# **OMRON**

## **Machine Automation Controller NJ-series**

## **Instructions Reference Manual**

**NJ501-1300 NJ501-1400 NJ501-1500**

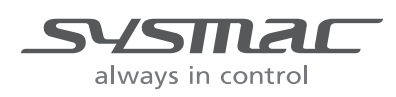

#### **OMRON, 2011**

All rights reserved. No part of this publication may be reproduced, stored in a retrieval system, or transmitted, in any form, or by any means, mechanical, electronic, photocopying, recording, or otherwise, without the prior written permission of OMRON.

No patent liability is assumed with respect to the use of the information contained herein. Moreover, because OMRON is constantly striving to improve its high-quality products, the information contained in this manual is subject to change without notice. Every precaution has been taken in the preparation of this manual. Nevertheless, OMRON assumes no responsibility for errors or omissions. Neither is any liability assumed for damages resulting from the use of the information contained in this publication.

## <span id="page-2-0"></span>**Introduction**

Thank you for purchasing an NJ-series CPU Unit.

This manual contains information that is necessary to use the NJ-series CPU Unit. Please read this manual and make sure you understand the functionality and performance of the NJ-series CPU Unit before you attempt to use it in a control system.

Keep this manual in a safe place where it will be available for reference during operation.

#### **Intended Audience**

This manual is intended for the following personnel, who must also have knowledge of electrical systems (an electrical engineer or the equivalent).

- **•** Personnel in charge of introducing FA systems.
- **•** Personnel in charge of designing FA systems.
- **•** Personnel in charge of installing and maintaining FA systems.
- **•** Personnel in charge of managing FA systems and facilities.

For programming, this manual is intended for personnel who understand the programming language specifications in international standard IEC 61131-3 or Japanese standard JIS B3503.

#### **Applicable Products**

This manual covers the following products.

- **•** NJ-series CPU Units
	- **•** NJ501-1300
	- **•** NJ501-1400
	- **•** NJ501-1500

## <span id="page-3-0"></span>**Relevant Manuals**

There are three manuals that provide basic information on the NJ-series CPU Units: the *NJ-series CPU Unit Hardware User's Manual*, the *NJ-series CPU Unit Software User's Manual* (this manual), and the *NJ-series Instructions Reference Manual*.

Most operations are performed from the Sysmac Studio Automation Software. Refer to the *Sysmac Studio Version 1 Operation Manual* (Cat. No. W504) for information on the Sysmac Studio.

Other manuals are necessary for specific system configurations and applications.

Read all of the manuals that are relevant to your system configuration and application to make the most of the NJ-series CPU Unit.

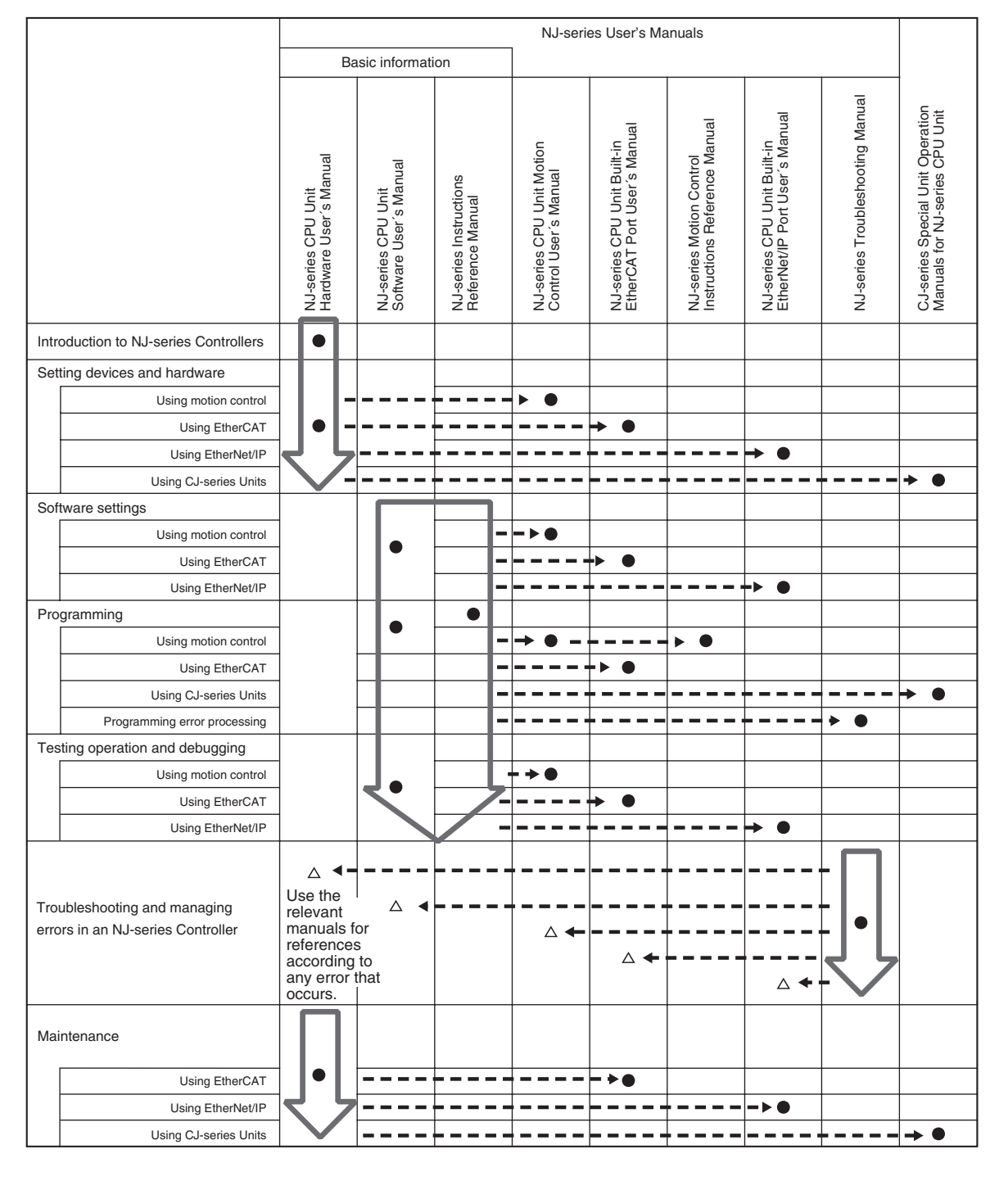

## <span id="page-4-0"></span>**Manual Configuration**

## **NJ-series CPU Unit Hardware User's Manual (Cat. No. W500)**

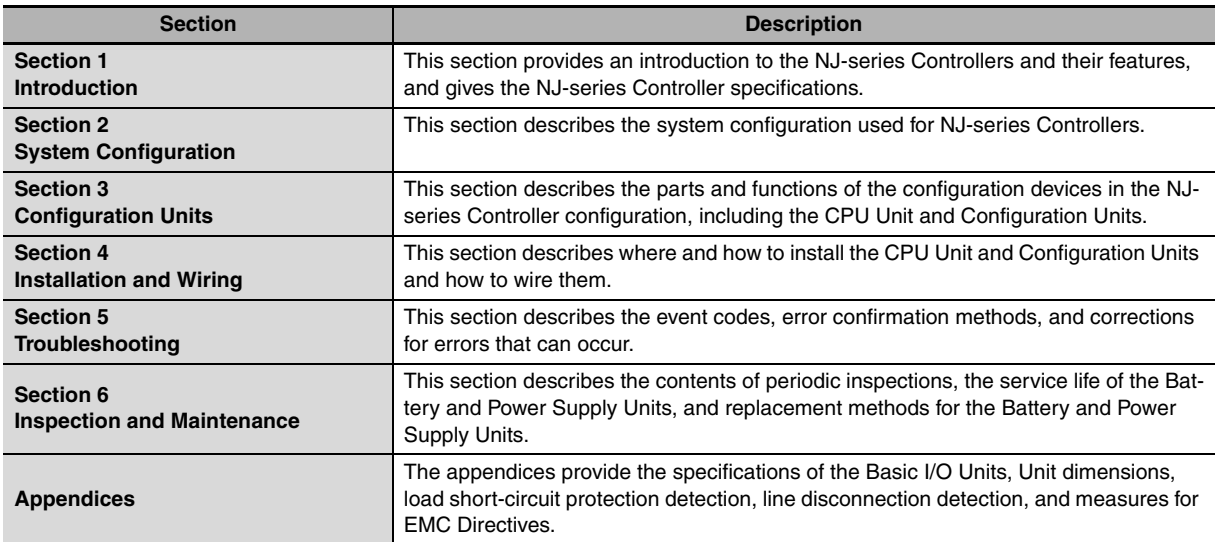

## **NJ-series CPU Unit Software User's Manual (Cat. No. W501)**

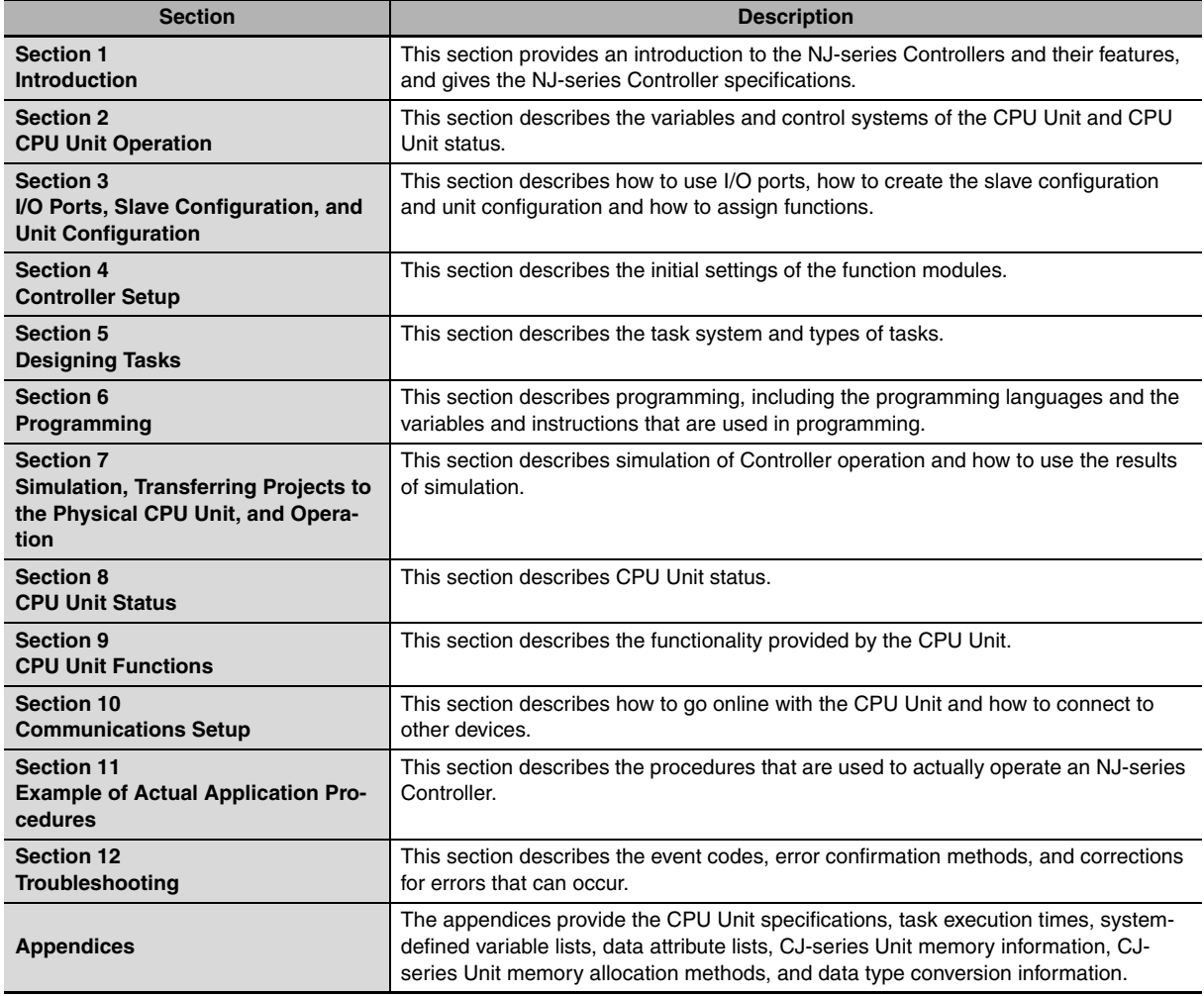

## **NJ-series Instructions Reference Manual (Cat. No. W502) (This Manual)**

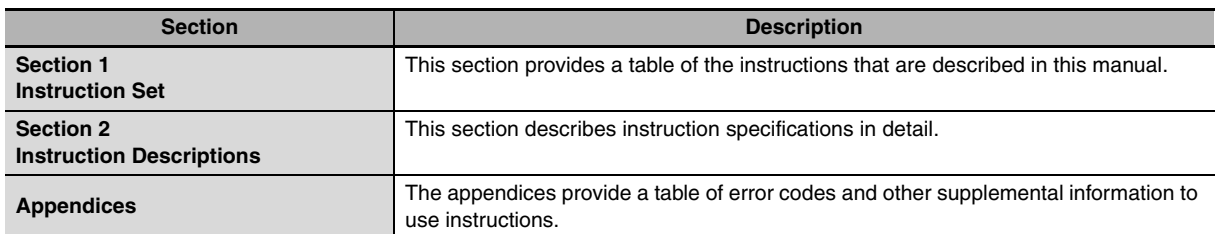

## <span id="page-6-0"></span>**Sections in this Manual**

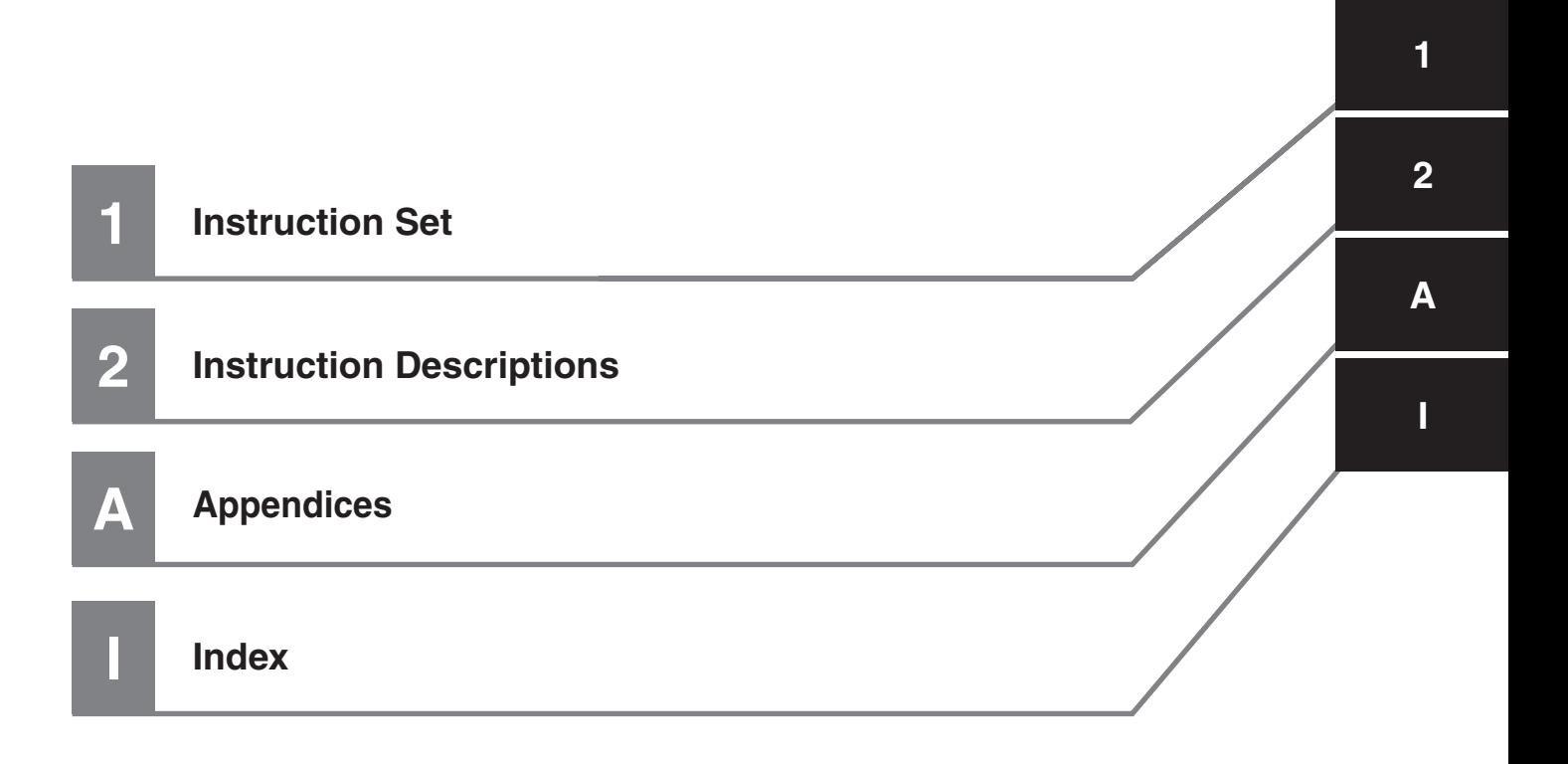

## **CONTENTS**

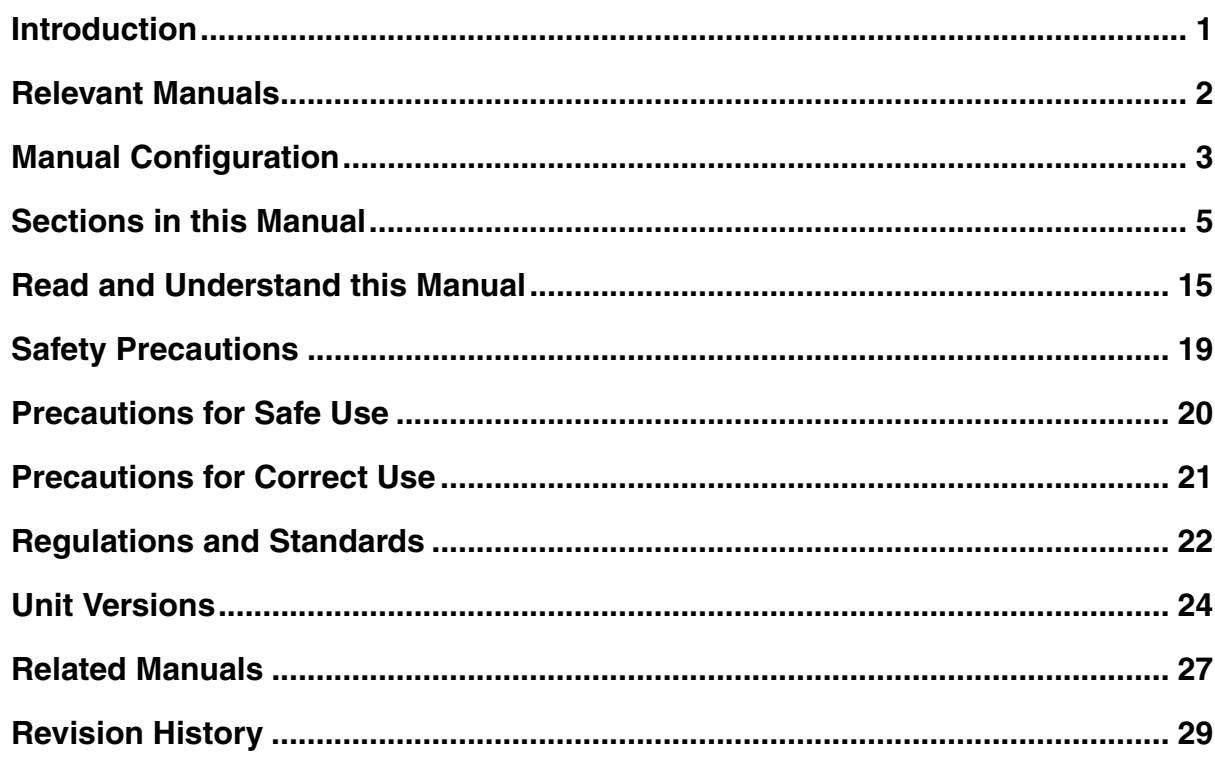

## **Section 1 Instruction Set**

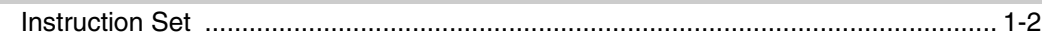

## **Section 2 Instruction Descriptions**

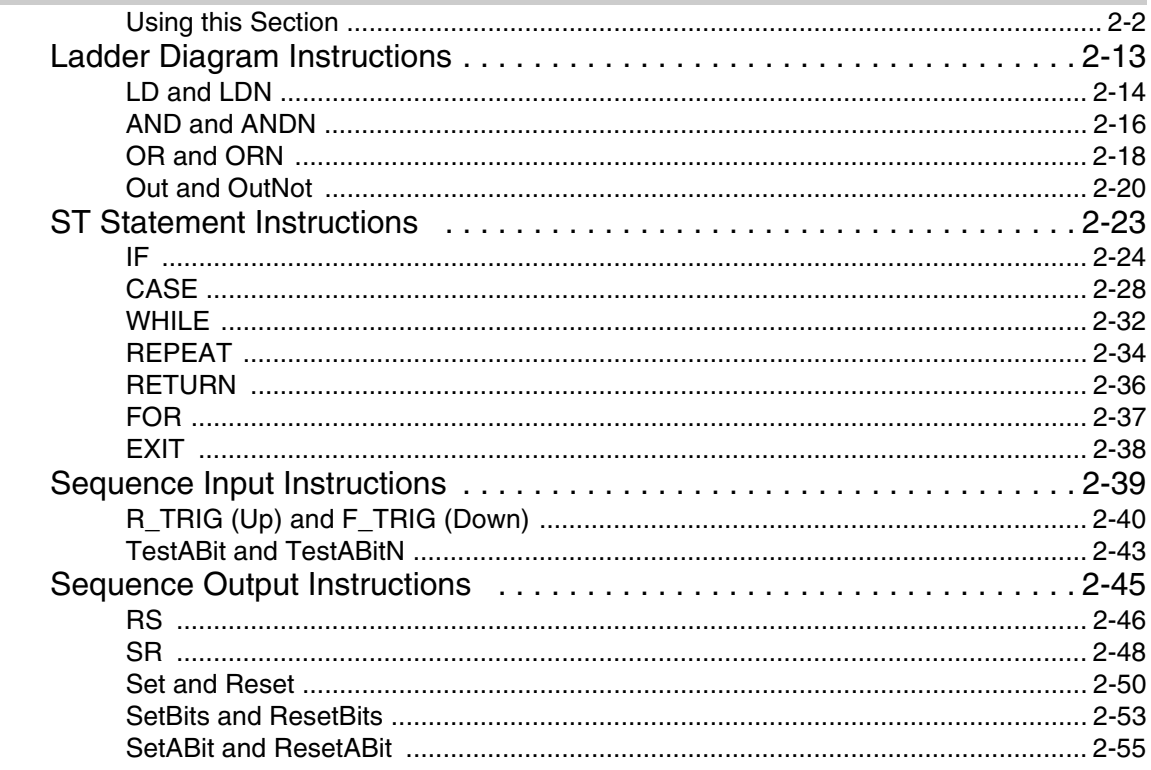

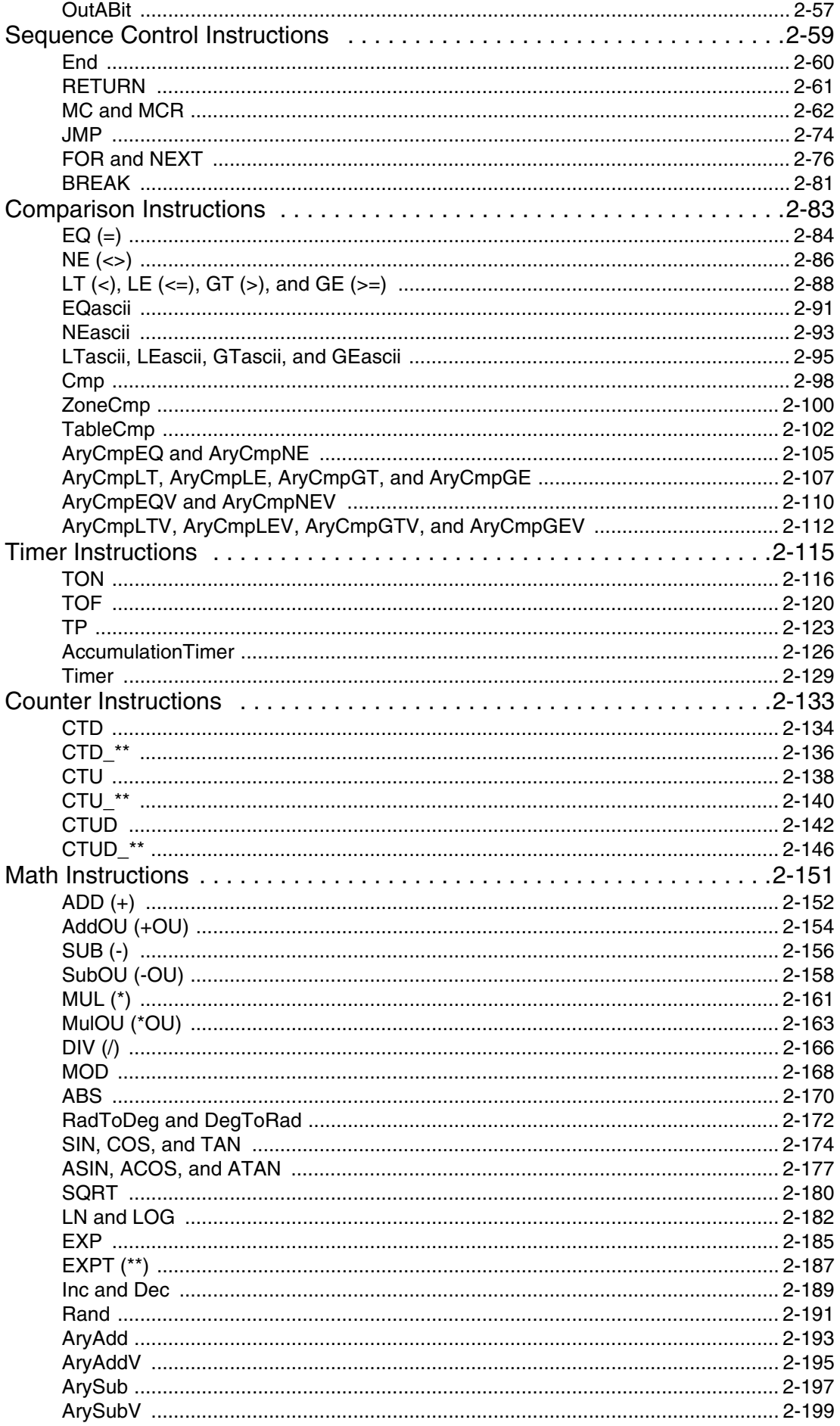

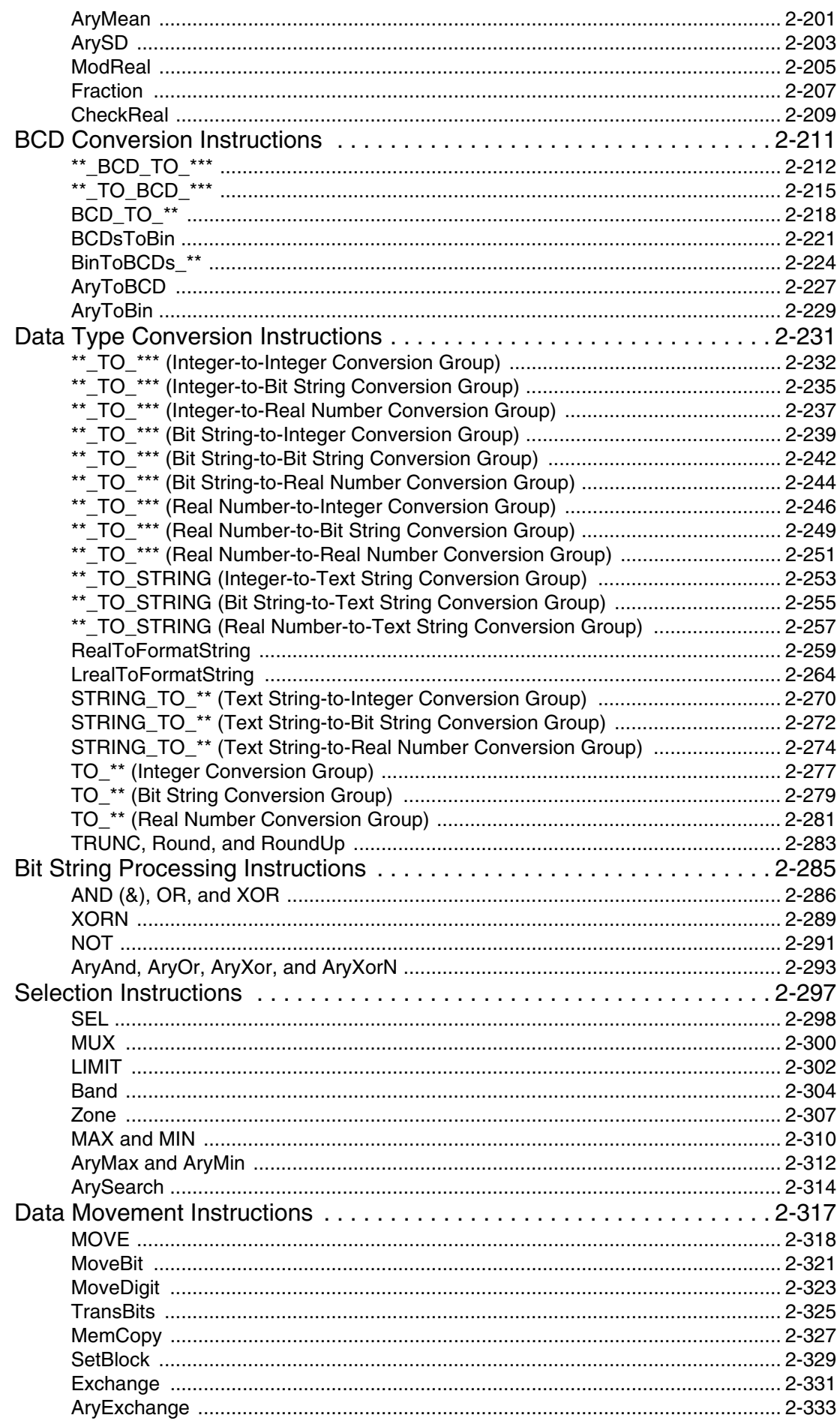

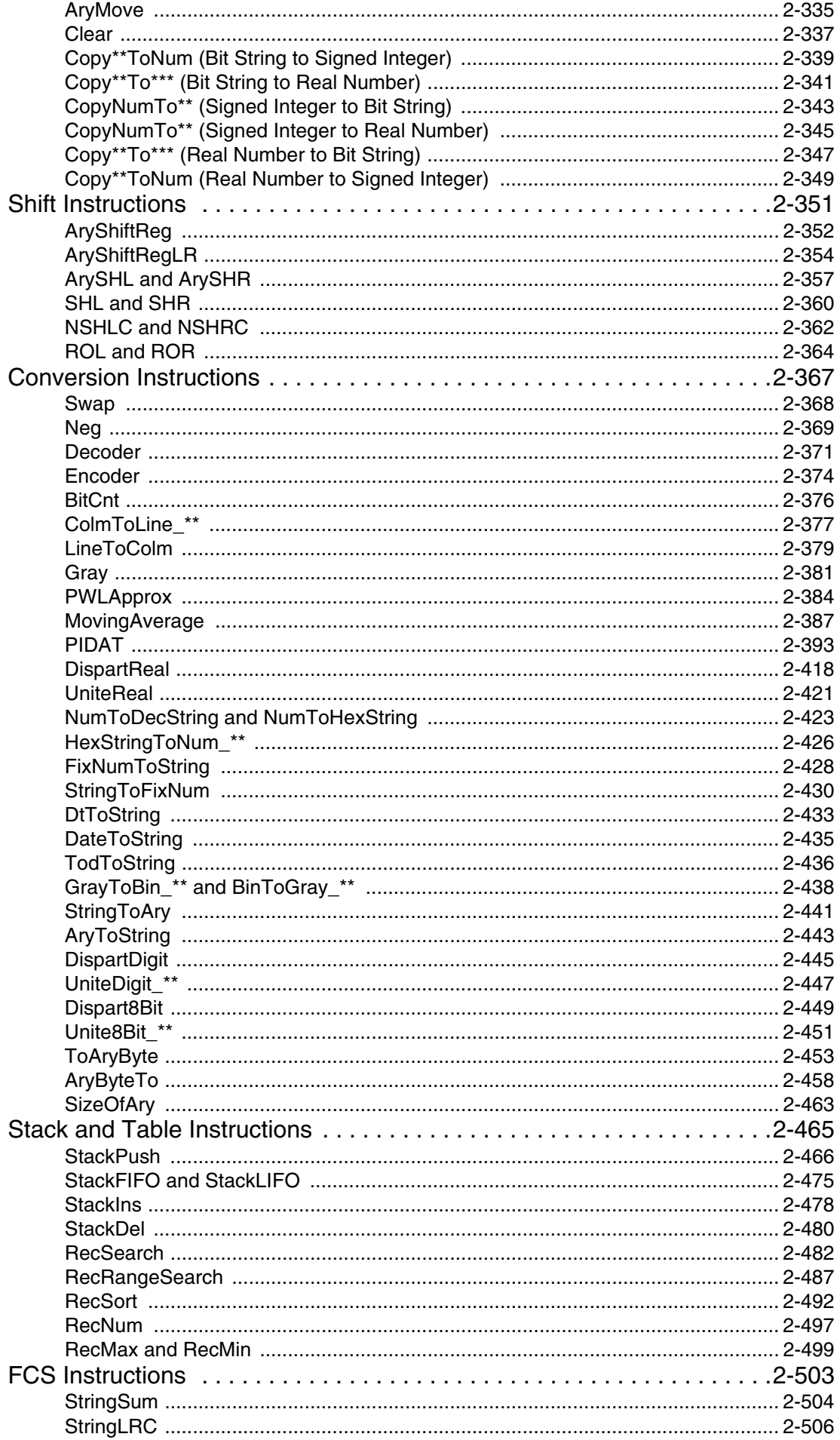

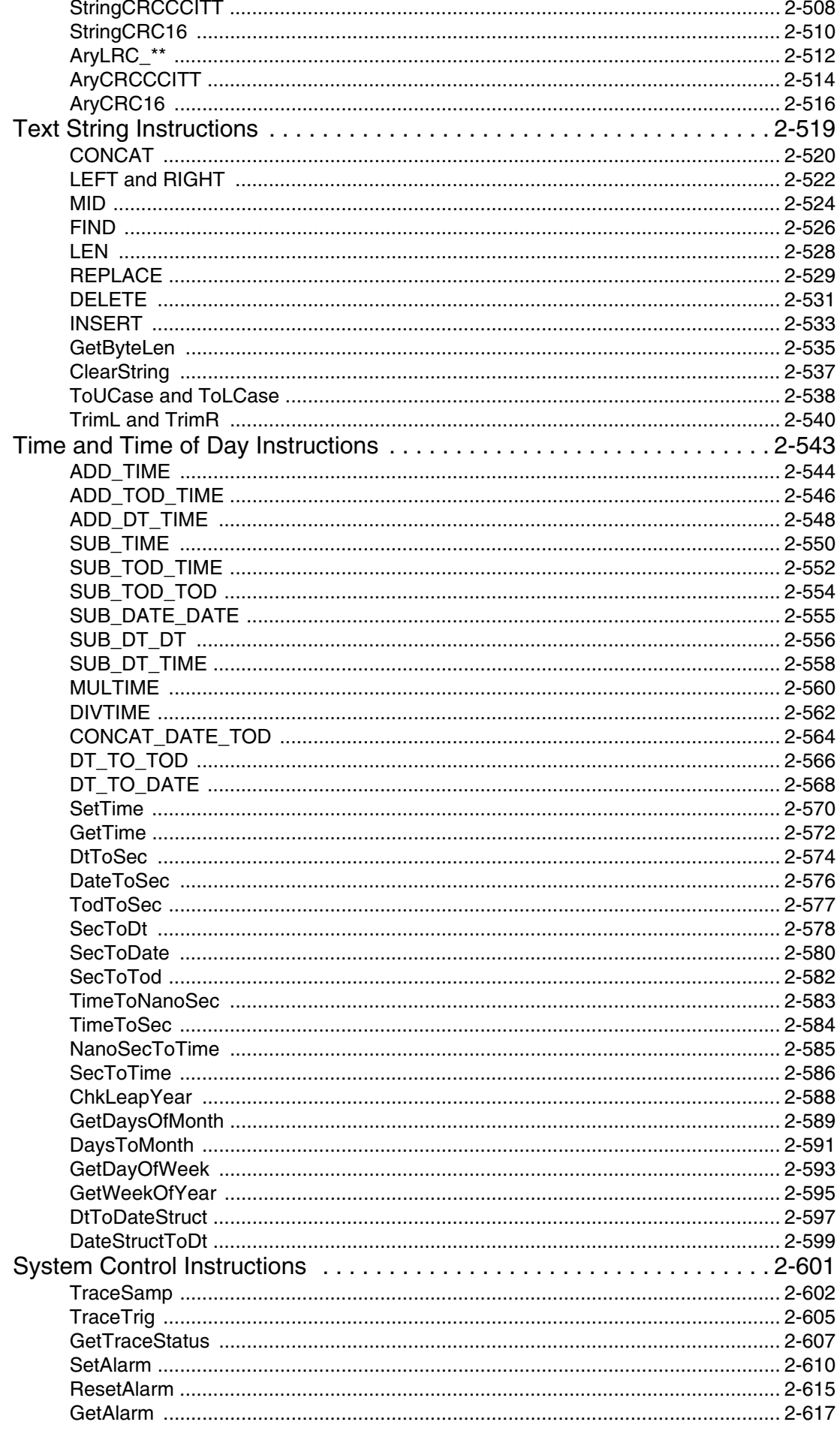

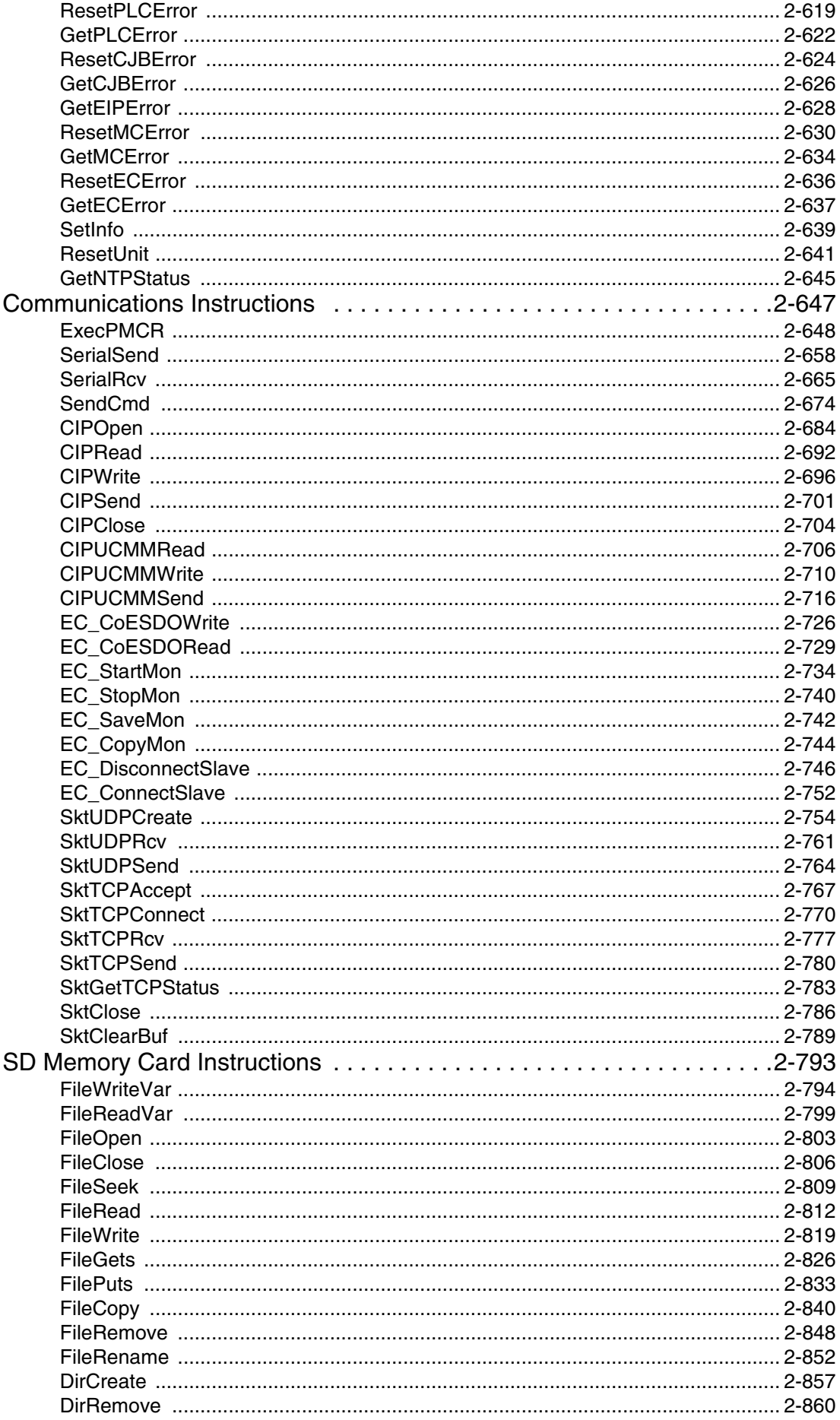

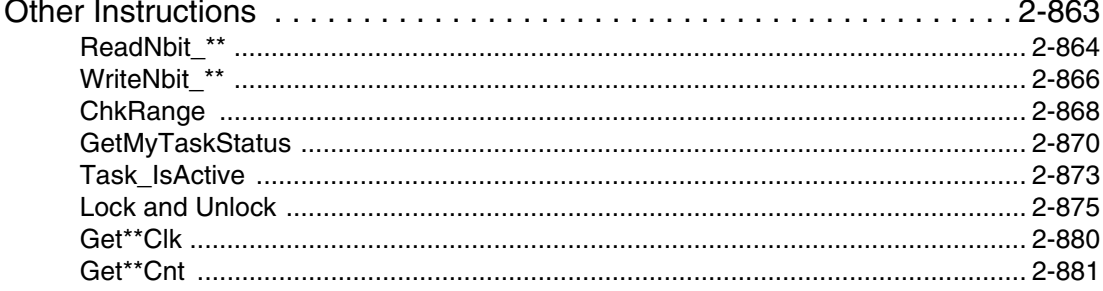

## **Appendices**

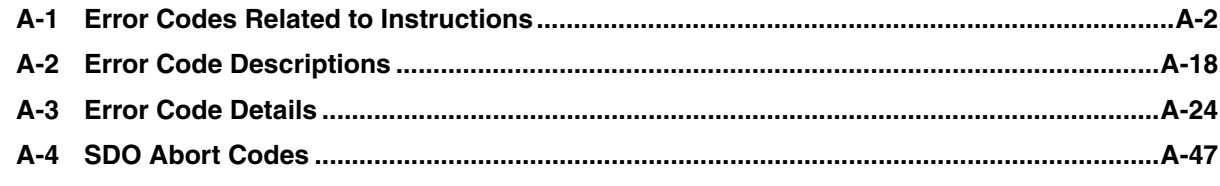

## Index

## <span id="page-16-0"></span>**Read and Understand this Manual**

Please read and understand this manual before using the product. Please consult your OMRON representative if you have any questions or comments.

## *Warranty and Limitations of Liability*

#### *WARRANTY*

OMRON's exclusive warranty is that the products are free from defects in materials and workmanship for a period of one year (or other period if specified) from date of sale by OMRON.

OMRON MAKES NO WARRANTY OR REPRESENTATION, EXPRESS OR IMPLIED, REGARDING NON-INFRINGEMENT, MERCHANTABILITY, OR FITNESS FOR PARTICULAR PURPOSE OF THE PRODUCTS. ANY BUYER OR USER ACKNOWLEDGES THAT THE BUYER OR USER ALONE HAS DETERMINED THAT THE PRODUCTS WILL SUITABLY MEET THE REQUIREMENTS OF THEIR INTENDED USE. OMRON DISCLAIMS ALL OTHER WARRANTIES, EXPRESS OR IMPLIED.

## *LIMITATIONS OF LIABILITY*

OMRON SHALL NOT BE RESPONSIBLE FOR SPECIAL, INDIRECT, OR CONSEQUENTIAL DAMAGES, LOSS OF PROFITS OR COMMERCIAL LOSS IN ANY WAY CONNECTED WITH THE PRODUCTS, WHETHER SUCH CLAIM IS BASED ON CONTRACT, WARRANTY, NEGLIGENCE, OR STRICT LIABILITY.

In no event shall the responsibility of OMRON for any act exceed the individual price of the product on which liability is asserted.

IN NO EVENT SHALL OMRON BE RESPONSIBLE FOR WARRANTY, REPAIR, OR OTHER CLAIMS REGARDING THE PRODUCTS UNLESS OMRON'S ANALYSIS CONFIRMS THAT THE PRODUCTS WERE PROPERLY HANDLED, STORED, INSTALLED, AND MAINTAINED AND NOT SUBJECT TO CONTAMINATION, ABUSE, MISUSE, OR INAPPROPRIATE MODIFICATION OR REPAIR.

## *Application Considerations*

## *SUITABILITY FOR USE*

OMRON shall not be responsible for conformity with any standards, codes, or regulations that apply to the combination of products in the customer's application or use of the products.

At the customer's request, OMRON will provide applicable third party certification documents identifying ratings and limitations of use that apply to the products. This information by itself is not sufficient for a complete determination of the suitability of the products in combination with the end product, machine, system, or other application or use.

The following are some examples of applications for which particular attention must be given. This is not intended to be an exhaustive list of all possible uses of the products, nor is it intended to imply that the uses listed may be suitable for the products:

- Outdoor use, uses involving potential chemical contamination or electrical interference, or conditions or uses not described in this manual.
- Nuclear energy control systems, combustion systems, railroad systems, aviation systems, medical equipment, amusement machines, vehicles, safety equipment, and installations subject to separate industry or government regulations.
- Systems, machines, and equipment that could present a risk to life or property.

Please know and observe all prohibitions of use applicable to the products.

NEVER USE THE PRODUCTS FOR AN APPLICATION INVOLVING SERIOUS RISK TO LIFE OR PROPERTY WITHOUT ENSURING THAT THE SYSTEM AS A WHOLE HAS BEEN DESIGNED TO ADDRESS THE RISKS, AND THAT THE OMRON PRODUCTS ARE PROPERLY RATED AND INSTALLED FOR THE INTENDED USE WITHIN THE OVERALL EQUIPMENT OR SYSTEM.

## *PROGRAMMABLE PRODUCTS*

OMRON shall not be responsible for the user's programming of a programmable product, or any consequence thereof.

## *Disclaimers*

## *CHANGE IN SPECIFICATIONS*

Product specifications and accessories may be changed at any time based on improvements and other reasons.

It is our practice to change model numbers when published ratings or features are changed, or when significant construction changes are made. However, some specifications of the products may be changed without any notice. When in doubt, special model numbers may be assigned to fix or establish key specifications for your application on your request. Please consult with your OMRON representative at any time to confirm actual specifications of purchased products.

## *DIMENSIONS AND WEIGHTS*

Dimensions and weights are nominal and are not to be used for manufacturing purposes, even when tolerances are shown.

## *PERFORMANCE DATA*

Performance data given in this manual is provided as a guide for the user in determining suitability and does not constitute a warranty. It may represent the result of OMRON's test conditions, and the users must correlate it to actual application requirements. Actual performance is subject to the OMRON Warranty and Limitations of Liability.

## *ERRORS AND OMISSIONS*

The information in this manual has been carefully checked and is believed to be accurate; however, no responsibility is assumed for clerical, typographical, or proofreading errors, or omissions.

## <span id="page-20-0"></span>**Safety Precautions**

Refer to the following manuals for safety precautions.

- NJ-series CPU Unit Hardware User's Manual (Cat No. W500)
- NJ-series CPU Unit Software User's Manual (Cat No. W501)

## <span id="page-21-0"></span>**Precautions for Safe Use**

Refer to the following manuals for precautions for safe use.

- NJ-series CPU Unit Hardware User's Manual (Cat No. W500)
- NJ-series CPU Unit Software User's Manual (Cat No. W501)

## <span id="page-22-0"></span>**Precautions for Correct Use**

Refer to the following manuals for precautions for correct use.

- NJ-series CPU Unit Hardware User's Manual (Cat No. W500)
- NJ-series CPU Unit Software User's Manual (Cat No. W501)

## <span id="page-23-0"></span>**Regulations and Standards**

#### **Conformance to EC Directives**

## **Applicable Directives**

- EMC Directives
- Low Voltage Directive

## **Concepts**

#### ● **EMC Directive**

OMRON devices that comply with EC Directives also conform to the related EMC standards so that they can be more easily built into other devices or the overall machine. The actual products have been checked for conformity to EMC standards.\*

Whether the products conform to the standards in the system used by the customer, however, must be checked by the customer. EMC-related performance of the OMRON devices that comply with EC Directives will vary depending on the configuration, wiring, and other conditions of the equipment or control panel on which the OMRON devices are installed. The customer must, therefore, perform the final check to confirm that devices and the overall machine conform to EMC standards.

\* Applicable EMC (Electromagnetic Compatibility) standards are as follows: EMS (Electromagnetic Susceptibility): EN 61131-2 and EN 61000-6-2 EMI (Electromagnetic Interference): EN 61131-2 and EN 61000-6-4 (Radiated emission: 10-m regulations)

#### $\bullet$  **Low Voltage Directive**

Always ensure that devices operating at voltages of 50 to 1,000 VAC and 75 to 1,500 VDC meet the required safety standards. The applicable directive is EN 61131-2.

#### **• Conformance to EC Directives**

The NJ-series Controllers comply with EC Directives. To ensure that the machine or device in which the NJ-series Controller is used complies with EC Directives, the Controller must be installed as follows:

- The NJ-series Controller must be installed within a control panel.
- You must use reinforced insulation or double insulation for the DC power supplies connected to DC Power Supply Units and I/O Units.
- NJ-series Controllers that comply with EC Directives also conform to the Common Emission Standard (EN 61000-6-4). Radiated emission characteristics (10-m regulations) may vary depending on the configuration of the control panel used, other devices connected to the control panel, wiring, and other conditions.

You must therefore confirm that the overall machine or equipment complies with EC Directives.

#### **Conformance to Shipbuilding Standards**

The NJ-series Controllers comply with the following shipbuilding standards. Applicability to the shipbuilding standards is based on certain usage conditions. It may not be possible to use the product in some locations. Contact your OMRON representative before attempting to use a Controller on a ship.

#### **Usage Conditions for NK and LR Shipbuilding Standards**

- The NJ-series Controller must be installed within a control panel.
- Gaps in the door to the control panel must be completely filled or covered with gaskets or other material.
- The following noise filter must be connected to the power supply line.

#### **Noise Filter**

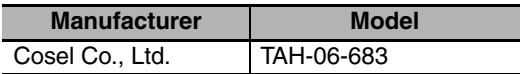

#### **Trademarks**

- Sysmac and SYSMAC are trademarks or registered trademarks of OMRON Corporation in Japan and other countries for OMRON factory automation products.
- Windows, Windows 98, Windows XP, Windows Vista, and Windows 7 are registered trademarks of Microsoft Corporation in the USA and other countries.
- EtherCAT® is a registered trademark of Beckhoff Automation GmbH for their patented technology.
- The SD logo is a trademark of SD-3C, LLC.

Other company names and product names in this document are the trademarks or registered trademarks of their respective companies.

#### **Software Licenses and Copyrights**

This product incorporates certain third party software. The license and copyright information associated with this software is available at http://www.fa.omron.co.jp/nj\_info\_e/.

## <span id="page-25-0"></span>**Unit Versions**

#### **Unit Versions**

A "unit version" has been introduced to manage CPU Units in the NJ Series according to differences in functionality accompanying Unit upgrades.

## **Notation of Unit Versions on Products**

The unit version is given on the ID information label of the products for which unit versions are managed, as shown below.

Example for NJ-series NJ501-**QQQ CPU Unit:** 

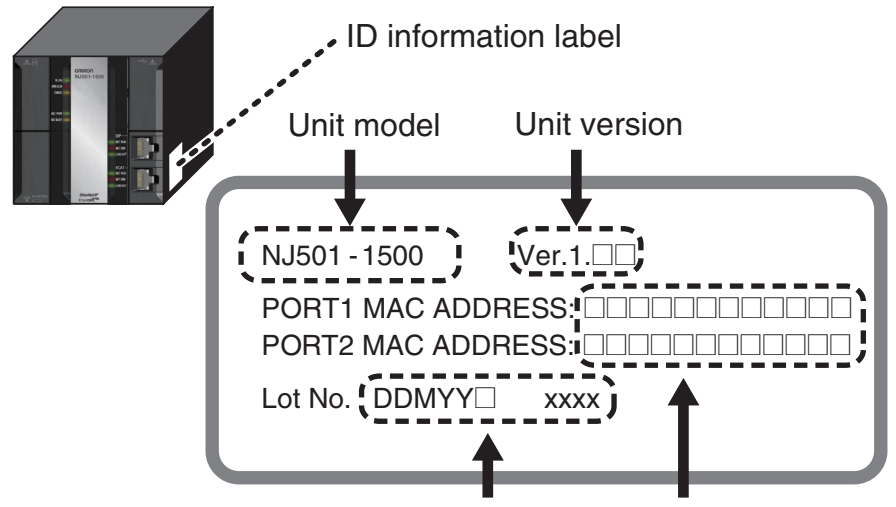

Lot number and serial number MAC address

The following information is provided on the ID information label.

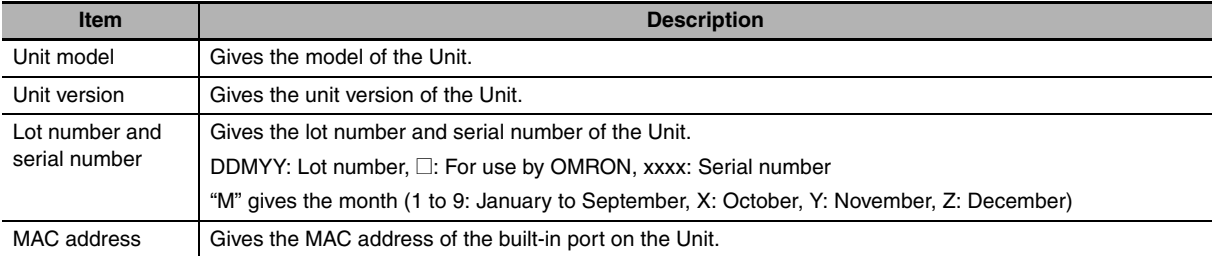

## **Confirming Unit Versions with Sysmac Studio**

You can use the Unit Production Information on the Sysmac Studio to check the unit version of the CPU Unit, CJ-series Special I/O Units, CJ-series CPU Bus Units, and EtherCAT slaves. The unit versions of CJ-series Basic I/O Units cannot be checked from the Sysmac Studio.

#### ● CPU Unit and CJ-series Units

*1* Double-click **CPU/Expansion Racks** under **Configurations and Setup** in the Multiview Explorer. Or, right-click **CPU/Expansion Racks** under **Configurations and Setup** and select *Edit* from the menu.

The Unit Editor is displayed for the Controller Configurations and Setup layer.

*2* Right-click any open space in the Unit Editor and select *Production Information*. The Production Information Dialog Box is displayed.

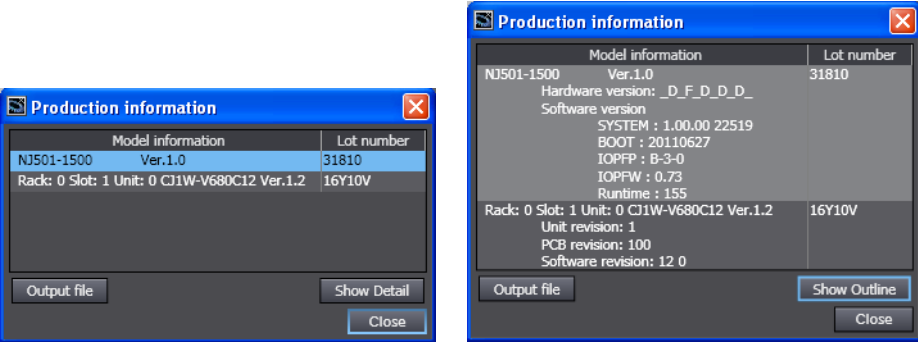

Simple Display **Detailed Display** 

In this example, "Ver.1.0" is displayed next to the unit model.

The following items are displayed.

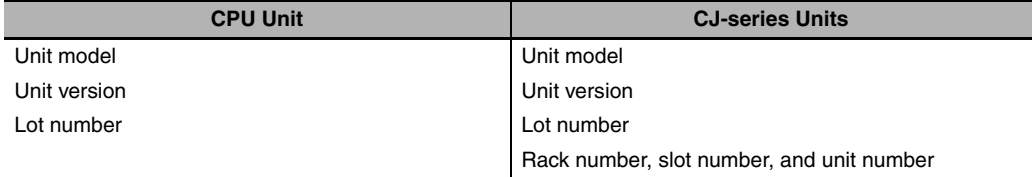

#### ● EtherCAT Slaves

*1* Double-click **EtherCAT** under **Configurations and Setup** in the Multiview Explorer. Or, rightclick **EtherCAT** under **Configurations and Setup** and select *Edit* from the menu.

The EtherCAT Configuration Tab Page is displayed for the Controller Configurations and Setup layer.

2 Right-click the master in the EtherCAT Configurations Editing Pane and select Display Produc**tion Information**.

The Production Information Dialog Box is displayed.

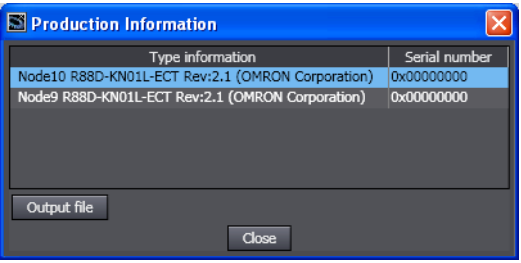

The following items are displayed. Node address Type information\* Serial number

\* If the model number cannot be determined (such as when there is no ESI file), the vendor ID, product code, and revision number are displayed.

## **Unit Version Notation**

In this manual, unit versions are specified as shown in the following table.

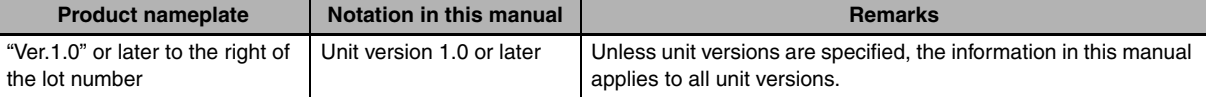

## <span id="page-28-0"></span>**Related Manuals**

The following manuals are related to the NJ-series Controllers. Use these manuals for reference.

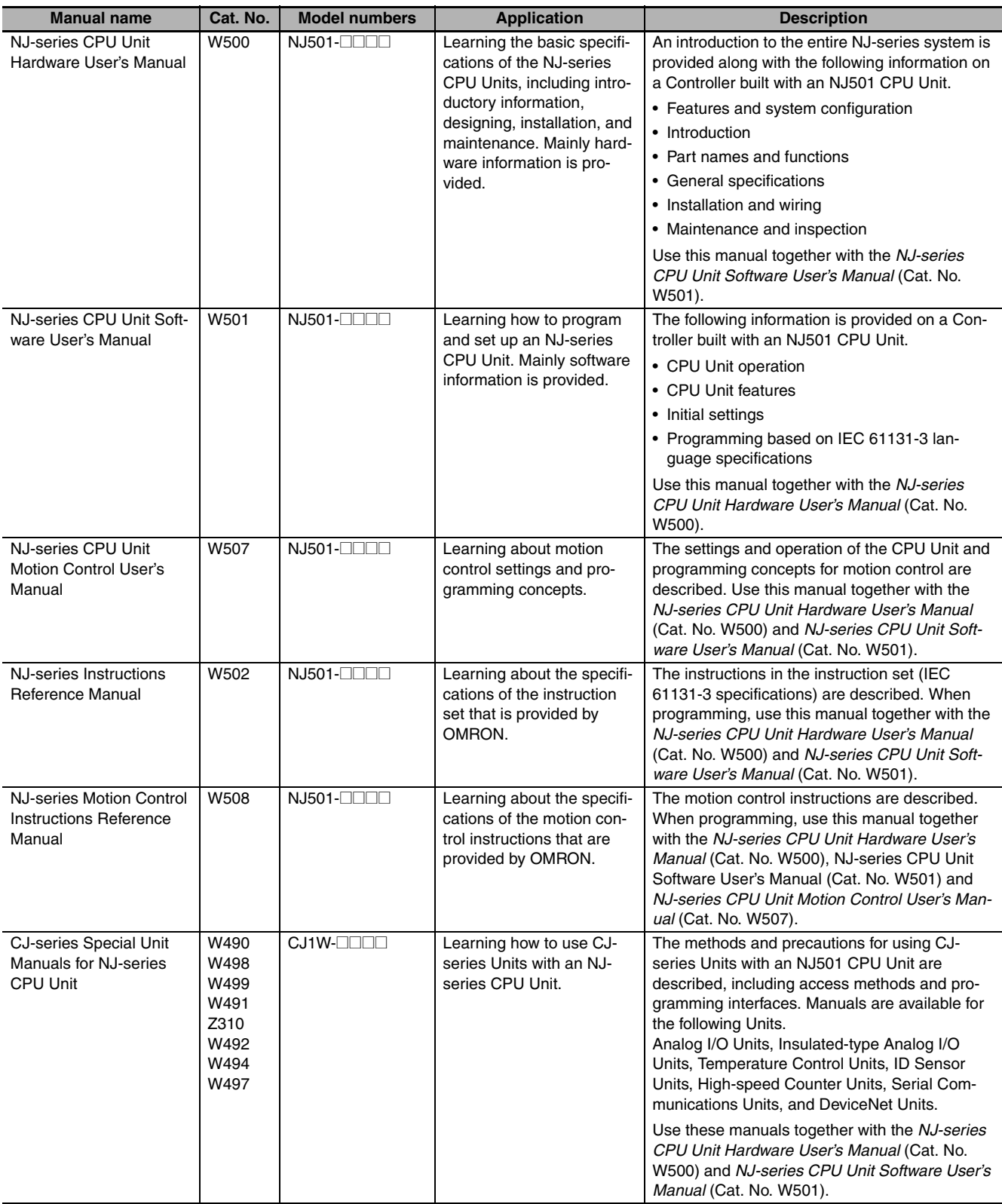

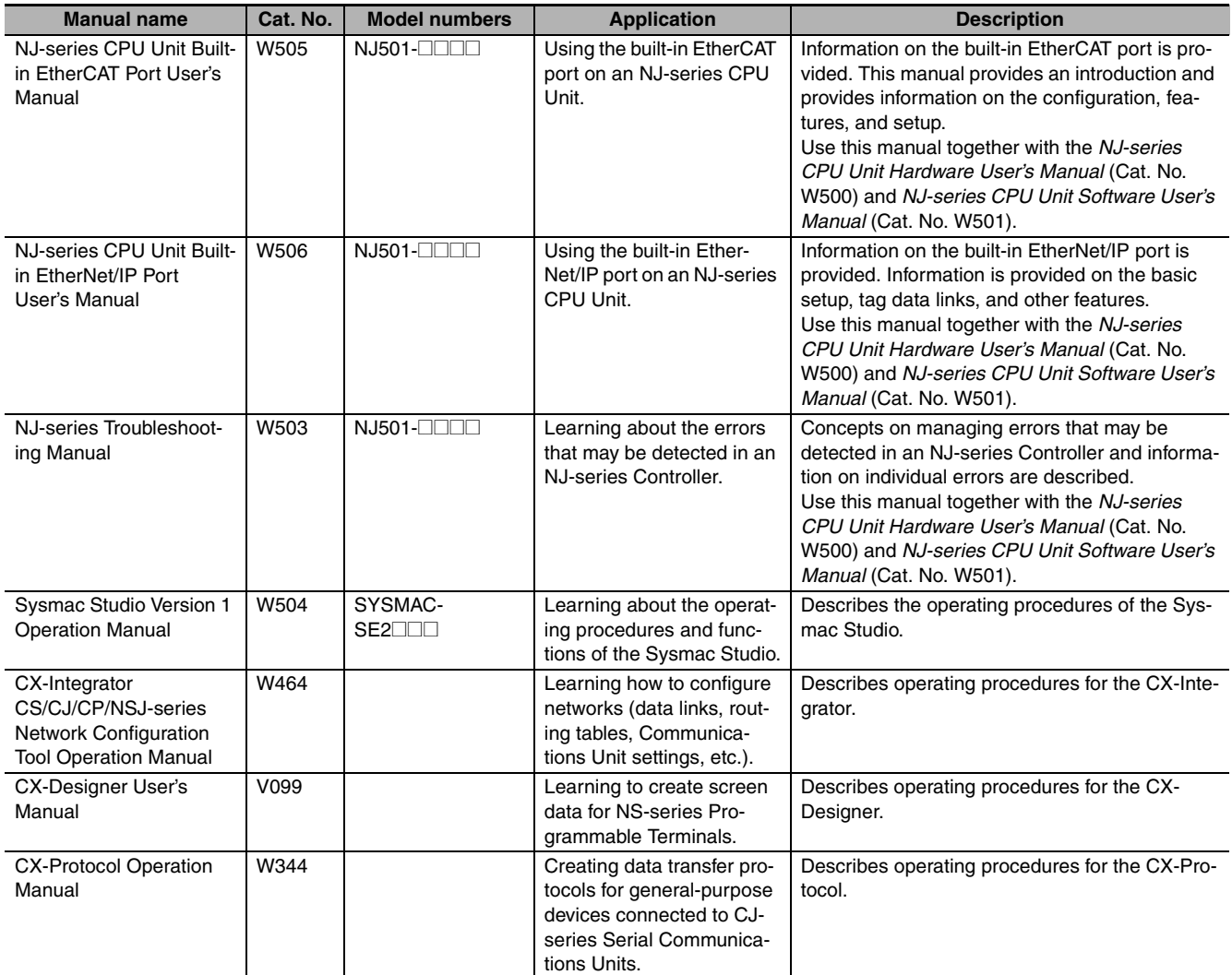

## <span id="page-30-0"></span>**Revision History**

A manual revision code appears as a suffix to the catalog number on the front and back covers of the manual.

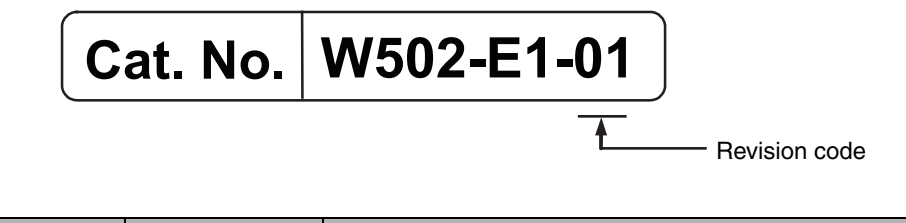

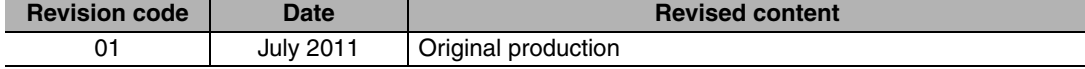

# $\begin{array}{c} \begin{array}{c} \begin{array}{c} \end{array} \end{array} \end{array}$

# <span id="page-32-0"></span>**Instruction Set**

This section provides a table of the instructions that you can use with NJ-series Controllers.

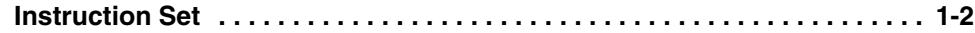

**1**

# <span id="page-33-0"></span>**Instruction Set**

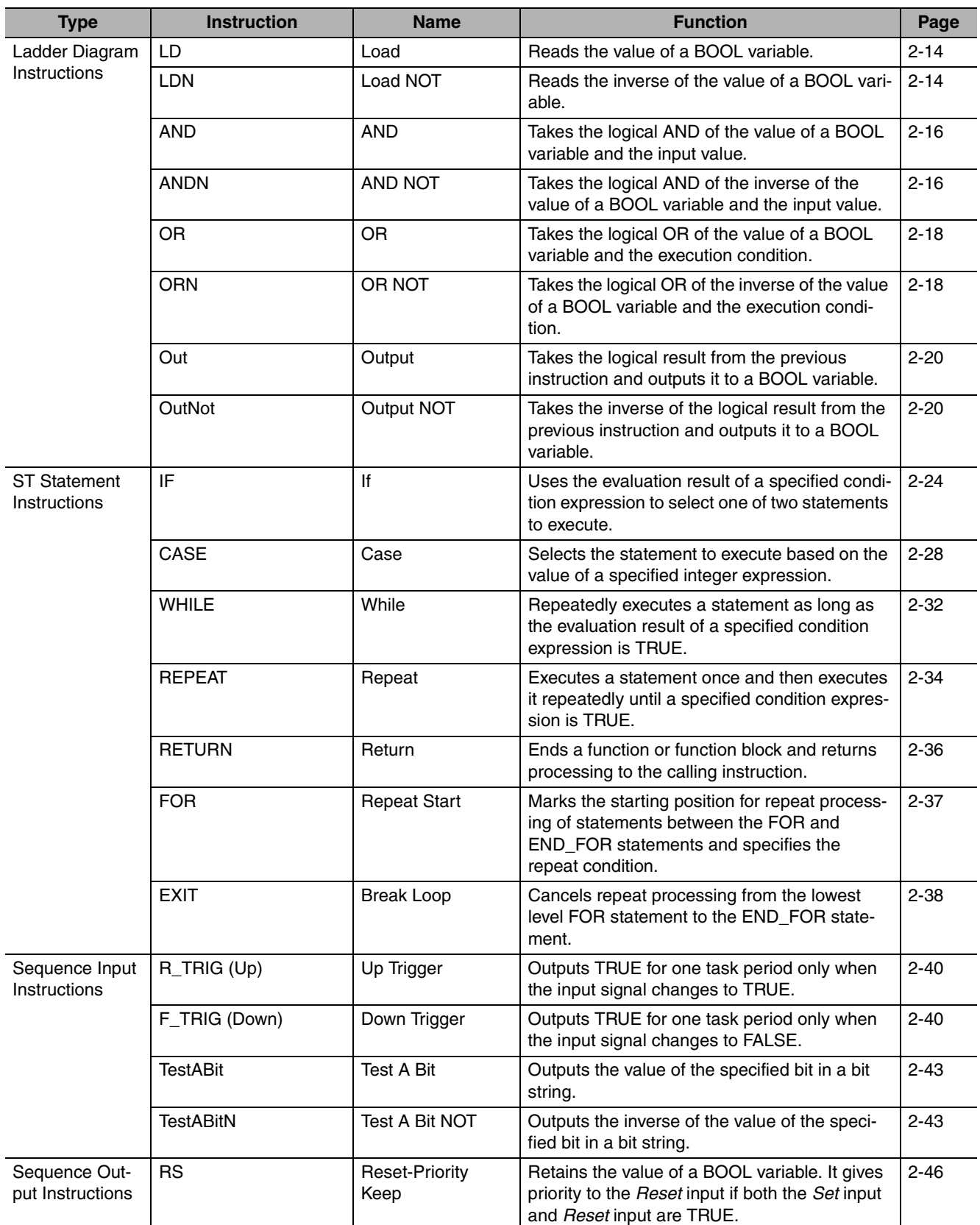

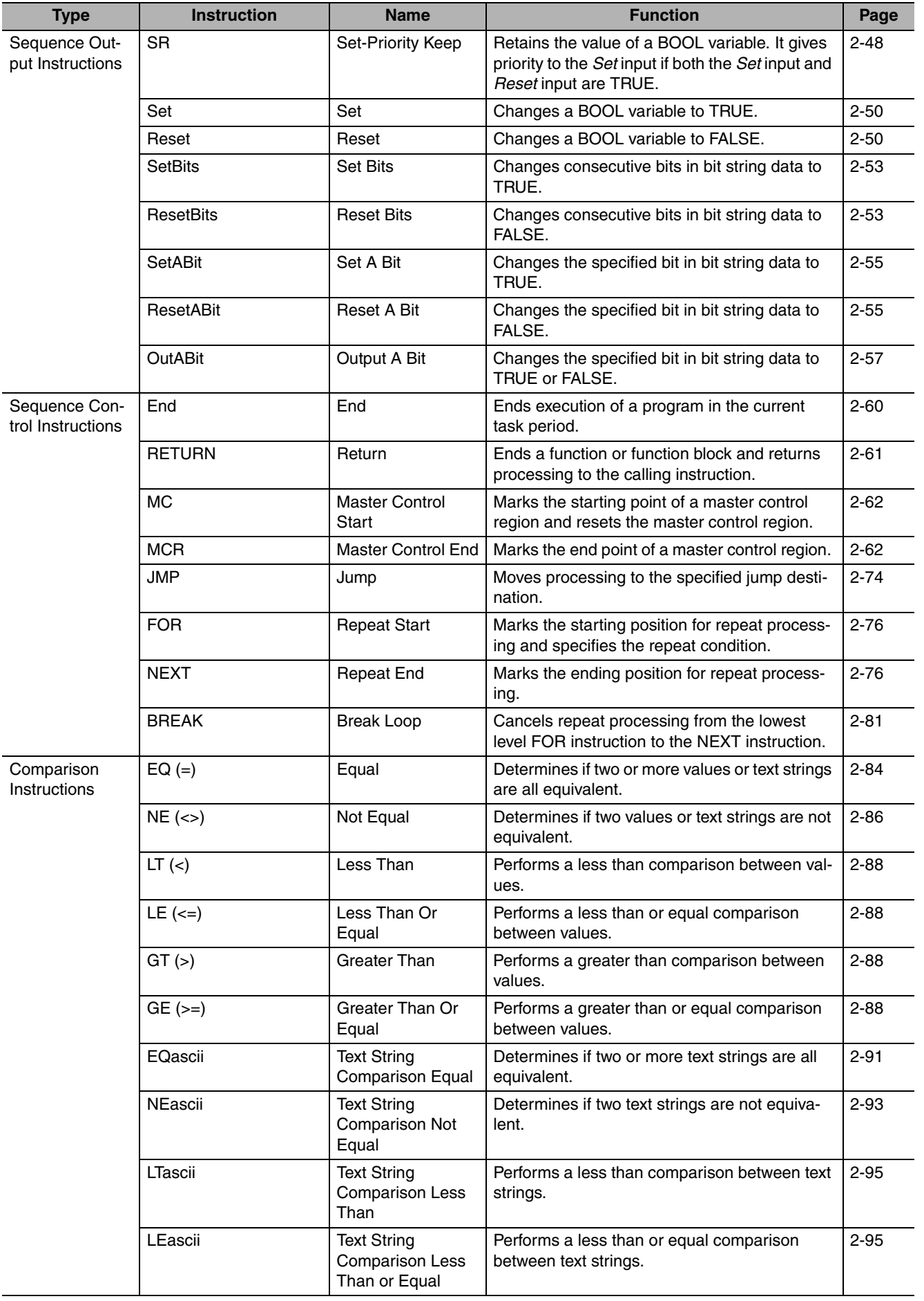

**1**

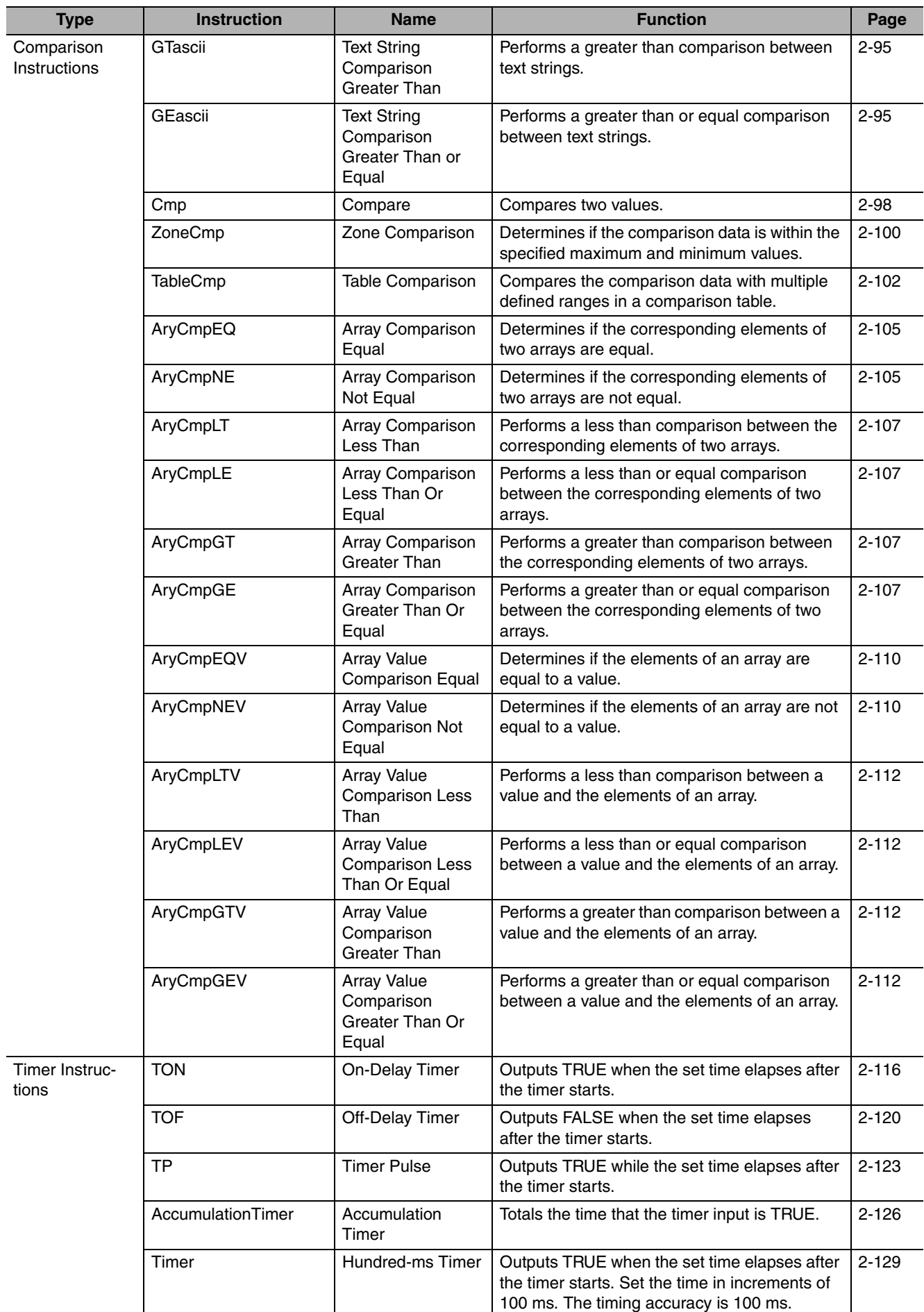
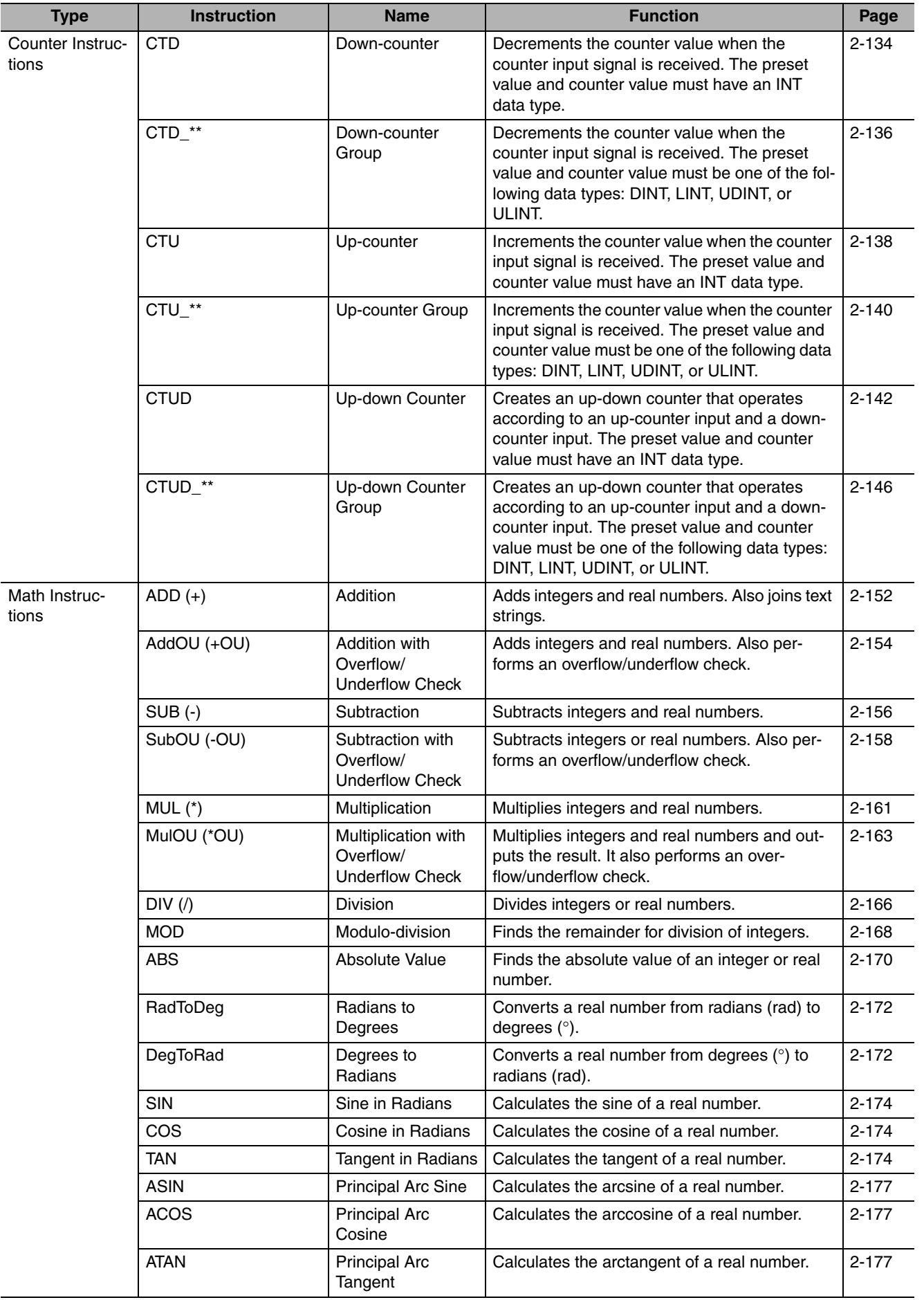

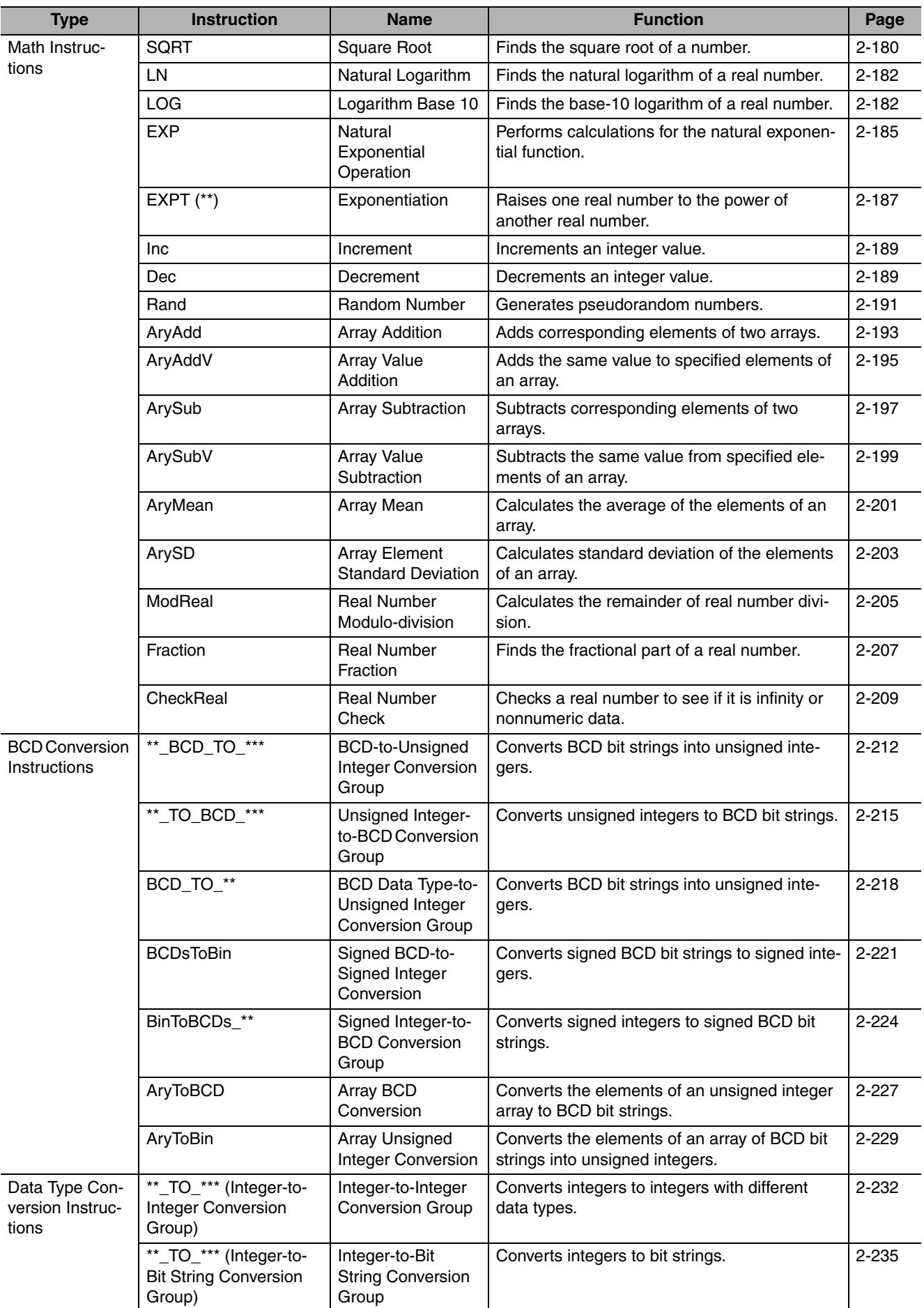

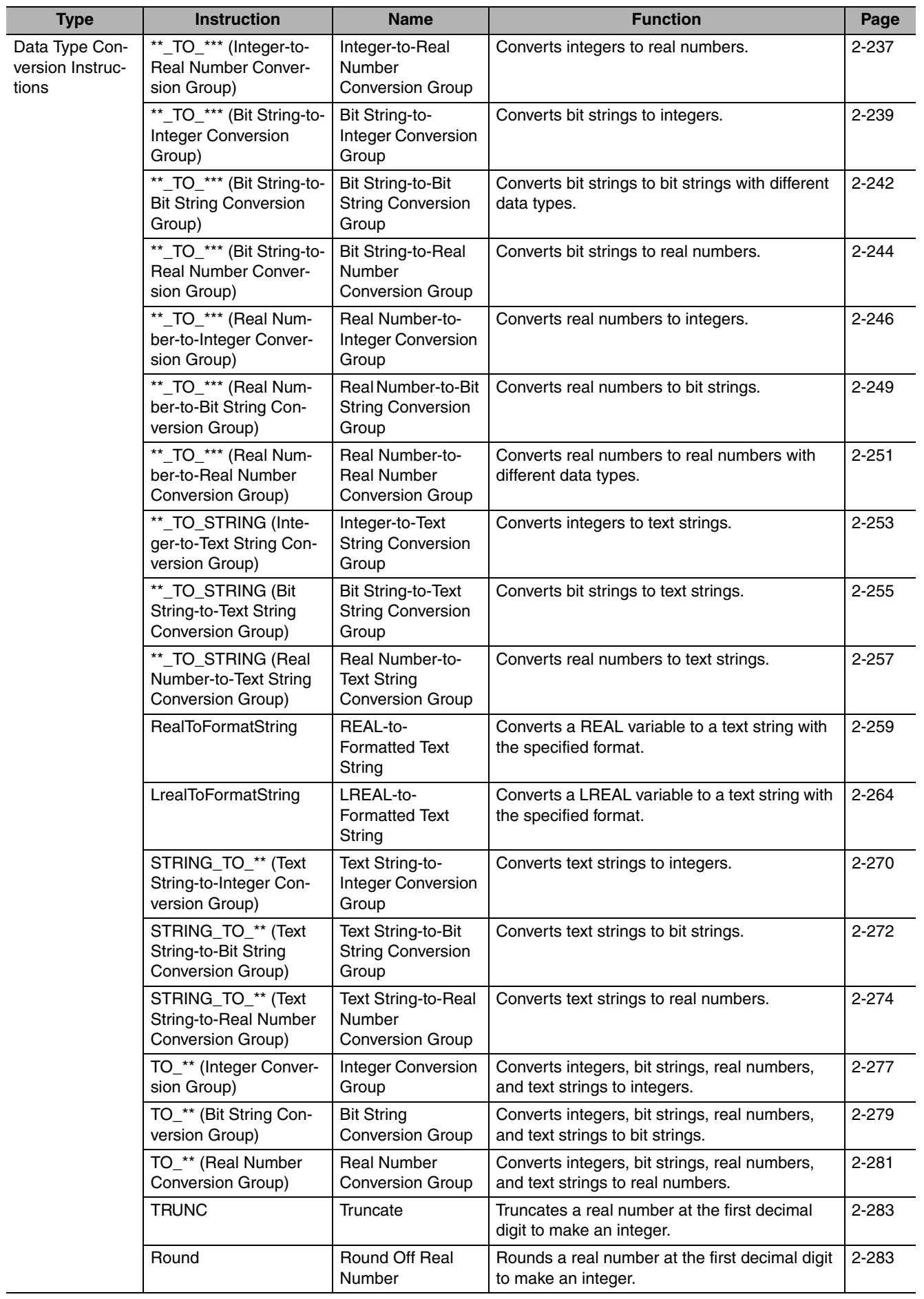

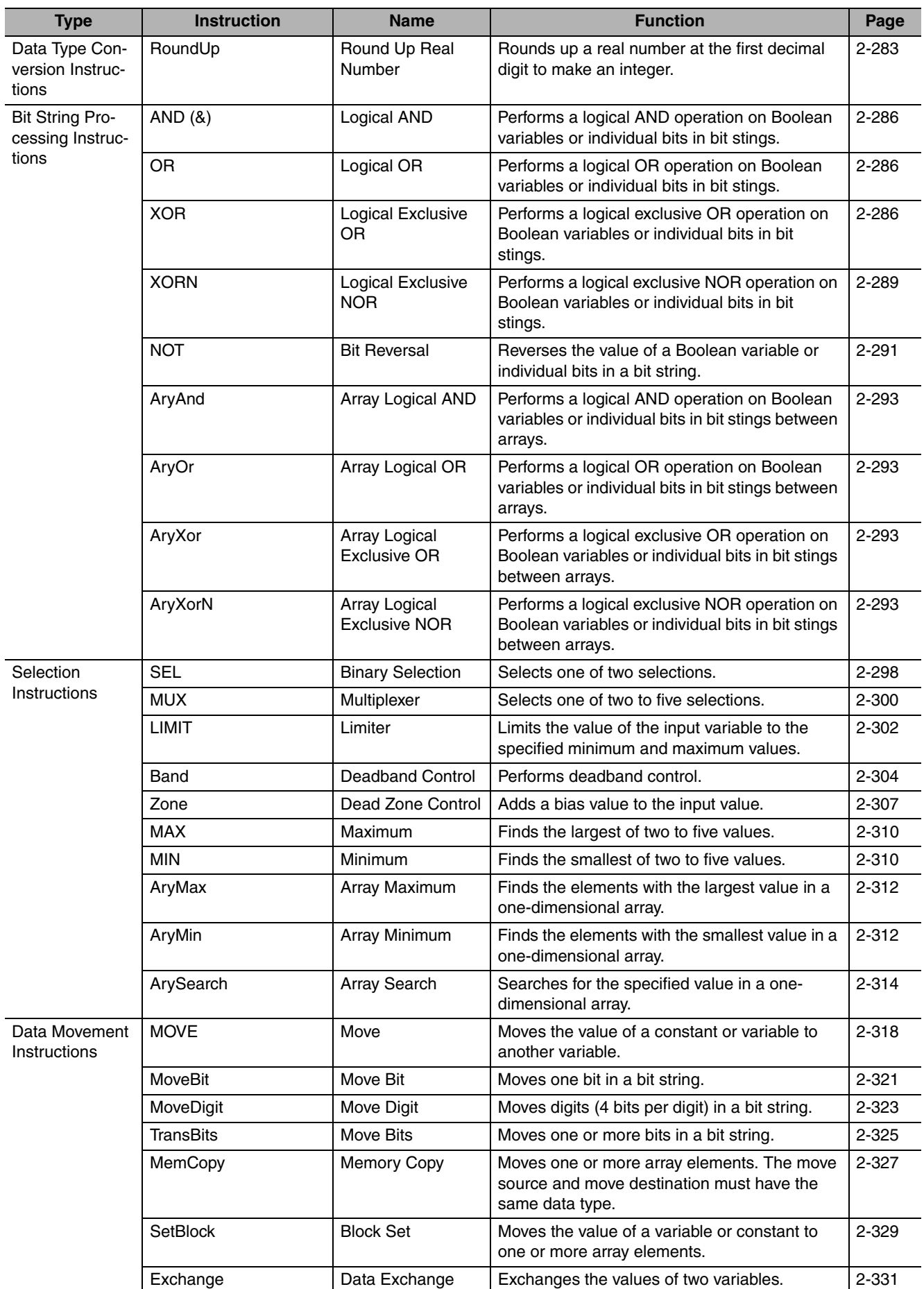

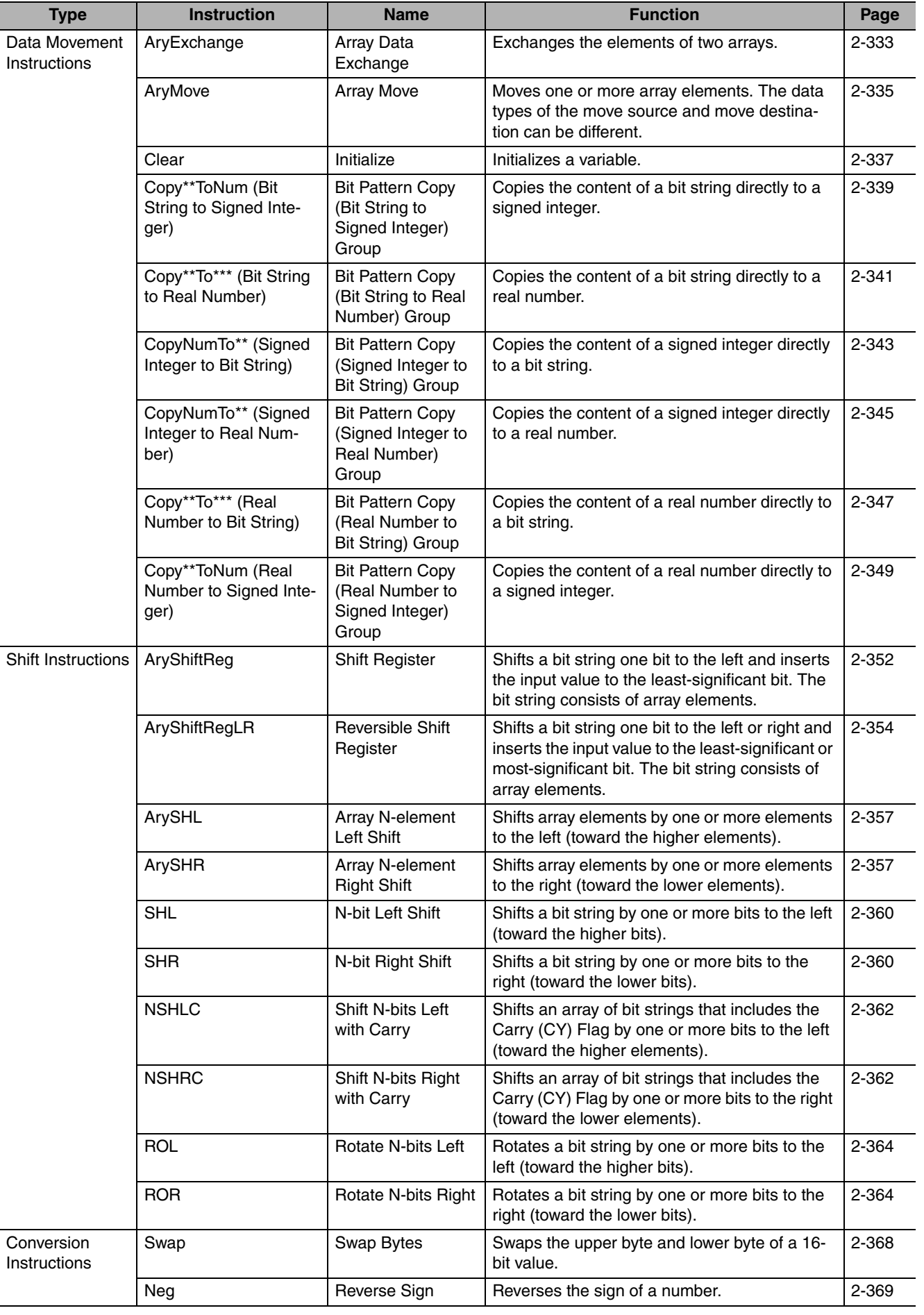

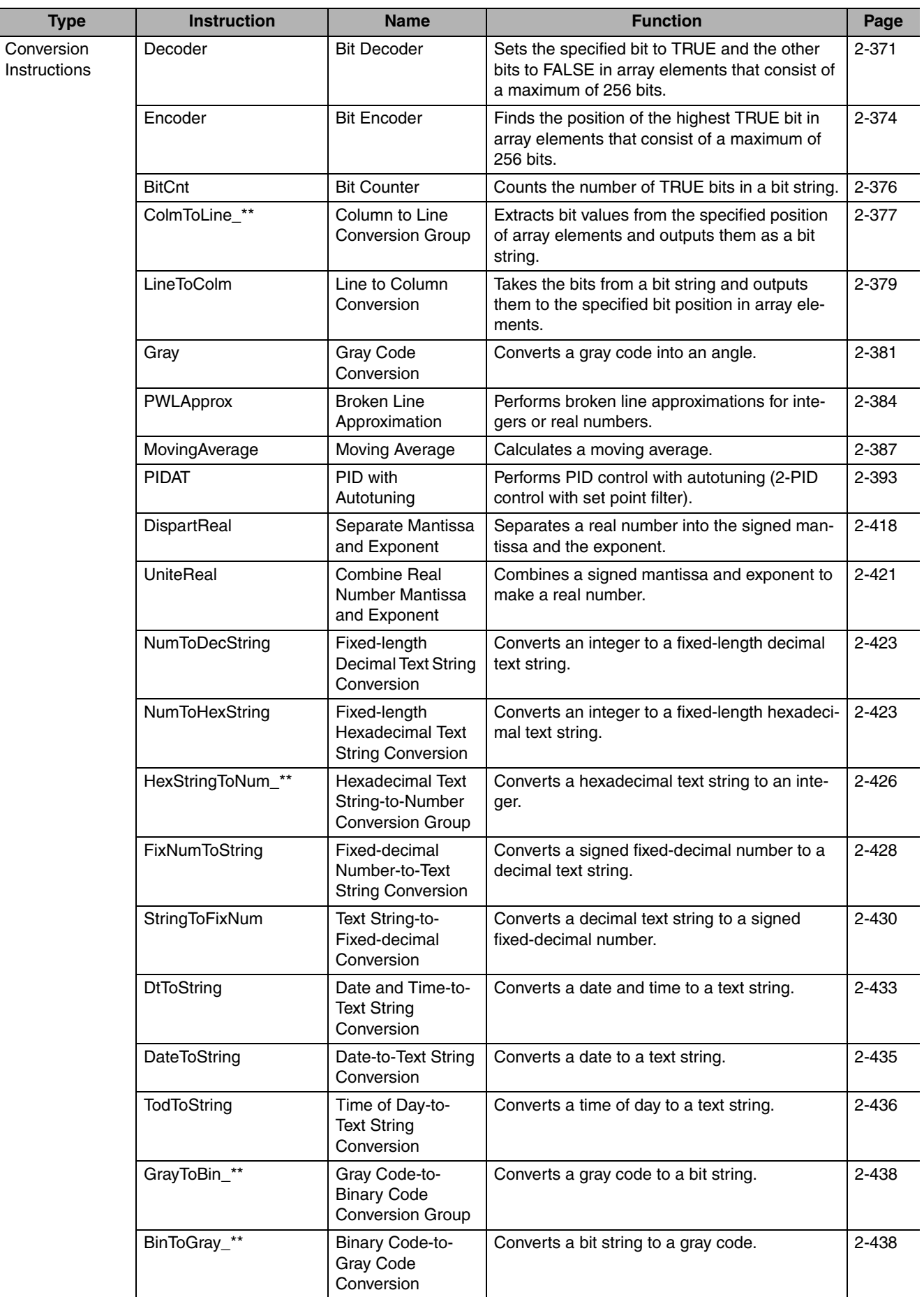

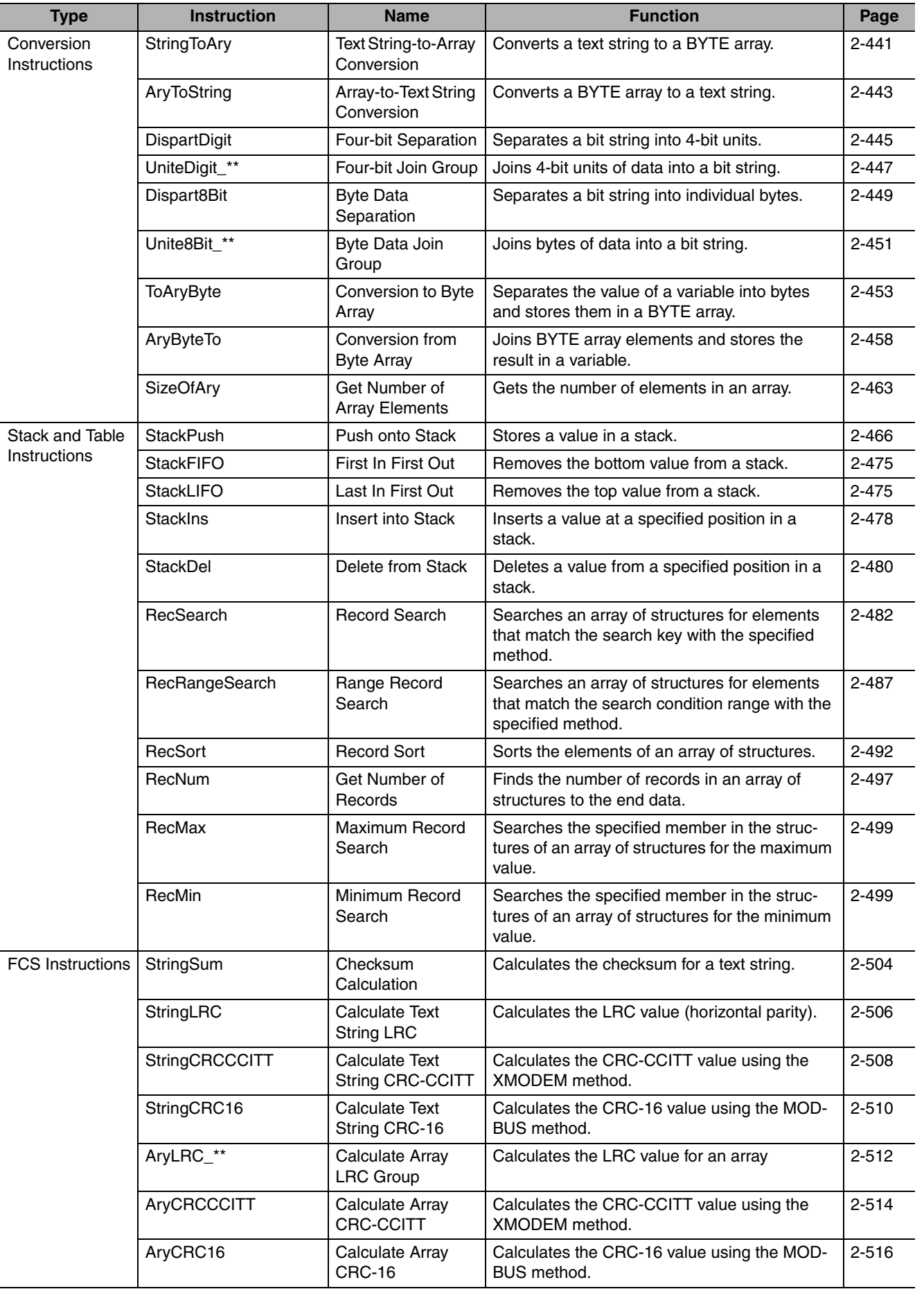

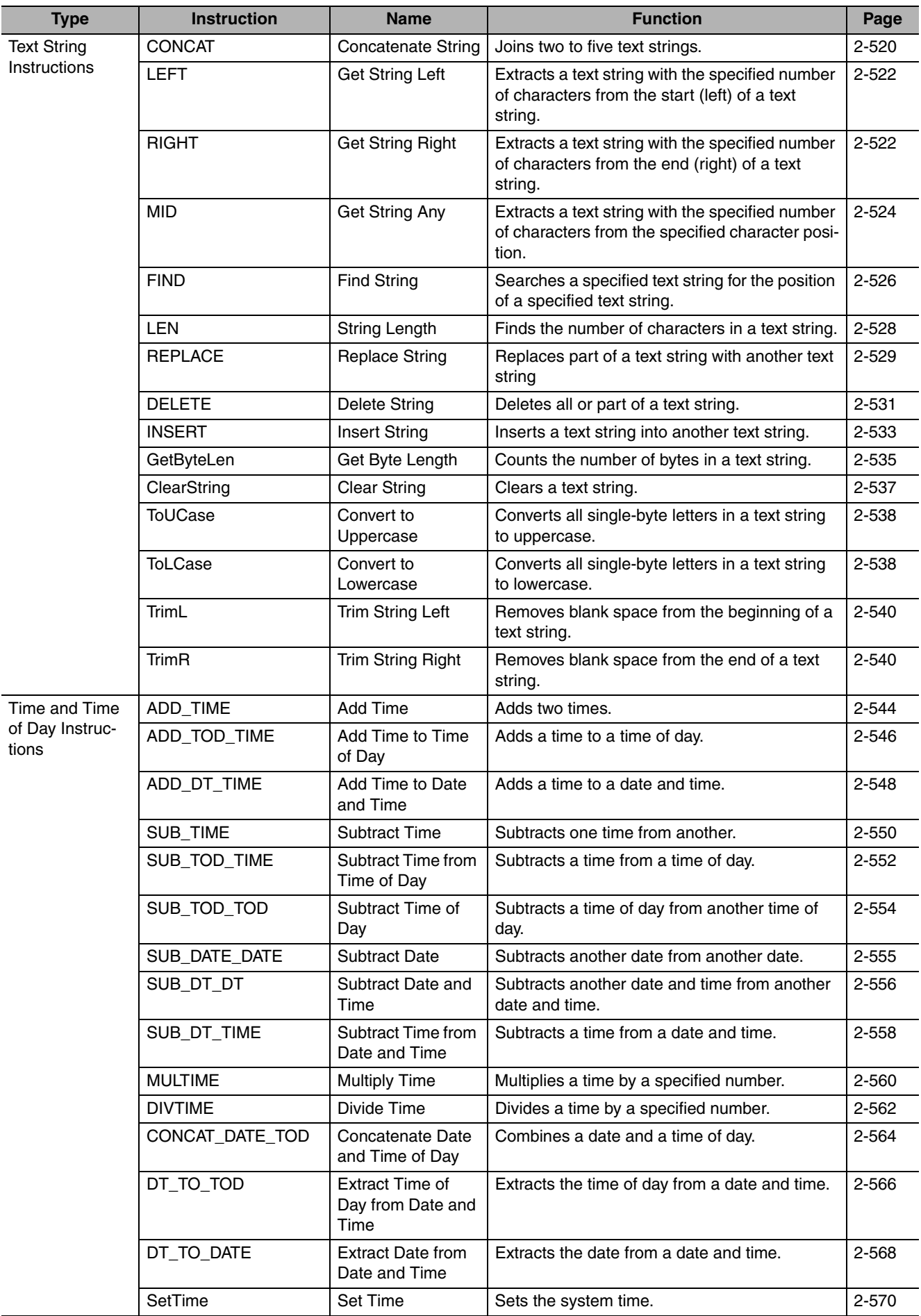

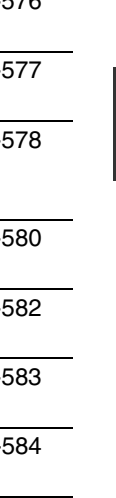

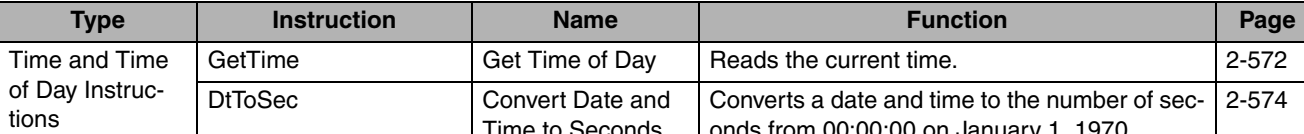

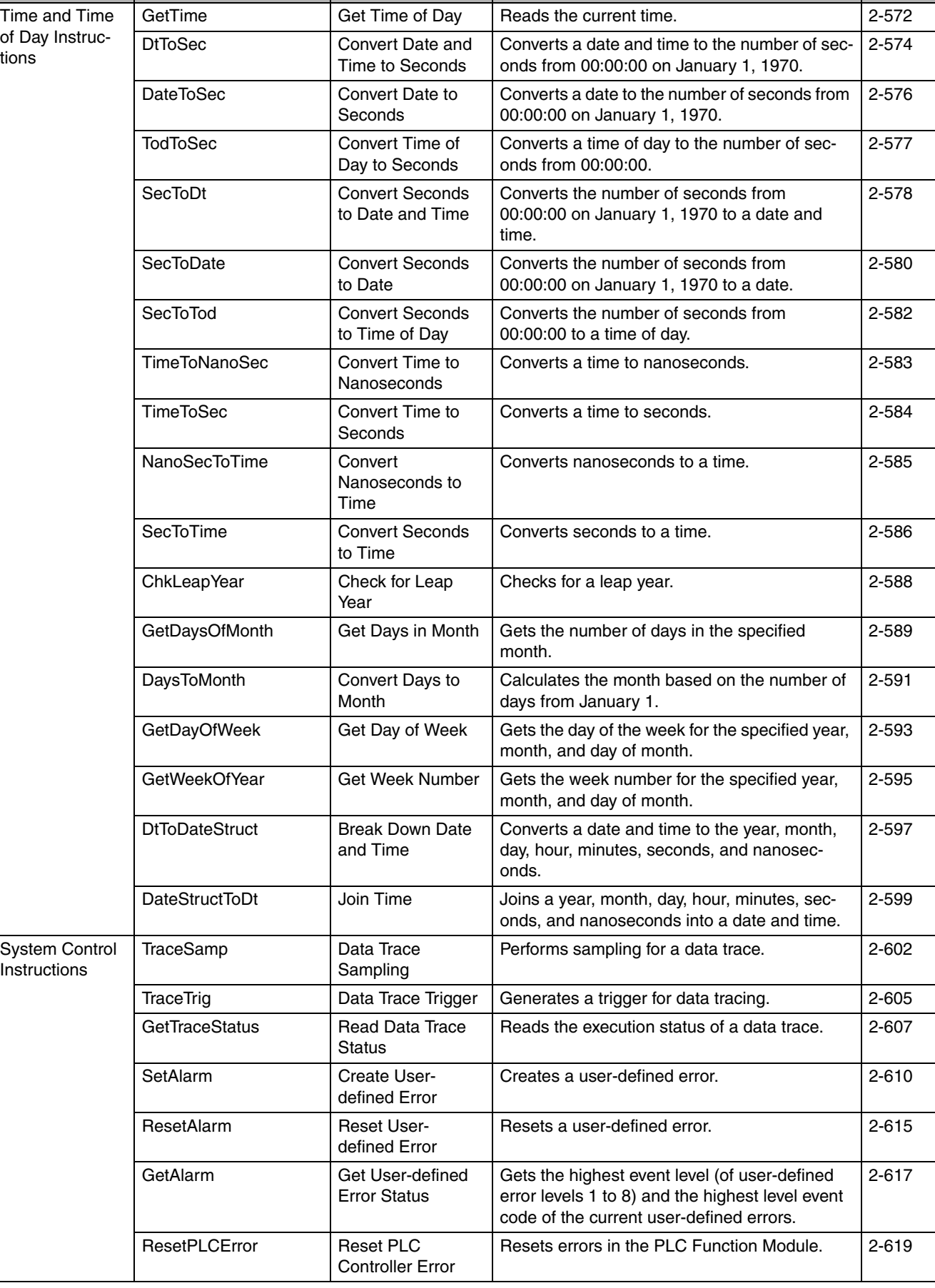

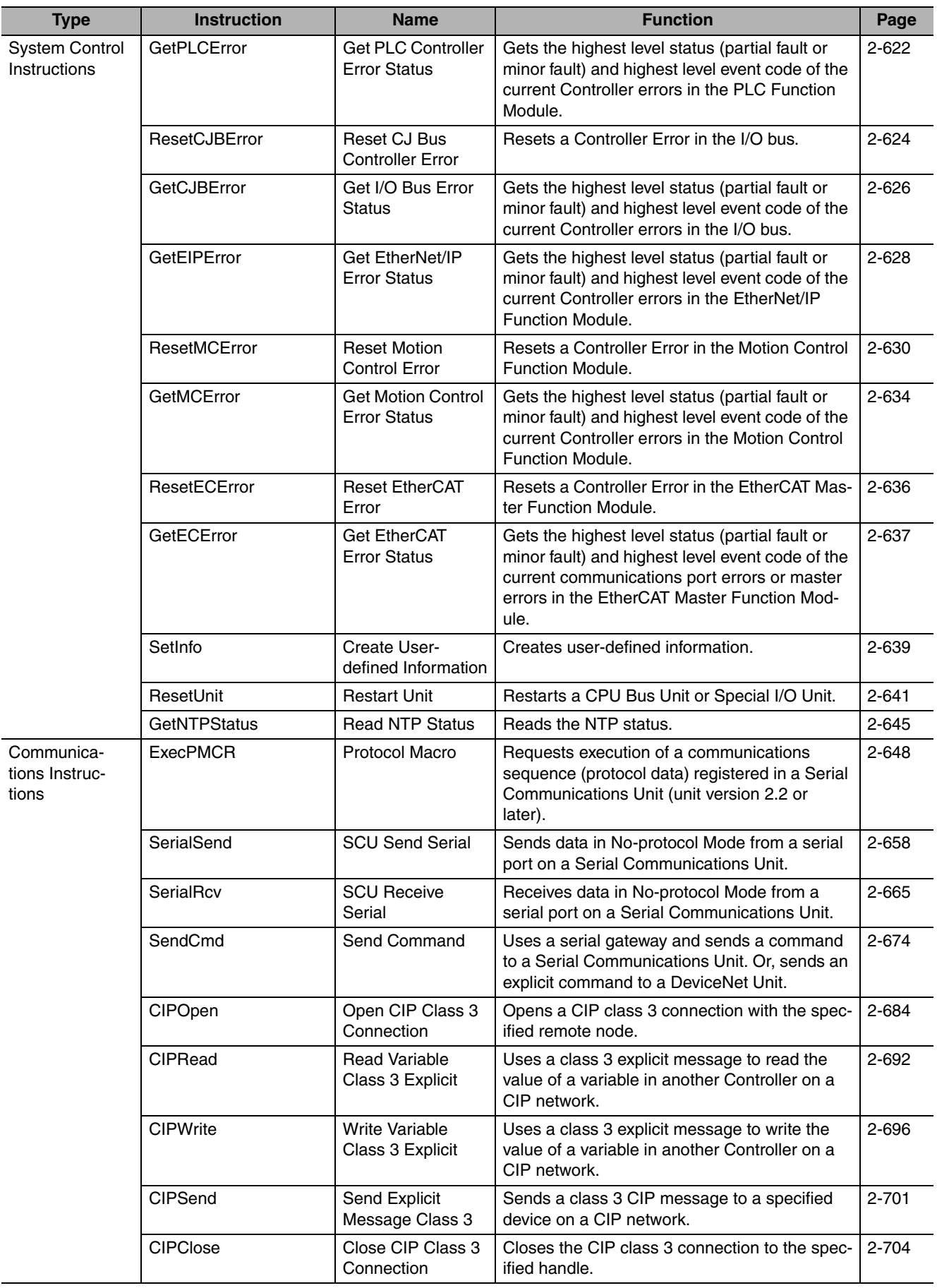

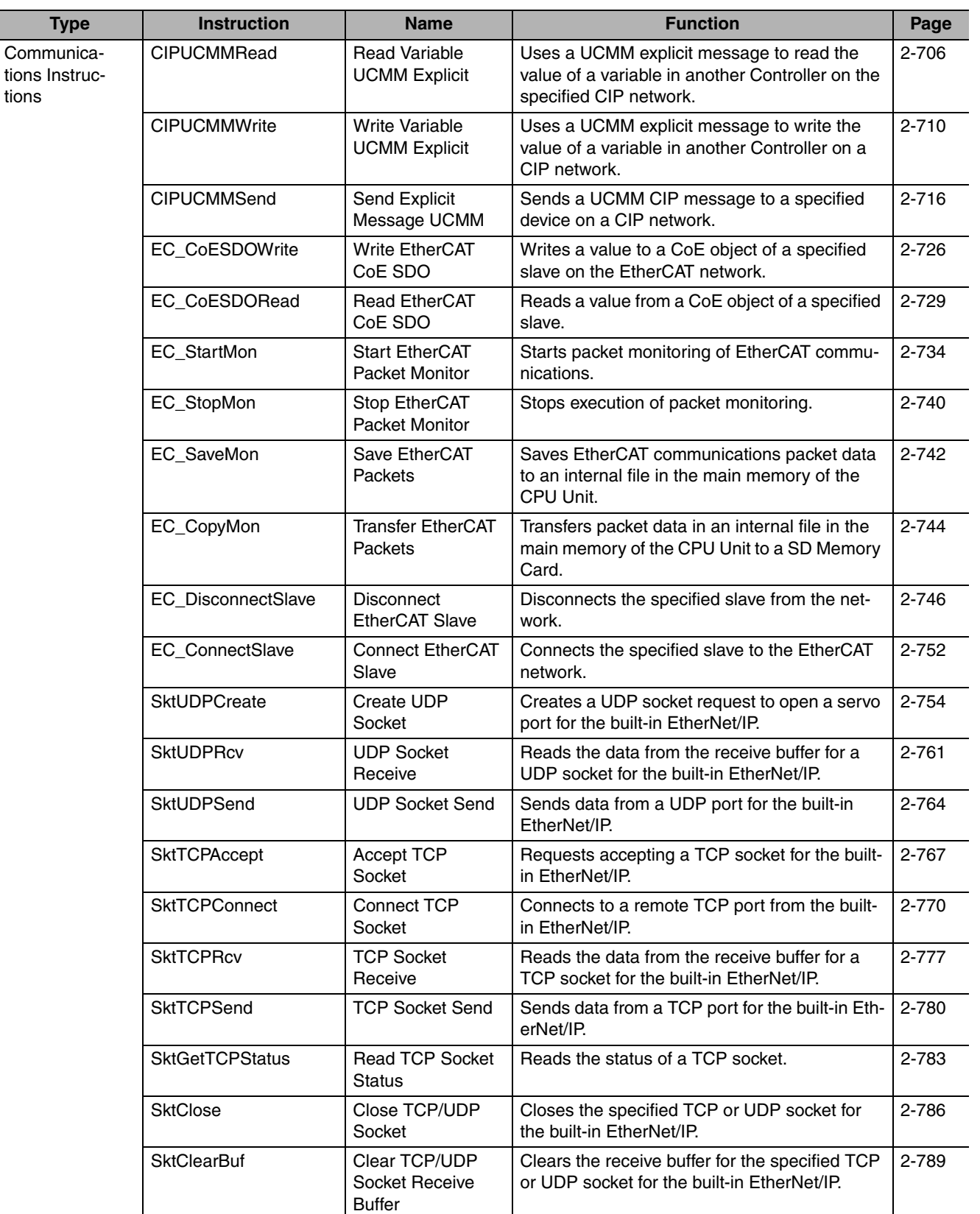

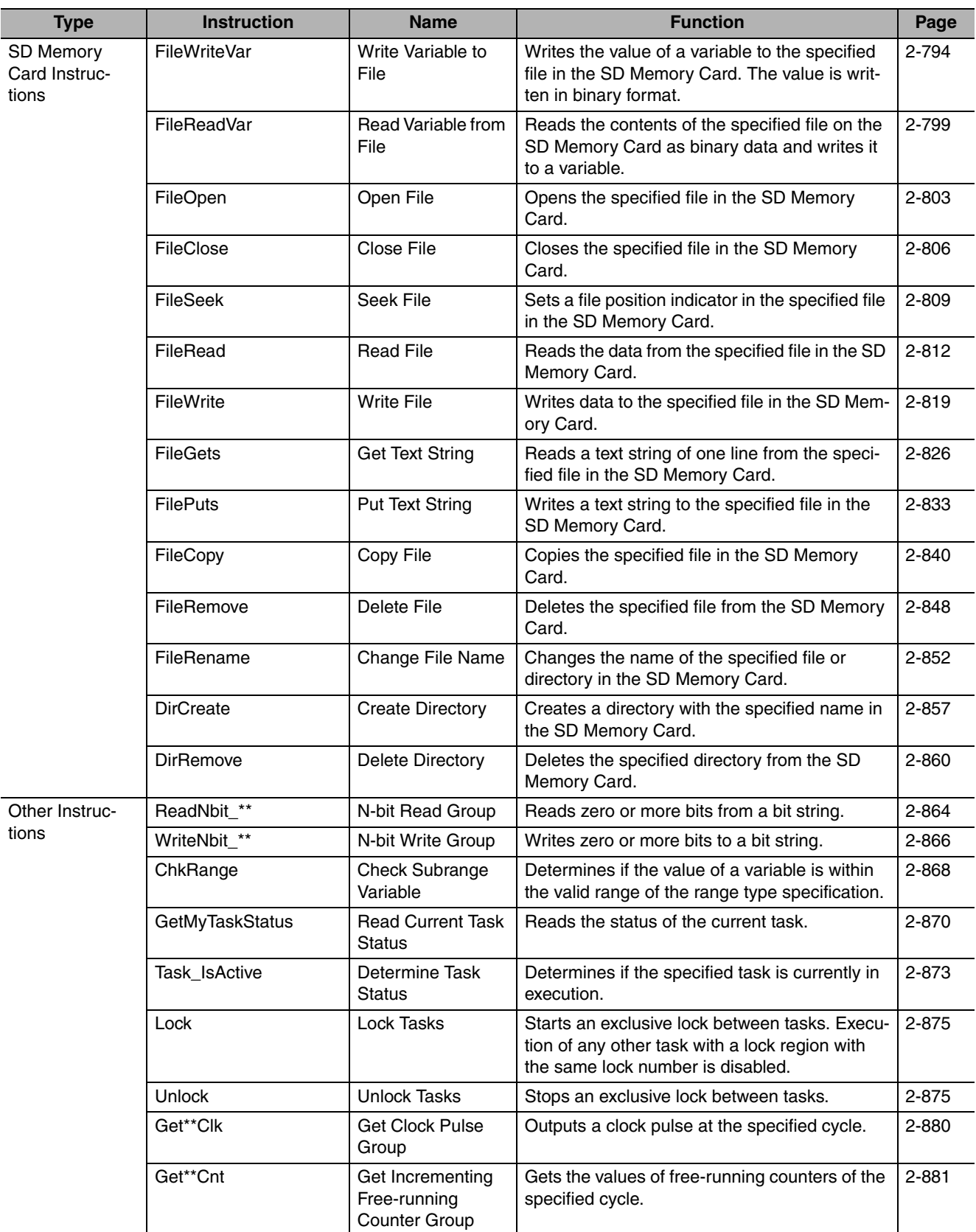

**•** Refer to the *NJ-series Motion Control Instructions Reference Manual* (Cat. No. W508) for the specifications of the motion control instructions.

**•** Refer to the *Sysmac Studio Version 1 Operation Manual* (Cat. No. W504) for the specifications of the simulation instructions.

# 2

## **Instruction Descriptions**

This section describes the specifications of the instructions that you can use with NJseries Controllers.

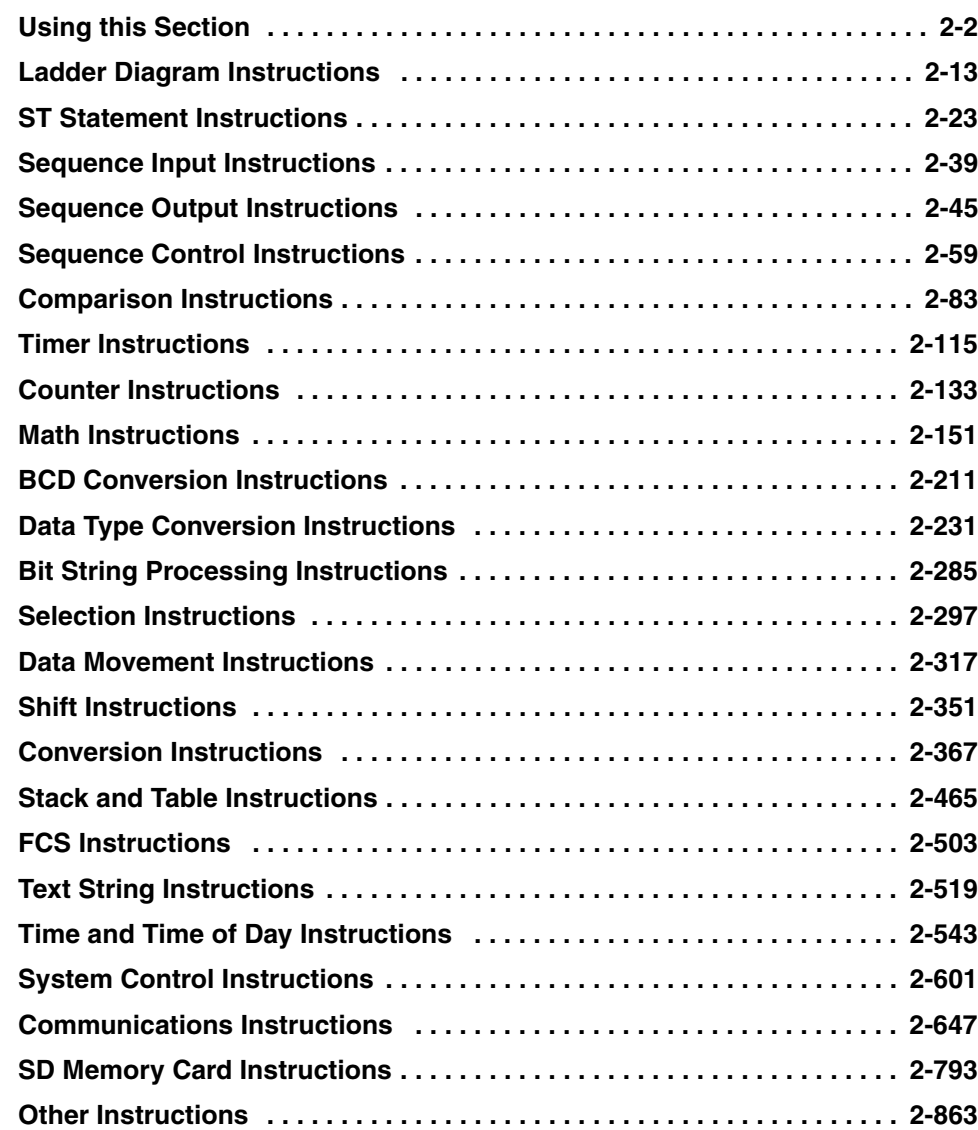

# <span id="page-49-0"></span>**Using this Section**

The notation used to describe instructions in this section is explained below.

#### **Items**

The following items are provided.

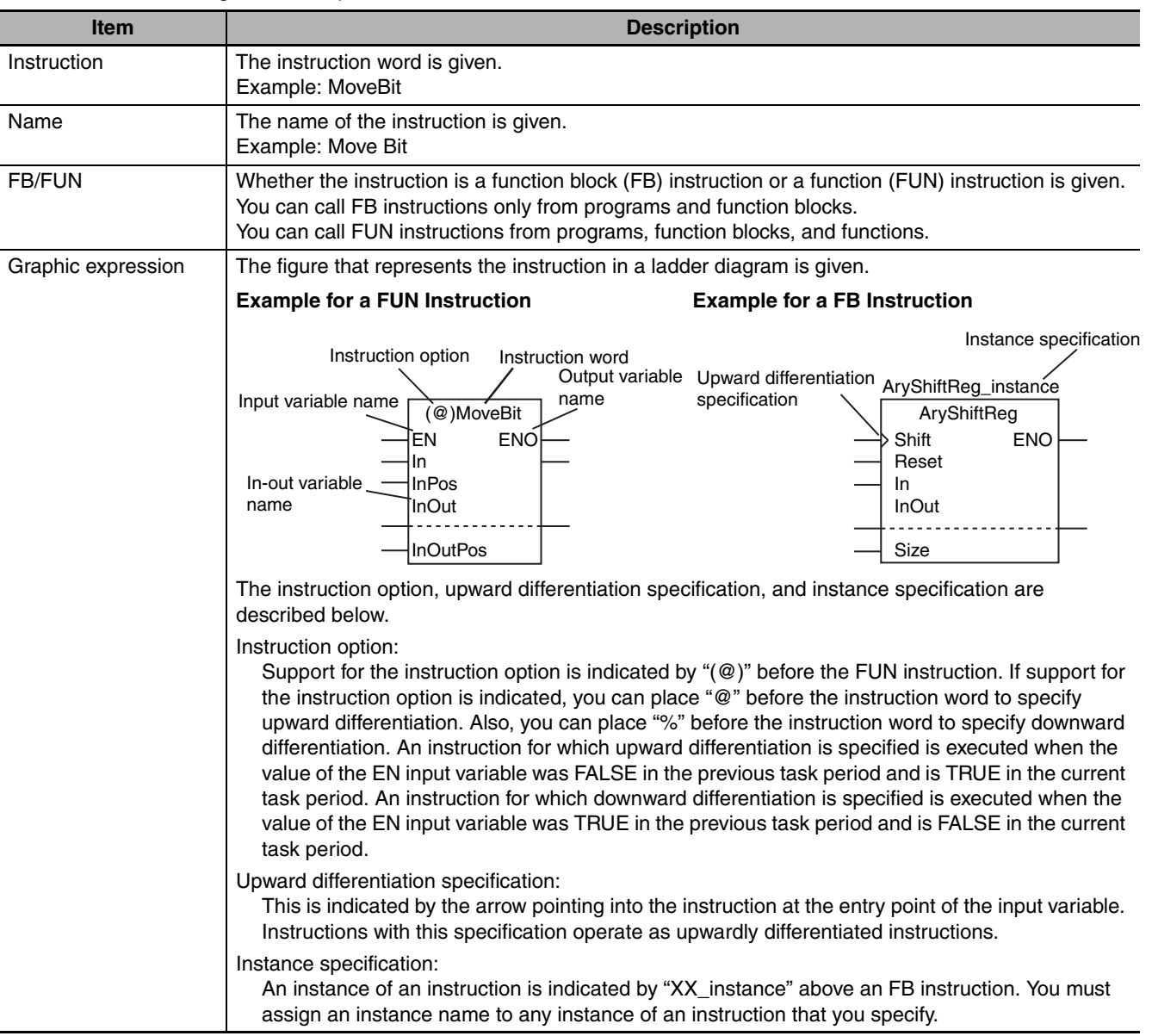

 **Using this Section**

Using this Section

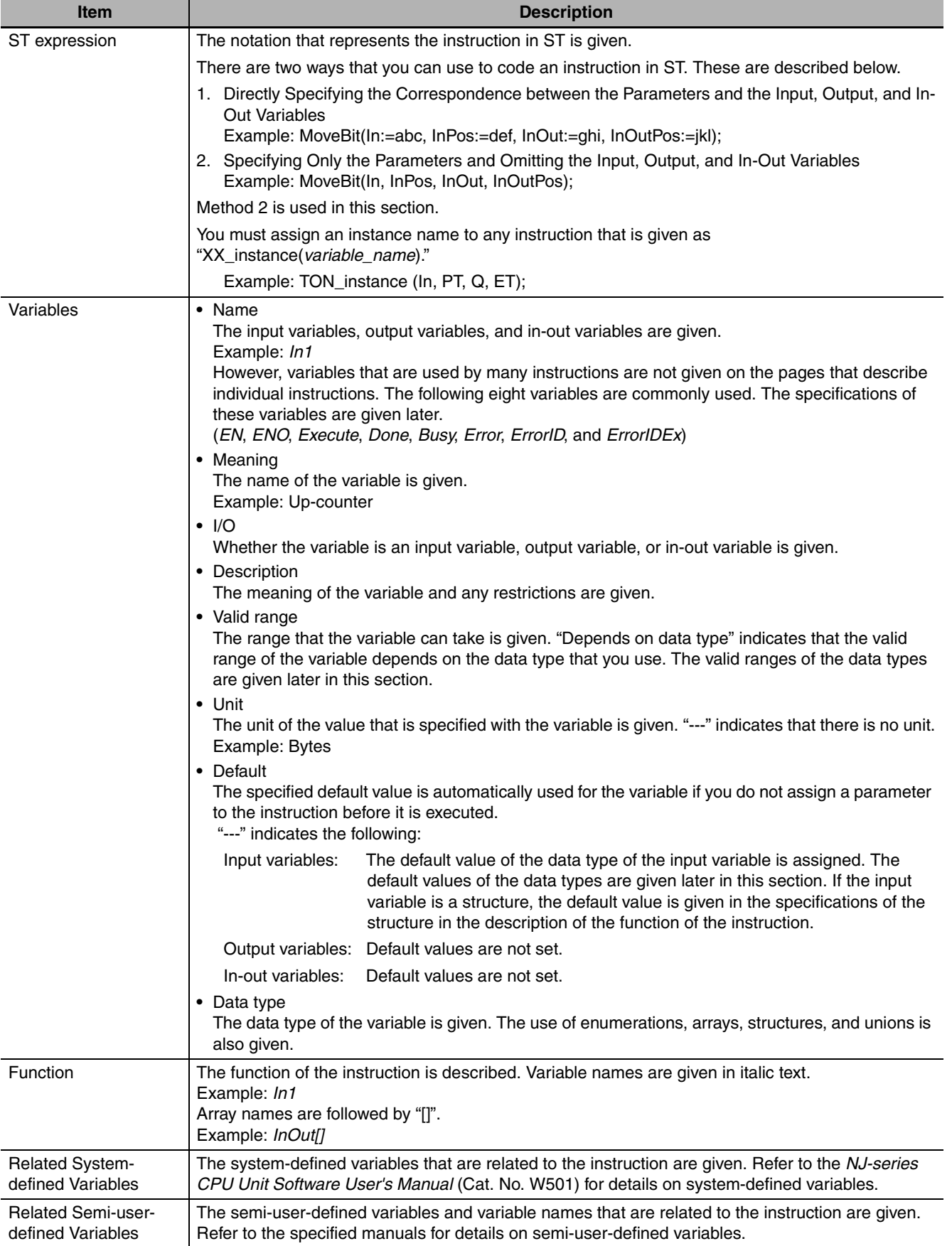

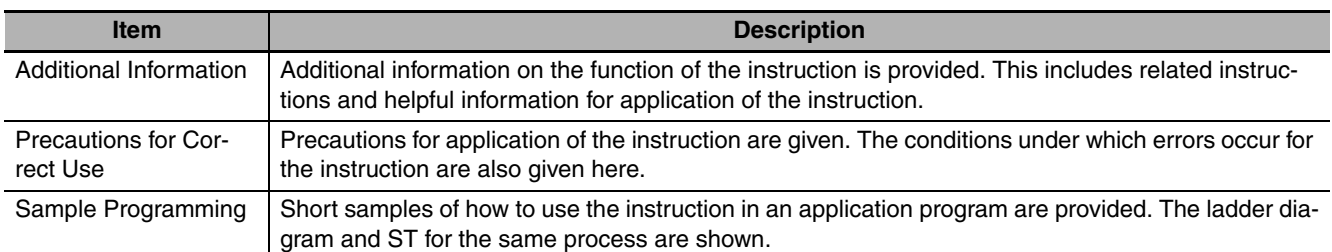

#### **Common Variables**

The specifications of variables that are used for many instructions (*EN, ENO, Execute, Done, Busy, Error, ErrorID,* and *ErrorIDEx*) are described below. These variables are not described in the tables of variables for individual instructions. Check the graphic or ST expression for the instruction to see if an instruction uses these variables.

#### **EN**

*EN* is an input variable that gives the execution condition for a FUN instruction. When you use a FUN instruction in a ladder diagram, connect the execution condition to *EN*.

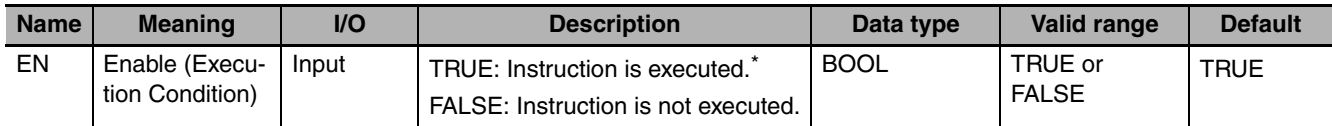

- \* If upward differentiation (@) is specified as an instruction option, the execution condition is when the value of *EN* changes from FALSE to TRUE. If downward differentiation (%) is specified as an instruction option, the execution condition is when the value of *EN* changes from TRUE to FALSE.
	- **•** FB instructions do not have an *EN* input variable.
	- **•** When you call a FUN instruction from structured text, omit the *EN* input variable. The *EN* input variable is not required in structured text because the execution condition for the instruction is determined by the operation sequence.

#### **ENO**

The *ENO* output variable passes the execution to the next instruction in a ladder diagram. Normally, when instruction execution is completed, the value of *ENO* changes to TRUE. Execution of the next instruction is then started.

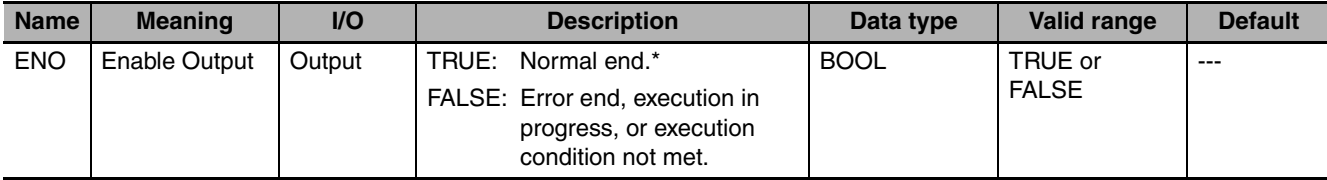

\* *ENO* is TRUE only while the execution condition is met. The value of *ENO* changes to FALSE when the execution condition is no longer met after a normal end.

- **•** Most FUN instructions and FB instructions have *ENO* output variables. There are, however, some instructions that do not have an *ENO* output variable.
- **•** Omit the *ENO* output variable in structured text. The *ENO* output variable is not required in structured text because the execution condition for the next instruction is determined by the operation sequence.

#### *Execute***,** *Done***, and** *Busy*

*Execute* is an input variable that gives the execution condition for some FB instructions.

Instruction execution starts when *Execute* changes to TRUE. After *Execute* changes to TRUE, execution of this instruction is continued until processing is completed even if the value of *Execute* changes to FALSE or the instruction execution time exceeds the task period.

*Done* is an output variable that shows the completion of execution for some FB instructions. *Busy* is an output variable that shows that instruction execution is in progress for some FB instructions.

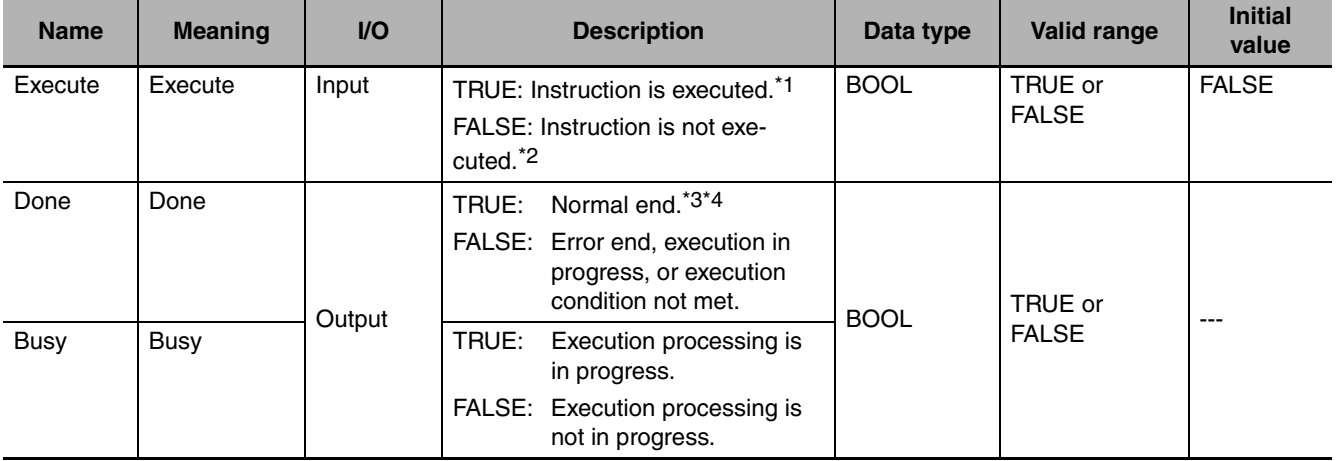

\*1 If the value of *Execute* is already TRUE when Controller operation starts, the instruction is not executed. To execute the instruction in that case, first change the value of *Execute* to FALSE.

\*2 Processing is completed to the end even if *Execute* changes to FALSE during execution.

\*3 The value of *Done* changes to FALSE when the execution condition is no longer met after a normal end.

\*4 If the execution condition is no longer met when a normal end occurs, the value of *Done* is TRUE for one task period and it then changes to FALSE.

#### *Error, ErrorID,* **and** *ErrorIDEx*

*Error*, *ErrorID*, and *ErrorIDEx* are output variables that show that an error occurred in the execution of some FB instructions.

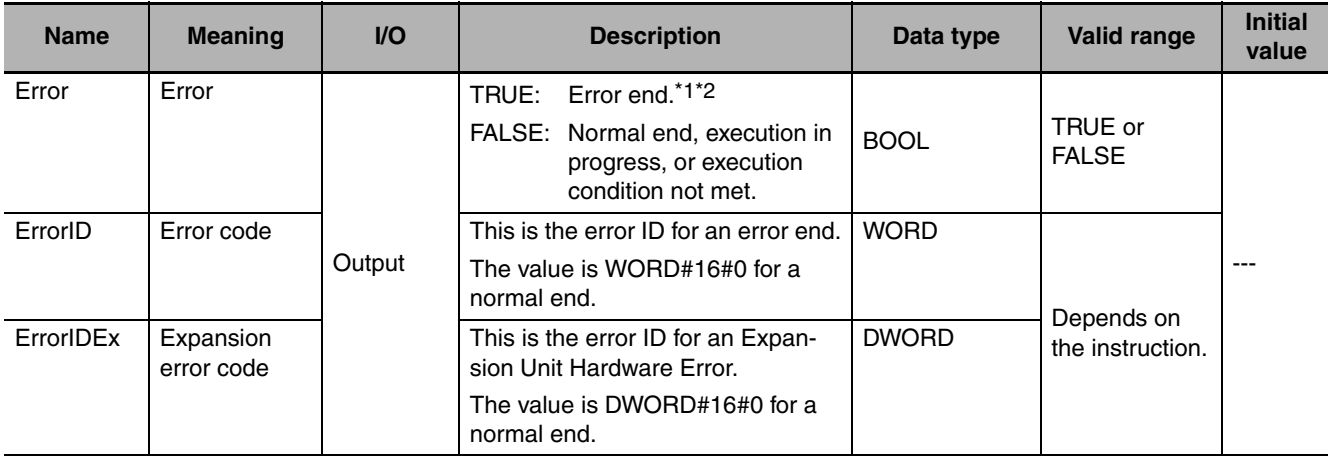

\*1 The value of *Error* changes to FALSE when the execution condition is no longer met after an error end.

\*2 If the execution condition is no longer met when an error end occurs, the value of *Error* is TRUE for one task period and it then changes to FALSE.

Timing charts are provided below for *Execute*, *Done*, *Busy*, *Error*, *ErrorID*, and *ErrorIDEx*.

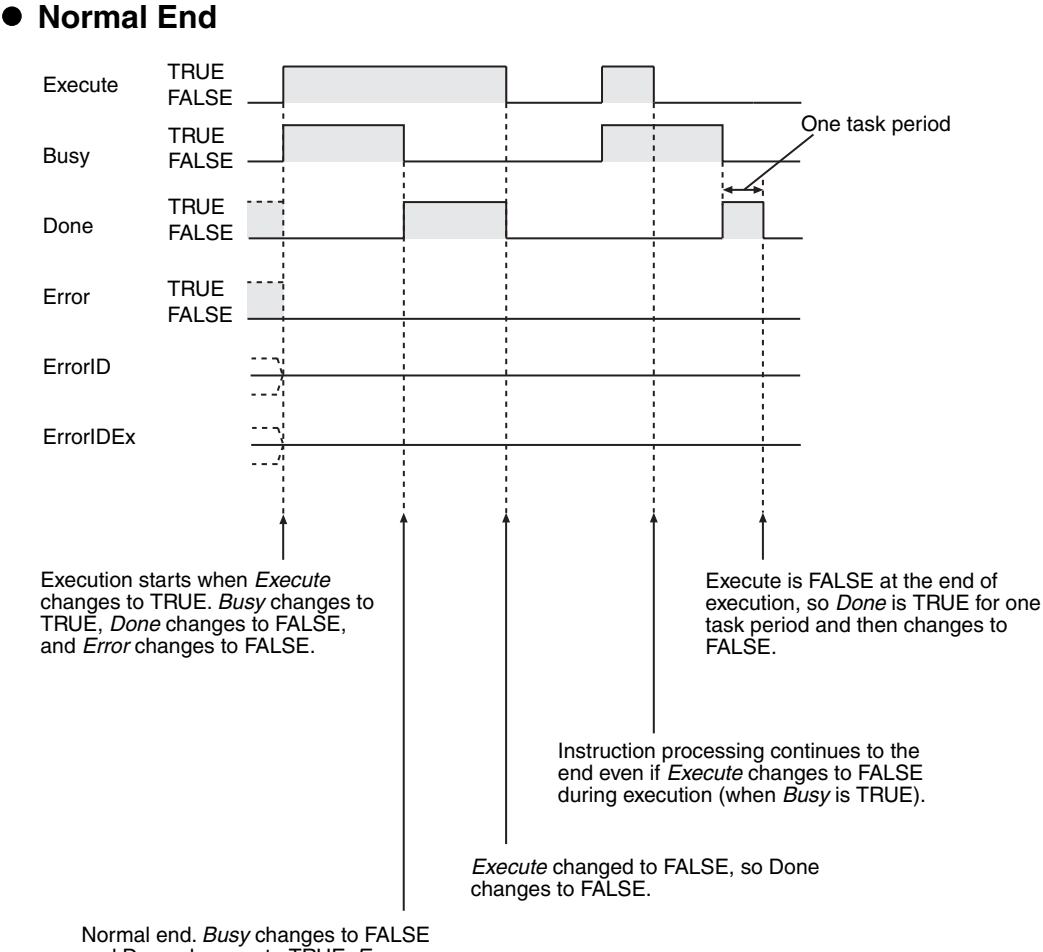

and Done changes to TRUE. *Error*  does not change (remains FALSE).

#### $\bullet$  **Error End**

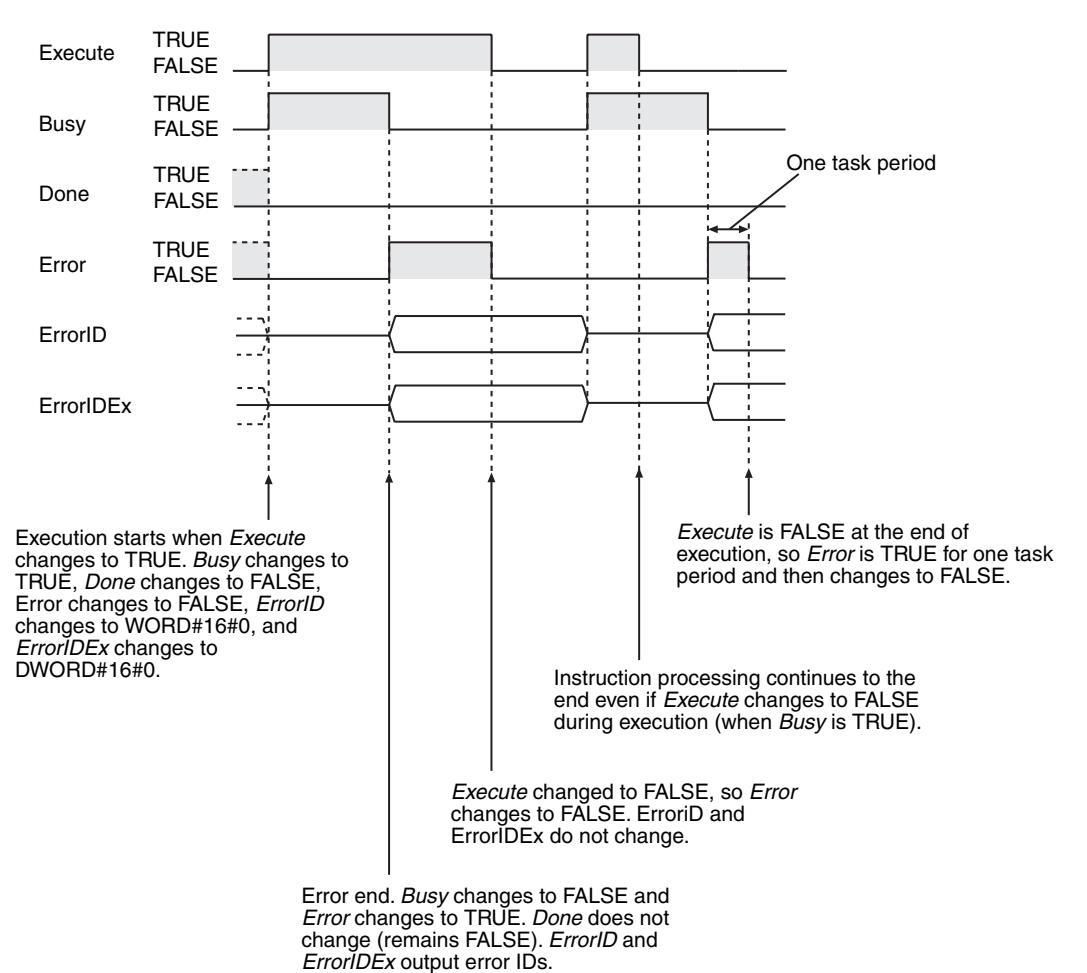

#### **Valid Ranges and Default Values of Variables**

The valid range of a variable indicates the range of values that variable can take. The default value of a variable indicates the value that is assigned to an input variable when the instruction is executed without a parameter assigned to the input variable. These values are defined for each data type. If specific values are not given for an instruction, then the valid ranges and default values of the data types are applied. These variables are indicated by "depends on data type" in the valid range column and by "---" in the input variable default column. The valid ranges and default values of the data types are given in the following tables.

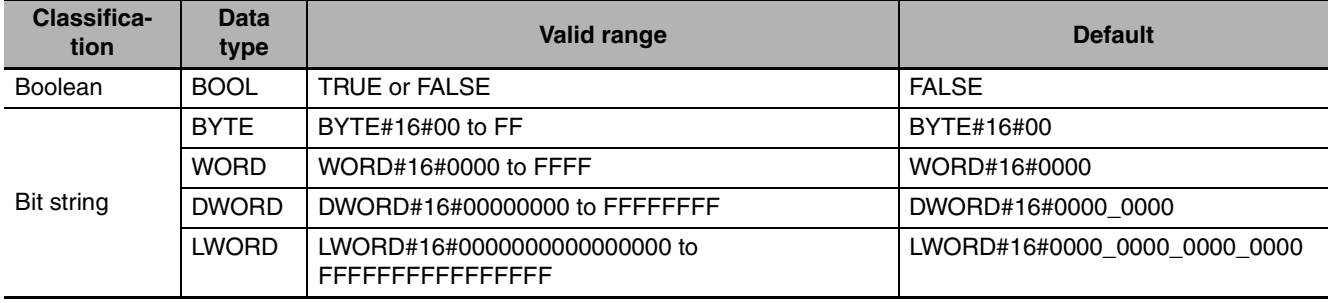

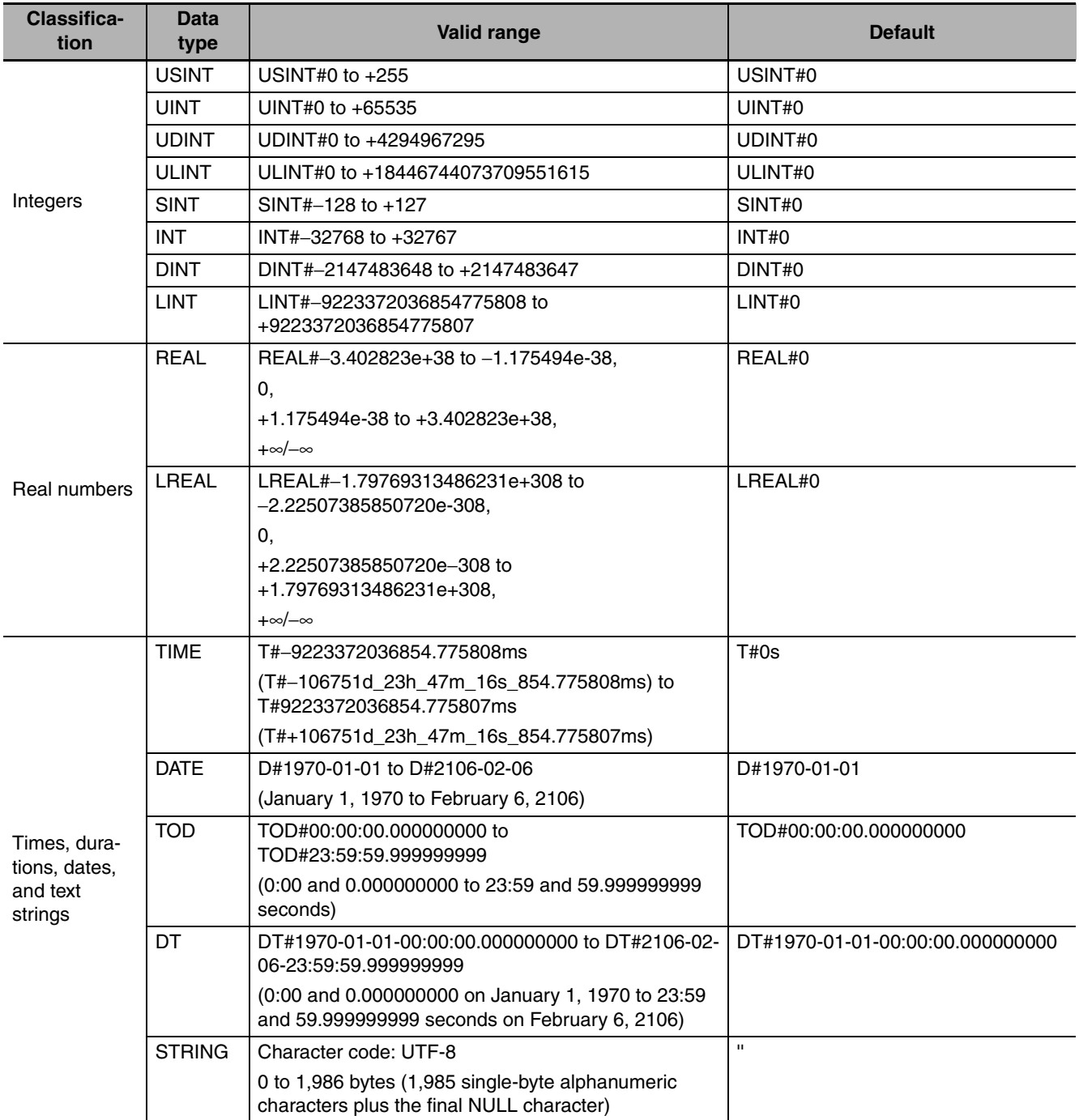

#### **Derivative Data Types (Enumerations, Structures, and Unions)**

Variables that use derivative data types (enumerations, structures, and unions) are specified as such in the tables of variable data types. The notation is described below.

#### **Enumerations**

The data type for an enumerated variable is given within the table. The following is an example. Here, the data type of the *Out* variable is enumerated type \_eDAYOFWEEK. The enumerators are described in the description of the function of the instruction.

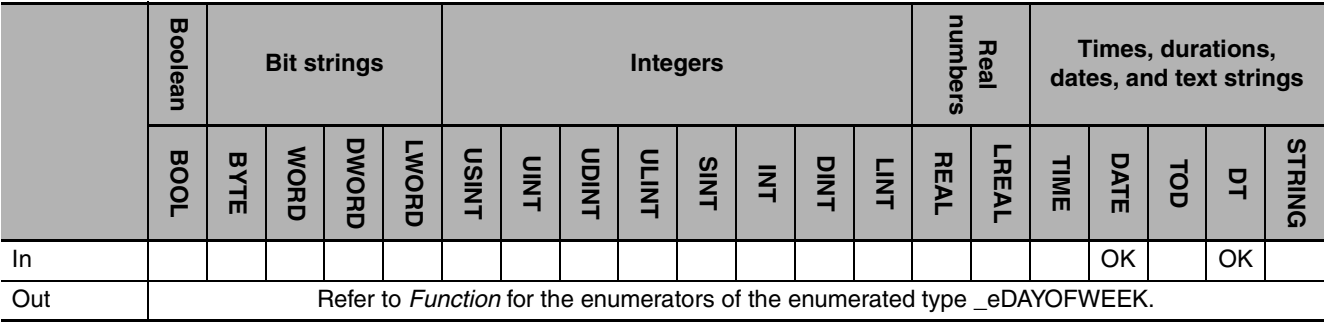

#### **Structures and Unions**

The data type for a structure or union variable is given within the table. The following is an example. Here, the data type of the *In1* variable is structure \_sPORT. Details on the members of a structure or union are given in the description of the function of the instruction.

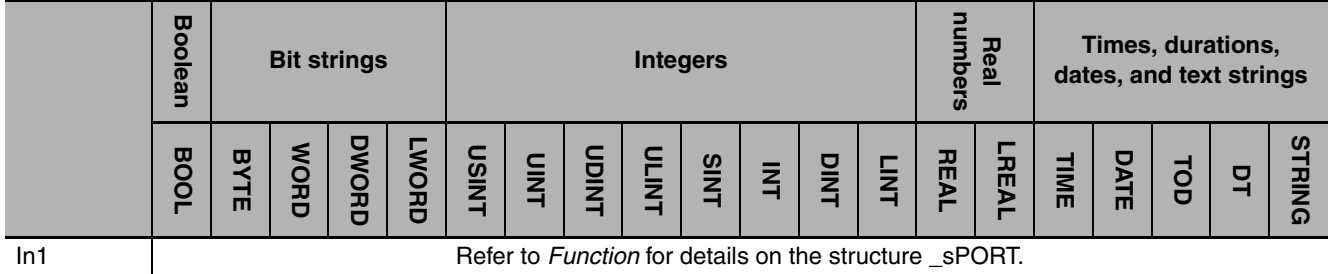

The tables also indicate any variables for which you can specify a structure, a structure member, a union, or a union member as the parameter.

In the following example, you can specify a parameter with a basic data type, or you can specify a structure, a structure member, a union, or a union member for the *In1* variable. To specify a structure or union, specify only the structure or the union as the parameter. To specify a structure member or a union member, specify the member as the parameter.

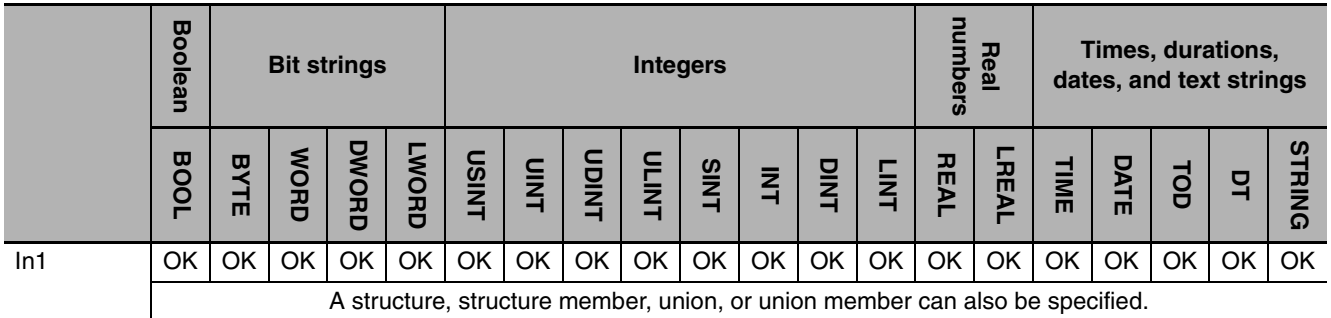

#### **Array Specifications**

Array variable names are followed by "[]" and "(array)" is specified. For these variables, specify an element of the array (i.e., specify the subscript) as the parameter.

An example is shown below. Here, the table shows that *In1[]* is a BYTE array.

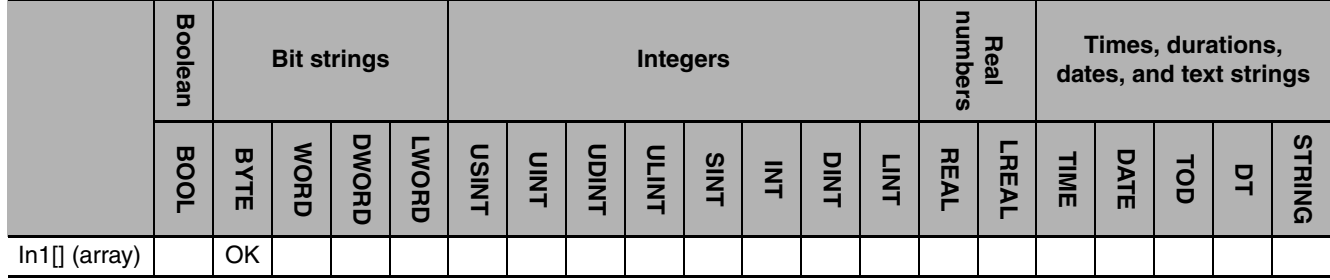

The data type table indicates the arrays for which structures and unions can be used as elements, as shown in the following example. For these variables, specify an element of the array (i.e., specify the subscript) as the parameter.

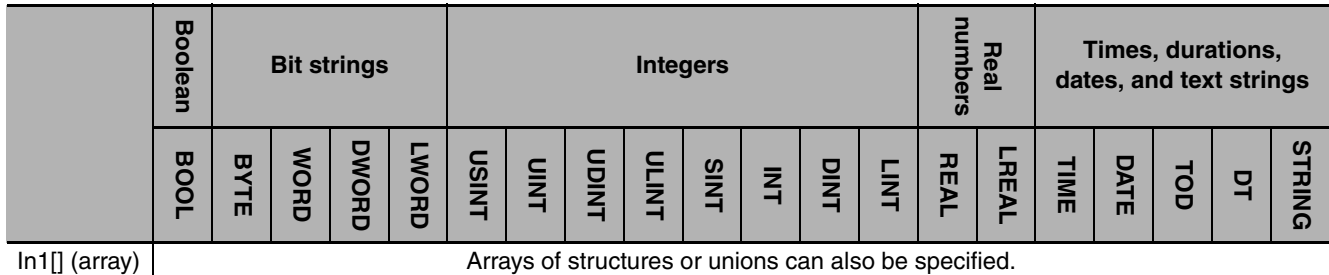

The table indicates any variables for which you can specify either an array or an array element as the parameter.

In the following example, you can specify a parameter with a basic data type, or you can specify an array or an array element. To specify an array, specify only the array as the parameter. To specify an array element, specify an element of the array (i.e., specify the subscript) as the parameter.

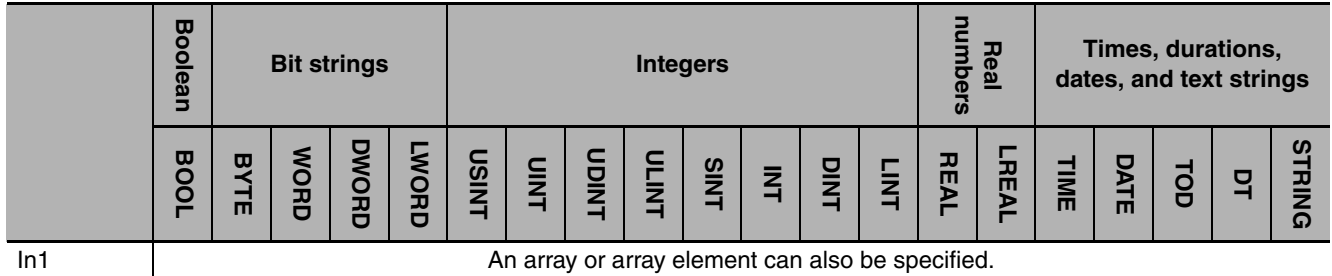

#### **Others**

#### **Errors Detected for All Instructions**

The errors that can occur for an instruction are given in the *Precautions for Correct Use* section. The following three errors, however, can be detected for any instruction. They are not listed in the *Precautions for Correct Use* sections.

- **•** Reading or writing elements that exceed the range of an array variable. Example: Setting *a[4]* for an input variable for the array variable *a[0..3]*.
- **•** Passing parameters that are not variables to instructions for which array variables are defined for input, output, or in-out variables.
- **•** Assigning a text string that is longer than the defined number of bytes to a STRING variable.
- **•** Assigning a text string that does not end in a NULL character to a STRING variable.
- **•** Assigning a text string that has character code error to a STRING variable.
- **•** Dividing an integer variable by 0.

#### **Precautions for All Instructions**

The amount of processing that is required for some instructions depends on the parameters that you connect. If there is too much processing, the instruction execution time increases and the task period may be exceeded. This will result in a Task Period Exceeded error. Adjust the amount of processing to a suitable amount.

## <span id="page-60-0"></span>**Ladder Diagram Instructions**

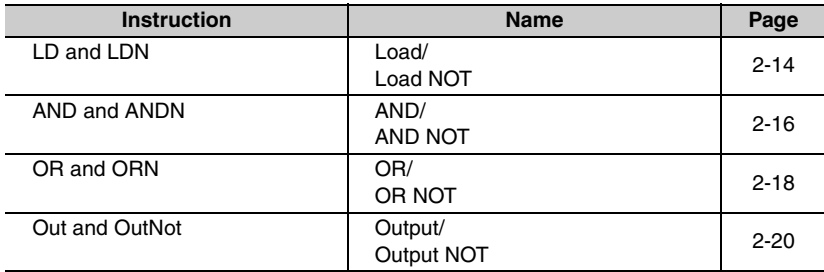

# <span id="page-61-0"></span>**LD and LDN**

LD: Reads the value of a BOOL variable.

LDN: Reads the inverse of the value of a BOOL variable.

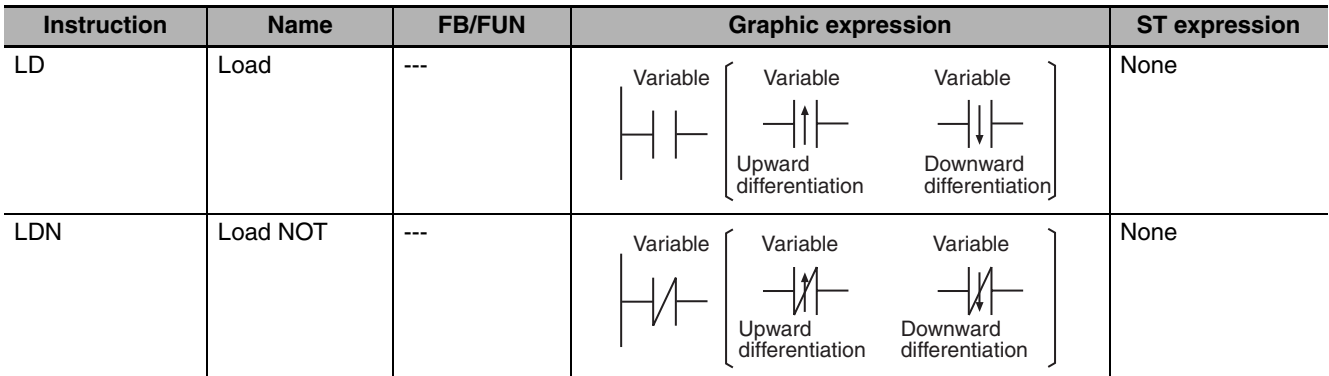

#### **Variables**

None

#### **Function**

#### z **LD**

The LD instruction reads the value of the specified BOOL variable and outputs it to the next instruction. If the value of the specified variable is TRUE, then TRUE is output. If the value is FALSE, then FALSE is output. Use the LD instruction for the first NO bit from the bus bar or for the first NO bit of a logic block.

#### z **LDN**

The LD instruction reads the inverse of the value of the specified BOOL variable and outputs it to the next instruction. If the value of the specified variable is TRUE, then FALSE is output. If the value is FALSE, then TRUE is output. Use the LDN instruction for the first NC bit from the bus bar or for the first NC bit of a logic block.

The operation is as shown below if you do not specify upward or downward differentiation.

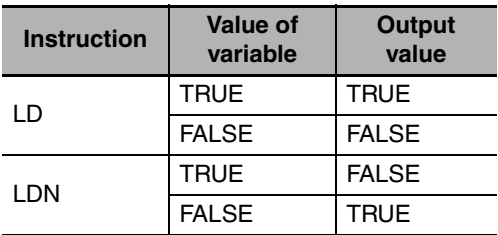

If you specify upward or downward differentiation, the operation depends on the following: the value of the variable the last time the instruction was executed and the current value of the variable. This is shown below.

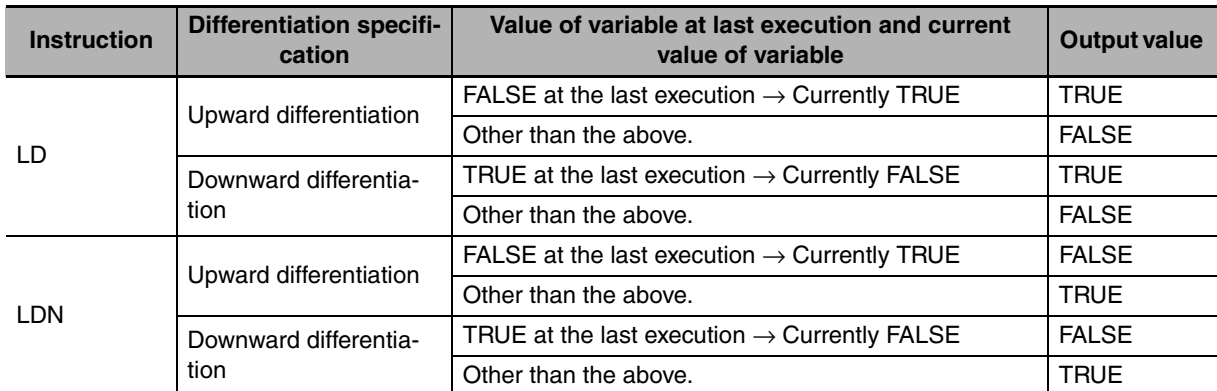

The following figure shows a programming example and timing chart.

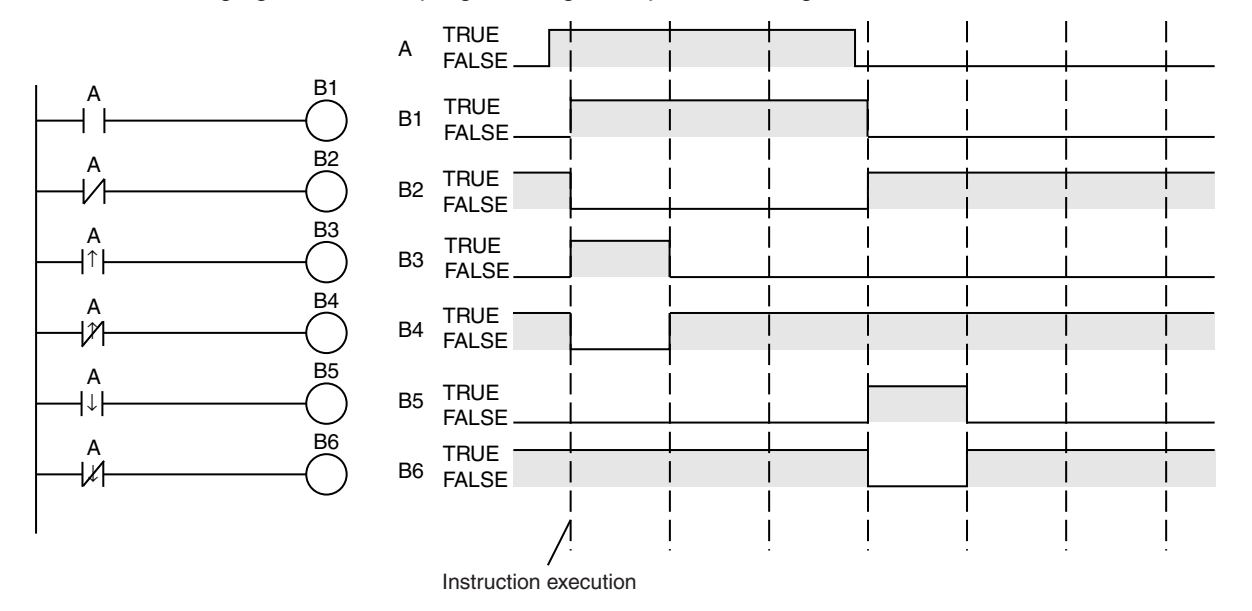

#### **Precautions for Correct Use**

- **•** An error occurs in the following case and the output value from the last execution is retained.
	- **•** You specify an array element for the variable value and the element does not exist. **Example:** A BOOL array a[0..5] is defined, but the instruction is executed using a[10] as the variable.
- **•** Do not use these instructions as the rightmost instruction on a rung. If you do, an error occurs on the Sysmac Studio and you cannot transfer the user program to the Controller.

# <span id="page-63-0"></span>**AND and ANDN**

- AND: Takes the logical AND of the value of a BOOL variable and the execution condition.
- ANDN: Takes the logical AND of the inverse of the value of a BOOL variable and the execution condition.

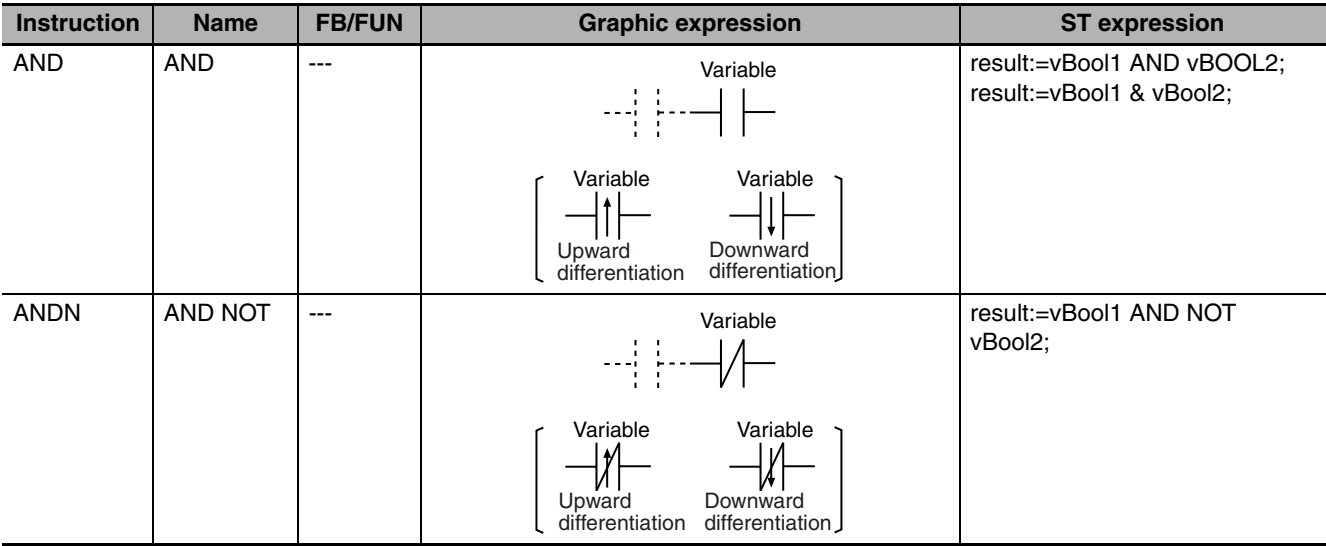

#### **Variables**

None

#### **Function**

#### $\bullet$  AND

The AND instruction takes the logical AND of the value of a specified BOOL variable and the execution condition and outputs it to the next instruction. Use the AND instruction for a NO bit connected in series with the previous instruction.

#### $\bullet$  **ANDN**

The ANDN instruction takes the logical AND of the inverse of the value of a specified BOOL variable and the execution condition and outputs it to the next instruction. Use the ANDN instruction for a NC bit connected in series with the previous instruction.

The following figure shows a programming example of the AND instruction. It takes the logical AND of variable *A* and variable *B* and outputs it to variable *C*.

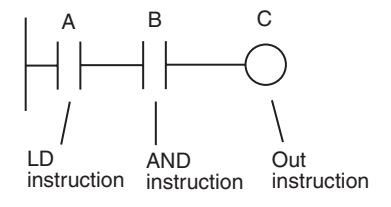

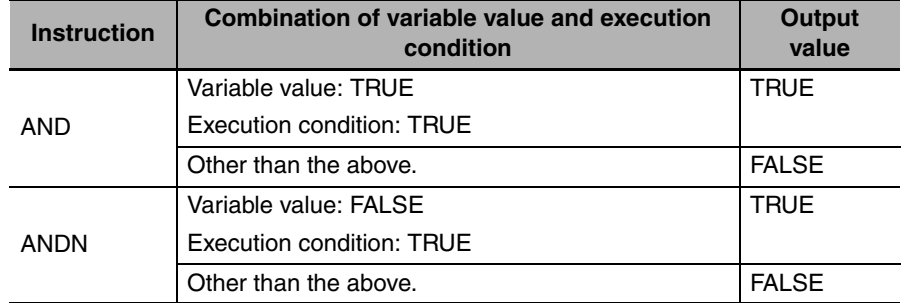

The operation is as shown below if you do not specify upward or downward differentiation.

If you specify upward or downward differentiation, the operation depends on the following: the value of the variable the last time the instruction was executed, the current value of the variable, and the execution condition. This is shown below.

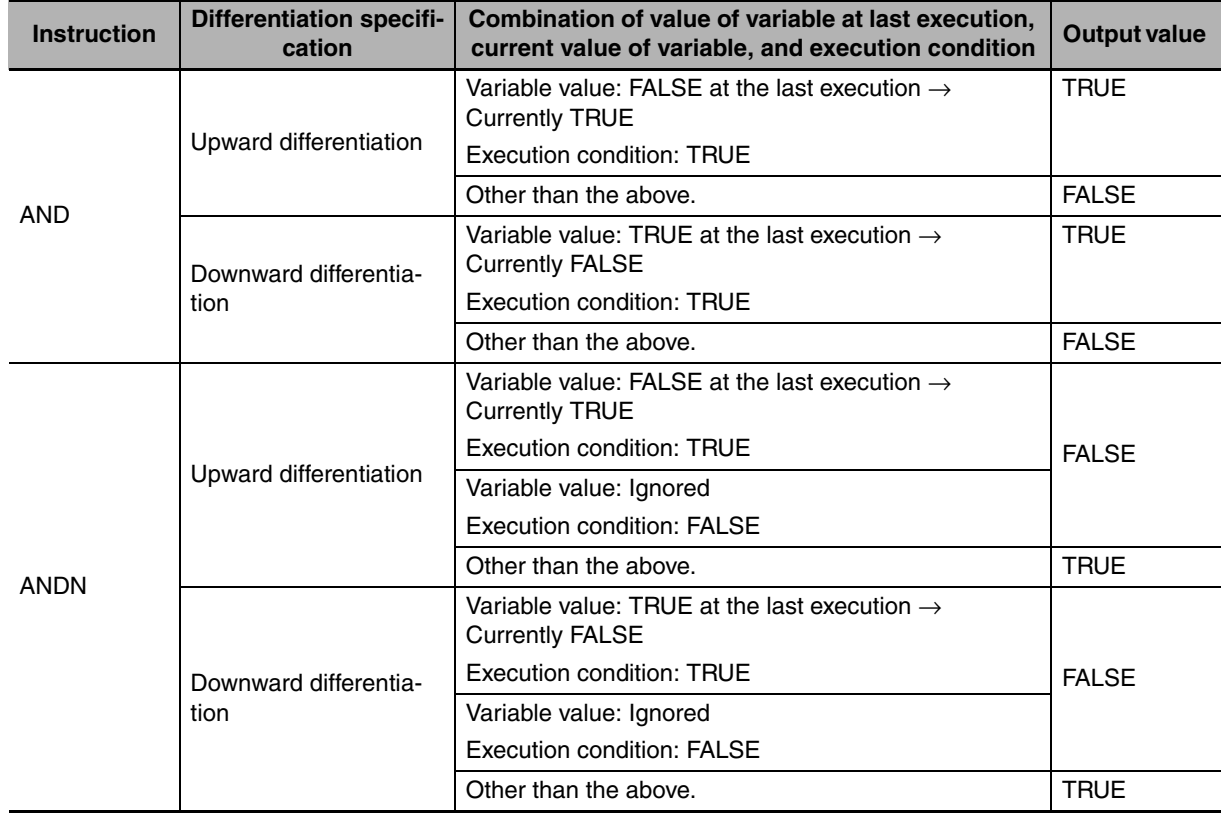

#### **Precautions for Correct Use**

- **•** An error occurs in the following case and the output value from the last execution is retained.
	- **•** You specify an array element for the variable value and the element does not exist.
		- **Example:** A BOOL array a[0..5] is defined, but the instruction is executed using a[10] as the variable.
- **•** Do not use these instructions as the rightmost instruction on a rung. If you do, an error occurs on the Sysmac Studio and you cannot transfer the user program to the Controller.
- **•** You cannot connect these instructions directly to the bus bar.

# <span id="page-65-0"></span>**OR and ORN**

- OR: Takes the logical OR of the value of a BOOL variable and the execution condition.
- ORN: Takes the logical OR of the inverse of the value of a BOOL variable and the execution condition.

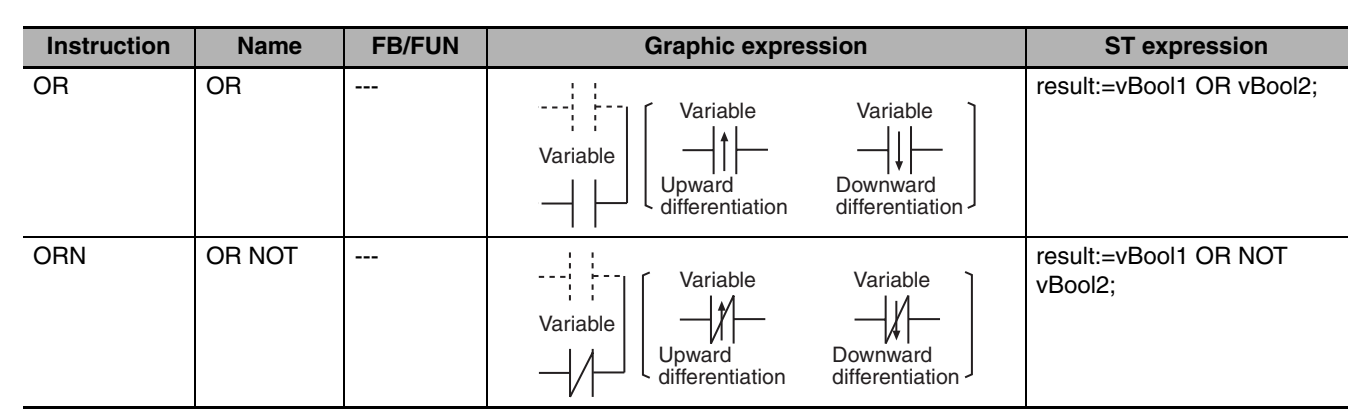

#### **Variables**

**None** 

#### **Function**

#### z **OR**

The OR instruction takes the logical OR of the value of a specified BOOL variable and the execution condition and outputs it to the next instruction. Use the OR instruction for a NO bit connected in parallel with the previous instruction. Use the OR instruction to configure a logical OR between an NO bit and one of the following: a LD or LDN instruction connected directly to the bus bar, or the logic block starting with a LD or LDN instruction and ending with the instruction immediately before the OR instruction.

#### $\bullet$  ORN

The ORN instruction takes the logical OR of the inverse of the value of a specified BOOL variable and the execution condition and outputs it to the next instruction. Use the ORN instruction for a NC bit connected in parallel with the previous instruction. Use the ORN instruction to configure a logical OR between an NC bit and one of the following: a LD or LDN instruction connected directly to the bus bar, or the logic block starting with a LD or LDN instruction and ending with the instruction immediately before the ORN instruction.

The following figure shows a programming example of the OR instruction. It takes the logical OR of variable *A* and variable *B* and outputs it to variable *C*.

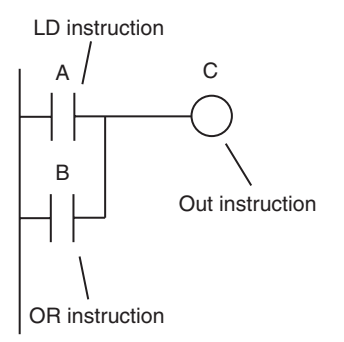

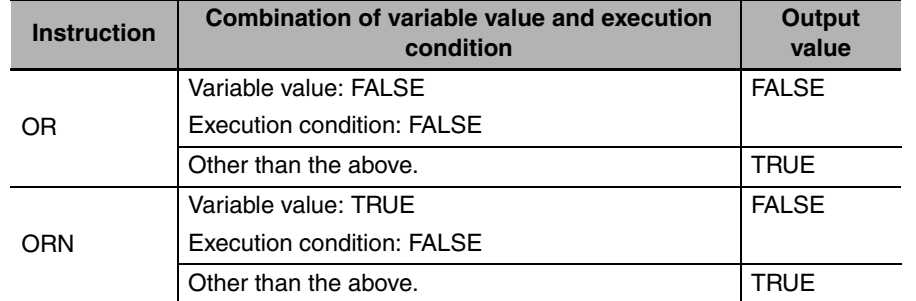

The operation is as shown below if you do not specify upward or downward differentiation.

If you specify upward or downward differentiation, the operation depends on the following: the value of the variable the last time the instruction was executed, the current value of the variable, and the execution condition. This is shown below.

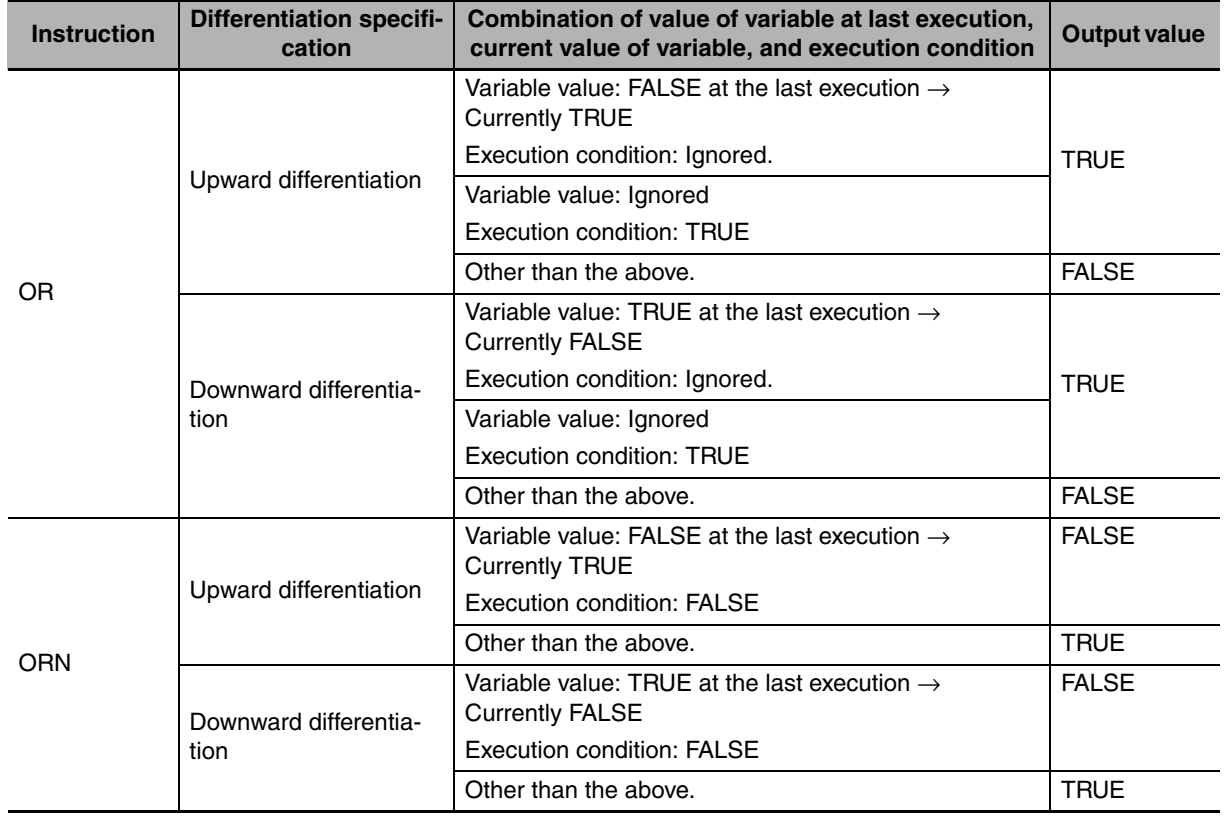

#### **Precautions for Correct Use**

- **•** An error occurs in the following case and the output value from the last execution is retained.
	- **•** You specify an array element for the variable value and the element does not exist.
		- **Example:** A BOOL array a[0..5] is defined, but the instruction is executed using a[10] as the variable.
- **•** Do not use these instructions as the rightmost instruction on a rung. If you do, an error occurs on the Sysmac Studio and you cannot transfer the user program to the Controller.

OR and ORN

OR and ORN

## <span id="page-67-0"></span>**Out and OutNot**

Out: Takes the logical result from the previous instruction and outputs it to a BOOL variable.

OutNot: Takes the inverse of the logical result from the previous instruction and outputs it to a BOOL variable.

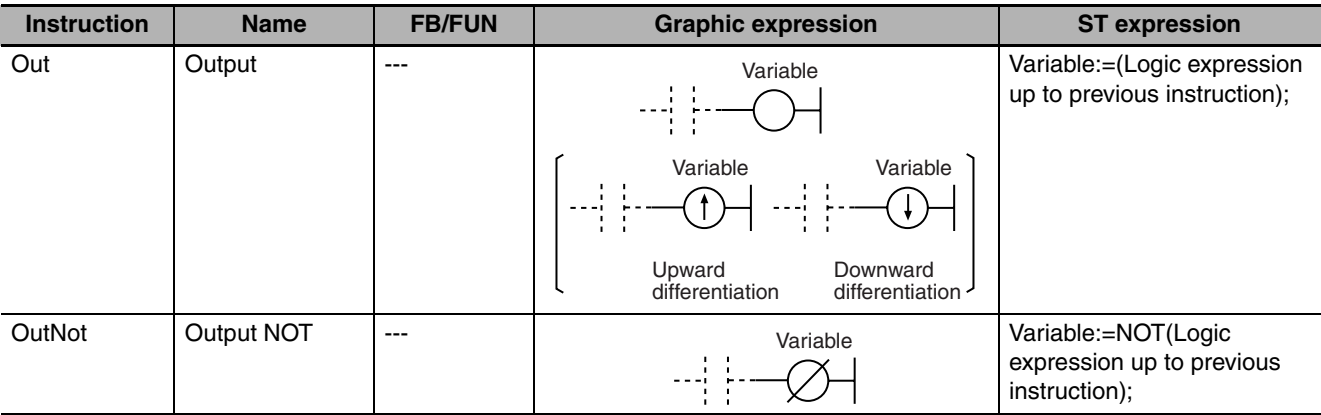

#### **Variables**

None

#### **Function**

#### z **Out**

The Out instruction takes the logical result from the previous instruction and outputs it to a specified BOOL variable.

The operation is as shown below if you do not specify upward or downward differentiation.

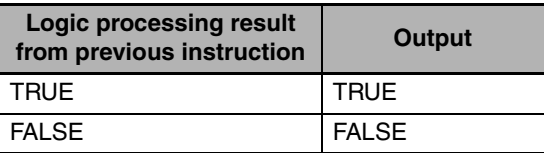

You can specify upward or downward differentiation for the Out instruction. If upward or downward differentiation is specified, the output value is determined by changes in the result of logic processing from the previous instruction between the last execution of the instruction and the current execution. The operation is according to the current logical result from the previous instruction, as shown in the following table.

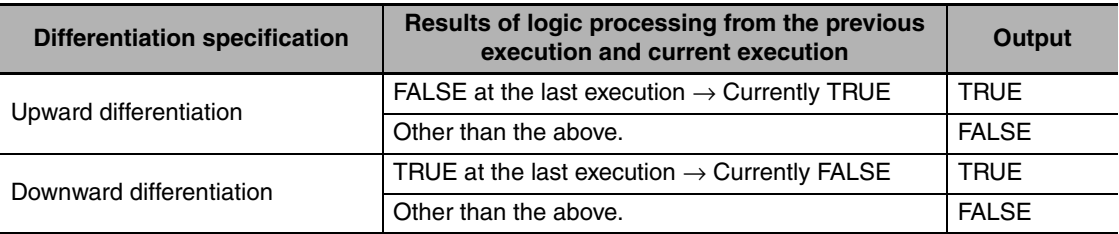

#### $\bullet$  OutNot

The OutNot instruction takes the inverse of the logical result from the previous instruction and outputs it to a specified BOOL variable.

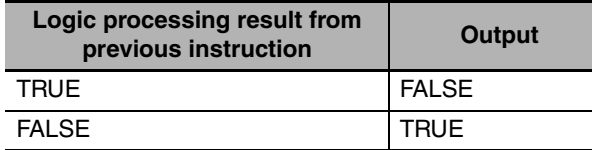

The following figure shows a programming example and timing chart.

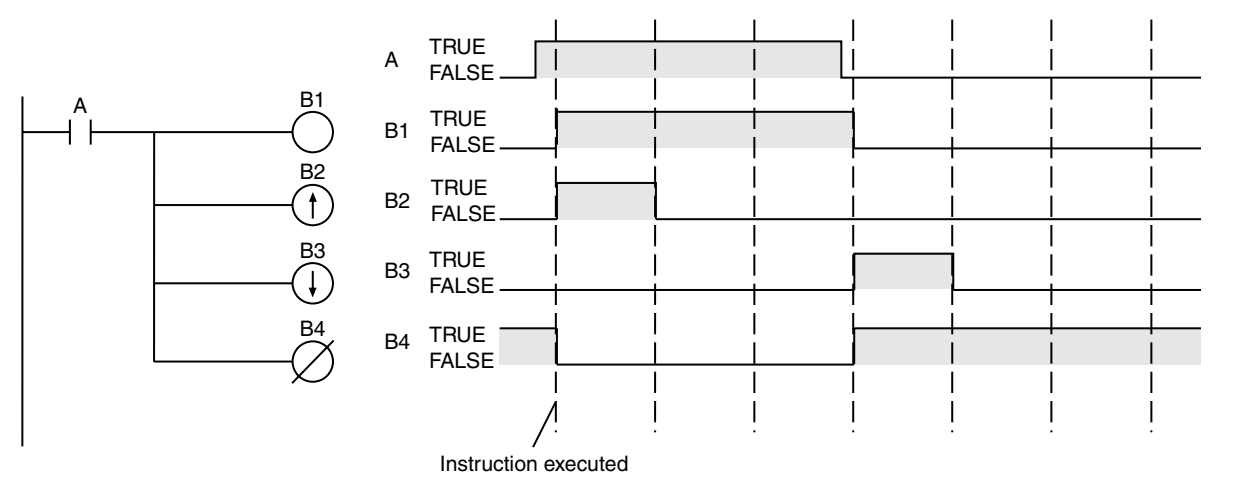

#### **Additional Information**

#### **Differences between the Set and Reset Instructions and the Out and OutNot Instructions**

- **•** The Set and Reset instructions operate only when the input value changes to TRUE. They do not operate when the input value is FALSE. When the input value is FALSE, the output does not change.
- **•** The Out and OutNot instructions affect the output whether the logical result of the previous instruction is TRUE or FALSE.

#### **Precautions for Correct Use**

- **•** In the following case, an error occurs and nothing is output.
	- **•** You specify an array element for the variable value and the element does not exist. **Example:** A BOOL array a[0..5] is defined, but the instruction is executed using a[10] as the variable.
- **•** The following connections are possible.
	- **•** You can connect another Out instruction after an Out instruction.

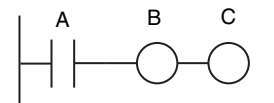

**•** You can connect an LD instruction and Out instruction after an Out instruction.

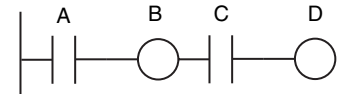

- **•** The following connections are not possible.
	- **•** You cannot connect only an LD instruction after an Out instruction.

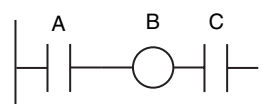

**•** Functions and function blocks cannot be connected after an Out instruction.

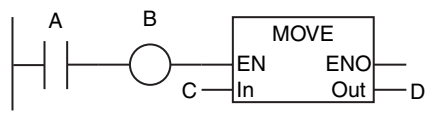

**•** Branches and joins cannot be used after Out instructions.

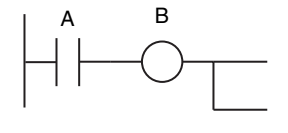

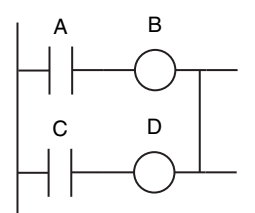

### **2**

## <span id="page-70-0"></span>**ST Statement Instructions**

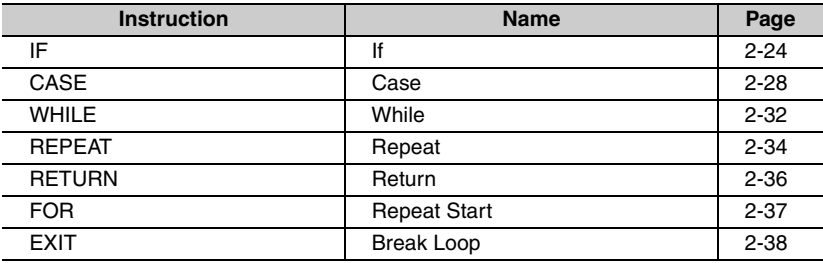

## <span id="page-71-0"></span>**IF**

The IF construct uses the evaluation result of a specified condition expression to select one of two statements to execute.

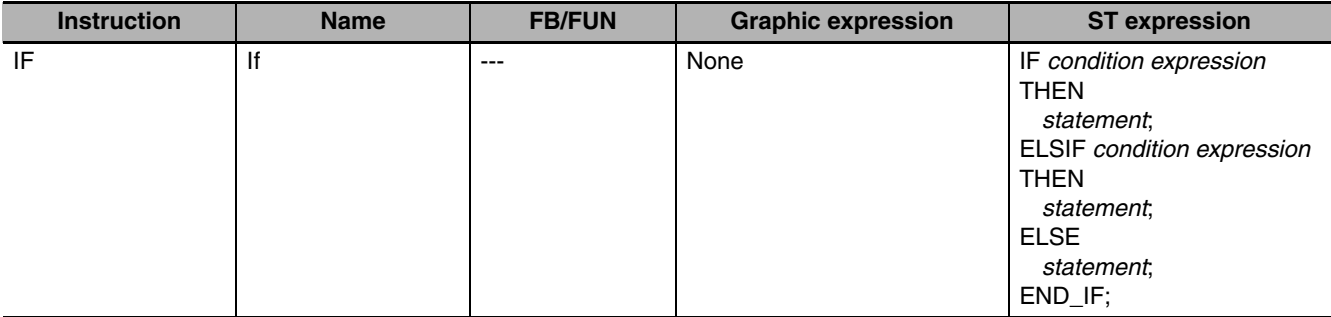

#### **Variables**

None

#### **Function**

The IF construct uses the evaluation result of a specified condition expression to select one of two statements to execute. Use a condition expression that evaluates to TRUE or FALSE.

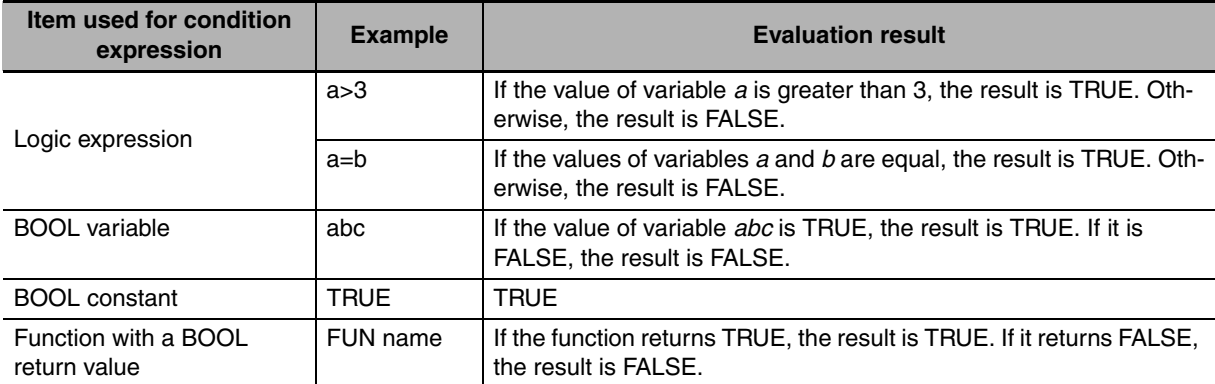

You can use the following operators in the logic expression.

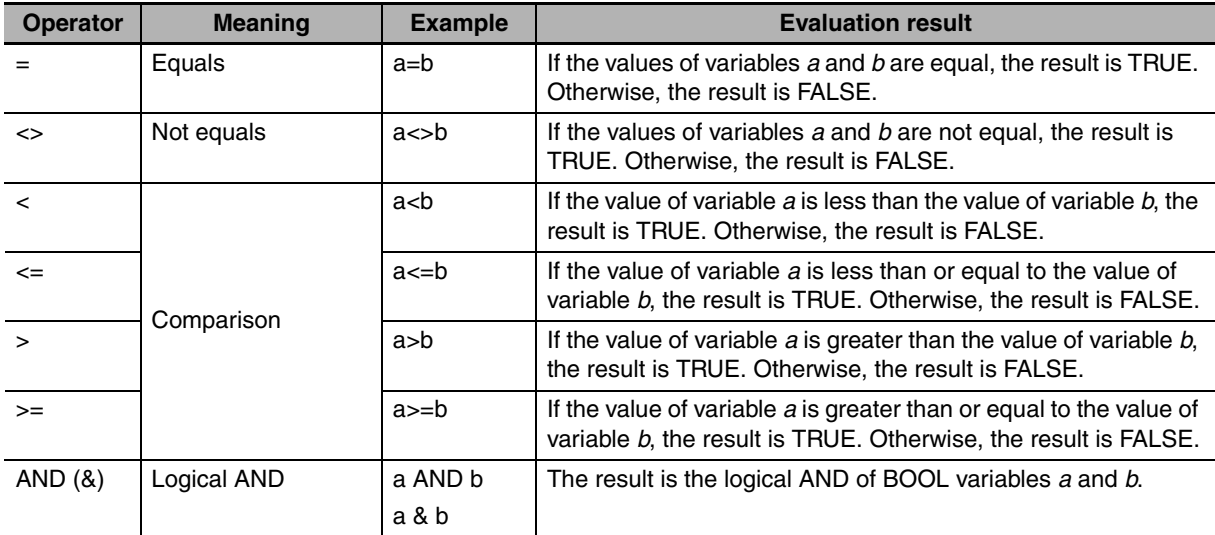
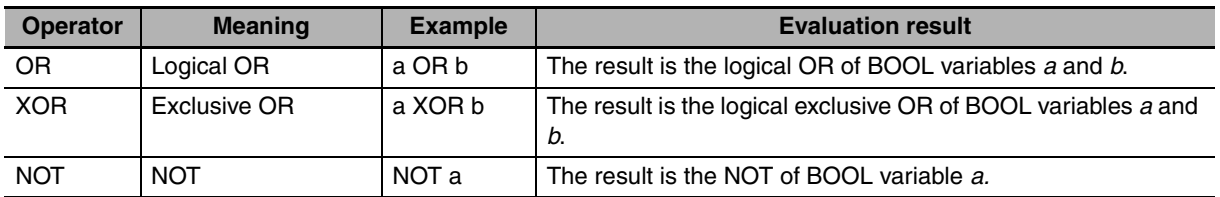

The flowchart in the following example shows the evaluation results for condition expressions 1 and 2. You can use more than one statement for each of statements 1 to 3.

IF *condition expression 1* THEN *statement 1*; ELSIF *condition expression 2* THEN *statement 2*; ELSE *statement 3*; END\_IF;

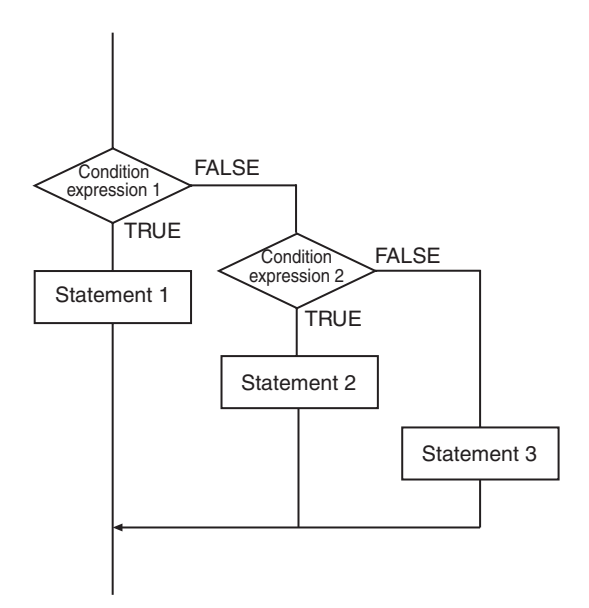

#### **Additional Information**

**•** You can use the IF construct to build a hierarchy. The following example executes statement 11 if the evaluation results of both condition expression 1 and condition expression 11 are TRUE.

```
IF condition expression 1 THEN
  IF condition expression 11 THEN
     statement 11;
   ELSIF condition expression 12 THEN
     statement 12;
   ELSE
     statement 13;
   END_IF;
ELSIF condition expression 2 THEN
   statement 2;
ELSE
   statement 3;
END_IF;
```
 $\overline{\pi}$ 

You can use ELSIF more than once. The following processing flow is for this example.

```
IF condition expression 1 THEN
   statement 1;
ELSIF condition expression 2 THEN
   statement 2;
ELSIF condition expression 3 THEN
   statement 3;
ELSE
   statement 4;
END_IF;
```
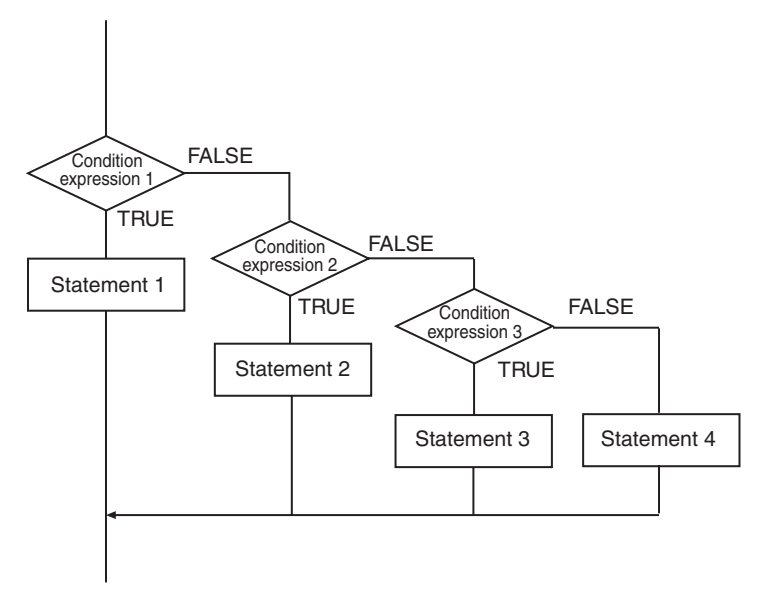

**•** You do not use ELSIF if there is only one condition expression. You do not use ELSE if no processing is performed when none of the condition expressions are TRUE. The following processing flow is for this example.

IF condition expression THEN *statement*; END\_IF;

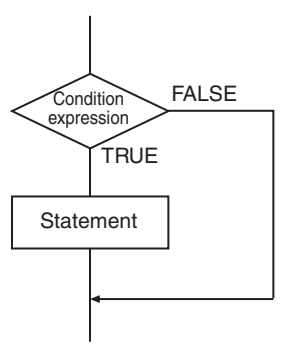

**•** There are no restrictions on the statements that you can use. You can use the same types of statements for the statements in the IF construct as you do for the statements outside the IF construct. For example, you can use function block calls and FOR constructs.

- **•** You must always use IF and END\_IF. They must be paired.
- **•** You can use a hierarchy that is 15 levels deep, but count all levels of IF, CASE, FOR, WHILE, and REPEAT constructs.

#### **Sample Programming**

This example assigns INT#0 to variable *def* if the value of variable *abc* is less than INT#0. It assigns INT#1 to variable *def* and INT#2 to variable *ghi* if the value of variable *abc* is INT#0. It assigns INT#3 to variable *def* if the value of variable *abc* is none of the above.

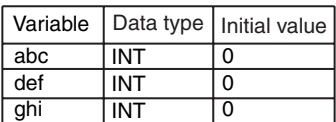

IF (abc<INT#0) THEN def:=INT#0; ELSIF (abc=INT#0) THEN  $def:=INT#1$ : ghi:=INT#2; ELSE def:=INT#3; END\_IF;

 $\overline{\mathbf{h}}$ 

# **CASE**

You use the CASE construct to select the statement to execute based on the value of a specified integer expression.

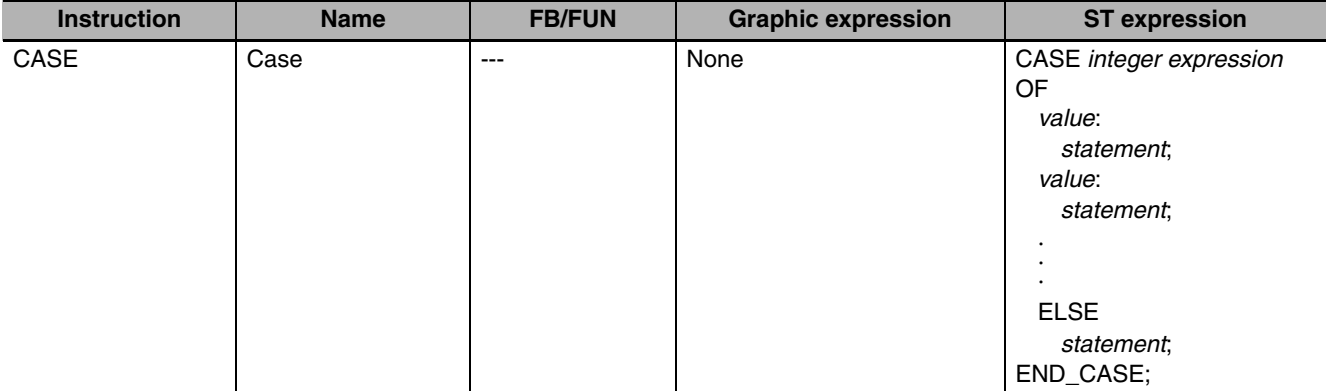

#### **Variables**

None

#### **Function**

You use the CASE construct to select the statement to execute based on the value of a specified integer expression.

You can use any of the following as the integer expression and values.

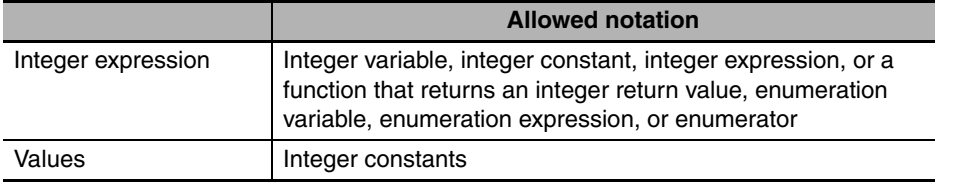

The flowchart in the following example shows the processing flow for an integer expression. You can use more than one statement for each of the statements.

CASE *integer expression* OF

```
1 :
     statement 1;
  2:statement 2;
   .
   .
   .
  n :
     statement n;
   ELSE
     statement m;
END_CASE;
```
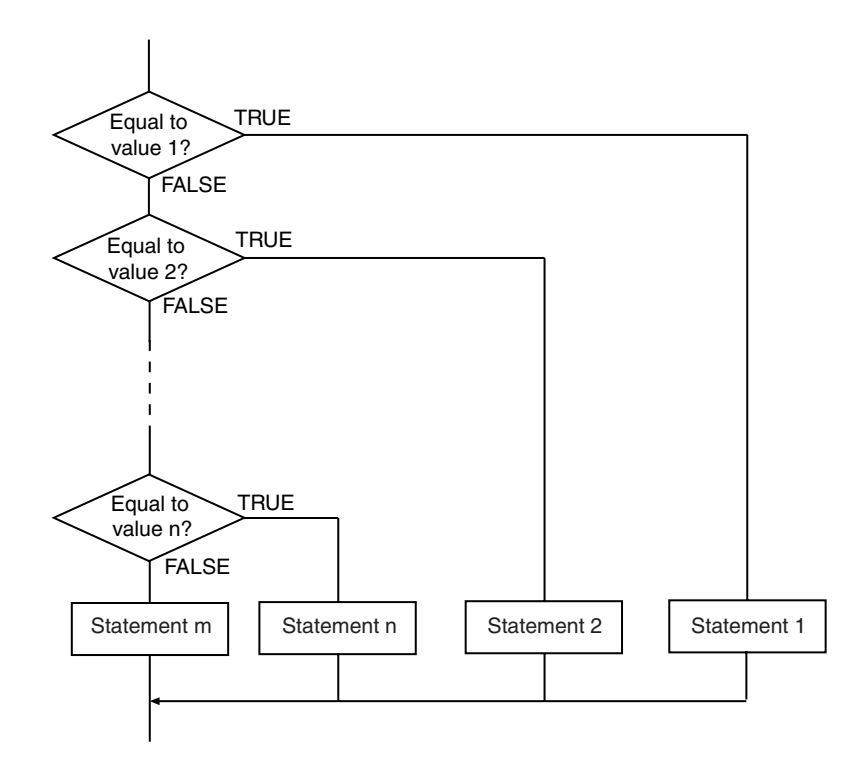

#### **Additional Information**

**•** You can use the CASE construct to build a hierarchy. The following example executes statement 12 if the value of integer expression 1 is 1 and the value of integer expression 11 is 2.

```
CASE integer expression 1 OF
   1 :
     CASE integer expression 1 OF
     1 :
       statement 11;
     2 :
       statement 12;
     ELSE
       statement 1m;
     END_CASE;
  2 :
     statement 2;
  3 :
     statement 3;
   ELSE
     statement m;
END_CASE;
```
**•** You can use more than one value at the same time. Separate values with commas. The following example executes statement 1 if the value of the integer expression is either 1 or 2.

```
CASE integer expression 1 OF
   1,2 :
     statement 1;
  3 :
     statement 2;
   4 :
     statement 3;
   ELSE
     statement m;
END_CASE;
```
**•** You can use a range of consecutive values. Place two periods between the numbers to indicate consecutive values. The following example executes statement 1 if the value of the integer expression is between 10 and 15, inclusive.

```
CASE integer expression 1 OF
```

```
10..15:
     statement 1;
   16statement 2;
   17:
     statement 3;
   ELSE
     statement m;
END_CASE;
```
- **•** You can omit ELSE. If you do, none of the statements is executed if none of the values is equal to the value of the integer expression.
- **•** There are no restrictions on the statements that you can use. You can use the same types of statements for the statements in the CASE construct as you do for the statements outside the CASE construct. For example, you can use function block calls and FOR constructs.
- **•** The following is different in comparison to a C language *switch* statement. With a C language *switch* statement, all statements after a value that equals the integer expression are executed unless a *break* statement is used. With the CASE statement, only the statements that correspond directly to the value that equals the integer expression are executed. For example, in the following example, statements 1 to 3 are executed for the C language *switch* statement. Here, only statement 1 is executed for the CASE instruction.

```
val=1;
switch val
{
            case 1:
        statement 1;
            case 2:
        statement 2;
            case 3:
        statement 3;
}
                                        val=1;
                                        CASE val OF
                                            1:
                                               statement 1;
                                           2: statement 2;
                                            3:
                                               statement 3;
                                        END_CASE;
C Language switch Statement CASE Instruction
```
- **•** You must always use CASE and END\_CASE. They must be paired.
- **•** The data types of the integer expression and values can be different.
- **•** Each value can be given only once.
- **•** You can use a hierarchy that is 15 levels deep, but count all levels of IF, CASE, FOR, WHILE, and REPEAT constructs.

### **Sample Programming**

This example assigns INT#10 to variable *def* if the value of variable *abc* is INT#1, INT#20 if the value of variable *abc* is INT#2, and INT#30 if the value of variable *abc* is INT#3. Otherwise, it assigns the value of variable *ghi* to variable *def*.

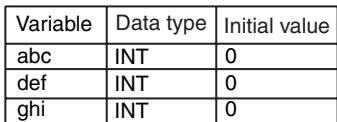

CASE abc OF INT#1: def:=INT#10; INT#2: def:=INT#20; INT#3: def:=INT#30; ELSE def:=ghi; END\_CASE;

This example assigns INT#10 to variable *def* if the value of variable *abc* is INT#1, INT#20 if the value of variable *abc* is INT#2 or INT#5, and INT#30 if the value of variable *abc* is between INT#6 and INT#10, inclusive. Otherwise, it does nothing.

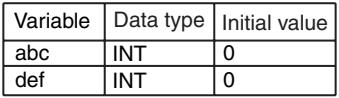

CASE abc OF INT#1: def:=INT#10; INT#2,INT#5: def:=INT#20; INT#6..INT#10: def:=INT#30; END\_CASE;

### **WHILE**

The WHILE construct repeatedly executes a statement as long as the evaluation result of a specified condition expression is TRUE.

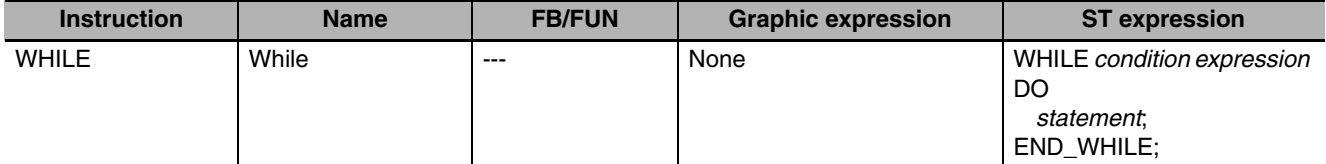

#### **Variables**

None

#### **Function**

The WHILE construct repeatedly executes a statement as long as the evaluation result of a specified condition expression is TRUE. Use a condition expression that evaluates to TRUE or FALSE.

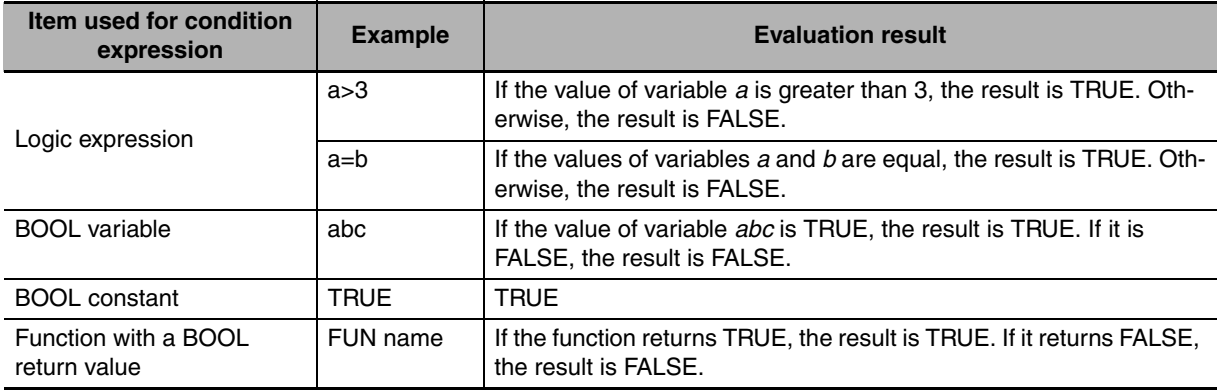

You can use the following operators in the logic expression.

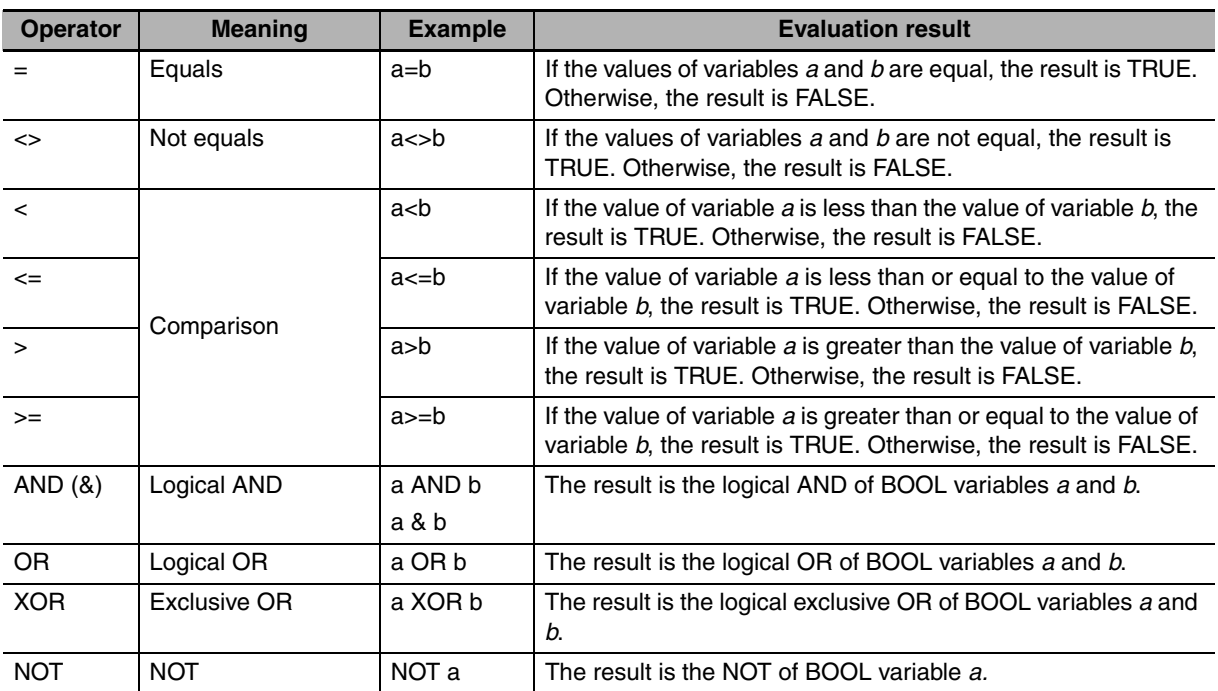

The following processing flow is for this example. You can use more than one statement.

WHILE *condition expression* DO *statement*; END\_WHILE;

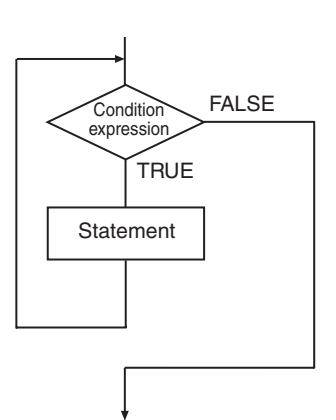

**ST Statement Instructions**

ST Statement Instructions

**2**

**WHILE** 

#### **Additional Information**

- **•** The statement is not executed even once if the condition expression is FALSE the first time it is evaluated.
- **•** There are no restrictions on the statements that you can use. You can use the same types of statements for the statements in the WHILE construct as you do for the statements outside the WHILE construct. For example, you can use function block calls and FOR constructs.

#### **Precautions for Correct Use**

- **•** You must always use WHILE and END\_WHILE. They must be paired.
- **•** You can use a hierarchy that is 15 levels deep, but count all levels of IF, CASE, FOR, WHILE, and REPEAT constructs.

#### **Sample Programming**

This example adds INT#7 to variable *abc* as long as the value of variable *abc* is less than or equal to INT#1000.

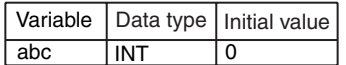

abc:=INT#0; WHILE abc<=INT#1000 DO abc:=abc+INT#7; END\_WHILE;

## **REPEAT**

The REPEAT construct executes a statement once and then executes it repeatedly until a specified condition expression is TRUE.

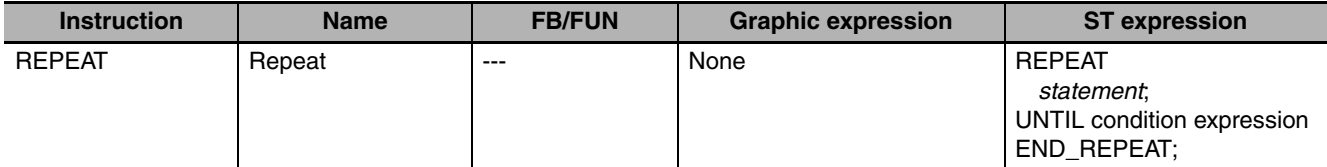

#### **Variables**

None

#### **Function**

The REPEAT construct executes a statement once and then executes it repeatedly until a specified condition expression is TRUE. Use a condition expression that evaluates to TRUE or FALSE.

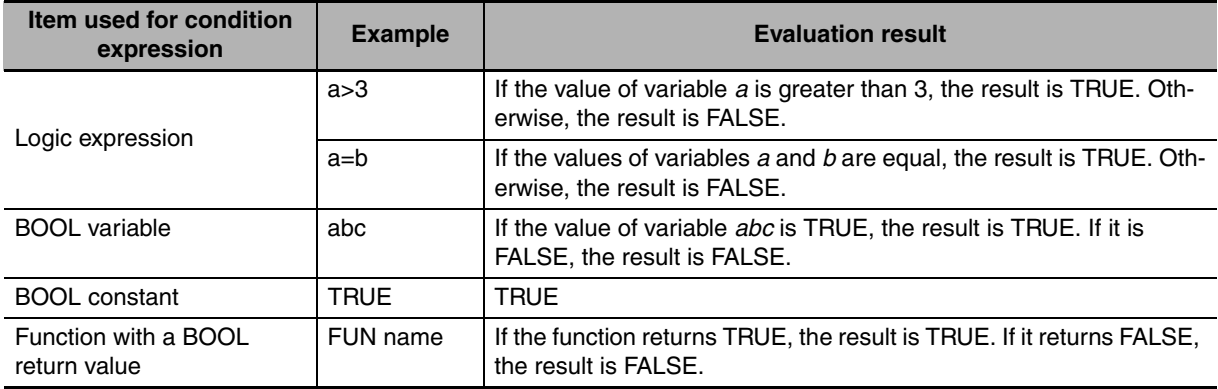

You can use the following operators in the logic expression.

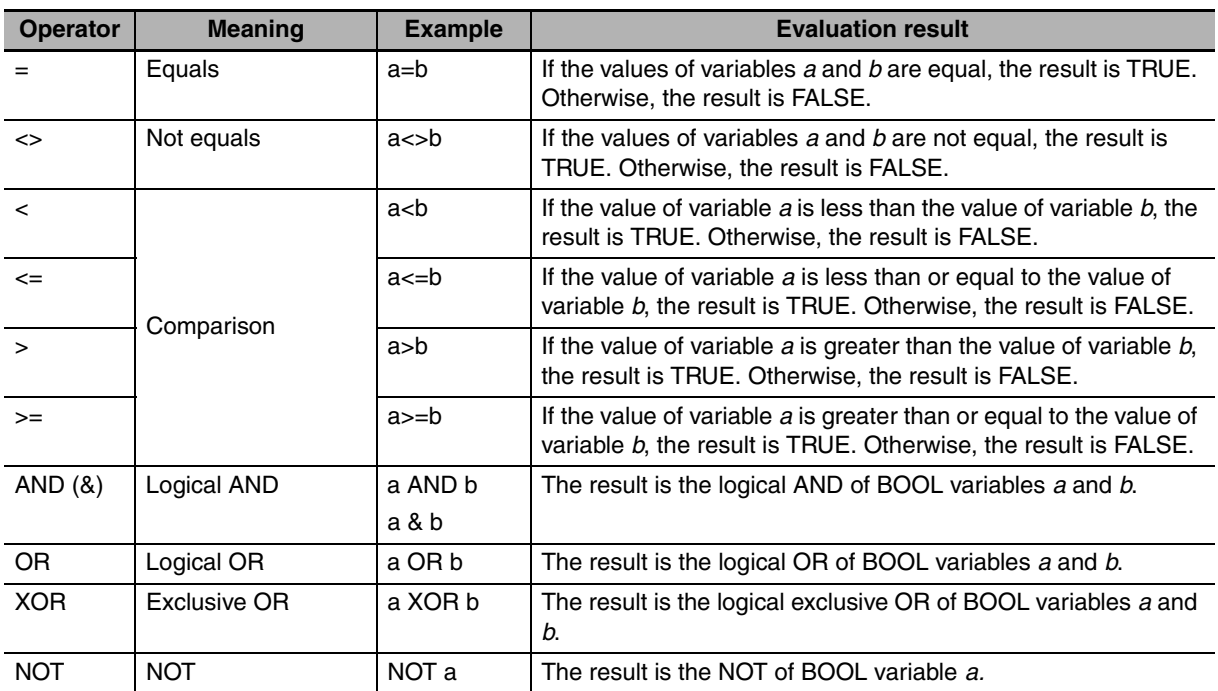

The following processing flow is for this example. You can use more than one statement.

REPEAT *statement*; UNTIL *condition expression* END\_REPEAT;

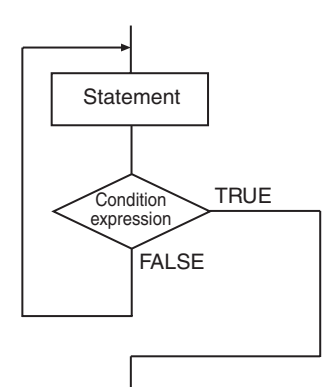

#### **Additional Information**

- **•** The statement is executed once before the condition expression is evaluated. Therefore, the statement is always executed at least once.
- **•** There are no restrictions on the statements that you can use. You can use the same types of statements for the statements in the REPEAT construct as you do for the statements outside the REPEAT construct. For example, you can use function block calls and FOR constructs.

#### **Precautions for Correct Use**

- **•** You must always use REPEAT, UNTIL, and END\_REPEAT. They must be used as a set.
- **•** You can use a hierarchy that is 15 levels deep, but count all levels of IF, CASE, FOR, WHILE, and REPEAT constructs.

#### **Sample Programming**

This example adds INT#1 to variable *abc* until the value of variable *abc* exceeds INT#10.

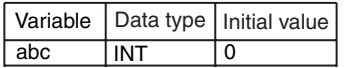

abc:=INT#0; REPEAT abc:=abc+INT#1; UNTIL abc>INT#10 END\_REPEAT;

### **RETURN**

Refer to *[RETURN](#page-108-0)* on page *[2-61](#page-108-0)* in the Sequence Control Instructions for a description of this instruction.

### **FOR**

Refer to *[FOR and NEXT](#page-123-0)* on page *[2-76](#page-123-0)* in the Sequence Control Instructions for a description of this instruction.

FOR

## **EXIT**

Refer to *[BREAK](#page-128-0)* on page *[2-81](#page-128-0)* in the Sequence Control Instructions for a description of this instruction. The BREAK ladder diagram instruction and the EXIT structured text instruction function in the same way.

### **Sequence Input Instructions**

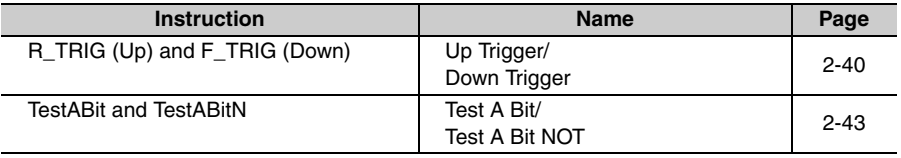

# <span id="page-87-0"></span>**R\_TRIG (Up) and F\_TRIG (Down)**

R TRIG (Up): Outputs TRUE for one task period only when the input signal changes to TRUE. F\_TRIG (Down): Outputs TRUE for one task period only when the input signal changes to FALSE.

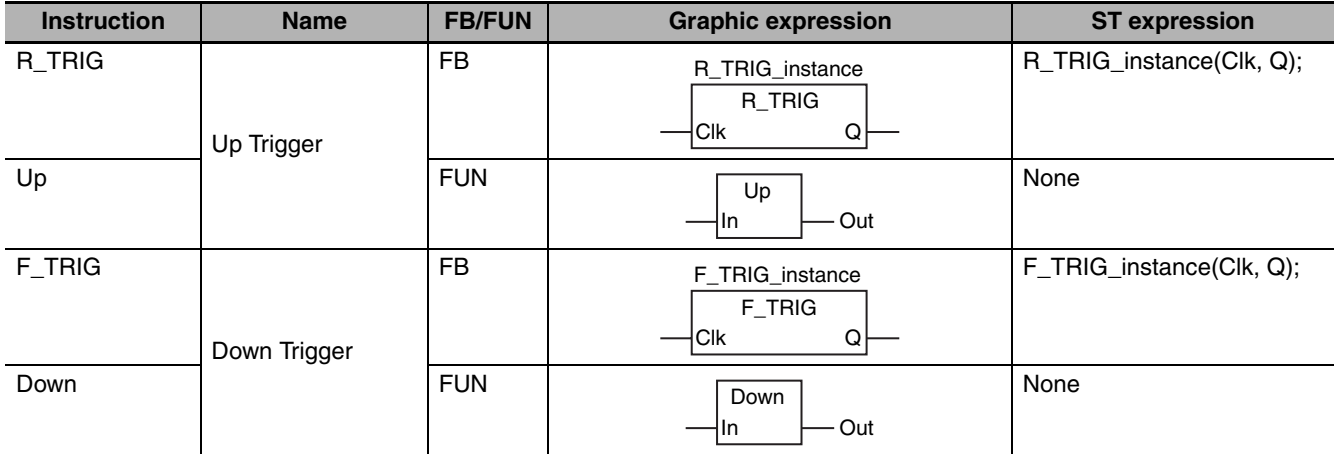

#### **Variables**

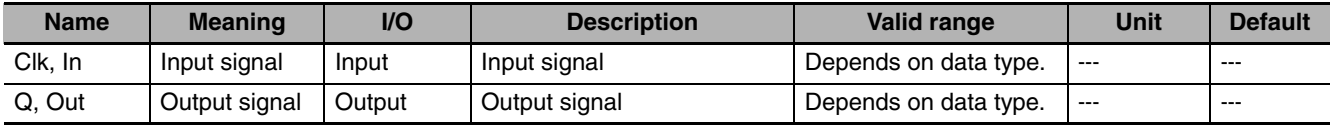

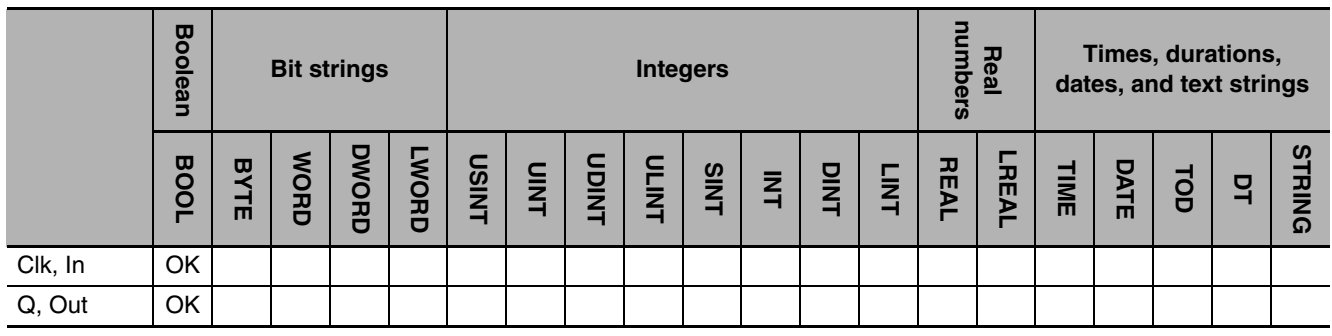

#### **Function**

#### **• R\_TRIG**

R\_TRIG assigns TRUE to output signal *Q* for one task period only when input signal *Clk* changes to TRUE. Otherwise, the value of *Q* is FALSE. In the first task period in which this instruction is executed, the value of *Q* is FALSE regardless of the value of *Clk*. If the value of *Clk* is TRUE when the power supply is turned ON, the value of *Q* remains FALSE until the value of *Clk* changes to FALSE and then back to TRUE.

#### z **Up**

The functions of the R\_TRIG instruction and the Up instruction are exactly the same. The *Clk* variable of the R\_TRIG instruction corresponds to the *In* variable of the Up instruction. The *Q* variable corresponds to the *Out* variable.

The following figure shows a programming example and timing chart.

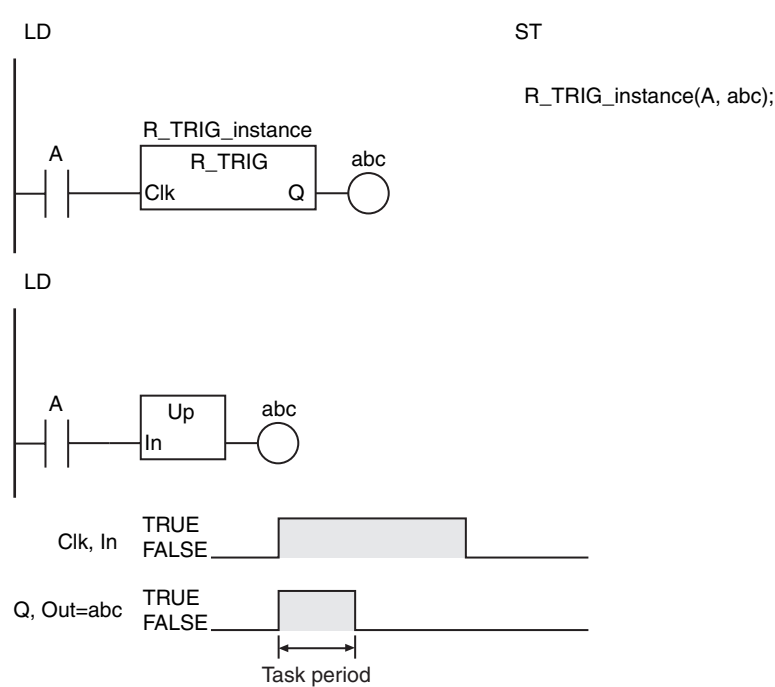

#### z **F\_TRIG**

F\_TRIG assigns TRUE to output signal *Q* for one task period only when input signal *Clk* changes to FALSE. Otherwise, the value of *Q* is FALSE. In the first task period in which this instruction is executed, the value of *Q* is FALSE regardless of the value of *Clk*. If the value of *Clk* is FALSE when the power supply is turned ON, the value of *Q* remains FALSE until the value of *Clk* changes to TRUE and then back to FALSE.

#### $\bullet$  Down

The functions of the F\_TRIG instruction and the Down instruction are exactly the same. The *Clk* variable of the F\_TRIG instruction corresponds to the *In* variable of the Down instruction. The *Q* variable corresponds to the *Out* variable.

The following figure shows a programming example and timing chart.

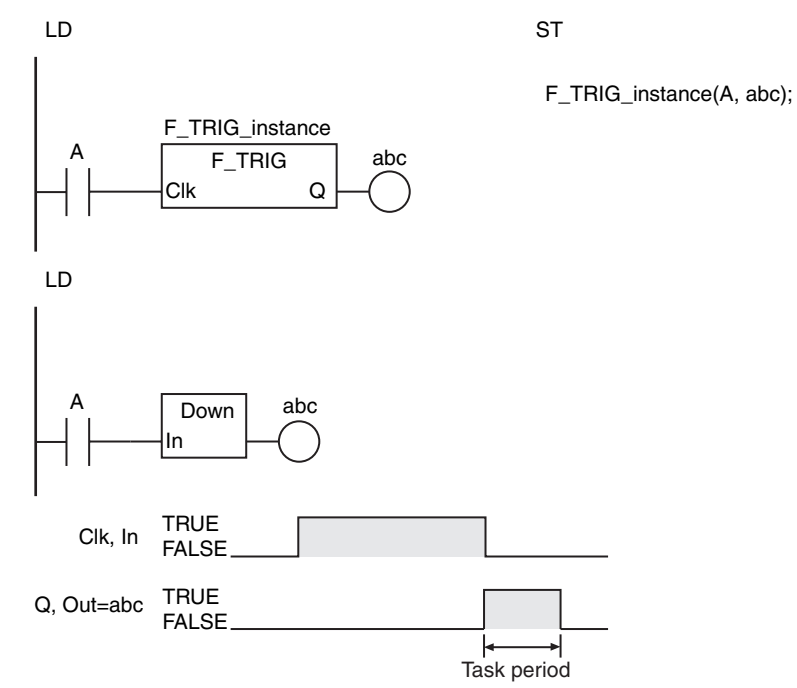

- **•** Detection of upward or downward differentiation depends on differences between the current value of *Clk* or *In* and the value the last time the instruction was executed. Caution is required when using the JMP instruction or other times that the instruction is not executed every task period.
- **•** If power is interrupted, the value of *Clk* or *In* is not detected as FALSE. The value of *Clk* or *In* is detected as FALSE only if the instruction evaluates the value of *Clk* or *In* while *Clk* or *In* is FALSE.

### <span id="page-90-0"></span>**TestABit and TestABitN**

TestABit: Outputs the value of the specified bit in a bit string.

TestABitN: Outputs the inverse of the value of the specified bit in a bit string.

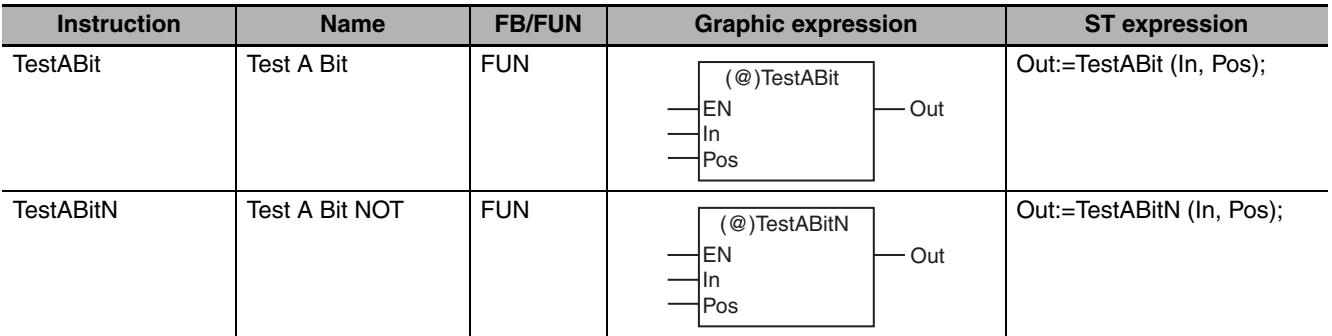

#### **Variables**

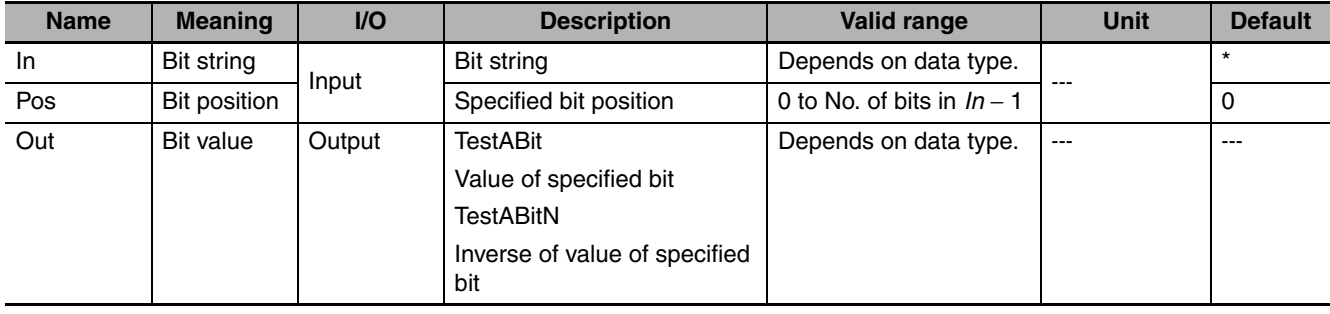

\* If you omit the input parameter, the default value is not applied. A building error will occur.

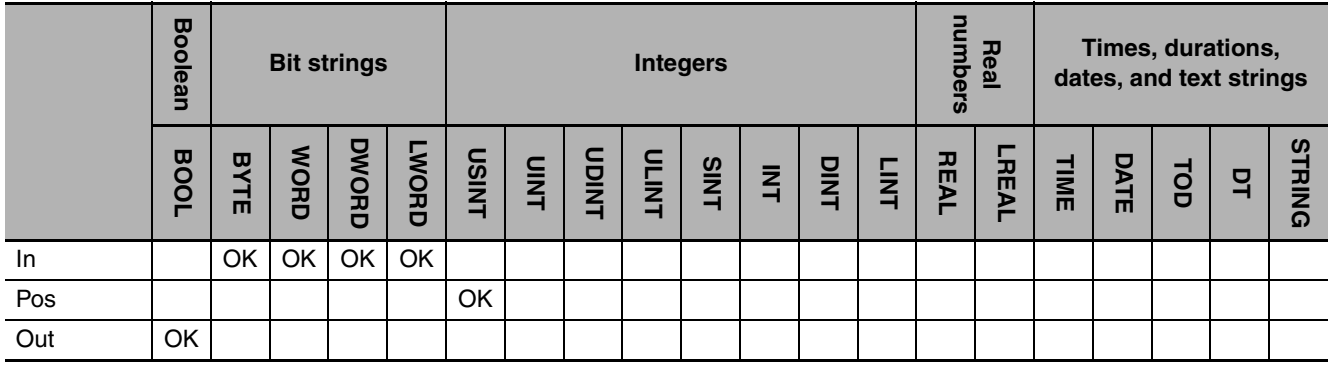

#### **Function**

#### $\bullet$  **TestABit**

The TestABit instruction assigns the value of the bit at bit position *Pos* in the bit string *In* to the bit value *Out* when *EN* is TRUE.

When *EN* is FALSE, the value of *Out* is FALSE.

#### **D** TestABitN

The TestABitN instruction assigns the inverse of the value of the bit at bit position *Pos* in the bit string *In* to the bit value *Out* when *EN* is TRUE.

When *EN* is FALSE, the value of *Out* is FALSE.

The following example shows the TestABit instruction when *Pos* is USINT#3.

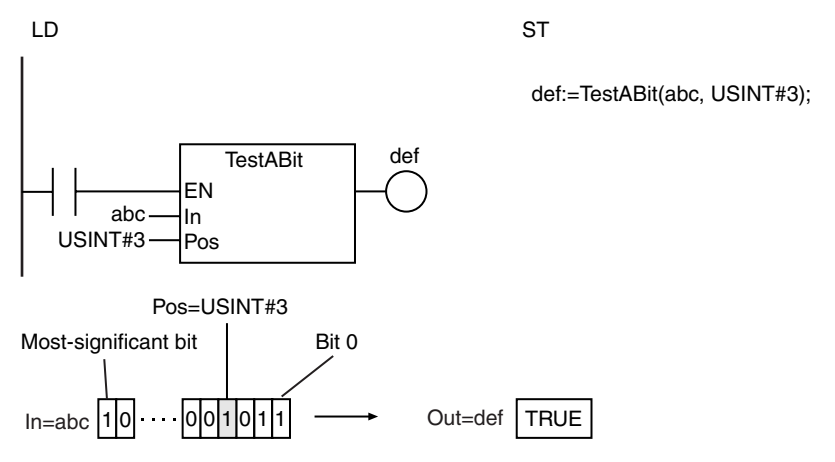

- **•** If this instruction is used in a ladder diagram, the value of *Out* changes to FALSE if an error occurs in the previous instruction on the rung.
- **•** An error occurs in the following case. *Out* will be FALSE.
	- **•** The value of *Pos* is greater than No. of bits in *In* − 1.

### **Sequence Output Instructions**

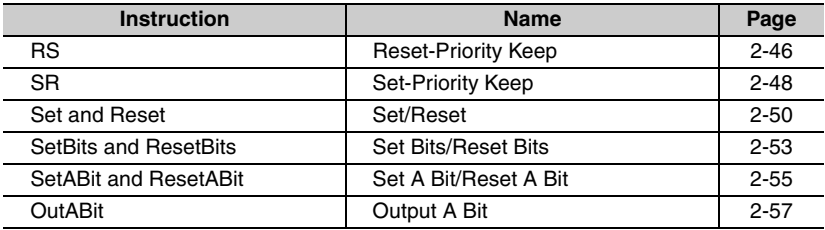

# <span id="page-93-0"></span>**RS**

The RS instruction retains the value of a BOOL variable. It gives priority to the *Reset* input if both the *Set* input and *Reset* input are TRUE.

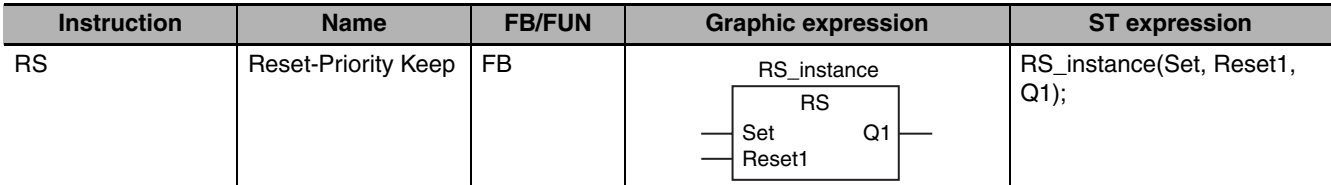

#### **Variables**

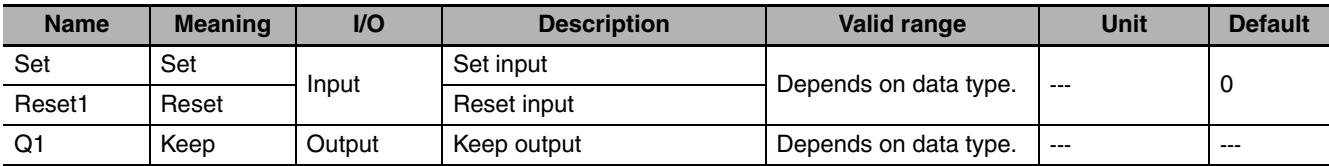

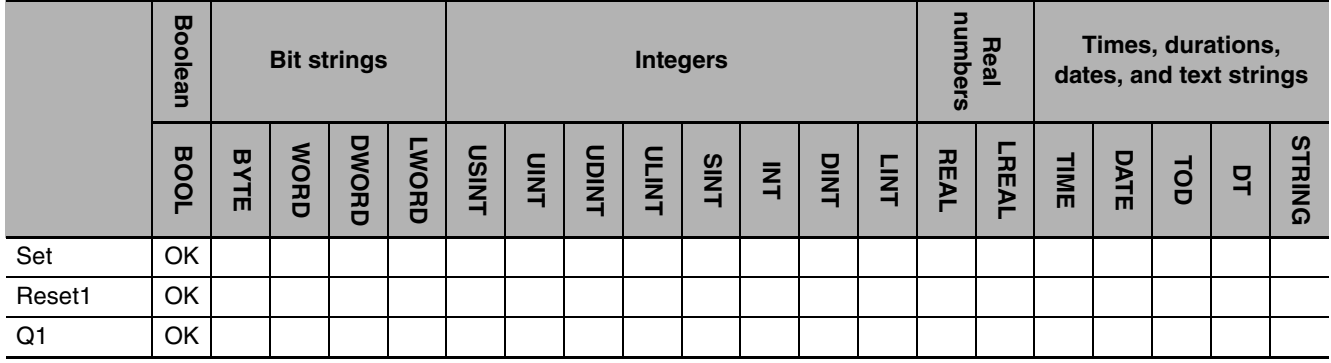

#### **Function**

The RS instruction forms a self-holding output that gives priority to resetting. The following table shows the relationship between the inputs are outputs.

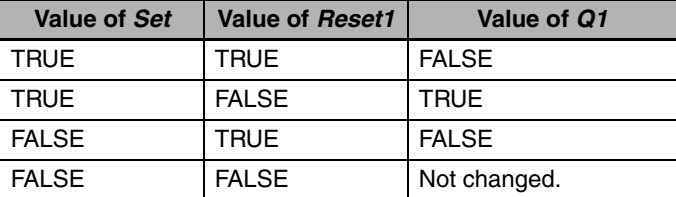

**Sequence Output Instructions**

Sequence Output Instructions

**2**

RS<br>SS

The following figure shows a programming example and timing chart.

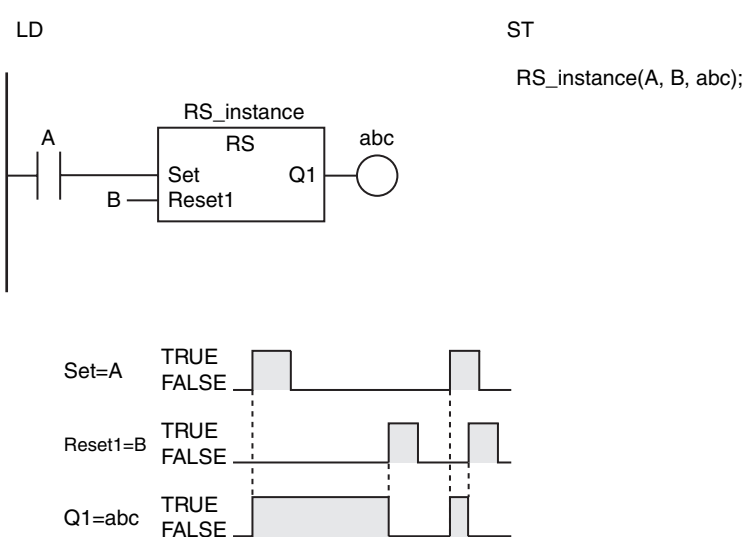

#### **Additional Information**

**•** The RS instruction behaves like the following self-holding rung.

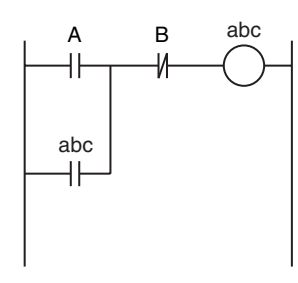

**•** However, if the RS instruction is in a master control region and the master control region is reset, the behavior will not be the same as the above self-holding rung.

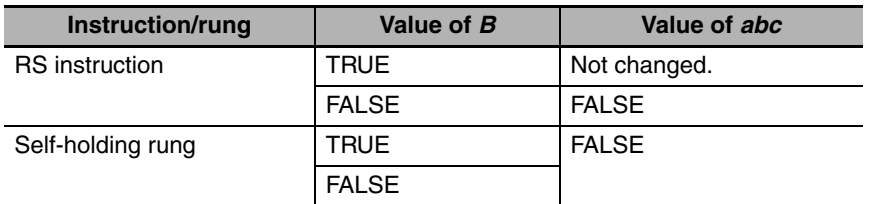

- **•** Never use an NC bit directly from an external device for the *Reset1* input. The internal power supply in the Controller will not turn OFF immediately when the AC power is interrupted (even for momentary interruptions), and the input from the Input Unit may change to ON first. This could cause the *Reset1* input to change to TRUE.
- **•** If this instruction is used in a ladder diagram, the value of *Q1* is retained if an error occurs in the previous instruction on the rung.
- **•** If this instruction is not executed due to the execution of a jump instruction (e.g., the JMP instruction), *Q1* retains the value from the last execution.
- **•** If this instruction is in a master control region and the master control region is reset, the operation is as follows:
	- **•** If the value of *Reset1* is TRUE, the value of *Q1* is retained. If the value of *Reset1* is FALSE, the value of *Q1* changes to FALSE.
	- **•** FALSE is input to the instruction that is connected to *Q1* even if the value of *Q1* is TRUE.

# <span id="page-95-0"></span>**SR**

The SR instruction retains the value of a BOOL variable. It gives priority to the *Set* input if both the *Set* input and *Reset* input are TRUE.

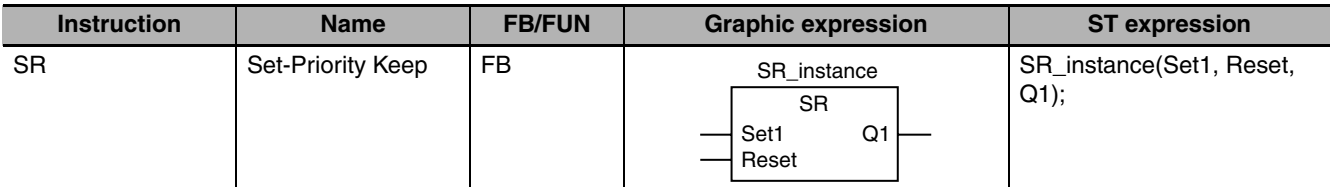

#### **Variables**

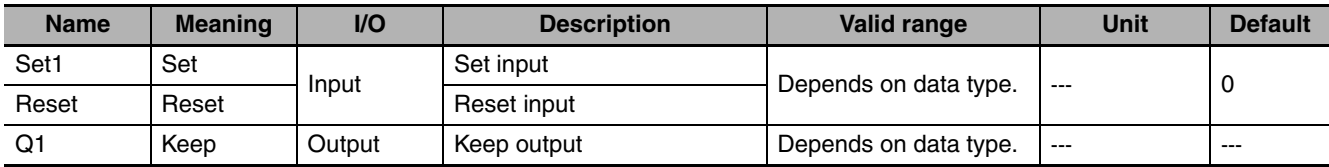

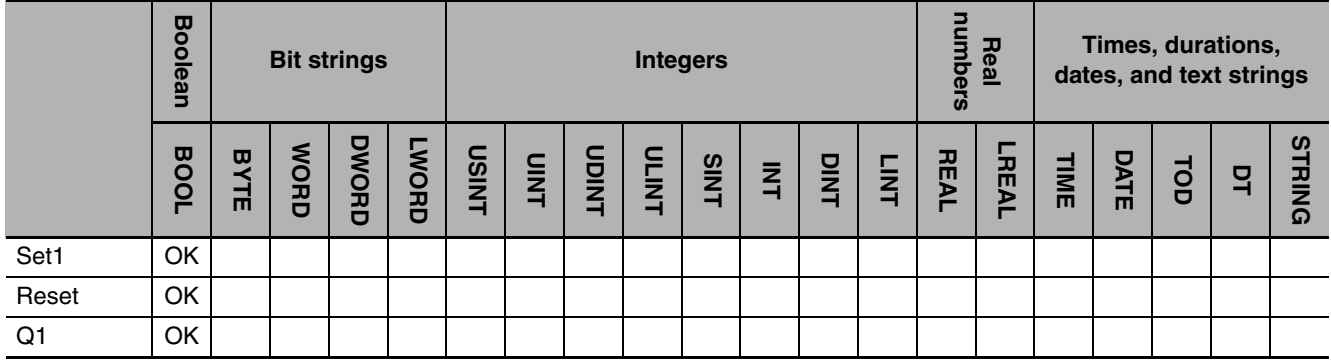

#### **Function**

The SR instruction forms a self-holding output that gives priority to setting. The following table shows the relationship between the inputs are outputs.

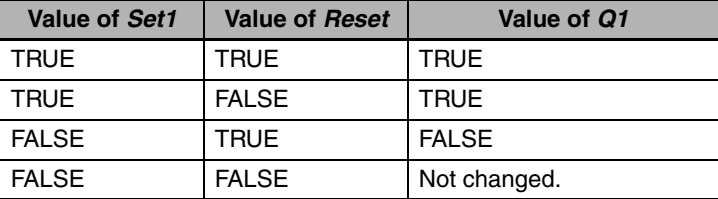

The following figure shows a programming example and timing chart.

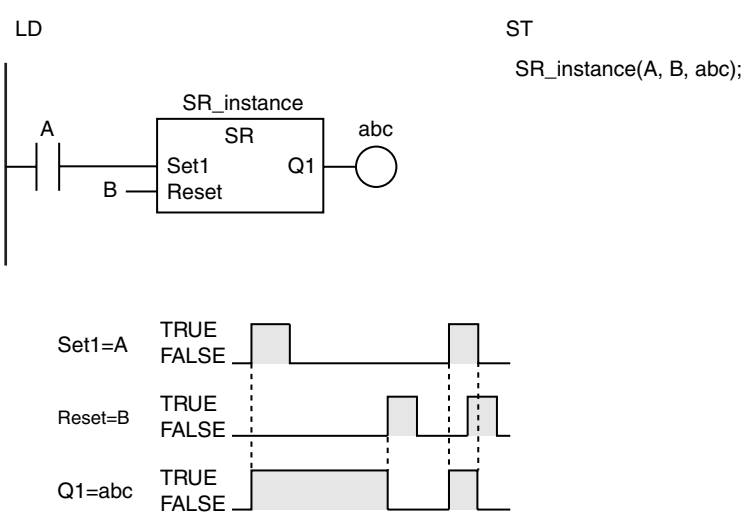

#### **Additional Information**

**•** The SR instruction behaves like the following self-holding rung.

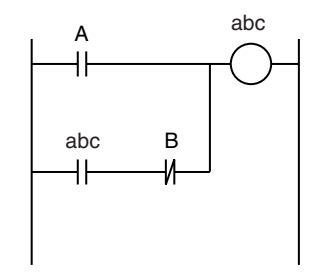

**•** However, if the SR instruction is in a master control region and the master control region is reset, the behavior will not be the same as the above self-holding rung.

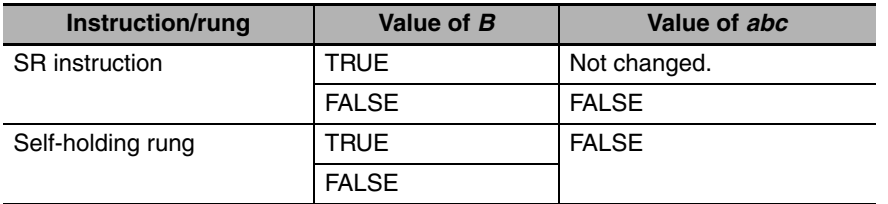

#### **Precautions for Correct Use**

- **•** Never use an NC bit directly from an external device for the *Reset* input. The internal power supply in the Controller will not turn OFF immediately when the AC power is interrupted (even for momentary interruptions), and the input from the Input Unit may change to ON first. This could cause the *Reset* input to change to TRUE.
- **•** If this instruction is used in a ladder diagram, the value of *Q1* is retained if an error occurs in the previous instruction on the rung.
- **•** If this instruction is not executed due to the execution of a jump instruction (e.g., the JMP instruction), *Q1* retains the value from the last execution.
- **•** If this instruction is in a master control region and the master control region is reset, the operation is as follows:
	- **•** If the value of *Reset* is TRUE, the value of *Q1* is retained. If the value of *Reset* is FALSE, the value of *Q1* changes to FALSE.
	- **•** FALSE is input to the instruction that is connected to *Q1* even if the value of *Q1* is TRUE.

<u>ထ</u>ို

### <span id="page-97-0"></span>**Set and Reset**

Set: Changes a BOOL variable to TRUE.

Reset: Changes a BOOL variable to FALSE.

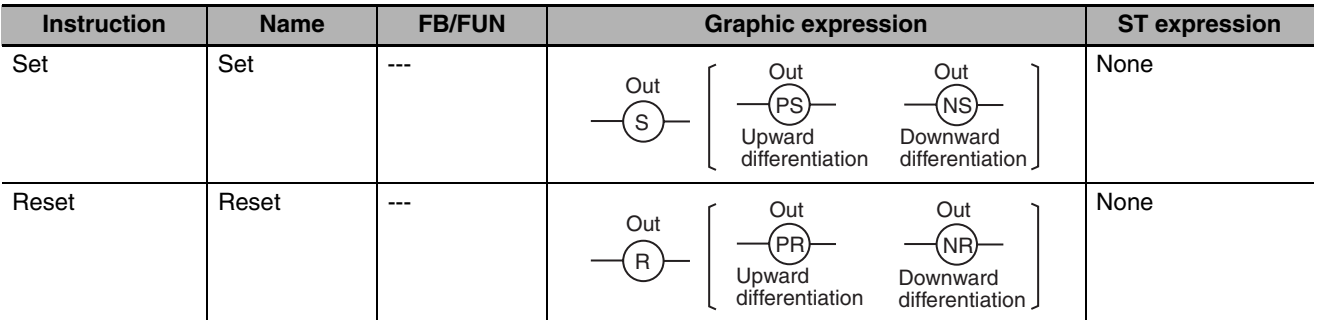

#### **Variables**

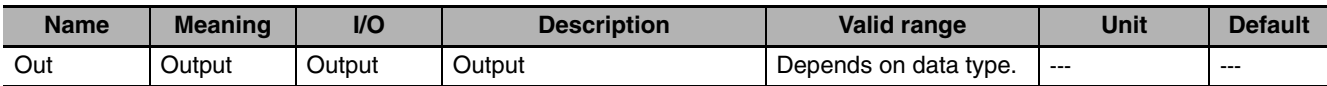

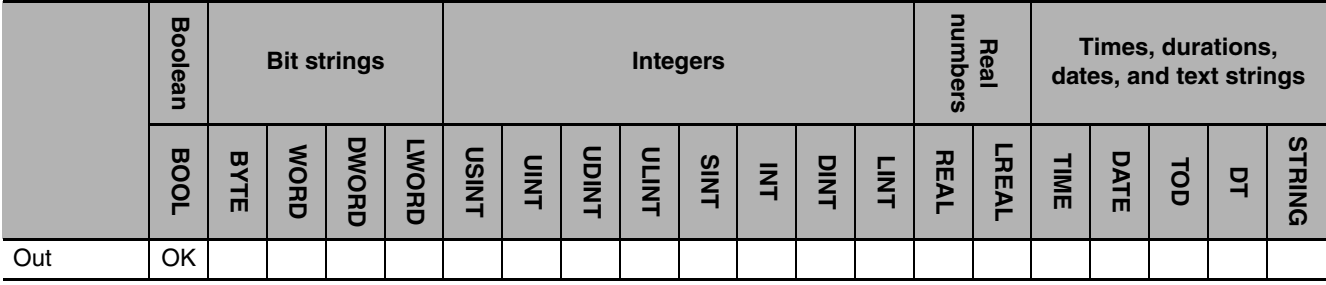

#### **Function**

#### z **Set**

The Set instruction changes *Out* to TRUE if the input is TRUE. If *Out* is TRUE, the Set instruction will not change it to FALSE even if the input changes to FALSE. Use the Reset instruction to change *Out* to FALSE.

#### z **Reset**

The Reset instruction changes *Out* to FALSE if the input is TRUE. If *Out* is FALSE, the Reset instruction will not change it to TRUE even if the input changes to FALSE. Use the Set instruction to change *Out* to TRUE.

The operation is as shown below if you do not specify upward or downward differentiation.

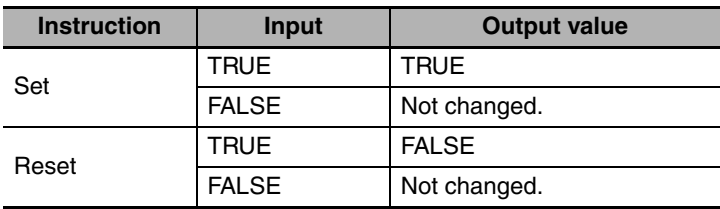

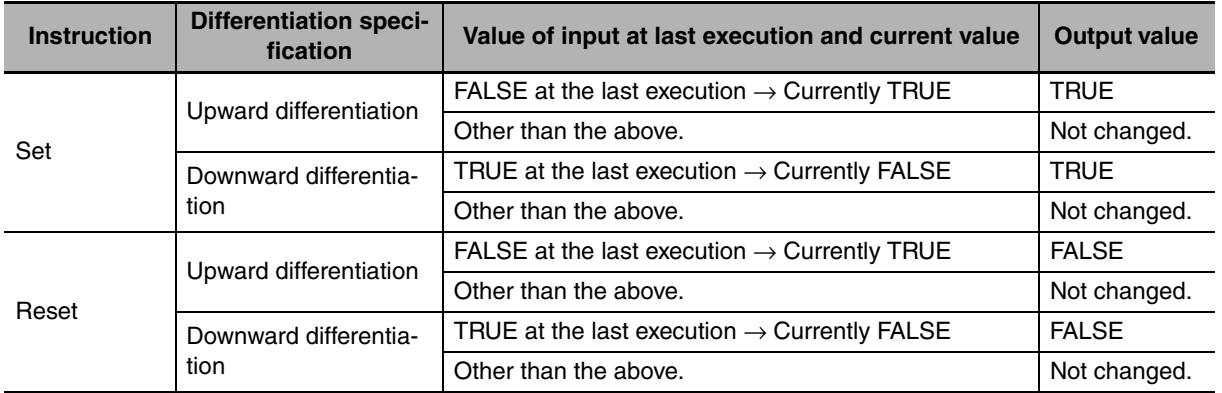

If you specify upward or downward differentiation, the operation depends on the following: the value of the input for the last execution and the current value of the input. This is shown below.

The following figure shows a programming example and timing chart.

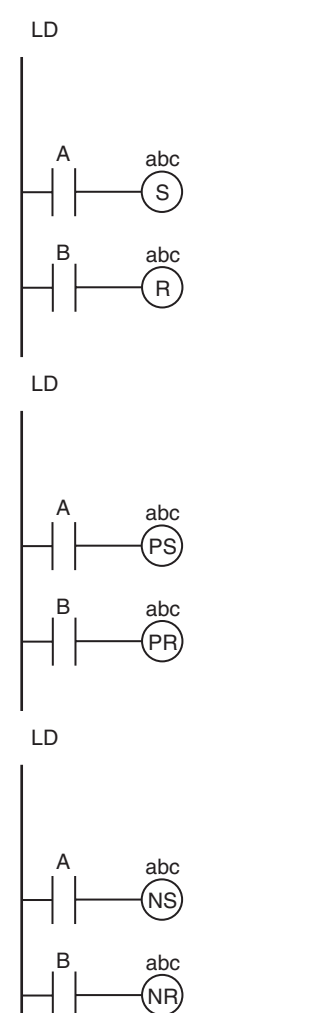

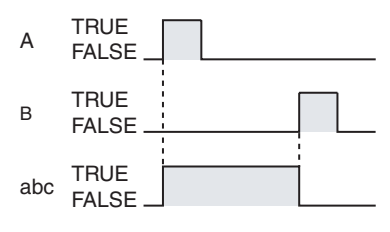

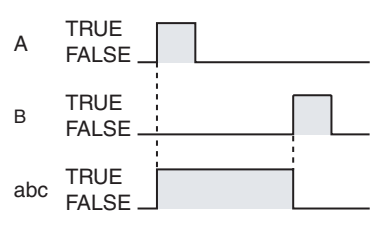

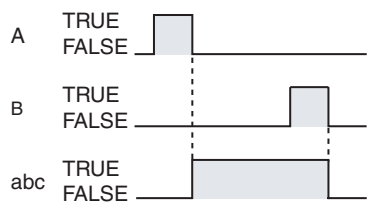

#### **Additional Information**

#### **Differences between the Set and Reset Instructions and the Out Instruction**

- **•** The Set and Reset instructions operate only when the input value changes to TRUE. They do not operate when the input value is FALSE. When the input value is FALSE, the output does not change.
- **•** The Out instruction changes the specified variable to TRUE when the result from the previous instruction is TRUE and to FALSE when the result from the previous instruction is FALSE. It operates both when the input is TRUE and when it is FALSE.

#### **Differences between the Set and Reset Instructions and the SR and RS Instructions**

**•** The SR and RS instructions require that the *Set* input and *Reset* input are in the same place in the program. You can place the Set and Reset instructions in different places.

- **•** If this instruction is in a master control region and the master control region is reset, the value of *Out* is retained.
- **•** If this instruction is not executed due to the execution of a jump instruction (e.g., the JMP instruction), the value of *Out* is retained.
- **•** These instructions will not change the value of *Out* if you specify upward differentiation and the input is TRUE immediately after the power turns ON. The input must first change to FALSE and then to TRUE before the value of *Out* changes.
- **•** These instructions will change the value of *Out* if you do not specify upward differentiation and the input is TRUE immediately after the power turns ON. In this case it is not necessary for the input to change to FALSE first.

### <span id="page-100-0"></span>**SetBits and ResetBits**

SetBits: Changes consecutive bits in bit string data to TRUE.

ResetBits: Changes consecutive bits in bit string data to FALSE.

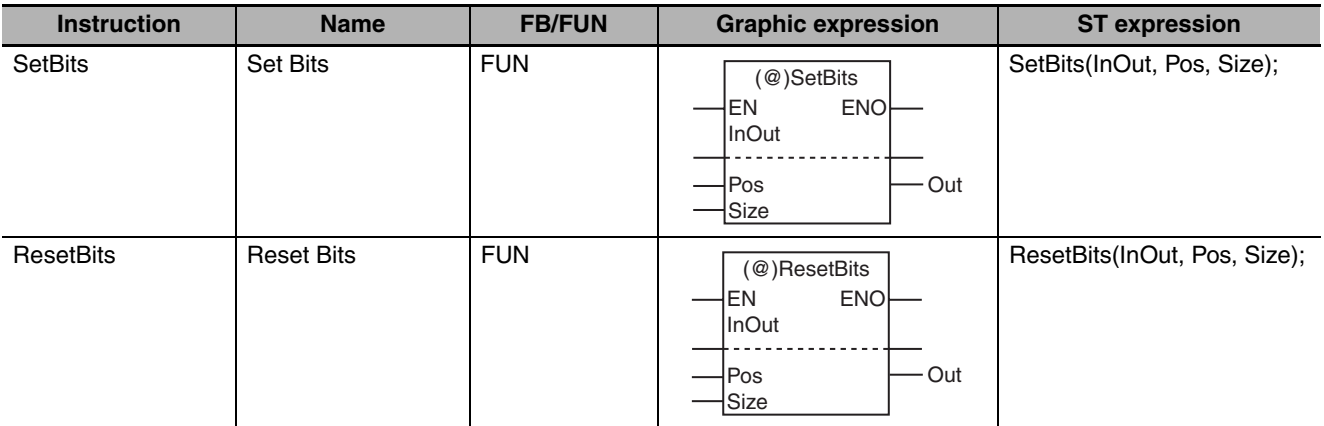

#### **Variables**

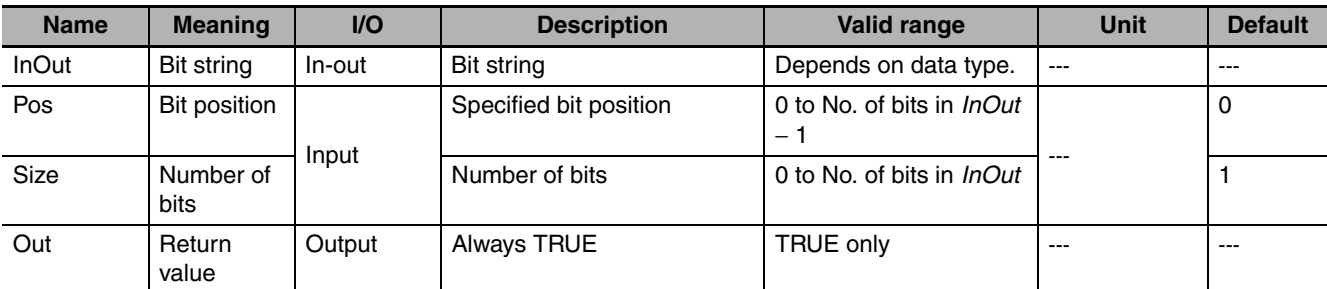

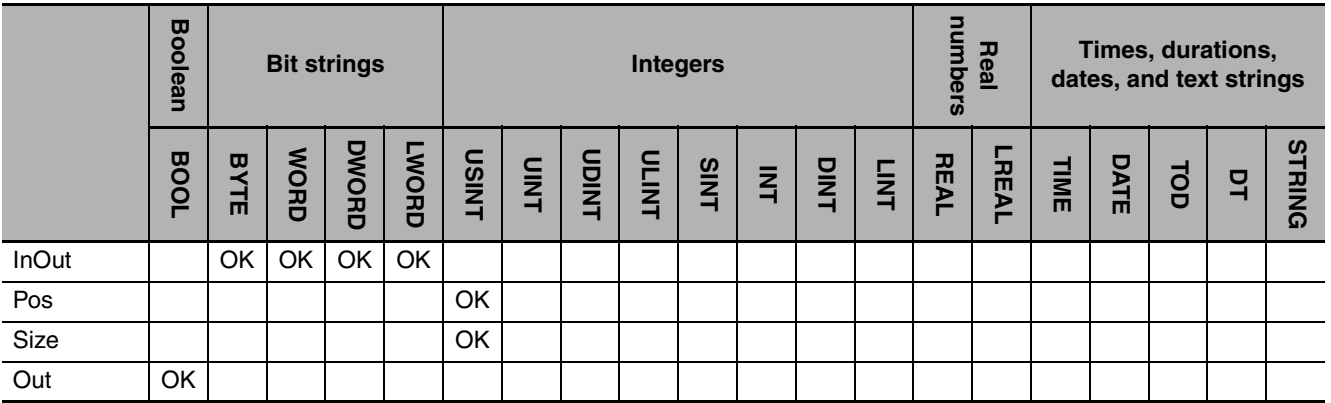

#### **Function**

#### $\bullet$  SetBits

The SetBits instruction changes the value of *Size* bits from the bit position *Pos* in the bit string *InOut* to TRUE. The status of the other bits will not change.

#### $\bullet$  ResetBits

The ResetBits instruction changes the value of *Size* bits from the bit position *Pos* in the bit string *InOut* to FALSE. The status of the other bits will not change.

The following example shows the SetBits instruction when *Pos* is USINT#3 and *Size* is USINT#2.

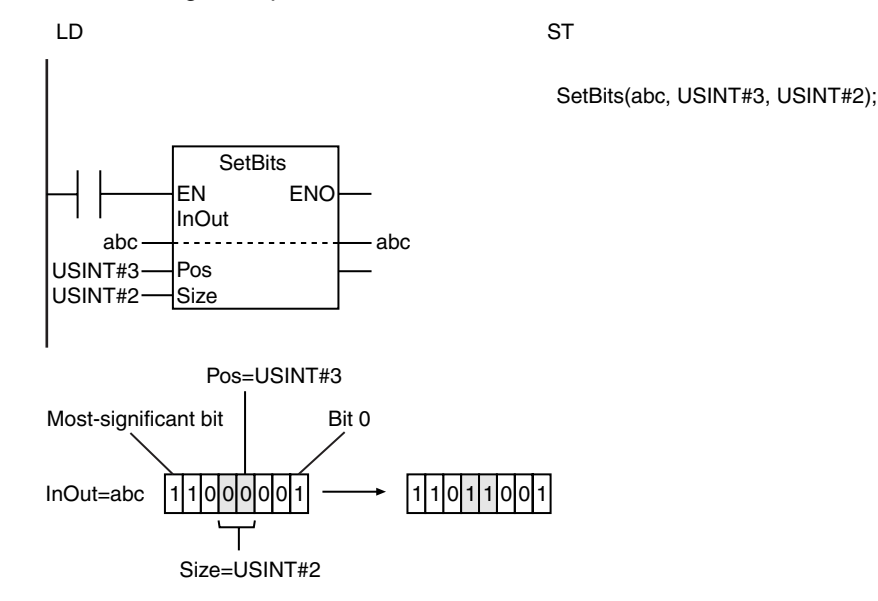

#### **Additional Information**

Use these instructions to globally set variables with AT specification in memory areas that handle data by word (e.g., the DM Area) to TRUE or FALSE.

- **•** If this instruction is in a master control region and the master control region is reset, the value of *InOut* is retained.
- **•** If this instruction is not executed due to the execution of a jump instruction (e.g., the JMP instruction), the value of *InOut* is retained.
- **•** The value of *InOut* does not change if the value of *Size* is 0.
- **•** Return value *Out* is not used when the instruction is used in ST.
- **•** An error occurs in the following cases. *ENO* will be FALSE, and *Out* and *InOut* will not change.
	- **•** The value of *Pos* is greater than No. of bits in *InOut* − 1.
	- **•** The value of *Size* is outside of the valid range.
	- **•** The value of *Pos* or *Size* exceeds the number of bits in *InOut*.

### <span id="page-102-0"></span>**SetABit and ResetABit**

SetABit: Changes the specified bit in bit string data to TRUE.

ResetABit: Changes the specified bit in bit string data to FALSE.

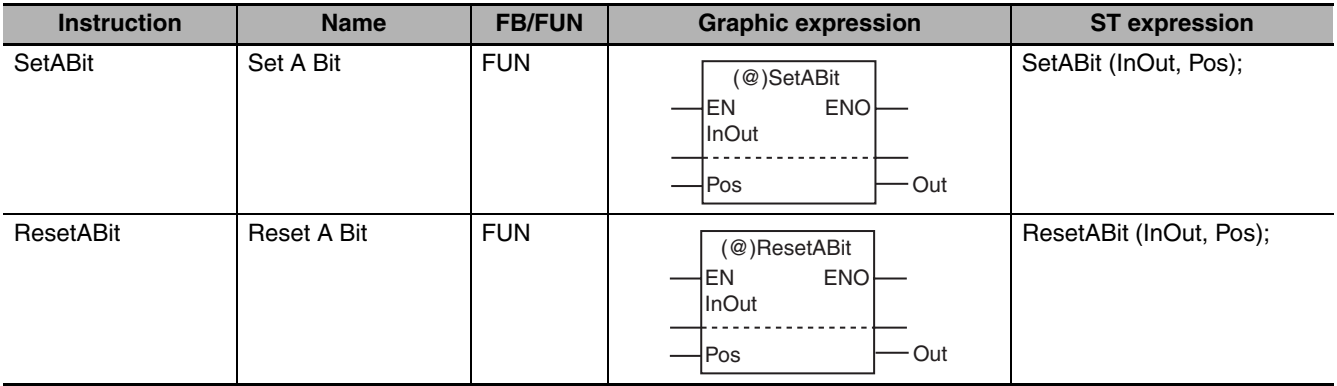

### **Variables**

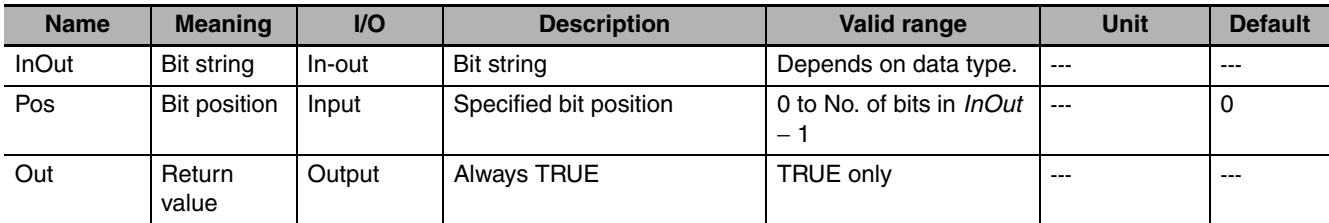

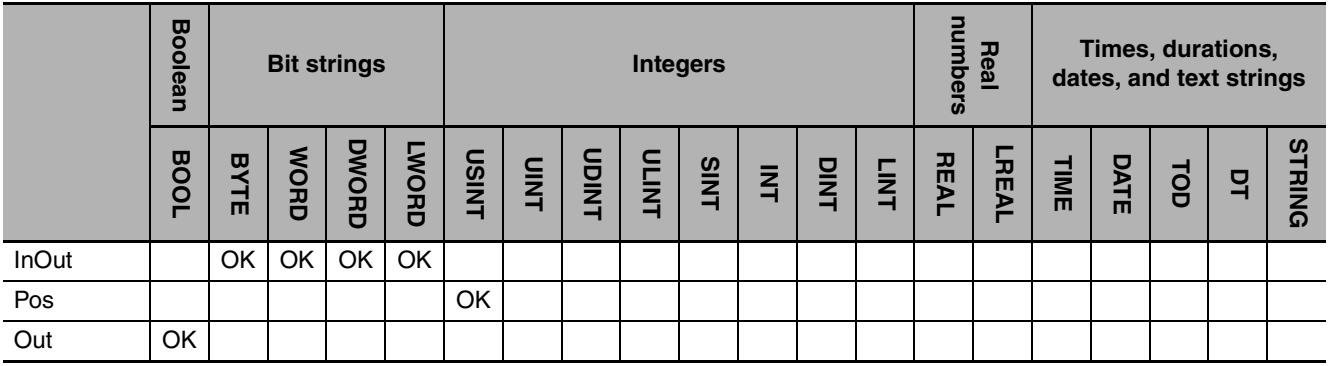

#### **Function**

#### $\bullet$  SetABit

The SetABit instruction changes the value of the bit at bit position *Pos* in the bit string *InOut* to TRUE.

The bits that are not specified do not change.

Even if EN changes to FALSE after execution, the *Pos* bit in *InOut* will not change.

#### $\bullet$  ResetABit

The ResetABit instruction changes the value of the bit at bit position *Pos* in the bit string *InOut* to FALSE.

The bits that are not specified do not change.

Even if EN changes to FALSE after execution, the *Pos* bit in *InOut* will not change.

The following example shows the SetABit instruction when *Pos* is USINT#3.

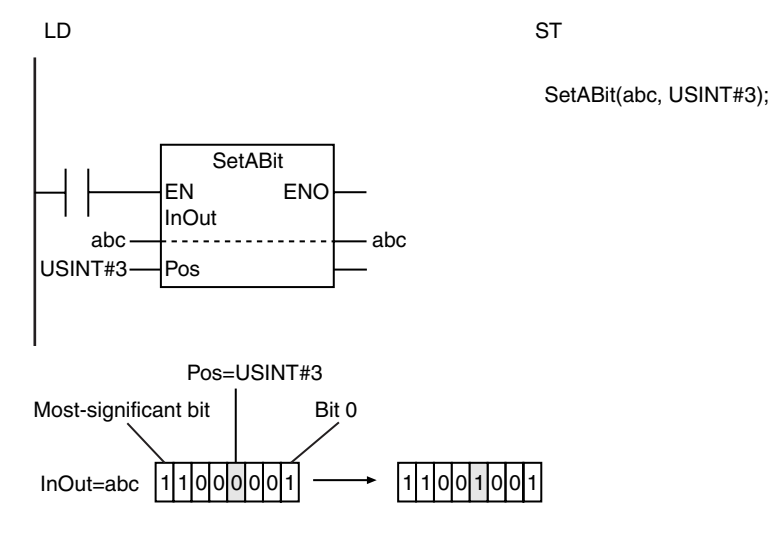

#### **Additional Information**

#### **Differences between the SetABit and ResetABit Instructions and the OutABit Instruction**

- **•** The SetABit and ResetABit instructions change the value of the specified bit to either TRUE or FALSE.
- **•** With the OutABit instruction, however, you can dynamically change the value to which the specified bit is set.

- **•** If this instruction is in a master control region and the master control region is reset, the value of *InOut* is retained.
- **•** If this instruction is not executed due to the execution of a jump instruction (e.g., the JMP instruction), the value of *InOut* is retained.
- **•** Return value *Out* is not used when the instruction is used in ST.
- **•** An error occurs in the following case. *ENO* will be FALSE, and *Out* and *InOut* will not change.
	- **•** The value of *Pos* is greater than No. of bits in *In* − 1.

### <span id="page-104-0"></span>**OutABit**

#### The OutABit instruction changes the specified bit in bit string data to TRUE or FALSE.

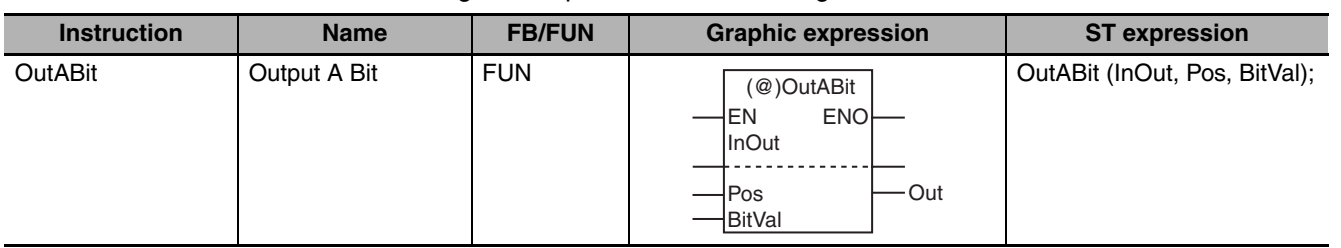

#### **Variables**

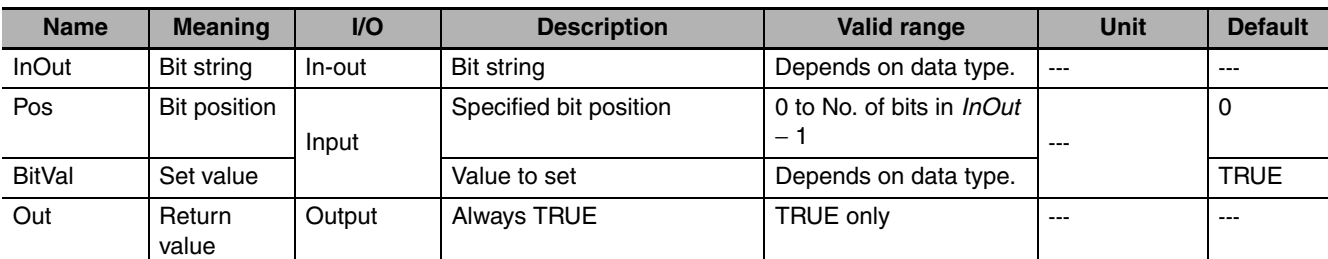

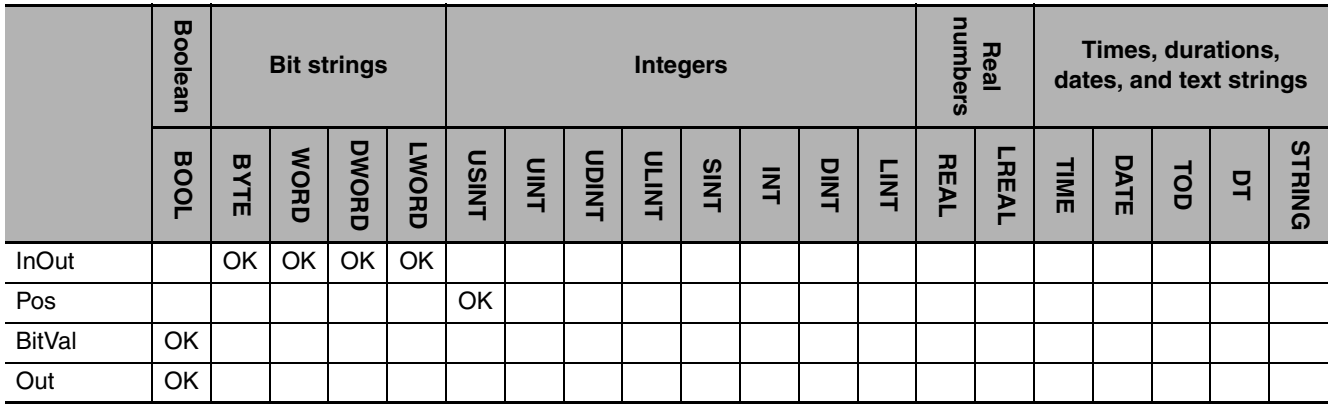

OutABit

#### **Function**

The OutABit instruction stores the value of set value *BitVal* at bit position *Pos* in the bit string *InOut*. Only the bit at *Pos* changes.

The following example is for when *Pos* is USINT#2 and *BitVal* is TRUE.

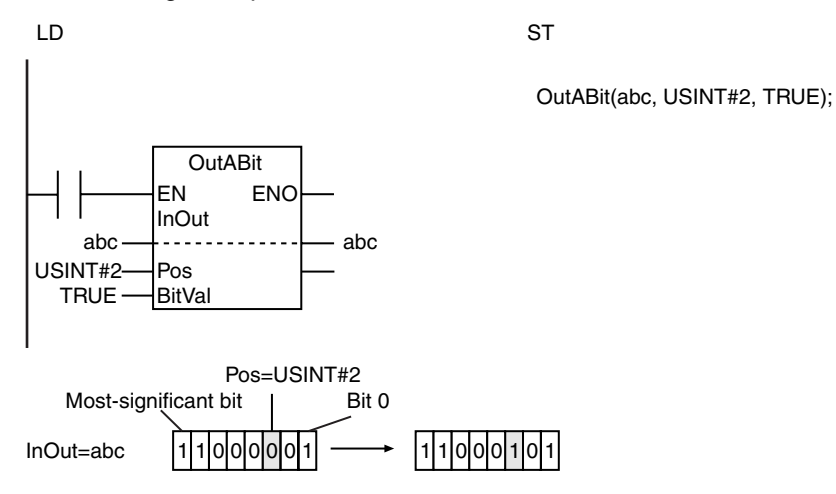

#### **Additional Information**

#### **Differences between the SetABit and ResetABit Instructions and the OutABit Instruction**

- **•** The SetABit and ResetABit instructions change the value of the specified bit to either TRUE or FALSE.
- **•** With the OutABit instruction, however, you can dynamically change the value to which the specified bit is set if you change the value of *BitVal*.

- **•** If this instruction is in a master control region and the master control region is reset, the value of *InOut* is retained.
- **•** If this instruction is not executed due to the execution of a jump instruction (e.g., the JMP instruction), the value of *InOut* is retained.
- **•** Return value *Out* is not used when the instruction is used in ST.
- **•** An error will occur in the following case. *ENO* will be FALSE, and *Out* and *InOut* will not change.
	- **•** The value of *Pos* is greater than No. of bits in *InOut* − 1.

### **2**

### **Sequence Control Instructions**

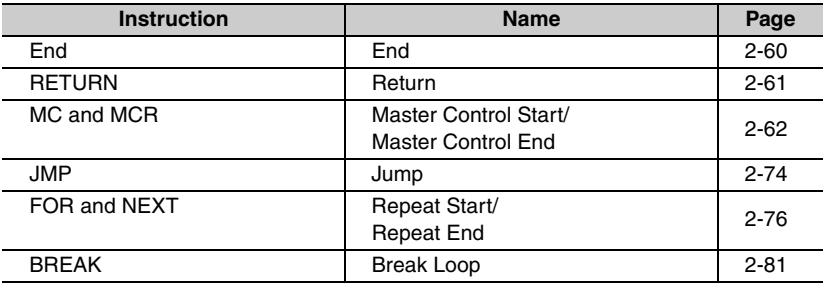

# <span id="page-107-0"></span>**End**

The End instruction ends execution of a program in the current task period.

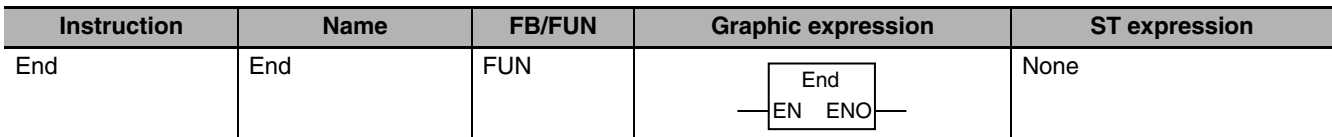

#### **Variables**

None

#### **Function**

The End instruction ends execution of a program in the current task period.

The following figure shows a programming example. When the End instruction is executed in the example, the SR instruction that follows it is not executed.

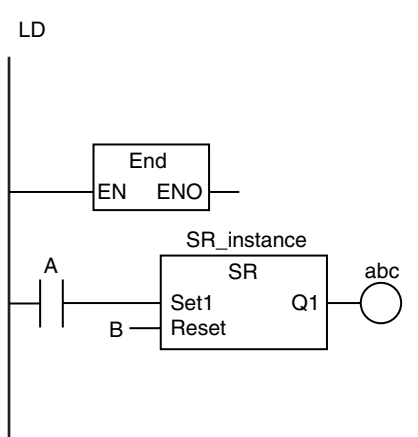

- **•** This instruction must be used only in a program.
- **•** If this instruction is used in a function, function block, or inline ST, a building error will occur.
- **•** You must connect this instruction to the left bus bar.
# **RETURN**

The RETURN instruction ends a function or function block and returns processing to the calling instruction.

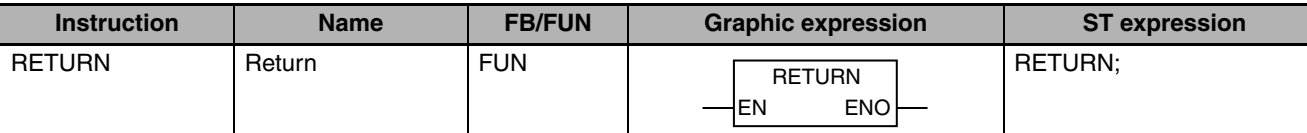

### **Variables**

None

### **Function**

The RETURN instruction ends a function or function block and returns processing to the calling instruction.

The following figure shows a programming example. When the RETURN instruction is executed in the example, the SR instruction that follows it is not executed.

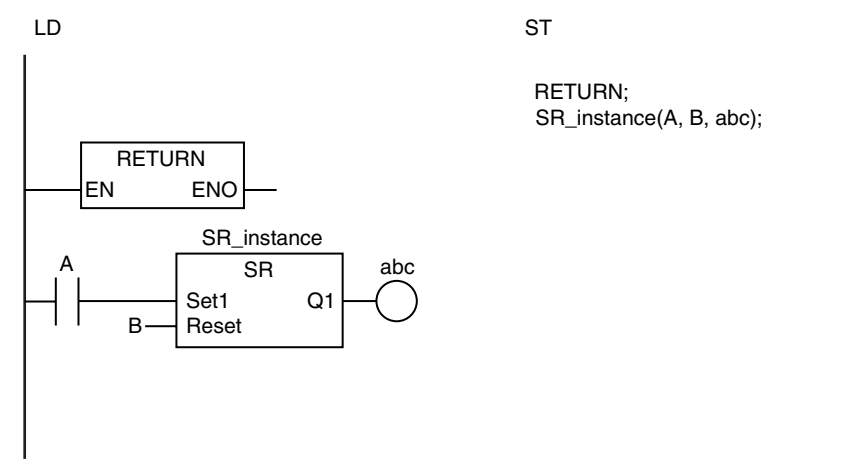

- **•** Observe the following precautions if you use this instruction in a ladder diagram.
	- **•** Use this instruction only in functions and function blocks. If you use it in a program, a building error will occur.
	- **•** Always connect this instruction directly to the left bus bar.
- **•** Before you execute this instruction set the return values, output variables, and ENO value of the POU.
- **•** If you use this instruction too often, the flow of processing will be difficult to understand. Use it with caution.

## **MC and MCR**

MC: Marks the starting point of a master control region and resets the master control region.

MCR: Marks the end point of a master control region.

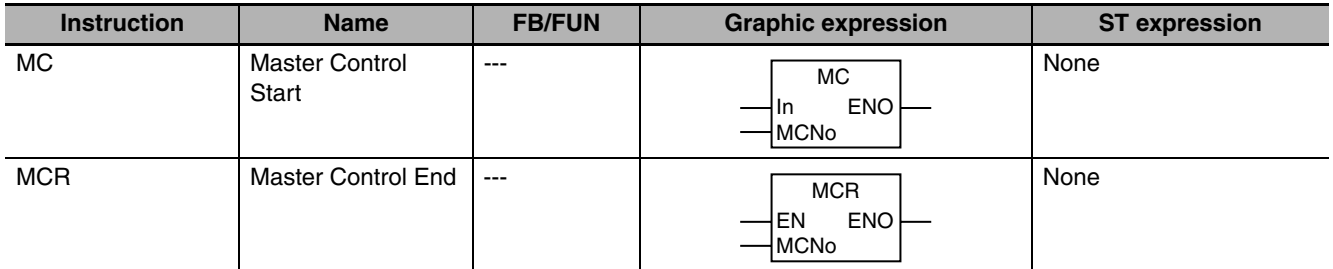

### **Variables**

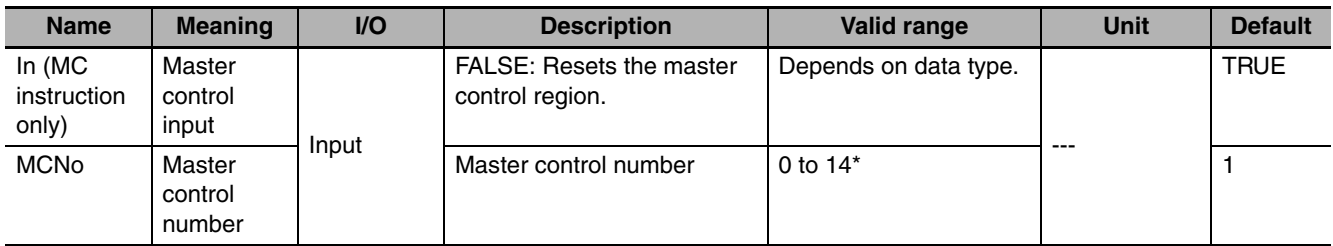

The number is automatically registered by the Sysmac Studio. You do not need to set it.

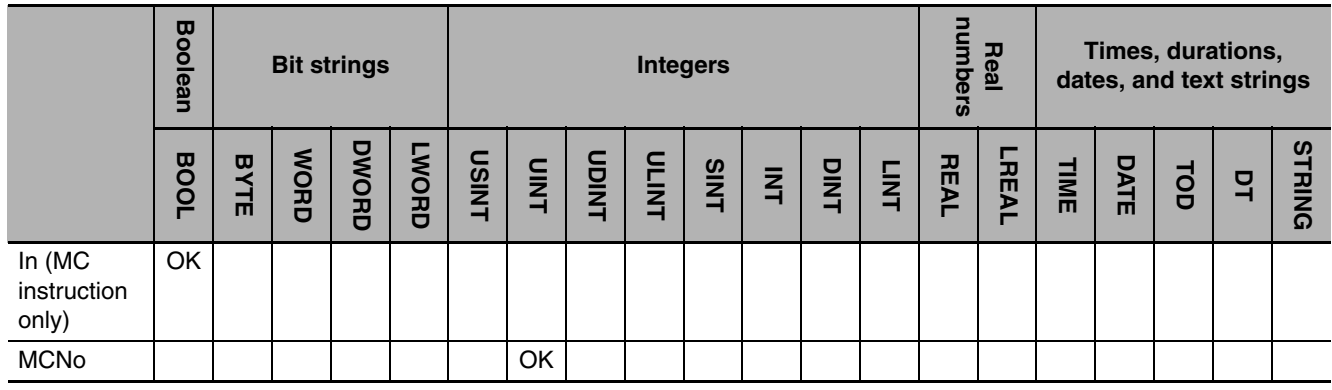

### **Function**

Master control is used to stop processing or place in an equivalent status all POUs in a specified region of a program. You can use master control to easily control the execution conditions for a relatively long segment of processing.

The region in the program for which master control is applied is called the master control region. You place the MC instruction at the start of the master control region and the MCR instruction at the end. When the value of the master control input *In* changes to FALSE, the outputs for all LD instructions that are connected to the left bus bar in the master control region are forced to change to FALSE. This is called a master control reset.

When master control is reset, the POUs that follow the LD instructions, as a rule, operate as if the execution condition is FALSE. There are, however, some POUs that operate differently. This is explained later.

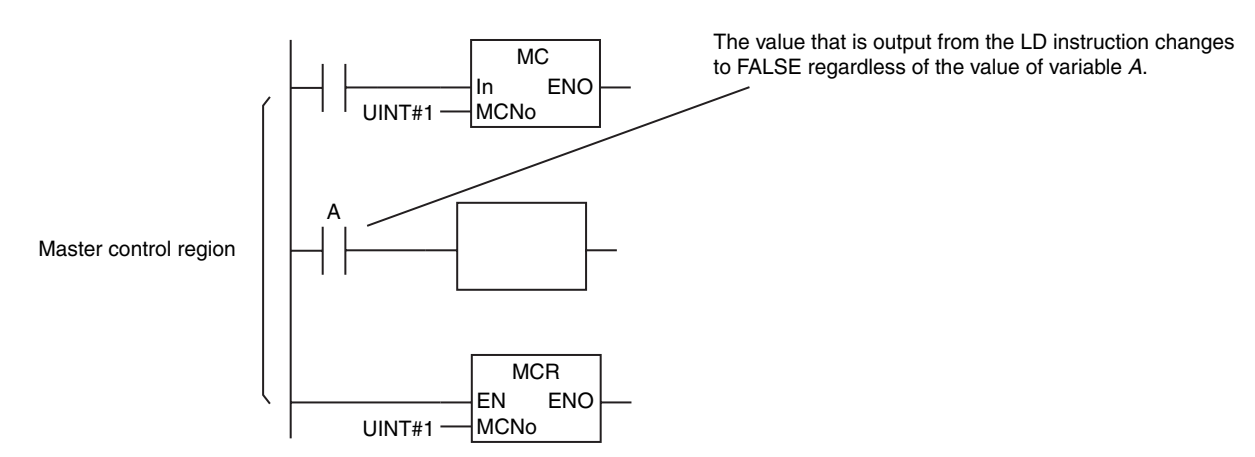

If the value of *In* is TRUE, then master control is not reset. The POUs in the master control region operate normally.

### **POU Operation during a Master Control Reset**

The operation of the POUs when master control is reset depends on the POU as described in the following table.

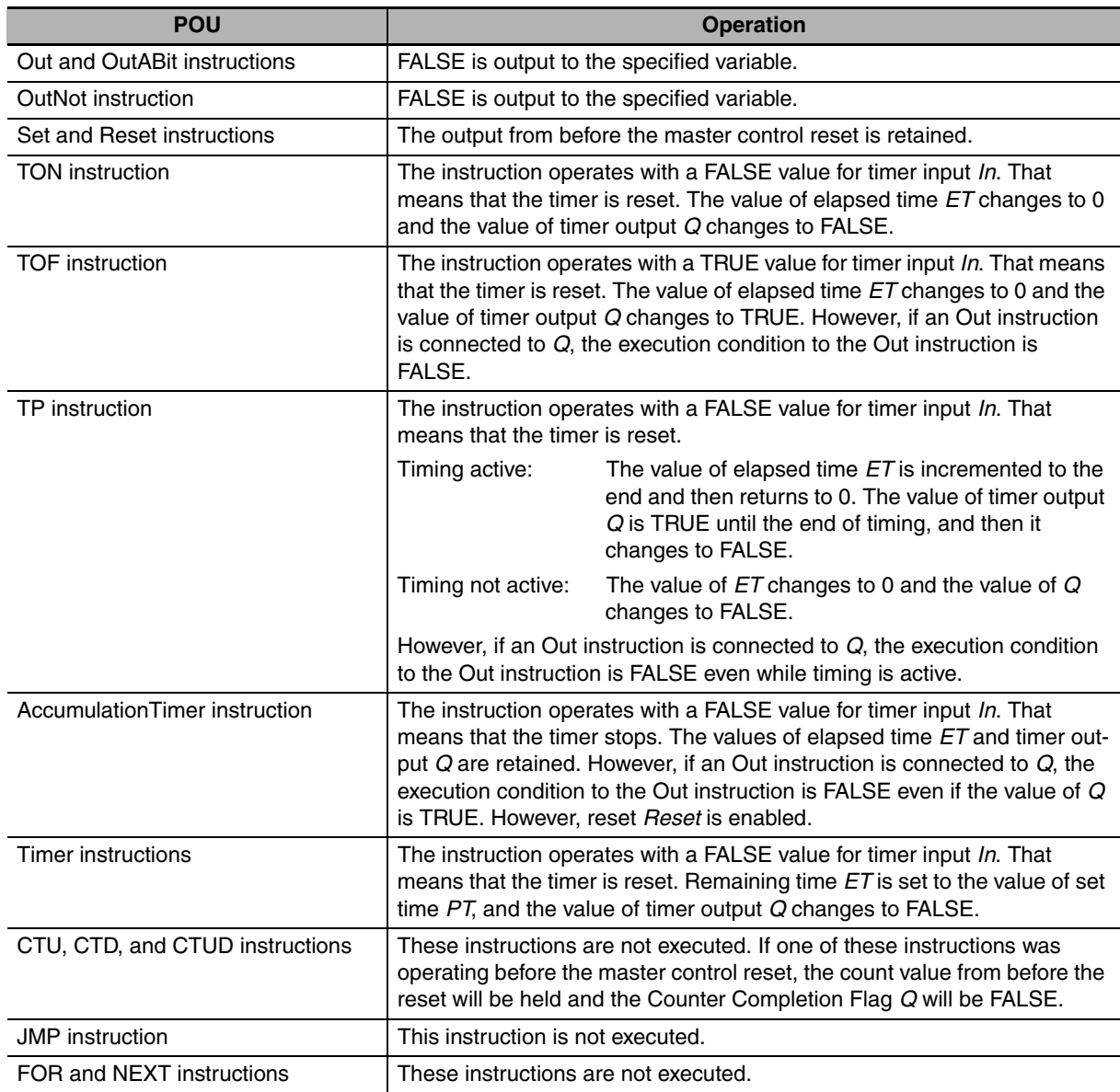

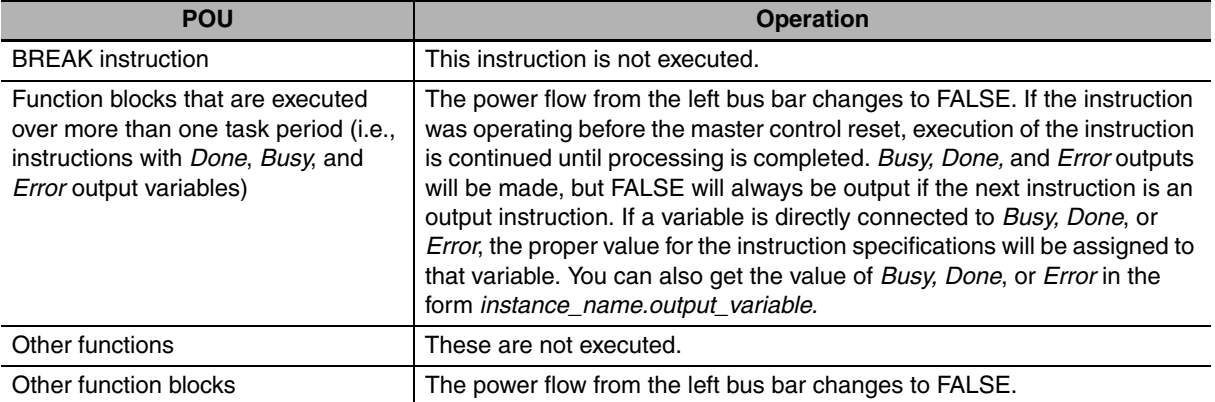

The operation of some typical instructions is described below.

#### z **Out**

FALSE is output while the master control is reset.

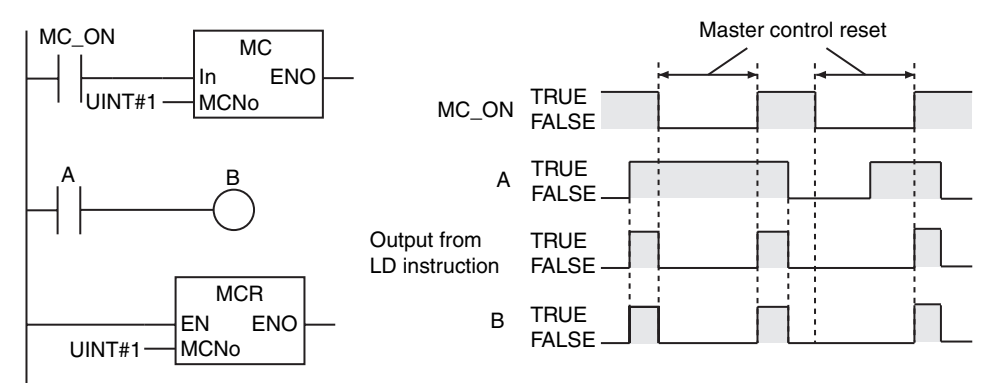

### z **OutNot**

FALSE is output while the master control is reset. Caution is required because this operation of the OutNot instruction is different from when the output of the previous LD instruction is FALSE.

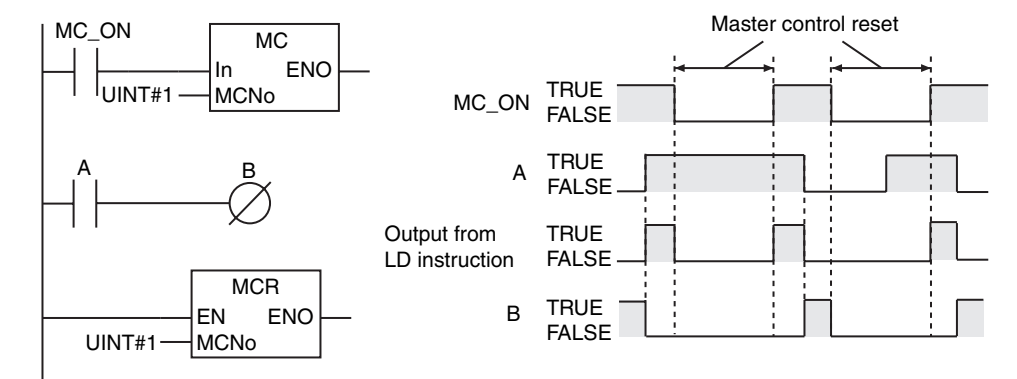

#### $\bullet$  **Set and Reset**

The previous value of the output is retained while the master control is reset.

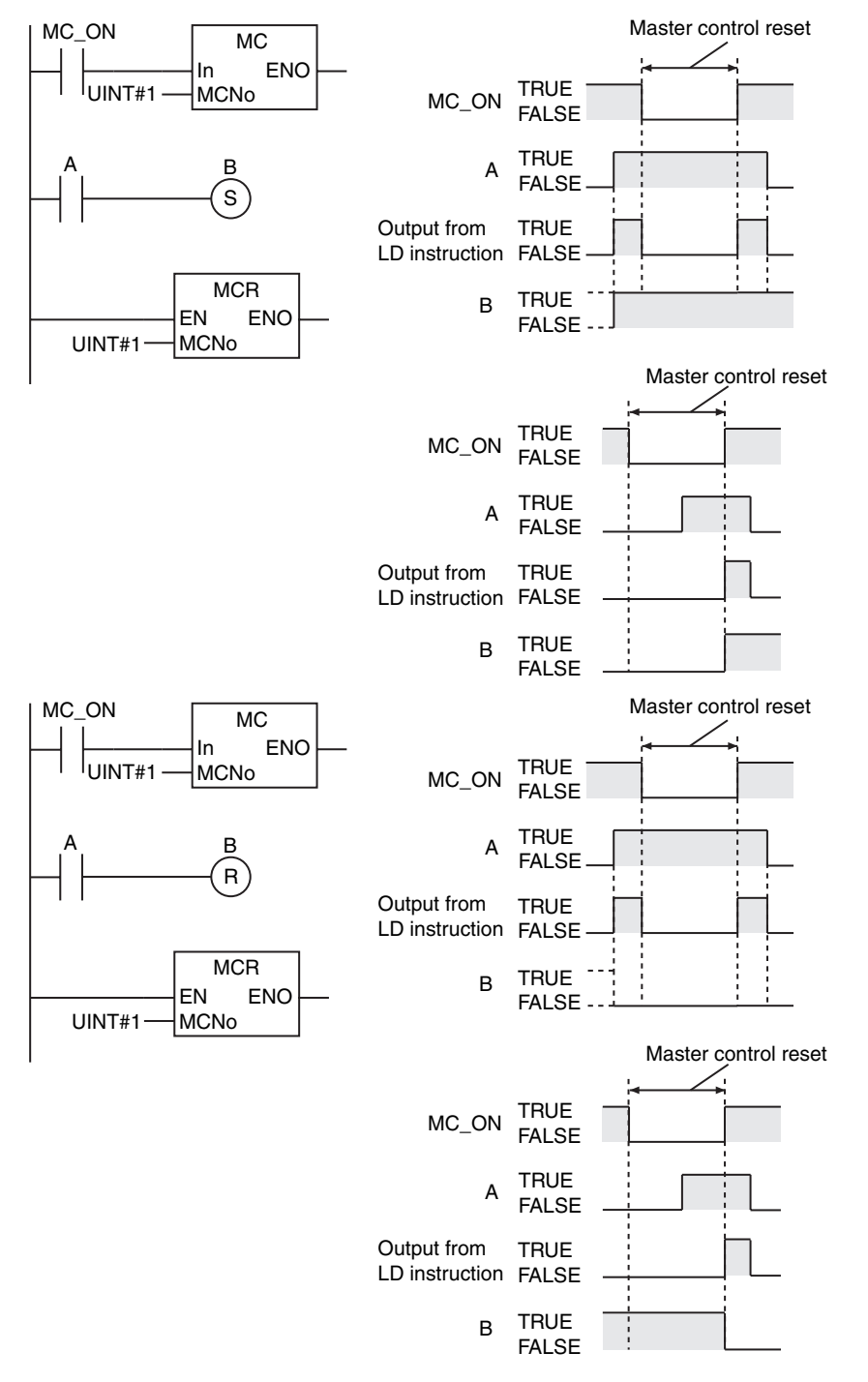

### **• CTU, CTD, and CTUD**

The previous counter value is retained while the master control is reset. When the master control reset is cleared, counting continues from the counter value that was retained.

MC and MCR

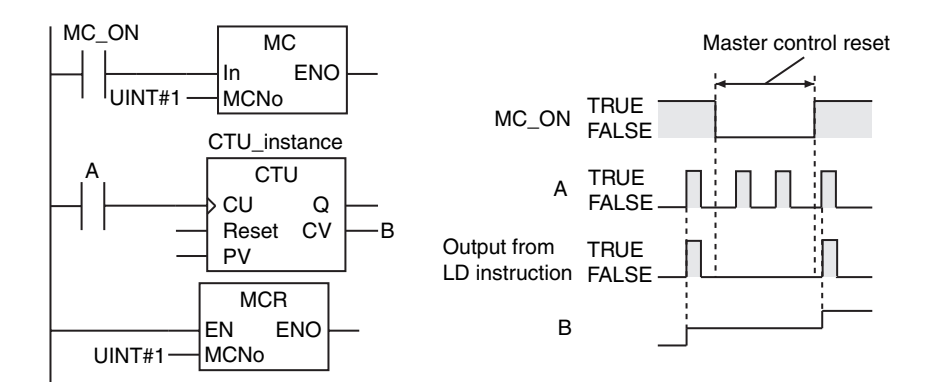

### **Operation of POUs with Input Upward Differentiation or Input Downward Differentiation**

The POUs that are given in the following table have upward or downward differentiation specifications.

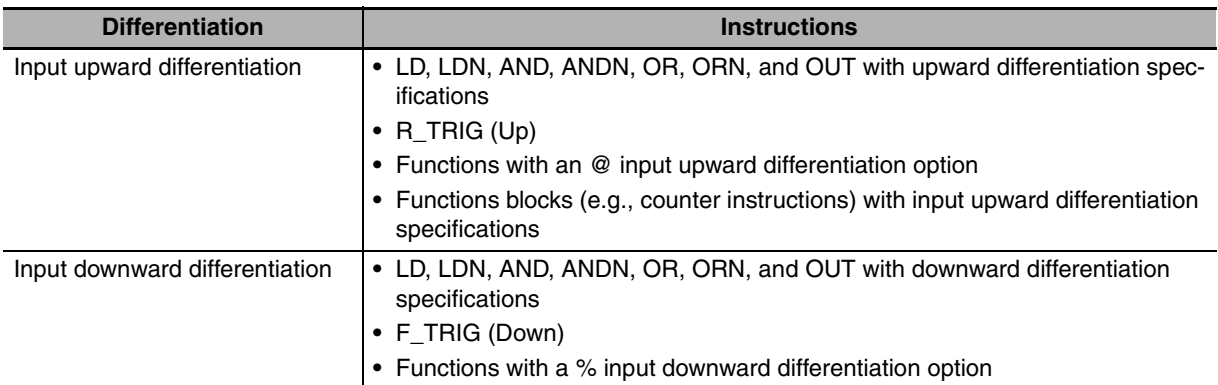

When the master control is reset or the reset is cleared, the execution conditions for these POUs change. That means that the upward or downward differentiation conditions for these POUs may be met. If the upward or downward differentiation conditions are met, then the instructions are executed accordingly. The operation of some typical instructions is described below.

### ● **R\_TRIG (Up)**

When the master control is reset, the execution condition changes to FALSE. If the execution condition is TRUE when the master control reset is cleared, the input upward differentiation condition is met and the instruction operates accordingly.

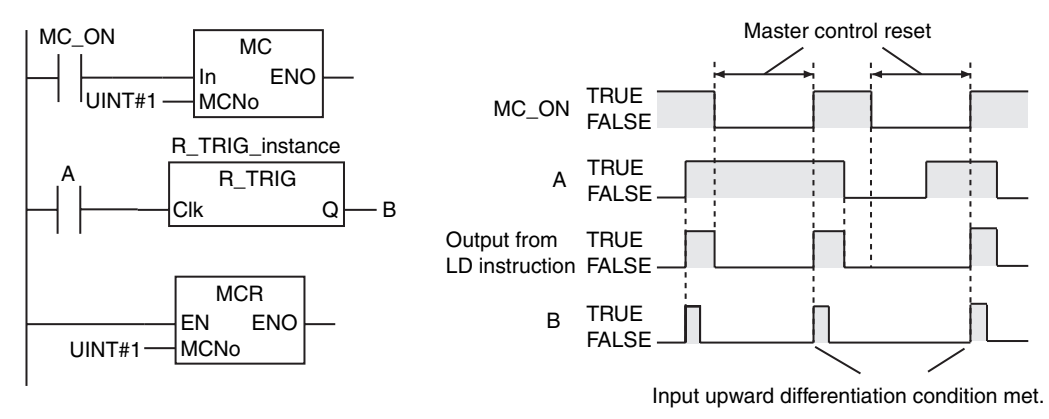

### ● F\_TRIG (Down)

When the master control is reset, the execution condition changes to FALSE. If the previous execution condition was TRUE, then the input downward differentiation condition is met. However, the value of the output from the F\_TRIG (Down) instruction during the master control reset is forced to change to FALSE, so the output value changes to FALSE.

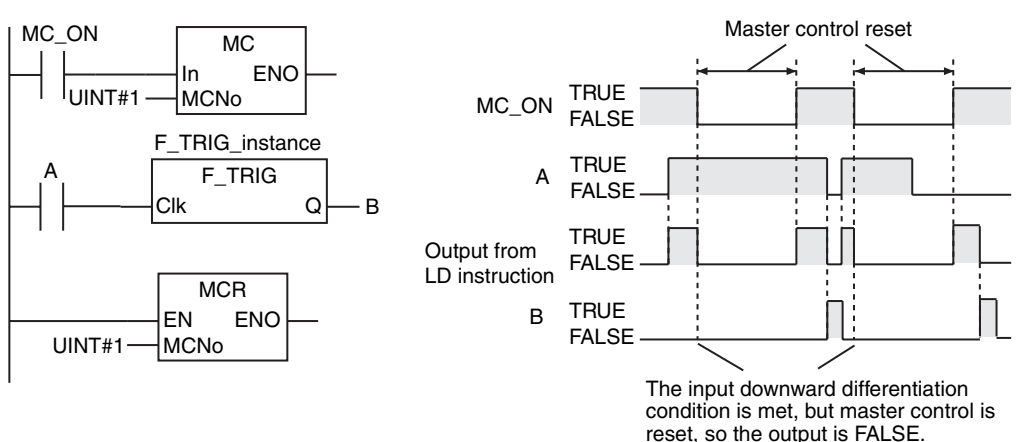

### **Set and Reset with Input Upward Differentiation Specification**

The previous value of the output is retained while the master control is reset. When the master control reset is cleared, the execution condition changes to TRUE and the instruction operates.

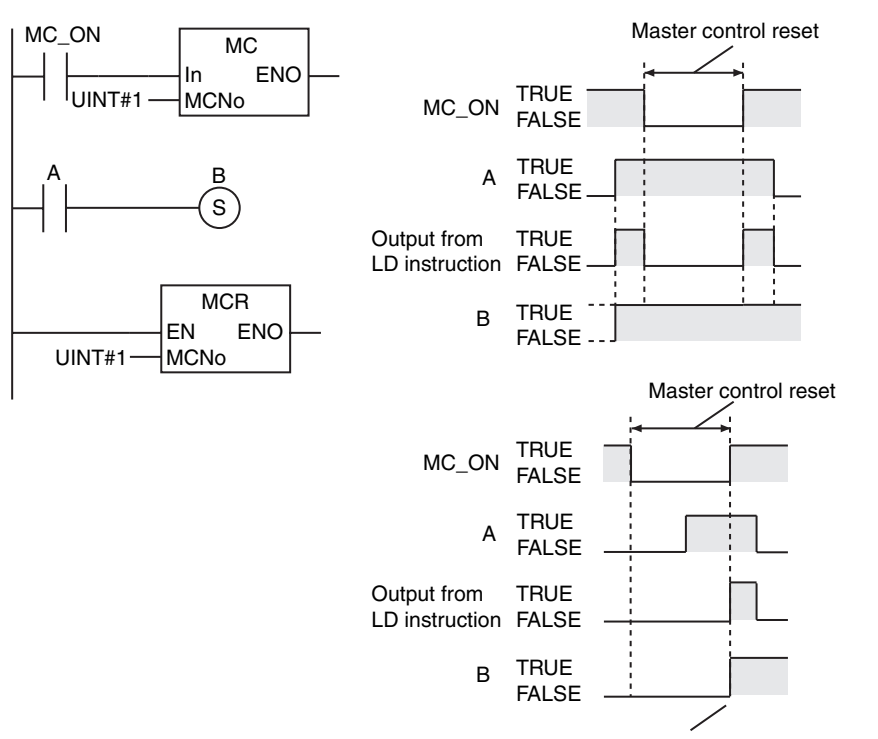

Here, the input upward differentiation condition is met and the output value changes to TRUE.

MC and MCR

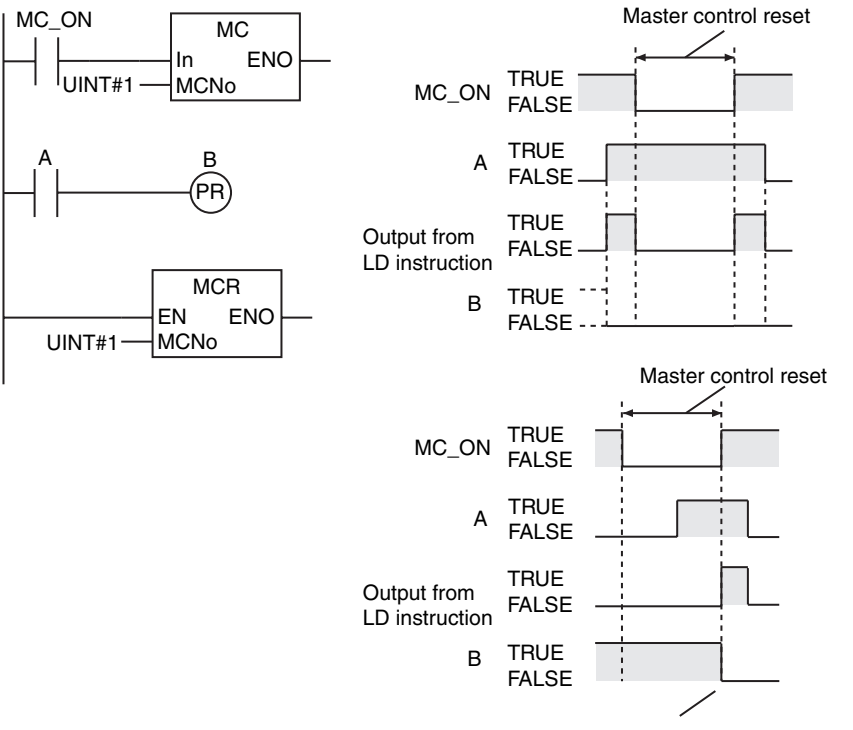

Here, the input upward differentiation condition is met and the output value changes to FALSE.

#### **• Set and Reset with Input Downward Differentiation Specification**

When the master control is reset, the execution condition changes to FALSE. If the previous execution condition was TRUE, then the input downward differentiation condition is met. However, during the master control reset, the previous output value is retained, so as a result the value of the output is retained.

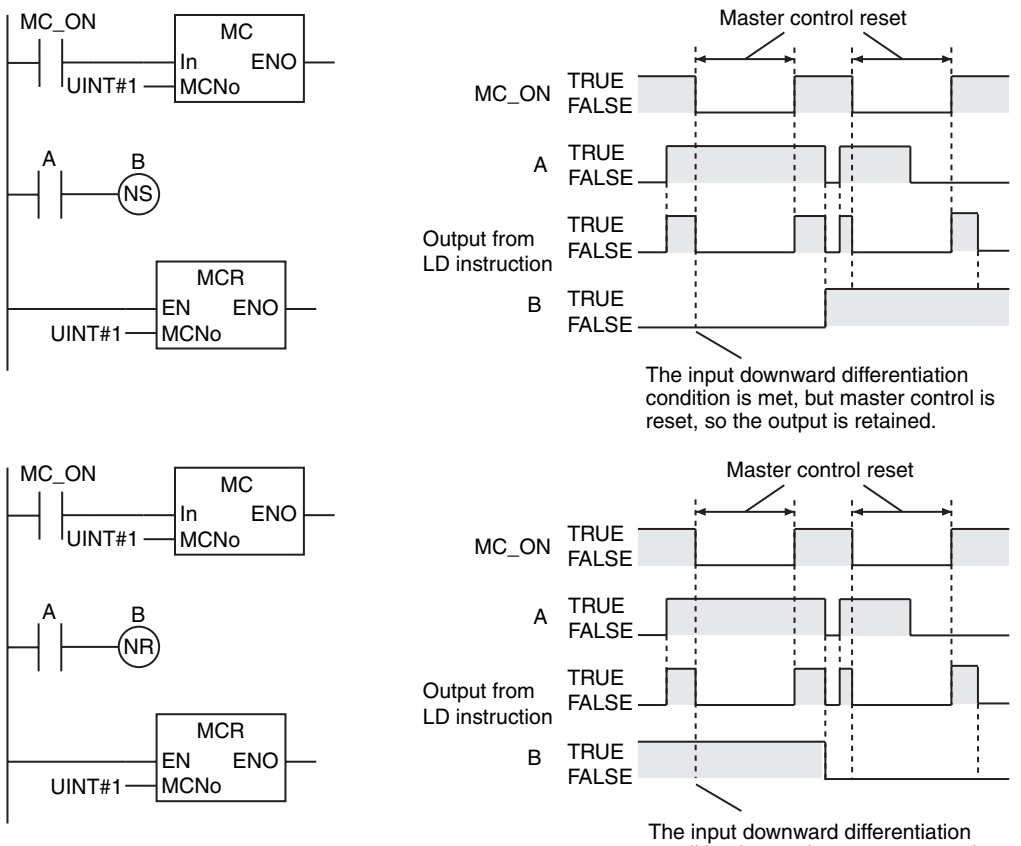

condition is met, but master control is reset, so the output is retained.

### $\bullet$  **CTU, CTD, and CTUD**

When the master control is reset, the value of the counter input changes to FALSE. If the value of the counter input is TRUE when the master control reset is cleared, the input upward differentiation condition is met and the instruction counts.

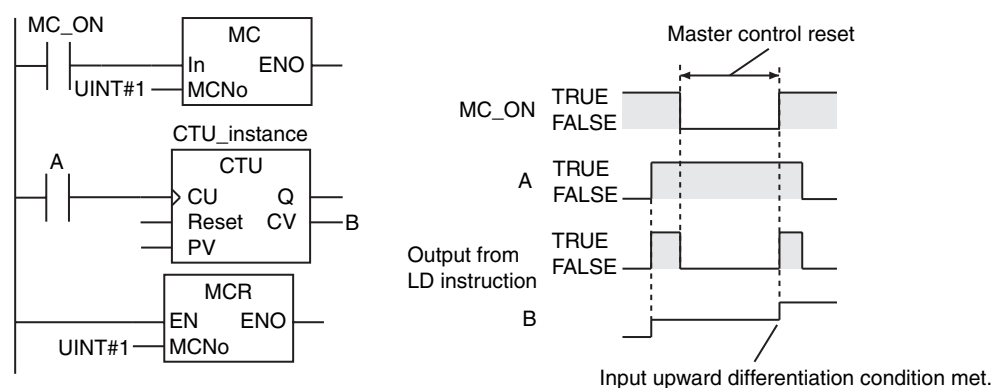

Always use the MC and MCR instructions as a pair in the same POU. The same value is used for master control number *MCNo* for both of the paired MC and MCR instructions. The user does not set the value of *MCNo*. It is automatically registered by the Sysmac Studio.

The MC and MCR instructions can be nested to up to 15 levels.

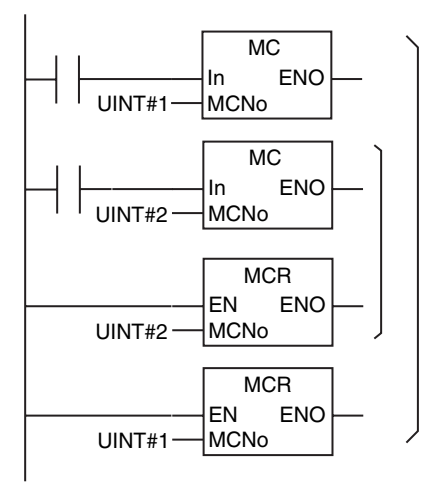

The following figure shows a programming example.

If the value of bit A is FALSE, the master control region is reset. While the master control region is in a reset state, the TON and MOVE instructions are not executed. Also the Out instruction and OutNot instruction will output FALSE to bits D and E.

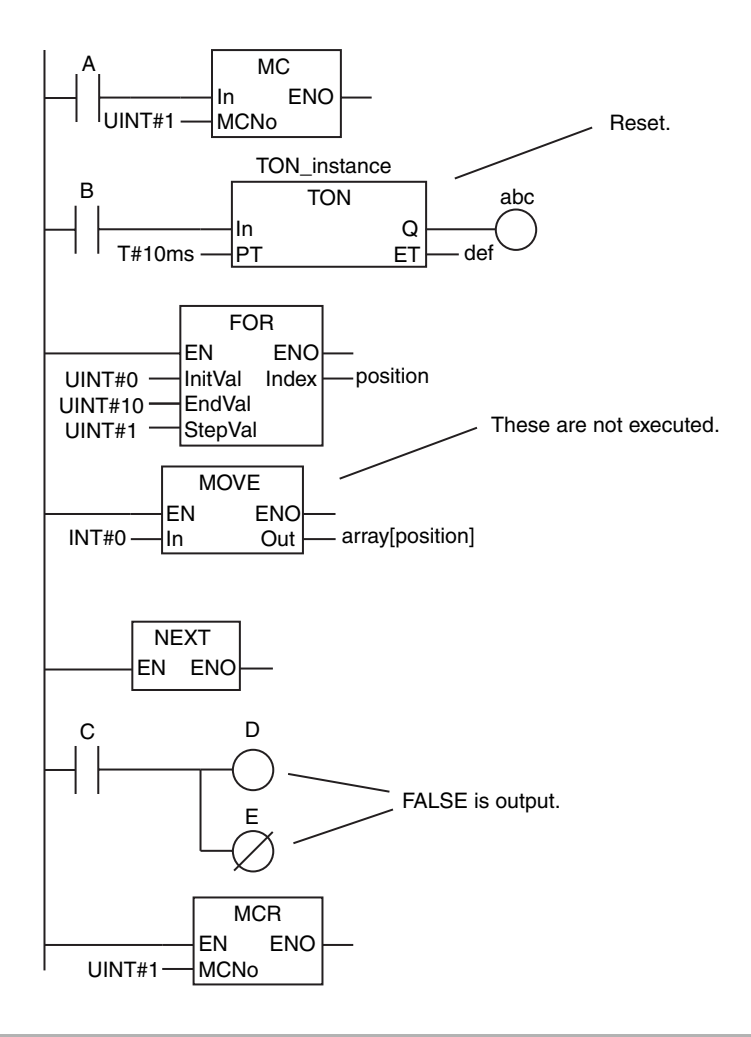

- **•** These instructions must be used in a ladder diagram. They cannot be used in ST. They also cannot be used in inline ST in a ladder diagram.
- **•** Always use the MC and MCR instructions as a pair in the same POU.
- **•** Always place the MCR instruction after the MC instruction.
- **•** Do not nest the MC and MCR instructions to more than 15 levels.
- **•** If there is inline ST in the master control region, the inline ST is not executed when the master control region is reset.
- **•** If you use the MC and MCR instructions and the JMP instruction together, the operation is as follows:
	- **•** The following figure shows an MC-MCR pair inside a JMP-Label pair. Here, the jump is executed regardless of the value of *In*.

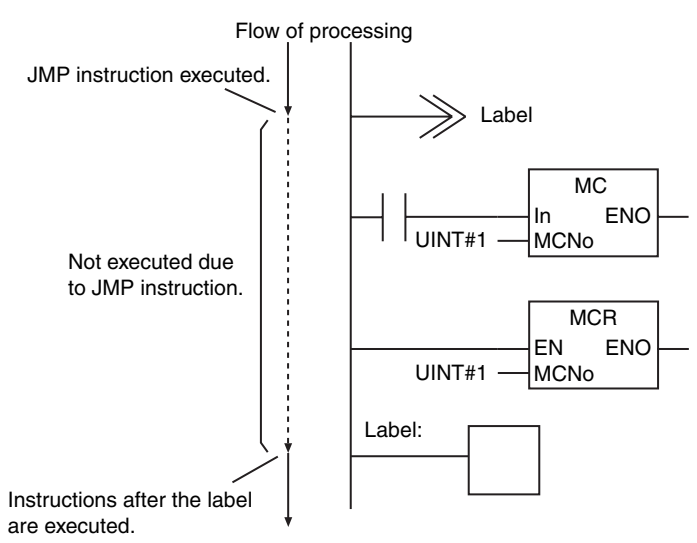

**•** The following figure shows a JMP-Label pair inside an MC-MCR pair. Here, operation is as given in the following table.

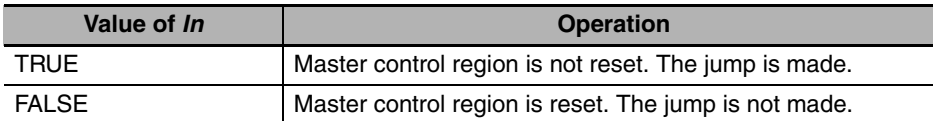

 $\bullet$  *In* = TRUE  $\bullet$  *In* = FALSE

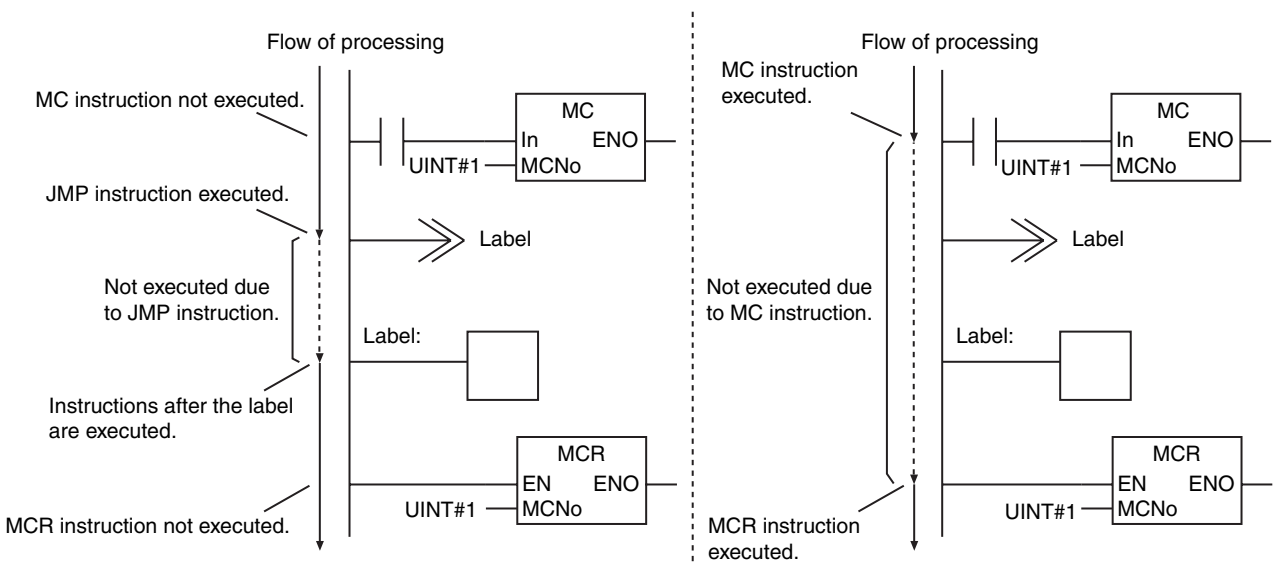

**•** The instructions are in the following order in the following figure: JMP instruction, MC instruction, Label, and MCR instruction. First, the jump is made. As a result, the MC instruction is not executed. Therefore, the instructions after the Label instruction are executed. If the value of *In* is FALSE, the MCR instruction is executed, but nothing changes.

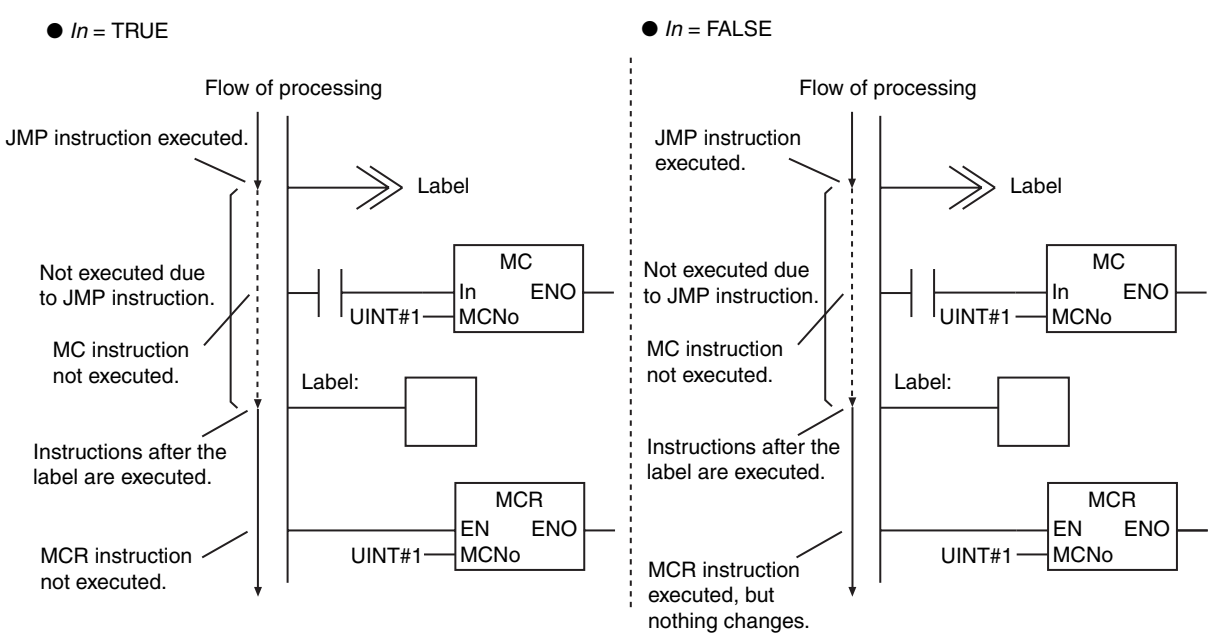

**•** The instructions are in the following order in the following figure: MC instruction, JMP instruction, MCR instruction, and Label. Here, operation is as given in the following table.

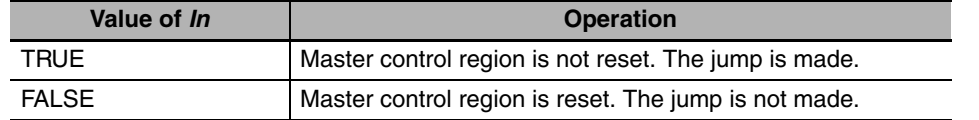

Flow of processing  $\bullet$  *In* = TRUE  $\bullet$  *In* = FALSE MC instruction not executed. MCR instruction not executed. Instructions after the label are executed. Not executed due to JMP instruction. JMP instruction executed. MCR instruction executed. Flow of processing MC instruction executed. JMP instruction not executed. Label Label: UINT#1 UINT#1 **MCR** EN ENO MCNo MC In ENO MCNo Label Label: UINT#1 UINT#1 **MCR** EN ENO **MCNo** M<sub>C</sub> In ENO MCNo Not executed due to MC instruction.

**2-72 NJ-series Instructions Reference Manual (W502)**

- **•** If you use the MC and MCR instructions and the FOR and NEXT instructions together, the operation is as follows:
	- **•** The following figure shows an MC-MCR pair inside a FOR-NEXT pair. Here, operation is as given in the following table.

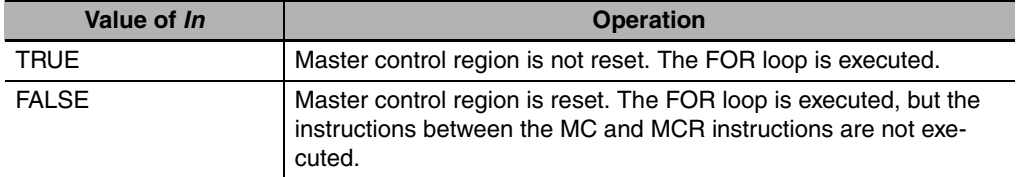

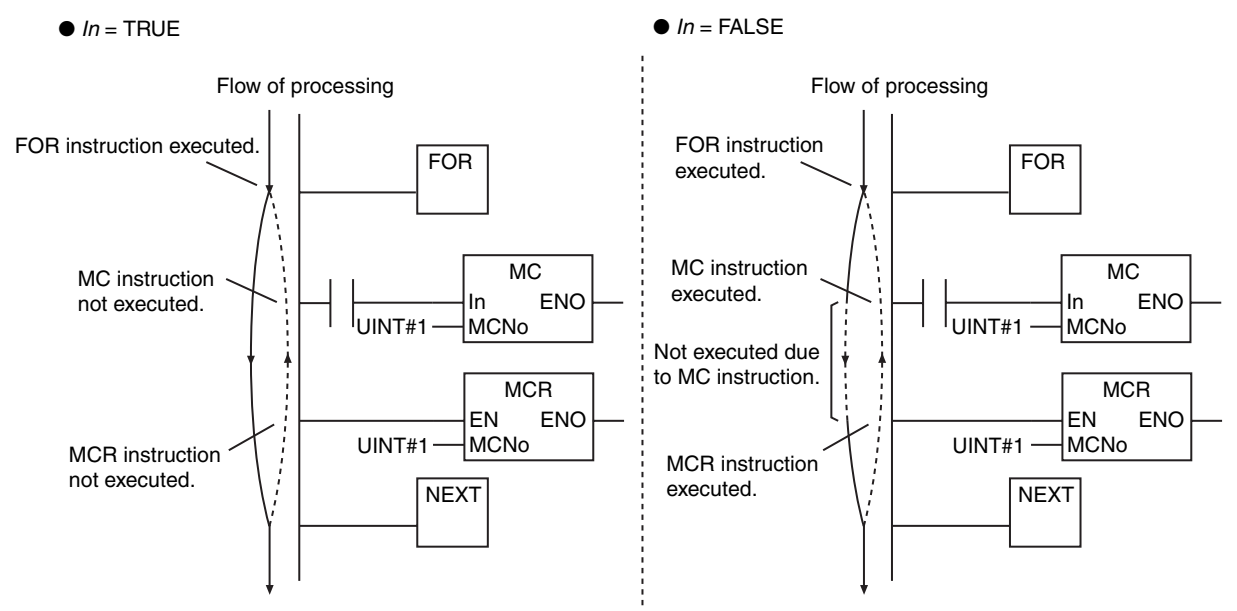

**•** The following figure shows a FOR-NEXT pair inside an MC-MCR pair. Here, operation is as given in the following table.

| Value of In  | <b>Operation</b>                                              |
|--------------|---------------------------------------------------------------|
| <b>TRUE</b>  | Master control region is not reset. The FOR loop is executed. |
| <b>FALSE</b> | Master control region is reset. The FOR loop is not executed. |

 $\bullet$  *In* = TRUE  $\bullet$  *In* = FALSE Flow of processing Flow of processing MC instruction MC instruction M<sub>C</sub>  $\overline{MC}$ not executed. executed. In ENO In ENO UINT#1 MCNo UINT#1 MCNo FOR instruction executed. FOR instruction FOR FOR not executed.Not executed due ļ to MC instruction. **NEXT** NEXT **MCR MCR** EN ENO EN ENO UINT#1 MCNo UINT#1 **MCNo** MCR instruction MCR instruction not executed. executed.

**•** A building error occurs if the FOR, NEXT, MC, and MCR instructions are used in either of the following orders.

FOR, MC, NEXT, MCR, or MC, FOR, MCR, NEXT

# **JMP**

The JMP instruction moves processing to the specified jump destination.

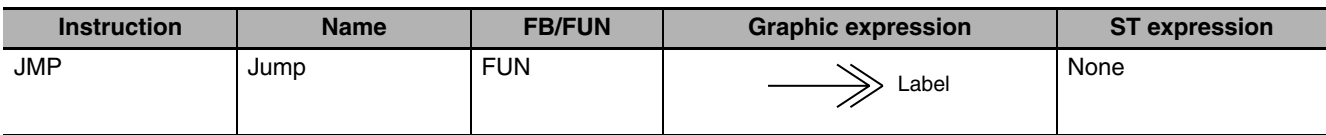

### **Variables**

None

### **Function**

When the execution condition is TRUE, the JMP instruction moves processing to the jump destination specified by a Label in a ladder diagram. The label can be any text string.

The following figure shows a programming example. This example uses the text string *STEP1* as the label. When the JMP instruction is executed, processing moves to the location marked *STEP1*. In this example, the Out instruction between the JMP instruction and the Label is not executed, and the value of variable *B* is retained.

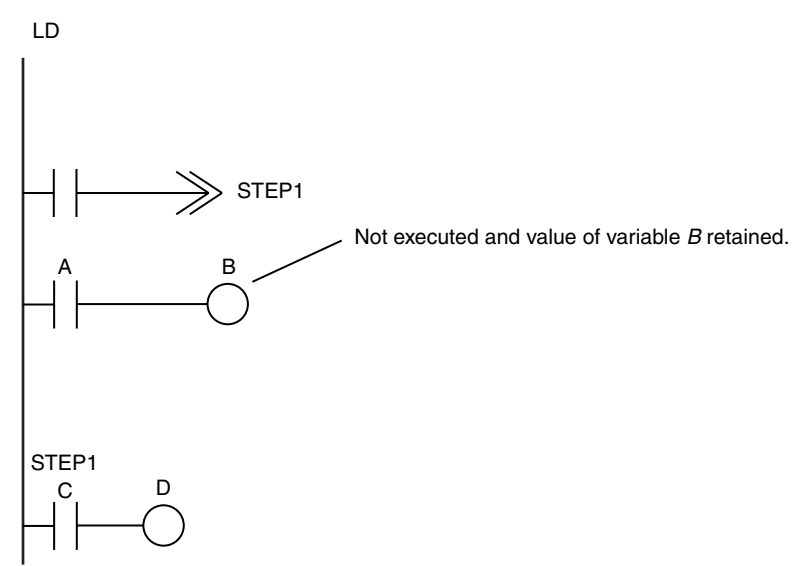

### **Additional Information**

- **•** You can also jump to a Label instruction above the JMP instruction in the section.
- **•** You can use the same Label instruction as the jump destination for more than one JMP instruction.

- **•** You cannot omit labels. If you omit a label, a building error will occur.
- **•** Place the JMP and Label instructions in the same POU and in the same section.
- **•** Do not set the same Label instruction more than once in the same section.
- **•** You cannot jump into a FOR-NEXT loop from outside the loop.

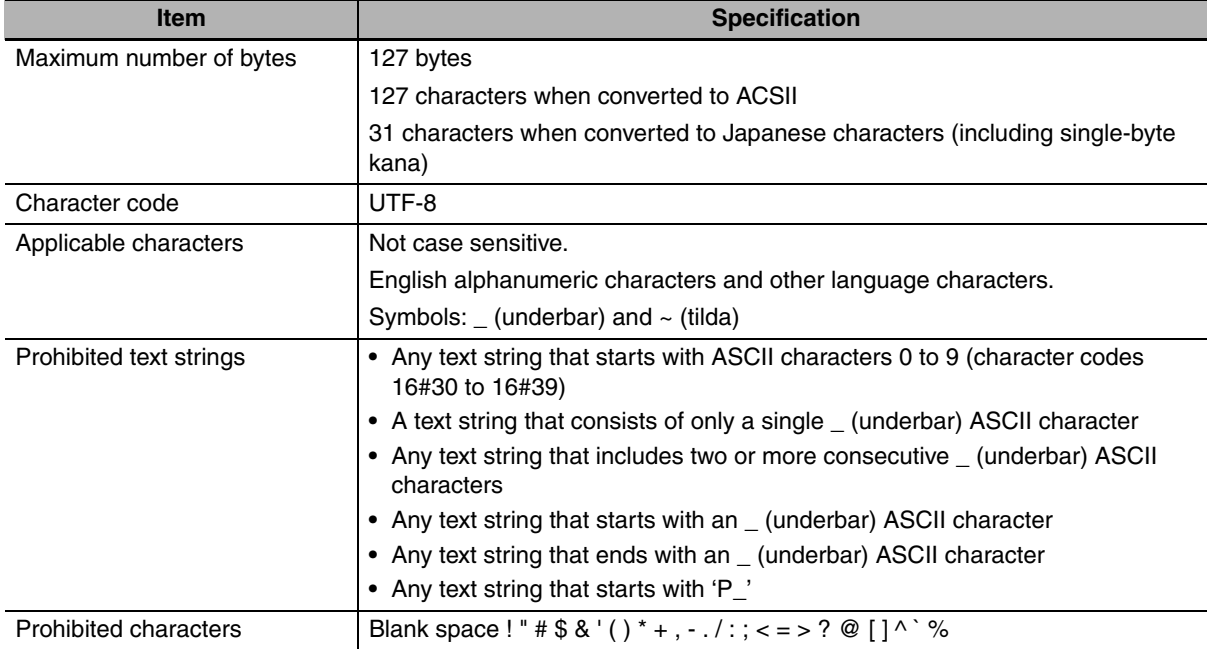

**•** The following restrictions apply to the characters that can be used as labels.

**•** Variable names cannot be used as labels.

# **FOR and NEXT**

FOR: Marks the starting position for repeat processing and specifies the repeat condition.

NEXT: Marks the ending position for repeat processing.

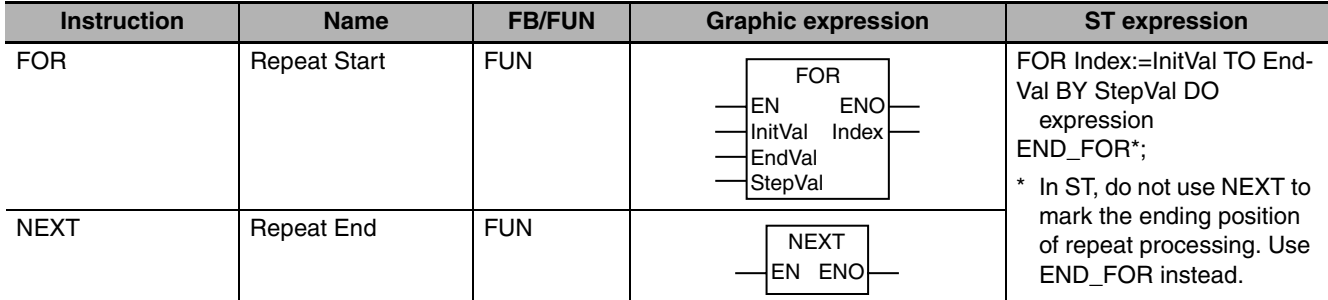

### **Variables**

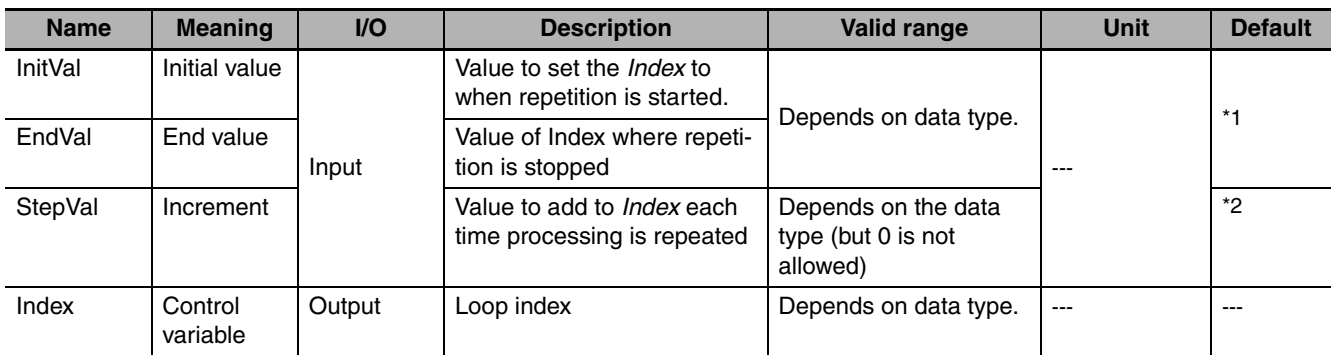

\*1 If you omit an input parameter, the default value is not applied. A building error will occur.

\*2 If you omit the input parameter in a ladder diagram, the default value is not applied. A building error will occur. If you omit the input parameter in ST, a default value of 1 is applied.

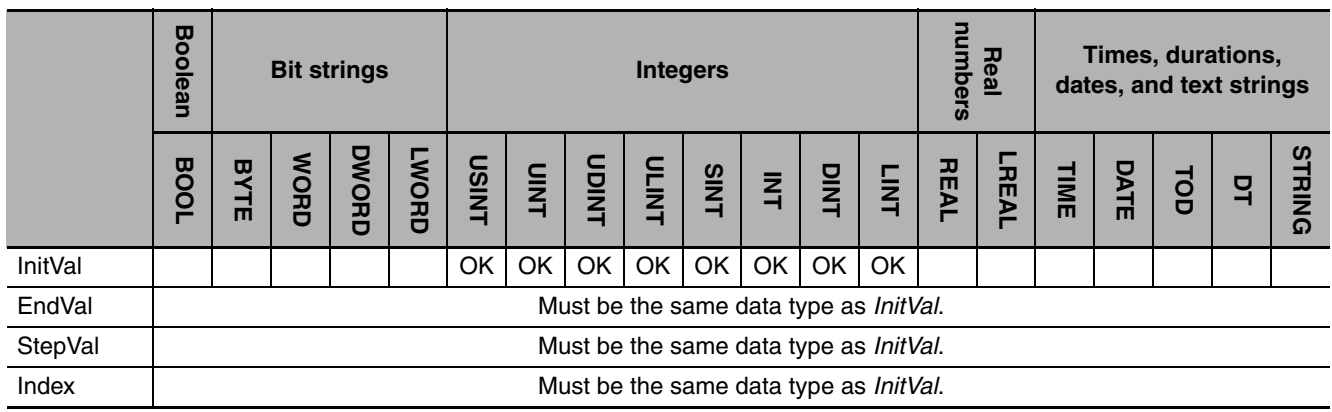

### **Function**

The FOR and NEXT instructions repeat the processing that you place between them. (FOR and END\_FOR are used in ST.) The processing procedure for a FOR-NEXT loop is as follows:

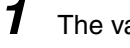

- *1* The value of *InitVal* is set in control variable *Index*.
- *2* The value of *Index* is checked to see if it is equal to or greater than *InitVal* and equal to or less than *EndVal* (or equal to or greater than *EndVal* and equal to or less than *InitVal).* If it is, the process moves to step 3. If it is not, repeat processing is ended and the next instruction after the NEXT instruction (or the END\_FOR instruction in ST) is moved to.
- **3** The processing between the FOR instruction and the NEXT instruction (or the END FOR instruction in ST) is executed once.
- *4* The value of *StepVal* is added to *Index*.

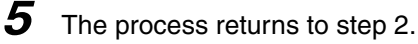

The following example is for when *InitVal* is INT#0, *EndVal* is INT#9, and *StepVal* is INT#1. The MOVE instruction is executed 10 times and INT#0 is assigned to array variables *AryOut[0] to AryOut[9]*.

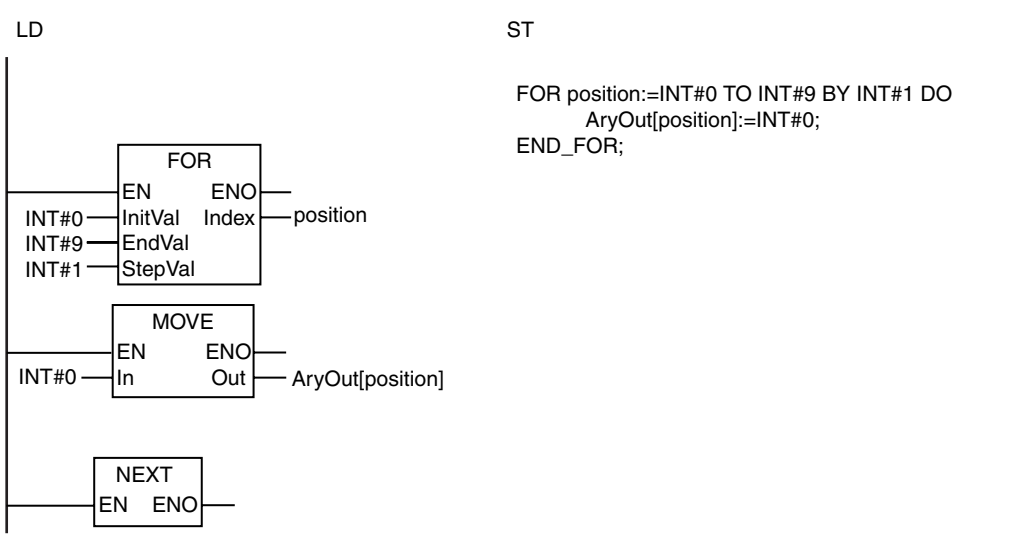

### **Additional Information**

- **•** Execute a BREAK instruction (or an EXIT instruction in ST) to cancel repeat processing. The processing between the BREAK instruction and the NEXT instruction will not be executed.
- **•** The value of *StepVal* can be negative. The value of *InitVal* can be larger than the value of *EndVal*.

**•** FOR-NEXT loops (or FOR-END\_FOR loops in ST) can be nested. In the following figure, the processes are performed in the following order.

Process A  $\rightarrow$  Process B  $\rightarrow$  Process B  $\rightarrow$  Process C  $\rightarrow$  Process A  $\rightarrow$  Process B  $\rightarrow$  Pro $cess C \rightarrow Process A \rightarrow Process B \rightarrow Process B \rightarrow Process C$ 

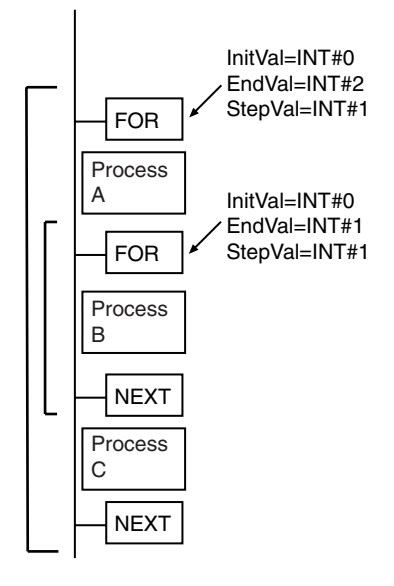

- **•** In a ladder diagram, connect the FOR and NEXT instructions directly to the left bus bar.
- **•** If you use this instruction in ST, you can use a function or expression that returns an integer for *InitVal*. You cannot use a function or expression for *EndVal* or *StepVal*.
- **•** Always use the FOR and NEXT instructions (FOR and END\_FOR statements in ST) as a pair. A programming error will occur if there is not the same number of both instructions.
- **•** Always use the FOR-NEXT pair (the FOR-END\_FOR pair in ST) in the same program section.
- **•** If the value of *InitVal* is less than the value of *EndVal*, use a positive number for the value of *StepVal*. If the value of *InitVal* is greater than the value of *EndVal*, use a negative number for the value of *StepVal*.
- **•** Set the condition to end repetition carefully so that you do not create an infinite loop.
	- **Example:** If the values that are given in the following table are used for the input parameters to the variables, the value of *Index* will never be greater than the value of *EndVal* because the maximum value of SINT data is 255. Therefore, an infinite loop is created.

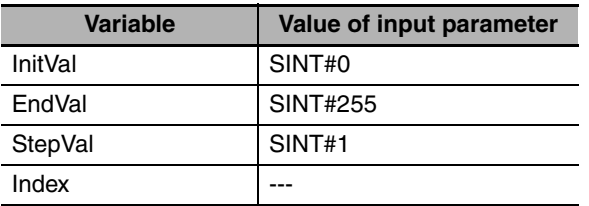

- **•** The FOR-NEXT loops can be nested up to 15 levels, but count all nesting levels for the following instructions: IF, CASE, FOR, WHILE, and REPEAT.
- **•** If loops are nested, you will need one BREAK instruction (or one EXIT instruction in ST) for each nesting level to cancel all repeat processing.
- **•** Do not use Jump Instructions (e.g., the JMP instruction) to interrupt repeat processing. Always use a BREAK instruction (or an EXIT instruction in ST) to cancel repeat processing.
- **•** You can change the values of *StepVal* and *EndVal* during repeat processing. You cannot change the value of *InitVal* during repeat processing.
- **•** If the value of *StepVal* is 0, a task execution timeout occurs.
- **•** Use the same data type for *InitVal*, *EndVal*, *StepVal*, and *Index*. Otherwise, a building error will occur.

**•** The value of Index after repeat processing is different in a ladder diagram and ST. In a ladder diagram, the value of *StepVal* is not added to *Index* at the end of repeat processing. In ST, the value of *StepVal* is added to *Index* at the end of repeat processing. Processing is repeated the same number of times.

The following example is for when *InitVal* is 1, *EndVal* is 100 and *StepVal* is 1. Ladder diagram: The value of *Index* will be 100 after 100 repetitions. ST: The value of *Index* will be 101 after 100 repetitions.

**•** Caution is required when you specify upward or downward differentiation for a LD, AND, or OR instruction in a FOR loop in a ladder diagram and an array is used for the LD, AND, or OR instruction.

For upward or downward differentiation, the value of the specified variable at the previous execution is compared with the value of the specified variable at the current execution to determine upward or downward differentiation. Normally, the value of the specified variable does not change every time the instruction is executed. However, if an array is specified in a FOR loop, the array element changes each time the instruction is executed. Therefore, upward or downward differentiation is determined by comparing different array elements. In the following programming, the LD instruction in the third execution of the FOR loop  $(x = 2)$  compares the current value  $x/2$  to the value of the specified variable the last time the LD instruction was executed, *x[1],* to determine that the value did not change to TRUE. As a result, *Count1[2]* is not incremented.

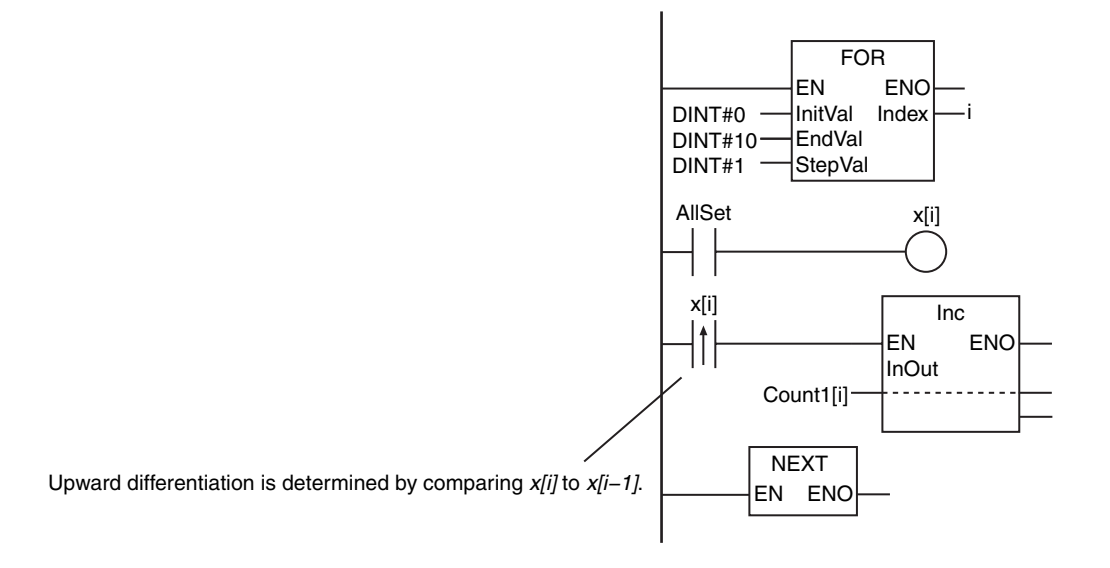

In the following programming, upward differentiation of *x[i]* is determined by the R\_TRIG instruction. An instance of the R\_TRIG instruction is provided for each element of *x[i]*, so it is possible to detect which element of *x[i]* changed its value. As a result, *Count2[0]* to *Count2[10]* are all incremented.

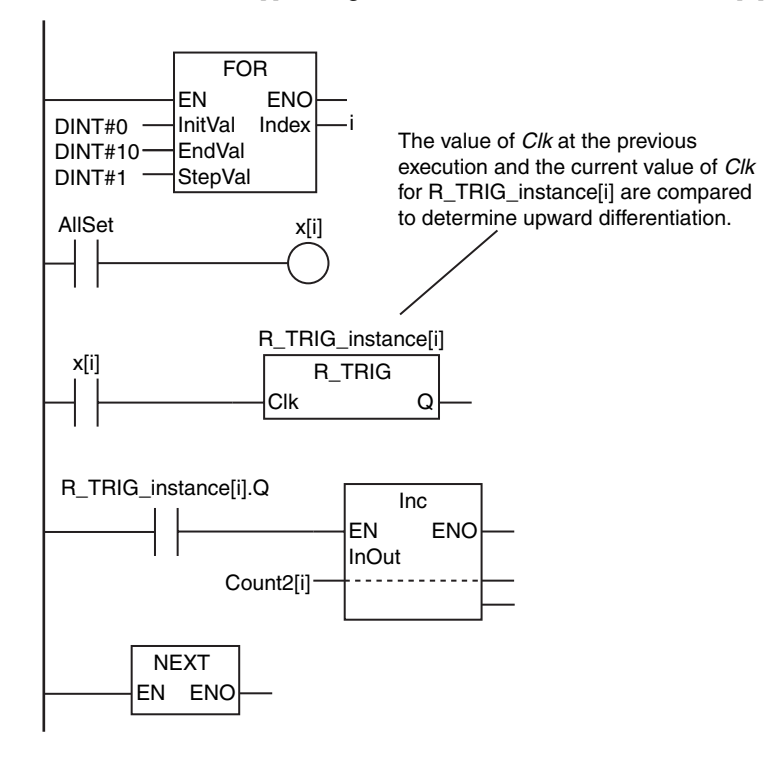

# Sequence Control Instructions **Sequence Control Instructions**

**BREAK** 

# **BREAK**

The BREAK instruction is used to cancel repeat processing from the lowest level FOR instruction to the NEXT instruction.

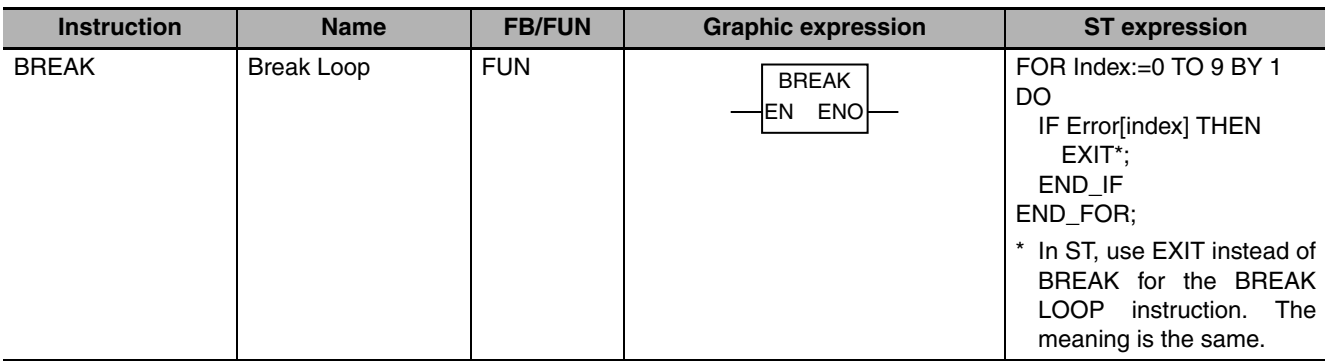

### **Variables**

None

### **Function**

The BREAK (EXIT) instruction cancels the repeat processing from the lowest level FOR instruction to the NEXT instruction (the END\_FOR instruction for ST). It moves processing to the next instruction after the NEXT instruction. The processing between the BREAK instruction and the NEXT instruction (or the EXIT instruction in ST) will not be executed.

The following figure shows a programming example. When the FOR loop is executed, the value of variable *A* is checked each time. If the value of variable *A* is TRUE, the repeat processing is ended immediately. In this example, the Out instruction after the BREAK instruction is not executed, and the value of variable *C* is retained. (In ST, the EXIT instruction is used instead of the BREAK instruction.)

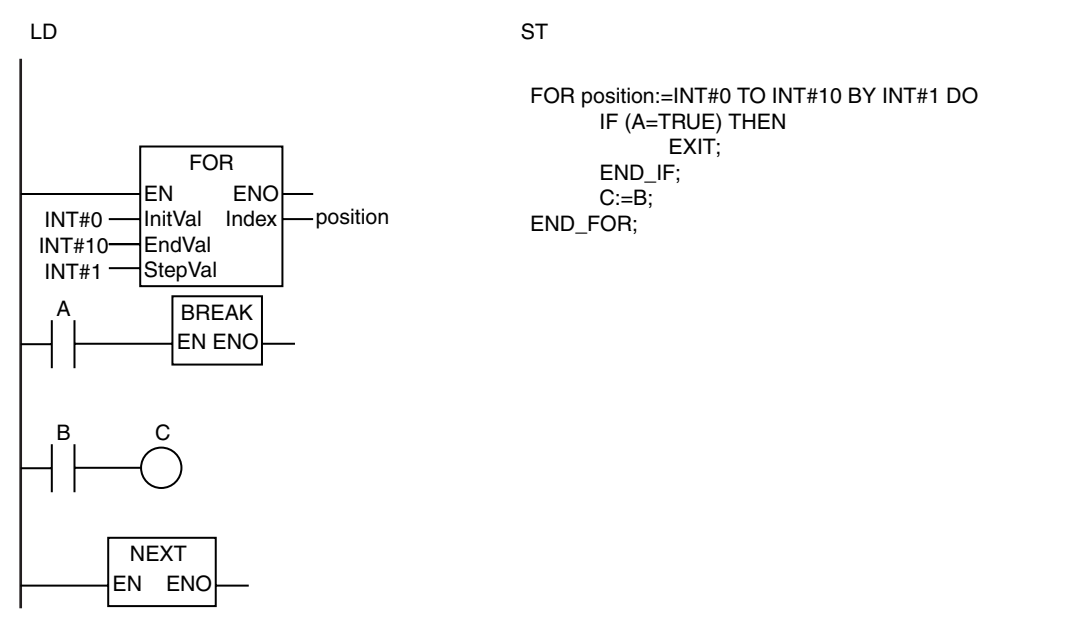

- **•** Always place this instruction between the FOR and NEXT instructions (or the FOR and END\_FOR instructions in ST).
- **•** If FOR-NEXT loops (or FOR-END\_FOR loops in ST) are nested, you will need one BREAK instruction (or one EXIT instruction in ST) for each nesting level to cancel all repeat processing.
- **•** Do not use Jump Instructions (e.g., the JMP instruction) to interrupt repeat processing. Always use a BREAK instruction (or an EXIT instruction in ST) to cancel repeat processing.

### **Comparison Instructions**

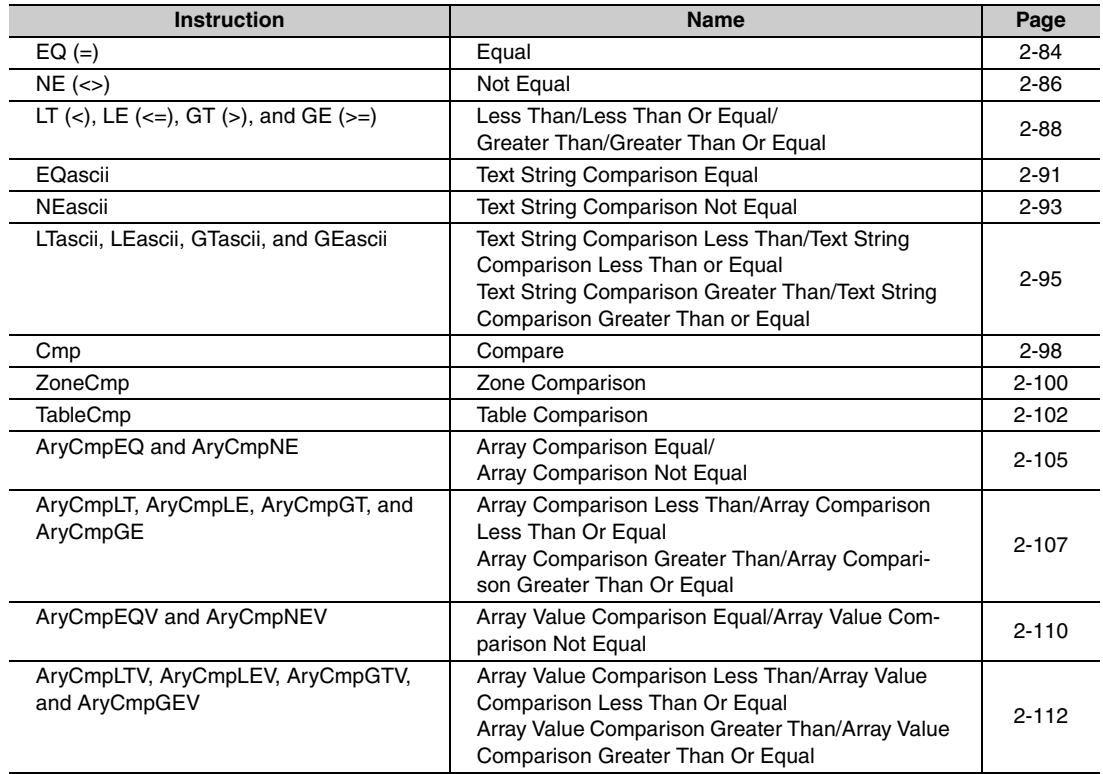

# <span id="page-131-0"></span>**EQ (=)**

The EQ (=) instruction determines if the contents of two or more variables are all equivalent.

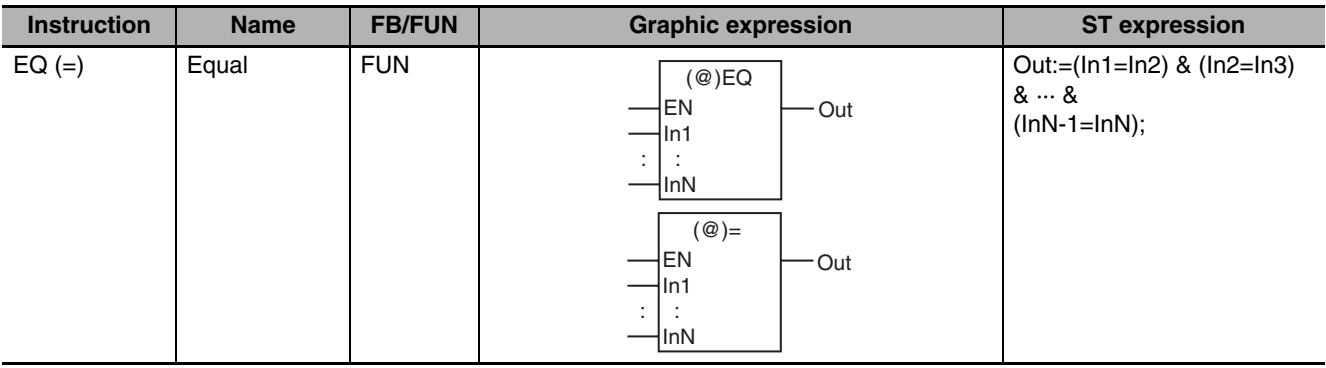

### **Variables**

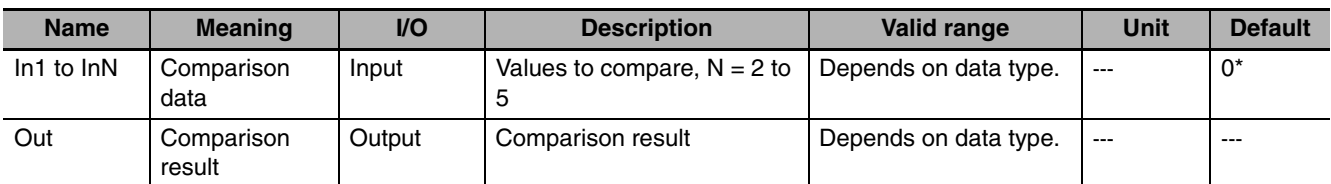

\* If you omit the input parameter that connects to *InN*, the default value is not applied, and a building error will occur. For example, if N is 3 and the input parameters that connect to *In1* and *In2* are omitted, the default values are applied, but if the input parameter that connects to *In3* is omitted, a building error will occur.

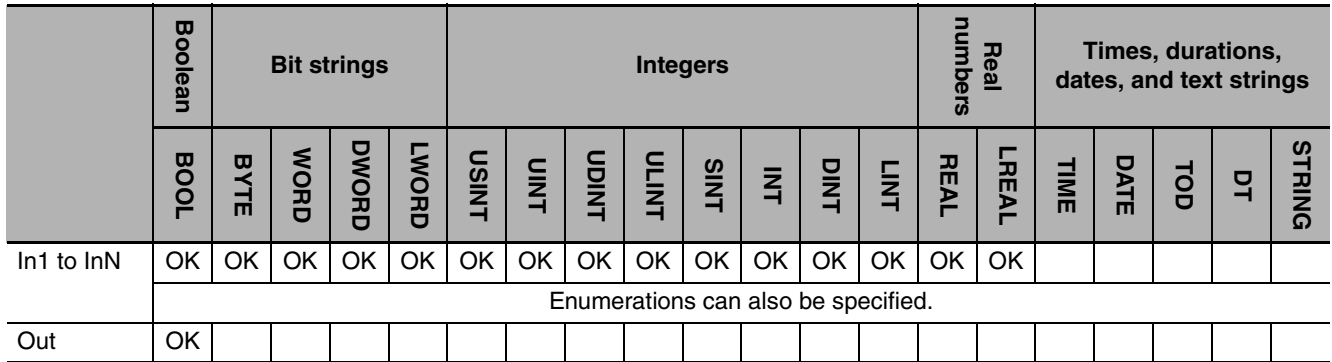

### **Function**

The EQ (=) instruction determines if the contents of from two to five variables *In1* to *InN* are all equivalent. The comparison result *Out* is TRUE only when all values are equivalent. Otherwise, the value of *Out* is FALSE.

The following example is for when *In1* is INT#3, *In2* is INT#5 and *In3* is INT#10. The value of variable *abc* will be FALSE.

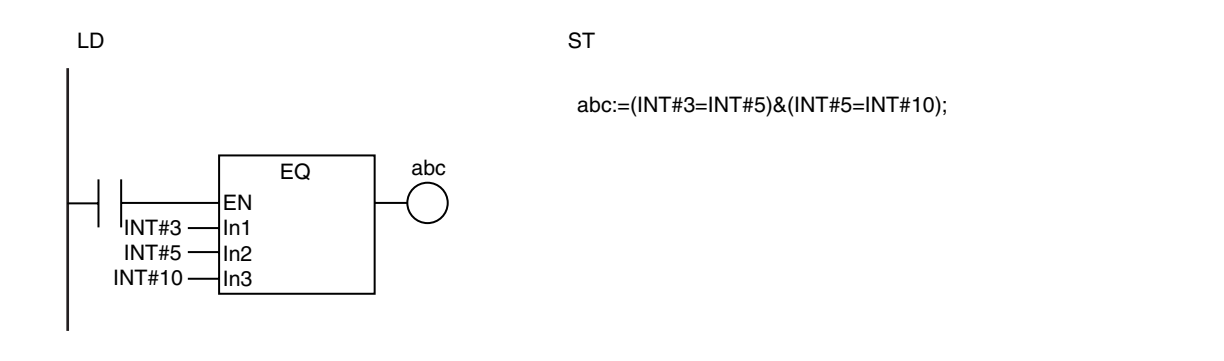

### **Additional Information**

- The functions of the EQ instruction and the = instruction are exactly the same. Use the form that is easier to use.
- **•** Use the EQascii instruction (page [2-91](#page-138-0)) to determine if text strings are equal.

# **2**

**Comparison Instructions**

**Comparison Instructions** 

- **•** If the data types of *In1* to *InN* are different, they will be expanded to a data type that includes the ranges of all of the data types.
- **•** You cannot compare bit string data (BYTE, WORD, DWORD, or LWORD) with integers. You cannot compare bit string data to real number data (SINT, INT, DINT, LINT, USINT, UDINT, ULINT, REAL, and LREAL).
- **•** Signed integers (SINT, INT, DINT, and LINT) cannot be compared to unsigned integers (USINT, UINT, UDINT, and ULINT).
- **•** You can compare enumerations only to other enumerations.
- **•** If *In1* to *InN* are real numbers, error may cause unexpected processing results. This can occur, for example, when they contain non-terminating decimal numbers.
- **•** Two values that are positive infinity or two values that are negative infinity are equivalent.
- **•** If any of the values of *In1* to *InN* is nonnumeric data, the value of *Out* is FALSE.
- **•** If this instruction is used in a ladder diagram, the value of *Out* changes to FALSE if an error occurs in the previous instruction on the rung.

# <span id="page-133-0"></span>**NE (<>)**

#### The NE (<>) instruction determines if the contents of two variables are not equivalent.

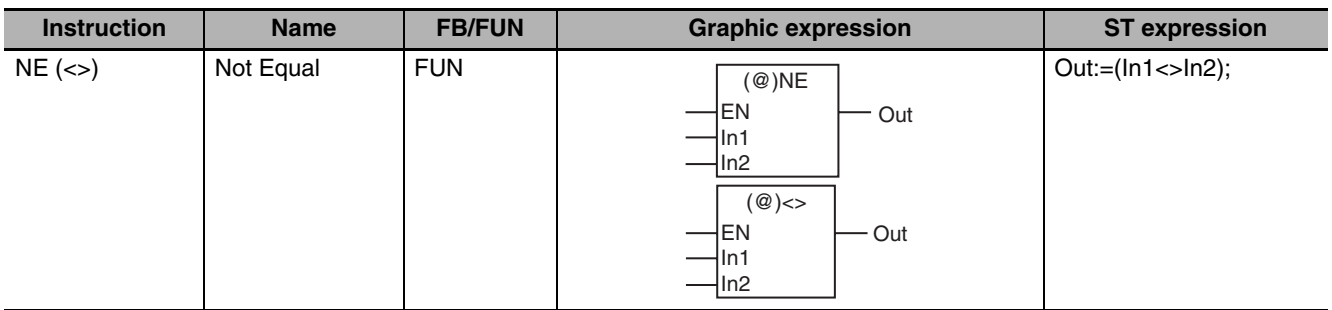

### **Variables**

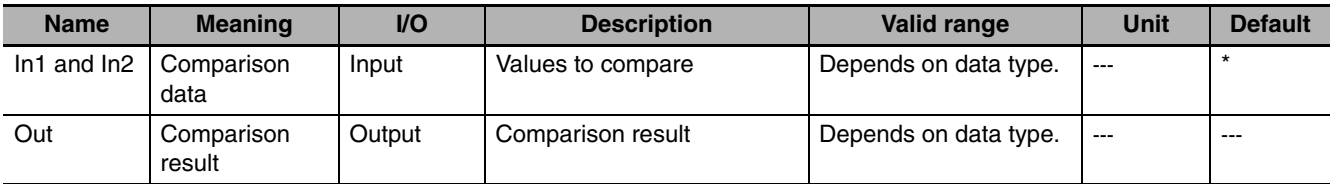

\* If you omit an input parameter, the default value is not applied. A building error will occur.

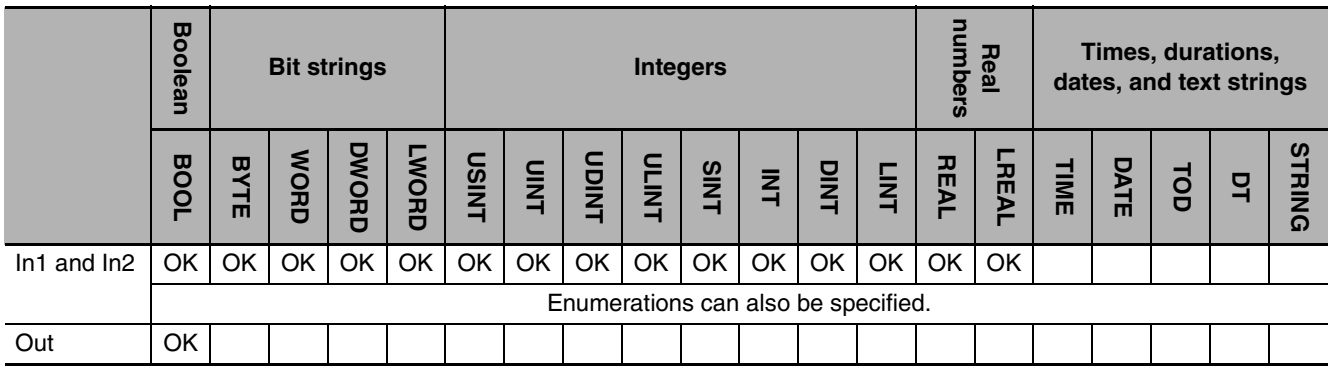

### **Function**

The NE (<>) instruction determines if the contents of two variables *In1* and *In2* are not equivalent. If they are not equivalent, the comparison result *Out* is TRUE. If they are equivalent, *Out* is FALSE.

The following example is for when *In1* equals *In2* (both have a value of INT#5). The value of variable *abc* will be FALSE.

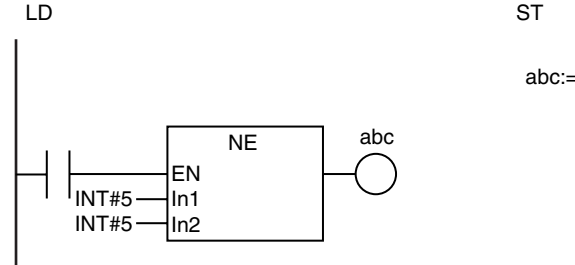

abc:=(INT#5<>INT#5);

### **Additional Information**

- The functions of the NE instruction and the  $\leq$  instruction are exactly the same. Use the form that is easier to use.
- **•** Use the NEascii instruction (page [2-93\)](#page-140-0) to determine if text strings are not equal.

- **•** If the data types of *In1* and *In2* are different, the smaller one is expanded to a data type that includes the ranges of both of the data types.
- **•** You cannot compare bit string data (BYTE, WORD, DWORD, or LWORD) with integers (SINT, INT, DINT, LINT, USINT, UDINT, ULINT). You cannot compare bit string data with real number data (REAL and LREAL).
- **•** Signed integers (SINT, INT, DINT, and LINT) cannot be compared to unsigned integers (USINT, UINT, UDINT, and ULINT).
- **•** You can compare enumerations only to other enumerations.
- **•** If *In1* and *In2* are real numbers, error may cause unexpected processing results. This can occur, for example, when they contain non-terminating decimal numbers.
- **•** Two values that are positive infinity or two values that are negative infinity are equivalent.
- **•** If the value of either *In1* or *In2* is nonnumeric data, the value of *Out* is FALSE.
- **•** If this instruction is used in a ladder diagram, the value of *Out* changes to FALSE if an error occurs in the previous instruction on the rung.

# <span id="page-135-0"></span>**LT (<), LE (<=), GT (>), and GE (>=)**

These instructions compare the sizes of two or more values.

- LT (<): Performs a less than comparison.
- LE (<=): Performs a less than or equal comparison.
- GT (>): Performs a greater than comparison.
- GE (>=): Performs a greater than or equal comparison.

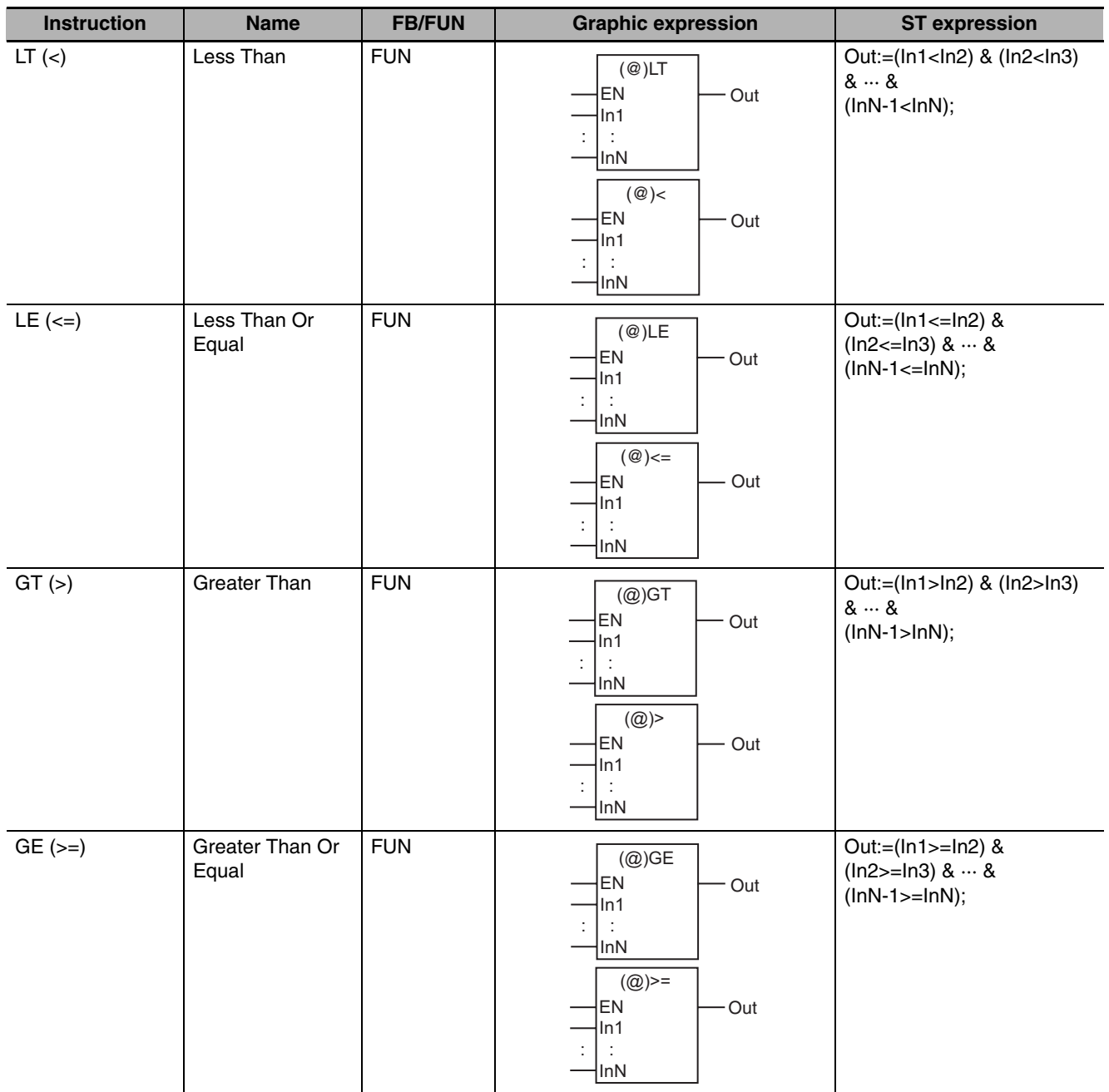

### **Variables**

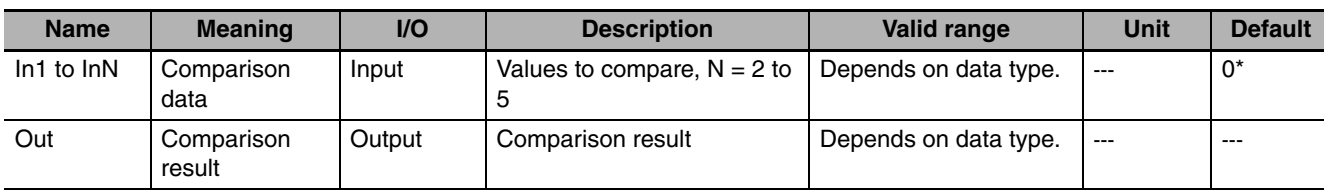

If you omit the input parameter that connects to *InN*, the default value is not applied, and a building error will occur. For example, if N is 3 and the input parameters that connect to *In1* and *In2* are omitted, the default values are applied, but if the input parameter that connects to *In3* is omitted, a building error will occur.

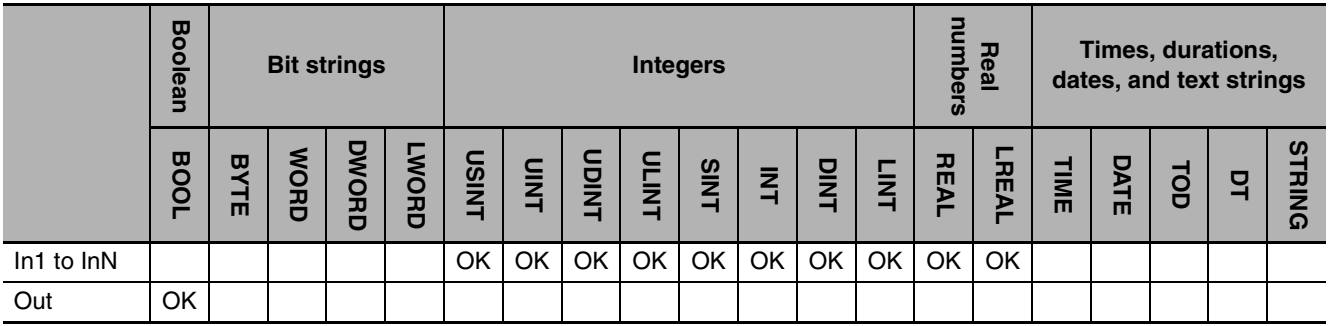

### **Function**

These instructions compare the values of *In1* to *InN* (N = 2 to 5).

The output value *Out* is shown below for each instruction.

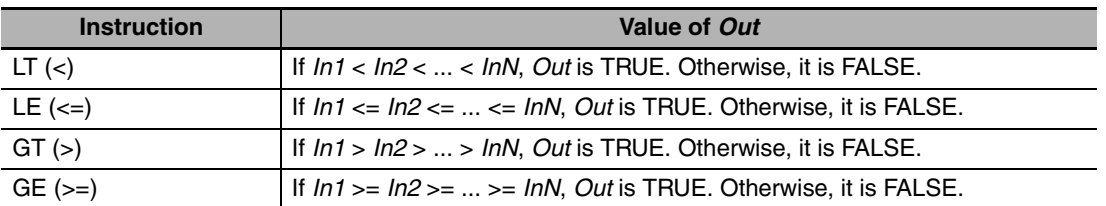

The following example shows the LE instruction when *In1* is INT#3, *In2* is INT#5 and *In3* is INT#10. The value of variable *abc* will be TRUE.

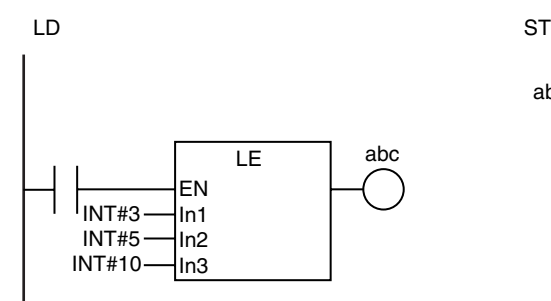

abc:=(INT#3<= INT#5)&(INT#5<=INT#10);

### **Additional Information**

- The functions of the LT and < instructions, the LE and <= instructions, the GT and > instructions, and the GE and >= instructions are exactly the same. Use the form that is easier to use.
- **•** Use the LTascii, LEascii, GTascii, and GEascii instructions (page [2-95](#page-142-0)) to compare the sizes of text strings.

- **•** If the data types of *In1* to *InN* are different, they will be expanded to a data type that includes the ranges of all of the data types.
- **•** Signed integers (SINT, INT, DINT, and LINT) cannot be compared to unsigned integers (USINT, UINT, UDINT, and ULINT).
- **•** If *In1* to *InN2* are real numbers, error may cause unexpected processing results. This can occur, for example, when they contain non-terminating decimal numbers.
- **•** Two values that are positive infinity or two values that are negative infinity are equivalent.
- **•** If any of the values of *In1* to *InN* is nonnumeric data, the value of *Out* is FALSE.
- **•** If this instruction is used in a ladder diagram, the value of *Out* changes to FALSE if an error occurs in the previous instruction on the rung.

### <span id="page-138-0"></span>**EQascii**

The EQascii instruction determines if two or more text strings are all equivalent.

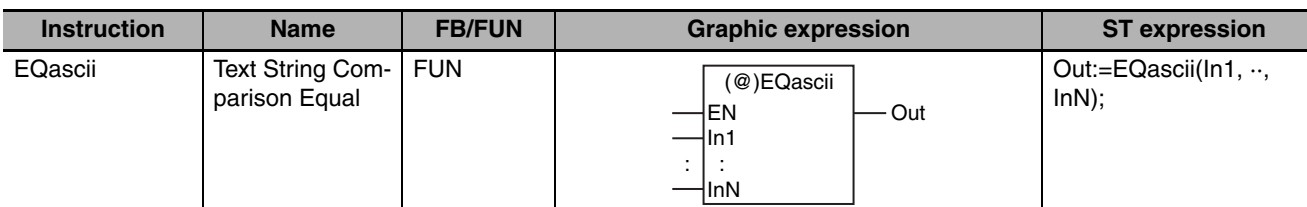

### **Variables**

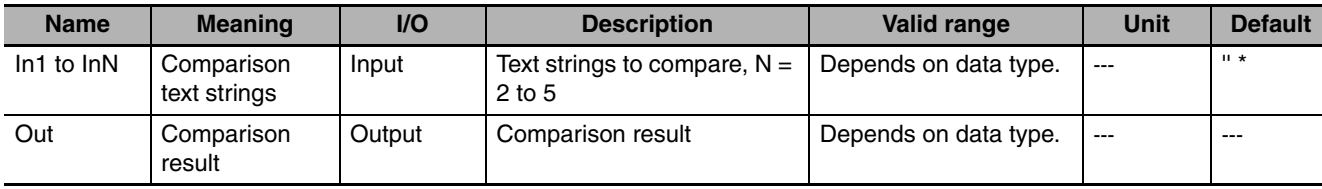

\* If you omit the input parameter that connects to *InN*, the default value is not applied, and a building error will occur. For example, if N is 3 and the input parameters that connect to *In1* and *In2* are omitted, the default values are applied, but if the input parameter that connects to *In3* is omitted, a building error will occur.

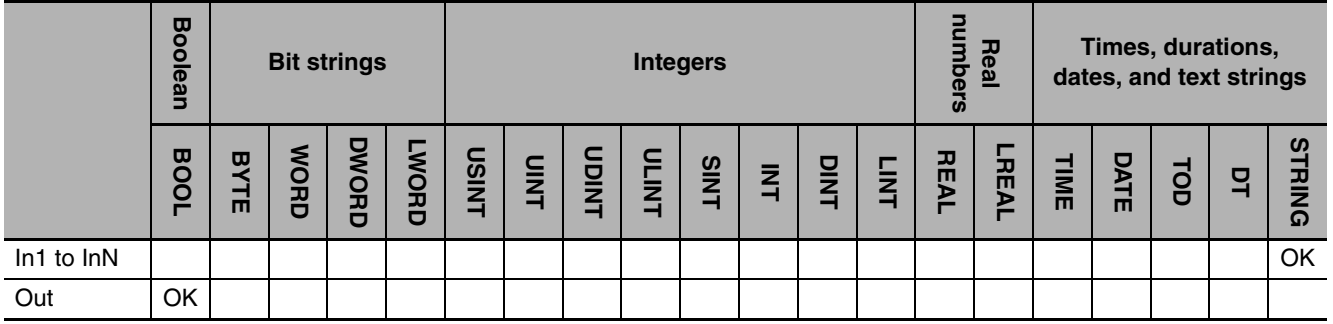

### **Function**

The EQascii instruction determines if from two to five text strings *In1* to *InN* are all equivalent. If the are all equivalent, comparison result *Out* changes to TRUE. Otherwise, the value of *Out* is FALSE. "Equivalent" means that both the lengths and contents of the text strings are the same.

The following example is for when *In1* is "A", *In2* is "AB", and *In3* is "ABC". The value of variable *abc* will be FALSE.

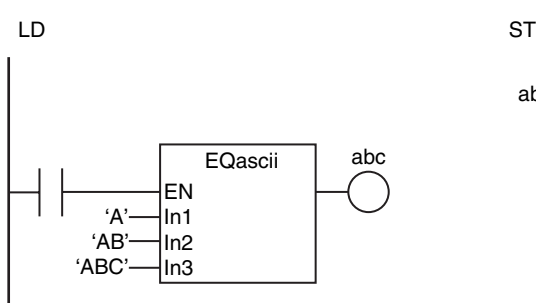

abc:=EQascii('A', 'AB', 'ABC');

### **Additional Information**

The text string comparison instructions are convenient when you want to reorder text strings according to the character codes. For example, the character codes for alphabet characters are in the same order as the alphabet characters. This allows you to alphabetize.

- **•** Do not use this instruction as the rightmost instruction on a rung. If you do, an error occurs on the Sysmac Studio and you cannot transfer the user program to the Controller.
- **•** If this instruction is used in a ladder diagram, the value of *Out* changes to FALSE if an error occurs in the previous instruction on the rung.
- **•** Specify text strings that contain only ASCII characters for *In1* to *InN*.
- **•** An error occurs in the following case. *Out* will be FALSE.
	- **•** One of the text strings in *In1* to *InN* does not end in a NULL character.

## <span id="page-140-0"></span>**NEascii**

The NEascii instruction determines if two text strings are not equivalent.

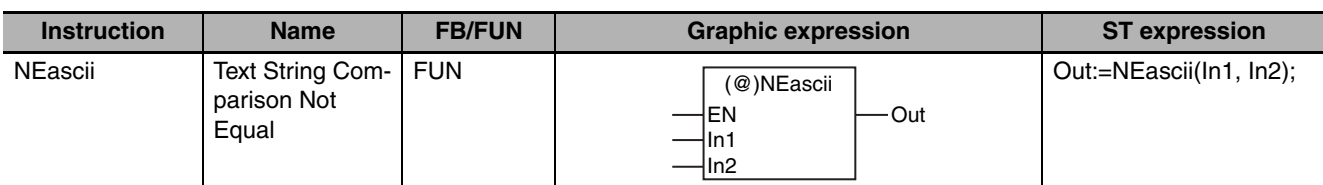

### **Variables**

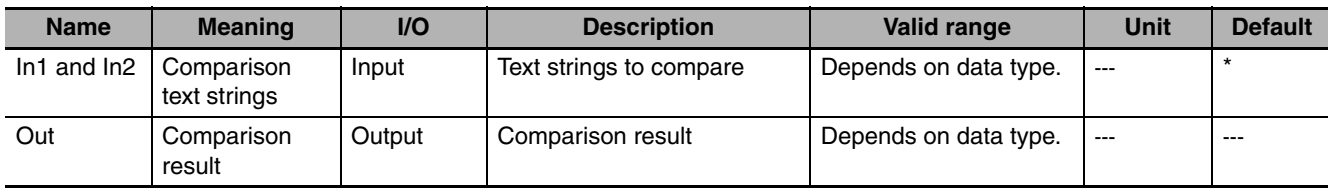

\* If you omit an input parameter, the default value is not applied. A building error will occur.

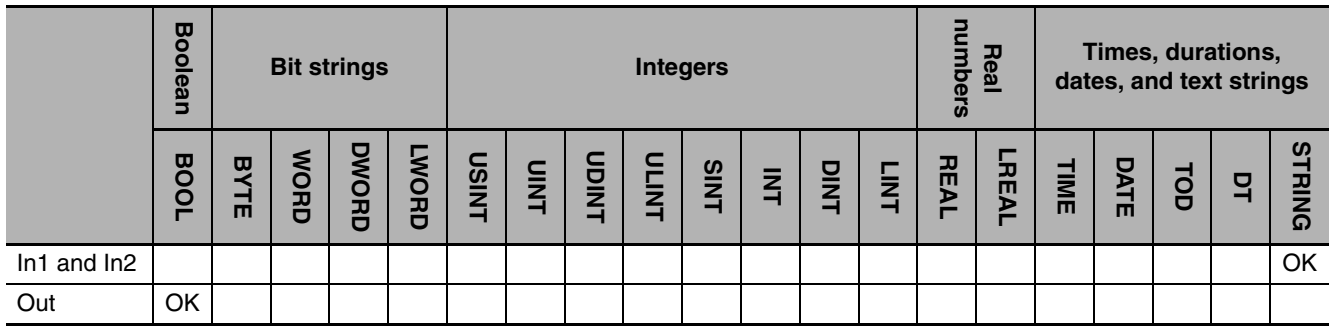

### **Function**

The NEascii instruction determines if two text strings *In1* and *In2* are not equivalent. If they are different, comparison result *Out* will be TRUE. If they are the same, comparison result *Out* will be FALSE. "Equivalent" means that both the lengths and contents of the text strings are the same.

The following example is for when *In1* is "A" and *In2* is "AB". The value of variable *abc* will be TRUE.

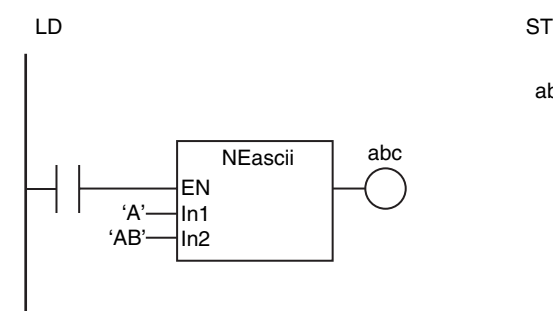

abc:=NEascii('A', 'AB');

### **Additional Information**

The text string comparison instructions are convenient when you want to reorder text strings according to the character codes. For example, the character codes for alphabet characters are in the same order as the alphabet characters. This allows you to alphabetize.

- **•** Do not use this instruction as the rightmost instruction on a rung. If you do, an error occurs on the Sysmac Studio and you cannot transfer the user program to the Controller.
- **•** If this instruction is used in a ladder diagram, the value of *Out* changes to FALSE if an error occurs in the previous instruction on the rung.
- **•** Specify text strings that contain only ASCII characters for *In1* and *In2*.
- **•** An error occurs in the following case. *Out* will be FALSE.
	- **•** The text string in *In1* or *In2* does not end in a NULL character.

### <span id="page-142-0"></span>**LTascii, LEascii, GTascii, and GEascii**

These instructions compare the sizes of two or more text strings.

LTascii: Performs a less than comparison.

- LEascii: Performs a less than or equal comparison.
- GTascii: Performs a greater than comparison.

GEascii: Performs a greater than or equal comparison.

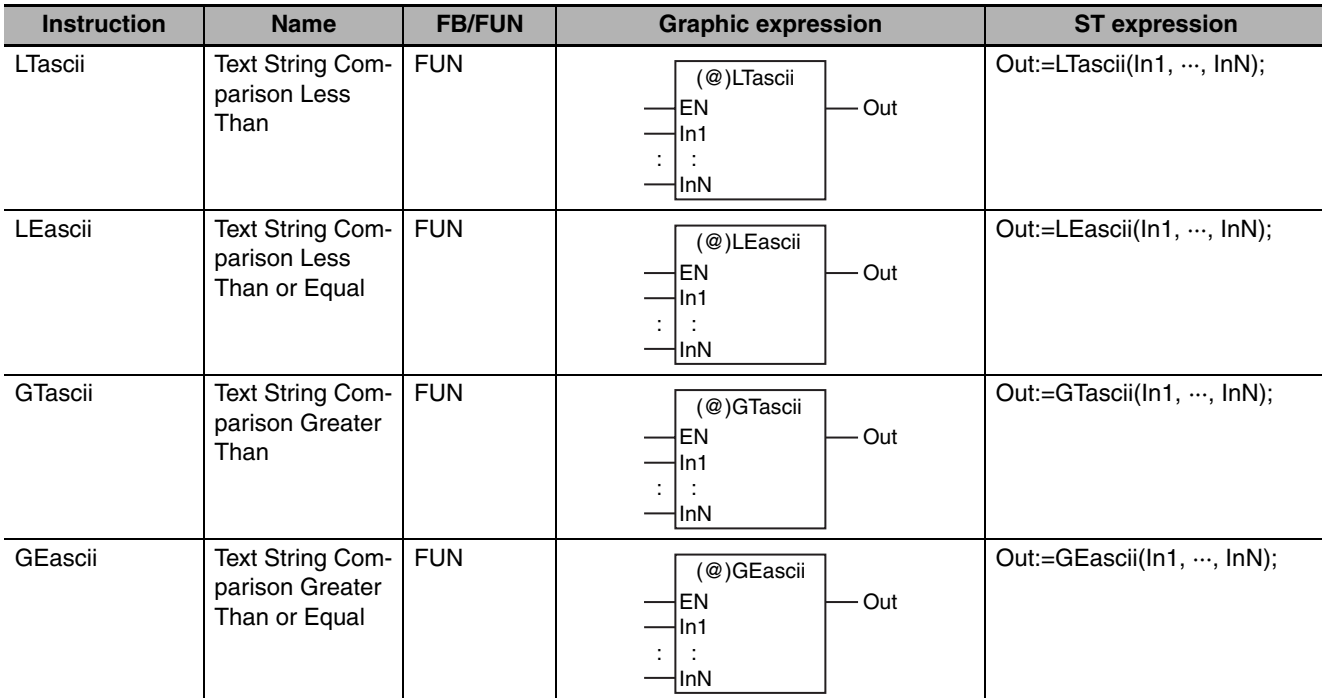

### **Variables**

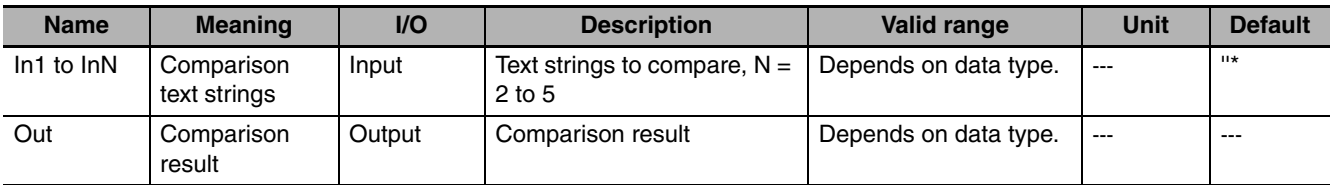

\* If you omit the input parameter that connects to *InN*, the default value is not applied, and a building error will occur. For example, if N is 3 and the input parameters that connect to *In1* and *In2* are omitted, the default values are applied, but if the input parameter that connects to *In3* is omitted, a building error will occur.

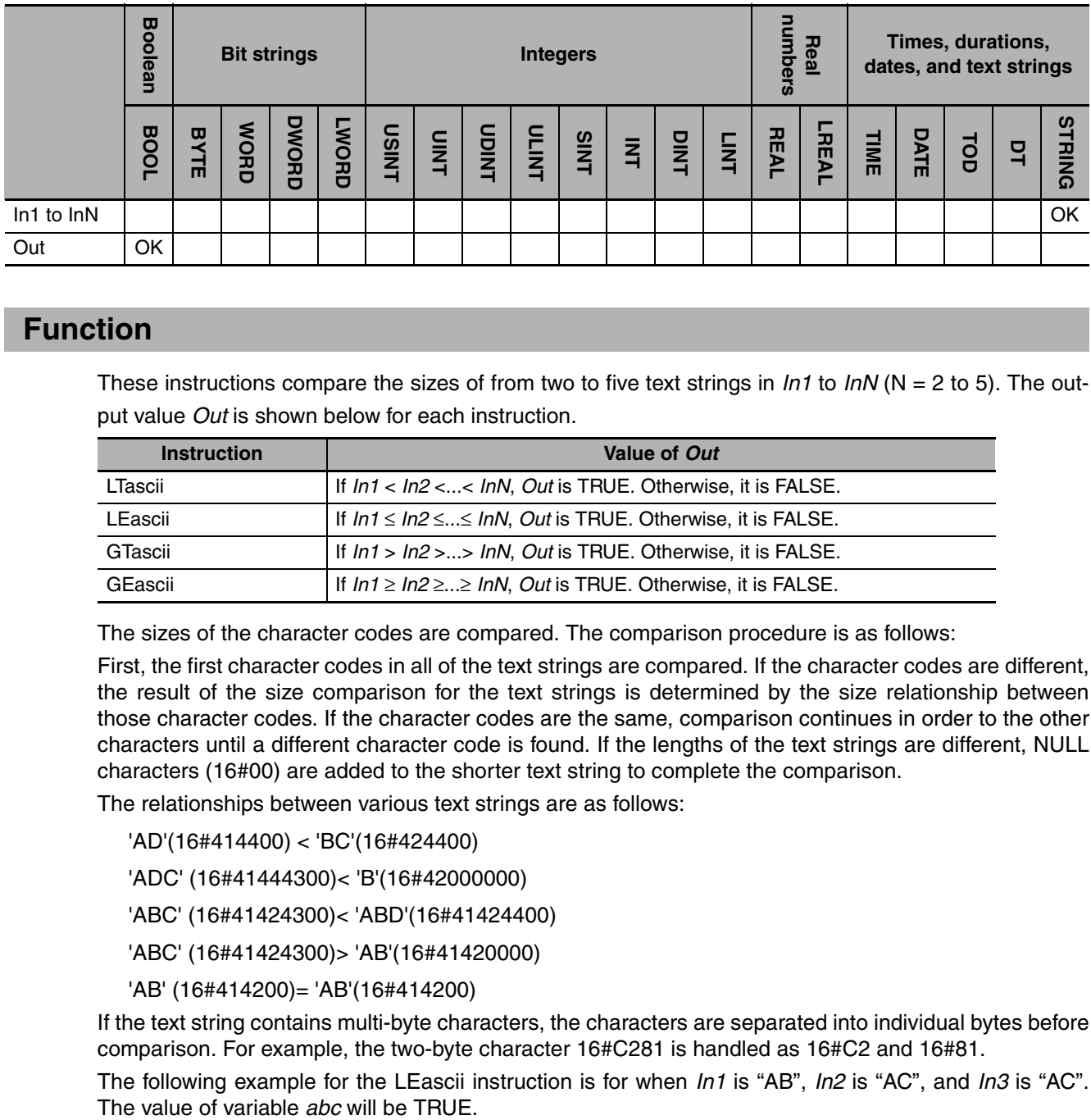

### **Function**

These instructions compare the sizes of from two to five text strings in *In1* to *InN* (N = 2 to 5). The output value *Out* is shown below for each instruction.

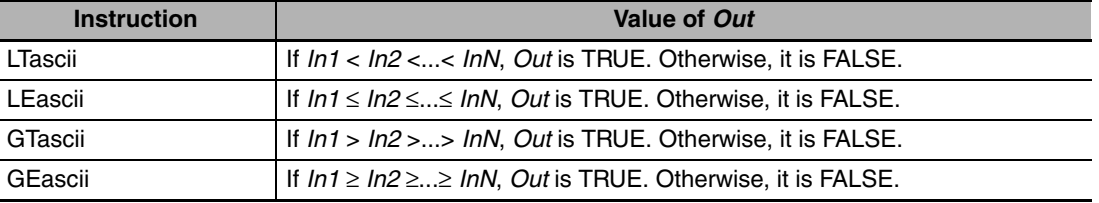

The sizes of the character codes are compared. The comparison procedure is as follows:

First, the first character codes in all of the text strings are compared. If the character codes are different, the result of the size comparison for the text strings is determined by the size relationship between those character codes. If the character codes are the same, comparison continues in order to the other characters until a different character code is found. If the lengths of the text strings are different, NULL characters (16#00) are added to the shorter text string to complete the comparison.

The relationships between various text strings are as follows:

'AD'(16#414400) < 'BC'(16#424400)

'ADC' (16#41444300)< 'B'(16#42000000)

'ABC' (16#41424300)< 'ABD'(16#41424400)

'ABC' (16#41424300)> 'AB'(16#41420000)

'AB' (16#414200)= 'AB'(16#414200)

If the text string contains multi-byte characters, the characters are separated into individual bytes before comparison. For example, the two-byte character 16#C281 is handled as 16#C2 and 16#81.

The following example for the LEascii instruction is for when *In1* is "AB", *In2* is "AC", and *In3* is "AC".

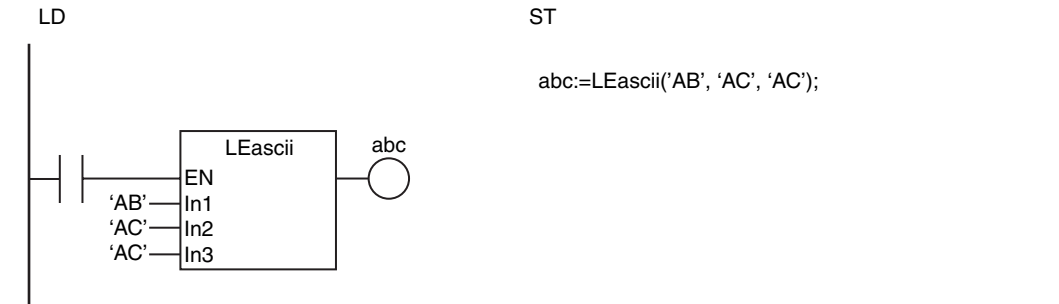
### **Additional Information**

The text string comparison instructions are convenient when you want to reorder text strings according to the character codes. For example, the character codes for alphabet characters are in the same order as the alphabet characters. This allows you to alphabetize.

- **•** Do not use this instruction as the rightmost instruction on a rung. If you do, an error occurs on the Sysmac Studio and you cannot transfer the user program to the Controller.
- **•** If this instruction is used in a ladder diagram, the value of *Out* changes to FALSE if an error occurs in the previous instruction on the rung.
- **•** Specify text strings that contain only ASCII characters for *In1* to *InN*.
- **•** An error occurs in the following case. *Out* will be FALSE.
	- **•** One of the text strings in *In1* to *InN* does not end in a NULL character.

# **Cmp**

#### The Cmp instruction compares two values.

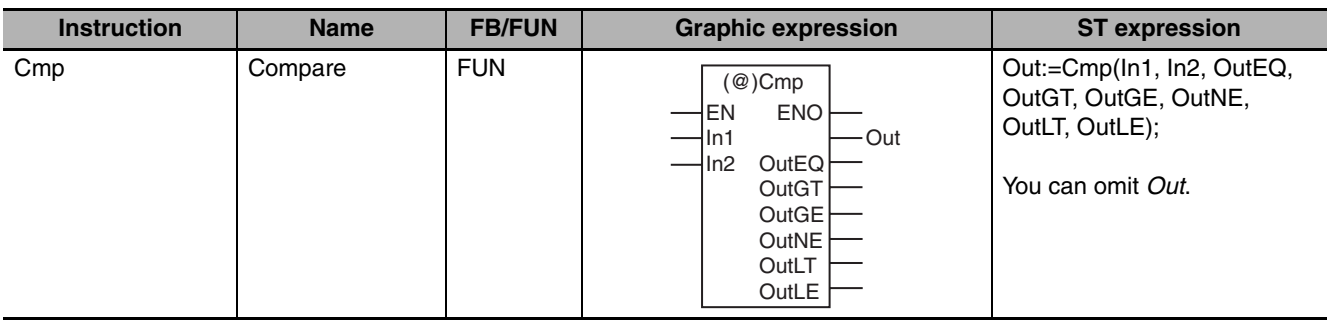

### **Variables**

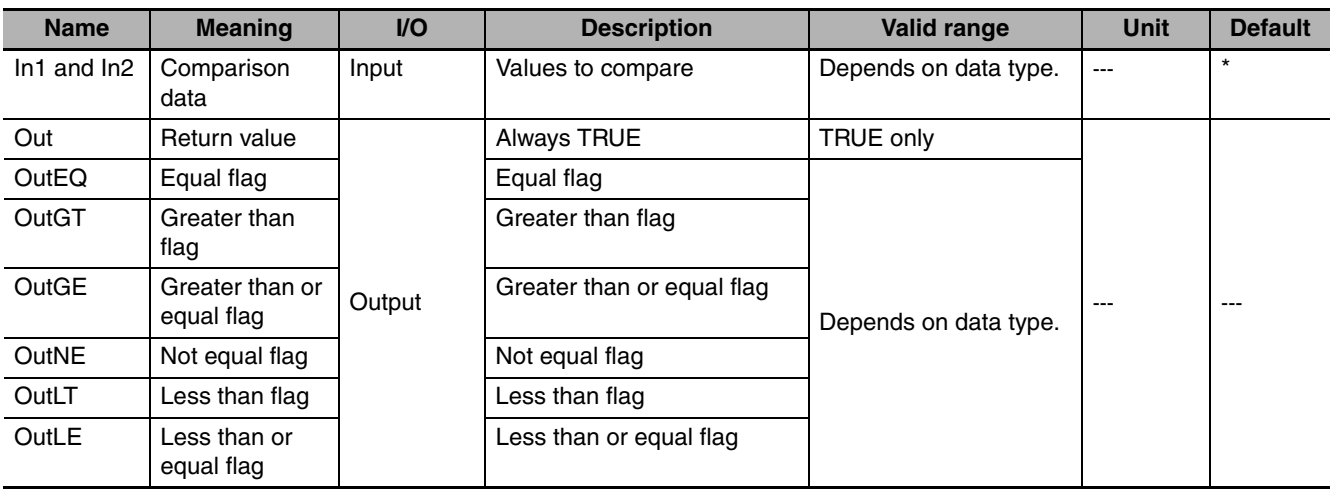

\* If you omit the input parameter, the default value is not applied. A building error will occur.

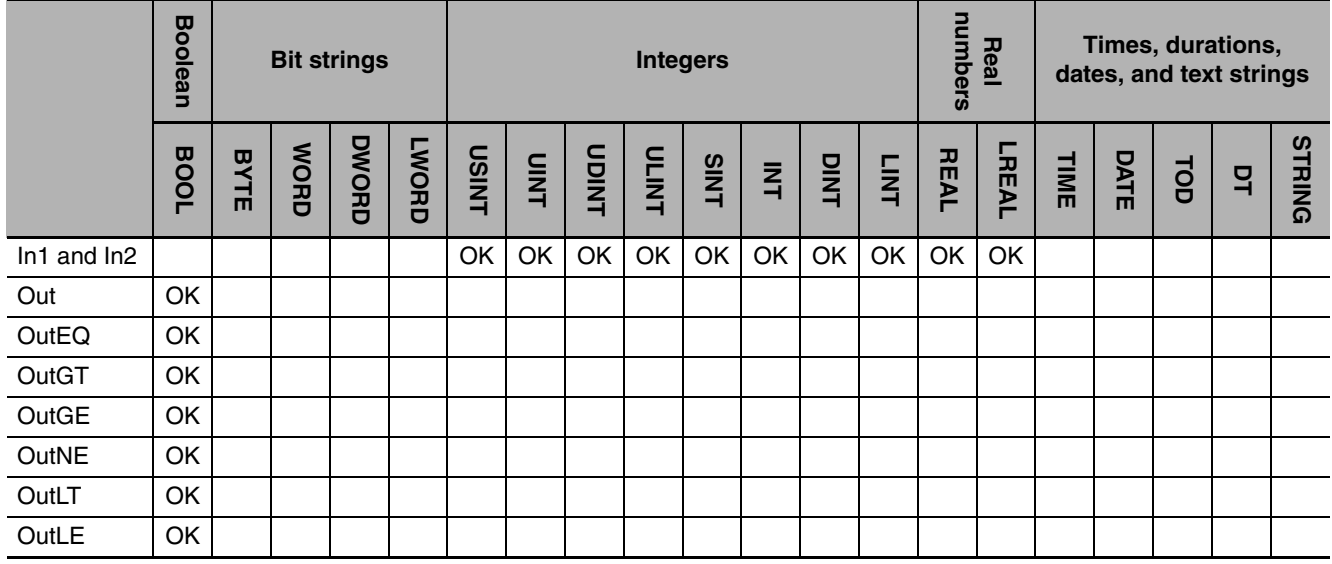

The Cmp instruction compares two values (*In1* and *In2*) and outputs flag values. The values of the flags are as follows:

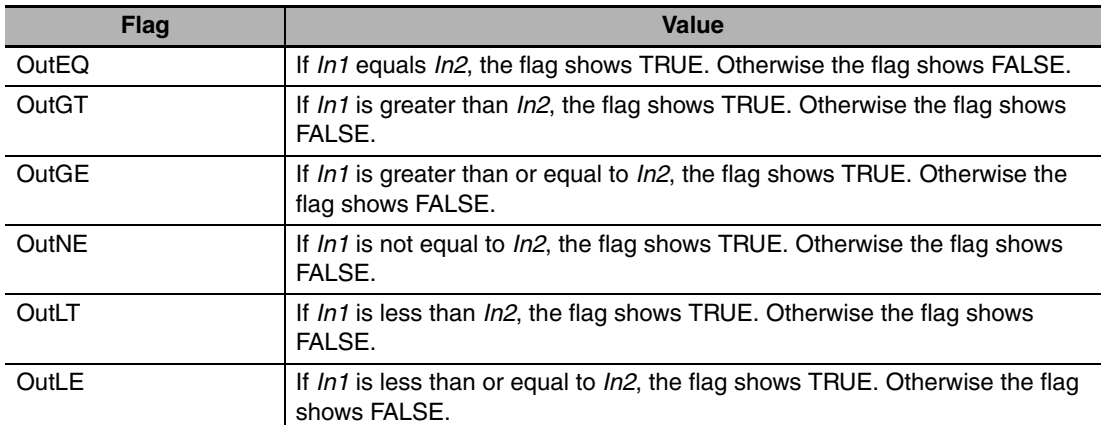

The following example is for when *In1* is INT#10 and *In2* is INT#20. The values of variables *def*, *ghi*, and *jkl* will be FALSE, and the values of *abc*, *mno, pqr*, and *stu* will be TRUE.

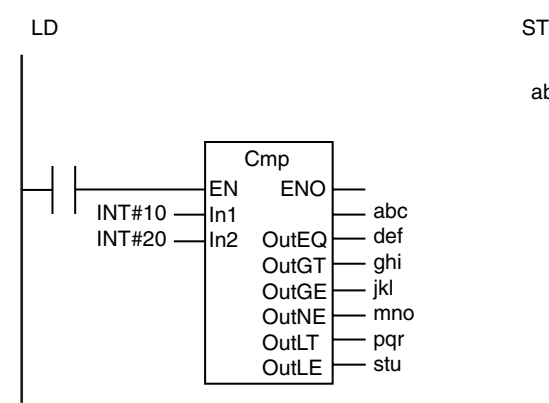

abc:=Cmp(INT#10, INT#20, def, ghi, jkl, mno, pqr, stu);

### **Precautions for Correct Use**

- **•** If the data types of *In1* and *In2* are different, the smaller one is expanded to a data type that includes the ranges of both of the data types.
- **•** If *In1* and *In2* are real numbers, error may cause unexpected processing results. This can occur, for example, when they contain non-terminating decimal numbers.
- **•** Signed integers (SINT, INT, DINT, and LINT) cannot be compared to unsigned integers (USINT, UINT, UDINT, and ULINT).
- **•** Two values that are positive infinity or two values that are negative infinity are equivalent.
- **•** If the value of either *In1* or *In2* is nonnumeric data, the values of *OutEQ*, *OutGT*, *OutGE*, *OutNE*, *OutLT*, and *OutLE* are FALSE.

Cmp

# **ZoneCmp**

The ZoneCmp instruction determines if the comparison data is within the specified maximum and minimum values.

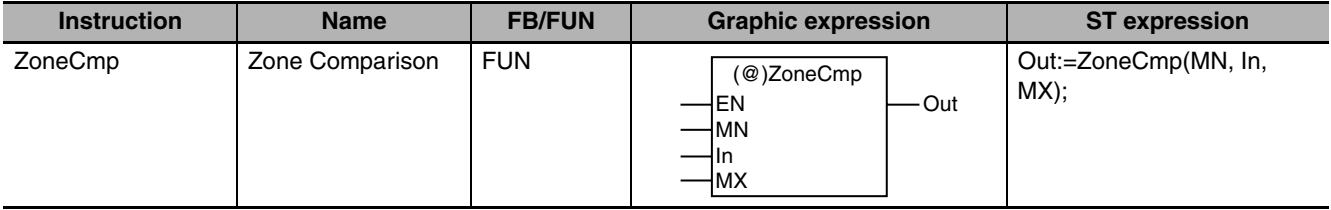

### **Variables**

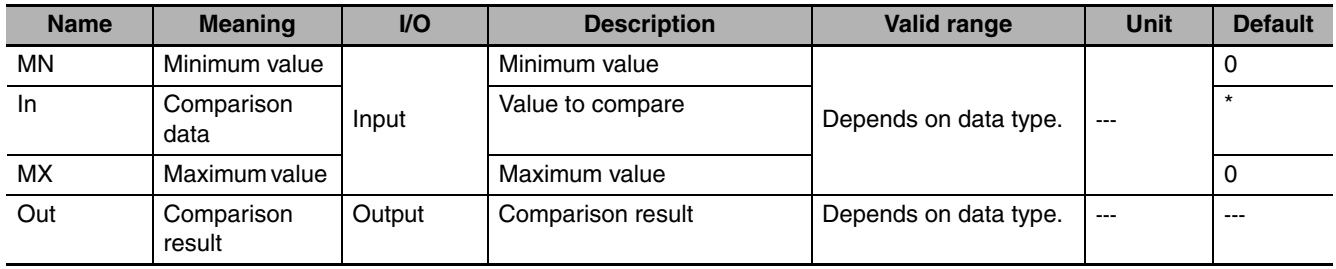

\* If you omit an input parameter, the default value is not applied. A building error will occur.

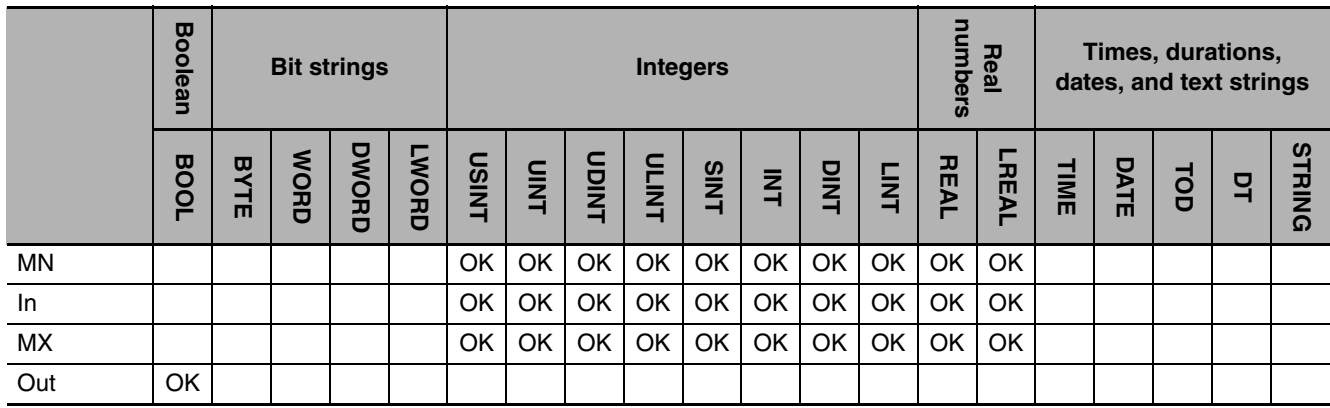

The ZoneCmp instruction determines if comparison data *In* is between maximum value *MX* and minimum value *MN*. If MX ≥ In ≥ MN, *Out* will be TRUE. Otherwise, *Out* will be FALSE.

The following example is for when *MN* is INT#10, *In* is INT#20 and *MX* is INT#30. The value of variable *abc* will be TRUE.

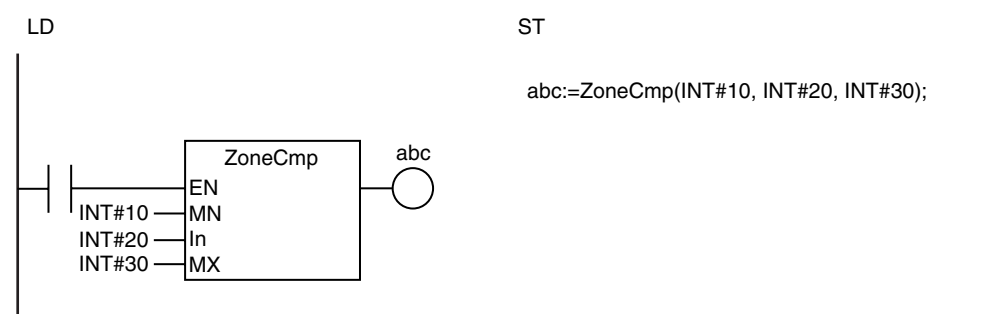

- **•** If the data types of *In, MX,* and *MN* are different, they will be expanded to a data type that includes the ranges of all of the data types.
- **•** If *In*, *MX*, and *MN* are real numbers, error may cause unexpected processing results. This can occur, for example, when they contain non-terminating decimal numbers.
- **•** Signed integers (SINT, INT, DINT, and LINT) cannot be compared to unsigned integers (USINT, UINT, UDINT, and ULINT).
- **•** Two values that are positive infinity or two values that are negative infinity are equivalent.
- **•** If the value of *In* is nonnumeric data, the value of *Out* is FALSE.
- **•** If this instruction is used in a ladder diagram, the value of *Out* changes to FALSE if an error occurs in the previous instruction on the rung.
- **•** An error occurs in the following cases. *Out* will be FALSE.
	- **•** The value of *MN* is greater than the value of *MX.*
	- **•** Either *MX* or *MN* contains nonnumeric data.

# **TableCmp**

The TableCmp instruction compares the comparison data with multiple defined ranges in a comparison table.

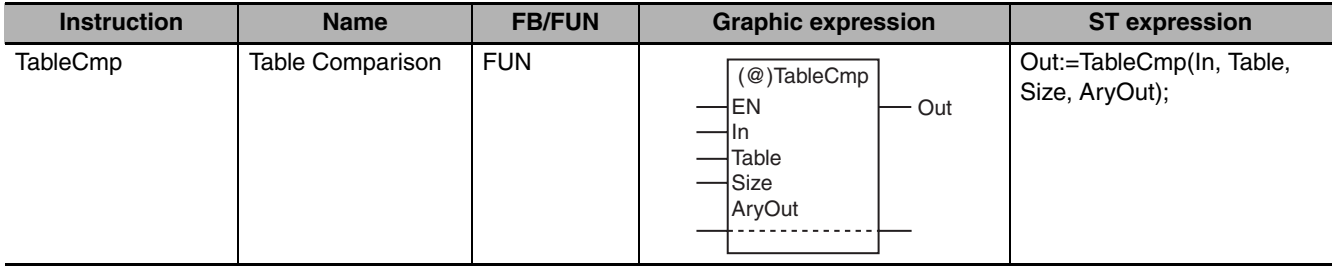

### **Variables**

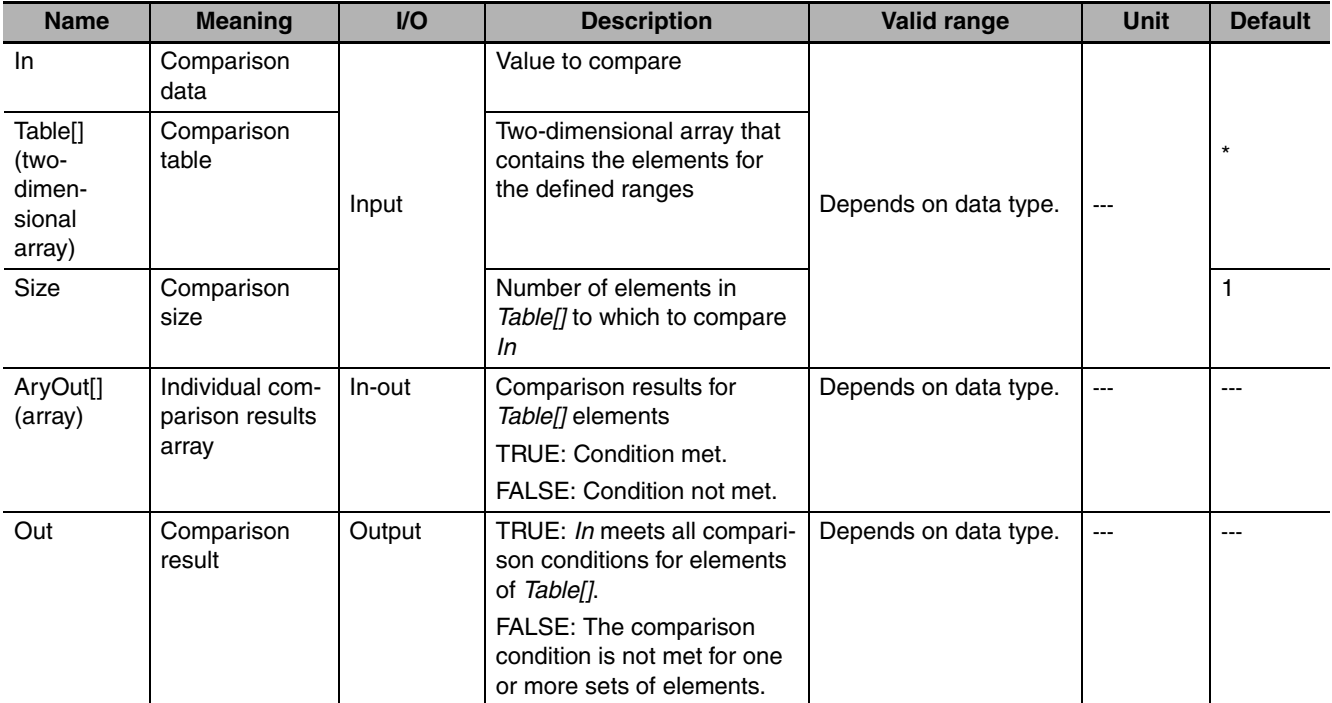

\* If you omit an input parameter, the default value is not applied. A building error will occur.

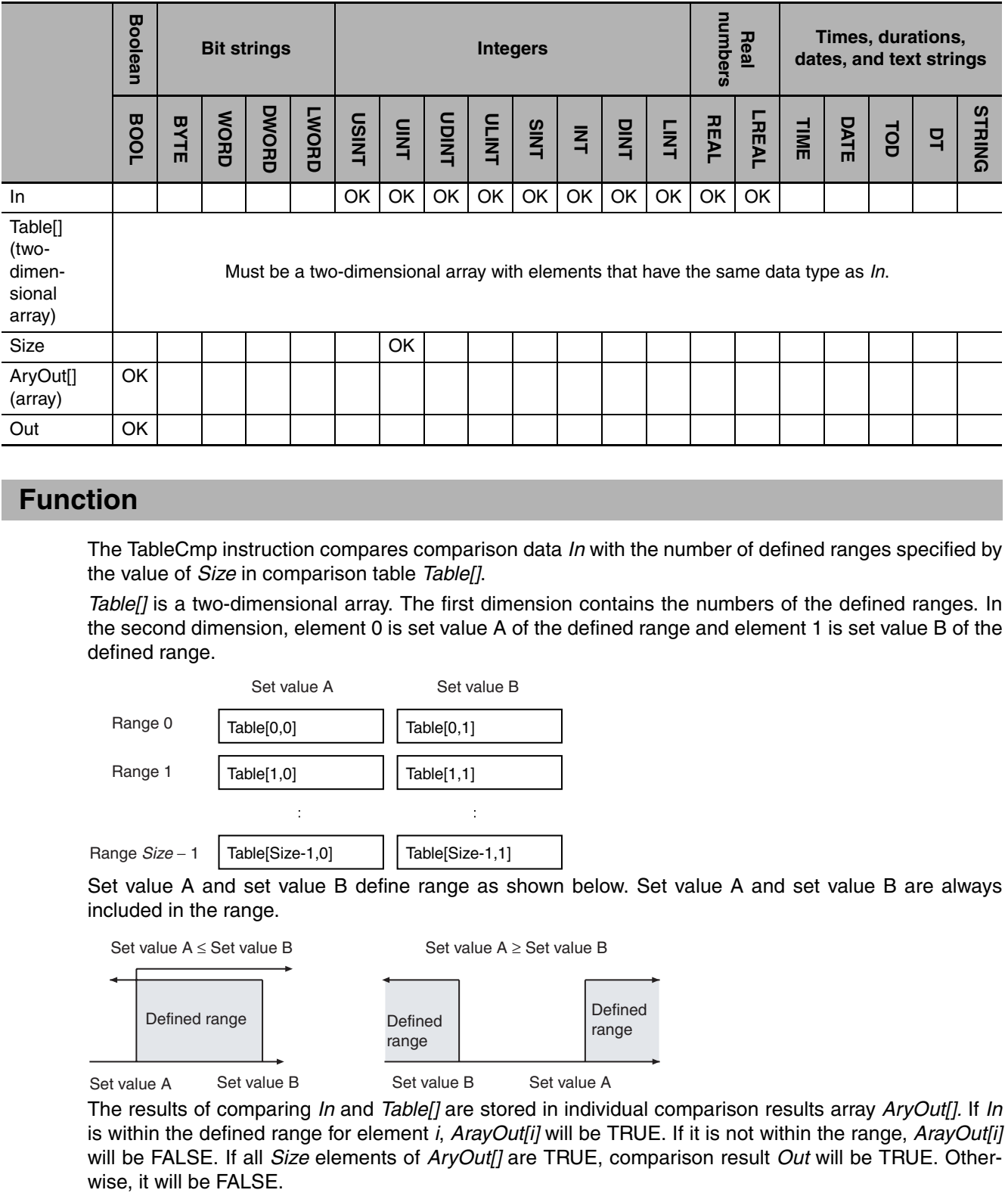

The TableCmp instruction compares comparison data *In* with the number of defined ranges specified by the value of *Size* in comparison table *Table[]*.

*Table[]* is a two-dimensional array. The first dimension contains the numbers of the defined ranges. In the second dimension, element 0 is set value A of the defined range and element 1 is set value B of the defined range.

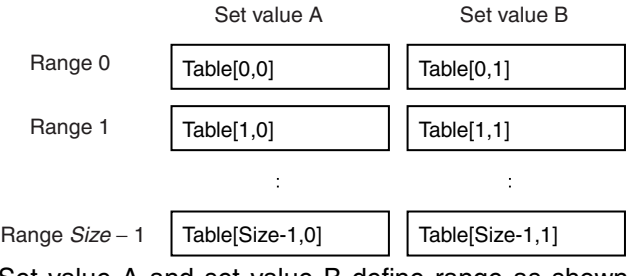

Set value A and set value B define range as shown below. Set value A and set value B are always included in the range.

Set value A ≤ Set value B

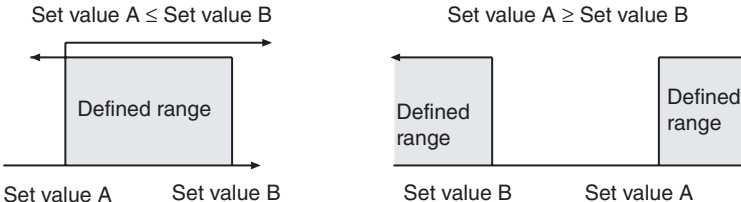

The results of comparing *In* and *Table[]* are stored in individual comparison results array *AryOut[].* If *In* is within the defined range for element *i*, *ArayOut[i]* will be TRUE. If it is not within the range, *ArayOut[i]* will be FALSE. If all *Size* elements of *AryOut[]* are TRUE, comparison result *Out* will be TRUE. Other-

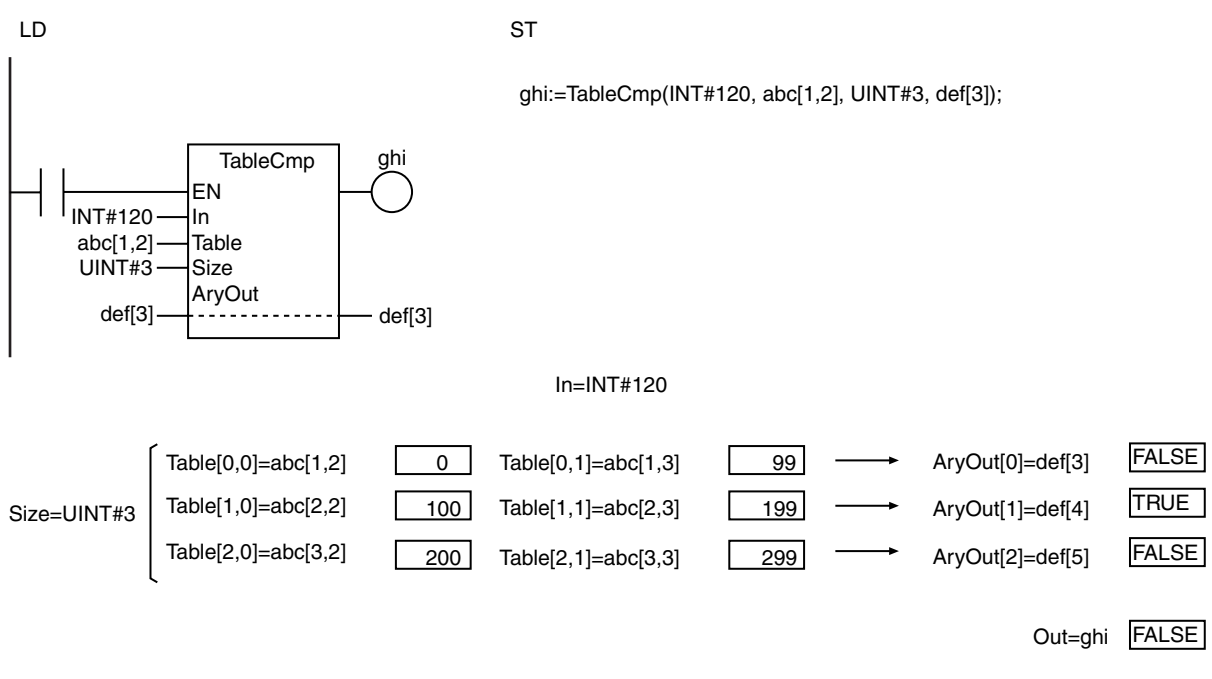

The following example is for when *In* is INT#120 and *Size* is UINT#3.

- **•** Use the same data type for *In* and *Table[].* Otherwise, a compiling error will occur.
- **•** Use a two-dimensional array for *Table[].* A compiling error will occur if you use any other size of array.
- **•** If an array with more than two dimensions is used for *Table[]*, the elements in the third and higher dimensions are ignored.
- **•** If the *AryOut[]* array is larger than the value of *Size*, the comparison results will be stored in *AryOut[0]* to *AryOut[Size*−*1]*. Other elements of the array will not change.
- **•** Signed integers (SINT, INT, DINT, and LINT) cannot be compared to unsigned integers (USINT, UINT, UDINT, and ULINT).
- **•** If real numbers are compared, error may cause unexpected processing results. This can occur, for example, when they contain non-terminating decimal numbers.
- If the value of *Size* is 0, the value of *Out* will be FALSE and *ArvOut[]* will not change.
- **•** If this instruction is used in a ladder diagram, the value of *Out* changes to FALSE if an error occurs in the previous instruction on the rung.
- **•** An error occurs in the following cases. *Out* will be FALSE.
	- **•** If the value of *Size* exceeds the size of the *AryOut[]* array.
	- **•** If the value of *Size* exceeds the size of the first dimension of the *Table[]* array.
	- **•** The size of the second dimension of *Table []* is 1.

# **AryCmpEQ and AryCmpNE**

These instructions compare the values of the elements of two arrays.

AryCmpEQ: Determines if the elements are equal.

AryCmpNE: Determines if the elements are not equal.

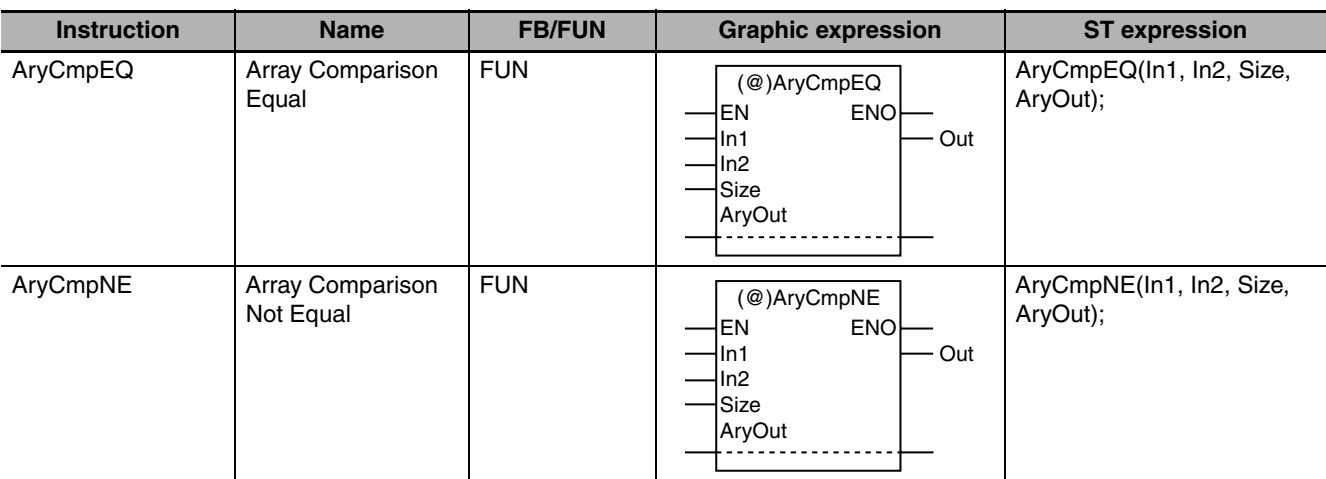

### **Variables**

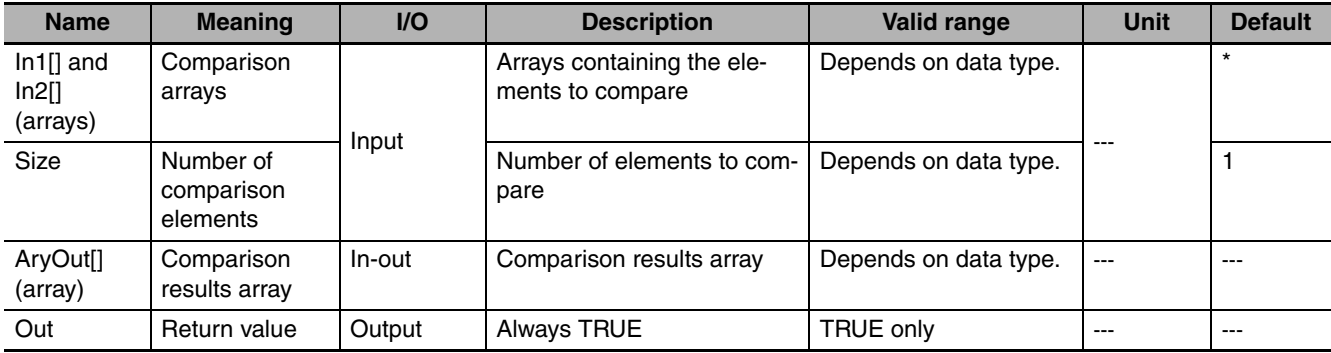

\* If you omit an input parameter, the default value is not applied. A building error will occur.

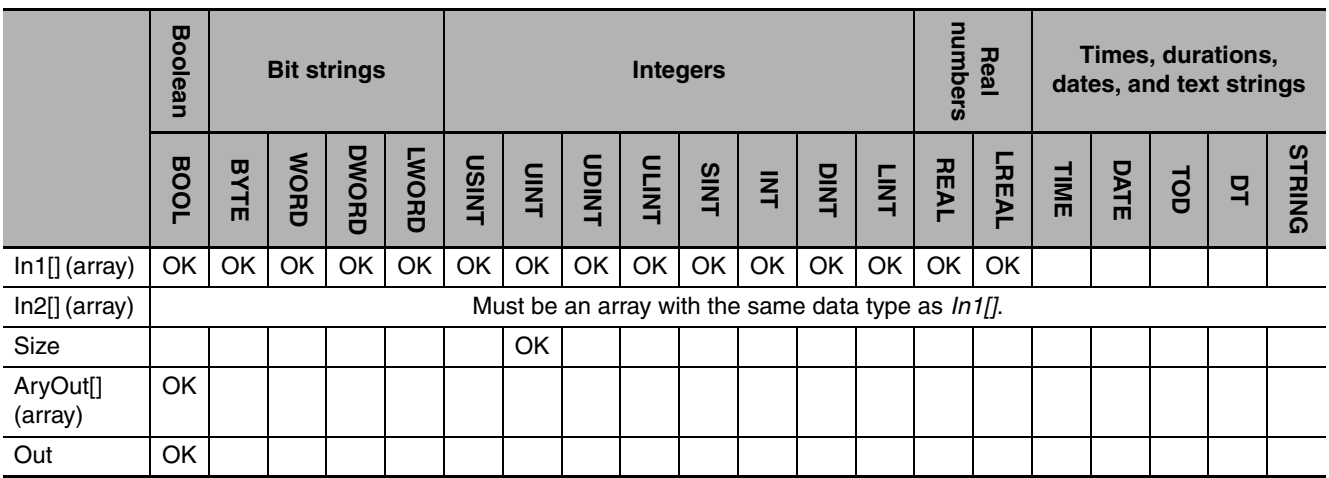

These instructions compare the values of the elements with the same element numbers in two arrays (In1[0] to In1[*Size*−1] and In2[0] and In2[*Size*−1]). The comparison results are stored in comparison results array *AryOut*<sup>[]</sup> in the elements with the corresponding element numbers (AryOut<sup>[0]</sup> to Ary-Out[*Size* −1]).

The value of *AryOut[i]* is as follows for each instruction:

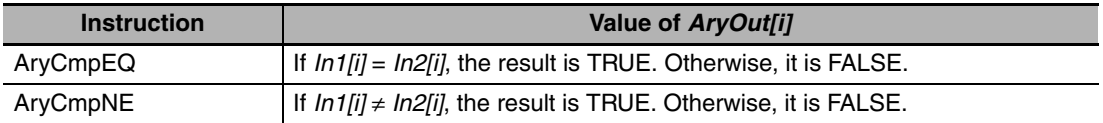

The following example shows the AryCmpEQ instruction when *Size* is UINT#3.

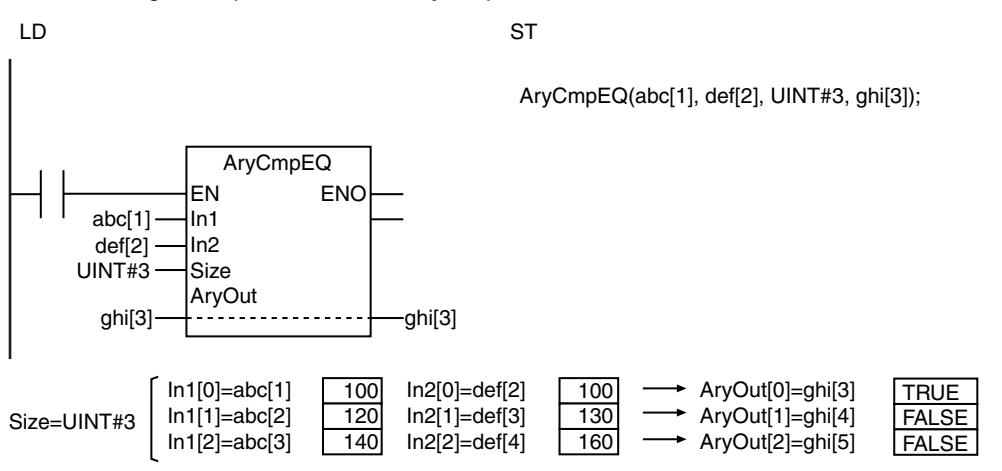

- **•** Use the same data type for *In1[]* and *In2[].*
- **•** Use an *AryOut[]* array that is at least as large as the value of *Size.*
- **•** If *In1[]* and *In2[]* contain real numbers, error may cause unexpected processing results. This can occur, for example, when they contain non-terminating decimal numbers.
- **•** If the value of *Size* is 0, the value of *Out* will be TRUE and *AryOut[]* will not change.
- **•** Return value *Out* is not used when the instruction is used in ST.
- **•** An error occurs in the following cases. *ENO* will be FALSE, and *AryOut[]* will not change.
	- **•** If *In1[]* and *In2[]* contain different data types.
	- **•** If the *In1[]*, *In2[]*, or *AryOut[]* array is smaller than the value of *Size.*

### **AryCmpLT, AryCmpLE, AryCmpGT, and AryCmpGE**

These instructions compare the values of the elements of two arrays.

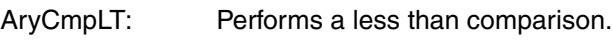

AryCmpLE: Performs a less than or equal comparison.

AryCmpGT: Performs a greater than comparison.

AryCmpGE: Performs a greater than or equal comparison.

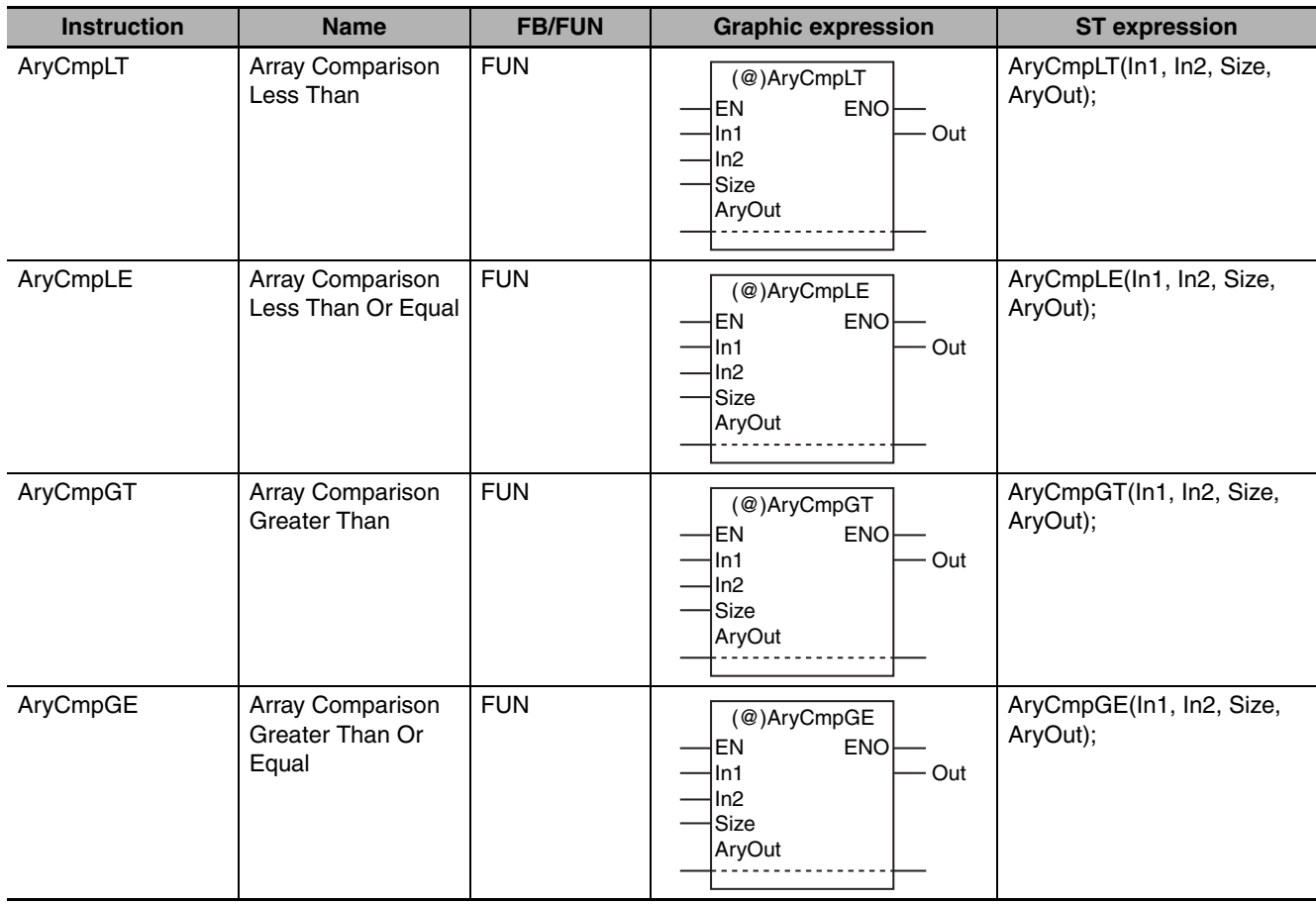

### **Variables**

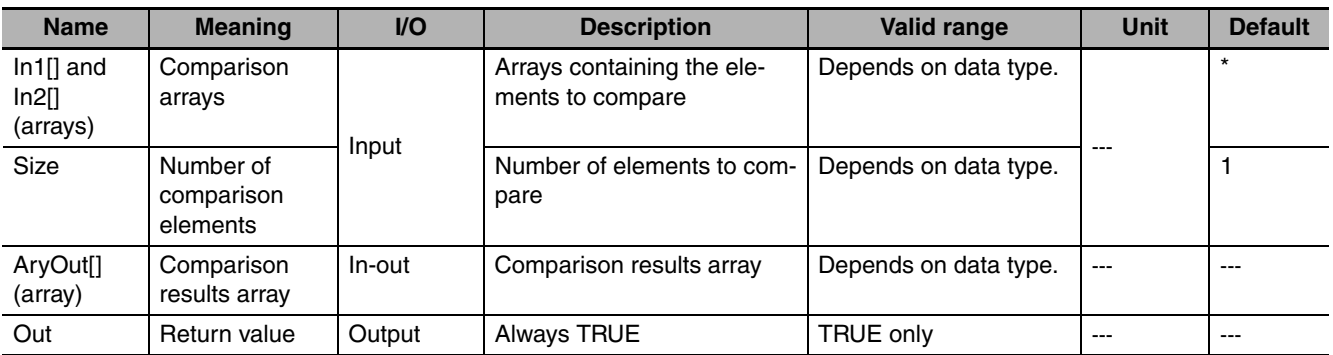

\* If you omit an input parameter, the default value is not applied. A building error will occur.

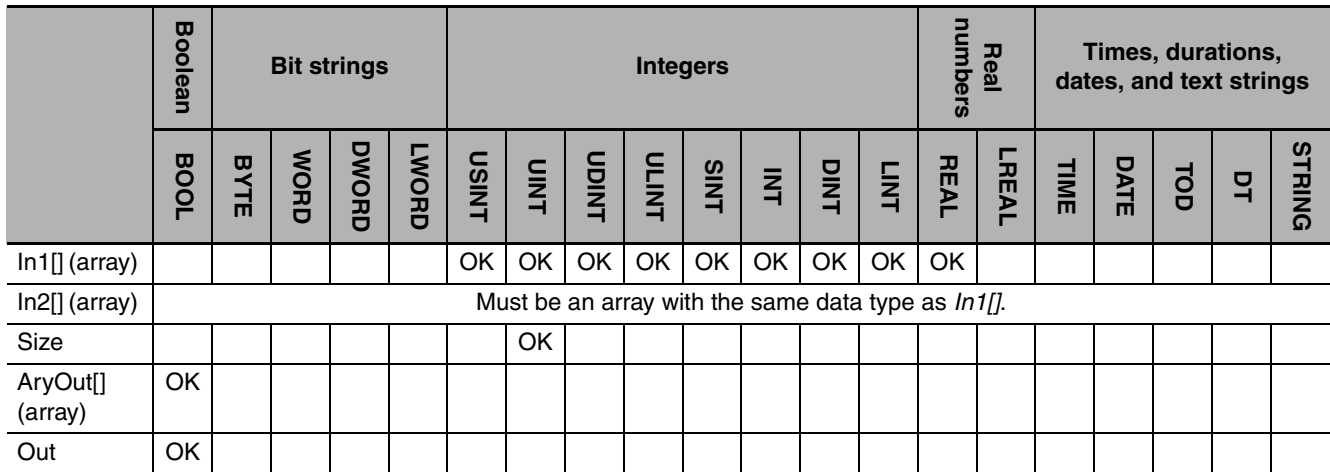

These instructions compare the values of the elements with the same element numbers in two arrays (In1[0] to In1[*Size* −1] and In2[0] and In2[*Size* −1]). The comparison results are stored in comparison results array *AryOut[]* in the elements with the corresponding element numbers (AryOut[0] to Ary-Out[*Size* −1]).

The value of *AryOut[i]* is as follows for each instruction:

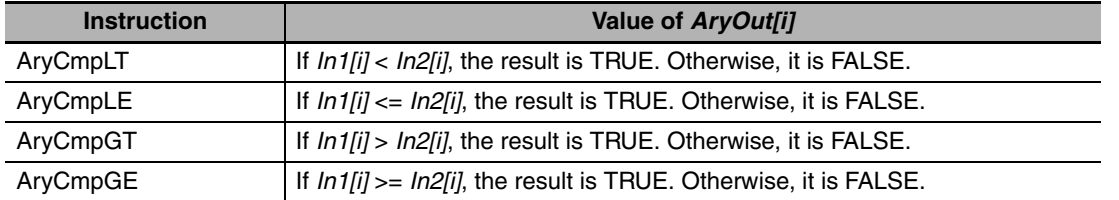

The following example shows the AryCmpLT instruction when *Size* is UINT#3.

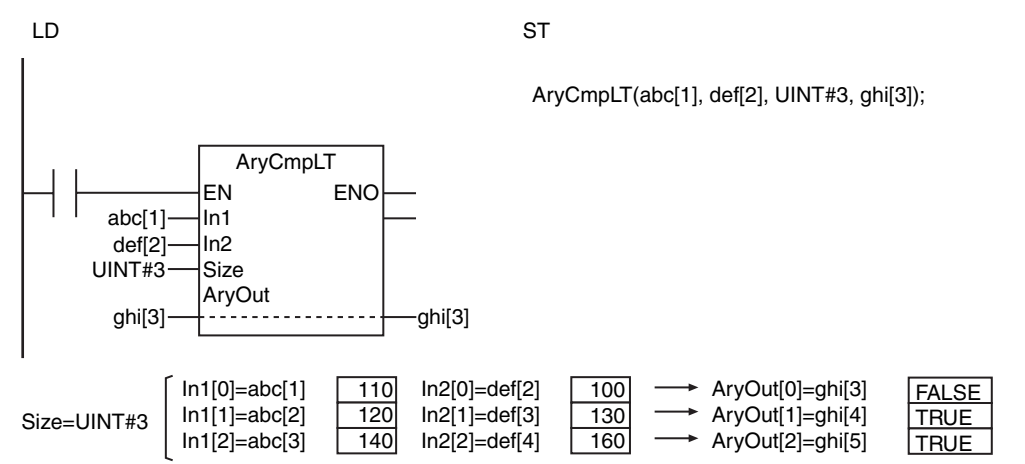

- **•** Use the same data type for *In1[]* and *In2[].*
- **•** Use an *AryOut[]* array that is at least as large as the value of *Size.*
- **•** If *In1[]* and *In2[]* contain real numbers, error may cause unexpected processing results. This can occur, for example, when they contain non-terminating decimal numbers.
- **•** If the value of *Size* is 0, the value of *Out* will be TRUE and *AryOut[]* will not change.
- **•** Return value *Out* is not used when the instruction is used in ST.
- **•** An error occurs in the following cases. *ENO* will be FALSE, and *AryOut[]* will not change.
	- **•** If *In1[]* and *In2[]* contain different data types.
	- **•** If the *In1[]*, *In2[]*, or *AryOut[]* array is smaller than the value of *Size.*

# **AryCmpEQV and AryCmpNEV**

These instructions compare a value to the values of the elements of an array.

AryCmpEQV: Determines if the elements are equal.

AryCmpNEV: Determines if the elements are not equal.

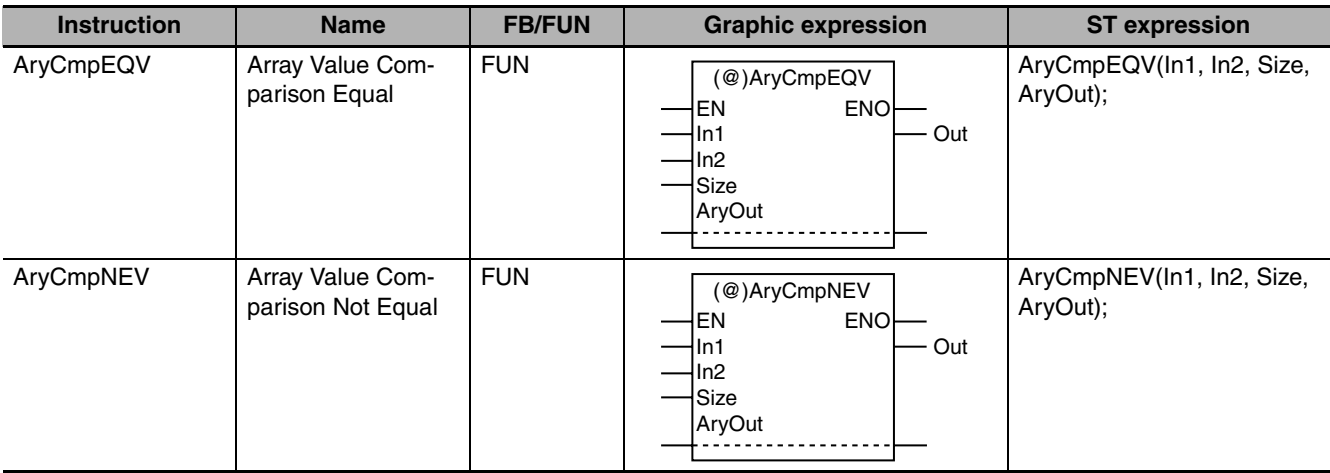

### **Variables**

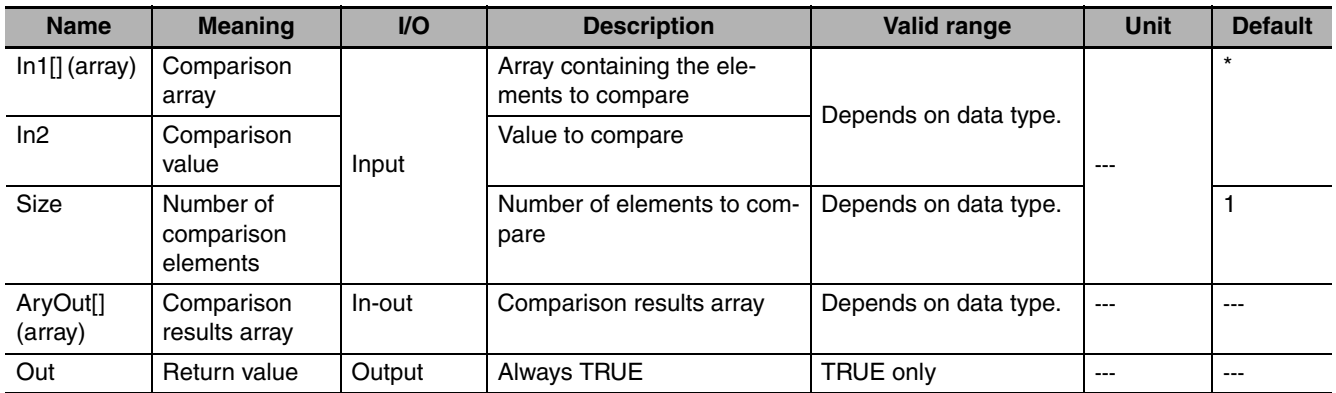

\* If you omit an input parameter, the default value is not applied. A building error will occur.

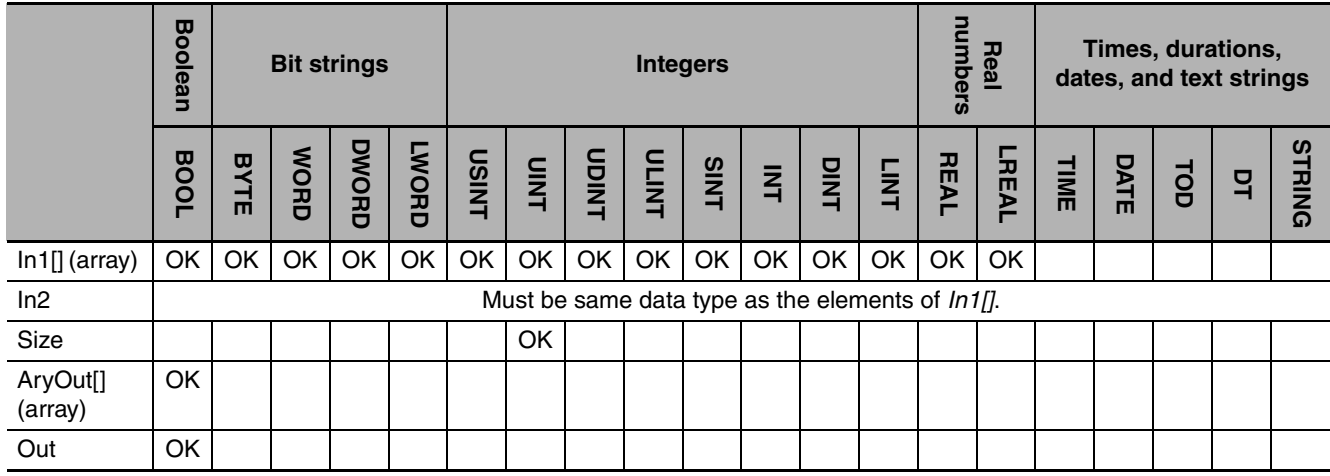

These instructions compare comparison value *In2* with the specified elements in an array (*In1*[0] to *In1*[*Size* −1]). The comparison results are stored in comparison results array *AryOut[]* in the elements with the corresponding element numbers (*AryOut*[0] to *AryOut*[*Size* −1]).

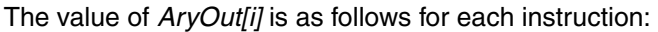

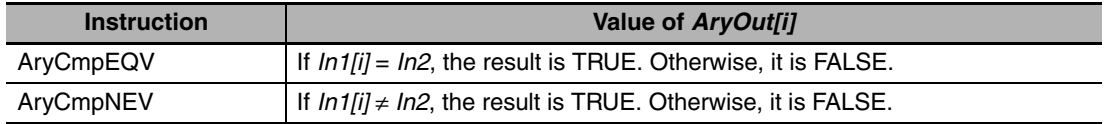

The following example shows the AryCmpEQV instruction when *In2* is INT#10 and *Size* is UINT#3.

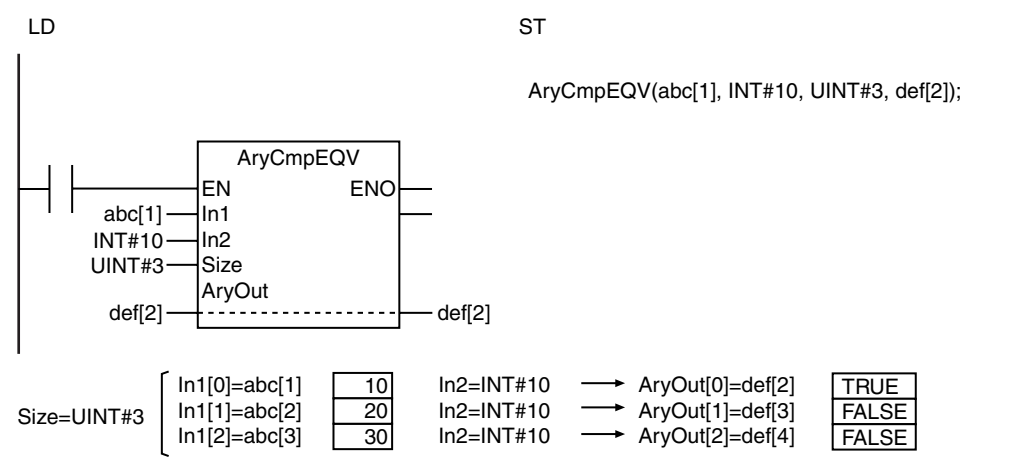

- **•** Use the same data type for *In1[]* and *In2.*
- **•** Use an *AryOut[]* array that is at least as large as the value of *Size.*
- **•** If *In1[]* contains real numbers and *In2* is a real number, error may cause unexpected processing results. This can occur, for example, when they contain non-terminating decimal numbers.
- **•** If the value of *Size* is 0, the value of *Out* will be TRUE and *AryOut[]* will not change.
- **•** Return value *Out* is not used when the instruction is used in ST.
- **•** An error occurs in the following case. *ENO* will be FALSE, and *AryOut[]* will not change.
	- **•** If the *In1[]* or *AryOut[]* array is smaller than the value of *Size.*

### **AryCmpLTV, AryCmpLEV, AryCmpGTV, and AryCmpGEV**

These instructions compare a value to the values of the elements of an array.

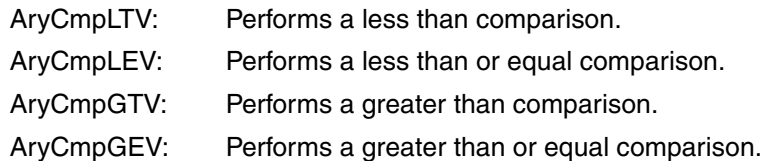

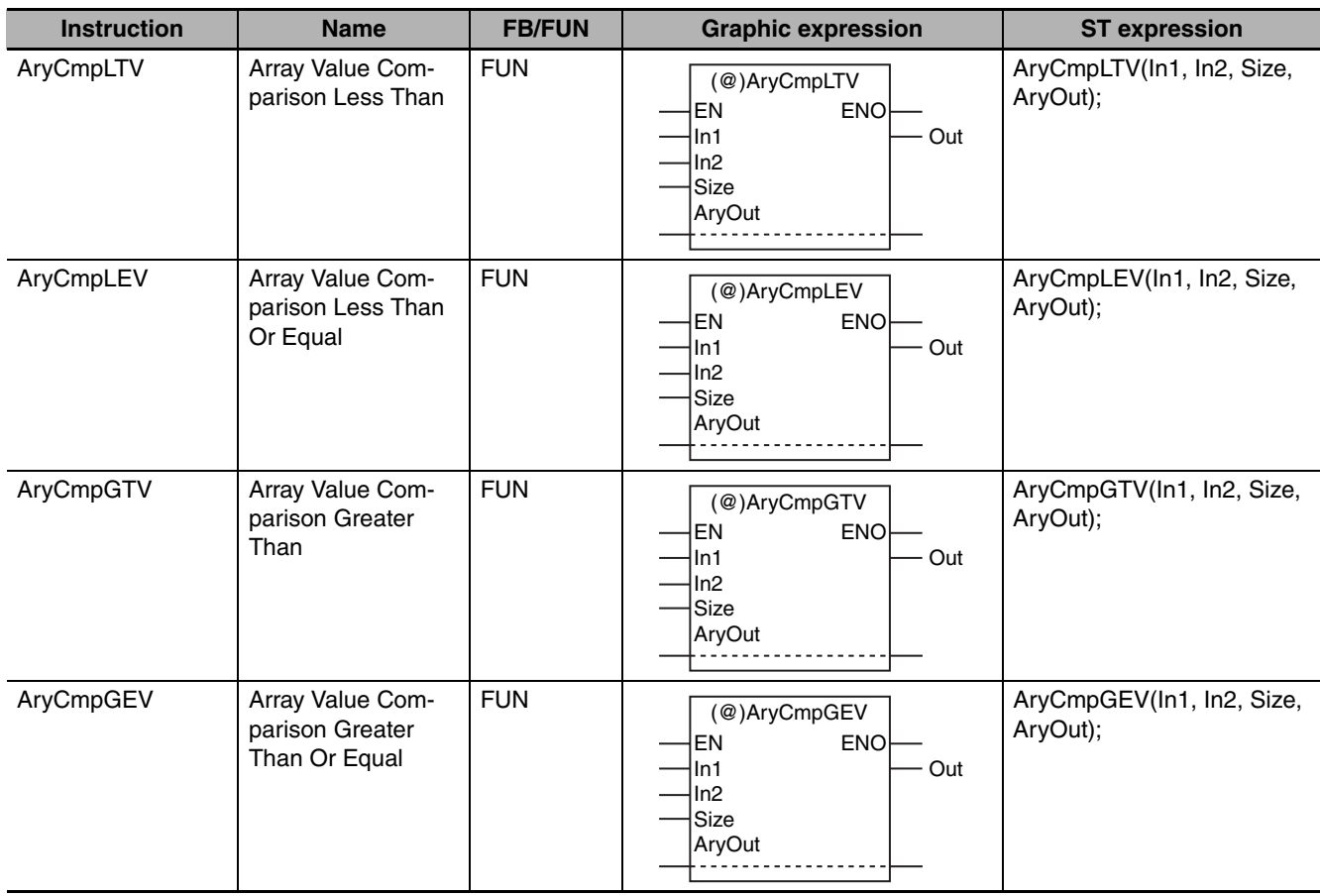

### **Variables**

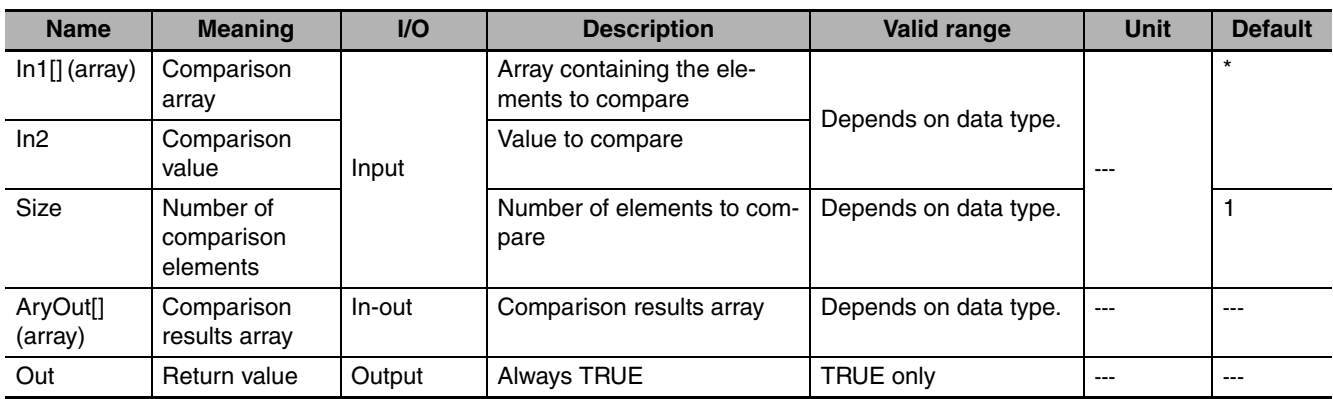

\* If you omit an input parameter, the default value is not applied. A building error will occur.

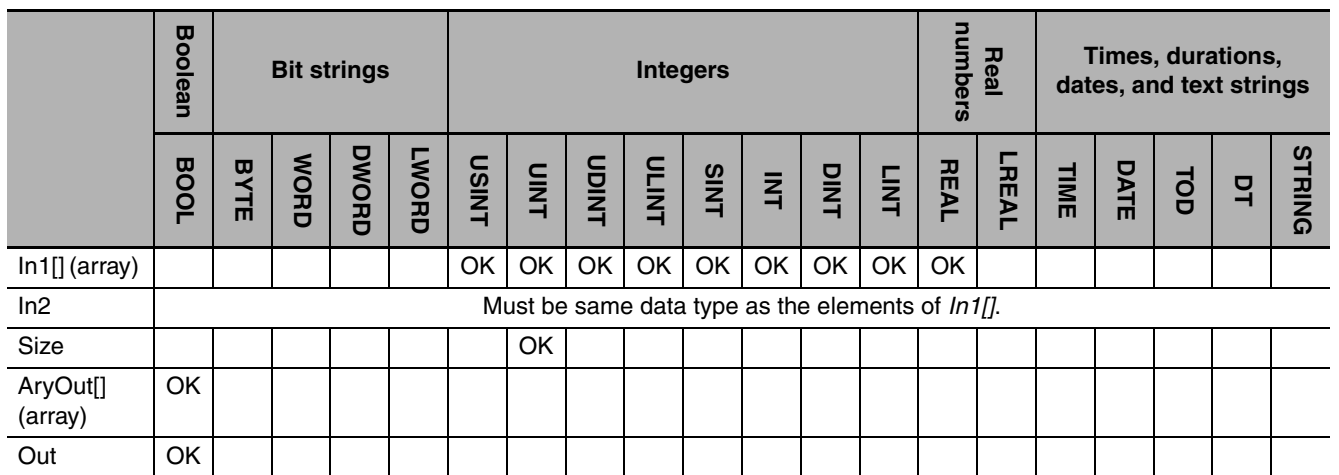

These instructions compare comparison value *In2* with the specified elements in an array (In1[0] to In1[*Size* − 1]). The comparison results are stored in comparison results array *AryOut[]* in the elements with the corresponding element numbers (AryOut[0] to AryOut[*Size* −1]).

The value of *AryOut[i]* is as follows for each instruction:

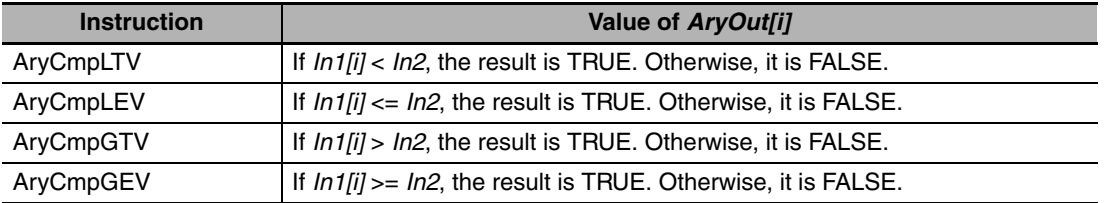

The following example shows the AryCmpLEV instruction when *In2* is INT#20 and *Size* is UINT#3.

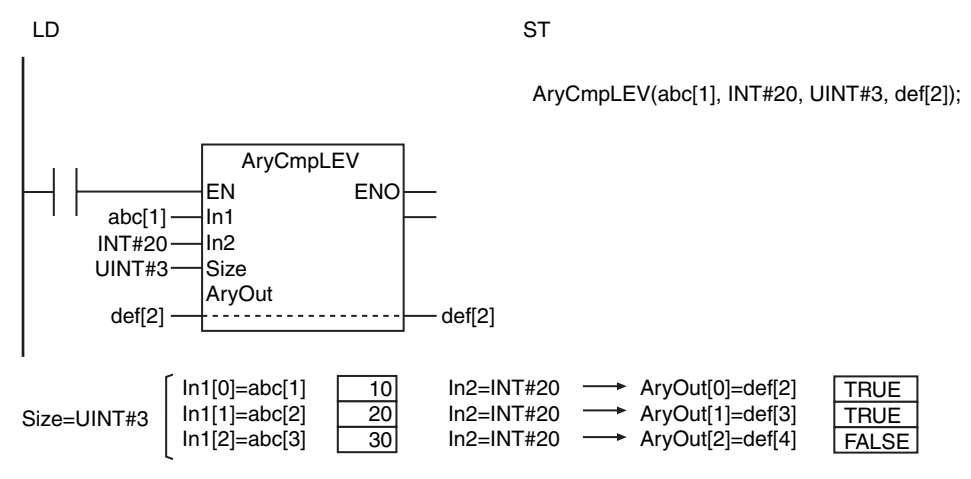

- **•** Use the same data type for *In1[]* and *In2.*
- **•** Use an *AryOut[]* array that is at least as large as the value of *Size.*
- **•** If *In1[]* contains real numbers and *In2* is a real number, error may cause unexpected processing results. This can occur, for example, when they contain non-terminating decimal numbers.
- **•** If the value of *Size* is 0, the value of *Out* will be TRUE and *AryOut[]* will not change.
- **•** Return value *Out* is not used when the instruction is used in ST.
- **•** An error occurs in the following case. *ENO* will be FALSE, and *AryOut[]* will not change.
	- **•** If the *In1[]* or *AryOut[]* array is smaller than the value of *Size.*

### **Timer Instructions**

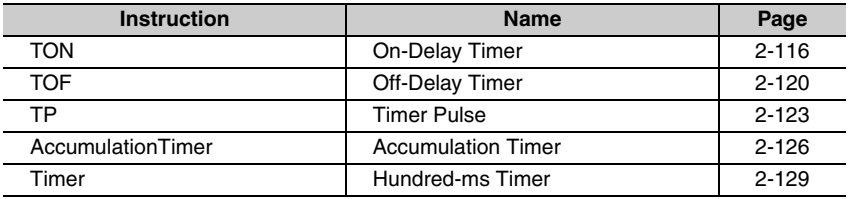

# <span id="page-163-0"></span>**TON**

The TON instruction outputs TRUE when the set time elapses after the timer starts.

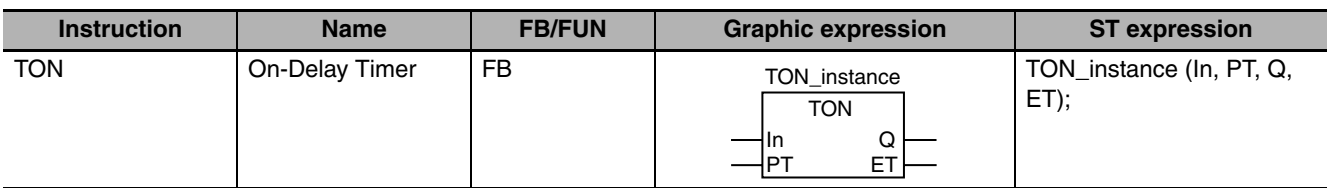

### **Variables**

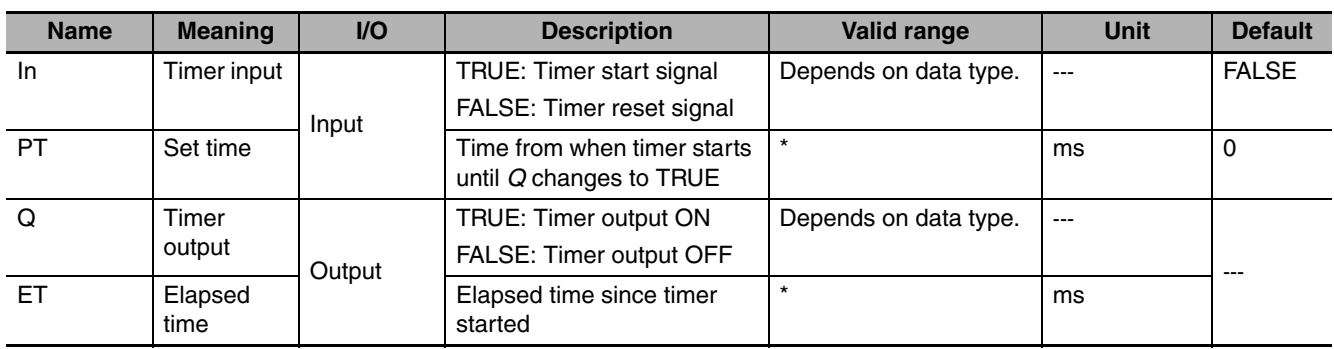

\* T#0ms to T#106751d\_23h\_47m\_16s\_854.775807ms

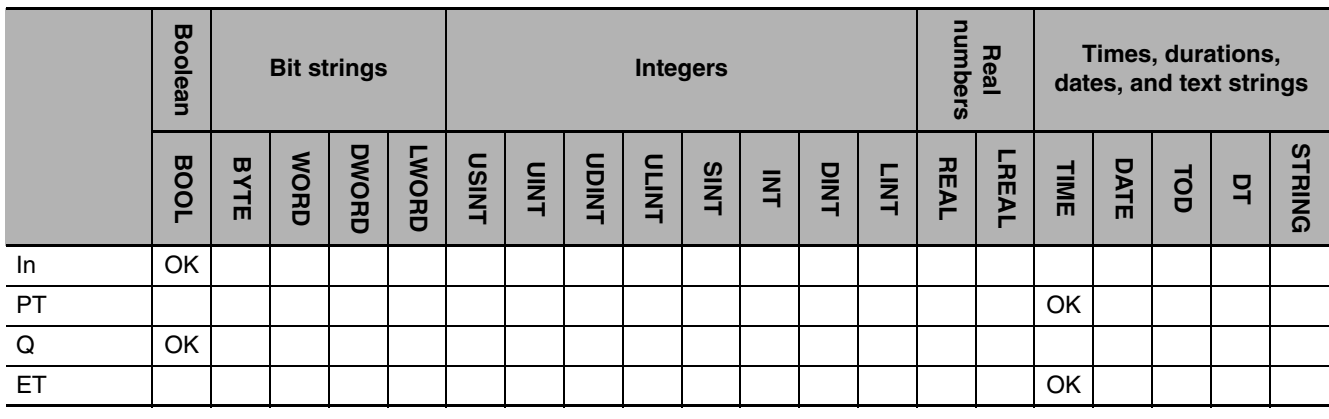

### **Function**

The TON instruction outputs TRUE when the set time elapses after the timer starts. Set the time in nanoseconds (ns). The timing accuracy is 100 ns. The timer starts when timer input *In* changes to TRUE. Elapsed time *ET* is incremented as time elapses. When *ET* reaches set time *PT*, timer output *Q* changes to TRUE. *ET* is not incremented after that. The timer is reset when *In* changes to FALSE. *ET* changes to 0 and *Q* changes to FALSE.

If the timer is started and then *In* changes to FALSE before *ET* reaches *PT*, the timer is reset.

The following figure shows a programming example and timing chart when *PT* is T#10ms. Variable *abc* will change to TRUE 10 ms after variable *A* changes to TRUE.

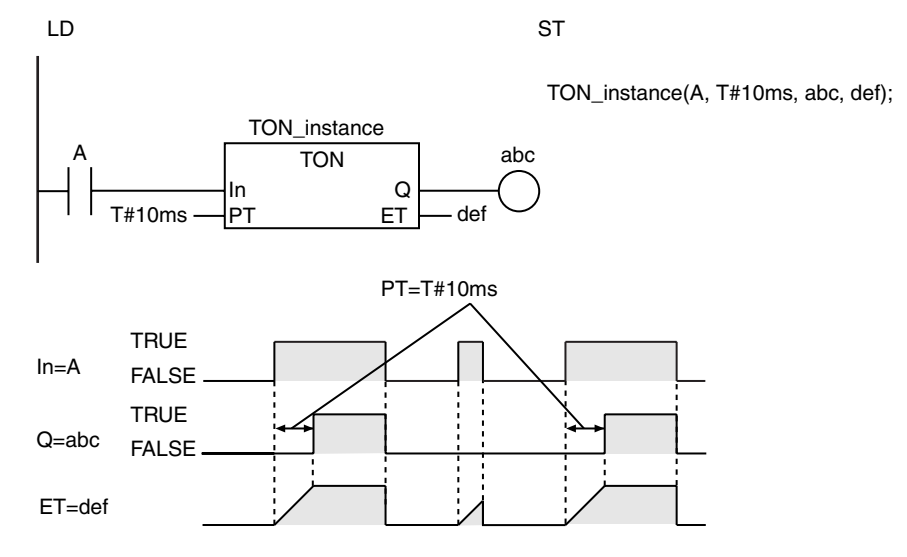

### **Additional Information**

- **•** Use the TP instruction (page [2-123\)](#page-170-0) for a timer that changes the timer output to TRUE when timing starts and then changes the timer output to FALSE when the set time is reached.
- **•** Use the TOF instruction (page [2-120\)](#page-167-0) for a timer that starts when *In* changes to FALSE and then changes the timer output to FALSE when the elapsed time reaches the set time.
- **•** To reduce timer execution time, use the Timer instruction (page [2-129\)](#page-176-0), which times in increments of 100 ms.

### **Precautions for Correct Use**

- **•** *ET* and *Q* are updated only when the instruction is executed. Therefore, *Q* does not change to TRUE precisely when the elapsed time from when the timer starts reaches *PT*. *Q* changes to TRUE the next time the instruction is executed after the elapsed time from when the timer starts reaches *PT*. The change in *Q* can therefore occur with a delay of up to one task period.
- **•** Set *PT* and *ET* in nanoseconds (ns), but remember the timing accuracy is 100 ns.
- **•** The timer starts as soon as operation starts if *In* is already TRUE.
- **•** If T#0ms or a negative number is set for *PT*, *Q* will change to TRUE as soon as the value of *In* changes to TRUE.
- **•** You can change the value of *PT* while the value of *In* is TRUE. Operation is as follows:

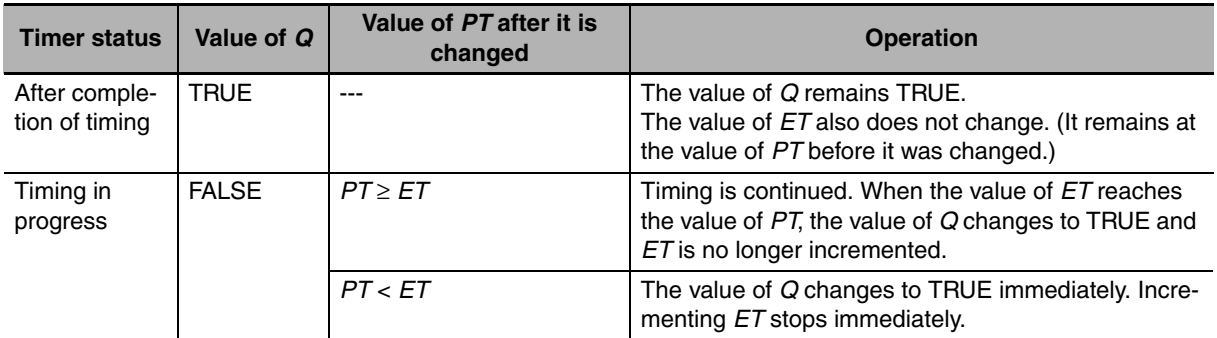

**•** If this instruction is in a master control region and the master control region is reset, the timer is reset. The value of *ET* changes to 0 and the value of *Q* changes to FALSE.

TON

- **•** If this instruction is not executed due to the execution of a jump instruction (e.g., the JMP instruction), the value of *ET* is not updated. However, timing still continues. Therefore, *ET* is updated to the correct value the next time the instruction is executed.
- **•** If this instruction is used in a ladder diagram, the value of *Q* changes to FALSE if an error occurs in the previous instruction on the rung.

### **Sample Programming**

#### **• Measuring Time with One On-Delay Timer**

The value of *TimeUp* will change to TRUE 1 second after the value of *Trigger* changes to TRUE.

LD

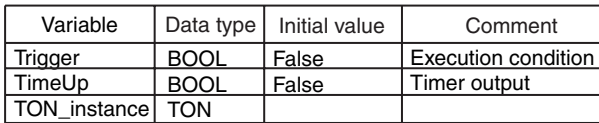

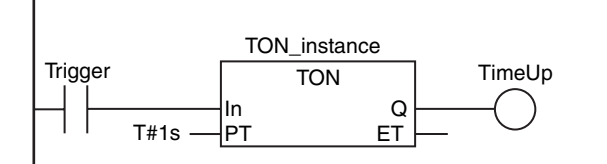

**ST** 

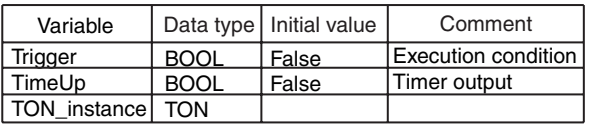

```
IF (Trigger=TRUE) THEN
   TON_instance(In:=TRUE, PT:=T#1s, Q=>TimeUp);
ELSE
   TON_instance(In:=FALSE, Q=>TimeUp);
END_IF;
```
The following ST programming performs the same operation.

**ST** 

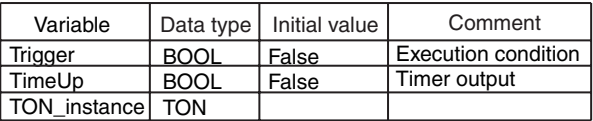

TON\_instance(In:=Trigger, PT:=T#1s, Q=>TimeUp);

#### **• Measuring Time with Multiple On-Delay Timers**

In this example, a total of 100 instances of the On-Delay Timer instruction, TON\_instance[0] to TON\_instance[99], are programmed. Each timer starts when the value of the corresponding timer input *Input[0]* to *Input[99]* changes to TRUE.

The timers for the first 10 instances, TON\_instance[0] to TON\_instance[9], change the corresponding values in *TimeUp[i]* to TRUE i+1 seconds (i = 0 to 9) after execution is started.

The timers for the remaining 90 instances, TON instance[10] to TON instance[99], change the corresponding values in *TimeUp[i]* (i = 10 to 99) to TRUE as soon as execution is started.

TON\_instance[0]  $\frac{1s}{1}$  TimeUp[0] TRUE  $\bigcirc$  $\begin{picture}(120,115) \put(0,0){\line(1,0){155}} \put(15,0){\line(1,0){155}} \put(15,0){\line(1,0){155}} \put(15,0){\line(1,0){155}} \put(15,0){\line(1,0){155}} \put(15,0){\line(1,0){155}} \put(15,0){\line(1,0){155}} \put(15,0){\line(1,0){155}} \put(15,0){\line(1,0){155}} \put(15,0){\line(1,0){155}} \put(15,0){\line(1,0){155$  $\frac{2s}{\sqrt{1 - 1}}$  TimeUp[1] TRUE :  $\sim$  :  $\sim$  :  $\sim$   $\sim$   $\sim$ TON\_instance[9]  $\frac{10s}{s}$  TimeUp[9] TRUE  $\bigcirc$ TON\_instance[10]<br>
(L) —  $\frac{0s}{\sqrt{100}}$  TimeUp[10] TRUE :  $\mathbf{r}$  :  $\mathbf{r}$  :  $\mathbf{r}$  :  $\mathbf{r}$  :  $\mathbf{r}$  :  $\mathbf{r}$  :  $\mathbf{r}$ TON\_instance[99] <sup>0s</sup> → TimeUp[99] TRUE  $\bigcirc$ 

LD

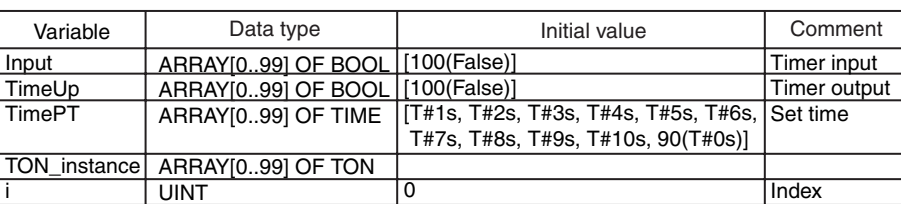

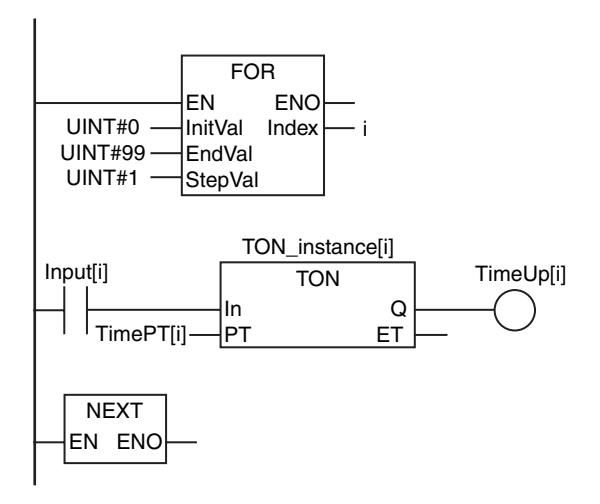

**ST** 

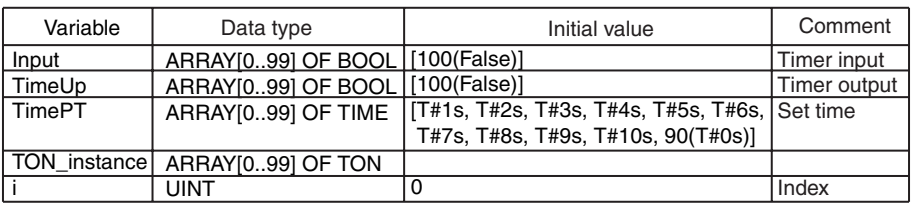

FOR i:=0 TO 99 DO

 TON\_instance[i](  $In := Input[i],$ 

PT:= TimePT[i],  $Q = \text{TimeUp[i]}$ 

END\_FOR;

TON

# <span id="page-167-0"></span>**TOF**

The TOF instruction outputs FALSE when the set time elapses after the timer starts.

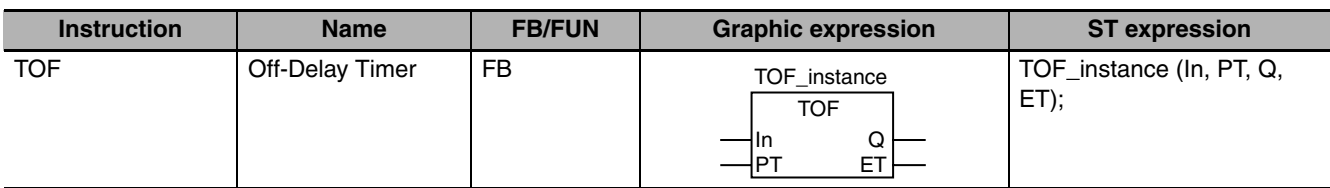

### **Variables**

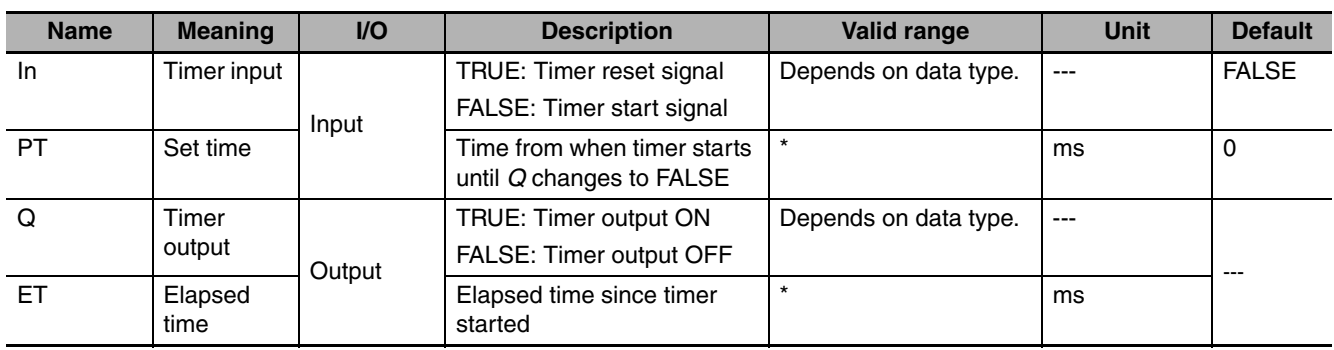

\* T#0ms to T#106751d\_23h\_47m\_16s\_854.775807ms

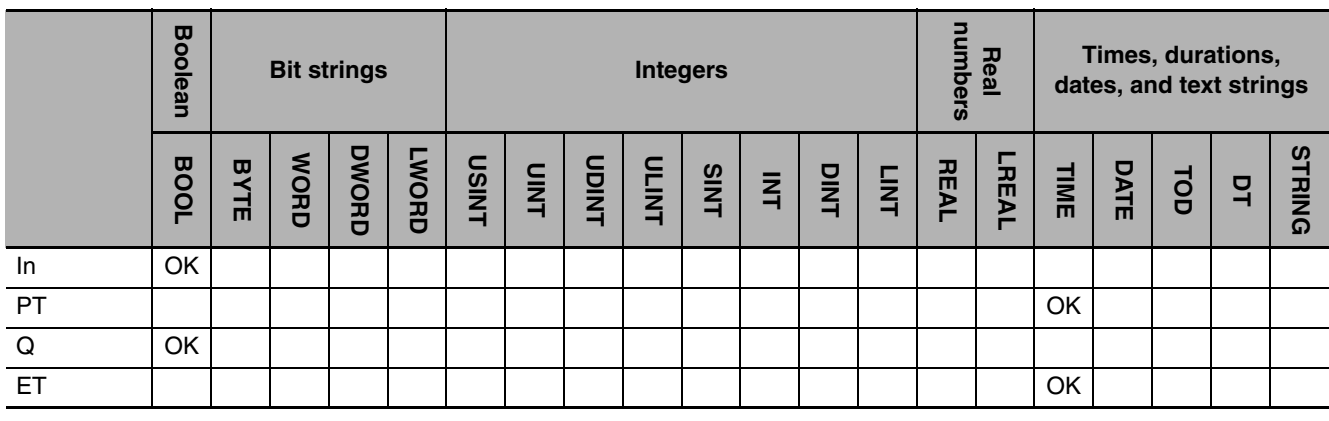

### **Function**

The TOF instruction outputs FALSE when the set time elapses after the timer starts. Set the time in nanoseconds (ns). The timing accuracy is 100 ns. The timer starts when timer input *In* changes to FALSE. Elapsed time *ET* is incremented as time elapses. When *ET* reaches set time *PT*, timer output *Q* changes to FALSE. *ET* is not incremented after that. The timer is reset when *In* changes to TRUE. *ET* changes to 0 and *Q* changes to TRUE.

If the timer is started and then *In* changes to FALSE before *ET* reaches *PT*, the timer is reset.

The following figure shows a programming example and timing chart for a *PT* of T#10ms. Variable *abc* will change to FALSE 10 ms after variable *A* changes to FALSE.

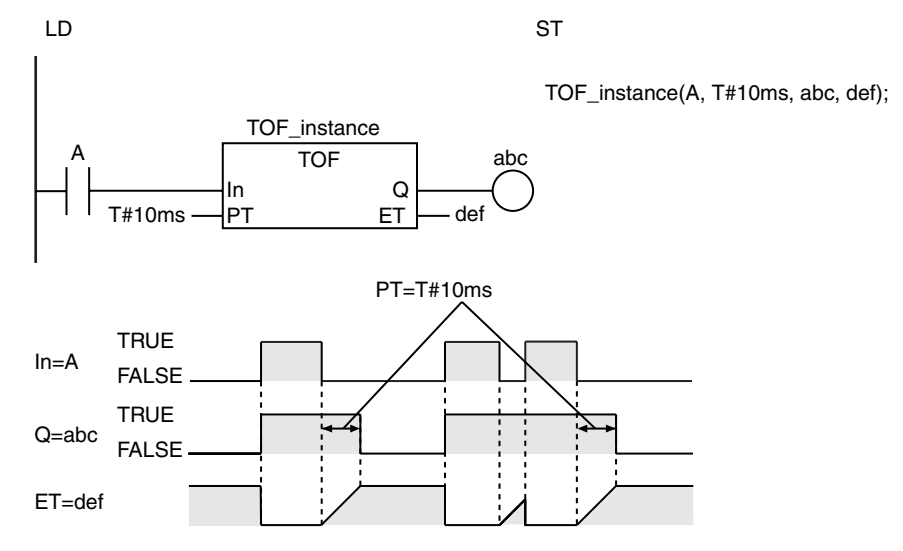

### **Additional Information**

- **•** Use the TP instruction (page [2-123\)](#page-170-0) for a timer that changes the timer output to TRUE when timing starts and then changes the timer output to FALSE when the set time is reached.
- **•** Use the TON instruction (page [2-116\)](#page-163-0) for a timer that starts when *In* changes to TRUE and then changes the timer output to TRUE when the elapsed time reaches the set time.

### **Precautions for Correct Use**

- **•** *ET* and *Q* are updated only when the instruction is executed. Therefore, *Q* does not change to FALSE precisely when the elapsed time from when the timer starts reaches *PT*. *Q* changes to FALSE the next time the instruction is executed after the elapsed time from when the timer starts reaches *PT*. The change in *Q* can therefore occur with a delay of up to one task period.
- **•** Set *PT* and *ET* in nanoseconds (ns), but remember the timing accuracy is 100 ns.
- **•** If T#0ms or a negative number is set for *PT*, *Q* will change to FALSE as soon as the value of *In* changes to FALSE.
- **•** The value of *Q* changes to TRUE immediately after execution of this instruction regardless of the value of *In*. *Q* is FALSE from only when the timer is started until the time that is set with *PT* elapses.

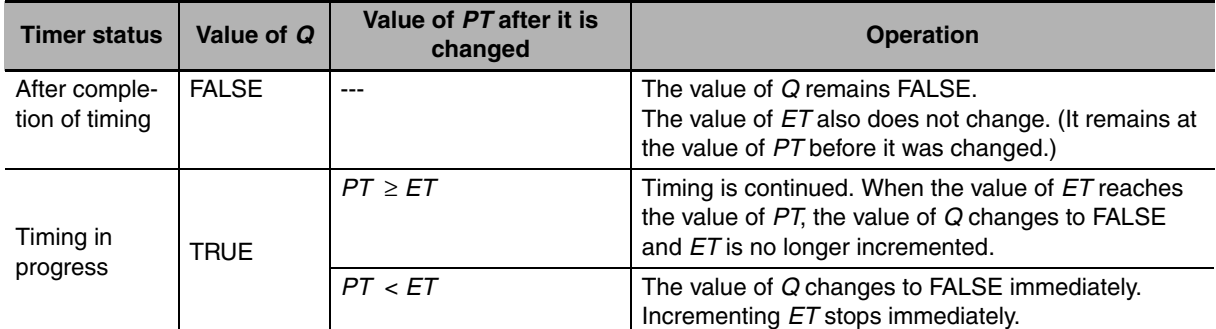

**•** You can change the value of *PT* while the value of *In* is FALSE. Operation is as follows:

- **•** If this instruction is in a master control region and the master control region is reset, the operation is as follows:
	- **•** The value of *ET* changes to 0 and the value of *Q* changes to TRUE.
	- **•** If an Out instruction is connected to *Q*, the execution condition to the Out instruction is FALSE.
	- **•** Timing starts as soon as the reset is released.

**p** 

- **•** If this instruction is not executed due to the execution of a jump instruction (e.g., the JMP instruction), the value of *ET* is not updated. However, timing still continues. Therefore, *ET* is updated to the correct value the next time the instruction is executed.
- **•** If this instruction is used in a ladder diagram, the value of *Q* changes to FALSE if an error occurs in the previous instruction on the rung.

The TP instruction outputs TRUE while the set time elapses after the timer starts.

<span id="page-170-0"></span>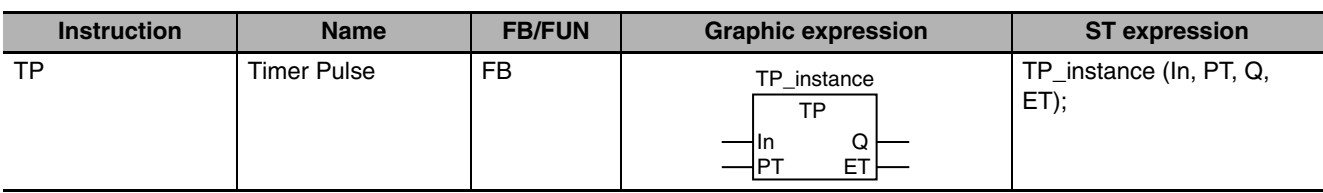

### **Variables**

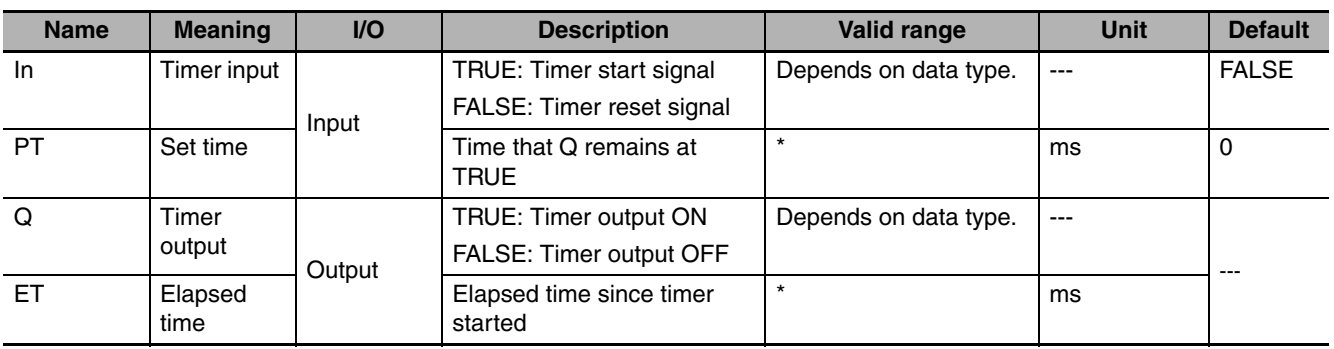

\* T#0ms to T#106751d\_23h\_47m\_16s\_854.775807ms

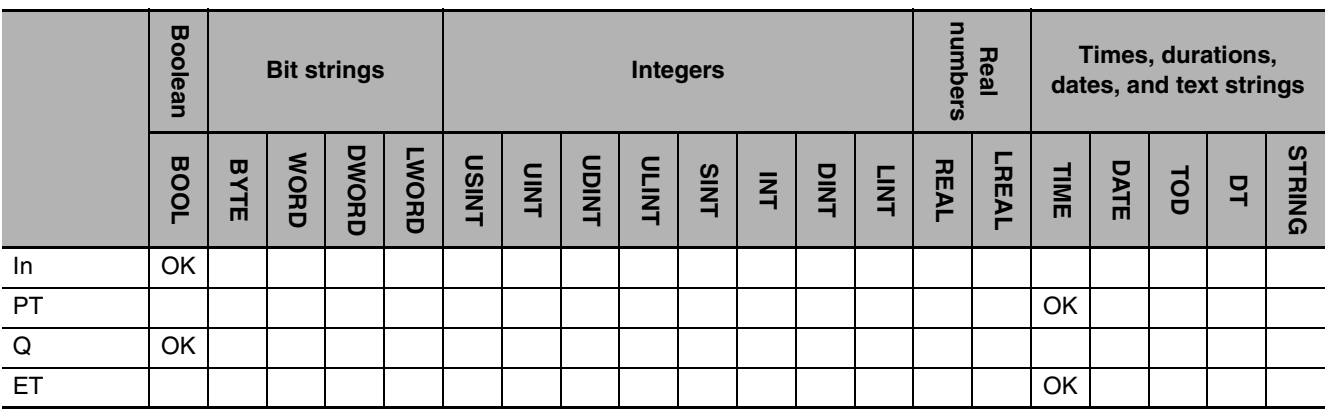

### **Function**

The TP instruction outputs TRUE while the set time elapses after the timer starts. Set the time in nanoseconds (ns). The timing accuracy is 100 ns. The timer starts when timer input *In* changes to TRUE and timer output *Q* changes to TRUE. Elapsed time *ET* is incremented as time elapses. When *ET* reaches set time *PT*, timer output *Q* changes to FALSE. *ET* is not incremented after that. The timer is reset when *In* changes to FALSE. *ET* changes to 0. The timer is not reset even if *In* changes to FALSE after the timer starts but before *ET* reaches *PT*.

 $\exists$ 

The following figure shows a programming example and timing chart for a *PT* of T#10ms. Variable *abc* changes to TRUE as soon as variable *A* changes to TRUE. Variable *abc* changes to FALSE 10 ms later.

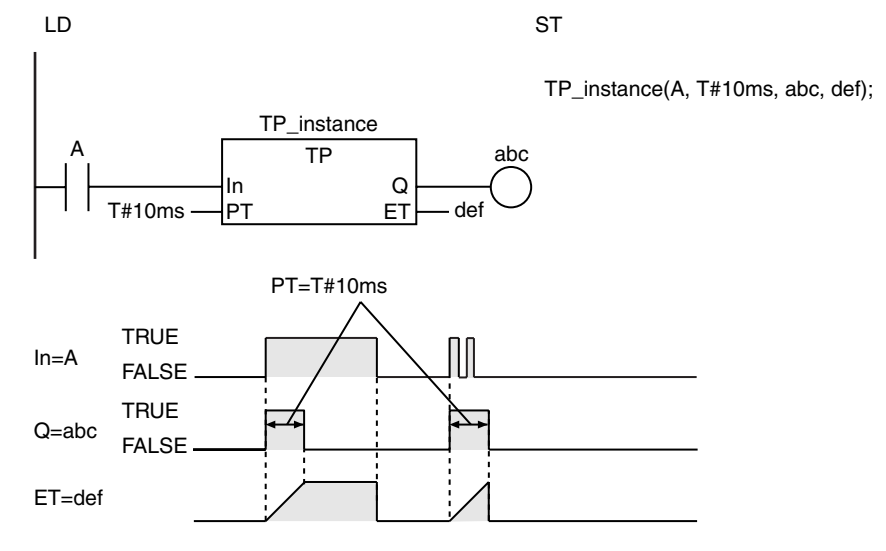

### **Additional Information**

- **•** Use the TON instruction (page [2-116](#page-163-0)) for a timer that starts when *In* changes to TRUE and then changes the timer output to TRUE when the elapsed time reaches the set time.
- **•** Use the TOF instruction (page [2-120](#page-167-0)) for a timer that starts when *In* changes to FALSE and then changes the timer output to FALSE when the elapsed time reaches the set time.

### **Precautions for Correct Use**

- **•** *ET* and *Q* are updated only when the instruction is executed. Therefore, *Q* does not change to FALSE precisely when the elapsed time from when the timer starts reaches *PT*. *Q* changes the next time the instruction is executed after the elapsed time from when the timer starts reaches *PT*. The change in *Q* can therefore occur with a delay of up to one task period.
- **•** Set *PT* and *ET* in nanoseconds (ns), but remember the timing accuracy is 100 ns.
- **•** The timer starts as soon as operation starts if *In* is already TRUE.
- **•** If T#0ms or a negative number is set for *PT*, *Q* will not change to TRUE even if the value of *In* changes to TRUE.
- **•** You can change the value of *PT* while the value of *In* is TRUE. Operation is as follows:

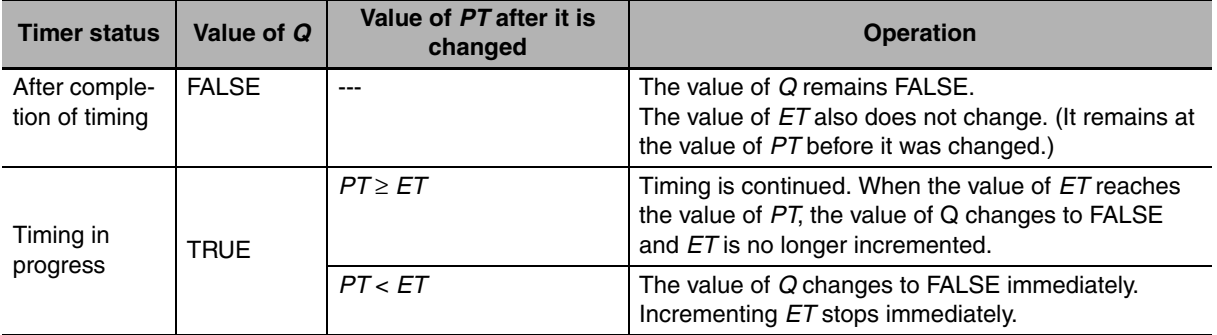

**•** If this instruction is in a master control region and the master control region is reset, timing is continued to the end if the timer is operating. Then, the value of *ET* changes to 0 and the value of *Q* changes to FALSE. However, if an Out instruction is connected to *Q*, the execution condition to the Out instruction is FALSE even if the value of *Q* is TRUE.

- **•** If this instruction is not executed due to the execution of a jump instruction (e.g., the JMP instruction), the value of *ET* is not updated and timing is not performed. Timing restarts when the instruction is executed again.
- **•** If this instruction is used in a ladder diagram, the value of *Q* changes to FALSE if an error occurs in the previous instruction on the rung.

 $\exists$ 

## <span id="page-173-0"></span>**AccumulationTimer**

#### The AccumulationTimer instruction totals the time that the timer input is TRUE.

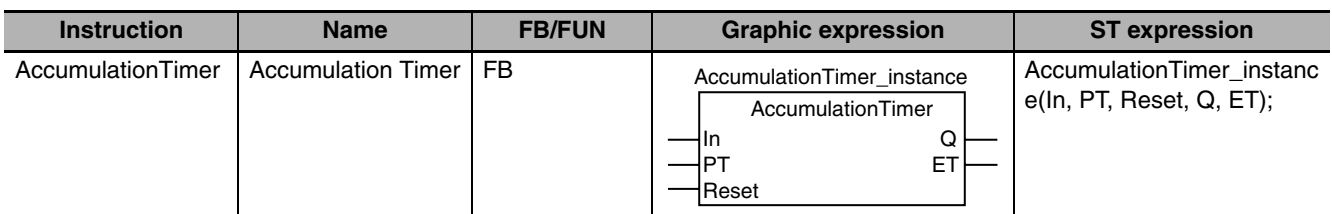

### **Variables**

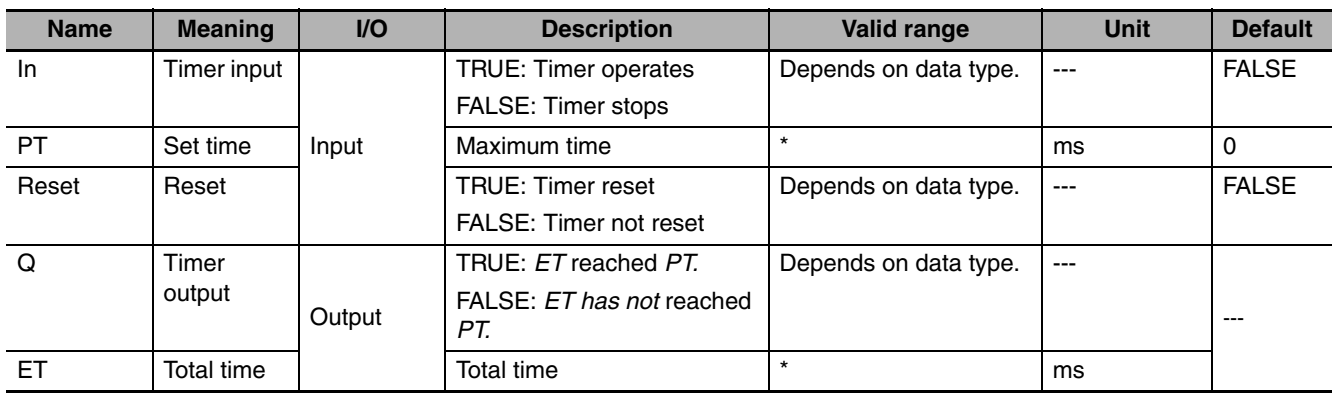

\* T#0ms to T#106751d\_23h47m\_16s\_854.775807ms

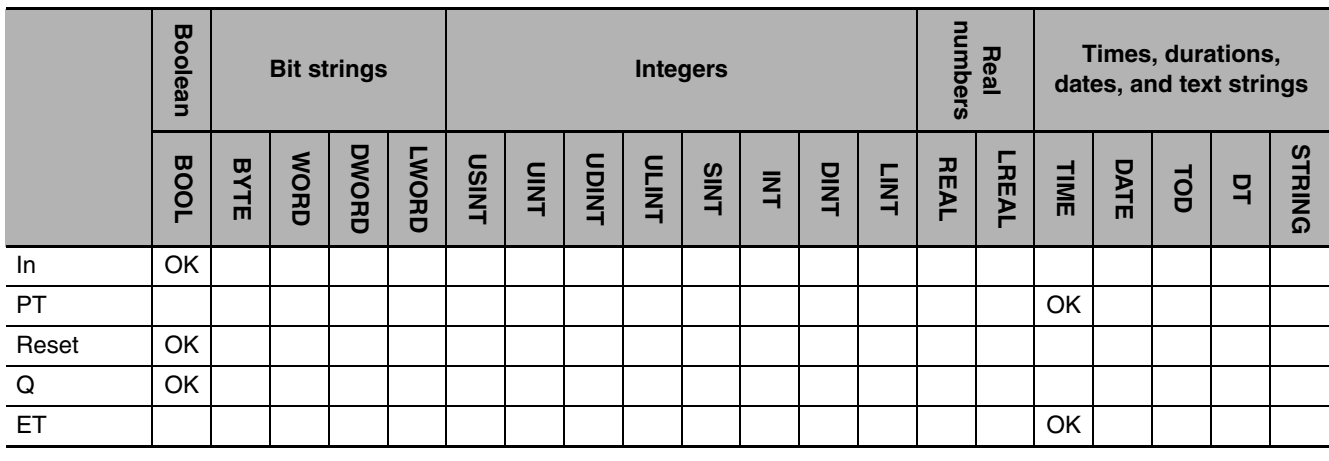

### **Function**

The AccumulationTimer instruction totals the time that the timer input is TRUE. Set the time in nanoseconds (ns). The timing accuracy is 100 ns. If reset *Reset* is FALSE, the timer starts when *In* changes to TRUE. Total time *ET* is incremented as time elapses. The timer stops when *In* changes to FALSE. *ET* is held. When *In* changes to TRUE again, the timer starts again. *ET* is incremented from the value that was previously held. When *ET* reaches set time *PT*, timer output *Q* changes to TRUE. *ET* is not incremented after that. The timer is reset when *Reset* changes to TRUE. *ET* changes to 0 and *Q* changes to FALSE.

The following figure shows a programming example and timing chart for a *PT* of T#10ms. Variable *abc* changes to TRUE when variable *A* is TRUE for a total of 10 ms (i.e., the total time).

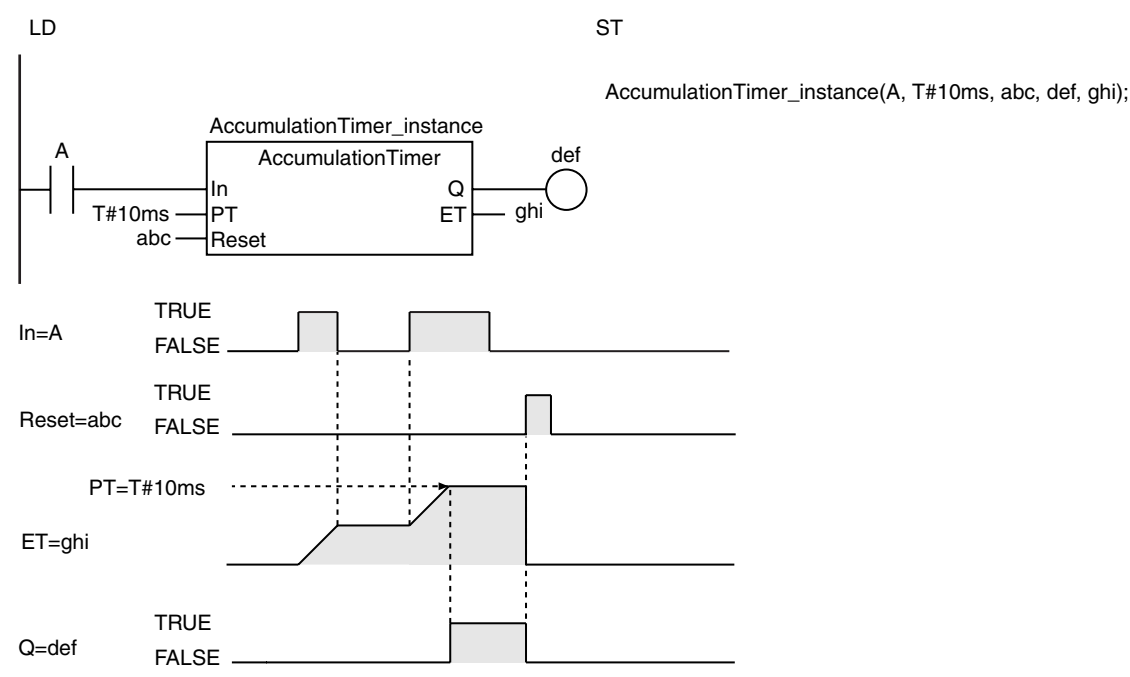

### **Additional Information**

Use the TON instruction (page [2-116\)](#page-163-0) for a timer that resets the timer output and elapsed time when *In* changes to FALSE.

- **•** *ET* and *Q* are updated only when the instruction is executed. Therefore, *Q* does not change to TRUE precisely when the total time of timer operation reaches *PT*. *Q* changes the next time the instruction is executed after the total time of timer operation reaches *PT.* The change in *Q* can therefore occur with a delay of up to one task period.
- **•** Set *PT* and *ET* in nanoseconds (ns), but remember the timing accuracy is 100 ns.
- **•** If *In* and *Reset* are both TRUE, *Reset* has priority. That is, *ET* changes to 0 and *Q* changes to FALSE.
- **•** The timer starts as soon as operation starts if *In* is already TRUE.
- **•** If T#0ms or a negative number is set for *PT*, *Q* will change to TRUE as soon as the value of *In* changes to TRUE.
- **•** You can change the value of *PT* before the value of *ET* reaches the value of *PT*. Operation is as follows:

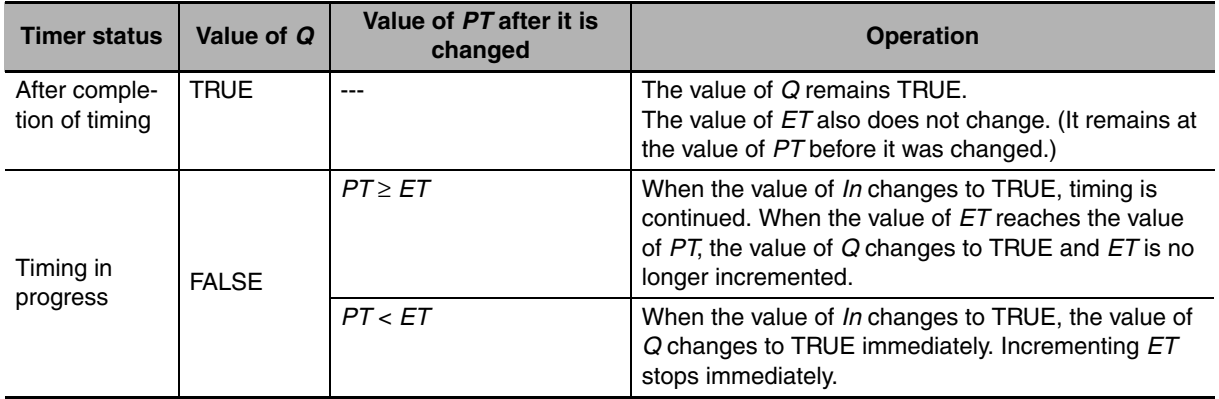

- **•** If this instruction is in a master control region and the master control region is reset, the operation is as follows:
	- **•** The timer stops. The values of *ET* and *Q* at that time are retained.
	- **•** When the master control reset is cleared, *ET* is incremented again from the value that was retained.
	- **•** If an Out instruction is connected to *Q*, the execution condition to the Out instruction is FALSE even if the value of *Q* is TRUE.
	- **•** *Reset* is enabled.
- **•** If this instruction is not executed due to the execution of a jump instruction (e.g., the JMP instruction), the value of *ET* is not updated. However, timing still continues. Therefore, *ET* is updated to the correct value the next time the instruction is executed.
- **•** If this instruction is used in a ladder diagram, the value of *Q* changes to FALSE if an error occurs in the previous instruction on the rung.

### <span id="page-176-0"></span>**Timer**

The Timer instruction outputs TRUE when the set time elapses after the timer starts. Set the time in increments of 100 ms. The timing accuracy is 100 ms.

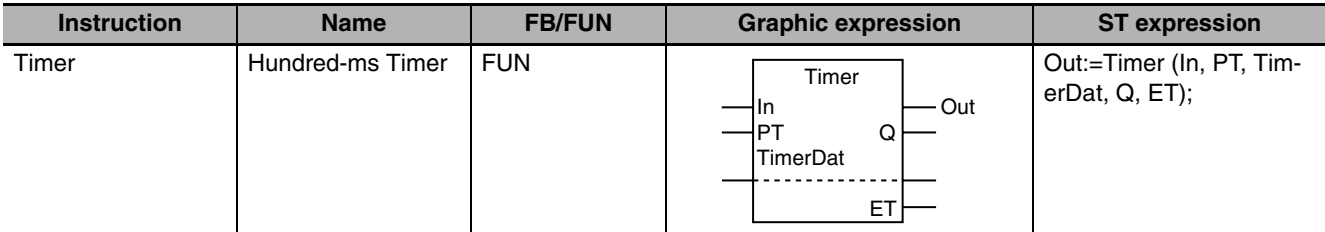

### **Variables**

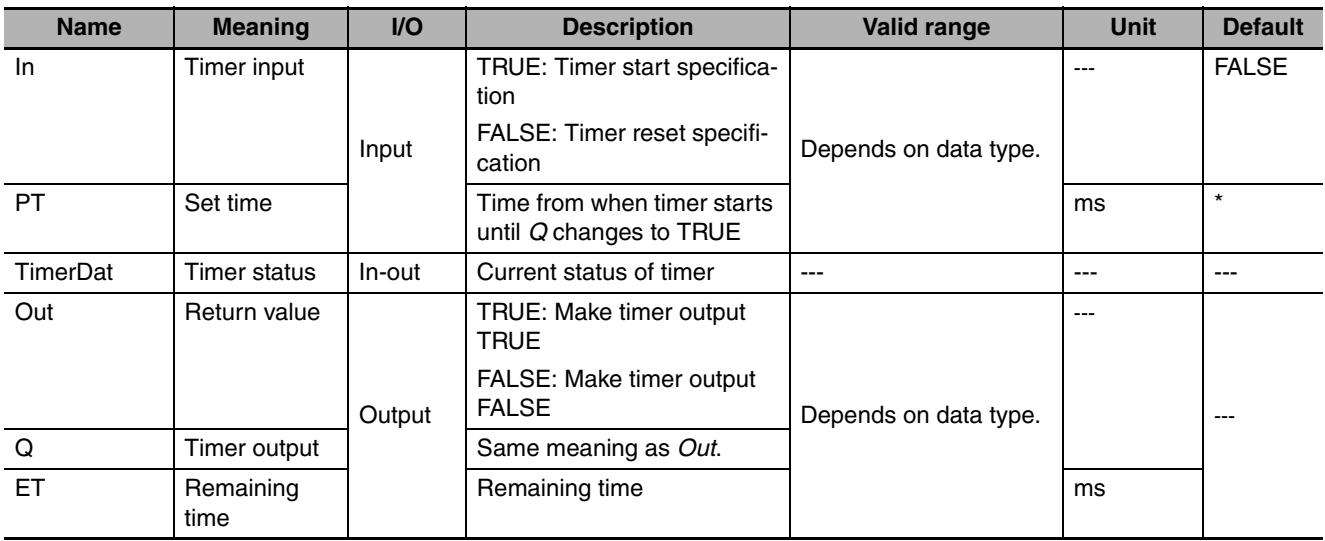

\* If you omit an input parameter, the default value is not applied. A building error will occur.

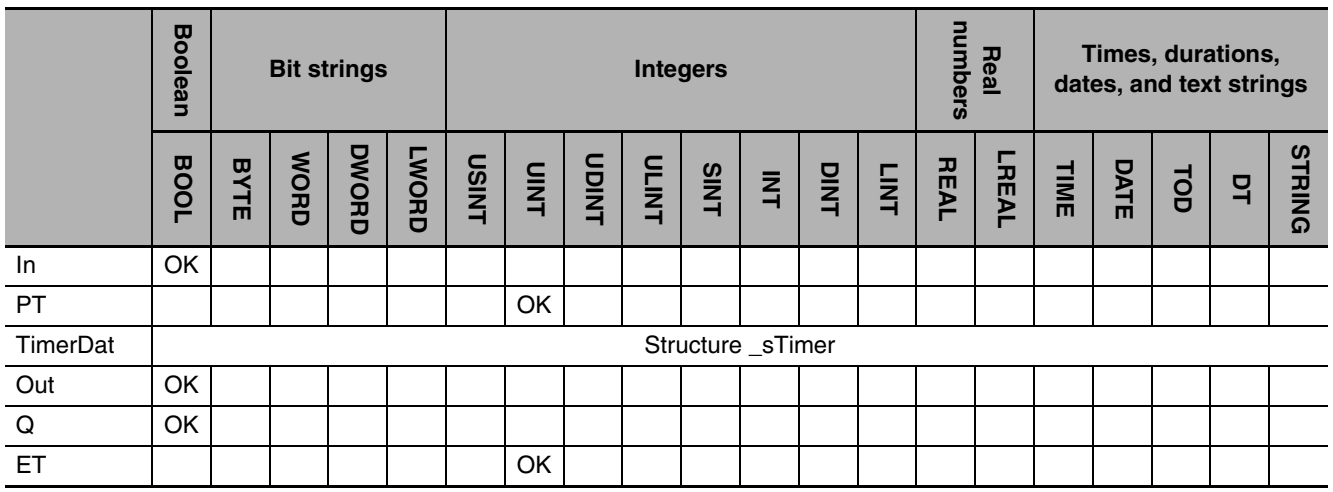

### **Function**

The Timer instruction outputs TRUE when the set time elapses after the timer starts. Set the time in increments of 100 ms. The timing unit is 100 ms.

**2**

The timer is reset when timer input *In* changes to FALSE. Remaining time *ET* is set to set time *PT*, and timer output *Q* changes to FALSE.

The timer starts when *In* changes to TRUE. The value of *ET* is timed down. When the value of *ET* reaches 0, timer output *Q* changes to TRUE. *ET* is not timed down after that.

The timer is reset if *In* changes to FALSE after the timer starts but before *ET* reaches 0.

The data type of timer status *TimerDat* is structure \_sTimer.

The following figure shows a programming example and timing chart when *PT* is UINT#10. Variable *ghi* will change to TRUE 1,000 ms (1 s) after variable *A* changes to TRUE.

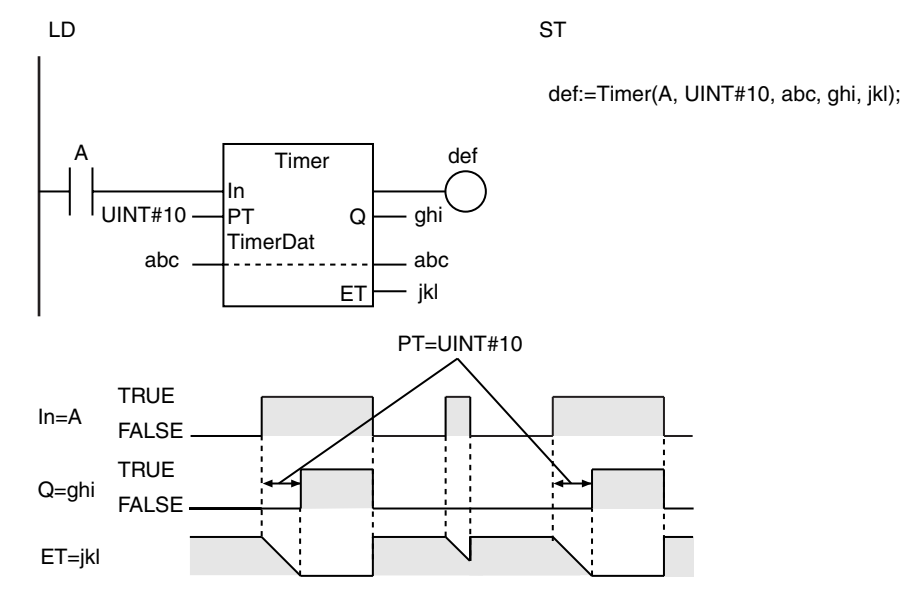

### **Additional Information**

For more precise timing, use the TON instruction (page [2-116\)](#page-163-0), which is set in increments of 100 nanoseconds (ns). The TON instruction times in increments of 100 nanoseconds (ns) when the instruction is executed, so it is more precise than the Timer instruction. However, the execution time of the Timer instruction is shorter.

- **•** Timing is performed at the beginning of the POU that contains this instruction. Therefore, the value of *ET* will be the same regardless of where the instruction is executed in the POU.
- **•** *Q* is updated when the instruction is executed. Therefore, *Q* does not change to TRUE precisely when the time that is set with *PT* elapses after the timer starts. *Q* changes to TRUE the next time the instruction is executed after the time that is set with *PT* elapses after the timer starts. The change in *Q* can therefore occur with a delay of up to one task period.
- **•** Although *TimerDat* is an in-out variable, it is not necessary to pass any values. Create a memory area for the size of the \_sTimer structure and pass it to the instruction.
- **•** Do not change the contents of *TimerDat*.
- **•** The timer starts as soon as operation starts if *In* is already TRUE.
- **•** If the value of *PT* changes, the new value is used from the next time that the timer is reset. The value is not updated while timing is in progress.
- **•** If this instruction is in a master control region and the master control region is reset, the timer is reset. *ET* is set to the value of *PT* and the value of *Q* changes to FALSE.
- **•** If this instruction is not executed due to the execution of a jump instruction (e.g., the JMP instruction), the value of *ET* is not updated. However, timing still continues. Therefore, *ET* is updated to the correct value the next time the instruction is executed.

**•** If this instruction is used in a ladder diagram, the values of *Q* and *Out* change to FALSE if an error occurs in the previous instruction on the rung.

Timer
### **Counter Instructions**

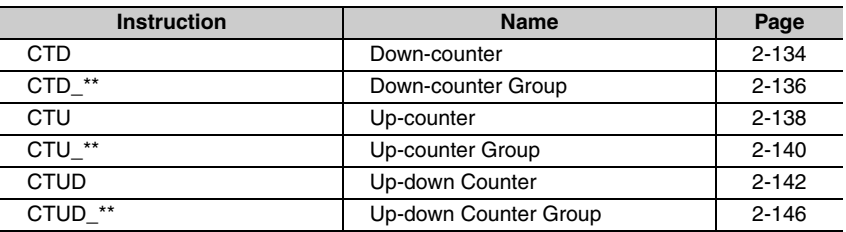

### <span id="page-181-0"></span>**CTD**

The CTD instruction decrements the counter value when the counter input signal is received. The preset value and counter value must have an INT data type.

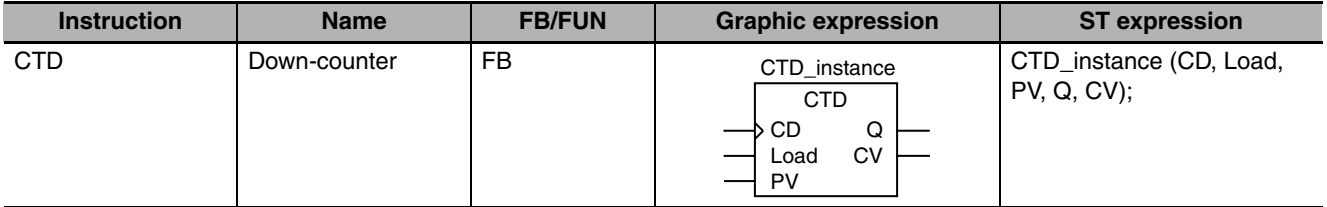

### **Variables**

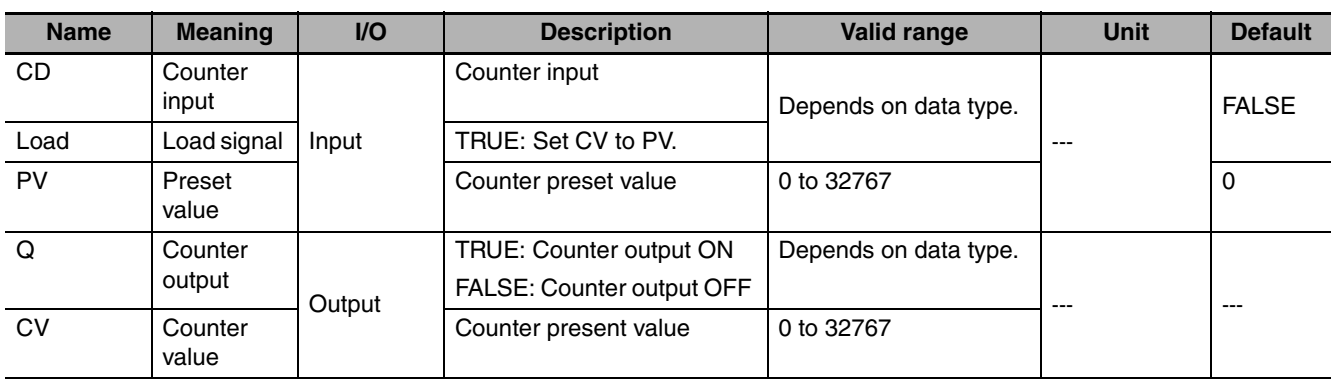

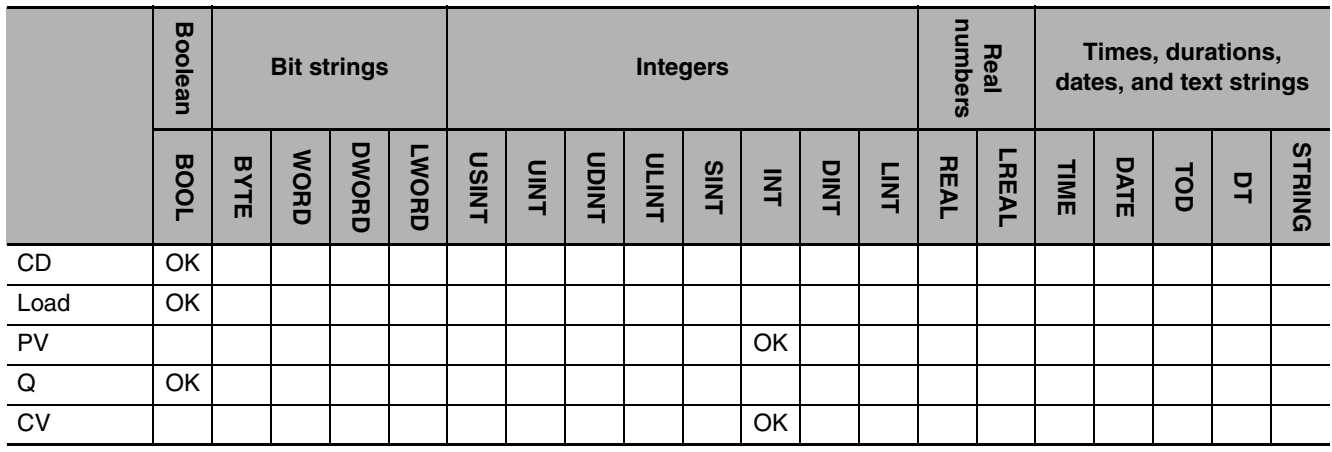

### **Function**

The CTD instruction creates a down counter. The preset value and counter value must have an INT data type.

When load signal *Load* changes to TRUE, counter value CV is set to the value of preset value *PV* and counter output *Q* changes to FALSE. When counter input signal *CD* changes to TRUE, *CV* is decremented. When the value of *CV* reaches 0 or less, the value of *Q* changes to TRUE.

After the value of *CV* reaches 0 or less, *CV* does not change even if *CD* changes to TRUE.

*CD* is ignored while *Load* is TRUE. *CV* is not decremented.

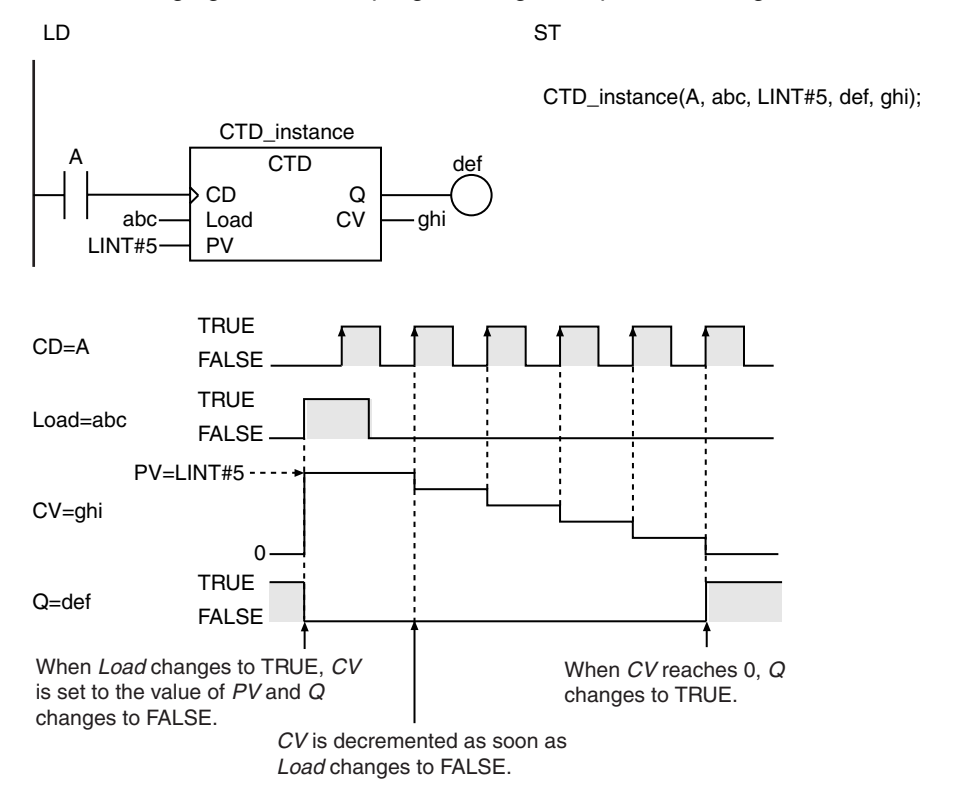

The following figure shows a programming example and timing chart for a *PV* of LINT#5.

### **Additional Information**

- **•** Use the CTU instruction (page [2-138\)](#page-185-0) to create a counter that increments the counter value each time the counter input signal is received.
- **•** Use the CTUD instruction (page [2-142](#page-189-0)) to create a counter that is both incremented and decremented.

### **Precautions for Correct Use**

- **•** Change *Load* to TRUE and then back to FALSE to restart a counter that has completed counting down.
- **•** Even when *PV* is set to a negative value, *CV* is set to the value of *PV* when the value of *Load* changes to TRUE. The value of *CV* will be 0 or less, so the value of *Q* changes to TRUE immediately. After that, the value of *CV* is not decremented even if the value of *CD* changes.
- **•** If the value of *CD* is FALSE and the power supply is interrupted or the operating mode is changed to PROGRAM mode, the value of *CV* is decremented once if the value of *CD* is TRUE when instruction execution is restarted.
- **•** If this instruction is used in a ladder diagram, the value of *Q* changes to FALSE if an error occurs in the previous instruction on the rung.

CTD

### <span id="page-183-0"></span>**CTD\_\*\***

The CTD\_\*\* instruction decrements the counter value when the counter input signal is received. The preset value and counter value must be one of the following data types: DINT, LINT, UDINT, or ULINT.

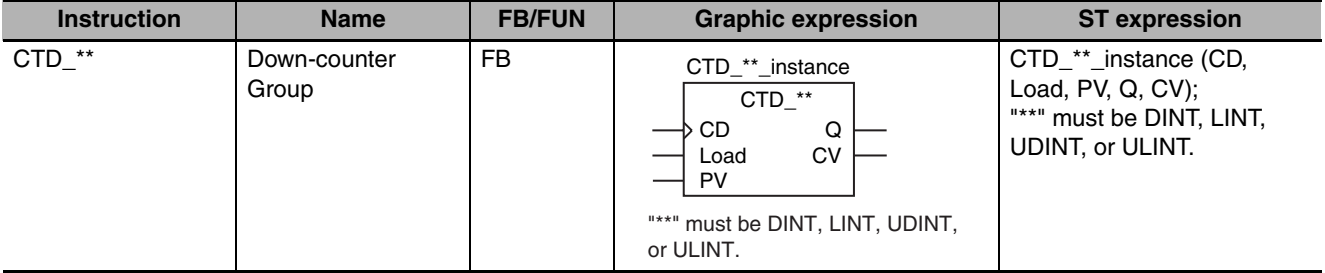

### **Variables**

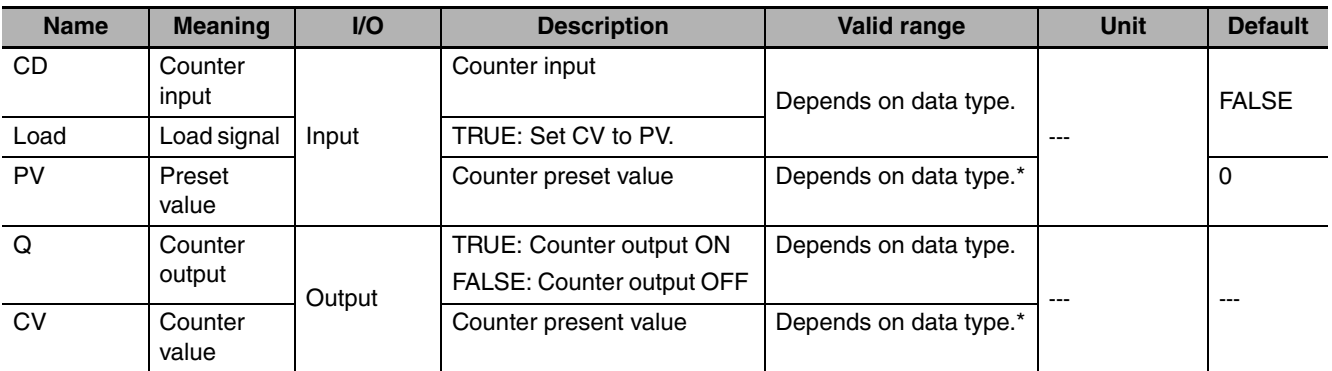

\* Negative numbers are excluded.

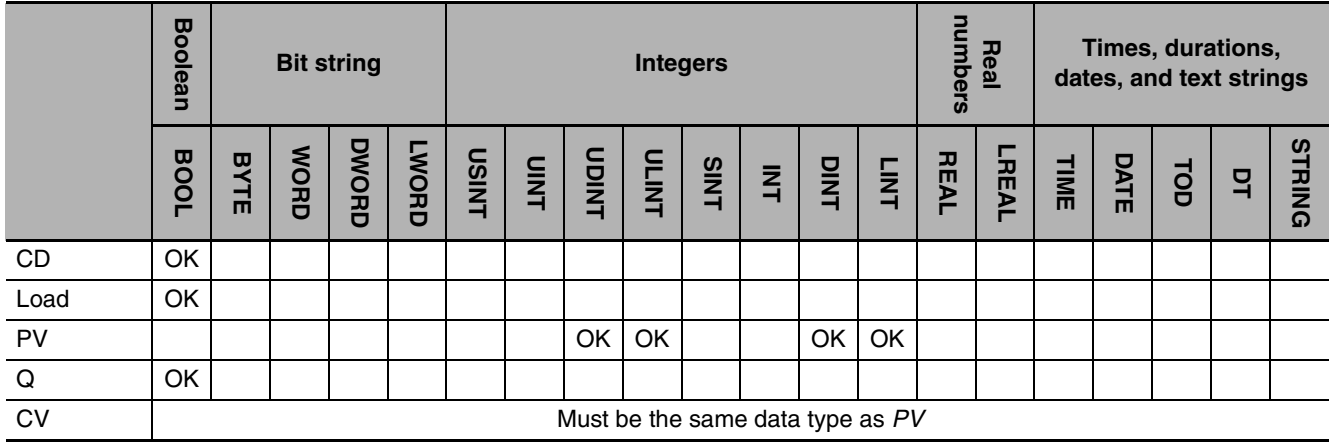

### **Function**

A CTD<sup>\*\*</sup> instruction creates a down counter. The preset value and counter value must be one of the following data types: DINT, LINT, UDINT, or ULINT. The name of the instruction is determined by the data type of *PV* and *CV*. For example, if they are the CV data type, the instruction is CTD\_LINT.

When load signal *Load* changes to TRUE, counter value *CV* is set to the value of preset value *PV* and counter output *Q* changes to FALSE. When counter input signal *CD* changes to TRUE, *CV* is decremented. When the value of *CV* reaches 0 or less, the value of *Q* changes to TRUE.

After the value of *CV* reaches 0 or less, *CV* does not change even if *CD* changes to TRUE. *CD* is ignored while *Load* is TRUE. *CV* is not decremented.

The following figure shows a CTD\_LINT programming example and timing chart for a *PV* of LINT#5.

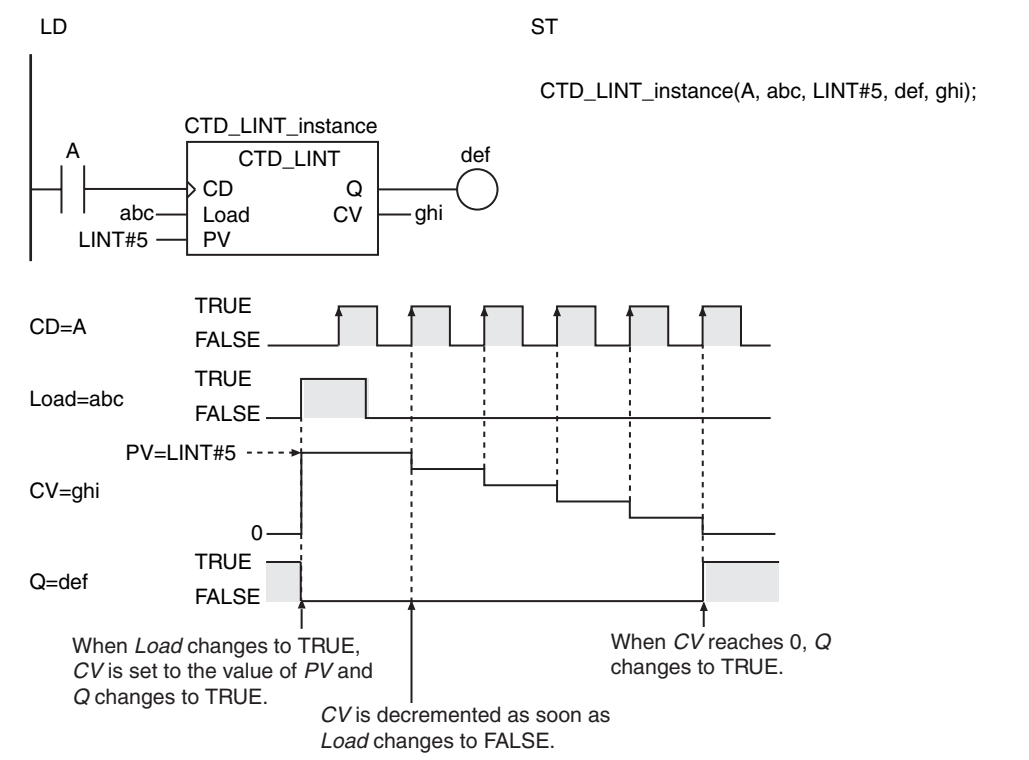

### **Additional Information**

- **•** Use the CTU instruction (page [2-138\)](#page-185-0) to create a counter that increments the counter value each time the counter input signal is received.
- **•** Use the CTUD instruction (page [2-142](#page-189-0)) to create a counter that is both incremented and decremented.

- **•** Change *Load* to TRUE and then back to FALSE to restart a counter that has completed counting down.
- **•** Use the same data type for *PV* and *CV*.
- **•** Even when *PV* is set to a negative value, *CV* is set to the value of *PV* when the value of *Load* changes to TRUE. The value of *CV* will be 0 or less, so the value of Q changes to TRUE immediately. After that, the value of *CV* is not decremented even if the value of *CD* changes.
- **•** If the value of *CD* is FALSE and the power supply is interrupted or the operating mode is changed to PROGRAM mode, the value of *CV* is decremented once if the value of *CD* is TRUE when instruction execution is restarted.
- **•** If this instruction is used in a ladder diagram, the value of *Q* changes to FALSE if an error occurs in the previous instruction on the rung.

### <span id="page-185-0"></span>**CTU**

The CTU instruction increments the counter value when the counter input signal is received. The preset value and counter value must have an INT data type.

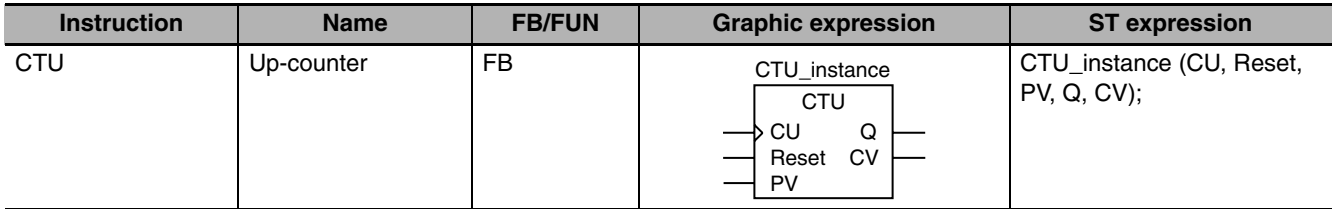

### **Variables**

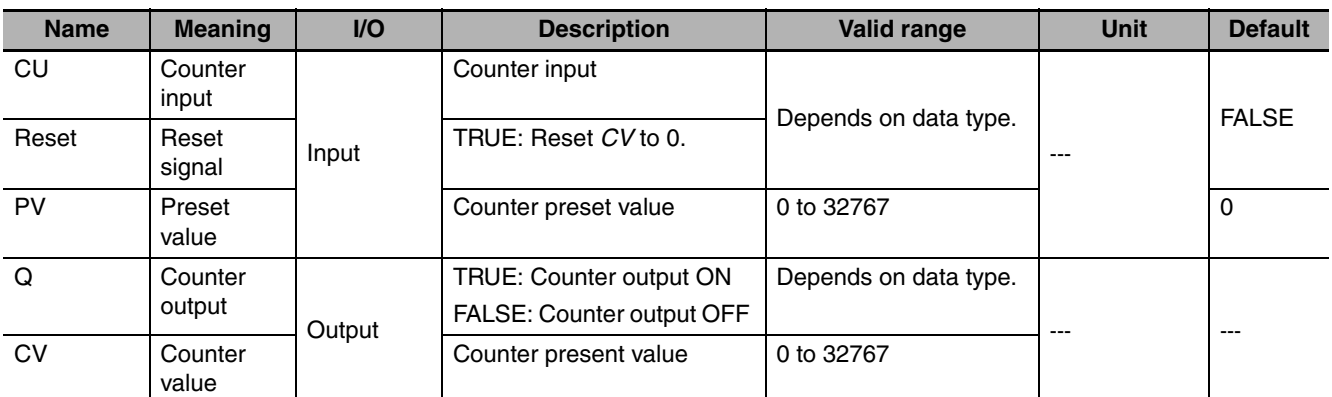

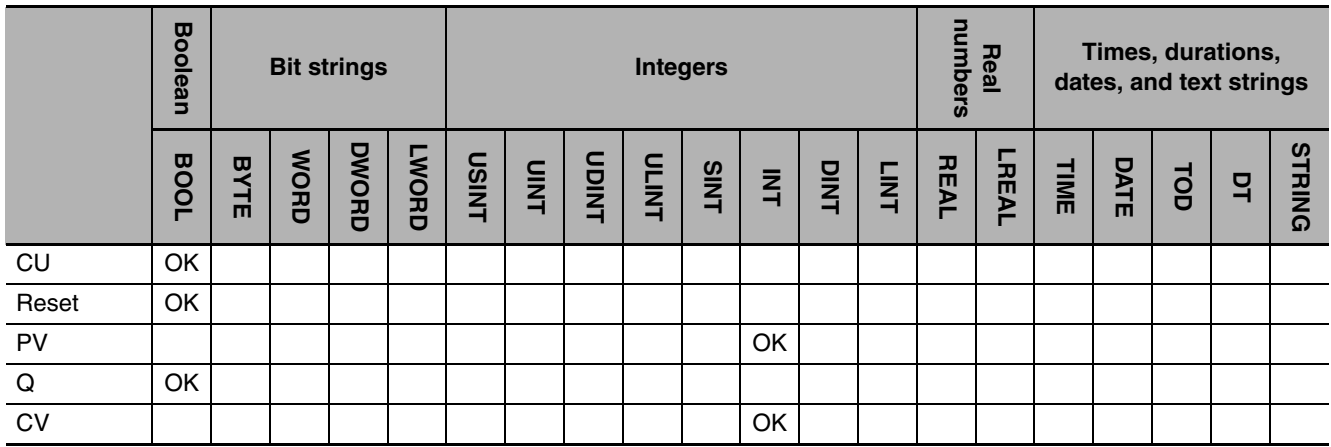

### **Function**

The CTU instruction creates an up counter. The preset value and counter value must have an INT data type.

When reset signal *Reset* changes to TRUE, counter value *CV* changes to 0 and counter output *Q* changes to FALSE. When counter input signal *CU* changes to TRUE, *CV* is incremented. When the value of *CV* reaches the value of *PV* or higher, the value of *Q* changes to TRUE.

After the value of *CV* reaches the value of *PV* or higher, the value of *CV* does not change even if the value of *CU* changes to TRUE.

*CU* is ignored while *Reset* is TRUE. *CV* is not incremented.

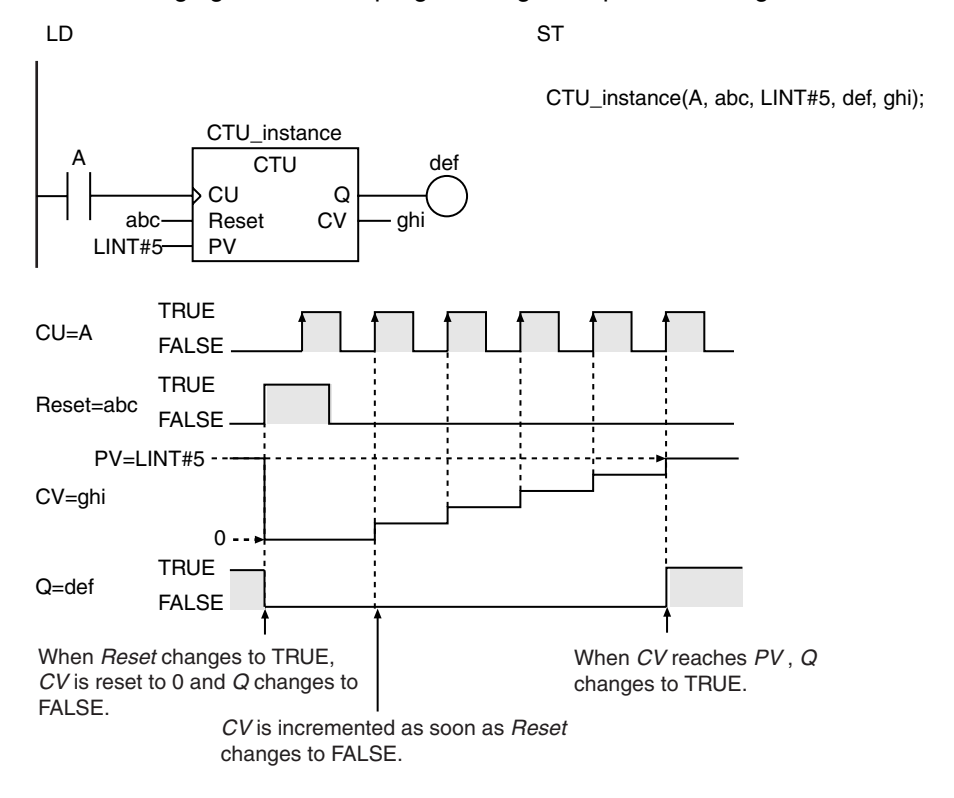

The following figure shows a programming example and timing chart for a *PV* of LINT#5.

### **Additional Information**

- **•** Use the CTD instruction (page [2-134](#page-181-0)) to create a counter that decrements the counter value each time the counter input signal is received.
- **•** Use the CTUD instruction (page [2-142](#page-189-0)) to create a counter that is both incremented and decremented.

### **Precautions for Correct Use**

- **•** Change *Reset* to TRUE and then back to FALSE to restart a counter that has completed counting up.
- **•** Even when *PV* is set to a negative value, *CV* is set to 0 when the value of *Reset* changes to TRUE. The value of *CV* will be higher than the value of *PV*, so the value of *Q* changes to TRUE immediately. After that, the value of *CV* is not incremented even if the value of *CU* changes.
- **•** The following operation is performed if the value of *PV* changes while the value of *Reset* is FALSE.

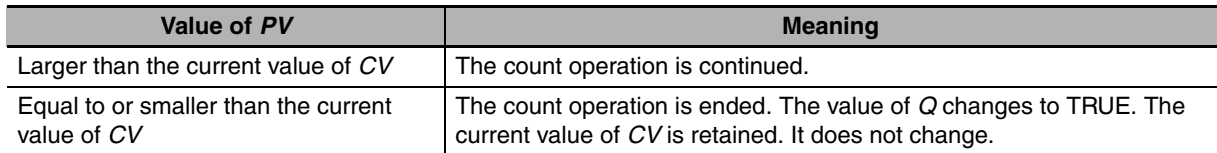

- **•** If the value of *CU* is FALSE and the power supply is interrupted or the operating mode is changed to PROGRAM mode, the value of *CV* is incremented once if the value of *CU* is TRUE when instruction execution is restarted.
- **•** If this instruction is used in a ladder diagram, the value of *Q* changes to FALSE if an error occurs in the previous instruction on the rung.

CTU

### <span id="page-187-0"></span>**CTU\_\*\***

The CTU\_\*\* instruction increments the counter value when the counter input signal is received. The preset value and counter value must be one of the following data types: DINT, LINT, UDINT, or ULINT.

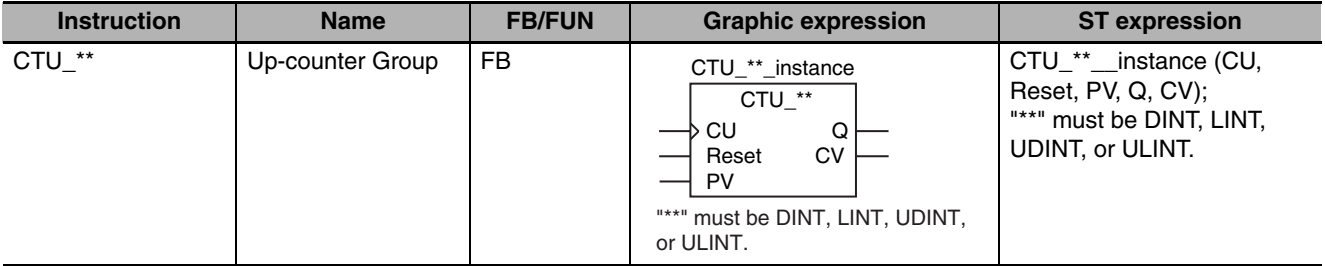

### **Variables**

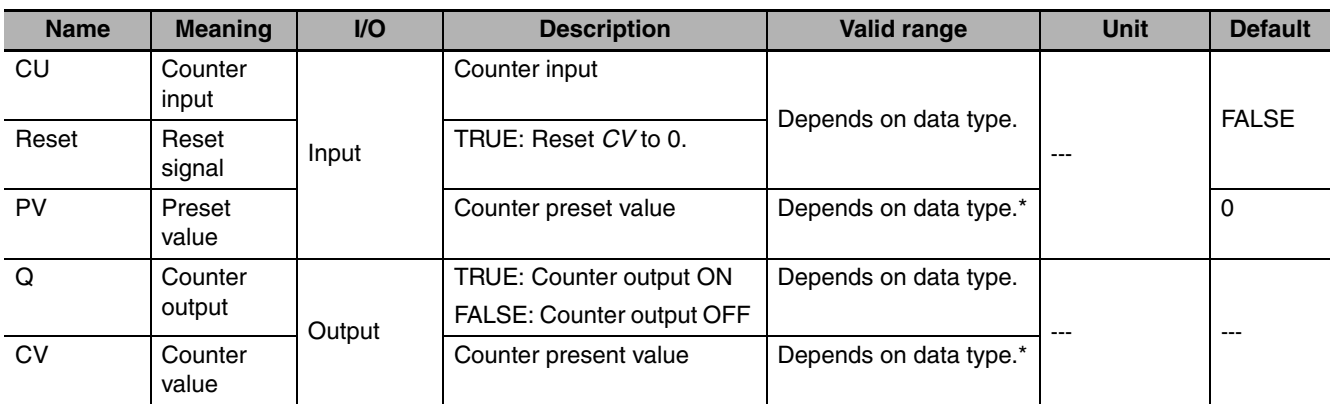

\* Negative numbers are excluded.

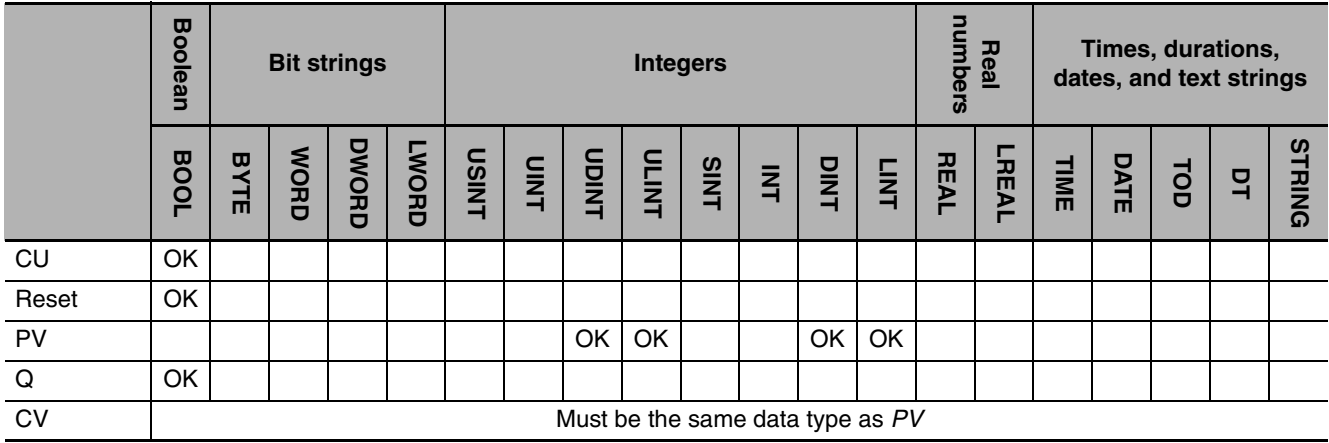

### **Function**

A CTU<sup>\*\*</sup> instruction creates an up counter. The preset value and counter value must be one of the following data types: DINT, LINT, UDINT, or ULINT. The name of the instruction is determined by the data type of *PV* and *CV*. For example, if they are the LINT data type, the instruction is CTU\_LINT.

When reset signal *Reset* changes to TRUE, counter value *CV* changes to 0 and counter output *Q* changes to FALSE. When counter input signal *CU* changes to TRUE, *CV* is incremented. When the value of *CV* reaches the value of *PV* or higher, the value of *Q* changes to TRUE.

After the value of *CV* reaches the value of *PV* or higher, the value of *CV* does not change even if the value of *CU* changes to TRUE.

*CU* is ignored while *Reset* is TRUE. *CV* is not incremented.

The following figure shows a CTU\_LINT programming example and timing chart for a *PV* of LINT#5.

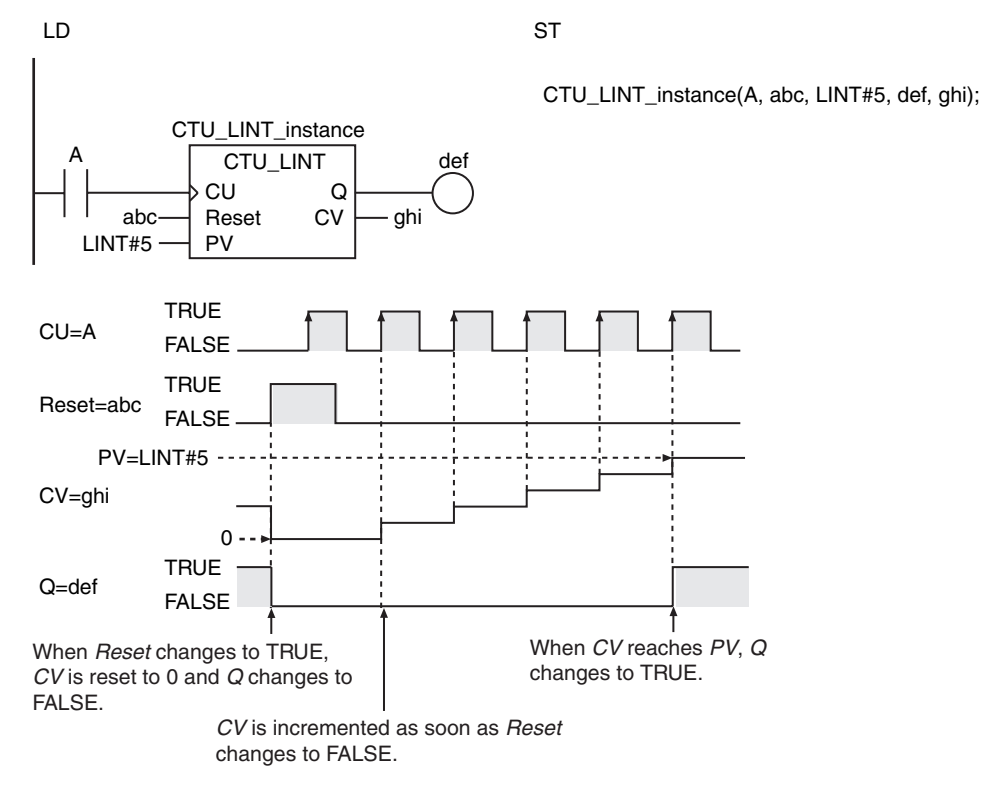

### **Additional Information**

- **•** Use the CTD instruction (page [2-134](#page-181-0)) to create a counter that decrements the counter value each time the counter input signal is received.
- **•** Use the CTUD instruction (page [2-142](#page-189-0)) to create a counter that is both incremented and decremented.

- **•** Change *Reset* to TRUE and then back to FALSE to restart a counter that has completed counting up.
- **•** Even when *PV* is set to a negative value, *CV* is set to 0 when the value of *Reset* changes to TRUE. The value of *CV* will be higher than the value of *PV*, so the value of *Q* changes to TRUE immediately. After that, the value of *CV* is not incremented even if the value of *CU* changes.
- **•** Use the same data type for *PV* and *CV*.
- **•** The following operation is performed if the value of *PV* changes while the value of *Reset* is FALSE.

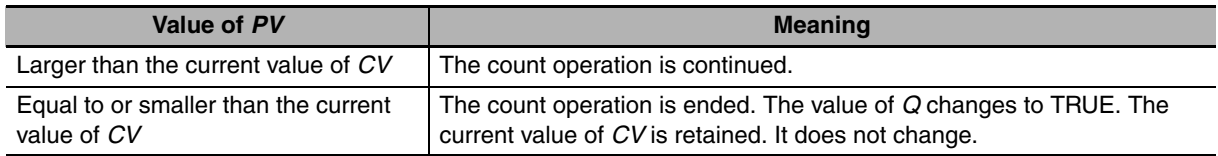

- **•** If the value of *CU* is FALSE and the power supply is interrupted or the operating mode is changed to PROGRAM mode, the value of *CV* is incremented once if the value of *CU* is TRUE when instruction execution is restarted.
- **•** If this instruction is used in a ladder diagram, the value of *Q* changes to FALSE if an error occurs in the previous instruction on the rung.

### <span id="page-189-0"></span>**CTUD**

The CTUD instruction creates an up-down counter that operates according to an up-counter input and a down-counter input. The preset value and counter value must have an INT data type.

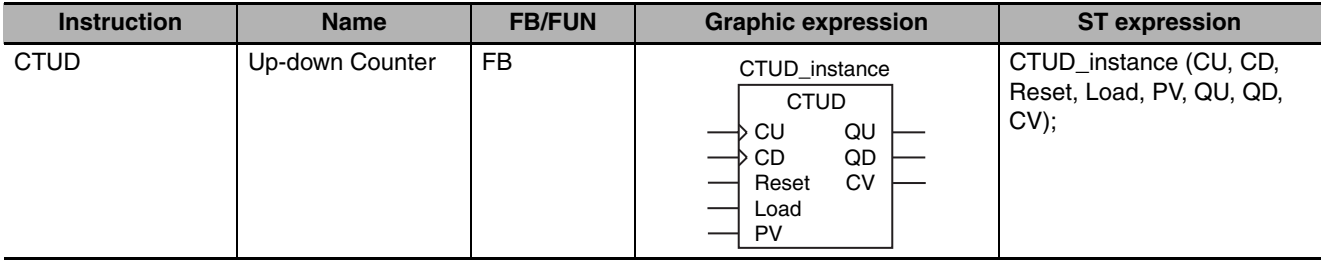

### **Variables**

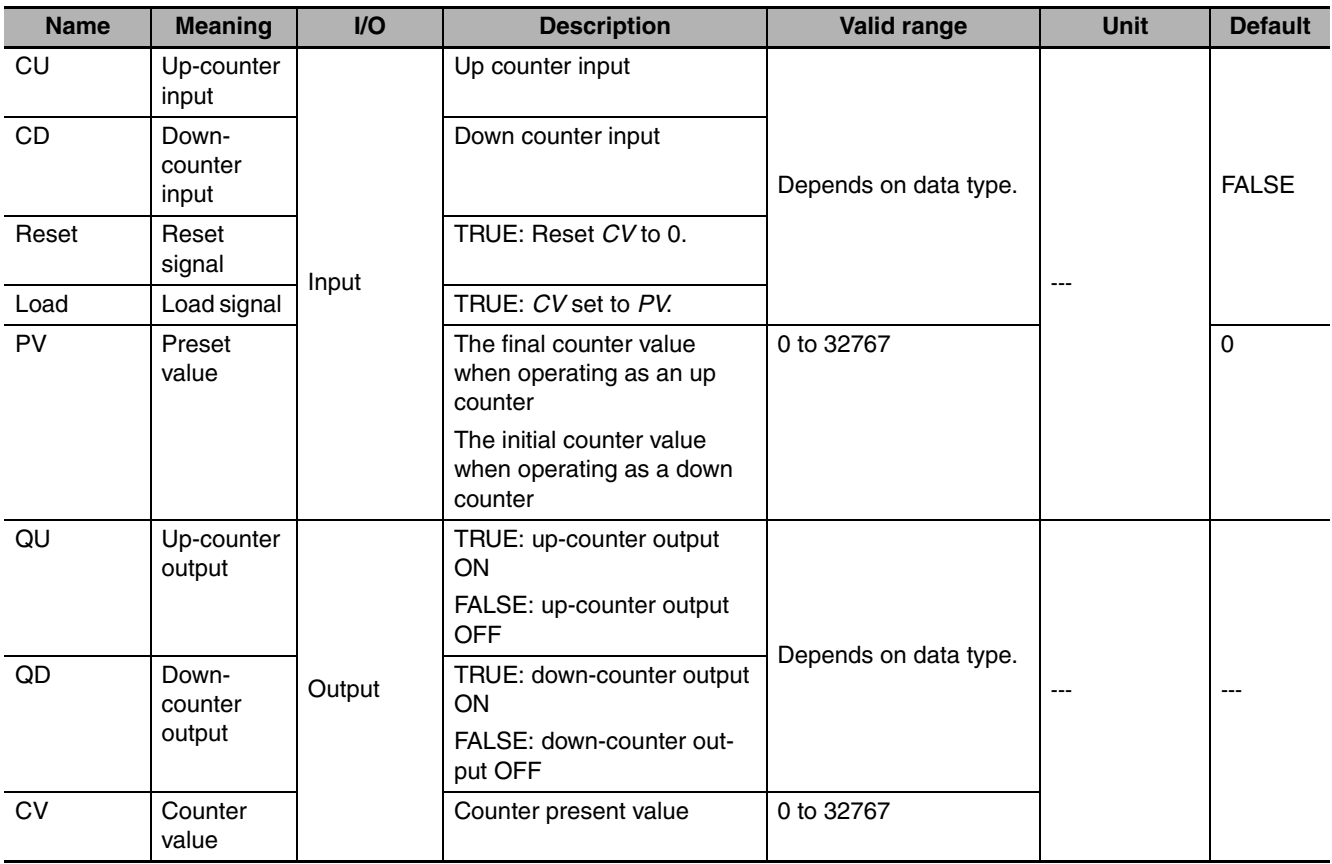

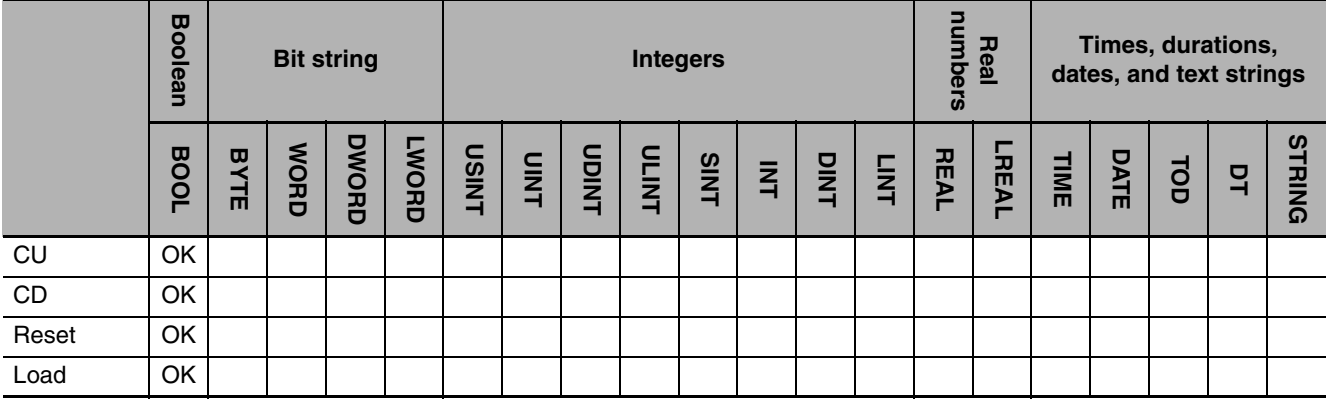

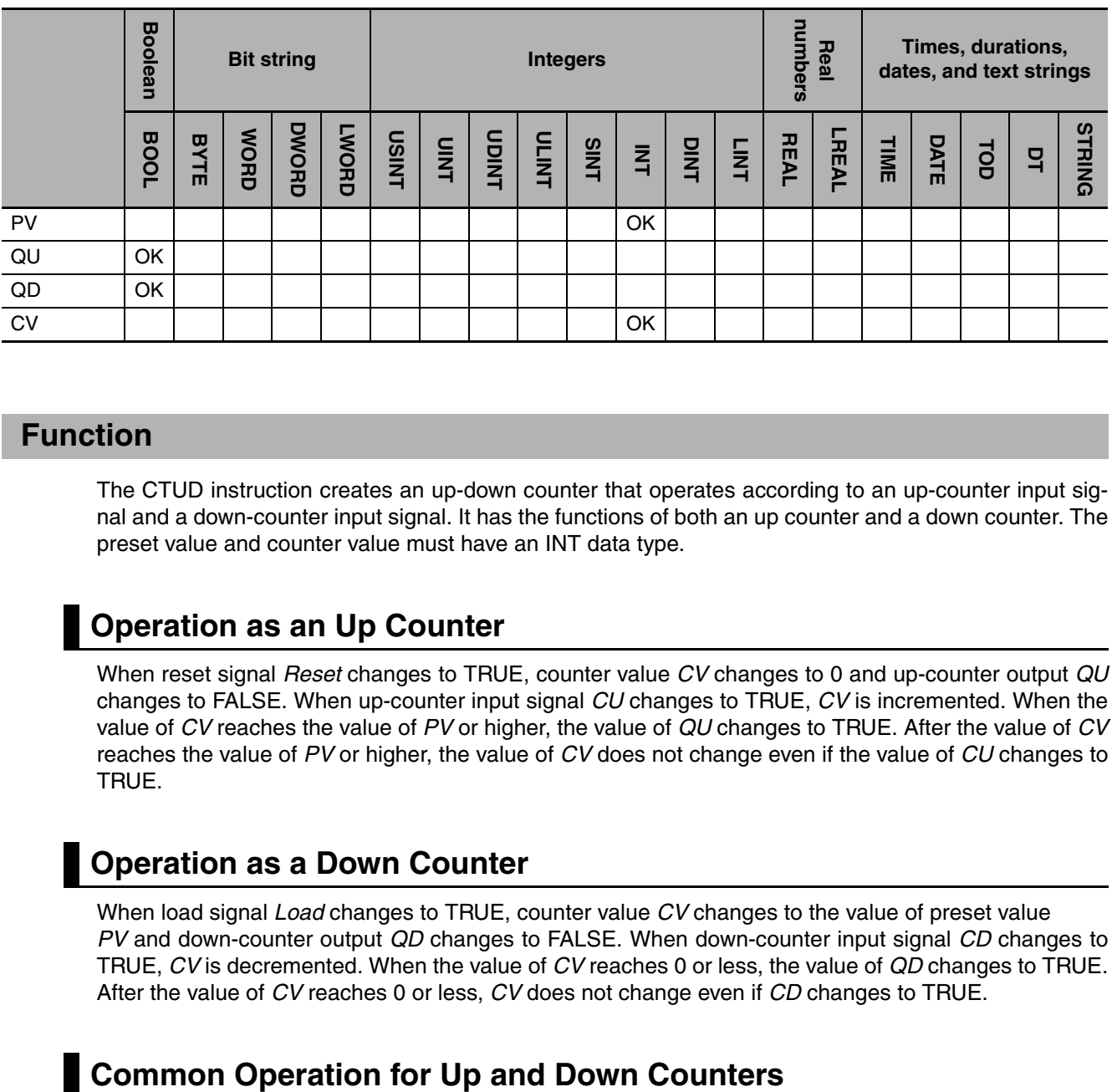

### **Function**

The CTUD instruction creates an up-down counter that operates according to an up-counter input signal and a down-counter input signal. It has the functions of both an up counter and a down counter. The preset value and counter value must have an INT data type.

### **Operation as an Up Counter**

When reset signal *Reset* changes to TRUE, counter value *CV* changes to 0 and up-counter output *QU* changes to FALSE. When up-counter input signal *CU* changes to TRUE, *CV* is incremented. When the value of *CV* reaches the value of *PV* or higher, the value of *QU* changes to TRUE. After the value of *CV* reaches the value of *PV* or higher, the value of *CV* does not change even if the value of *CU* changes to TRUE.

### **Operation as a Down Counter**

When load signal *Load* changes to TRUE, counter value *CV* changes to the value of preset value *PV* and down-counter output *QD* changes to FALSE. When down-counter input signal *CD* changes to TRUE, *CV* is decremented. When the value of *CV* reaches 0 or less, the value of *QD* changes to TRUE. After the value of *CV* reaches 0 or less, *CV* does not change even if *CD* changes to TRUE.

*CU* and *CD* are ignored while *Load* and *Reset* are TRUE. *CV* is not incremented or decremented. If both *CU* and *CD* change to TRUE at the same time, *CV* will not change. If *Reset* and *Load* are both TRUE, *Reset* has priority and the value of *CV* changes to 0. If *Reset* changes to TRUE, *CV* changes to 0, and so *QD* changes to TRUE. If *Load* changes to TRUE, the value of *CV* changes to *PV*, and so *QU* changes to TRUE.

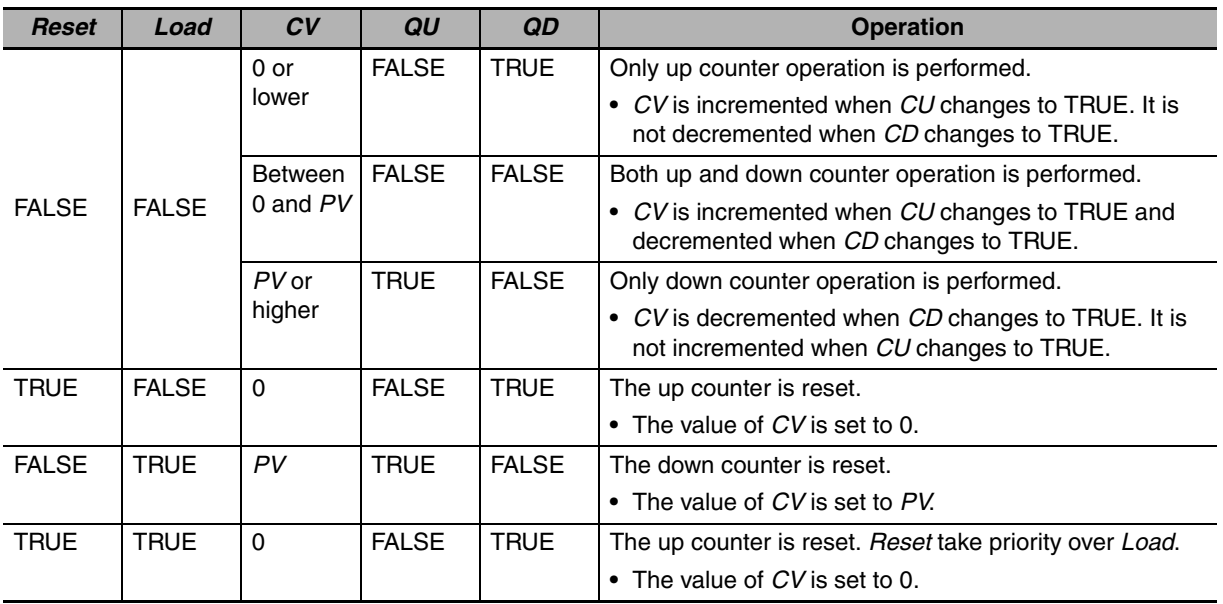

The following table shows the relationship between *Reset*, *Load*, *CV*, *QU*, and *QD*. This assumes that the value of PV is larger than 0.

The following figure shows a programming example and timing chart for a *PV* of INT#3.

jkl

.<br>mno-

ghi

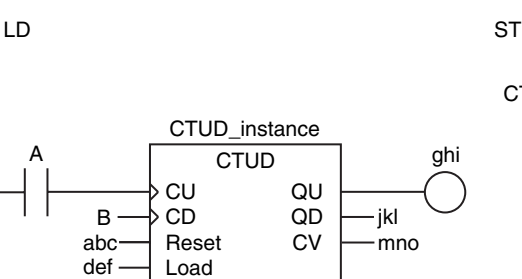

PV

INT#3

CTUD\_instance(A, B, abc, def, INT#3, ghi, jkl, mno);

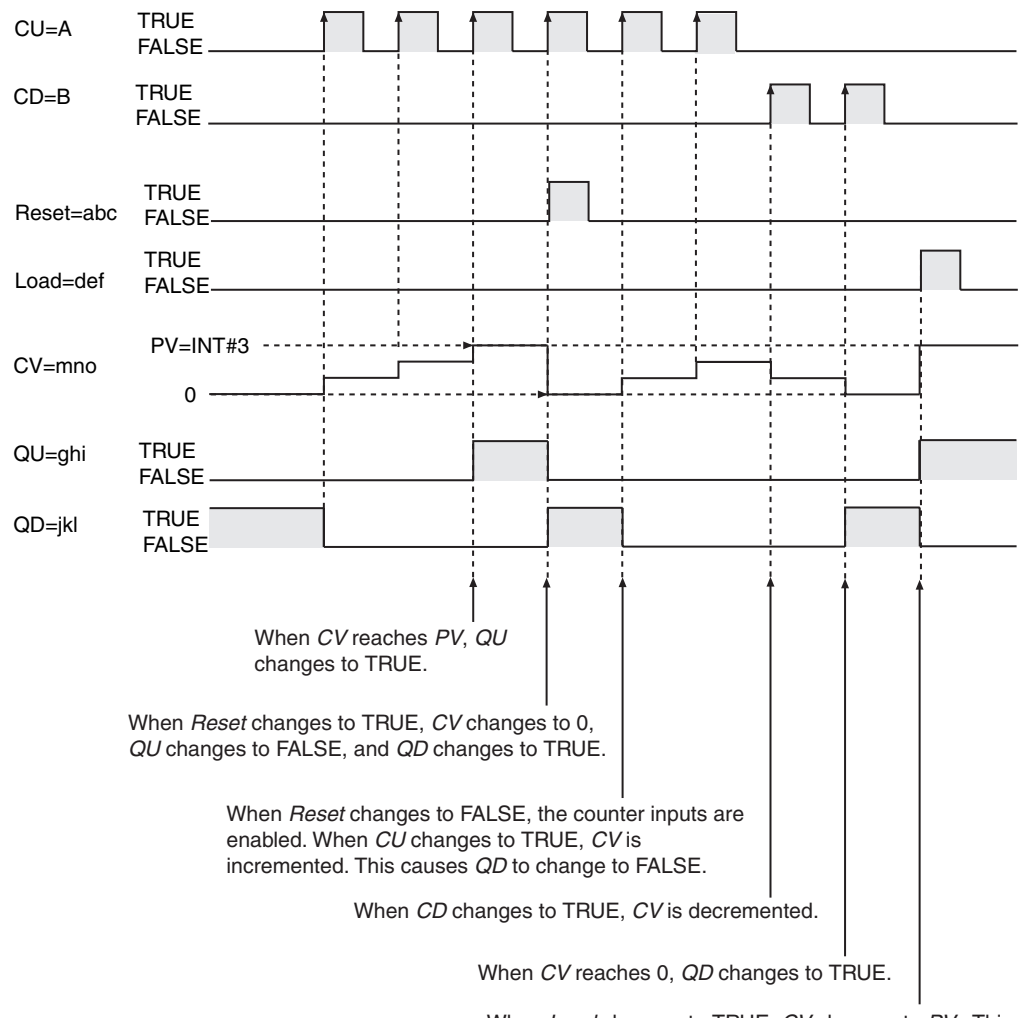

When *Load* changes to TRUE, *CV* changes to *PV* . This causes *QU* to change to TRUE and *QD* to change to FALSE.

### **Additional Information**

Use the CTD instruction (page [2-134\)](#page-181-0) or CTU instruction (page [2-138](#page-185-0)) to create a counter that only decrements or only increments.

- **•** If you change *Reset* to TRUE to reset the up-counter operation, *QU* will change to FALSE and *QD* will change to TRUE.
- **•** If you change *Load* to TRUE to reset the down-counter operation, *QD* will change to FALSE and *QU* will change to TRUE.
- **•** Even when *PV* is set to a negative value, *CV* is set to the value of *PV* when the value of *Load* changes to TRUE. The value of *CV* will be 0 or less, so the value of *QD* changes to TRUE immediately. After that, the value of *CV* is not decremented even if the value of *CD* changes. When the value of *Reset* changes to TRUE, the value of *CV* changes to 0. The value of *CV* will be the value of *PV* or higher, so the value of *QU* changes to TRUE immediately. After that, the value of *CV* is not incremented even if the value of *CU* changes.
- **•** You can change the value of *PV* during execution of the instruction. If the new value of *PV* is less than the current value of *CV*, the value of *QU* changes to TRUE immediately.
- **•** If the value of *CU* or *CD* is FALSE and the power supply is interrupted or the operating mode is changed to PROGRAM mode, the value of *CV* is incremented or decremented once if the value of *CU* or *CD* is TRUE when instruction execution is restarted.

### <span id="page-193-0"></span>**CTUD\_\*\***

The CTUD\_\*\* instruction creates an up-down counter that operates according to an up-counter input and a down-counter input. The preset value and counter value must be one of the following data types: DINT, LINT, UDINT, or ULINT.

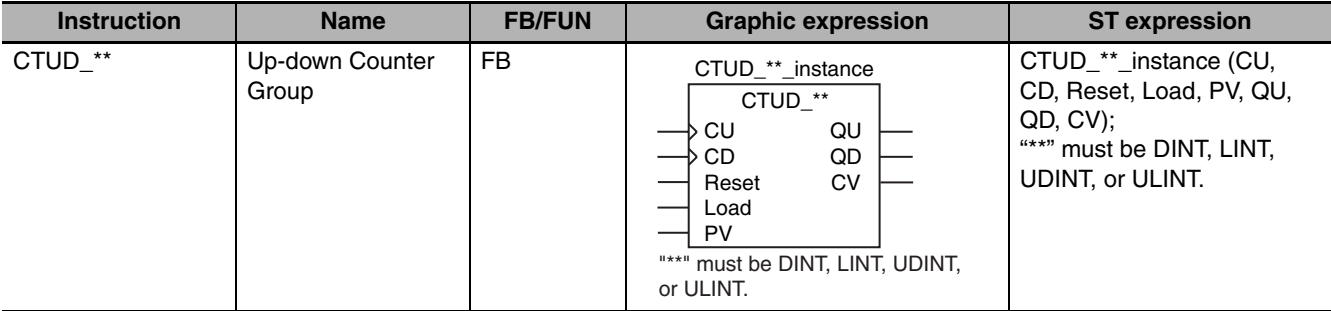

### **Variables**

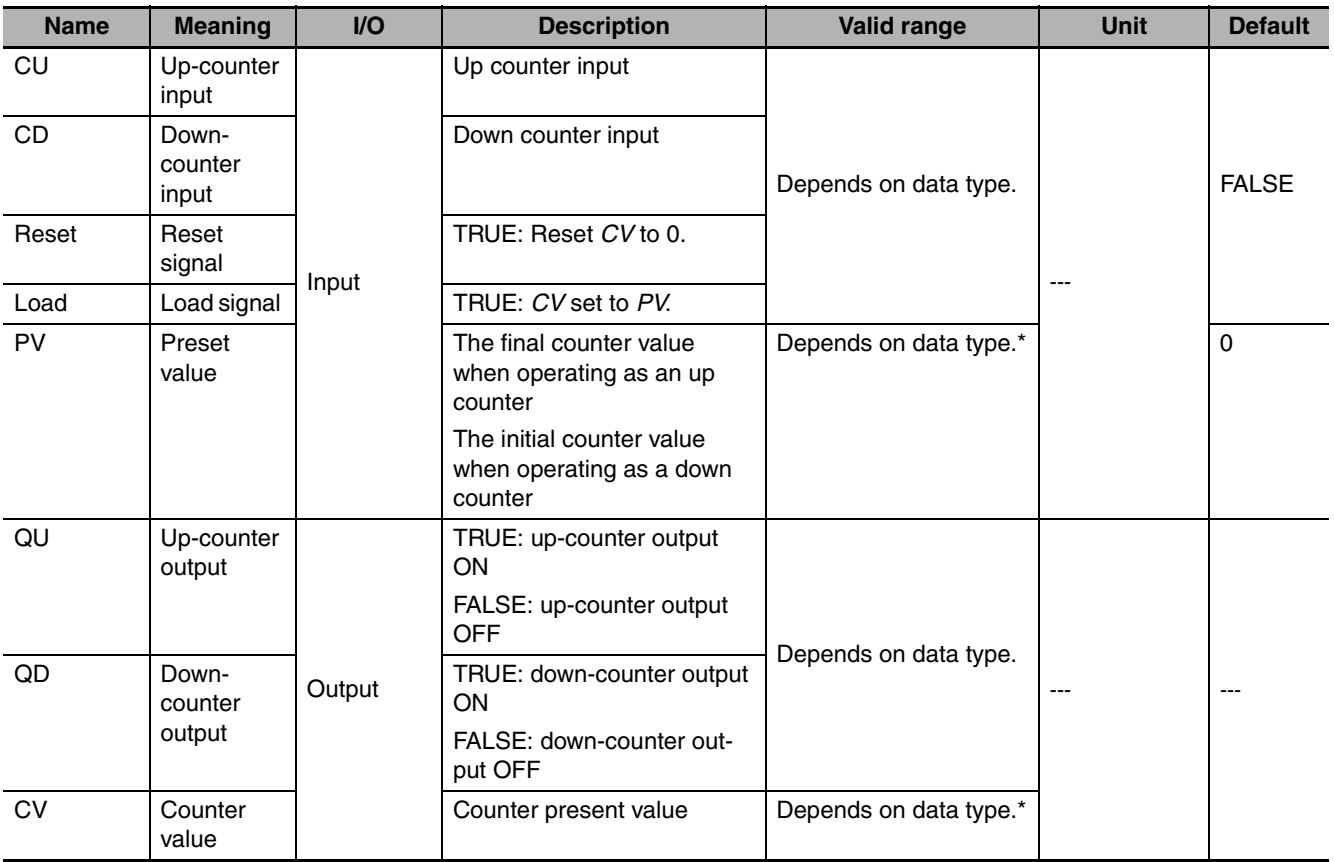

\* Negative numbers are excluded.

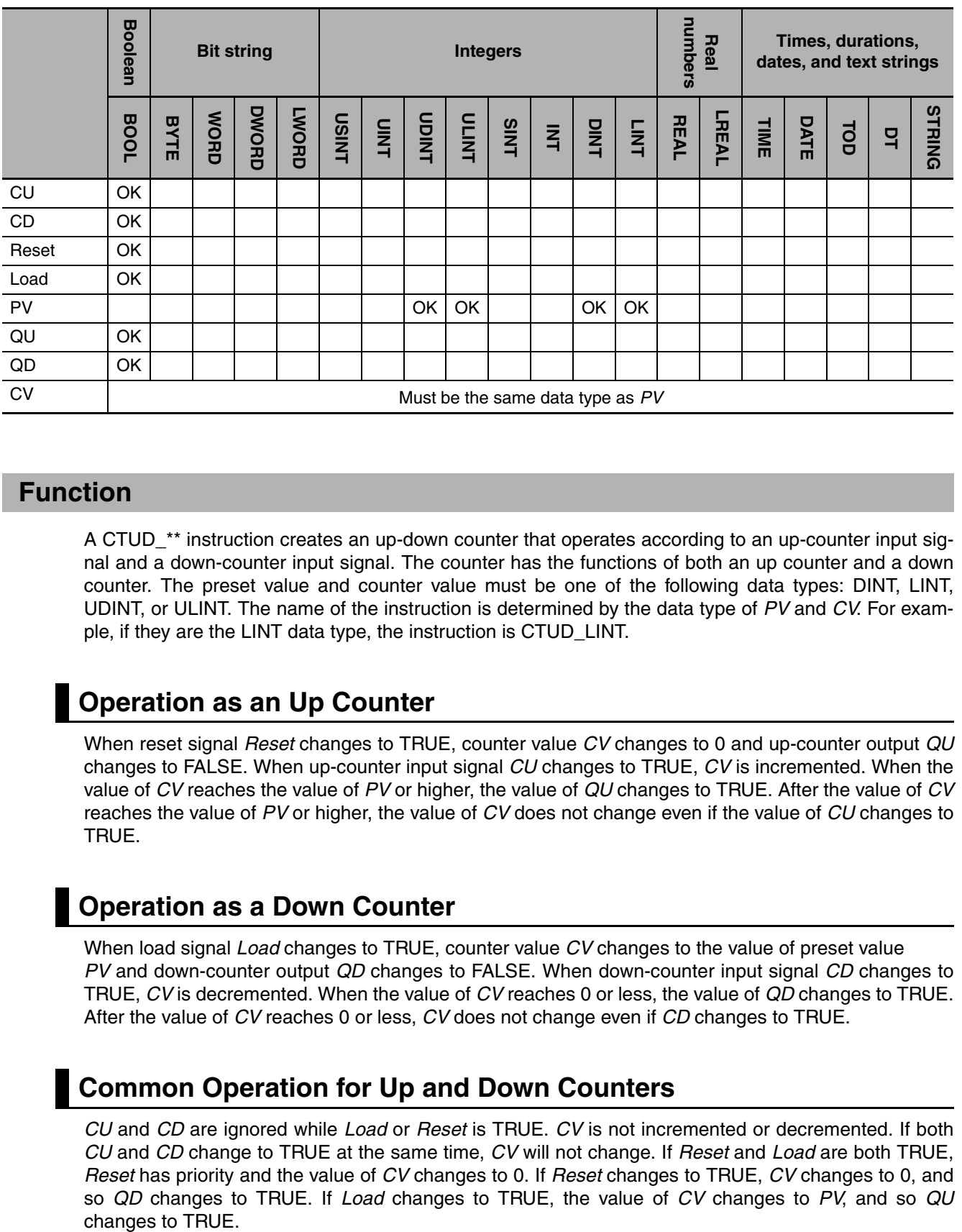

### **Function**

A CTUD<sup>\*\*</sup> instruction creates an up-down counter that operates according to an up-counter input signal and a down-counter input signal. The counter has the functions of both an up counter and a down counter. The preset value and counter value must be one of the following data types: DINT, LINT, UDINT, or ULINT. The name of the instruction is determined by the data type of *PV* and *CV*. For example, if they are the LINT data type, the instruction is CTUD\_LINT.

### **Operation as an Up Counter**

When reset signal *Reset* changes to TRUE, counter value *CV* changes to 0 and up-counter output *QU* changes to FALSE. When up-counter input signal *CU* changes to TRUE, *CV* is incremented. When the value of *CV* reaches the value of *PV* or higher, the value of *QU* changes to TRUE. After the value of *CV* reaches the value of *PV* or higher, the value of *CV* does not change even if the value of *CU* changes to TRUE.

### **Operation as a Down Counter**

When load signal *Load* changes to TRUE, counter value *CV* changes to the value of preset value *PV* and down-counter output *QD* changes to FALSE. When down-counter input signal *CD* changes to TRUE, *CV* is decremented. When the value of *CV* reaches 0 or less, the value of *QD* changes to TRUE. After the value of *CV* reaches 0 or less, *CV* does not change even if *CD* changes to TRUE.

### **Common Operation for Up and Down Counters**

*CU* and *CD* are ignored while *Load* or *Reset* is TRUE. *CV* is not incremented or decremented. If both *CU* and *CD* change to TRUE at the same time, *CV* will not change. If *Reset* and *Load* are both TRUE, *Reset* has priority and the value of *CV* changes to 0. If *Reset* changes to TRUE, *CV* changes to 0, and so *QD* changes to TRUE. If *Load* changes to TRUE, the value of *CV* changes to *PV*, and so *QU* changes to TRUE.

**2**

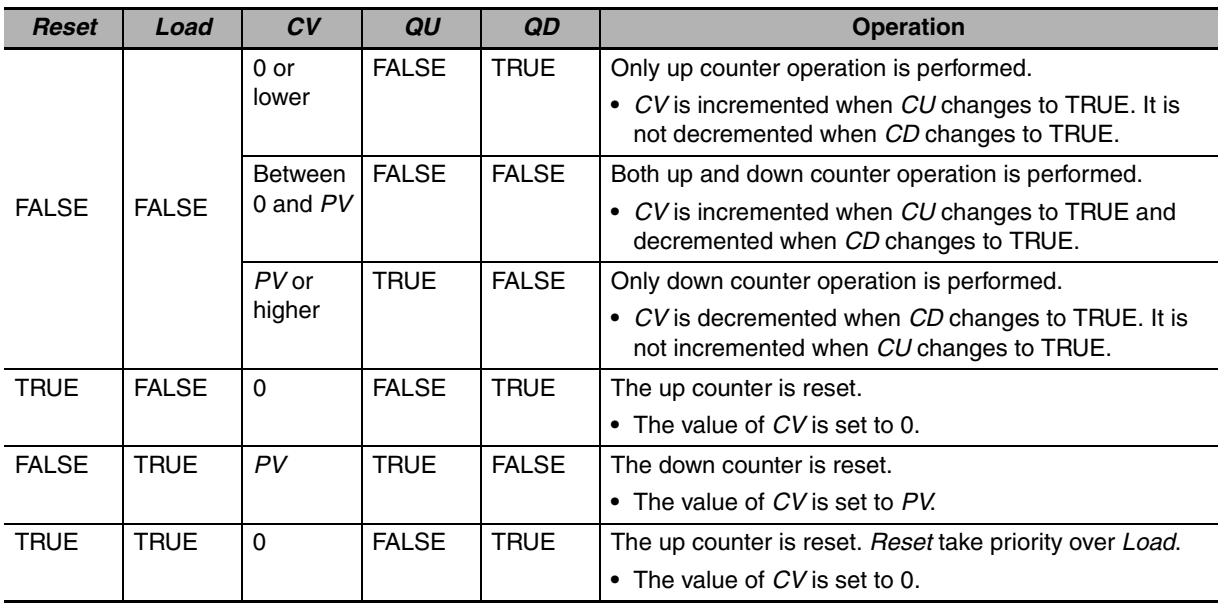

The following table shows the relationship between *Reset, Load, CV, QU,* and *QD*. This assumes that the value of *PV* is larger than 0.

The following figure shows a CTUD\_LINT programming example and timing chart for a *PV* of LINT#3.

LD ST

CTUD\_LINT\_instance(A, B, abc, def, LINT#3, ghi, jkl, mno);

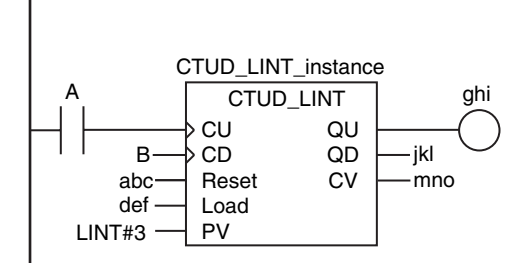

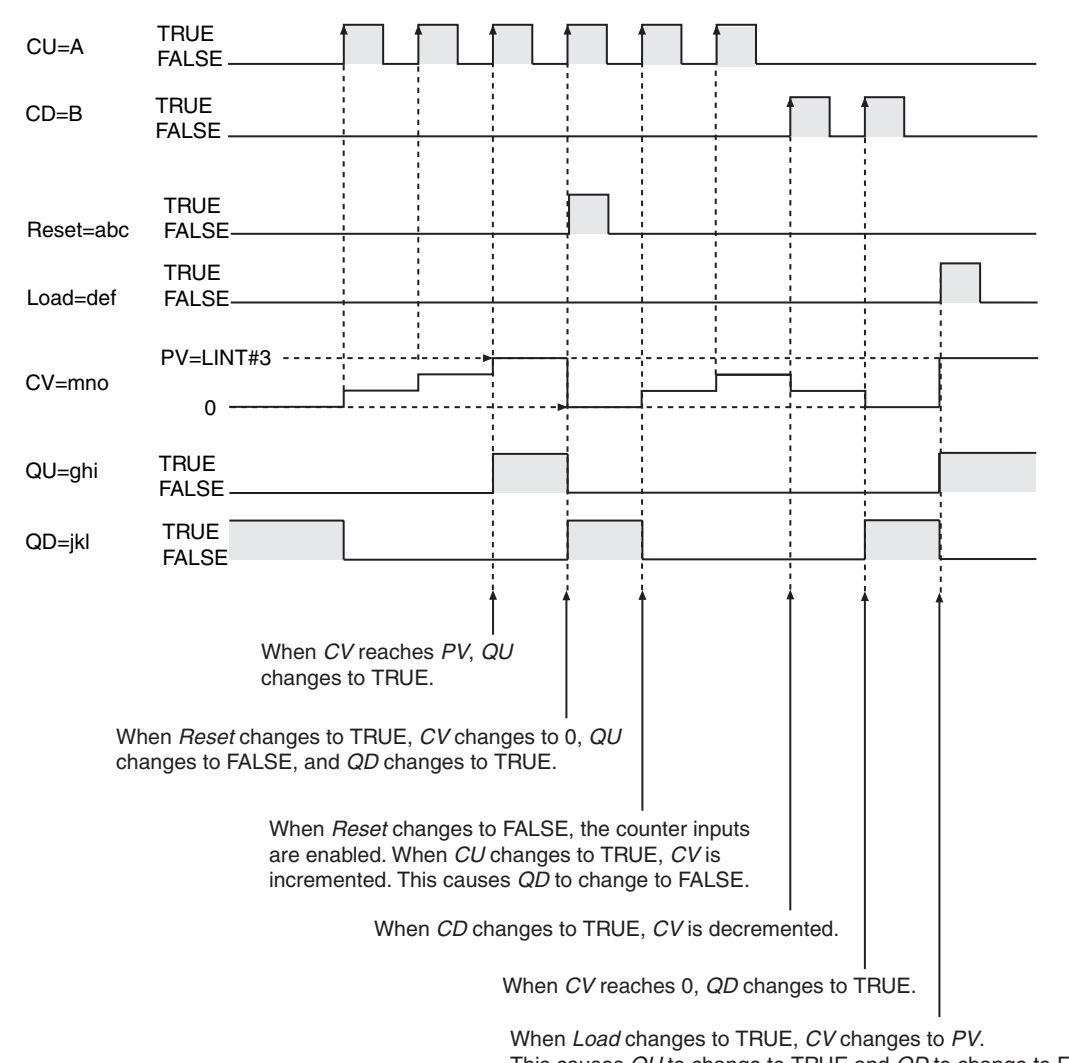

### This causes *QU* to change to TRUE and *QD* to change to FALSE.

### **Additional Information**

Use the CTD instruction (page [2-134\)](#page-181-0) or CTU instruction (page [2-138](#page-185-0)) to create a counter that only decrements or only increments.

- **•** If you change *Reset* to TRUE to reset the up-counter operation, *QU* will change to FALSE and *QD* will change to TRUE.
- **•** If you change *Load* to TRUE to reset the down-counter operation, *QD* will change to FALSE and *QU* will change to TRUE.
- **•** Even when *PV* is set to a negative value, *CV* is set to the value of *PV* when the value of *Load* changes to TRUE. The value of *CV* will be 0 or less, so the value of *QD* changes to TRUE immediately. After that, the value of *CV* is not decremented even if the value of *CD* changes. When the value of Reset changes to TRUE, the value of *CV* changes to 0. The value of *CV* will be the value of *PV* or higher, so the value of *QU* changes to TRUE immediately. After that, the value of *CV* is not incremented even if the value of *CU* changes.
- **•** You can change the value of *PV* during execution of the instruction. If the new value of *PV* is less than the current value of *CV*, the value of *QU* changes to TRUE immediately.
- **•** Use the same data type for *PV* and *CV*.

**•** If the value of *CU* or *CD* is FALSE and the power supply is interrupted or the operating mode is changed to PROGRAM mode, the value of *CV* is incremented or decremented once if the value of *CU* or *CD* is TRUE when instruction execution is restarted.

### **Math Instructions**

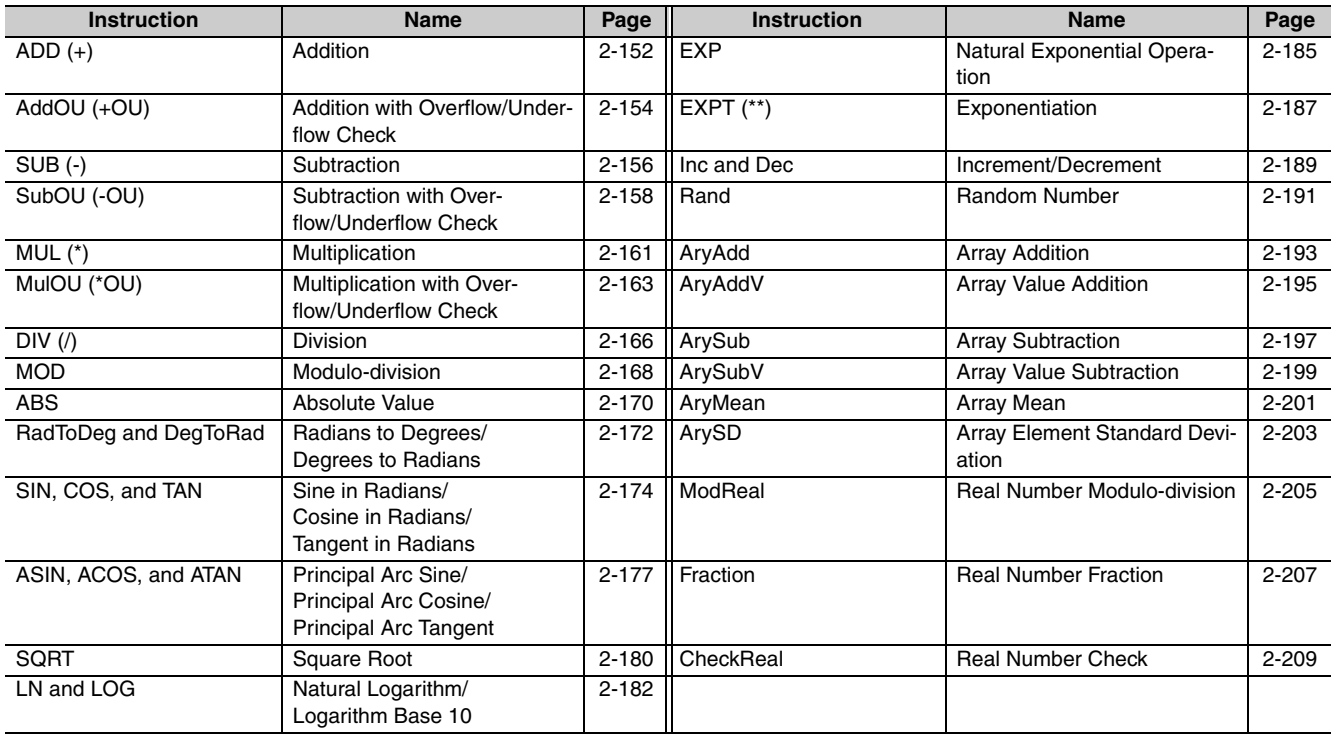

## <span id="page-199-0"></span>**ADD (+)**

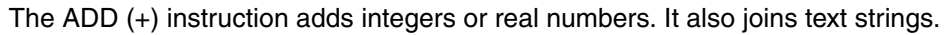

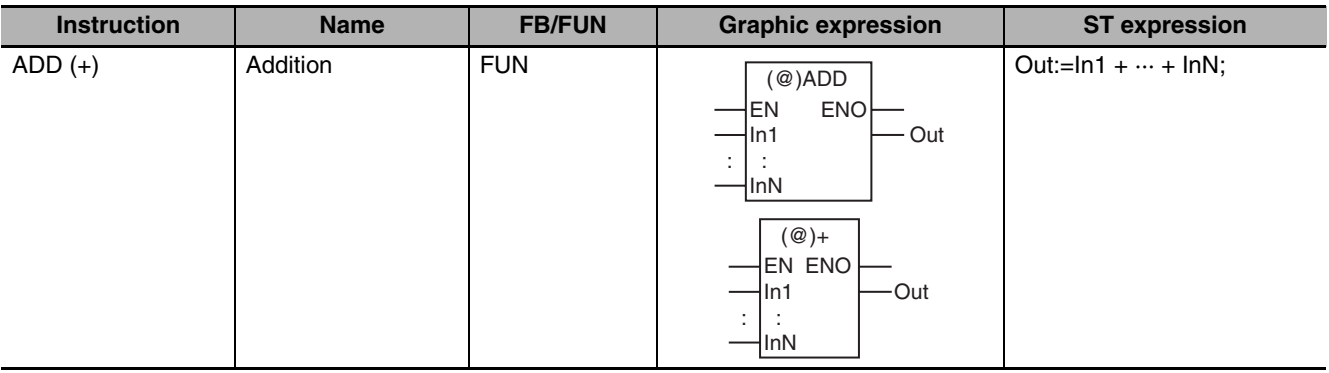

### **Variables**

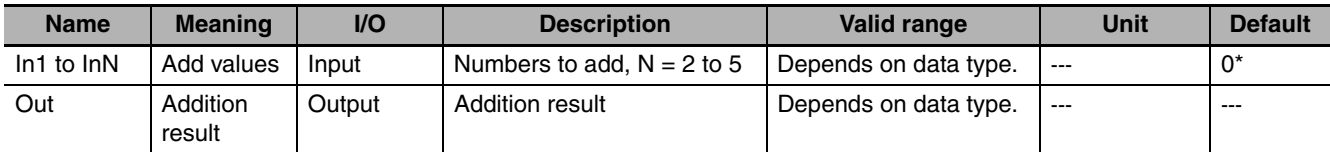

\* If you omit the input parameter that connects to *InN*, the default value is not applied, and a building error will occur. For example, if N is 3 and the input parameters that connect to *In1* and *In2* are omitted, the default values are applied, but if the input parameter that connects to *In3* is omitted, a building error will occur.

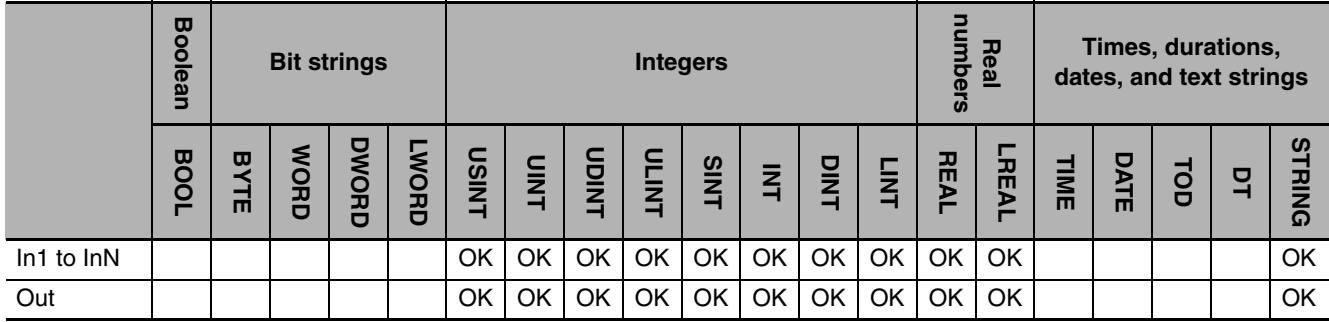

### **Function**

The ADD (+) instruction adds between two and five integers or real numbers. The data types of add values *In1* to *InN* and addition result *Out* can have different data types.

The following example is for when *In1* is INT#10, *In2* is INT#20 and *In3* is INT#30. The value of variable *abc* will be INT#60.

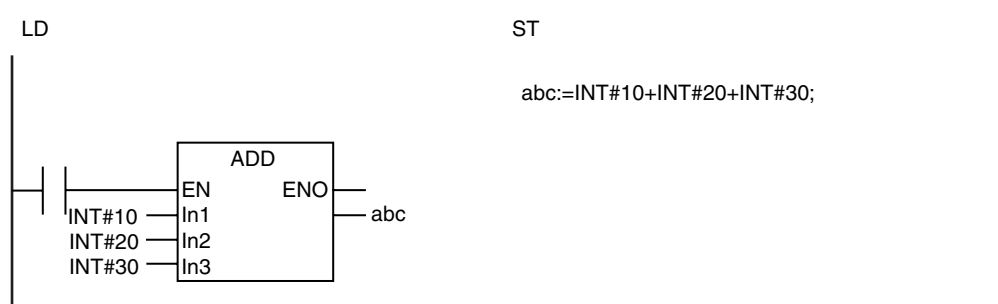

If *In1* to *InN* are STRING data, the text strings are joined. However, if *In1* to *InN* are STRING data, you must use the instruction in a ladder diagram.

The following example is for when *In1* is UV, *In2* is WX and *In3* is YZ. The value of variable *abc* will be UVWXYZ.

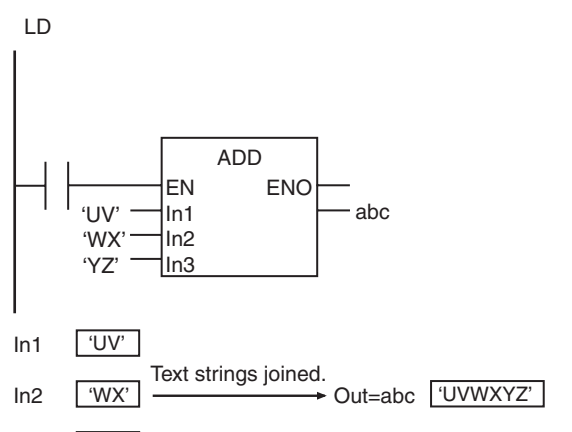

#### $ln<sub>2</sub>$  $'YZ'$

The functions of the ADD instruction and the  $+$  instruction are exactly the same. Use the form that is easier to use.

#### **Additional Information**

- **•** When you calculate real numbers, use the CheckReal instruction (page [2-209](#page-256-0)) to see if *Out* is positive infinity, negative infinity, or nonnumeric data.
- **•** Use the CONCAT instruction (page [2-520\)](#page-567-0) to join text strings in structured text.

#### **Precautions for Correct Use**

- **•** When you add numbers, set the data type of *Out* to include the valid ranges of *In1* to *InN*.
- **•** If *In1* to *InN* and *Out* are integers, make sure the addition result will fit in the valid range of *Out*. Otherwise, the value of *Out* will be an illegal value. An error will not occur.
- **•** If any of *In1* to *InN* is a real number and the addition result will not fit in the valid range of *Out*, the value of *Out* will be positive or negative infinity.
- **•** When you join text strings, use STRING data for *In1* to *InN* and *Out*.
- **•** The results for overflows in addition are different for ladder diagrams and ST. In a ladder diagram, the calculation is performed within the range of the data type of the input variables. In ST, the precision of the numbers is increased to perform the calculation.
- **•** Addition results of positive or negative infinity are handled as follows for real number values.

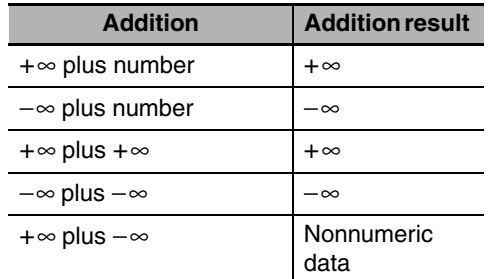

- **•** If any of the values of *In1* to *InN* is nonnumeric data, the value of *Out* is nonnumeric data.
- **•** You can add real numbers and integers. If you do, *Out* is a real number.
- **•** An error will occur in the following cases. *ENO* will be FALSE, and *Out* will not change.
	- **•** One of *In1* to *InN* does not end in the NULL character when joining strings.
	- **•** The size of the joined text string exceeds the valid range of *Out* when joining strings.

ADD (+)

### <span id="page-201-0"></span>**AddOU (+OU)**

The AddOU (+OU) instruction adds integers and real numbers. It also performs an overflow/underflow check.

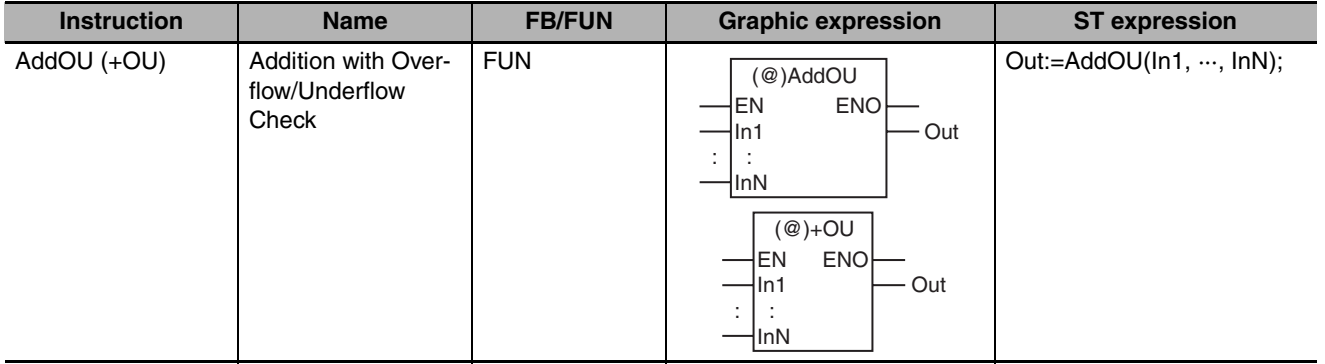

### **Variables**

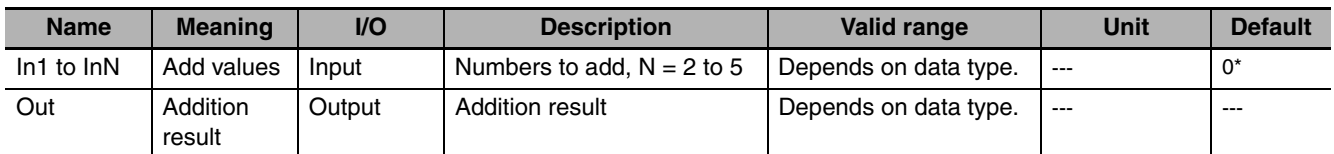

If you omit the input parameter that connects to *InN*, the default value is not applied, and a building error will occur. For example, if N is 3 and the input parameters that connect to *In1* and *In2* are omitted, the default values are applied, but if the input parameter that connects to *In3* is omitted, a building error will occur.

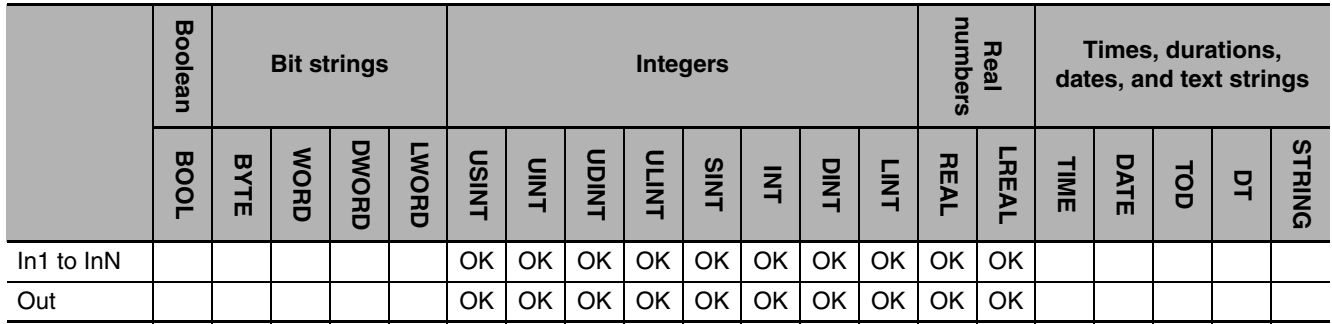

### **Function**

The AddOU (+OU) instruction adds between two and five integers or real numbers and outputs the result. The data types of add values *In1* to *InN* and addition result *Out* can have different data types. If the addition result exceeds the valid range of the data type that includes all of the data types of *In1* to *InN*, the value of the *P\_CY* system-defined variable (Carry Flag) changes to TRUE. This indicates that an overflow or an underflow has occurred.

If *Out* is a real number and an overflow or underflow occurs, the value of *Out* is positive or negative infinity. If *Out* is an integer, only the bits of the addition result that fit in the data type of *Out* are assigned to *Out*.

The following example is for when *In1* is INT#32767, *In2* is INT#1 and variable *abc* has an INT data type. The addition result (32768) exceeds the valid range of INT data, so the value of P\_CY changes to TRUE. The value of variable *abc* will be INT#−32768 (the lower 16 bits of 32768).

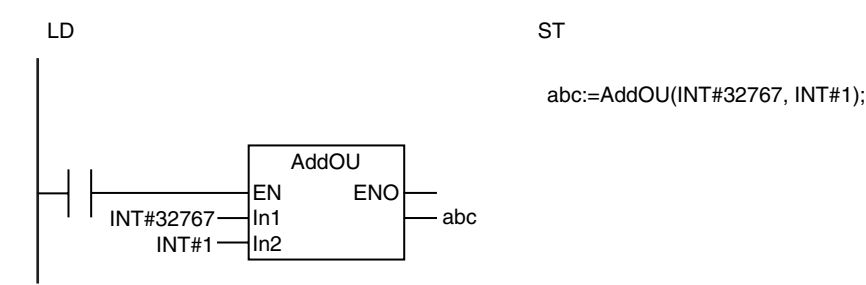

The functions of the AddOU instruction and the +OU instruction are exactly the same. Use the form that is easier to use.

### **Related System-defined Variables**

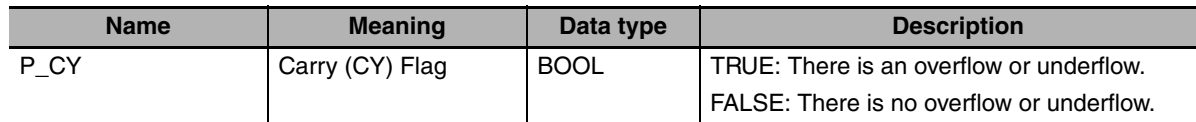

### **Additional Information**

- **•** When you calculate real numbers, use the CheckReal instruction (page [2-209](#page-256-0)) to see if *Out* is positive infinity, negative infinity, or nonnumeric data.
- **•** Use the ADD (+) instruction (page [2-152](#page-199-0)) if there is no need for an overflow/underflow check. It will reduce processing time.

- **•** Set the data type of *Out* to include the valid ranges of *In1* to *InN*.
- **•** If *In1* to *InN* and *Out* are integers, make sure the addition result will fit in the valid range of *Out*. Otherwise, the value of *Out* will be an illegal value. An error will not occur.
- **•** If the data types of *In1* to *InN* are different, calculations and processing of *P\_CY* are performed with the data type that includes all of the data types of *In1* to *InN*. For example, if *In1* is INT data and *In2* is DINT data, calculations and *P\_CY* processing are performed with DINT data.
- **•** If *In1* to *InN* contains real data, the value of *P\_CY* does not change.
- **•** Addition results of positive or negative infinity are handled as follows for real number values.

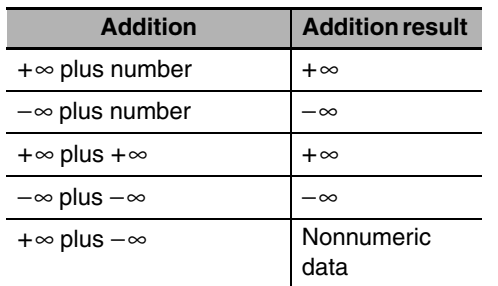

- **•** If any of the values of *In1* to *InN* is nonnumeric data, the value of *Out* is nonnumeric data.
- **•** If the value of *Out* is positive infinity, negative infinity, or nonnumeric data, the value of *P\_CY* does not change.
- **•** You can add real numbers and integers. If you do, *Out* is a real number.

# <span id="page-203-0"></span>**SUB (-)**

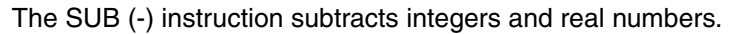

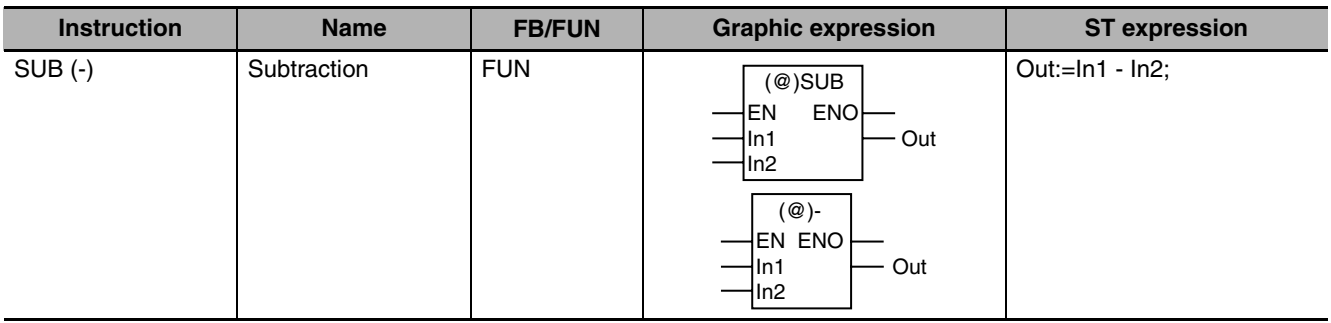

### **Variables**

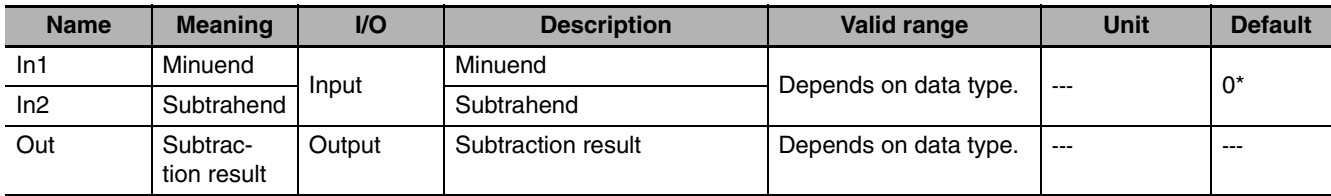

\* If you omit an input parameter, the default value is not applied. A building error will occur.

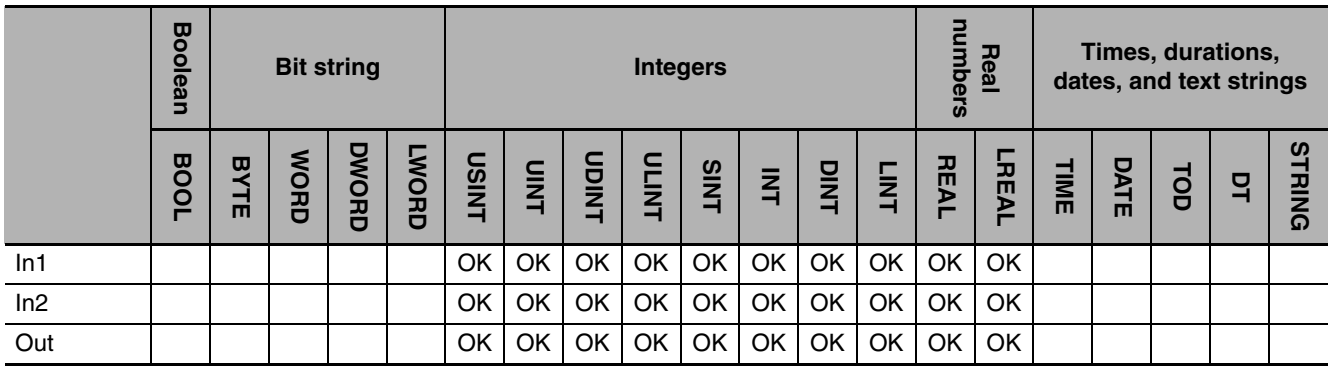

### **Function**

The SUB (-) instruction subtracts subtrahend *In2* from minuend *In1* and outputs the result. The data types of *In1*, *In2,* and subtraction result *Out* can have different data types.

The following example is for when *In1* is INT#50 and *In2* is INT#10. The value of variable *abc* will be INT#40.

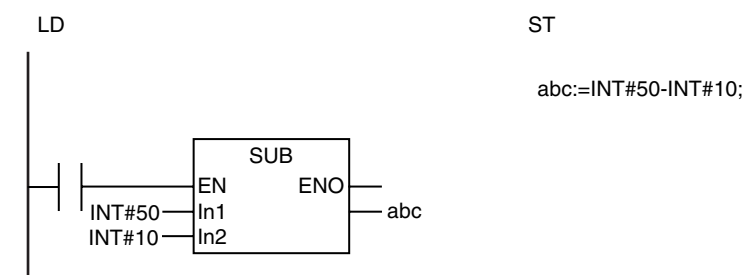

The functions of the SUB instruction and the - instruction are exactly the same. Use the form that is easier to use.

### **Additional Information**

When you calculate real numbers, use the CheckReal instruction (page [2-209\)](#page-256-0) to see if *Out* is positive infinity, negative infinity, or nonnumeric data.

- **•** Set the data type of *Out* to include the valid ranges of *In1* and *In2*.
- **•** If *In1*, *In2*, and *Out* are integers, make sure the subtraction result will fit in the valid range of *Out*. Otherwise, the value of *Out* will be an illegal value. An error will not occur.
- **•** If either *In1* or *In2* is a real number and the addition result will not fit in the valid range of *Out*, the value of *Out* will be positive or negative infinity.
- **•** The results for underflows in subtraction are different for ladder diagrams and ST. In a ladder diagram, the calculation is performed within the range of the data type of the input variables. In ST, the precision of the numbers is increased to perform the calculation.

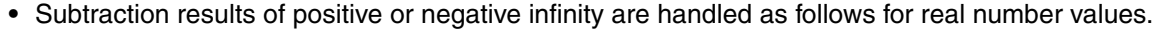

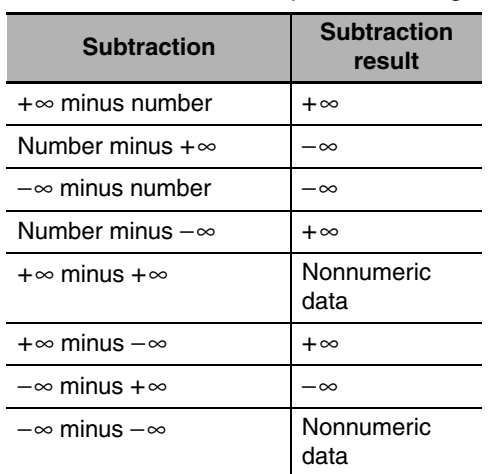

- **•** If any of the values of *In1* to *InN* is nonnumeric data, the value of *Out* is nonnumeric data.
- **•** You can subtract a real number from an integer or an integer from a real number. If you do, *Out* is a real number.

## <span id="page-205-0"></span>**SubOU (-OU)**

The SubOU (-OU) instruction subtracts integers or real numbers. It also performs an overflow/underflow check.

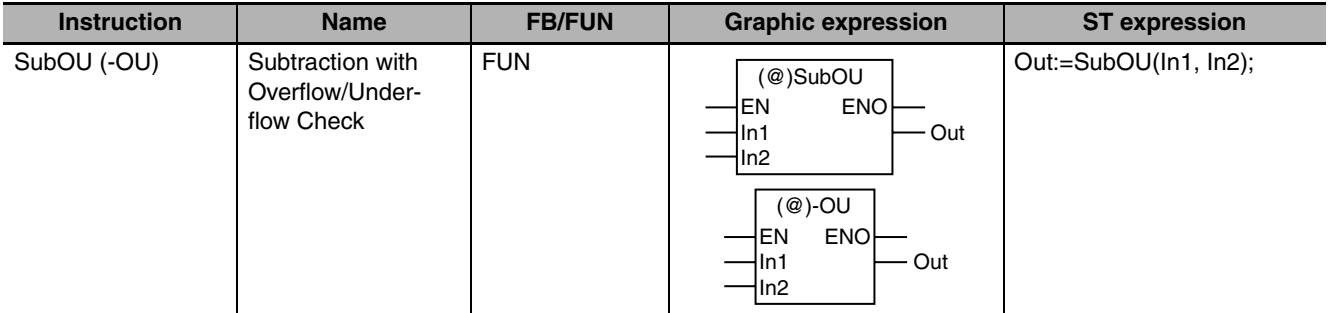

### **Variables**

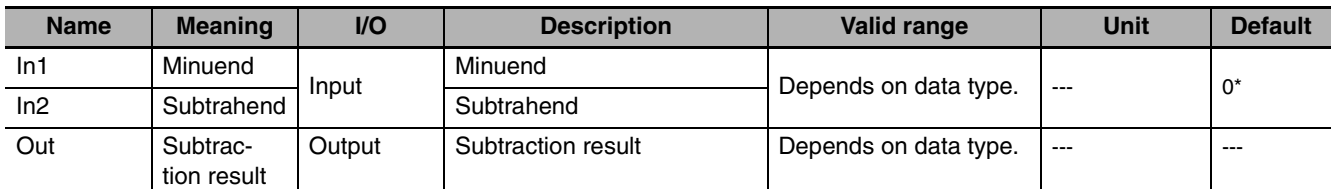

\* If you omit an input parameter, the default value is not applied. A building error will occur.

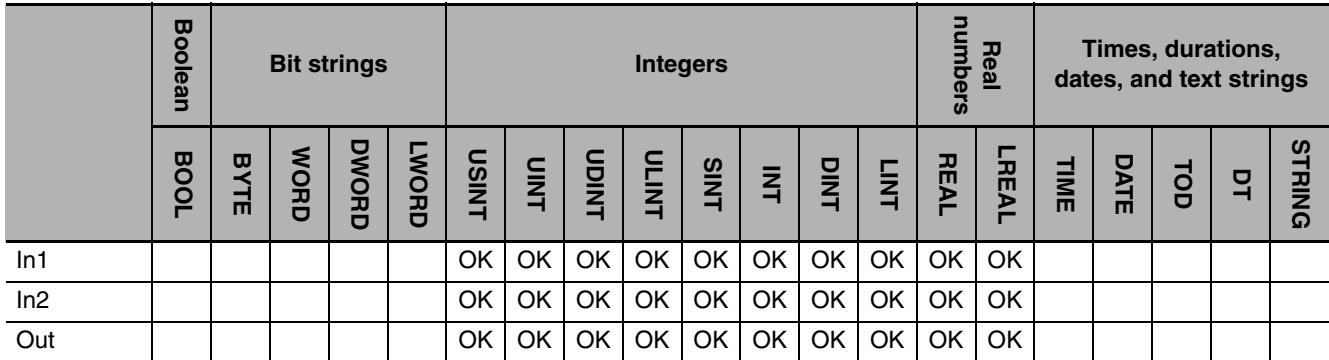

### **Function**

The SubOU (-OU) instruction subtracts subtrahend *In2* from minuend *In1* and outputs the result. The data types of *In1*, *In2,* and subtraction result *Out* can have different data types. If the subtraction result exceeds the valid range of the data type that includes the data types of *In1* and *In2*, the value of the *P\_CY* system-defined variable (Carry Flag) changes to TRUE. This indicates that an overflow or an underflow has occurred.

If *Out* is a real number and an overflow or underflow occurs, the value of *Out* is positive or negative infinity. If *Out* is an integer, only the bits of the subtraction result that fit in the data type of *Out* are assigned to *Out*.

The following example is for when *In1* is SINT#-128, *In2* is SINT#1 and variable *abc* has an SINT data type. The subtraction result (−129) exceeds the valid range of SINT data, so the value of P\_CY changes to TRUE. The value of variable *abc* will be SINT#127 (the lower 8 bits of −129).

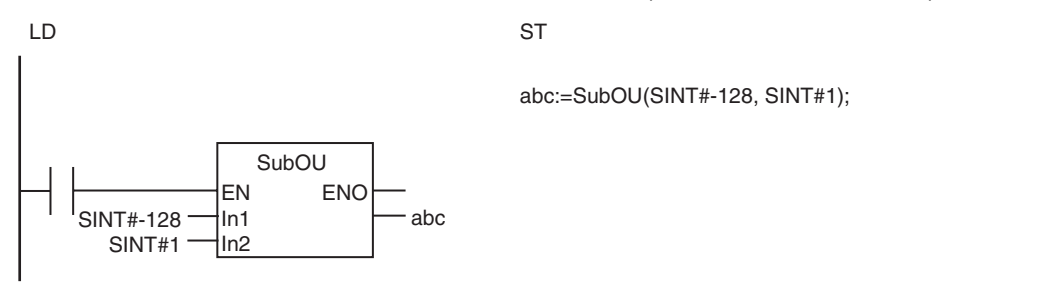

The functions of the SubOU instruction and the -OU instruction are exactly the same. Use the form that is easier to use.

### **Related System-defined Variables**

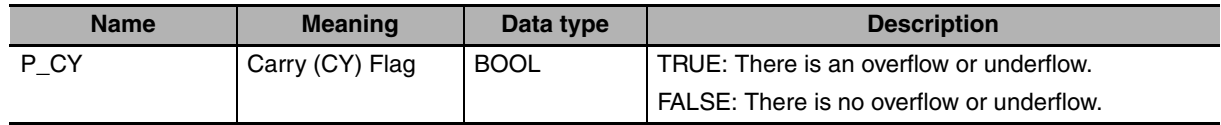

#### **Additional Information**

- **•** When you calculate real numbers, use the CheckReal instruction (page [2-209](#page-256-0)) to see if *Out* is positive infinity, negative infinity, or nonnumeric data.
- **•** Use the SUB (−) instruction (page [2-156\)](#page-203-0) if there is no need for an overflow/underflow check. It will reduce processing time.

### **Precautions for Correct Use**

- **•** Set the data type of *Out* to include the valid ranges of *In1* and *In2*.
- **•** If *In1*, *In2*, and *Out* are integers, make sure the subtraction result will fit in the valid range of *Out*. Otherwise, the value of *Out* will be an illegal value. An error will not occur.
- **•** If the data types of *In1* and *In2* are different, calculations and processing of *P\_CY* are performed with the data type that includes the data types of *In1* and *In2*. For example, if *In1* is INT data and *In2* is DINT data, calculations and *P\_CY* processing are performed with DINT data.
- **•** If *In1* or *In2* contains real data, the value of *P\_CY* does not change.
- **•** Subtraction results of positive or negative infinity are handled as follows for real number values.

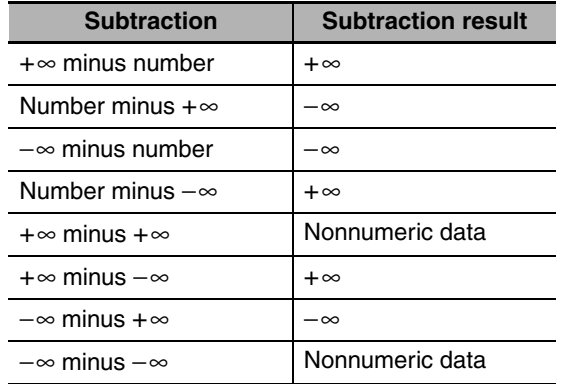

**•** If the value of either *In1* or *In2* is nonnumeric data, the value of *Out* is nonnumeric data.

- **•** If the value of *Out* is positive infinity, negative infinity, or nonnumeric data, the value of *P\_CY* does not change.
- **•** You can subtract a real number from an integer or an integer from a real number. If you do, *Out* is a real number.

### <span id="page-208-0"></span>**MUL (\*)**

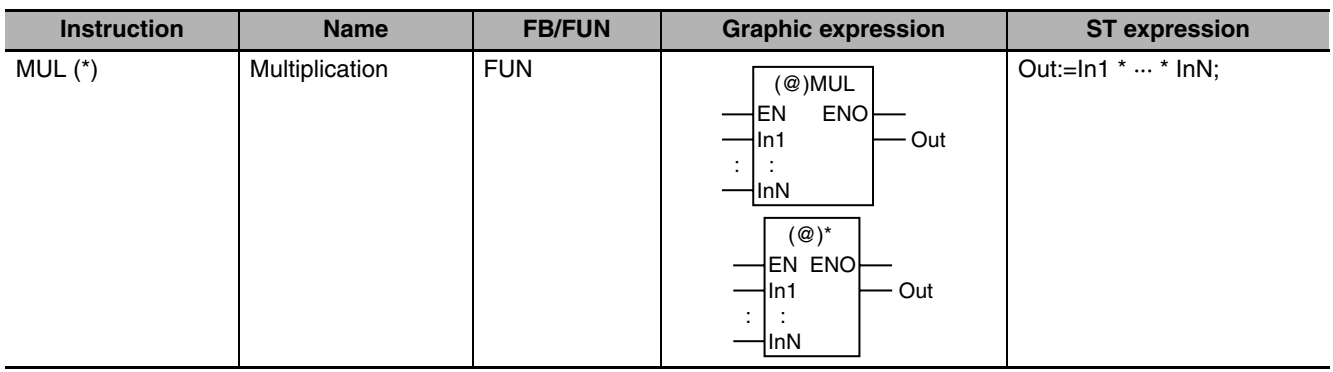

#### The MUL (\*) instruction multiplies integers and real numbers.

### **Variables**

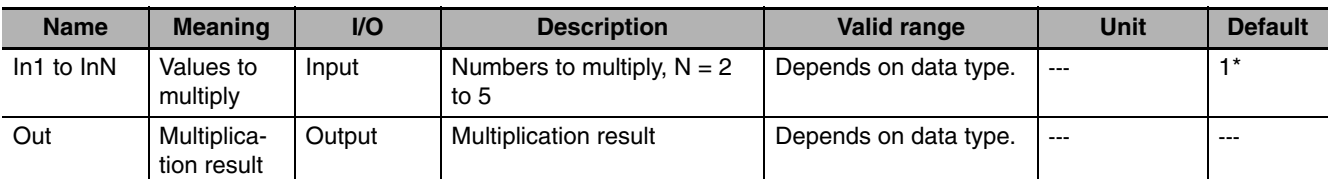

If you omit the input parameter that connects to *InN*, the default value is not applied, and a building error will occur. For example, if N is 3 and the input parameters that connect to *In1* and *In2* are omitted, the default values are applied, but if the input parameter that connects to *In3* is omitted, a building error will occur.

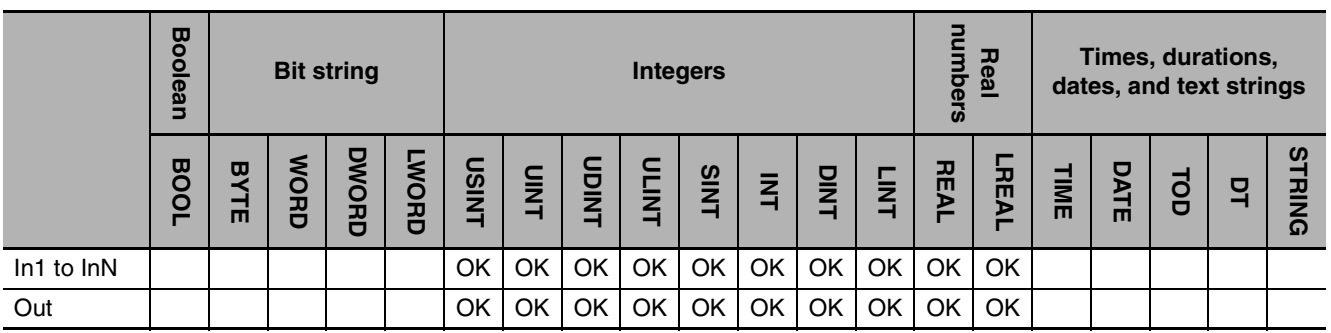

### **Function**

The MUL (\*) instruction multiplies between two and five integers and real numbers and outputs the result. The data types of values to multiply *In1* to *InN* and multiplication result *Out* can have different data types.

The following example is for when *In1* is INT#10, *In2* is INT#20 and *In3* is INT#30. The value of variable *abc* will be INT#6000.

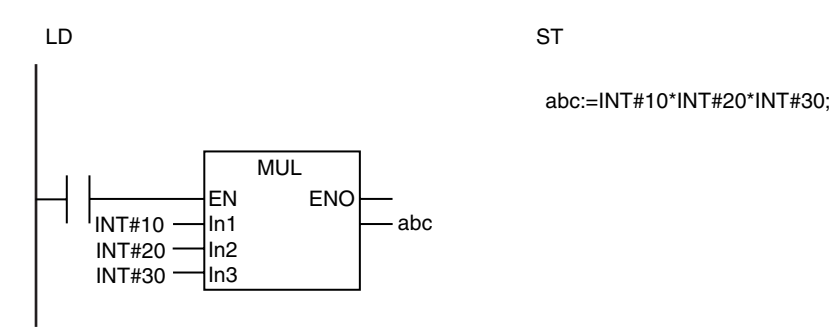

The functions of the MUL instruction and the \* instruction are exactly the same. Use the form that is easier to use.

#### **Additional Information**

When you calculate real numbers, use the CheckReal instruction (page [2-209](#page-256-0)) to see if *Out* is positive infinity, negative infinity, or nonnumeric data.

- **•** Set the data type of *Out* to include the valid ranges of *In1* to *InN*.
- **•** If *In1* to *InN* and *Out* are integers, make sure the multiplication result will fit in the valid range of *Out*. Otherwise, the value of *Out* will be an illegal value. An error will not occur.
- **•** If any of *In1* to *InN* is a real number and the multiplication result will not fit in the valid range of *Out*, the value of *Out* will be positive or negative infinity.
- **•** The results for overflows in multiplication are different for ladder diagrams and ST. In a ladder diagram, the calculation is performed within the range of the data type of the input variables. In ST, the precision of the numbers is increased to perform the calculation.
- **•** Multiplication results of positive or negative infinity are handled as follows for real number values.

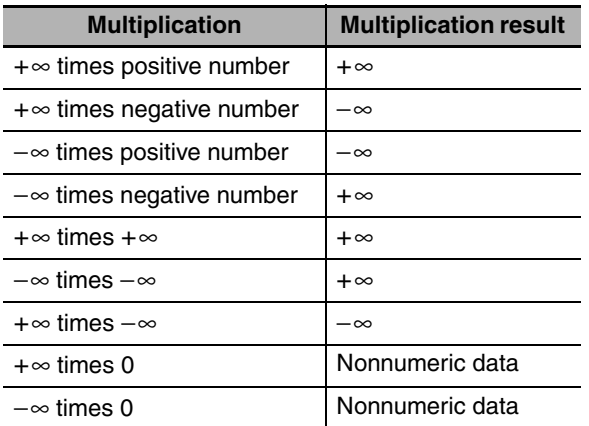

- **•** If any of the values of *In1* to *InN* is nonnumeric data, the value of *Out* is nonnumeric data.
- **•** You can multiply real numbers and integers. If you do, *Out* is a real number.

### <span id="page-210-0"></span>**MulOU (\*OU)**

The MulOU (\*OU) instruction multiplies integers and real numbers and outputs the result. It also performs an overflow/underflow check.

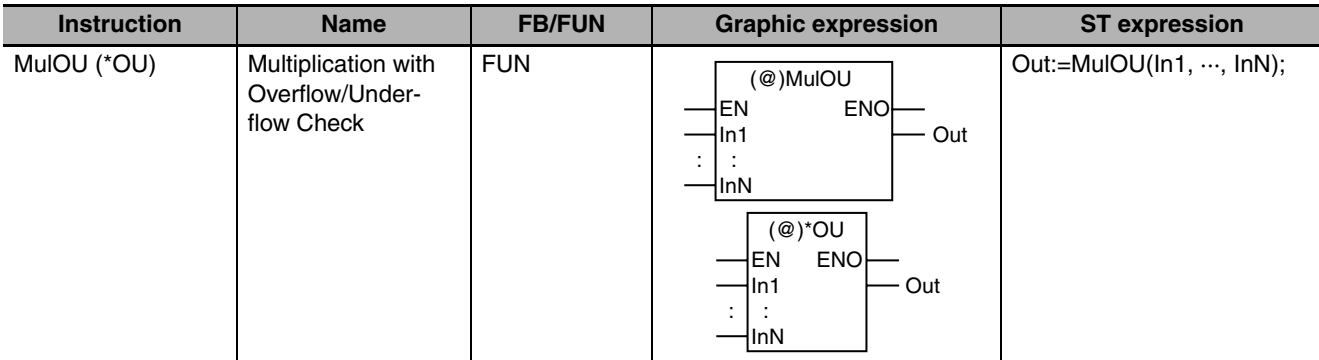

### **Variables**

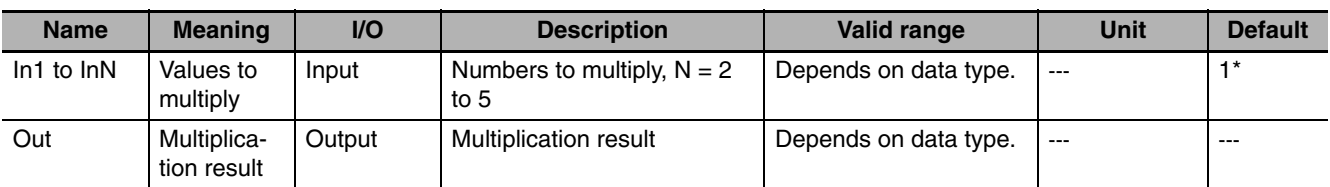

If you omit the input parameter that connects to *InN*, the default value is not applied, and a building error will occur. For example, if N is 3 and the input parameters that connect to *In1* and *In2* are omitted, the default values are applied, but if the input parameter that connects to *In3* is omitted, a building error will occur.

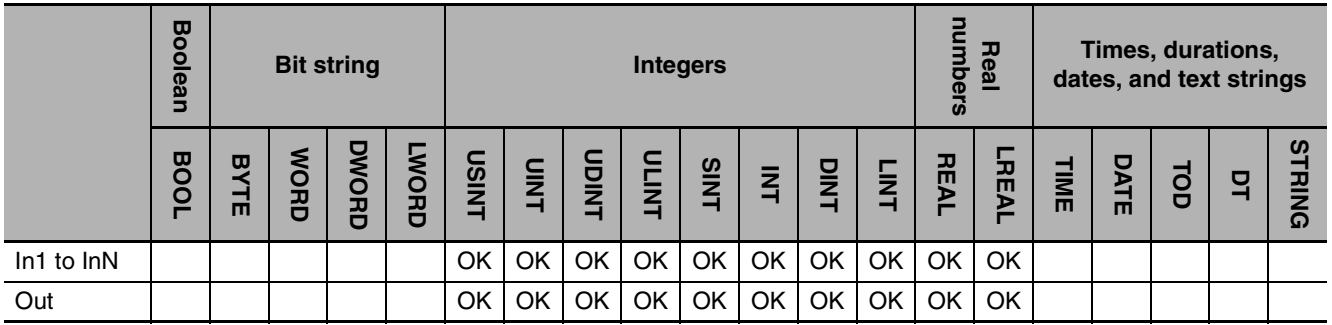

### **Function**

The MulOU (\*OU) instruction multiplies between two and five integers and real numbers and outputs the result. The data types of values to multiply *In1* to *InN* and multiplication result *Out* can have different data types. If the multiplication result exceeds the valid range of the data type that includes all of the data types of *In1* to *InN*, the value of the *P\_CY* system-defined variable (Carry Flag) changes to TRUE. This indicates that an overflow or an underflow has occurred.

If *Out* is a real number and an overflow or underflow occurs, the value of *Out* is positive or negative infinity. If *Out* is an integer, only the bits of the multiplication result that fit in the data type of *Out* are assigned to *Out*.

MulOU (\*OU)

(no.) norw

The following example is for when *In1* is INT#20000, *In2* is INT#2 and variable *abc* has an INT data type. The multiplication result (40000) exceeds the valid range of INT data, so the value of P\_CY changes to TRUE. The value of variable *abc* will be INT#−25536 (the lower 16 bits of 40000).

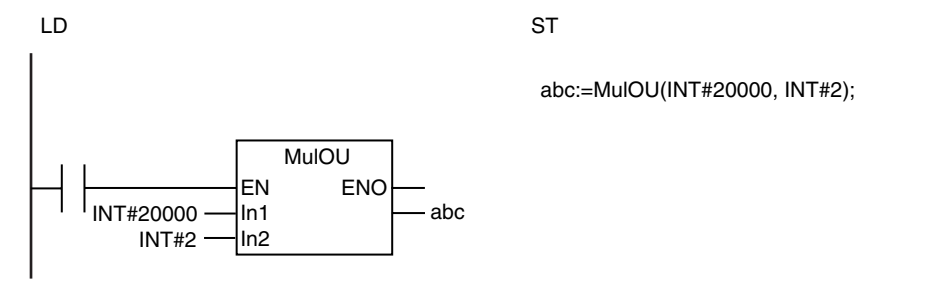

The functions of the MulOU instruction and the \*OU instruction are exactly the same. Use the form that is easier to use.

### **Related System-defined Variables**

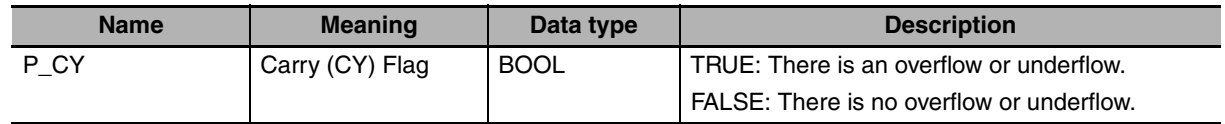

### **Additional Information**

Use the MUL (\*) instruction (page [2-161](#page-208-0)) if there is no need for an overflow/underflow check. It will reduce processing time.

- **•** Set the data type of *Out* to include the valid ranges of *In1* to *InN*.
- **•** If *In1* to *InN* and *Out* are integers, make sure the multiplication result will fit in the valid range of *Out*. Otherwise, the value of *Out* will be an illegal value. An error will not occur.
- **•** If the data types of *In1* to *InN* are different, calculations and processing of *P\_CY* are performed with the data type that includes all of the data types of *In1* to *InN*. For example, if *In1* is INT data and *In2* is DINT data, calculations and *P\_CY* processing are performed with DINT data.
- **•** If *In1* to *InN* contains real data, the value of *P\_CY* does not change.
- **•** Multiplication results of positive or negative infinity are handled as follows for real number values.

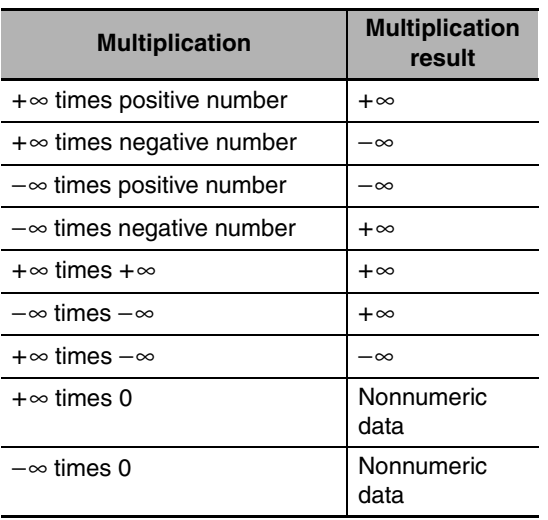

- **•** If the value of *Out* is positive infinity, negative infinity, or nonnumeric data, the value of *P\_CY* does not change.
- **•** You can multiply real numbers and integers. If you do, *Out* is a real number.

MulOU (\*OU)

(no.) norw

# <span id="page-213-0"></span>**DIV (/)**

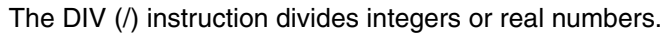

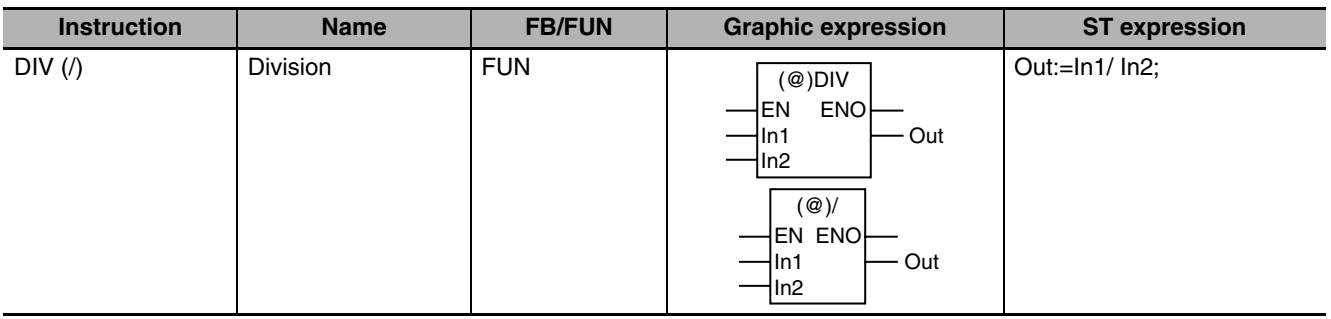

### **Variables**

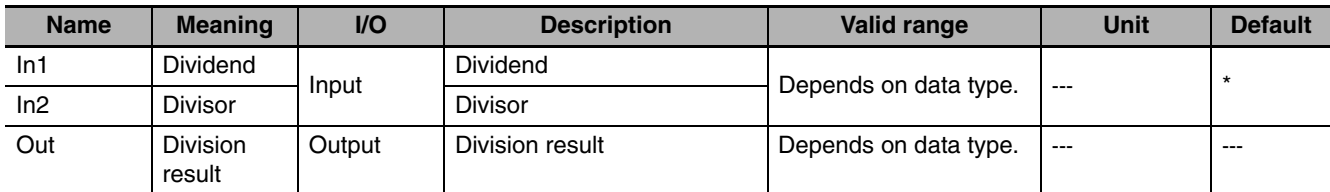

\* If you omit an input parameter, the default value is not applied. A building error will occur.

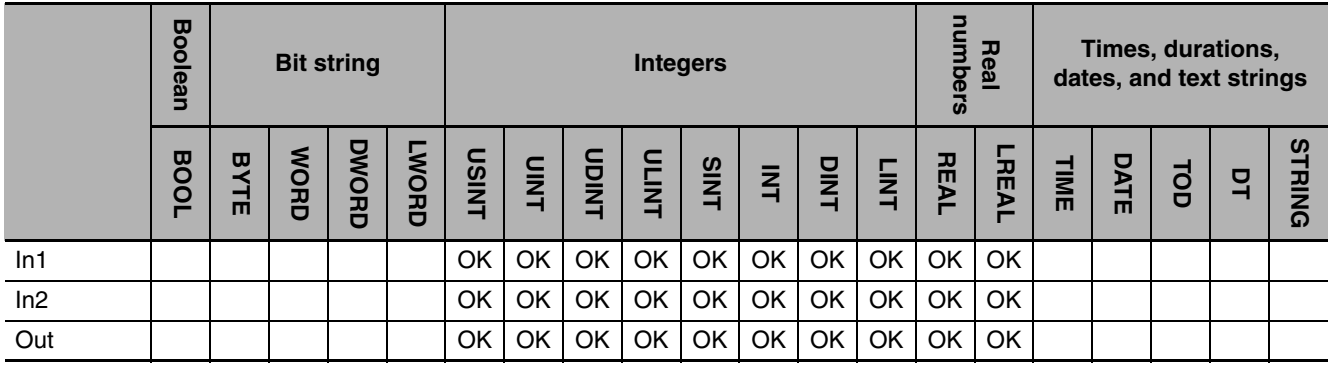

### **Function**

The DIV (/) instruction divides dividend *In1* by divisor *In2* and outputs the result. The data types of *In1*, *In2,* and division result *Out* can have different data types. If *In1*, *In2*, and *Out* are integers and there is a remainder, the remainder is truncated.

The following example is for when *In1* is INT#100 and *In2* is INT#5. The value of variable *abc* will be INT#20.

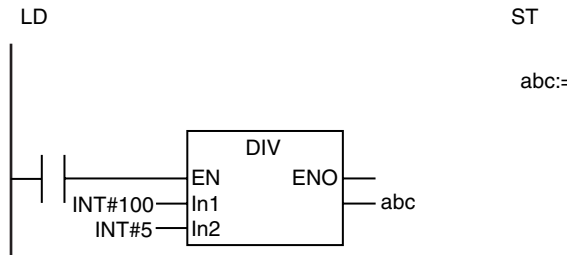

abc:=INT#100/INT#5;

The functions of the DIV instruction and the / instruction are exactly the same. Use the form that is easier to use.

### **Additional Information**

When you calculate real numbers, use the CheckReal instruction (page [2-209\)](#page-256-0) to see if *Out* is positive infinity, negative infinity, or nonnumeric data.

### **Precautions for Correct Use**

- **•** Set the data type of *Out* to include the valid ranges of *In1* and *In2*.
- **•** If *In1, In2,* and *Out* are integers, make sure the division result will fit in the valid range of *Out*. Otherwise, the value of *Out* will be an illegal value. An error will not occur.
- **•** The results for underflows in division are different for ladder diagrams and ST. In a ladder diagram, the calculation is performed within the range of the data type of the input variables. In ST, the precision of the numbers is increased to perform the calculation.

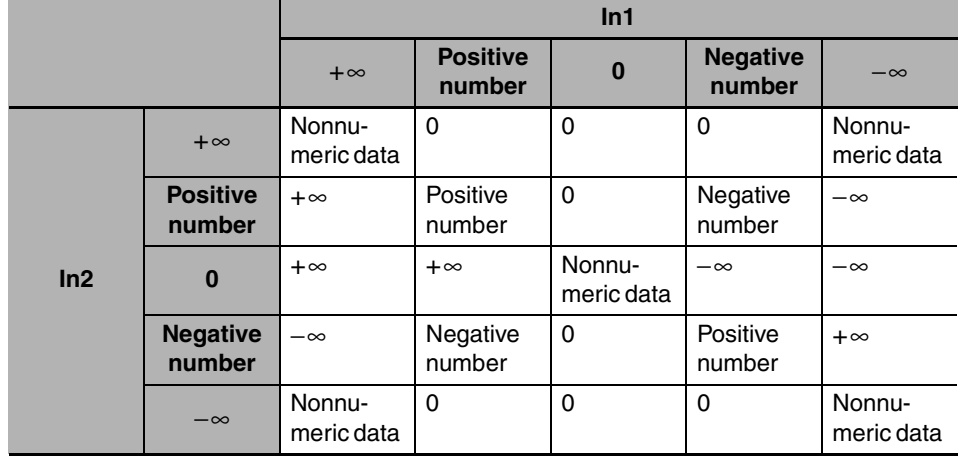

**•** Division results of positive infinity, negative infinity, or 0 are handled as follows for real number values.

- **•** If the value of either *In1* or *In2* is nonnumeric data, the value of *Out* is nonnumeric data.
- **•** An error occurs in the following case. *ENO* will be FALSE, and *Out* will not change.
	- **•** *In1*, *In2*, and *Out* are integers and the value of *In2* is 0.

### <span id="page-215-0"></span>**MOD**

The MOD instruction finds the remainder for division of integers.

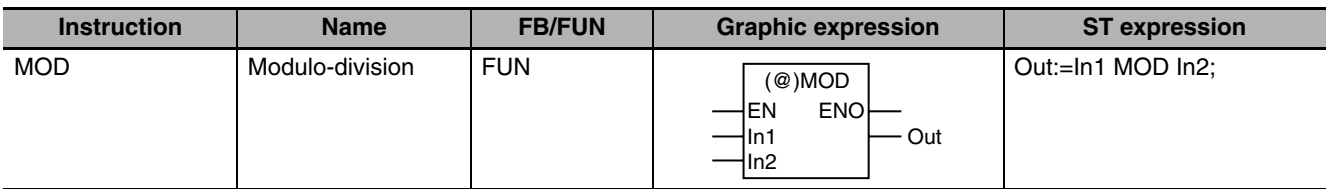

### **Variables**

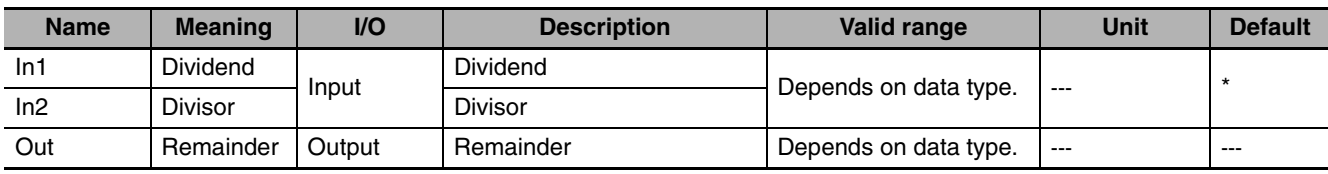

\* If you omit an input parameter, the default value is not applied. A building error will occur.

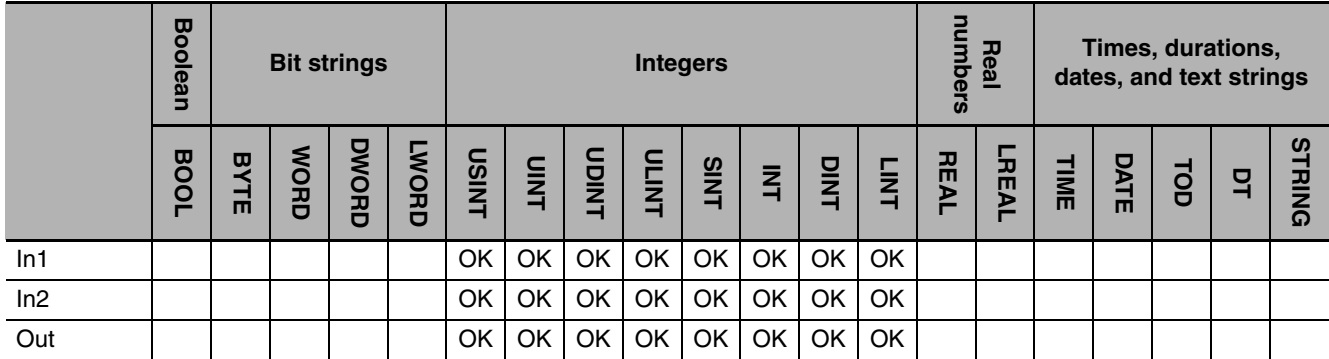

### **Function**

The MOD instruction divides dividend *In1* by divisor *In2* to find the remainder. The data types of *In1*, *In2*, and remainder *Out* can have different data types.

This instruction performs the calculation with the following formula.

Out = In1 − (In1/In2)\* In2 (The decimal point is truncated in the division operation.) Examples of the values of *In1*, *In2*, and *Out* are given in the following table.

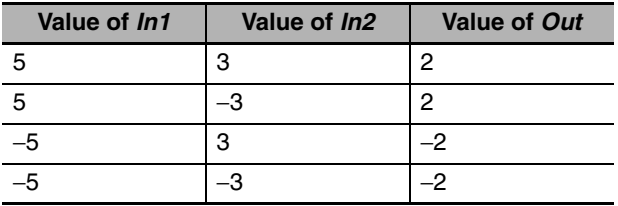
The following example is for when *In1* is INT#18 and *In2* is INT#5. The value of variable *abc* will be INT#3.

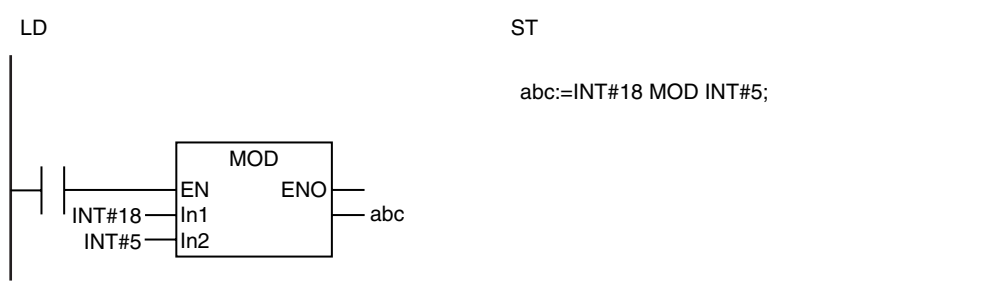

- **•** Set the data type of *Out* to include the valid ranges of *In1* and *In2*.
- **•** An error occurs in the following case. *ENO* will be FALSE, and *Out* will not change.
	- **•** The value of *In2* is 0.

# **ABS**

The ABS instruction finds the absolute value of an integer or real number.

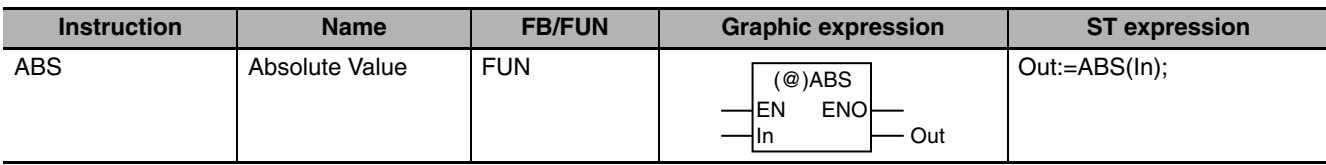

#### **Variables**

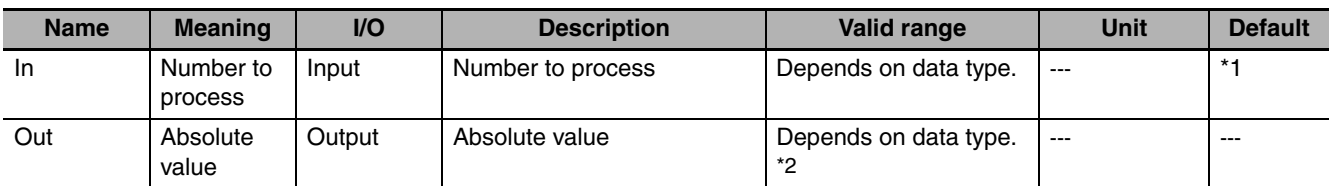

\*1 If you omit an input parameter, the default value is not applied. A building error will occur.

\*2 Negative numbers are excluded.

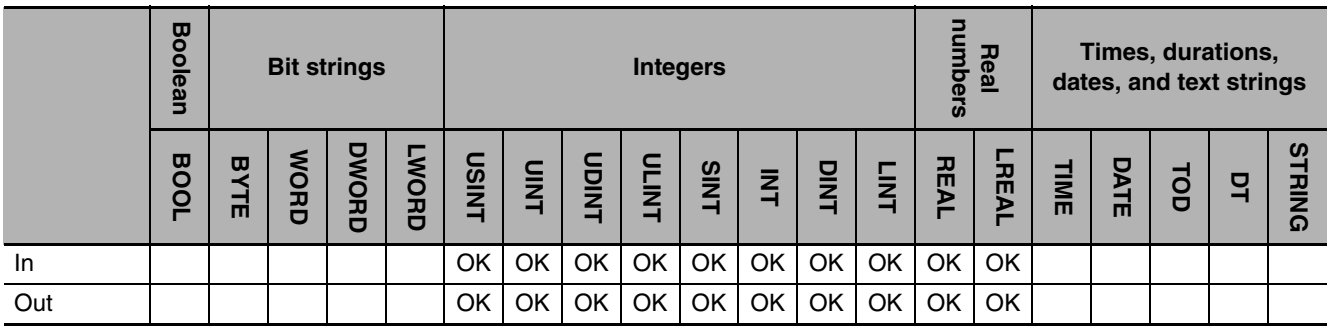

## **Function**

The ABS instruction outputs the absolute value of the number to process *In*. The data types of *In* and absolute value *Out* can have different data types.

The following example is for when *In* is REAL#−10.3. The value of variable *abc* will be REAL#10.3.

LD ST

abc:=ABS(REAL#-10.3);

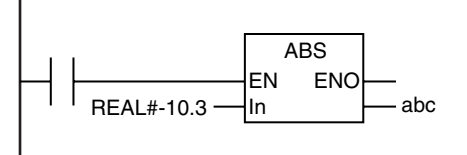

#### **Additional Information**

When you calculate real numbers, use the CheckReal instruction (page [2-209\)](#page-256-0) to see if *Out* is positive infinity, negative infinity, or nonnumeric data.

### **Precautions for Correct Use**

- **•** Set the data type of *Out* to include the absolute value of *In*.
- **•** If the value of *In* is positive infinity, negative infinity, or nonnumeric data, the value of *Out* is as shown below.

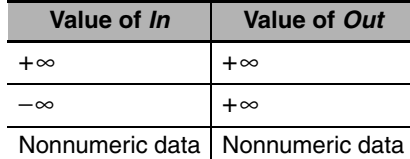

ABS

## <span id="page-219-0"></span>**RadToDeg and DegToRad**

## RadToDeg: Converts a real number from radians (rad) to degrees (°).

DegToRad: Converts a real number from degrees (°) to radians (rad).

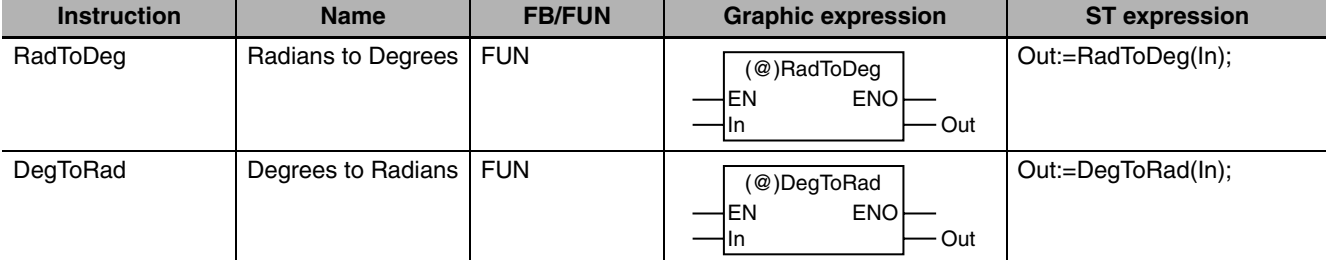

## **Variables**

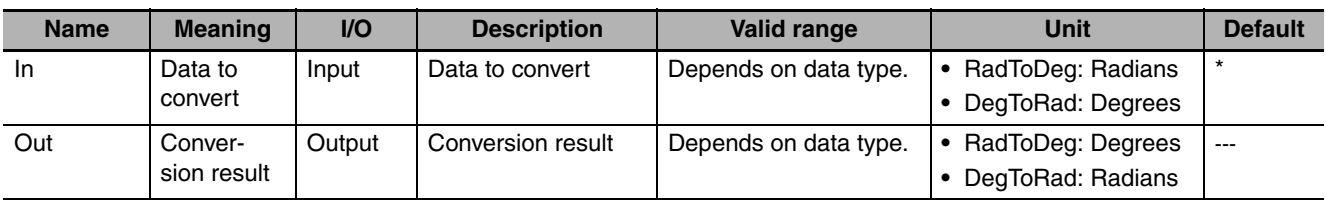

\* If you omit an input parameter, the default value is not applied. A building error will occur.

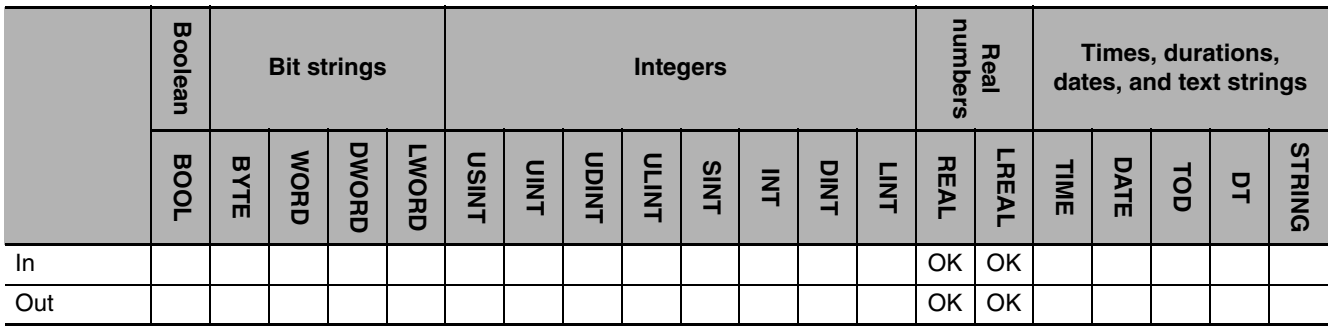

#### **Function**

#### **• RadToDeg**

The RadToDeg instruction converts the data to convert *In* from radians (rad) to degrees (°). The following conversion is used.

Out= $In*180/\pi$ 

#### ● **DegToRad**

The DegToRad instruction converts the data to convert *In* from degrees (°) to radians (rad). The following conversion is used.

Out=In\*π/180

The following example for the DegToRad instruction is for when *In* is REAL#45. The value of the REAL variable *abc* will be REAL#0.785398.

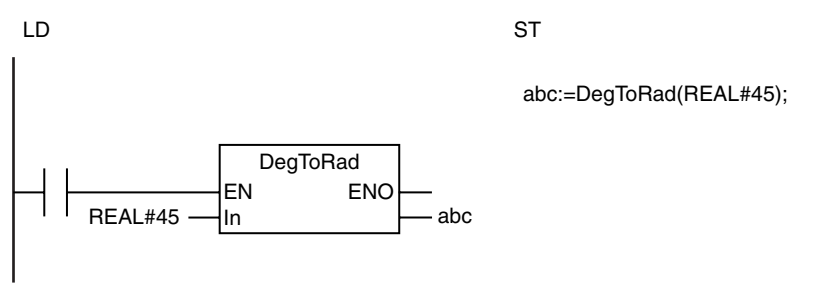

#### **Additional Information**

Use the CheckReal instruction (page [2-209\)](#page-256-0) to see if *Out* is positive infinity, negative infinity, or nonnumeric data.

#### **Precautions for Correct Use**

- **•** If the absolute value of the conversion result exceeds the maximum value of the data type of *Out*, the value of *Out* will be positive or negative infinity.
- **•** If the absolute value of the conversion result is lower than the minimum value of the data type of *Out*, the value of *Out* will be 0.
- **•** Make sure that the data type of *Out* is equal to or larger than the data type of *In*.
- **•** If the value of *In* is positive infinity, negative infinity, or nonnumeric data, the value of *Out* is as shown below.

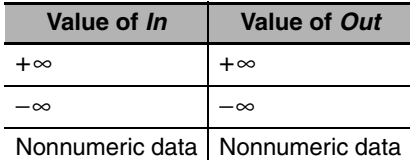

**•** If you pass an integer parameter to *In*, the data type is converted as follows:

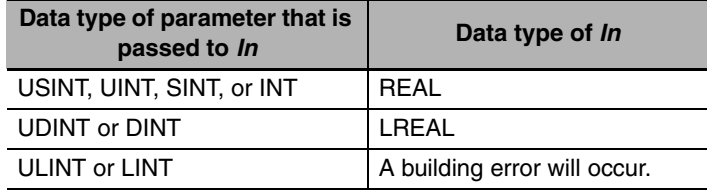

## **SIN, COS, and TAN**

These instructions perform trigonometric calculations on real numbers.

- SIN: Finds the sine of a number.
- COS: Finds the cosine of a number.
- TAN: Finds the tangent of a number.

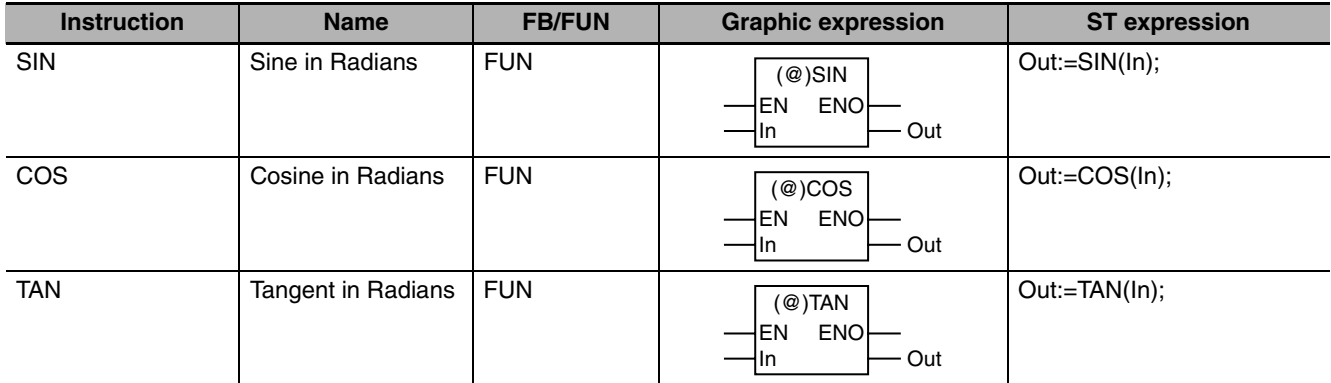

#### **Variables**

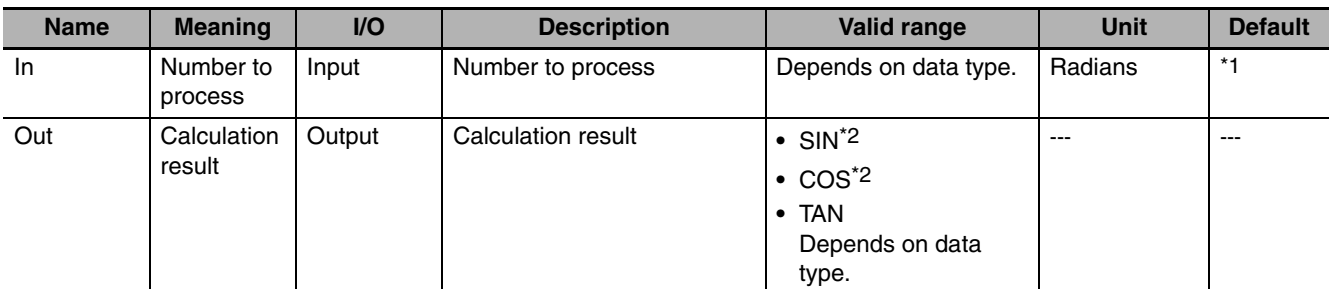

\*1 If you omit an input parameter, the default value is not applied. A building error will occur.

\*2 The valid range is −1.000000e+0 to 1.000000e+0 for REAL data. The valid range is −1.00000000000000e+0 to 1.00000000000000e+0 for LREAL data.

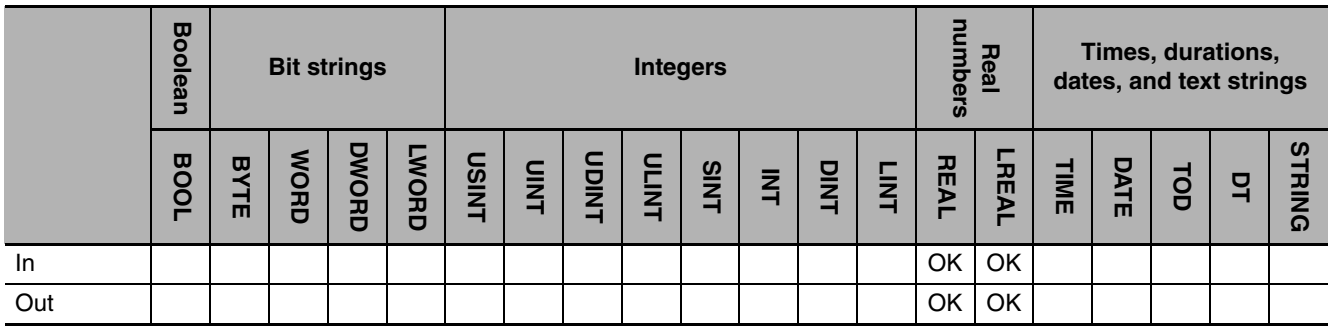

### **Function**

These instructions perform trigonometric calculations on real numbers. Number to process *In* is an angle in radians (rad).

#### $\bullet$  SIN

The SIN instruction finds the sine of *In.*

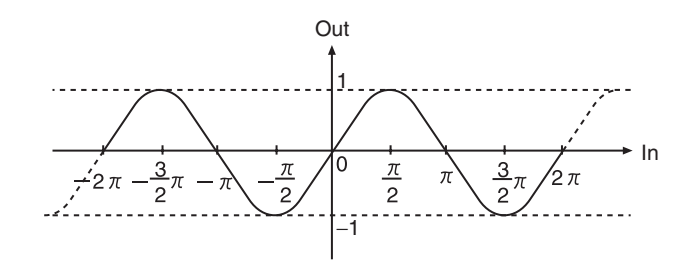

#### $\bullet$  cos

The COS instruction finds the cosine of *In.*

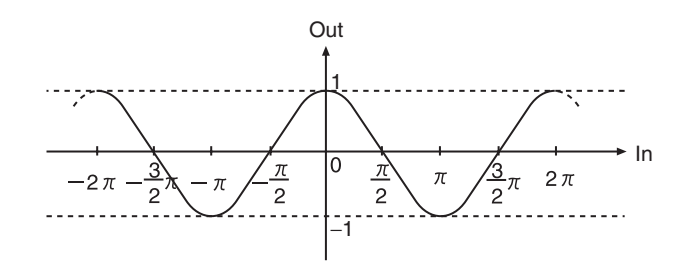

#### z **TAN**

The TAN instruction finds the tangent of *In.*

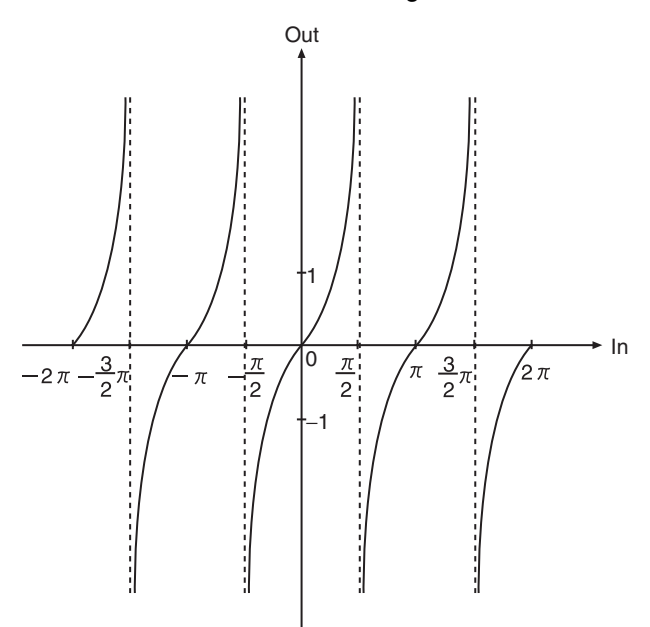

**Math Instructions Math Instructions**

The following example for the COS instruction is for when *In* is REAL#3.141592. The value of variable *abc* will be REAL#−1.0.

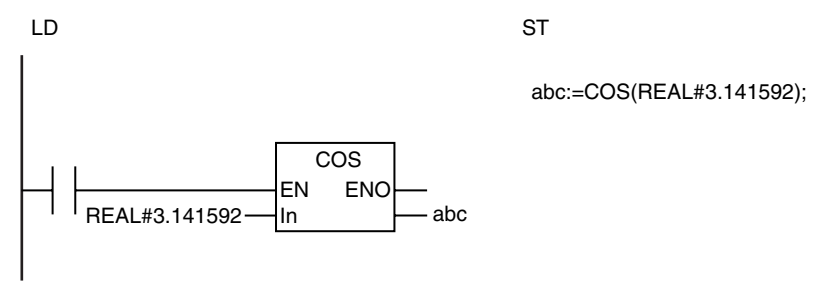

#### **Additional Information**

- **•** Use the RadToDeg and DegToRad instructions (page [2-172](#page-219-0)) to convert between degrees and radians.
- **•** If *In* for the TAN instruction is nπ/2, when n is an integer, then the value of *Out* will be positive or negative infinity. Use the CheckReal instruction (page [2-209](#page-256-0)) to see if the value of *Out* is positive infinity or negative infinity.

- **•** If the value of *In* is positive infinity, negative infinity, or nonnumeric data, the value of *Out* is nonnumeric data.
- **•** If you pass an integer parameter to *In*, the data type is converted as follows:

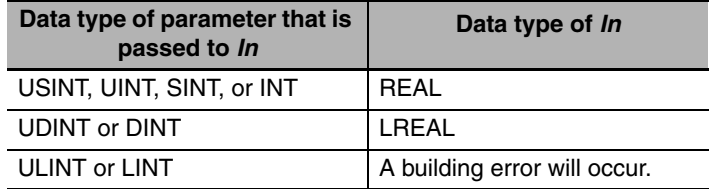

# **ASIN, ACOS, and ATAN**

These instructions perform inverse trigonometric calculations on real numbers.

- ASIN: Finds the arc sine of a number.
- ACOS: Finds the arc cosine of a number.
- ATAN: Finds the arc tangent of a number.

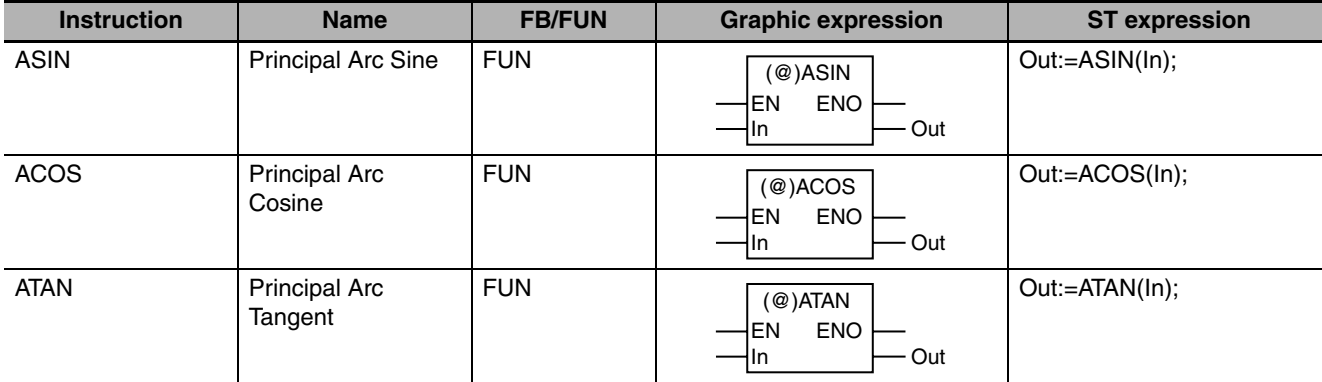

#### **Variables**

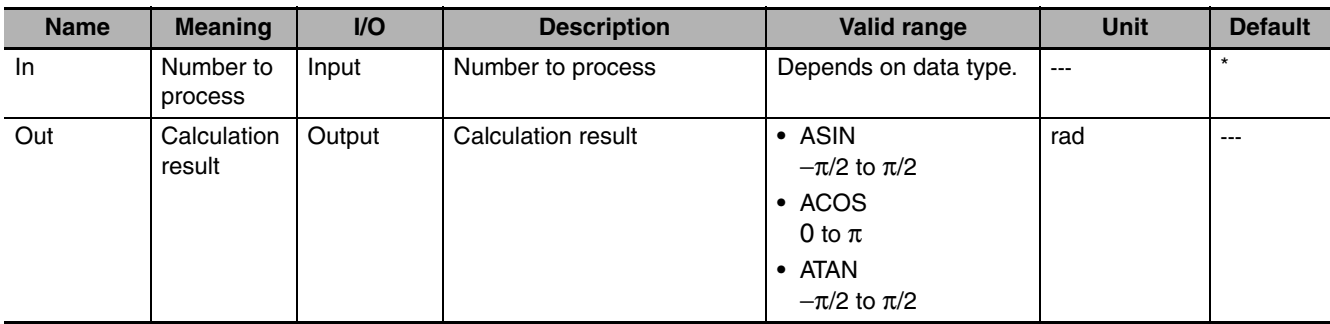

\* If you omit the input parameter, the default value is not applied. A building error will occur.

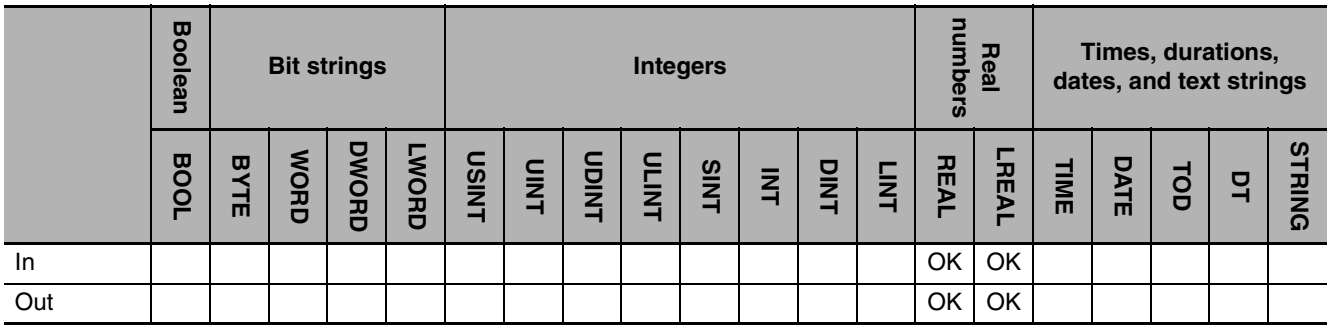

## **Function**

These instructions perform inverse trigonometric calculations on real numbers. The calculation result *Out* is an angle in radians (rad).

#### $\bullet$  **ASIN**

The ASIN instruction finds the arc sine of *In. Out* is between −π/2 and π/2.

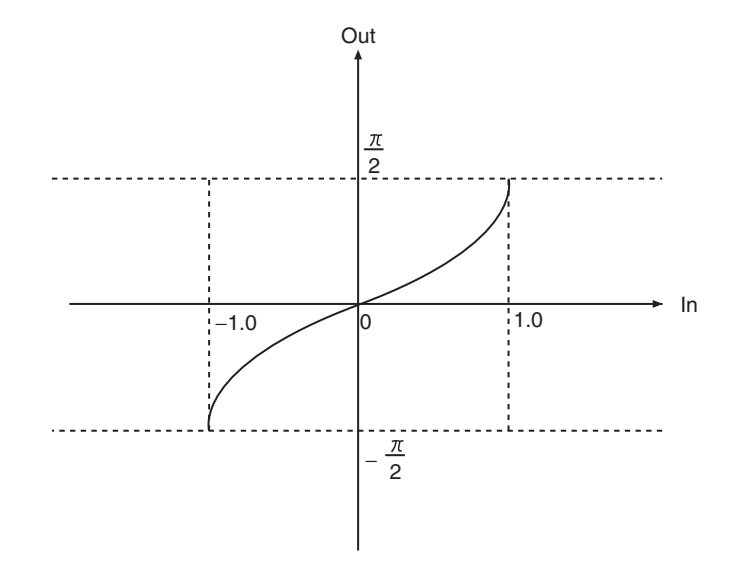

#### z **ACOS**

The ACOS instruction finds the arc cosine of *In. Out* is between 0 and π.

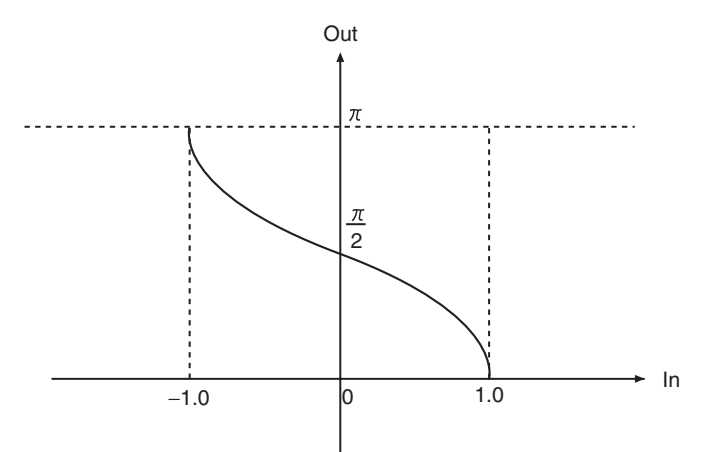

#### $\bullet$  **ATAN**

The ATAN instruction finds the arc tangent of *In. Out* is between −π/2 and π/2.

If the value of *In* is positive infinity, the value of *Out* is π/2. If the value of *In* is negative infinity, the value of *Out* is −π/2.

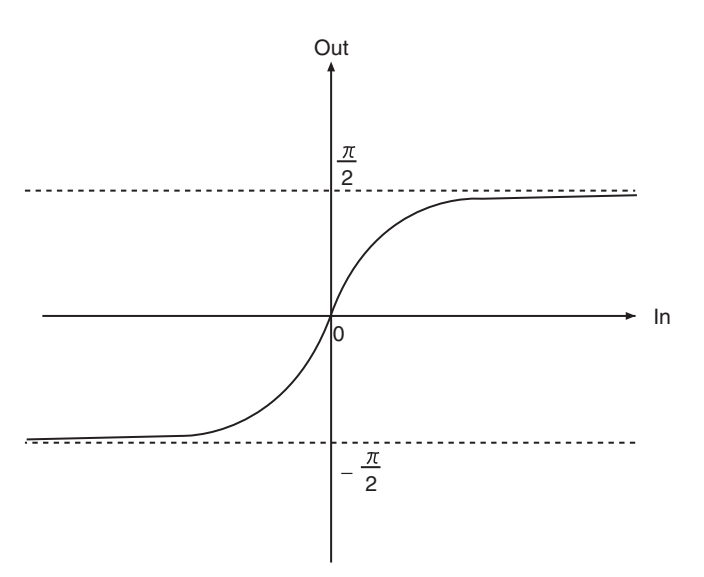

The following example for the ACOS instruction is for when *In* is REAL#−1.0. The value of variable *abc* will be REAL#3.141592.

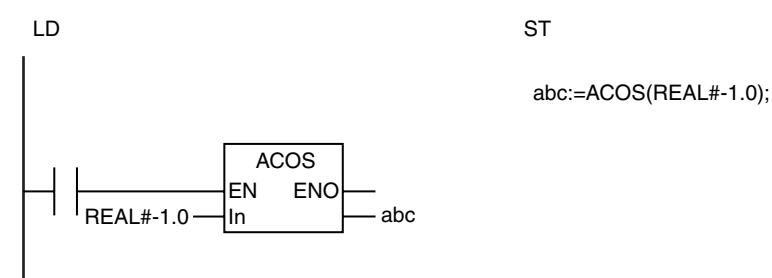

#### **Additional Information**

Use the RadToDeg and DegToRad instructions (page [2-172](#page-219-0)) to convert between degrees and radians.

- **•** If *In* is not between −1.0 and 1.0 for the ASIN or ACOS instruction, the value of *Out* is nonnumeric data. That also applies when the value of *In* is negative infinity, positive infinity, or nonnumeric data.
- **•** If the value of *In* is nonnumeric data for the ATAN instruction, the value of *Out* is nonnumeric data.
- **•** If you pass an integer parameter to *In*, the data type is converted as follows:

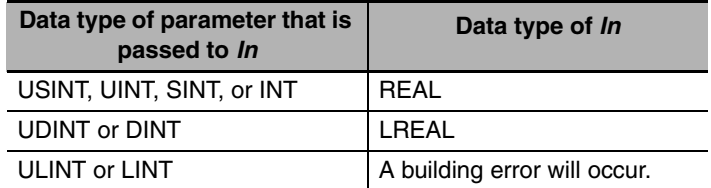

# **SQRT**

The SQRT instruction finds the square root of a number.

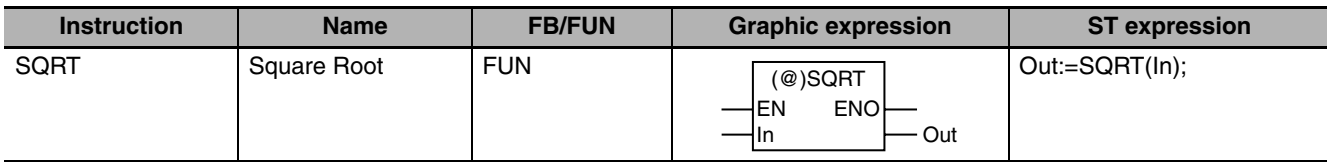

## **Variables**

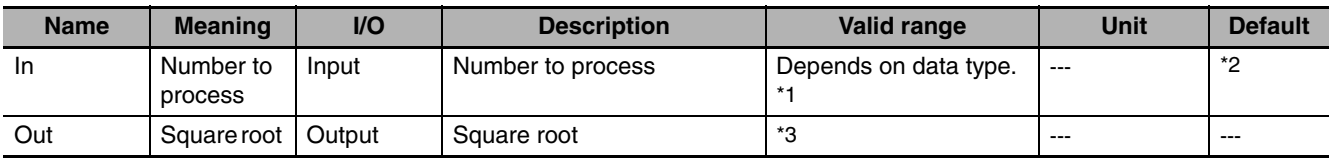

\*1 Negative numbers are excluded.

\*2 If you omit an input parameter, the default value is not applied. A building error will occur.

\*3 The valid range is 0.000000e+00 to 1.844674e+19 or positive infinity for REAL data. The valid range is 0.00000000000000e+000 to 1.34078079299425e+154 or positive infinity for LREAL data.

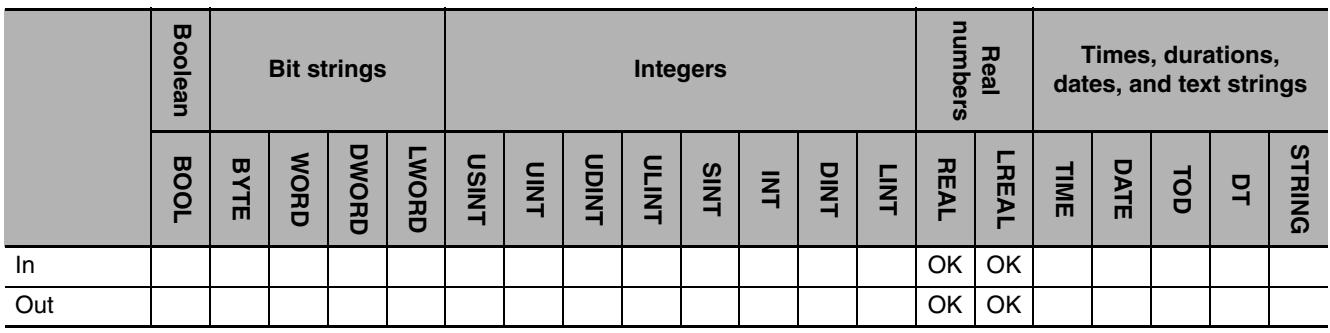

## **Function**

The SQRT instruction finds the square root of number to process *In*. The data types of *In* and square root *Out* can have different data types.

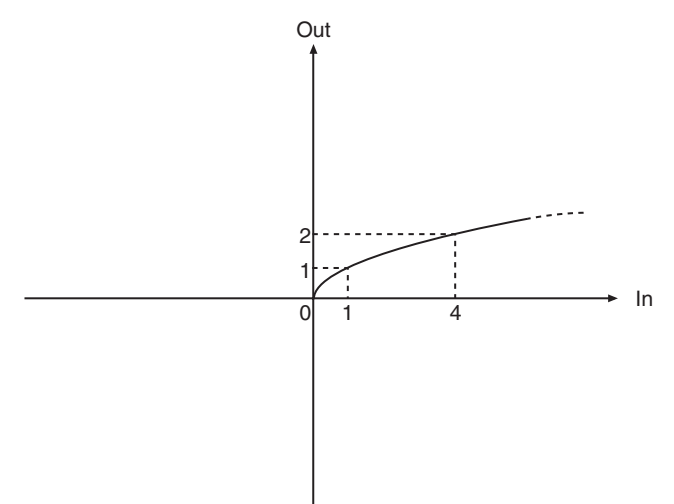

The following example is for when *In* is REAL#16.0. The value of variable *abc* will be REAL#4.0.

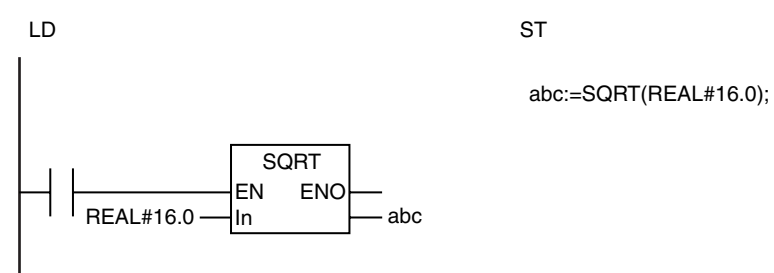

#### **Additional Information**

Use the CheckReal instruction (page [2-209](#page-256-0)) to see if the value of *Out* is positive infinity.

#### **Precautions for Correct Use**

**•** If the value of *In* is not a positive number, the value of *Out* is as shown below.

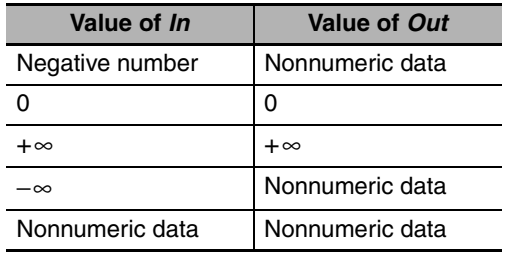

**•** If you pass an integer parameter to In, the data type is converted as follows:

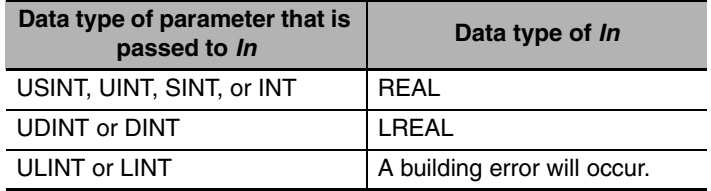

# **LN and LOG**

These instructions find the logarithm of a real number.

LN: Finds the natural logarithm of a number.

LOG: Finds the base-10 logarithm of a number.

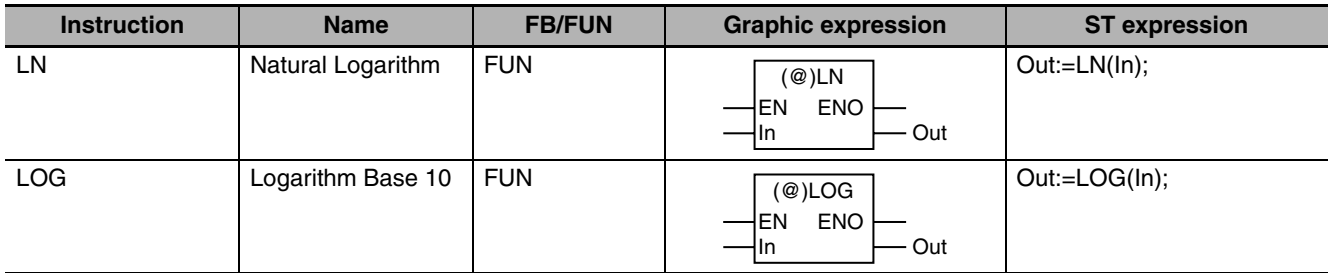

#### **Variables**

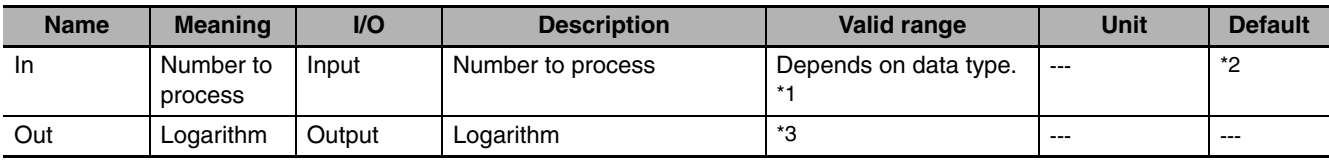

\*1 Negative numbers are excluded.

\*2 If you omit an input parameter, the default value is not applied. A building error will occur.

\*3 LN:

If *In* and *Out* are REAL data: −8.73365448e+1 to 8.87228390e+1, or −∞/+∞

If *In* is REAL and *Out* is LREAL data: −8.7336544750000000e+1 to 8.8722839050000000e+1 or −∞/+∞

If *In* is LREAL and *Out* is REAL data: −7.08384950e+2 to 7.09782712e+2 or −∞/+∞

If *In* and *Out* are LREAL data: −7.0838495021978327e+1 to 7.0978271289338399e+2 or −∞/+∞

LOG:

If *In* and *Out* are REAL data: −3.79297795e+1 to 3.85318394e+1 or −∞/+∞

If *In* is REAL and *Out* is LREAL data: −3.7929779453965430e+1 to 3.8531839419564961e+1 or −∞/+∞

If *In* is LREAL and *Out* is REAL data: −3.07652656e+2 to 3.08254716e+2 or −∞/+∞

If *In* and *Out* are LREAL data: −3.0765265556858878e+2 to 3.0825471555991674e+2 or −∞/+∞

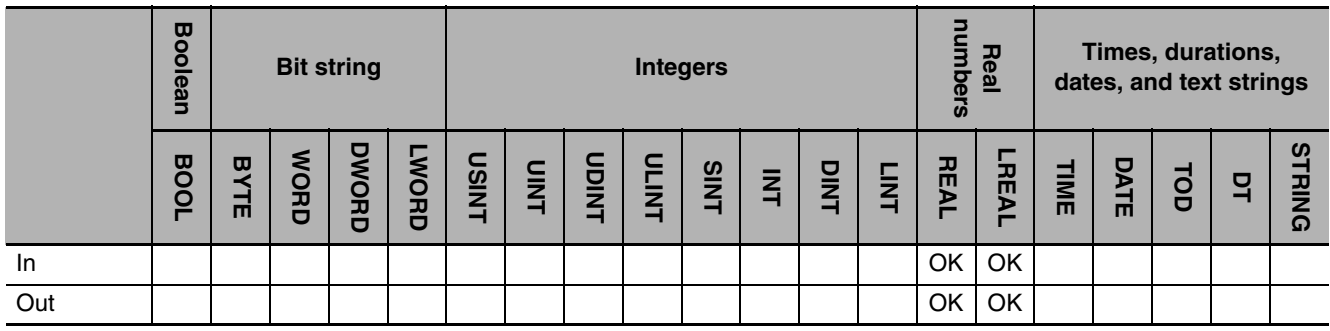

### **Function**

These instructions find the logarithm of a real number.

#### z **LN**

The LN instruction finds the natural logarithm (logarithm to base  $e$ , where  $e = 2.718282$ ).

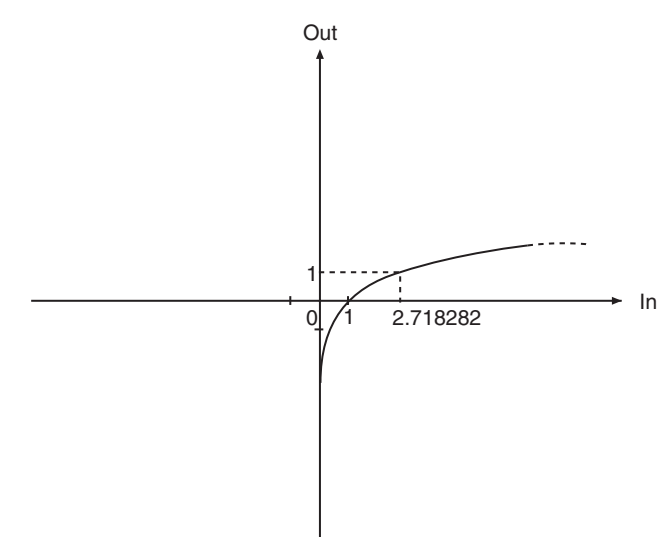

#### z **LOG**

The LOG instruction finds the base-10 logarithm.

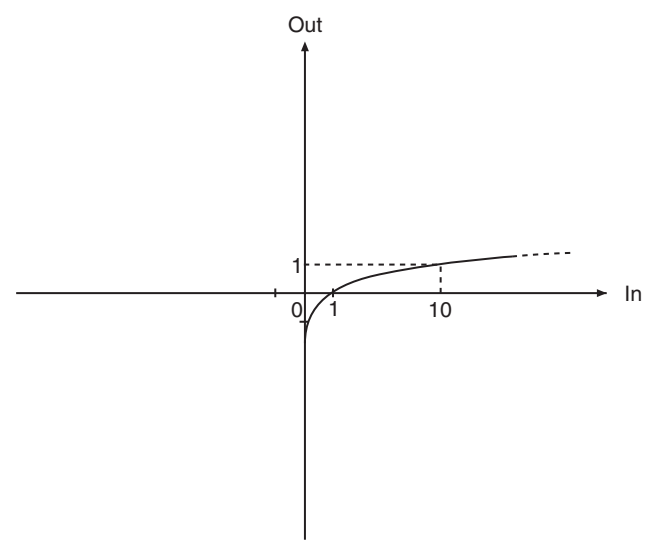

The following example for the LOG instruction is for when *In* is REAL#1000.0. The value of variable *abc* will be REAL#3.0.

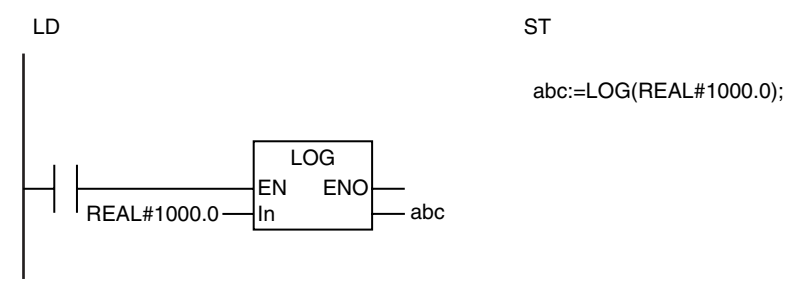

**NJ-series Instructions Reference Manual (W502)**

### **Additional Information**

Use the CheckReal instruction (page [2-209](#page-256-0)) to see if *Out* is positive infinity, negative infinity, or nonnumeric data.

#### **Precautions for Correct Use**

**•** If the value of *In* is not a positive number, the value of *Out* is as shown below.

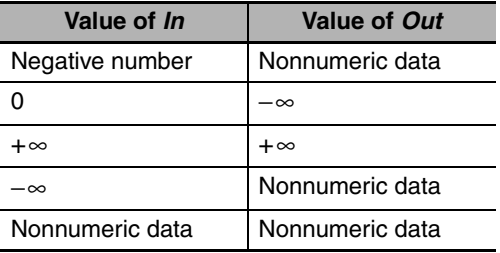

**•** If you pass an integer parameter to *In*, the data type is converted as follows:

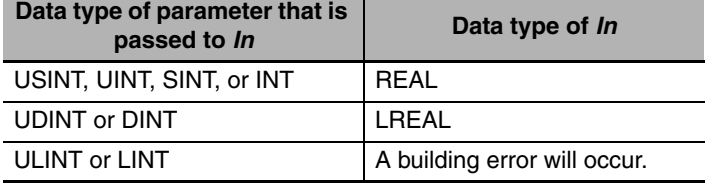

**NJ-series Instructions Reference Manual (W502)**

**2**

EXP

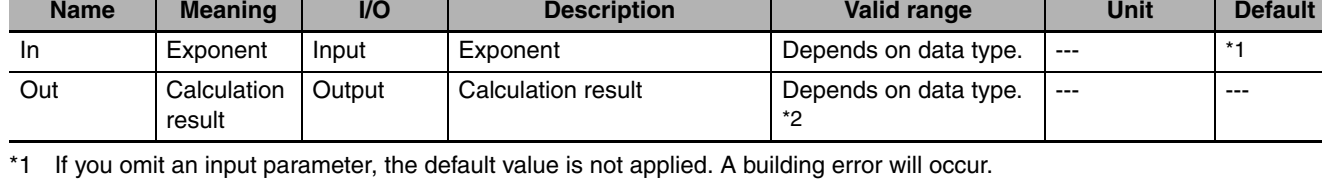

<span id="page-232-0"></span>The EXP instruction performs calculations for the natural exponential function.

**Instruction | Name | FB/FUN | Graphic expression | ST expression** 

FUN  $\bigcup_{(\text{avg}) \in \text{YPP}}$   $\bigcup_{\text{Out}:=\text{EXP}(\text{In})}$ 

(@)EXP EN ENO  $\overline{I}$  In  $\overline{I}$  Out

\*2 Negative numbers are excluded.

EXP | Natural Exponen-

tial Operation

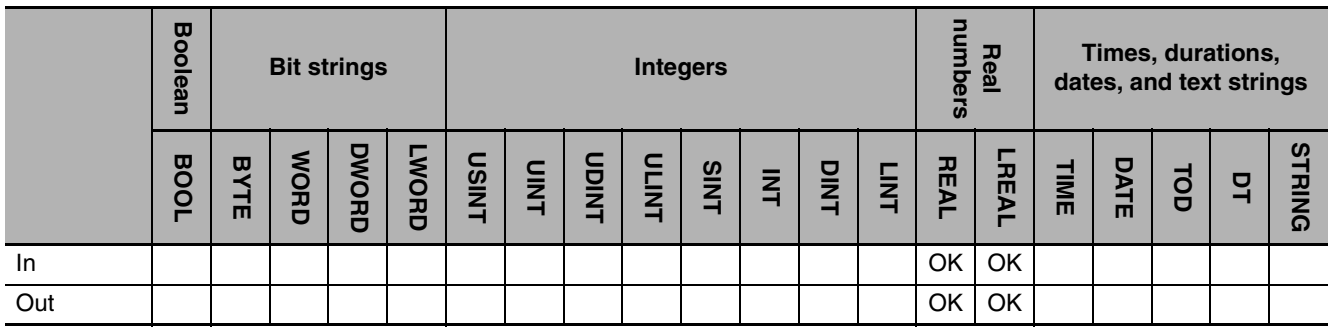

## **Function**

The EXP instruction returns the value of e<sup>In</sup>, where e is Euler's constant and In is an input variable. The following example is for when *In* is REAL#1.0. The value of variable *abc* will be REAL#2.718282.

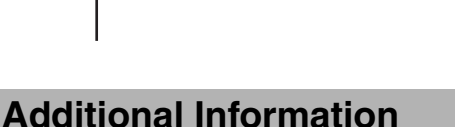

LD ST

**EXP** 

In

- **•** Use the EXPT (\*\*) instruction (page [2-187\)](#page-234-0) to find the powers of numbers with bases other than e.
- **•** Use the CheckReal instruction (page [2-209\)](#page-256-0) to see if *Out* is positive infinity, negative infinity, or nonnumeric data.

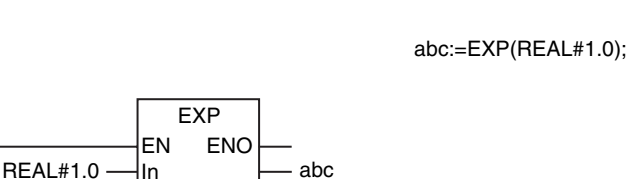

**Variables** 

### **Precautions for Correct Use**

**•** If the value of *In* is 0.0, positive infinity, negative infinity, or nonnumeric data, the value of *Out* is as shown below.

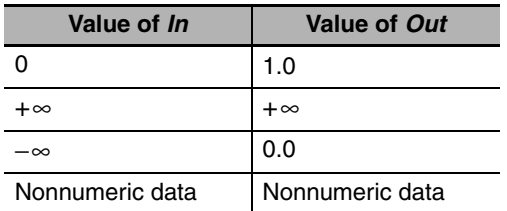

**•** If you pass an integer parameter to *In*, the data type is converted as follows:

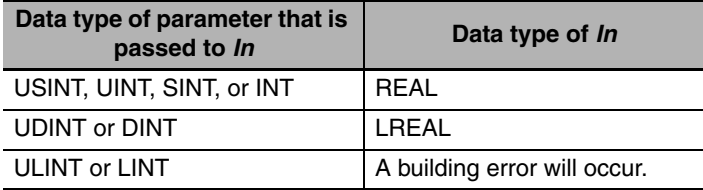

# <span id="page-234-0"></span>**EXPT (\*\*)**

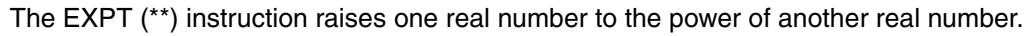

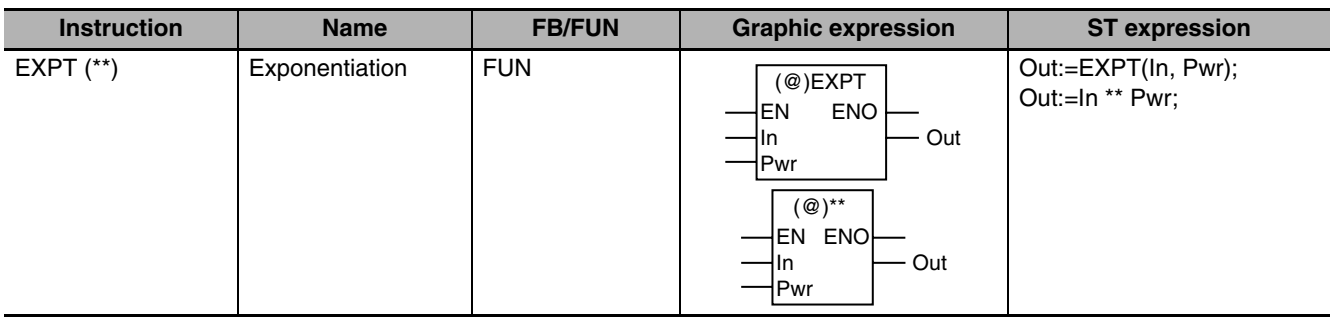

## **Variables**

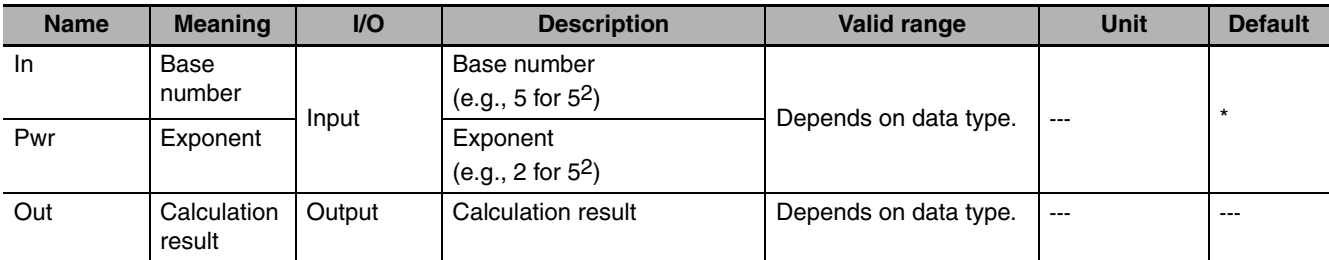

\* If you omit an input parameter, the default value is not applied. A building error will occur.

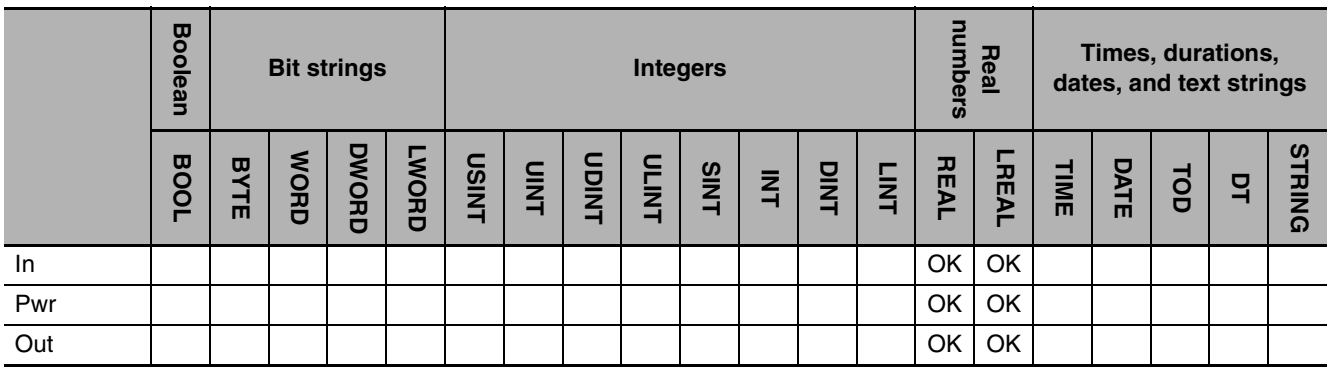

## **Function**

The EXPT (\*\*) instruction raises base number *In* to exponent *Pwr* to find *InPwr.*

The following example is for when *In* is REAL#10.0 and *Pwr* is REAL#3.0. The value of variable *abc* will be REAL#1000.0.

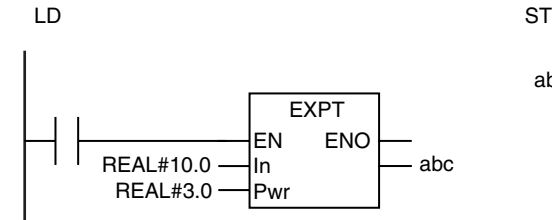

abc:=EXPT(REAL#10.0, REAL#3.0);

The functions of the EXPT instruction and the \*\* instruction are exactly the same. Use the form that is easier to use.

#### **Additional Information**

- **•** Use the EXP instruction (page [2-185](#page-232-0)) to find powers of base e.
- **•** Use the CheckReal instruction (page [2-209](#page-256-0)) to see if *Out* is positive infinity, negative infinity, or nonnumeric data.

#### **Precautions for Correct Use**

**•** If the absolute value of the calculation result is lower than the minimum value for a real number, the value of *Out* will be 0.

**Example:** (1.175494e−38)2 → 0

**•** The following table shows the values of *Out* for different combinations of *In* and *Pwr* values.

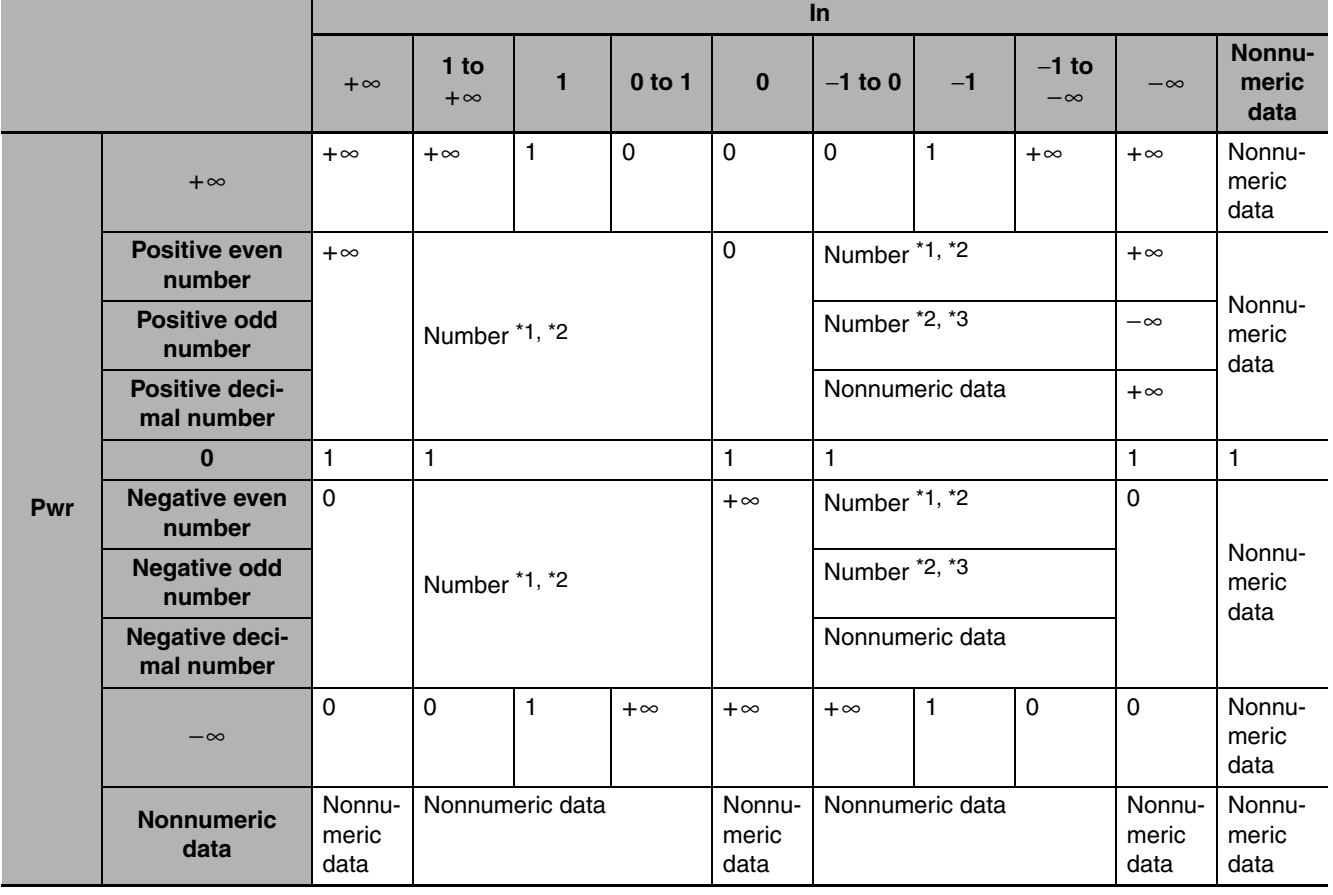

\*1 If the calculation result exceeds the valid range of the data type of *Out*, the value of *Out* will be positive infinity.

\*2 If the calculation result is too close to 0 to express with the data type of *Out* or if it is an unnormalized number, the value of *Out* will be 0.

- \*3 If the calculation result exceeds the valid range of the data type of *Out*, the value of *Out* will be negative infinity.
- **•** If you pass an integer parameter to *In*, the data type is converted as follows:

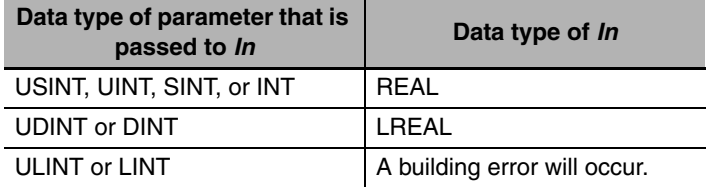

## **Inc and Dec**

Inc: Increments an integer value.

Dec: Decrements an integer value.

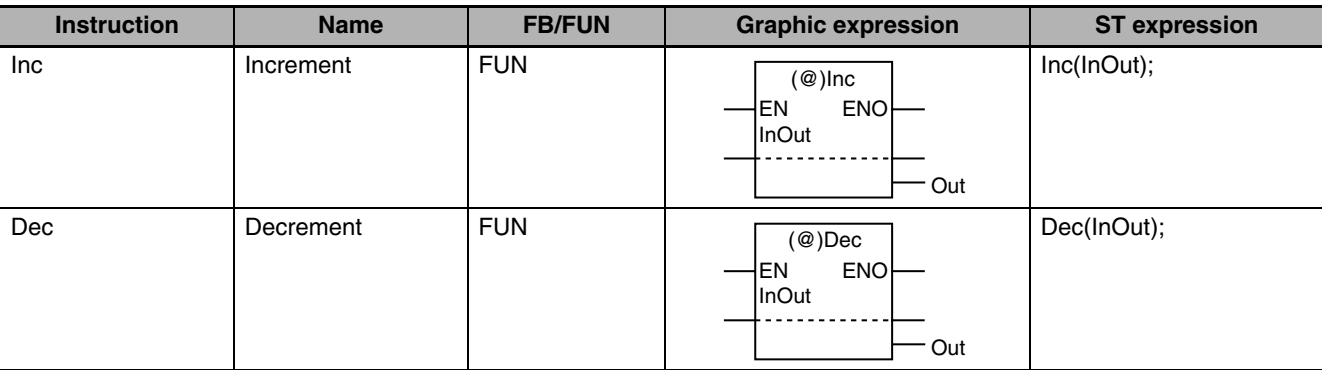

## **Variables**

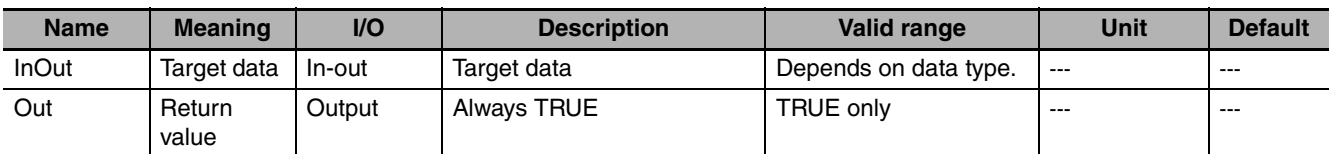

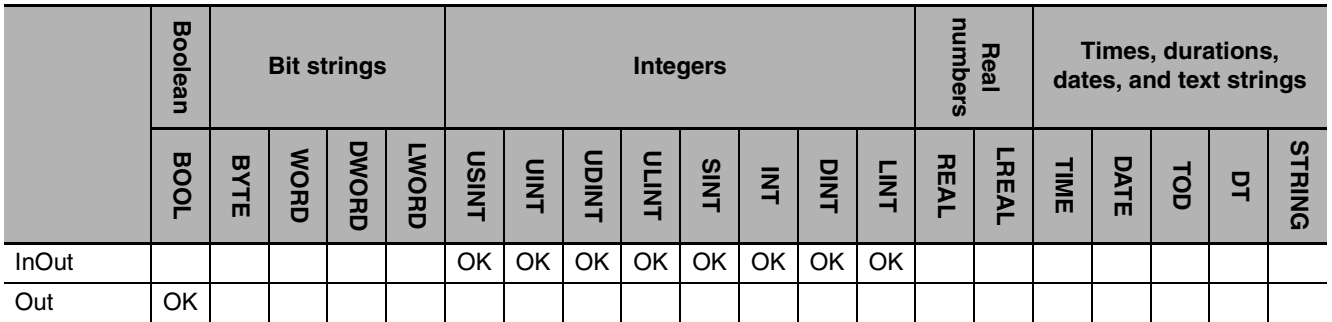

## **Function**

#### $\bullet$  Inc

The Inc instruction increments target data *InOut*. If the result exceeds the maximum value of *InOut*, *InOut* returns to the minimum value.

#### z **Dec**

The Dec instruction decrements target data *InOut*. If the result exceeds the minimum value of *InOut*, *InOut* returns to the maximum value.

**2**

The following example for the Inc instruction is for when variable *abc* is passed to *InOut*.

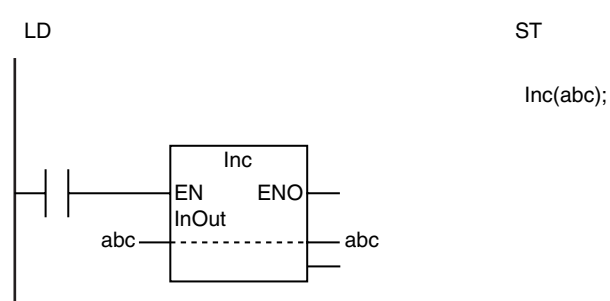

## **Precautions for Correct Use**

Return value *Out* is not used when the instruction is used in ST.

## **Rand**

The Rand instruction generates pseudorandom numbers.

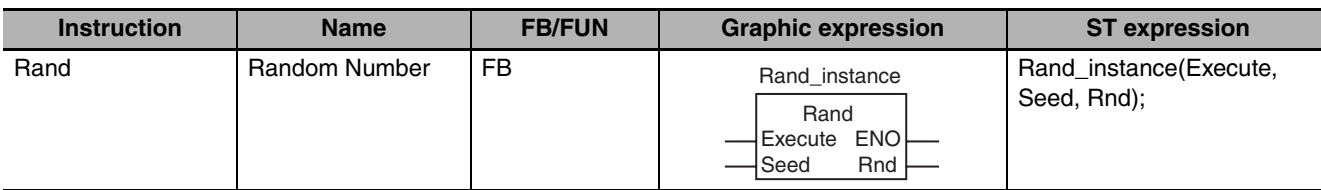

### **Variables**

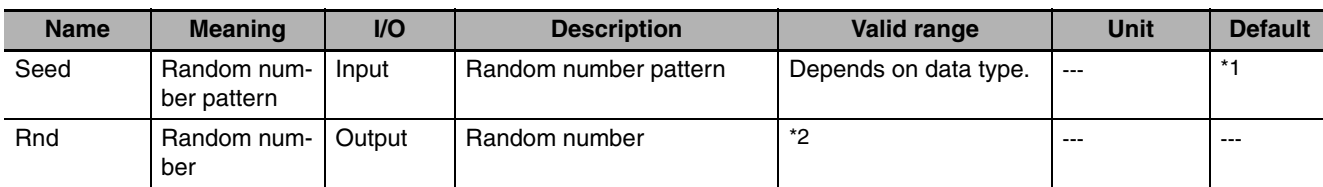

\*1 If you omit the input parameter, the value will be 0. It will not be the value that is specified for the Initial Value attribute.

\*2 0.00000000000000e+0 to 1.00000000000000e+0

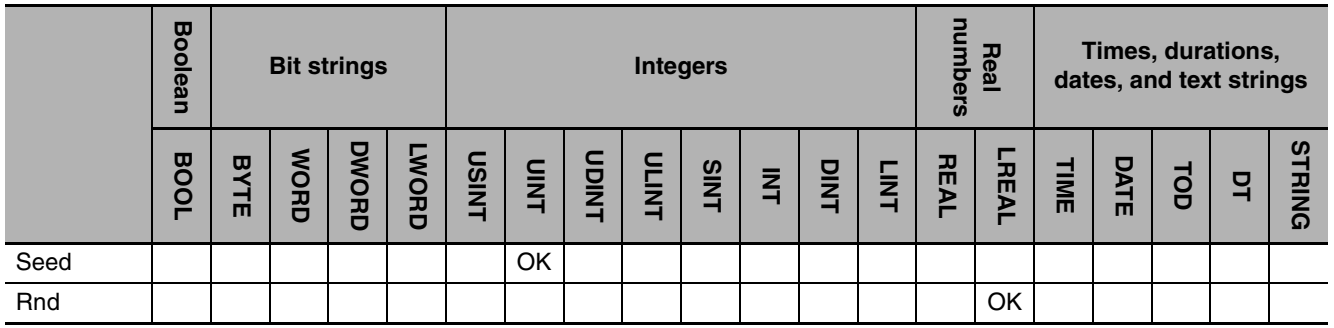

### **Function**

The Rand instruction specifies random number *Rnd*. The value of *Rnd* is different each time the instruction is executed: Random number pattern *Seed* specifies the random number system. If the value of *Seed* is the same, the same random number series is generated each time the power supply is turned ON. This allows you to generate a repeatable series of random numbers.

If the value of *Seed* is 0, random numbers that cannot be repeated are generated. If you do not want to generate the same series of random numbers each time the power supply is turned ON, set the value of *Seed* to 0.

The following programming example is for when *Seed* is UINT#1.

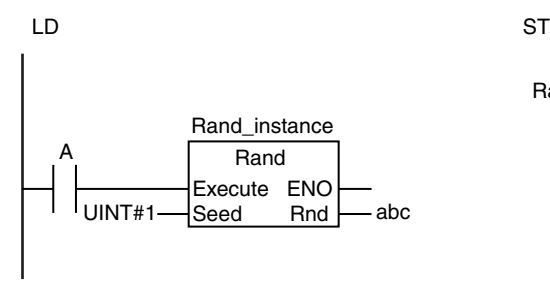

Rand\_instance(A, UINT#1, abc);

Rand

### **Additional Information**

The value of *Rnd* is a real number between 0 and 1. Use the following processing to generate random numbers within a specific range.

#### **Example:** The following formula generates random numbers between 100 and 200.

Rand\_instance(A, UINT#1, abc);

Random number:=LREAL\_TO\_INT((200.0-100.0)\*abc)+100;

## **AryAdd**

#### The AryAdd instruction adds corresponding elements of two arrays.

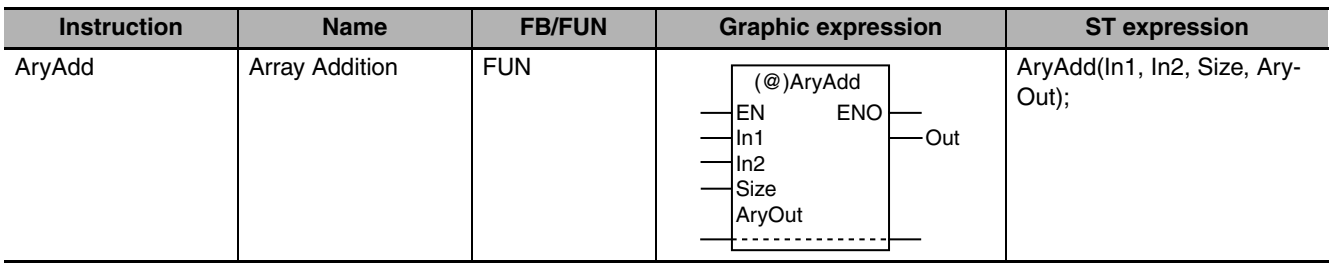

## **Variables**

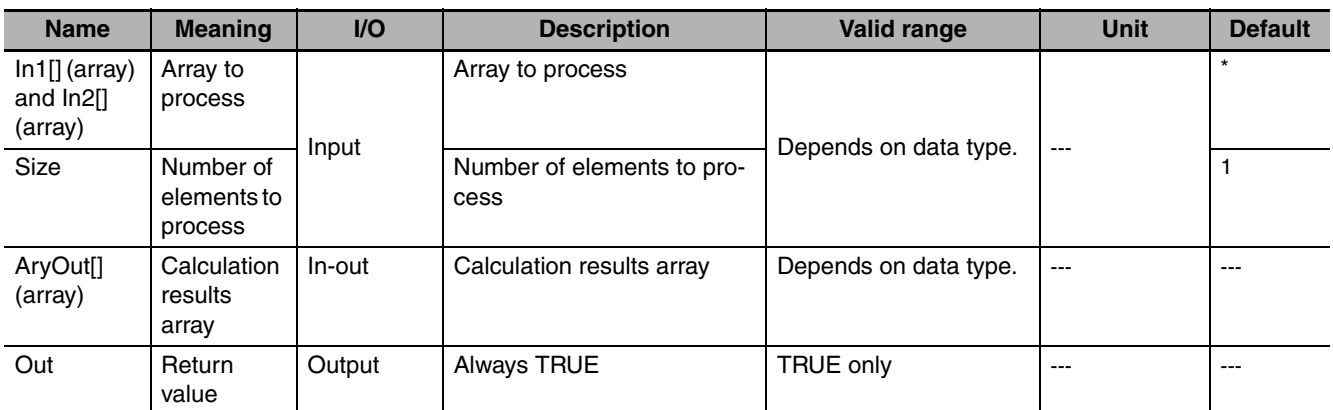

\* If you omit an input parameter, the default value is not applied. A building error will occur.

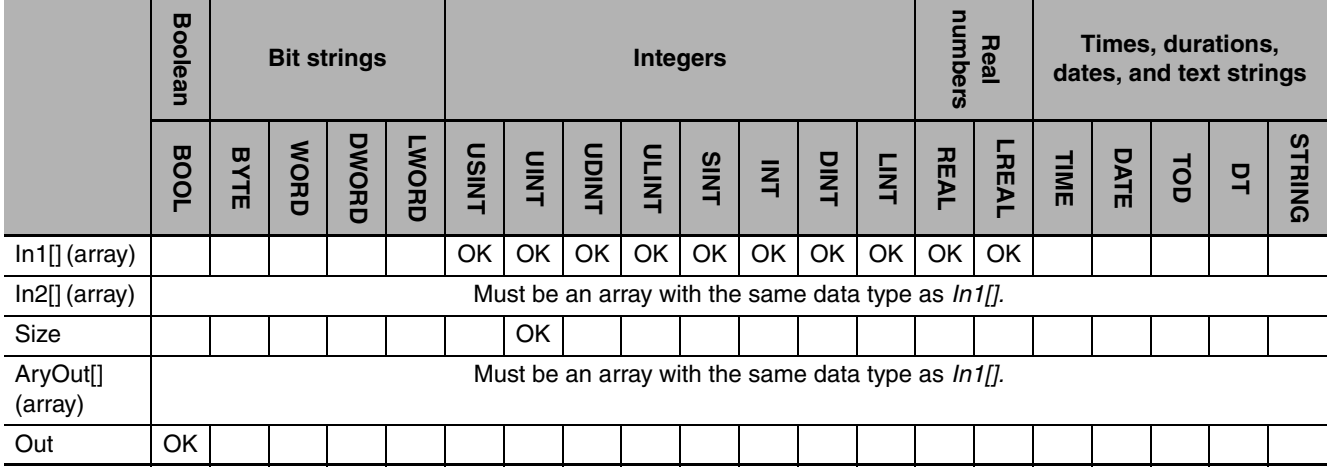

## **Function**

The AryAdd instruction adds *Size* elements of arrays to process *In1[]* and *In2[]* starting from *In1[0]* and *In2[0].* The results are assigned to corresponding elements of calculation results array *AryOut[].*

AryAdd

The following example is for when *Size* is UINT#3.

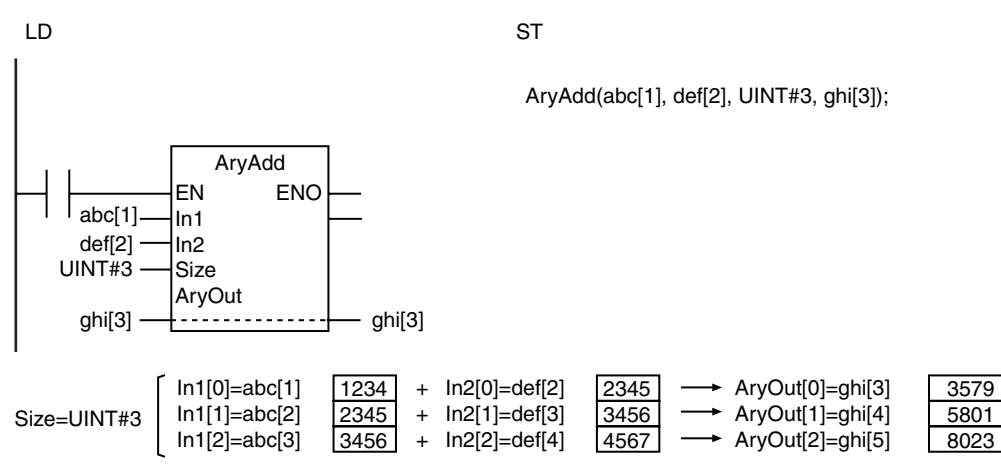

- **•** Use the same data type for *In1[]*, *In2[]*, and *AryOut[]*.
- **•** If the calculation results exceed the valid range of *AryOut[]*, the results will be illegal values. An error will not occur. Corruption will not occur in the data in the memory area adjacent to those elements.
- **•** The values in *AryOut[]* do not change if the value of *Size* is 0.
- **•** Return value *Out* is not used when the instruction is used in ST.
- **•** An error occurs in the following cases. *ENO* will be FALSE, and *AryOut[]* will not change.
	- **•** *In1[], In2[],* and *AryOut[]* have different data types.
	- **•** The value of *Size* exceeds the array range of *In1[], In2p[],* or *AryOut[].*

## **AryAddV**

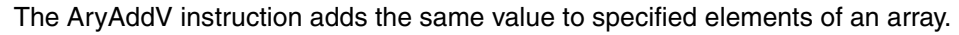

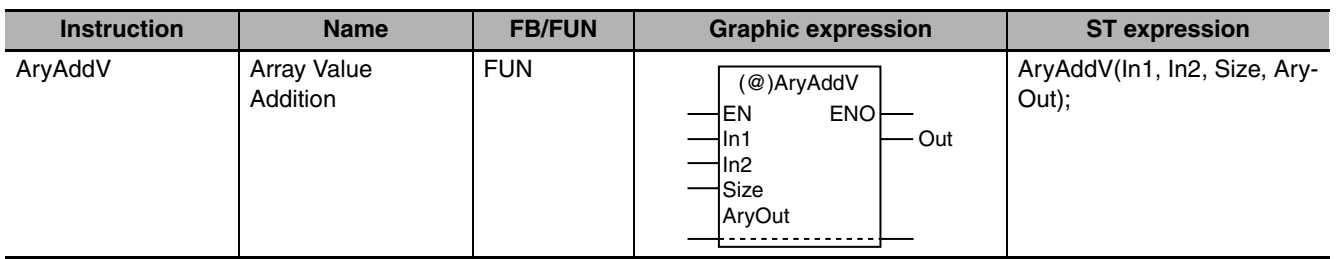

## **Variables**

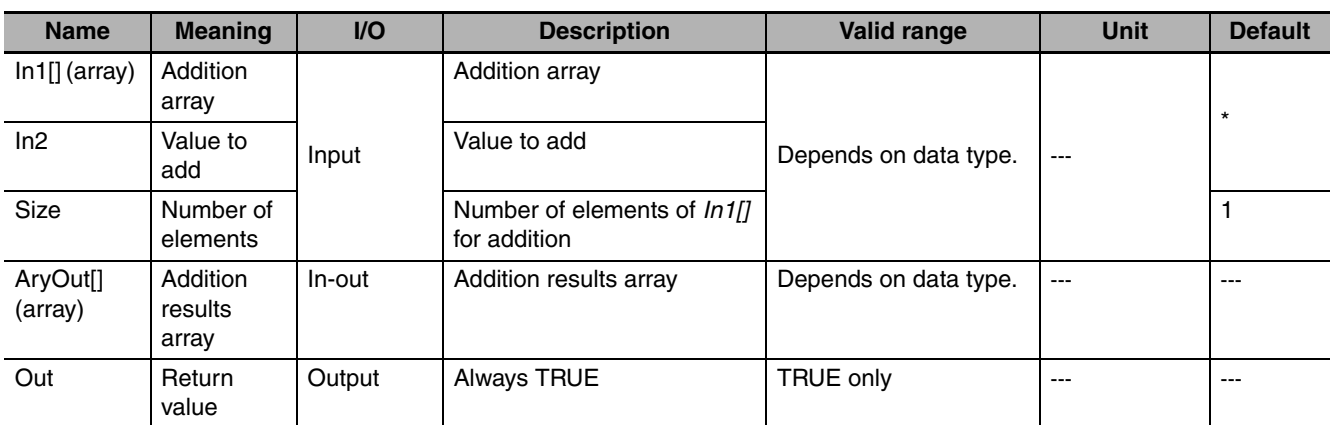

\* If you omit an input parameter, the default value is not applied. A building error will occur.

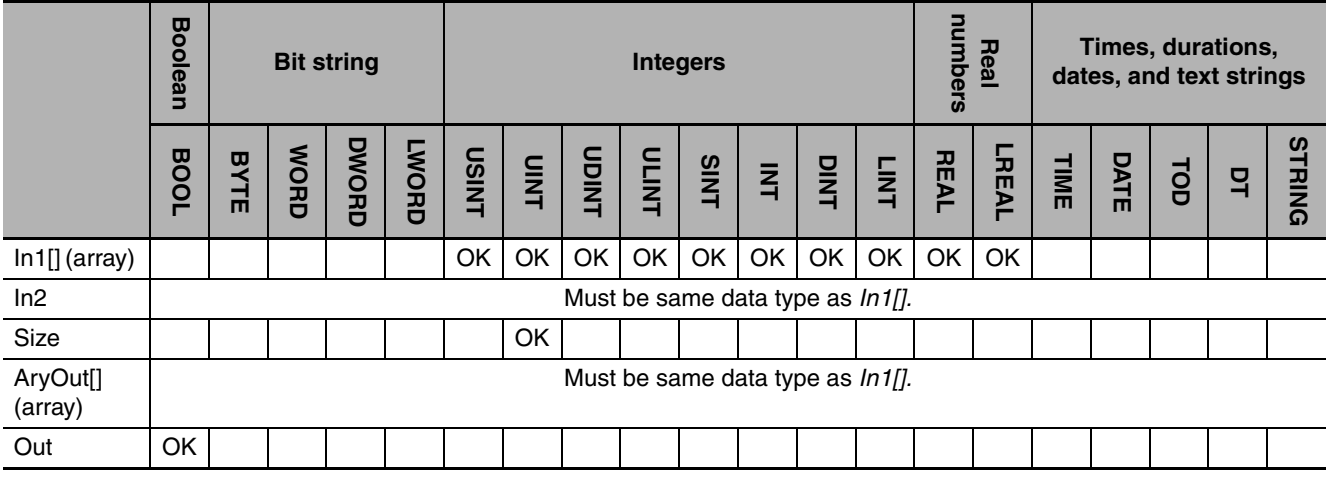

## **Function**

The AryAddV instruction adds value to add *In2* to *Size* elements of addition array *In1[]* starting from *In1[0].* It outputs the results to addition results array *AryOut[]*.

AryAddV(abc[1], INT#11, UINT#3, def[2]); LD ST UINT#3  $abc[1]$ INT#11 def[2]  $\frac{1}{2}$  def[2] AryAddV EN ENO In1 In2 Size AryOut  $In1[0]=abc[1]$  $In1[1] = abc[2]$ In1[2]=abc[3] 12 23 34 In2=INT#11 In2=INT#11 In2=INT#11 AryOut[2]=def[4] + + + AryOut[0]=def[2] AryOut[1]=def[3] 23 34 45 Size=UINT#3

The following example is for when *In2* is INT#11 and *Size* is UINT#3.

- **•** Use the same data type for *In1[]*, *In2*, and *AryOut[]*.
- **•** If the addition results exceed the valid range of *AryOut[]*, the elements of *AryOut[]* will contain illegal values. An error will not occur. Corruption will not occur in the data in the memory area adjacent to those elements.
- **•** The values in *AryOut[]* do not change if the value of *Size* is 0.
- **•** Return value *Out* is not used when the instruction is used in ST.
- **•** An error occurs in the following cases. *ENO* will be FALSE, and *AryOut[]* will not change.
	- **•** If *In1[], In2,* and *AryOut[]* have different data types.
	- **•** If the value of *Size* exceeds the array area of *In1[]* or *AryOut[]*.

## **ArySub**

#### The ArySub instruction subtracts corresponding elements of two arrays.

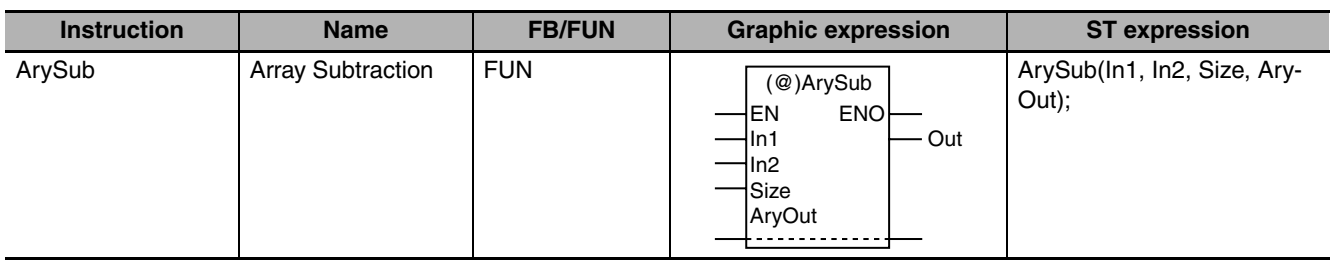

## **Variables**

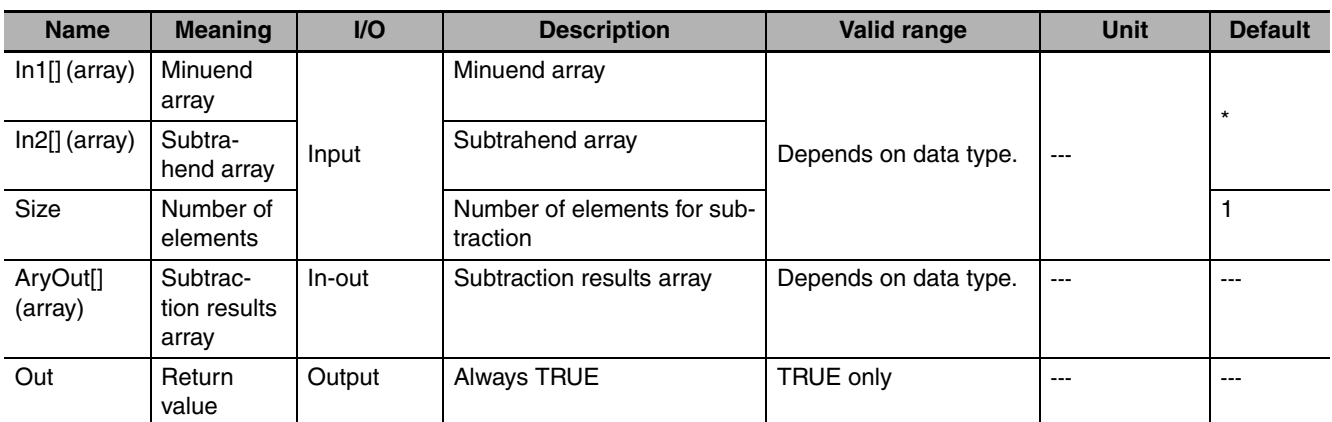

\* If you omit an input parameter, the default value is not applied. A building error will occur.

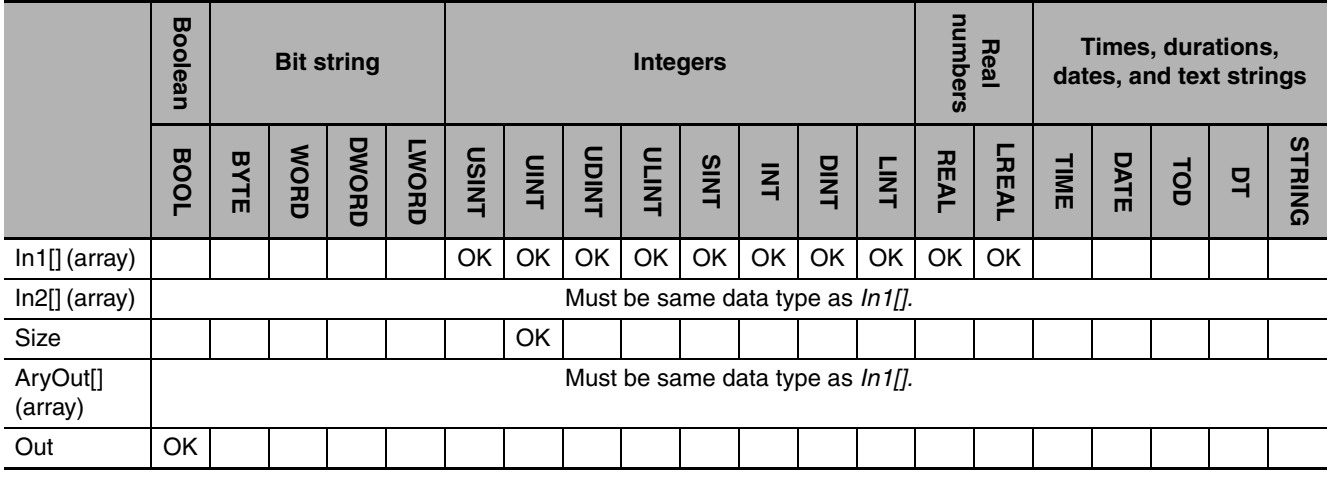

## **Function**

The ArySub instruction subtracts Size elements of subtrahend array *In2[]* from corresponding elements of minuend array *In1[]* starting with *In1[0]* and *In2[0]*. It outputs the subtraction results to subtraction results array *AryOut[]*.

The following example is for when *Size* is UINT#3.

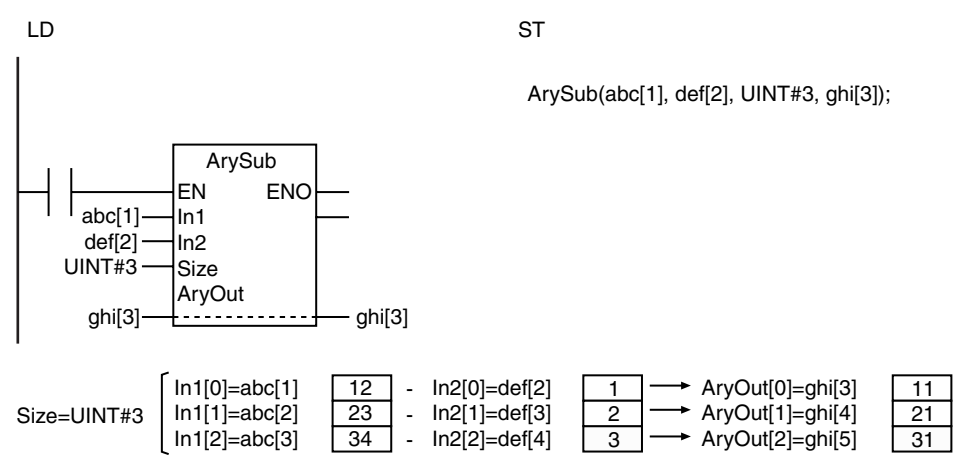

- **•** Use the same data type for *In1[]*, *In2[]*, and *AryOut[]*.
- **•** If the subtraction results exceed the valid range of *AryOut[]*, the elements of *AryOut[]* will contain illegal values. An error will not occur. Corruption will not occur in the data in the memory area adjacent to those elements.
- **•** The values in *AryOut[]* do not change if the value of *Size* is 0.
- **•** Return value *Out* is not used when the instruction is used in ST.
- **•** An error occurs in the following cases. *ENO* will be FALSE, and *AryOut[]* will not change.
	- **•** *In1[], In2[],* and *AryOut[]* have different data types.
	- **•** The value of *Size* exceeds the array range of *In1[], In2[],* or *AryOut[].*

## **ArySubV**

The ArySubV instruction subtracts the same value from specified elements of an array.

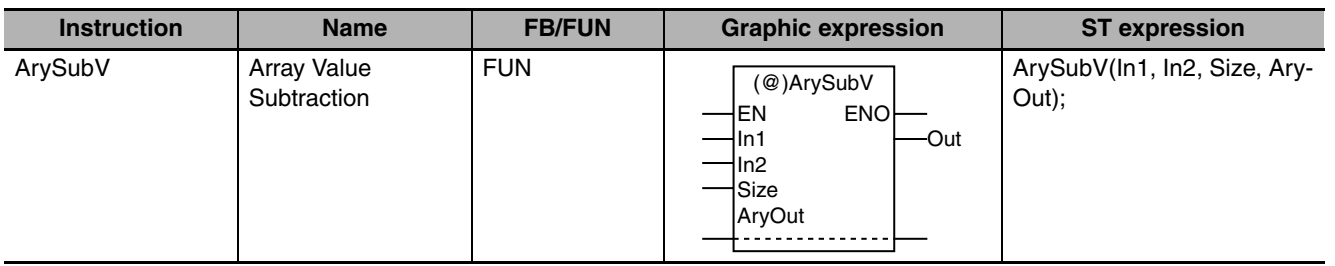

## **Variables**

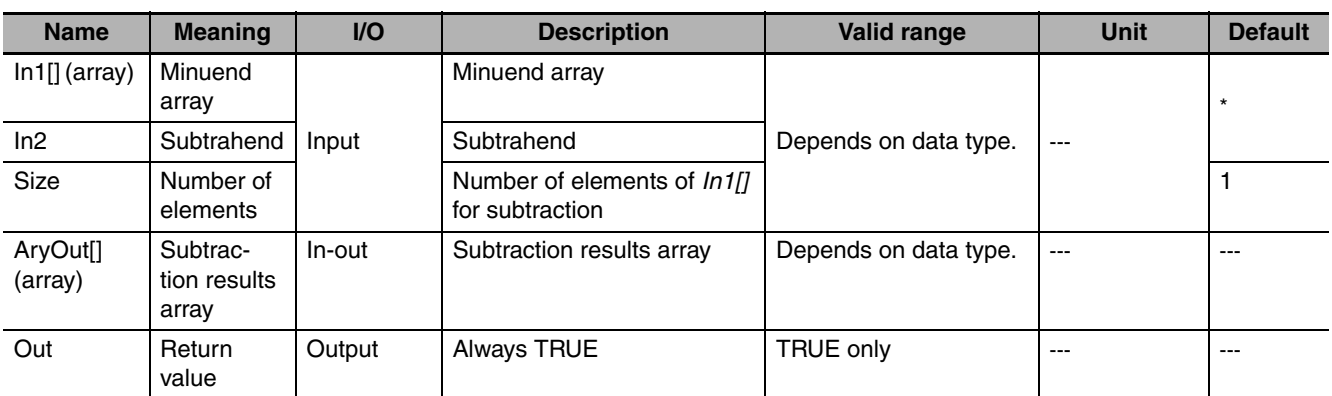

\* If you omit the input parameter, the default value is not applied. A building error will occur.

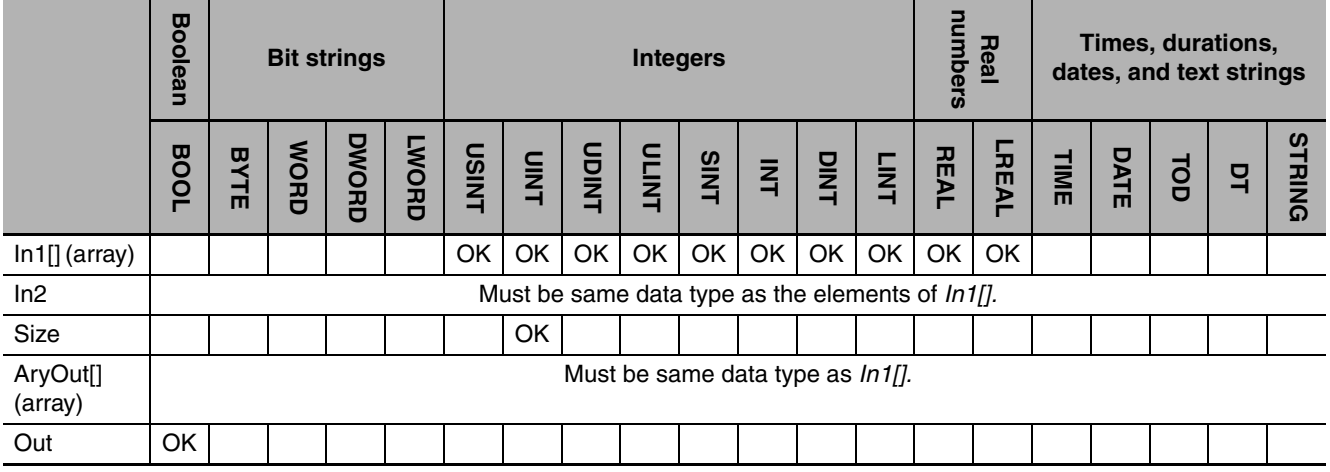

## **Function**

The ArySubV instruction subtracts subtrahend *In2* from *Size* elements of minuend array *In1[]* starting from *In1[0].* It outputs the results to subtraction results array *AryOut[]*.

ArySubV(abc[1], INT#11, UINT#3, def[2]); LD ST UINT#3 abc[1] INT#11 def[2]  $\longrightarrow$   $\cdots$   $\cdots$  def[2] ArySubV EN ENO In1 In2 Size AryOut In1[0]=abc[1] In1[1]=abc[2]  $ln1[2] = abc[3]$  $\overline{22}$ 33 44  $In2=INT#11$  - $In2=INT#11$  -In2=INT#11 - - -  $\rightarrow$  AryOut[0]=def[2]  $\rightarrow$  AryOut[1]=def[3]  $\rightarrow$  AryOut[2]=def[4] 11 22 33 Size=UINT#3

The following example is for when *In2* is INT#11 and *Size* is UINT#3.

- **•** Use the same data type for *In1[]*, *In2*, and *AryOut[]*.
- **•** If the subtraction results exceed the valid range of *AryOut[]*, the elements of *AryOut[]* will contain illegal values. An error will not occur. Corruption will not occur in the data in the memory area adjacent to those elements.
- **•** The values in *AryOut[]* do not change if the value of *Size* is 0.
- **•** Return value *Out* is not used when the instruction is used in ST.
- **•** An error occurs in the following cases. *ENO* will be FALSE, and *AryOut[]* will not change.
	- **•** *In1[], In2,* and *AryOut[]* have different data types.
	- **•** The value of *Size* exceeds the array area of *In1[]* or *AryOut[]*.

## **AryMean**

The AryMean instruction calculates the average of the elements of an array.

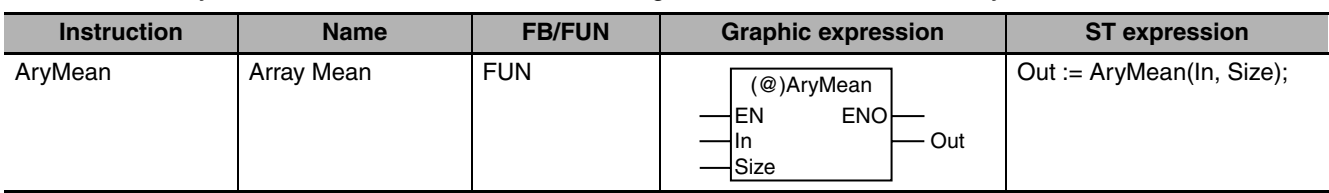

## **Variables**

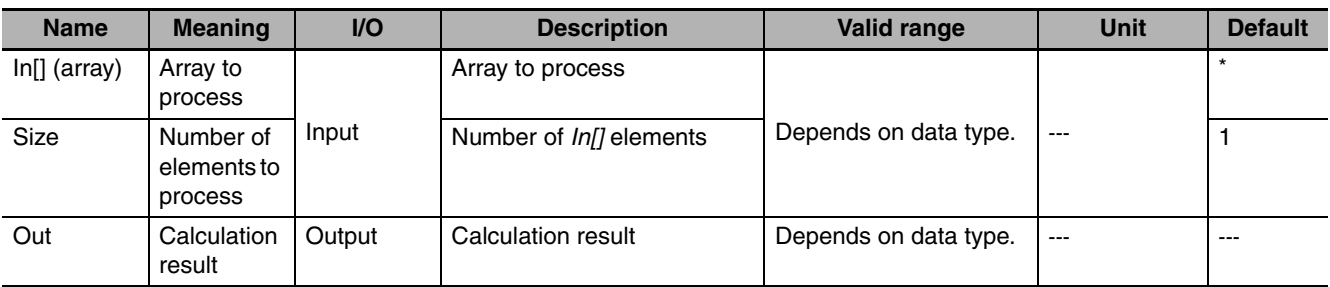

\* If you omit the input parameter, the default value is not applied. A building error will occur.

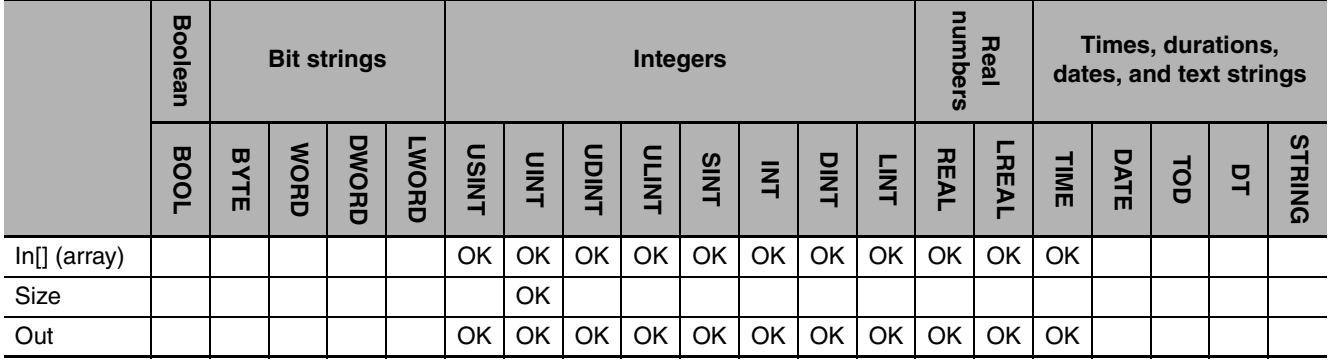

## **Function**

The AryMean instruction calculates the average of *Size* elements of array to process *In[]* starting from *In[0]*.

The following example is for when *Size* is UINT#5.

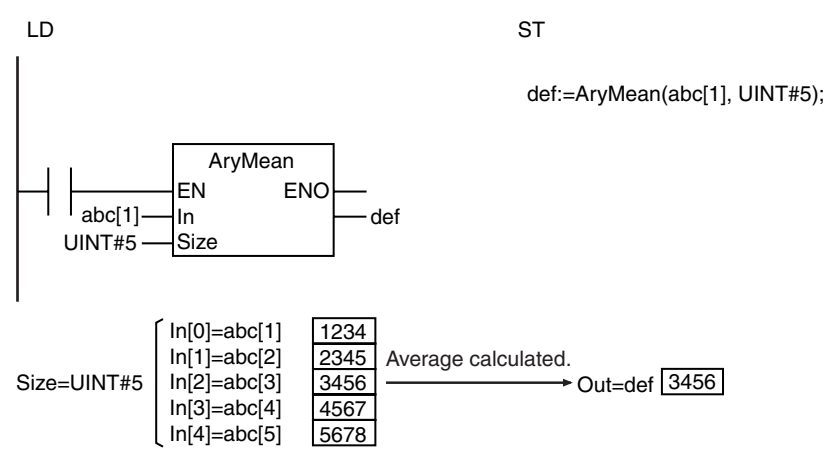

- **•** Refer to the descriptions of the functions of the ADD (+) instruction (page [2-152](#page-199-0)), SUB (−) instruction (page [2-156](#page-203-0)), MUL (\*) instruction (page [2-161](#page-208-0)), and DIV (/) instruction (page [2-166](#page-213-0)) for the calculation results when the value of *In[]* is positive infinity, negative infinity, or nonnumeric data.
- **•** If *In[]* or *Out* is an integer, the decimal portion of the average is truncated.
- **•** If you use a different data type for *In[]* and *Out*, make sure the valid range of *Out* includes the valid range of *In[].*
- **•** If the calculation result exceeds the valid range of *Out*, *Out* will contain an illegal value. An error will not occur.
- **•** If an intermediate value in the calculation process exceeds the valid range of *IN[]*, *Out* will contain an illegal value. An error will not occur.
- **•** If the value of *Size* is 0, the value of *Out* is 0.
- **•** An error occurs in the following case. *ENO* will be FALSE, and *Out* will not change.
	- **•** The value of *Size* exceeds the array area of *In[]*.

## **ArySD**

The ArySD instruction calculates standard deviation of the elements of an array.

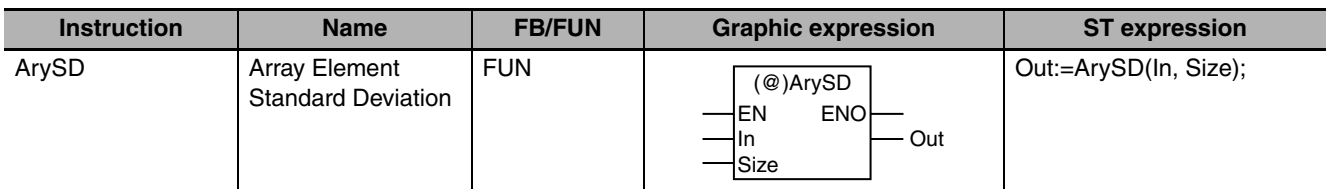

## **Variables**

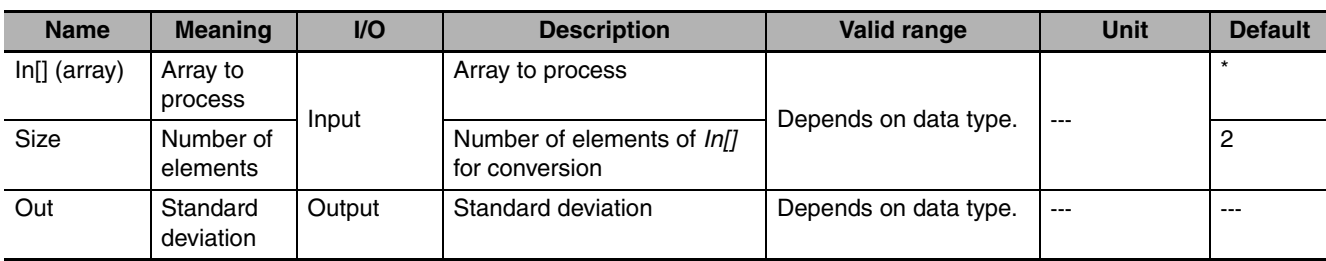

\* If you omit an input parameter, the default value is not applied. A building error will occur.

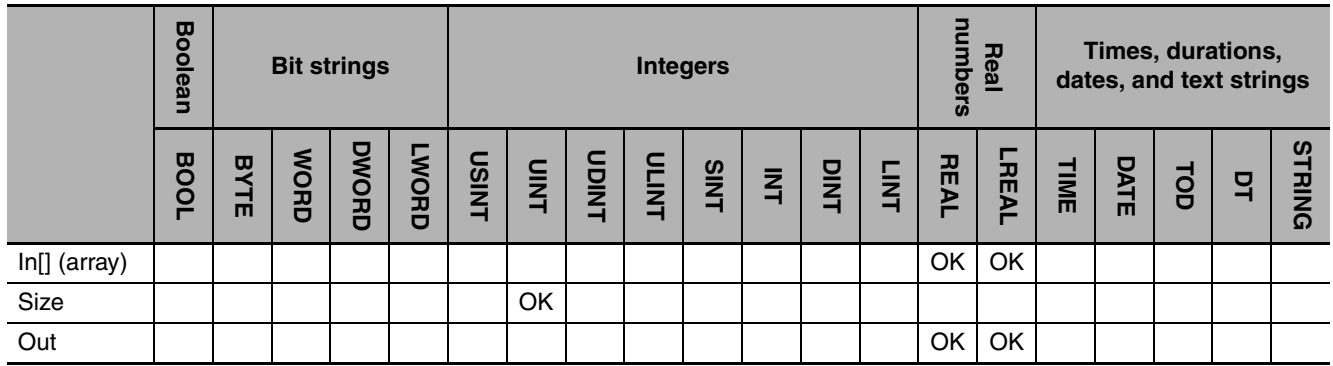

## **Function**

The ArySD instruction calculates the standard deviation of *Size* elements of array to process *In[]* starting from *In[0]*.

Standard deviatio

$$
sn = \sqrt{\frac{\sum_{i} (ln[i] - lnM)}{Size - 1}}
$$

*i*: Subscript of *In[]*, 0 to *Size* − 1 InM: Average value of *In[0]* to *In[Size - 1]* The following example is for when *Size* is UINT#5.

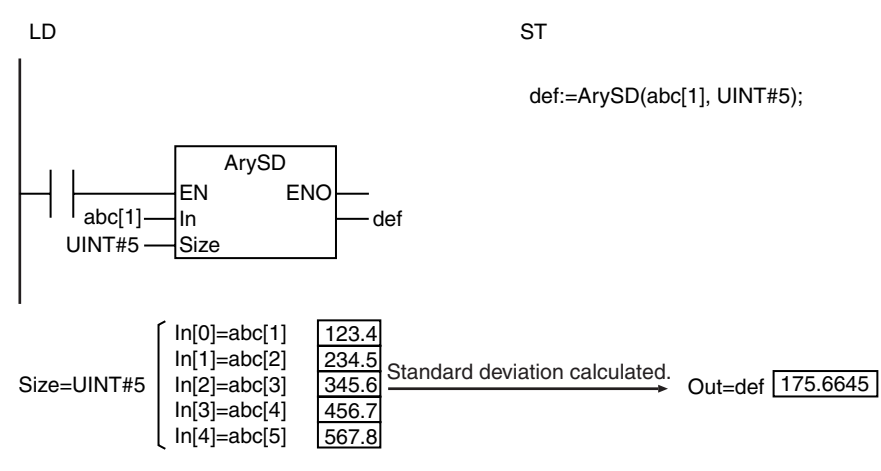

- **•** If the value of *Size* is 0 or 1, the value of *Out* is 0.
- **•** If an intermediate value in the calculation process exceeds the valid range of *IN[]*, *Out* will contain an illegal value. An error will not occur.
- **•** An error occurs in the following case. *ENO* will be FALSE, and *Out* will not change.
	- **•** The value of *Size* exceeds the array area of *In[]*.
# **ModReal**

The ModReal instruction calculates the remainder of real number division.

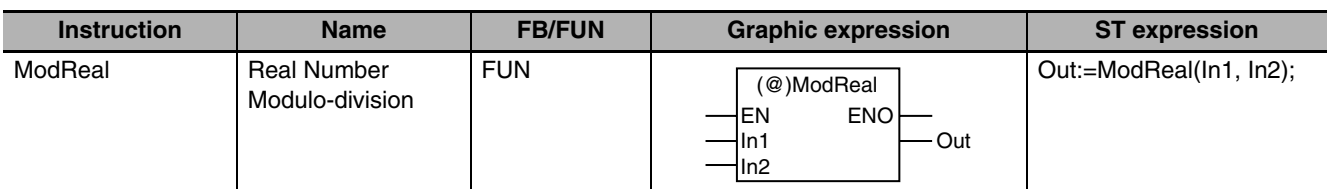

### **Variables**

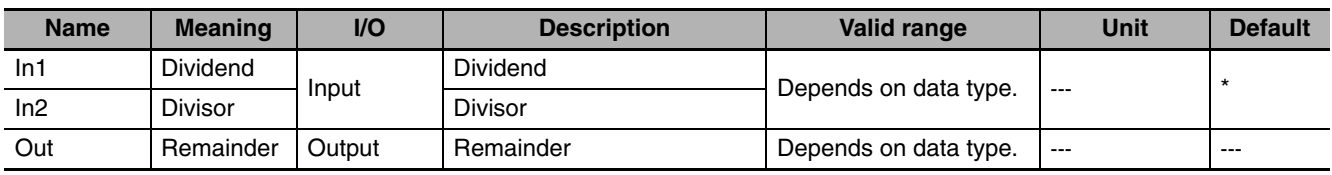

\* If you omit an input parameter, the default value is not applied. A building error will occur.

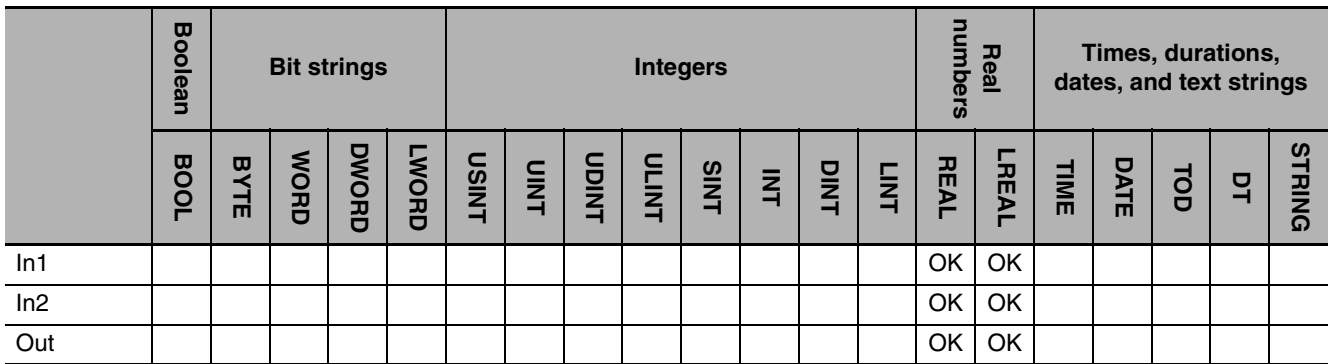

## **Function**

The ModReal instruction divides dividend *In1* by divisor *In2* to find the remainder.

The following example is for when *In1* is REAL#−9.9 and *In2* is REAL#−3.14. The value of variable *abc* will be REAL#−0.48.

LD ST

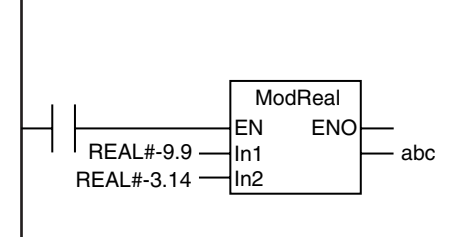

abc:=ModReal(REAL#-9.9, REAL#-3.14);

#### **Additional Information**

Use the CheckReal instruction (page [2-209](#page-256-0)) to see if the value of *Out* is positive infinity, negative infinity, or nonnumeric data.

#### **Precautions for Correct Use**

**•** The following table shows the values of *Out* for different combinations of *In1* and *In2* values.

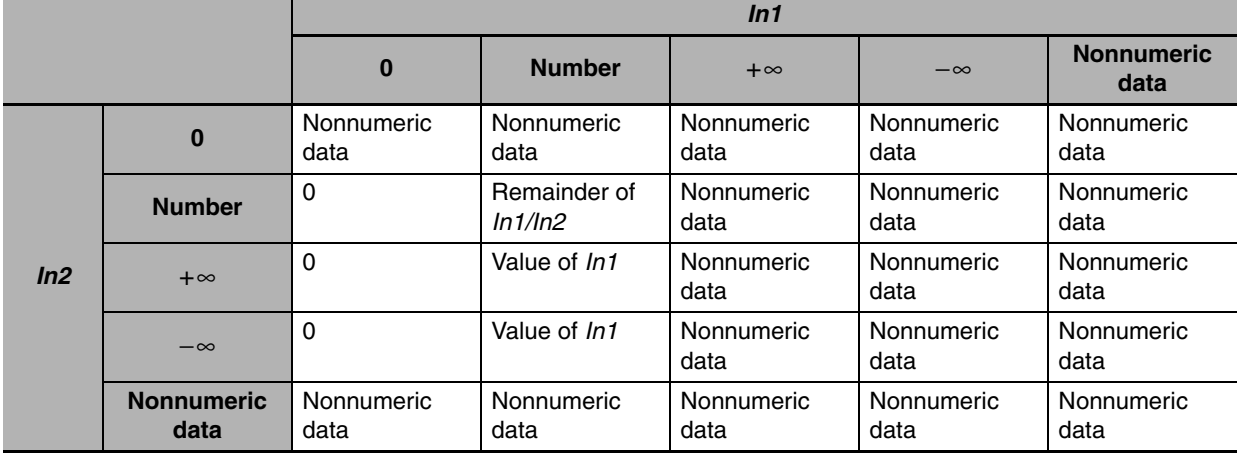

**•** If you pass an integer parameter to *In1* or *In2*, the data type is converted as follows:

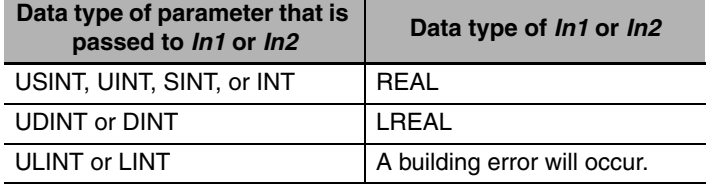

# **Fraction**

The Fraction instruction finds the fractional part of a real number.

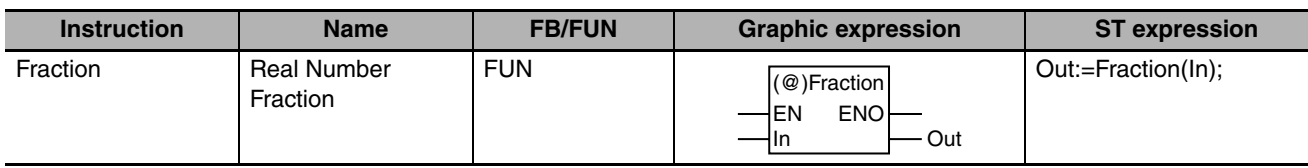

## **Variables**

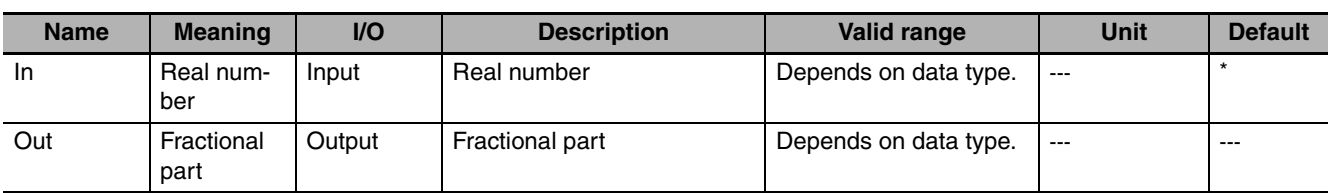

\* If you omit an input parameter, the default value is not applied. A building error will occur.

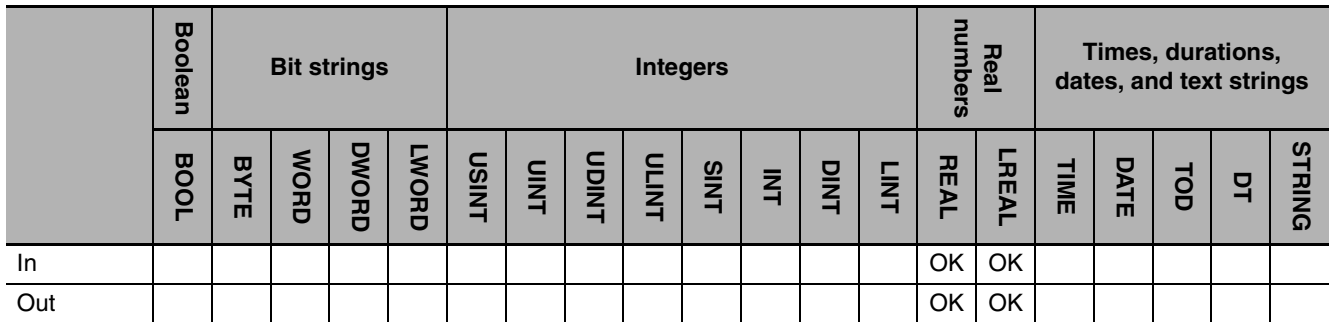

# **Function**

The Fraction instruction finds the fractional part of real number *In*.

The following example is for when *In* is REAL#−123.456. The value of variable *abc* will be REAL#−0.456.

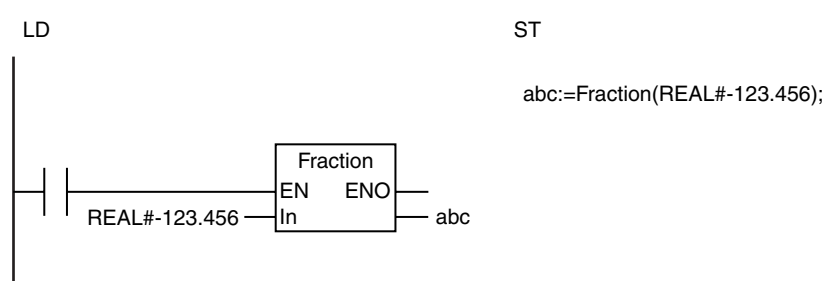

## **Additional Information**

**•** Use the CheckReal instruction (page [2-209](#page-256-0)) to see if the value of *Out* is positive infinity, negative infinity, or nonnumeric data.

Fraction

**•** If you pass an integer parameter to *In*, the data type is converted as follows:

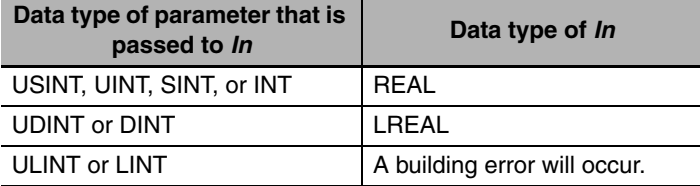

# <span id="page-256-0"></span>**CheckReal**

The CheckReal instruction checks a real number to see if it is infinity or nonnumeric data.

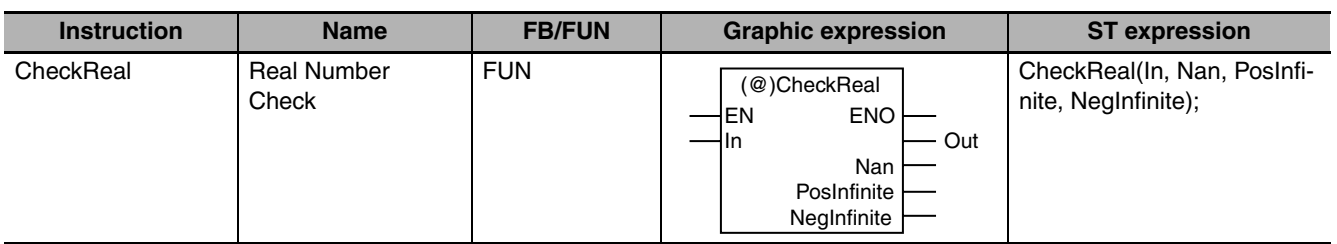

## **Variables**

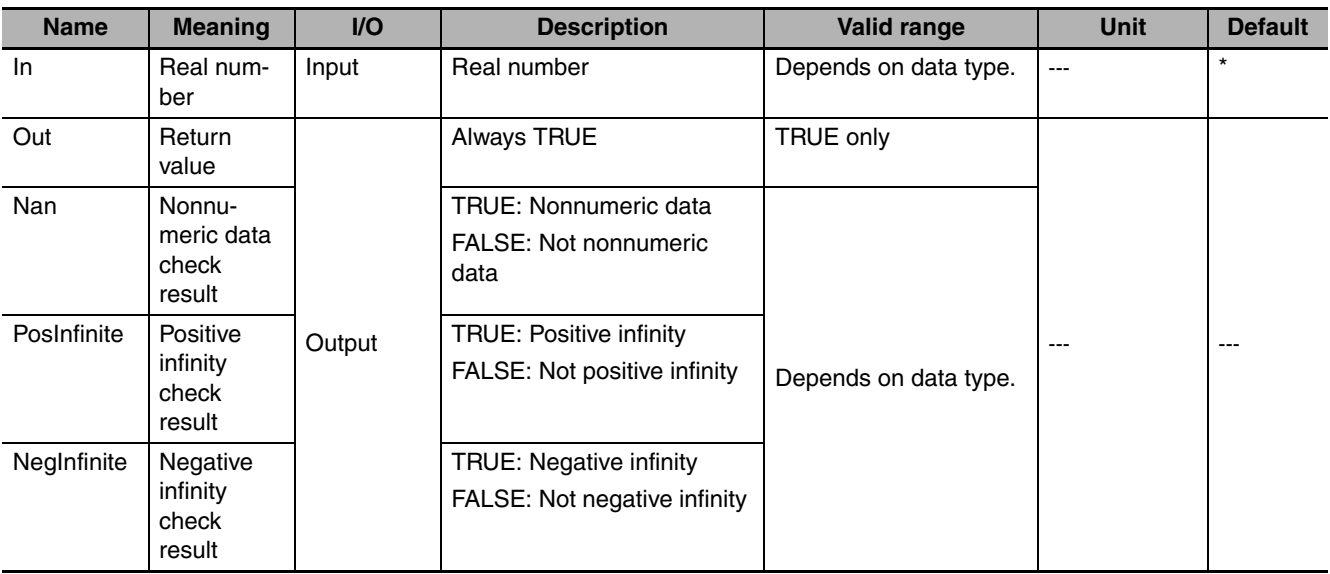

\* If you omit an input parameter, the default value is not applied. A building error will occur.

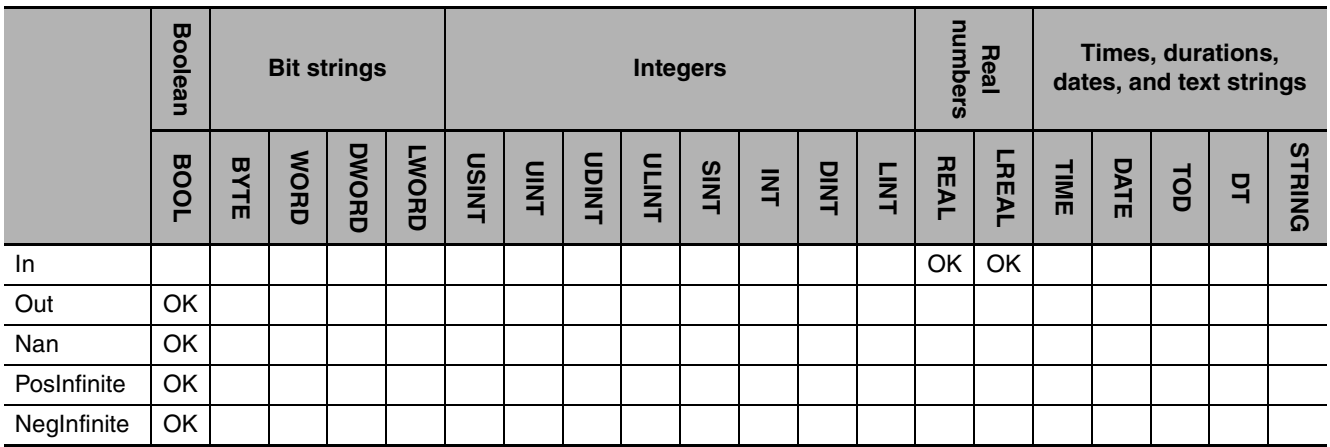

#### **Function**

The CheckReal instruction checks a real number In to see if it is nonnumeric data, positive infinity, or negative infinity. It outputs the results to *Nan*, *PosInfinite*, and *NegInfinite*.

The following figure shows a programming example. The values of REAL variables *a* and *b* are multiplied and the result is tested to see if it is a real number. If the multiplication result is a real number, it is assigned to variable *d*.

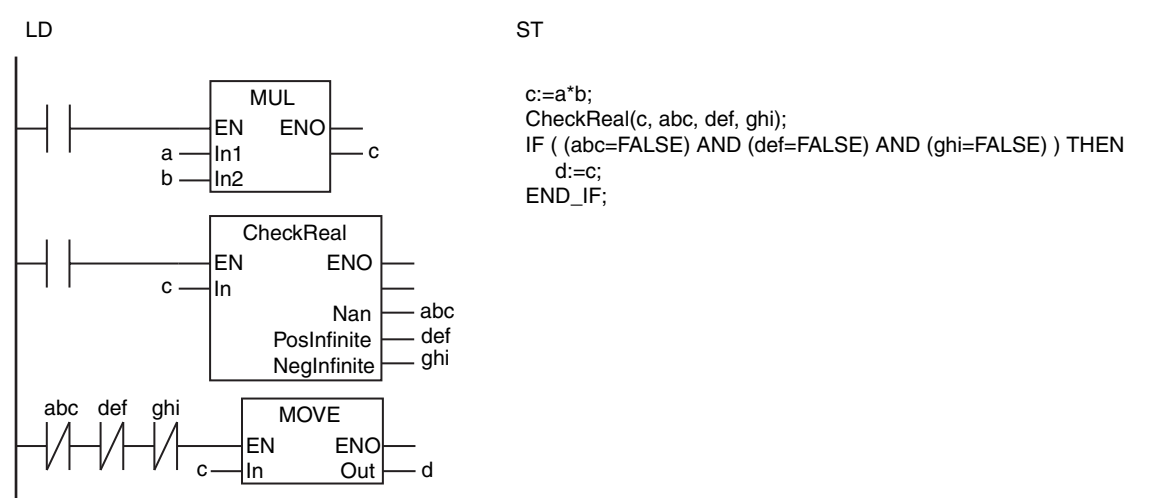

#### **Additional Information**

Use this instruction on the result of a math instruction that handles real numbers to see if the result is nonnumeric data, positive infinity, or negative infinity.

- **•** Return value *Out* is not used when the instruction is used in ST.
- **•** If you pass an integer parameter to *In*, the data type is converted as follows:

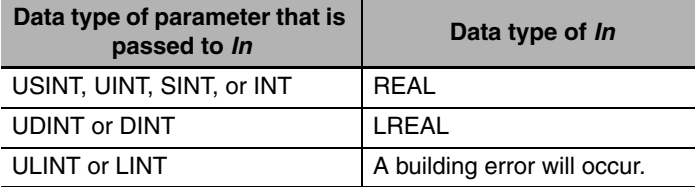

# **BCD Conversion Instructions**

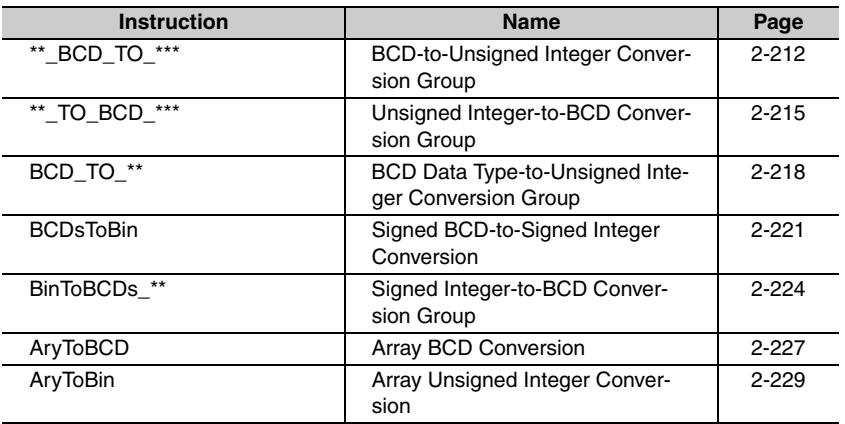

# <span id="page-259-0"></span>**\*\*\_BCD\_TO\_\*\*\***

These instructions convert BCD bit strings into unsigned integers.

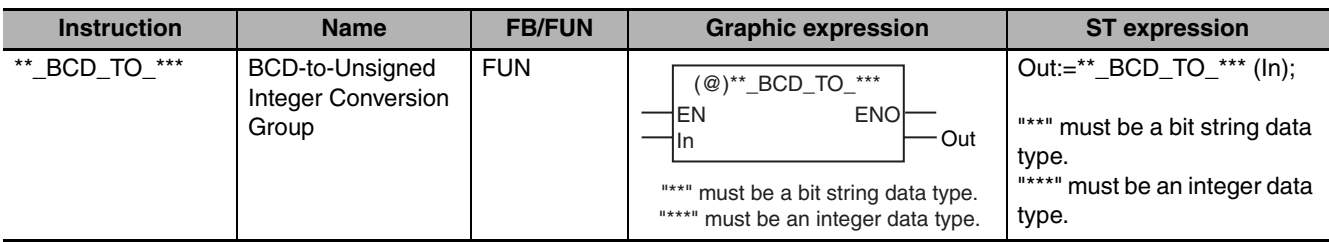

#### **Variables**

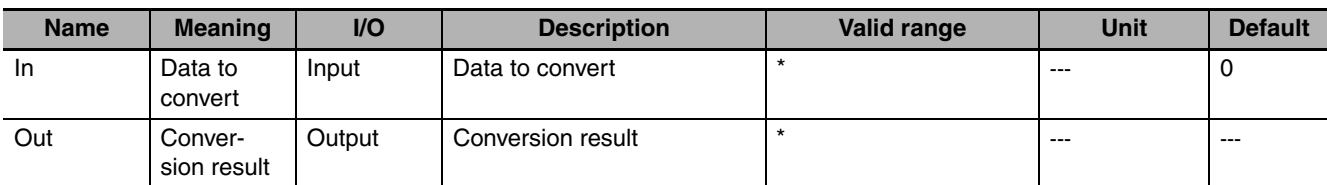

\* The valid ranges depend on the data types of *In* and *Out*. Refer to *Function*, below, for details.

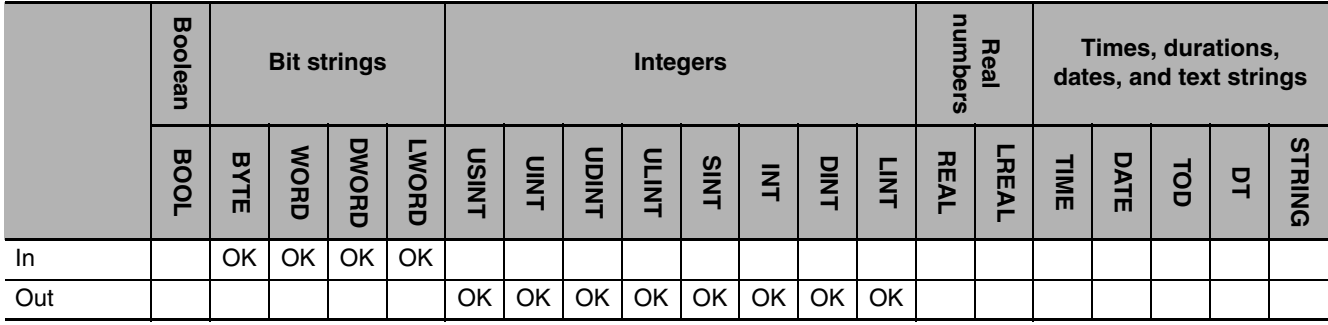

#### **Function**

These instructions convert data to convert *In* (which must be a BCD bit string) into an unsigned integer. The name of the instruction is determined by the data types of *In* and conversion result *Out*. For example, if *In* is WORD data and *Out* is UINT data, the name of the instruction is WORD\_BCD\_TO\_UINT. The following example for the WORD\_BCD\_TO\_UINT instruction is for when *In* is WORD16#3452.

LD ST

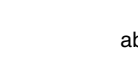

abc:=WORD\_BCD\_TO\_UINT(WORD#16#3452);

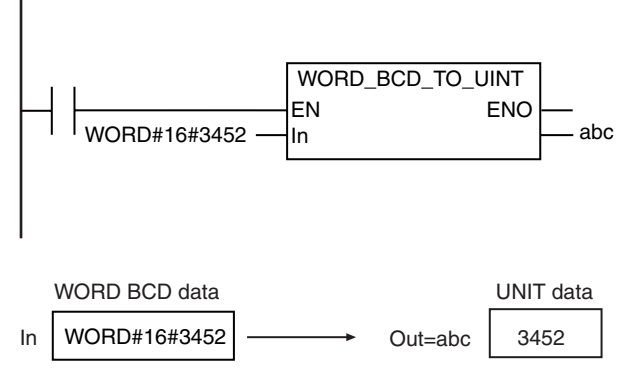

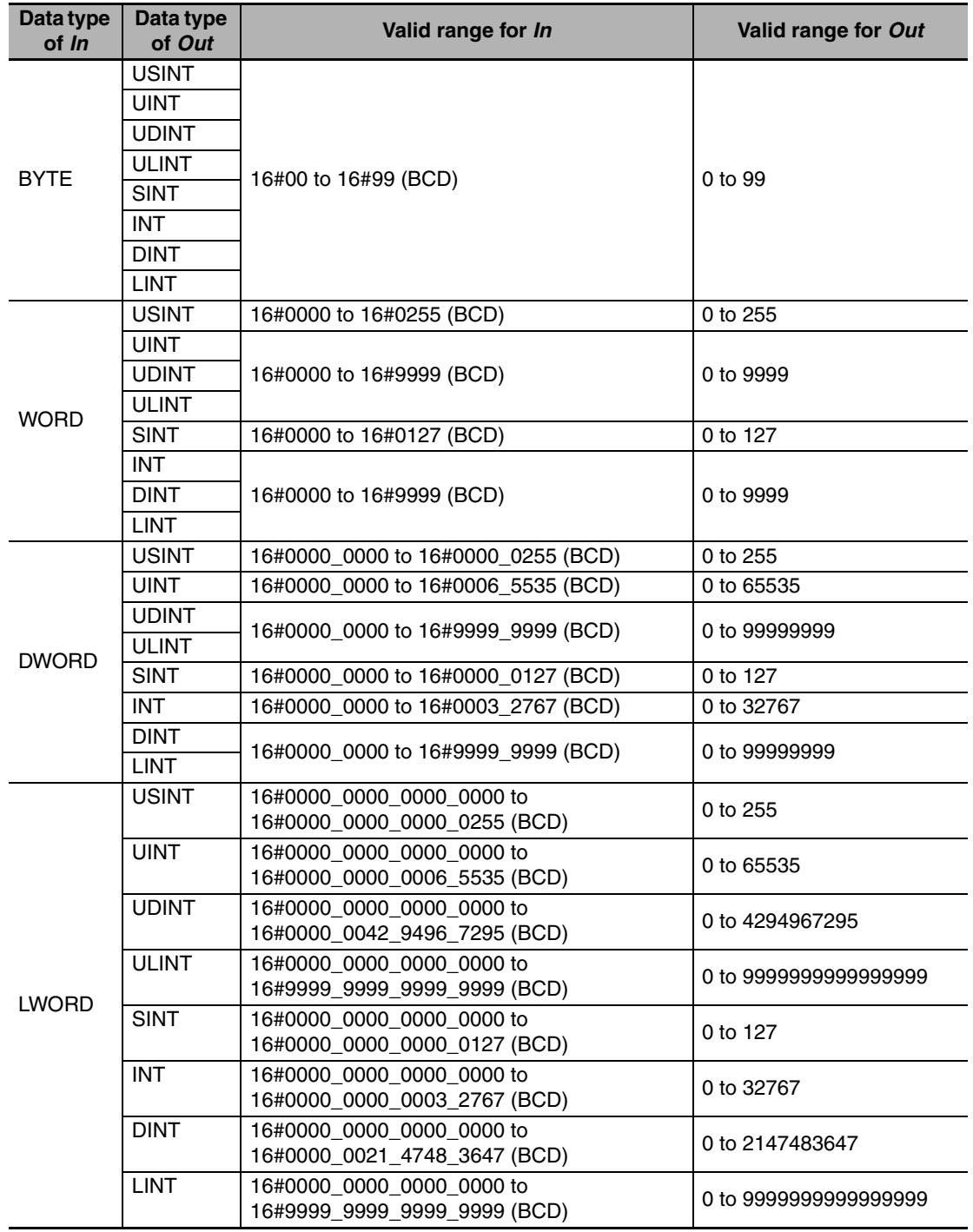

#### **Additional Information**

- **•** To convert a BCD bit string to an integer, use a BCD\_TO\_\*\* instruction (page [2-218](#page-265-0)).
- **•** To convert an integer to a BCD bit string, use a \*\*\_TO\_BCD\_\*\*\* instruction (page [2-215](#page-262-0)).

- **•** Always use the correct instruction name for the data types of *In* and *Out*.
- **•** If the data size of *Out* is larger than the data size of *In*, the upper digits of *Out* will contain 0.
- **•** An error occurs in the following cases. *ENO* will be FALSE, and *Out* will not change.
- **•** The value of *In* is outside of the valid range.
- **•** The value in *In* is not BCD bit string data (i.e., contains A, B, C, D, E, or F hexadecimal).

# <span id="page-262-0"></span>**\*\*\_TO\_BCD\_\*\*\***

These instructions convert unsigned integers to BCD bit strings.

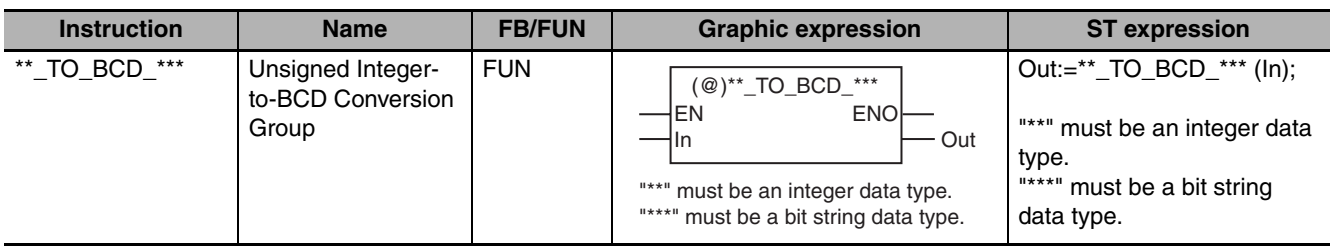

## **Variables**

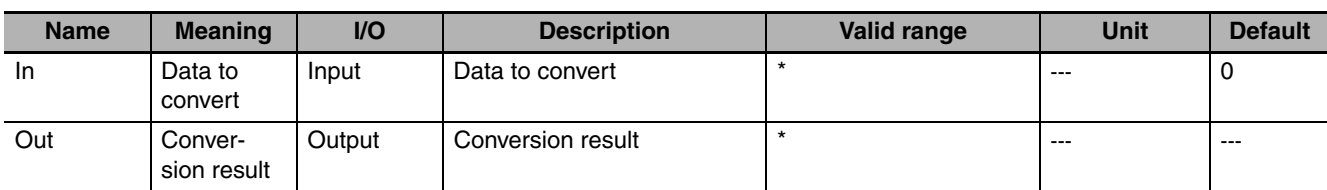

\* The valid ranges depend on the data types of *In* and *Out*. Refer to *Function*, below, for details.

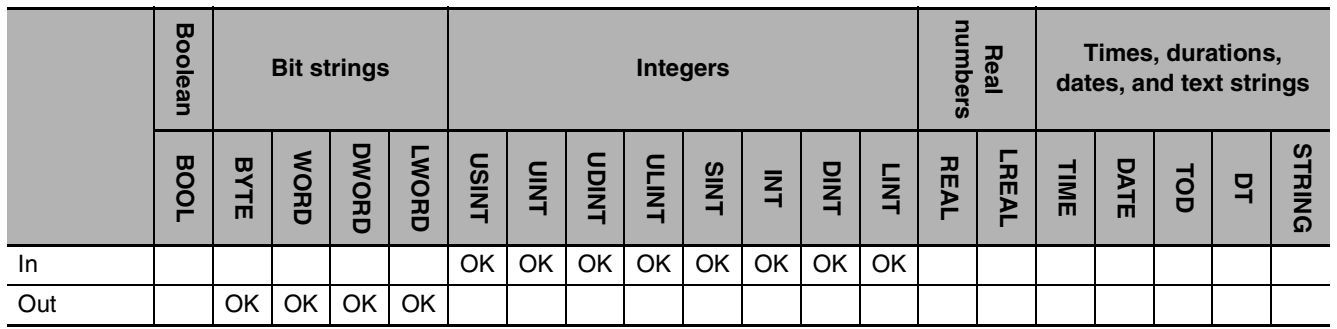

## **Function**

These instructions convert data to convert *In* (which must be an unsigned integer) to a BCD bit string. The name of the instruction is determined by the data types of *In* and conversion result *Out*. For example, if *In* is UINT data and *Out* is WORD data, the name of the instruction is UINT\_TO\_BCD\_WORD. The following example for the UINT\_TO\_BCD\_WORD instruction is for when *In* is UNIT#3452.

LD ST

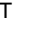

abc:=UINT\_TO\_BCD\_WORD(UINT#3452);

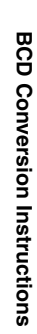

UINT#3452  $\frac{1}{\ln}$  abc

UNIT data WORD BCD data

In

In Out=abc 16#3452 UINT#3452

UINT\_TO\_BCD\_WORD EN ENO

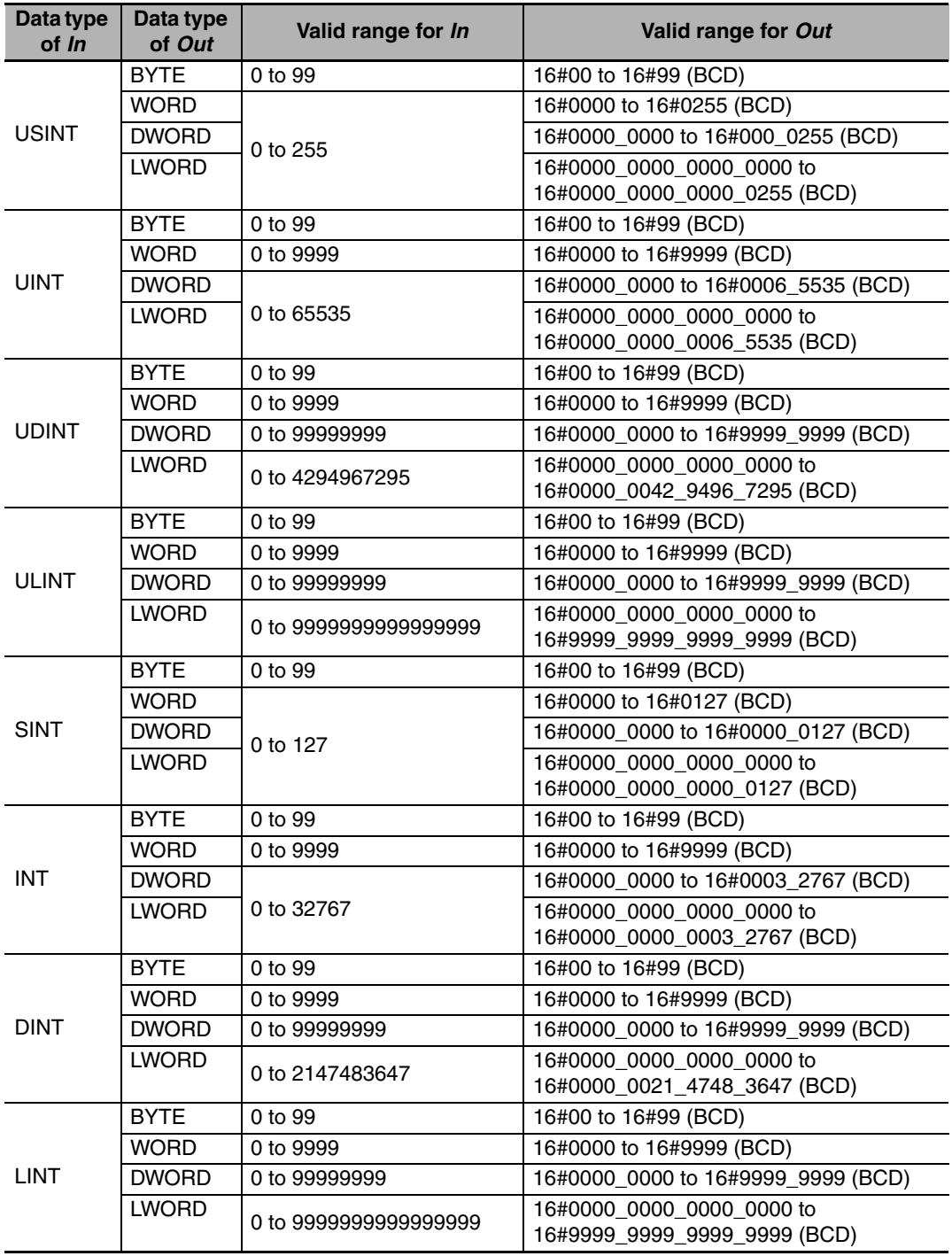

#### **Additional Information**

- **•** To convert a specific BCD bit string to an integer, use a \*\*\_BCD\_TO\_\*\*\* instruction (page [2-212](#page-259-0)).
- **•** To convert a BCD bit string to an integer, use a BCD\_TO\_\*\* instruction (page [2-218\)](#page-265-0).

- **•** Always use the correct instruction name for the data types of *In* and *Out*.
- **•** If the data size of *Out* is larger than the data size of *In*, the upper digits of *Out* will contain 0.
- **•** An error occurs in the following case. *ENO* will be FALSE, and *Out* will not change.

**•** The value of *In* is outside of the valid range.

# <span id="page-265-0"></span>**BCD\_TO\_\*\***

The BCD\_TO\_\*\* instruction converts BCD bit strings into unsigned integers.

| <b>Instruction</b> | <b>Name</b>                                                      | <b>FB/FUN</b> | <b>Graphic expression</b>                                                                | <b>ST</b> expression                                          |
|--------------------|------------------------------------------------------------------|---------------|------------------------------------------------------------------------------------------|---------------------------------------------------------------|
| BCD_TO_**          | BCD Data Type-to-<br>Unsigned Integer<br><b>Conversion Group</b> | <b>FUN</b>    | $(@)BCD_TO^*$<br><b>ENOH</b><br>HEN<br>Out<br>HIn.<br>"**" must be an integer data type. | Out:=BCD_TO_** (ln);<br>"**" must be an integer<br>data type. |

#### **Variables**

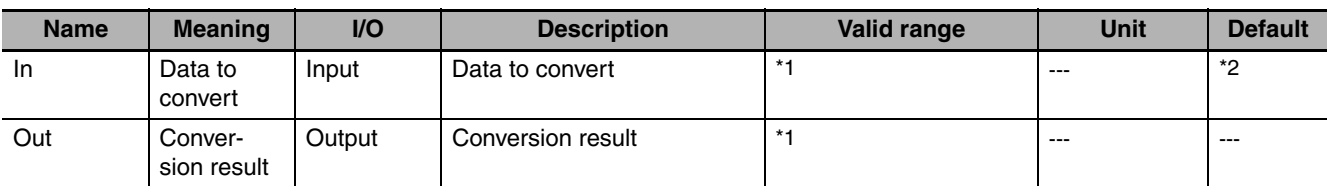

\*1 The valid ranges depend on the data types of *In* and *Out*. Refer to *Function*, below, for details.

\*2 If you omit the input parameter, the default value is not applied. A building error will occur.

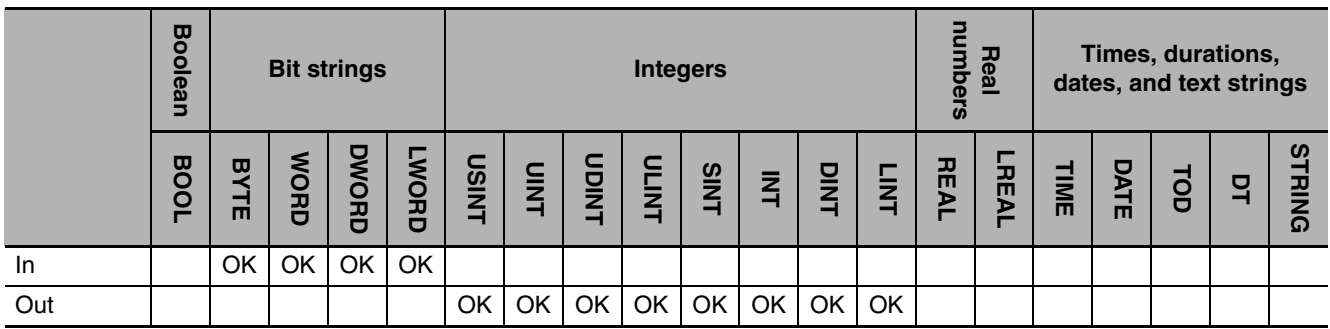

### **Function**

These instructions convert data to convert *In* (which must be a BCD bit string) into an unsigned integer. The name of the instruction is determined by the data type of conversion result *Out*. For example, if *Out* is the UINT data type, the instruction is BCD\_TO\_UINT.

The following example for the BCD\_TO\_UINT instruction is for when *In* is WORD#16#3452.

LD ST  $WORD#16#3452$   $\longrightarrow$  In BCD\_TO\_UINT EN ENO In In Out=abc 3452 WORD#16#3452WORD BCD data UNIT data

abc:=BCD\_TO\_UINT(WORD#16#3452);

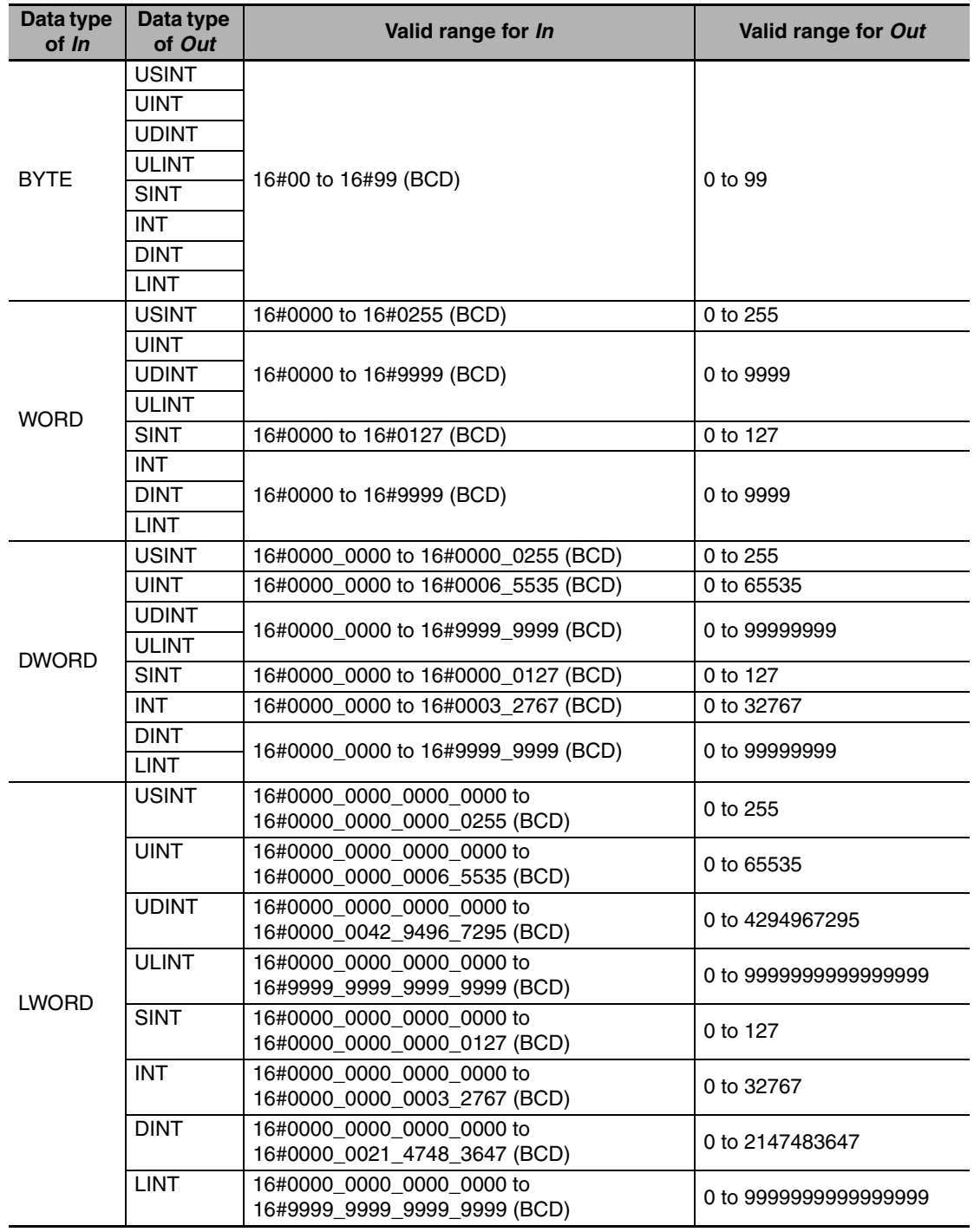

#### **Additional Information**

- **•** To convert a specific BCD bit string to an integer, use a \*\*\_BCD\_TO\_\*\*\* instruction (page [2-212\)](#page-259-0).
- **•** To convert an integer to a BCD bit string, use a \*\*\_TO\_BCD\_\*\*\* instruction (page [2-215](#page-262-0)).

- **•** Always use the correct instruction name for the data type of *Out*.
- **•** If the data size of *Out* is larger than the data size of *In*, the upper digits of *Out* will contain 0.
- **•** An error occurs in the following cases. *ENO* will be FALSE, and *Out* will not change.
- **•** The value of *In* is outside of the valid range.
- **•** The value in *In* is not BCD bit string data (i.e., contains A, B, C, D, E, or F hexadecimal).

# <span id="page-268-0"></span>**BCDsToBin**

The BCDsToBin instruction converts signed BCD bit strings to signed integers.

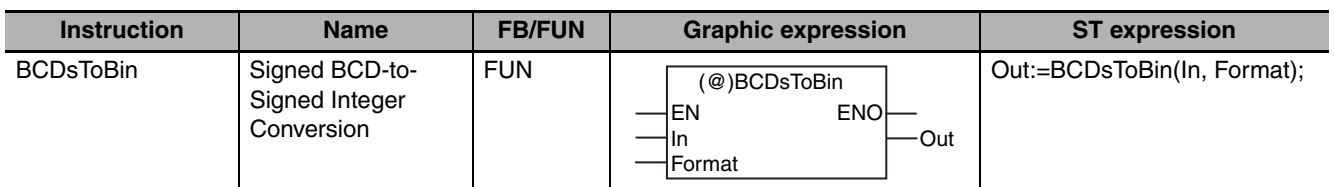

## **Variables**

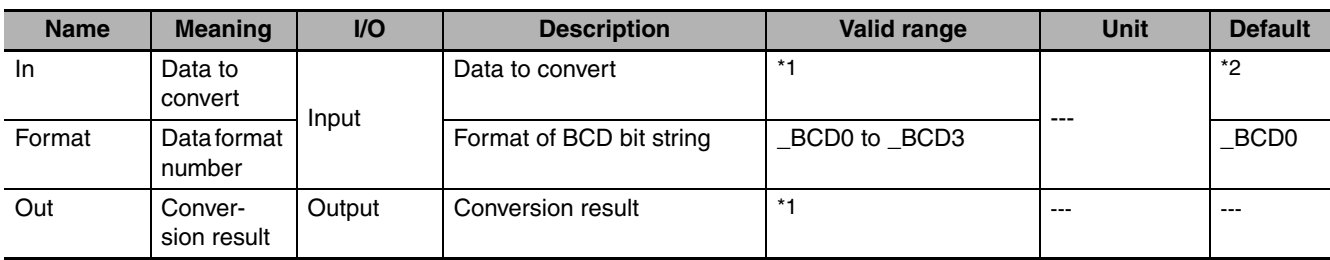

\*1 The valid range depends on the value of *Format*. Refer to *Function*, below, for details.

\*2 If you omit the input parameter, the default value is not applied. A building error will occur.

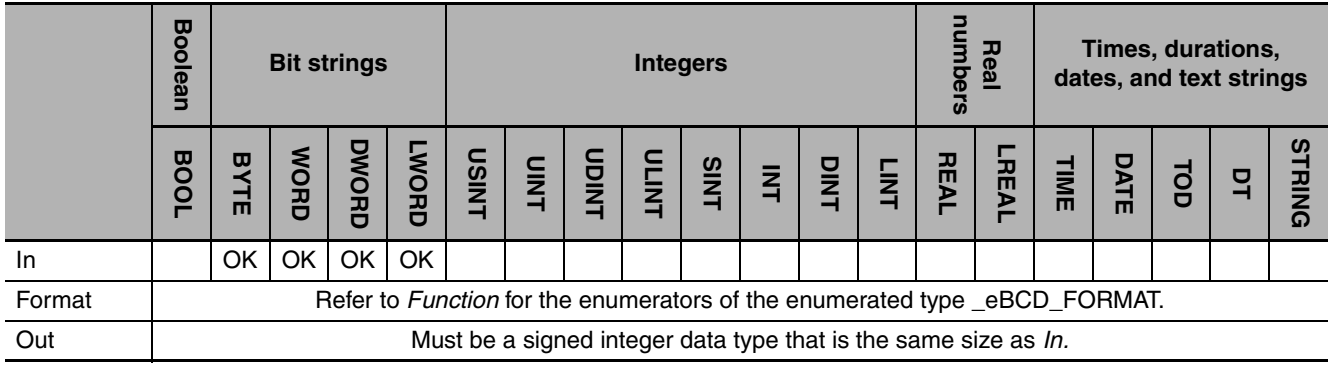

## **Function**

The BCDsToBin instruction converts signed BCD bit string *In* to a signed integer.

The data type of data format number *Format* is enumerated type \_eBCD\_FORMAT. Select one of the following: BCD0, BCD1, BCD2, or BCD3. The sign specification in the upper four bits of *In* depends on the BCD format number. The data format examples shown below use WORD data for *In.*

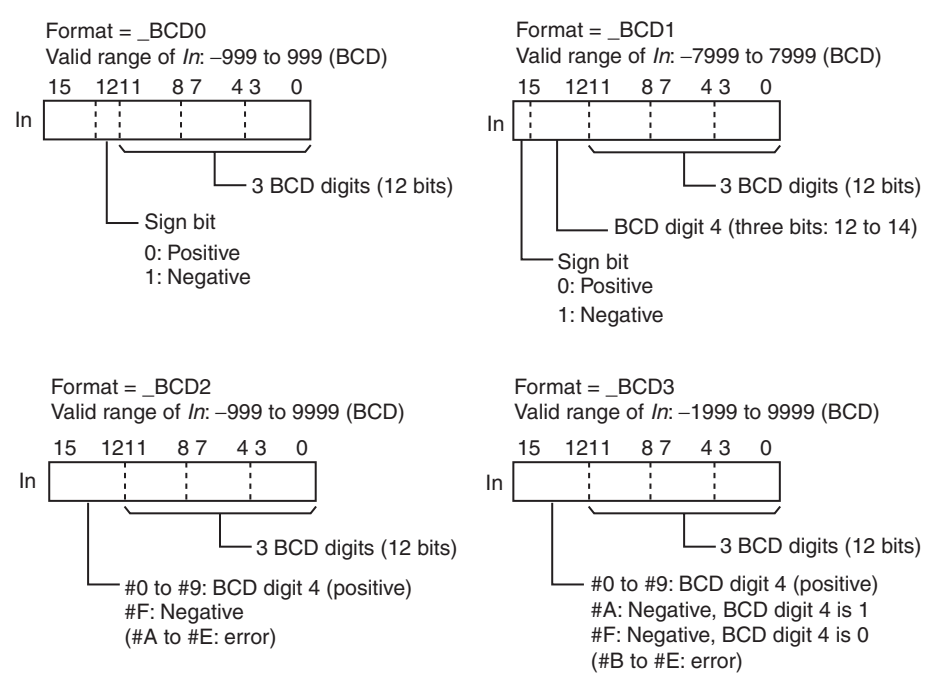

The same sizes of data types are used for *In* and *Out*. The valid ranges depend on the value of *Format*, as shown below.

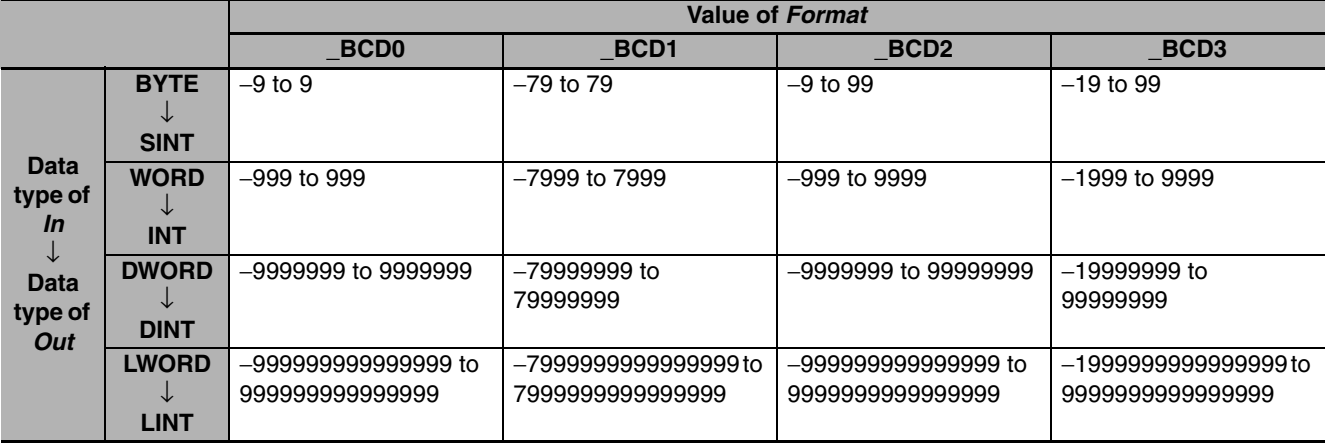

The following example is for when In is WORD#2#1011\_0100\_0101\_0010 and *Format* is \_BCD1.

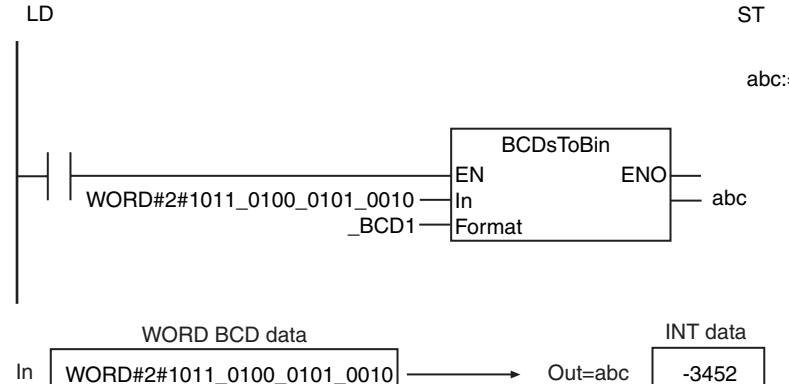

abc:=BCDsToBin(WORD#2#1011\_0100\_0101\_0010,  $\Delta$ BCD1);

### **Precautions for Correct Use**

- **•** Use the same sizes of data types for *In* and *Out*.
- **•** An error occurs in the following cases. *ENO* will be FALSE, and *Out* will not change.
	- **•** The value of *Format* is \_BCD0 and the upper digit of *In* is 2 to F.
	- **•** The value of *Format* is \_BCD2 and the upper digit of *In* is A to E.
	- **•** The value of *Format* is \_BCD3 and the upper digit of *In* is B to E.
	- **•** Except for the above conditions, any digit in *In* is A to F.
	- **•** The value of *Format* is outside of the valid range.

BCDsToBin

**BCDsToBir** 

# <span id="page-271-0"></span>**BinToBCDs\_\*\***

These instructions convert signed integers to signed BCD bit strings.

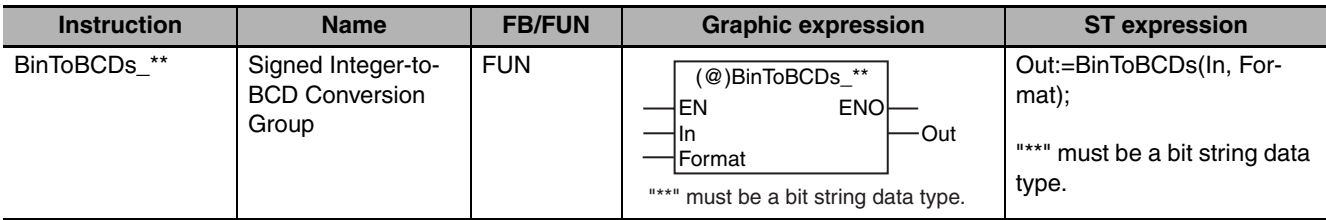

#### **Variables**

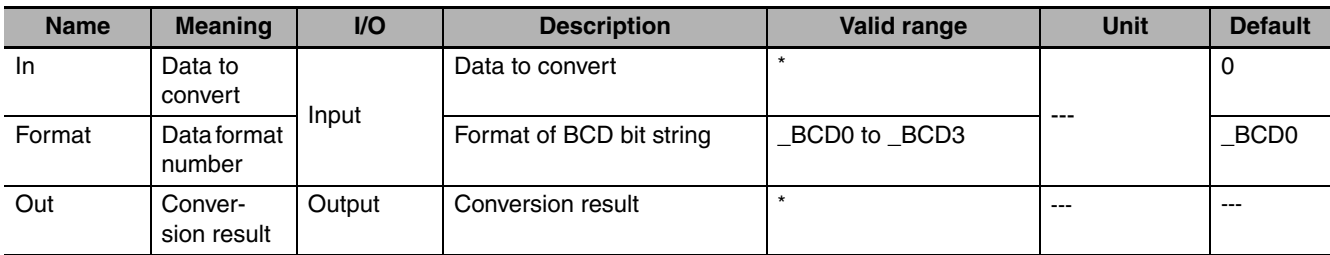

\* The valid range depends on the value of *Format*. Refer to *Function*, below, for details.

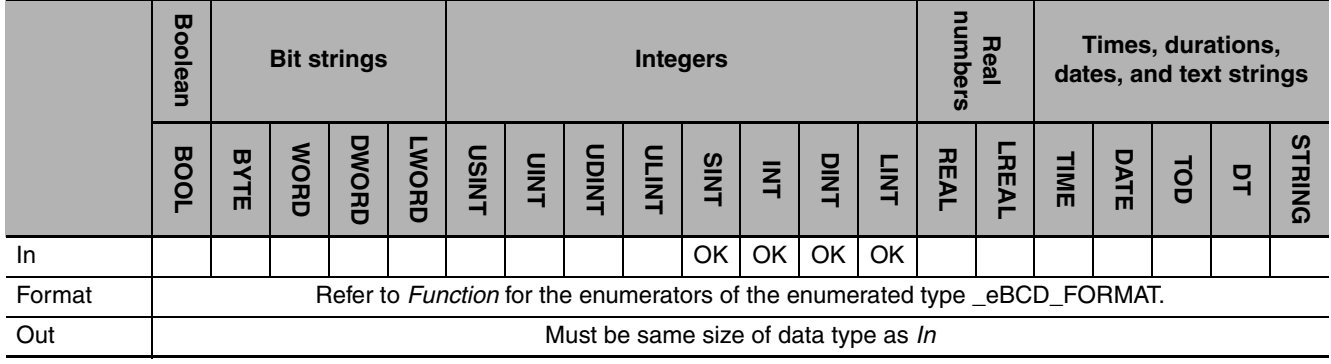

### **Function**

These instructions convert signed integer *In* to a signed BCD bit string.

The name of the instruction is determined by the data type of *Out*. For example, if *Out* is the WORD data type, the instruction is BinToBCDs\_WORD.

The data type of data format number *Format* is enumerated type \_eBCD\_FORMAT. Select one of the following: BCD0, BCD1, BCD2, or BCD3. The sign specification in the upper four bits of *Out* depends on the BCD format number. The data format examples shown below use WORD data for *Out.*

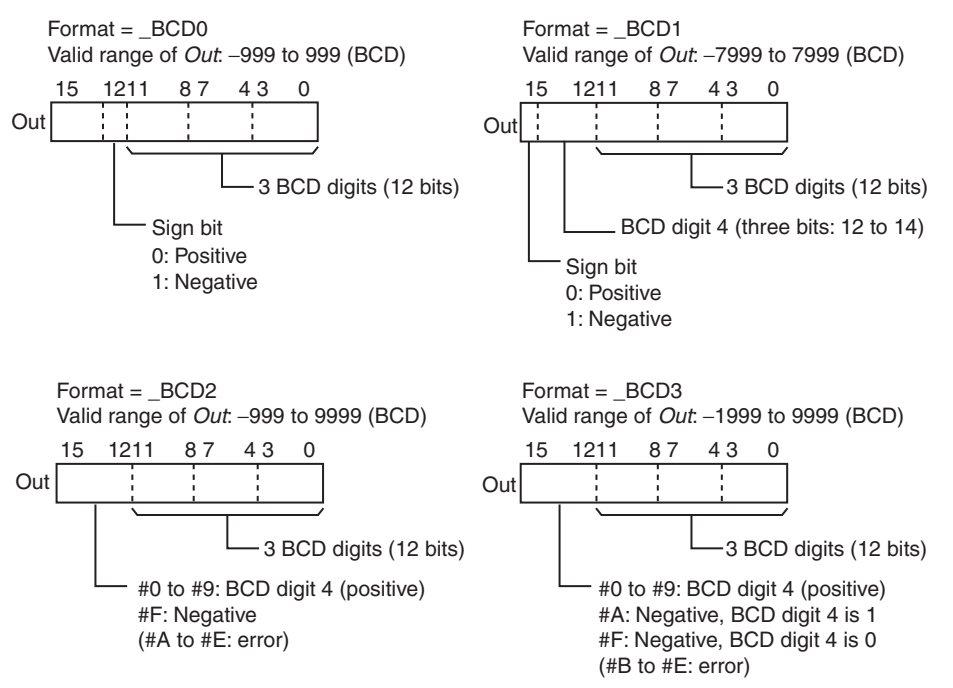

The same sizes of data types are used for *In* and *Out*. The valid ranges depend on the value of *Format*, as shown below.

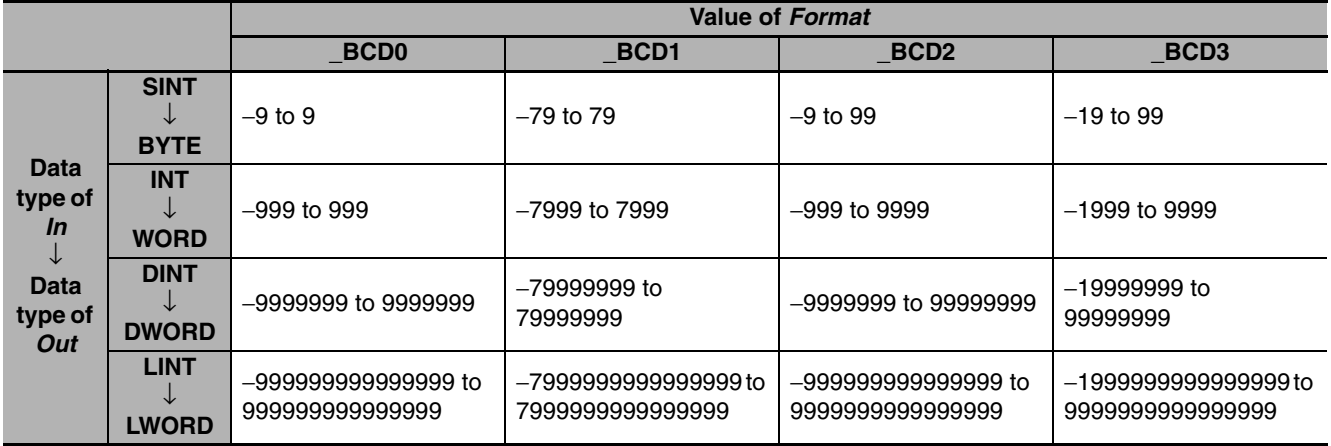

The following example shows the BinToBCDs\_WORD instruction when *In* is INT#−3452 and *Format* is \_BCD1.

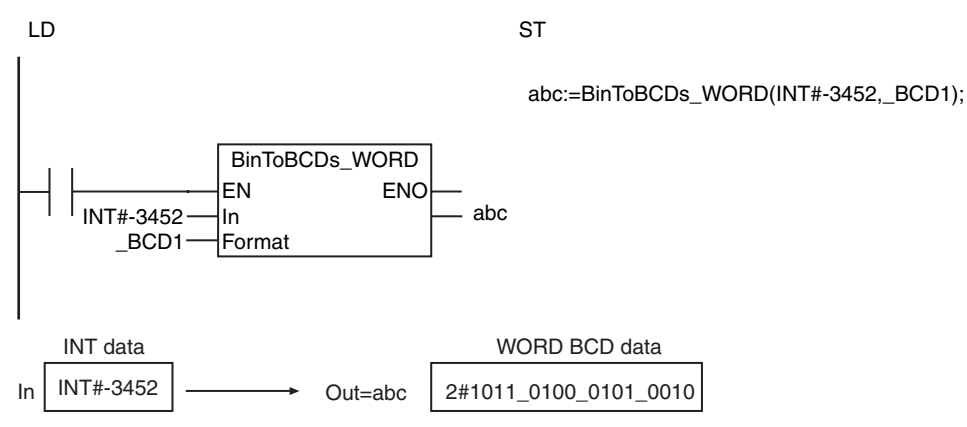

**NJ-series Instructions Reference Manual (W502)**

**2**

**BCD Conversion Instructions**

**BCD Conversion Instructions** 

- **•** Always use the correct instruction name for the data type of *Out*.
- **•** An error occurs in the following cases. *ENO* will be FALSE, and *Out* will not change.
	- **•** The value of *In* is outside of the valid range.
	- **•** The value of *Format* is outside of the valid range.

# <span id="page-274-0"></span>**AryToBCD**

The AryToBCD instruction converts the elements of an unsigned integer array to BCD bit strings.

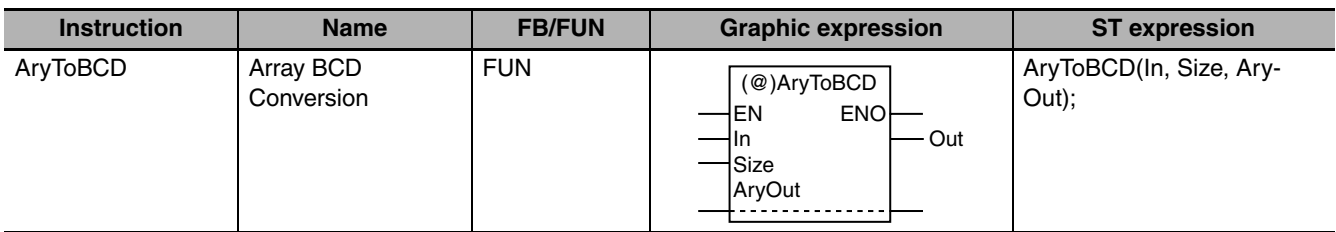

## **Variables**

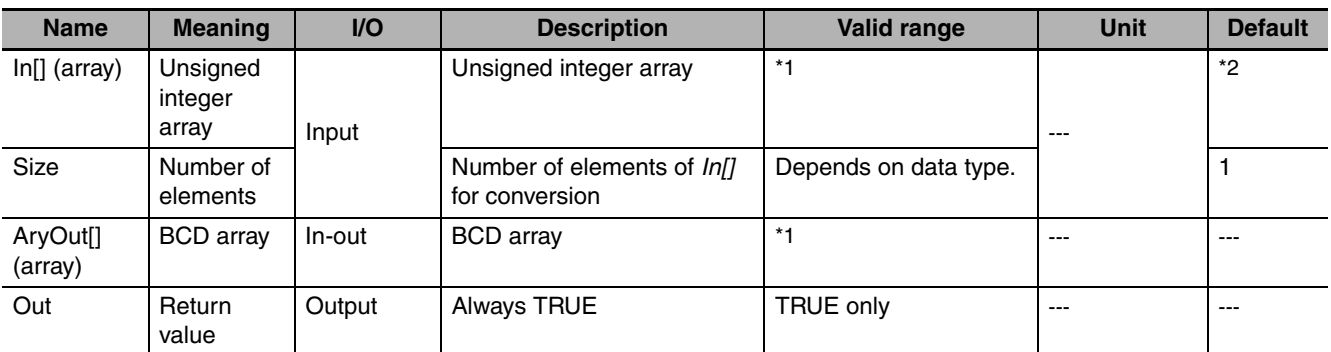

\*1 The valid ranges depend on the data types of the elements of *In[]* and *AryOut[]*. Refer to *Function* for details.

\*2 If you omit an input parameter, the default value is not applied. A building error will occur.

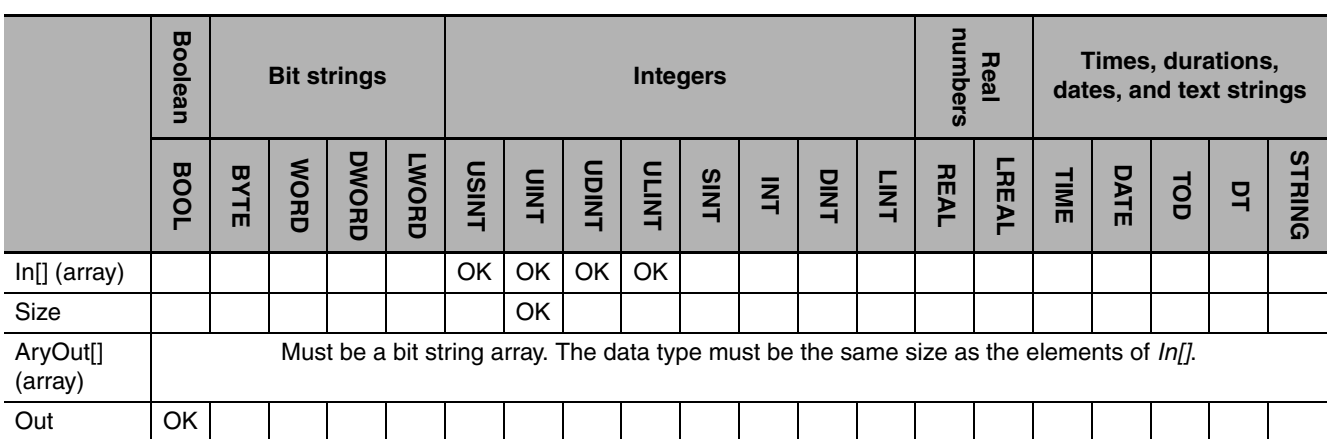

#### **Function**

The AryToBCD instruction converts *Size* elements of unsigned integer array *In[]* starting from *In[0]* to a BCD bit string. It outputs the BCD bit string to BCD array *AryOut[]*.

The following example is for when *Size* is UINT#3.

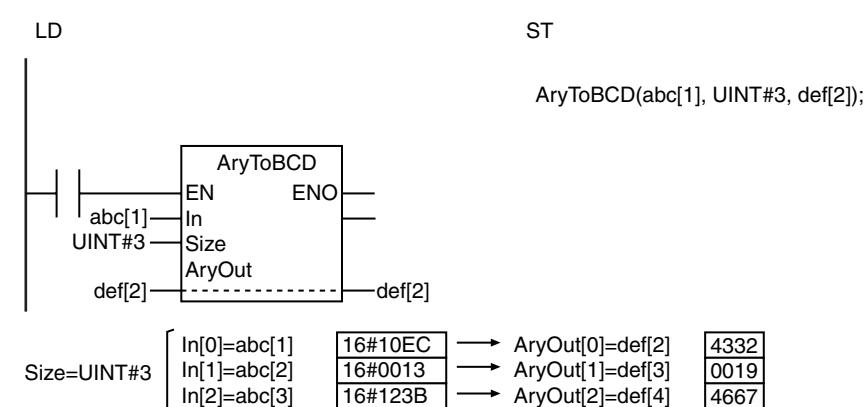

The following table shows the valid ranges for *In[]* and *AryOut[]* according to the data types of their elements.

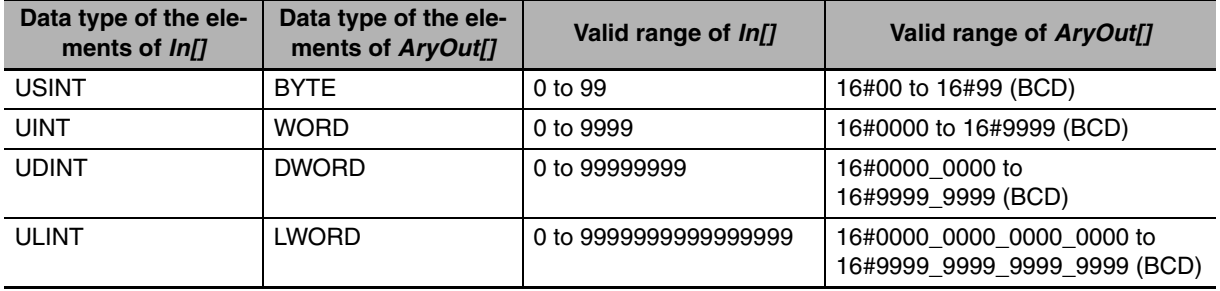

- **•** Use the same data type and size for *In[]* and *AryOut[]*. For example, if the elements of *In[]* are UINT data, use WORD as the data type of the elements of *AryOut[]*.
- **•** This instruction does not convert signed binary to signed BCD. Use an unsigned integer (USINT, UINT, UDINT, or ULINT) as the data type of *In[].*
- **•** The values in *AryOut[]* do not change if the value of *Size* is 0.
- **•** Return value *Out* is not used when the instruction is used in ST.
- **•** An error occurs in the following cases. *ENO* will be FALSE, and *AryOut[]* will not change.
	- **•** The value of *In[]* is outside of the valid range.
	- **•** The data type sizes of *In[]* and *AryOut[]* are different.
	- **•** The value of *Size* exceeds the array area of *In[]* or *AryOut[]*.

# <span id="page-276-0"></span>**AryToBin**

The AryToBin instruction converts the elements of an array of BCD bit strings into unsigned integers.

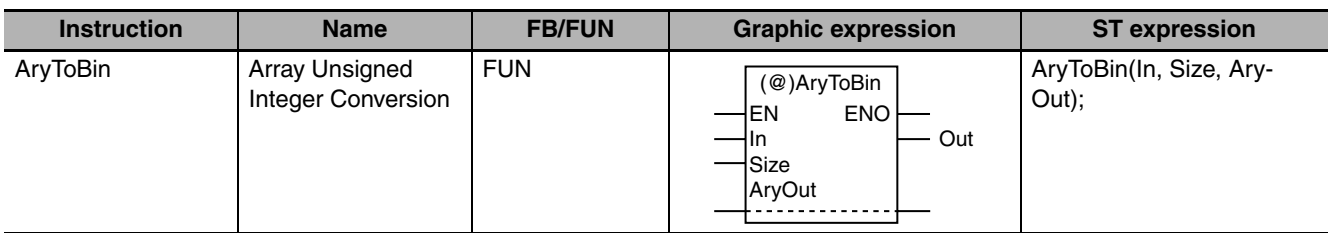

## **Variables**

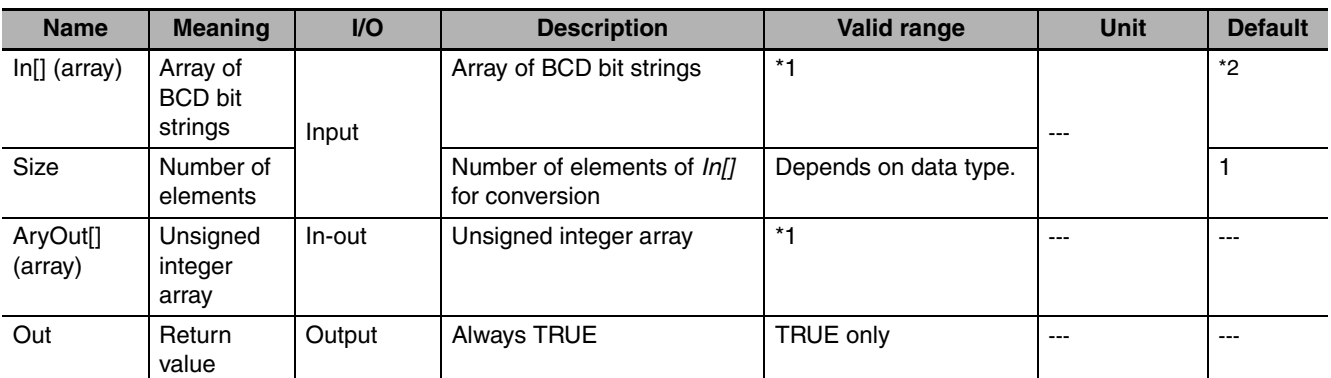

\*1 The valid ranges depend on the data types of the elements of *In[]* and *AryOut[]*. Refer to *Function* for details.

\*2 If you omit an input parameter, the default value is not applied. A building error will occur.

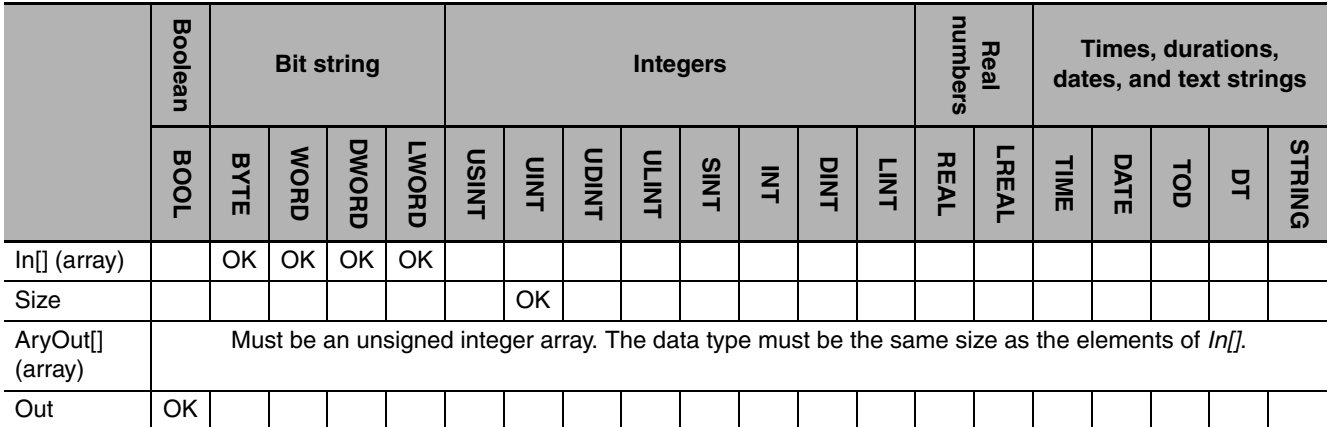

#### **Function**

The AryToBin instruction converts *Size* elements of array of BCD bit strings *In[]* starting from *In[0]* to unsigned integers. It outputs the unsigned integers to unsigned integer array *AryOut[]*.

The following example is for when *Size* is UINT#3.

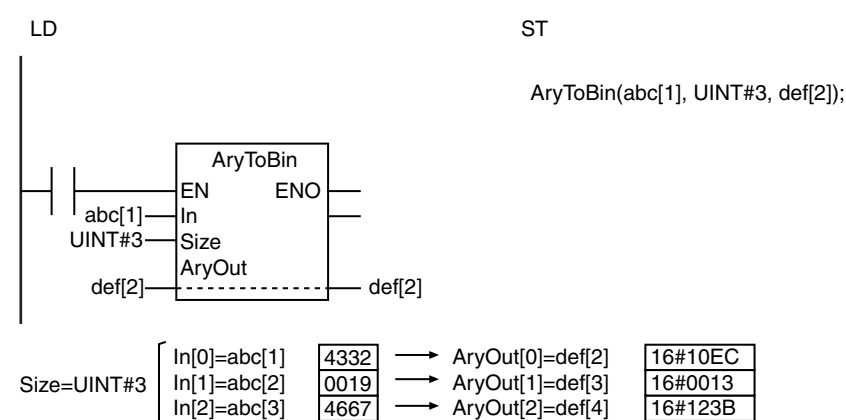

The following table shows the valid ranges for *In[]* and *AryOut[]* according to the data types of their elements.

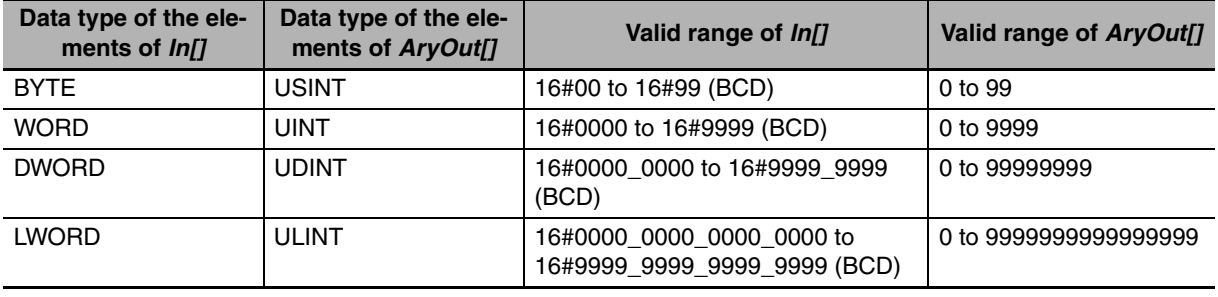

- **•** Use the same data type and size for *In[]* and *AryOut[]*. For example, if the elements of *In[]* are WORD data, use USINT as the data type of the elements of *AryOut[]*.
- **•** This instruction does not convert signed BCD to signed binary. Use an unsigned integer (USINT, UINT, UDINT, or ULINT) as the data type of AryOut *[].*
- **•** The values in *AryOut[]* do not change if the value of *Size* is 0.
- **•** Return value *Out* is not used when the instruction is used in ST.
- **•** An error occurs in the following cases. *ENO* will be FALSE, and *AryOut[]* will not change.
	- **•** The data type sizes of *In[]* and *AryOut[]* are different.
	- **•** The value of *Size* exceeds the array area of *In[]* or *AryOut[]*.
	- **•** A value in In[] is not a BCD bit string (i.e., contains A, B, C, D, E, or F hexadecimal).

**2**

# **Data Type Conversion Instructions**

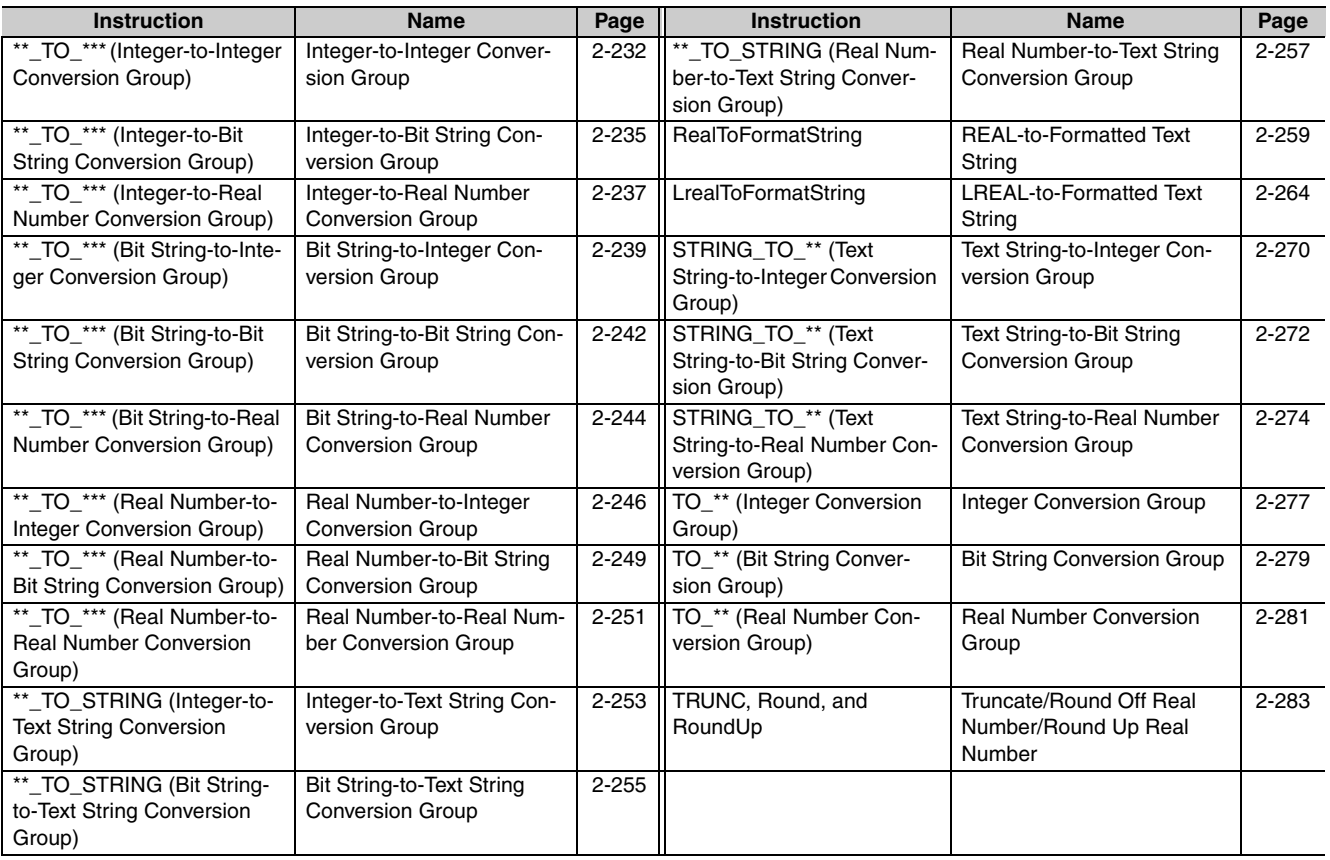

# <span id="page-279-0"></span>**\*\*\_TO\_\*\*\* (Integer-to-Integer Conversion Group)**

#### These instructions convert integers to integers with different data types.

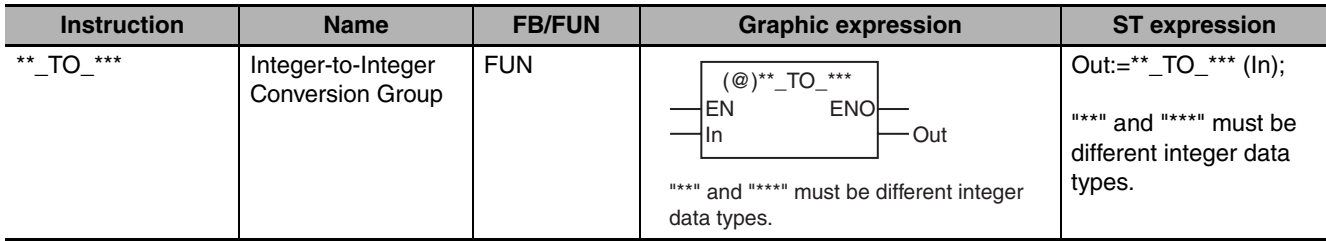

#### **Variables**

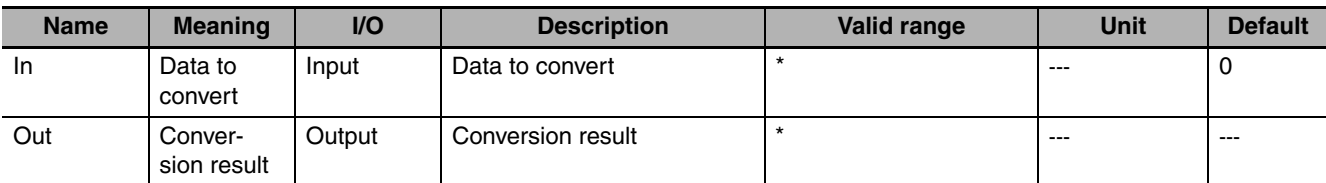

\* The valid ranges depend on the data types of *In* and *Out*. Refer to *Function*, below, for details.

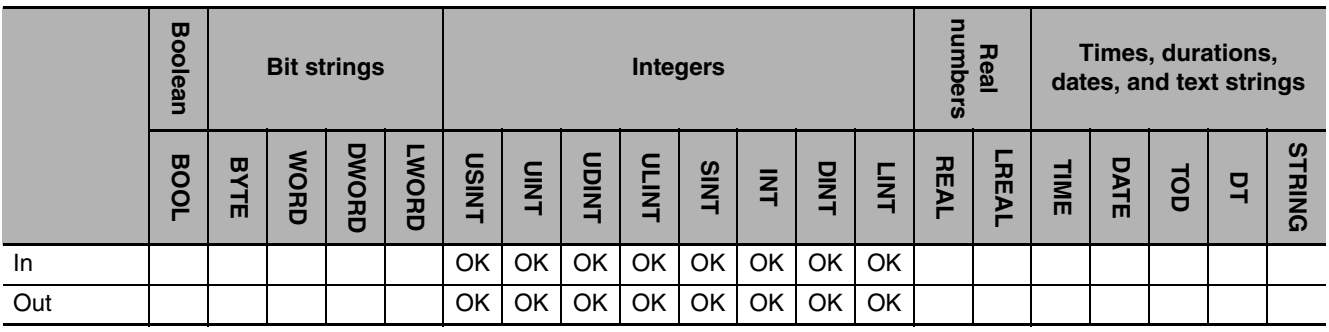

#### **Function**

These instructions convert an integer, *In*, to an integer with a different data type.

The name of the instruction is determined by the data types of *In* and conversion result *Out*. For example, if *In* is INT data and *Out* is DINT data, the name of the instruction is INT\_TO\_DINT.

The following example for the INT\_TO\_DINT instruction is for when *In* is INT#1234.

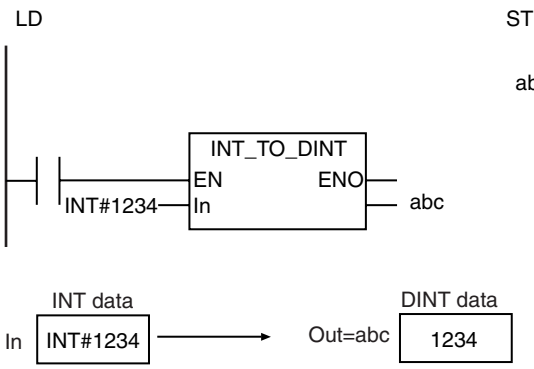

abc:=INT\_TO\_DINT(INT#1234);

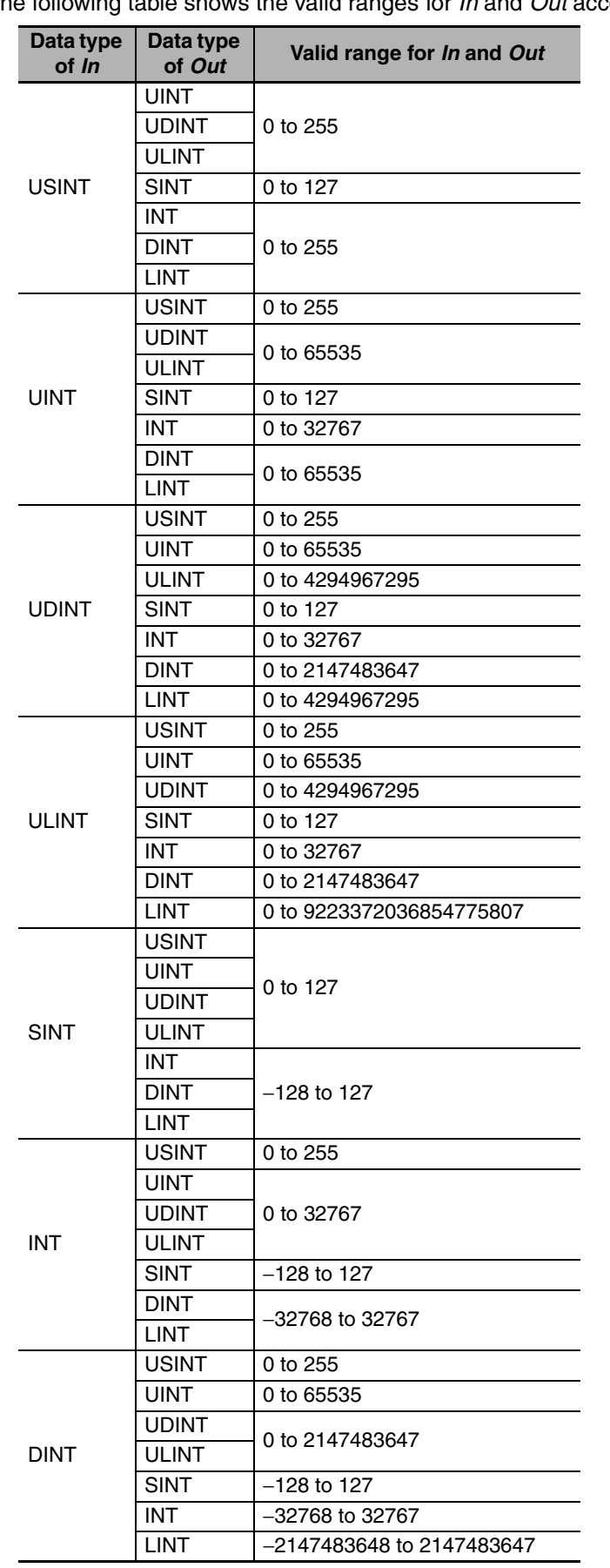

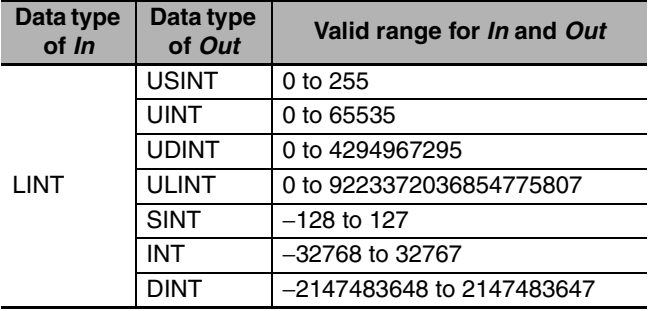

#### **Additional Information**

To convert data with any data type to integer data, use a TO\_\*\* (Integer Conversion Group) instruction (page [2-277\)](#page-324-0).

- **•** Always use the correct instruction name for the data types of *In* and *Out*.
- **•** If *In* is a signed integer and the data size of *Out* is larger than the data size of *In*, sign extension is performed.
- **•** If *In* is an unsigned integer and the data size of *Out* is larger than the data size of *In*, the upper digits of *Out* will contain 0.
- **•** If the data size of *Out* is smaller than the data size of *In*, the upper digits are truncated in *Out*.

# <span id="page-282-0"></span>**\*\*\_TO\_\*\*\* (Integer-to-Bit String Conversion Group)**

These instructions convert integers to bit strings.

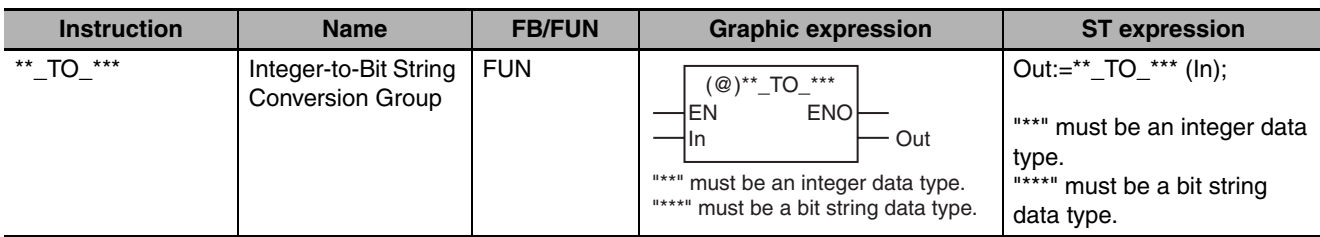

#### **Variables**

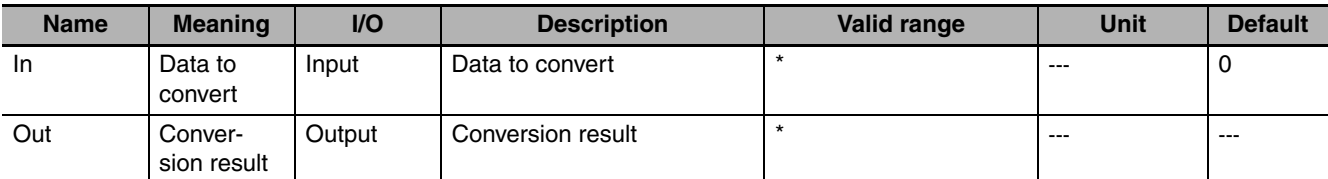

\* The valid ranges depend on the data types of *In* and *Out*. Refer to *Function*, below, for details.

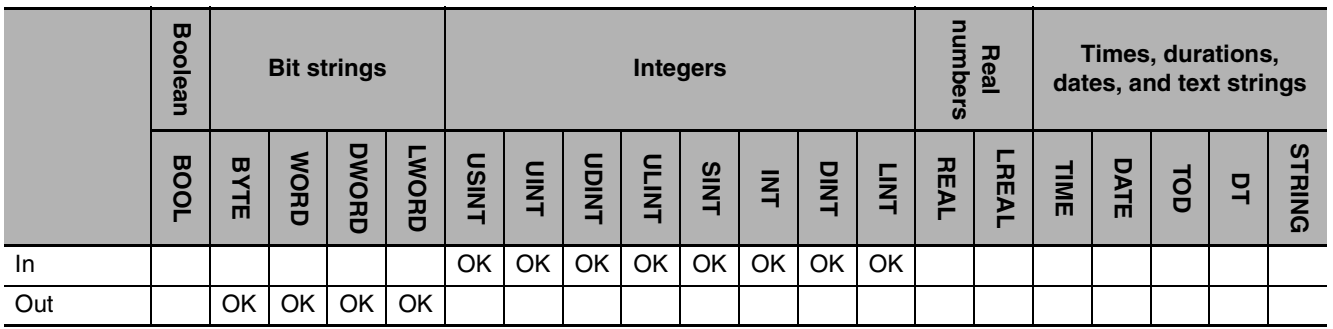

#### **Function**

These instructions convert an integer, *In*, to a bit string.

The name of the instruction is determined by the data types of *In* and conversion result *Out*. For example, if *In* is INT data and *Out* is WORD data, the name of the instruction is INT\_TO\_WORD.

The following example for the INT\_TO\_WORD instruction is for when *In* is INT#−1234.

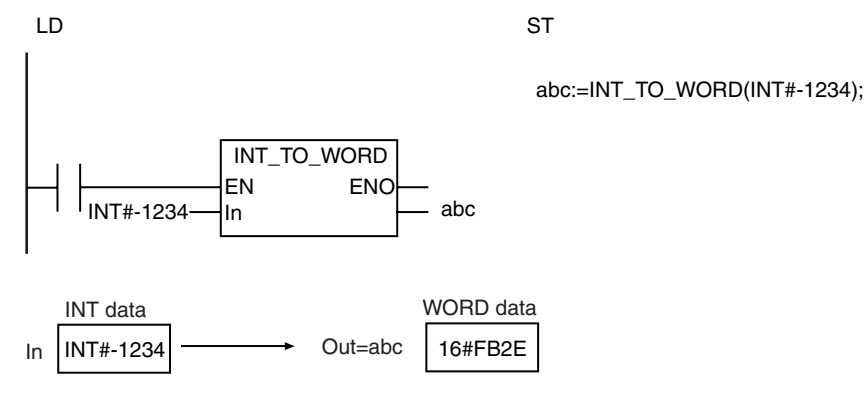

**NJ-series Instructions Reference Manual (W502)**

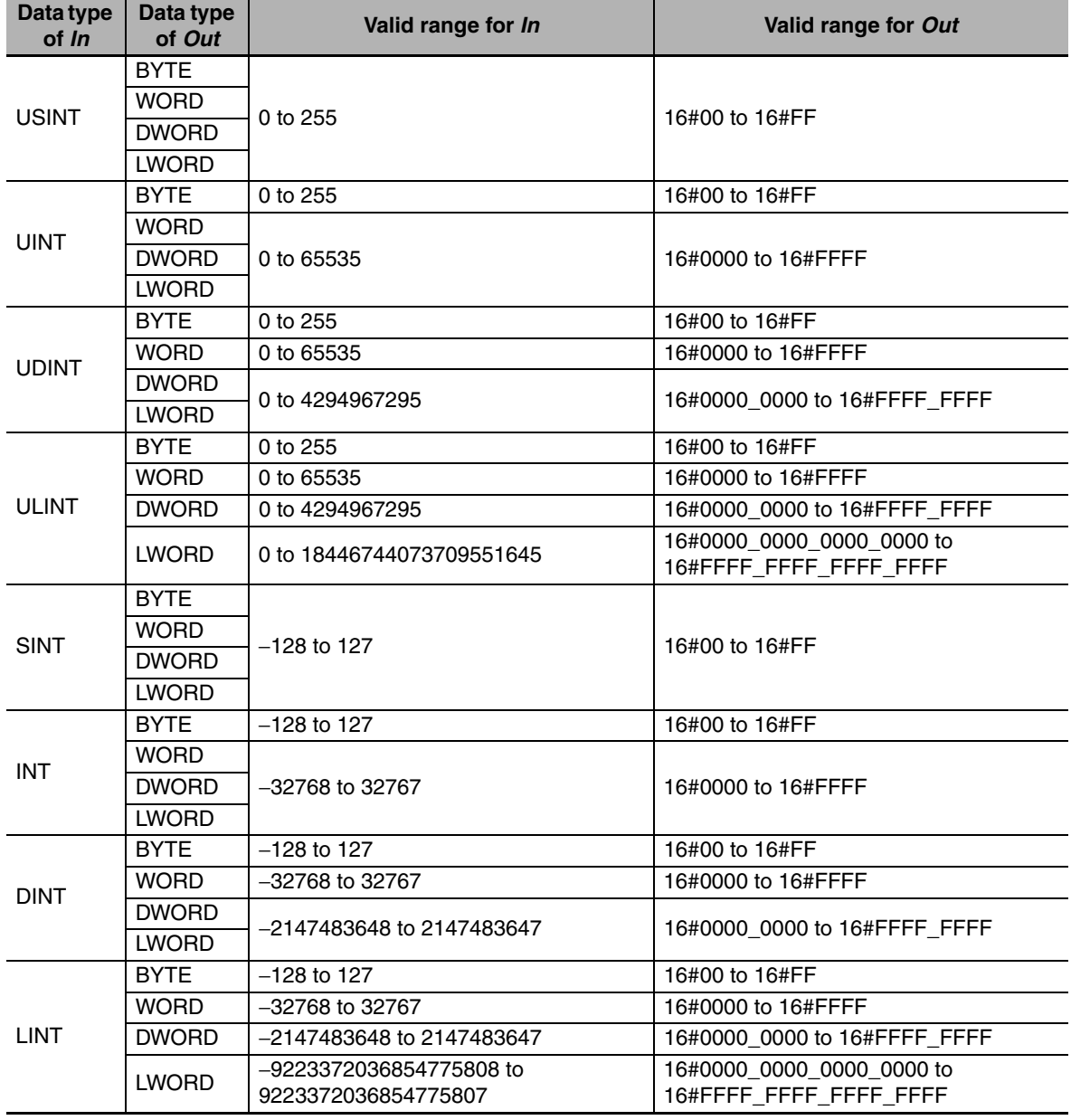

#### **Additional Information**

- **•** To convert a bit string to an integer, use a \*\*\_TO\_\*\*\* (Bit String-to-Integer Conversion Group) instruction (page [2-239](#page-286-0)).
- **•** To convert data with any data type to a bit string, use a TO\_\*\* (Bit String Conversion Group) instruction (page [2-279](#page-326-0)).

- **•** Always use the correct instruction name for the data types of *In* and *Out*.
- **•** If *In* is a signed integer and the data size of *Out* is larger than the data size of *In*, sign extension is performed.
- **•** If *In* is an unsigned integer and the data size of *Out* is larger than the data size of *In*, the upper digits of *Out* will contain 0.
- **•** If the data size of *Out* is smaller than the data size of *In*, the upper digits are truncated in *Out*.

# <span id="page-284-0"></span>**\*\*\_TO\_\*\*\* (Integer-to-Real Number Conversion Group)**

These instructions convert integers to real numbers.

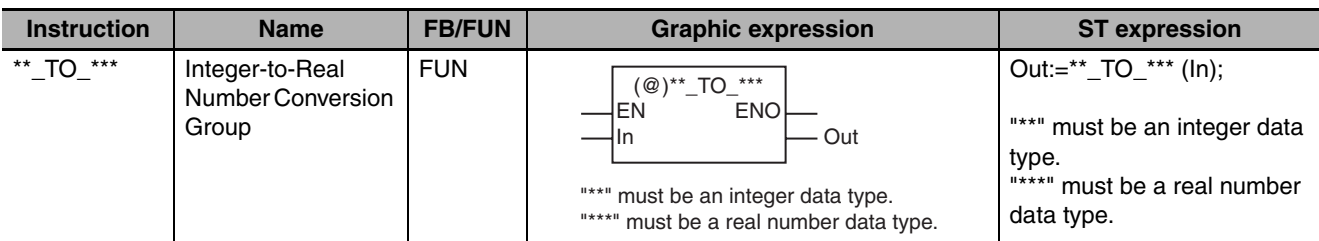

#### **Variables**

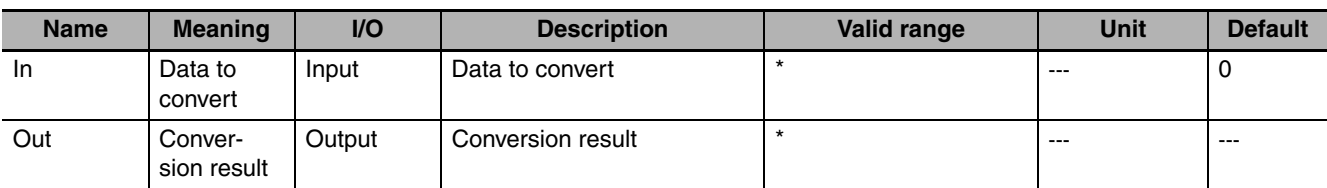

\* The valid ranges depend on the data types of *In* and *Out*. Refer to *Function*, below, for details.

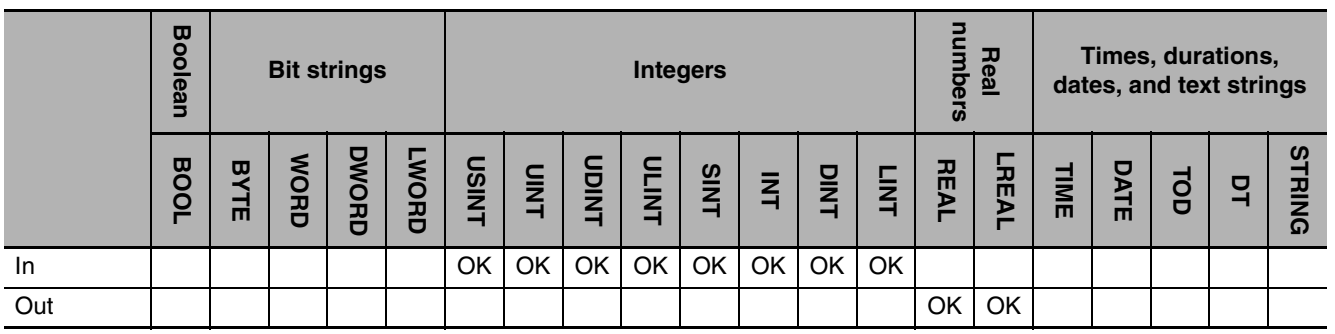

## **Function**

These instructions convert an integer, *In*, to a real number.

The name of the instruction is determined by the data types of *In* and conversion result *Out*. For example, if *In* is INT data and *Out* is REAL data, the name of the instruction is INT\_TO\_REAL.

The following example for the INT\_TO\_REAL instruction is for when *In* is INT#1234.

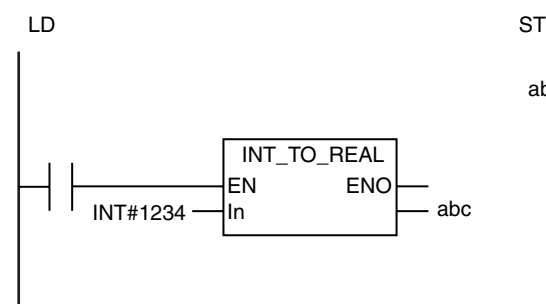

abc:=INT\_TO\_REAL(INT#1234);

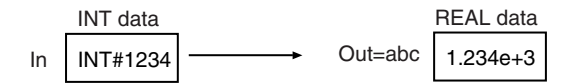

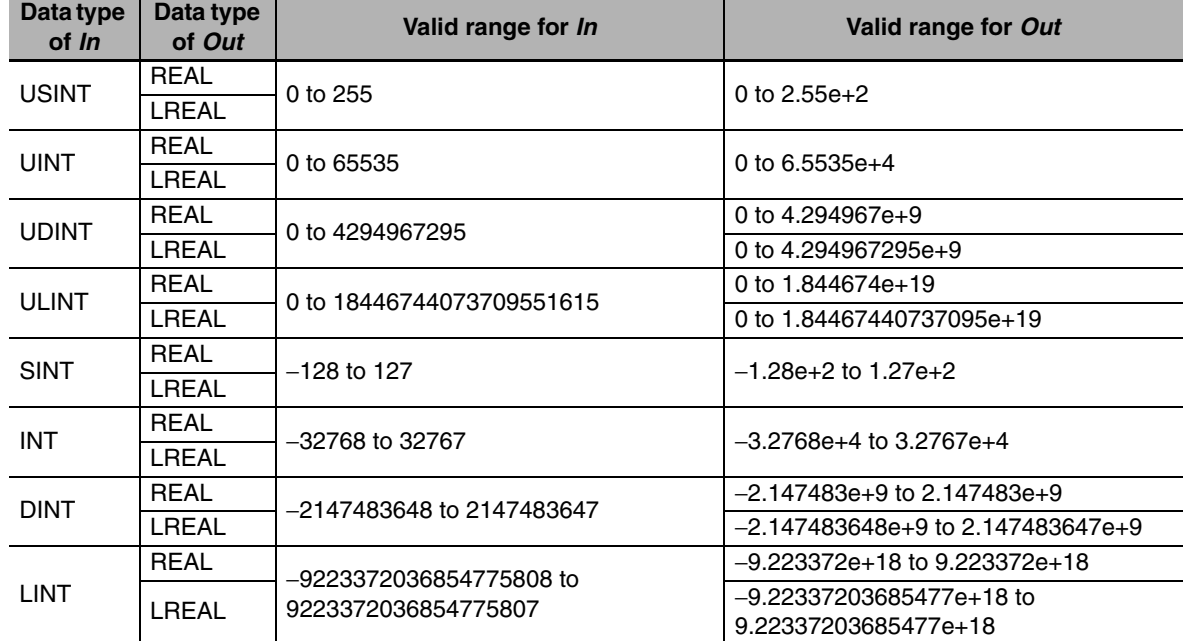

#### **Additional Information**

- **•** To convert a real number to an integer, use a \*\*\_TO\_\*\*\* (Real Number-to-Integer Conversion Group) instruction (page [2-246](#page-293-0)).
- **•** To convert data with any data type to a real number, use a TO\_\*\* (Real Number Conversion Group) instruction (page [2-281](#page-328-0)).

- **•** Always use the correct instruction name for the data types of *In* and *Out*.
- **•** Depending on the data types of *In* and *Out*, rounding will be performed for the effective digits of the real number. This will cause error between the values before and after conversion. The following table lists the data types that result in error.

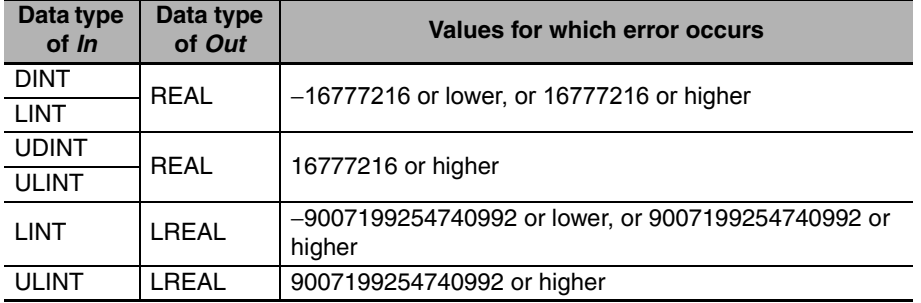

# <span id="page-286-0"></span>**\*\*\_TO\_\*\*\* (Bit String-to-Integer Conversion Group)**

#### These instructions convert bit strings to integers.

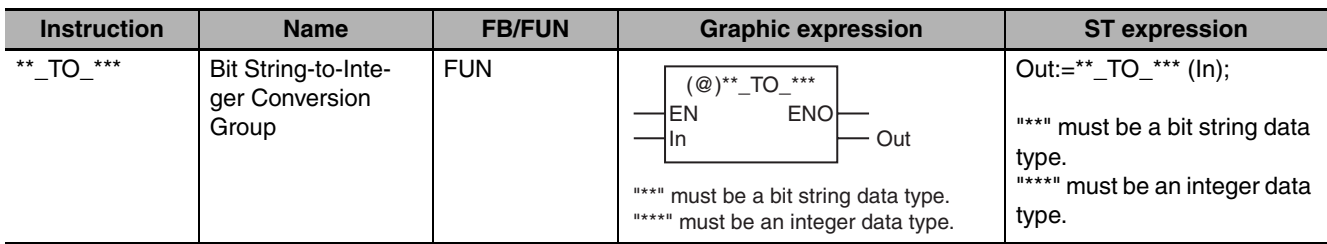

#### **Variables**

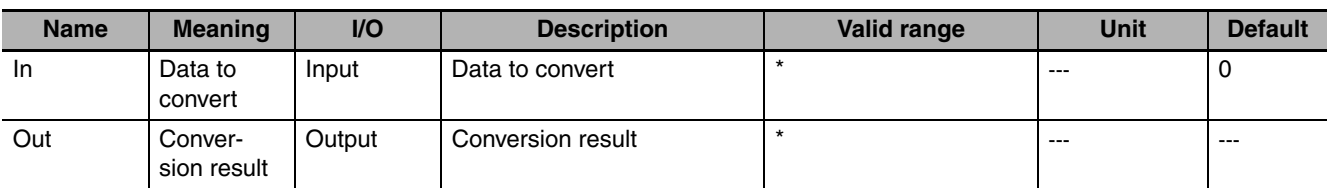

\* The valid ranges depend on the data types of *In* and *Out*. Refer to *Function*, below, for details.

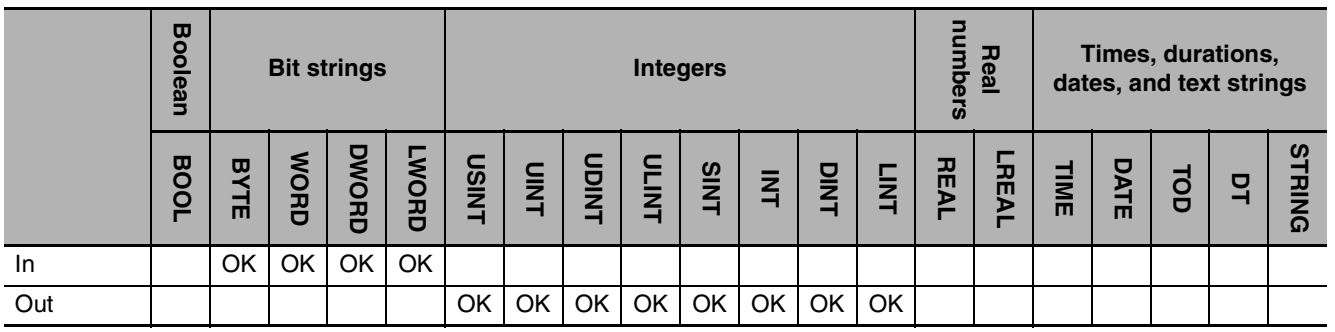

## **Function**

These instructions convert a bit string, *In*, to an integer.

The name of the instruction is determined by the data types of *In* and conversion result *Out*. For example, if *In* is WORD data and *Out* is INT data, the name of the instruction is WORD\_TO\_INT.

The following example for the WORD\_TO\_INT instruction is for when *In* is WORD #16#1234.

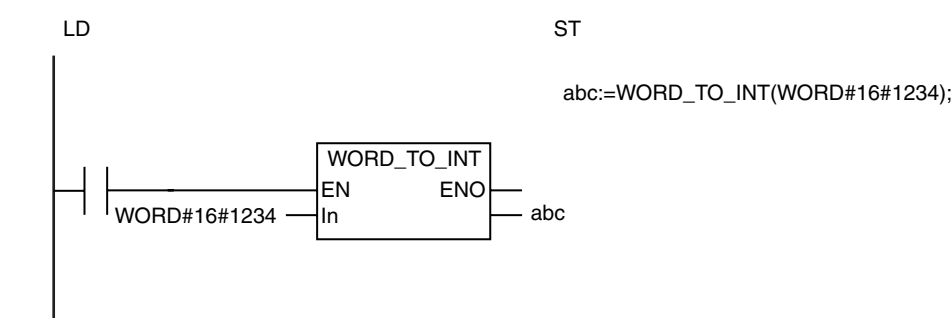

\*\*\_TO\_\*\*\* (Bit String-to-Integer Conversion Group)

\*\*\_ TO\_\*\*\* (Bit String-to-Integer Conversion Group

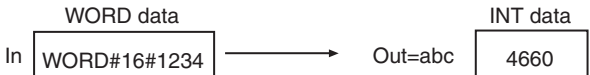

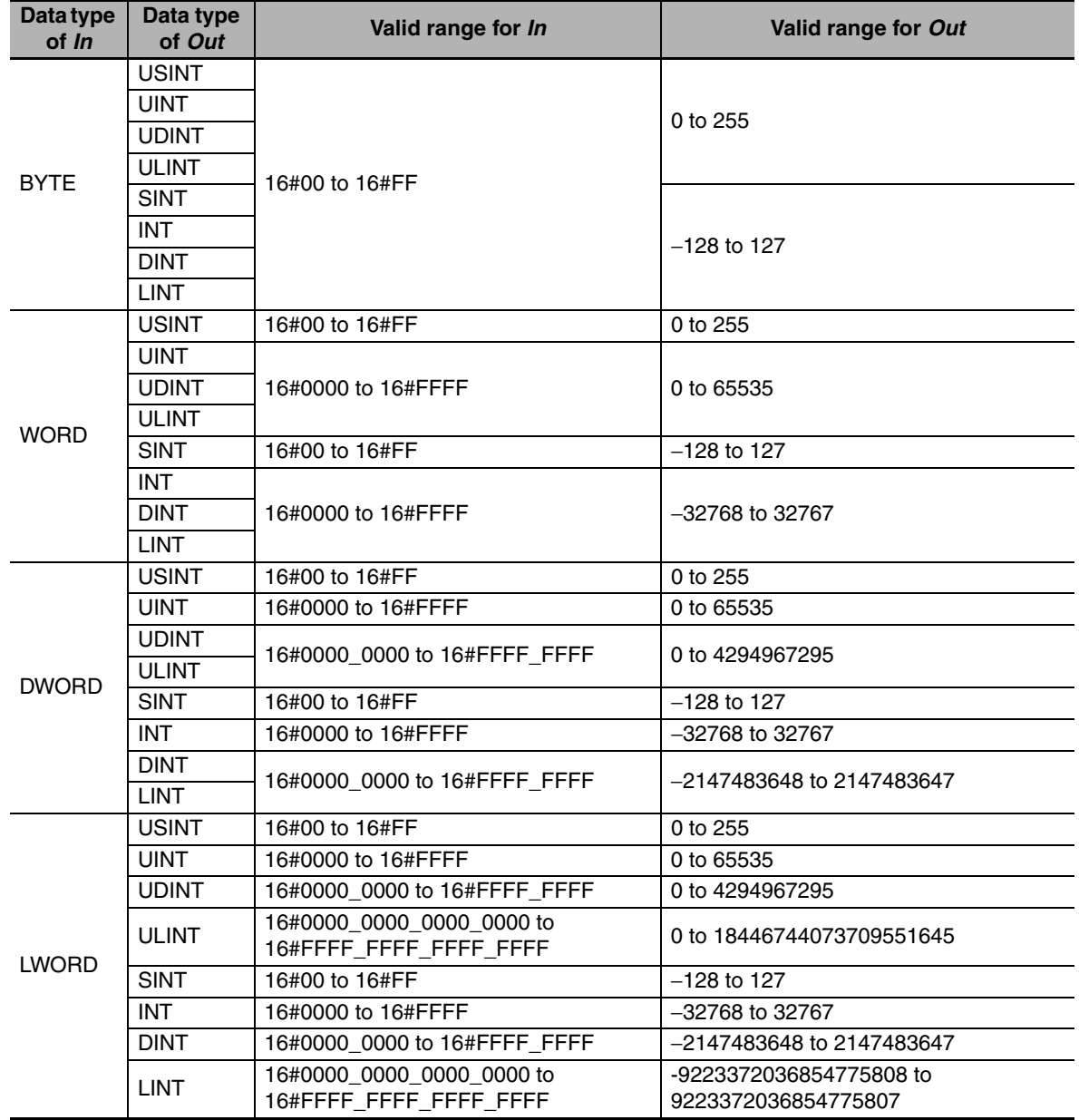

#### **Additional Information**

- **•** To convert an integer to a bit string, use a \*\*\_TO\_\*\*\* (Integer-to-Bit String Conversion Group) instruction (page [2-235](#page-282-0)).
- **•** To convert data with any data type to a bit string, use a TO\_\*\* (Bit String Conversion Group) instruction (page [2-279](#page-326-0)).

- **•** Always use the correct instruction name for the data types of *In* and *Out*.
- **•** If the data size of *Out* is larger than the data size of *In*, the upper digits of *Out* will contain 0.
**•** If the data size of *Out* is smaller than the data size of *In*, the upper digits are truncated in *Out*.

## **\*\*\_TO\_\*\*\* (Bit String-to-Bit String Conversion Group)**

#### These instructions convert bit strings to bit strings with different data types.

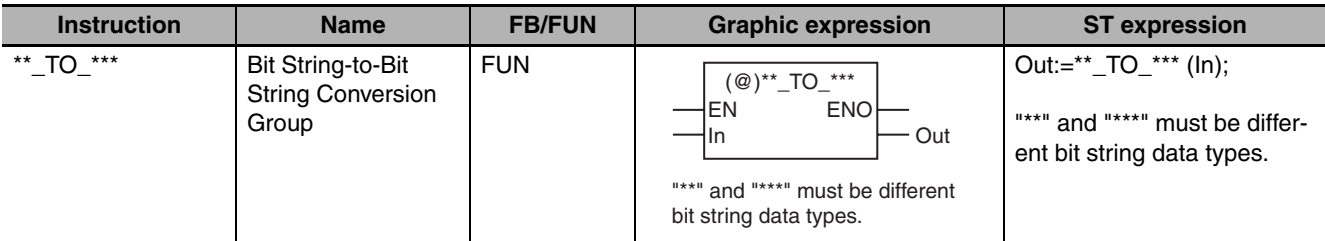

### **Variables**

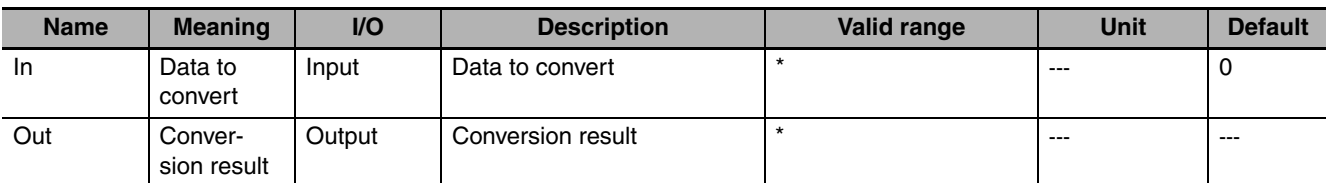

\* The valid ranges depend on the data types of *In* and *Out*. Refer to *Function*, below, for details.

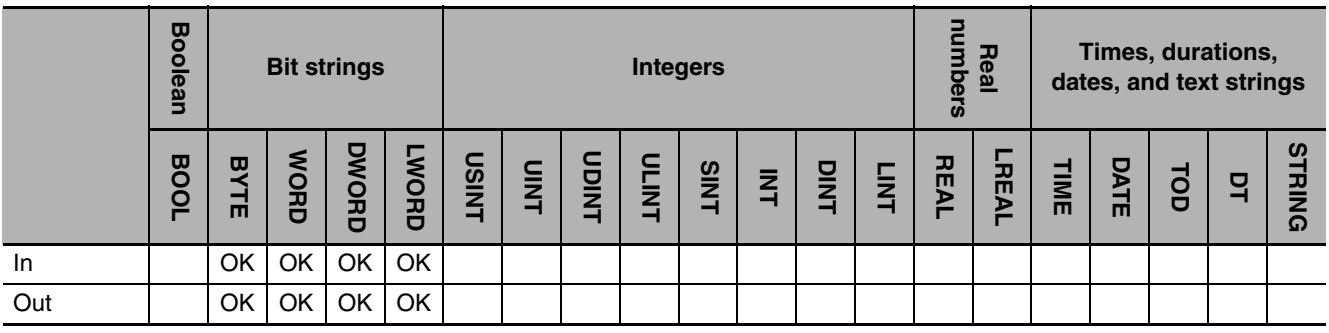

#### **Function**

These instructions convert a bit string, *In*, to a bit string with a different data type.

The name of the instruction is determined by the data types of *In* and conversion result *Out*. For example, if *In* is WORD data and *Out* is DWORD data, the name of the instruction is WORD\_TO\_DWORD. The following example for the WORD\_TO\_DWORD instruction is for when *In* is WORD#16#F123.

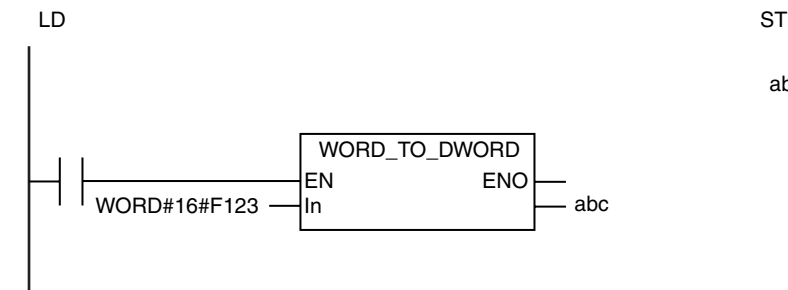

abc:=WORD\_TO\_DWORD(WORD#16#F123);

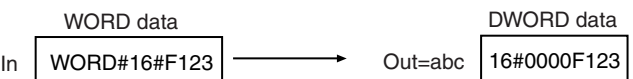

The following table shows the valid ranges for *In* and *Out* according to their data types.

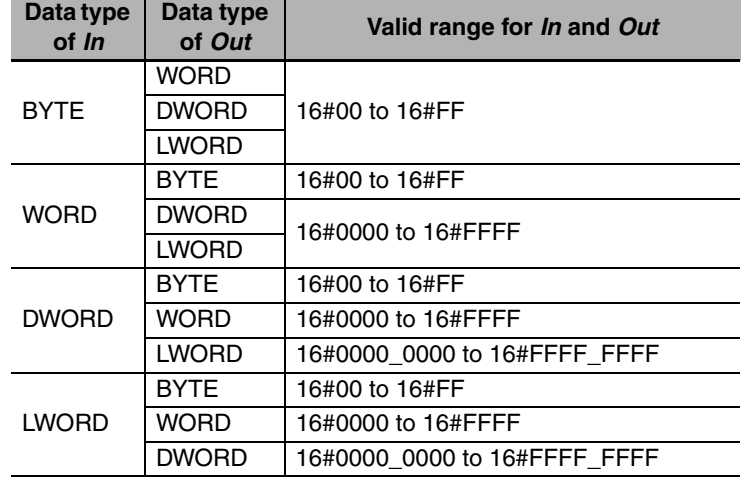

## **Additional Information**

To convert data with any data type to a bit string, use a TO\_\*\* (Bit String Conversion Group) instruction (page [2-279](#page-326-0)).

- **•** Always use the correct instruction name for the data types of *In* and *Out*.
- **•** If the data size of *Out* is larger than the data size of *In*, the upper digits of *Out* will contain 0.
- **•** If the data size of *Out* is smaller than the data size of *In*, the upper digits are truncated when the data is output to *Out*.

## <span id="page-291-0"></span>**\*\*\_TO\_\*\*\* (Bit String-to-Real Number Conversion Group)**

These instructions convert bit strings to real numbers.

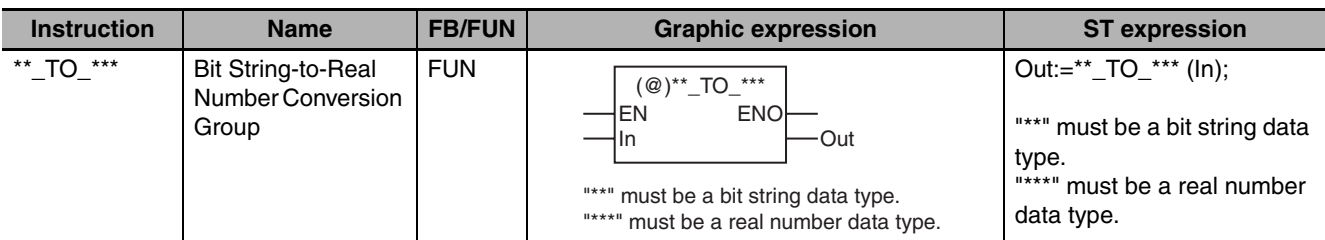

#### **Variables**

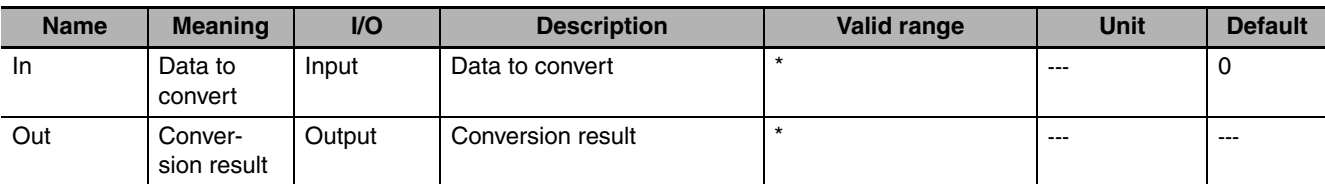

\* The valid ranges depend on the data types of *In* and *Out*. Refer to *Function*, below, for details.

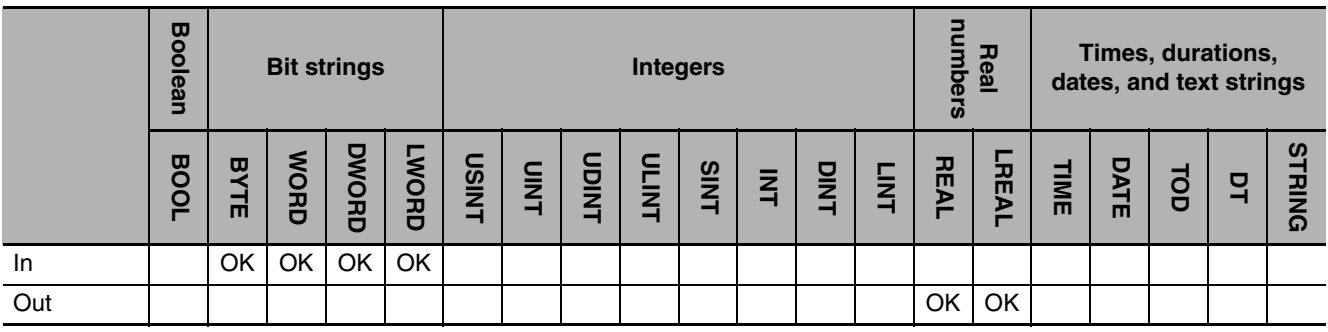

## **Function**

These instructions take a bit string, *In*, as an unsigned integer of the same size and convert it to a real number.

The name of the instruction is determined by the data types of *In* and conversion result *Out*. For example, if *In* is WORD data and *Out* is REAL data, the name of the instruction is WORD\_TO\_REAL.

The following example for the WORD\_TO\_REAL instruction is for when *In* is WORD#16#8000.

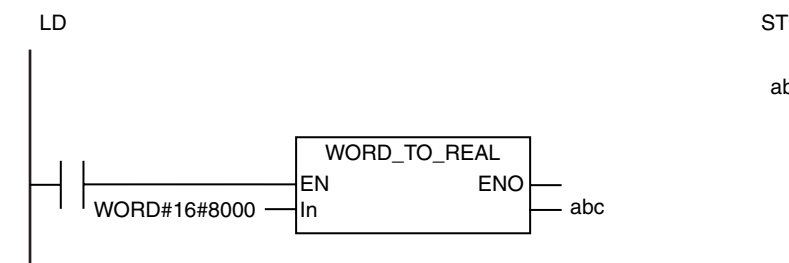

abc:=WORD\_TO\_REAL(WORD#16#8000);

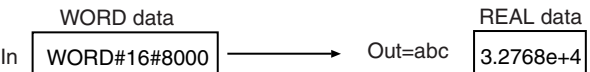

The following table shows the valid ranges for *In* and *Out* according to their data types.

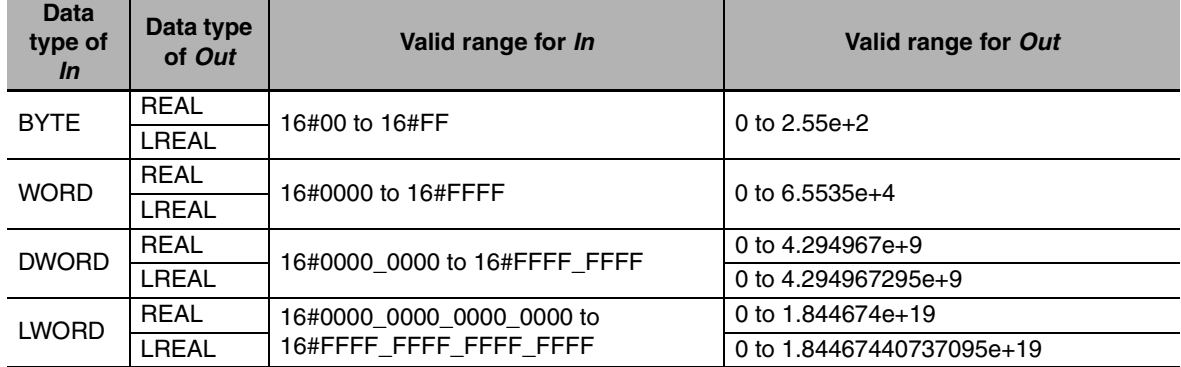

#### **Additional Information**

- To convert a real number to a bit string, use a \*\* TO \*\*\* (Real Number-to-Bit String Conversion Group) instruction (page [2-249](#page-296-0)).
- **•** To convert data with any data type to a real number, use a TO\_\*\* (Real Number Conversion Group) instruction (page [2-281\)](#page-328-0).

- **•** Always use the correct instruction name for the data types of *In* and *Out*.
- **•** Depending on the data types of *In* and *Out*, rounding will be performed for the effective digits of the real number. This will cause error between the values before and after conversion. The following table lists the data types that result in error.

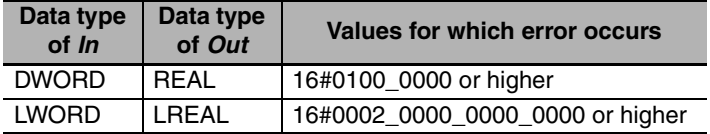

## **\*\*\_TO\_\*\*\* (Real Number-to-Integer Conversion Group)**

These instructions convert real numbers to integers.

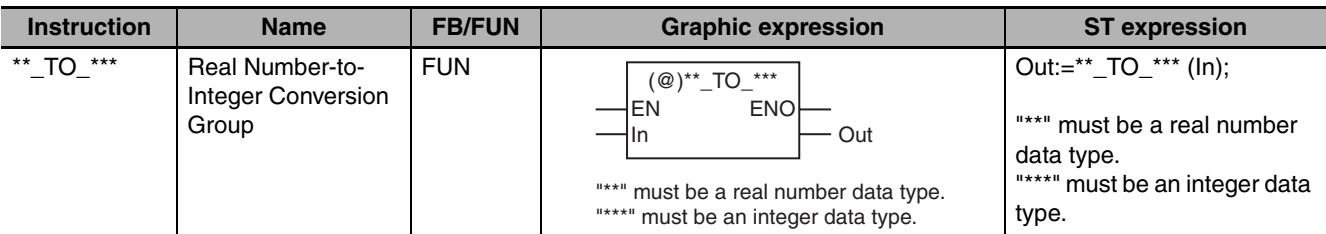

## **Variables**

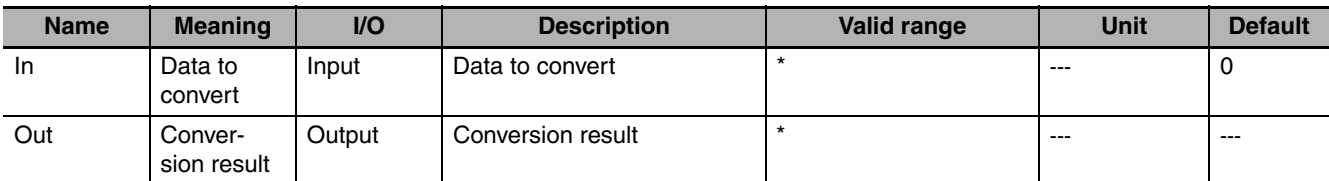

\* The valid ranges depend on the data types of *In* and *Out*. Refer to *Function*, below, for details.

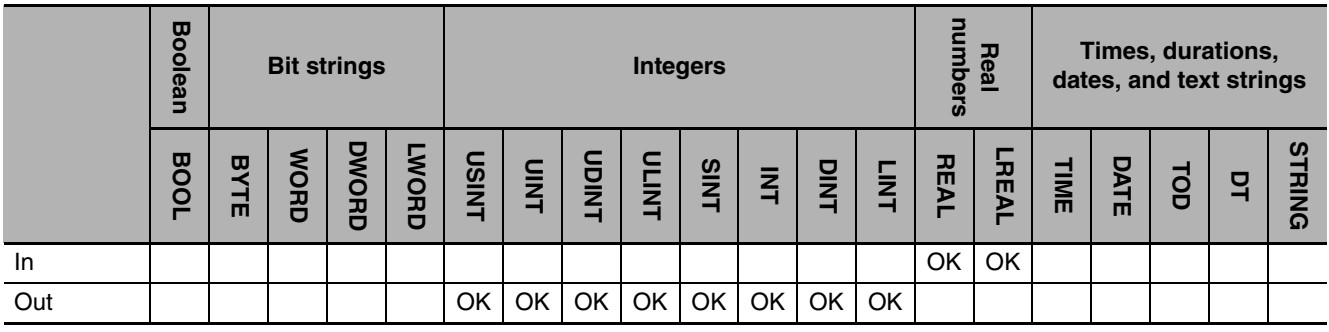

### **Function**

These instructions convert a real number, *In*, to an integer.

The name of the instruction is determined by the data types of *In* and conversion result *Out*. For example, if *In* is LREAL data and *Out* is LINT data, the name of the instruction is LREAL\_TO\_LINT.

The following example for the LREAL\_TO\_LINT instruction is for when *In* is LREAL#1.0e+10.

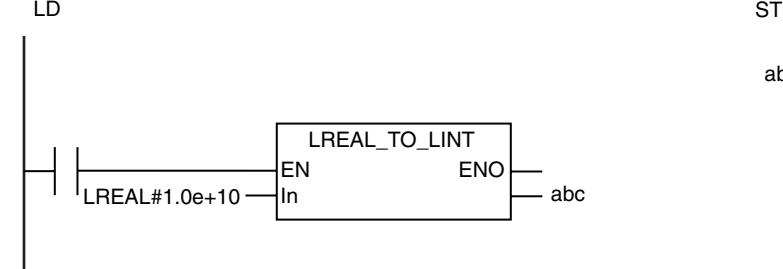

abc:=LREAL\_TO\_LINT(LREAL#1.0e+10);

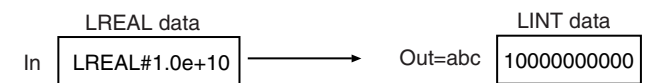

The fractional part of the value of *In* is rounded off to the closest integer. The following table shows how values are rounded.

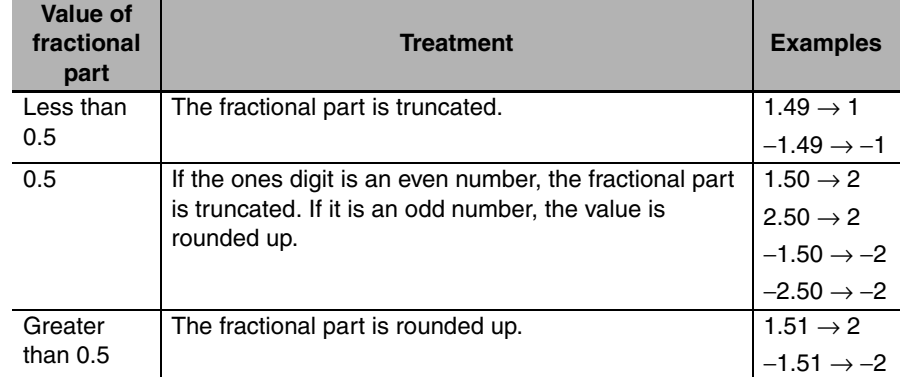

The following table shows the valid ranges for *In* and *Out* according to their data types.

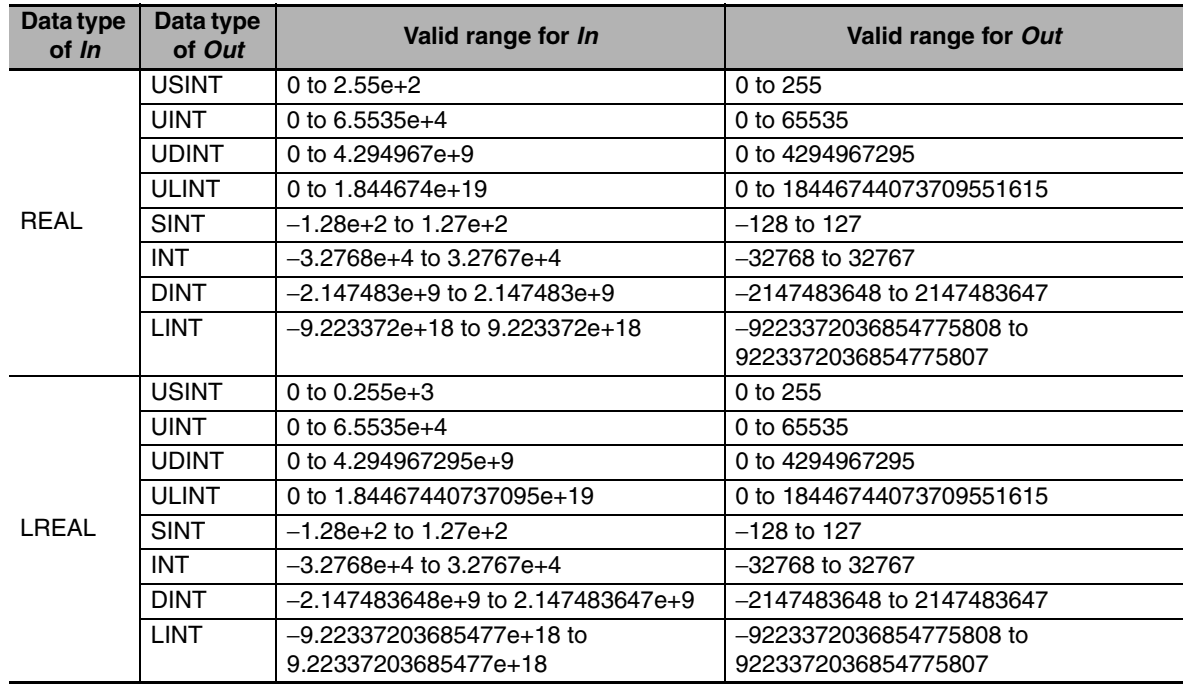

#### **Additional Information**

- **•** To convert an integer to a real number, use an Integer-to-Real Number Conversion Group Instruction.
- **•** To convert data with any data type to an integer, use an Integer Conversion Group Instruction.
- **•** You can use the following instructions to convert a real number to an integer: TRUNC (Truncate), Round (Round Off Real Number), and RoundUp (Round Up Real Number). All of these instructions have a REAL input and DINT output, or a LREAL input and LINT output. The differences between these instructions are shown in the following table.

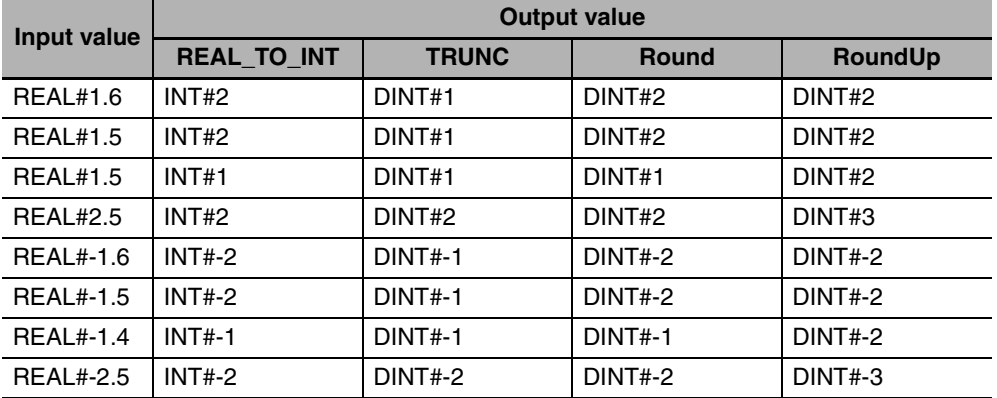

- **•** Always use the correct instruction name for the data types of *In* and *Out*.
- **•** If the conversion result exceeds the valid range of *Out*, *Out* will contain an illegal value.

## <span id="page-296-0"></span> $\mathbb{Z}$ TO\_\*\*\* (Real Number-to-Bit **String Conversion Group)**

These instructions convert real numbers to bit strings.

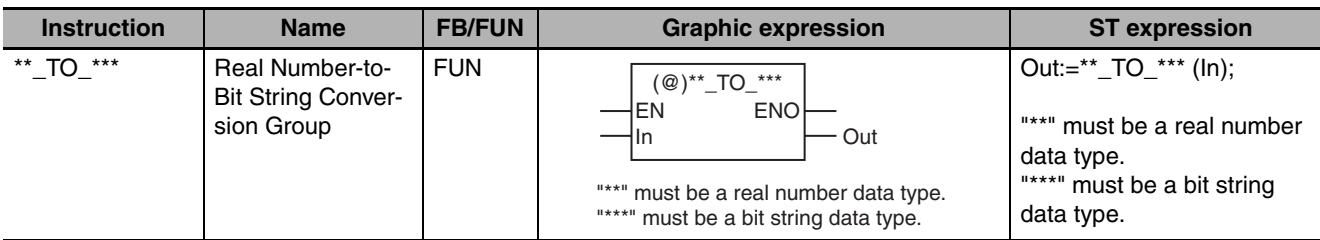

## **Variables**

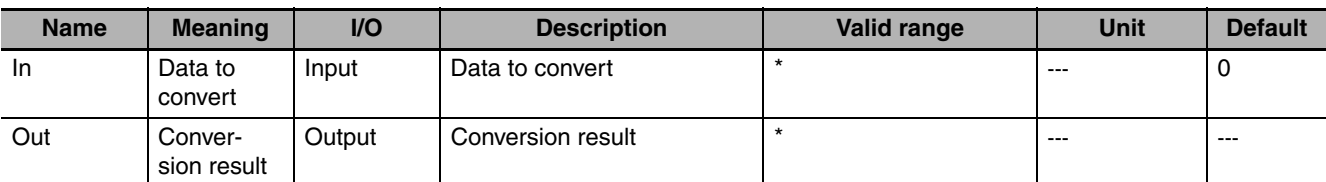

\* The valid ranges depend on the data types of *In* and *Out*. Refer to *Function*, below, for details.

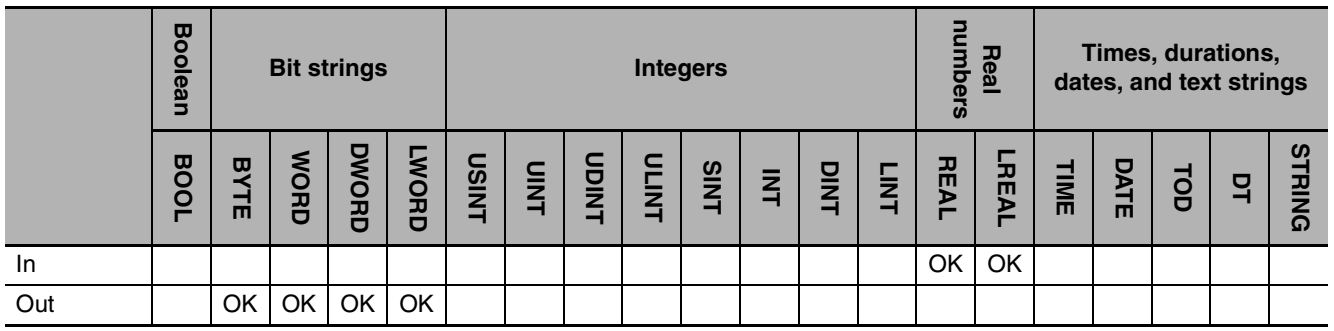

## **Function**

These instructions convert a real number, *In*, to a bit string.

The name of the instruction is determined by the data types of *In* and conversion output *Out*. For example, if *In* is LREAL data and *Out* is DWORD data, the name of the instruction is LREAL\_TO\_DWORD. The following example for the LREAL\_TO\_DWORD instruction is for when *In* is LREAL#6.5536e+4.

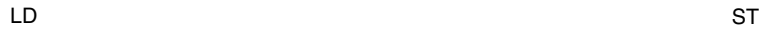

 $I$  RFAI #6.5536e+4  $\frac{I}{I}$  abc LREAL\_TO\_DWORD EN ENO In

abc:=LREAL\_TO\_DWORD(LREAL#6.5536e+4);

**2**

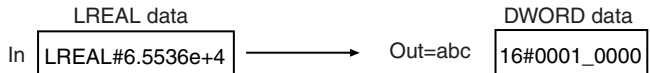

Conversion is performed using the following procedure.

*1* The fractional part of the value of *In* is rounded off to the closest integer as described below.

2 The resulting integer is taken as an unsigned integer and output as a bit string.

The following table shows how values are rounded.

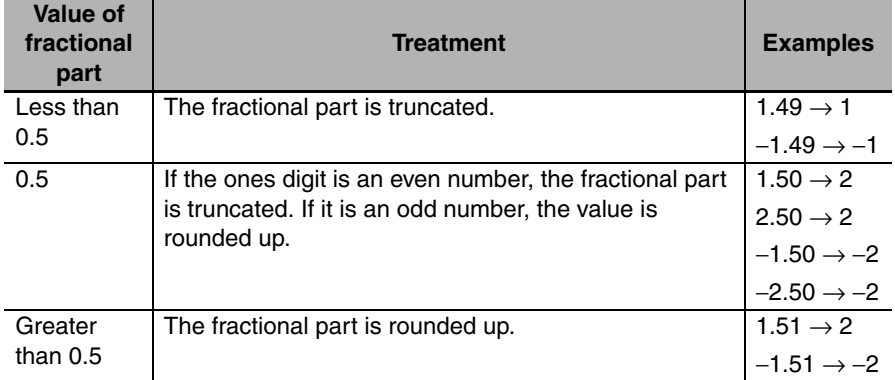

The following table gives some conversion examples.

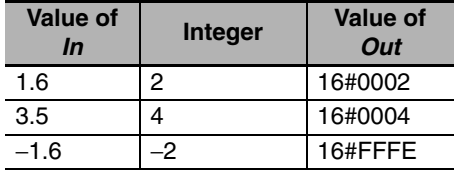

The following table shows the valid ranges for *In* and *Out* according to their data types.

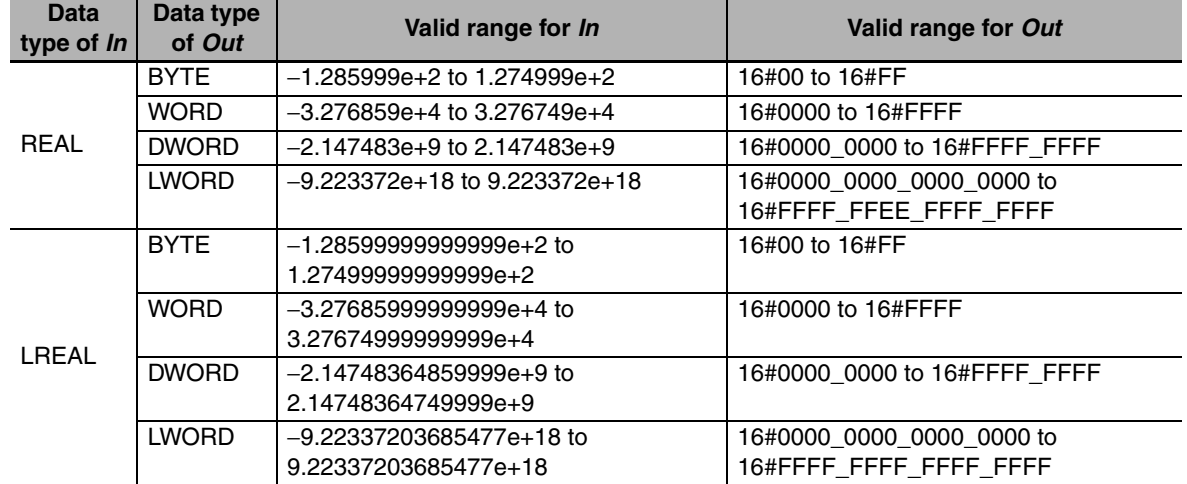

#### **Additional Information**

To convert a bit string to a real number, use a \*\*\_TO\_\*\*\* (Bit String-to-Real Number Conversion Group) instruction (page [2-244](#page-291-0)).

- **•** Always use the correct instruction name for the data types of *In* and *Out*.
- **•** If the conversion result exceeds the valid range of *Out*, *Out* will contain an illegal value.

## **\*\*\_TO\_\*\*\* (Real Number-to-Real Number Conversion Group)**

These instructions convert real numbers to real numbers with different data types.

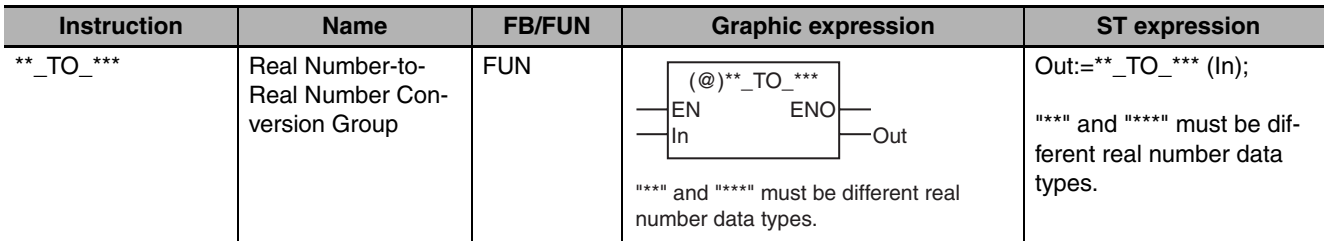

## **Variables**

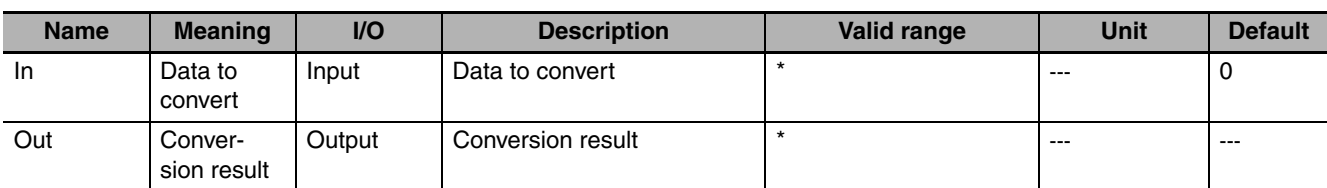

\* The valid ranges depend on the data types of *In* and *Out*. Refer to *Function*, below, for details.

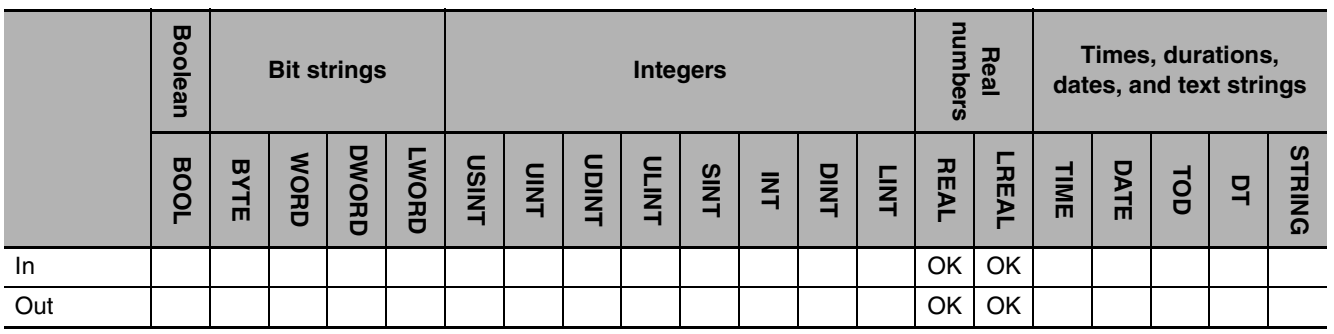

## **Function**

These instructions convert a real number, *In*, to a real number with a different data type.

The name of the instruction is determined by the data types of *In* and conversion result *Out*. For example, if *In* is REAL data and *Out* is LREAL data, the name of the instruction is REAL\_TO\_LREAL. The following example for the REAL\_TO\_LREAL instruction is for when *In* is REAL#3.141592e+0.

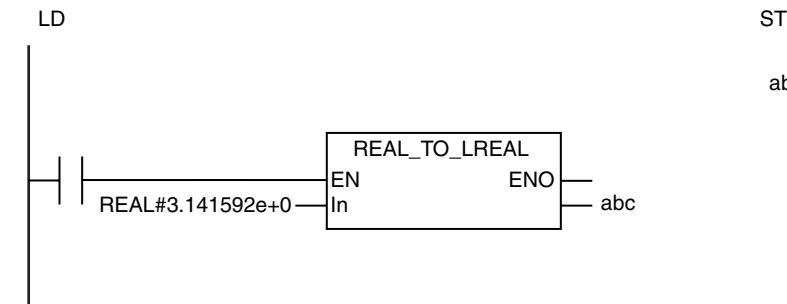

abc:=REAL\_TO\_LREAL(REAL#3.141592e+0);

**2**

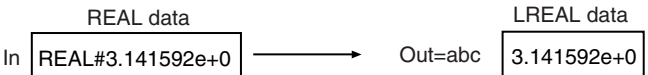

The following table shows the valid ranges for *In* and *Out* according to their data types.

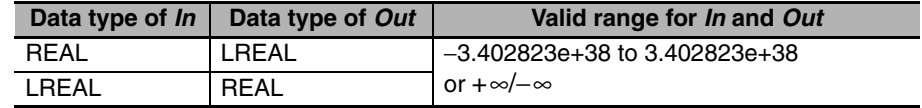

#### **Additional Information**

To convert data with any data type to a real number, use a TO<sup>\*\*</sup> (Real Number Conversion Group) instruction (page [2-281](#page-328-0)).

- **•** Always use the correct instruction name for the data types of *In* and *Out*.
- **•** If the value of *In* is positive or negative infinity, the value of *Out* is positive or negative infinity.
- **•** If the value of *In* is nonnumeric data, the value of *Out* is nonnumeric data.
- **•** If the conversion result exceeds the valid range of *Out*, the value of *Out* will be infinity with the same sign as the value of *In*.
- **•** For the LREAL\_TO\_REAL instruction, if the value of *In* is closer to 0 than ±1.175494e−38, the value of *Out* will be 0.

## <span id="page-300-0"></span>**\*\*\_TO\_STRING (Integer-to-Text String Conversion Group)**

These instructions convert integers to text strings.

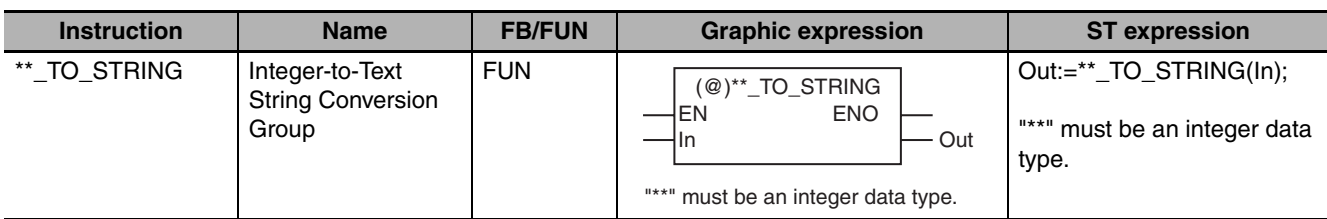

## **Variables**

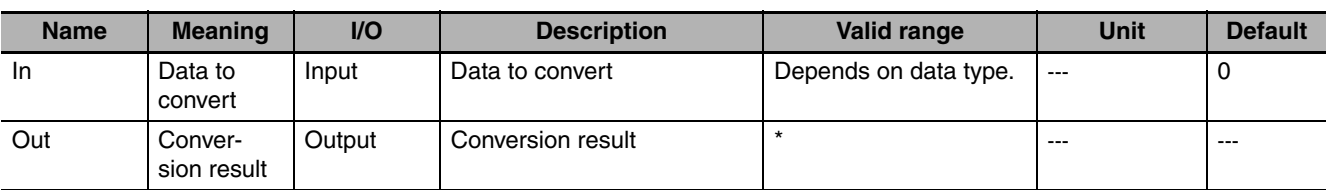

\* The valid range depends on the data type of *In*. Refer to *Function* for details.

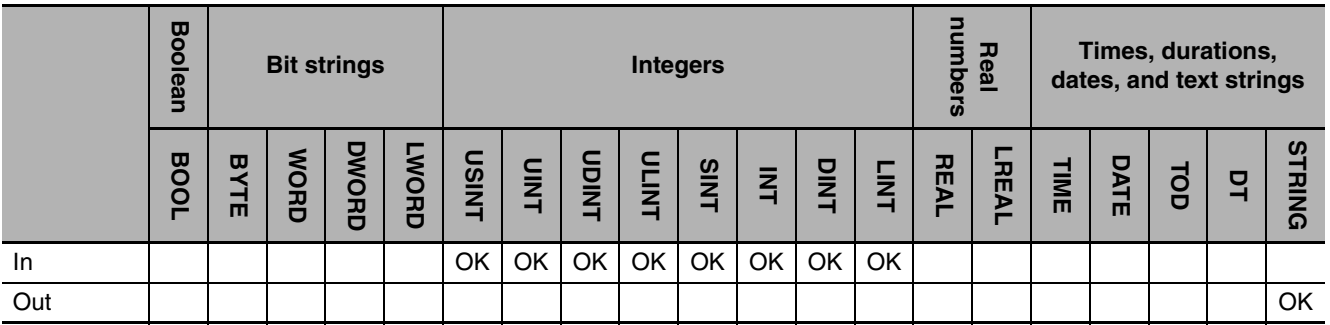

## **Function**

These instructions convert an integer, *In*, to a text string. The number given in *In* is output to conversion result *Out* as a text string. A NULL character (16#00) is placed at the end of *Out*.

The text in *Out* is left-aligned. If the value in *In* requires fewer digits than provided by the data type of *In*, zeros will not be output to the upper digits of *Out*. In other words, leading zeros are suppressed. If *In* contains a negative value, a minus sign (-) is added to the front of the text string.

The name of the instruction is determined by the data type of *In*. For example, if *In* is the INT data type, the instruction is INT\_TO\_STRING.

The following example for the INT\_TO\_STRING instruction is for when *In* is INT#1234.

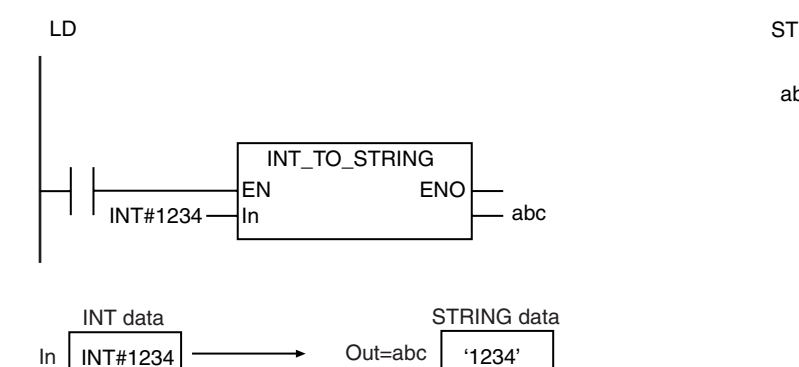

abc:=INT\_TO\_STRING(INT#1234);

The valid range of *Out* depends on the data type of *In* as shown below:

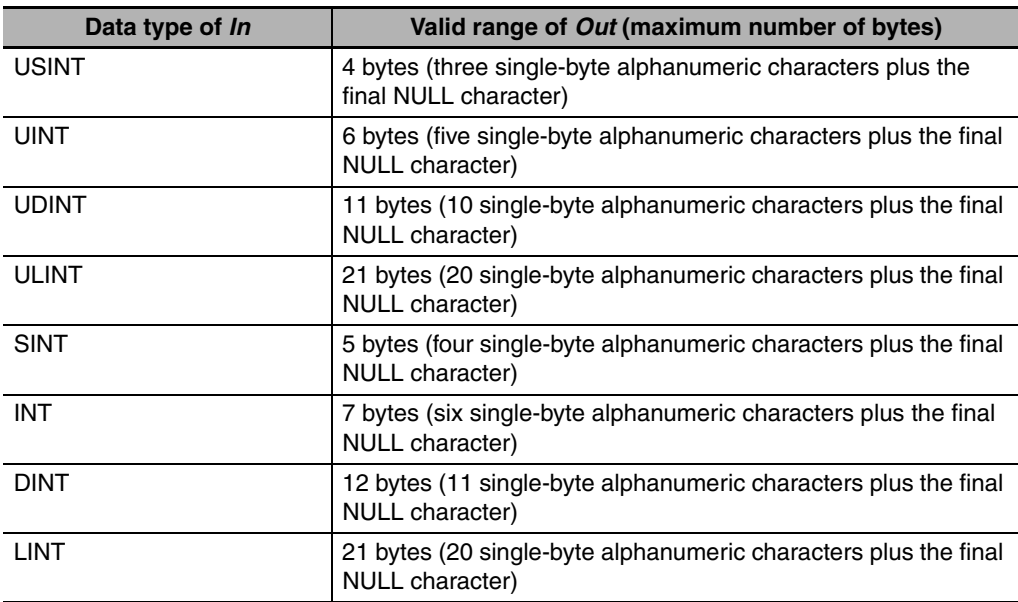

### **Additional Information**

To convert a text string number to an integer, use a STRING\_TO\_\*\* (Text String-to-Integer Conversion Group) instruction (page [2-270\)](#page-317-0).

- **•** Always use the correct instruction name for the data type of *In*.
- **•** An error occurs in the following case. *ENO* will be FALSE, and *Out* will not change.
	- **•** The number of bytes in the conversion result exceeds the size of the output parameter that is connected to *Out*.

## <span id="page-302-0"></span>**\*\*\_TO\_STRING (Bit String-to-Text String Conversion Group)**

These instructions convert bit strings to text strings.

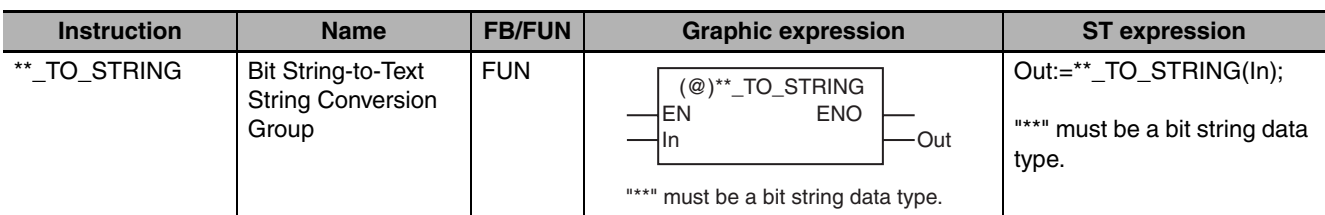

## **Variables**

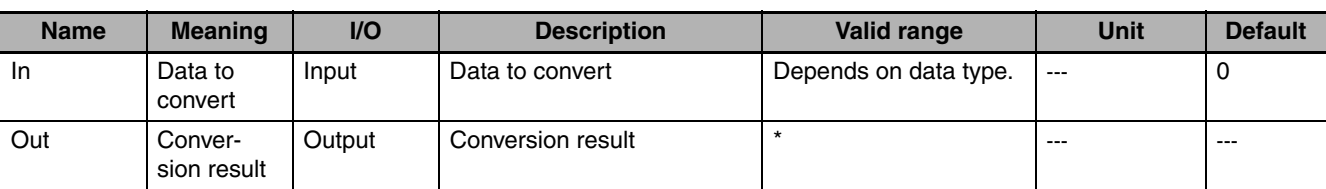

\* The valid range depends on the data type of *In*. Refer to *Function* for details.

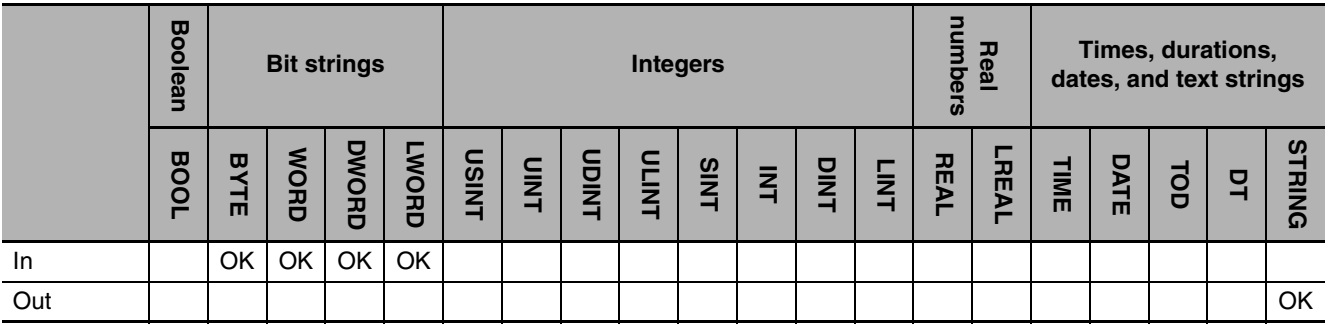

## **Function**

These instructions convert a bit string, *In*, to a text string. The hexadecimal number given in *In* is output to conversion result *Out* as a text string. The #16 prefix of the hexadecimal number is not output to *Out*. A NULL character (16#00) is placed at the end of *Out*.

The text in *Out* is left-aligned. If the value in *In* requires fewer digits than provided by the data type of *In*, the upper digits of *Out* will contain 0. In other words, the unused digits are padded with zeros. The number of bytes in *Out* (including the NULL character) will always be one greater than twice the number of bytes in *In*.

The name of the instruction is determined by the data type of *In*. For example, if *In* is the WORD data type, the instruction is WORD\_TO\_STRING.

The following example for the WORD\_TO\_STRING instruction is for when *In* is WORD#16#1F.

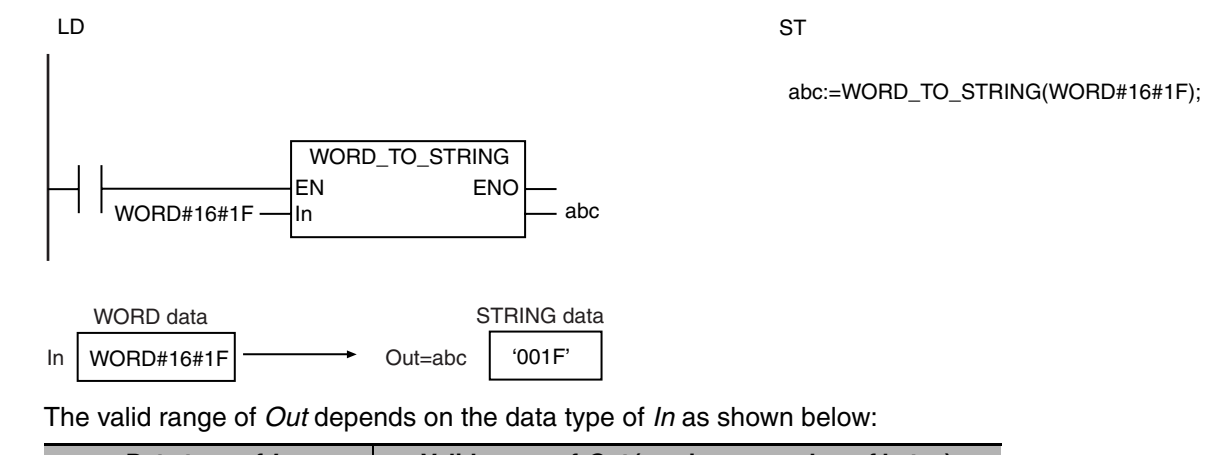

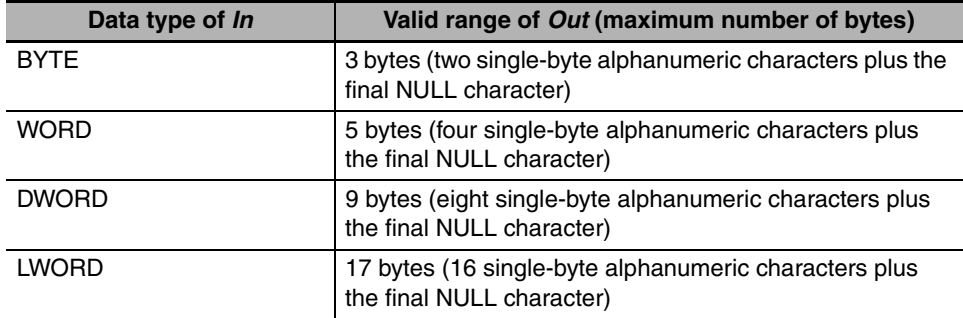

#### **Additional Information**

To convert *In* to a signed text string, first convert it to a signed integer using a \*\*\_TO\_\*\*\* (Bit String-to-Integer Conversion Group) instruction (page [2-239\)](#page-286-0) and then use a \*\*\_TO\_STRING (Integer-to-Text String Conversion Group) instruction (page [2-253\)](#page-300-0).

- **•** Always use the correct instruction name for the data type of *In*.
- **•** An error occurs in the following case. *ENO* will be FALSE, and *Out* will not change.
	- **•** The number of bytes in the conversion result exceeds the size of the output parameter that is connected to *Out*.

## <span id="page-304-0"></span>**\*\*\_TO\_STRING (Real Number-to-Text String Conversion Group)**

These instructions convert real numbers to text strings.

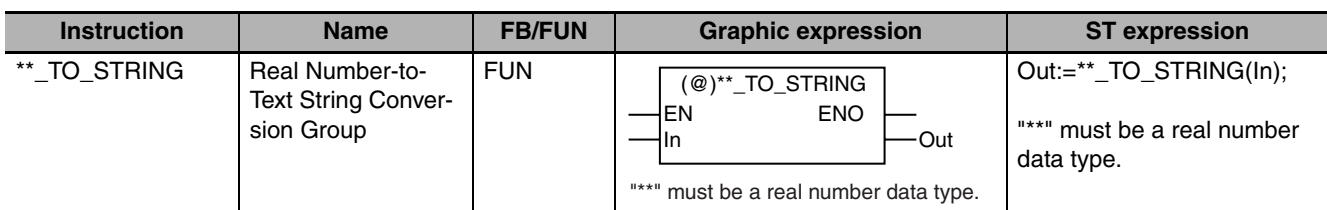

## **Variables**

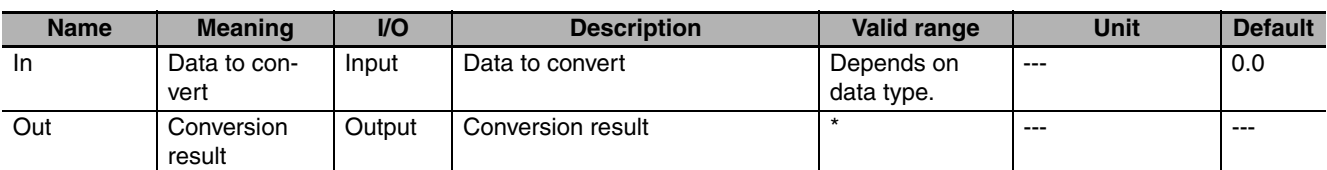

\* The valid range depends on the data type of *In*. Refer to *Function* for details.

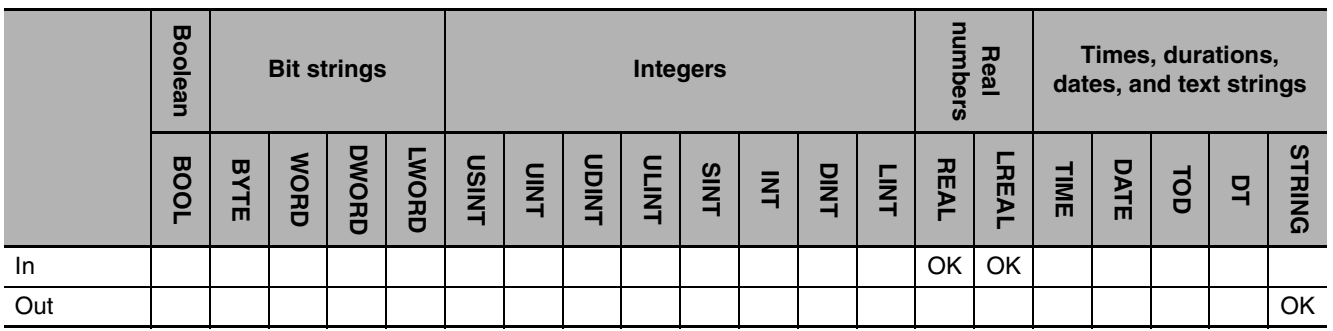

## **Function**

These instructions convert a real number, *In*, to a text string. *In* is expressed as an alphanumeric text string and output to conversion result *Out*.

The format of *Out* is as follows:

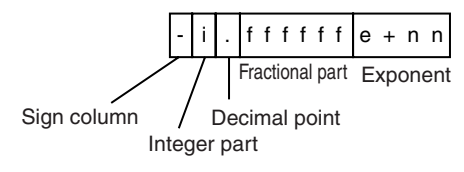

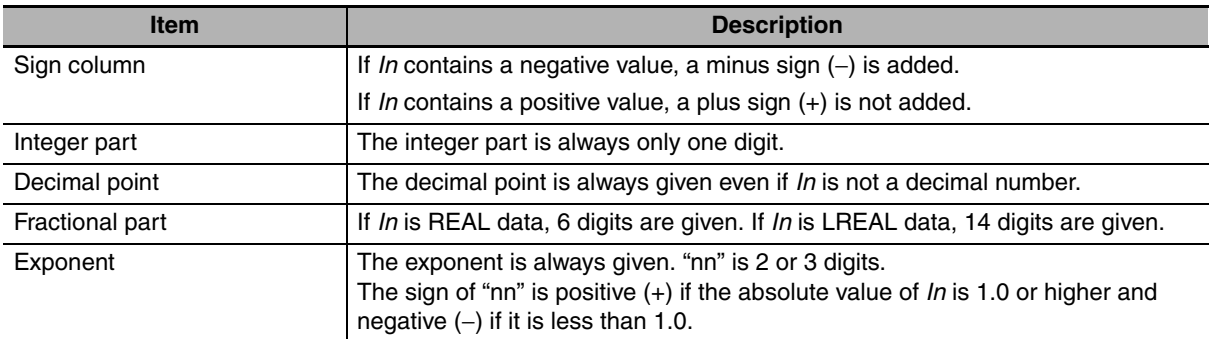

A NULL character (16#00) is placed at the end of *Out*.

The name of the instruction is determined by the data type of *In*. For example, if *In* is the REAL data type, the instruction is REAL\_TO\_STRING.

The following example shows the REAL\_TO\_STRING instruction when *In* is REAL#−1234.567.

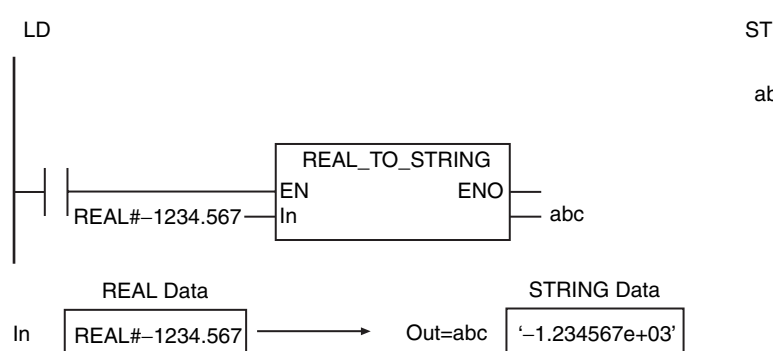

If the value of *In* is 0, infinity, or nonnumeric data, the value of *Out* is as shown below.

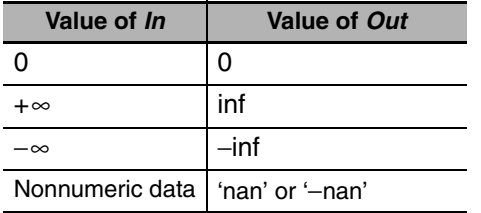

#### **Additional Information**

- **•** To convert a text string to a real number, use a STRING\_TO\_\*\* (Text String-to-Real Number Conversion Group) instruction (page [2-274](#page-321-0)).
- **•** To specify the format when you convert a real number to a text string, use the RealToFormatString instruction (page [2-259](#page-306-0)) or the LrealToFormatString instruction (page [2-264](#page-311-0)).

#### **Precautions for Correct Use**

- **•** Always use the correct instruction name for the data type of *In*.
- **•** An error occurs in the following case. *ENO* will be FALSE, and *Out* will not change.
	- **•** The number of bytes in the conversion result exceeds the size of the output parameter that is connected to *Out*.

abc:=REAL\_TO\_STRING(REAL#−1234.567);

# <span id="page-306-0"></span>**RealToFormatString**

The RealToFormatString instruction converts a REAL variable to a text string with the specified format.

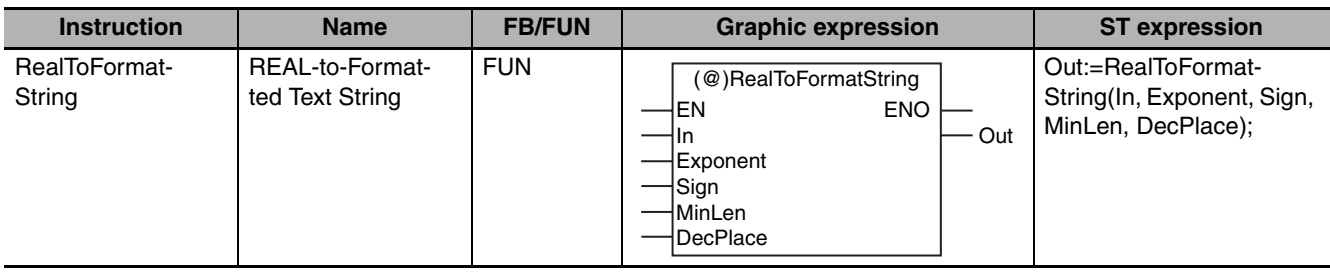

## **Variables**

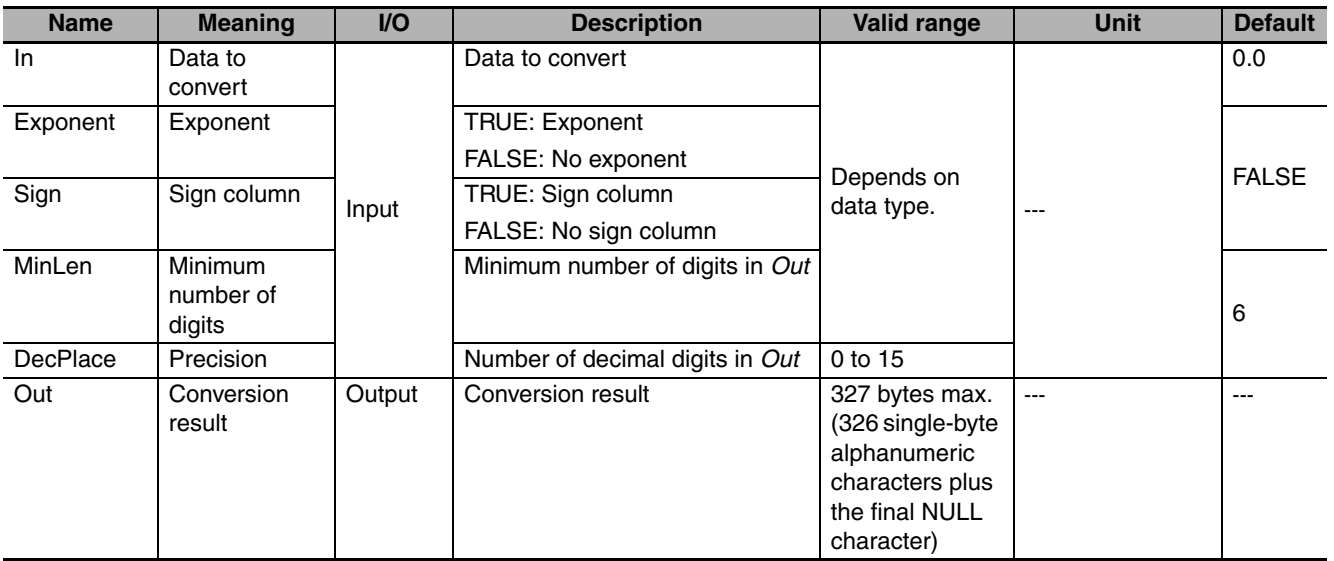

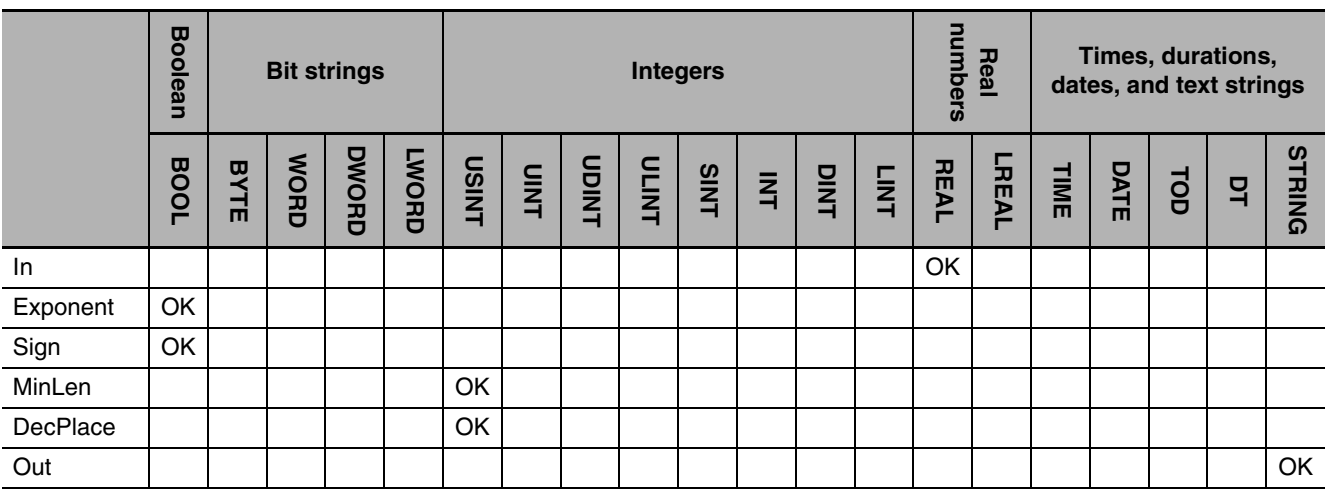

## **Function**

The RealToFormatString instruction converts REAL variable *In* to a text string. *In* is expressed as an alphanumeric text string and output to conversion result *Out.* A NULL character (16#00) is placed at the end of *Out*.

If *In* contains a negative value, a minus sign (−) is added to the front of the text string. If *In* contains a positive value, a plus sign (+) is not added to the front of the text string.

The format of *Out* is determined by exponent *Exponent*, sign column *Sign*, minimum number of digits *MinLen*, and precision *DecPlace*.

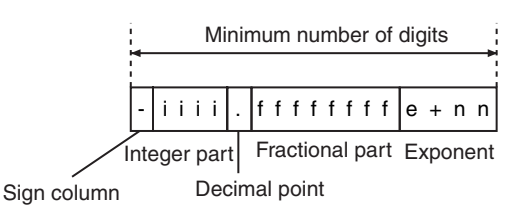

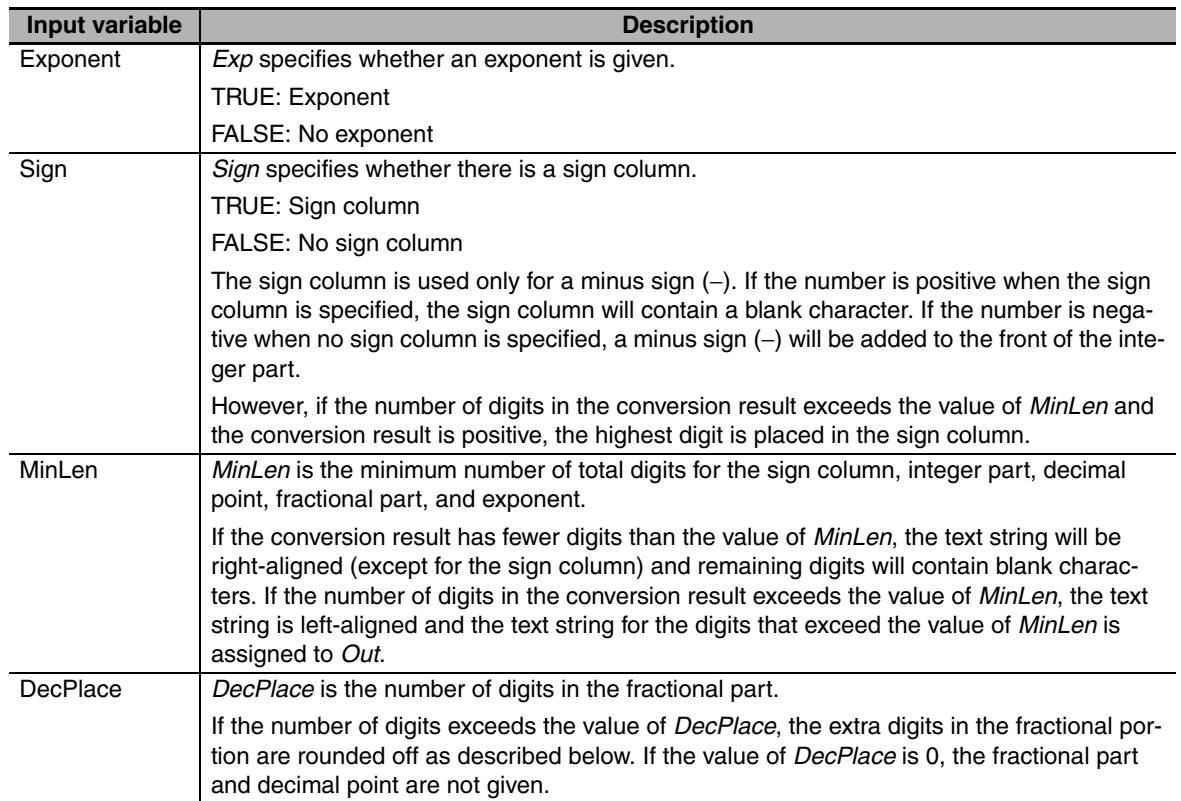

The following examples show the relationships between the values of the input variables and the value of *Out* when *In* is REAL#−1234.567.

**Example 1:** Exponent: FALSE Sign: FALSE MinLen: USINT#16 DecPlace: USINT#10 Here, no sign column is specified for a negative number, so a minus sign (-) is added to the front of the integer part.

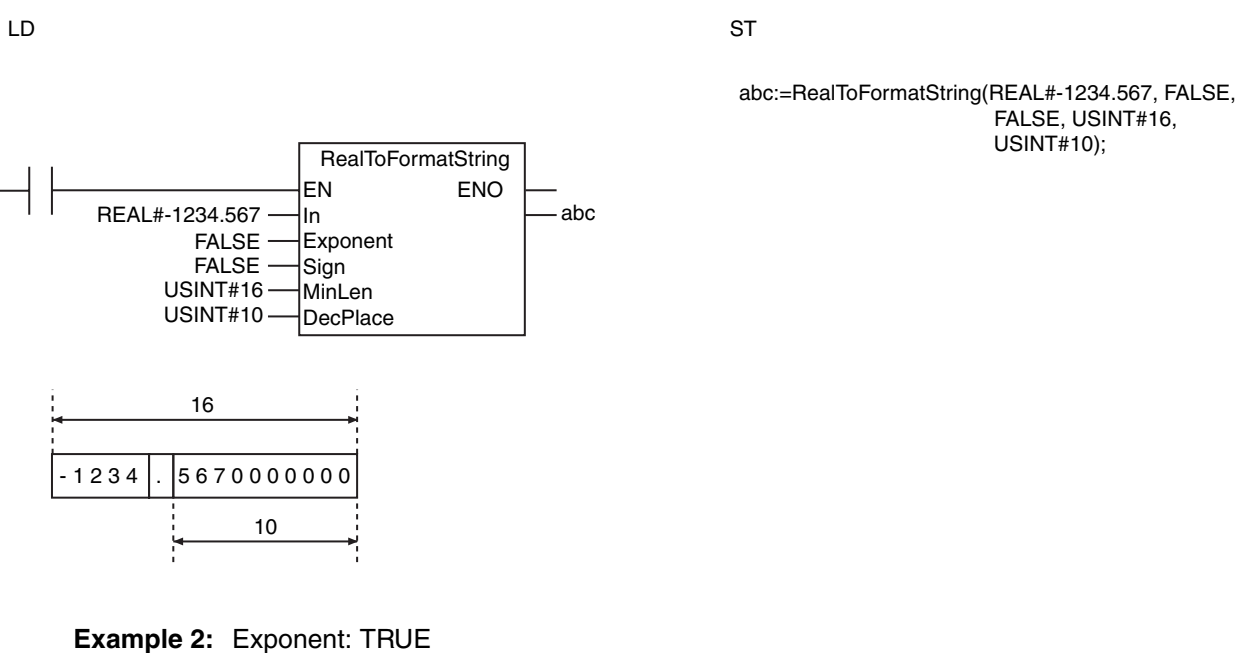

Sign: FALSE MinLen: USINT#21 DecPlace: USINT#10

Here, the value of *MinLen* exceeds the number of digits in the text string, so the text string is rightaligned and blank characters are added before it.

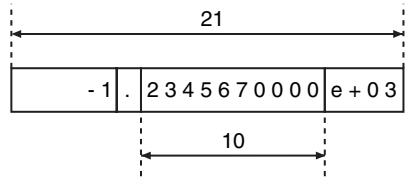

**Example 3:** Exponent: TRUE Sign: TRUE MinLen: USINT#22 DecPlace: USINT#10

The sign column is always on the left. Blank characters are added to the front of the integer part.

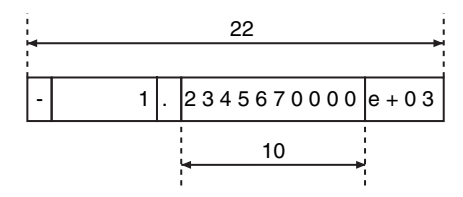

**Example 4:** Exponent: TRUE Sign: TRUE MinLen: USINT#12 DecPlace: USINT#3

The fourth decimal place is rounded off because *DecPlace* is USINT#3.

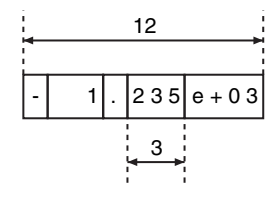

**Data Type Conversion Instructions**

Data Type Conversion Instructions

#### **Example 5:** Exponent: TRUE Sign: TRUE MinLen: USINT#12 DecPlace: USINT#0

The first decimal place is rounded off because *DecPlace* is USINT#0. The decimal point is also not given.

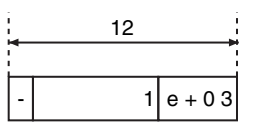

**Example 6:** Exponent: FALSE Sign: TRUE MinLen: USINT#8 DecPlace: USINT#0

Here, no exponent is given and the integer part is only four digits. The first decimal place is rounded off.

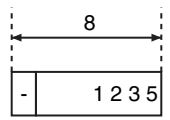

**Example 7:** Exponent: FALSE Sign: TRUE MinLen: USINT#2 DecPlace: USINT#0

Here, the number of digits in the integer part of *In* (four digits) is larger than the value of *MinLen* (USINT#2). The four digits of the integer part are given.

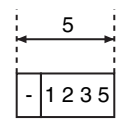

The following examples show the relationships between the values of the input variables and the value of *Out* when *In* is REAL#123456.7.

**Example 8:** Exponent: FALSE Sign: TRUE MinLen: USINT#4 DecPlace: USINT#0

Here, the number of digits in the integer part of *In* (six digits) is larger than the value of *MinLen* (USINT#4). The six digits of the integer part are given. The value of *In* is positive, so the highest digit is placed in the sign column.

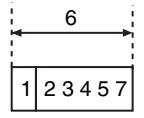

If the value of *In* is positive infinity, the value of *Out* is 'Inf'. If the value of *In* is negative infinity, the value of *Out* is '−Inf'. If the value of *In* is nonnumeric data, the value of Out is "−nan".

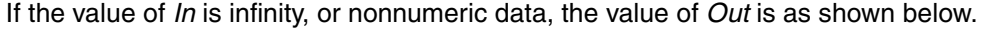

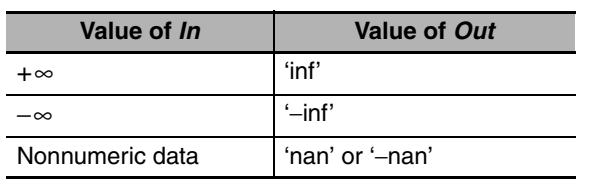

**Value of fractional part Treatment Examples** Less than 0.5 The fractional part is truncated.  $\begin{array}{c} | \text{1.49} \rightarrow 1 \end{array}$ 0.5 If the ones digit is an even number, the fractional part is truncated. If it is an odd number, the value is rounded up.  $1.50 \rightarrow 2$  $2.50 \rightarrow 2$ **Greater** than 0.5 The fractional part is rounded up.  $1.51 \rightarrow 2$ 

The following table shows how values are rounded.

### **Additional Information**

- **•** *Exponent, Sign, MinLen,* and *DecPlace* can be omitted. The defaults are applied for any omitted input variables.
- **•** To convert a LREAL variable to a text string, use the LrealToFormatString instruction (page [2-264\)](#page-311-0).
- **•** To convert a text string to a real number, use a STRING\_TO\_\*\* (Text String-to-Real Number Conversion Group) instruction (page [2-274\)](#page-321-0).

### **Precautions for Correct Use**

An error occurs in the following cases. *ENO* will be FALSE, and *Out* will not change.

- **•** The value of *DecPlace* is outside of the valid range.
- **•** The value of *DecPlace* is greater than the value of *MinLen.*
- **•** The number of bytes in the conversion result exceeds the size of the output parameter that is connected to *Out*.

# <span id="page-311-0"></span>**LrealToFormatString**

The LrealToFormatString instruction converts a LREAL variable to a text string with the specified format.

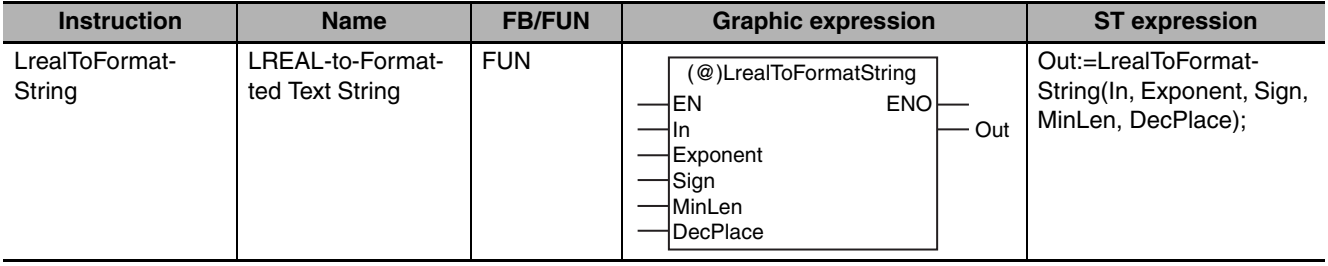

## **Variables**

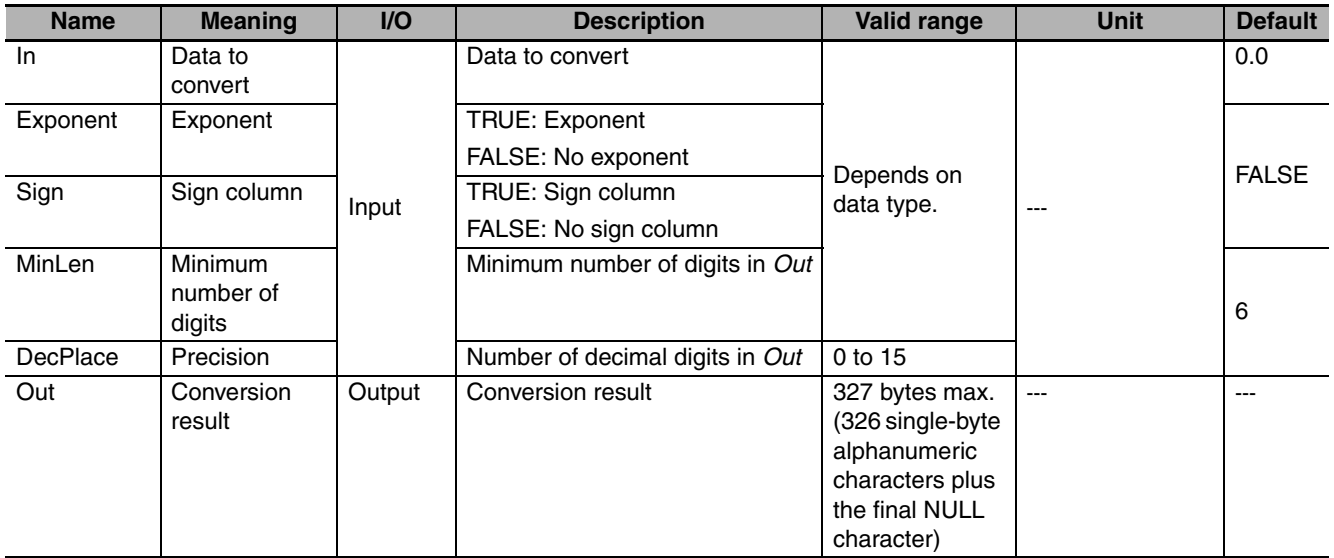

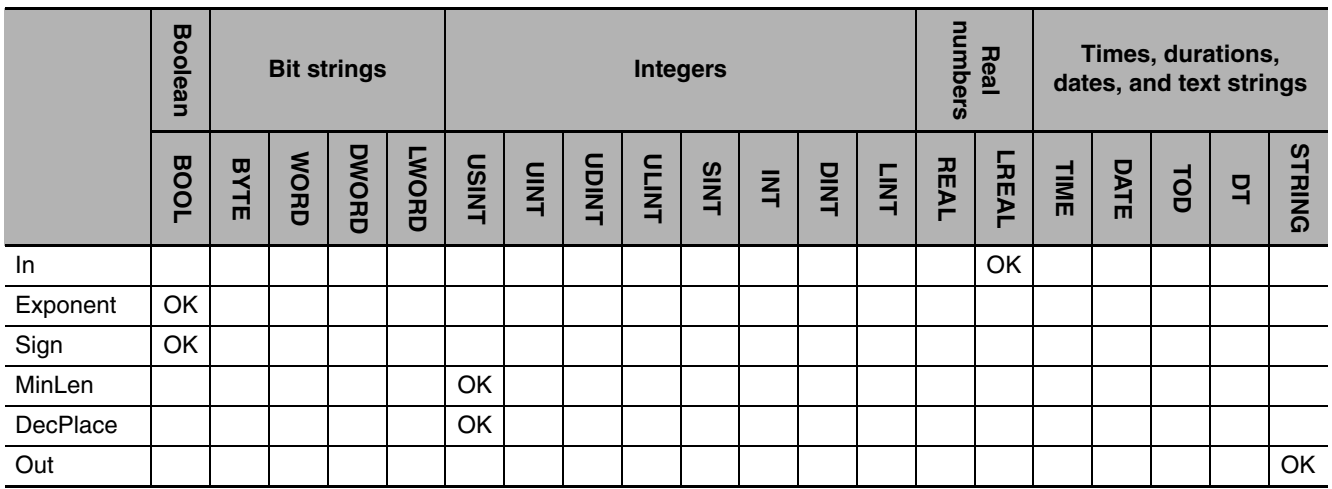

### **Function**

The LrealToFormatString instruction converts LREAL variable *In* to a text string. *In* is expressed as an alphanumeric text string and output to conversion result *Out.* A NULL character (16#00) is placed at the end of *Out*.

If *In* contains a negative value, a minus sign (−) is added to the front of the text string. If *In* contains a positive value, a plus sign (+) is not added to the front of the text string.

The format of *Out* is determined by exponent *Exponent*, sign column *Sign*, minimum number of digits *MinLen*, and precision *DecPlace*.

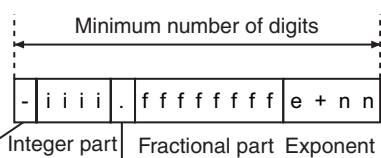

Sign column Decimal point

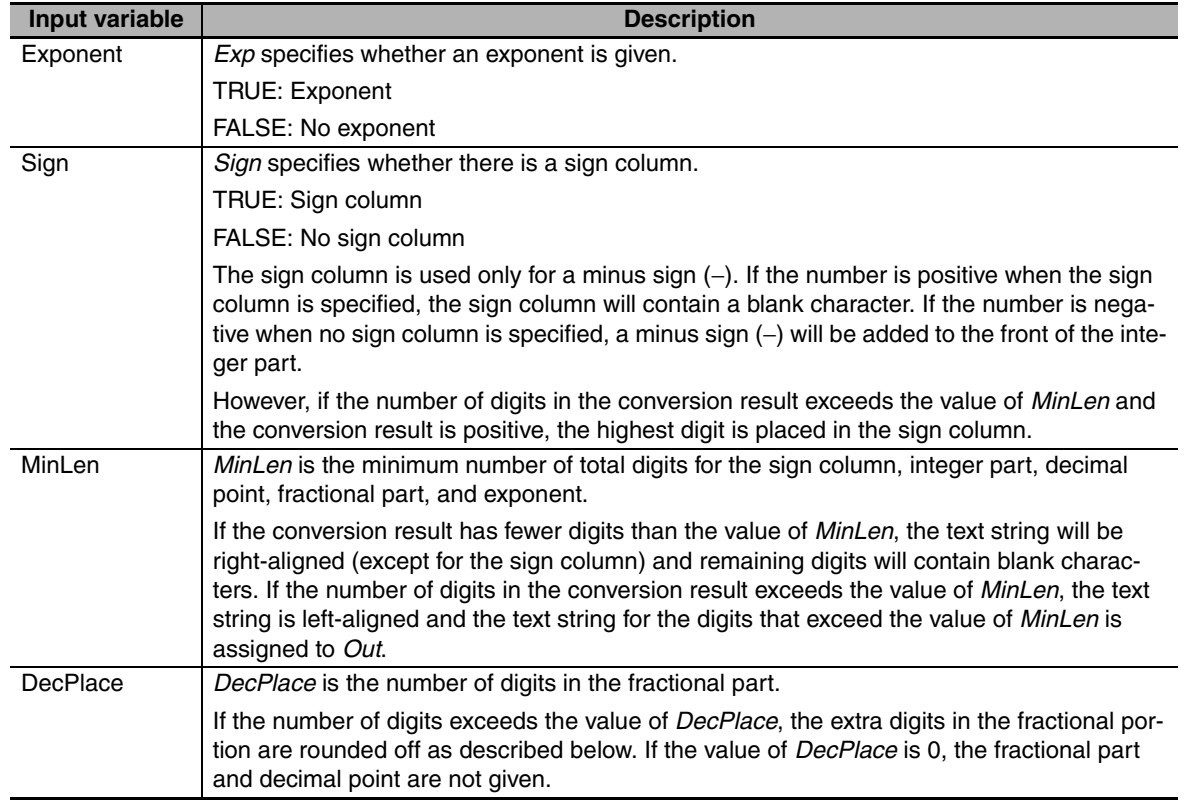

The following examples show the relationships between the values of the input variables and the value of *Out* when *In* is LREAL#−1234.56789.

**Example 1:** Exponent: FALSE Sign: FALSE MinLen: USINT#16 DecPlace: USINT#10 Here, no sign column is specified for a negative number, so a minus sign (-) is added to the front of the integer part.

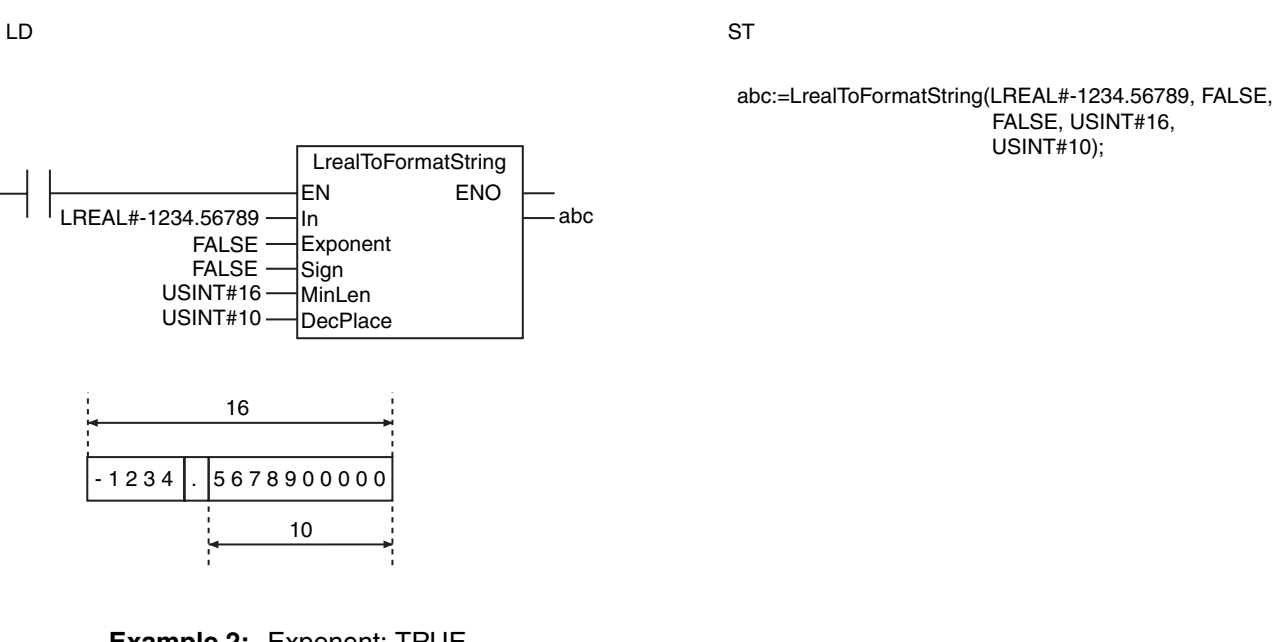

**Example 2:** Exponent: TRUE Sign: FALSE MinLen: USINT#21 DecPlace: USINT#10

Here, the value of *MinLen* exceeds the number of digits in the text string, so the text string is rightaligned and blank characters are added before it.

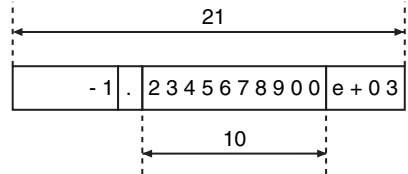

**Example 3:** Exponent: TRUE Sign: TRUE MinLen: USINT#22 DecPlace: USINT#10

The sign column is always on the left. Blank characters are added to the front of the integer part.

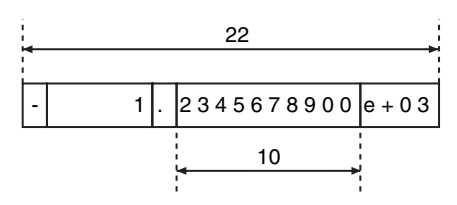

**Example 4:** Exponent: TRUE Sign: TRUE MinLen: USINT#12 DecPlace: USINT#3

The fourth decimal place is rounded off because *DecPlace* is USINT#3.

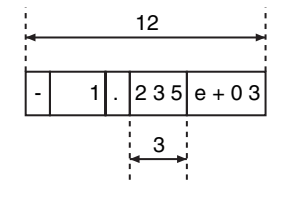

**Example 5:** Exponent: TRUE Sign: TRUE MinLen: USINT#12 DecPlace: USINT#0

The first decimal place is rounded off because *DecPlace* is USINT#0. The decimal point is also not given.

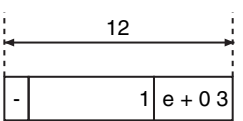

**Example 6:** Exponent: FALSE Sign: TRUE MinLen: USINT#8 DecPlace: USINT#0

Here, no exponent is given and the integer part is only four digits. The first decimal place is rounded off.

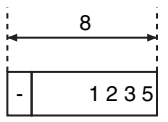

**Example 7:** Exponent: FALSE Sign: TRUE MinLen: USINT#2 DecPlace: USINT#0

Here, the number of digits in the integer part of *In* (four digits) is larger than the value of *MinLen* (USINT#2). The four digits of the integer part are given.

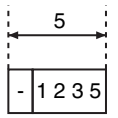

The following examples show the relationships between the values of the input variables and the value of *Out* when *In* is LREAL#123456.789.

**Example 8:** Exponent: FALSE Sign: TRUE MinLen: USINT#4 DecPlace: USINT#0

Here, the number of digits in the integer part of *In* (six digits) is larger than the value of *MinLen* (USINT#4). The six digits of the integer part are given. The value of *In* is positive, so the highest digit is placed in the sign column.

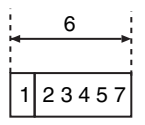

If the value of *In* is positive infinity, the value of *Out* is 'Inf'. If the value of *In* is negative infinity, the value of *Out* is '−Inf'. If the value of *In* is nonnumeric data, the value of Out is "−nan".

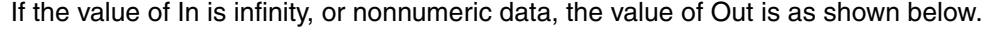

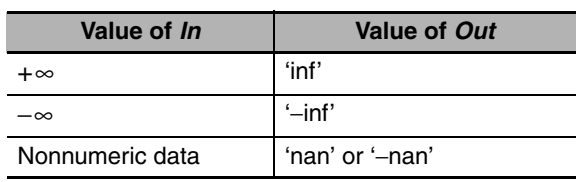

**Value of fractional part Treatment Examples** Less than 0.5 The fractional part is truncated.  $\begin{array}{c} | \text{1.49} \rightarrow 1 \end{array}$ 0.5 If the ones digit is an even number, the fractional part is truncated. If it is an odd number, the value is rounded up.  $1.50 \rightarrow 2$  $2.50 \rightarrow 2$ **Greater** than 0.5 The fractional part is rounded up.  $1.51 \rightarrow 2$ 

The following table shows how values are rounded.

### **Additional Information**

- **•** *Exponent, Sign, MinLen,* and *DecPlace* can be omitted. The defaults are applied for any omitted input variables.
- **•** To convert a REAL variable to a text string, use the RealToFormatString instruction (page [2-259](#page-306-0)).
- **•** To convert a text string to a real number, use a STRING\_TO\_\*\* (Text String-to-Real Number Conversion Group) instruction (page [2-274\)](#page-321-0).

### **Precautions for Correct Use**

An error occurs in the following cases. *ENO* will be FALSE, and *Out* will not change.

- **•** The value of *DecPlace* is outside of the valid range.
- **•** The value of *DecPlace* is greater than the value of *MinLen.*
- **•** The number of bytes in the conversion result exceeds the size of the output parameter that is connected to *Out*.

## <span id="page-317-0"></span>**STRING\_TO\_\*\* (Text String-to-Integer Conversion Group)**

These instructions convert text strings to integers.

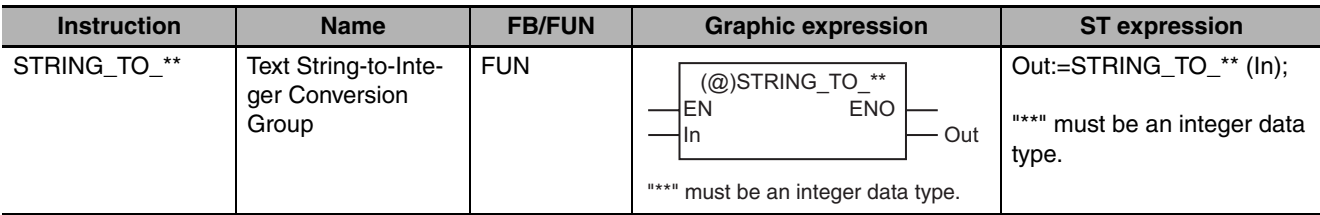

## **Variables**

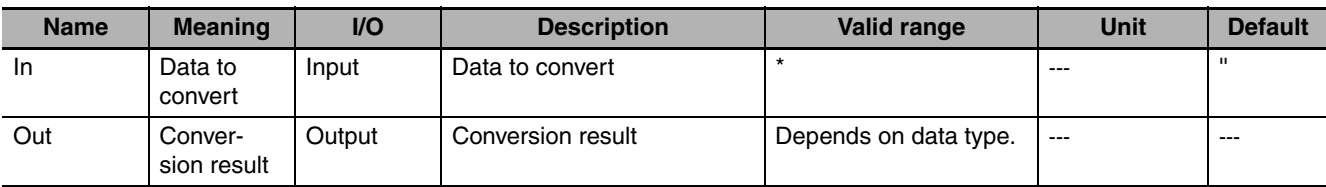

\* The valid range depends on the data type of *Out*. Refer to *Function* for details.

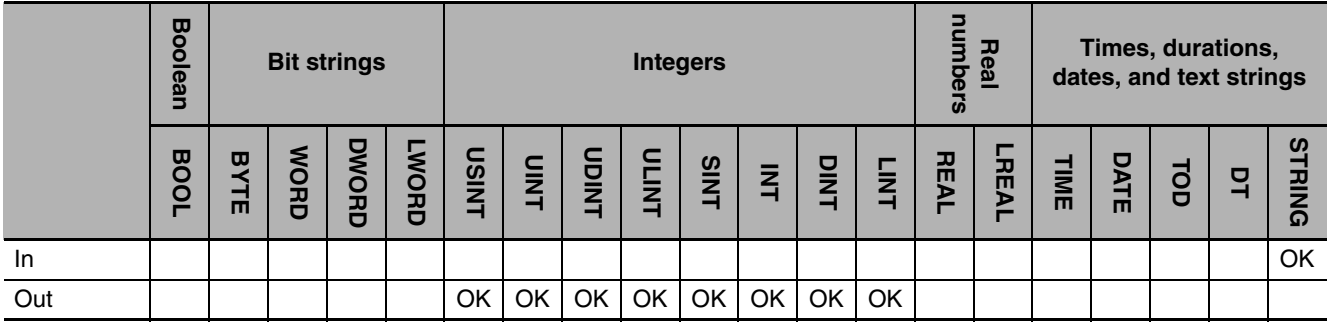

## **Function**

These instructions convert a text string, *In*, to an integer.

Basically, the text string in *In* must consist only of numbers 0 to 9. The following exceptions are possible.

- **•** If the first character in *In* is a single minus sign (−) or a single plus sign (+), it is processed as the sign.
- **•** Any blank characters at the beginning of *In* are ignored.
- **•** Any blank characters between an initial minus sign (−) or plus sign (+) and a number are ignored.
- **•** Any single underbars ('\_') at any location are ignored.
- An error occurs if there are two or more consecutive underbars ('') at any location.
- **•** An error occurs if there are any underbars ('\_') at the beginning or end.
- **•** An error occurs if there are any underbars ('\_') between the minus signs ('−') or plus sign ('+') and the number at the beginning.

The name of the instruction is determined by the data type of conversion result *Out*. For example, if *Out* is the DINT data type, the instruction is STRING\_TO\_DINT.

The following example for the STRING\_TO\_DINT instruction is for when *In* is '123456789'.

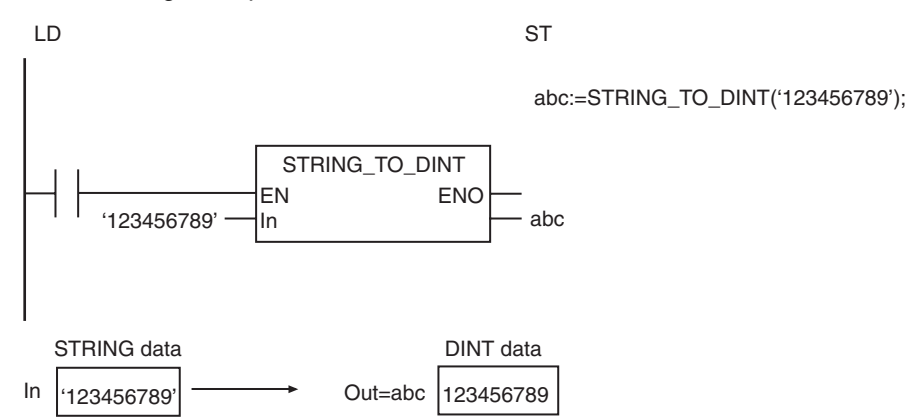

The valid range of *In* depends on the data type of *Out* as shown below:

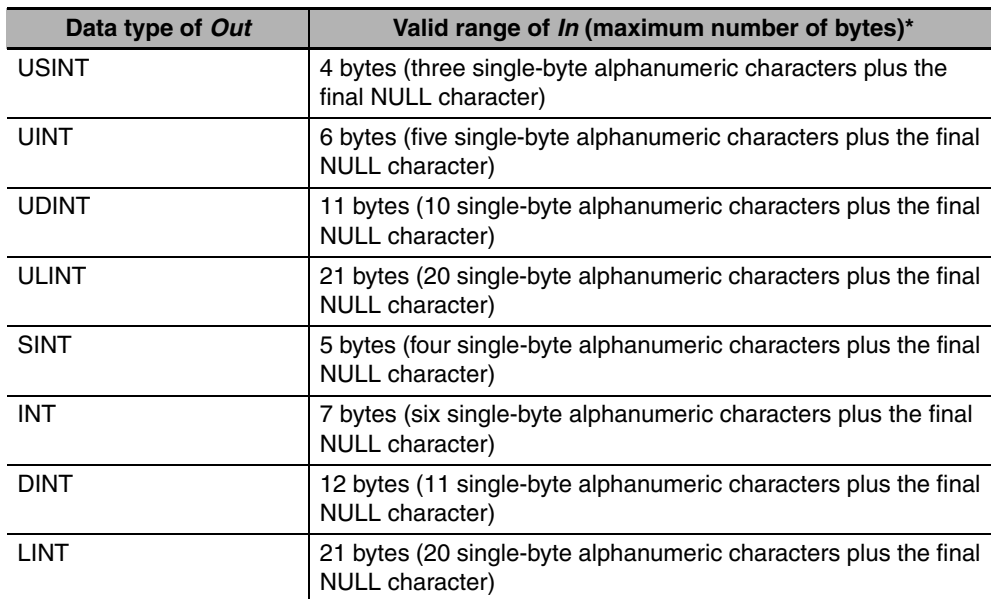

\* Any blank characters (' ') at the beginning of the text string, any zeros at the beginning of the text string, and any underbars ('\_') in the text string are not included in the number of bytes.

#### **Additional Information**

- To convert a text string to a hexadecimal number, use a STRING TO<sup>\*\*</sup> (Text String-to-Bit String Conversion Group) instruction (page [2-272](#page-319-0)).
- To convert an integer to a text string, use a \*\* TO STRING (Integer-to-Text String Conversion Group) instruction (page [2-253\)](#page-300-0).

### **Precautions for Correct Use**

- **•** Always use the correct instruction name for the data type of *Out*.
- **•** If the value of *In* is '−0', the value of *Out* is 0.
- **•** An error occurs in the following cases. *ENO* will be FALSE, and *Out* will not change.
	- **•** The text string in *In* does not express a number.
	- **•** The conversion result exceeds the valid range of the data type of *Out.*
	- **•** The text string in *In* does not end in a NULL character.

**2**

## <span id="page-319-0"></span>**STRING\_TO\_\*\* (Text String-to-Bit String Conversion Group)**

These instructions convert text strings to bit strings.

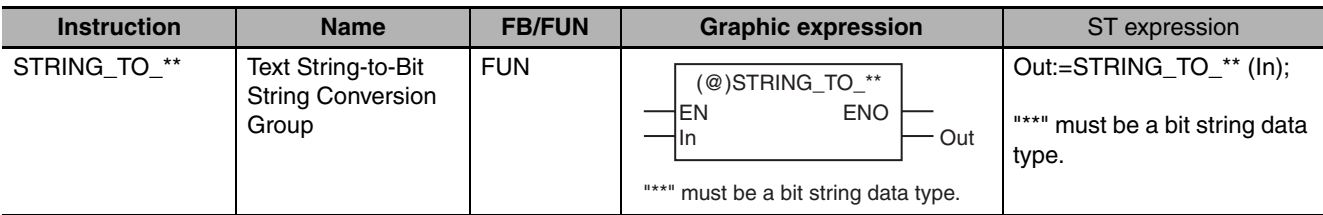

## **Variables**

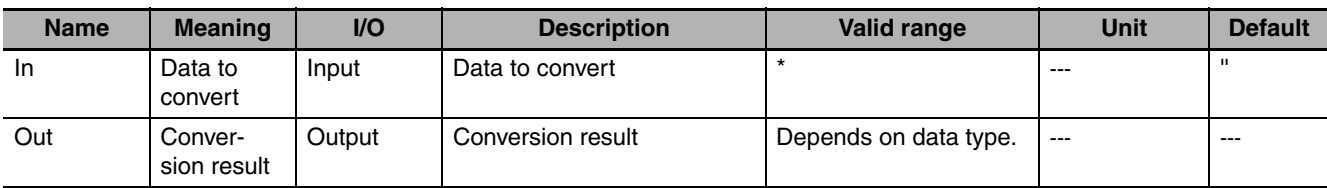

\* The valid range depends on the data type of *Out*. Refer to *Function* for details.

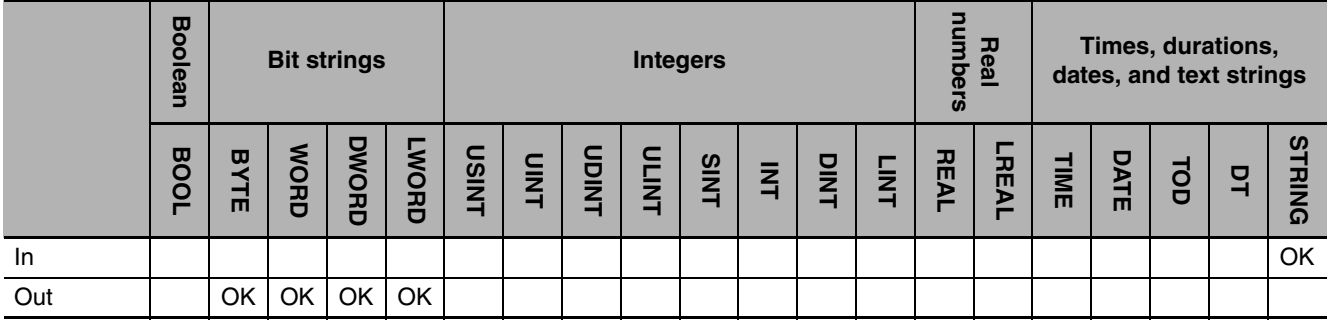

## **Function**

These instructions interpret the content of a text string, *In*, as a hexadecimal number and convert it to a bit string.

Basically, the text string in *In* must consist only of '0' to '9', 'a' to 'f', and 'A' to 'F'. The following exception is possible.

- **•** Any continuous blank characters or zeros at the beginning of *In* are ignored.
- **•** Any single underbars ('\_') at any location are ignored.
- **•** An error occurs if there are two or more consecutive underbars ('\_') at any location.
- **•** An error occurs if there are any underbars ('\_') at the beginning or end.
- **•** An error occurs if there are any underbars ('\_') between the minus signs ('−') or plus sign ('+') and the number at the beginning.

The name of the instruction is determined by the data type of conversion result *Out*. For example, if *Out* is the BYTE data type, the instruction is STRING\_TO\_BYTE.

The following example for the STRING\_TO\_BYTE instruction is for when *In* is ' AB'. Any blank characters at the beginning are ignored.

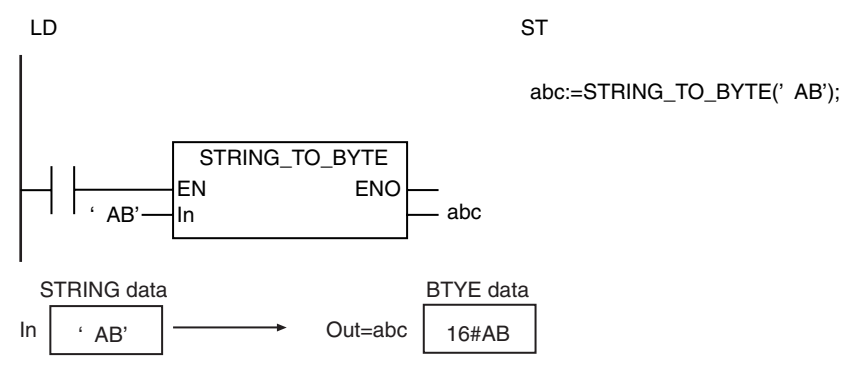

The valid range of *In* depends on the data type of *Out* as shown below:

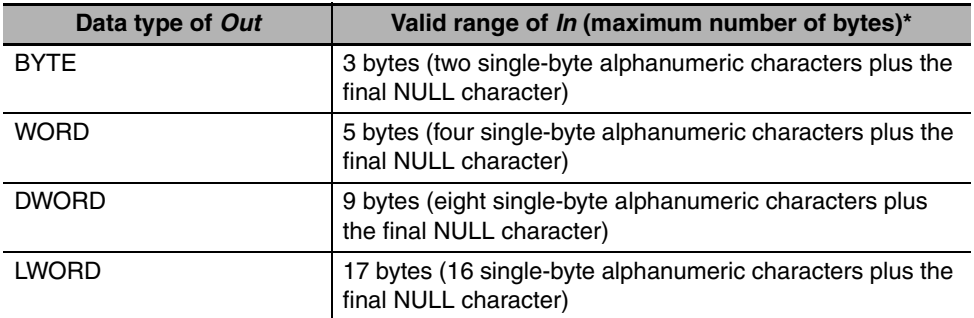

\* Any blank characters (' ') at the beginning of the text string, any zeros at the beginning of the text string, and any underbars ('') in the text string are not included in the number of bytes.

### **Additional Information**

- To treat a signed number as a text string, use a STRING TO<sup>\*\*</sup> (Text String-to-Integer Conversion Group) instruction (page [2-270](#page-317-0)).
- To convert a bit string to a text string, use a \*\* TO STRING (Bit String-to-Text String Conversion Group) instruction (page [2-255](#page-302-0)).

- **•** Always use the correct instruction name for the data type of *Out*.
- **•** An error occurs in the following cases. *ENO* will be FALSE, and *Out* will not change.
	- **•** The text string in *In* does not express a number.
	- **•** The conversion result exceeds the valid range of the data type of *Out.*
	- **•** The text string in *In* does not end in a NULL character.

## <span id="page-321-0"></span>**STRING\_TO\_\*\* (Text String-to-Real Number Conversion Group)**

These instructions convert text strings to real numbers.

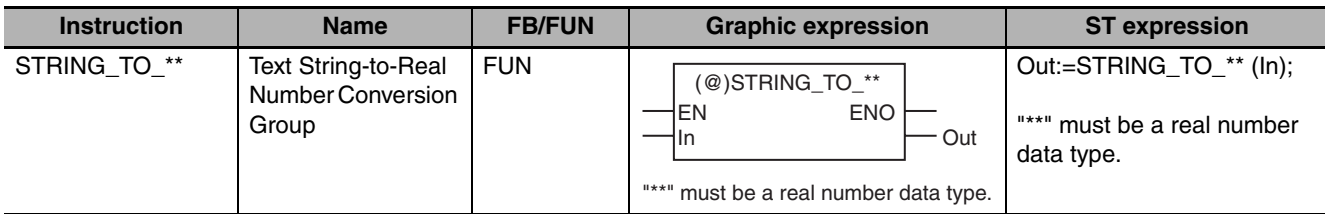

#### **Variables**

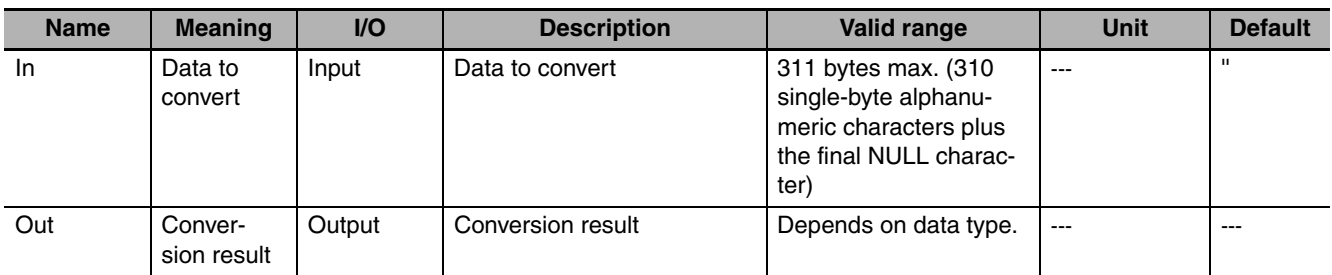

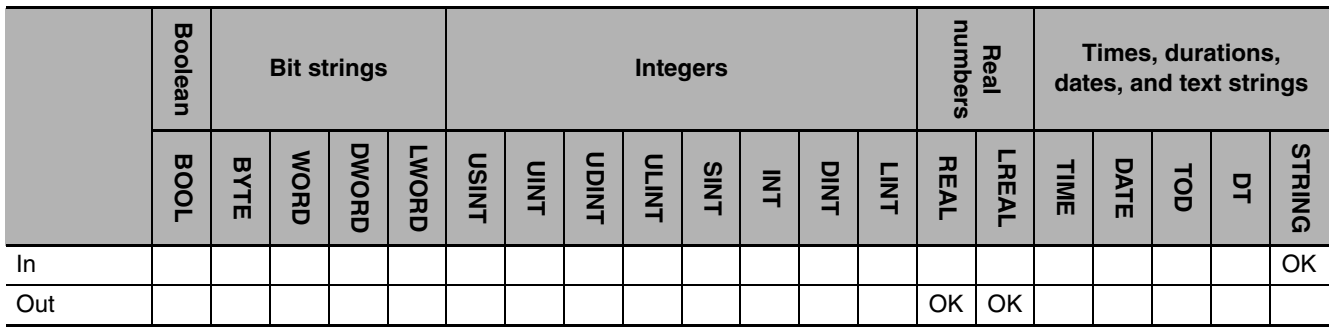

### **Function**

These instructions convert a text string, *In*, to a real number.

The name of the instruction is determined by the data type of conversion result *Out*. For example, if *Out* is the LREAL data type, the instruction is STRING\_TO\_LREAL.

The format of the text sting in *In* is given below.

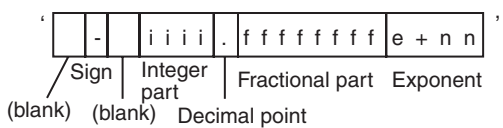

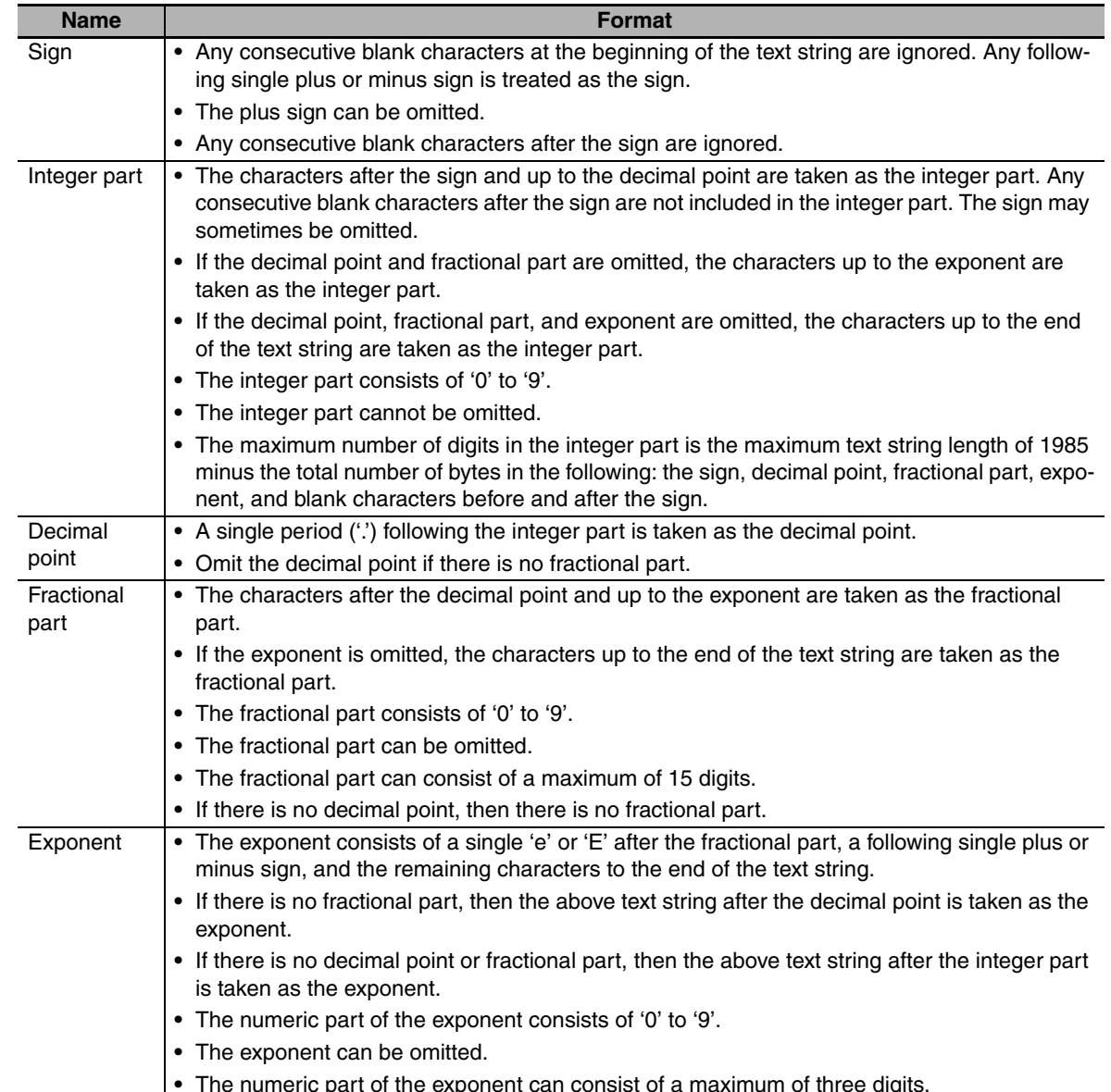

#### **Example 1:** The following example uses the sign, decimal point, and fractional part, but does not use an exponent.

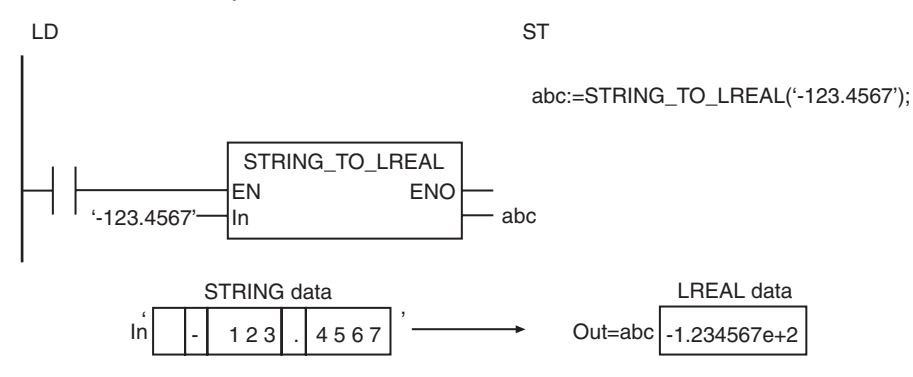

**Example 2:** The following example uses the sign, decimal point, fractional part, and exponent.

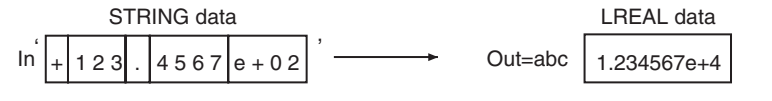

**Example 3:** The following example does not use the sign, but uses the decimal point, fractional part, and exponent.

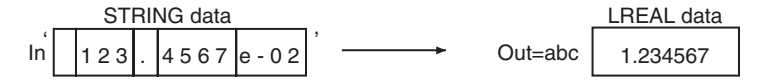

**Example 4:** The following example does not use the sign, fractional part, decimal point, and exponent.

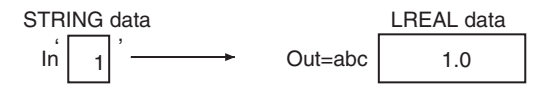

If the value of *In* is '+Inf', the value of *Out* is positive infinity. If the value of *In* is '−Inf', the value of *Out* is negative infinity. In either case, characters are not case sensitive.

#### **Additional Information**

To convert a real number to a text string, use a \*\*\_TO\_STRING (Real Number-to-Text String Conversion Group) instruction (page [2-257](#page-304-0)).

- **•** Always use the correct instruction name for the data type of *Out*.
- **•** Any single underbars ('\_') at any location in In are ignored.
- **•** An error occurs if there are any underbars ('\_') at the beginning or end of *In*.
- **•** An error occurs if there are two or more consecutive underbars ('\_') at any location in *In*.
- **•** An error occurs if there are any underbars ('\_') between the minus signs ('−') or plus sign ('+') and the number at the beginning of *In*.
- **•** If the content of *In* exceeds the precision of the data type of *Out*, the value is rounded.
- **•** If the content of *In* is closer to 0 than the minimum value of the data type of *Out*, the value of *Out* will be 0.
- **•** If the content of *In* exceeds the valid range of *Out*, *Out* will be positive infinity for a positive number or negative infinity for a negative number.
- **•** An error occurs in the following cases. *ENO* will be FALSE, and *Out* will not change.
	- **•** The text string in *In* does not express a number.
	- **•** The text string in *In* does not end in a NULL character.
	- **•** The text string in *In* has a decimal point but not a fractional part.
# **TO\_\*\* (Integer Conversion Group)**

These instructions convert integers, bit strings, real numbers, and text strings to integers.

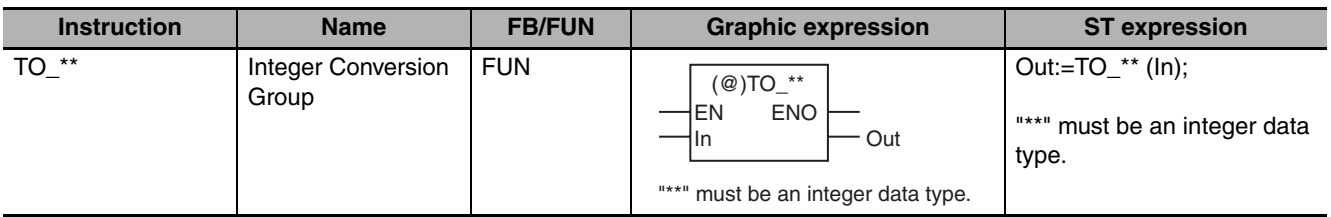

# **Variables**

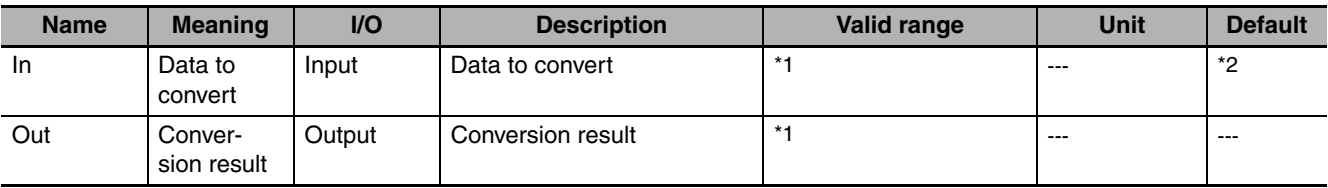

\*1 The valid ranges depend on the data types of *In* and *Out*.

\*2 If you omit the input parameter, the default value is not applied. A building error will occur.

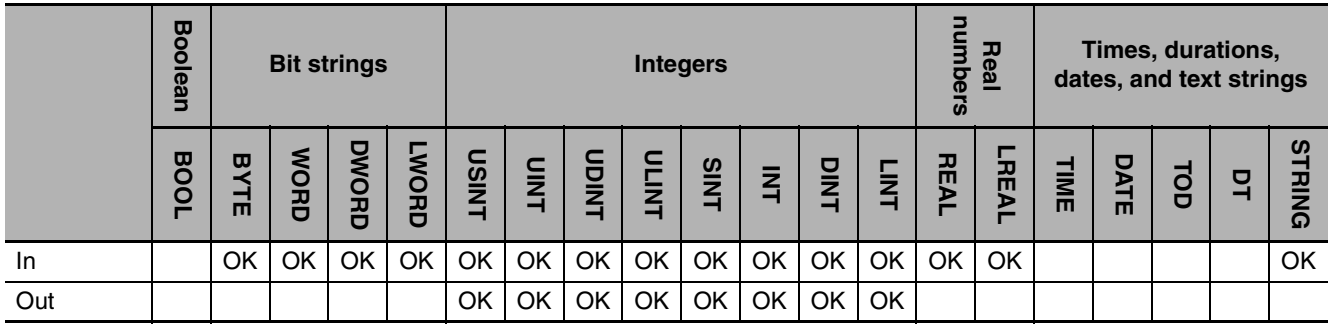

# **Function**

These instructions convert the integer, bit string, real number, or text string in *In* to an integer.

The name of the instruction is determined by the data type of conversion result *Out*. For example, if *Out* is the LINT data type, the instruction is TO\_LINT.

The following example for the TO\_LINT instruction is for when *In* is LREAL#1.0e+10.

abc:=TO\_LINT(LREAL#1.0e+10); LD ST LREAL#1.0e+10 $\rightarrow$ ln  $\rightarrow$ abc TO\_LINT EN ENO In LREAL data and the contract of the LINT data  $\ln |$  LREAL#1.0e+10  $\rightarrow$  Out=abc 100000000000

**•** Conversion is performed to within the effective digits of the data type of *In.* If *In* is a real number, the fractional part is rounded off to the closest integer. The following table shows how values are rounded.

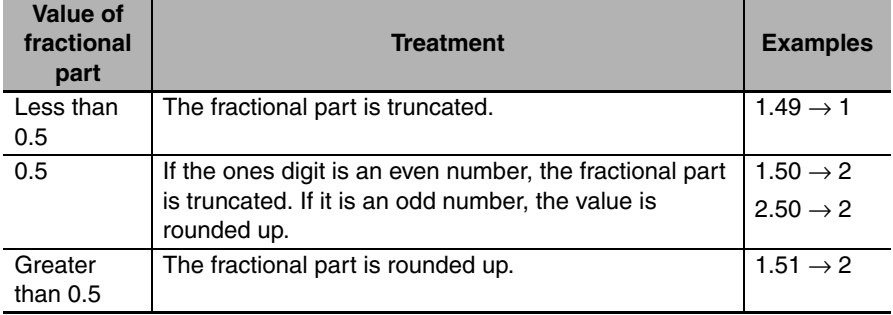

The valid ranges for *In* and *Out* depend on their data types. Refer to the descriptions of the functions of the following instructions for the valid ranges: \*\*\_TO\_\*\*\* (Integer-to-Integer Conversion Group) (page [2-](#page-279-0) [232](#page-279-0)), \*\* TO \*\*\* (Bit String-to-Integer Conversion Group) (page [2-239](#page-286-0)), and \*\* TO \*\*\* (Real Numberto-Integer Conversion Group) (page [2-246](#page-293-0)).

For detailed specifications when *In* is STRING data, refer to Function for the STRING\_TO\_\*\* (Text String-to-Integer Conversion Group) instructions (page [2-270](#page-317-0)).

#### **Precautions for Correct Use**

- **•** Always use the correct instruction name for the data type of *Out*.
- **•** If the data type of *In* is for a bit string and the sizes of the data types of *In* and *Out* are different, the following processing is performed.
	- **•** If the data size of *Out* is larger than the data size of *In*, the upper digits of *Out* will contain 0.
	- **•** If the data size of *Out* is smaller than the data size of *In*, the upper digits are truncated in *Out*.
- **•** Observe the following precautions if *In* is STRING data.
	- **•** If the first character in *In* is a minus sign (−) or a plus sign (+), it is processed as the sign.
	- **•** Except for a minus sign (−) or a plus sign (+) at the beginning, *In* must consist of consecutive '0' to '9' characters. Underbars ('\_') and blank characters before or after the '-' or '+' are allowed in the text string.
- **•** If the conversion result exceeds the valid range of *Out*, *Out* will contain an illegal value.
- **•** An error occurs in the following cases. *ENO* will be FALSE, and *Out* will not change.
	- **•** *In* is STRING data, but the text sting in *In* does not express a number.
	- **•** *In* is STRING data, but it does not end in a NULL character.

# **TO\_\*\* (Bit String Conversion Group)**

These instructions convert integers, bit strings, real numbers, and text strings to bit strings.

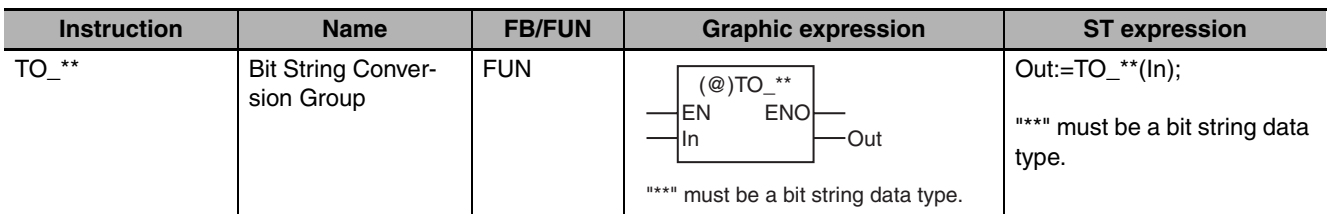

# **Variables**

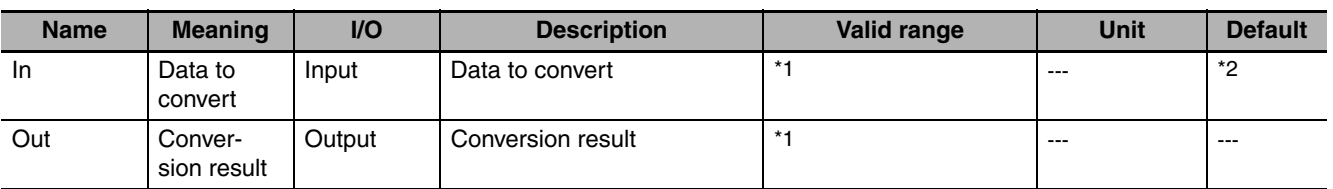

\*1 The valid ranges depend on the data types of *In* and *Out*.

\*2 If you omit the input parameter, the default value is not applied. A building error will occur.

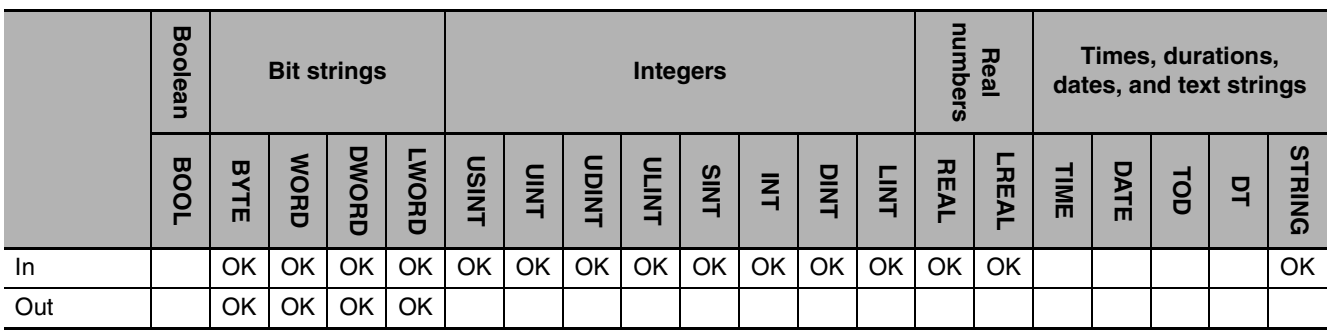

# **Function**

These instructions convert the integer, bit string, real number, or text string in *In* to a bit string. The name of the instruction is determined by the data type of conversion result *Out*. For example, if *Out* is the WORD data type, the instruction is TO\_WORD.

The following example for the TO\_WORD instruction is for when *In* is INT#−1234.

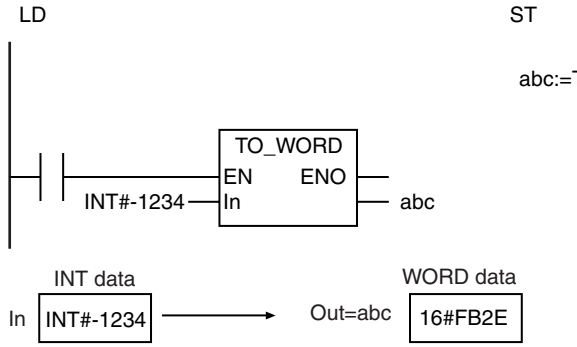

abc:=TO\_WORD(INT#-1234);

The valid ranges for *In* and *Out* depend on their data types. Refer to the descriptions of the functions of the following instructions for the valid ranges: \*\*\_TO\_\*\*\* (Integer-to-Bit String Conversion Group) (page [2-235](#page-282-0)), \*\*\_TO\_\*\*\* (Bit String-to-Bit String Conversion Group) (page [2-242](#page-289-0)), and \*\*\_TO\_\*\*\* (Real Number-to-Bit String Conversion Group) (page [2-249](#page-296-0)).

For detailed specifications when *In* is STRING data, refer to Function for the STRING TO<sup>\*\*</sup> (Text String-to-Bit String Conversion Group) instructions (page [2-272\)](#page-319-0).

#### **Precautions for Correct Use**

- **•** Always use the correct instruction name for the data type of *Out*.
- **•** If the conversion result exceeds the valid range of *Out*, *Out* will contain an illegal value.
- **•** An error occurs in the following cases. *ENO* will be FALSE, and *Out* will not change.
	- **•** *In* is STRING data, but the text sting in *In* does not express a number.
	- **•** *In* is STRING data, but it does not end in a NULL character.

# **TO\_\*\* (Real Number Conversion Group)**

These instructions convert integers, bit strings, real numbers, and text strings to real numbers.

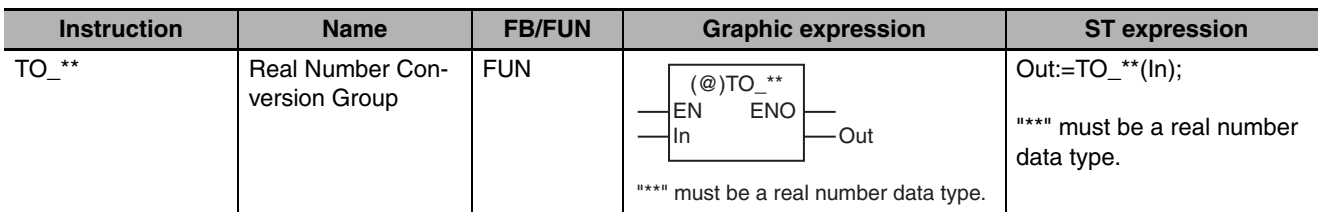

# **Variables**

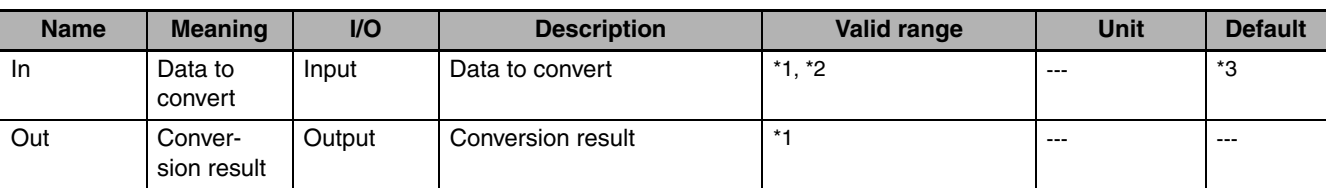

\*1 The valid ranges depend on the data types of *In* and *Out*.

\*2 For STRING data, the valid range is 311 bytes max. (310 single-byte alphanumeric characters plus the final NULL character).

\*3 If you omit the input parameter, the default value is not applied. A building error will occur.

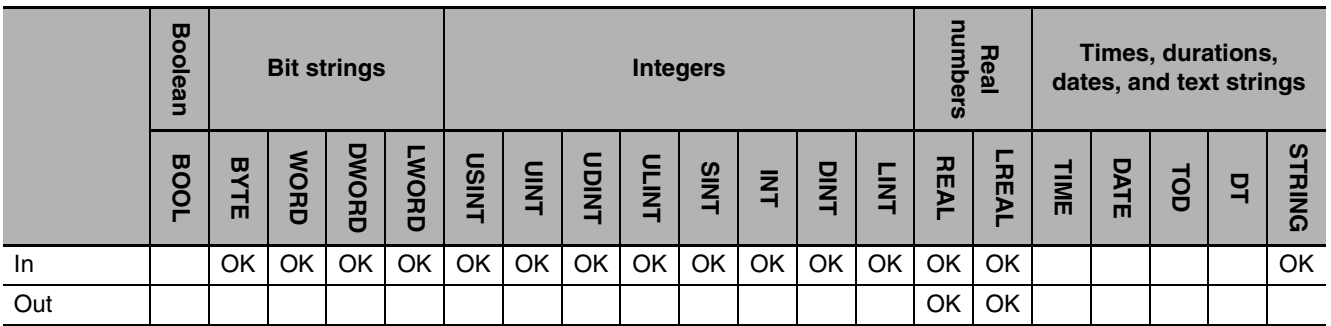

# **Function**

These instructions convert the integer, bit string, real number, or text string in *In* to a real number.

The name of the instruction is determined by the data type of conversion result *Out*. For example, if *Out* is the REAL data type, the instruction is TO\_REAL. If the value of *In* is positive or negative infinity, the value of *Out* is positive or negative infinity.

The following example for the TO\_REAL instruction is for when *In* is INT#1234.

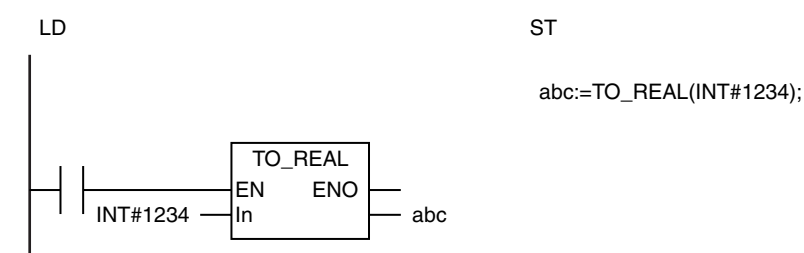

**2**

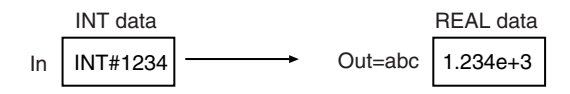

The valid ranges for *In* and *Out* depend on their data types. Refer to the descriptions of the functions of the following instructions for the valid ranges: \*\*\_TO\_\*\*\* (Integer-to-Real Number Conversion Group) (page [2-237\)](#page-284-0), \*\*\_TO\_\*\*\* (Bit String-to-Real Number Conversion Group) (page [2-244](#page-291-0)), and \*\*\_TO\_\*\*\* (Real Number-to-Real Number Conversion Group) (page [2-251](#page-298-0)).

For detailed specifications when *In* is STRING data, refer to Function for the STRING\_TO\_\*\* (Text String-to-Real Number Conversion Group) instructions (page [2-274\)](#page-321-0).

#### **Precautions for Correct Use**

- **•** Always use the correct instruction name for the data type of *Out*.
- **•** An error occurs in the following cases. *ENO* will be FALSE, and *Out* will not change.
	- **•** *In* is STRING data, but the text sting in *In* does not express a number.
	- **•** *In* is STRING data, but it does not end in a NULL character.

# **TRUNC, Round, and RoundUp**

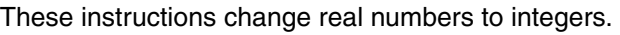

- TRUNC: Truncates the number at the first decimal digit.
- Round: Rounds the number at the first decimal digit.
- RoundUp: Rounds up the number at the first decimal digit.

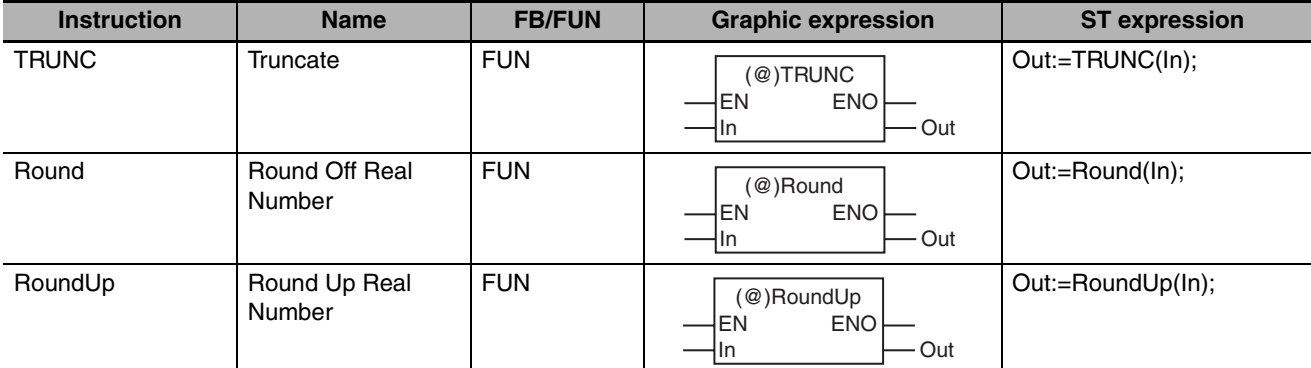

#### **Variables**

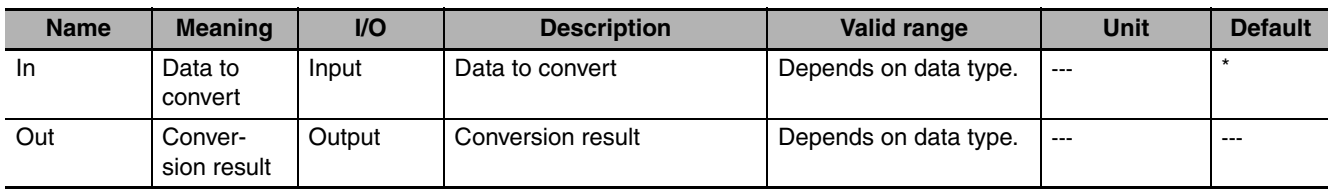

\* If you omit the input parameter, the default value is not applied. A building error will occur.

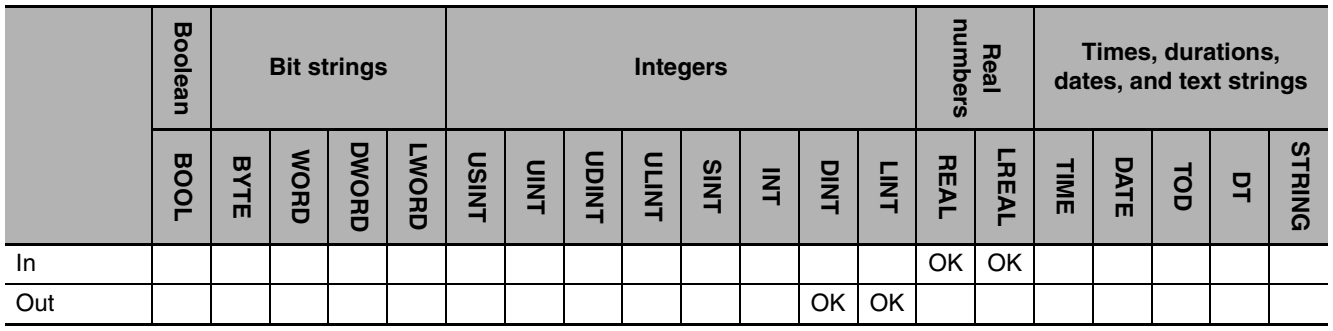

# **Function**

These instructions change the real number in *In* to an integer by eliminating the fractional part.

#### $\bullet$  **TRUNC**

The TRUNC instruction truncates the number at the first decimal digit.

#### $\bullet$  Round

The Round instruction rounds the number at the first decimal digit. The following table shows how values are rounded.

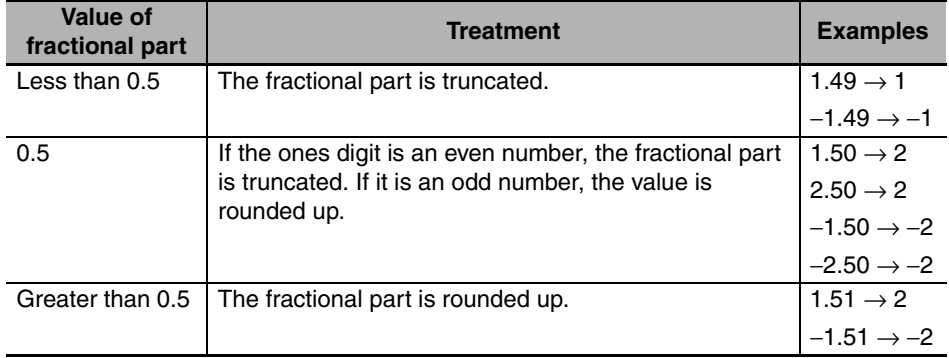

#### ● RoundUp

The RoundUp instruction rounds up the number at the first decimal digit.

The differences in these three instructions are shown by the following examples.

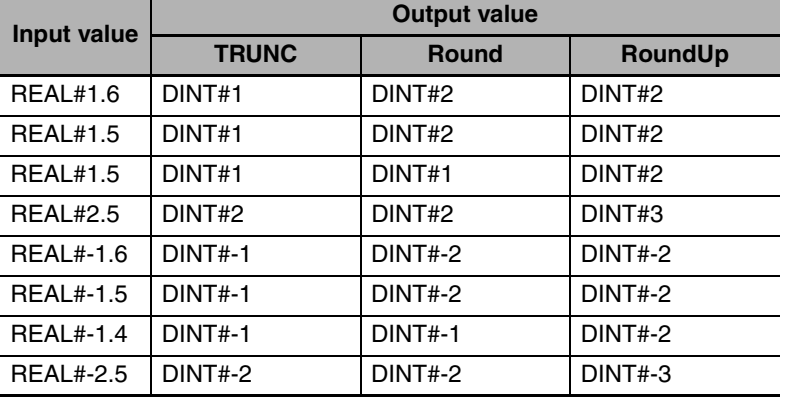

The following example for the TRUNC instruction is for when *In* is REAL#−3.55. The value of variable *abc* will be DINT#−3.

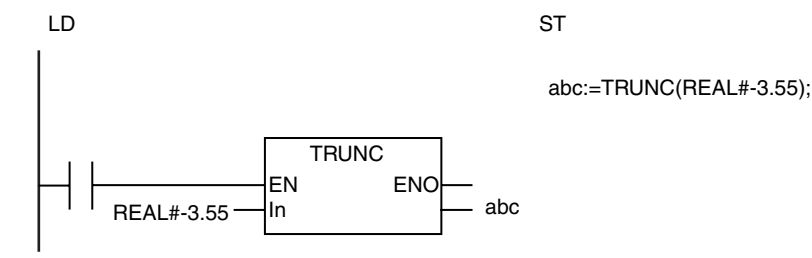

#### **Additional Information**

If the data type of *In* is REAL, the data type of *Out* is DINT. If the data type of *In* is LREAL, the data type of *Out* is LINT.

#### **Precautions for Correct Use**

If the conversion result exceeds the valid range of *Out*, *Out* will contain an illegal value.

# **Bit String Processing Instructions**

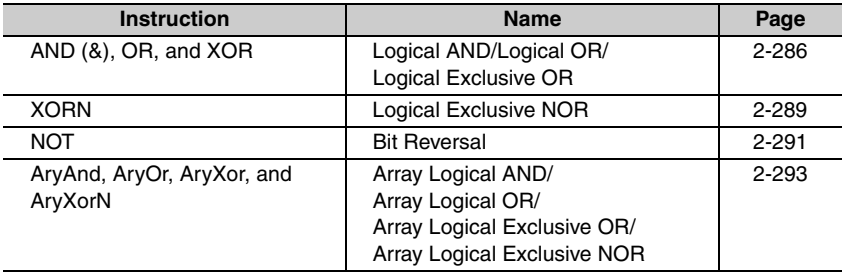

# <span id="page-333-0"></span>**AND (&), OR, and XOR**

These instructions perform processing on Boolean variables or individual bits in bit stings.

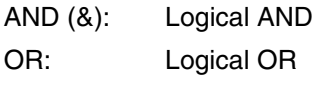

XOR: Logical Exclusive OR

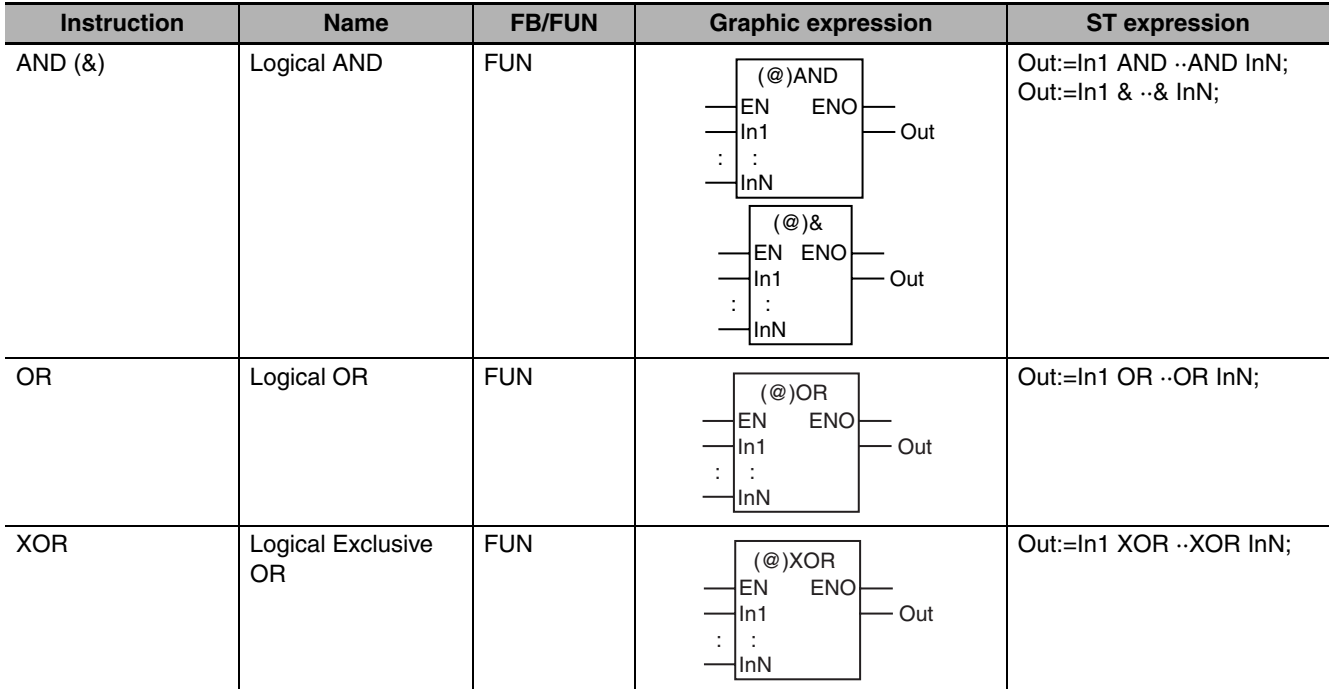

# **Variables**

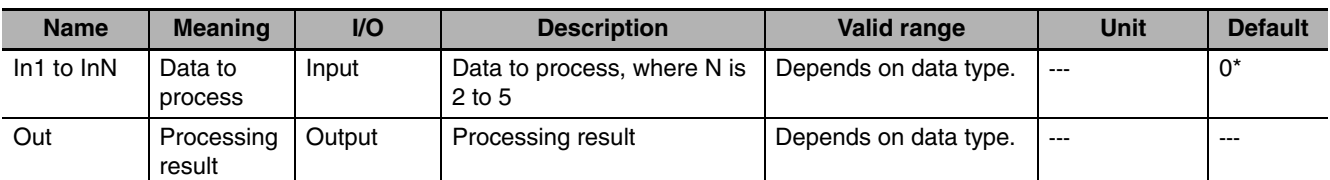

\* If you omit the input parameter that connects to *InN*, the default value is not applied, and a building error will occur. For example, if N is 3 and the input parameters that connect to *In1* and *In2* are omitted, the default values are applied, but if the input parameter that connects to *In3* is omitted, a building error will occur.

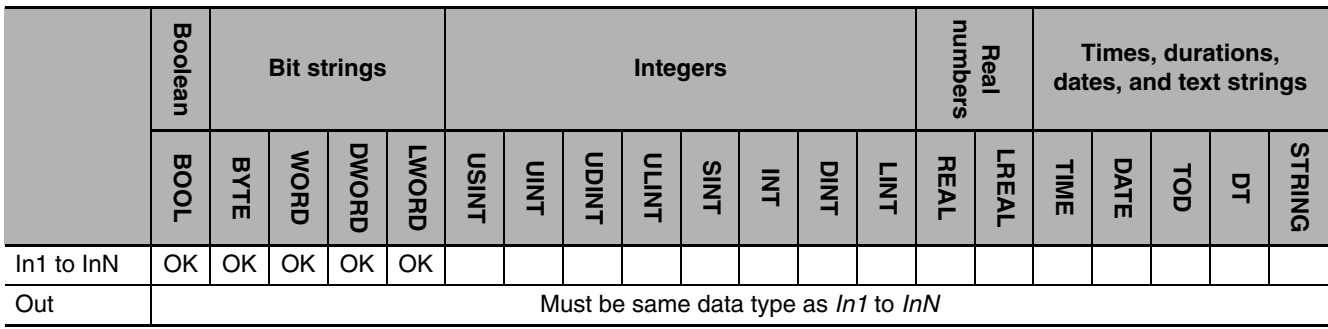

These instructions perform processing on Boolean variables or corresponding bits in bit strings. The data to process is in *In1* to *InN. In1* to *InN* and *Out* must be the same data types.

If there are more than two data to process, processing is performed with the following procedure.

*1* Processing is performed for *In1* and *In2*.

*2* Processing is performed for the results of step 1 and *In3*.

*3* Processing is performed for the results of step 2 and *In4*.

The relationships between input and output variables are given in the following tables.

### z **AND (&)**

If both bits are TRUE, then the processing result is TRUE. Otherwise, the processing result is FALSE.

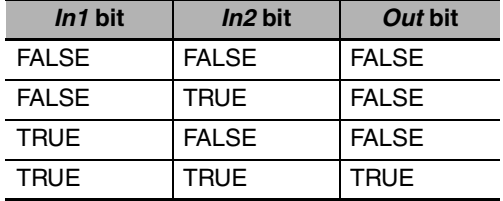

#### z **OR**

If both bits are FALSE, then the processing result is FALSE. Otherwise, the processing result is TRUE.

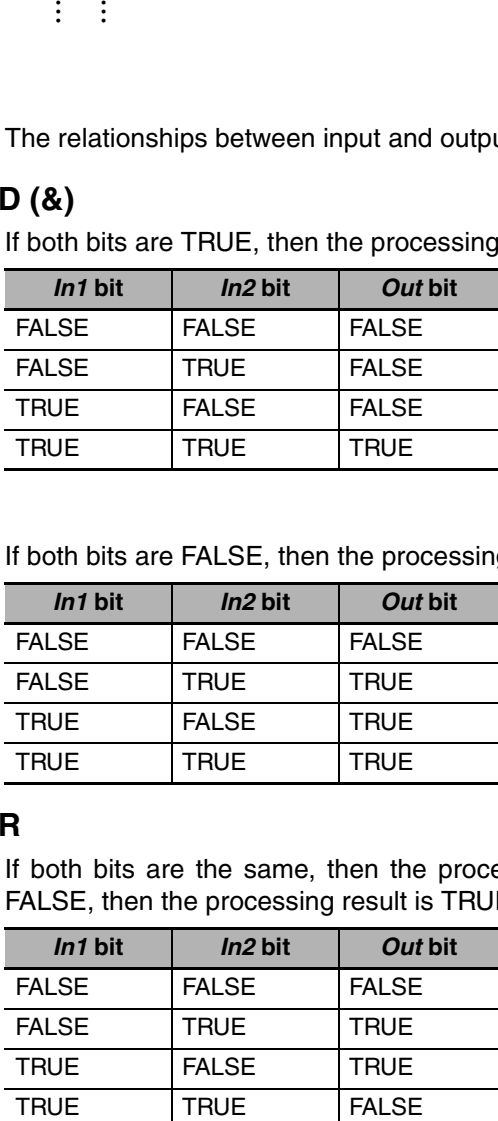

#### $\bullet$  XOR

If both bits are the same, then the processing result is FALSE. If one bit is TRUE and the other is FALSE, then the processing result is TRUE.

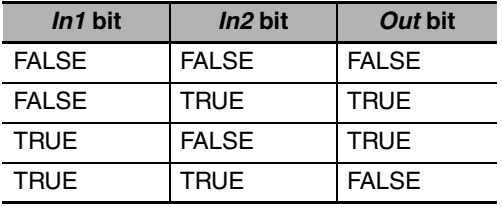

The following example shows the AND instruction when *In1* is BYTE#16#3A, *In2* is BYTE#16#28 and *In3* is BYTE#16#73.

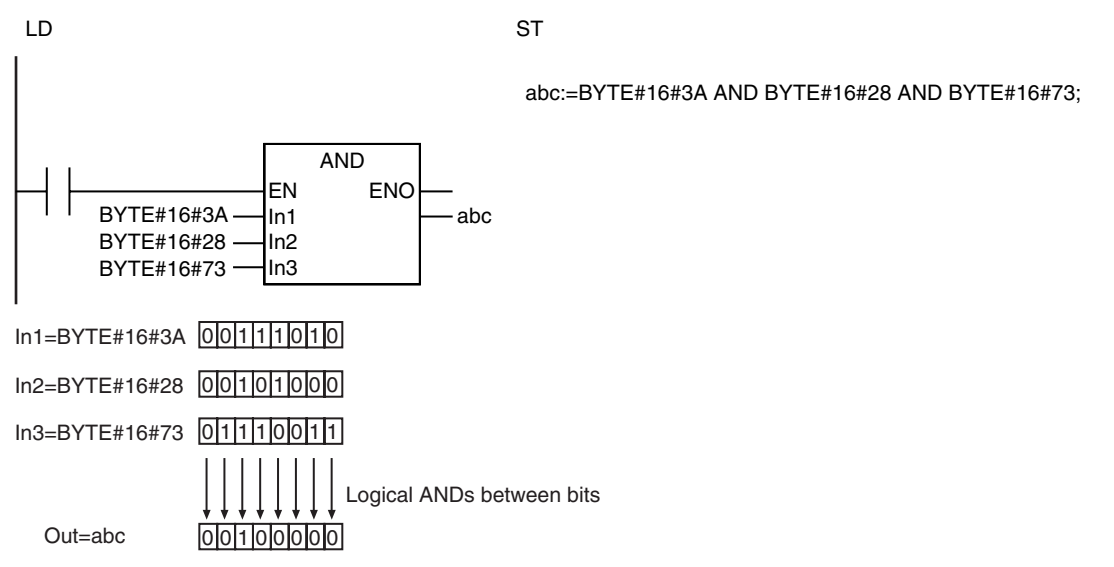

The functions of the AND instruction and the & instruction are exactly the same. Use the form that is easier to use.

#### **Additional Information**

In ST, there is no limit to the number of input variables if you use the following notation.

Out:=In1 AND In2 AND In3 AND In4 AND In5 AND In6 ...

Out:=In1 & In2 & In3 & In4 & In5 & In6 ···

Out:=In1 OR In2 OR In3 OR In4 OR In5 OR In6  $\cdots$ 

Out:=In1 XOR In2 XOR In3 XOR In4 XOR In5 XOR In6 ···

### **Precautions for Correct Use**

The data types of *In1* to *InN* and *Out* must all be the same. Otherwise, a building error will occur.

# Bit String Processing Instructions **Bit String Processing Instructions**

# <span id="page-336-0"></span>**XORN**

The XORN instruction performs a logical exclusive NOR operation on Boolean variables or individual bits in bit stings.

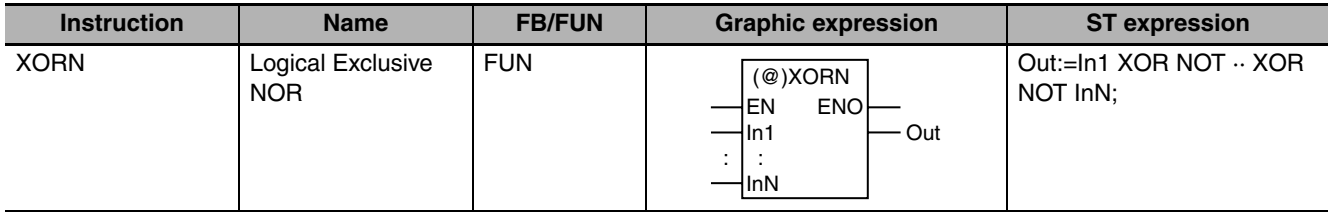

# **Variables**

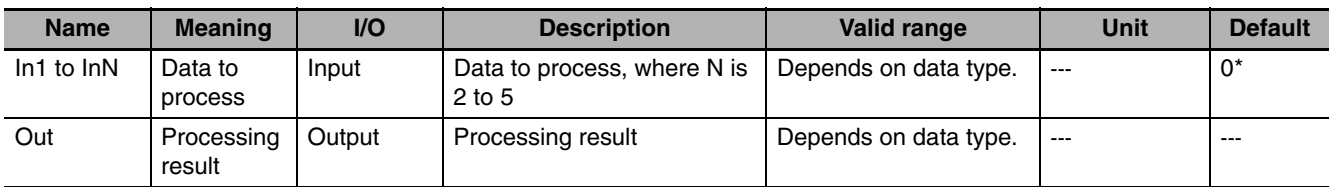

If you omit the input parameter that connects to *InN*, the default value is not applied, and a building error will occur. For example, if N is 3 and the input parameters that connect to *In1* and *In2* are omitted, the default values are applied, but if the input parameter that connects to *In3* is omitted, a building error will occur.

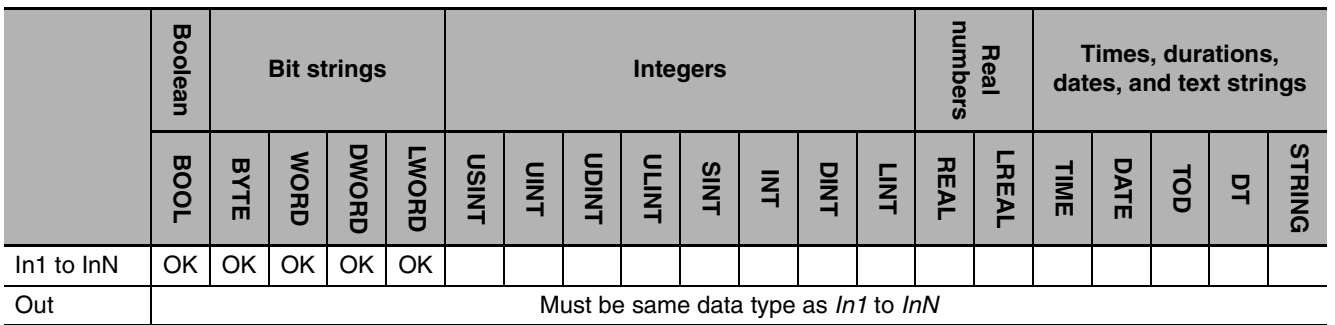

# **Function**

The XORN instruction performs processing on Boolean variables or corresponding bits in bit strings. The data to process is in *In1* to *InN. In1* to *InN* and *Out* must be the same data types.

If there are more than two data to process, processing is performed with the following procedure.

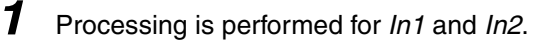

*2* Processing is performed for the results of step 1 and *In3*.

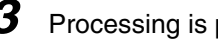

*3* Processing is performed for the results of step 2 and *In4*.

···  $\vdots$ ···

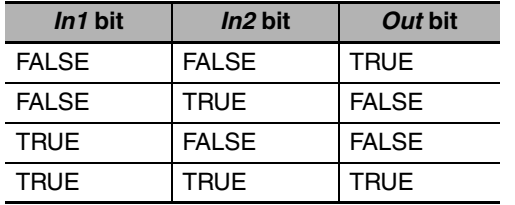

The relationships between input and output variables are given in the following table. If both values are the same, then the processing result is TRUE. Otherwise, the processing result is FALSE.

The following example is for when *In1* is BYTE#16#3A, *In2* is BYTE#16#28, and *In3* is BYTE#16#73.

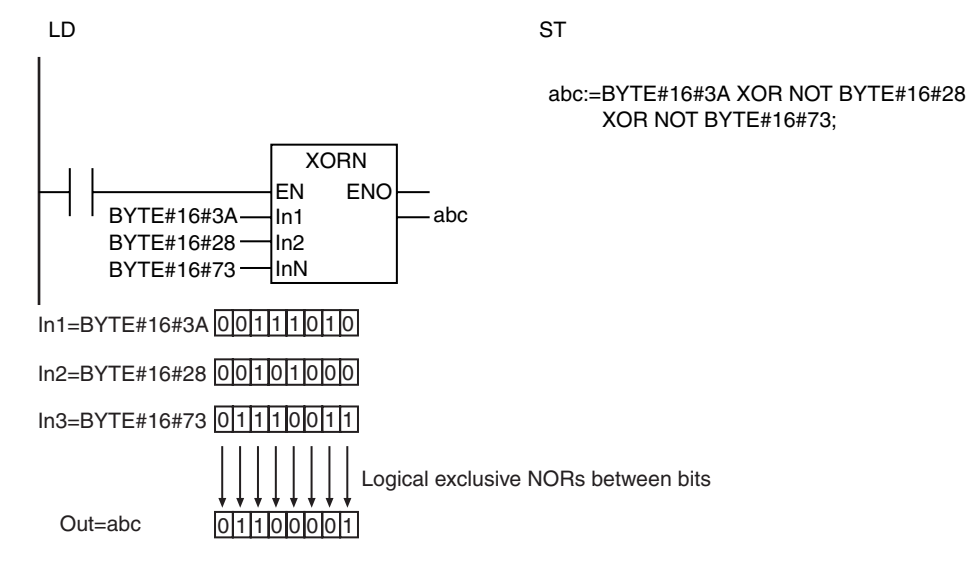

# **Precautions for Correct Use**

The data types of *In1* to *InN* and *Out* must all be the same. Otherwise, a building error will occur.

The NOT instruction reverses the value of a Boolean variable or the individual bits in a bit string.

<span id="page-338-0"></span>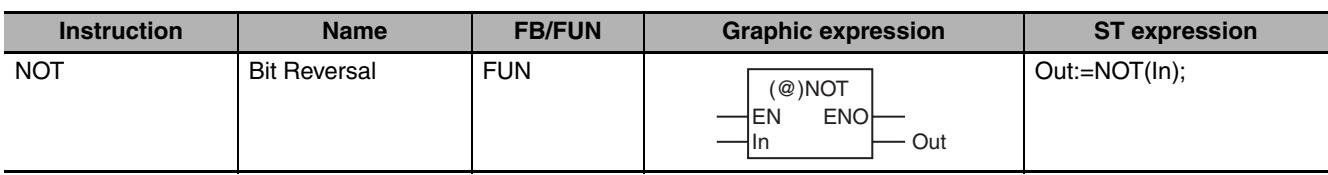

# **Variables**

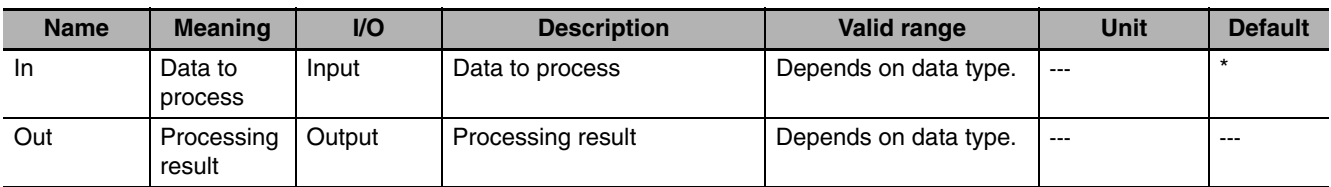

\* If you omit the input parameter, the default value is not applied. A building error will occur.

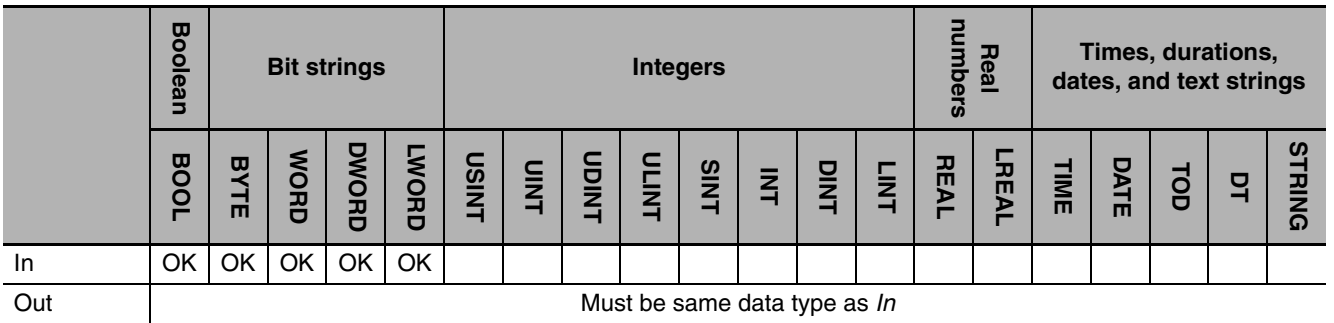

# **Function**

The NOT instruction reverses the value of a Boolean variable or the values of individual bits in a bit string. The data to process is in *In*. *In* and processing result *Out* must have the same number of bits, i.e., they must be the same data type.

The following example is for when *In* is BYTE#16#73.

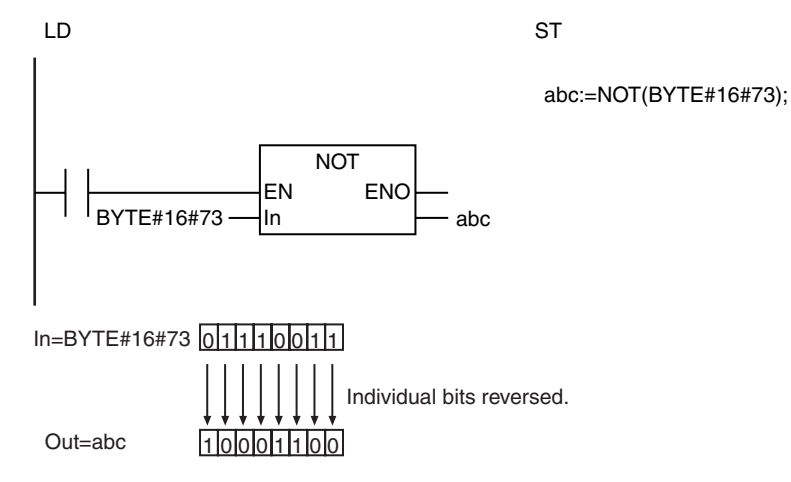

NOT

# **Precautions for Correct Use**

The data types of *In* and *Out* must be the same. Otherwise, a building error will occur.

# <span id="page-340-0"></span>**AryAnd, AryOr, AryXor, and AryXorN**

These instructions process Boolean variables or individual bits in bit stings between arrays.

AryAnd: Logical AND AryOr: Logical OR AryXor: Logical Exclusive OR AryXorN: Logical Exclusive NOR

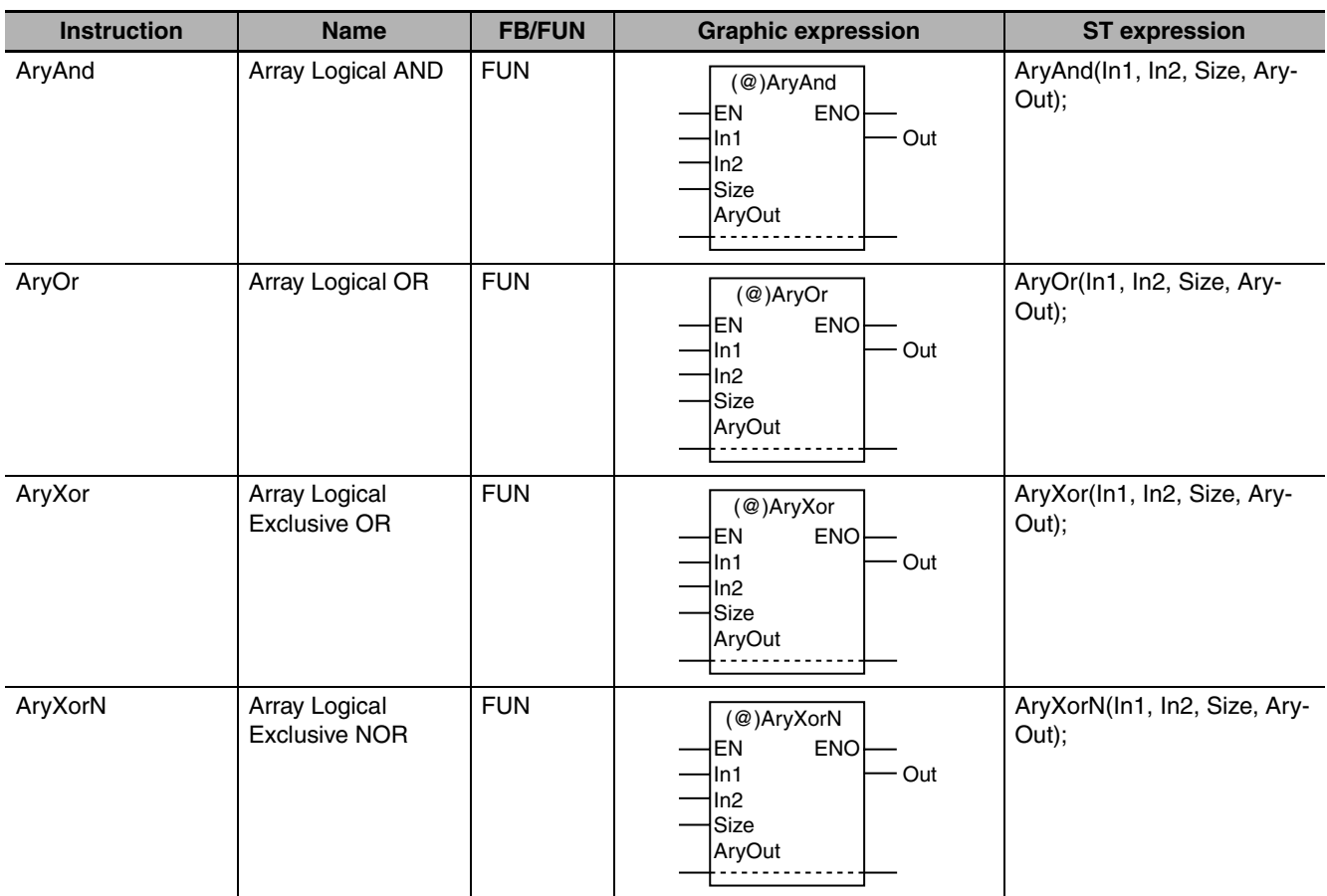

# **Variables**

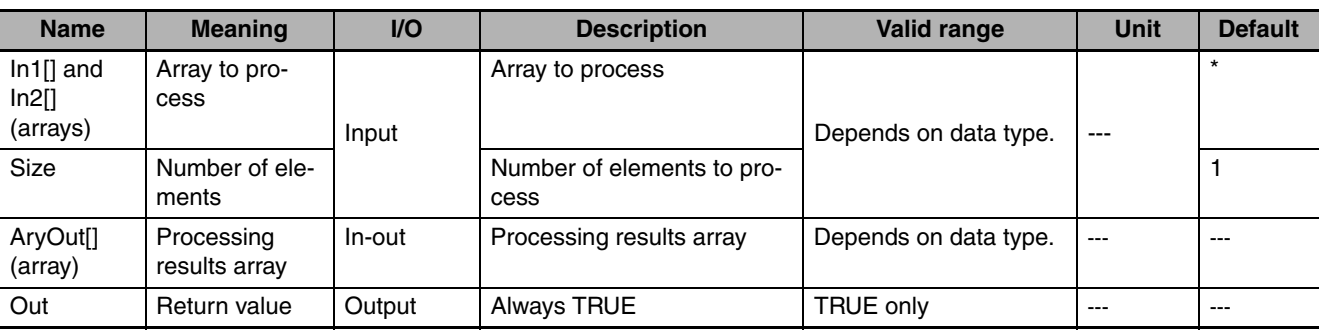

\* If you omit an input parameter, the default value is not applied. A building error will occur.

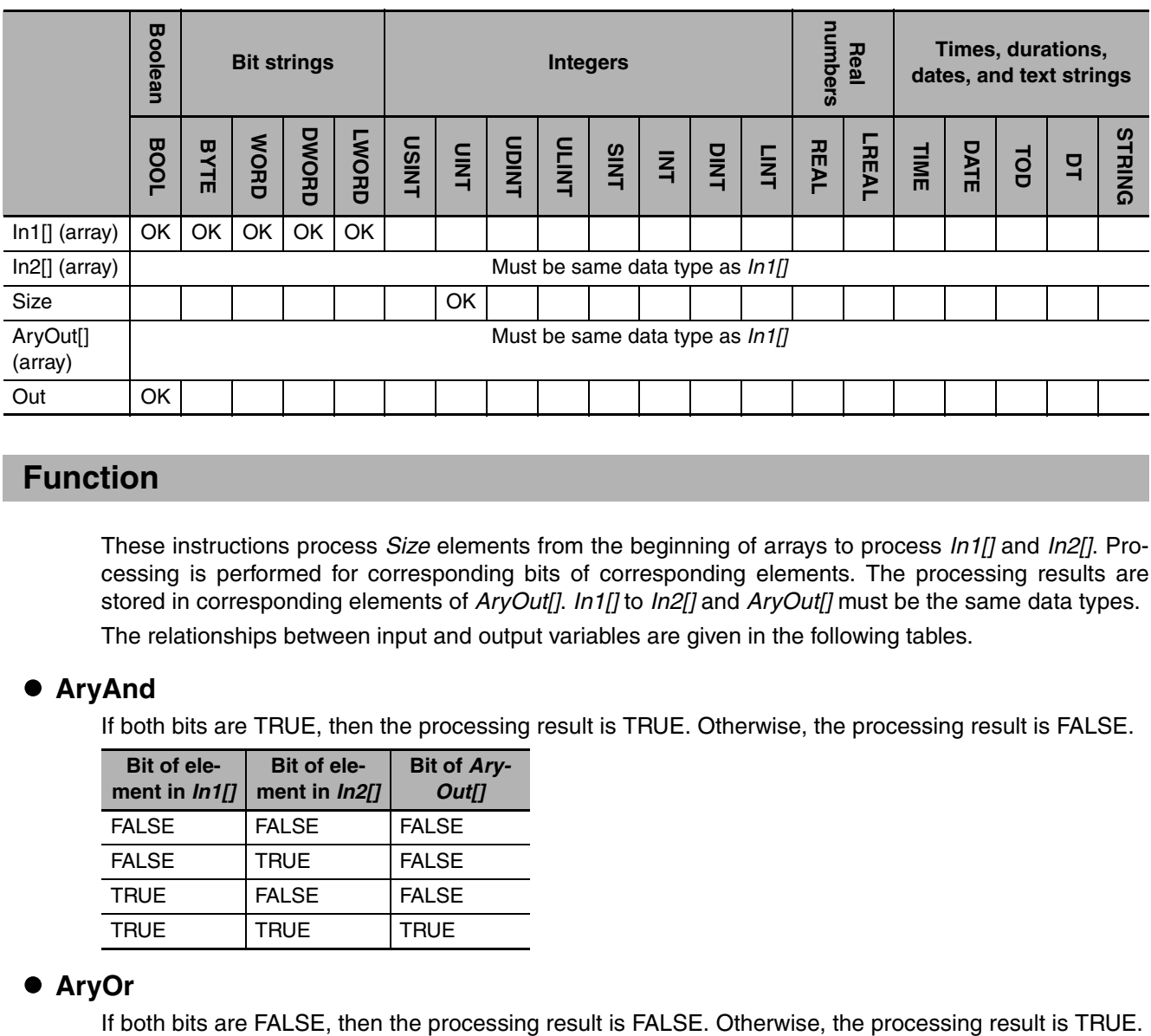

These instructions process *Size* elements from the beginning of arrays to process *In1[]* and *In2[]*. Processing is performed for corresponding bits of corresponding elements. The processing results are stored in corresponding elements of *AryOut[]*. *In1[]* to *In2[]* and *AryOut[]* must be the same data types. The relationships between input and output variables are given in the following tables.

#### **AryAnd**

If both bits are TRUE, then the processing result is TRUE. Otherwise, the processing result is FALSE.

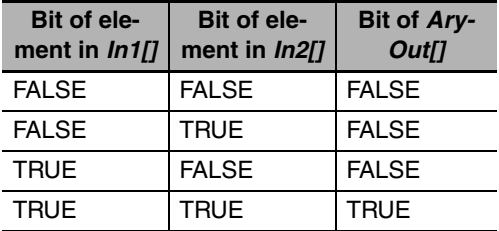

#### z **AryOr**

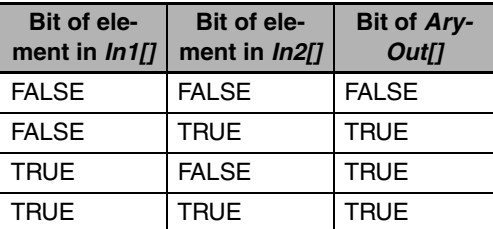

# $\bullet$  **AryXor**

If both bits are the same, then the processing result is FALSE. If one bit is TRUE and the other is FALSE, then the processing result is TRUE.

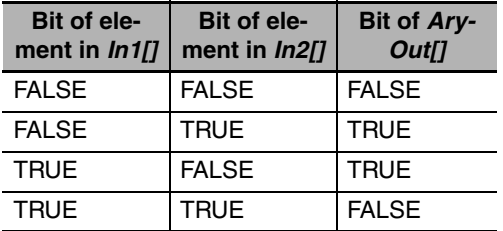

# **• AryXorN**

If both bits are the same, then the processing result is TRUE. If one bit is TRUE and the other is FALSE, then the processing result is FALSE.

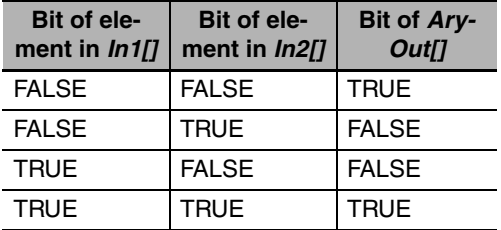

The following example shows the AryAnd instruction when *Size* is UINT#3.

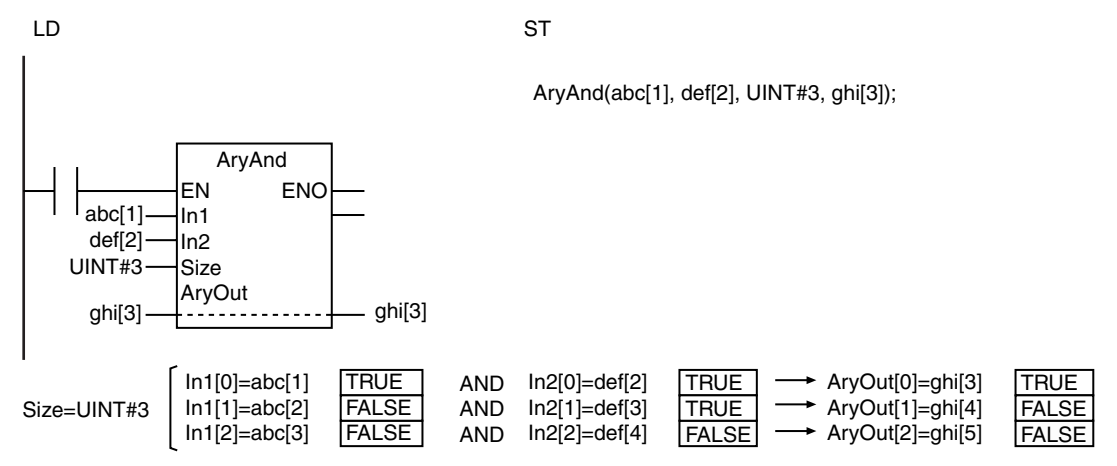

# **Precautions for Correct Use**

- **•** The data types of *In1[]*, *In2[]*, and *AryOut[]* must be the same.
- **•** Use an *AryOut[]* array that has at least as many elements as the value of *Size.*
- **•** The values in *AryOut[]* do not change if the value of *Size* is 0.
- **•** Return value *Out* is not used when the instruction is used in ST.
- **•** An error occurs in the following cases. *ENO* will be FALSE, and *AryOut[]* will not change.
	- **•** *In1[], In2[],* and *AryOut[]* have different data types.
	- **•** The value of *Size* exceeds the number of elements in *In1[], In2[],* or *AryOut[].*

**2**

# **Selection Instructions**

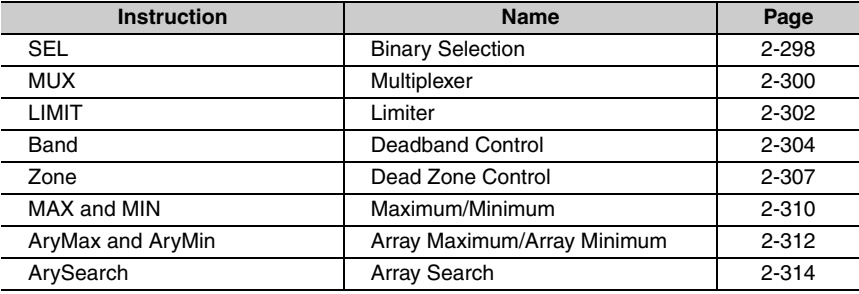

# <span id="page-345-0"></span>**SEL**

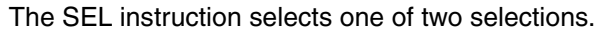

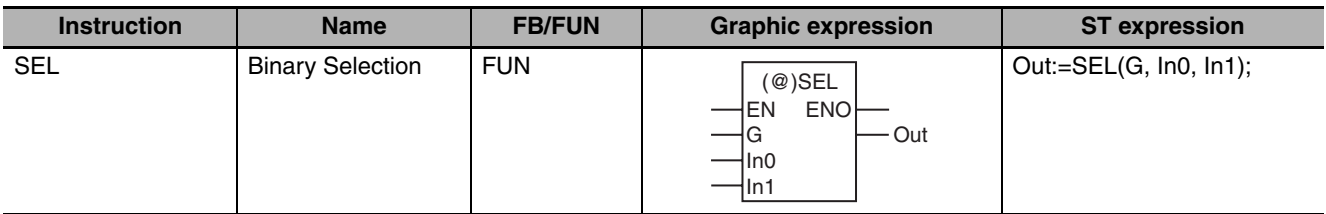

# **Variables**

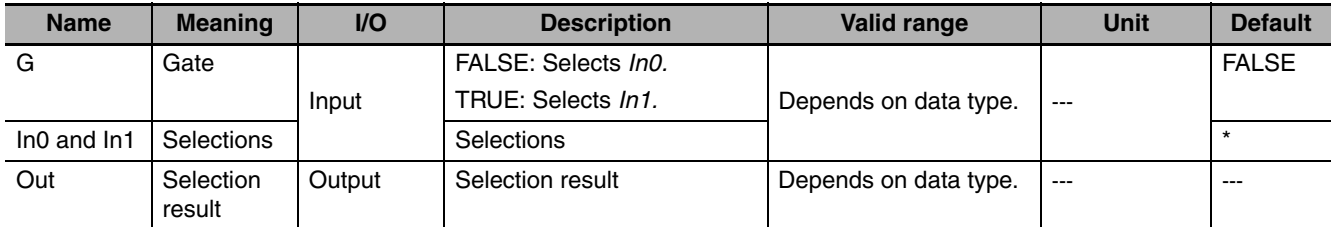

\* If you omit the input parameter, the default value is not applied. A building error will occur.

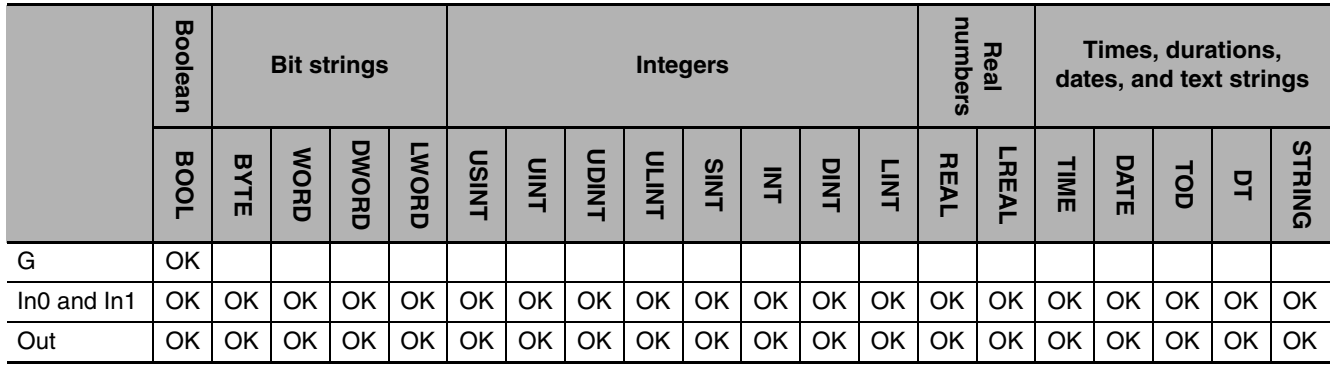

The SEL instruction selects one of two selections, *In0* and *In1*. Gate *G* specifies which of *In0* and *In1* to select. If *G* is FALSE, *In0* is assigned to *Out*. If *G* is TRUE, *In1* is assigned to *Out*.

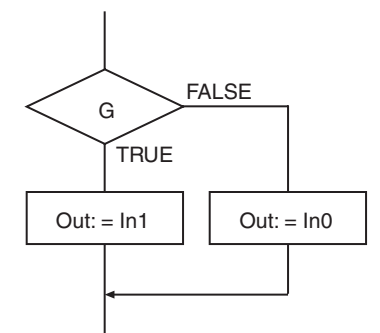

The following example is for when *In0* is INT#10, *In1* is INT#20, and *G* is TRUE. The value of variable *abc* will be INT#20.

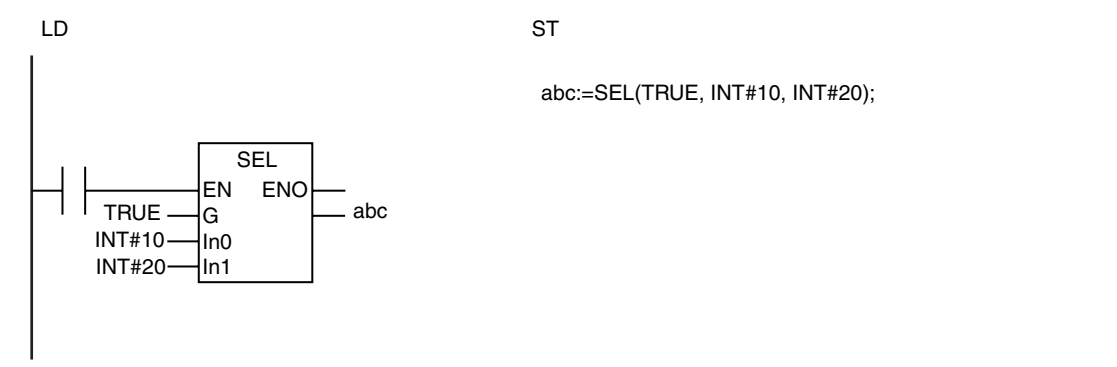

# **Additional Information**

Use the MUX instruction (page [2-300\)](#page-347-0) to select one of two or more selections.

#### **Precautions for Correct Use**

- **•** *In0, In1,* and *Out* may be different data types, but observe the following precautions.
	- **•** Set the valid range of *Out* to include the valid ranges of *In0* and *In1*.
	- **•** *In0, In1,* and *Out* cannot be different varieties of data types (such as a bit string and an integer, or an integer and a text string).
- **•** An error occurs in the following cases. *ENO* will be FALSE, and *Out* will not change.
	- **•** *In0* or *In1* is STRING data and the number of bytes in the selection result exceeds the size of the output parameter that is connected to *Out*.
	- **•** *In0* or *In1* is STRING data and it does not end in a NULL character.

SEL

# <span id="page-347-0"></span>**MUX**

#### The MUX instruction selects one of three to five selections.

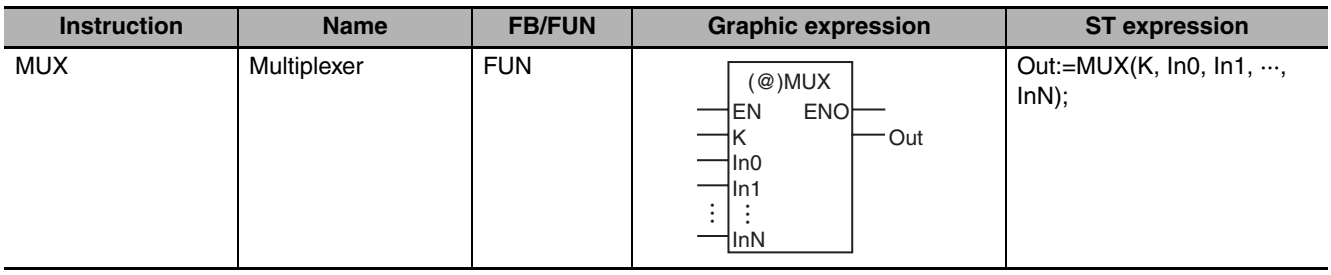

# **Variables**

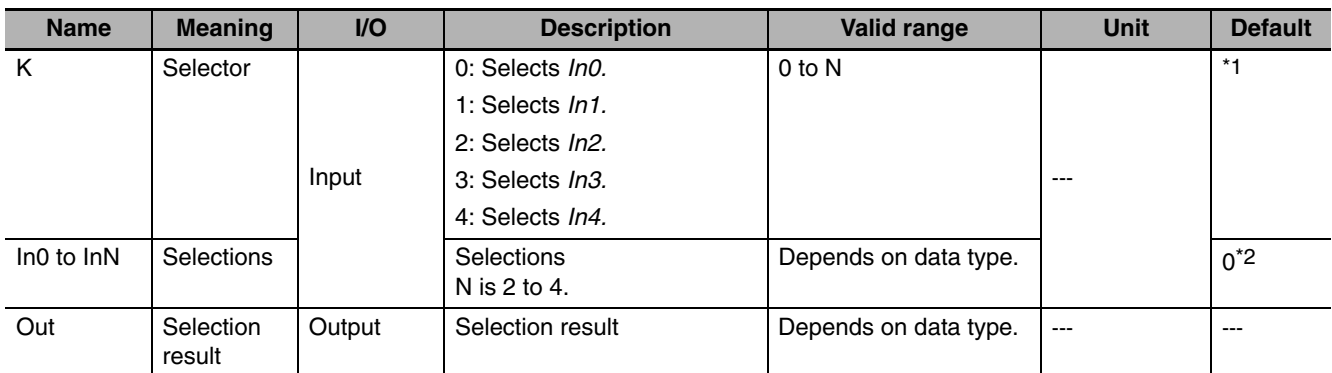

\*1 If you omit an input parameter, the default value is not applied. A building error will occur.

\*2 If you omit the input parameter that connects to *InN*, the default value is not applied, and a building error will occur. For example, if N is 2 and the input parameters that connect to *In0* and *In1* are omitted, the default values are applied, but if the input parameter that connects to *In2* is omitted, a building error will occur.

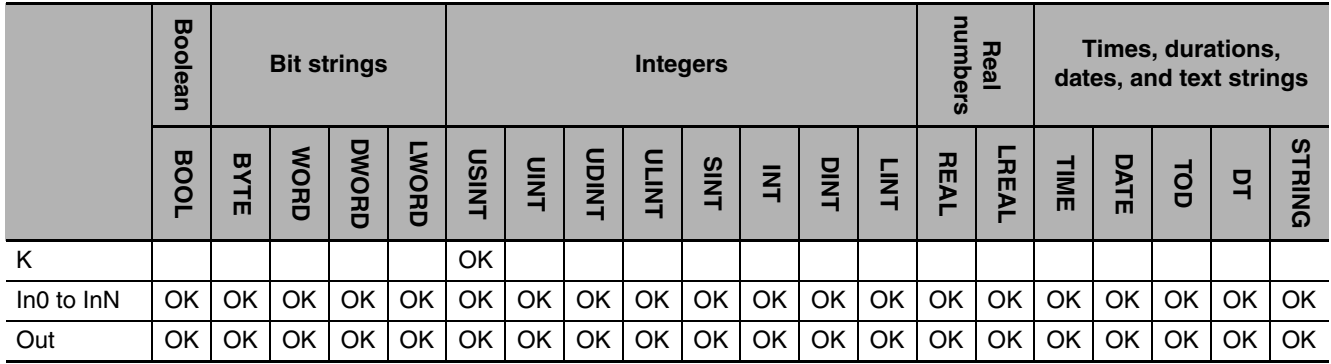

# **Function**

The MUX instruction selects one of three to five selections, *In0* to *InN*. Selector *K* specifies which of *In0* to *InN* to select.

The value of one of the input variables is assigned to *Out* according to the value of *K. In0* is assigned if *K* is 0, *In1* is assigned if *K* is 1, *etc.*

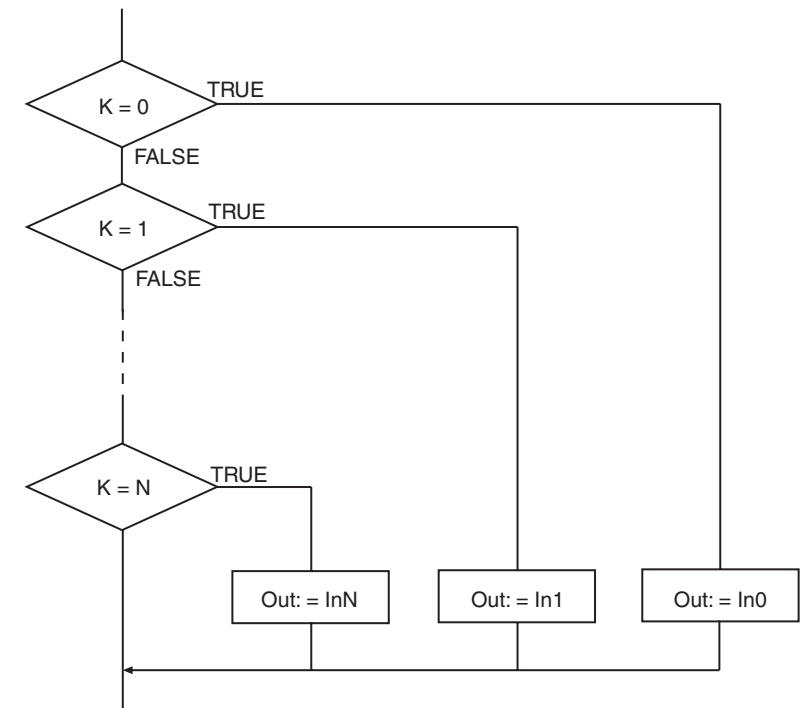

The following example is for when *In0* is INT#10, *In1* is INT#20, *In2* is INT#30, and *K* is USINT#2. The value of variable *abc* will be INT#30.

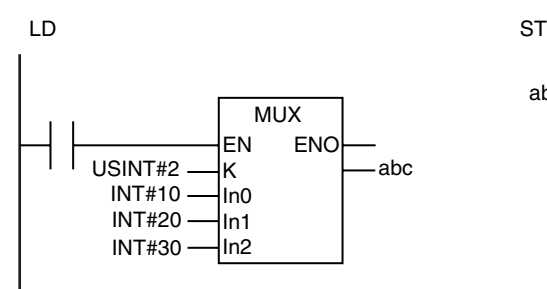

abc:=MUX(USINT#2, INT#10, INT#20, INT#30);

#### **Additional Information**

Use the SEL instruction (page [2-298\)](#page-345-0) to select one of two selections.

#### **Precautions for Correct Use**

- **•** *In0* to *InN* and *Out* may be different data types, but observe the following precautions.
	- **•** Set the valid range of *Out* to include the valid ranges of *In0* to *InN*.
	- **•** *In0* to *InN* and *Out* cannot be different varieties of data types (such as a bit string and an integer, or an integer and a text string).
- **•** An error occurs in the following cases. *ENO* will be FALSE, and *Out* will not change.
	- **•** The value of *K* is outside the valid range (i.e., less than 0 or greater than N).
	- **•** A variable between *In0* and *InN* is STRING data and the number of bytes in the selection result exceeds the size of the output parameter that is connected to *Out*.
	- **•** One of the variables between *In0* and *InN* is STRING data and it does not end in a NULL character.

MUX

# <span id="page-349-0"></span>**LIMIT**

The LIMIT instruction limits the value of the input variable to the specified minimum and maximum values.

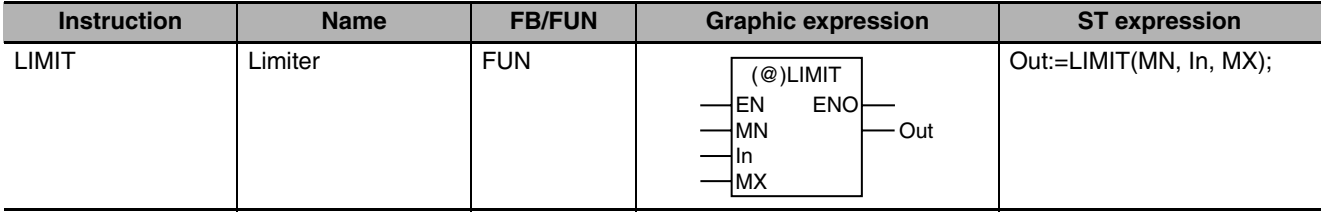

# **Variables**

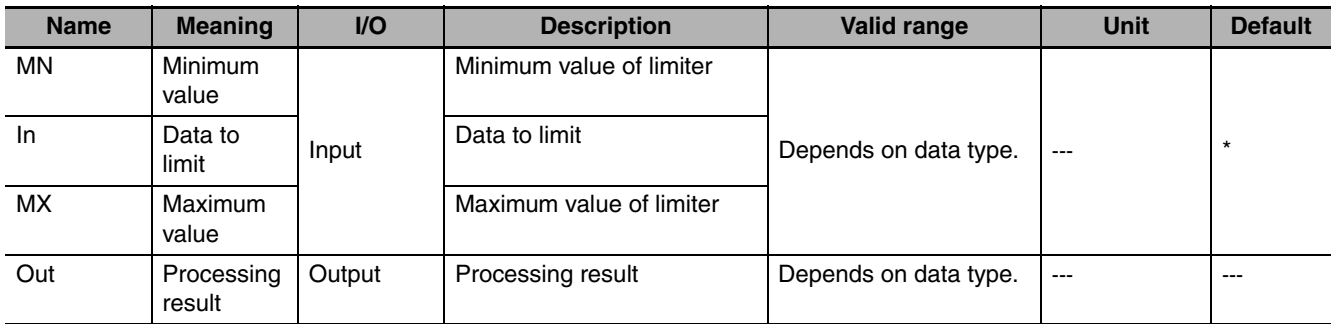

\* If you omit an input parameter, the default value is not applied. A building error will occur.

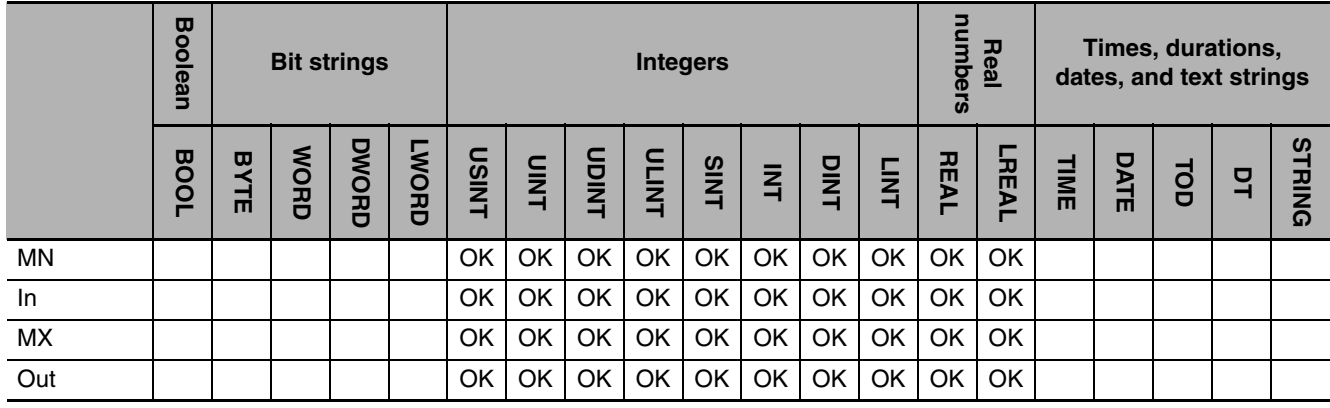

The LIMIT instruction limits the value of data to limit *In* according to the maximum value, *MX*, and the minimum value, *MN*. The value of processing result *Out* is as shown below.

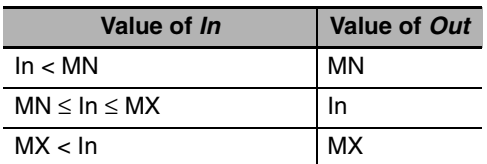

The following example is for when *MN* is INT#−10 and *MX* is INT#20.

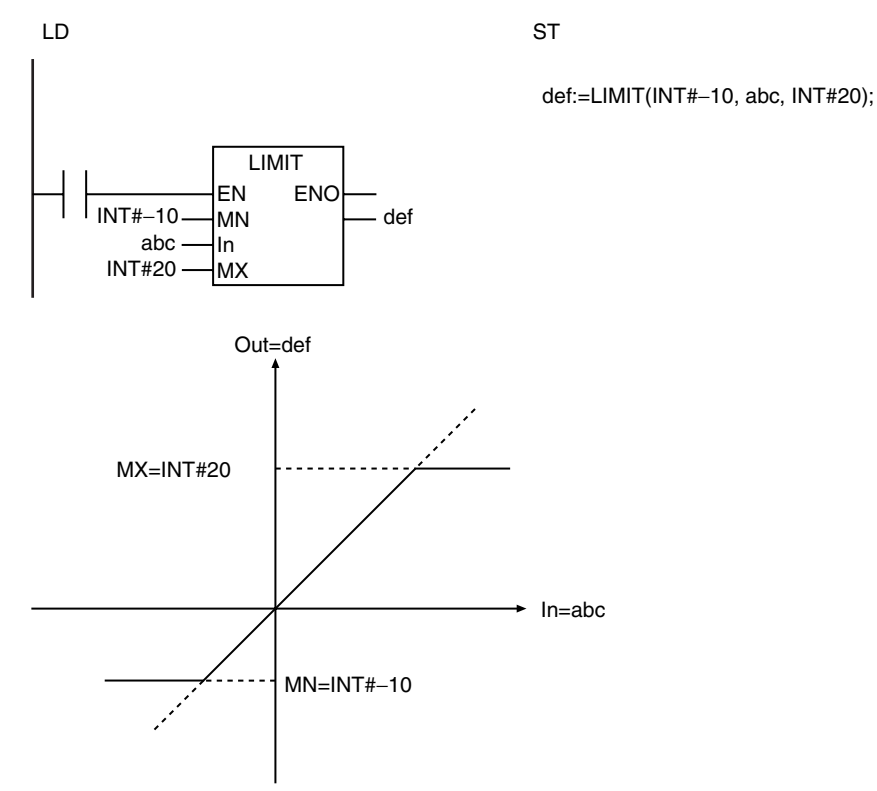

**Precautions for Correct Use**

- **•** *In, MN, MX,* and *Out* may be different data types, but observe the following precautions.
	- **•** Set the valid range of *Out* to include the valid ranges of *In, MN*, and *MX*.
	- **•** Do not combine signed integers (SINT, INT, DINT, and LINT) together with unsigned integers (USINT, UINT, UDINT, and ULINT) for *In*, *MN*, and *MX*.

**•** An error occurs in the following case. *ENO* will be FALSE, and *Out* will not change.

**•** The value of *MX* is smaller than the value of *MN.*

# <span id="page-351-0"></span>**Band**

The Band instruction performs deadband control.

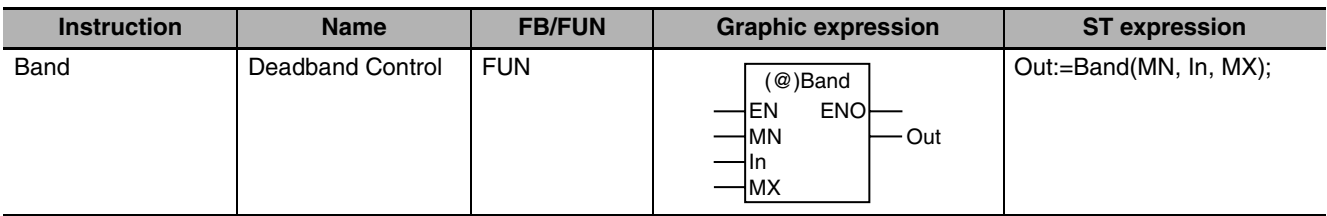

# **Variables**

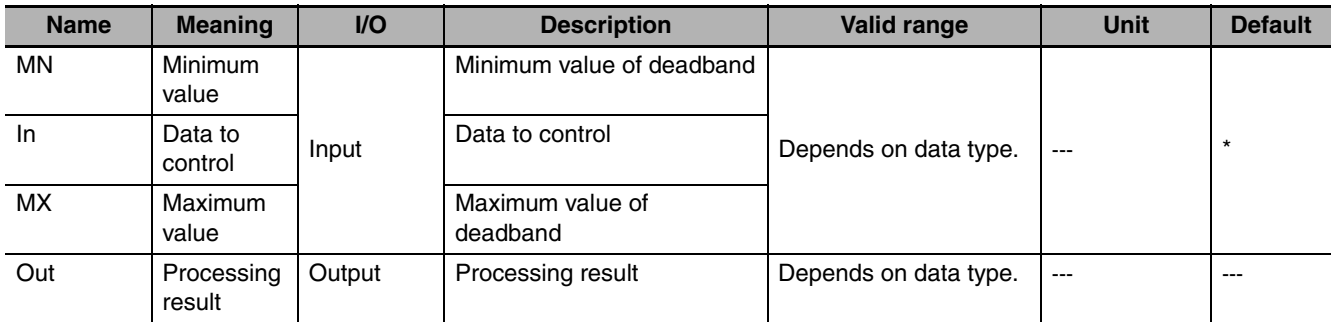

\* If you omit an input parameter, the default value is not applied. A building error will occur.

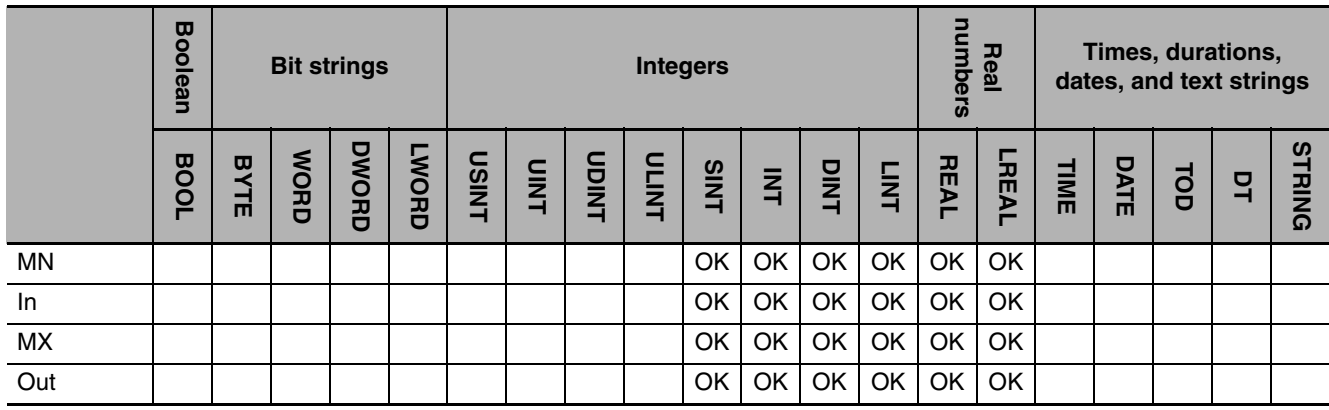

The Band instruction controls the value of data to control *In* according to the maximum value, *MX*, and the minimum value, *MN*. The value of processing result *Out* is as shown below.

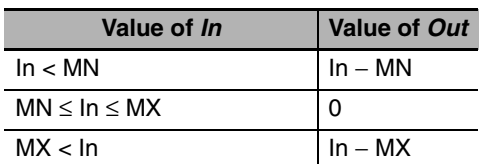

The following example is for when *MN* is INT#−10 and *MX* is INT#20.

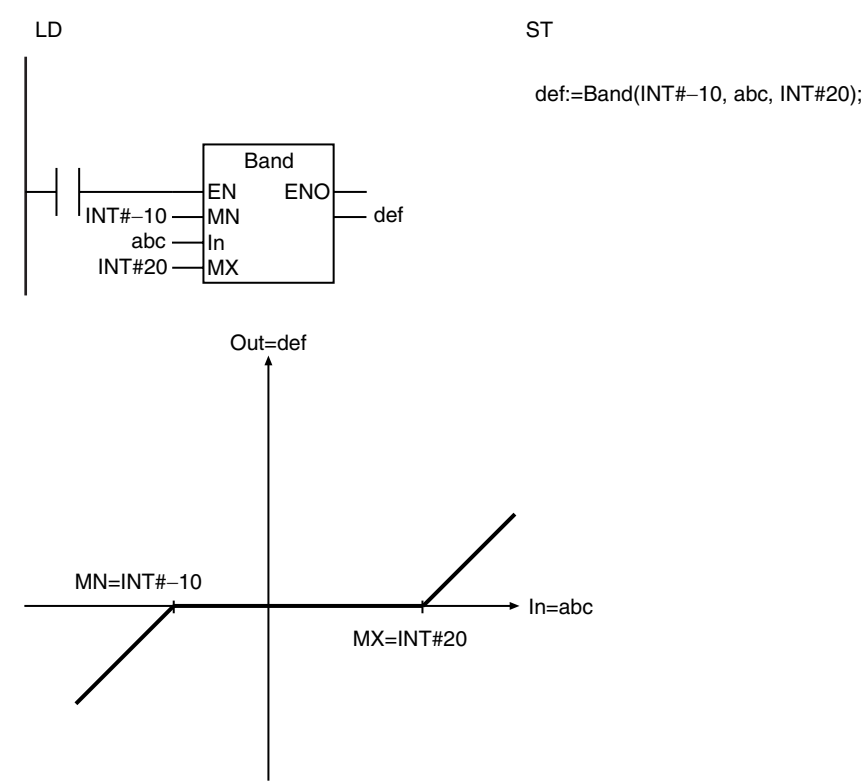

### **Precautions for Correct Use**

- **•** *In, MN, MX,* and *Out* may be different data types, but observe the following precaution.
	- **•** Set the valid range of *Out* to include the valid ranges of *In, MN*, and *MX*.
- **•** If the value of *In* is nonnumeric data, the value of *Out* is nonnumeric data.
- **•** If the value of *In*, *MN*, or *MX* is positive infinity or negative infinity, the value of *Out* is as shown below.

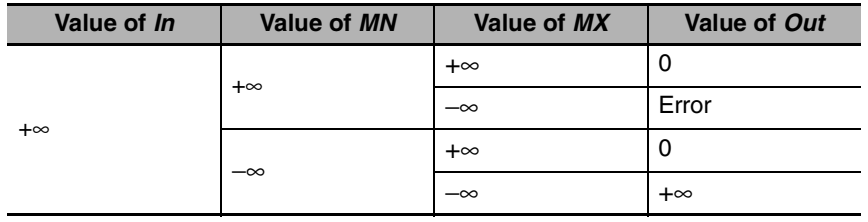

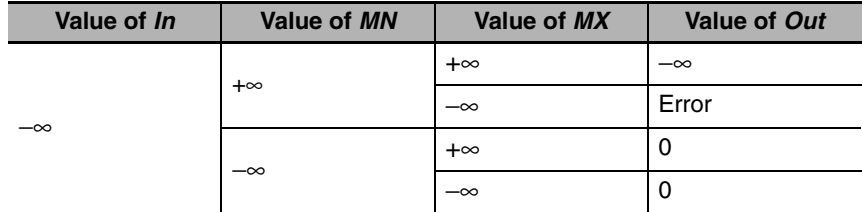

- **•** An error occurs in the following cases. *ENO* will be FALSE, and *Out* will not change.
	- **•** The value of *MX* is smaller than the value of *MN.*
	- **•** Either *MX* or *MN* contains nonnumeric data.
	- **•** The processing result exceeds the valid range of *Out*.

# <span id="page-354-0"></span>**Zone**

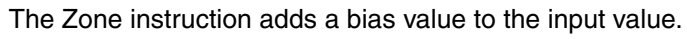

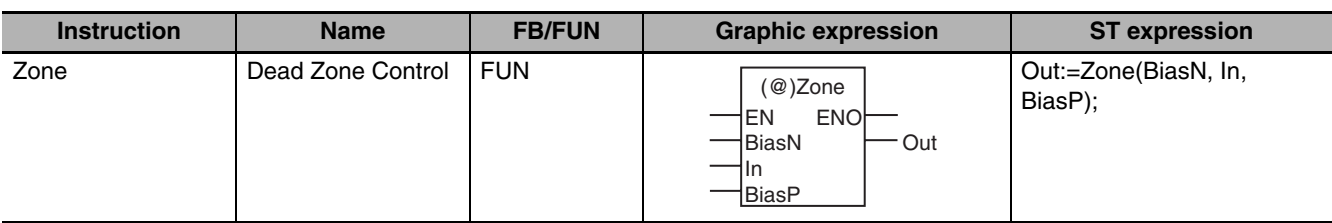

# **Variables**

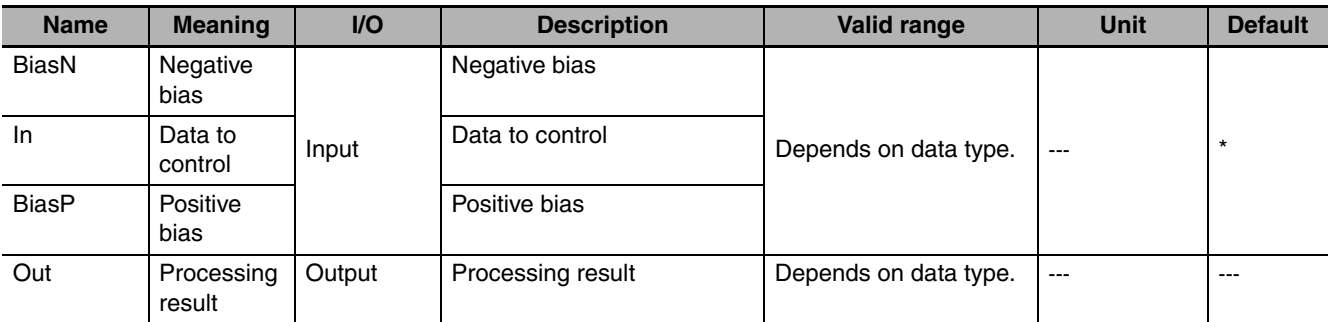

\* If you omit an input parameter, the default value is not applied. A building error will occur.

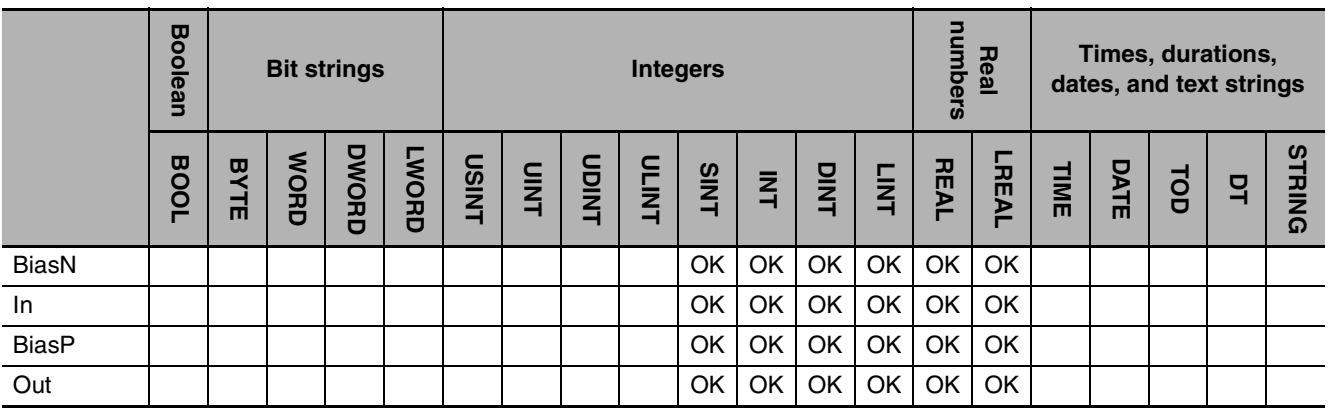

The Zone instruction controls the value of data to control *In* according to the positive bias, *BiasP*, and the negative bias, *BiasN*. The value of processing result *Out* is as shown below.

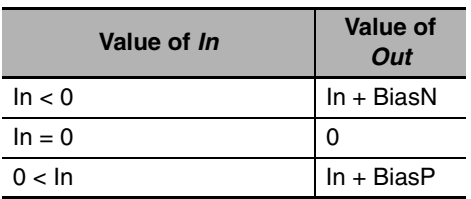

The following example is for when *BiasP* is INT#20 and *BiasN* is INT#−20.

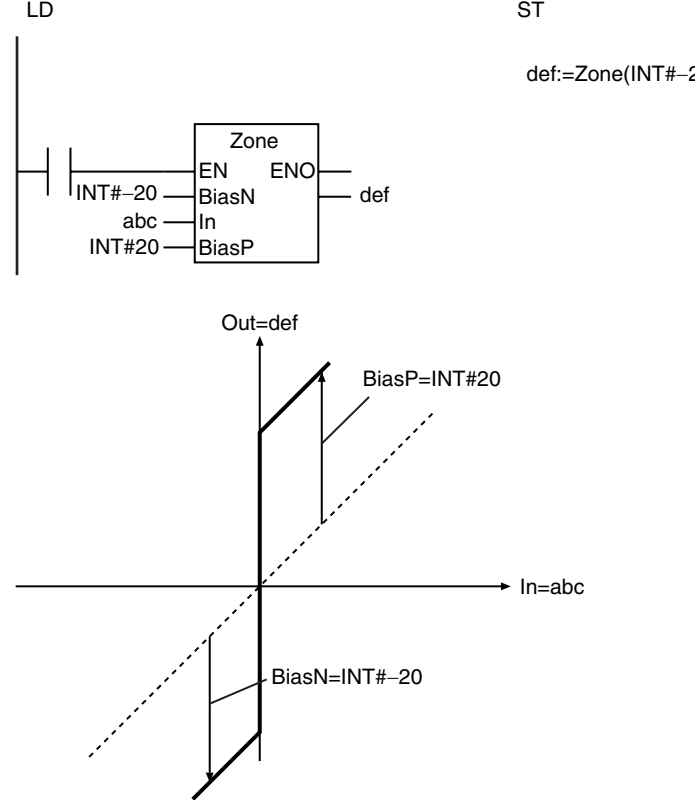

**Precautions for Correct Use**

- **•** *In, BiasP, BiasN,* and *Out* may be different data types, but observe the following precaution.
- **•** Set the valid range of *Out* to include the valid ranges of *In, BiasP*, and *BiasN*.
- **•** If the value of *In* is nonnumeric data, the value of *Out* is nonnumeric data.
- **•** If the value of *In*, *BiasP*, or *BiasN* is positive infinity or negative infinity, the value of *Out* is as shown below.

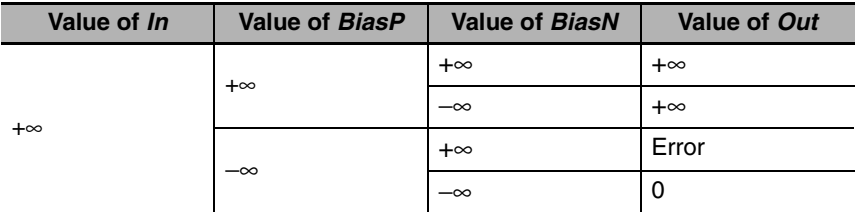

def:=Zone(INT#−20, abc, INT#20);

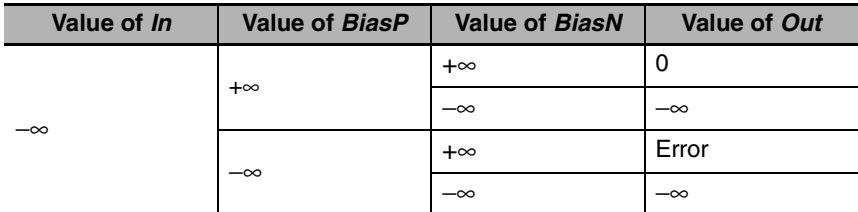

**•** An error occurs in the following cases. *ENO* will be FALSE, and *Out* will not change.

- **•** *BiasP* is less than *BiasN*.
- **•** Either *BiasP* or *BiasN* contains nonnumeric data.
- **•** The processing result exceeds the valid range of *Out*.

Zone

# <span id="page-357-0"></span>**MAX and MIN**

MAX: Finds the largest of two to five values.

MIN: Finds the smallest of two to five values.

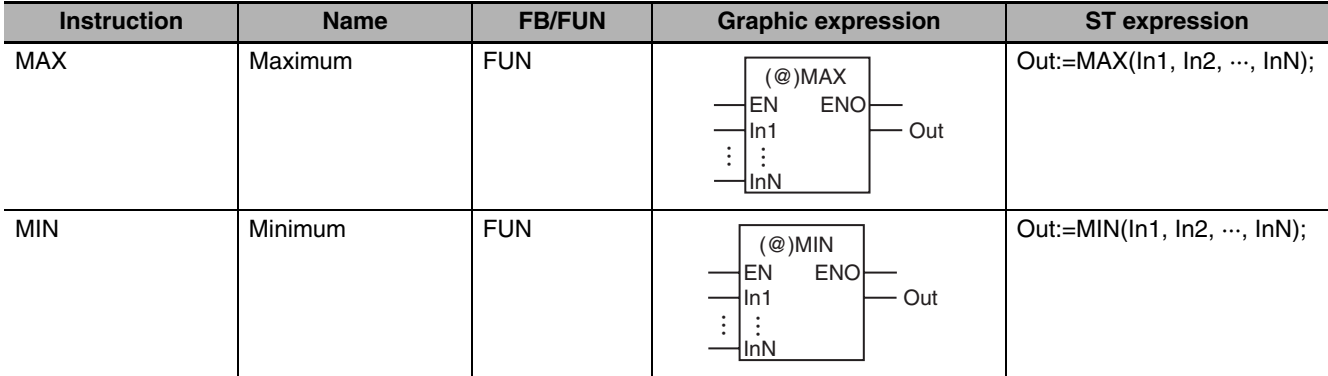

# **Variables**

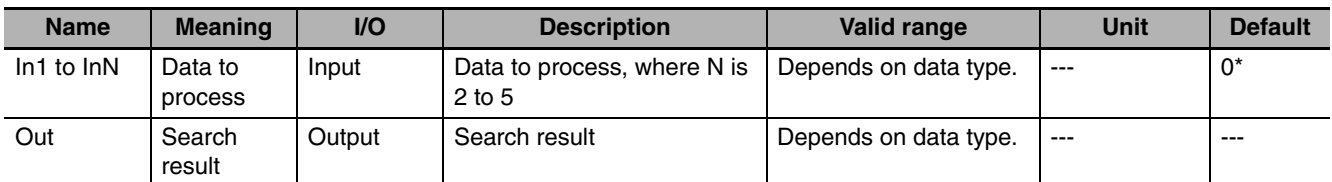

\* If you omit the input parameter that connects to *InN*, the default value is not applied, and a building error will occur. For example, if N is 3 and the input parameters that connect to *In1* and *In2* are omitted, the default values are applied, but if the input parameter that connects to *In3* is omitted, a building error will occur.

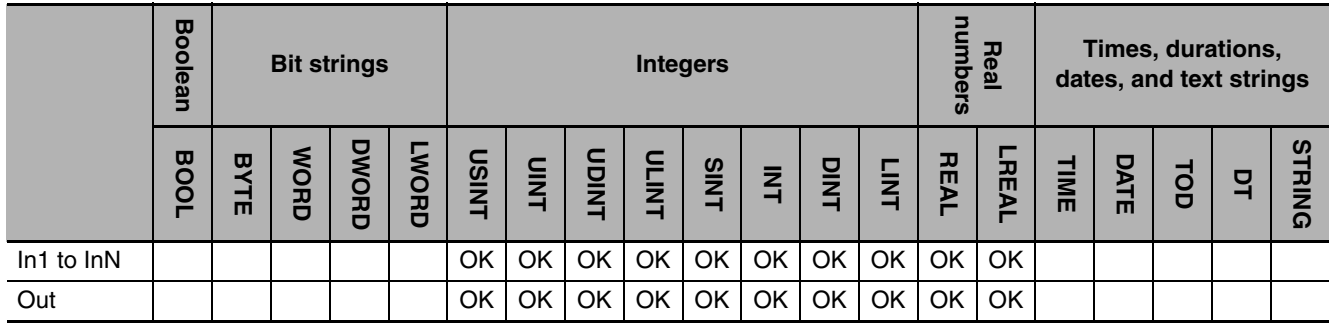

### $\bullet$  MAX

The MAX instruction finds the largest value of two to five data to process, *In1* to *InN*.

### z **MIN**

The MIN instruction finds the smallest value of two to five data to process, *In1* to *InN*. The following example is for the MAX instruction when *In1* is INT#10, *In2* is INT#5, *In3* is INT#23, *In4* is INT#14, and *In5* is INT#−5.

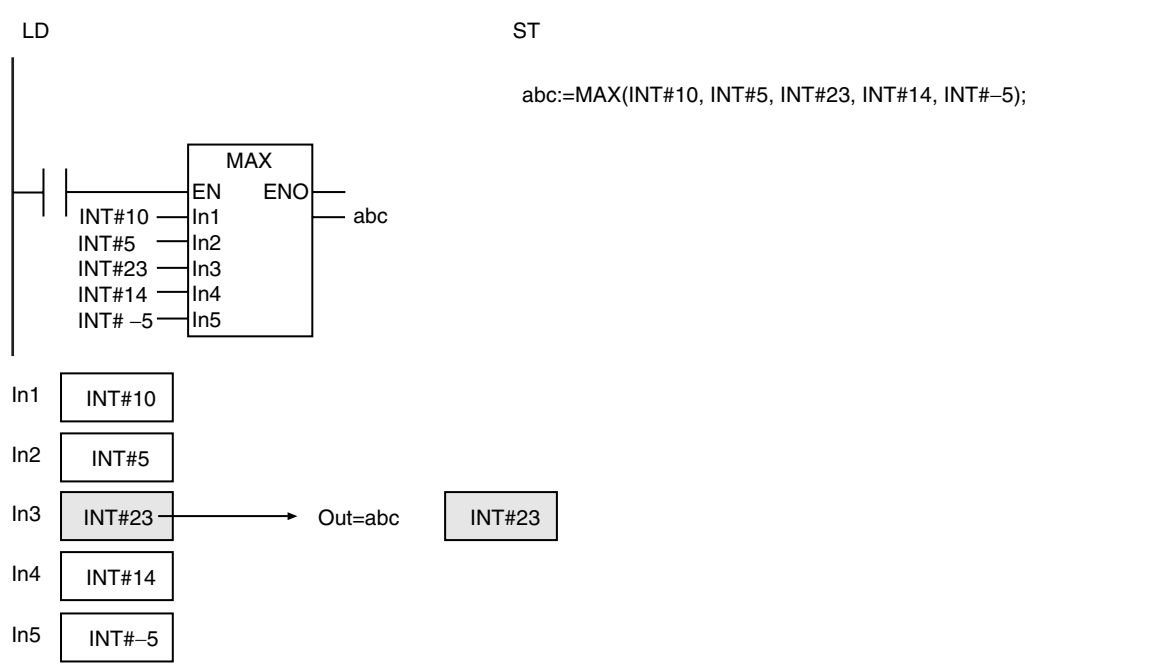

### **Additional Information**

To find the largest or smallest of six or more values, use the AryMax or AryMin instruction (page [2-312\)](#page-359-0).

### **Precautions for Correct Use**

- **•** *In1* to *InN* and *Out* may be different data types, but observe the following precaution.
	- **•** Set the valid range of *Out* to include the valid ranges of *In1* to *InN*.
	- **•** Do not combine signed integers (SINT, INT, DINT, and LINT) together with unsigned integers (USINT, UINT, UDINT, and ULINT) for *In1* to *InN*.
- **•** If *In1* to *InN* are real numbers, the desired results may not be achieved due to error.

MAX and MIN

MAX and MIN

# <span id="page-359-0"></span>**AryMax and AryMin**

AryMax: Finds the elements with the largest value in a one-dimensional array.

AryMin: Finds the elements with the smallest value in a one-dimensional array.

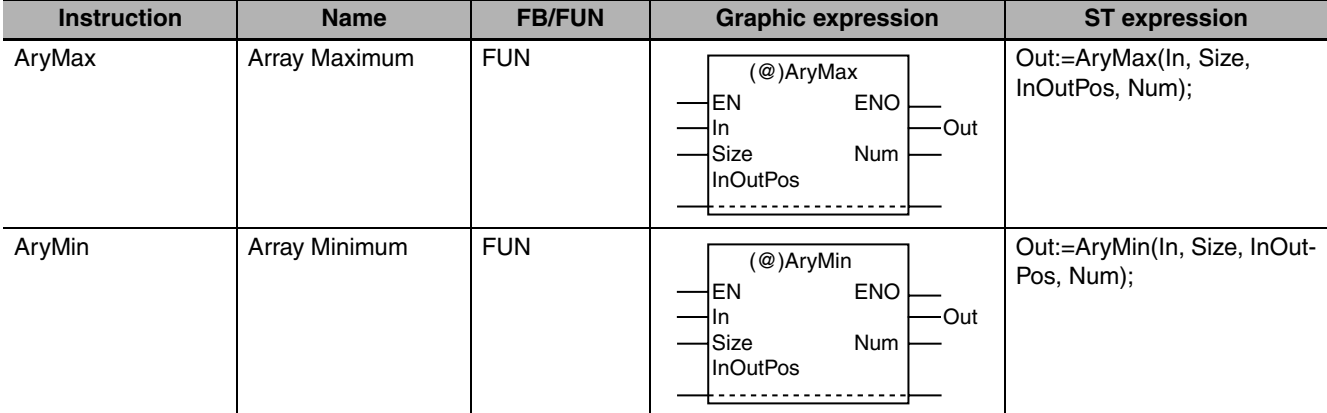

# **Variables**

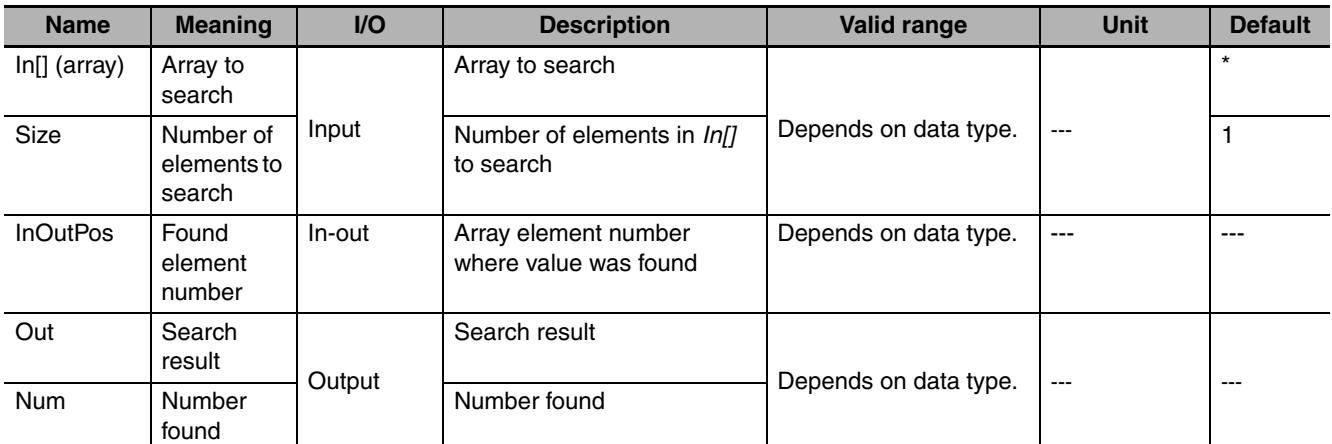

\* If you omit the input parameter, the default value is not applied. A building error will occur.

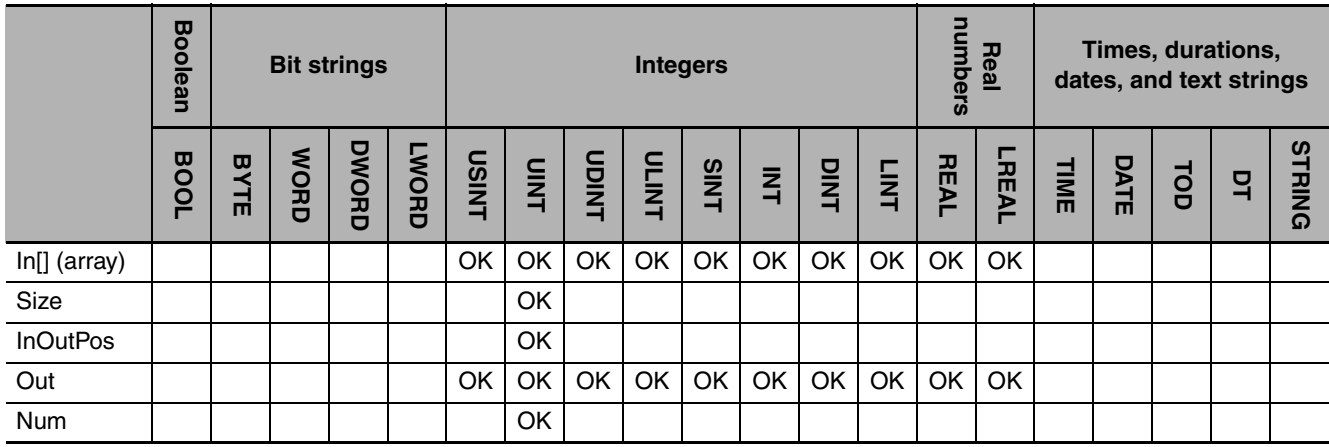
These instructions search *Size* elements in array to search *In[]* starting from *In[0].* The value that is found is assigned to *Out*, the element number where it was found is assigned to *InOutPos*, and the number of times the value was found is assigned to *Num*. If *Num* is greater than 1, the value in *InOut-Pos* is the number of the lowest element that contains the value that was found.

#### z **AryMax**

The AryMax instruction finds the largest value.

#### ● ArvMin

The AryMin instruction finds the smallest value.

The following example shows the AryMax instruction when *Size* is UINT#6. The input parameter that is passed to *In[]* is *abc[2]*, so the search starts from *abc[2]*.

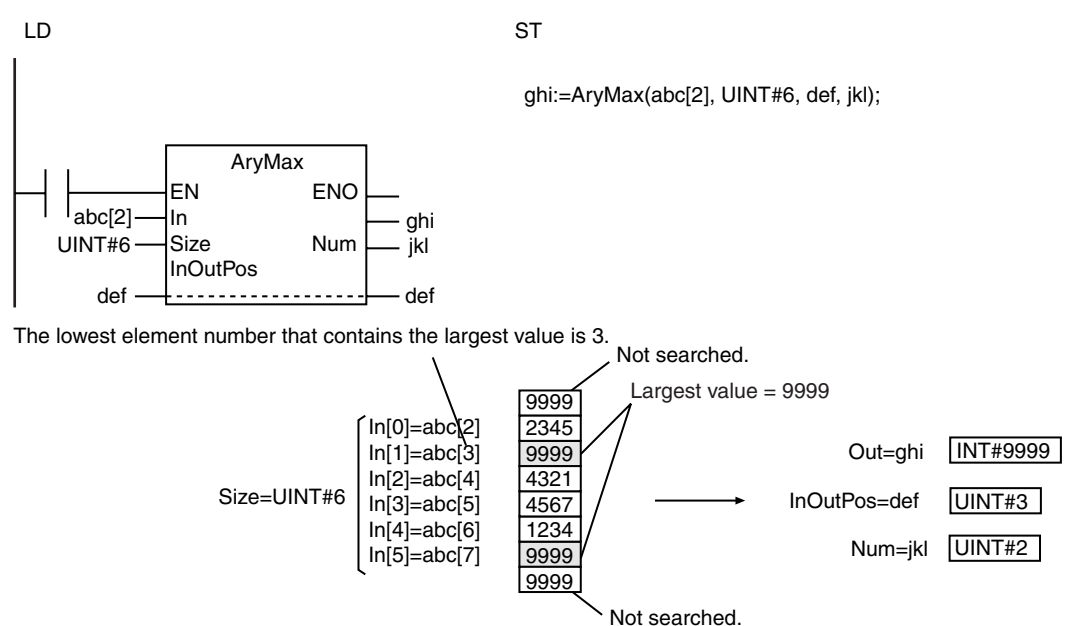

- **•** If you use a different data type for *In[]* and *Out*, make sure the valid range of *Out* includes the valid range of *In[].*
- **•** If *In[]* contains real numbers, the desired results may not be achieved due to error.
- **•** Always used a one-dimensional array for *In[]*.
- **•** If the value of *Size* is 0, the values of *Out* and *Num* are 0. The value of *InOutPos* does not change.
- **•** An error occurs in the following cases. *ENO* will be FALSE, and *Out* will not change.
	- **•** The value of *Size* is outside of the valid range.
	- **•** *Size* exceeds the array area of *In[]*.
	- **•** *In[]* is not a one-dimensional array.

# **ArySearch**

The ArySearch instruction searches for the specified value in a one-dimensional array.

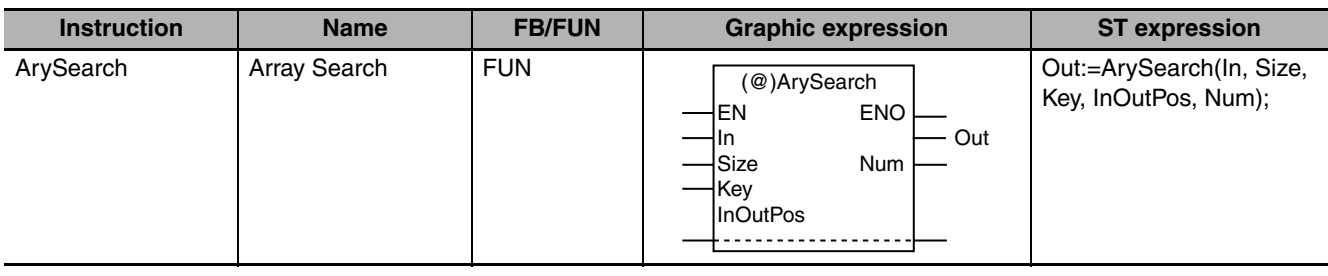

#### **Variables**

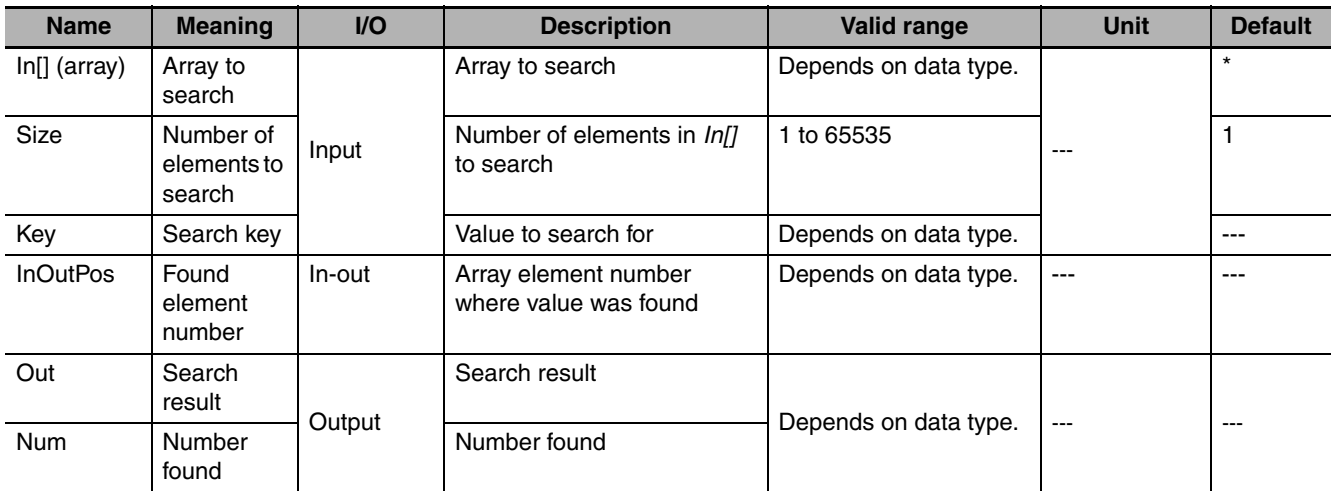

\* If you omit an input parameter, the default value is not applied. A building error will occur.

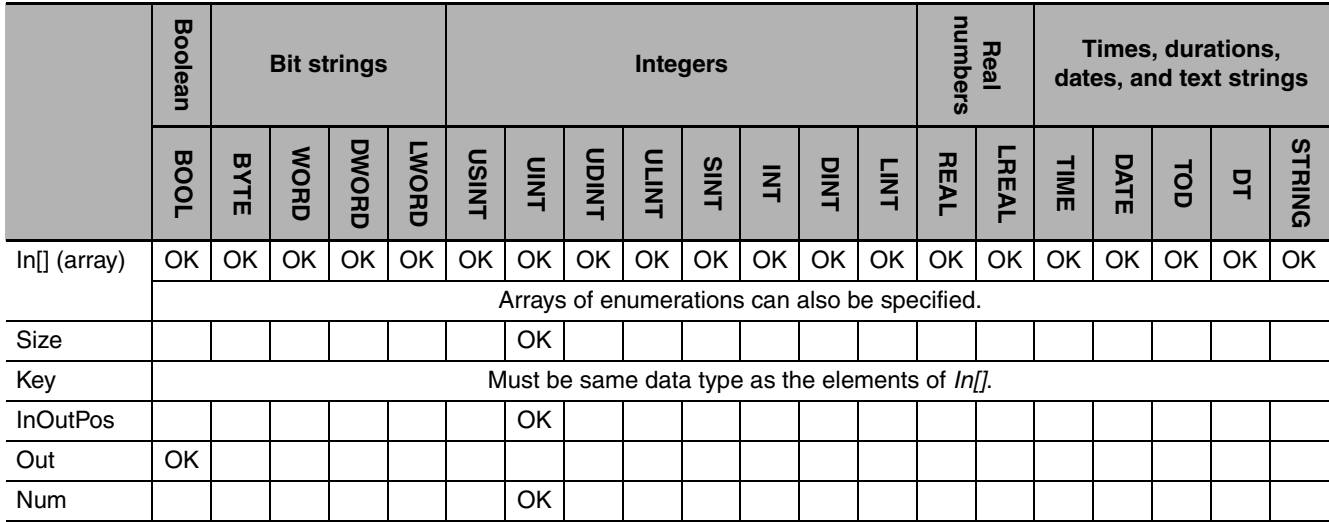

The ArySearch instruction searches *Size* elements of one-dimensional array to search *In[]* for elements with the same value as search key *Key*. The search starts from *In[0]*.

The values of search result *Out*, found element number *InOutPos*, and number found *Num* are as follows:

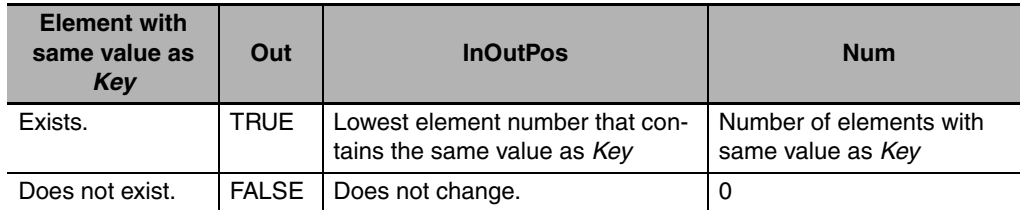

The following example is for when *Size* is UINT#6 and *Key* is INT#5555.

The input parameter that is passed to *In[]* is *abc[2]*, so the search starts from *abc[2]*.

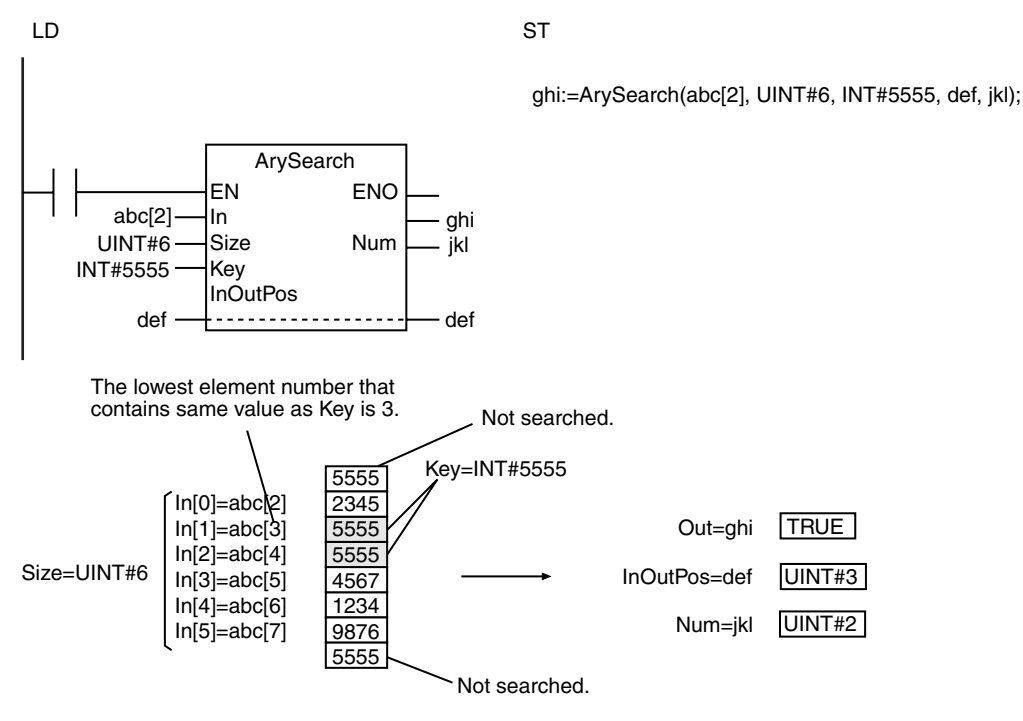

- **•** Always use a one-dimensional array for *In[]*.
- **•** Make sure that *Key* has the same data type as the elements of *In[]*.
- **•** If the value of *Size* is 0, the values of *Out* and *Num* are 0. The value of *InOutPos* does not change.
- **•** When *Key* is an enumeration, always use a variable for the input parameter to pass to *Key*. A building error will occur if a constant is passed.
- **•** An error occurs in the following cases. *ENO* will be FALSE, and *Out*, *Num*, and *InOutPos* will not change.
	- **•** *Size* exceeds the array area of *In[]*.
	- **•** *In[]* or *Key* is STRING data and it does not end in a NULL character.
	- **•** *In[]* is not a one-dimensional array.

### **2**

### **Data Movement Instructions**

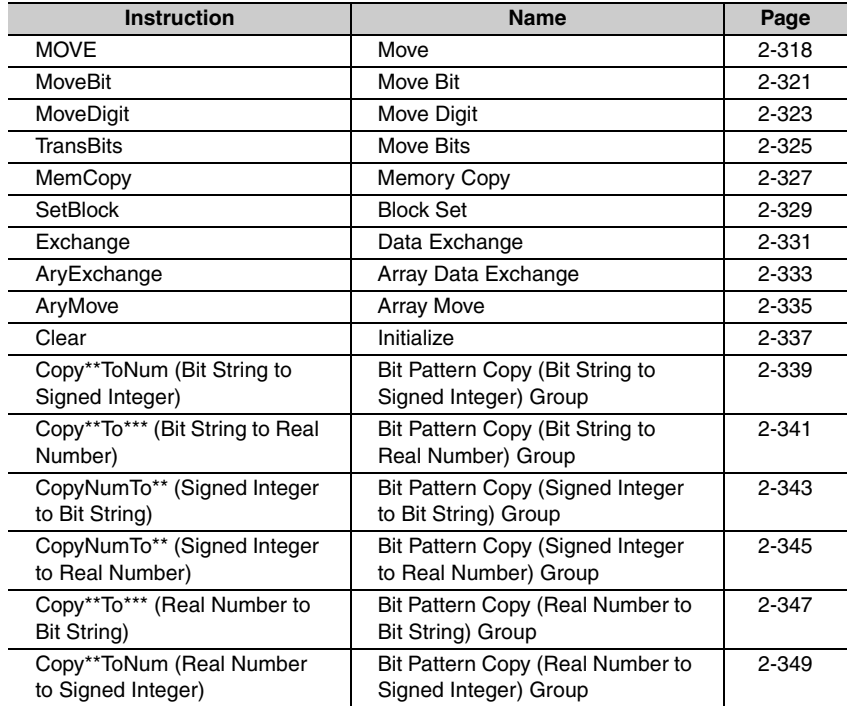

# <span id="page-365-0"></span>**MOVE**

The MOVE instruction moves the value of a constant or variable to another variable.

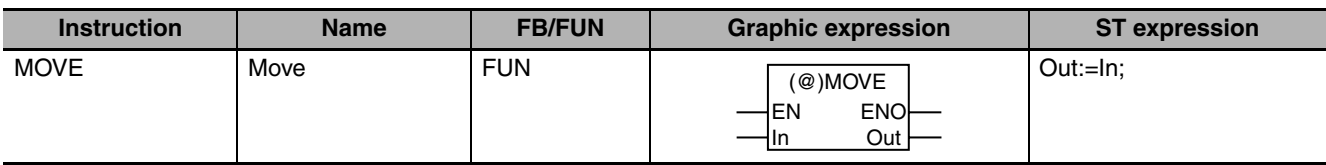

#### **Variables**

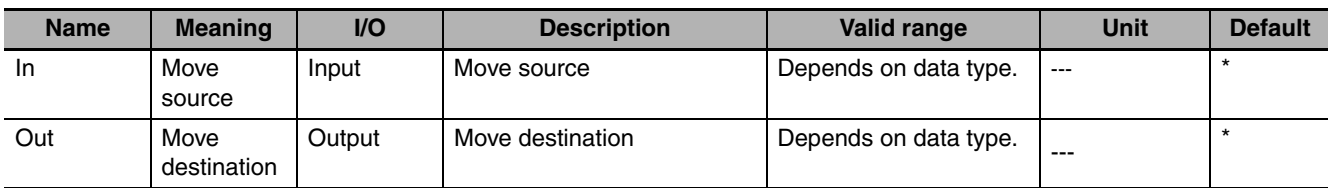

\* If you omit the input parameter, the default value is not applied. A building error will occur.

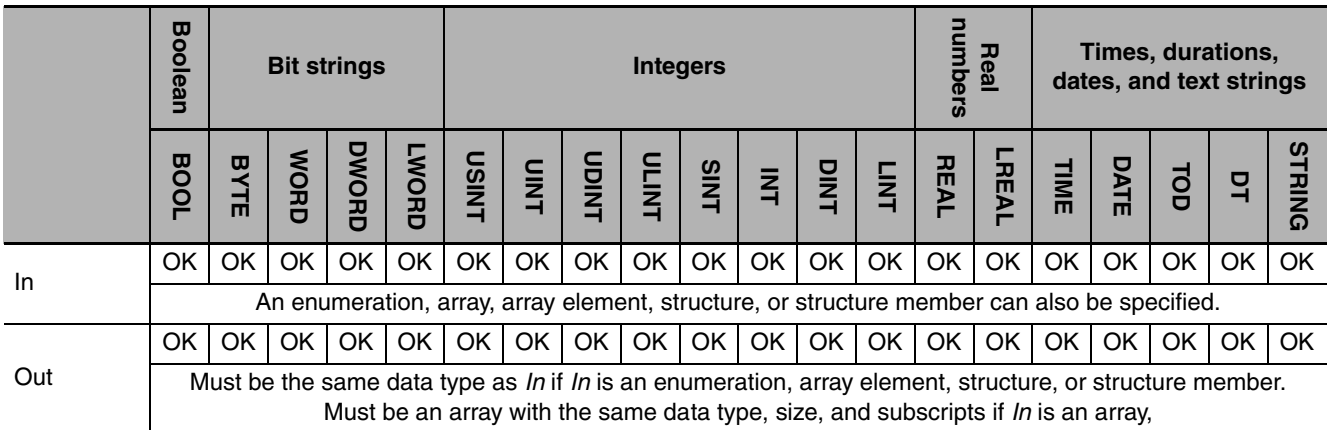

#### **Function**

The MOVE instruction moves the value in move source *In* to move destination *Out*. The input parameter that is passed to *In* can be a variable or constant. You can specify an enumeration, array, array element, structure, or structure member for *In*.

The following figure shows a programming example. The content of variable *abc* is moved to variable *def.*

LD ST abc — In Out — def **MOVE** EN ENO

def:=abc;

# **Data Movement Instructions Data Movement Instructions**

MOVE

Moving One Array Element

**Additional Information**

Moving All Array Elements

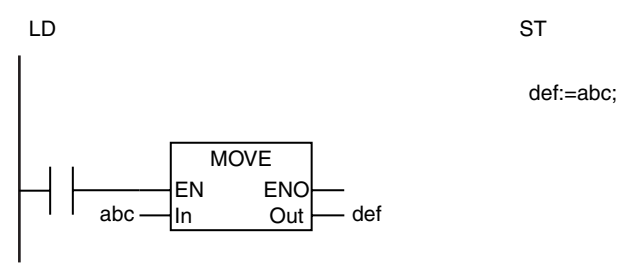

the subscript to the array variable name.

 $\vert$ abc[3]  $\frac{1}{\vert}$ In Out $\vert$  def[5]

FN FNC **Out** 

LD ST

**•** When moving a structure, you can move either one member or all of the members in the structure. To move only one member, specify the member. To move the entire structure, give only the structure name.

**•** When moving an array, you can move either one element or all of the elements in the array. To move only one element, add the subscript to the array variable name. To move the entire array, do not add

def[5]:=abc[3];

Moving One Member of a Structure

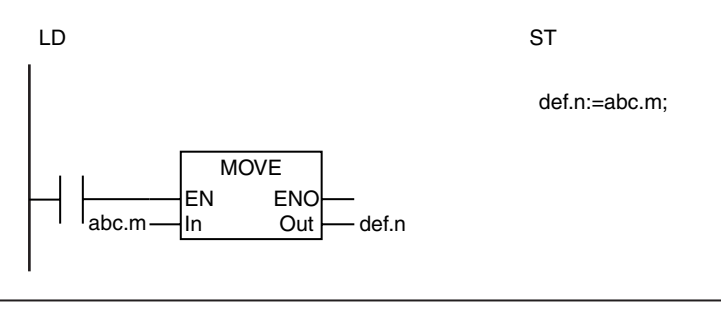

Moving the Entire Structure

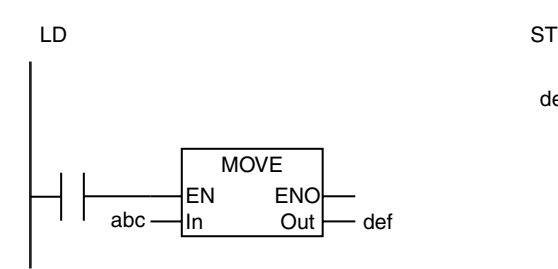

**•** You can use the MemCopy instruction to move an entire array faster than with the MOVE instruction.

def:=abc;

#### **Precautions for Correct Use**

**•** The data types of *In* and *Out* can be different as long as they are both in one of the following groups. The valid range of *Out* must include the valid range of *In*.

- **•** BYTE, WORD, DWORD, and LWORD
- **•** USINT, UINT, UDINT, ULINT, SINT, INT, DINT, LINT, REAL, and LREAL
- **•** If *In* is an enumeration, array element, structure, or structure member, then *Out* must have the same data type as *In*.
- **•** If *In* is an array, an array of the same data type, size, and subscripts must be used for *Out*.
- **•** An error occurs in the following cases. *ENO* will be FALSE, and *Out* will not change.
	- **•** *In* is STRING data and it does not end in a NULL character.
	- **•** *Out* is STRING data, but the text string that is moved exceeds the size of *Out*.

### <span id="page-368-0"></span>**MoveBit**

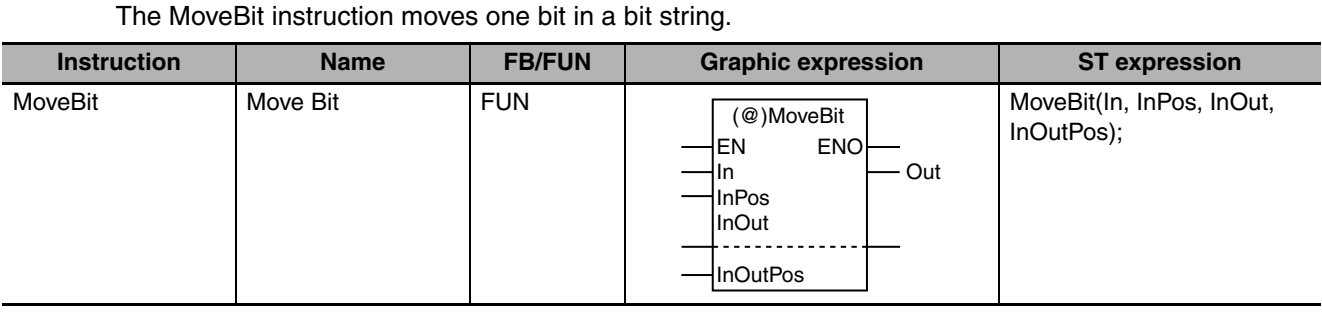

#### **Variables**

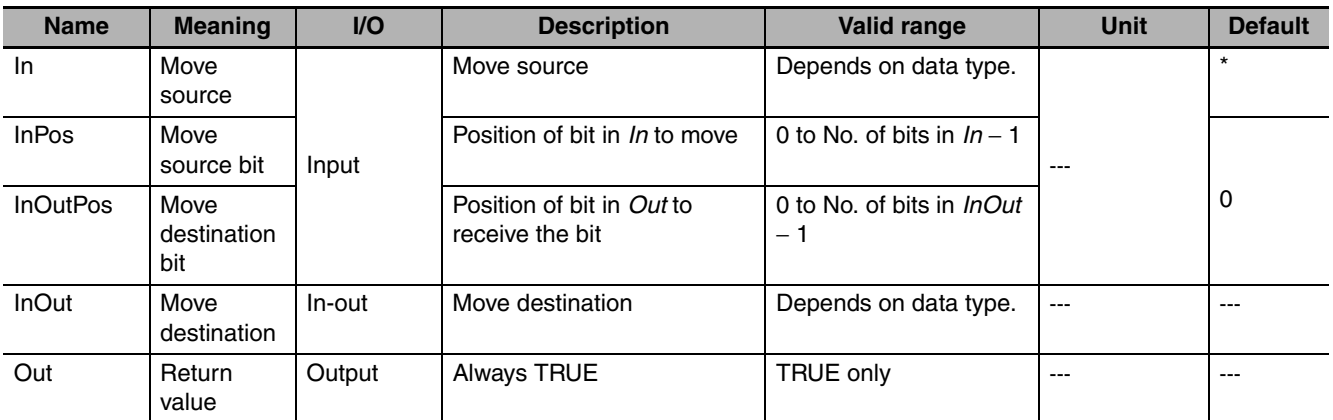

\* If you omit the input parameter, the default value is not applied. A building error will occur.

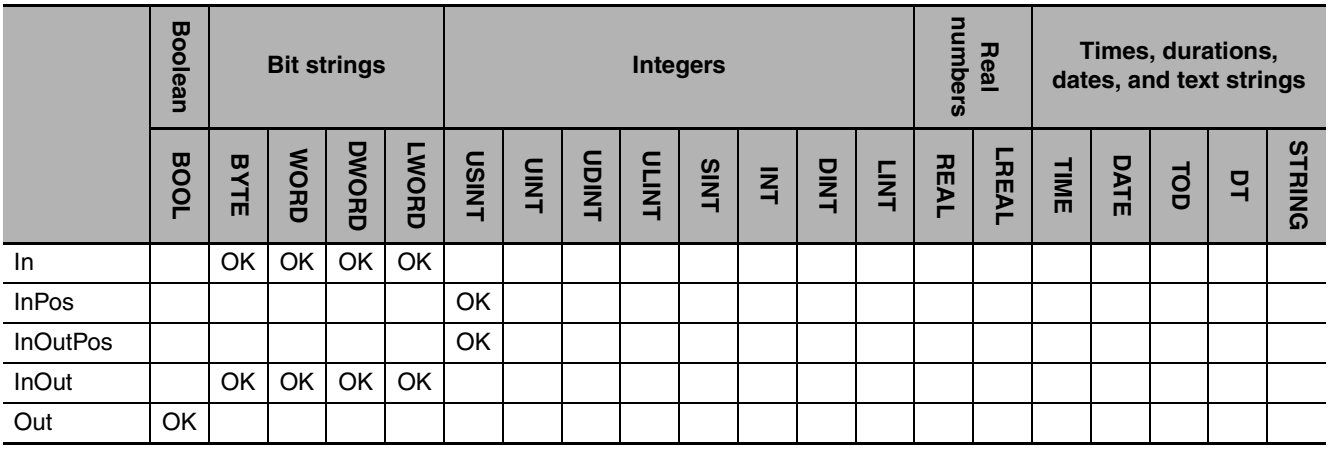

The MoveBit instruction moves one bit from the bit position *InPos* in move source *In* to the bit position *InOutPos* in move destination *InOut*.

The following example is for when *InPos* is USINT#3 and *InOutPos* is USINT#5.

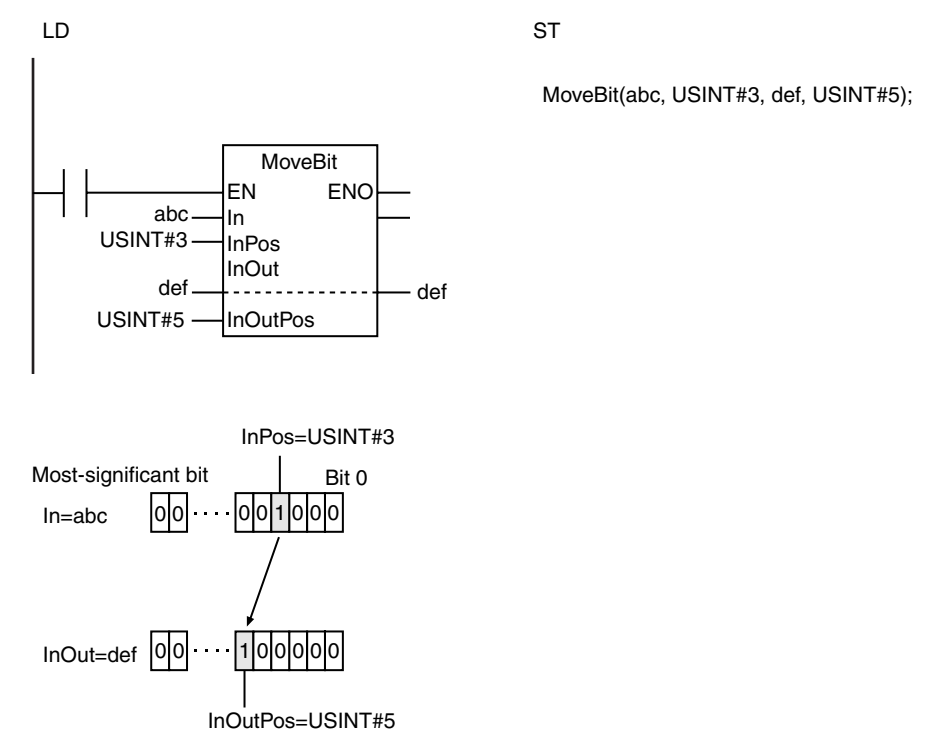

- **•** Return value *Out* is not used when the instruction is used in ST.
- **•** An error occurs in the following cases. *ENO* will be FALSE, and *InOut* will not change.
	- **•** The value of *InPos* is outside of the valid range.
	- **•** The value of *InOutPos* is outside of the valid range.

# <span id="page-370-0"></span>**MoveDigit**

#### The MoveDigit instruction moves digits (4 bits per digit) in a bit string.

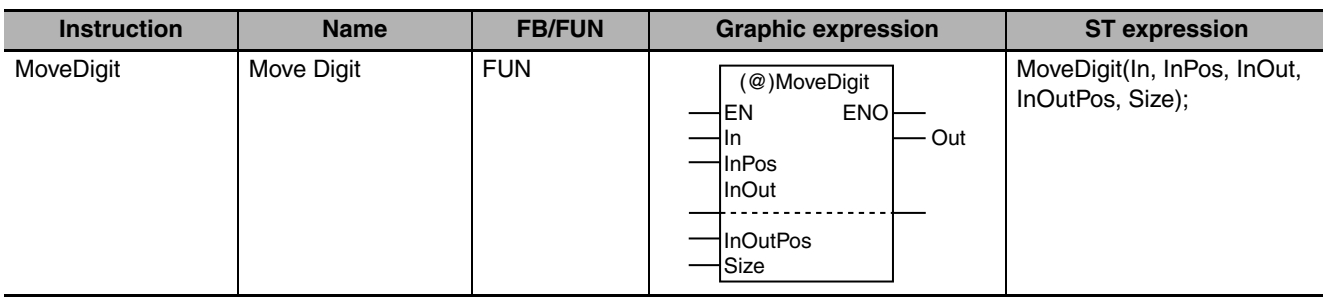

#### **Variables**

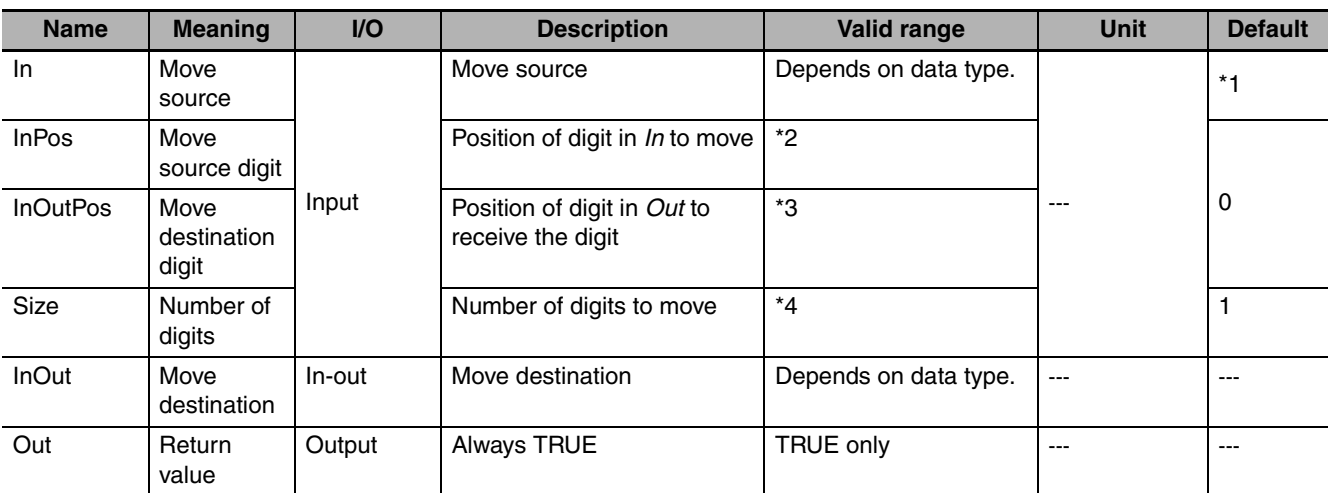

\*1 If you omit the input parameter, the default value is not applied. A building error will occur.

\*2 0 to No. of bits in *In*/4 − 1

\*3 0 to No. of bits in *InOut*/4 − 1

\*4 0 to No. of bits in *In*/4

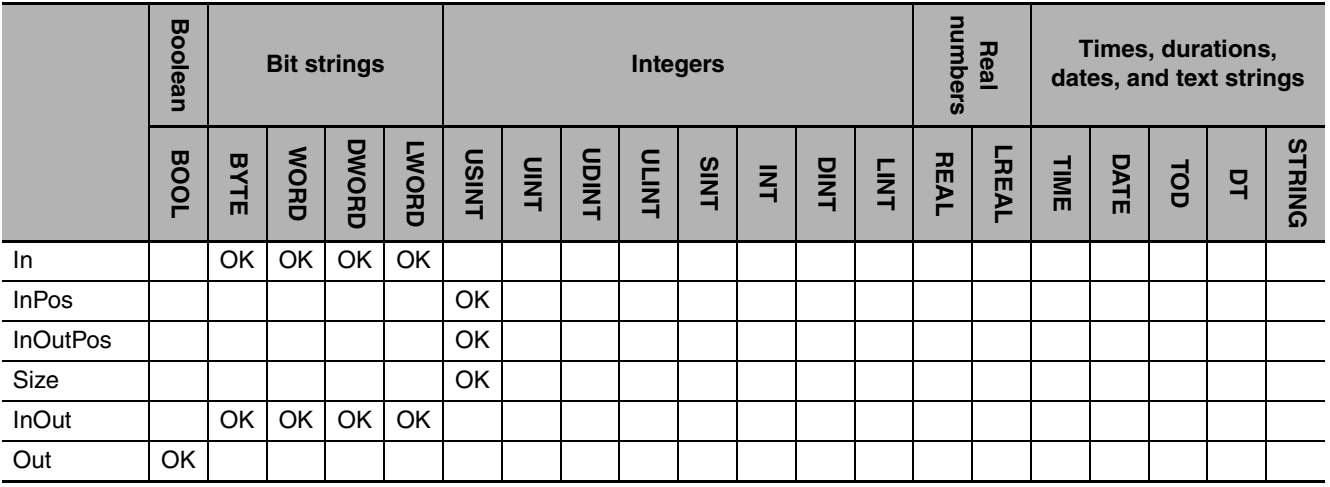

The MoveDigit instruction moves *Size* digits from the *InPos* digit in move source *In* to the *InOutPos* digit in move destination *InOut*. One digit is four bits.

The following example is for when *InPos* is USINT#1, *InOutPos* is USINT#2, and *Size* is USINT#2.

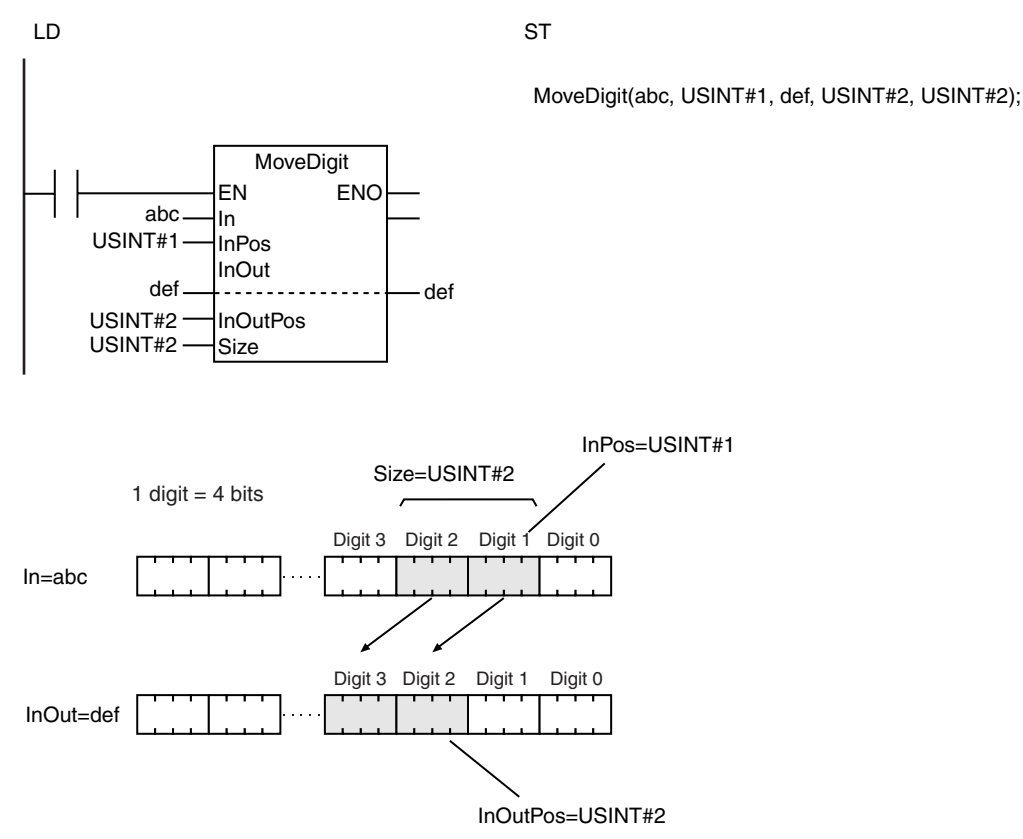

- **•** If the position of the digit at the destination exceeds the most-significant digit of *InOut*, the remaining digits are stored the least-significant digits of *InOut*.
- **•** If the position of the digit at the source exceeds the most-significant digit of *In*, the remaining digits are moved to the least-significant digits of *In*.
- **•** If the value of *Size* is 0, the value of *Out* will be TRUE and *InOut* will not change.
- **•** Return value *Out* is not used when the instruction is used in ST.
- **•** An error occurs in the following cases. *ENO* will be FALSE, and *InOut* will not change.
	- **•** The value of *InPos* is outside of the valid range.
	- **•** The value of *InOutPos* is outside of the valid range.
	- **•** The value of *Size* is outside of the valid range.

### <span id="page-372-0"></span>**TransBits**

#### The TransBits instruction moves one or more bits in a bit string.

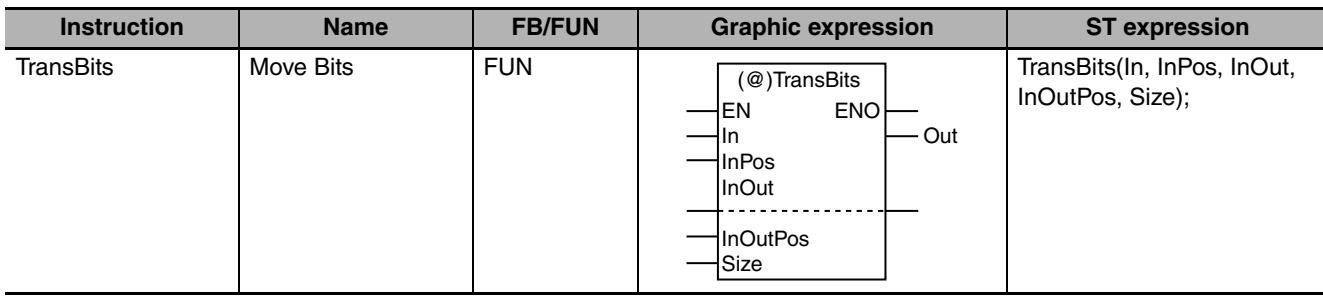

#### **Variables**

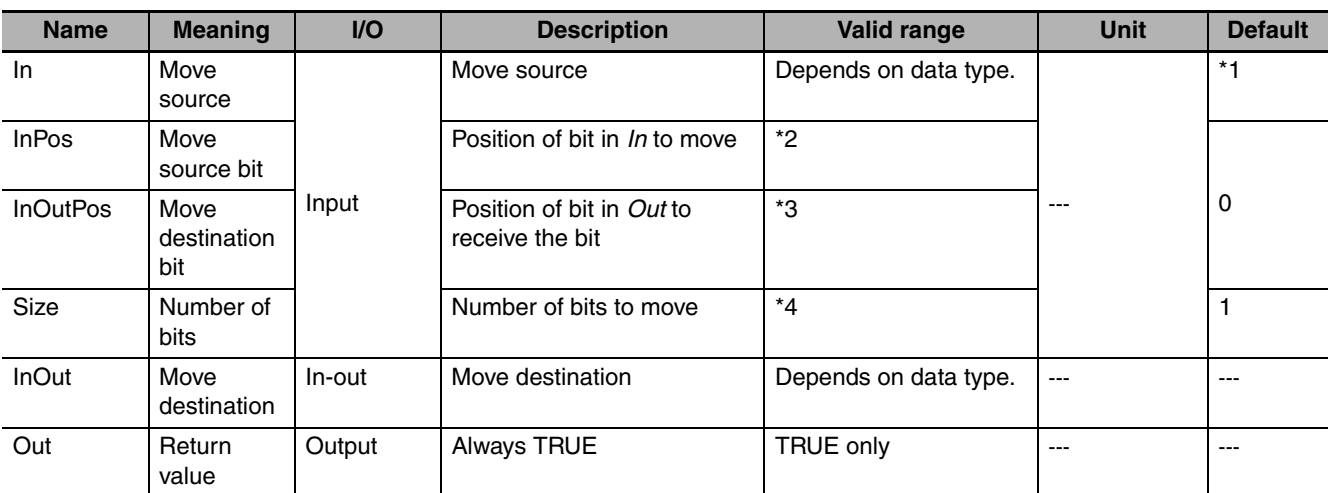

\*1 If you omit an input parameter, the default value is not applied. A building error will occur.

\*2 0 to No. of bits in *In* − 1

\*3 0 to No. of bits in *InOut* − 1

\*4 0 to No. of bits in *In*

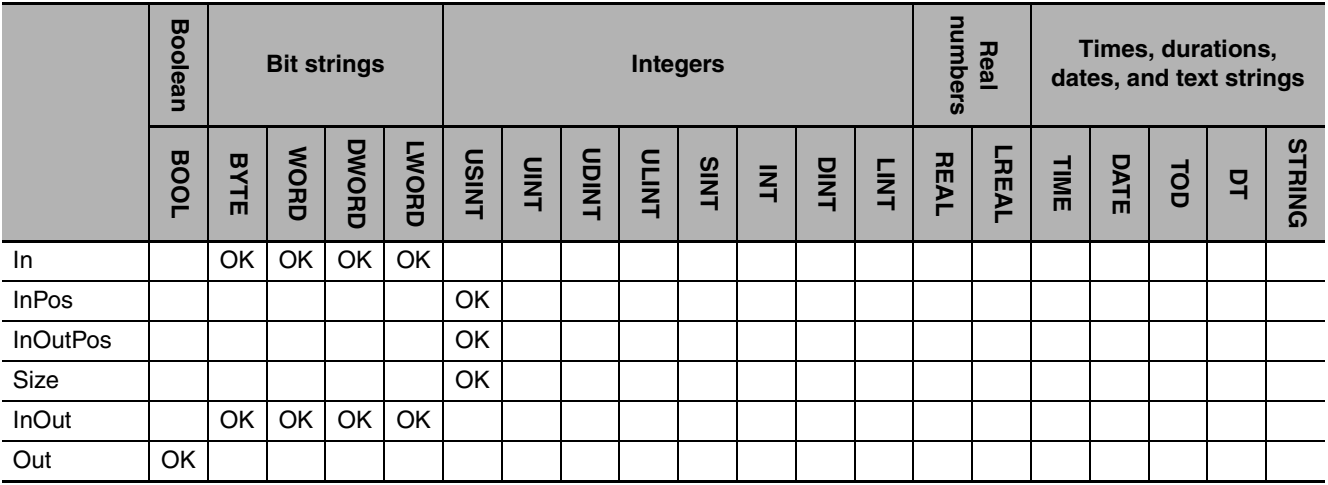

TransBits

TransBit

The TransBis instruction moves *Size* bits from the *InPos* bit in move source *In* to the *InOutPos* bit in move destination *InOut*.

The following example is for when *InPos* is USINT#3, *InOutPos* is USINT#4, and *Size* is USINT#2.

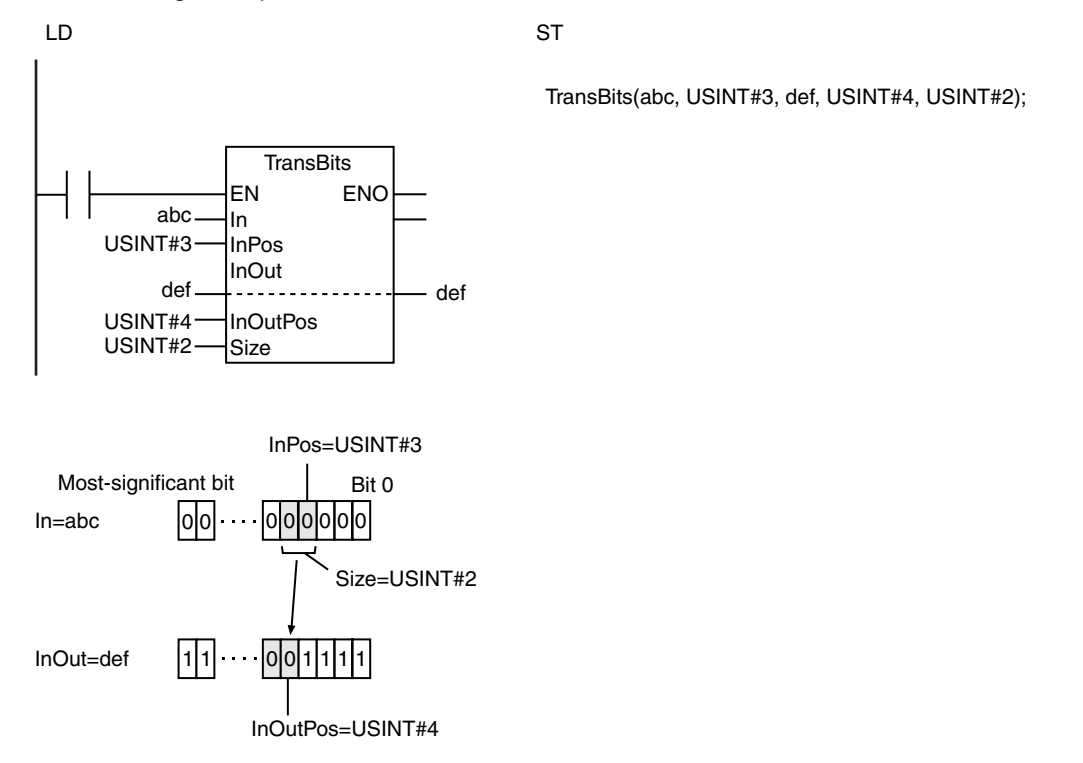

#### **Additional Information**

The bits in the move source and move destination can overlap.

- **•** Set the instruction so that the positions of the bits at the source and destination do not exceed the most-significant bit in *In* or *InOut*. An error will occur and the instruction will not operate.
- **•** Nothing is moved if the value of *Size* is 0.
- **•** The bits in *InOut* that are not involved in the move operation do not change.
- **•** Return value *Out* is not used when the instruction is used in ST.
- **•** An error occurs in the following cases. *ENO* will be FALSE, and *InOut* will not change.
	- **•** The value of *InPos* is outside of the valid range.
	- **•** The value of *InOutPos* is outside of the valid range.
	- **•** The value of *Size* is outside of the valid range.
	- **•** The value of *InPos* or *Size* exceeds the number of bits in *In*.
	- **•** The value of *InOutPos* or *Size* exceeds the number of bits in *InOut*.

### **2**

#### **Variables**

<span id="page-374-0"></span>**MemCopy**

must have the same data type.

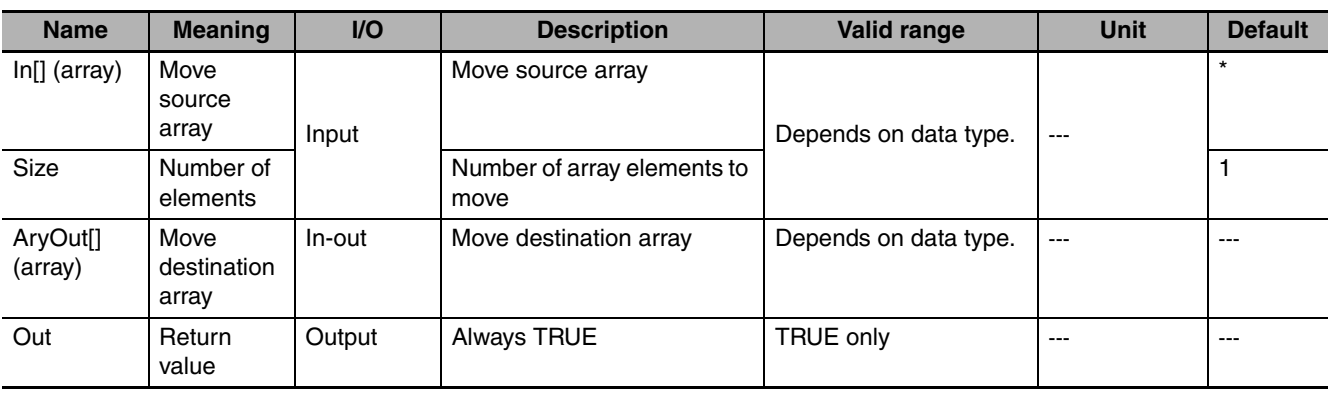

The MemCopy instruction moves one or more array elements. The move source and move destination

(@)MemCopy EN ENO

AryOut Size

- Out

**Instruction Name FB/FUN Graphic expression ST expression** MemCopy | Memory Copy | FUN | GAMOROPY | MemCopy(In, AryOut, Size);

\* If you omit the input parameter, the default value is not applied. A building error will occur.

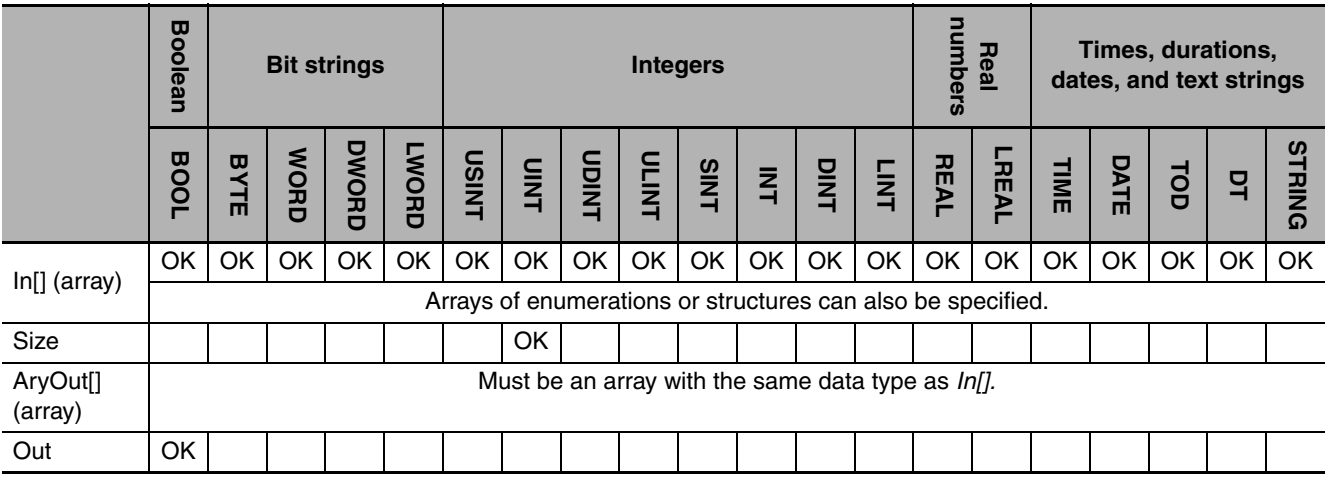

The MemCopy instruction moves *Size* elements of move source array *In[]* starting from *In[0]* to move destination array *AryOut[]* starting from *AryOut[0]*.

The following example is for when *Size* is UINT#3.

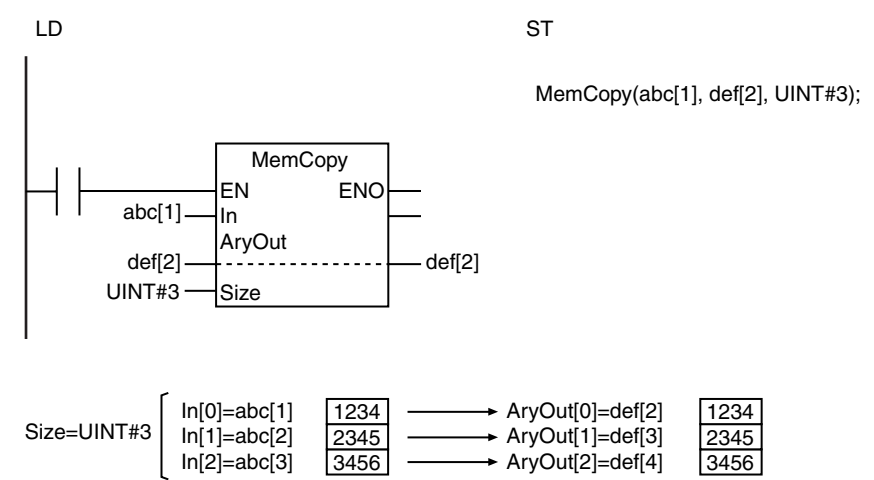

#### **Additional Information**

**•** You can specify different positions in the same array for *In[]* and *AryOut[]*. The source and destination data can overlap.

The following example is for when *In* is *A[2]*, *AryOut* is *A[4],* and *Size* is UINT#3.

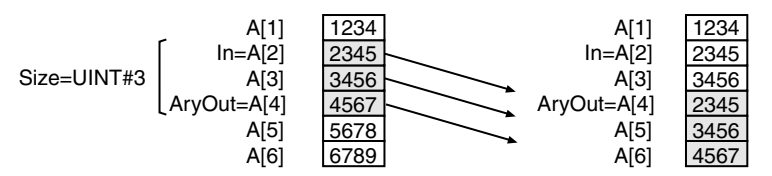

- **•** Use the AryMove instruction (page [2-335](#page-382-0)) if the source and destination have different data types.
- **•** If the data types of *In[]* and *AryOut[]* are the same, this instruction is faster than the AryMove instruction.
- **•** Use the MOVE instruction (page [2-318\)](#page-365-0) to move variables that are not arrays.

- **•** Use the same data type for *In[]* and *AryOut[].* If they are different, a building error will occur.
- **•** If *In[]* and *AryOut[]* are STRING arrays, their sizes must be the same.
- **•** If the value of *Size* is 0, the value of *Out* will be TRUE and *AryOut[]* will not change.
- **•** Return value *Out* is not used when the instruction is used in ST.
- **•** An error occurs in the following cases. *ENO* will be FALSE, and *AryOut[]* will not change.
	- **•** *Size* exceeds the array area of *In[]*.
	- **•** *Size* exceeds the array area of *AryOut[]*.

# <span id="page-376-0"></span>**SetBlock**

The SetBlock instruction moves the value of a variable or constant to one or more array elements.

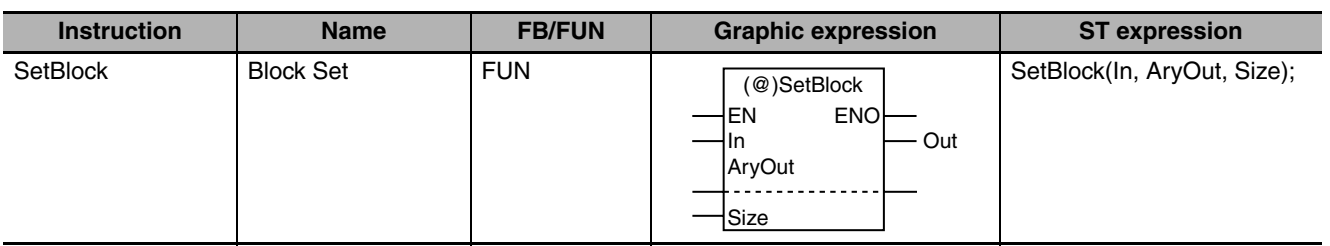

#### **Variables**

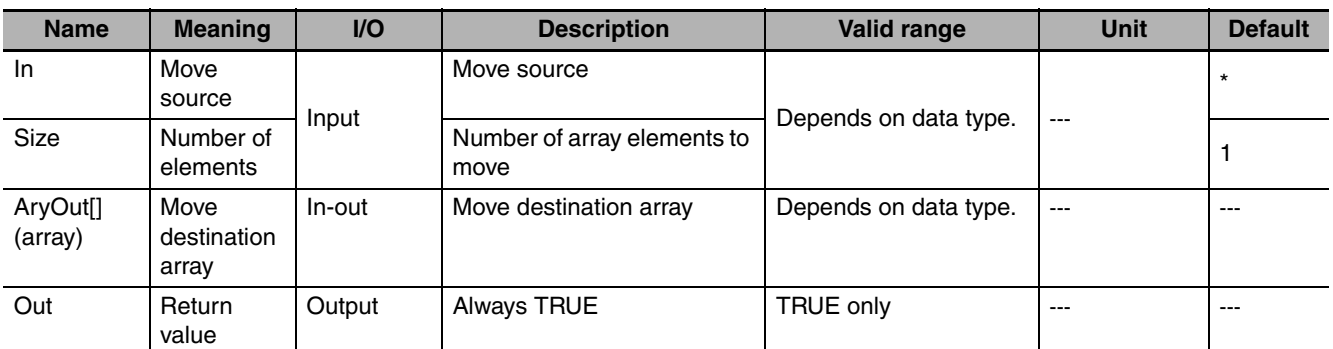

\* If you omit the input parameter, the default value is not applied. A building error will occur.

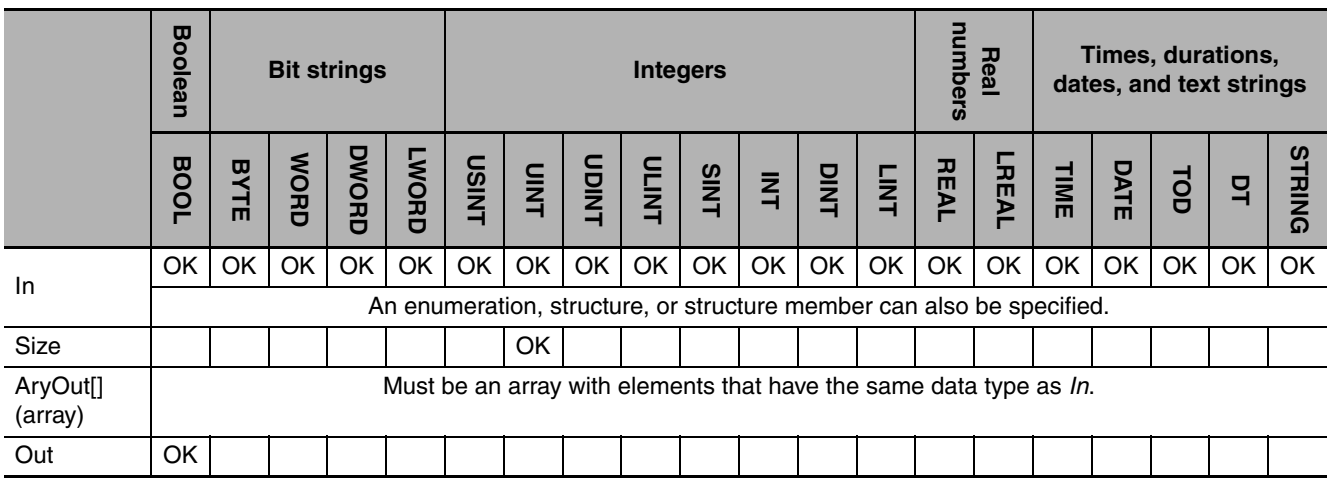

#### **Function**

The SetBlock instruction moves the value of move source *In* to *Size* locations in move destination array *AryOut[]* starting from *AryOut[0]*.

#### The following example is for when *Size* is UINT#3.

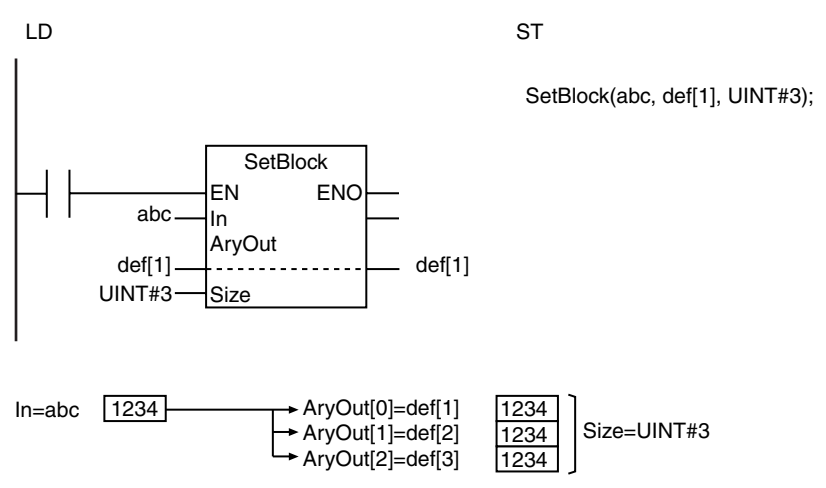

- **•** Use the same data type for *In* and *AryOut[].* If they are different, a building error will occur.
- **•** If *In* and *AryOut[]* are STRING data, their sizes must be the same.
- **•** If the value of *Size* is 0, the value of *Out* will be TRUE and *AryOut[]* will not change.
- **•** Return value *Out* is not used when the instruction is used in ST.
- **•** An error occurs in the following case. *ENO* will be FALSE, and *AryOut[]* will not change.
	- **•** The value of *Size* exceeds the array area of *AryOut[]*.

### <span id="page-378-0"></span>**Exchange**

The Exchange instruction exchanges the values of two variables.

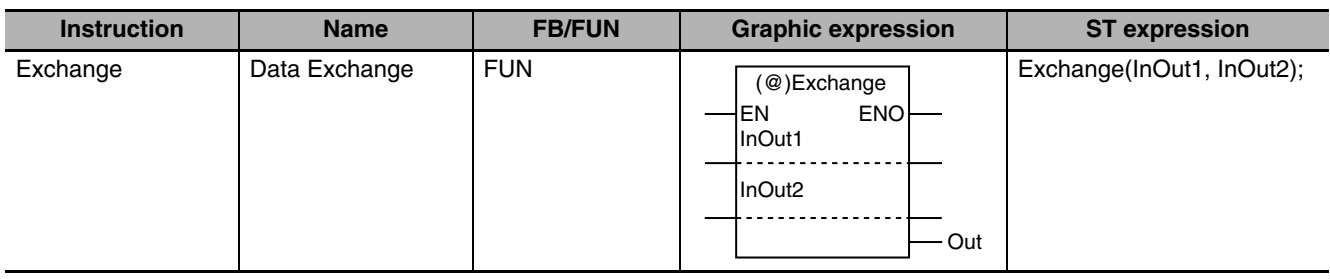

#### **Variables**

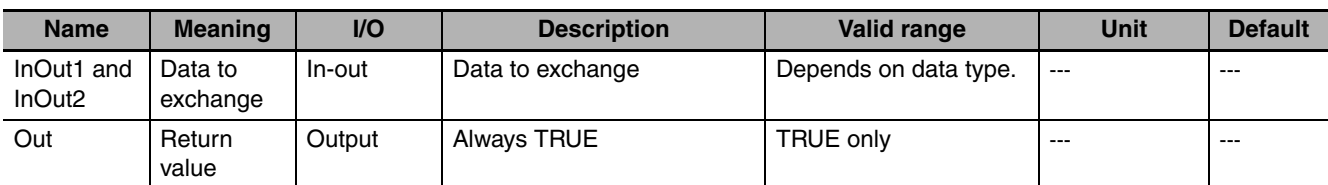

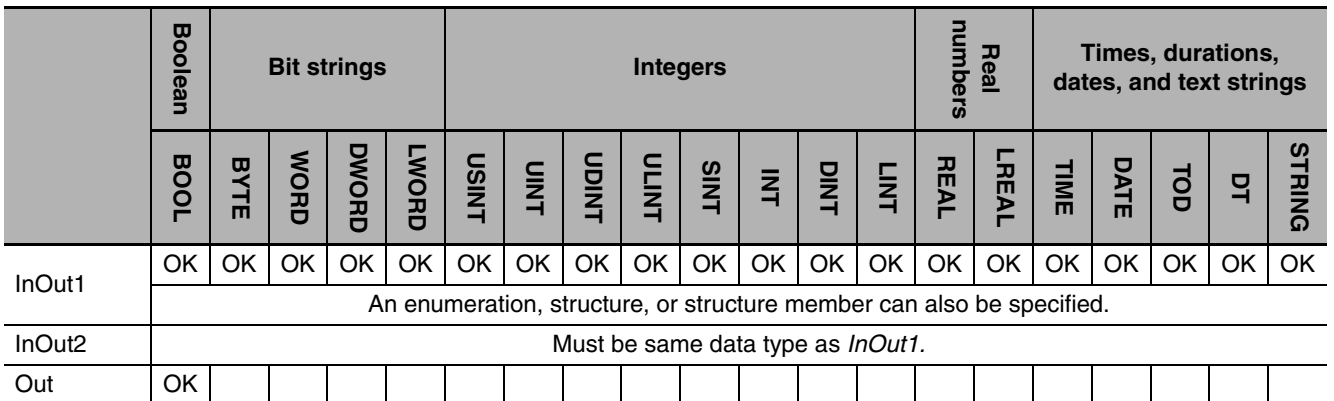

#### **Function**

The Exchange instruction exchanges the values of data to exchange *InOut1* and *InOut2.* You can specify enumerations, structures, or structure members for *InOut1* and *InOut2*.

The following figure shows a programming example. The values in variables *abc* and *def* are exchanged.

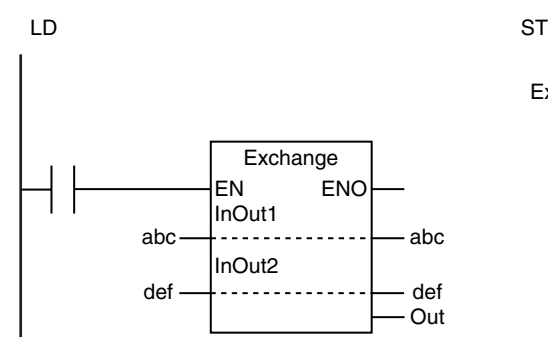

Exchange(abc, def);

- **•** The data types of *InOut1* and *InOut2* must be the same. If they are different, a building error will occur.
- **•** Return value *Out* is not used when the instruction is used in ST.
- An error occurs in the following cases. *ENO* will be FALSE, and *InOut1* and *InOut2* will not change.
	- **•** Both *InOut1* and *InOut2* are STRING data and the length of the text string in one of them does not fit into the other.
	- **•** *InOut1* and *InOut2* contain different data types.

### <span id="page-380-0"></span>**AryExchange**

#### The AryExchange instruction exchanges the elements of two arrays.

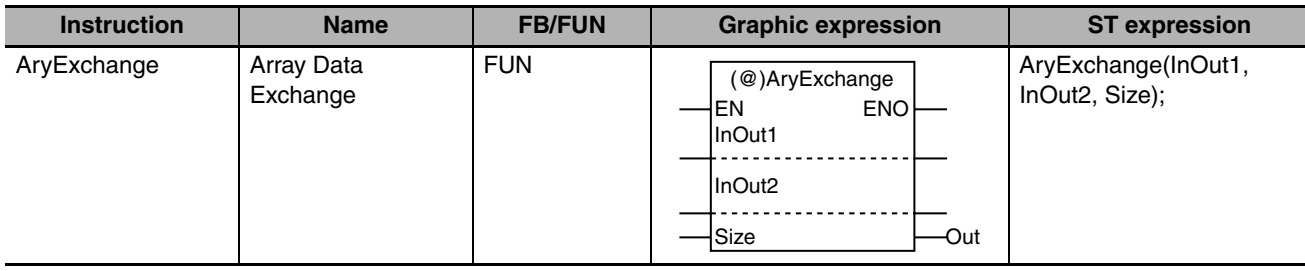

#### **Variables**

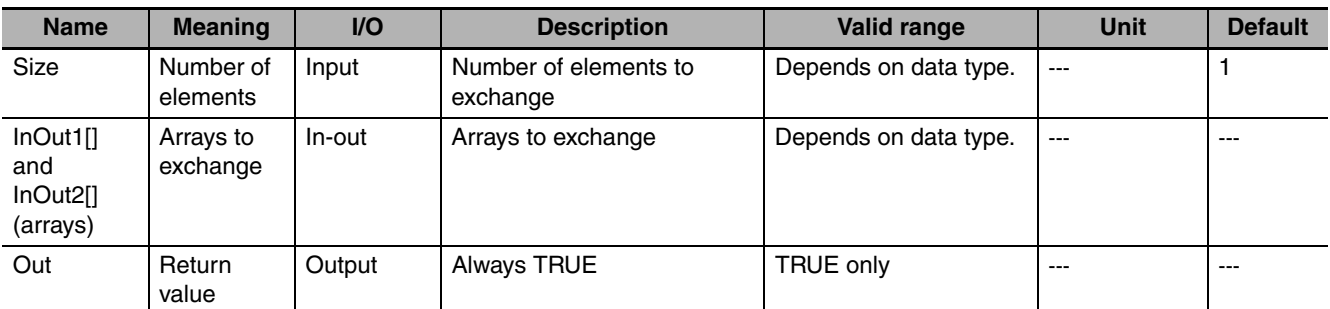

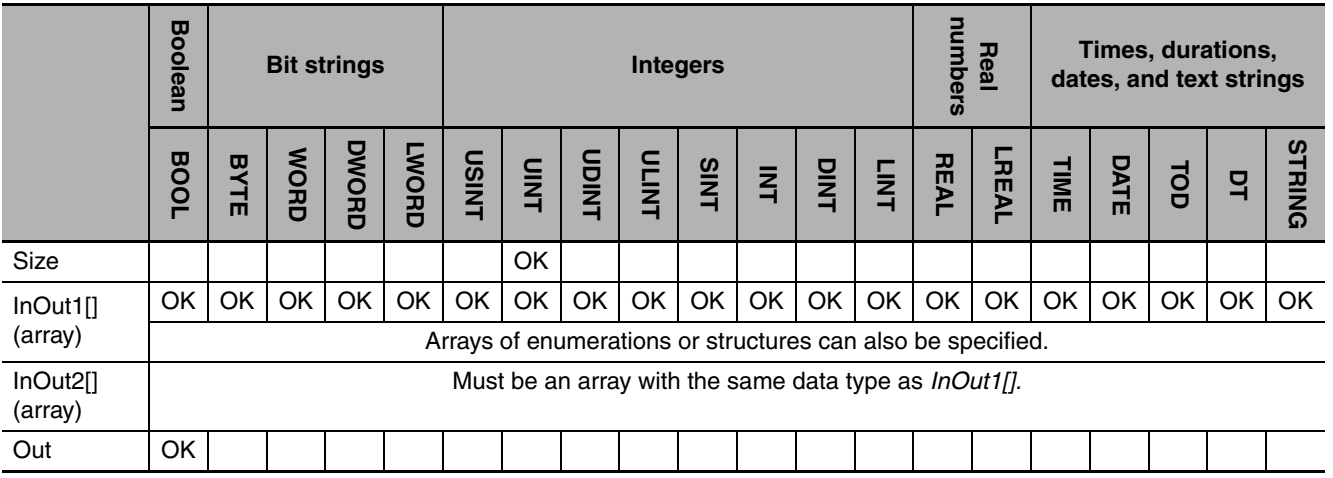

#### **Function**

The AryExchange instruction exchanges *Size* elements from *InOut1[0]* of array to exchange *InOut1[]* with *Size* elements from *InOut2[0]* of array to exchange *InOut2[]*.

#### The following example is for when *Size* is UINT#2.

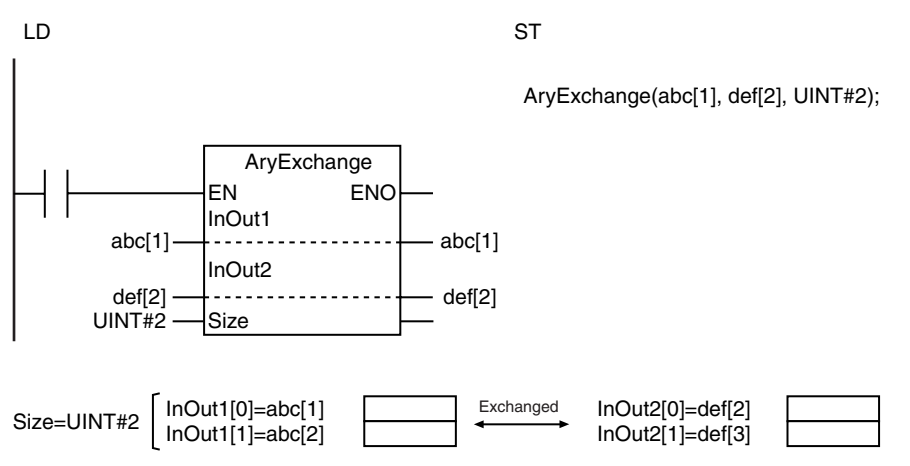

#### **Additional Information**

- **•** Use the MOVE instruction (page [2-318\)](#page-365-0) to assign constants to variables.
- **•** Use the MemCopy instruction (page [2-327](#page-374-0)) to copy the values of variables to other variables.

- **•** Use the same data type for the elements of *InOut1[]* and *InOut2[]*. If they are different, a building error will occur.
- **•** If the value of *Size* is 0, the value of *Out* will be TRUE and *InOut1[]* and *InOut2[]* will not change.
- **•** Return value *Out* is not used when the instruction is used in ST.
- **•** An error occurs in the following cases. *ENO* will be FALSE, and *InOut1[]* and *InOut2[]* will not change.
	- **•** The value of *Size* exceeds the array range of *InOut1[]* or *InOut2[]*.
	- **•** *InOut1[]* and *InOut2[]* are STRING arrays and there is an element with a text string that exceeds the size of the element in the other array.
	- **•** *InOut1[]* and *InOut2[]* are STRING arrays and there is an element that does not end in a NULL character.

### **2**

#### **Variables**

<span id="page-382-0"></span>**AryMove**

move destination can be different.

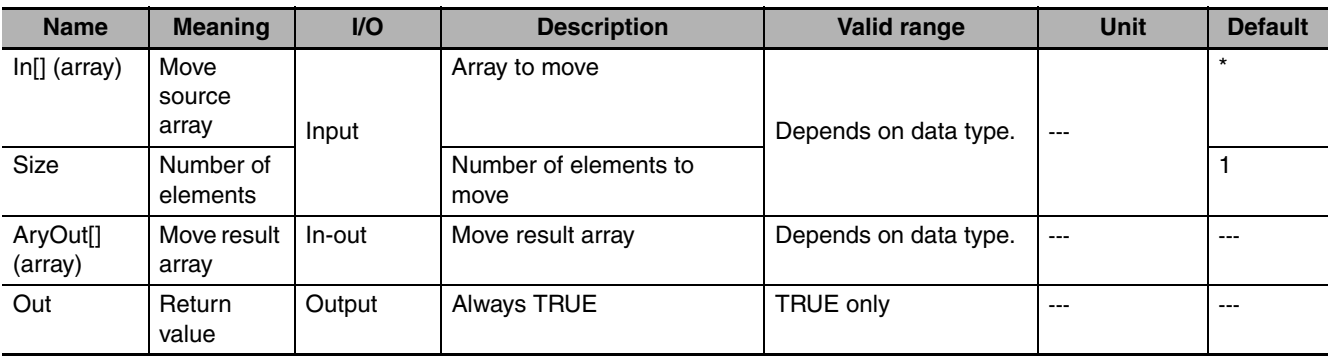

The AryMove instruction moves one or more array elements. The data types of the move source and

(@)AryMove EN ENO  $\ln$   $\qquad$  Out

AryOut Size

**Instruction Name FB/FUN Graphic expression ST expression** AryMove | Array Move | FUN | Calendary | AryMove(In, AryOut, Size);

\* If you omit the input parameter, the default value is not applied. A building error will occur.

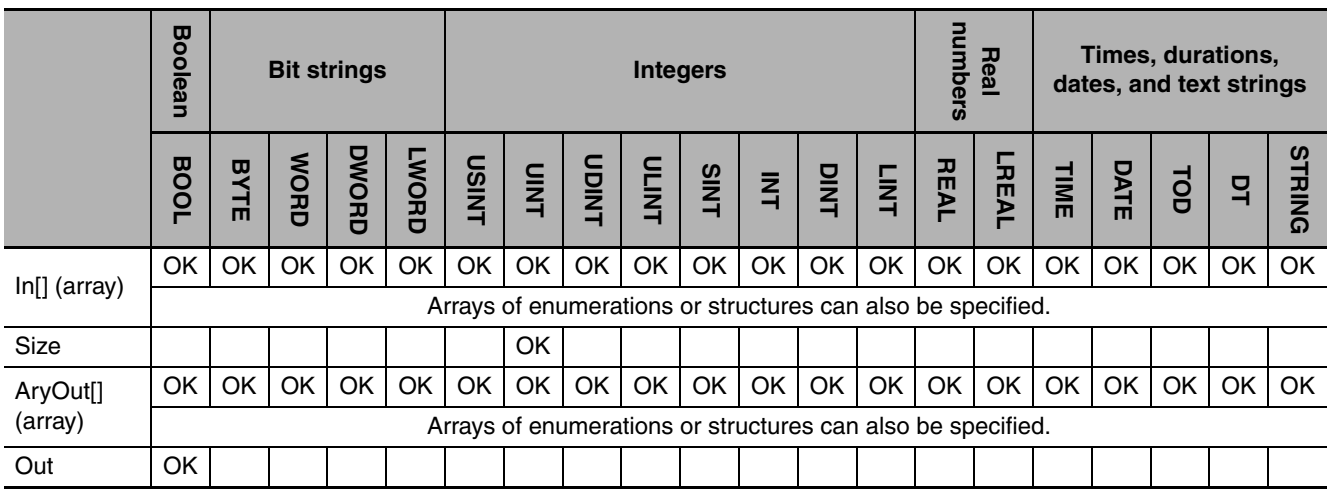

#### **Function**

The *AryMove* instruction moves *Size* elements of move source array *In[]* starting from *In[0]* to move result array *AryOut[]* starting from *AryOut[0]*. The data types of *In[]* and *AryOut[]* can be different.

The following example is for when *Size* is UINT#2.

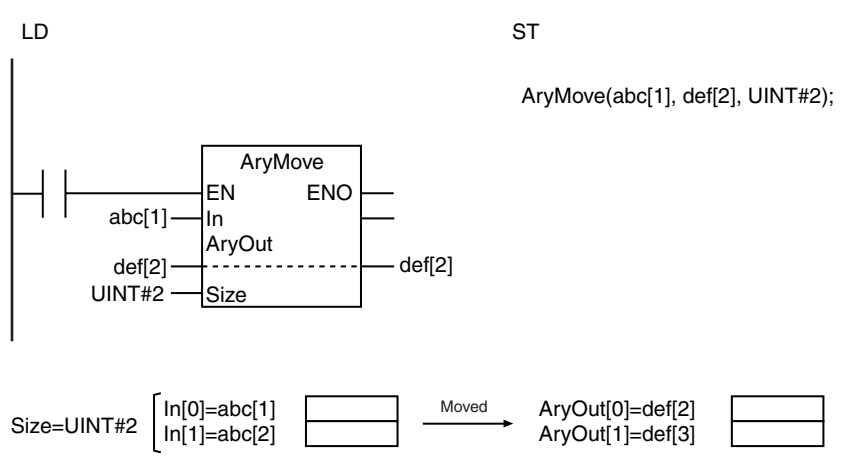

#### **Additional Information**

- **•** If the data types of *In[]* and *AryOut[]* are the same, the MemCopy instruction is faster.
- **•** You can specify the same array for *In[]* and *AryOut[]*. Also, the move source and destination data can overlap. The following example is for when *In[0]* is *A[2]*, *AryOut[0]* is *A[4],* and *Size* is UINT#3.

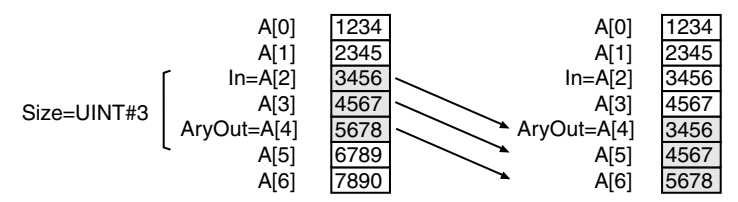

- **•** The data types of *In[]* and *AryOut[]* can be different as long as they are both in one of the following groups. The valid range of *AryOut[]* must include the valid range of *In[]*.
	- **•** BYTE, WORD, DWORD, and LWORD
	- **•** USINT, UINT, UDINT, ULINT, SINT, INT, DINT, LINT, REAL, and LREAL
- **•** If *In[]* is an array of structures, use the same data types for *In[]* and *AryOut[]*.
- **•** If the value of *Size* is 0, the value of *Out* will be TRUE and *AryOut[]* will not change.
- **•** Return value *Out* is not used when the instruction is used in ST.
- **•** An error occurs in the following case. *ENO* will be FALSE, and *AryOut[]* will not change.
	- **•** The value of *Size* exceeds the size of *In[]* or Ary*Out[]*.
	- **•** *In[]* and *AryOut[]* are STRING arrays and one of the elements to move does not end in a NULL character.
	- **•** *In[]* or *AryOut[]* is a STRING array and the length of a text string in an element to move exceeds the size of the element in *AryOut[]*.

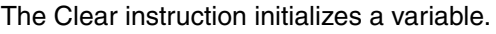

<span id="page-384-0"></span>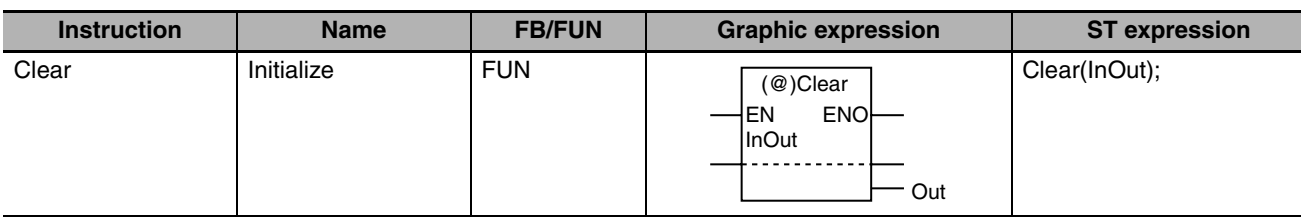

#### **Variables**

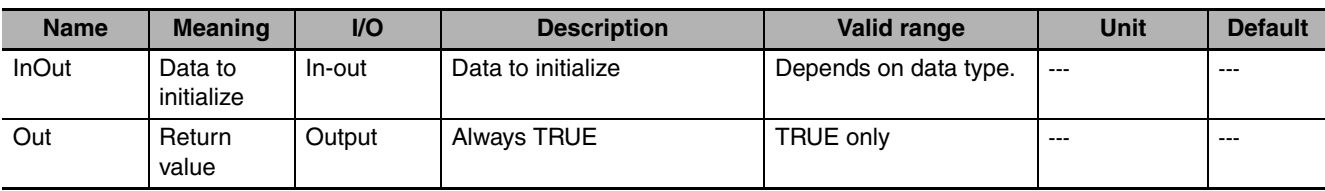

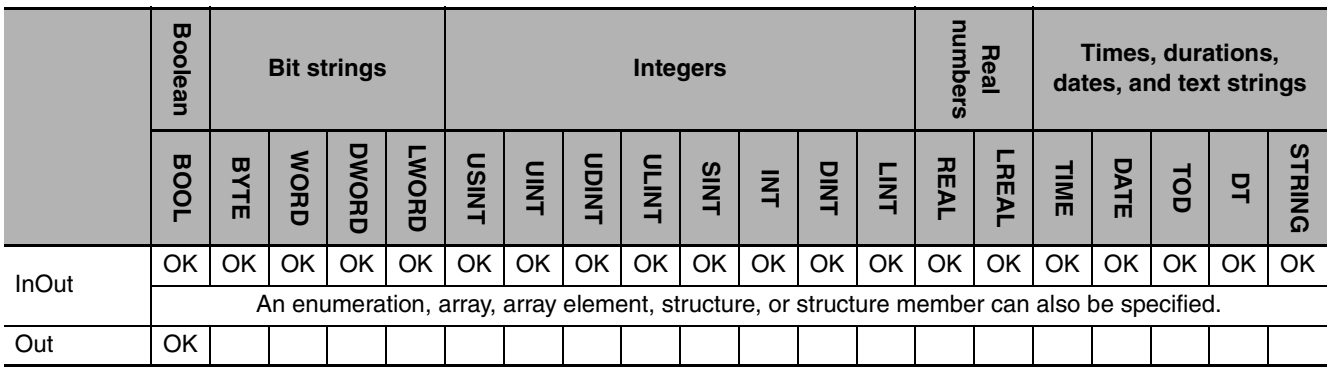

#### **Function**

The Clear instruction initializes the value of data to initialize *InOut*.

If an initial value attribute is set for a variable, the specified initial value is used. If an initial value attribute is not set, the default value for the data type is used.

The default values for the data types are given below.

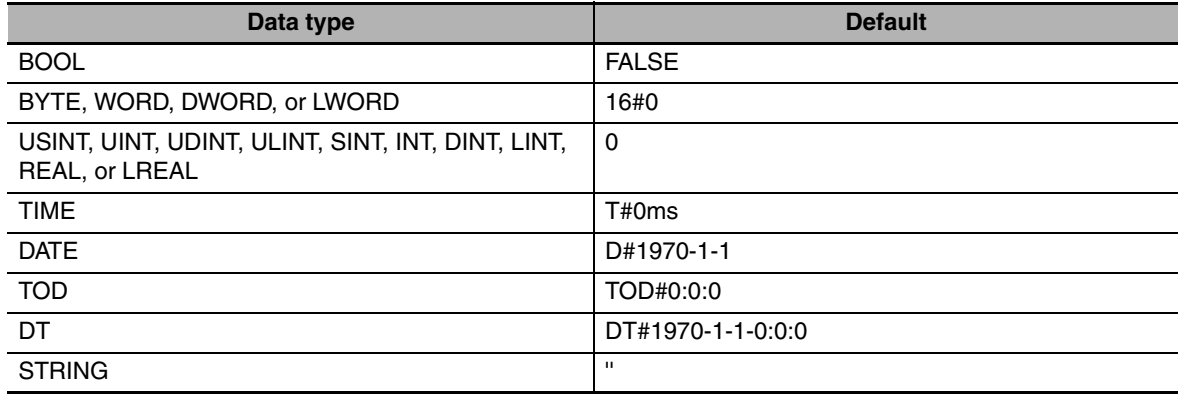

If *InOut* is an array, array element, structure, or structure member, the following processing is performed.

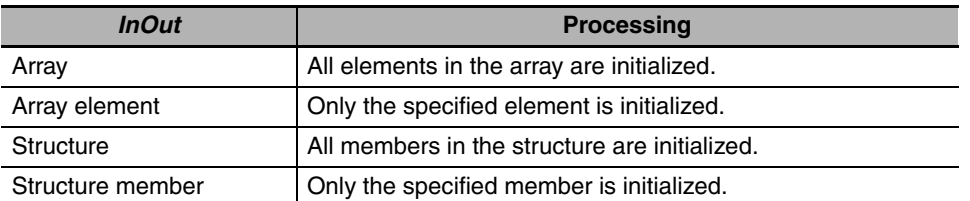

The following figure shows a programming example. The value of variable *abc* is initialized.

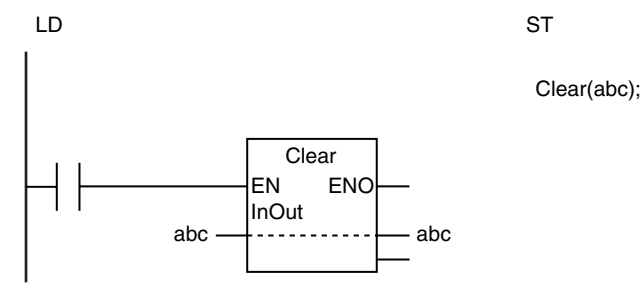

#### **Additional Information**

- **•** If *InOut* is an array that is used as a stack, execute this instruction and also set the variable that manages the number of items stored in the stack to 0.
- **•** If you initialize a cam data variable with this instruction, it will not contain the data that was saved with the MC\_SaveCamTable instruction. It will contain all zeros.

#### **Precautions for Correct Use**

Return value *Out* is not used when the instruction is used in ST.

### <span id="page-386-0"></span>**Copy\*\*ToNum (Bit String to Signed Integer)**

The Copy\*\*ToNum instruction copies the content of a bit string directly to a signed integer.

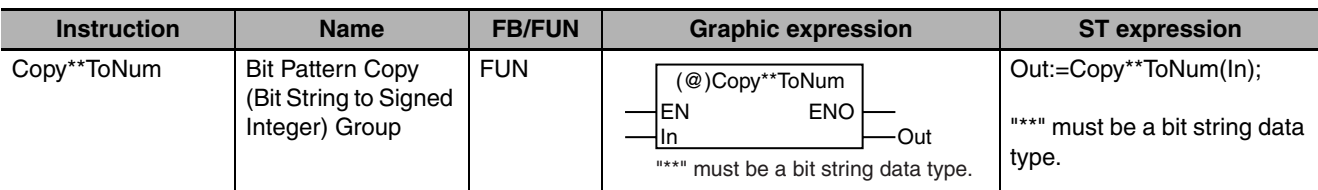

#### **Variables**

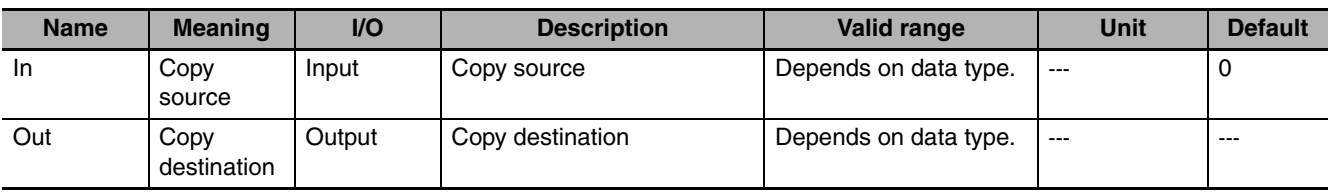

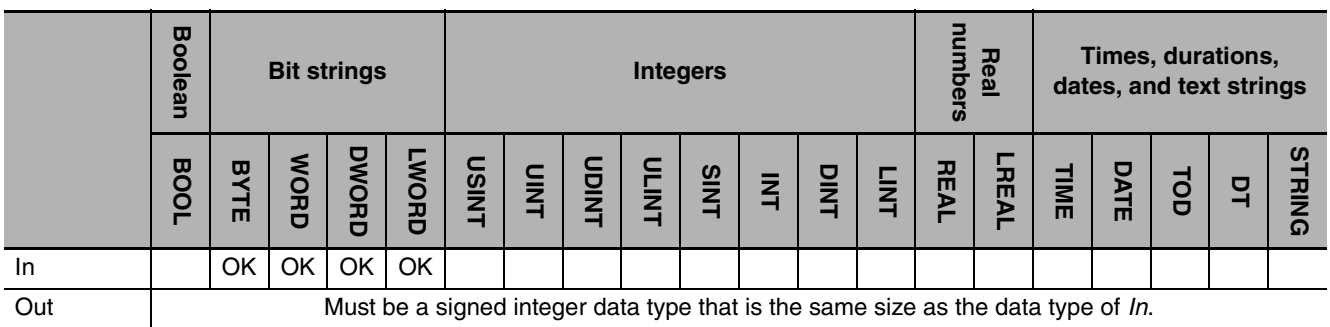

#### **Function**

The Copy\*\*ToNum instruction copies the content of copy source *In* directly to copy destination *Out*. There are four instructions depending on the data types of *In* and *Out*.

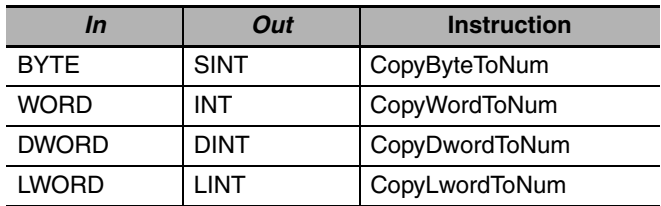

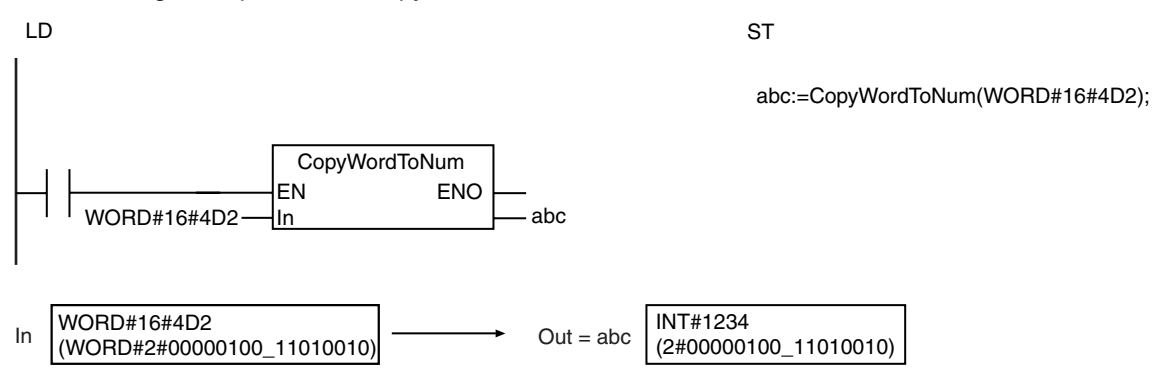

The following example for the CopyWordToNum instruction is for when *In* is WORD#16#4D2.

### <span id="page-388-0"></span>**Copy\*\*To\*\*\* (Bit String to Real Number)**

The Copy\*\*To\*\*\* instruction copies the content of a bit string directly to a real number.

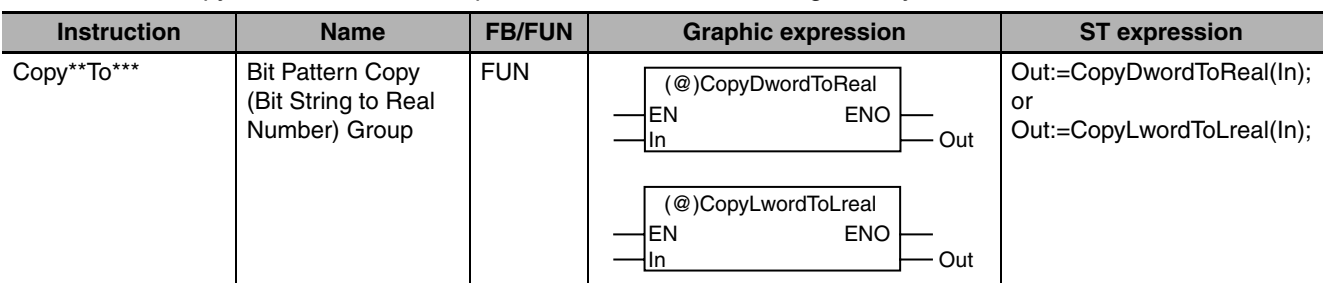

#### **Variables**

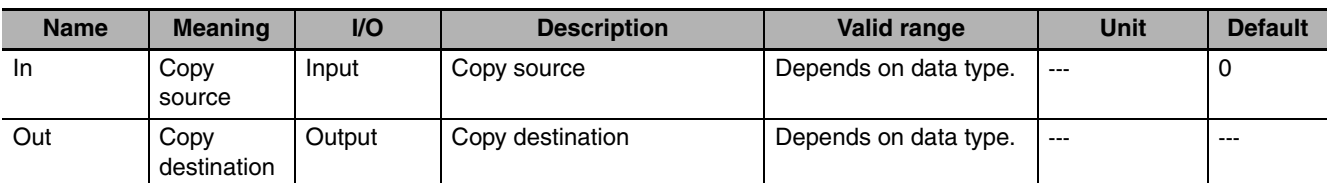

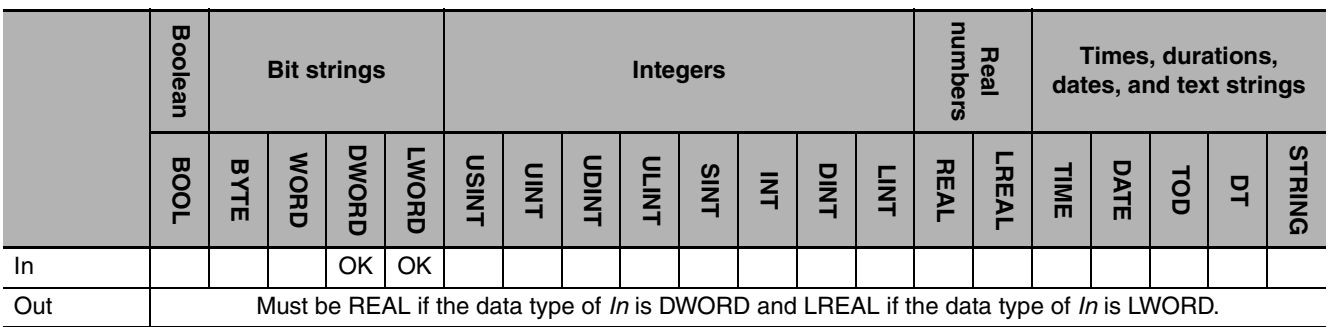

The Copy\*\*To\*\*\* instruction copies the content of copy source *In* directly to copy destination *Out*. There are two instructions depending on the data types of *In* and *Out*.

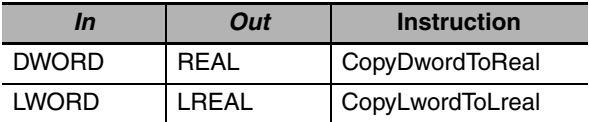

The following example for the CopyDwordToReal instruction is for when *In* is DWORD#16#40200000.

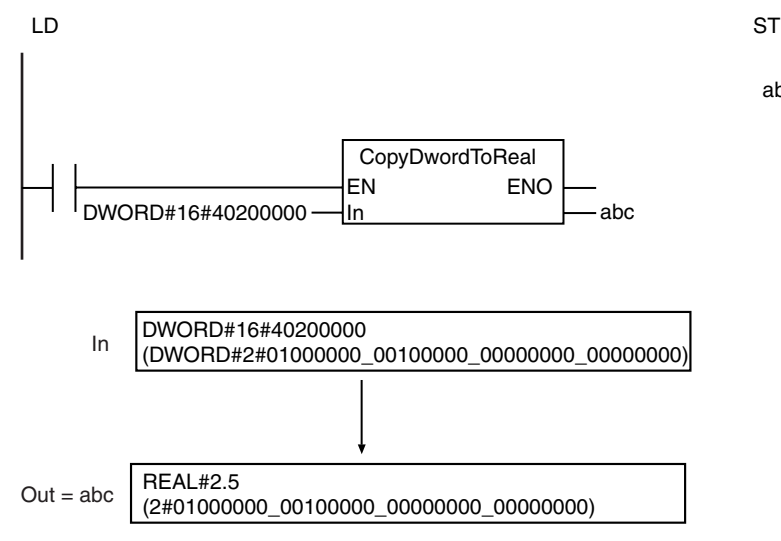

abc:=CopyDwordToReal(DWORD#16#40200000);

### <span id="page-390-0"></span>**CopyNumTo\*\* (Signed Integer to Bit String)**

The CopyNumTo\*\* instruction copies the content of a signed integer directly to a bit string.

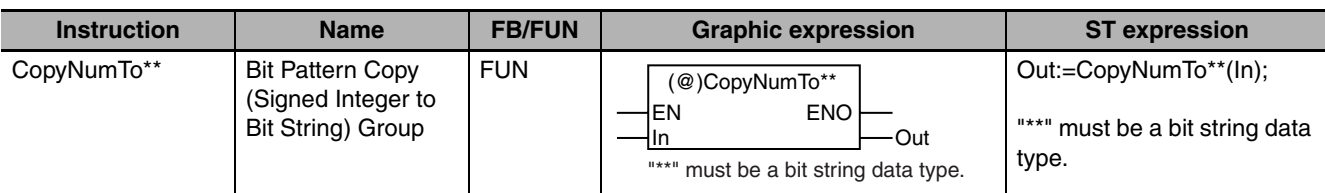

#### **Variables**

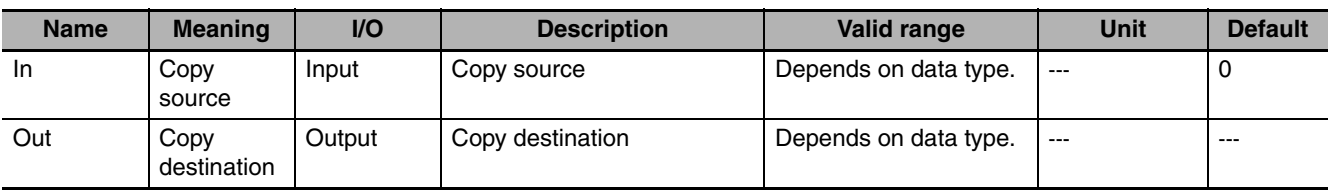

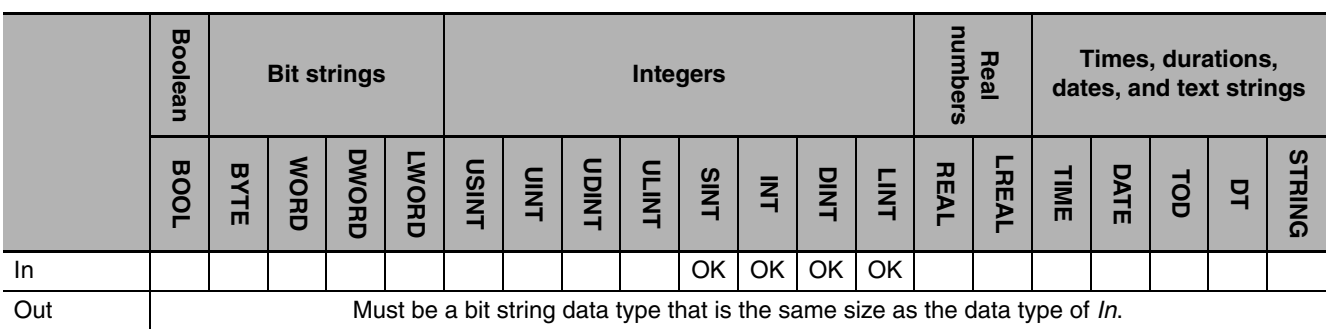

#### **Function**

The CopyNumTo\*\* instruction copies the content of copy source *In* directly to copy destination *Out*. There are four instructions depending on the data types of *In* and *Out*.

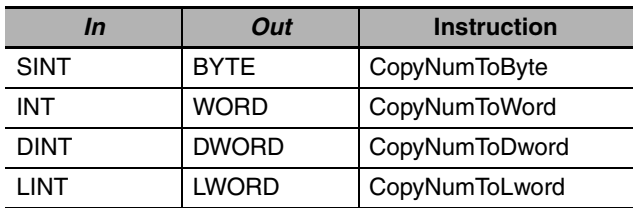

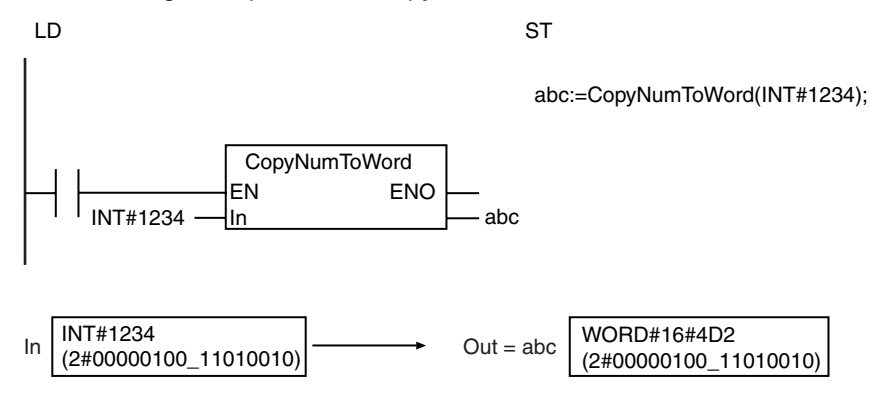

The following example for the CopyNumToWord instruction is for when *In* is INT#1234.

### <span id="page-392-0"></span>**CopyNumTo\*\* (Signed Integer to Real Number)**

The CopyNumTo\*\* instruction copies the content of a signed integer directly to a real number.

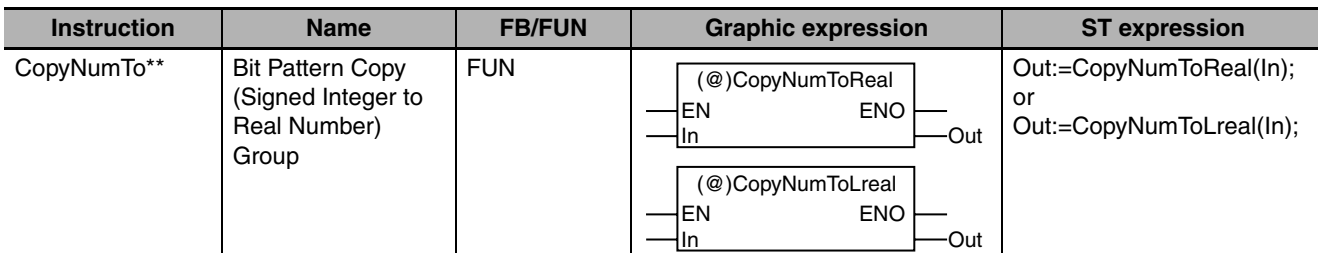

#### **Variables**

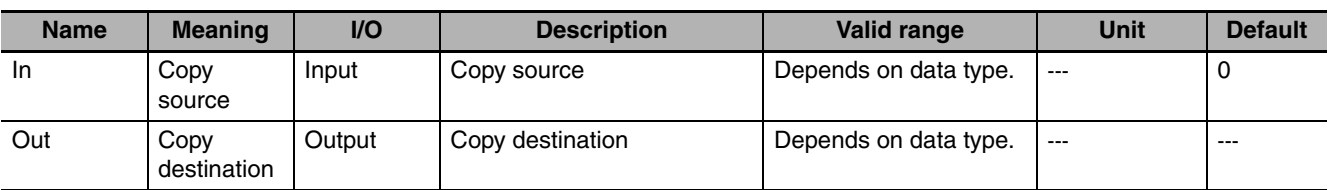

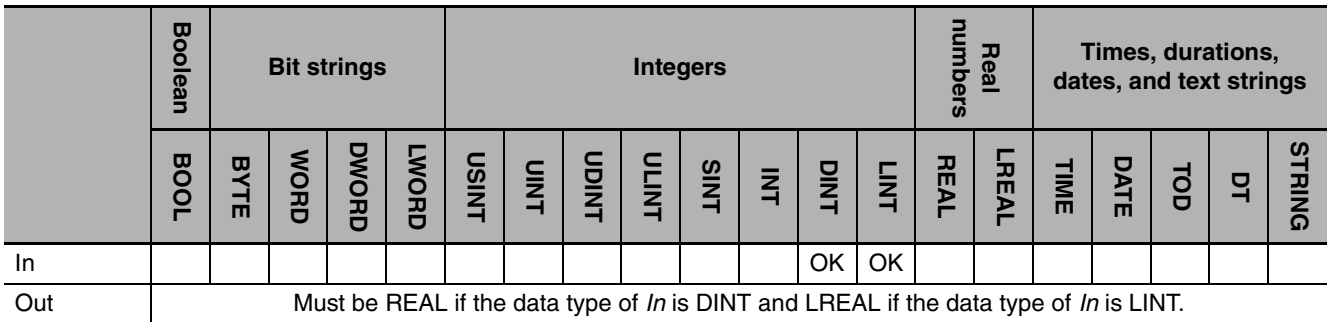

#### **Function**

The CopyNumTo\*\* instruction copies the content of copy source *In* directly to copy destination *Out*. There are two instructions depending on the data types of *In* and *Out*.

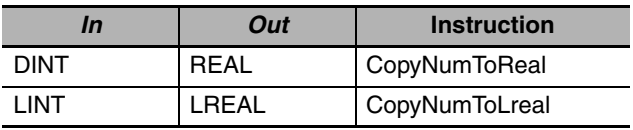

The following example for the CopyNumToReal instruction is for when *In* is DINT#1075838976.

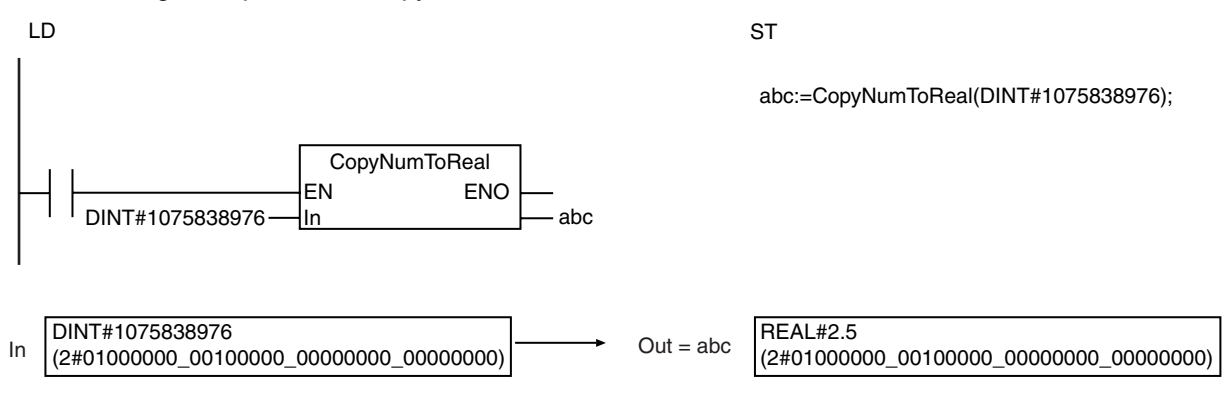

### <span id="page-394-0"></span>**Copy\*\*To\*\*\* (Real Number to Bit String)**

The Copy\*\*To\*\*\* instruction copies the content of a real number directly to a bit string.

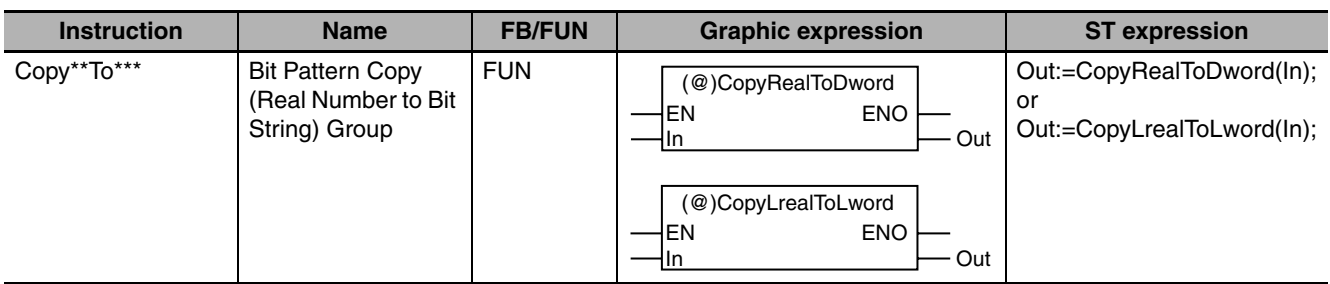

#### **Variables**

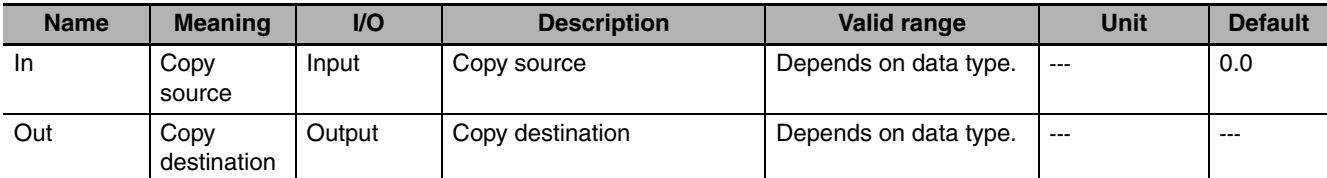

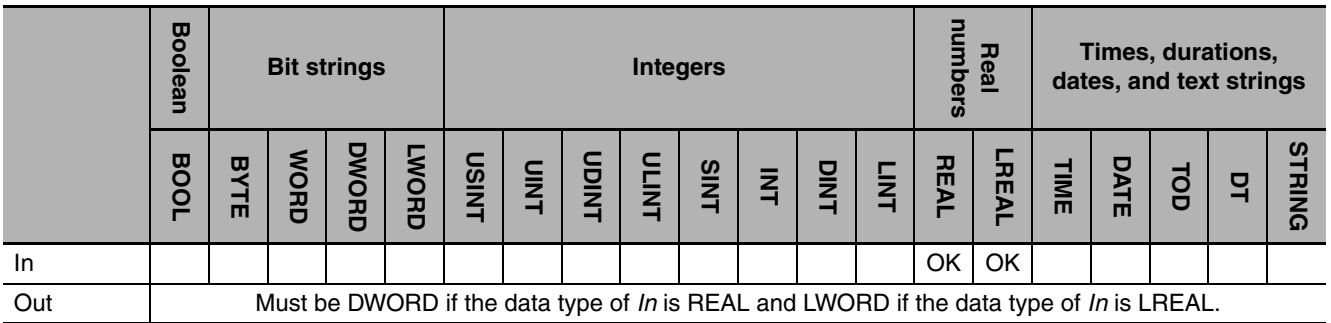

The Copy\*\*To\*\*\* instruction copies the content of copy source *In* directly to copy destination *Out*. There are two instructions depending on the data types of *In* and *Out*.

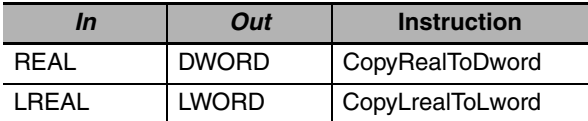

The following example for the CopyRealToDword instruction is for when *In* is REAL#2.5.

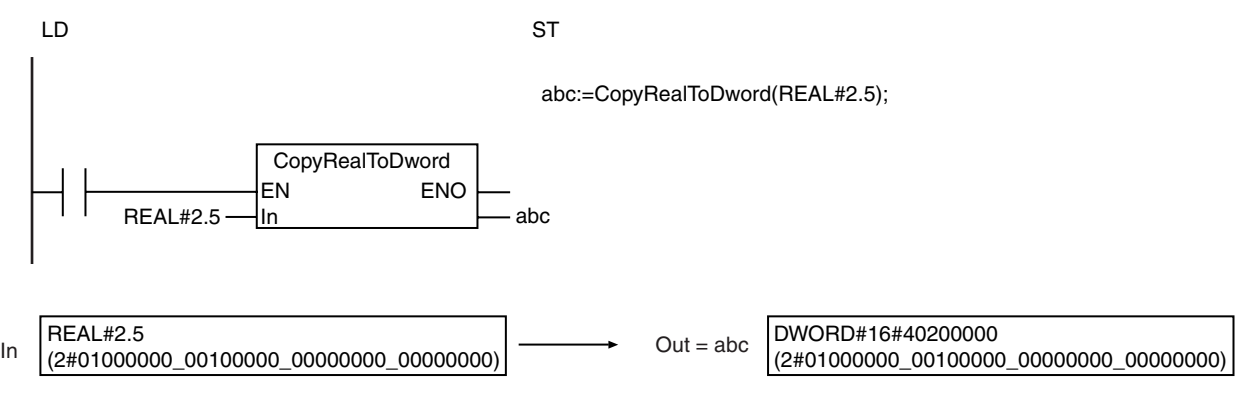
# **Copy\*\*ToNum (Real Number to Signed Integer)**

The Copy\*\*ToNum instruction copies the content of a real number directly to a signed integer.

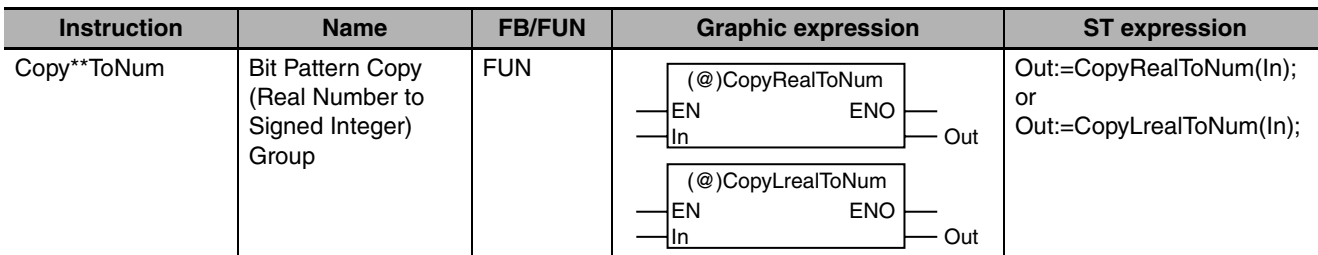

# **Variables**

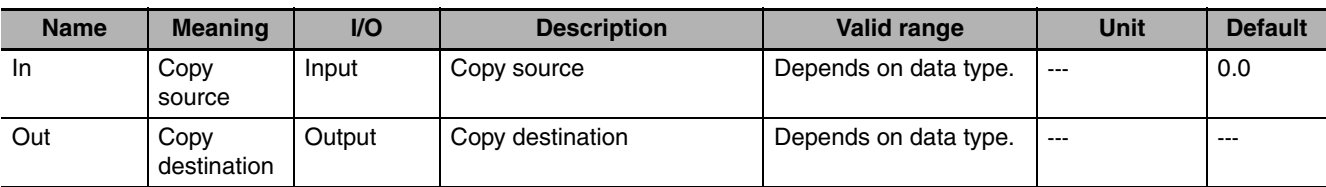

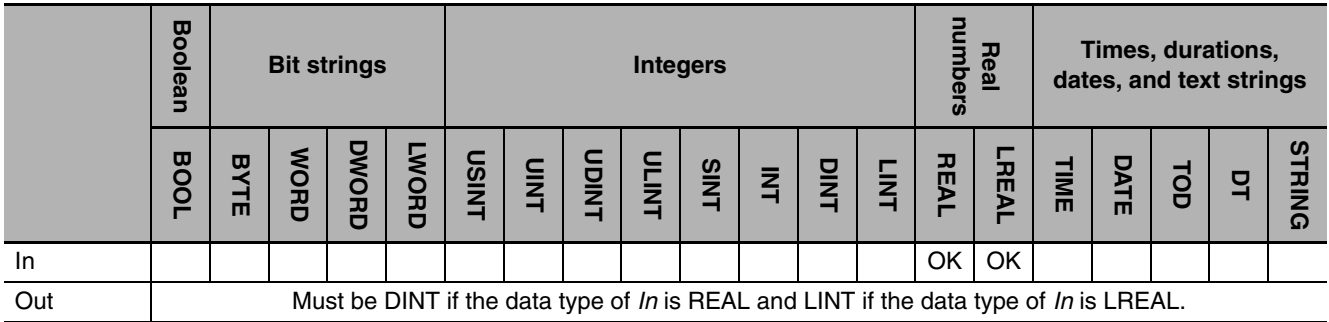

# **Function**

The Copy\*\*ToNum instruction copies the content of copy source *In* directly to copy destination *Out*. There are two instructions depending on the data types of *In* and *Out*.

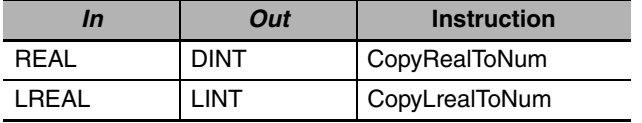

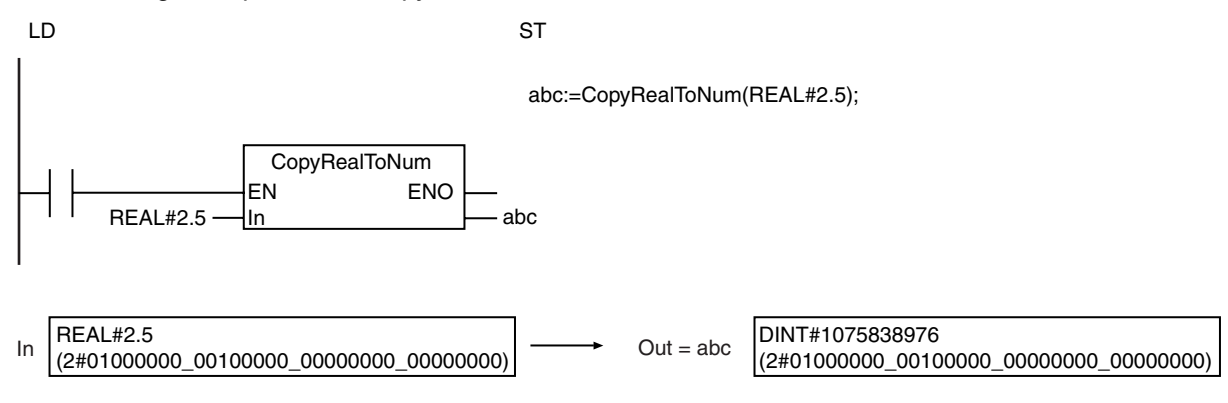

The following example for the CopyRealToNum instruction is for when *In* is REAL#2.5.

# **Shift Instructions**

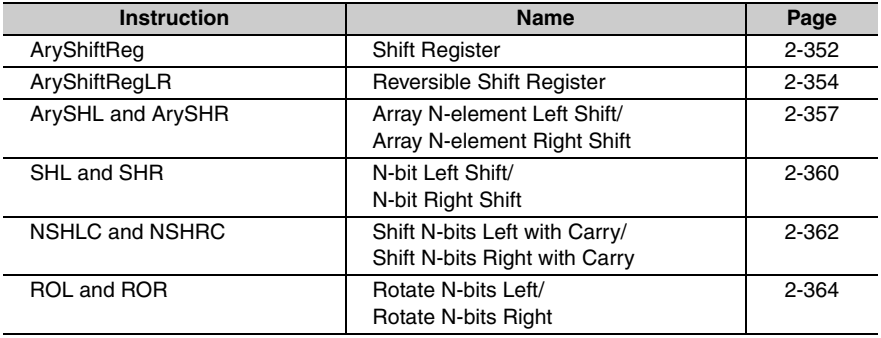

# <span id="page-399-0"></span>**AryShiftReg**

The AryShiftReg instruction shifts a shift register one bit to the left and inserts the input value to the least-significant bit. The shift register consists of array elements.

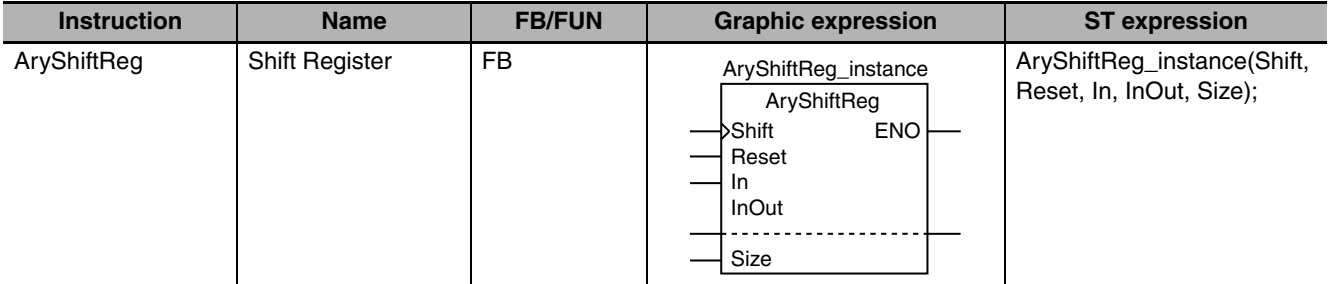

### **Variables**

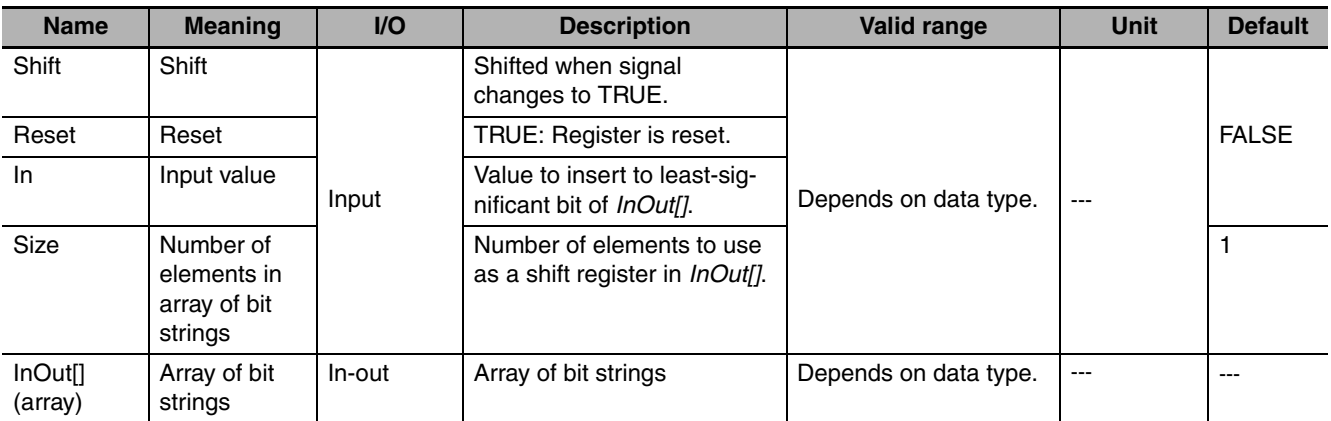

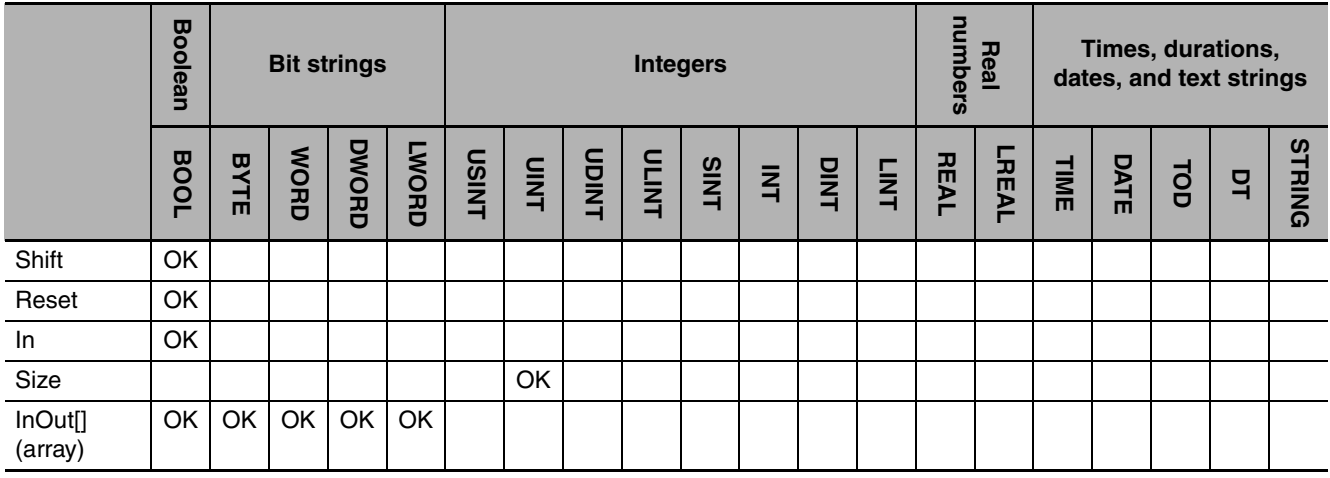

#### **Function**

The AryShiftReg instruction shifts *Size* array elements in the array of bit strings *InOut[]* to the left (i.e., toward most-significant bit) when *Shift* changes to TRUE. The shift operation starts from *InOut[0].* Input value *In* is inserted to the least-significant bit. The most-significant bit of the array of bit strings is output to the Carry (CY) Flag (P\_CY).

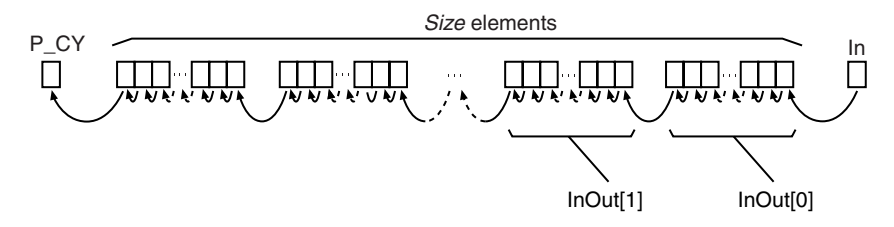

When Reset is TRUE, CY and all of bits in *Size* elements starting from *InOut[0]* are set to FALSE.

The following example is for when *InOut[]* is a BYTE array and *Size* is UINT#2.

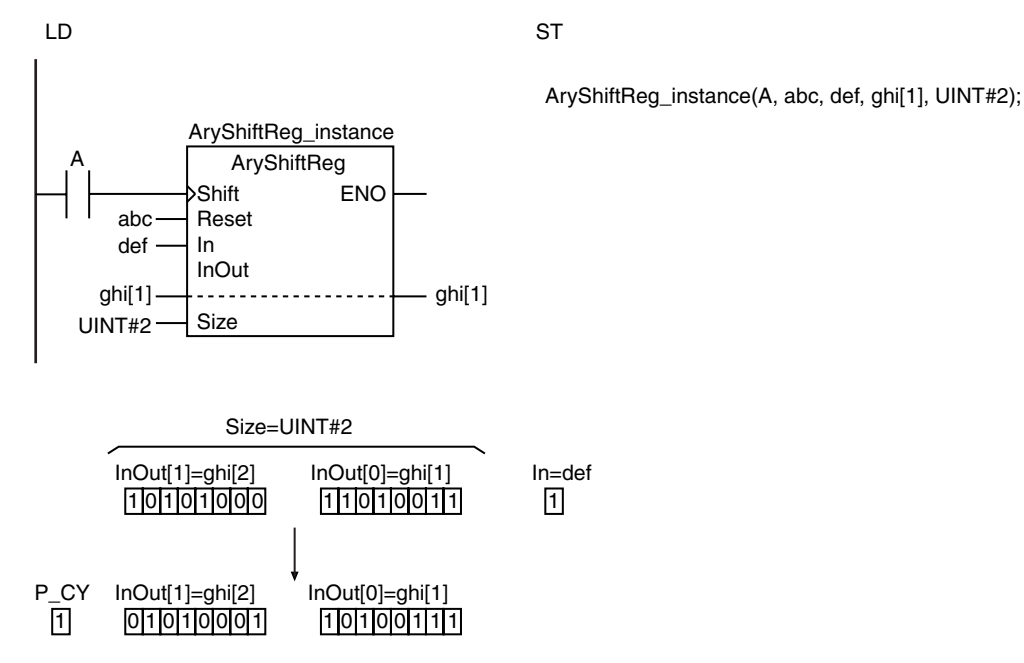

**Related System-defined Variables**

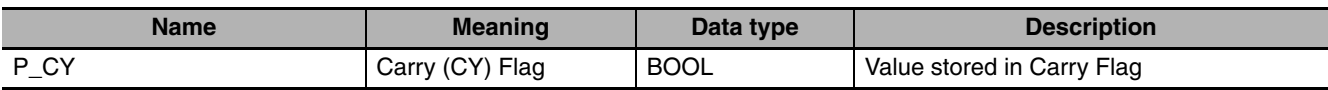

- **•** While *Reset* is TRUE, the register is not shifted even if *Shift* changes to TRUE.
- **•** *ENO* will change to TRUE when *Shift* changes to TRUE and the shift operation is performed normally, or when *Reset* is TRUE and the reset operation is performed normally.
- **•** The *InOut[]* does not change if the value of *Size* is 0.
- **•** An error occurs in the following case. *ENO* will be FALSE, and *InOut[]* will not change.
	- **•** The value of *Size* exceeds the array area of *InOut[]*.

# <span id="page-401-0"></span>**AryShiftRegLR**

The AryShiftRegLR instruction shifts a bit string one bit to the left or right and inserts the input value to the least-significant or most-significant bit. The bit string consists of array elements.

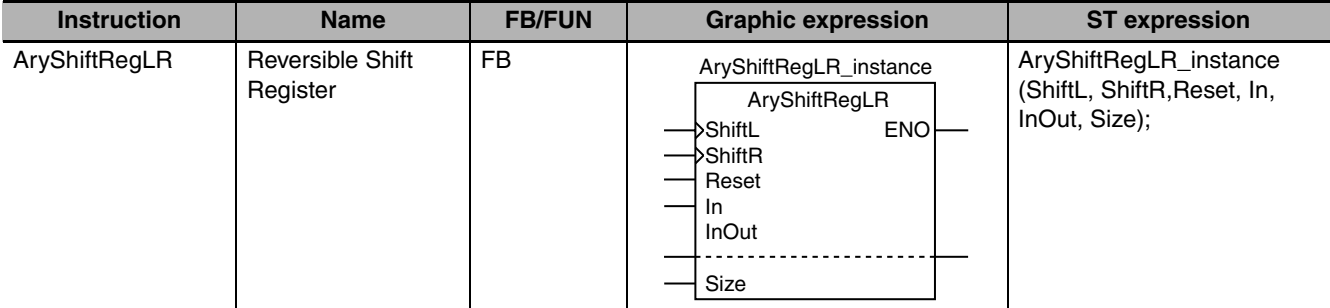

### **Variables**

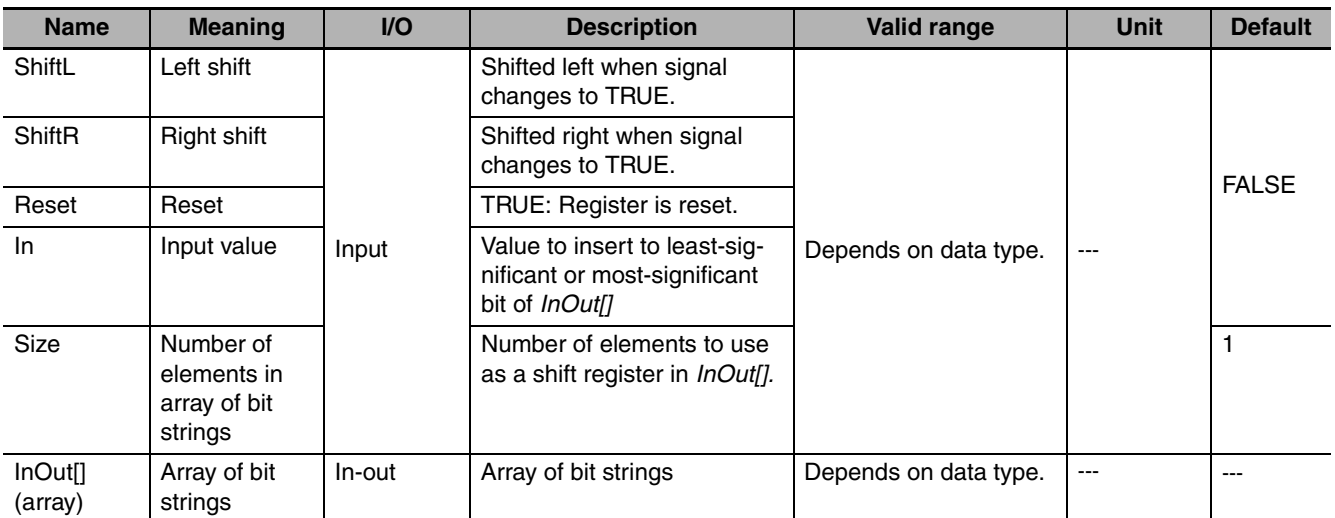

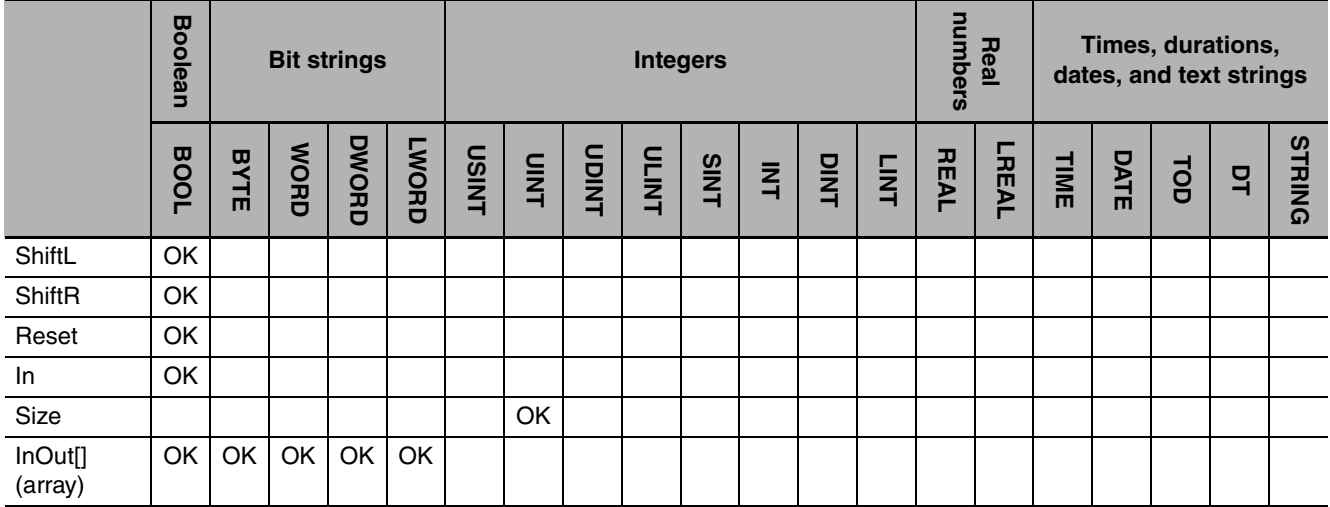

#### **Function**

The AryShiftRegLR instruction shifts *Size* array elements of array of bit strings *InOut[]* to the left when *ShiftL* changes to TRUE. The shift operation starts from *InOut[0]*. Input value *In* is inserted to the leastsignificant bit. The most-significant bit of the array of bit strings is output to the Carry (CY) Flag (P\_CY).

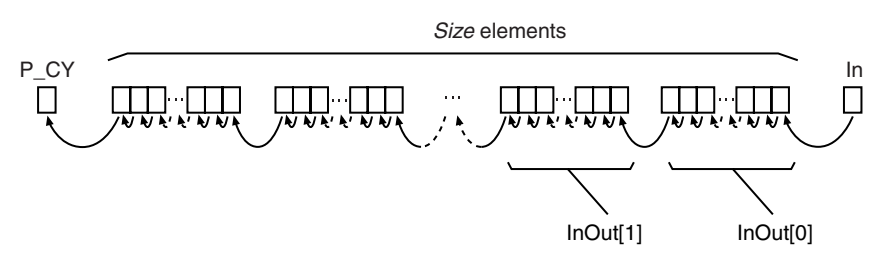

When *ShiftR* changes to TRUE, the bits are shifted one bit to the right and *In* is inserted to the most-significant bit. The least-significant bit of the array of bit strings is output to the Carry (CY) Flag (P\_CY).

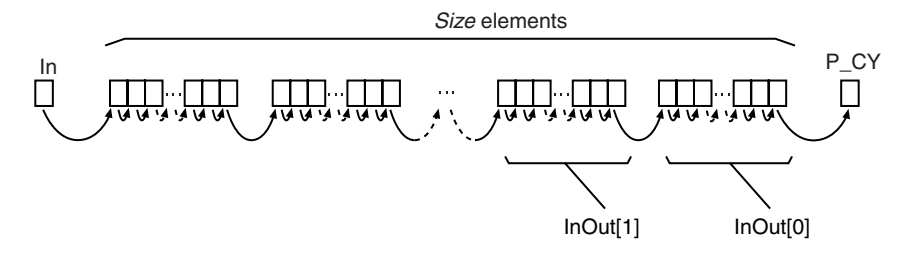

When Reset is TRUE, P\_CY and all of the bits in *Size* elements starting from *InOut[0]* are set to FALSE.

The following example is for when *InOut* is BYTE data, *Size* is UINT#2 and *ShiftL* changes to TRUE.

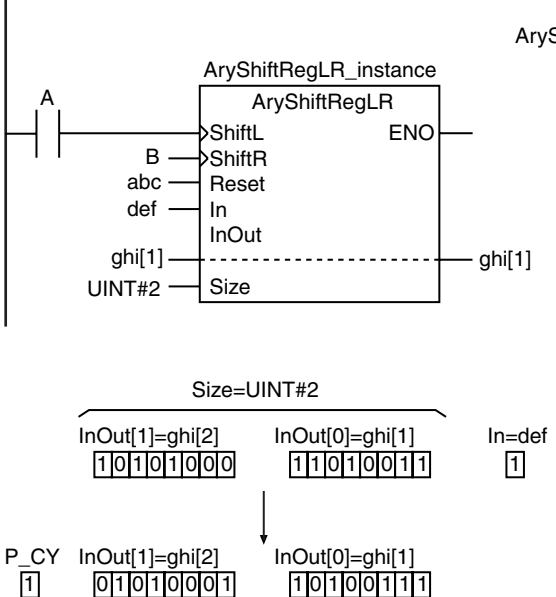

LD ST

AryShiftRegLR\_instance(A, B, abc, def, ghi[1], UINT#2);

#### **Related System-defined Variables**

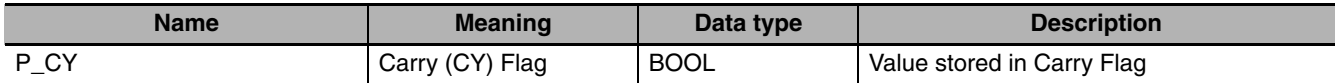

- **•** While *Reset* is TRUE, the register is not shifted even if *ShiftL* or *ShiftR* changes to TRUE.
- **•** The register is not shifted if both *ShiftL* and *ShiftR* change to TRUE at the same time.
- **•** *ENO* will change to TRUE when *ShiftL* or *ShiftR* changes to TRUE and the shift operation is performed normally, or when *Reset* is TRUE and the reset operation is performed normally.
- **•** The *InOut[]* does not change if the value of *Size* is 0.
- **•** An error occurs in the following case. *ENO* will be FALSE, and *InOut[]* will not change.
	- **•** The value of *Size* exceeds the array area of *InOut[]*.

# <span id="page-404-0"></span>**ArySHL and ArySHR**

These instructions shift array elements by one or more elements.

ArySHL: Shifts the array to the left (toward the higher elements).

ArySHR: Shifts the array to the right (toward the lower elements).

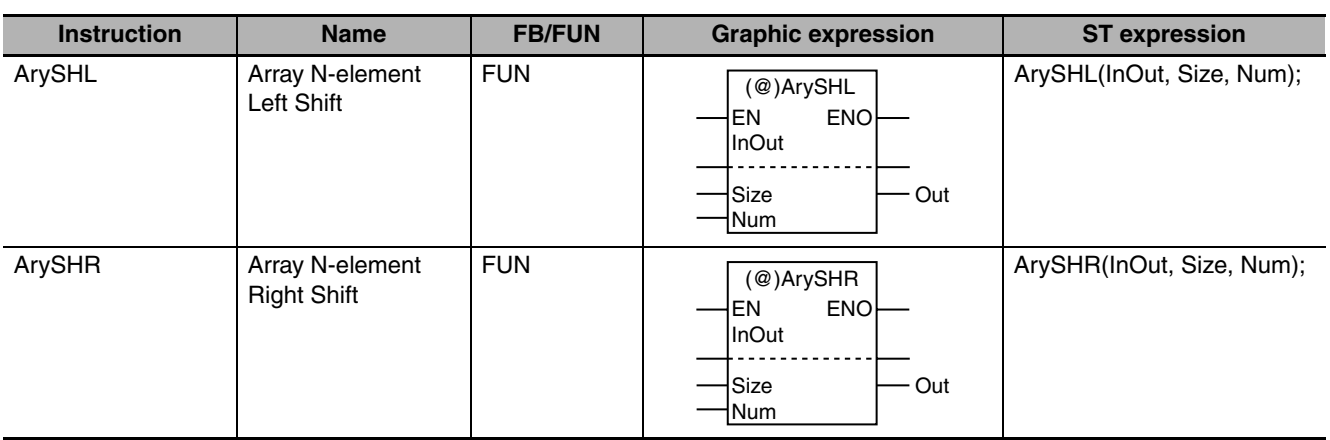

### **Variables**

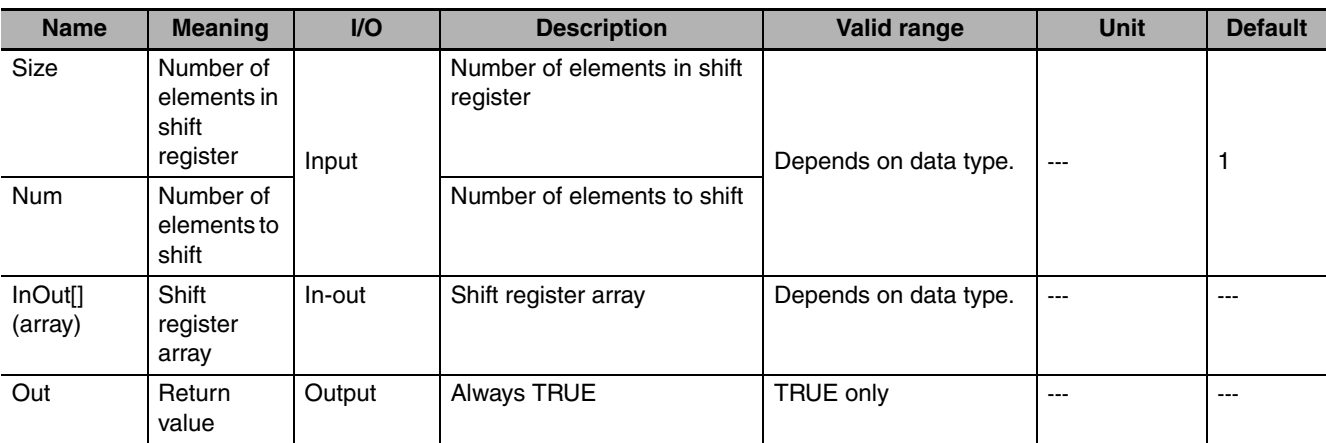

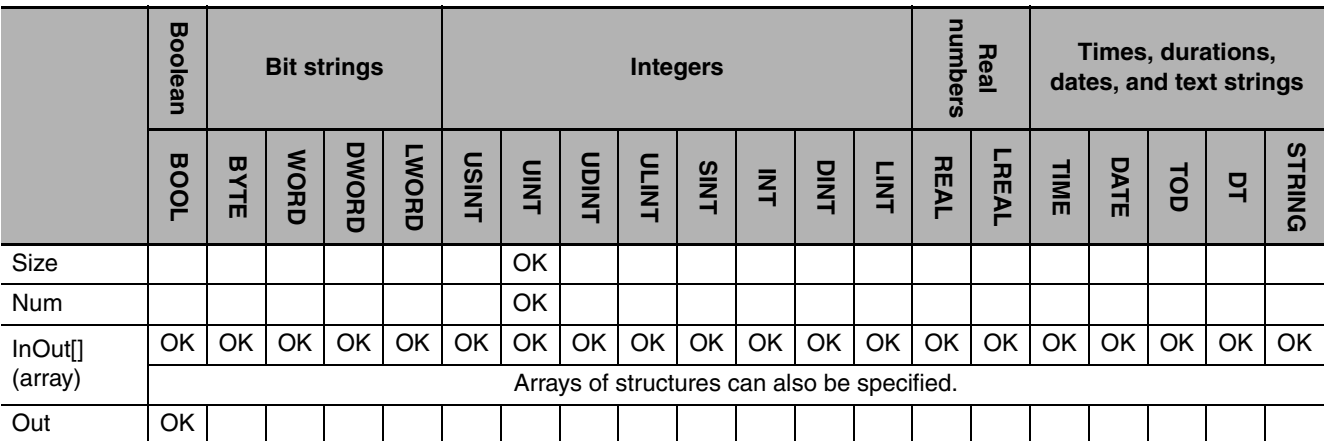

### **Function**

These instructions shift the upper *Size* elements in shift register array *InOut[]* by *Num* elements.

The values that are shifted out of the array are discarded.

The default value for the data type of *InOut[]* is stored in the empty elements. If an initial value attribute is set for *InOut[]*, the specified initial value is used. If an initial value attribute is not set, the default value for the data type is used. If *InOut[]* is an array of structures, the members of the structures in all elements are initialized.

The default values for the data types are given below.

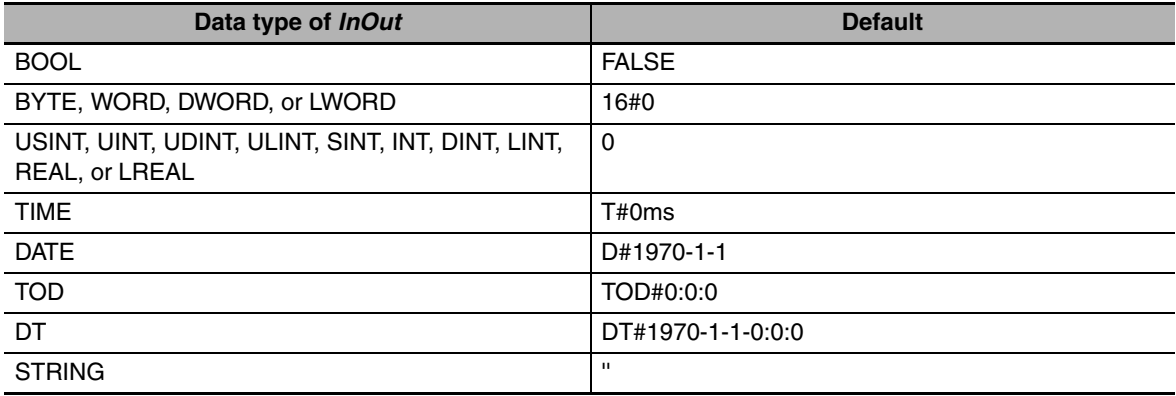

#### $\bullet$  ArySHL

The ArySHL instruction shifts the array to the left (toward the higher elements of the array).

#### z **ArySHR**

The ArySHR instruction shifts the array to the right (toward the lower elements of the array). The following example shows the ArySHL instruction when *Size* is UINT#6 and *Num* is UINT#2.

LD ST

UINT#6 UINT#2

 $abc[1]$   $\longrightarrow$   $\cdots$   $\cdots$   $\qquad \qquad abc[1]$ 

ArySHL EN ENO InOut Size Num

ArySHL(abc[1], UINT#6, UINT#2);

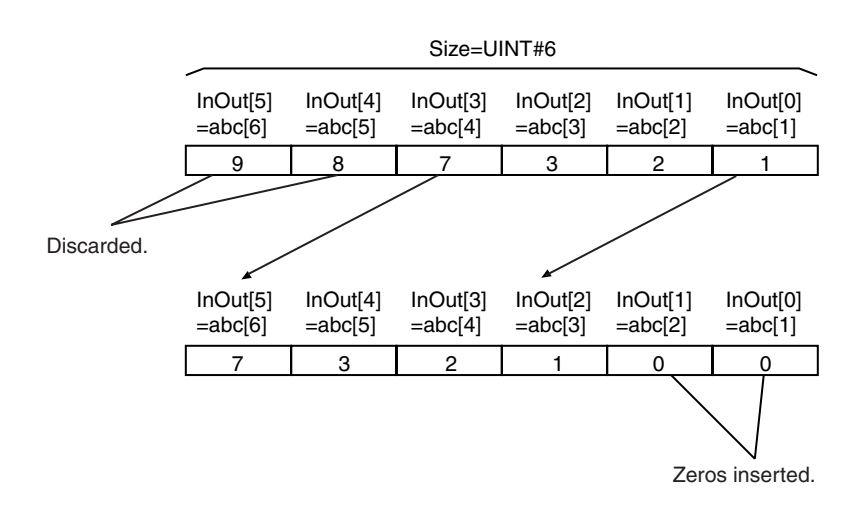

### **Additional Information**

If *InOut[]* is BOOL data, the results will be the same as shifting a bit string of *Size* bits by *Num* bits.

- **•** The shift operation is not performed if the value of *Num* is 0.
- **•** If the value of *Num* is larger than *Size*, all values from *InOut[0]* to *InOut[Size*−1] are initialized.
- **•** Return value *Out* is not used when the instruction is used in ST.
- **•** An error occurs in the following case. *ENO* will be FALSE, and *InOut[]* will not change.
	- **•** The value of *Size* exceeds the array area of *InOut[]*.

# <span id="page-407-0"></span>**SHL and SHR**

These instructions shift a bit string by one or more bits.

- SHL: Shifts the bit string to the left (toward the higher bits).
- SHR: Shifts the bit string to the right (toward the lower bits).

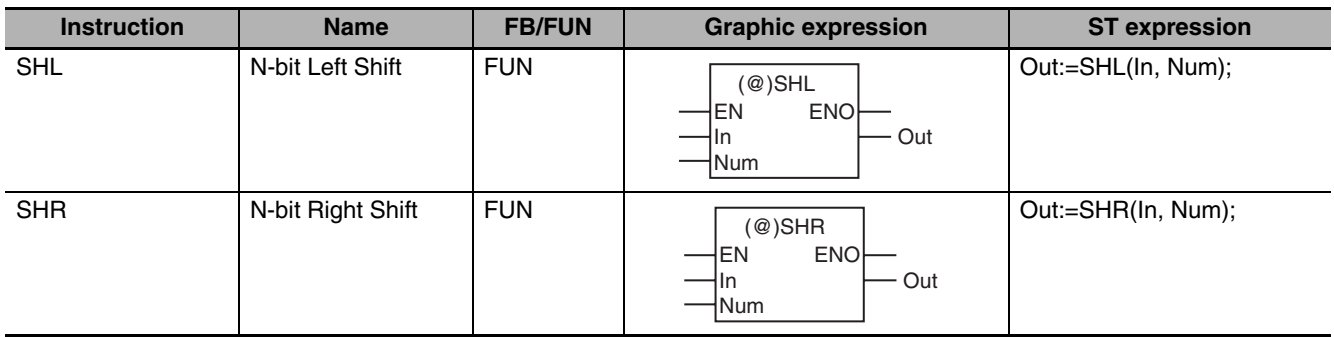

#### **Variables**

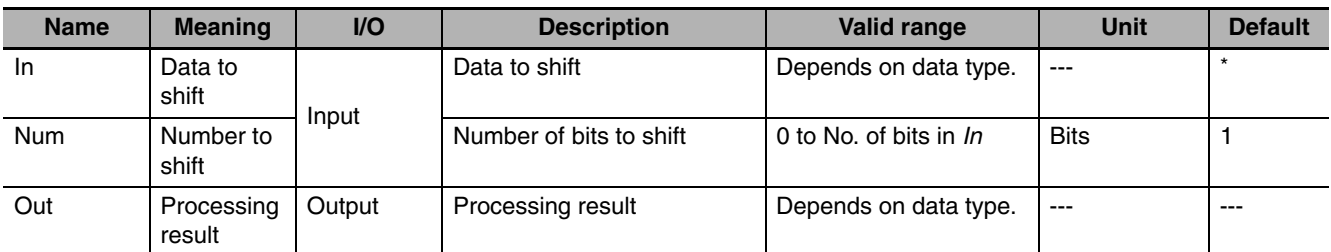

\* If you omit the input parameter, the default value is not applied. A building error will occur.

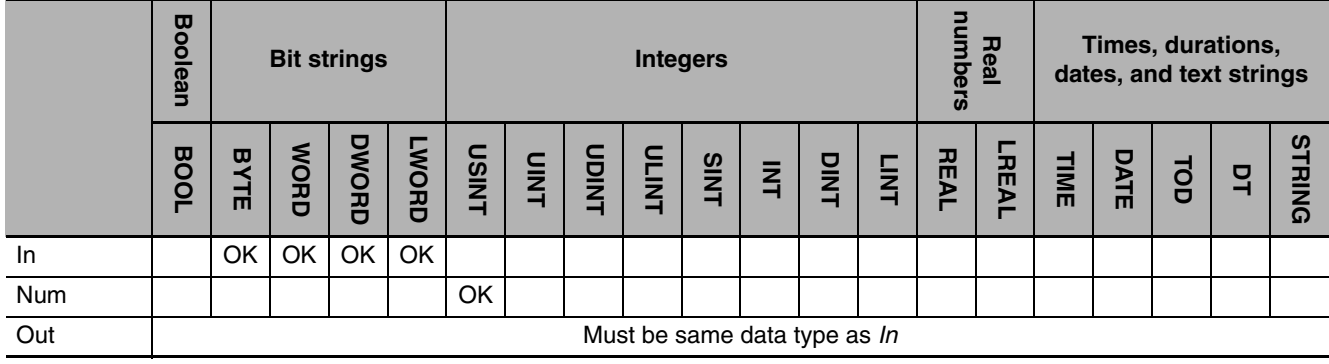

### **Function**

These instructions shift data to shift *In* (bit string data) by the number of bits specified in number to shift *Num*. The bits that are shifted out of the register are discarded and zeros are inserted into the other end of the register.

#### $\bullet$  SHL

The SHL instruction shifts bits from right to left (from least-significant to most-significant bits).

The following example if for when *In* is BYTE#16#89 and *Num* is USINT#2.

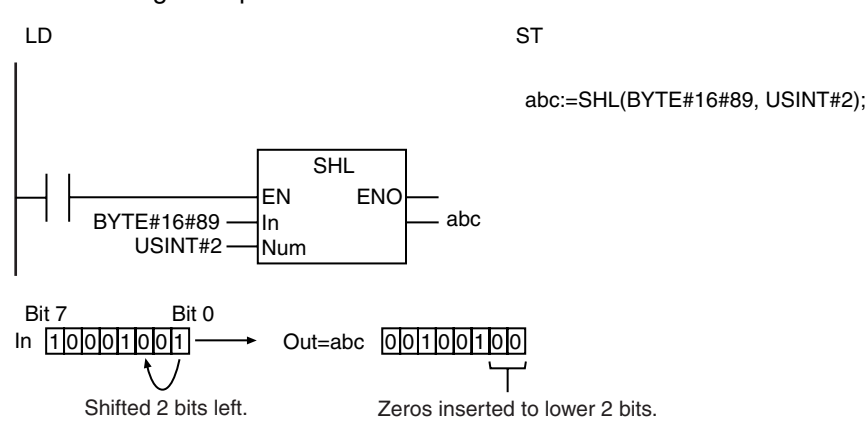

#### $\bullet$  SHR

The SHR instruction shifts bits from left to right (from most-significant to least-significant bits). The following example shows the SHR instruction when *In* is BYTE#16#89 and *Num* is USINT#2.

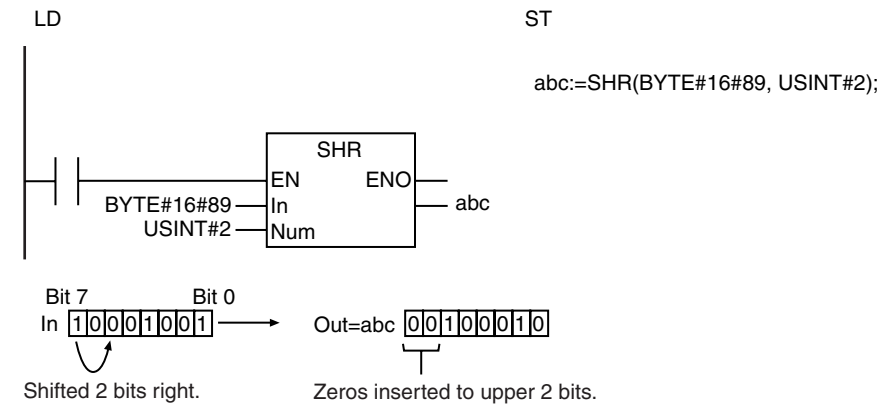

#### **Additional Information**

The ROL and ROR instructions insert the bits that are shifted out of the register into the other end of the register.

- **•** The data types of *In* and *Out* must be the same.
- **•** If *Num* is 0, an error will not occur and the value of *In* will be assigned directly to *Out*.
- **•** If the value of *Num* exceeds the number of bits specified in *In*, an error will not occur and the value of *Out* will be 16#0.

# <span id="page-409-0"></span>**NSHLC and NSHRC**

These instructions shift an array of bit strings by one or more bits. The Carry (CY) Flag is included.

NSHLC: Shifts the array to the left (toward the higher elements).

NSHRC: Shifts the array to the right (toward the lower elements).

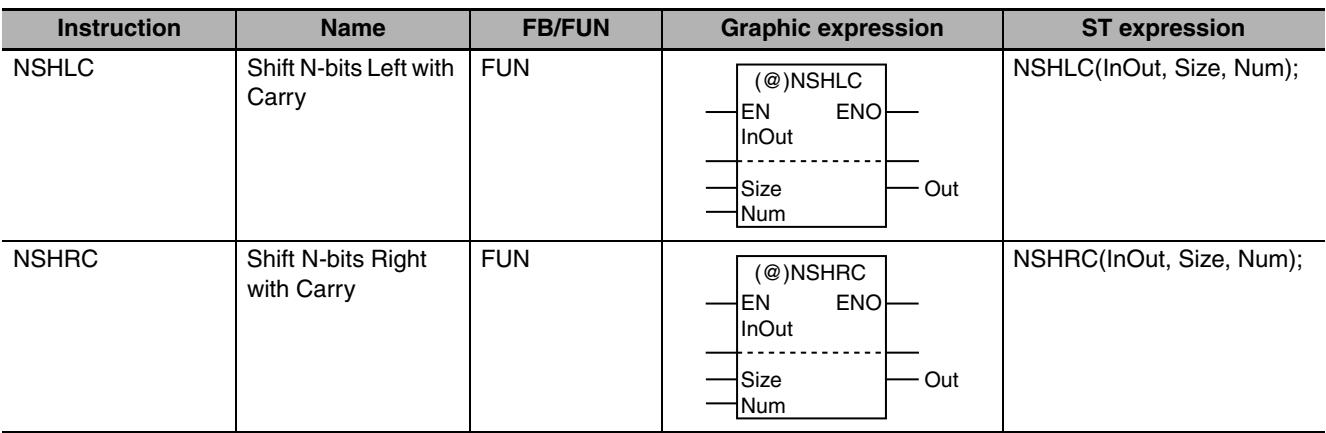

### **Variables**

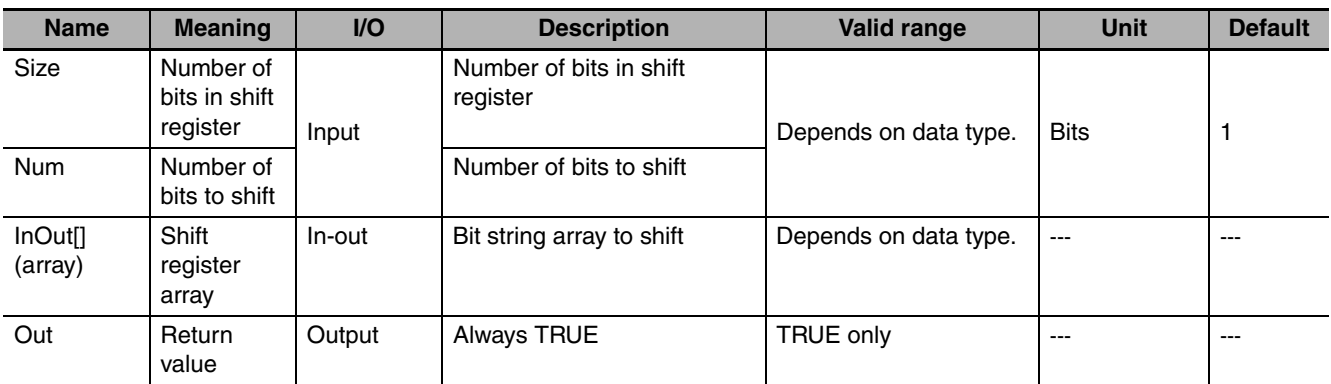

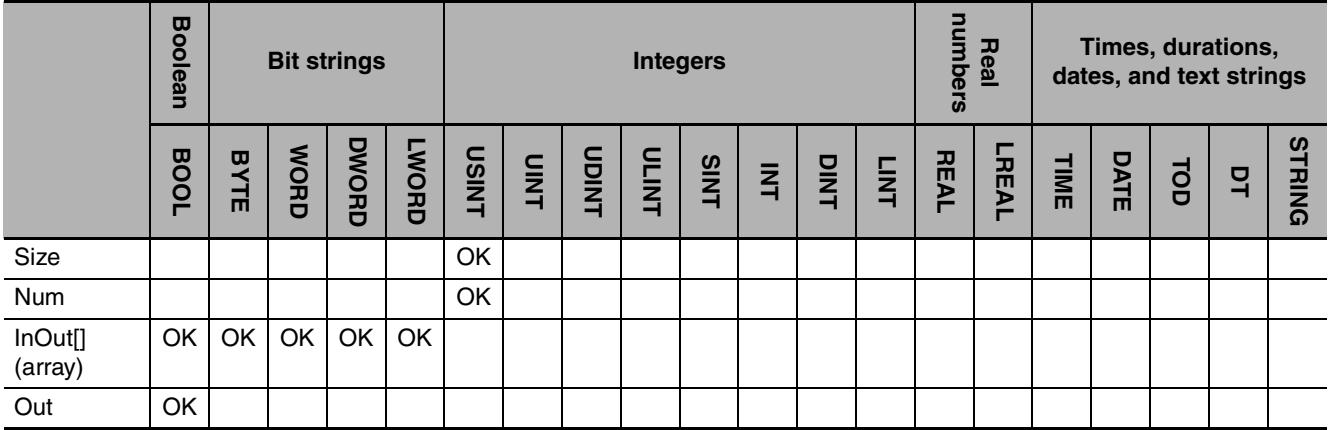

#### **Function**

These instructions shift *Size* array elements in shift register array *InOut[]* by the number of bits specified in *Num*. The shift register starts at *InOut[0]*. The last bit that is shifted out of the register is output to the Carry (CY) Flag. Zeros are inserted for the bits at the other end.

#### **D** NSHLC

The NSHLC instruction shifts bits from the lower elements in the array to the higher elements and from the least-significant bits to the most-significant bits.

#### $\bullet$  **NSHRC**

The NSHRC instruction shifts bits from the higher elements in the array to the lower elements and from the most-significant bits to the least-significant bits.

The following example shows the NSHLC instruction when *InOut[]* is a BYTE array, *Size* is USINT#80 and *Num* is USINT#3.

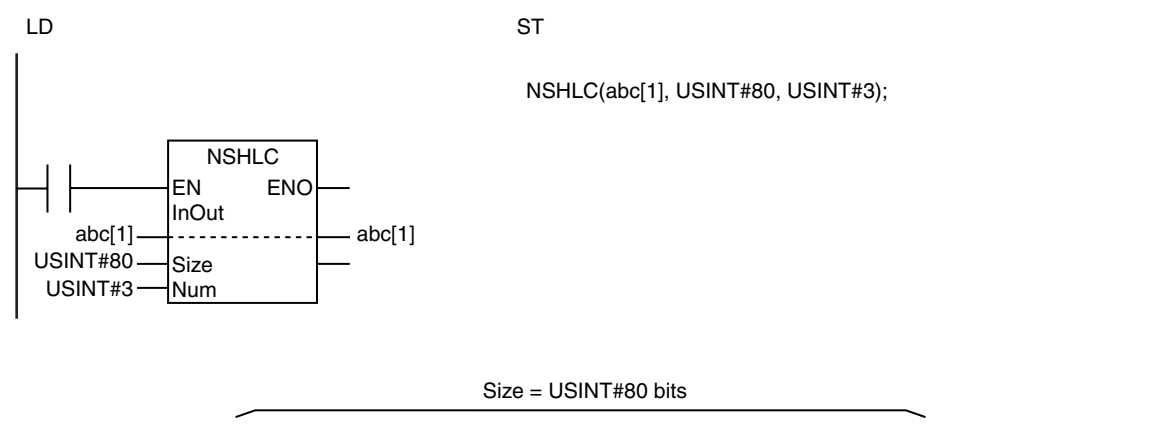

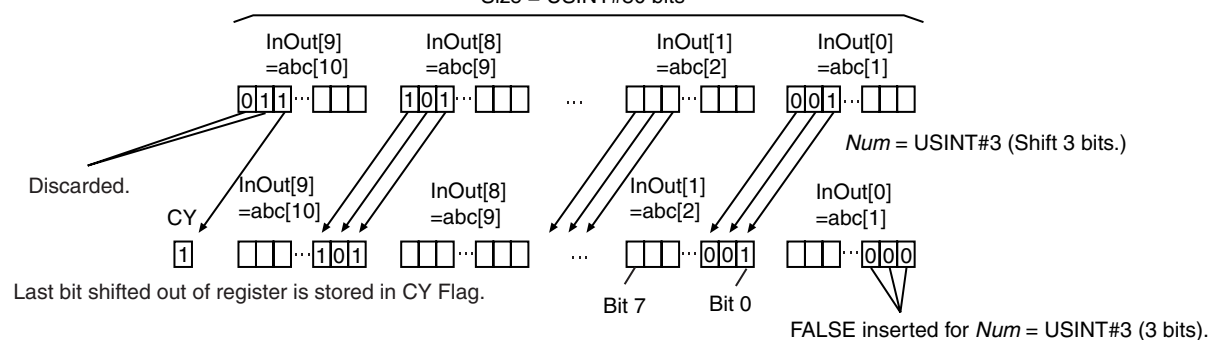

#### **Related System-defined Variables**

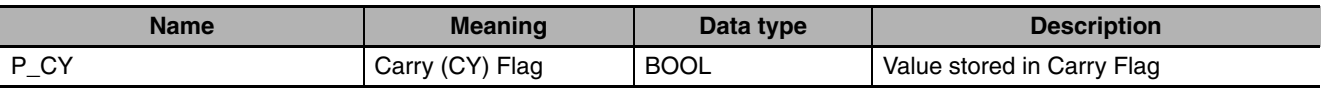

- **•** The shift operation is not performed if the value of *Num* is 0.
- **•** If the value of *Num* is larger than *Size*, *Size* bits from bit 0 of *InOut[0]* are changed to FALSE. The value of the Carry Flag (CY) changes to FALSE.
- **•** Return value *Out* is not used when the instruction is used in ST.
- **•** An error occurs in the following case. *ENO* will be FALSE, and *InOut[]* will not change.
	- **•** The value of *Size* exceeds the array area of *InOut[]*.

# <span id="page-411-0"></span>**ROL and ROR**

These instructions rotate a bit string by one or more bits.

- ROL: Rotates the bit string to the left (toward the higher bits).
- ROR: Rotates the bit string to the right (toward the lower bits).

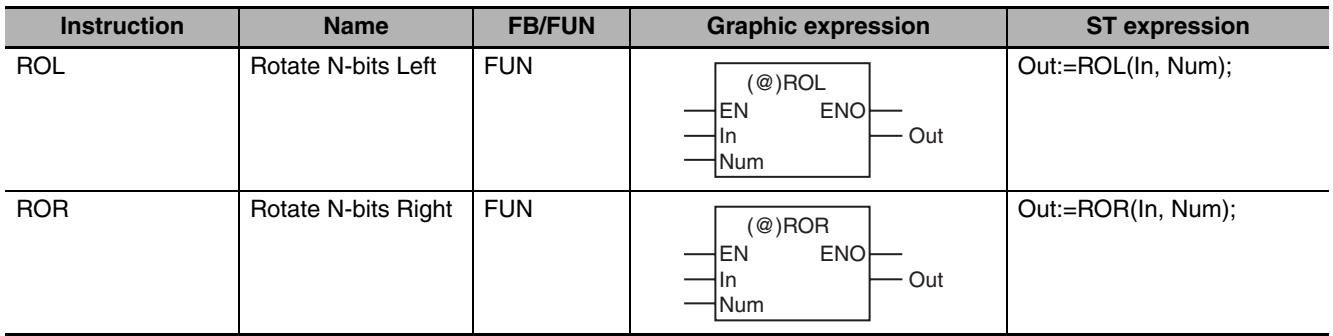

#### **Variables**

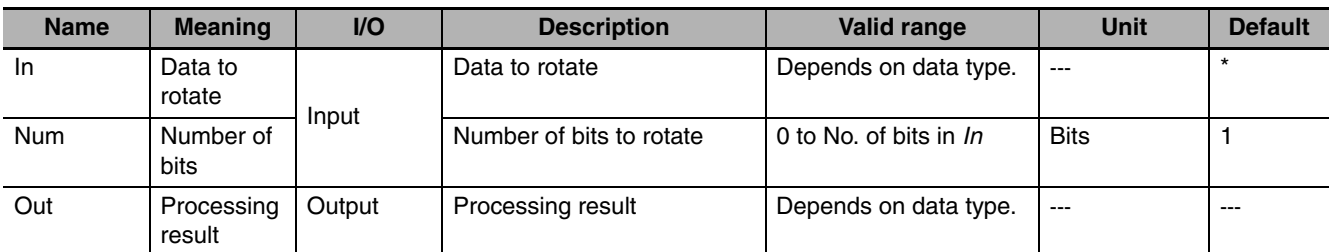

\* If you omit the input parameter, the default value is not applied. A building error will occur.

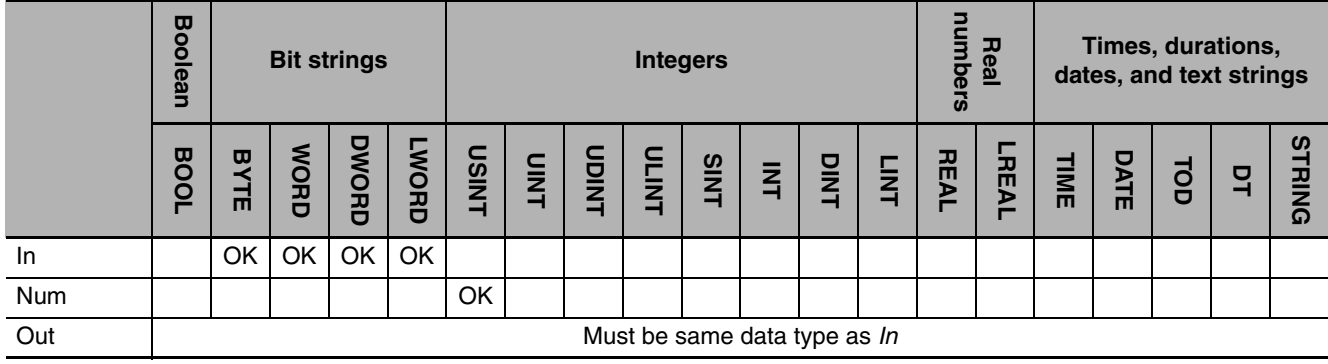

### **Function**

These instructions rotate data to rotate *In* (bit string data) by the number of bits specified in number of bits *Num*. Bits that are shifted out of the register are inserted into the other end of the register.

#### $\bullet$  ROL

The ROL instruction rotates bits from right to left (from least-significant to most-significant bits).

The following example is for when *In* is BYTE#16#89 and *Num* is USINT#2.

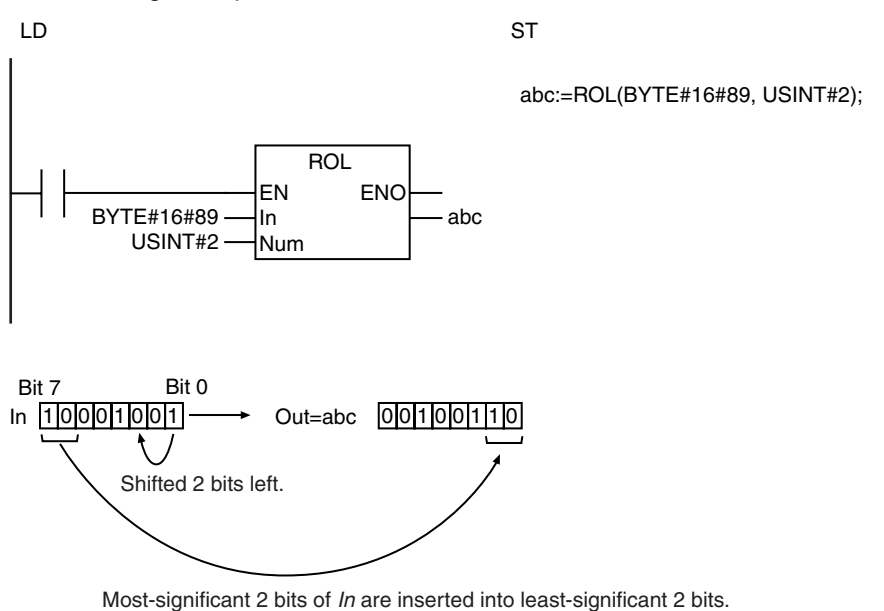

#### z **ROR**

The ROR instruction rotates bits from left to right (from most-significant to least-significant bits). The following example shows the ROR instruction when *In* is BYTE#16#89 and *Num* is USINT#2.

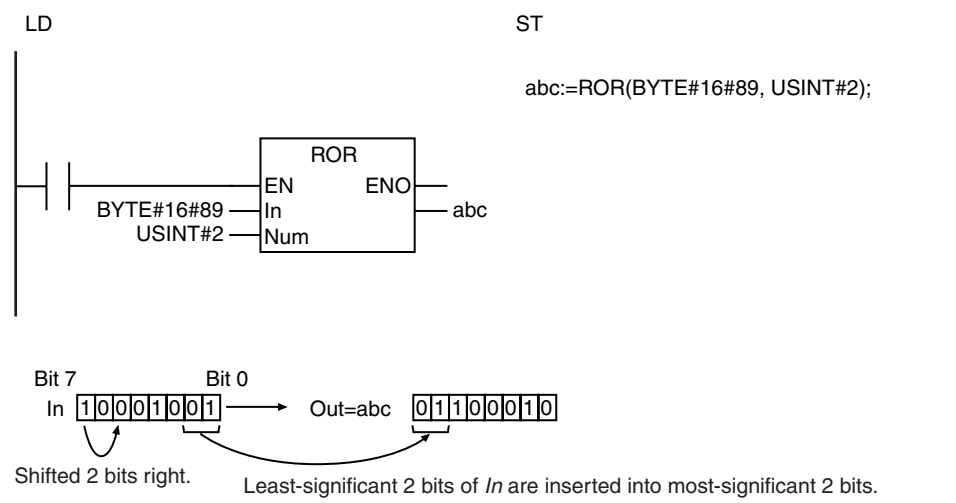

#### **Additional Information**

The SHL and SHR instructions discard the bits that are shifted out of the register and insert zeros into the other end of the register.

- **•** The data types of *In* and *Out* must be the same.
- **•** If *Num* is 0, an error will not occur and the value of *In* will be assigned directly to *Out*.
- **•** If the value of *Num* exceeds the number of bits specified in *In*, an error will not occur and the bits will be rotated by the number of bits specified in *Num*. For example, if *In* is WORD data, the value of *Out* will be the same regardless of whether the value of *Num* is USINT#1 or USINT#17.

# **Conversion Instructions**

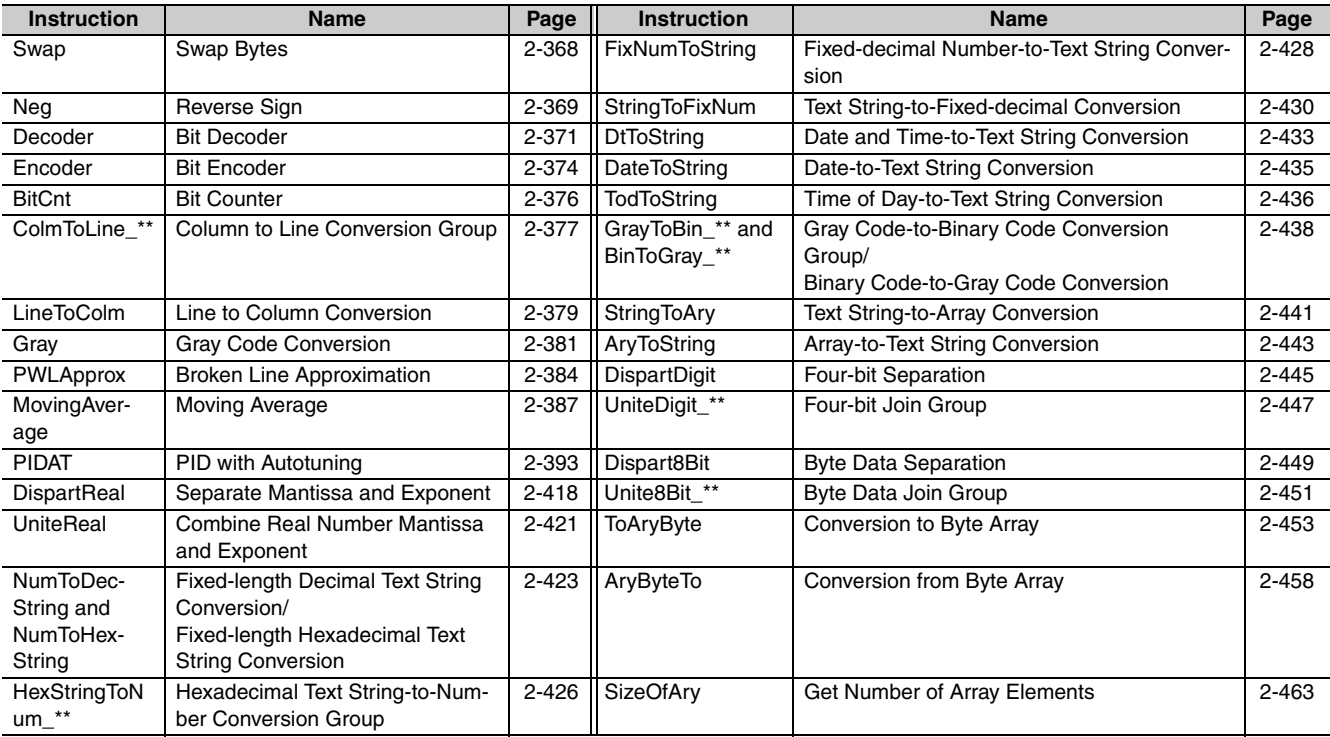

# <span id="page-415-0"></span>**Swap**

The Swap instruction swaps the upper byte and lower byte of a 16-bit value.

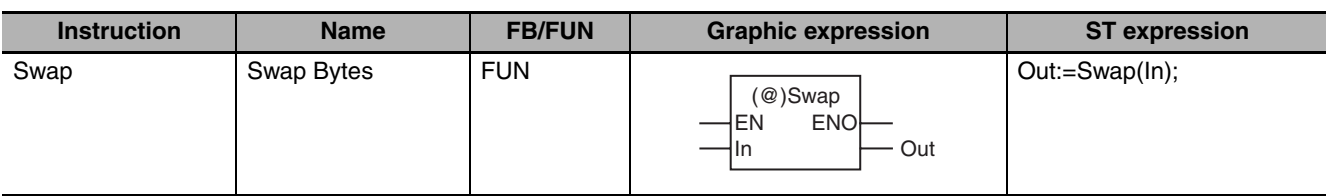

### **Variables**

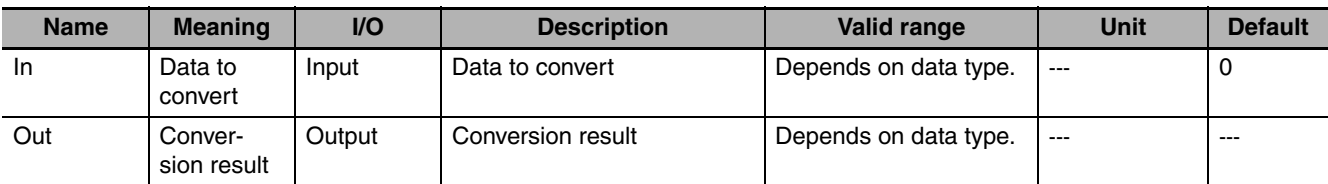

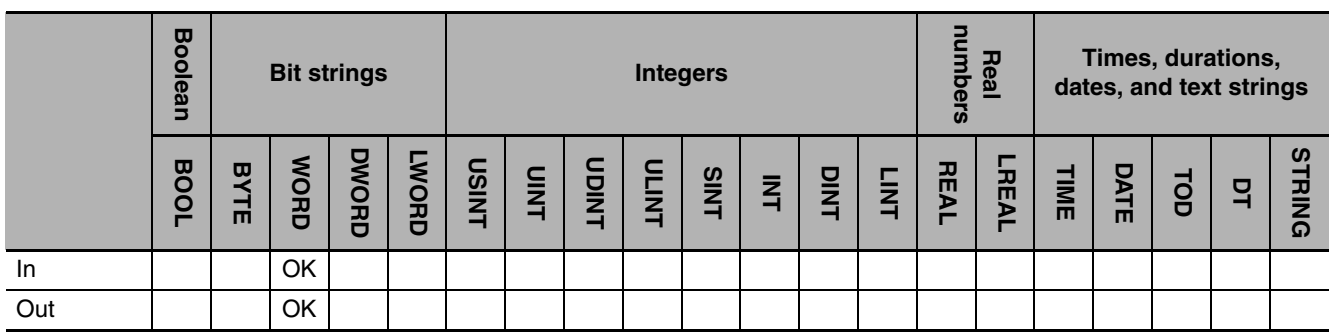

# **Function**

The Swap instruction swaps the upper byte and lower byte of data to convert *In* and assigns the result to conversion result *Out*.

The following example is for when *In* is WORD#16#1234.

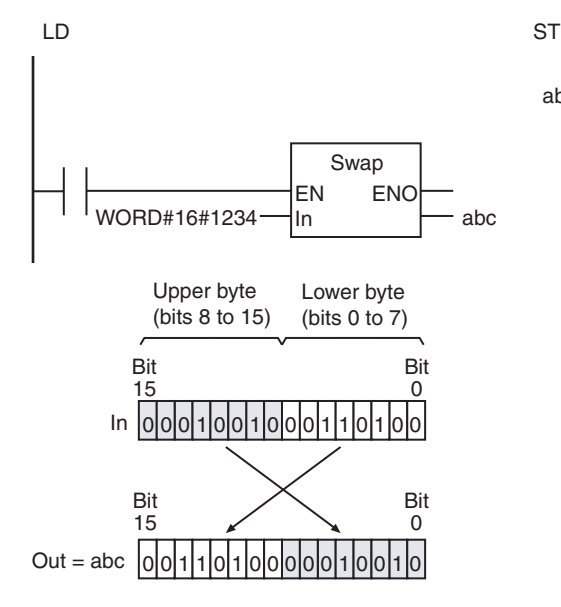

abc:=Swap(WORD#16#1234);

# <span id="page-416-0"></span>**Neg**

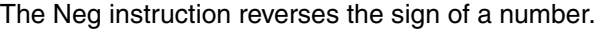

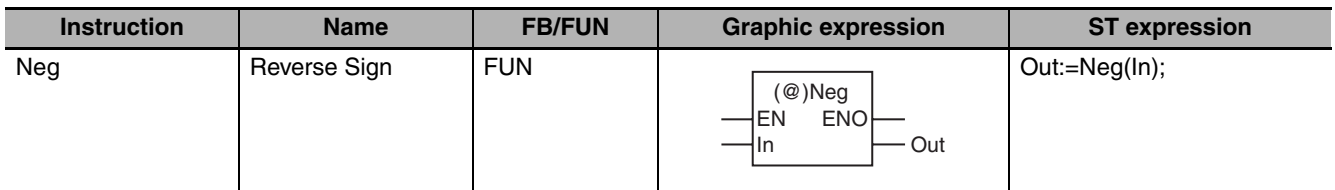

### **Variables**

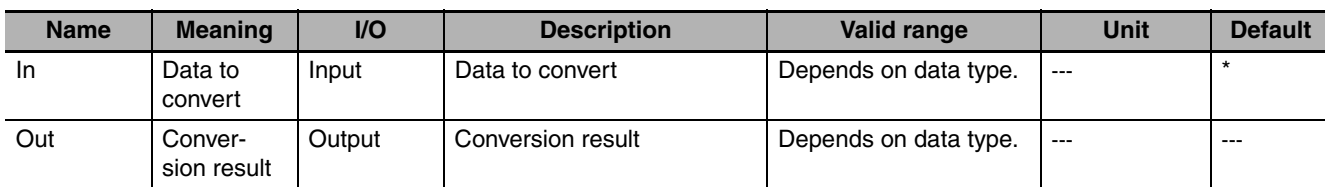

\* If you omit the input parameter, the default value is not applied. A building error will occur.

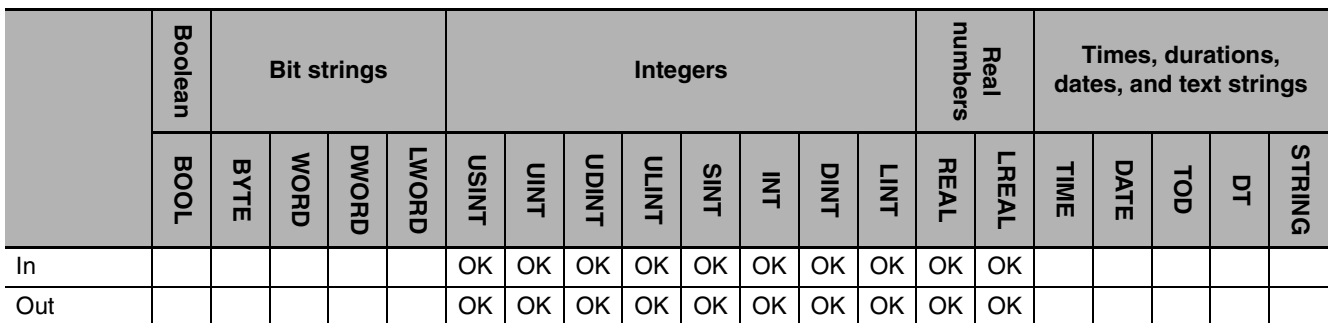

# **Function**

The Neg instruction reverses the sign of data to convert *In*. The value of *Out* depends on the data type of *In*.

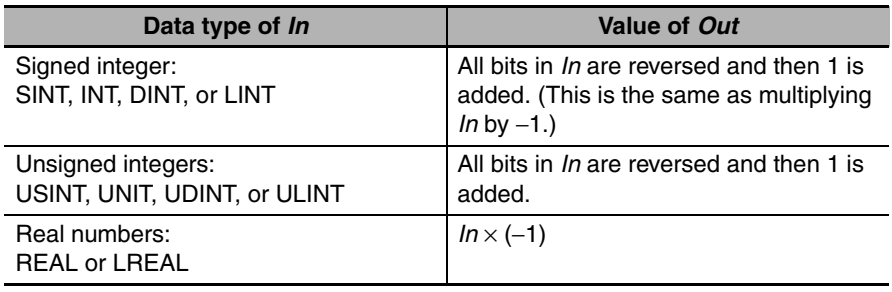

Neg

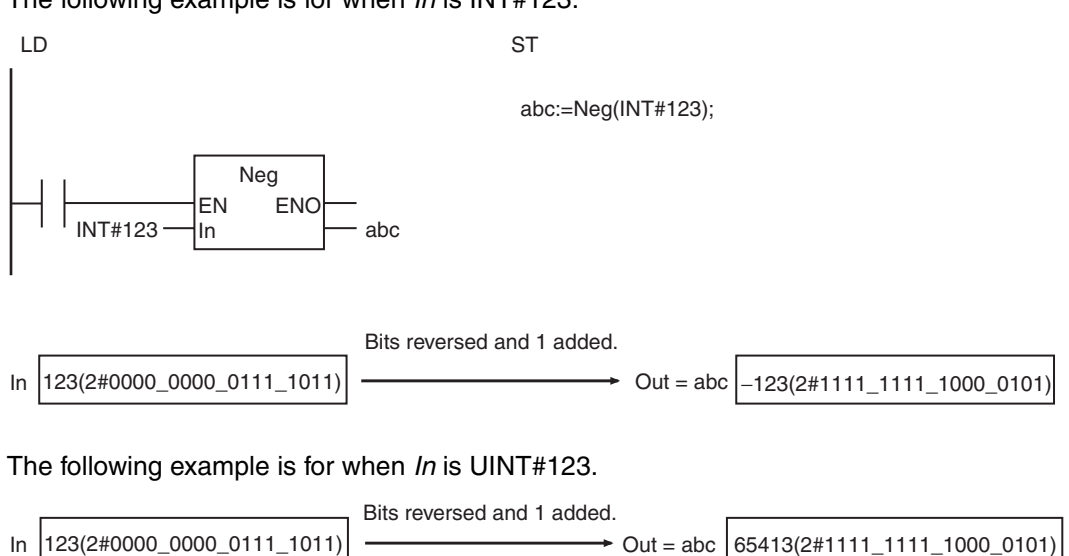

#### The following example is for when *In* is INT#123.

#### **Precautions for Correct Use**

If you use a different data type for *In* and *Out*, make sure the valid range of *Out* includes the valid range of *In.* Otherwise, an error will not occur and the value of *Out* will be an illegal value. For example, if the value of *In* is SINT#-128 and the data type of *Out* is INT, the value of *Out* will be INT#-128 instead of INT#128.

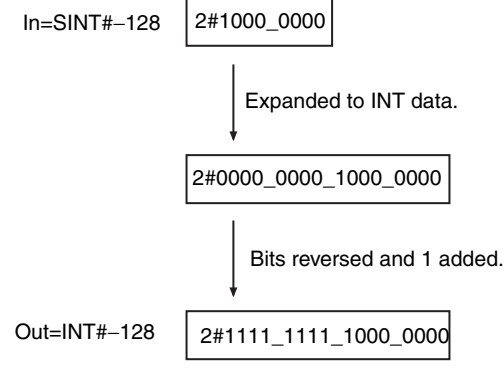

# <span id="page-418-0"></span>**Decoder**

The Decoder instruction sets the specified bit to TRUE and the other bits to FALSE in array elements that consist of a maximum of 256 bits.

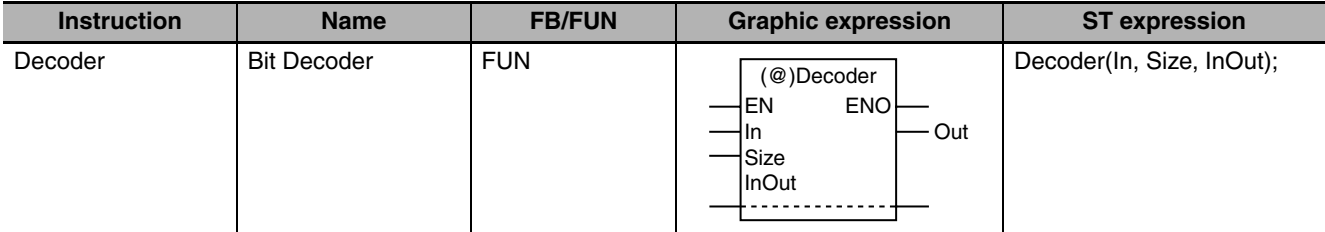

## **Variables**

OLL

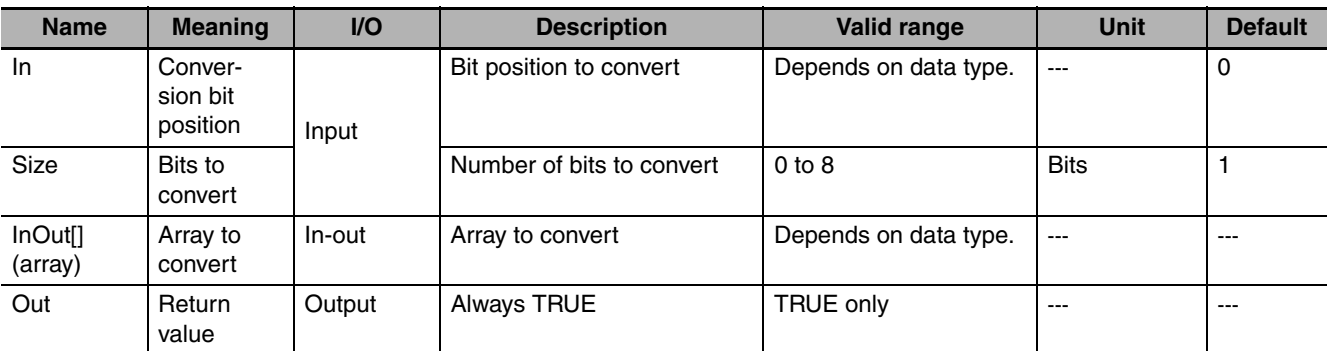

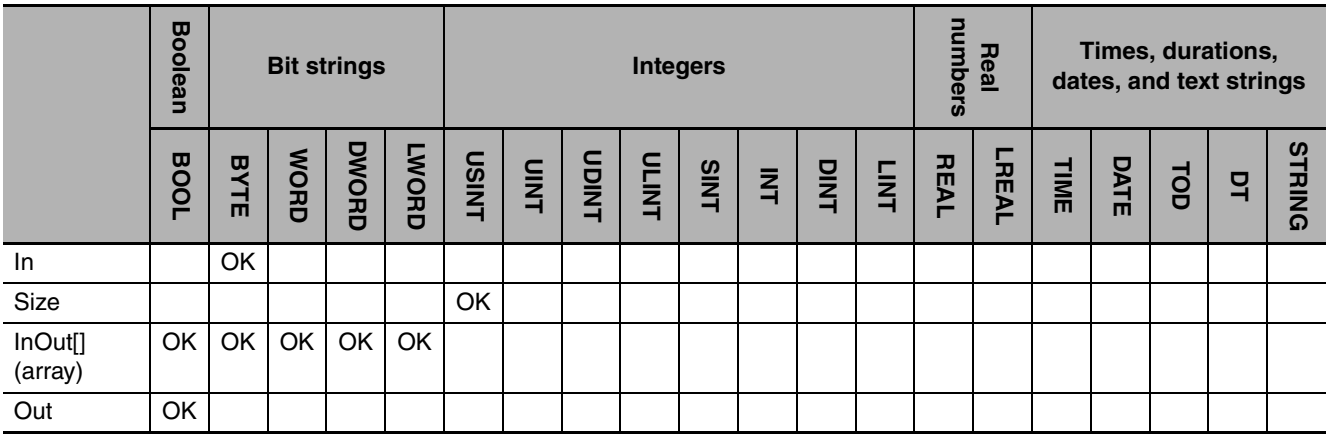

# **Function**

The Decoder instruction converts array elements with 2*Size* bits that start from *InOut[0]* in array to convert *InOut[]*. It sets the specified bit to TRUE. It sets the other bits to FALSE. The bit to make TRUE is specified by the *Size* bits in the lower byte of conversion bit position *In*. Always attach the element number to the in-out parameter that is passed to *InOut[]*, e.g., *array[3]*.

Consider an example where *In* is BYTE#16#09, *Size* is USINT#4, and *InOut[]* is a BYTE array. The value of the *Size* bits in the lower bits of *In* is 16#9, which is 9 decimal. Therefore, the ninth bit from the least-significant bit of *InOut[]* is made TRUE and the other bits are made FALSE.

*InOut[]* is a BYTE array, so the ninth bit from the least-significant bit is bit 1 in *InOut[1]*. Therefore, bit 1 in *InOut[1]* is made TRUE, all other bits in *InOut[1]* are made FALSE, and all bits in *InOut[0]* are made FALSE.

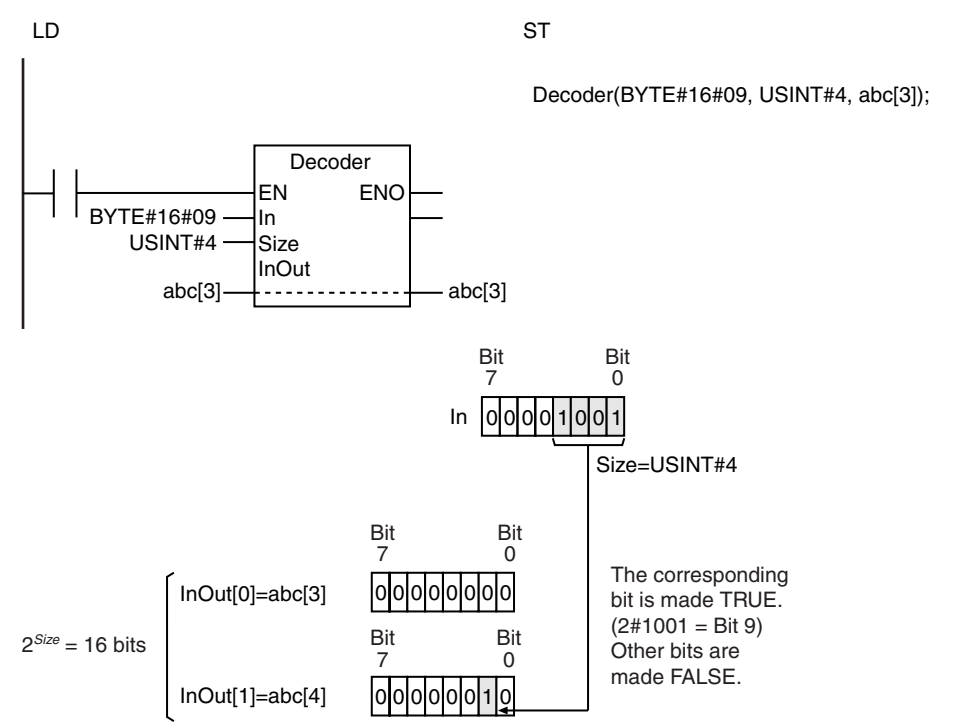

If the number of bits in the elements of *InOut[]* is larger than the number of bits specified by *Size*, the values of the remaining bits are retained. Consider an example where *In* is BYTE#16#02, *Size* is USINT#2, and *InOut[]* is a WORD array.

*Size* is USINT#2, so the value is set in the lower 4 bits of *InOut[0]*. The values of the remaining bits in *InOut[0]* (bits 4 to 15) are retained.

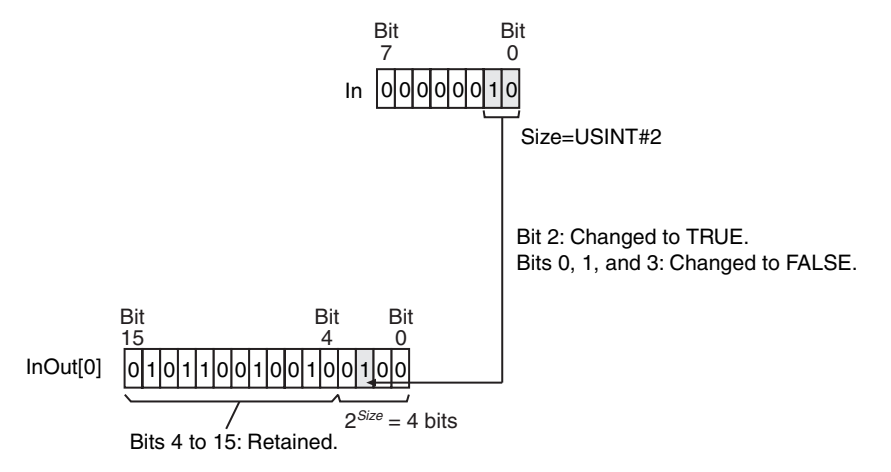

#### **Additional Information**

Use the Encoder instruction (page [2-374\)](#page-421-0) to find the position of the highest TRUE bit in array elements that consist of a maximum of 256 bits.

- **•** If the value of *Size* is 0, all bits in *InOut[]* change to FALSE.
- **•** Return value *Out* is not used when the instruction is used in ST.
- **•** An error occurs in the following cases. *ENO* will be FALSE, and *InOut[]* will not change.
- **•** The value of *Size* is outside of the valid range.
- **•** The value of *Size* exceeds the array area of *InOut[]*.
- **•** *InOut[]* is not a BOOL array or an array of bit strings.
- **•** An array without a subscript is passed to *InOut[]*.

Decoder

Decoder

# <span id="page-421-0"></span>**Encoder**

The Encoder instruction finds the position of the highest TRUE bit in array elements that consist of a maximum of 256 bits.

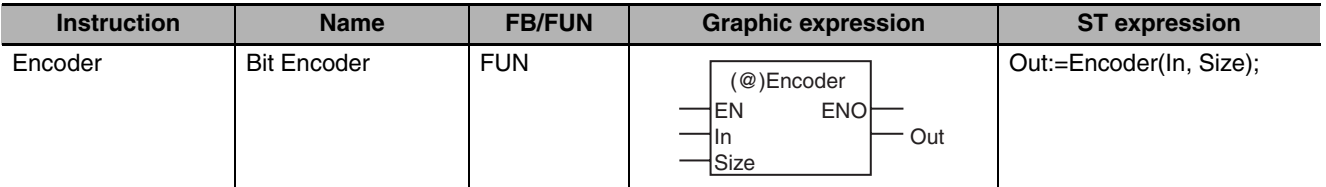

#### **Variables**

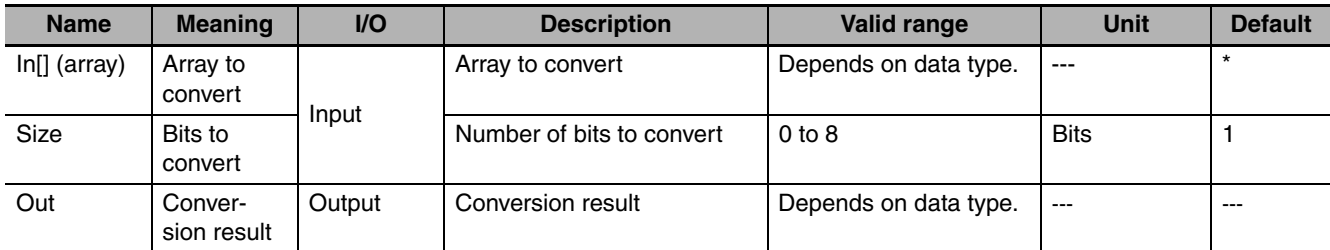

If you omit the input parameter, the default value is not applied. A building error will occur.

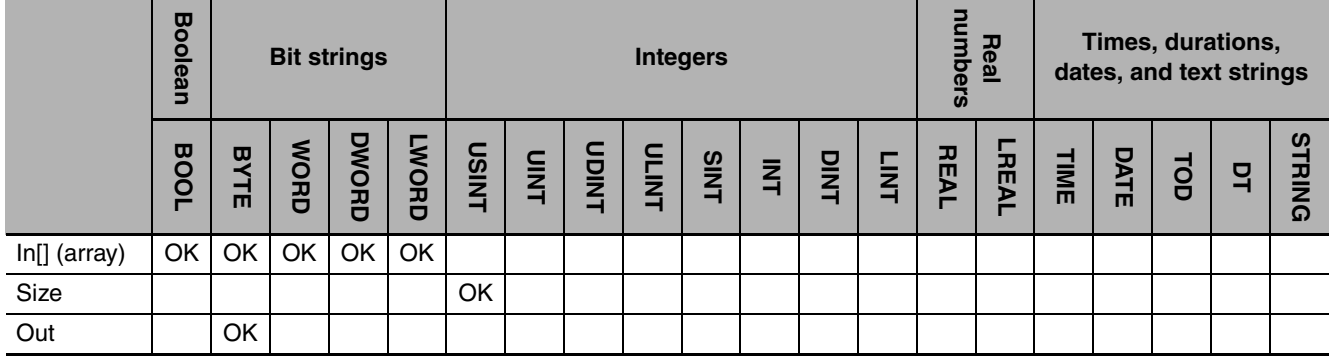

### **Function**

The Encoder instruction finds the position of a TRUE bit in a specified range of bits in array to convert *In[]*. The instruction looks for a TRUE bit in 2*Size* bits from *In[0]*. The position of the TRUE bit in this range is expressed in binary and stored in the *Size* bits in the lower bits of conversion result *Out*. FALSE is stored in the remaining bits of *Out*.

If there is more than one TRUE bit in the specified range, the position of the highest bit that is TRUE is found. Always attach the element number to input parameter that is passed to *In[]*, e.g., *array[3]*.

Consider an example for when *Size* is USINT#4 and *In[]* is a BYTE array. *Size* is USINT#4, so the range in which to find a TRUE bit is 24, or 16 bits, from *In[0]*. In the following diagram, the ninth bit in the range is TRUE.

*Size* is USINT#4, so 2#1001 (i.e., 9) is stored in the lower 4 bits of *Out*. FALSE is stored in the upper four bits of *Out*.

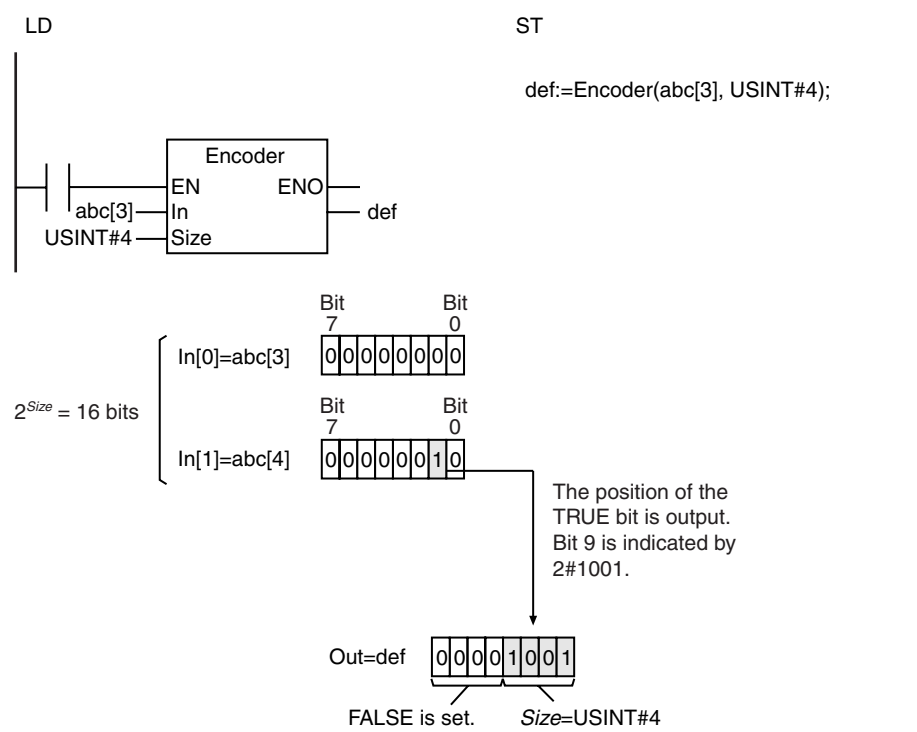

#### **Additional Information**

Use the Decoder instruction (page [2-371\)](#page-418-0) to make one bit TRUE and the other bits FALSE in array elements that consist of a maximum of 256 bits.

- **•** If the value of *Size* is 0, all bits in *Out* change to FALSE.
- **•** An error occurs in the following cases. *ENO* will be FALSE, and *Out* will not change.
	- **•** The value of *Size* is outside of the valid range.
	- **•** The value of *Size* exceeds the array area of *In[]*.
	- **•** The value of all bits in *In[]* that are specified by *Size* change to FALSE.
	- **•** *In[]* is not a BOOL array or an array of bit strings.
	- **•** An array without a subscript is passed to *In[]*.

# <span id="page-423-0"></span>**BitCnt**

The BitCnt instruction counts the number of TRUE bits in a bit string.

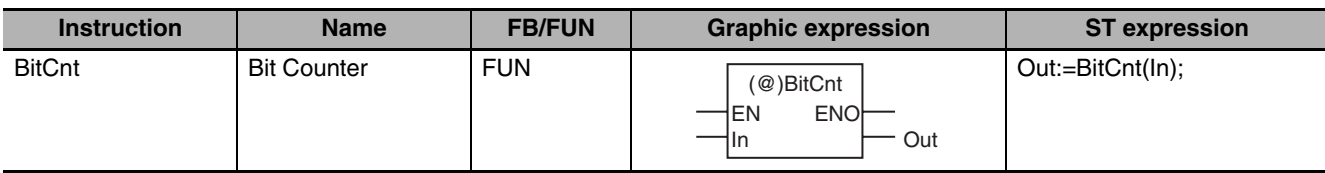

### **Variables**

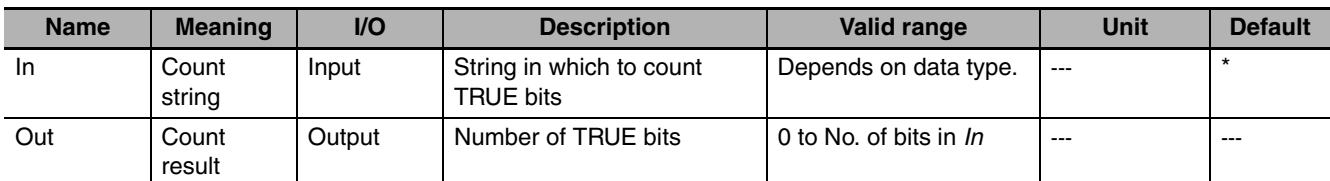

\* If you omit the input parameter, the default value is not applied. A building error will occur.

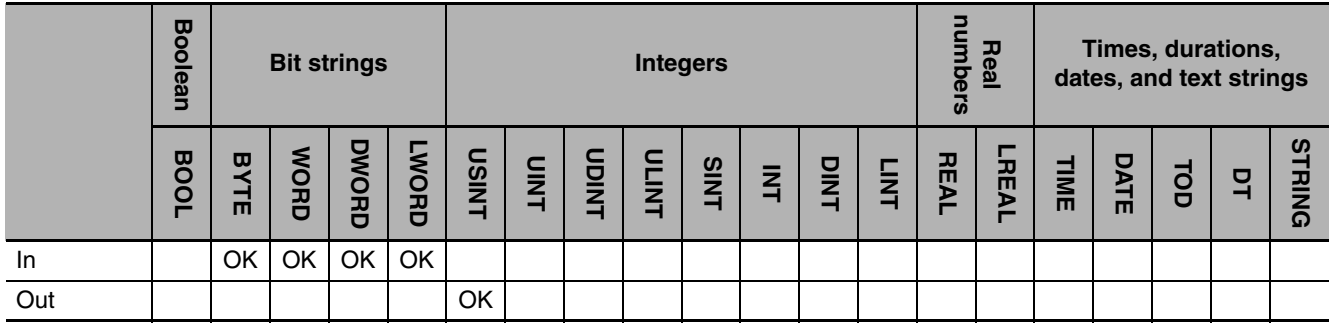

# **Function**

The BitCnt instruction counts the number of TRUE bits in count string *In*. The following example is for when *In* is BYTE data with a value of BYTE#16#85.

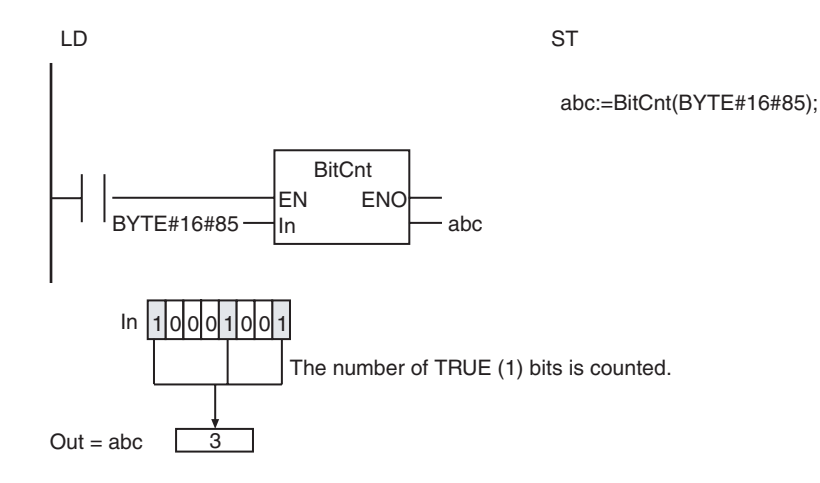

# <span id="page-424-0"></span>**ColmToLine\_\*\***

The ColmToLine\_\*\* instruction extracts bit values from the specified position of array elements and outputs them as a bit string.

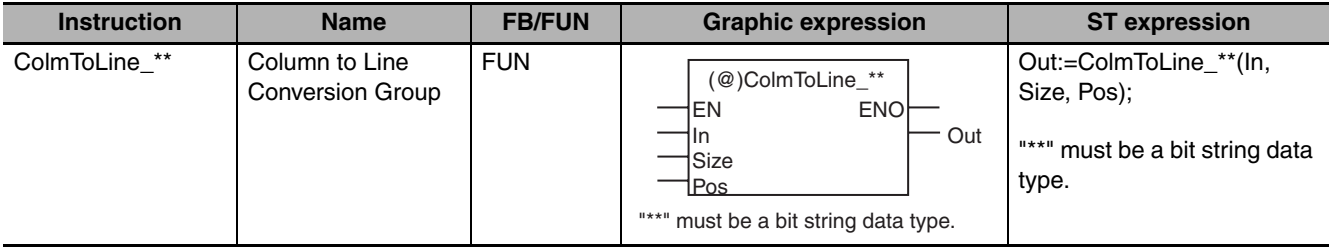

#### **Variables**

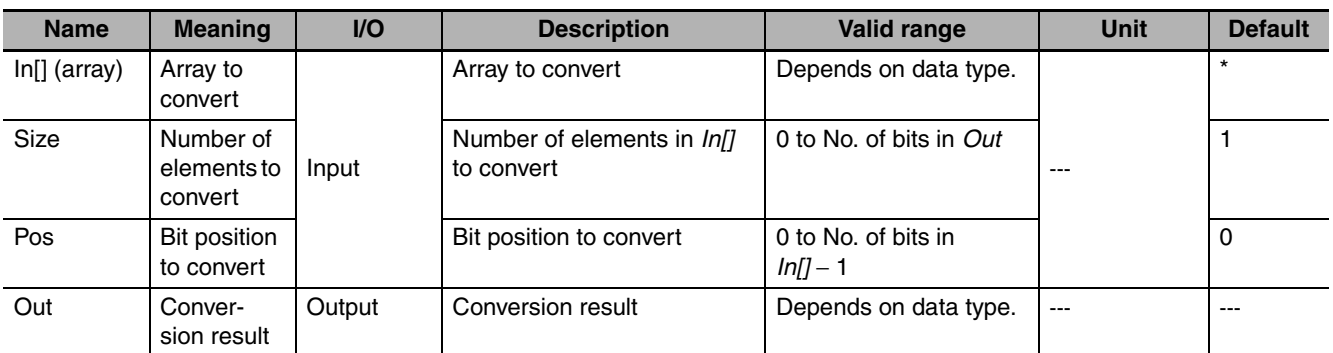

If you omit the input parameter, the default value is not applied. A building error will occur.

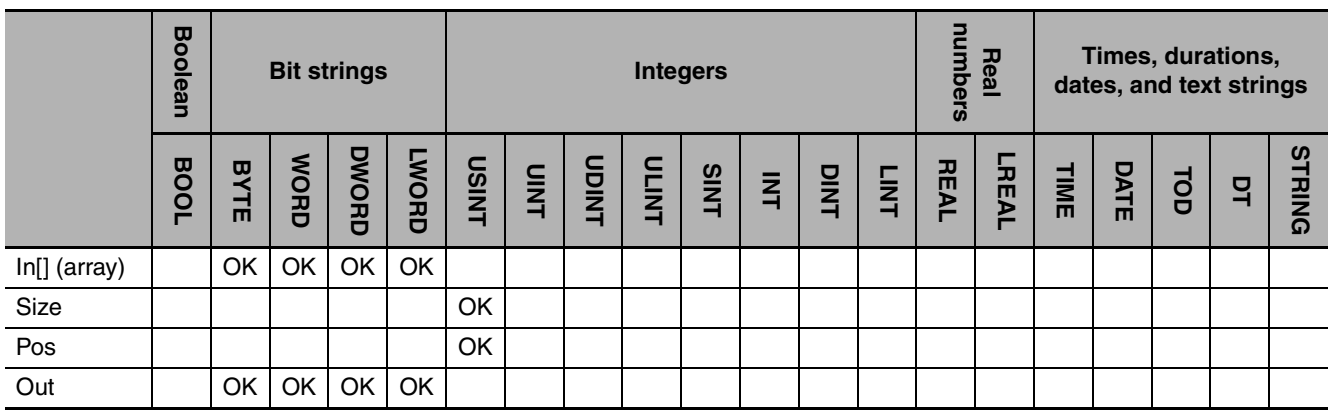

### **Function**

The ColmToLine\_\*\* instruction extracts bit values from the specified position of array elements and outputs them in order as a bit string.

First, *Size* elements are extracted from array to convert *In[]* starting from *In[0]*. Then, only the values of bits in *Pos* are extracted. These are placed in order in a bit string of *Size* bits and stored in conversion result *Out* from the least-significant bit. FALSE is stored in the remaining bits of *Out*.

The name of the instruction is determined by the data type of *Out*. For example, if *Out* is the BYTE data type, the instruction is ColmToLine\_BYTE.

Always attach the element number to input parameter that is passed to *In[]*, e.g., *array[3]*.

The following example shows the ColmToLine\_BYTE instruction when *Pos* is USINT#3 and *Size* is USINT#4.

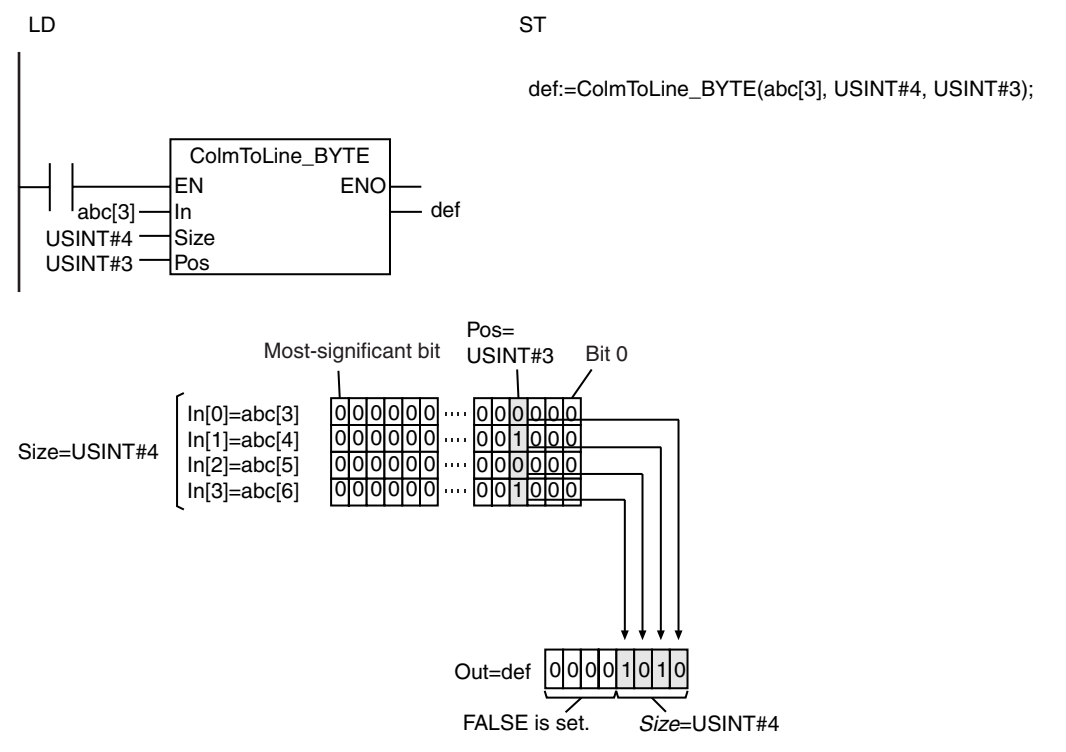

#### **Additional Information**

Use the LineToColm instruction (page [2-379](#page-426-0)) to output a bit string to the specified bit position in array elements.

- **•** If the value of *Size* is 0, all bits in *Out* change to FALSE.
- **•** An error occurs in the following cases. *ENO* will be FALSE, and *Out* will not change.
	- **•** The value of *Size* is outside of the valid range.
	- **•** The value of *Pos* is outside of the valid range.
	- **•** The value of *Size* exceeds the array area of *In[]*.
	- **•** *In[]* is not an array of bit strings.
	- **•** An array without a subscript is passed to *In[]*.

# <span id="page-426-0"></span>**LineToColm**

The LineToColm instruction takes the bits from a bit string and outputs them to the specified bit position in array elements.

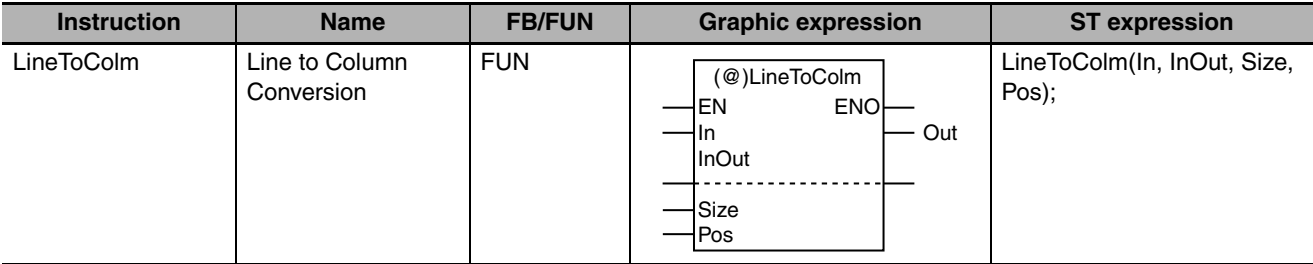

# **Variables**

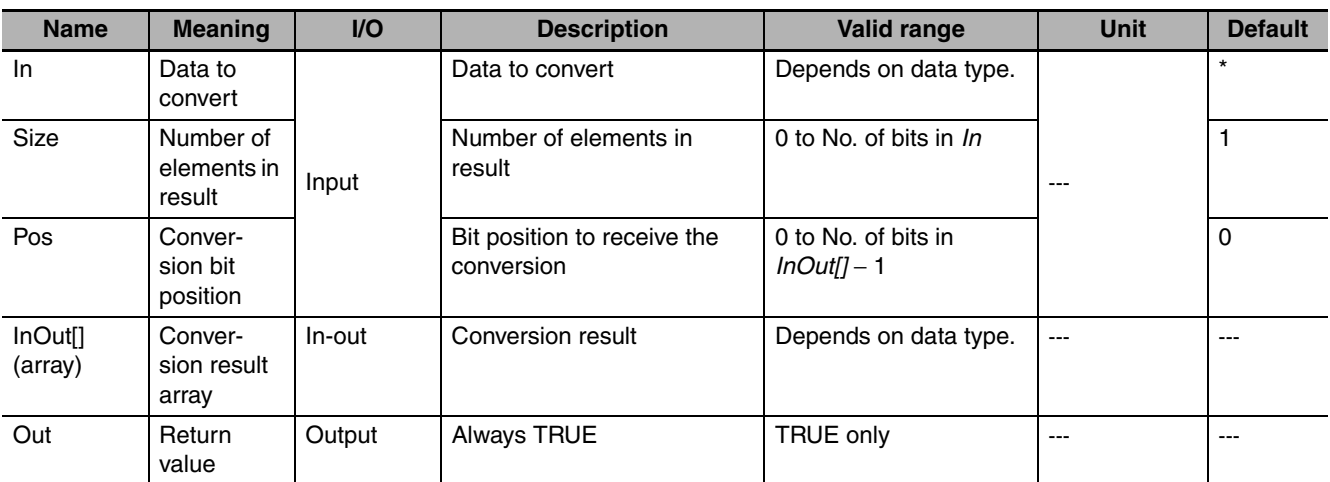

\* If you omit the input parameter, the default value is not applied. A building error will occur.

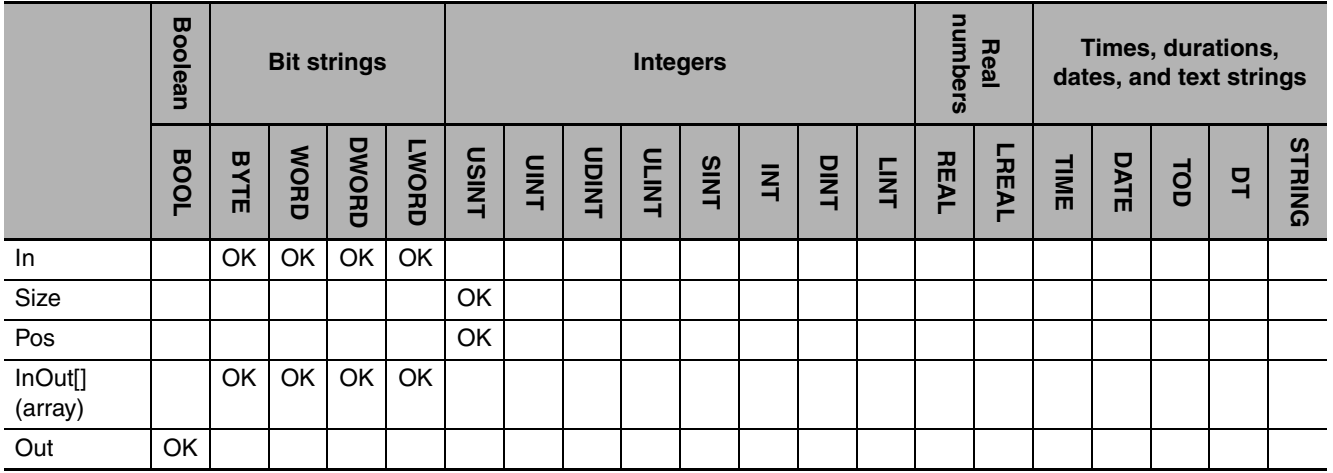

## **Function**

The LineToColm instruction takes the bits from a bit string and outputs them to the specified bit position in array elements.

First, *Size* bits are extracted from the least-significant bit of data to convert *In*. These bits are treated individually. Then, the bits are stored in conversion result array *InOut[]* in the *Pos* bit of the elements starting from *InOut[0]. Size* specifies the number of array elements to receive bits. The values of all bits for which values are not stored are retained.

The following example is for when *Pos* is USINT#3 and *Size* is USINT#4.

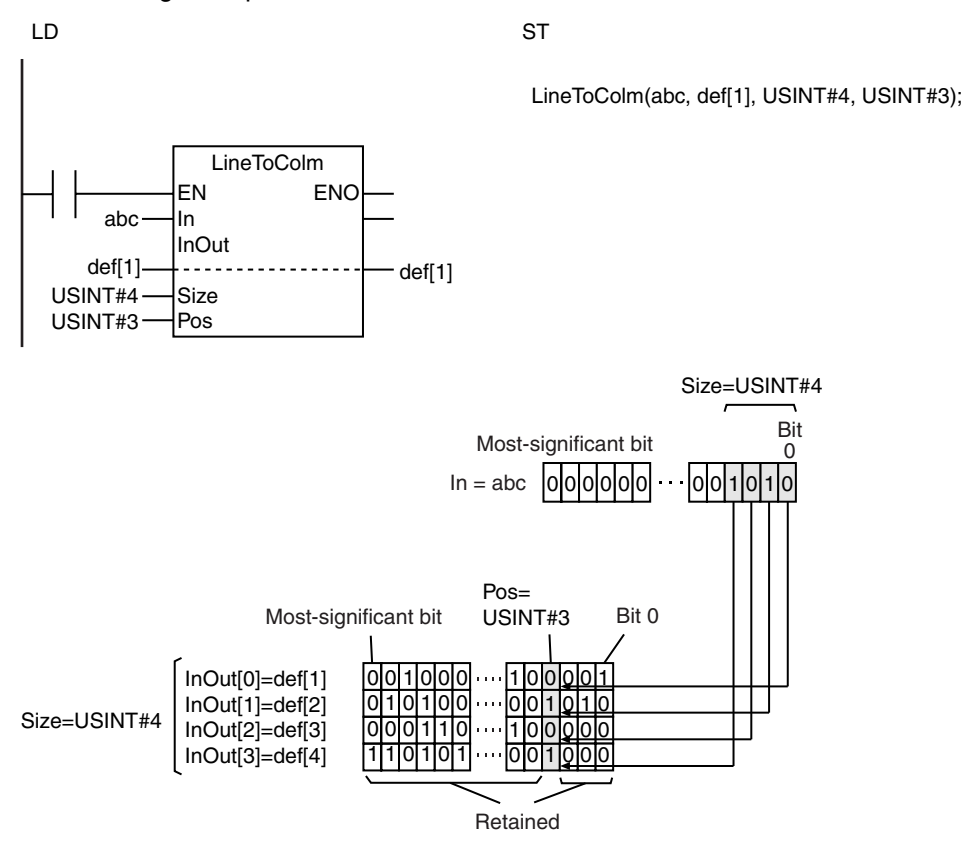

#### **Additional Information**

Use the ColmToLine<sup>\*\*</sup> instruction (page [2-377\)](#page-424-0) to extract bit values from the specified position of array elements and output them as a bit string.

- **•** If the value of *Size* is 0, the values in *InOut[]* do not change.
- **•** Return value *Out* is not used when the instruction is used in ST.
- **•** An error occurs in the following cases. *ENO* will be FALSE, and *InOut[]* will not change.
	- **•** The value of *Size* is outside of the valid range.
	- **•** The value of *Pos* is outside of the valid range.
	- **•** The value of *Size* exceeds the array area of *InOut[]*.
	- **•** *InOut[]* is not an array of bit strings.
	- **•** An array without a subscript is passed to *InOut[]*.

<span id="page-428-0"></span>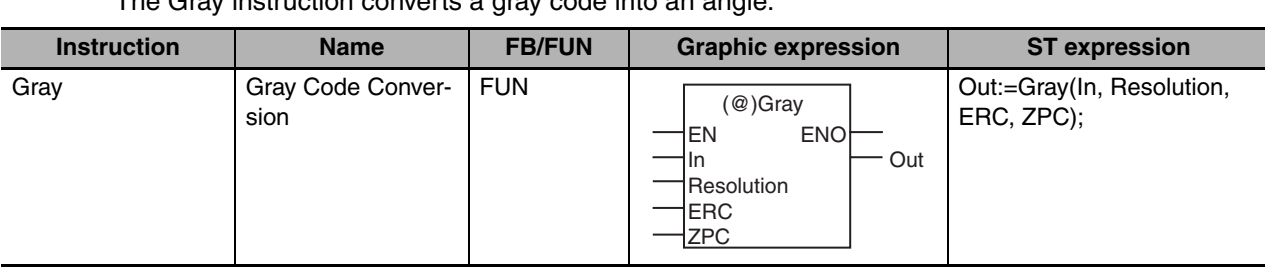

The Gray instruction converts a gray code into an angle.

## **Variables**

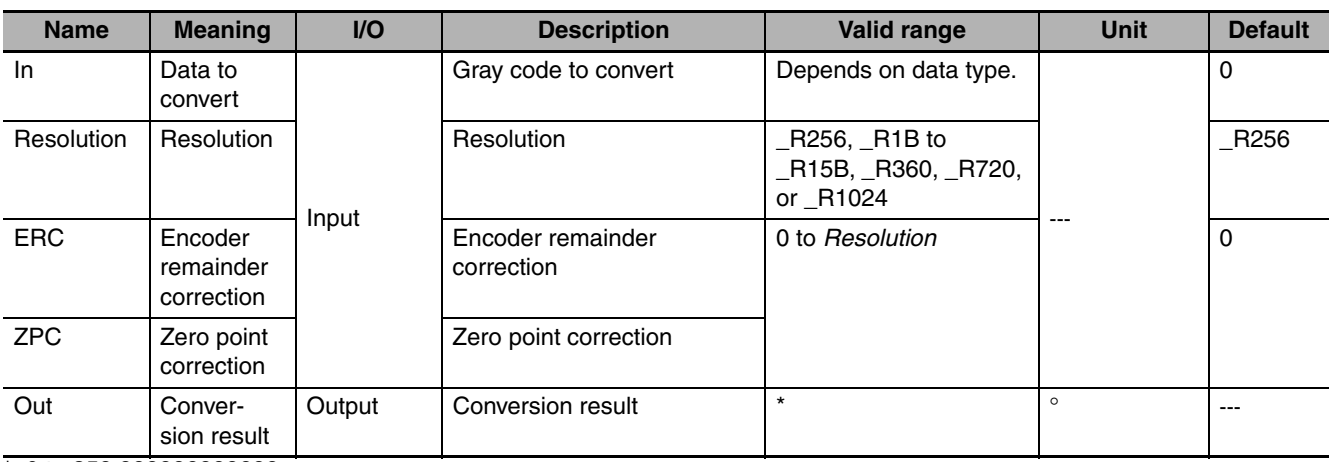

\* 0 to 359.999999999999

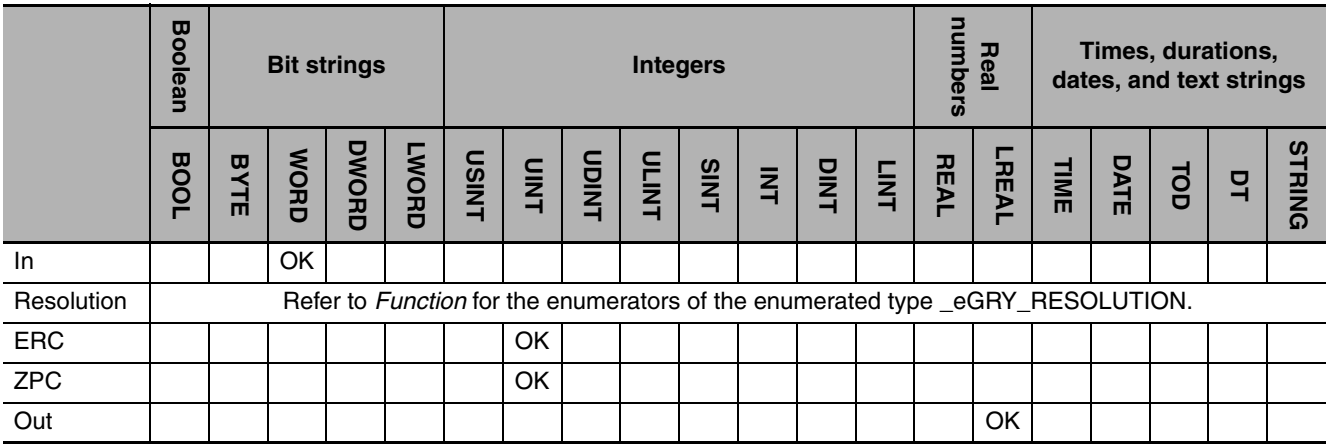

# **Function**

The Gray instruction converts the gray code in *In* to an integer, compensates (decreases) it by encoder remainder correction *ERC* and zero point correction *ZPC*. It then converts the result to an angle according to resolution *Resolution*. The conversion result *Out* will be an angle in degrees.

Gray

The data type of *Resolution* is enumerated type \_eGRY\_RESOLUTION. The meaning of the enumerators are as follows:

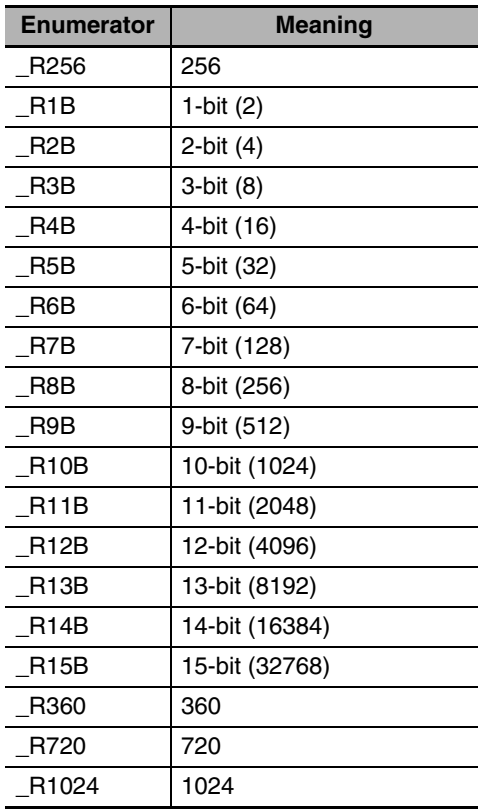

The following example is for when *In* is WORD#16#1A9, *Resolution* is \_R10B, *ERC* is UINT#0, and *ZPC* is UINT#337. The value of *Out* will be LREAL#348.75.

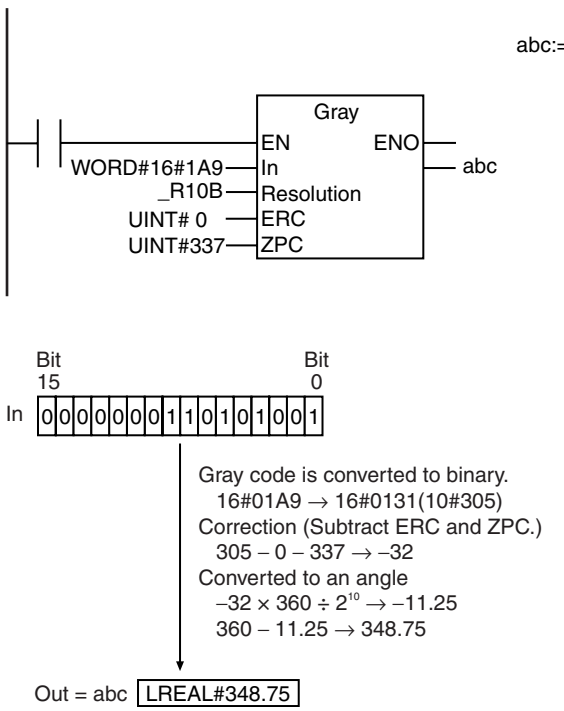

LD ST

abc:=Gray(WORD#16#1A9, \_R10B, UINT#0, UINT#337);

#### **Additional Information**

Refer to the user documentation for your rotary encoder for the values to specify for *Resolution* and *ERC*.

#### **Precautions for Correct Use**

An error occurs in the following cases. *ENO* will be FALSE, and *Out* will not change.

- **•** The value of *Resolution* is outside of the valid range.
- **•** The value of *ERC* exceeds the resolution that is specified in *Resolution*.
- **•** The value of Z*PC* exceeds the resolution that is specified in *Resolution*.
- **•** *In*, when converted to a bit string, is smaller than the value of *ERC*.
- **•** The value of the bit string after correction for *ERC* exceeds the resolution that is specified in *Resolution*.

Gray

# <span id="page-431-0"></span>**PWLApprox**

The PWLApprox instruction performs broken line approximations for integer or real number data.

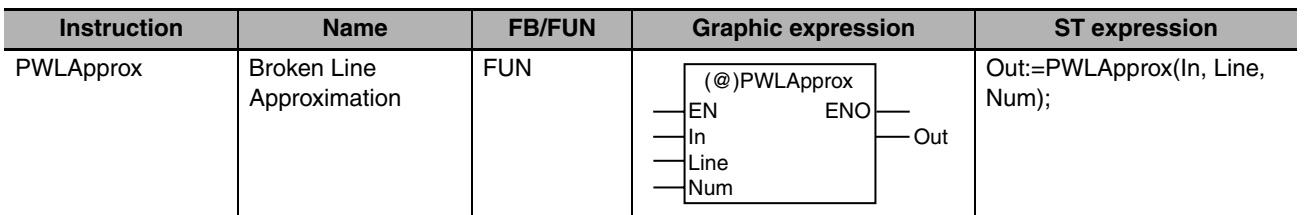

# **Variables**

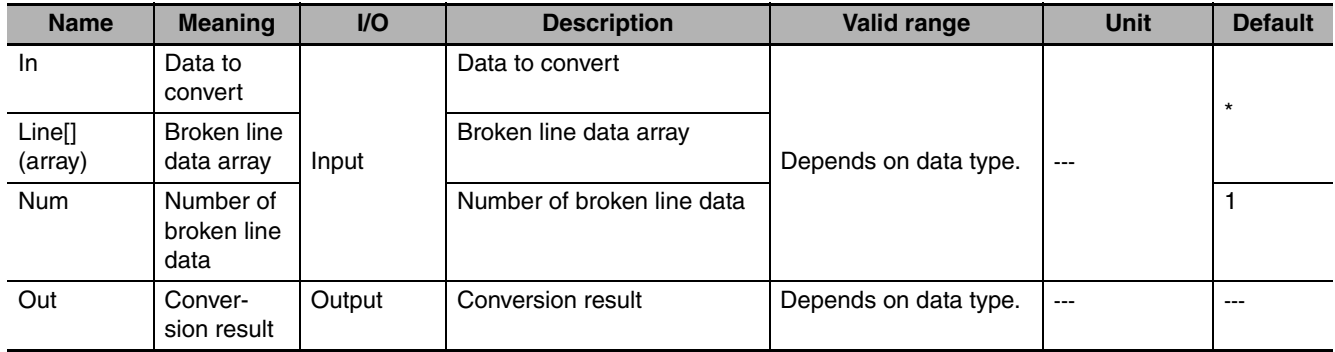

\* If you omit the input parameter, the default value is not applied. A building error will occur.

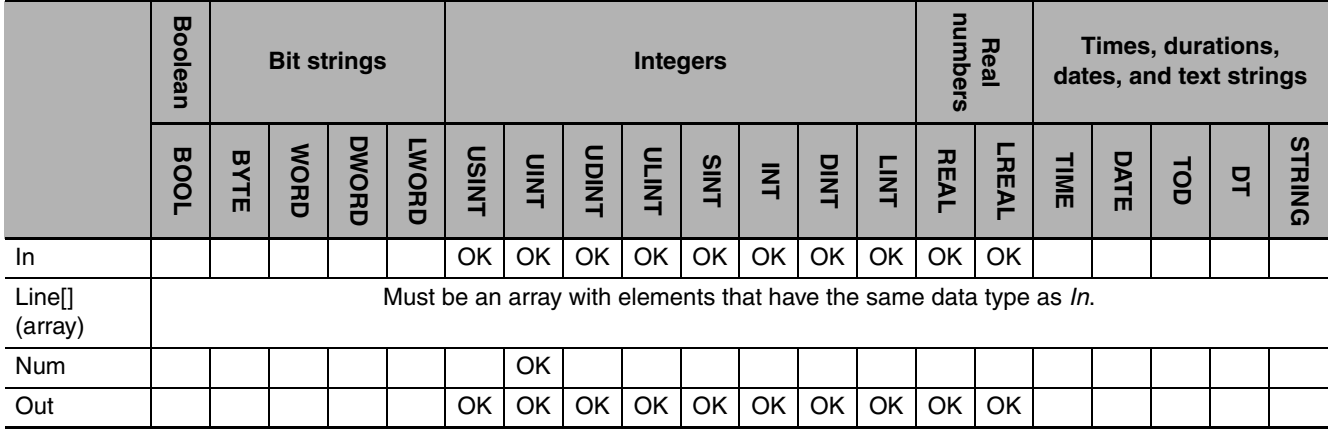

# **Function**

The PWLApprox instruction performs approximation for data to convert *In.* The approximation is based on broken line data that consists of *Num* times 2 elements that start with *Line[0][0]* in broken line data array *Line[]*.
*Line[]* must be a two-dimensional or three-dimensional array. Set the number of elements for the first dimension to 2. Set the number of elements for the second dimension to 2. Set the array elements from *Line[0,0]* to  $X_1$ ,  $Y_1$ ,  $X_2$ ,  $Y_2$ , etc., as shown in the following figure.

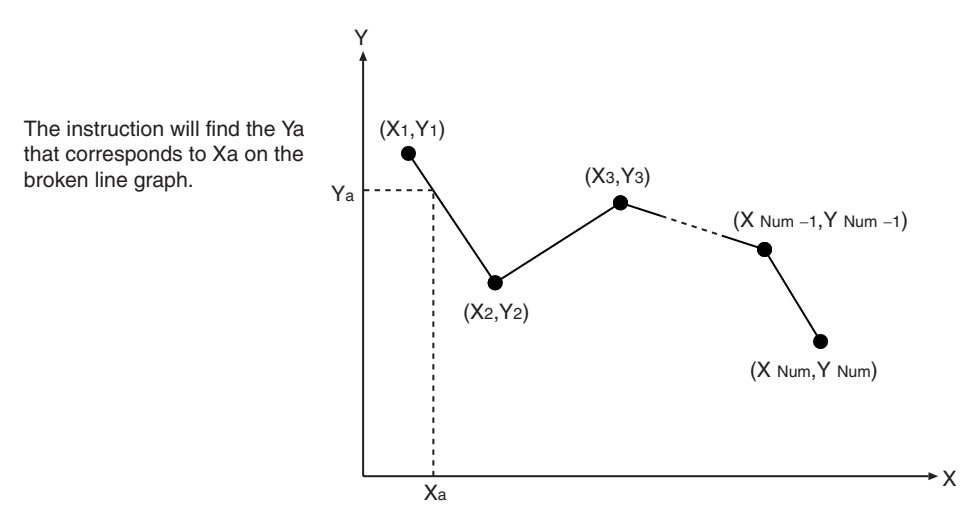

Always attach the element numbers to the input parameter that is passed to *Line[]*, e.g., *array[3,4]*.

The following example is for when *Num* is UINT#3, *In* is INT#3,  $(X_1, Y_1)$  is (1,5),  $(X_2, Y_2)$  is (2,6), and *(X3,Y3)* is (4,2).

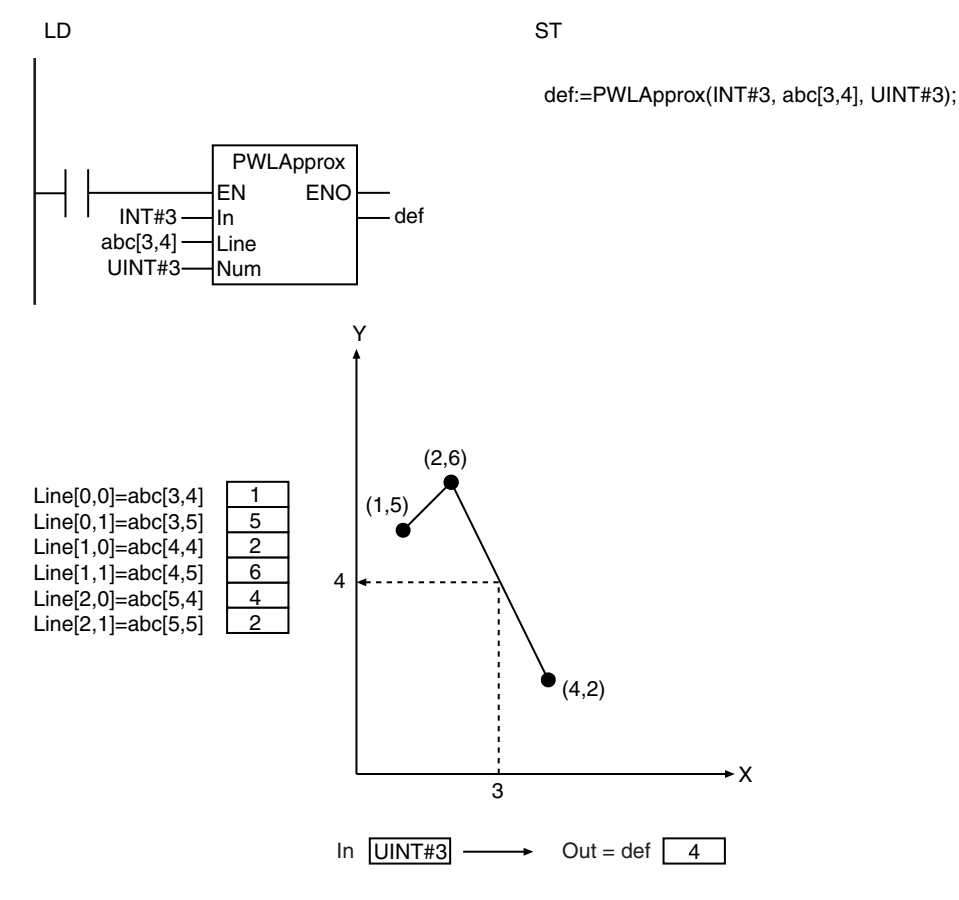

### **Precautions for Correct Use**

• If the value of *In* is smaller than the value of *Line[0,0]* (i.e., the value of  $X_1$ ), then the value of *Out* will be the value of *Line[0,1]* (i.e., the value of  $Y_1$ ).

- **•** If the value of *In* is larger than the value of *Line[Num*−*1,0]* (i.e., the value of X*Num*), then the value of *Out* will be the value of *Line[Num−1,1]* (i.e., the value of Y<sub>Num</sub>).
- **•** *Line[]* must be a two-dimensional or three-dimensional array. Set the number of elements for the first dimension to 2.
- **•** If the value of *Num* is 0, the value of *Out* is 0.
- **•** An error occurs in the following cases. *ENO* will be FALSE, and *Out* will not change.
	- **•** The value of *Num* exceeds the array area of *Line[]*.
	- The broken line data does not meet this requirement:  $X_1 < X_2 < ... < X_{Num}$ .
	- **•** *In* and *Line[]* are REAL data and their values are nonnumeric data or infinity.

# **MovingAverage**

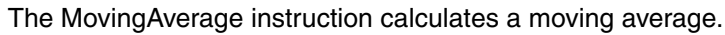

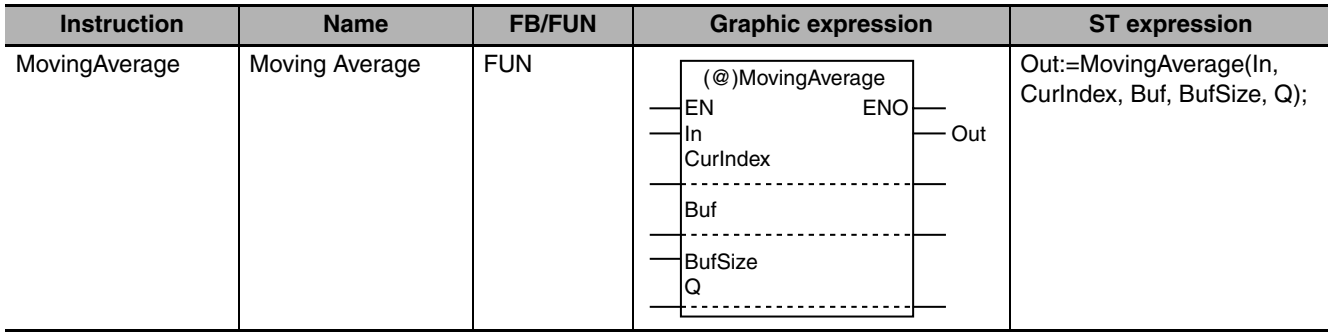

# **Variables**

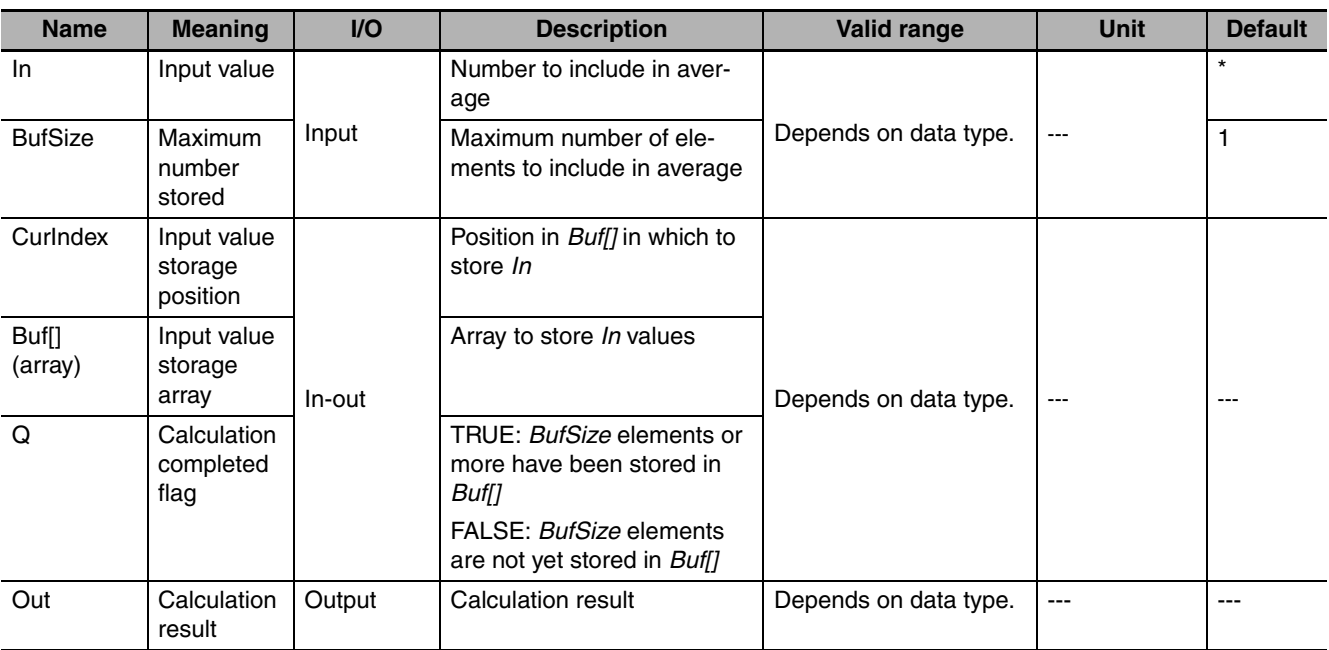

\* If you omit the input parameter, the default value is not applied.A building error will occur.

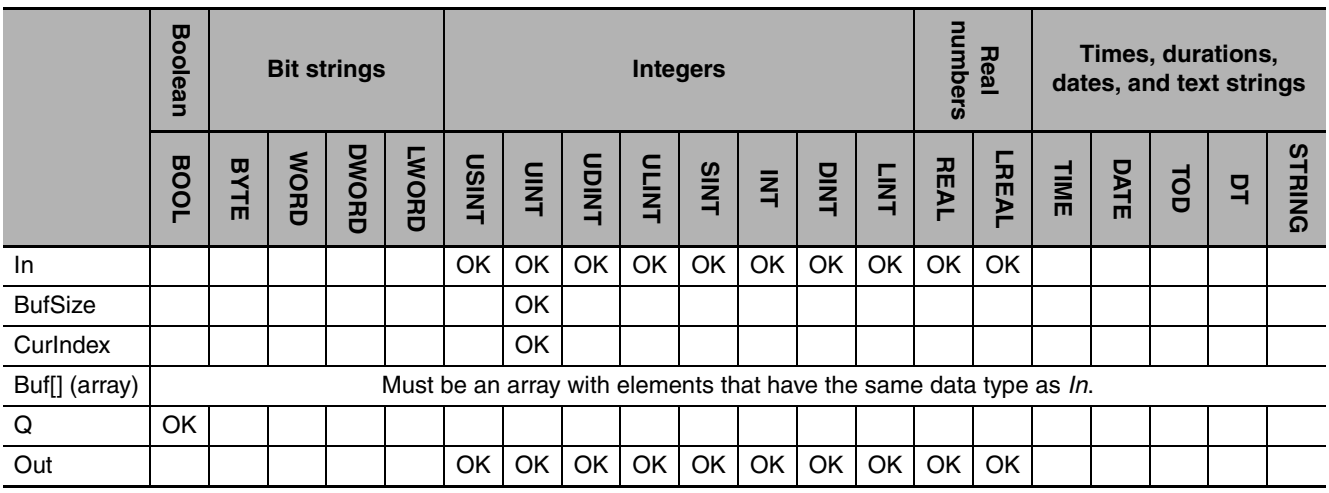

### **Function**

The MovingAverage instruction stores the value of input value *In* in input value storage array *Buf[]* each time it is executed. It stores the average of the stored values in calculation result *Out*. Specify the maximum number of elements to include in the average with *BufSize*.

The processing procedure when *BufSize* is UINT#3 is described below as an example. The instruction and statement are written as follows:

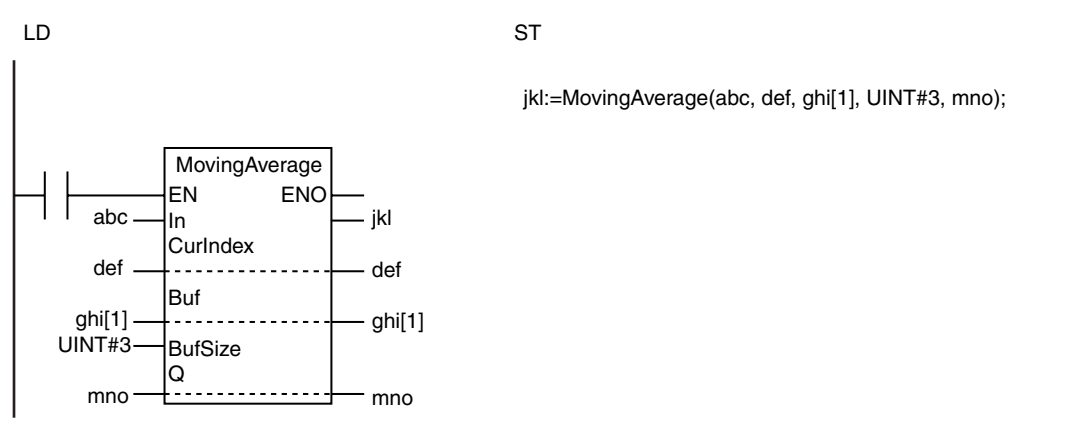

### **First Time a Number Is Input**

The input value storage position *CurIndex* is set to 0 and the instruction is executed.

*Buf[0]* to *Buf[BufSize*−*1]* of input value storage array *Buf[]* are cleared to zeros and the first input value *In* is stored in *Buf[0]*.

The value of calculation completed flag *Q* changes to FALSE. This indicates that the number of values that are stored in *Buf[]* has not reached *BufSize* yet.

While the value of *Q* is FALSE, the average value is calculated for the *CurIndex* + 1 numbers that start from *Buf[0]*. The calculation result is stored in *Out*.

Finally, the value of *CurIndex* is incremented.

First Execution of Instruction

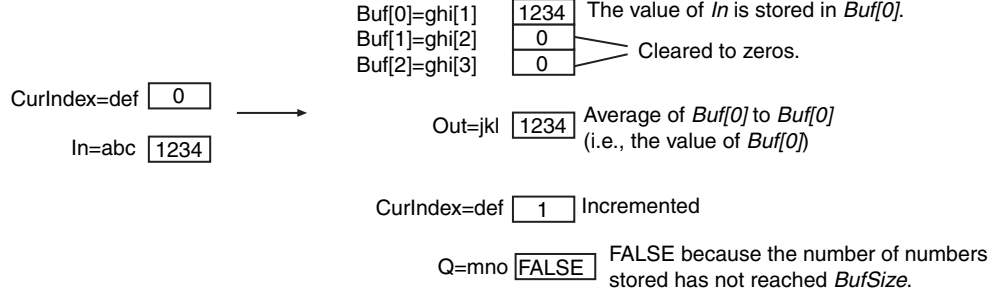

# **Inputting Numbers Up to** *BufSize*

Each time the instruction is executed, the value of *In* is stored in *Buf[CurIndex]*. The average of *CurIndex* + 1 numbers that start from *Buf[0]* is calculated and stored in *Out*.

When the number of instruction executions reaches *BufSize*, the value of *Q* changes to TRUE.

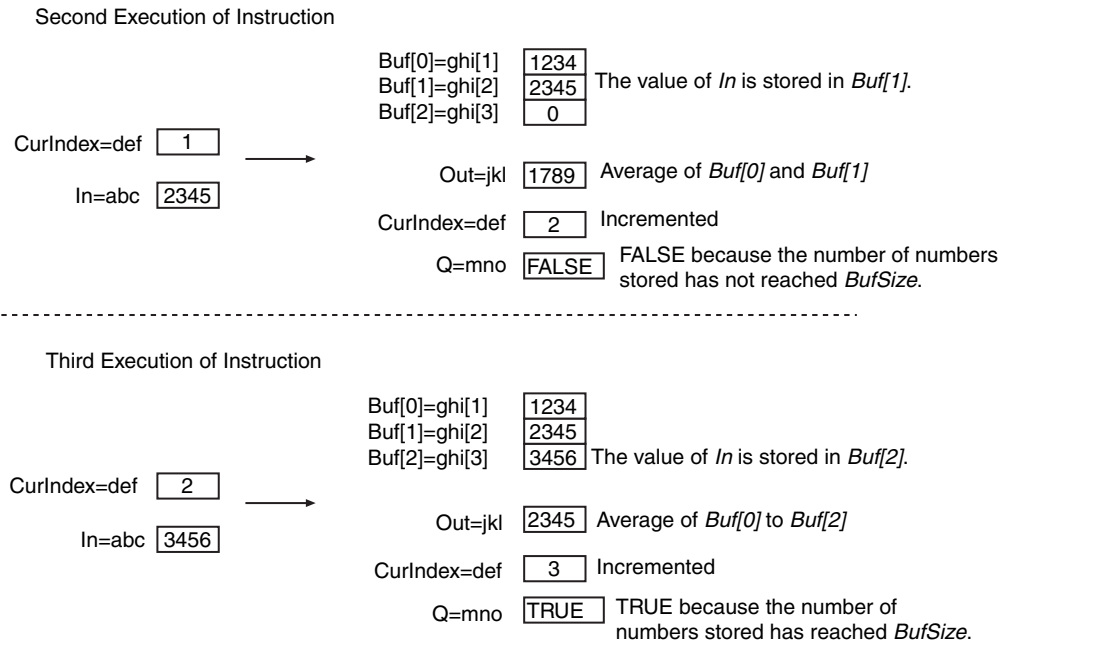

# **Inputting Numbers after Reaching** *BufSize*

Each time the instruction is executed, *Buf[0]* to *Buf[BufSize*−*1]* are overwritten with the value of *In* in cyclic fashion. The average of *Buf[0]* to *Buf[BufSize*−*1]* is calculated and stored in *Out*. The value of *CurIndex* returns to 1 after it reaches *BufSize* and it is then incremented again. The value of *Q* remains TRUE.

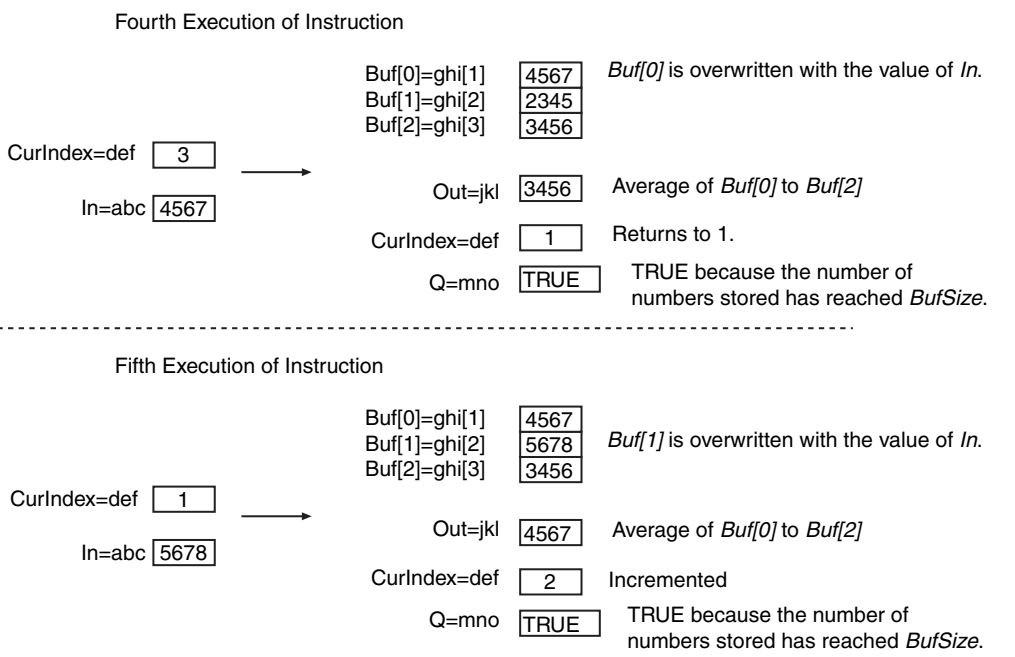

## **Initializing the Stored Values**

If the value of *CurIndex* is set to 0 before the instruction is executed, the values in *Buf[0]* to *Buf[BufSize*<sup>−</sup> *1]* are set to 0 and the current value of *In* is stored again in *Buf[0]*.

The value of *CurIndex* changes to 1 and the value of *Q* changes to FALSE.

# **Changing the Value of** *BufSize*

Status before Instruction Execution BufSize=3

If you change the value of *BufSize* and execute the instruction, operation is performed with the new value of *BufSize* and the current value of *CurIndex*.

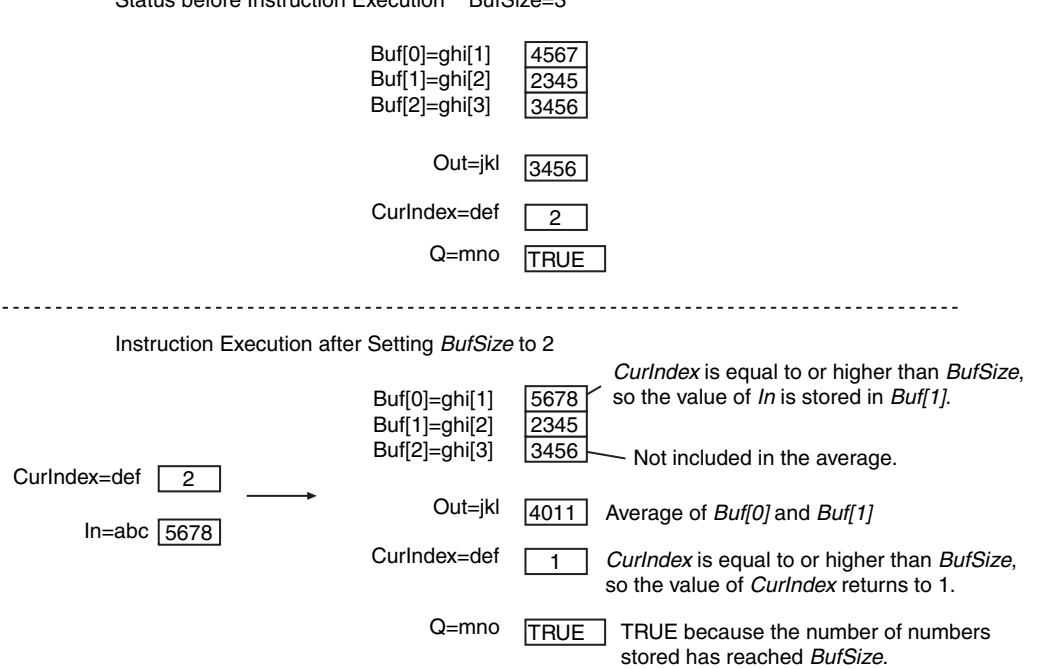

#### **Precautions for Correct Use**

- **•** Use the same data type for *In* and the elements of *Buf[]*.
- **•** Use a *Buf[]* array that is at least as large as the value of *BufSize.*
- **•** Even if the calculation result exceeds the valid range of *Out*, an error will not occur. The value of *Out* will be an illegal value.
- **•** If the value of *BufSize* is 0, the values of *Out* and *CurIndex* change to 0. The value of *Q* changes to TRUE.
- **•** If you change the value of *BufSize*, always set the value of *CurIndex* to 0 and initialize the stored values.
- **•** An error occurs in the following cases. *ENO* will be FALSE, and *Out* will not change.
	- **•** *In* and *Buf[]* are different data types.
	- **•** The value of *BufSize* is outside of the valid range.
	- **•** The value of *BufSize* exceeds the size of the *Buf[]* array.
	- **•** *Buf[]* is not an integer array.
	- **•** An array without a subscript is passed to *Buf[]*.

### **Sample Programming**

This sample shows how to eliminate the effect of noise and other disturbances in analog input data, e.g., from a sensor. It assigns the average (*DataAve*) of the last 25 values of the input data (*InputData*) to the input data (*InputDataForOperating*) for the next process.

*InputData* is input every task period as long as the value of the execution condition (*Trigger*) is TRUE. Until 25 values of *InputData* are input, there is not enough data to calculate the average, so the most recent value of *InputData* is assigned to *InputDataForOperating*.

When the value of *Trigger* changes to TRUE, the average is cleared and input of *InputData* is started again from the beginning.

InputData: Measured value for the current task period

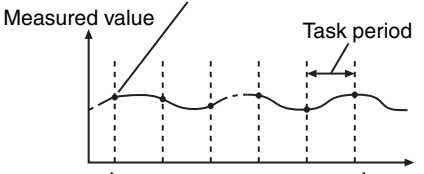

Time Average of last 25 values is assigned to *InputDataForOperating*.

LD

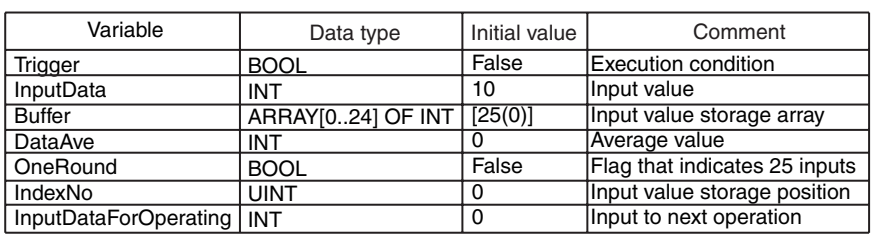

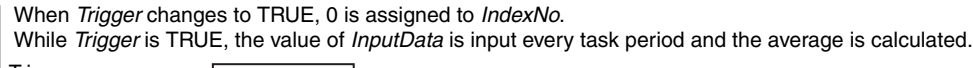

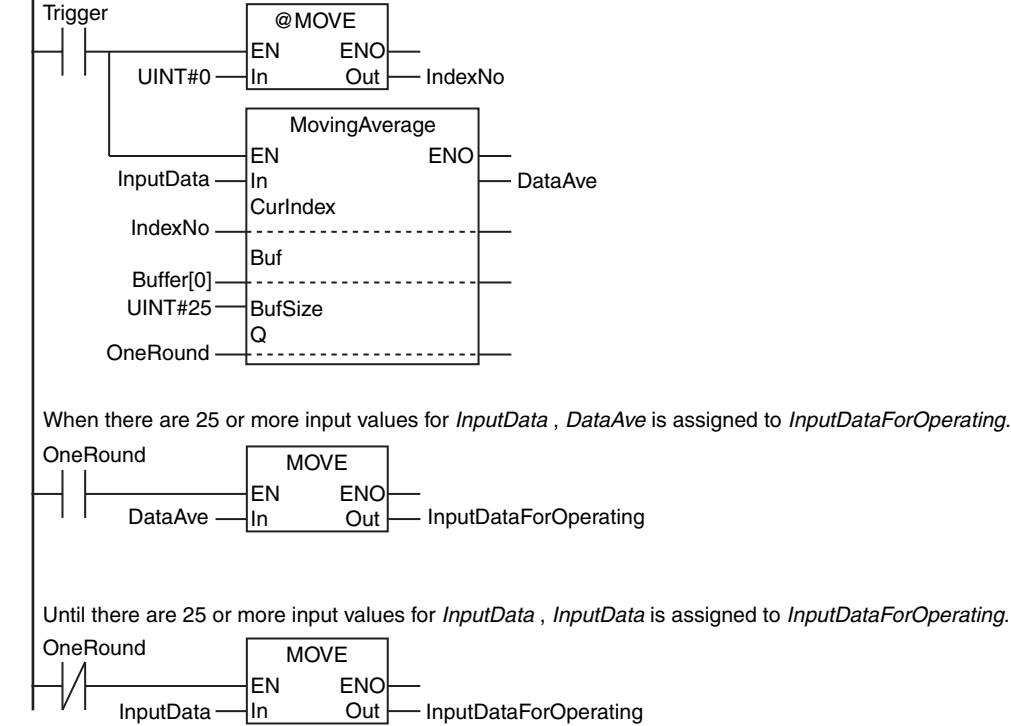

MovingAverage

MovingAverage

**ST** 

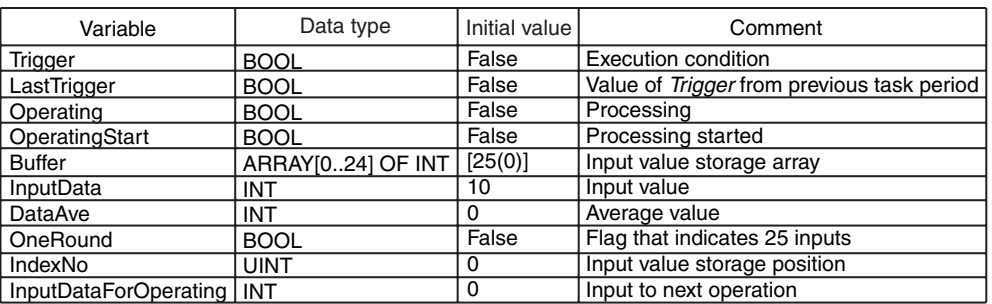

IF ( (Trigger=TRUE) AND (LastTrigger=FALSE) ) THEN OperatingStart:=TRUE; Operating:=TRUE; END\_IF; LastTrigger:=Trigger; // Detect when *Trigger* changes to TRUE. // Clear the average.

IF (OperatingStart=TRUE) THEN IndexNo:=UINT#0; OperatingStart:=FALSE;

END\_IF;

IF (Operating=TRUE) THEN // Calculate the moving average.

DataAve:=MovingAverage(

 In :=InputData, CurIndex:=IndexNo,

Buf :=Buffer[0], BufSize :=UINT#25,<br>Q :=OneRoun

:=OneRound);

 IF (OneRound=TRUE) THEN InputDataForOperating:=DataAve; ELSE InputDataForOperating:=InputData; END<sup>IF;</sup> END\_IF; // Assign the average of last 25 values to *InputDataForOperating*. // End average processing. // Assign the most recent value to *InputDataForOperating*.

IF (Trigger=FALSE) THEN Operating:=FALSE; END\_IF;

# **PIDAT**

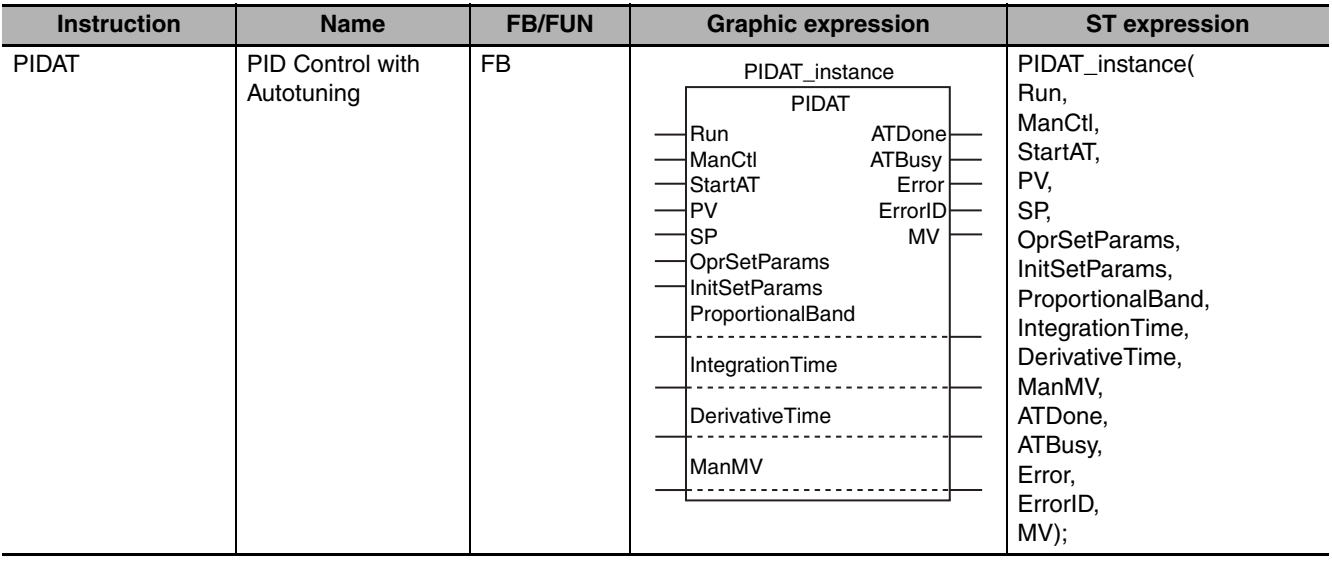

#### The PIDAT instruction performs PID control with autotuning (2-PID control with set point filter).

# **Variables**

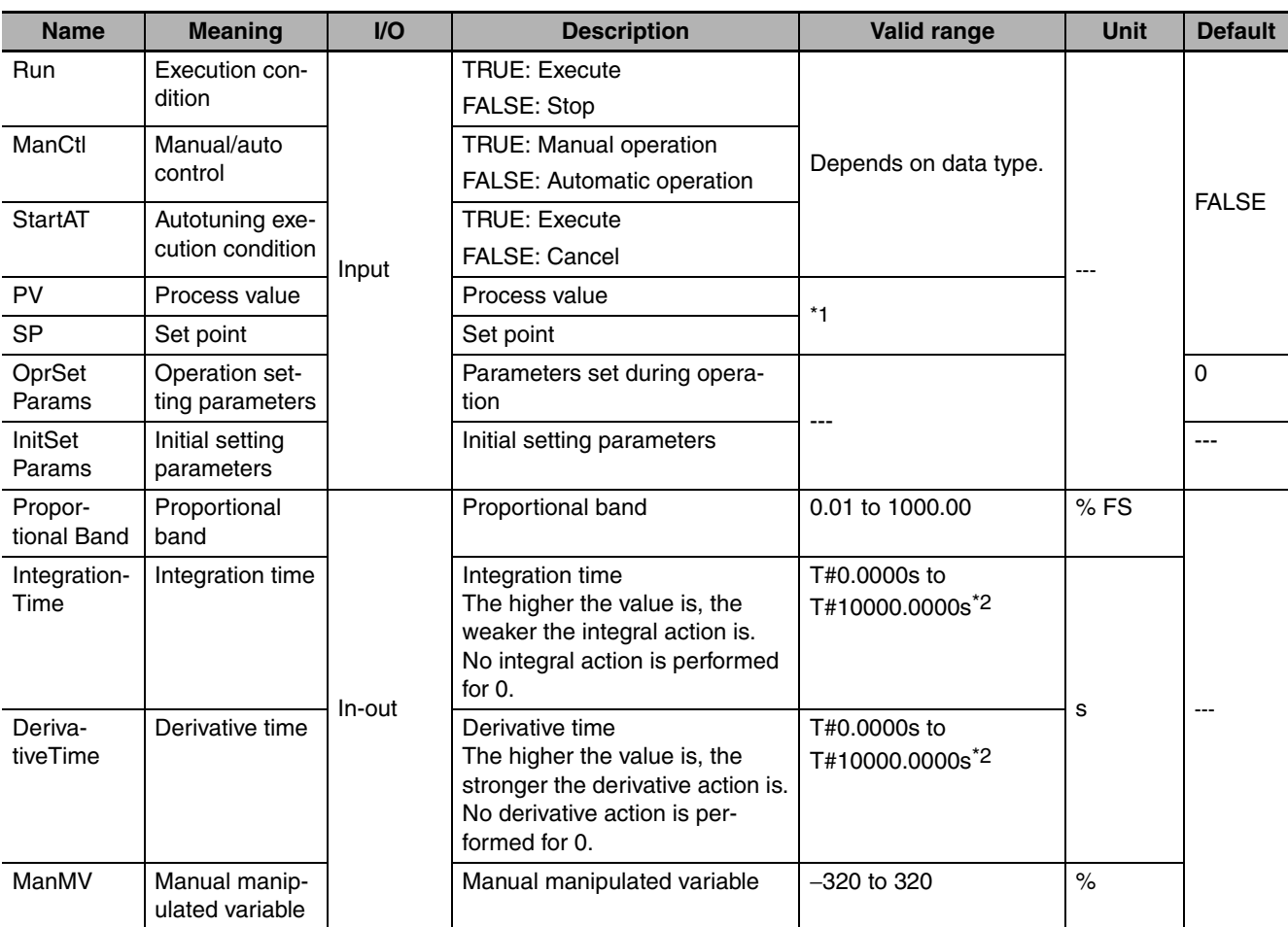

PIDAT

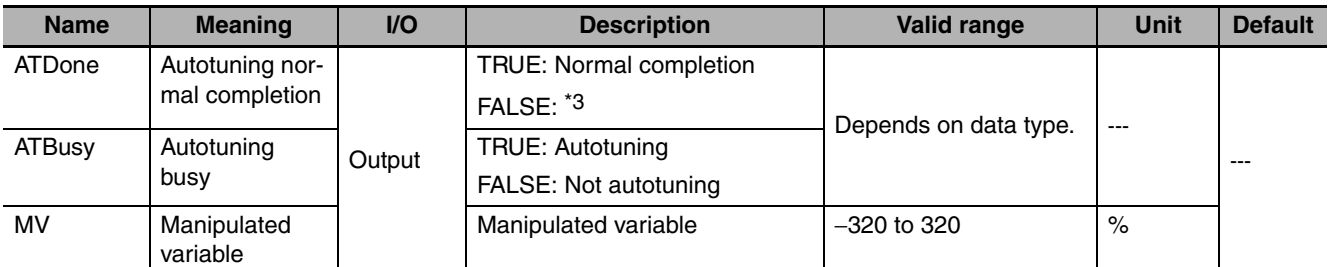

\*1 Value of input range lower limit *InitSetParams.RngLowLmt* to Value of input range upper limit *InitSetParams.RngUpLmt*

\*2 Digits below 0.0001 s are truncated.

\*3 FALSE indicates an error end, that PID control is in progress without autotuning, or that PID control is not in progress.

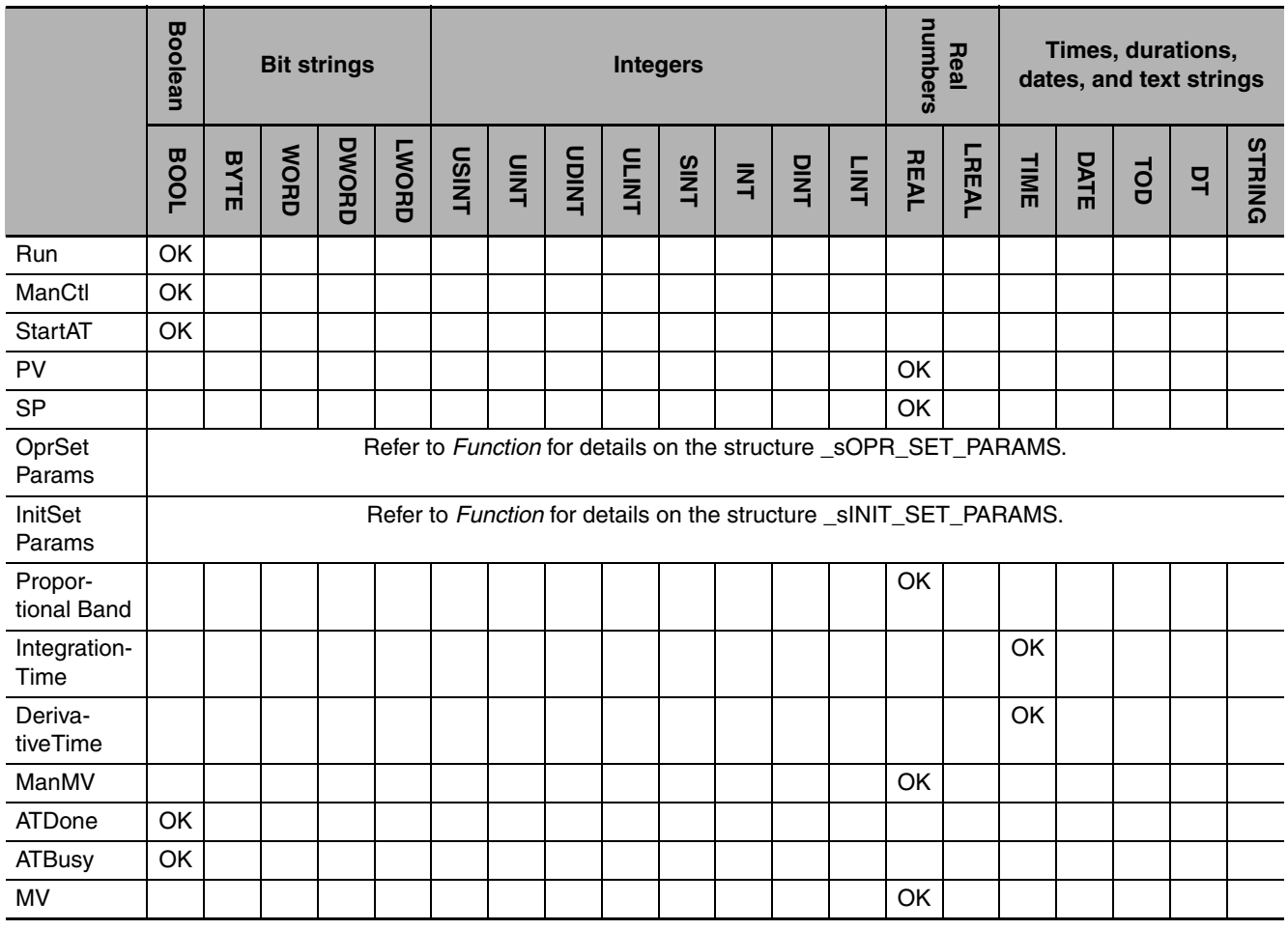

### **Function**

The PIDAT instruction performs PID control of a manipulated variable for a temperature controller or other device. PID control is started when the value of execution condition *Run* changes to TRUE. While the value of *Run* is TRUE, the following process is repeated periodically: process value *PV* is read, PID processing is performed, and manipulated variable *MV* is output. PID control is stopped when the value of *Run* changes to FALSE.

Autotuning is supported to automatically find the optimum PID constants. When the value of the autotuning execution condition *StartAT* changes to TRUE, the PID constants are autotuned.

# **Structure Specifications**

The data type of operation setting parameter *OprSetParams* is structure \_sOPR\_SET\_PARAMS. The specifications are as follows:

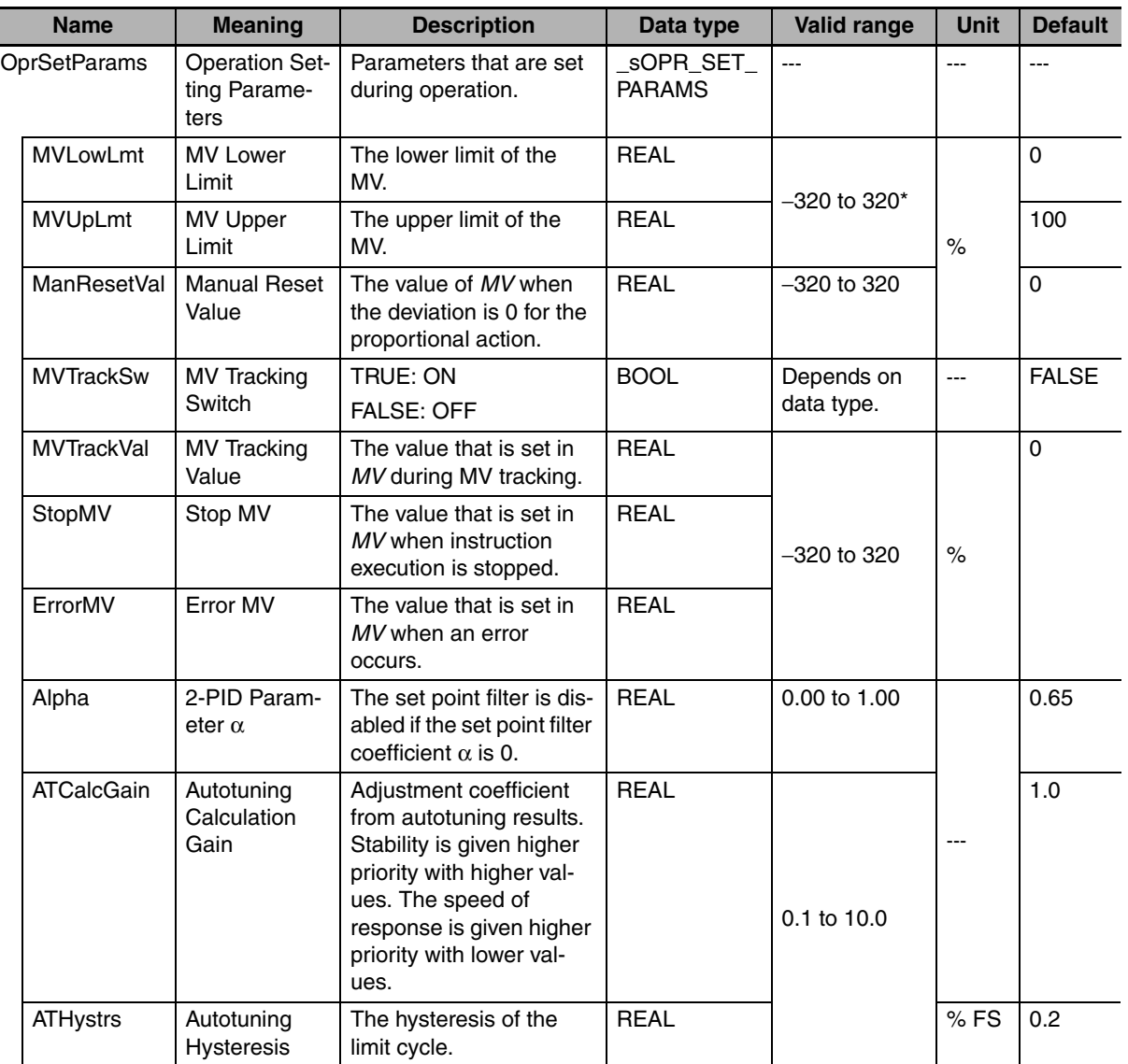

\* *MVLowLmt* must be less than *MVUpLmt*.

The data type of initial setting parameter *InitSetParams* is structure \_sINIT\_SET\_PARAMS. The specifications are as follows:

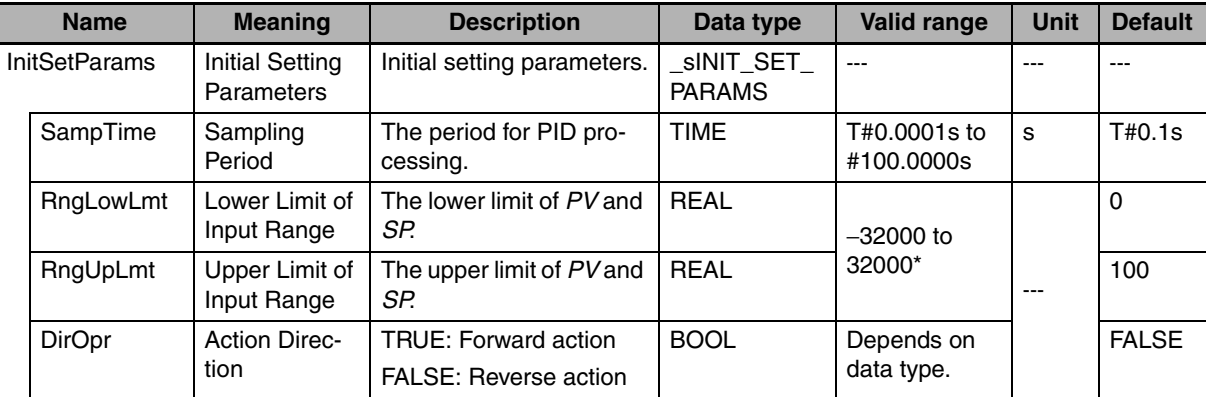

\* *RngLowLmt* must be less than *RngUpLmt*.

### **Meanings of Variables**

The meanings of the variables that are used in this command are described below.

#### ● *Run* (Execution Condition)

This is the execution condition for the instruction. PID control is performed while the value is TRUE. PID control is stopped when the value changes to FALSE.

#### ● *ManCtl* (Manual/Auto Control)

This instruction can be executed in one of two modes: Manual operation or automatic operation. The value of *ManCtl* determines which mode is used.

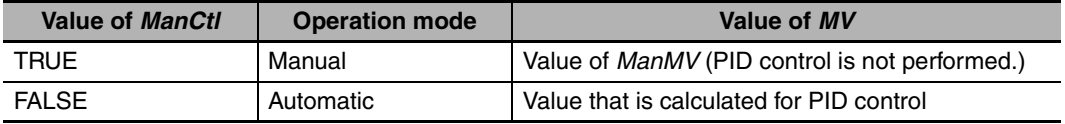

#### ● *StartAT* (Autotuning Execution Condition)

This is the execution condition for autotuning the PID constants. If the value of *StartAT* is TRUE when the value of *Run* changes to TRUE, autotuning is performed when PID control is started. If the value of *StartAT* changes to TRUE during PID control (i.e., when the value of *Run* is TRUE), autotuning is performed during PID control. In either case, autotuning is canceled if the value of *StartAT* changes to FALSE during autotuning. Autotuning is described in more detail later.

#### ● *PV* (Process Value)

This is the process value of the controlled system.

#### ● *SP* (Set Point)

This is the set point for the controlled system.

#### z *MVLowLmt* **(MV Lower Limit) and** *MVUpLmt* **(MV Upper Limit)**

You can limit the value of *MV*. *MVLowLmt* and *MVUpLmt* are the lower and upper limits to *MV*. *MVLowLmt* must always be less than *MVUpLmt*.

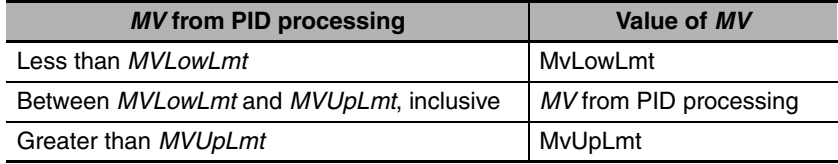

If stop MV *StopMV*, error MV *ErrorMV*, or manual MV *ManMV* is set in manipulated variable *MV*, limit control is not applied.

#### z *ManResetVal* **(Manual Reset Value)**

This is the value of *MV* when the deviation (i.e., the difference between *PV* and *SP*) is 0 for the proportional action. The value of *ManResetVal* determines the location of the proportional action band.

#### ● *MVTrackSw* (MV Tracking Switch)

MV tracking is a function that sets the *MV* to an external input value (called the MV tracking value) during automatic operation. MV tracking is performed while the value of *MVTrackSw* is TRUE. When the value of *MVTrackSw* changes to FALSE, the value of MV returns to the result of PID processing. The value of MV is changed smoothly at this time (bumpless).

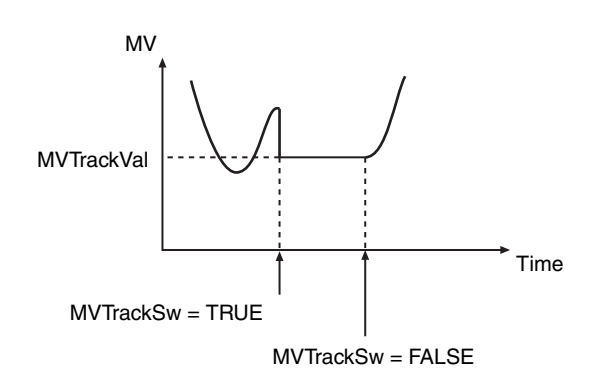

### ● *MVTrackVal* (MV Tracking Value)

This is the value to which *MV* is set during MV tracking. The value of *MVTrackVal* does not have to be between *MVLowLmt* and *MVUpLmt*.

### ● *StopMV* (Stop MV)

This is the value to which *MV* is set when the value of *Run* is FALSE (i.e., when execution of this instruction is stopped).

### ● *ErrorMV* (Error MV)

This is the value to which *MV* is set when an error occurs (i.e., when the value of *Err* is TRUE). If the value of *ErrorMV* is not within the valid range (-320 to 320), the value of *MV* will be 0 when an error occurs.

# z *Alpha* **(2-PID Parameter** α**)**

This parameter determines the coefficient of the set point filter. Refer to the description in *2-PID Control with Set Point Filter* for details. Normally set the value of *Alpha* to 0.65.

# ● *AtCalcGain* (Autotuning Calculation Gain)

This variable gives the coefficient of the PID constants that were calculated by autotuning when they are applied to the actual PID constants. If a value of 1.00 is specified, the results of autotuning are used directly. Increase the value of ATCalcGain to give priority to stability and decrease it to give priority to response.

# z *ATHystrs* **(Autotuning Hysteresis)**

This is the hysteresis that is used in the limit cycle for autotuning. More accurate tuning is achieved if the value of *ATHystrs* is small. However, if the process value is not stable and proper autotuning is difficult, increase the value. Refer to the description of autotuning for details.

# ● *SampTime* (Sampling Period)

This is the minimum value of the period for PID processing. Refer to the description of the execution timing of PID processing for details. PID processing is not performed again until the time specified for *SampTime* has elapsed since the last time PID processing was performed.

#### ● *RngLowLmt* (Lower Limit of Input Range) and *RngUpLmt* (Upper Limit of **Input Range)**

These are the lower limit and upper limit of *PV* and *SP*. An error will occur if the value of the parameter connected to *PV* or *SP* exceeds either of these limits. *RngLowLmt* must always be less than *RngUpLmt*.

#### ● *DirOpr* (Action Direction)

This variable specifies if *MV* is increased or decreased for changes in the value of *PV*. These are called a forward action and a reverse action.

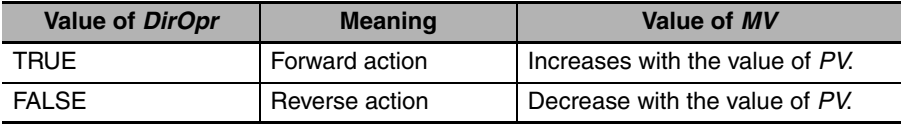

The difference between a forward action and reverse action are described here for temperature control. A forward action is used to control the MV for a cooler. That is, the higher the process temperature, the larger the MV of the cooler must be. On the other hand, a reverse action is used to control the MV for a heater. That is, the lower the process temperature, the larger the MV of the heater must be.

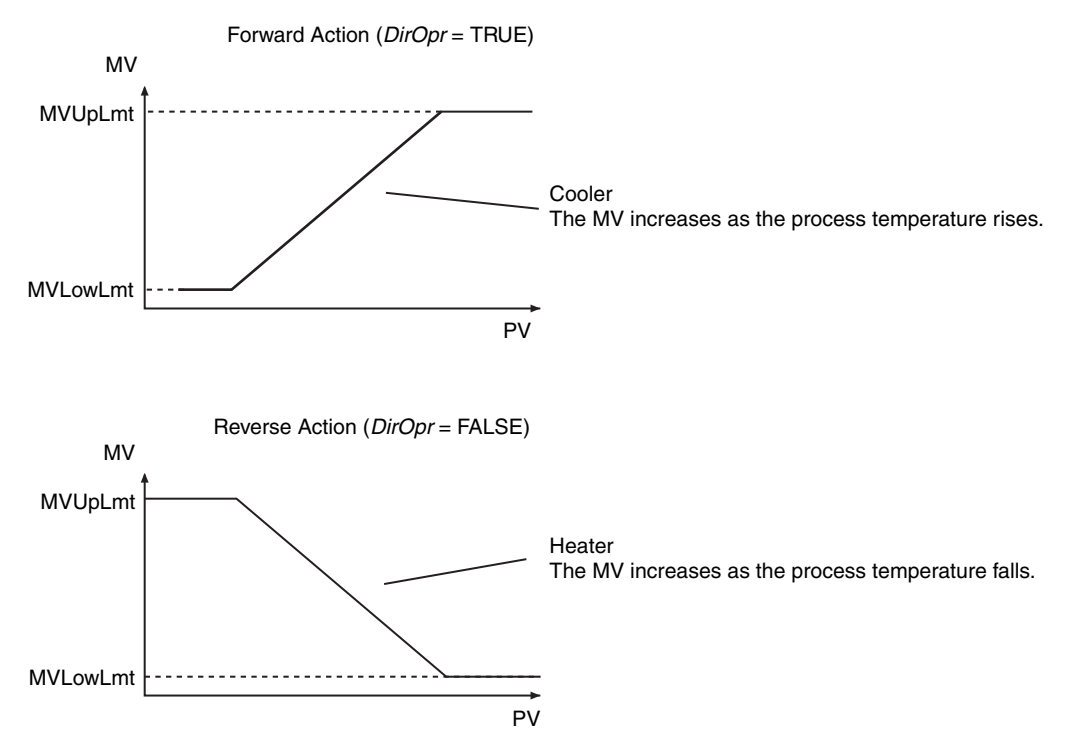

#### z *ProportionalBand* **(Proportional Band)**

This is one of the three PID constants. Refer to the description of the proportional action for details. The larger the *ProportionalBand* is, the greater the offset is. Hunting occurs if the *ProportionalBand* is too small.

#### ● *IntegrationTime* (Integration Time)

This is one of the three PID constants. Refer to the description of the integral action for details. The larger the value of *IntegrationTime* is, the weaker the integral action is.

#### z *DerivativeTime* **(Derivative Time)**

This is one of the three PID constants. Refer to the description of the derivative action for details. The larger the value of *DerivativeTime* is, the stronger the derivative action is.

#### ● *ManMV* (Manual Manipulated Variable)

*MV* is set to this value during manual operation (while *ManCtl* is TRUE). However, immediately after changing from automatic to manual operation, the value of MV from automatic operation is used. *MV* is set to the value of *ManMV* only when it changes after operation switches to manual operation. When operation changes from manual to automatic operation, the value of MV from manual operation is used. The value of *ManMV* does not have to be between *MVLowLmt* and *MVUpLmt*.

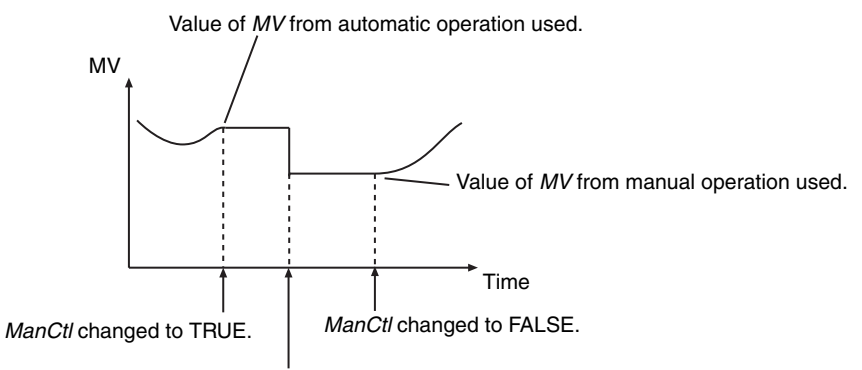

Value of *ManMV* changed.

#### ● *ATDone* (Autotuning Normal Completion)

This flag indicates when autotuning was completed normally. It changes to TRUE when autotuning is completed normally and remains TRUE as long as the value of *StartAT* is TRUE. It is FALSE in the following cases.

- **•** An autotuning error end occurred.
- **•** Autotuning is in progress (i.e., while the value of *ATBusy* is TRUE).
- **•** PID control is in progress without autotuning.
- **•** PID control is not in progress (i.e., the value of *Run* is FALSE).
- **•** The value of *StartAT* is FALSE.

#### ● *ATBusy* (Autotuning Busy)

This flag indicates when autotuning is in progress. It is TRUE while autotuning is in progress. Otherwise it is FALSE.

#### ● MV (Manipulated Variable)

This is the manipulated variable that is applied to the controlled system.

# **Introduction to PID Control**

PID control is a feedback control method that repeatedly measures the process value of the controlled system and calculates a manipulated variable so that the process value approaches a set point. This instruction therefore outputs a manipulated variable for the following inputs: process value, set point, and calculation parameters. PID control periodically measures the process value, calculates the manipulated variable, and outputs the manipulated variable so that the process value approaches the set point.

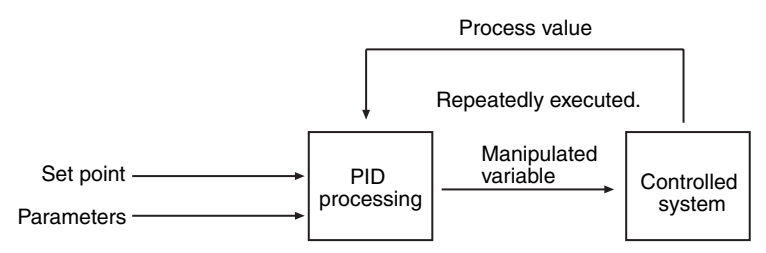

# **Proportional (P), Integral (I), and Derivative (D) Actions**

PID control is performed by combining the proportional action, integral action, and derivative action. These actions are described next.

#### ● Proportional Action (P)

The proportional action increases the absolute value of the manipulated variable in proportion to the deviation between the process value and the set point. The process value of the controlled system changes as shown below.

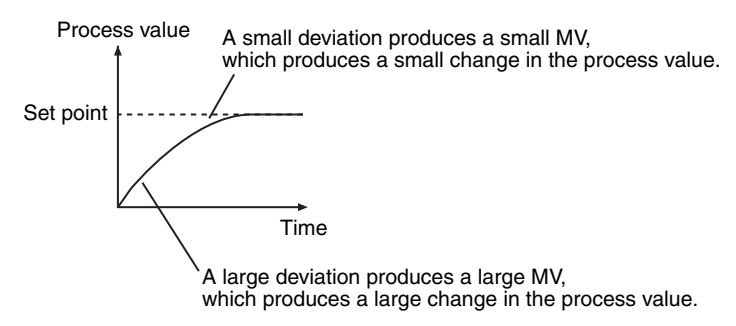

The proportional band is one of the settings that are used for the proportional action. The proportional band is the range of the process value to which the proportional action is applied. If the process value is not in the proportional band, the manipulated variable is set to 100% or 0%. The proportional band is expressed as the percentage of the input range in which to perform the proportional action (% FS). The following diagram shows the proportional band set to 10% FS.

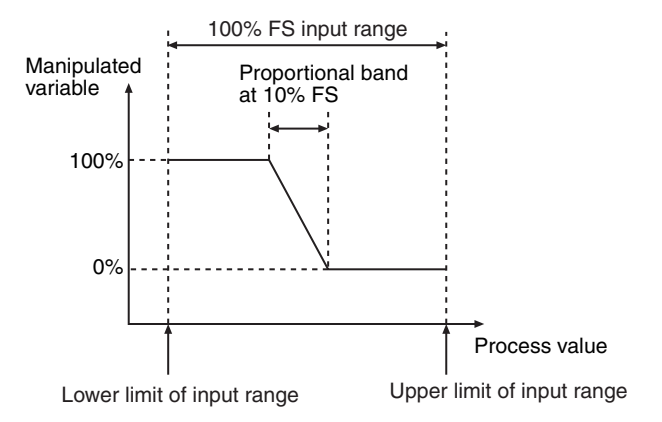

Another parameter for the proportional action is the manual reset value. The manual reset value is the manipulated variable that is used when the deviation is 0. The manual reset value determines the position of the proportional action range in the process value−manipulated variable graph. The relationship between the manual reset value and the proportional action region is shown below.

The position of the proportional action range is determined so that the manipulated variable when the process value and the set point are the same equals the manual reset value.

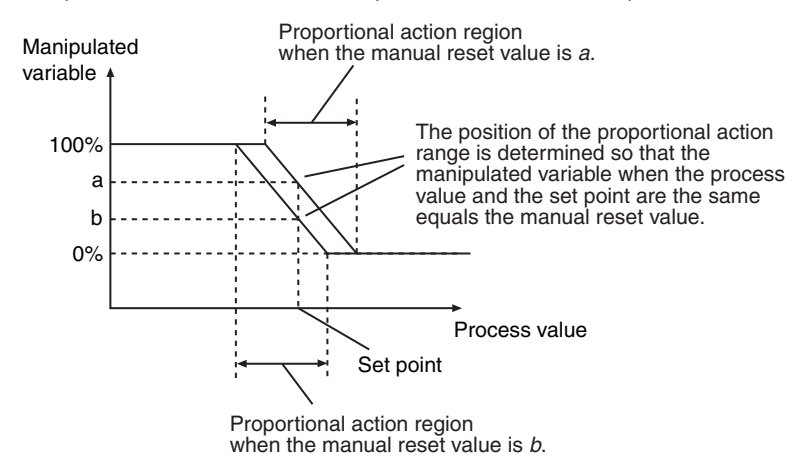

If the manual reset value is not suitable, the deviation will never reach 0. The remaining deviation is called the offset or the residual deviation. You can make the proportional band narrower to reduce the offset. If the proportional band is too narrow, the process value will not stop at the set point. This is called overshooting. If the process value does not stabilize and oscillates around the set point, it is called hunting.

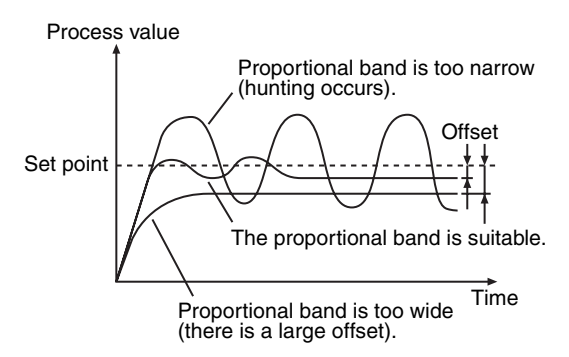

#### ● Integral Action (I)

Very accurate adjustment of the proportional band and manual reset value is required to bring the offset to 0 with only the proportional action. Also, the size of the offset varies with the disturbance, so it is necessary to repeat the adjustment frequently. To simplify the operation, an integral action is used in combination with the proportional action. The integral action integrates the deviation on the time axis and then increases the absolute value of the manipulated variable in proportion to the result. When normal distribution operation is performed, the manual reset value is ignored. The following graph on the left shows changes in the manipulated variable for the integral action when a deviation occurs in stepwise fashion. The following graph on the right shows changes in the manipulated variable when the integral and proportional actions are combined.

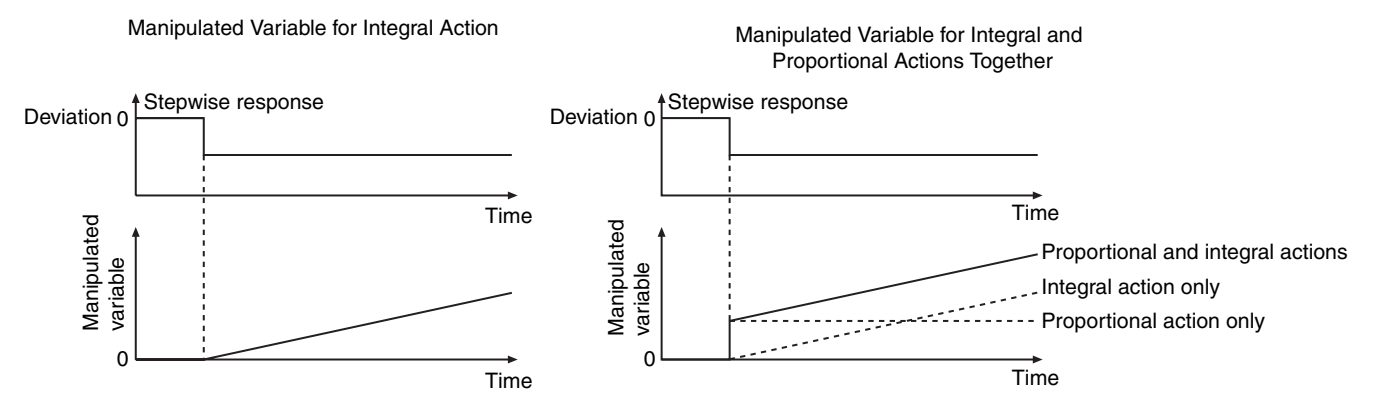

One of the parameters for the integral action is the integration time. This is the time for the manipulated variable from the integral action to equal the manipulated variable from the proportional action when a stepwise deviation occurs. The shorter the integration time is, the stronger the integral action is. A short integration time reduces the time for the offset to reach 0, but it can also cause hunting.

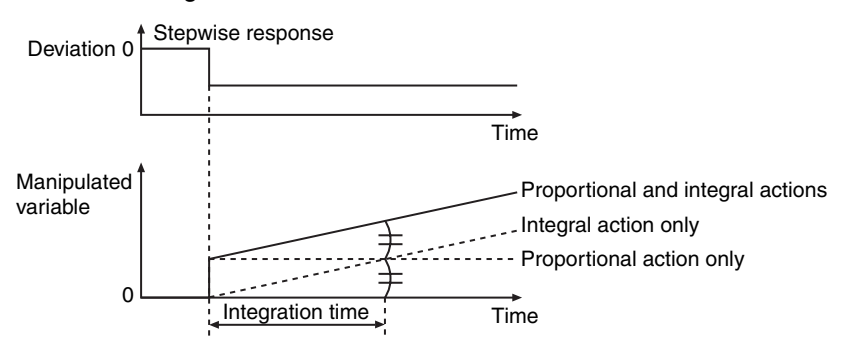

#### **• Derivative Action (D)**

If the proportional and integral actions are used together, the offset will reach 0 and the process value will reach the set point. However, if disturbance causes the process value to change quickly, time is required to restore the original state. The derivative action functions to quickly return the process value to the set point when there is a disturbance. The derivative action differentiates the deviation on the time axis and then increases the absolute value of the manipulated variable in proportion to the result. In other words, the larger the change in the process value is, the larger the absolute value of the manipulated variable for the derivative action is. The changes in the manipulated variable for the derivative action when a deviation occurs in stepwise fashion are shown below. The changes in the manipulated variable when the derivative and proportional actions are combined are also shown.

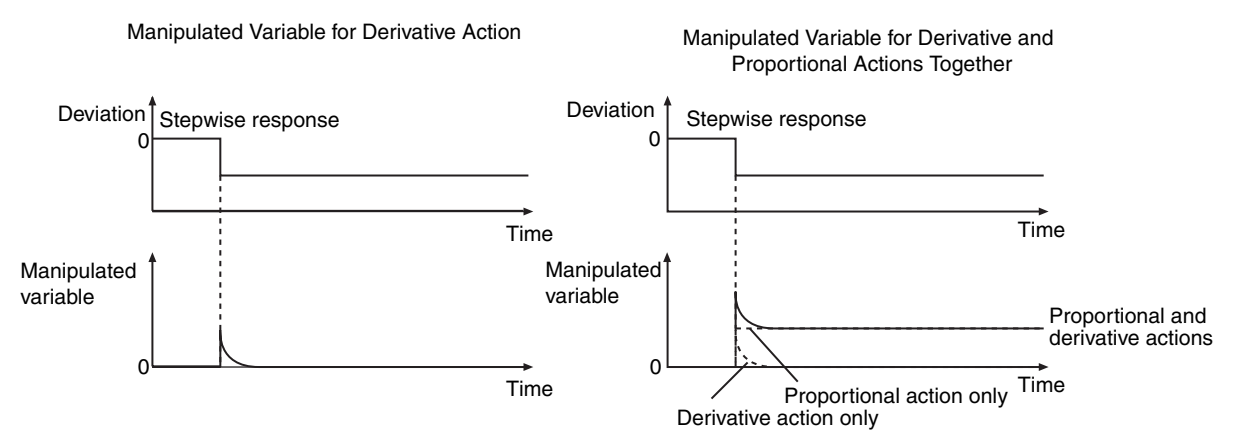

One of the parameters for the derivative action is the derivative time. This is the time for the manipulated variable from the derivative action to equal the manipulated variable from the proportional action when a ramp deviation occurs. The longer the derivative time is, the stronger the derivative action is. A long derivative time provides a rapid response to disturbances, but it can also cause hunting.

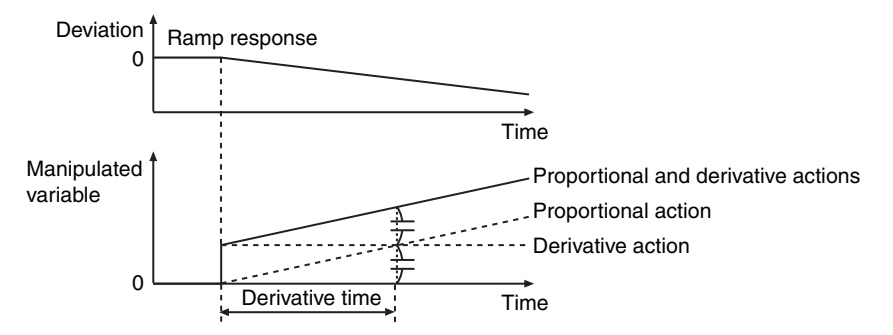

The total of the manipulated variables for the proportional, integral, and derivative actions is the manipulated variable for PID control. The changes in the manipulated variable for PID control for a stepwise and ramp deviations are shown below.

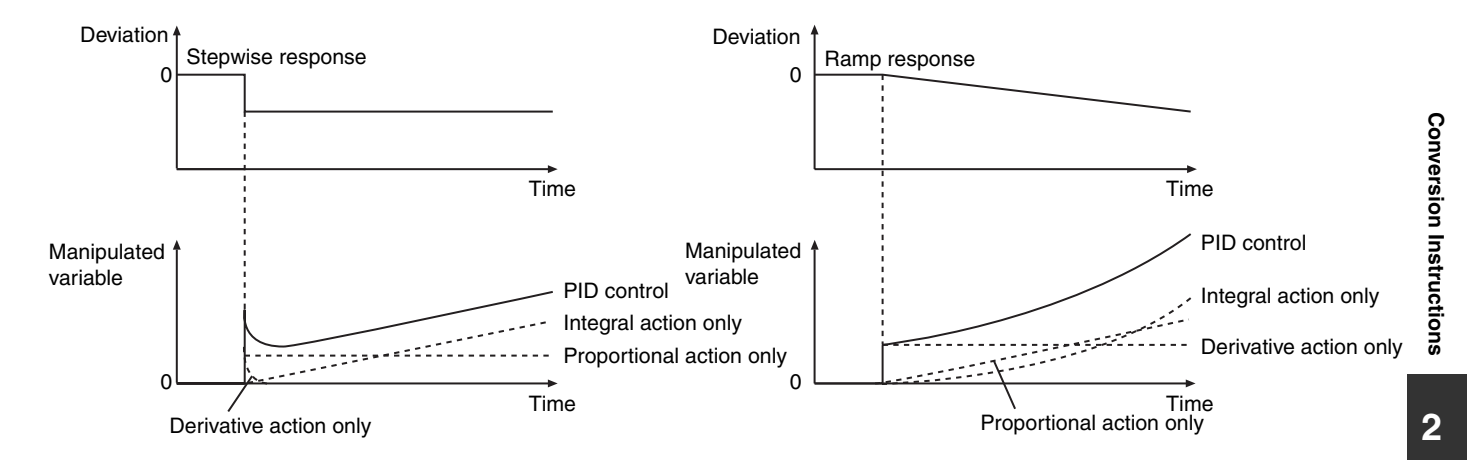

# **2-PID Control with Set Point Filter**

There are three main parameters that you must adjust to perform PID control: the proportional band, integration time, and derivative time. These are called the PID constants. The values of the PID constants affect the following two performances of PID control.

- **•** Set point response: The ability to follow changes in the set point.
- **•** Disturbance response: The ability of correcting the process value for large changes that are caused by disturbances

A block diagram for basic PID control is shown below. The set point and disturbance enter the block diagram at different positions. Therefore, finding the optimum PID constants for both set point response performance and disturbance response performance is difficult. In other words, if the PID constants are set for set point response, response to disturbances is slow. If the PID constants are set for disturbance response, overshooting occurs.

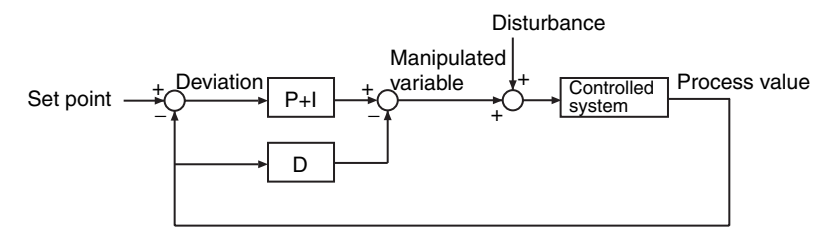

To enable both set point response and disturbance response, 2-PID control is used. The 2 in "2-PID" indicates that there are separate parameters to adjust the set point response and the disturbance response. A block diagram for this is shown below. A set point filter that includes an adjustment parameter is added. The PID constants are adjusted to maximize disturbance response. A set point filter adjusts the set point to optimize the set value response for those values. You can adjust the values of the PID constants and the set value of the set point filter independently to increase both the set point response and the disturbance response.

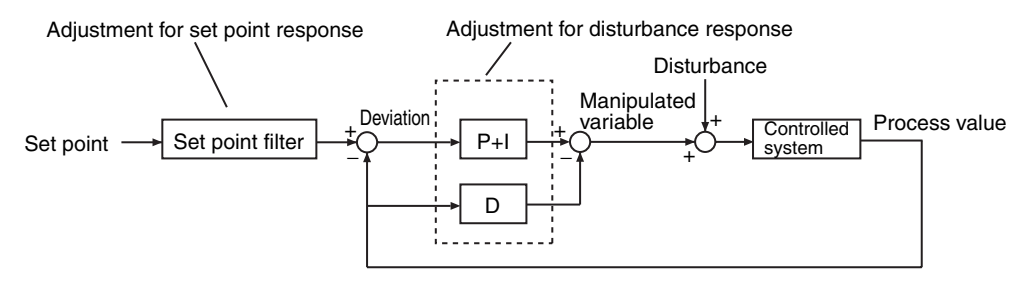

The formulas of the blocks of this instruction are shown below. The set point filter value (i.e., a coefficient for the set point) is adjusted by using the integration time and the 2-PID parameter  $\alpha$ . The optimum value of  $\alpha$  is 0.65. It normally does not need to be changed. The lower the value of  $\alpha$  is, the smaller the influence of the set point filter is.

PIDAT

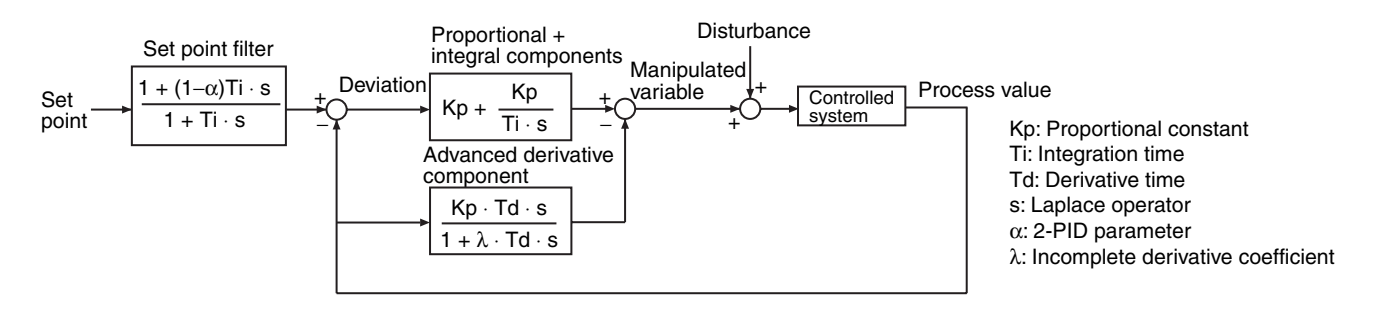

# **Starting PID Control**

You must use suitable PID constants to execute this instruction. There are the following two ways to achieve this.

#### ● When Suitable PID Constants Are Not Known

Perform autotuning at the start of operation to find suitable PID constants. Change the value of *Run* to TRUE while the value of *StartAT* is TRUE. First, autotuning is executed, and then PID control is started with the PID constants that are found.

#### ● When Suitable PID Constants Are Known

Set suitable PID constants in *ProportinalBand*, *IntegrationTime*, and *DerivativeTime*, and then change *Run* to TRUE. *ProportinalBand*, *IntegrationTime*, and *DerivativeTime* are in-out variables. You cannot set constants for the input parameters. Always define suitable variables, and then assign the values to input parameters.

You can change the PID constants during operation. You can also perform autotuning during operation. To start autotuning during operation, change the value of *StartAT* to TRUE.

# **Control Status and Manipulated Variable**

Manipulated variable *MV* is determined according to the control status as shown in the following table.

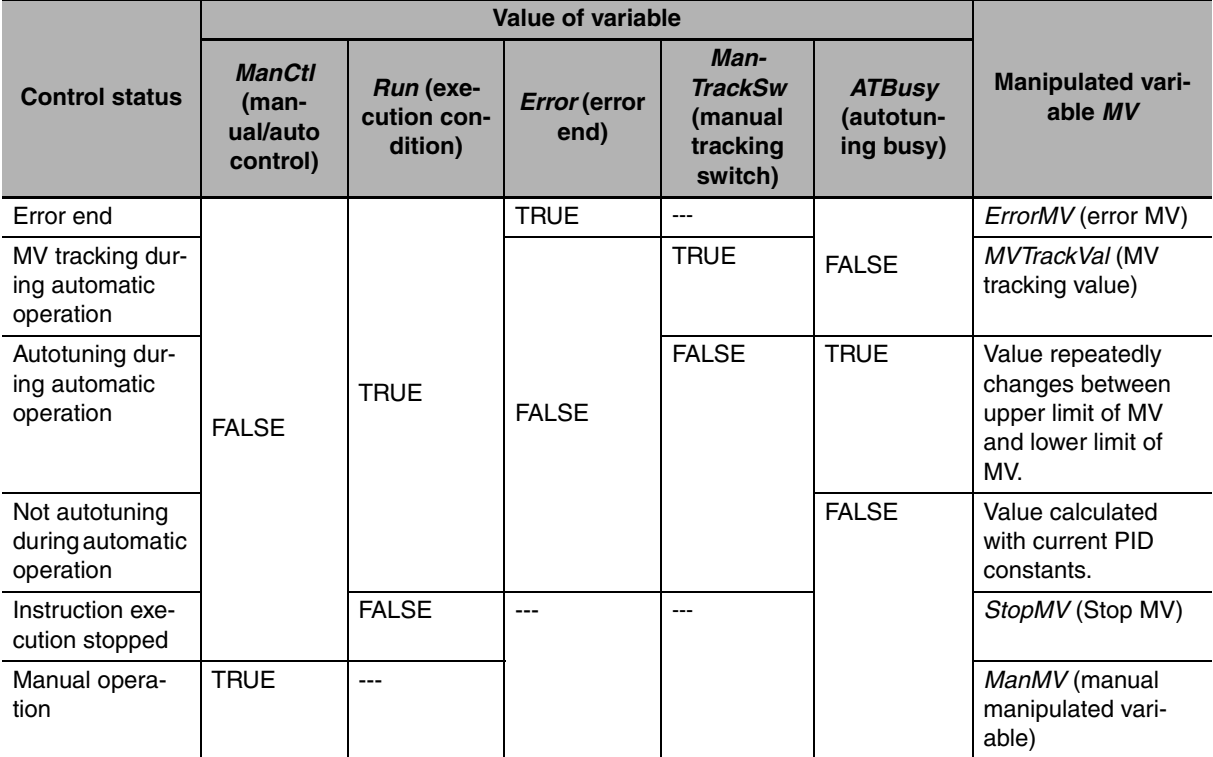

# **Autotuning**

The 2-PID parameter  $\alpha$  is not adjusted very often, so the main parameters that are adjusted for this instruction are the PID constants. The PIDAT instruction supports autotuning of the PID constants. The limit cycle method is used for autotuning. With the limit cycle method, the manipulated variable is temporarily changed to the upper and lower limits of the manipulated variable to find the optimum PID constants based on the resulting changes in the process value. If autotuning is executed when the set point is greater than the process value, the manipulated variable is first set to the upper limit. When the deviation reaches 0, the manipulated variable is set to the lower limit. When the deviation becomes greater than the autotuning hysteresis, the manipulated variable is set to the upper limit again. This process is repeated twice to calculate the optimum PID constants.

If autotuning is executed when the set point is less than the process value, the manipulated variable is first set to the lower limit. Then, the optimum values for the PID constants are calculated with the procedure that is given above.

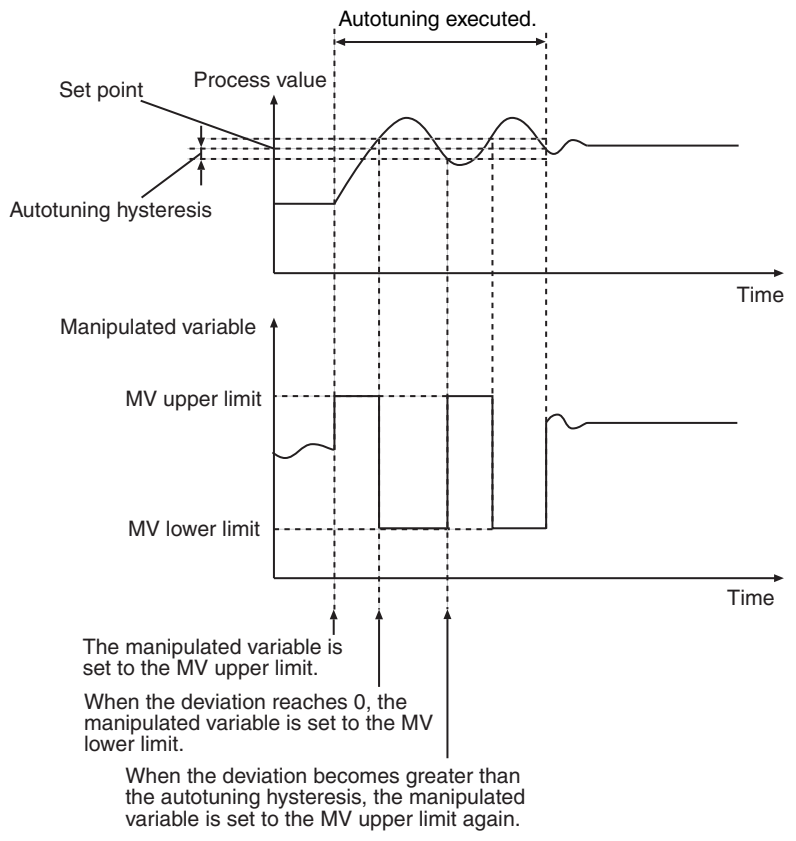

Autotuning is executed during PID control (i.e., when the value of *Run* is TRUE) if the value of *StartAT* changes to TRUE. If *StartAT* is TRUE when *Run* changes to TRUE, autotuning is executed at the start of PID control. When autotuning is completed normally, the calculated PID constants are used immediately. Autotuning is canceled if the value of *StartAT* changes to FALSE during autotuning (i.e., when *ATBusy* is TRUE). If autotuning is canceled, PID control is started again with the previous PID constants.

# **Execution Timing of PID Control**

PID control is repeated periodically. PID processing is performed when the PIDAT instruction is executed in the user program. However, if sampling period *SampTime* has not elapsed since the last time PID processing was performed, PID processing is nor performed. If the elapsed time since the last time PID processing was executed exceeds *SampTime*, the excess time (elapsed time − *SampTime*) is carried forward to the next period. This is shown in the following diagram.

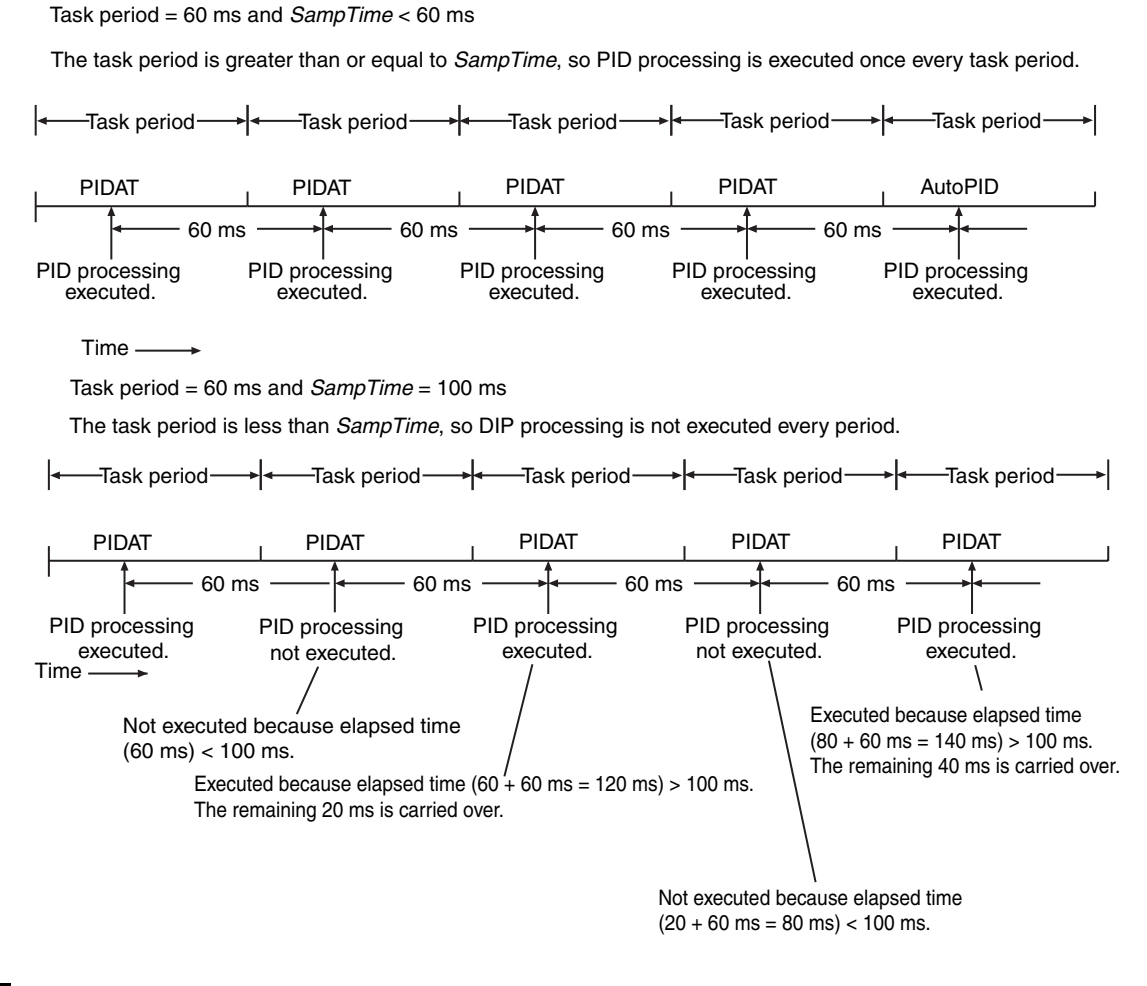

# **Timing Charts**

Timing charts for the instruction variables are provided below for different situations.

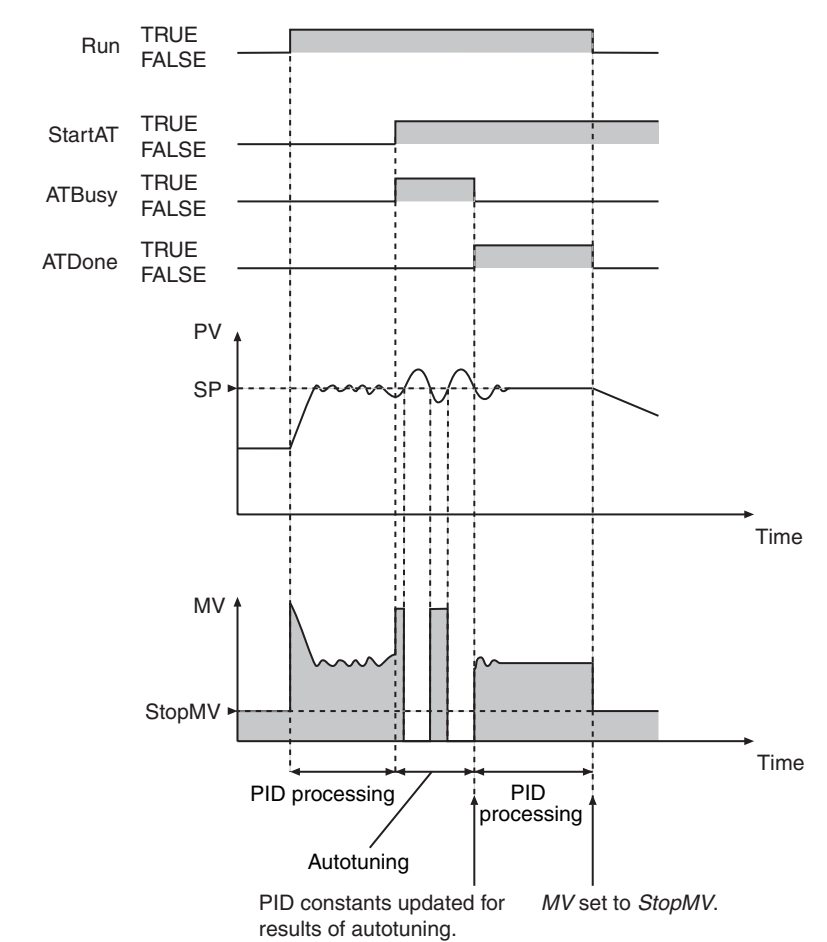

#### **• Autotuning Executed during Automatic Operation**

PIDAT

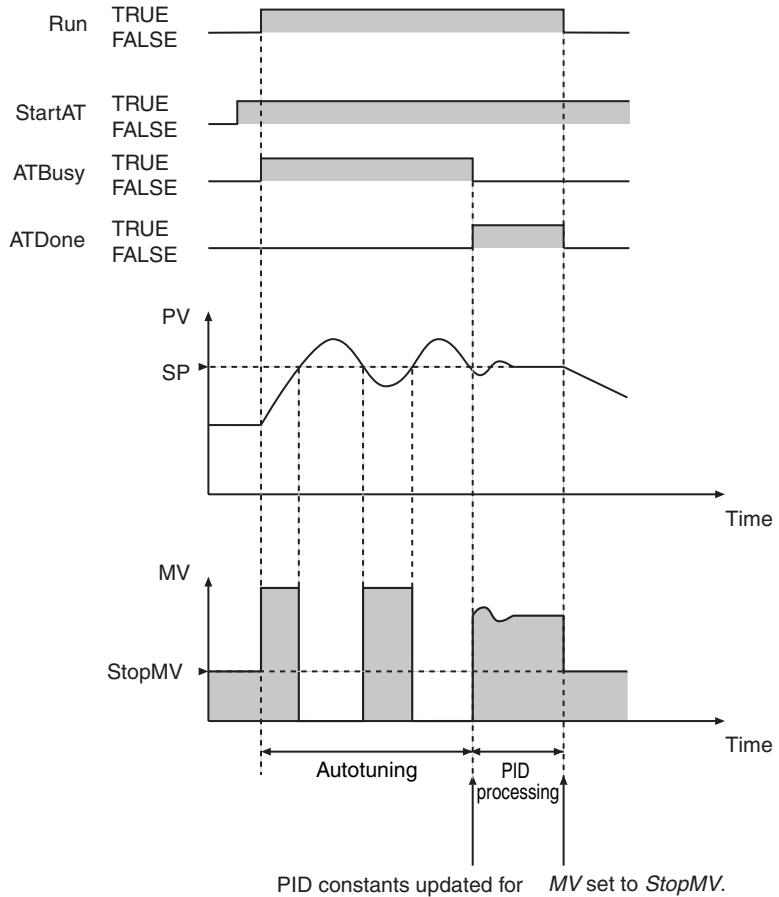

#### **• Autotuning Executed at the Start of PIDAT Execution**

results of autotuning.

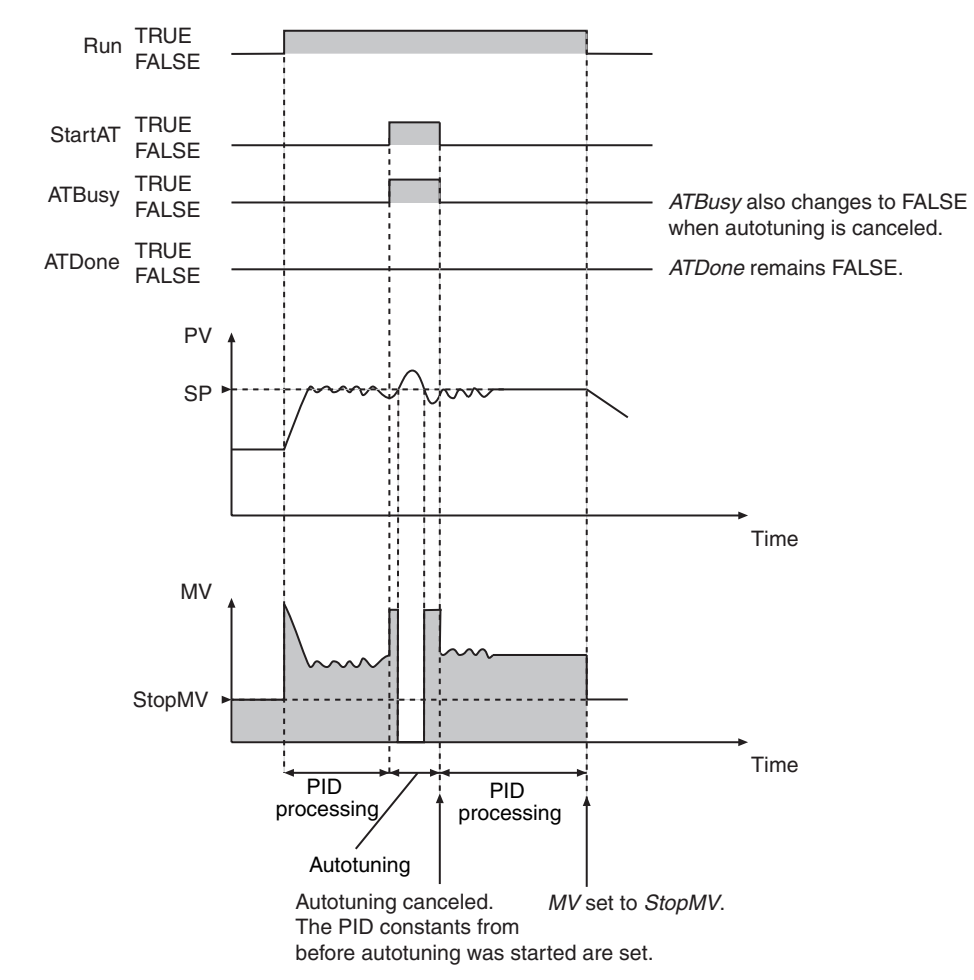

#### $\bullet$  **Autotuning Canceled**

PIDAT

#### **• An Autotuning Error Occurs during Autotuning**

An autotuning error occurs and autotuning is stopped in the following cases.

- **•** If the MV equals the MV upper limit and the time for the deviation to reach 0 exceeds 19,999 s.
- **•** If the MV equals the MV lower limit and the time for the deviation to reach *AtHystrs* or higher exceeds 19,999 s.

If autotuning is canceled, PID control is started again with the previous PID constants.

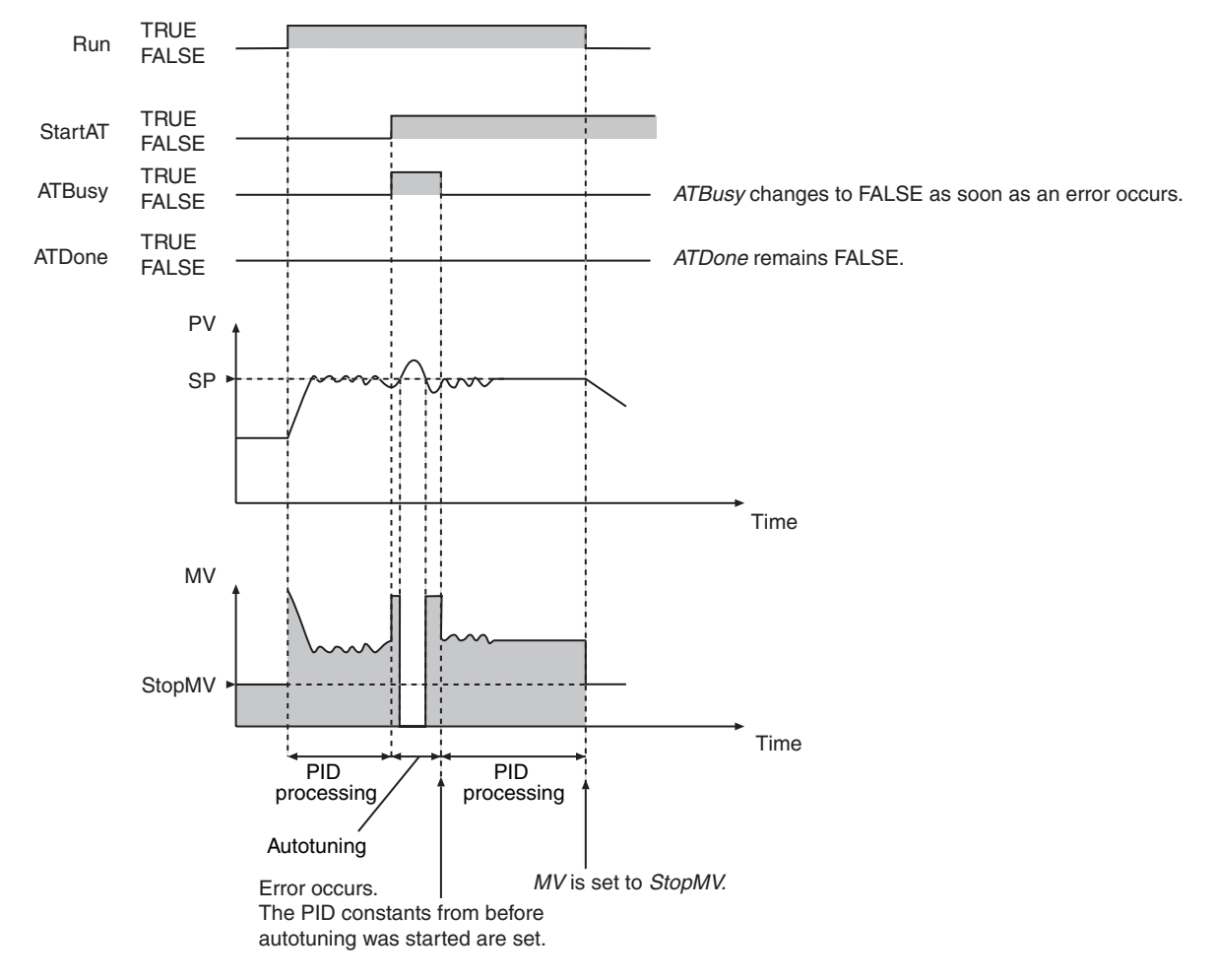

#### **Additional Information**

# **Adjusting PID Constants**

**•** If you need to eliminate hunting even if it takes time to stabilize the control system, increase the value of *ProportionalBand*. If a certain amount of hunting is not a problem, but it is necessary for the controlled system to stabilize quickly, decrease the value of *ProportionalBand*.

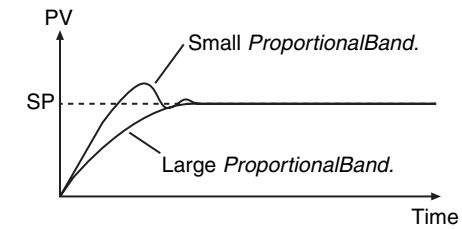

**•** If hunting continues too long, increase *ProportionalBand* or increase *IntegrationTime*.

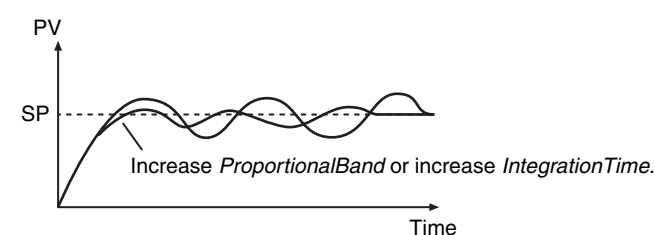

**•** If rapid hunting occurs, decrease *DerivativeTime*.

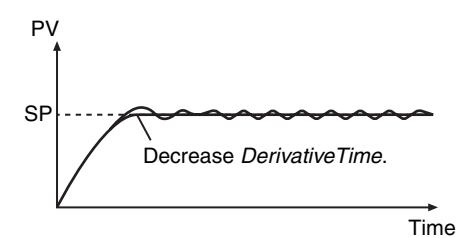

# **Initial PID Constants for Temperature Control**

If you use the PIDAT instruction for temperature control, use the following initial values of the PID constants as reference. Use the default values for the other variables.

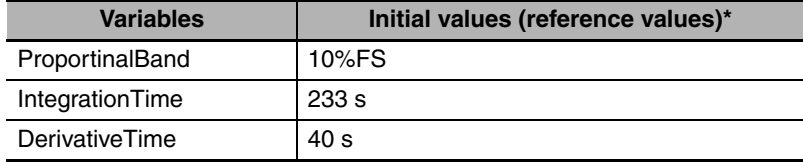

\* If you perform autotuning, use the results from autotuning.

### **Precautions for Correct Use**

**•** The values of PV and SP must be between the values of *RngLowLmt* and *RngUpLmt*, inclusive. Align the units of these variables as shown below.

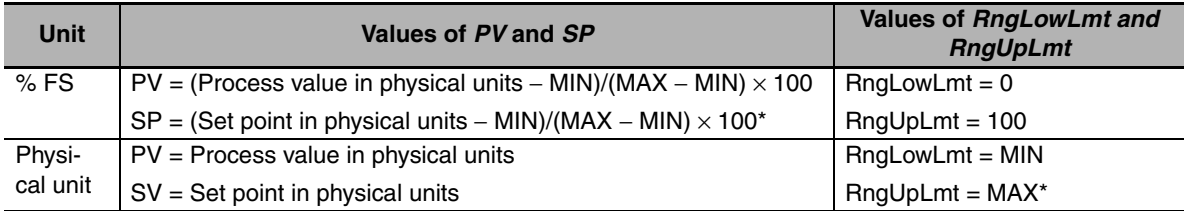

\* MAX: Upper limit of input range in physical units, MIN: Lower limit of input range in physical units,

**•** The following table shows which variables can be changed depending on the operating status.

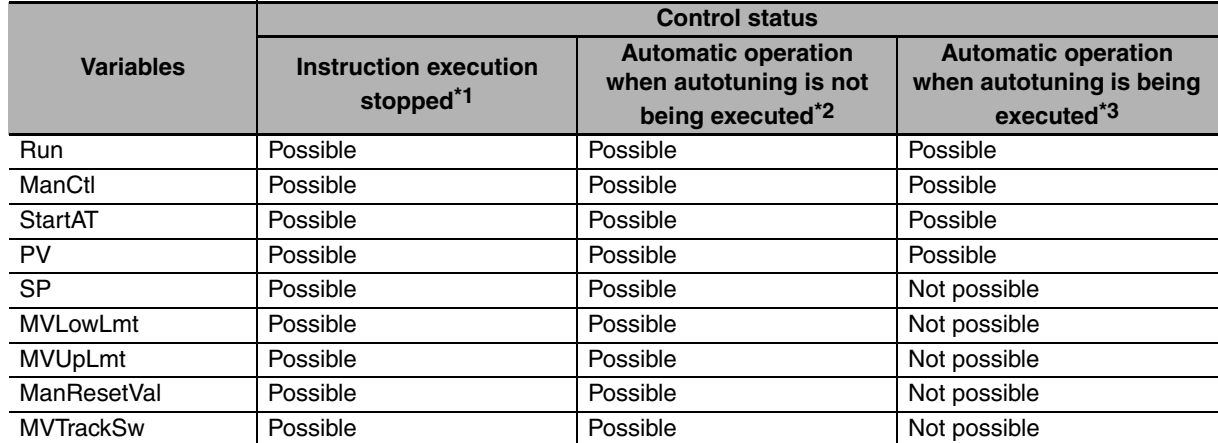

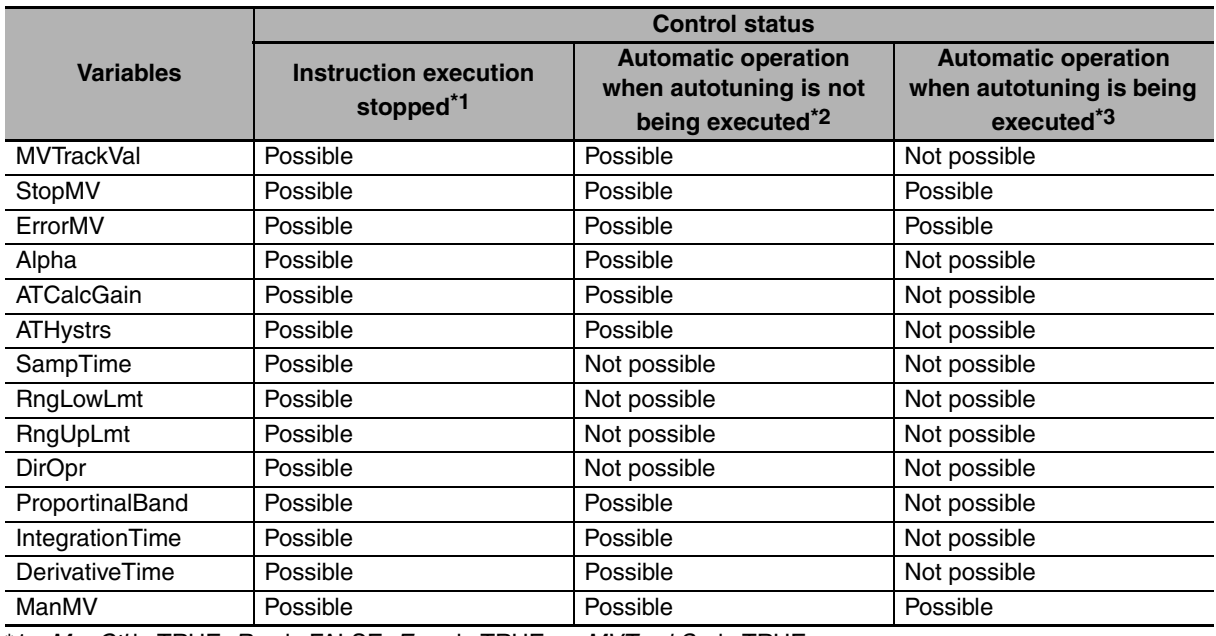

\*1 *ManCtl* is TRUE, *Run* is FALSE, *Error* is TRUE, or *MVTrackSw* is TRUE.

- \*2 *MacCtl* is FALSE, *Run* is TRUE, *Error* is FALSE, *MVTrackSw* is FALSE, and *ATBusy* is FALSE.
- \*3 *MacCtl* is FALSE, *Run* is TRUE, *Error* is FALSE, *MVTrackSw* is FALSE, and *ATBusy* is TRUE.
- **•** *SampTime* is truncated below 100 nanoseconds.
- **•** If the value of *StartAT* changes to TRUE while the value of *ManCtl* is TRUE, autotuning starts the next time the value of *ManCtl* changes to FALSE.
- **•** If the value of *ErrorMV* is not within the valid range (−320 to 320), the value of *MV* will be 0 when an error occurs.
- **•** Autotuning is canceled if the value of *ManCtl* changes to TRUE during autotuning.
- **•** The value of *Error* does not change to TRUE even if an error occurs during autotuning.
- **•** An error occurs in the following case. *Error* will change to TRUE, and an error code is assigned to *ErrorID*. *ATDone* and *ATBusy* change to FALSE. *MV* is set to the value of *ErrorMV* if the values of *ManCtl* and *Run* are FALSE. If the value of *ErrorMV* is outside of the valid range, the value of *MV* is 0.

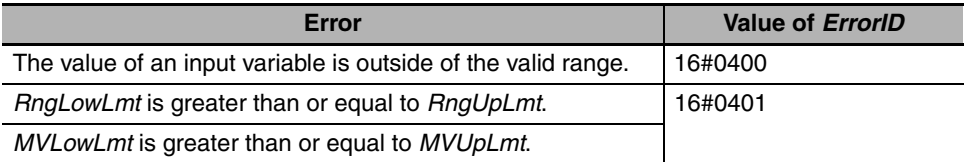

- **•** If an error stop is required for conditions other than the above, program the system so that the value of *Run* changes to FALSE when the error occurs.
- **•** If an error occurs because the value of *PV* or *SP* exceeds the valid range, the error status is maintained for five seconds even if the value returns to within the valid range sooner. That is, the value of *Error* will remain FALSE for five seconds.
- **•** PID control is restarted automatically if the value of *Run* is TRUE after the error is reset. Autotuning is restarted automatically if the values of *Run* and *StartAT* are TRUE.
- **•** A check is made for errors each sampling period.

#### **Sample Programming**

In this sample, the PIDAT instruction is used to perform temperature control.

# **Specifications**

Temperature control is performed according to the following specifications.

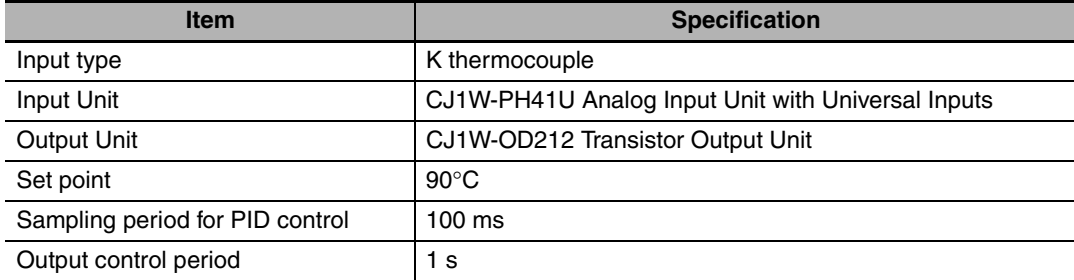

# **Configuration and Settings**

The following setting is used for the CJ1W-PH41U Analog Input Unit.

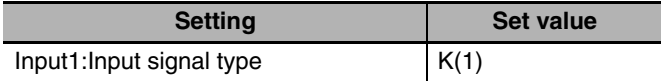

The following I/O map settings are used.

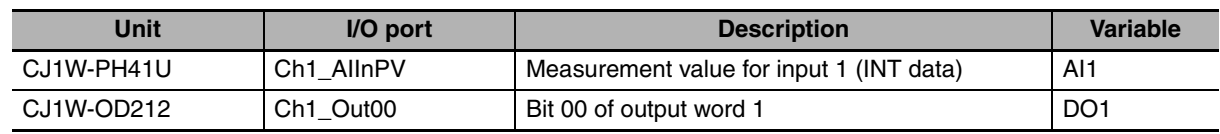

# **Processing**

- **•** The manipulation value MV of the PIDAT instruction is obtained to control the output to the temperature controller. The output to the temperature controller is turned ON and OFF.
- **•** The sampling period (*InitSetParams.SampTime*) of the PIDAT instruction is set to 100 ms. The task period must be sufficiently shorter than 100 ms. Therefore, the value of MV is refreshed every 100 ms.
- **•** The output control period is 1 s. During that period, the ON time and OFF time of the output control value are controlled with a time-proportional output. For example, if the obtained value of *MV* is 20%, the output to the temperature control is ON for 200 ms and OFF for 800 ms. This is repeated at a 1-s period.

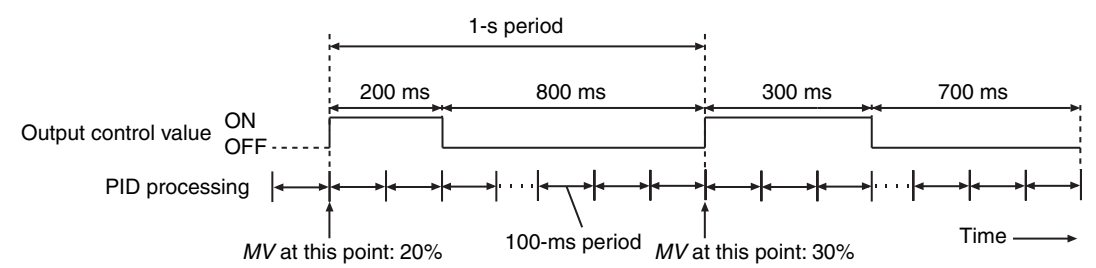

**•** If the most recent value of *MV* is smaller than the value of *MV* when the output control values were determined, the output control values do not change. If the most recent value of *MV* is larger than the value of MV when the output control values were determined, the most recent value is immediately reflected in the output control values. For example, assume that the output control values were determined when the value of *MV* was 20% (ON 200 ms, OFF 800 ms). If after 100 ms, the new value of *MV* is 30%, the output control values are immediately changed to turn the output ON for 300 ms and OFF for 700 ms.

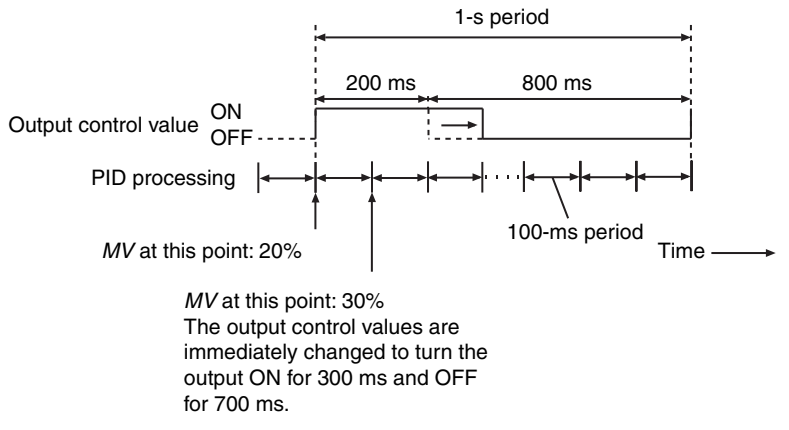

**•** If autotuning is performed and the value of MV is 100%, the output is immediately turned ON regardless of the control period.

# **Application Programming**

#### LD

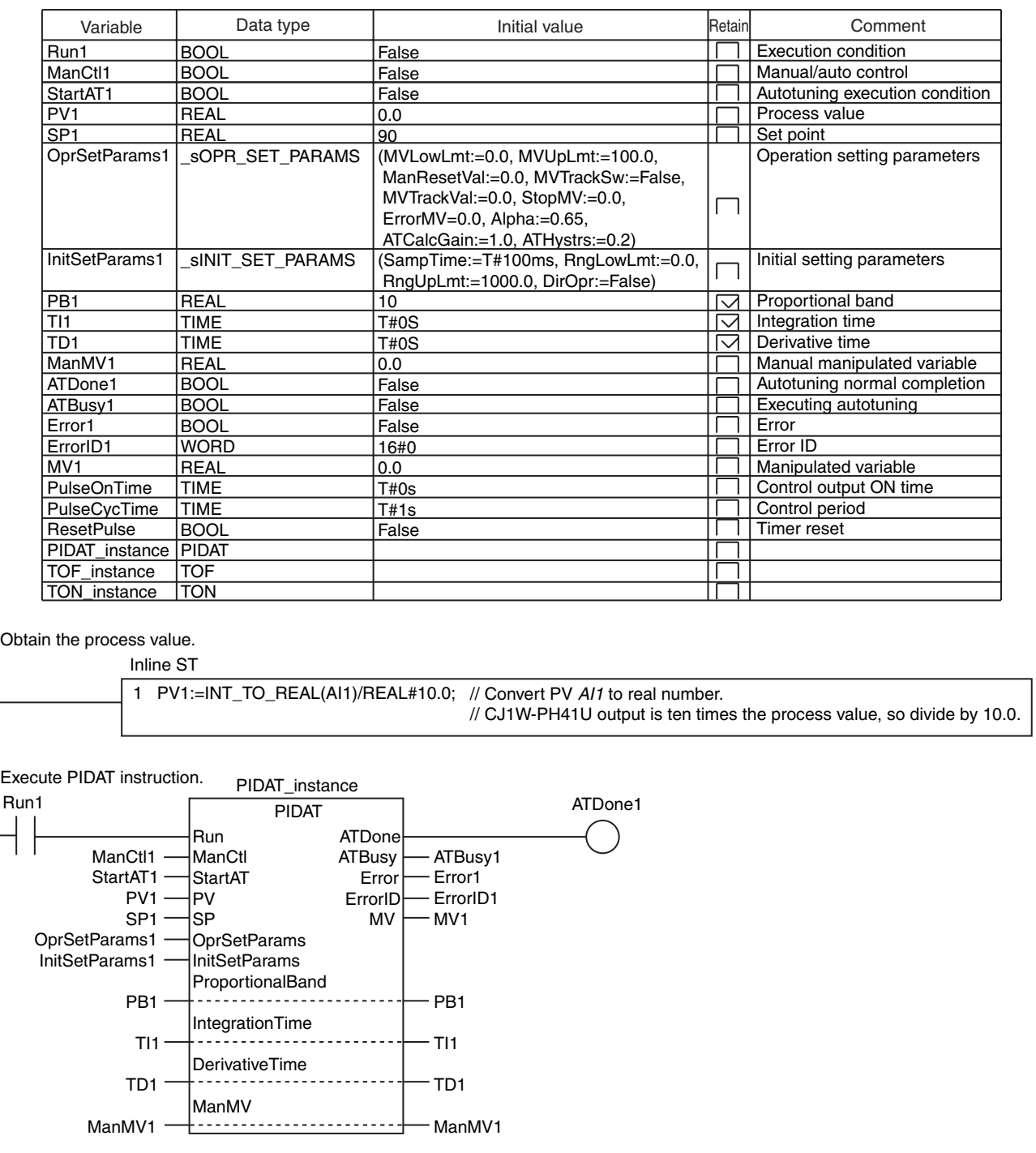

PIDAT

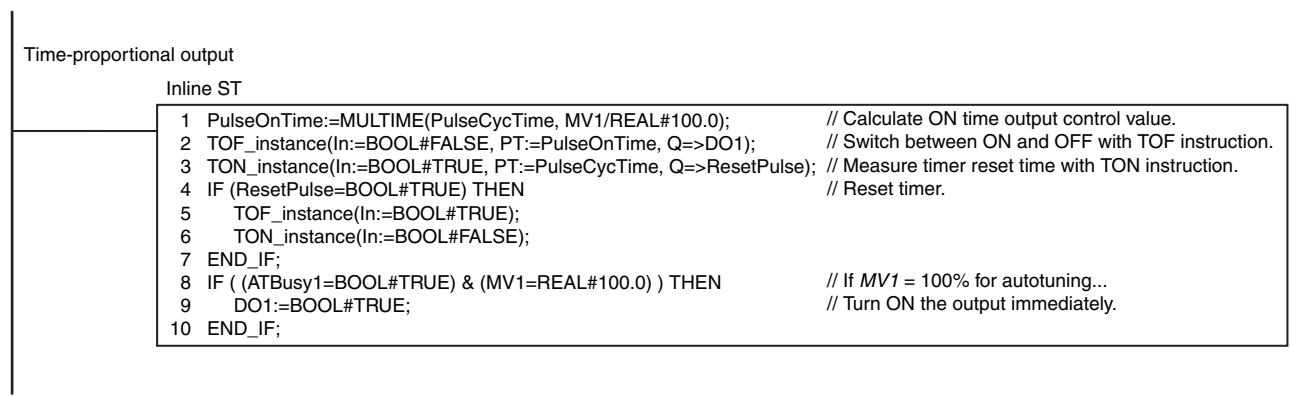

**ST** 

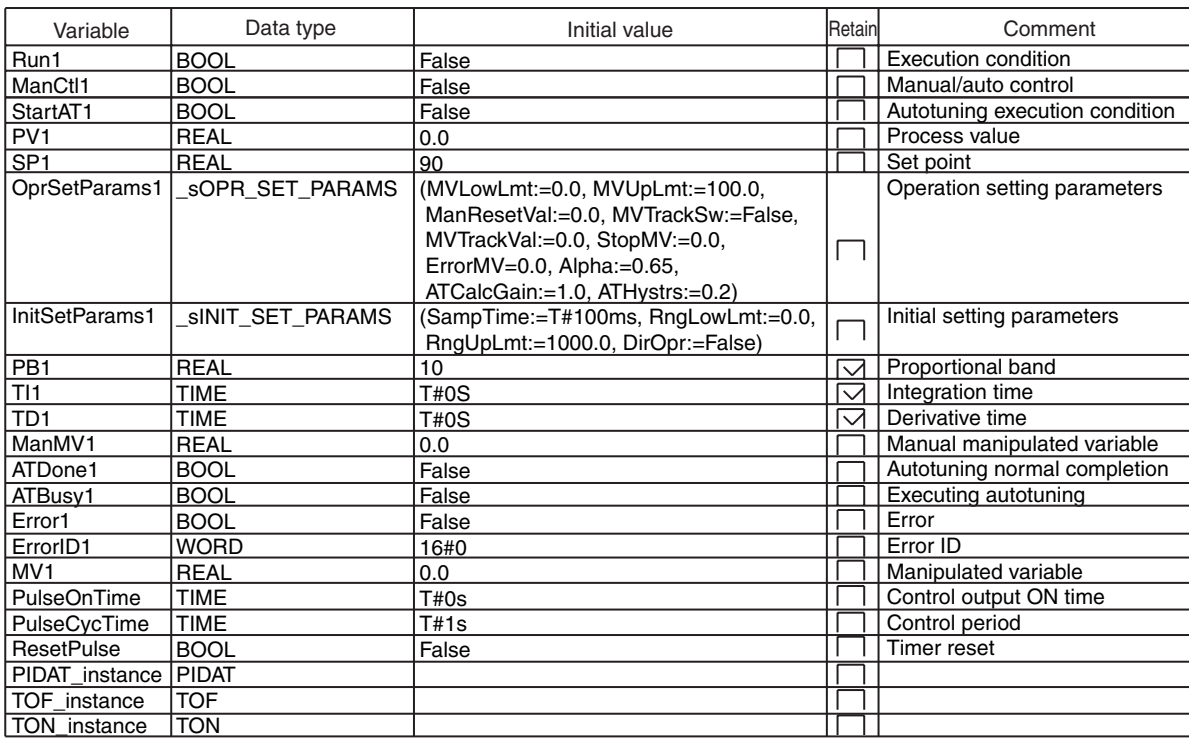

// Convert PV *AI1* to real number.

PV1:=INT\_TO\_REAL(AI1)/REAL#10.0; // CJ1W-PH41U output is ten times the process value, so divide by 10.0.

// Execute PIDAT instruction.

PIDAT\_instance(

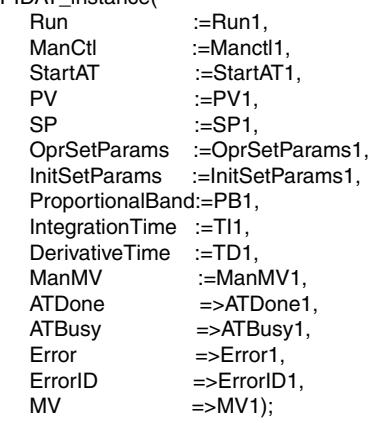

// Time-proportional output

PulseOnTime:=MULTIME(PulseCycTime, MV1/REAL#100.0); TOF\_instance(In:=BOOL#FALSE, PT:=PulseOnTime, Q=>DO1); TON\_instance(In:=BOOL#TRUE, PT:=PulseCycTime, Q=>ResetPulse); // Measure timer reset time with TON instruction. IF (ResetPulse=BOOL#TRUE) THEN TOF\_instance(In:=BOOL#TRUE); TON\_instance(In:=BOOL#FALSE); END\_IF; IF ( (ATBusy1=BOOL#TRUE) & (MV1=REAL#100.0) ) THEN DO1:=BOOL#TRUE;

END\_IF;

// Calculate ON time output control value.

- // Switch between ON and OFF with TOF instruction.
- 
- // Reset timer.
- $\frac{1}{16}$  If  $\frac{MV1}{1}$  = 100% for autotuning... // Turn ON the output immediately.

# **DispartReal**

The DispartReal instruction separates a real number into the signed mantissa and the exponent.

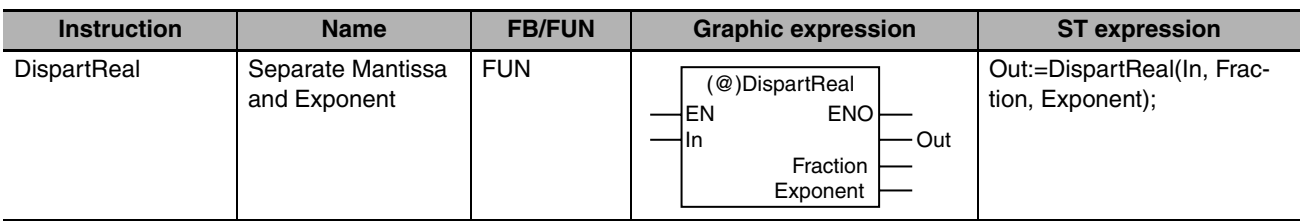

### **Variables**

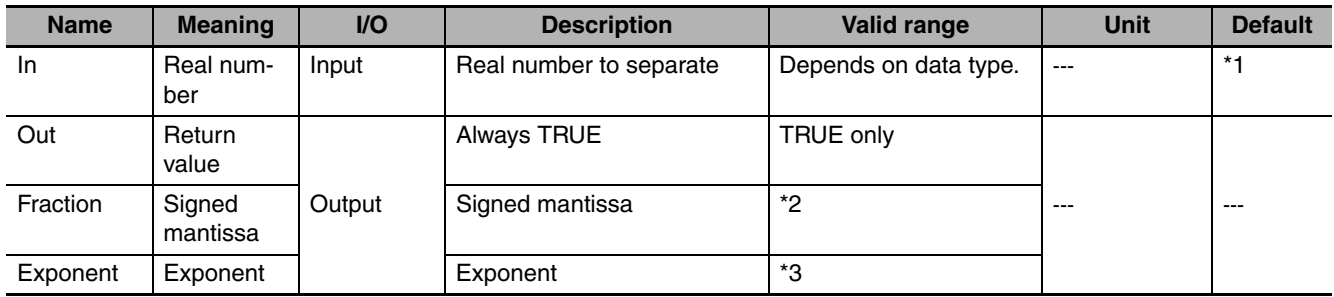

\*1 If you omit the input parameter, the default value is not applied. A building error will occur.

\*2 The valid ranges depend on the data types of *In* and *Fraction*. Refer to *Function* for details.

\*3 If *In* is REAL data, −44 to 32. If *In* is LREAL data, −322 to 294

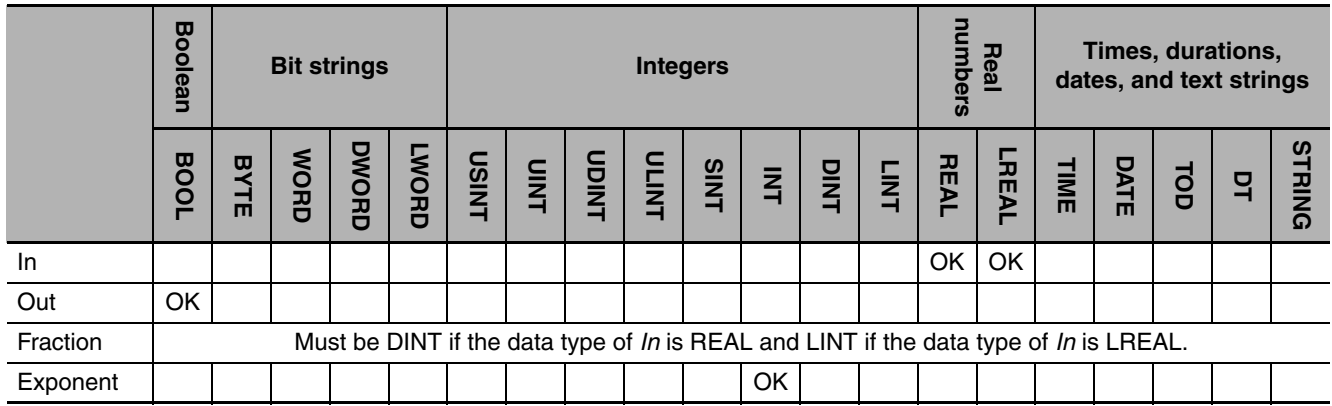

### **Function**

The DispartReal instruction separates real number *In* into signed mantissa *Fraction* and exponent *Exponent*.

If *In* is REAL data, *Fraction* is a 7-digit integer. If *In* is LREAL data, *Fraction* is a 15-digit integer.

**Conversion Instructions**

**Conversion Instructions** 

**2**

DispartReal

**DispartReal** 

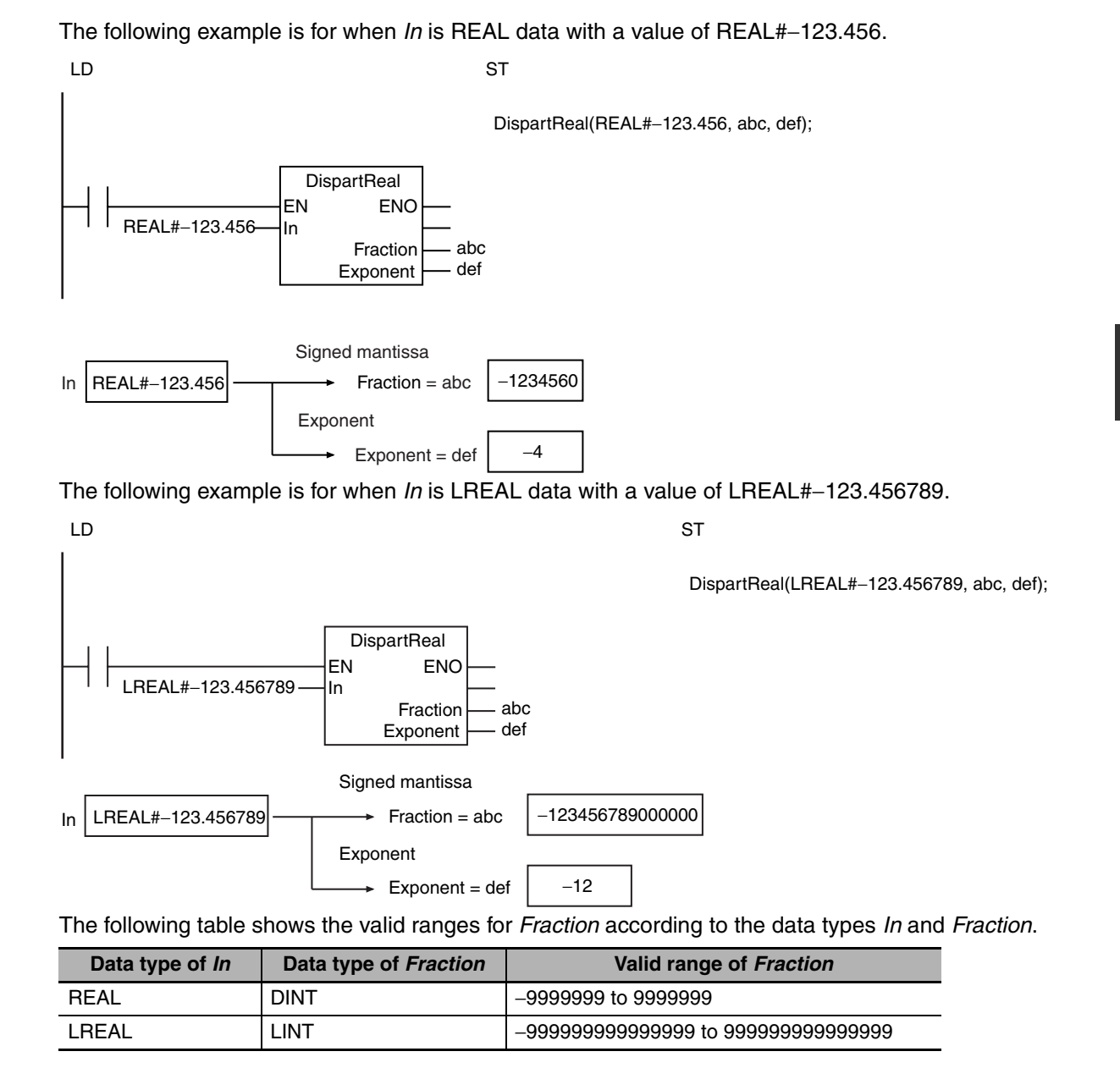

**Additional Information**

Use the UniteReal instruction (page [2-421\)](#page-468-0) to combine a signed mantissa and exponent to form a real number.

#### **Precautions for Correct Use**

**•** Depending on the value of *In*, error may occur in the conversion to an integer.

**•** If the number of valid digits in *In* exceeds the number of valid digits of *Fraction*, the value is rounded to fit in the valid range of *Fraction*. The following table shows how values are rounded.

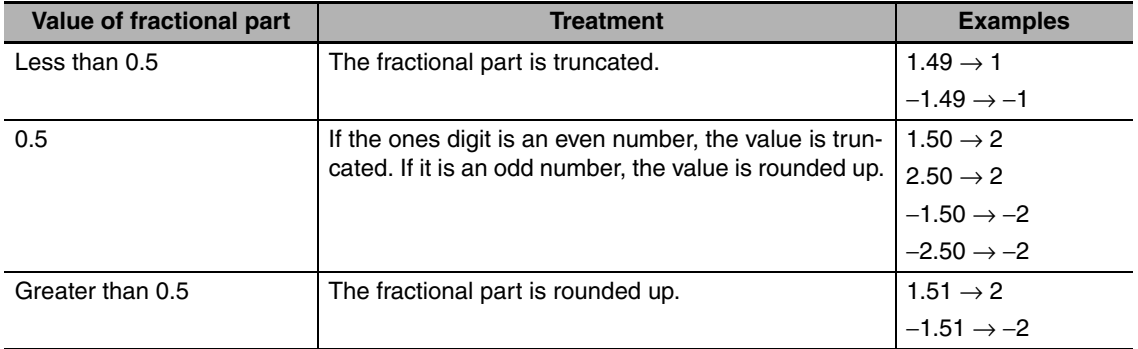

- **•** An error occurs in the following case. *ENO* will be FALSE, and *Fraction* and *Exponent* will not change.
	- **•** The value of *In* is nonnumeric or infinity.
## **UniteReal**

The UniteReal instruction combines a signed mantissa and exponent to make a real number.

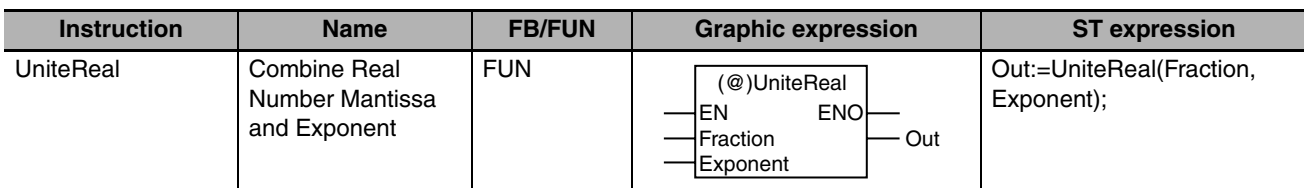

## **Variables**

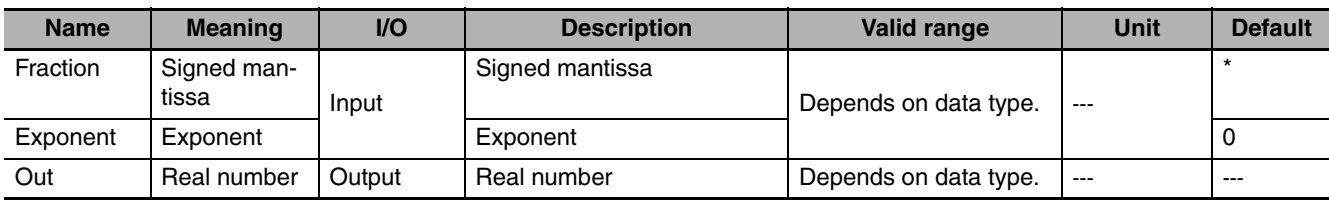

\* If you omit the input parameter, the default value is not applied. A building error will occur.

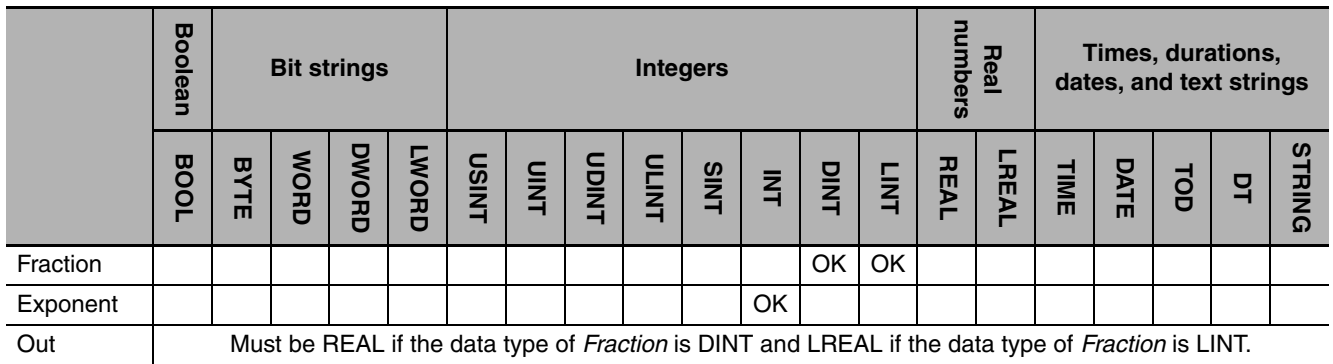

## **Function**

The UniteReal instruction combines signed mantissa *Fraction* and exponent *Exponent* to make real number *Out*.

The following example is for when *Fraction* is DINT#−15 and *Exponent* is INT#−1.

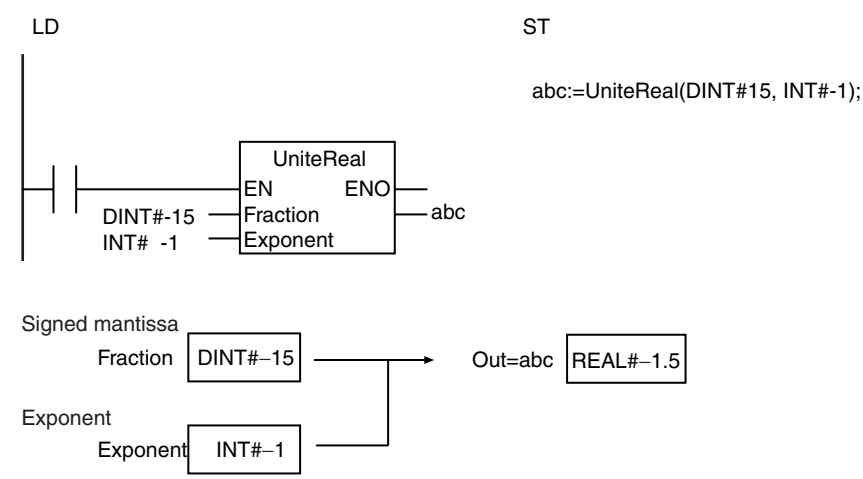

#### **Additional Information**

Use the DispartReal instruction (page [2-418](#page-465-0)) to separate a real number into the signed mantissa and exponent.

- **•** Depending on the values of *Fraction* and *Exponent*, error may occur in the conversion from an integer to a real number.
- **•** If the combined result exceeds the valid range of *Out* and *Exponent* is positive, the value of *Out* will be infinity with the same sign as *Fraction*. If *Exponent* is negative, the value of *Out* will be 0.

## **NumToDecString and NumToHexString**

NumToDecString: Converts an integer to a fixed-length decimal text string.

NumToHexString: Converts an integer to a fixed-length hexadecimal text string.

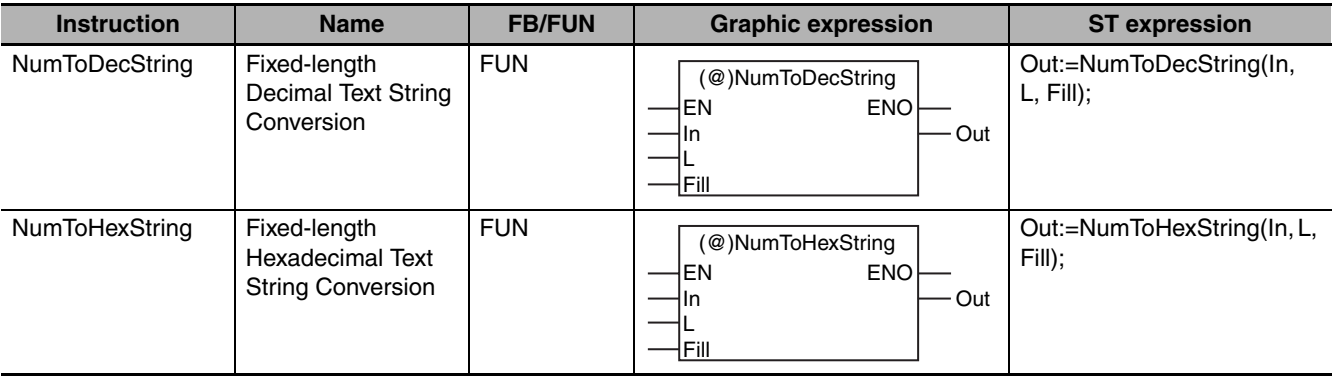

## **Variables**

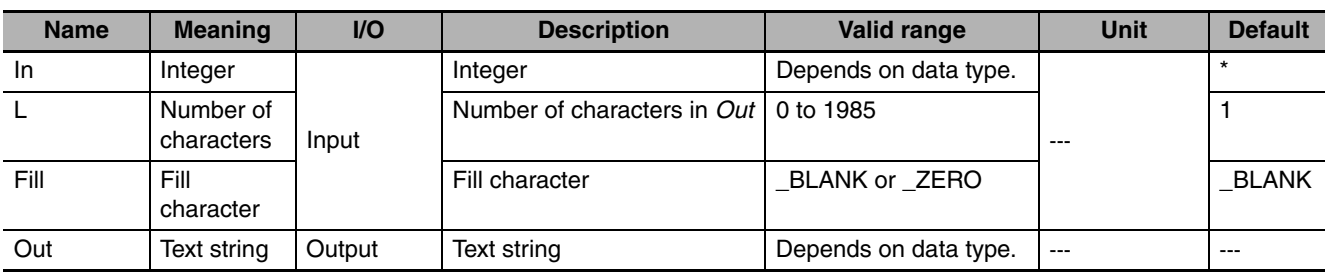

\* If you omit the input parameter, the default value is not applied. A building error will occur.

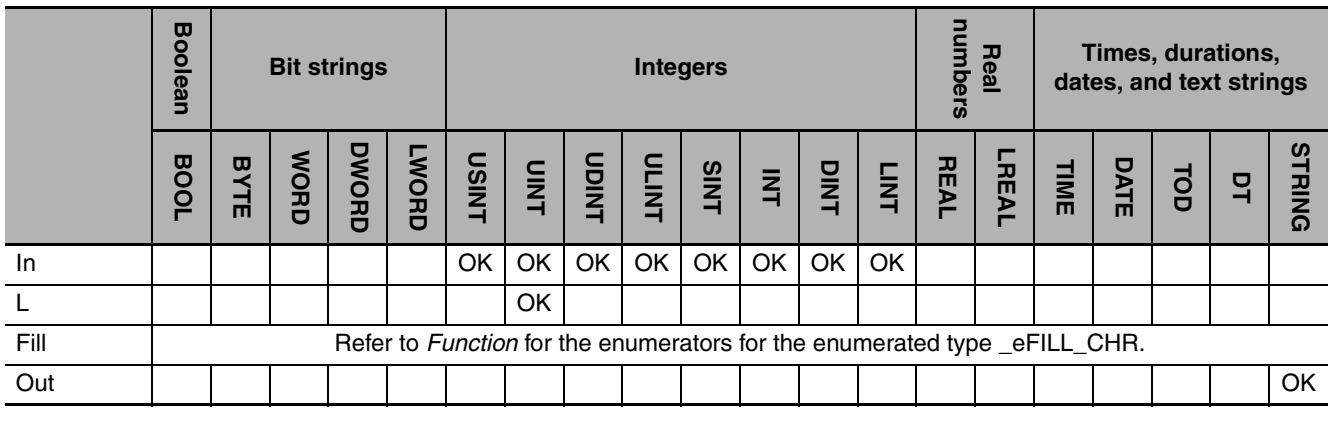

## **Function**

## $\bullet$  **NumToDecString**

The NumToDecString instruction converts integer *In* to a decimal text string of UTF-8 alphanumeric characters. If *In* contains a negative value, a minus sign (−) is added to the front of the text string.

#### $\bullet$  **NumToHexString**

The NumToHexString instruction converts integer *In* to a hexadecimal text string of UTF-8 alphanumeric characters. If *In* is negative, it is expressed in its two's complement (bits inverted and then 1 added).

For either instruction, the number of characters in text string *Out* is adjusted to number of characters *L*. If there are not enough characters, the upper digits are filled with fill character *Fill*. If the number of characters in the conversion result exceeds *L*, *L* characters from the lower digits of the conversion result are assigned to *Out*. The NULL character is not included in the number of characters.

The data type of *Fill* is enumerated type \_eFILL\_CHR. The meaning of the enumerators are as follows:

jkl:=NumToDecString(abc, def, ghi);

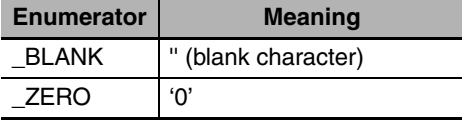

The following examples are for the NumToDecString instruction.

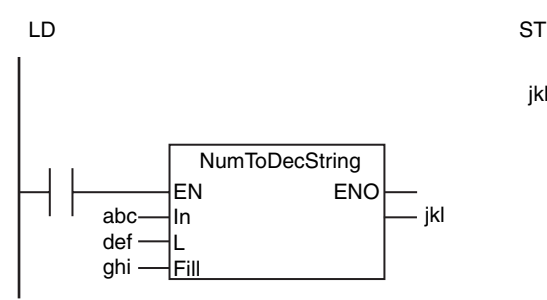

 $In = abc = INT#128, L = def = UINT#8, Fill = ghi = _BLANK$ Out =  $|k|$   $\boxed{1}$   $\boxed{1}$   $\boxed{1}$   $\boxed{2}$  8

 $In = abc = INT#–128$ ,  $L = def = UINT#8$ ,  $Fill = ghi = _BLANK$  $Out = jkl$   $\boxed{11}$   $\boxed{-128}$ 

 $In = abc = INT#–128$ ,  $L = def = UINT#8$ ,  $Fill = ghi = ZERO$  $Out = jkl$   $\boxed{-000001128}$ 

The following examples are for the NumToHexString instruction.

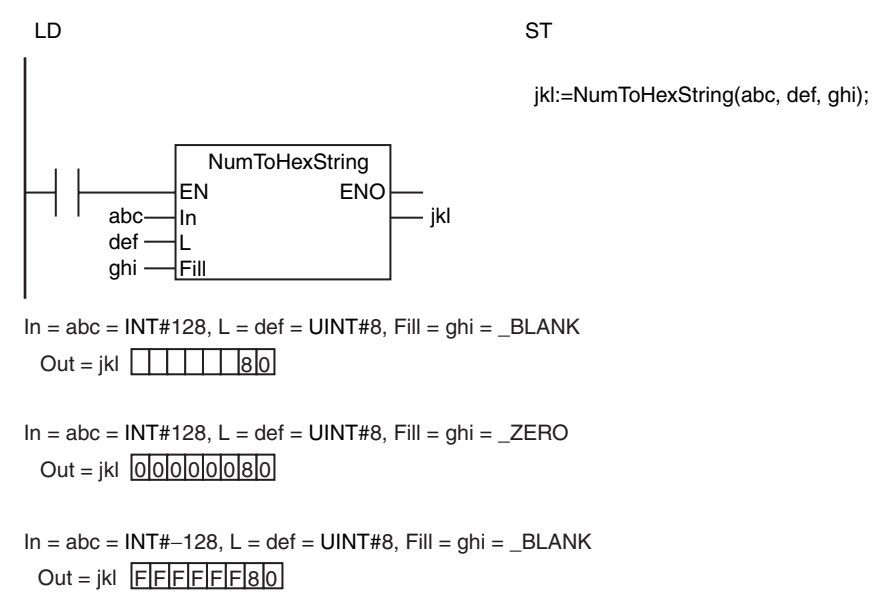

**2-424 NJ-series Instructions Reference Manual (W502)**

- **•** The value of *Out* does not change if the value of *L* is 0.
- **•** If the number of characters in the conversion result exceeds the value of *L*, *L* characters from the lower characters of the conversion result are stored in *Out*. The following is an example.

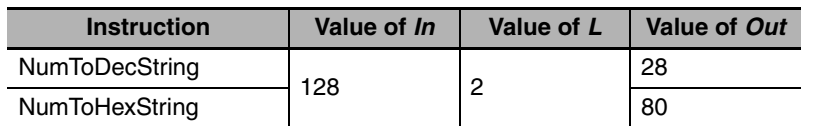

- **•** An error occurs in the following cases. *ENO* will be FALSE, and *Out* will not change.
	- **•** The value of *L* is outside of the valid range.
	- **•** The value of *Fill* is outside of the valid range.
	- **•** The conversion result exceeds the range of *Out*.

## **HexStringToNum\_\*\***

The HexStringToNum\_\*\* instruction converts a hexadecimal text string to an integer.

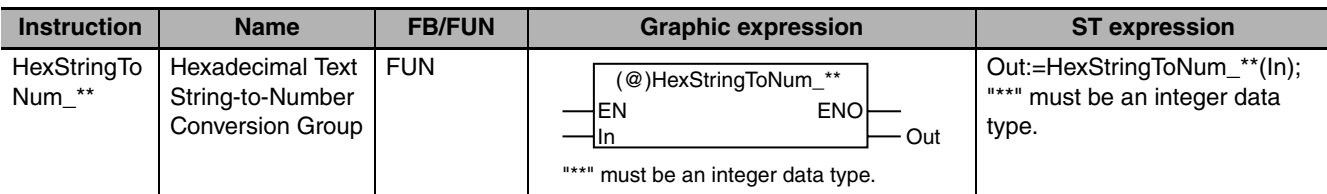

#### **Variables**

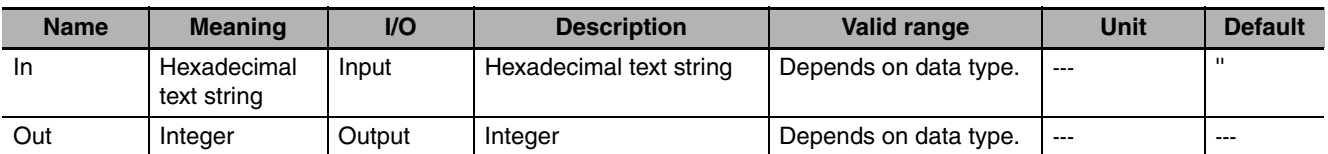

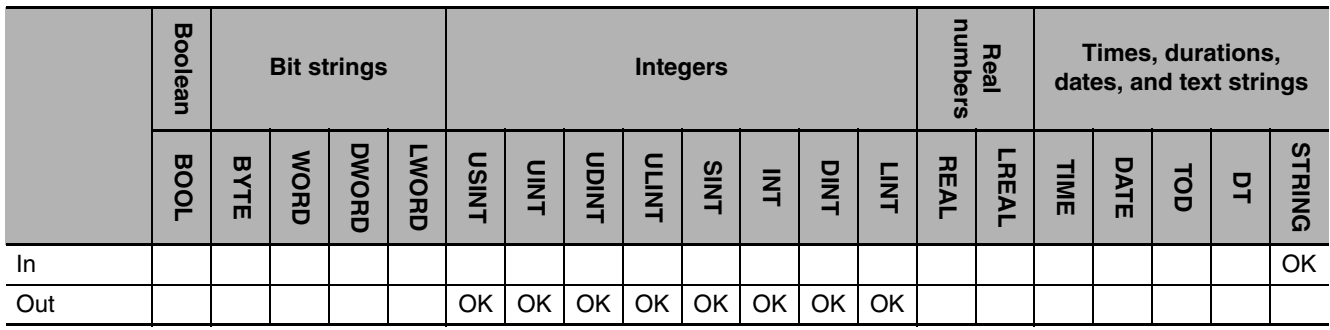

## **Function**

The HexStringToNum\_\*\* instruction converts hexadecimal text string *In* to an integer. Any spaces (16#20) or '0' (16#30) in the upper digits are ignored. Underbars (16#5F) in the text string are ignored. The name of the instruction is determined by the data type of *Out*. For example, if *Out* is the INT data type, the instruction is HexStringToNum\_INT.

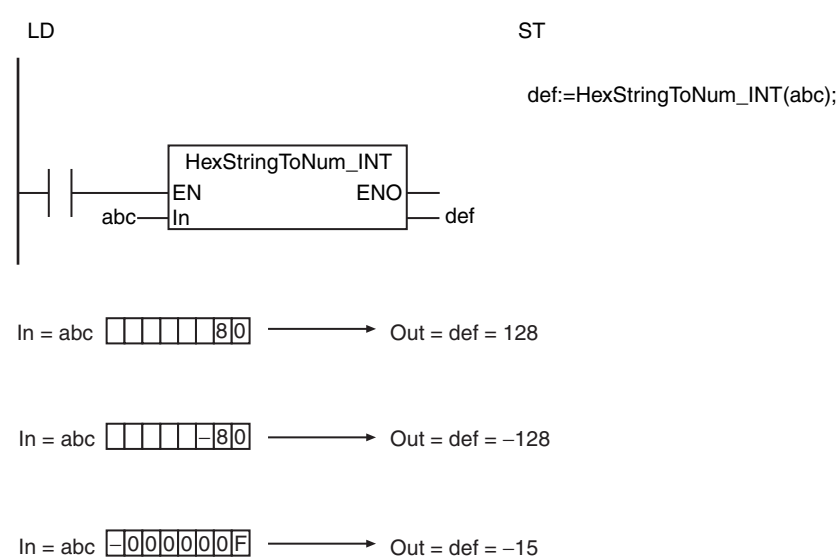

A few examples are given below.

- **•** Even if the conversion result exceeds the valid range of *Out*, an error will not occur. The value of *Out* will be an illegal value.
- **•** An error occurs in the following cases. *ENO* will be FALSE, and *Out* will not change.
	- **•** *In* does not end in a NULL character.
	- **•** The content of *In* includes characters that cannot be converted to numbers.

## **FixNumToString**

The FixNumToString instruction converts a signed fixed-decimal number to a decimal text string.

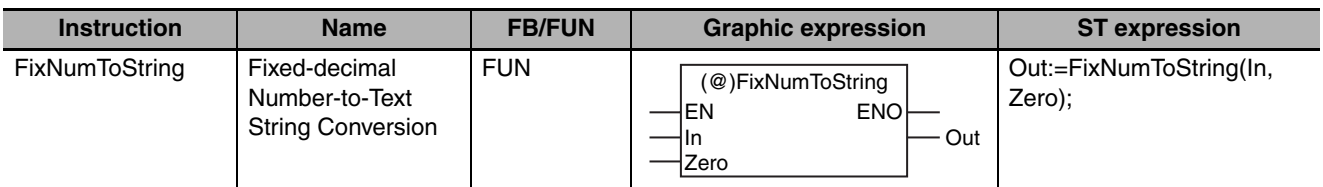

## **Variables**

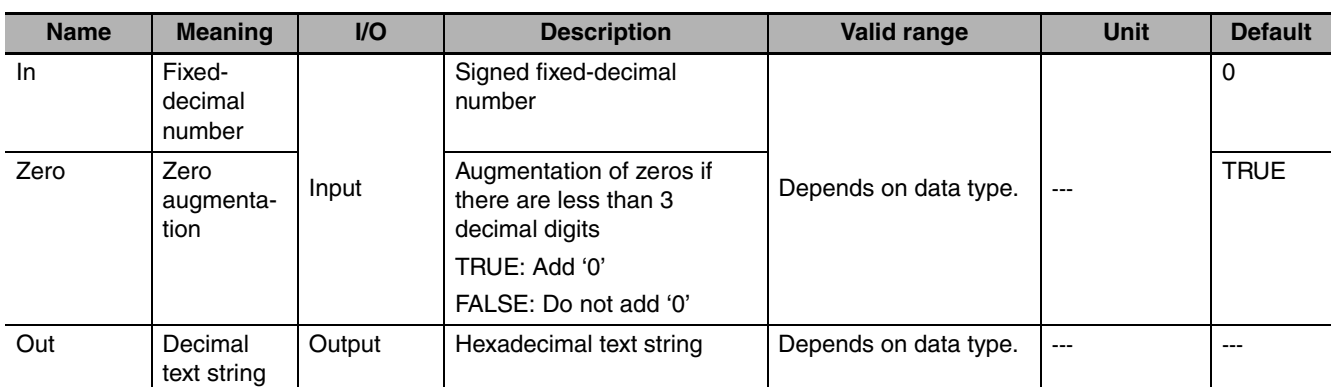

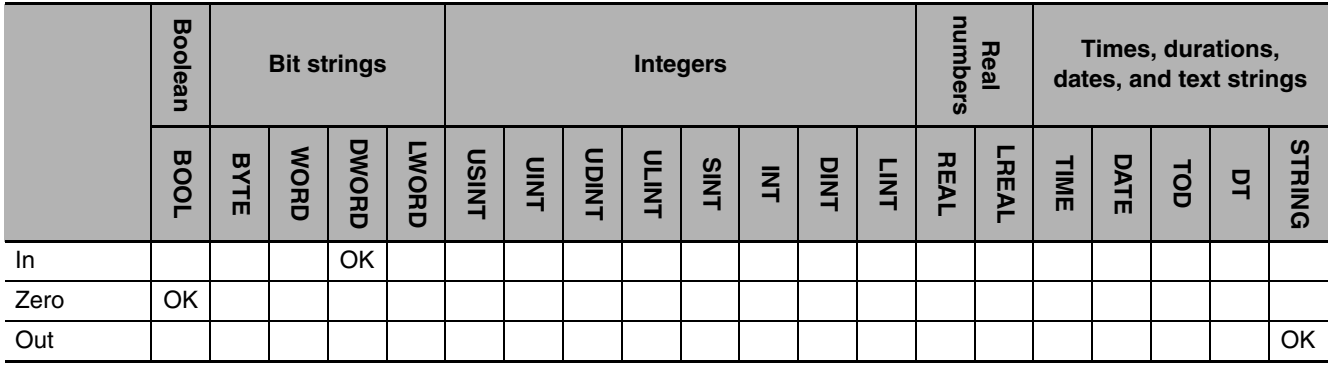

## **Function**

The FixNumToString instruction converts signed fixed-decimal number *In* to a decimal text string. The following conversion is used.

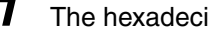

*1* The hexadecimal number *In* is converted to a decimal number.

*2* The result is divided by 1,000.

Zero augmentation *Zero* specifies whether to add '0' to the third decimal place of *Out* when there are less than three decimal digits in *In*. If the value of *Zero* is TRUE, '0' is added. A NULL character is placed at the end of *Out.*

#### A few examples are given below.

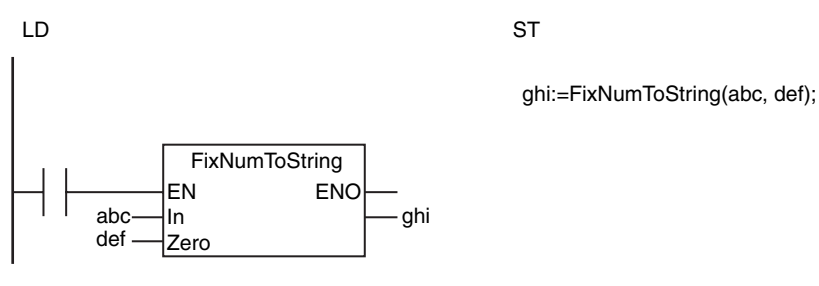

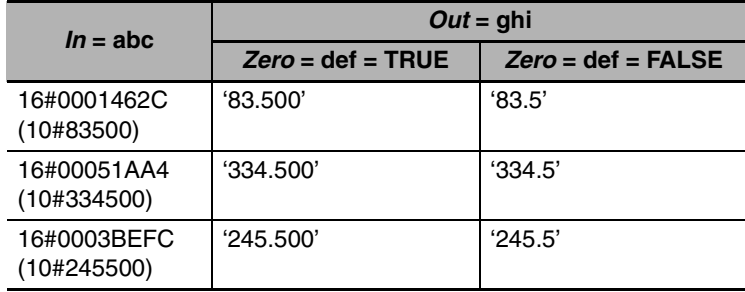

## **Additional Information**

The format for fixed-point decimal numbers is the same as the fixed-decimal output format of the OMRON FZ-series Vision Sensors.

### **Precautions for Correct Use**

An error occurs in the following case. *ENO* will be FALSE, and *Out* will not change.

**•** The conversion result exceeds the valid range of *Out*.

## **StringToFixNum**

The StringToFixNum instruction converts a decimal text string to a signed fixed-decimal number.

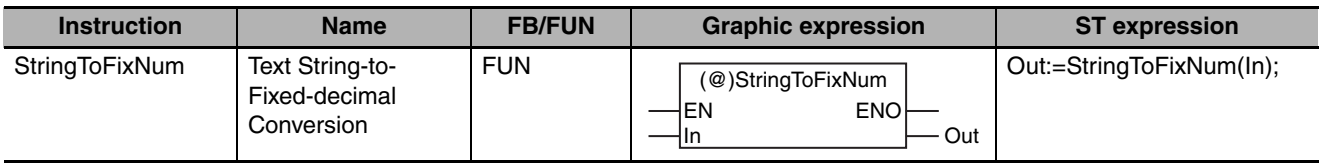

### **Variables**

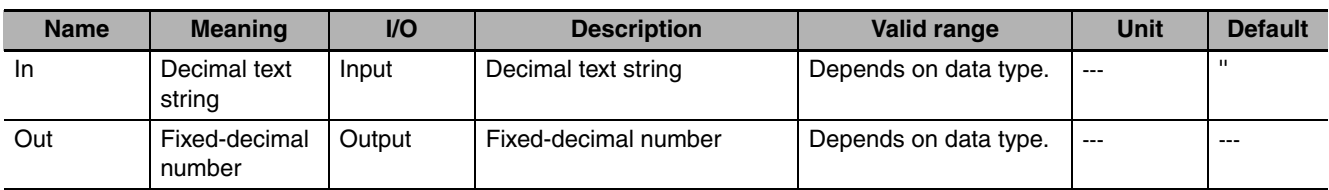

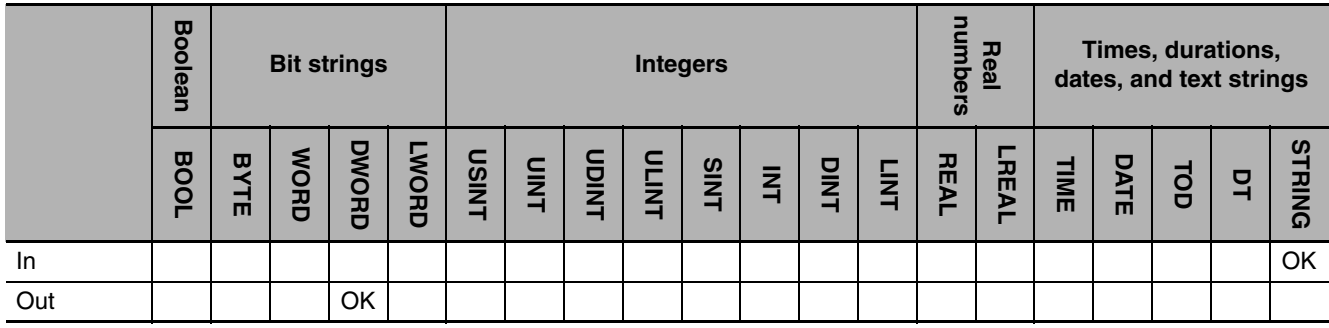

## **Function**

The StringToFixNum instruction converts decimal text string *In* to a fixed-decimal number. The following conversion is used.

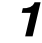

*1* The number in *In* is multiplied by 1,000.

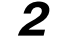

2 The fractional part is truncated.

**3** The result is given as a 32-bit hexadecimal number (DWORD).

A few examples are given below.

LD ST

def:=StringToFixNum(abc);

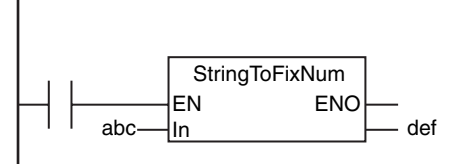

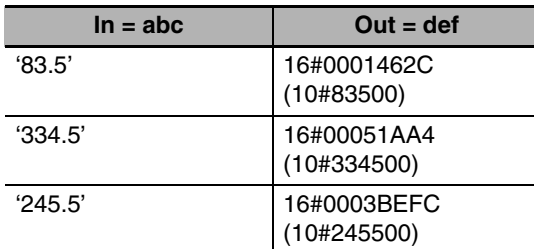

The format of the text sting in *In* is given below.

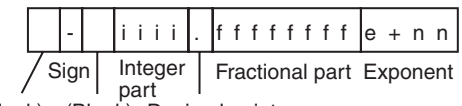

(Blank) (Blank) Decimal point

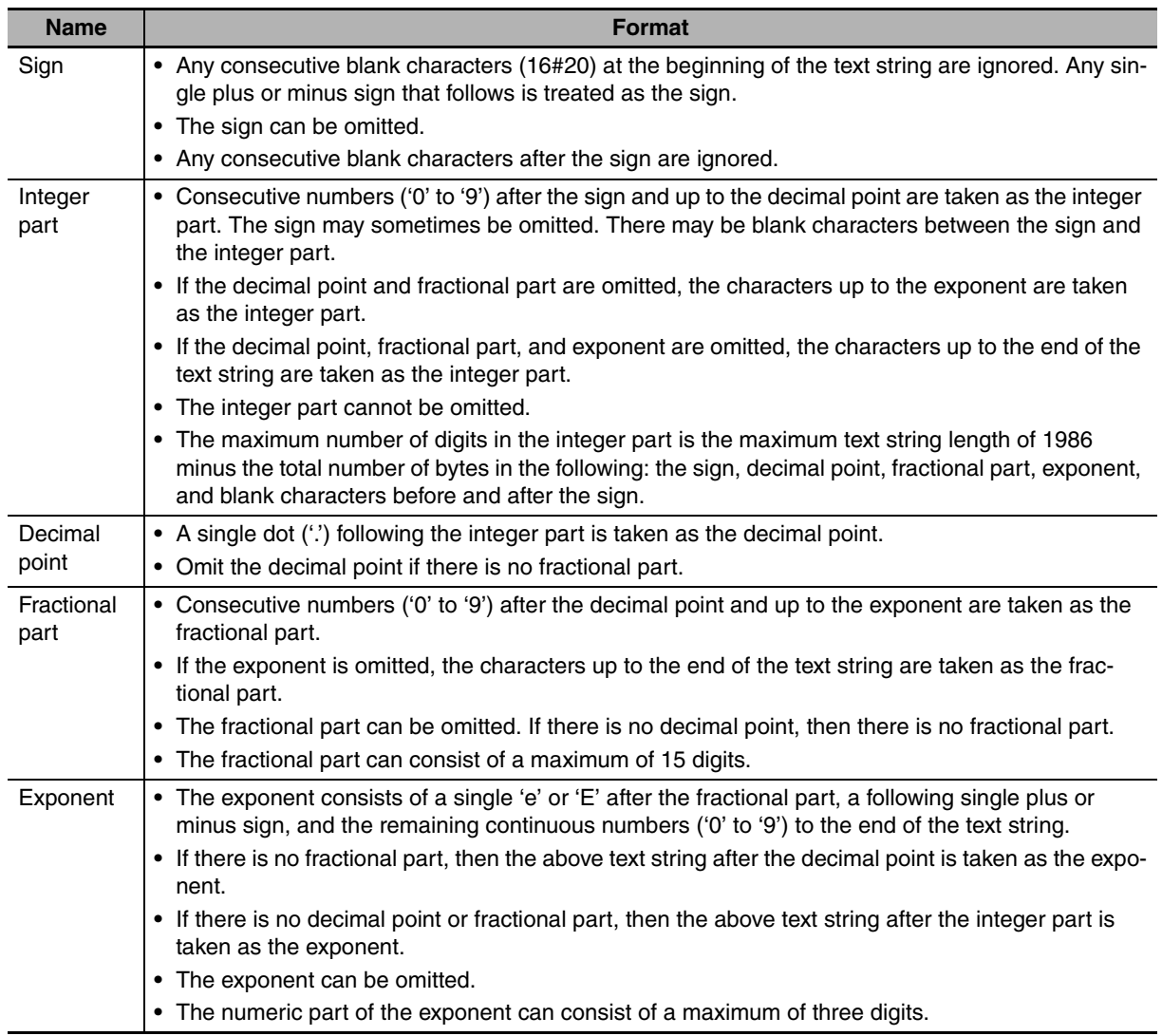

#### **Example 1:** The following example uses the sign, decimal point, and fractional part, but does not use an exponent.

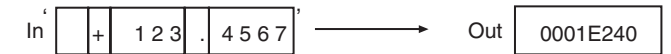

**Example 2:** The following example uses the sign, decimal point, fractional part, and exponent.

 $\ln \left| + \frac{1}{1} \right|$  2 3 4 5 6 7 e + 0 2  $\right|$   $\longrightarrow$  Out 0001E240

**Example 3:** The following example does not use the sign, but uses the decimal point, fractional part, and exponent.

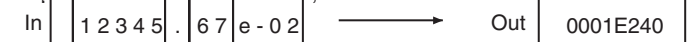

**Example 4:** The following example does not use the sign, fractional part, decimal point, and exponent.

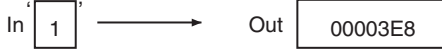

#### **Additional Information**

The format for fixed-point decimal numbers is the same as the fixed-decimal output format of the OMRON FZ-series Vision Sensors.

- **•** The digits after the third decimal digit are truncated in *In*.
- **•** Underbars (16#5F) in the text string in *In* are ignored.
- **•** An error occurs in the following cases. *ENO* will be FALSE, and *Out* will not change.
	- **•** *In* does not end in a NULL character.
	- **•** The content of *In* includes characters that cannot be converted to numbers.
	- **•** The content of *In* has a decimal point but not a fractional part.
	- **•** The conversion result exceeds the valid range of *Out*.

# **DtToString**

The DtToString instruction converts a date and time to a text string.

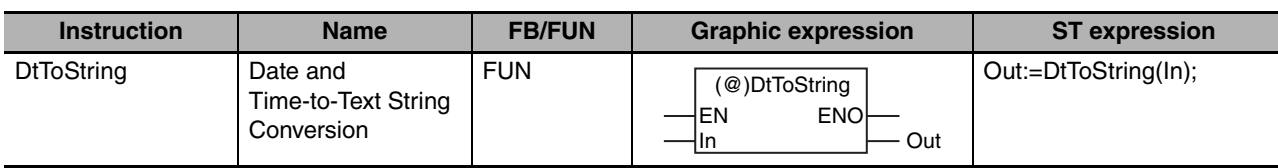

## **Variables**

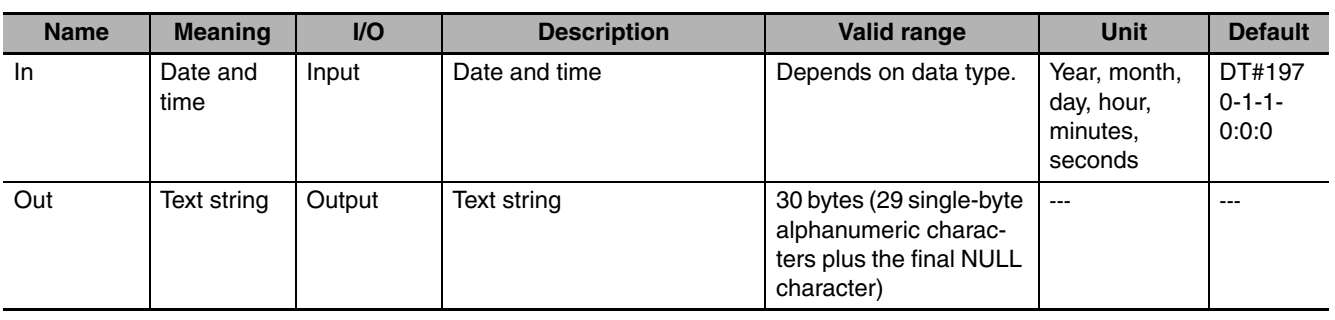

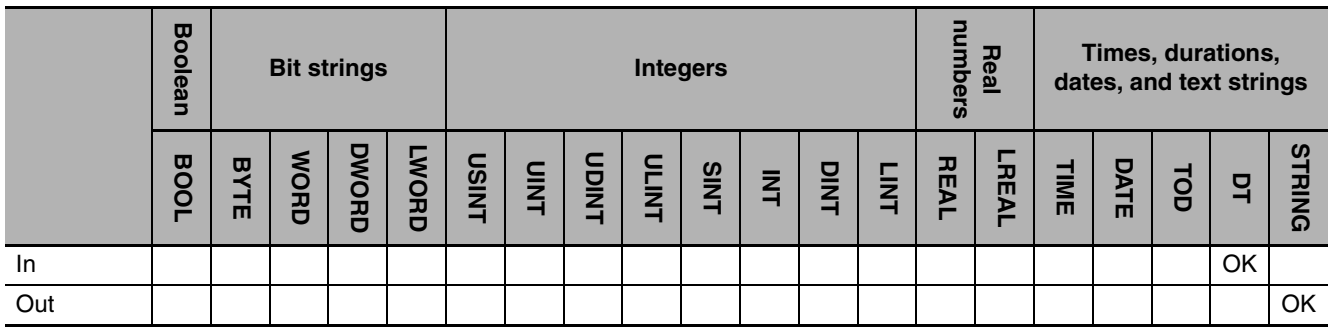

## **Function**

The DtToString instruction converts date and time *In* to a text string. A NULL character is placed at the end of text string *Out.*

An example when *In* is 2010-5-23-07:00:15.873232345 (7:00 am and 15.873232345 seconds on May 23, 2010) is given below. The value of variable *abc* will be '2010-05-23-07:00:15.873232345'.

LD STEEPS AND STEEP AND STEEP AND STEEP AND STEEP AND STEEP AND STEEP AND STEEP AND STEEP AND STEEP AND STEEP AND STEEP AND STEEP AND STEEP AND STEEP AND STEEP AND STEEP AND STEEP AND STEEP AND STEEP AND STEEP AND STEEP AN

 $\overline{D}$ DT#2010-05-23-07:00:15.873232345  $\overline{m}$  in **DtToString** EN ENO In

abc:=DtToString(DT#2010-05-23-07:00:15.873232345);

**DtToString** 

## **Additional Information**

*Out* is in nanoseconds. To get a text string in seconds or milliseconds, combine this instruction with the LEFT or RIGHT instruction (page [2-522\)](#page-569-0).

An example to get a text string in seconds is given below.

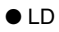

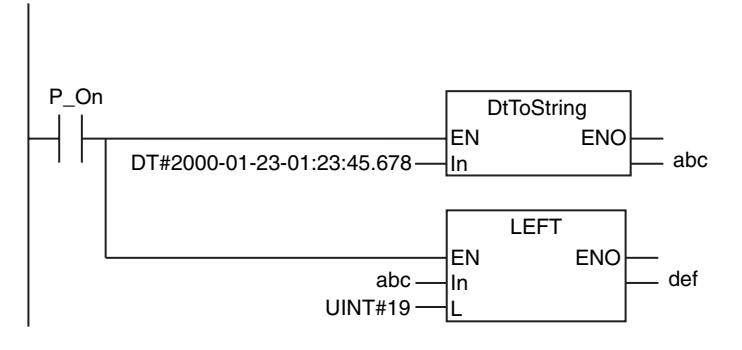

 $\bullet$  ST

def:=LEFT(DtToString(DT#2000-01-23-01:23:45.678), UINT#19);

#### **Precautions for Correct Use**

An error occurs in the following case. *ENO* will be FALSE, and *Out* will not change.

**•** The conversion result exceeds the valid range of *Out*.

# **DateToString**

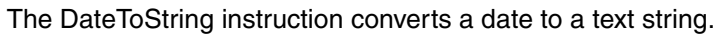

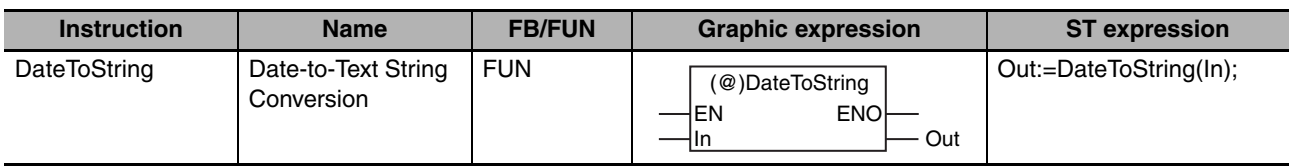

## **Variables**

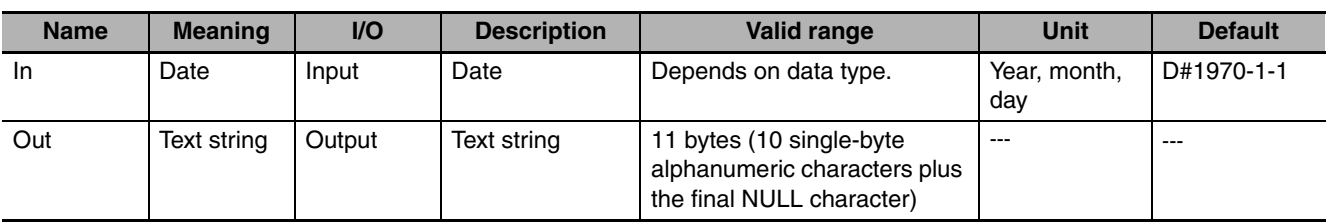

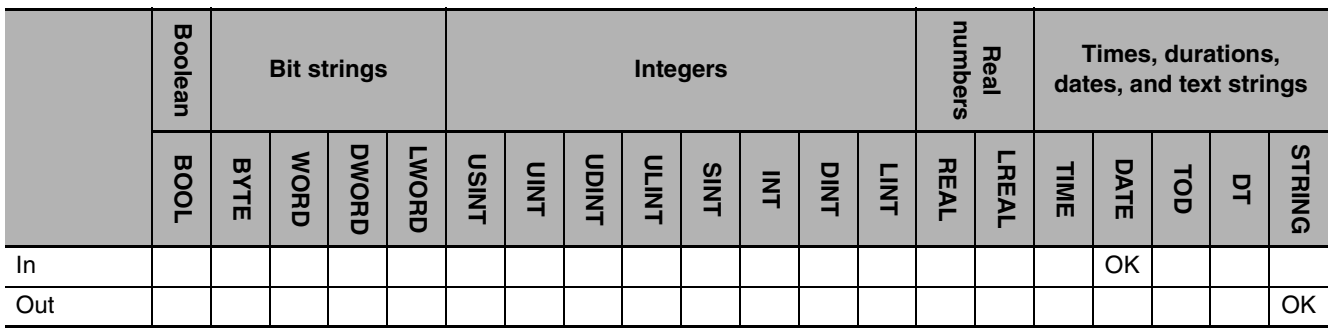

## **Function**

The DateToString instruction converts date *In* to a text string. A NULL character is placed at the end of *Out.*

An example when *In* is 2010-5-23 (May 23, 2010) is given below. The value of variable *abc* will be '2010-05-23'.

abc:=DateToString(D#2010-05-23);

LD ST

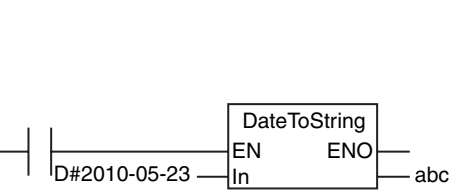

**Precautions for Correct Use**

An error occurs in the following case. *ENO* will be FALSE, and *Out* will not change.

**•** The conversion result exceeds the valid range of *Out*.

# **TodToString**

The TodToString instruction converts a time of day to a text string.

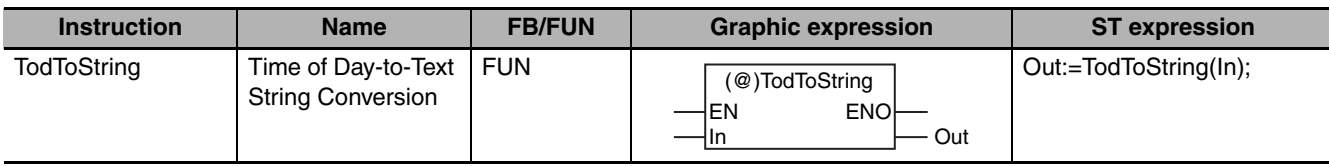

### **Variables**

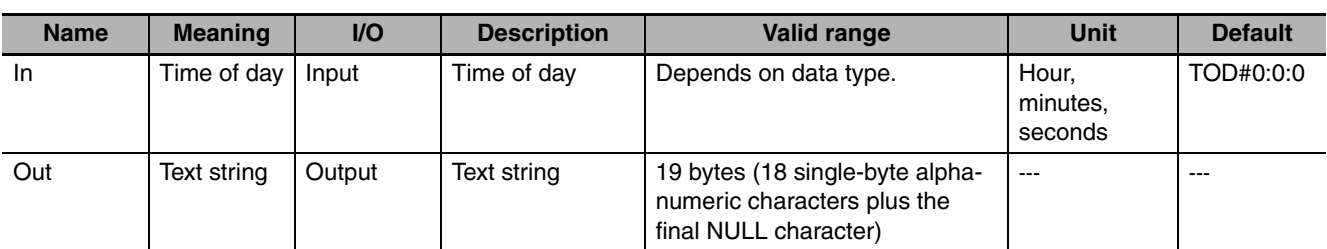

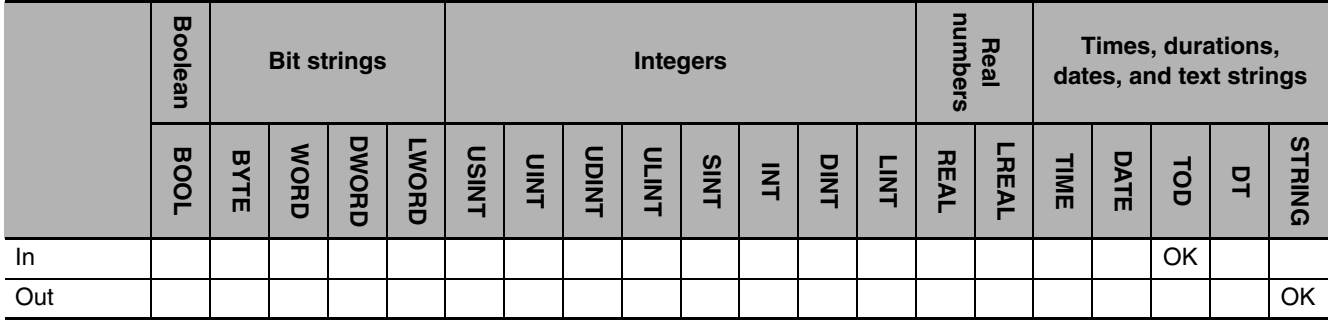

## **Function**

The TodToString instruction converts time of day *In* to a text string. A NULL character is placed at the end of *Out.* An example when *In* is 07:00:15.873232345 (7:00 am and 15.873232345 seconds) is given below. The value of variable *abc* will be '07:00:15.873232345'.

LD ST

abc:=TodToString(TOD#07:00:15.873232345);

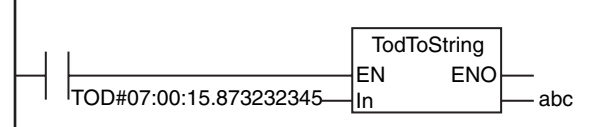

#### **Additional Information**

*Out* is in nanoseconds. To get a text string in seconds or milliseconds, combine this instruction with the LEFT or RIGHT instruction (page [2-522\)](#page-569-0).

An example to get a text string in seconds is given below.

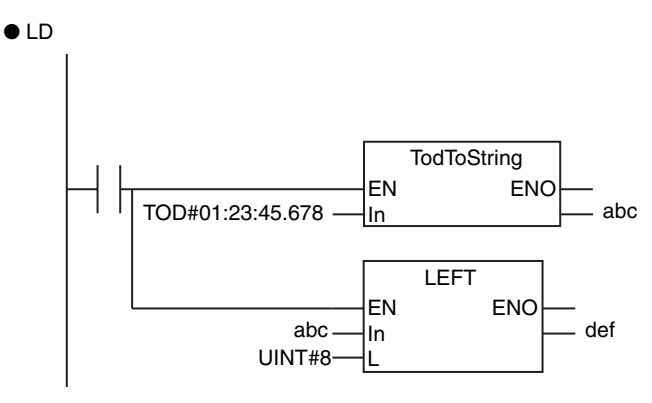

 $\bullet$  ST

def:=LEFT(TodToString(TOD#01:23:45.678), UINT#8);

### **Precautions for Correct Use**

An error occurs in the following case. *ENO* will be FALSE, and *Out* will not change.

**•** The conversion result exceeds the valid range of *Out*.

## **GrayToBin\_\*\* and BinToGray\_\*\***

GrayToBin\_\*\*: Converts a gray code to a bit string.

BinToGray \*\*: Converts a bit string to a gray code.

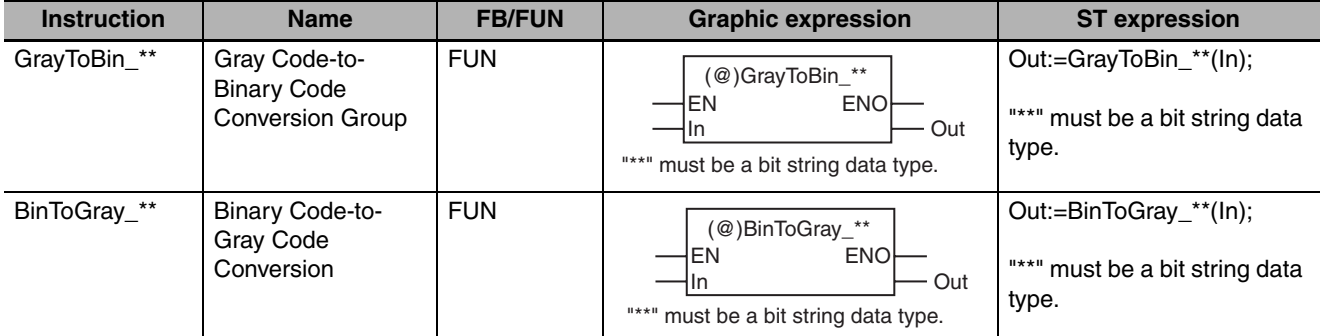

### **Variables**

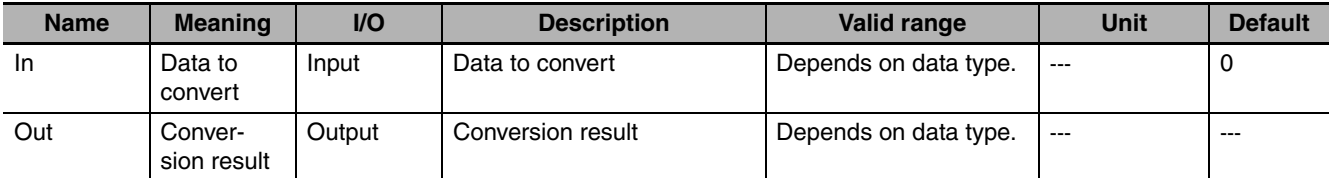

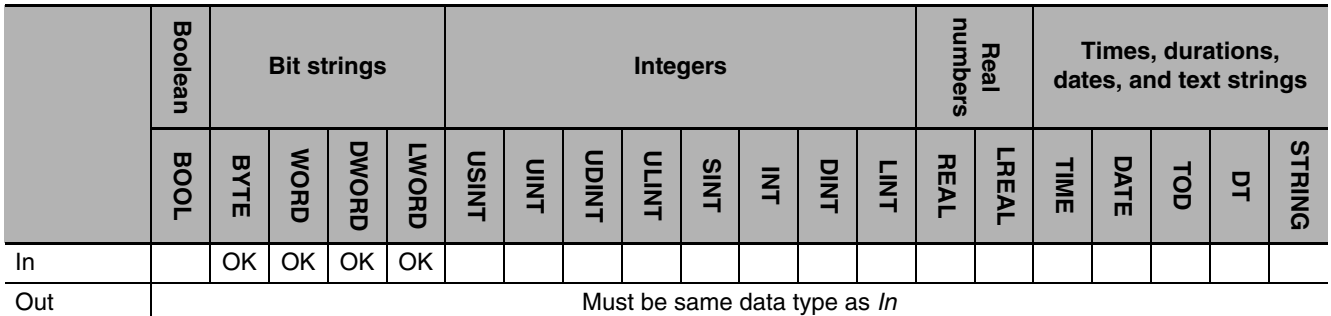

### **Function**

#### ● GrayToBin\_\*\*

The GrayToBin\_\*\* instructions convert the gray code in date to convert *In* to a bit string. The conversion procedure is as follows for when *In* and *Out* are BYTE data.

*1* The most-significant bit (bit 7) of *In* is used as is as the most-significant bit (bit 7) of *Out.* 

*2* An exclusive logical OR is taken of the value of bit 6 in *In* and the value of bit 7 in *Out*. The result is used as bit 6 of *Out*.

*3* This process is repeated through the least-significant bit (bit 0) of *Out*.

The following example for the GrayToBin\_BYTE instruction is for when *In* is BYTE#16#A5.

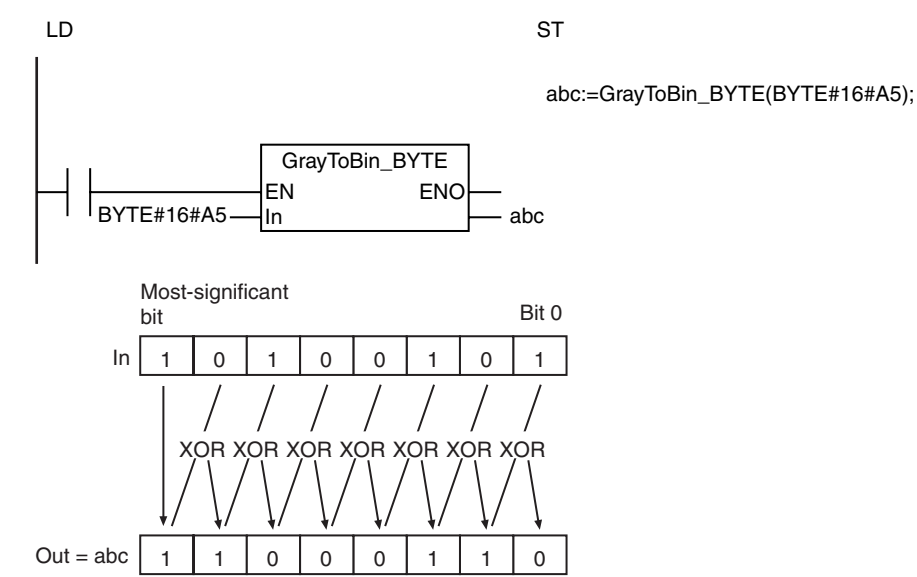

#### ● BinToGray \*\*

The BinToGray\_\*\* instructions convert the bit string in data to convert *In* to a gray code. The conversion procedure is as follows for when *In* and *Out* are BYTE data.

*1* The most-significant bit (bit 7) of *In* is used as is as the most-significant bit (bit 7) of *Out.* 

*2* An exclusive logical OR is taken of the value of bit 7 in *In* and the value of bit 6 in *In*. The result is used as bit 6 of *Out*.

*3* This process is repeated through the least-significant bit (bit 0) of *Out*.

The following example for the BinToGray\_BYTE instruction is for when *In* is BYTE#16#C6.

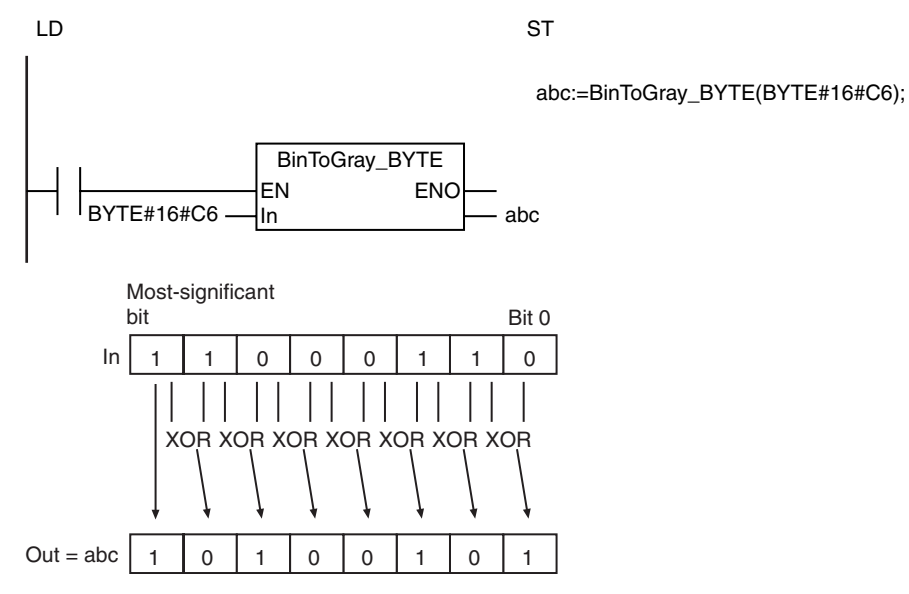

The name of the instruction is determined by the data types of *In* and *Out*. For example, if *In* and *Out* are the WORD data type, the instruction is GrayToBin\_WORD or BinToGray\_WORD.

## **Precautions for Correct Use**

The data types of *In* and *Out* must be the same.

# **StringToAry**

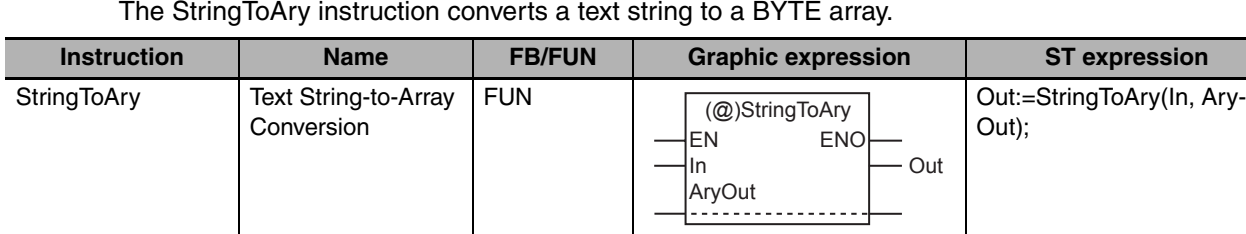

## **Variables**

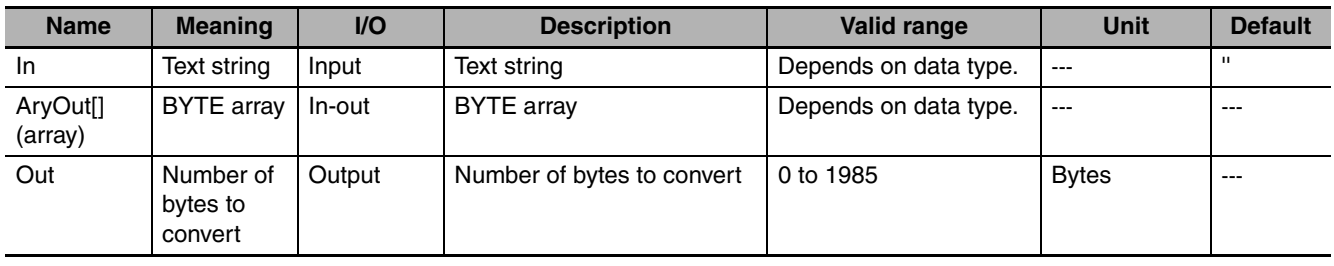

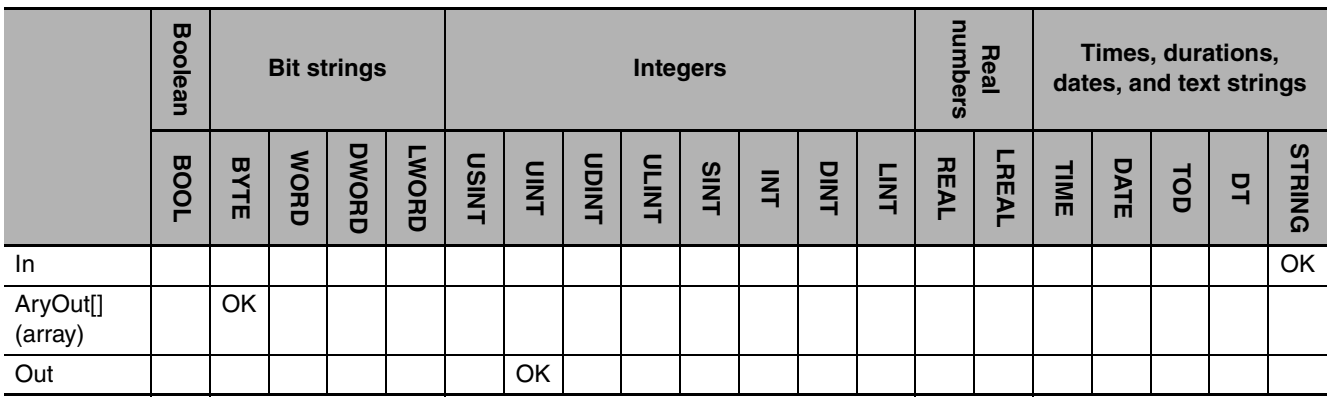

## **Function**

The StringToAry instruction takes the character codes in text string *In* as numbers and stores them individually in a BYTE array, *AryOut[]*. The number of bytes that was converted is stored in *Out*.

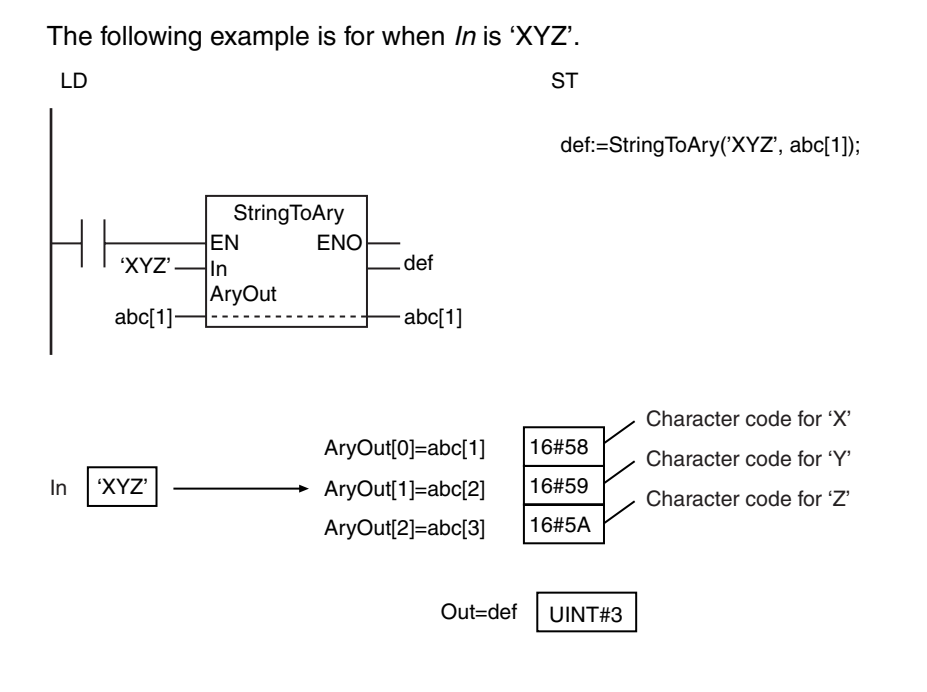

- **•** The NULL character at the end of *In* is not stored in *AryOut[]*.
- **•** If the *In* text string contains only the NULL character, the value of *Out* will be 0 and *AryOut[]* will not change.
- **•** An error occurs in the following cases. *ENO* will be FALSE, and *Out* and *AryOut[]* will not change.
	- **•** *In* does not end in a NULL character.
	- **•** The number of bytes in *In* is larger than the number of elements in *AryOut[]*.

# **AryToString**

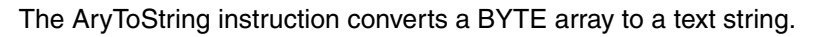

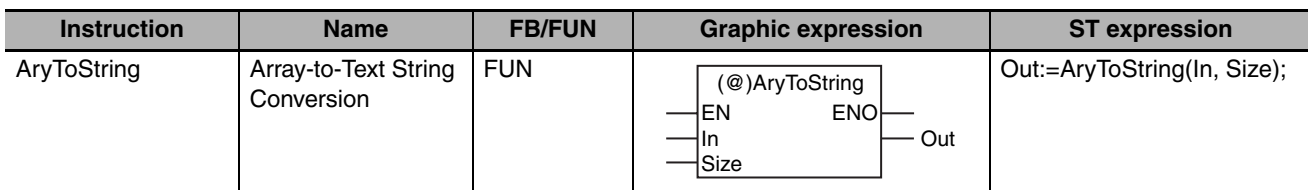

## **Variables**

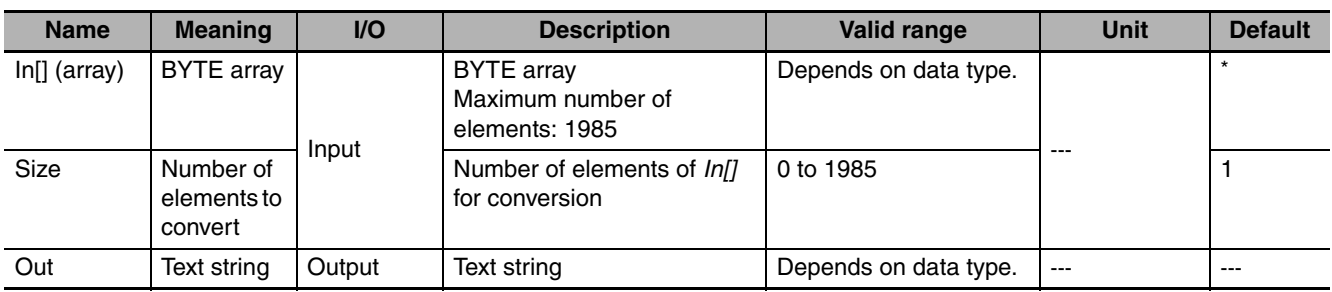

\* If you omit the input parameter, the default value is not applied. A building error will occur.

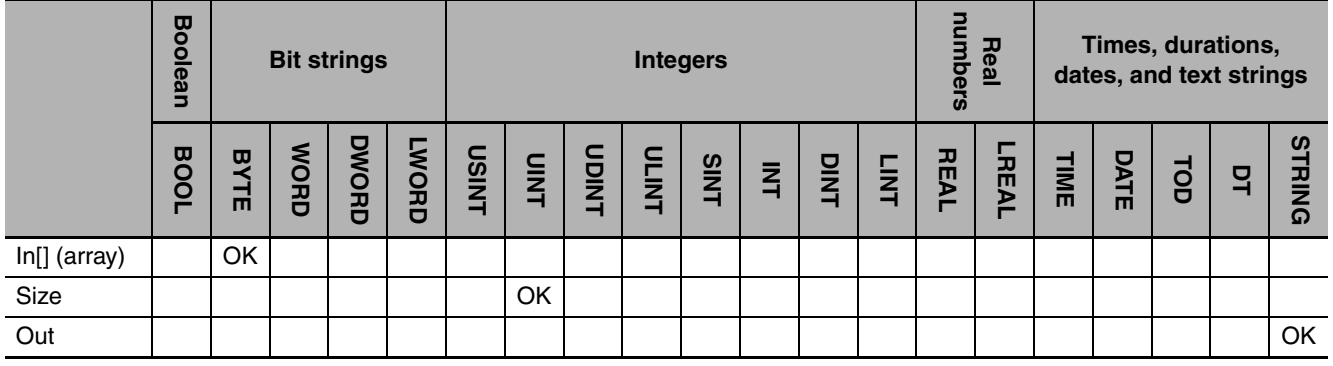

## **Function**

The AryToString instruction takes the elements of a BYTE array, *In[]*, from *In[0]* as character codes and stores them in text string *Out*. A NULL character is placed at the end of *Out*. *Size* specifies the number of elements of *In[]* to convert. If there is a NULL character between *In[0]* and *In[Size*−1*]*, no character codes past it are stored in *Out*.

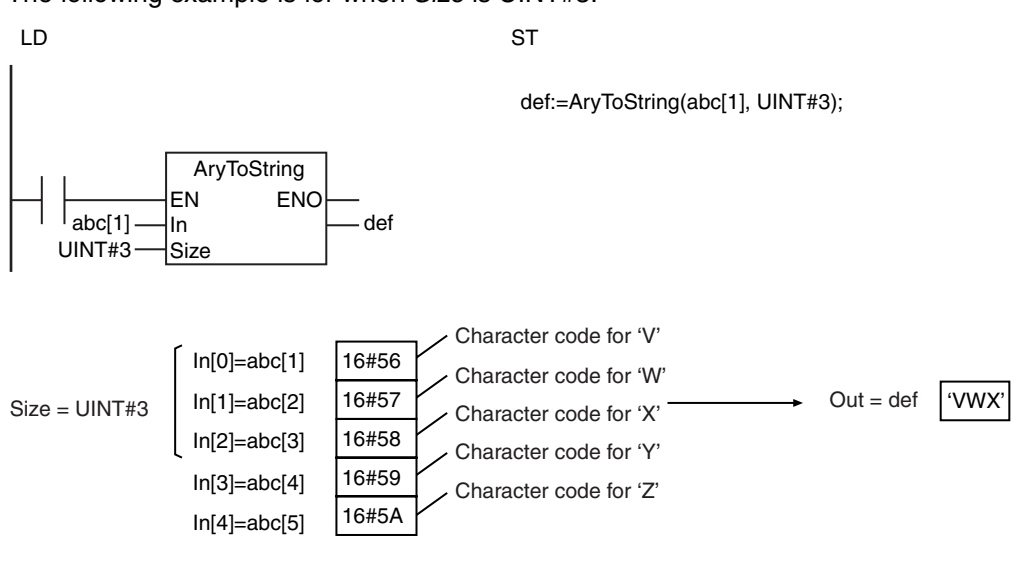

The following example is for when *Size* is UINT#3.

#### **Precautions for Correct Use**

An error occurs in the following cases. *ENO* will be FALSE, and *Out* will not change.

- **•** The value of *Size* exceeds the array area of *In[]*.
- **•** The conversion result exceeds the valid range of *Out*.

## <span id="page-492-0"></span>**DispartDigit**

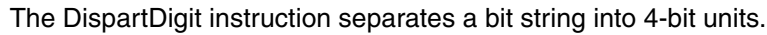

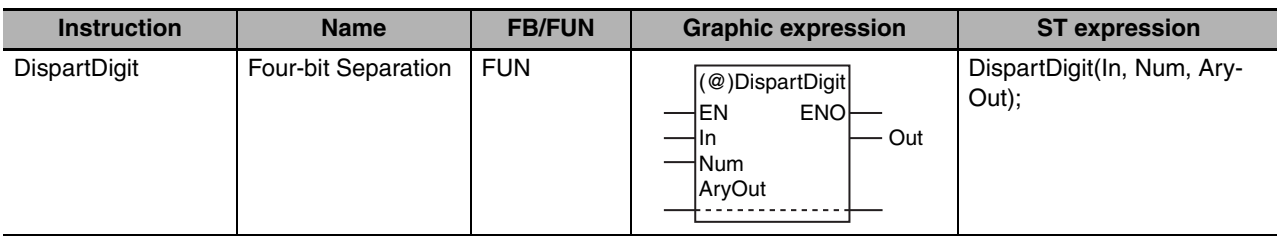

## **Variables**

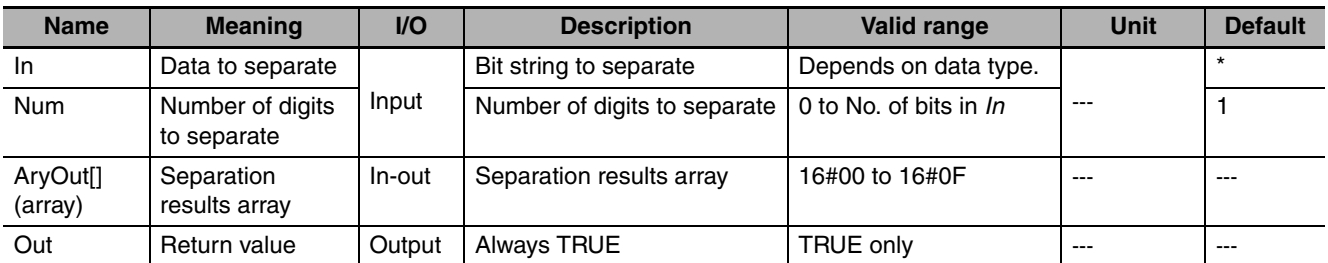

\* If you omit the input parameter, the default value is not applied. A building error will occur.

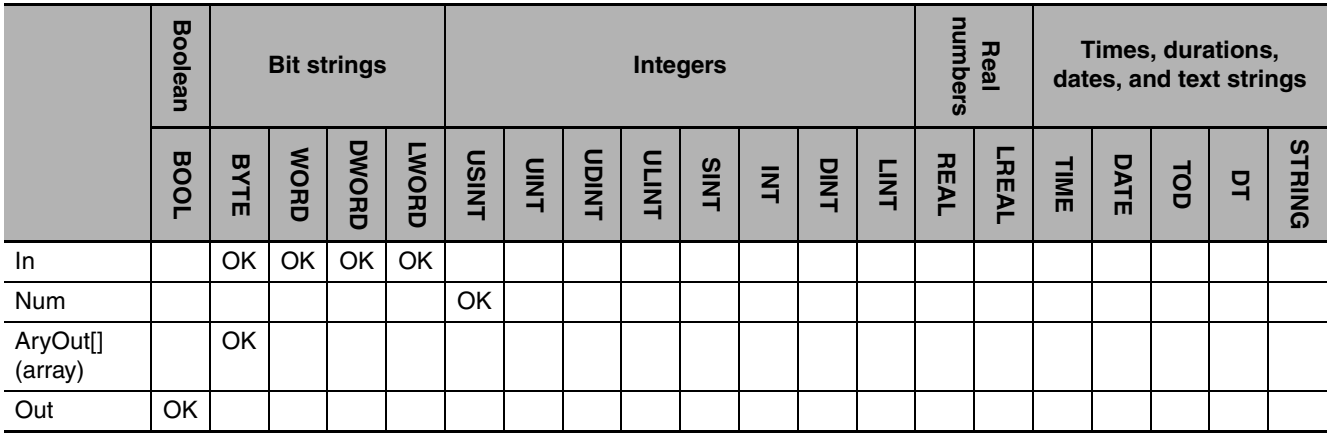

## **Function**

The DispartDigit instruction separates data to separate *In* into 4-bit units (digits) and stores them in separation results array *AryOut[]*.

First, *In* is separated into 4-bit units. Then, the lowest 4 bits are stored in *AryOut[0]. AryOut[0]* is BYTE data, so 16#0 is stored in bits 4 to 7. This process is repeated for the number of digits that is specified in number of digits to separate *Num*.

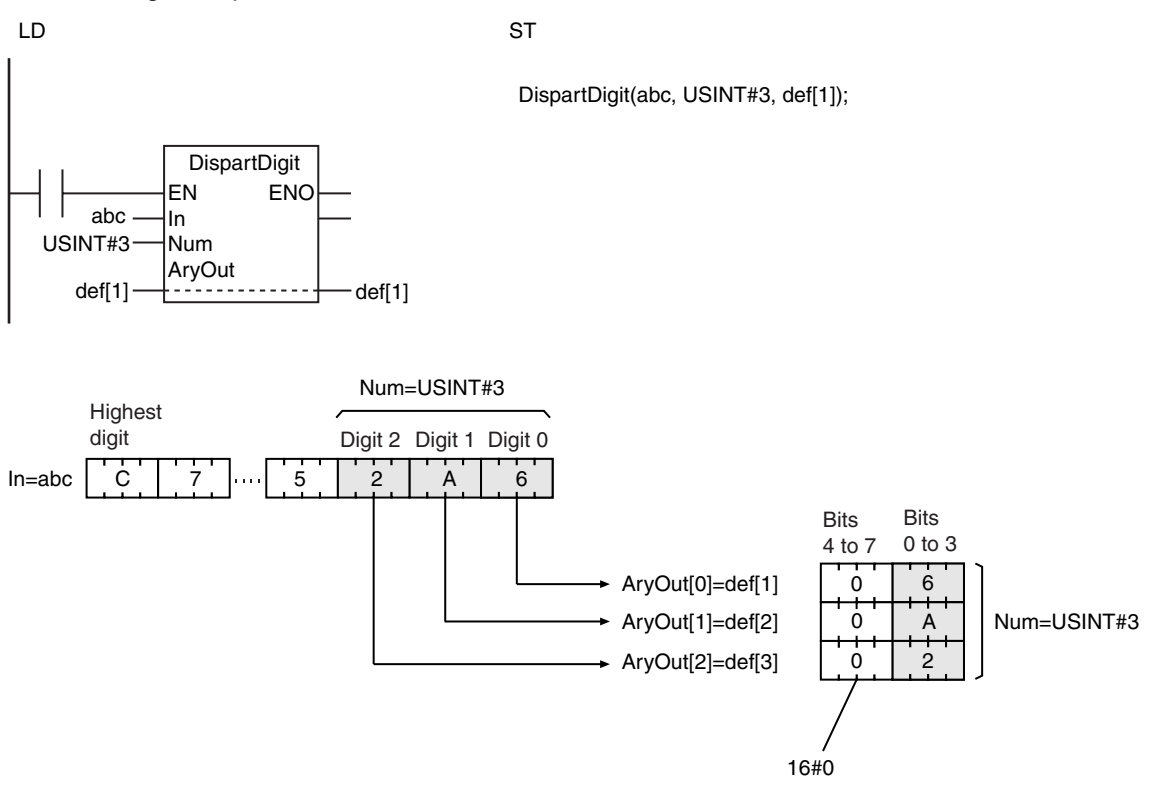

The following example is for when *Num* is USINT#3.

## **Additional Information**

Use the UniteDigit\_\*\* instruction (page [2-447\)](#page-494-0) to join 4-bit units from array elements.

- **•** The values in *AryOut[]* do not change if the value of *Num* is 0.
- **•** Return value *Out* is not used when the instruction is used in ST.
- **•** An error occurs in the following cases. *ENO* will be FALSE, and *AryOut[]* will not change.
	- **•** The value of *Num* is outside of the valid range.
	- **•** The value of *Num* exceeds the array area of *AryOut[]*.
	- **•** *AryOut[]* is not a BYTE array.
	- **•** An array without a subscript is passed to *AryOut[]*.

# <span id="page-494-0"></span>**UniteDigit\_\*\***

The UniteDigit\_\*\* instructions join 4-bit units of data into a bit string.

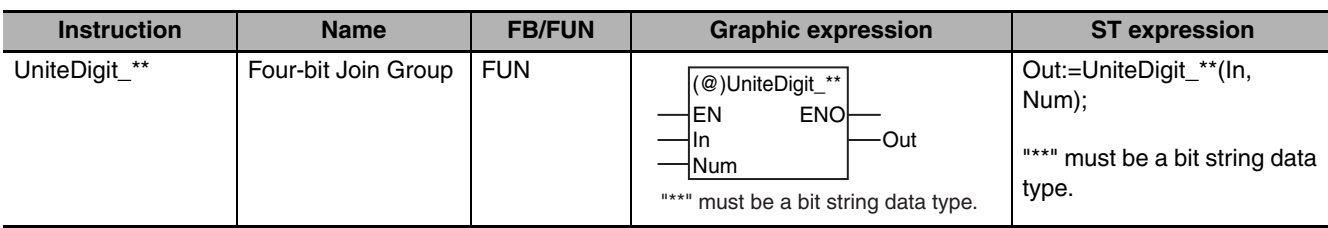

## **Variables**

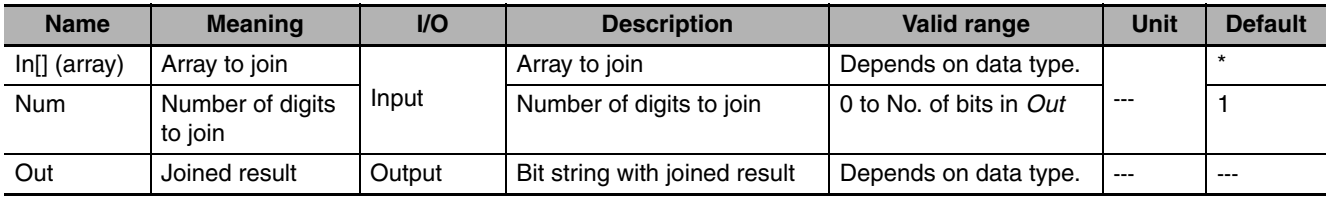

\* If you omit the input parameter, the default value is not applied. A building error will occur.

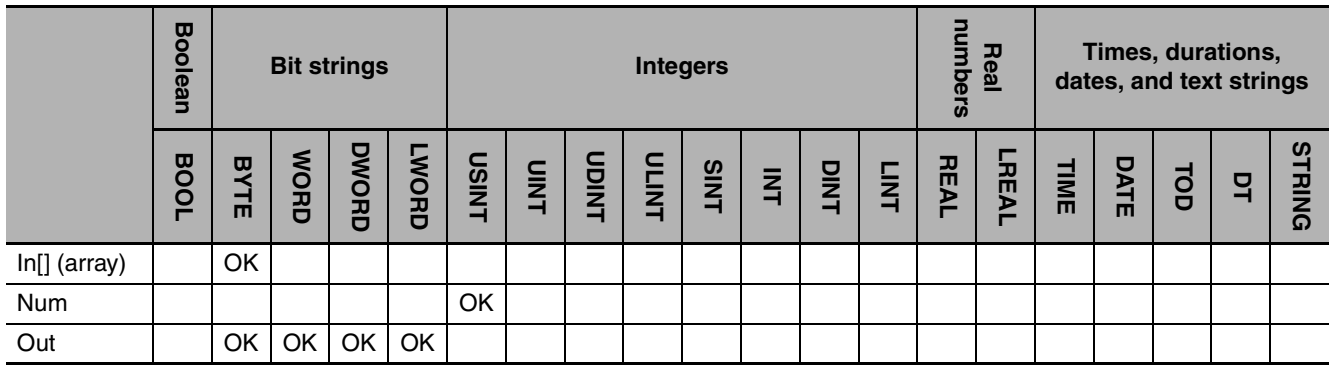

## **Function**

The UniteDigit\_\*\* instructions join 4-bit units from the elements of array to join *In[]*. It creates a bit string in joined result *Out*. (Four bits is one digit.)

Number of digits to join *Num* specifies the number of array elements to join. First, the lower four bits from each element from *In[0]* to *In[Num*−1*]* are joined to create a bit string with *Num* digits. To this, 16#0 is added to the upper digits for the number of digits of *Out* minus the value of *Num*. The result is stored in *Out*.

The name of the instruction is determined by the data type of *Out*. For example, if *Out* is the WORD data type, the instruction is UniteDigit\_WORD.

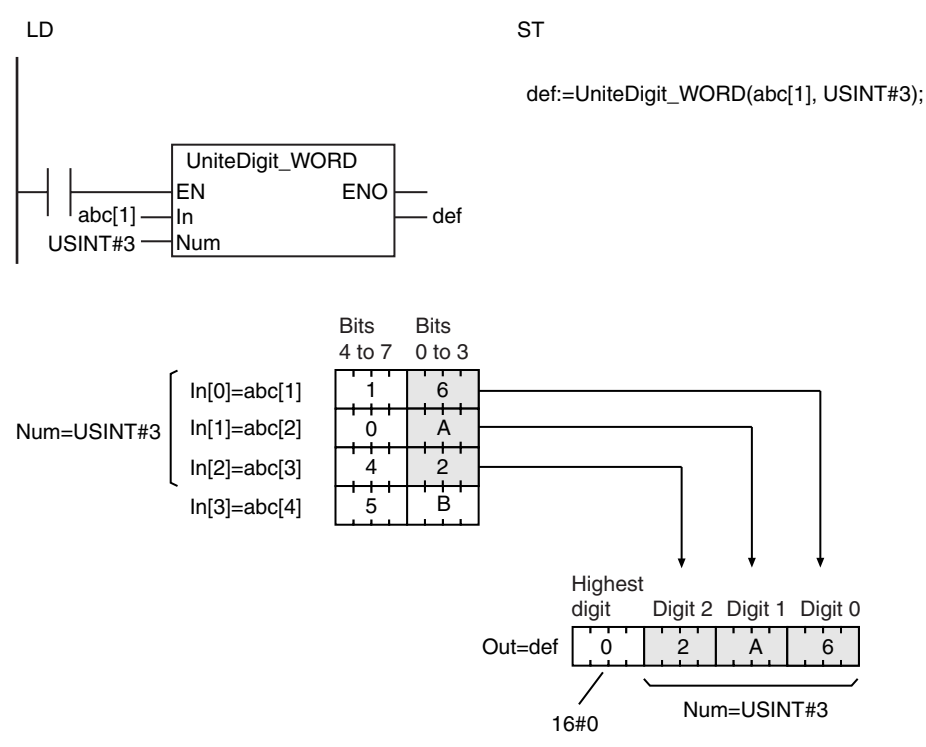

The following example shows the UniteDigit\_WORD instruction when *Num* is USINT#3.

## **Additional Information**

Use the DispartDigit instruction (page [2-445](#page-492-0)) to separate a bit string into 4-bit units.

- **•** If the value of Num is 0, the value of *Out* is 0.
- **•** An error occurs in the following cases. *ENO* will be FALSE, and *Out* will not change.
	- **•** The value of *Num* is outside of the valid range.
	- **•** The value of *Num* exceeds the array area of *In[]*.
	- **•** *In[]* is not a BYTE array.
	- **•** An array without a subscript is passed to *In[]*.

## <span id="page-496-0"></span>**Dispart8Bit**

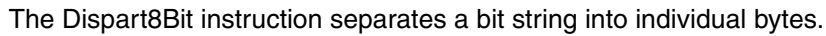

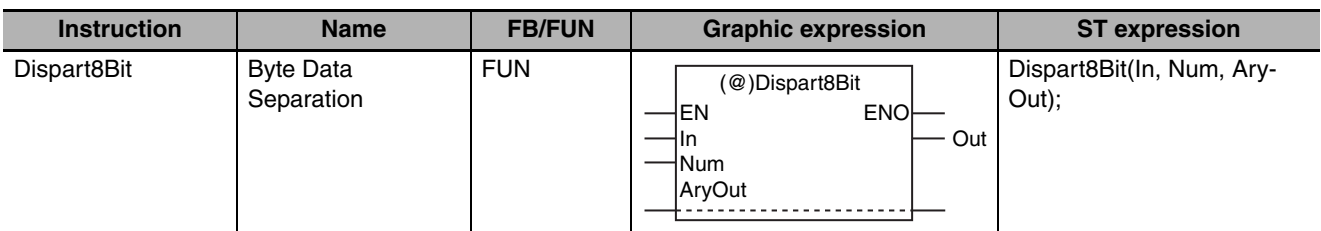

## **Variables**

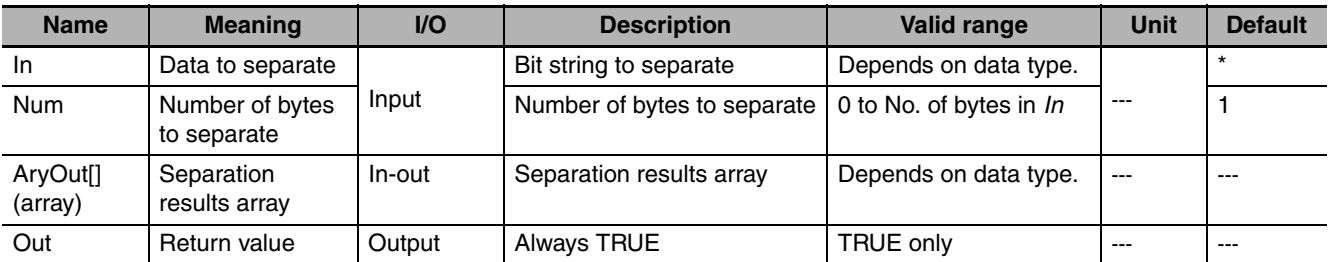

\* If you omit the input parameter, the default value is not applied. A building error will occur.

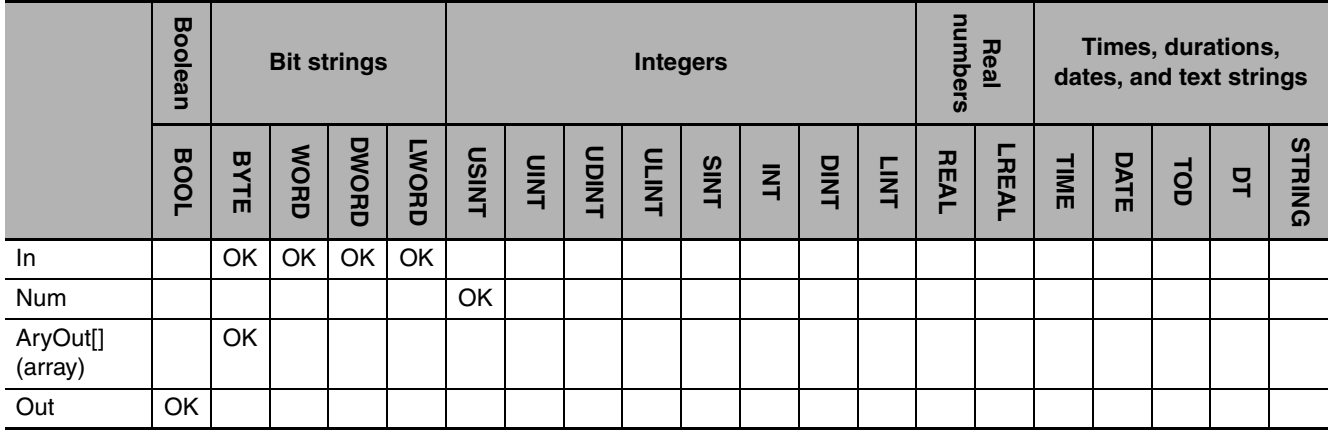

## **Function**

The Dispart8Bit instruction separates data to separate *In* into individual bytes and stores them in separation results array *AryOut[]*.

First, *In* is separated into bytes. Then, the lowest byte is stored in *AryOut[0].* Then, the next byte is stored in *AryOut[1].* This process is repeated for the number of bytes that is specified in number of bytes to separate *Num*.

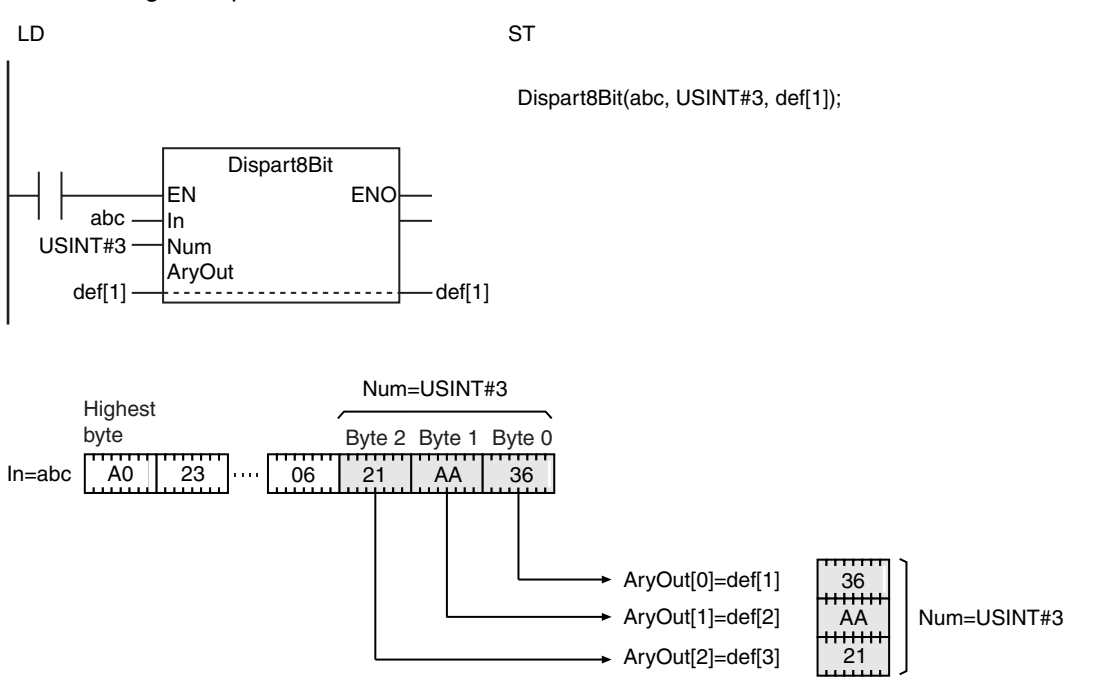

The following example is for when *Num* is USINT#3.

### **Additional Information**

Use the Unite8Bit\_\*\* instruction (page [2-451\)](#page-498-0) to join 1-byte units from array elements.

- **•** Return value *Out* is not used when the instruction is used in ST.
- **•** An error occurs in the following cases. *ENO* will be FALSE, and *AryOut[]* will not change.
	- **•** The value of *Num* is outside of the valid range.
	- **•** The value of *Num* exceeds the number of bytes in *In*.
	- **•** *AryOut[]* is not a BYTE array.
	- **•** An array without a subscript is passed to *AryOut[]*.

## <span id="page-498-0"></span>**Unite8Bit\_\*\***

The Unite8Bit\_\*\* instructions join bytes of data into a bit string.

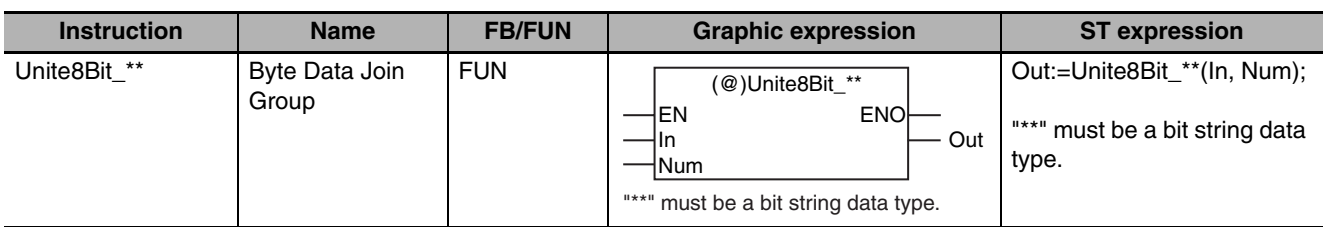

## **Variables**

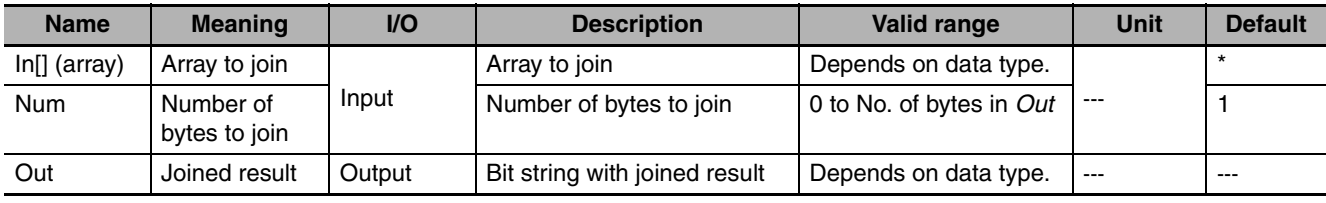

\* If you omit the input parameter, the default value is not applied. A building error will occur.

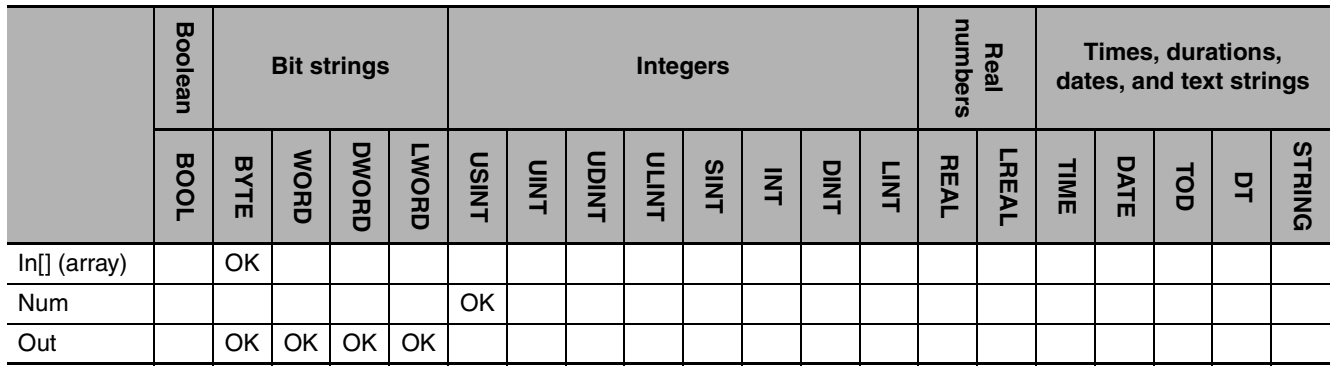

## **Function**

The Unite8Bit\_\*\* instructions join elements of array to join *In[]* to create a bit string in joined result *Out*. Number of bytes to join *Num* specifies the number of array elements to join. First, *In[0]* to *In[Num*−1*]* are joined to create a bit string with *Num* bytes. To this, 16#00 is added to the upper bytes for the number of bytes of *Out* minus the value of *Num*. The result is stored in *Out*.

The name of the instruction is determined by the data type of *Out*. For example, if Out is the DWORD data type, the instruction is Unite8Bit\_DWORD.

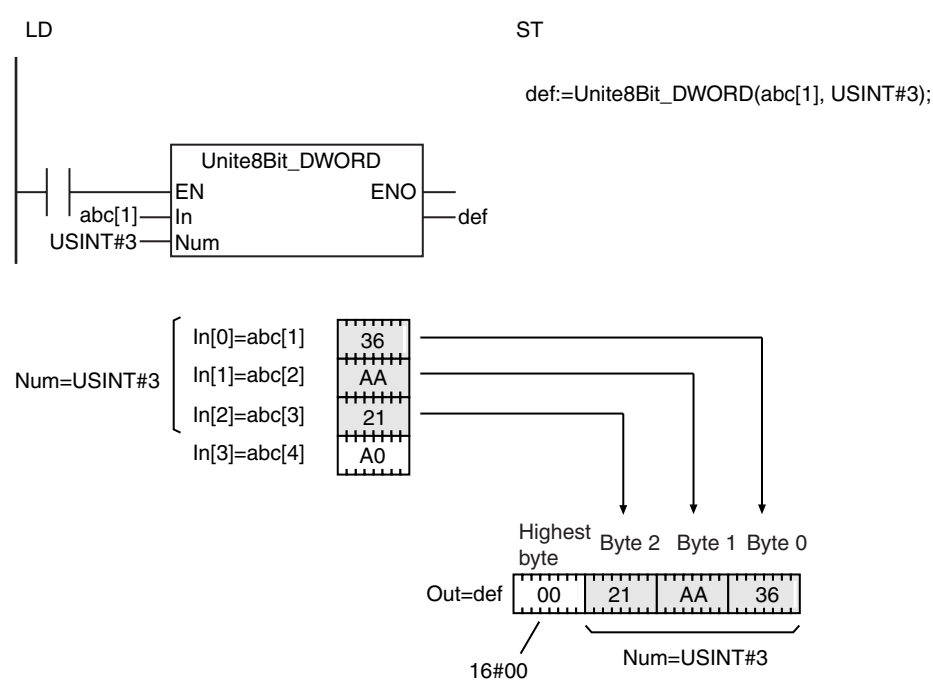

The following example shows the Unite8Bit\_DWORD instruction when *Num* is USINT#3.

#### **Additional Information**

Use the Dispart8Bit instruction (page [2-449](#page-496-0)) to separate a bit string into 1-byte units.

- **•** If the value of Num is 0, the value of *Out* is 0.
- **•** An error occurs in the following cases. *ENO* will be FALSE, and *Out* will not change.
	- **•** The value of *Num* is outside of the valid range.
	- **•** The value of *Num* exceeds the array area of *In[]*.
	- **•** *In[]* is not a BYTE array.
	- **•** An array without a subscript is passed to *In[]*.

## **ToAryByte**

The ToAryByte instruction separates a variable into bytes and stores the bytes in a BYTE array.

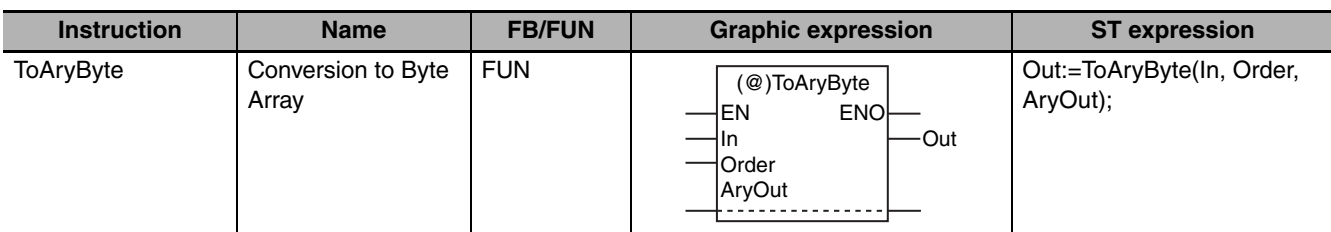

## **Variables**

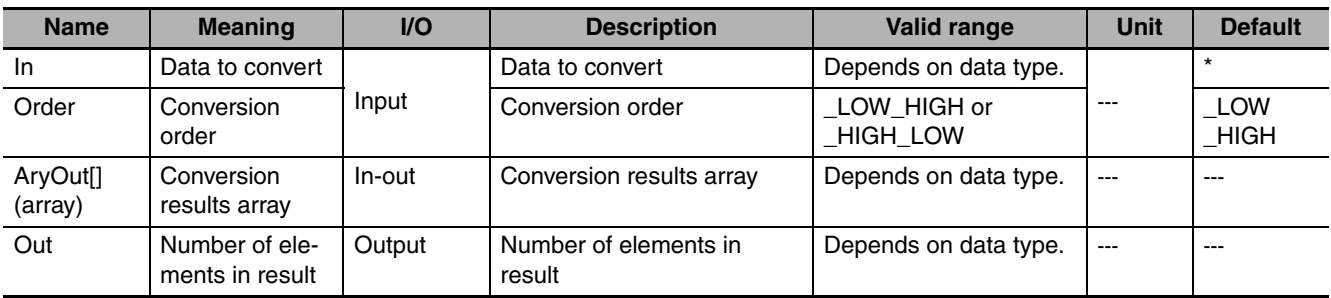

\* If you omit the input parameter, the default value is not applied. A building error will occur.

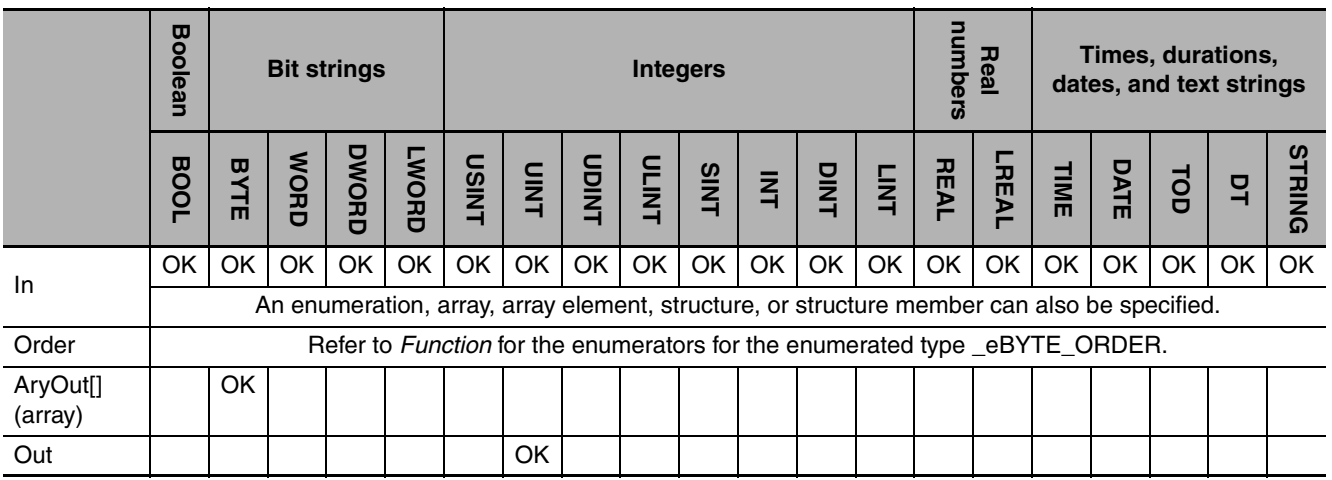

## **Function**

The ToAryByte instruction separates the value of data to convert *In* into individual bytes and stores them in order in conversion results array *AryOut[]* starting from *AryOut[0].* Number of elements in result *Out* contains the number of elements stored in *AryOut[].*

Conversion order *Order* specifies the order in which to convert the value of *In* to bytes. The data type of *Order* is enumerated type \_eBYTE\_ORDER. The meaning of the enumerators are as follows:

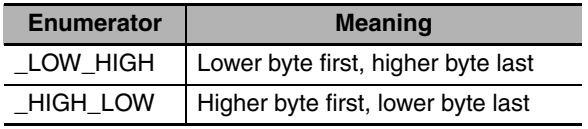

## **When the Data Type of** *In* **Is Two Bytes or Larger**

If the data type of *In* is two bytes or larger, *In* is separated into bytes and stored in *AryOut[]*. The following data types have two bytes or more.

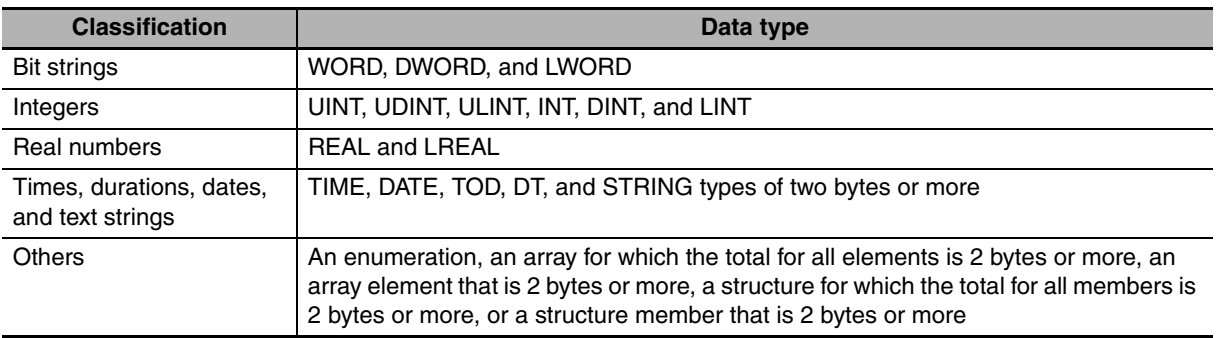

The processing procedure is as follows:

- *1* First, the value in *In* is separated into words (two bytes).
- 2 The lowest word is separated into bytes.
	-
- *3* If *Order* is *\_LOW\_HIGH*, the lower byte is stored in *AryOut[0]* and the higher byte is stored in *AryOut[1].* If *Order* is *\_HIGH\_LOW*, the higher byte is stored in *AryOut[0]* and the lower byte is stored in *AryOut[1].*
- *4* The next word is separated into bytes and stored in *AryOut[2]* and *AryOut[3]* in the same way.
- *5* This process is repeated to the end of the value of *In*. If *In* is an array, the same process is repeated to the last element in *In*.

The following example is for when *In* is a DWORD array with three elements and *Order* is *\_LOW\_HIGH*.

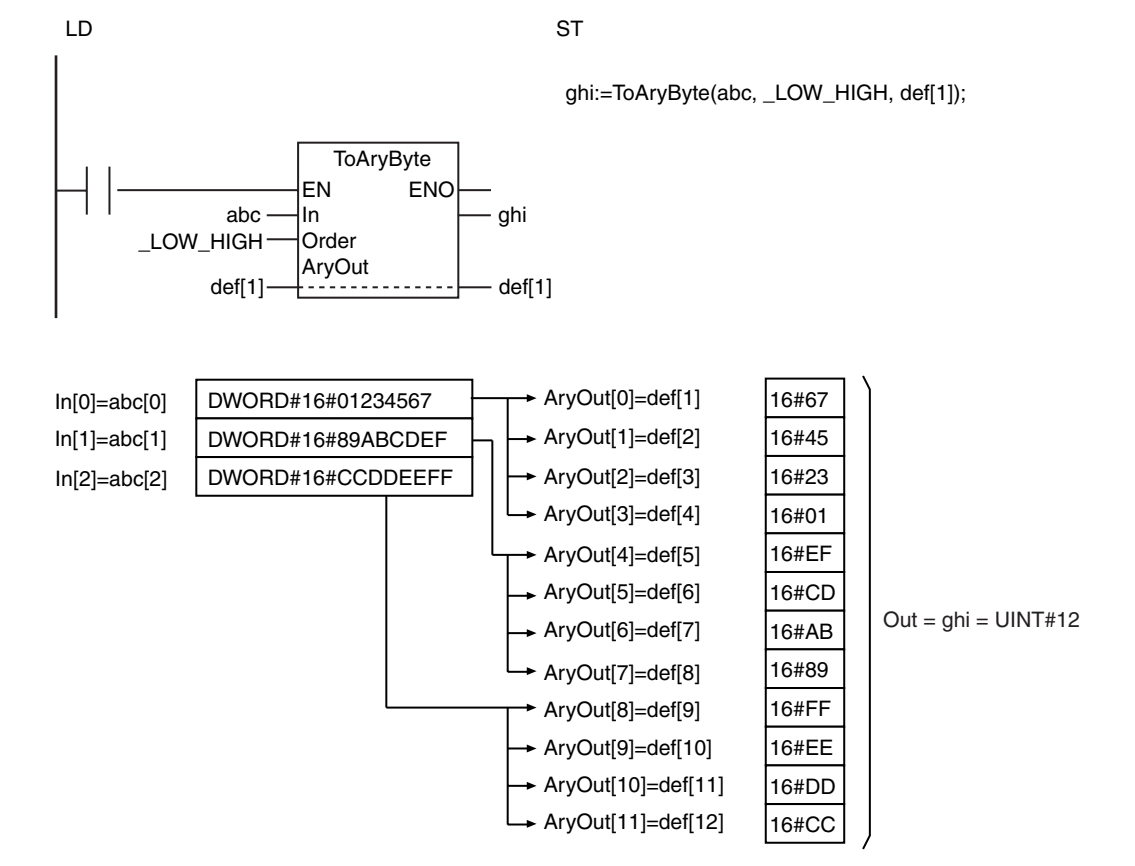

**2-454 NJ-series Instructions Reference Manual (W502)**

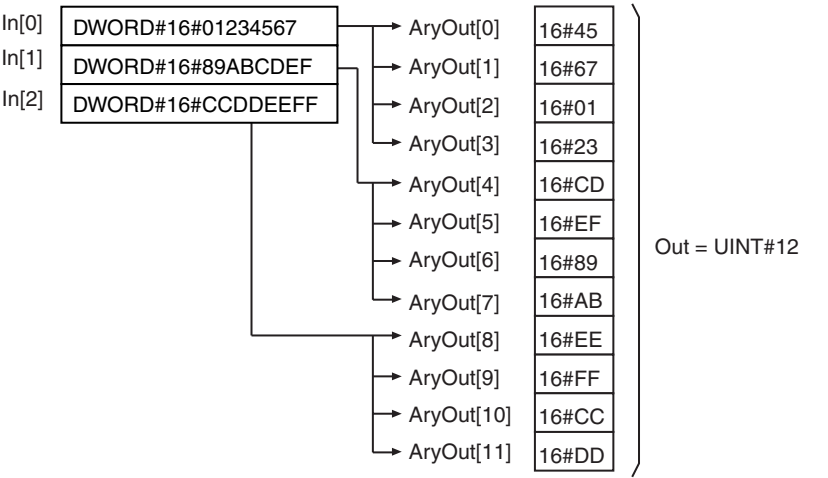

The following example is for when *In* is the same as above and *Order* is *\_HIGH\_LOW*.

## **When the Data Type of** *In* **Is One Byte**

If the data type of *In* is one byte, *In* is stored in *AryOut[]* as one byte. The following data types have one byte.

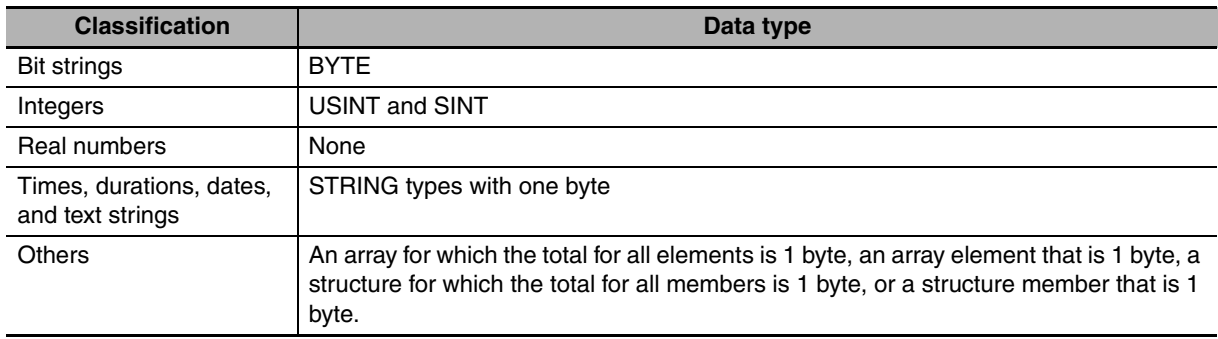

#### The following storage method is used.

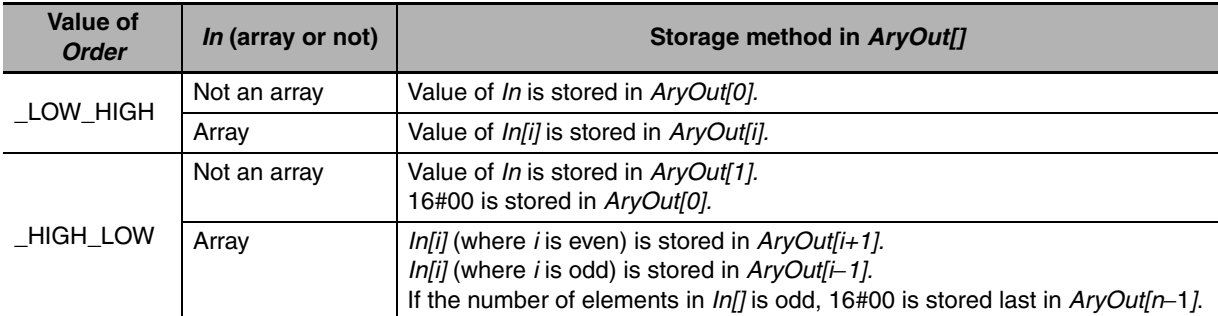

The following example is for when *In* is a SINT array with three elements and *Order* is *\_LOW\_HIGH*.

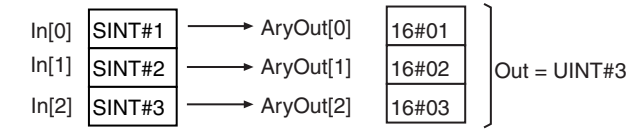

The following example is for when *In* is the same as above and *Order* is *\_HIGH\_LOW*.

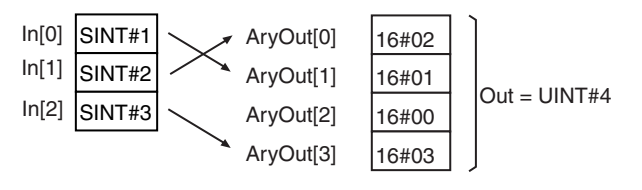

## **When** *In* **Is BOOL Data**

If the data type of *In* is BOOL (one bit), data is stored in *AryOut[]* as described below.

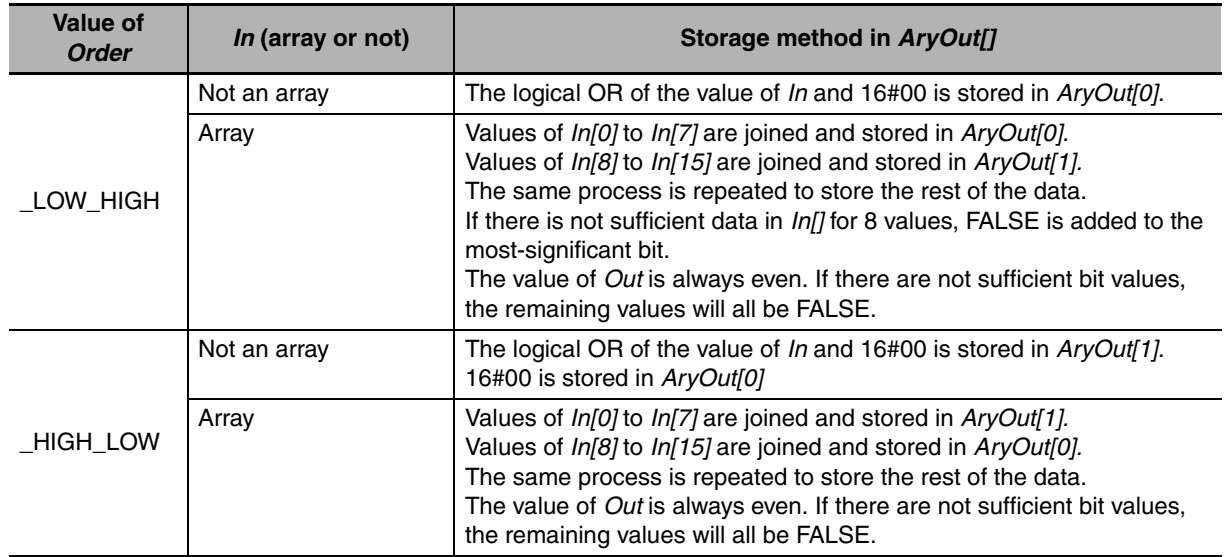

The following example is for when *In* is a BOOL array with 21 elements and *Order* is *\_LOW\_HIGH*.

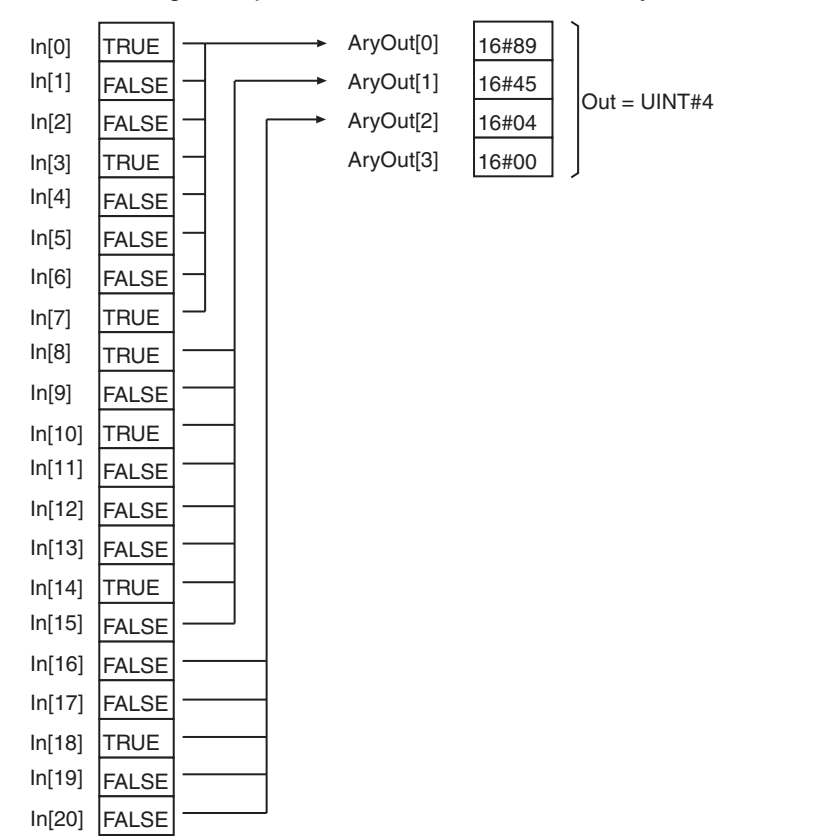
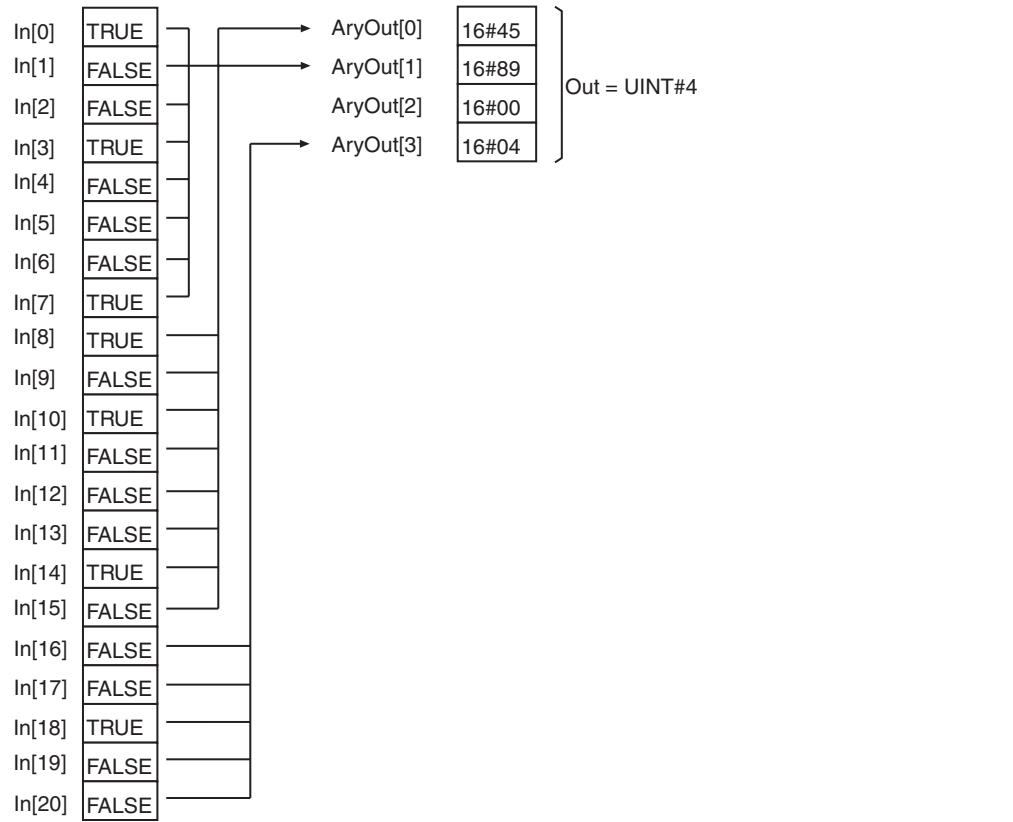

The following example is for when *In* is the same as above and *Order* is *\_HIGH\_LOW*.

### **Precautions for Correct Use**

- **•** If *In* is STRING data, the text string is not converted to numbers. The contents of the variable is taken as a bit string and converted to a byte array.
- **•** If *In* is a structure, adjustment areas between members may be inserted into AryOut[].
- If the value of *Order* is *HIGH\_LOW* and the total number of bytes in *In* is an odd number, 16#00 is added to the end of *In* to make an even number of bytes before the conversion is started.
- **•** An error occurs in the following cases. *ENO* will be FALSE, and *Out* and *AryOut[]* will not change.
	- **•** The value of *Order* is outside of the valid range.
	- **•** The conversion result exceeds the array area of *AryOut[]*.

# **AryByteTo**

The AryByteTo instruction joins BYTE array elements and stores the result in a variable.

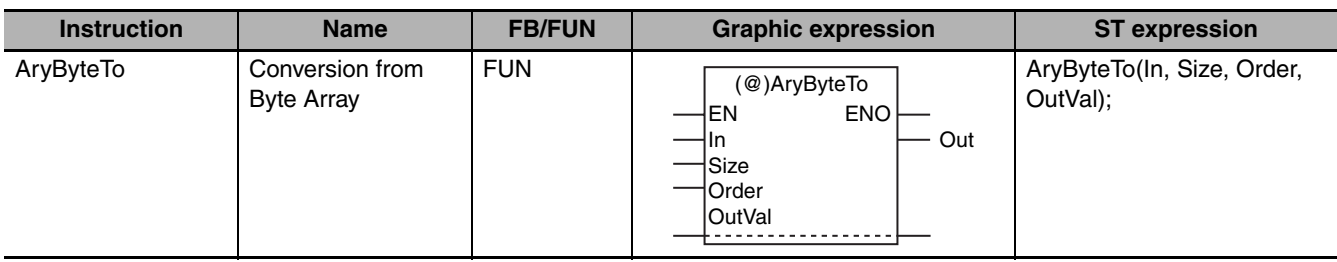

### **Variables**

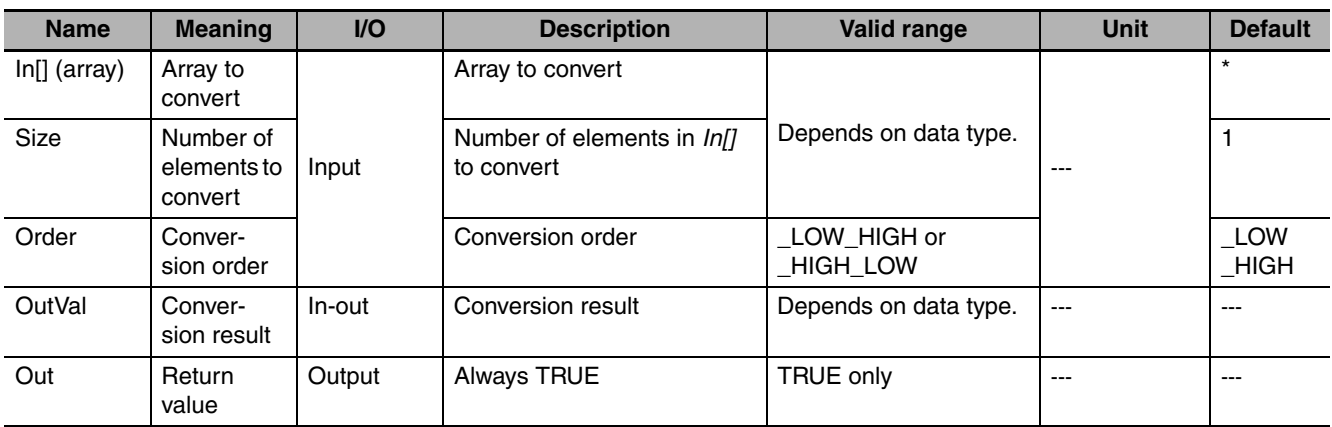

\* If you omit the input parameter, the default value is not applied. A building error will occur.

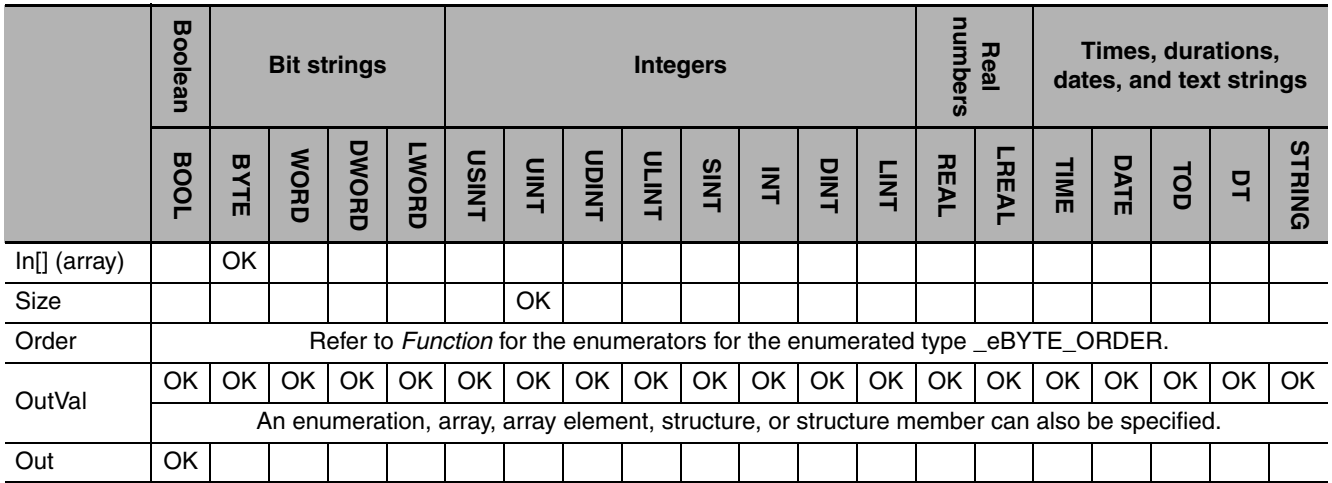

### **Function**

The AryByteTo instruction takes the first *Size* elements in array to convert *In[]* and joins them to match the size of the data type of conversion result *OutVal*. It then stores the result in *OutVal*.

*Order* specifies the order to join the elements of *In[].* The data type of *Order* is enumerated type eBYTE\_ORDER. The meaning of the enumerators are as follows:

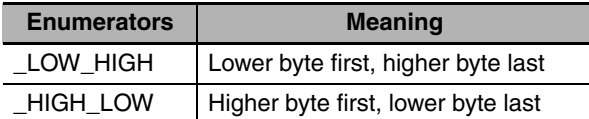

### **When the Data Type of** *OutVal* **Is Two Bytes or Larger**

If the data type of *OutVal* is two bytes or larger, elements from *In[]* are joined so that the result is just large enough for the size of the data type of *OutVal*. The result is stored in *OutVal*. The following data types have two bytes or more.

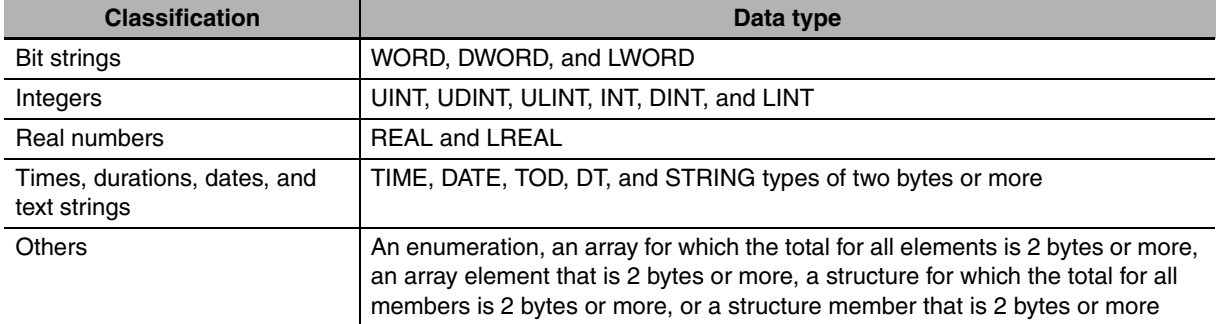

The processing procedure is as follows:

- *1 In[0]* and *In[1]* are joined according to the value of *Order* to create one word (two bytes) of data. If *Order* is *\_LOW\_HIGH*, the higher byte is stored in *In[1]* and the lower byte is stored in *In[0].* If *Order* is *HIGH\_LOW*, the higher byte is stored in *In[0]* and the lower byte is stored in *In[1]*.
- *2* In the same way elements that start from *In[2]* and *In[3]* are joined to make more words of data.
- *3* The words of data are joined to match the size of the data type of *OutVal*. For example, if *OutVal* is DWORD data, four individual words of data are joined.

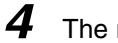

*4* The resulting data is stored in *OutVal*.

The following example is for when *OutVal* is DWORD data, *Size* is UINT#4, and *Order* is *\_LOW\_HIGH*.

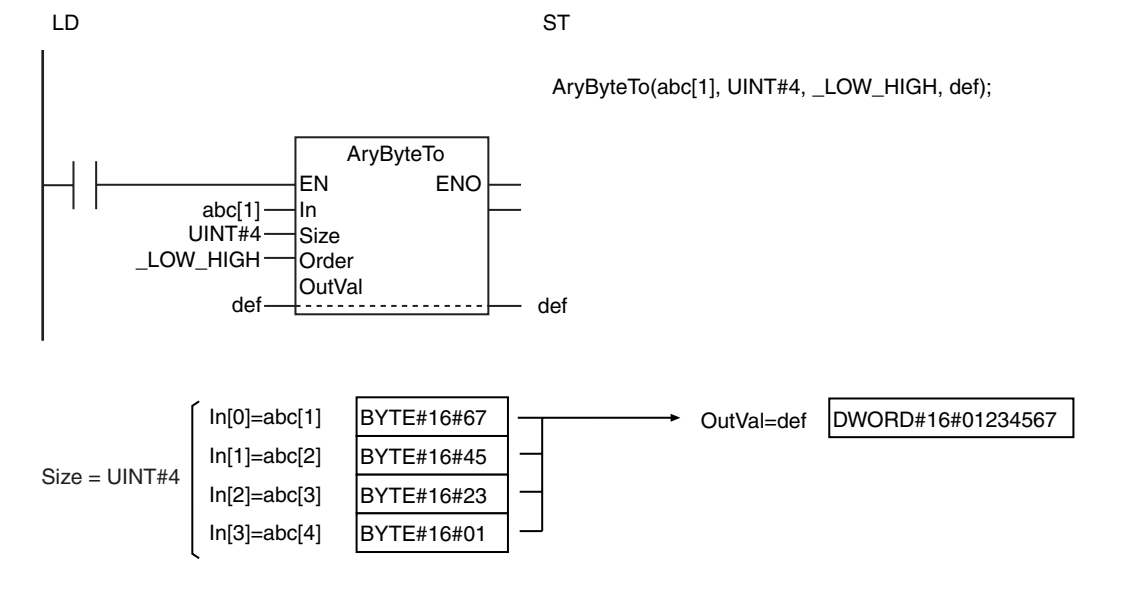

AryByteTo

The following example is for when *OutVal* is the same as above, *Size* is UINT#4, and *Order* is *\_HIGH\_LOW*.

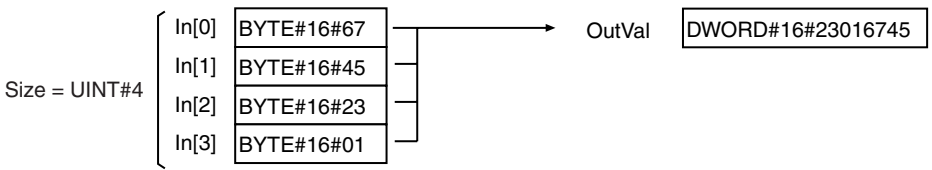

## **When the Data Type of** *OutVal* **Is One Byte**

If the data type of *OutVal* is one byte, one byte of *In[]* is stored directly in *OutVal*. The following data types have one byte.

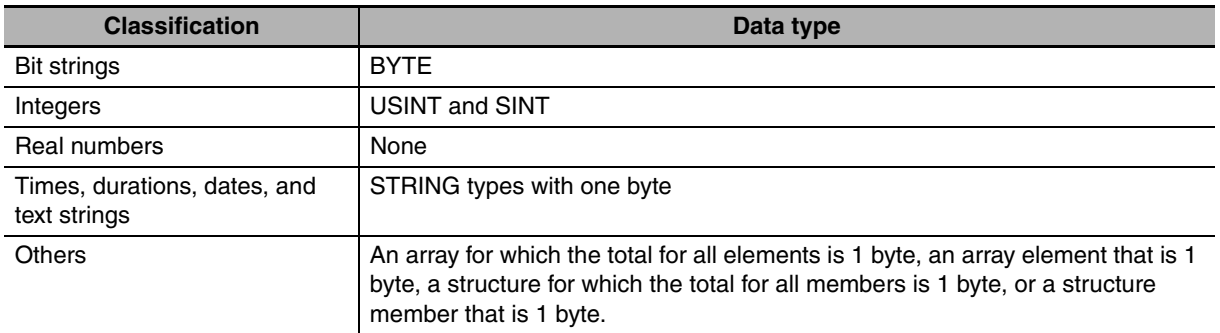

The following storage method is used.

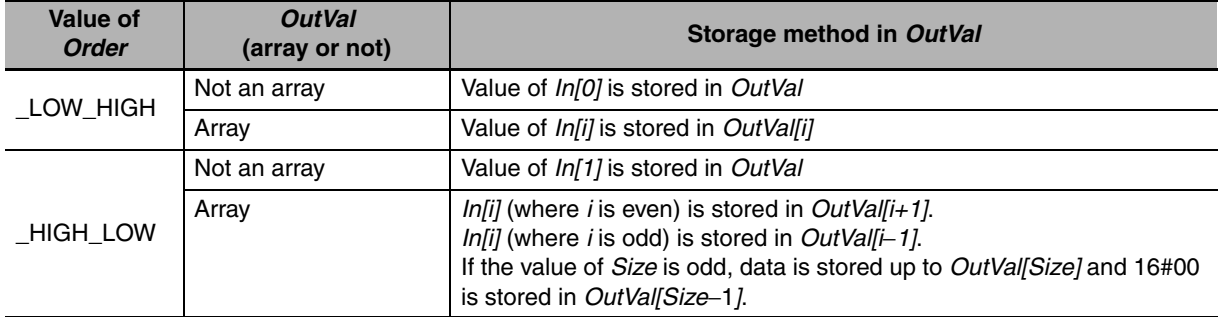

The following example is for when *OutVal* is a SINT array with three elements, *Size* is UINT#3, and *Order* is *\_LOW\_HIGH*.

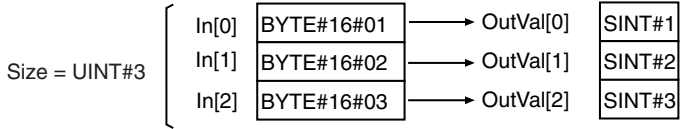

The following example is for when *OutVal* and *Size* are the same as above and *Order* is *\_HIGH\_LOW*.

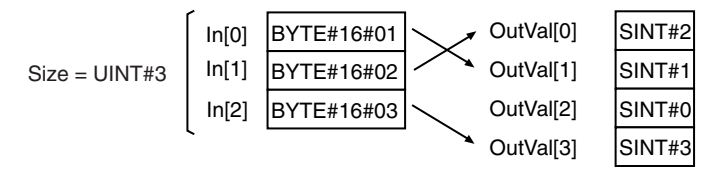

## **When** *OutVal* **Is BOOL Data**

If the data type of *OutVal* is BOOL (one bit), data is stored in *OutVal* as described below.

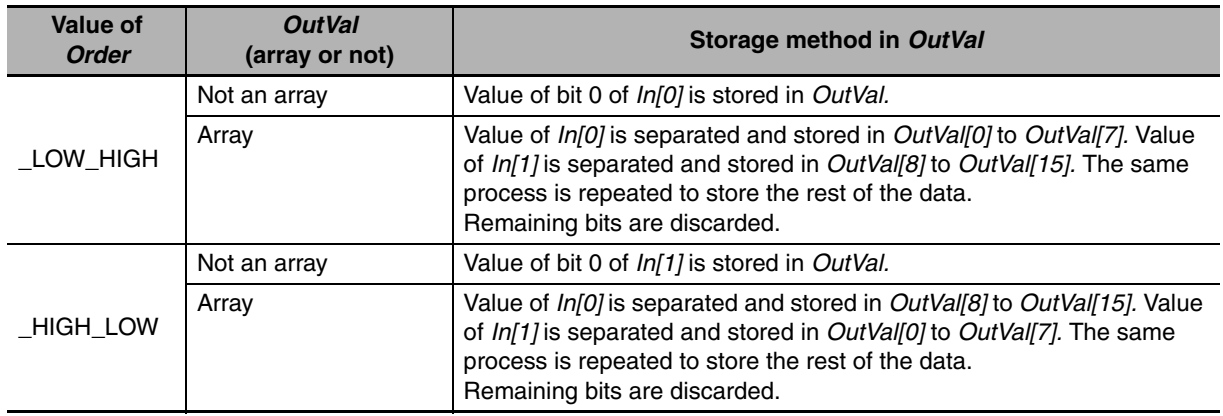

The following example is for when *OutVal* is a BOOL array with 21 elements, *Size* is UINT#3, and *Order* is *\_LOW\_HIGH*.

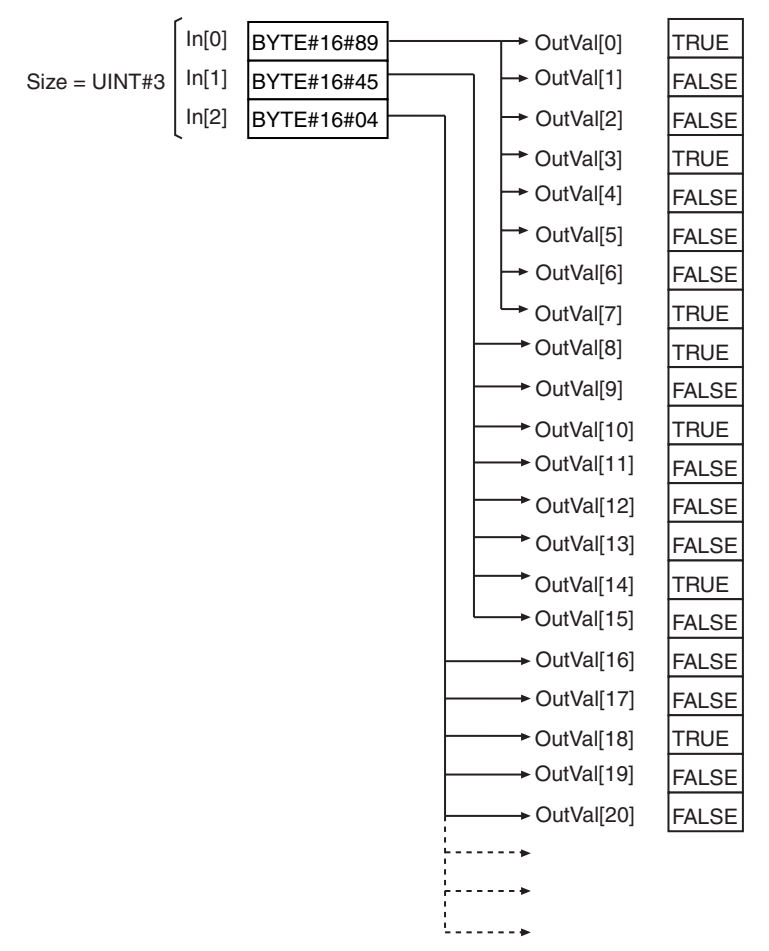

The following example is for when *OutVal* and *Size* are the same as above and *Order* is *\_HIGH\_LOW*.

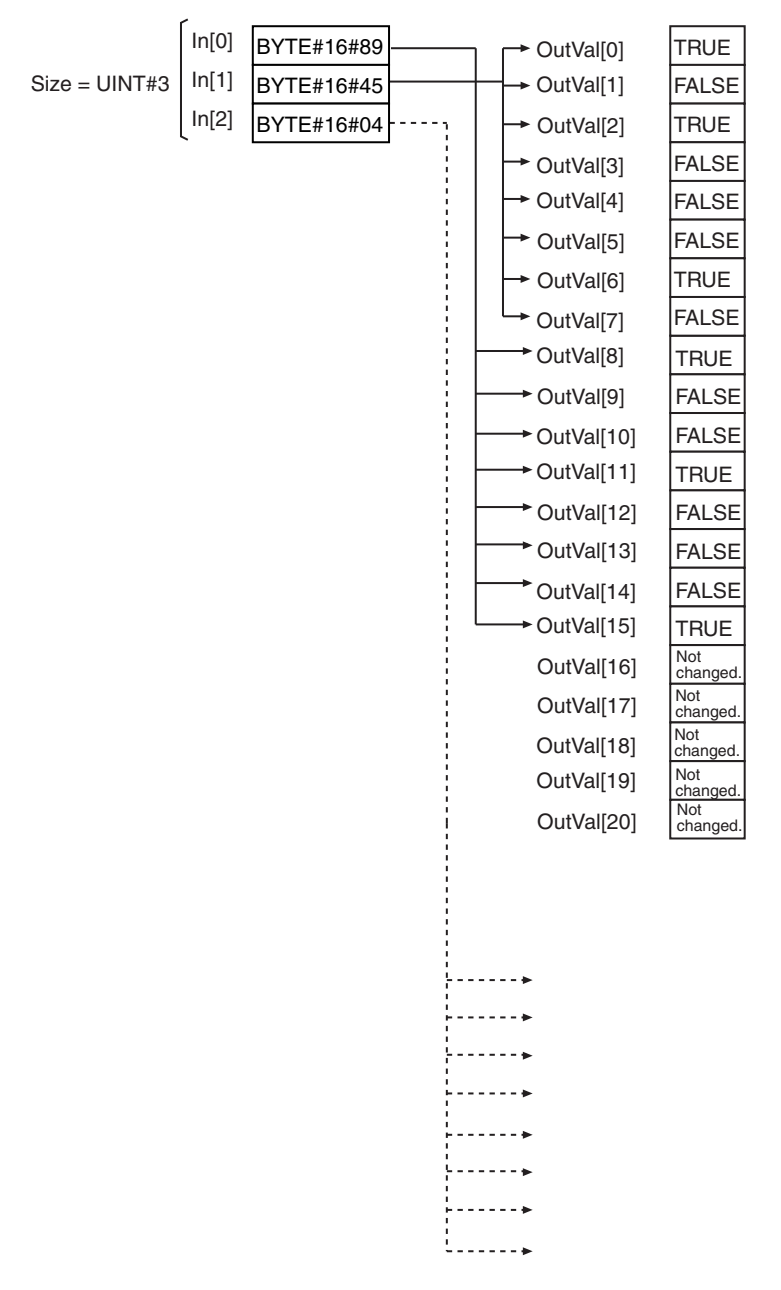

### **Precautions for Correct Use**

- **•** If *OutVal* is a structure, some of the values of *In[]* may be inserted in adjustment areas between members depending on the composition.
- **•** If the value of *Size* is 0, the value of *Out* will be TRUE and *OutVal* will not change.
- **•** Return value *Out* is not used when the instruction is used in ST.
- **•** An error occurs in the following cases. *ENO* will be FALSE, and *OutVal* will not change.
	- **•** The value of *Order* is outside of the valid range.
	- **•** The value of *Size* exceeds the number of elements in *In[]*.

# **SizeOfAry**

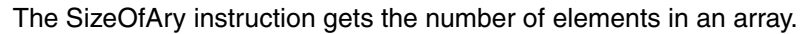

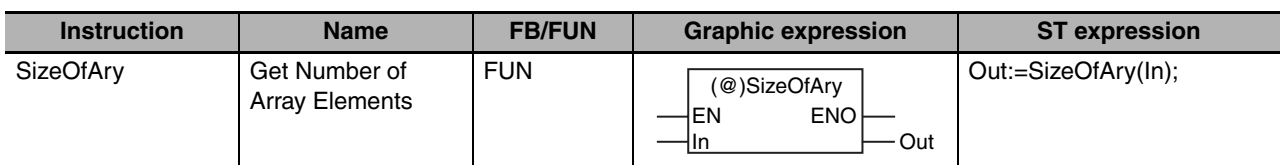

### **Variables**

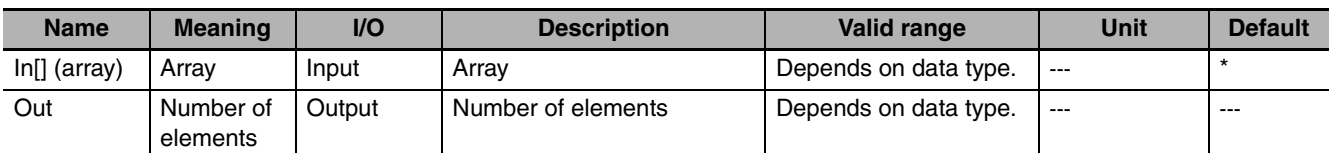

\* If you omit the input parameter, the default value is not applied. A building error will occur.

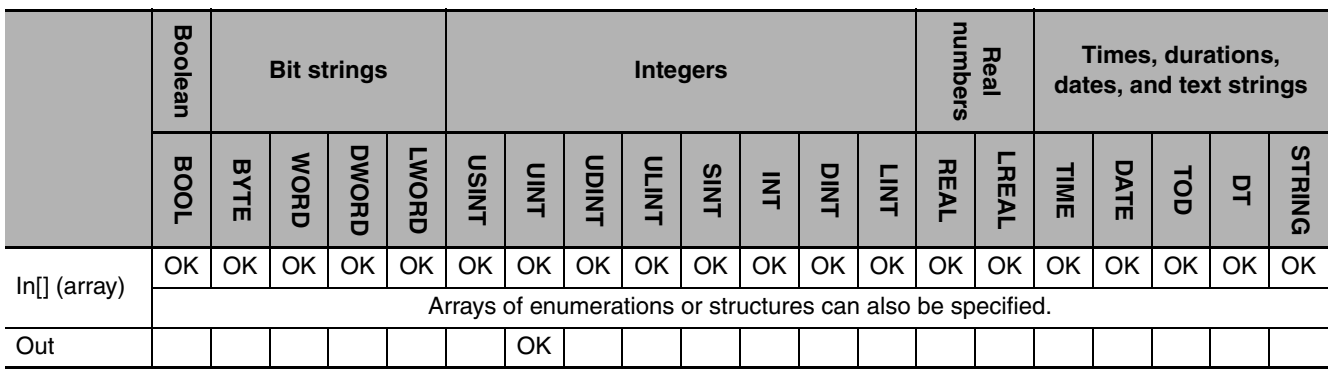

## **Function**

The SizeOfAry instruction gets the number of elements in array *In[]*. For the input parameter, use an array name, such as *array*, and not an array element name, such as *array[0]*.

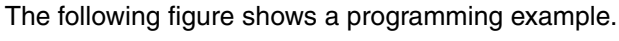

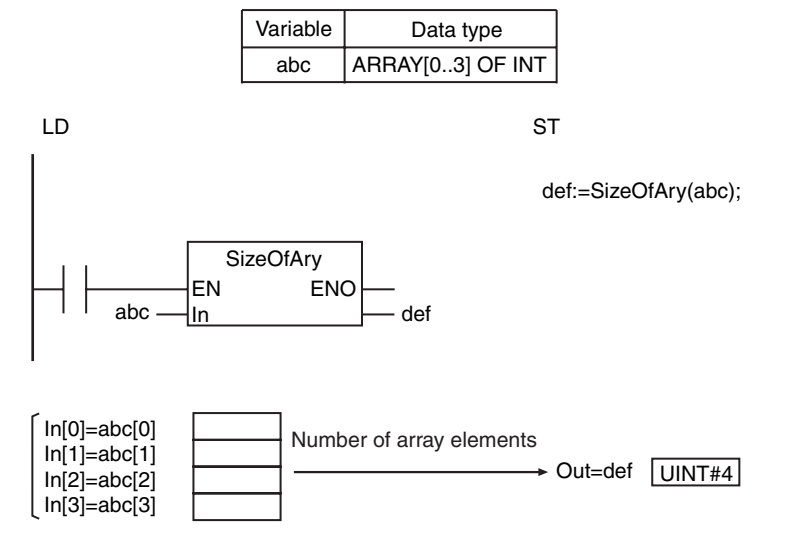

### **Additional Information**

*In[]* can be an array with two or more dimensions. *Out* will contain the total number of elements for all dimensions of *In[]*. For example, if the input parameter that is passed to *In[]* is *ARRAY[0..1,0..2]*, the value of *Out* will be UINT#6.

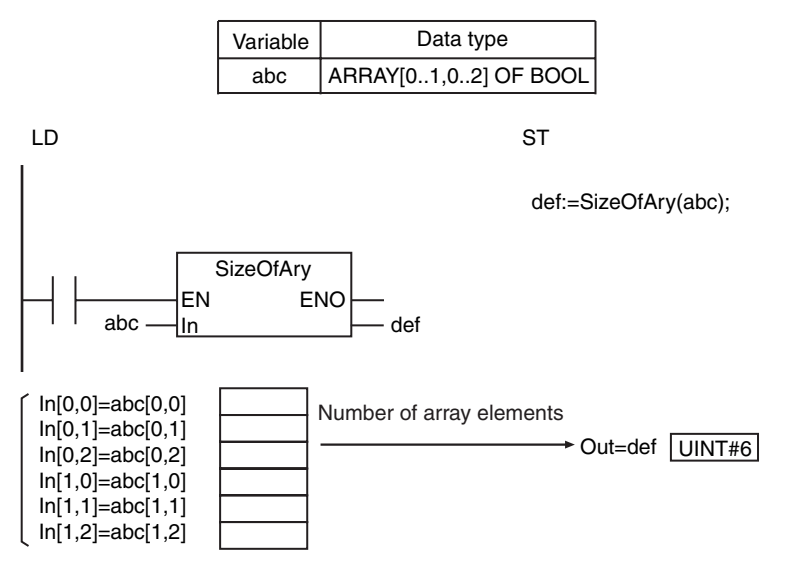

## **2**

## **Stack and Table Instructions**

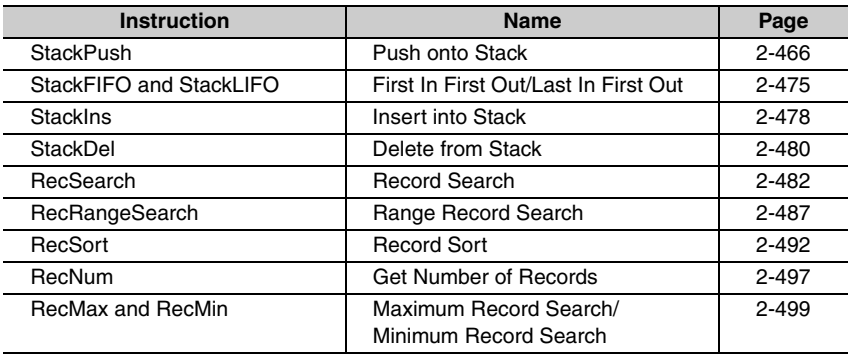

## <span id="page-513-0"></span>**StackPush**

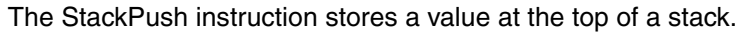

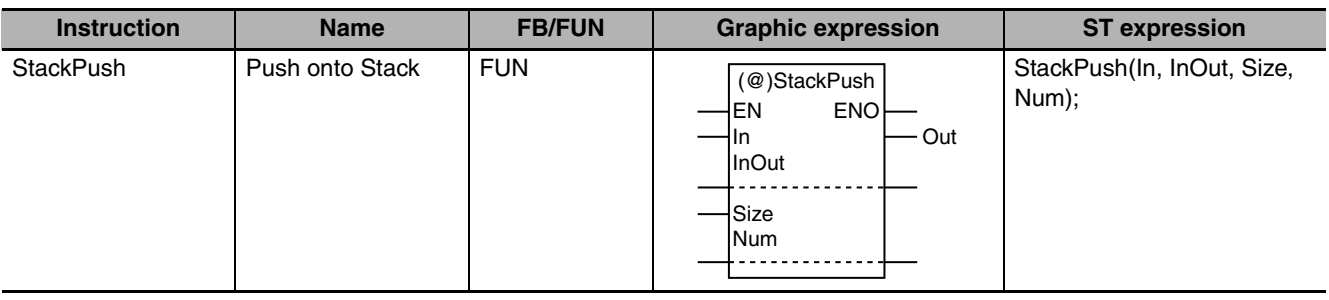

### **Variables**

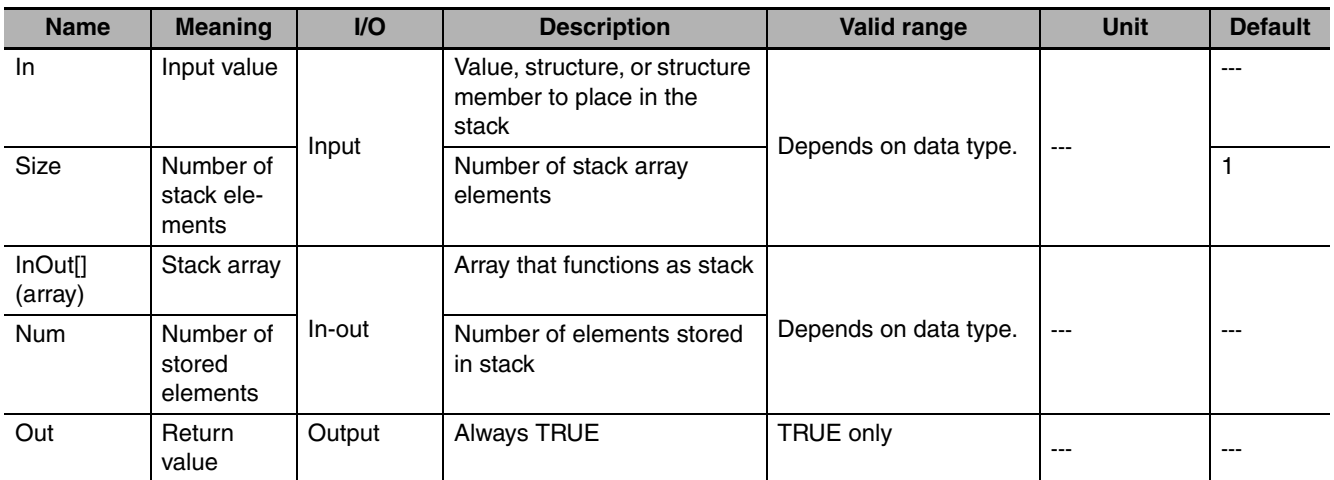

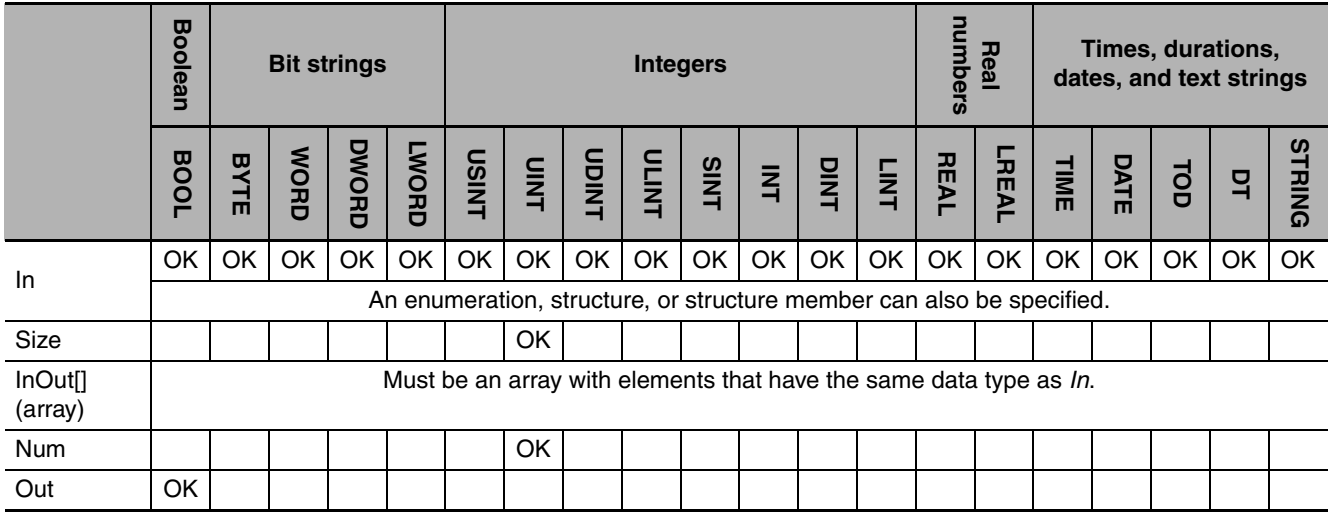

## **Function**

The instruction assumes that there are number of stored elements *Num* elements stored in stack array *InOut[]*. Input value *In* is written to the next element, *InOut[Num]*. Then, *Num* is incremented. For number of stack elements *Size*, specify the number of elements in *InOut[]* to use as a stack.

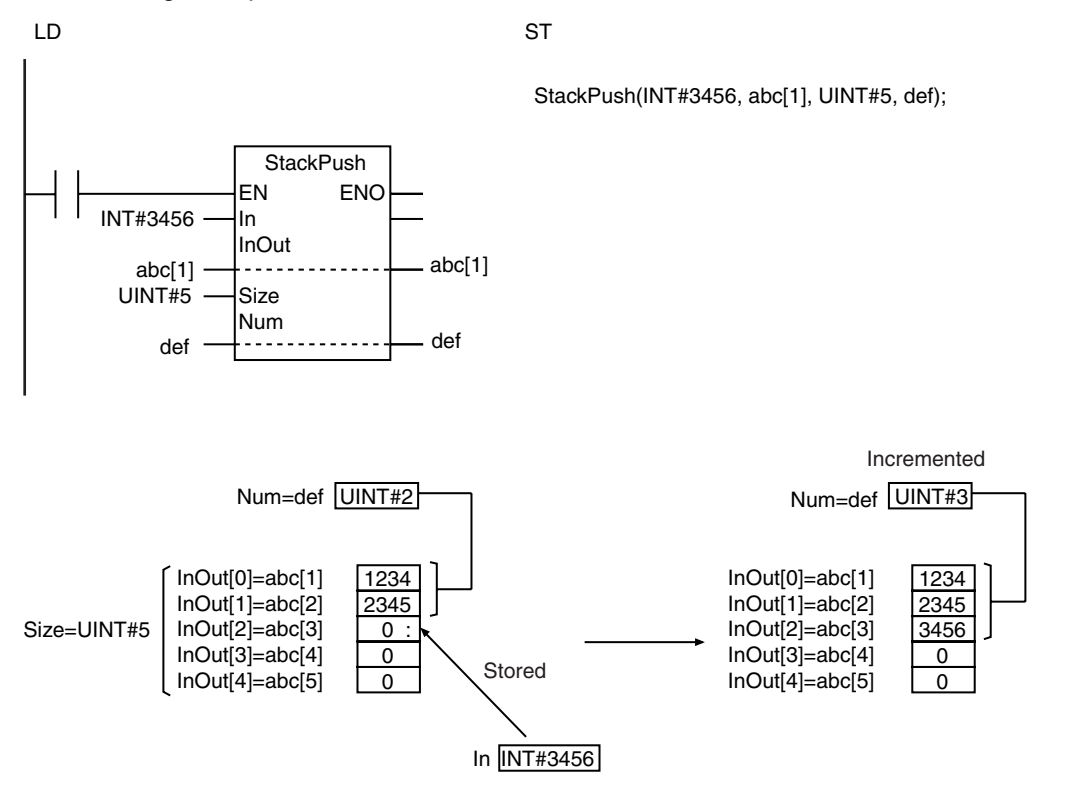

#### The following example is for when *Size* is UINT#5 and *Num* is UINT#2.

### **Additional Information**

Use the StackFIFO or StackLIFO instruction (page [2-475\)](#page-522-0) to remove the bottom or top value that was stored in the stack.

#### **Precautions for Correct Use**

- **•** Use the same data type for *In* and the elements of *InOut[]*.
- **•** When an element in the array is passed to *InOut[]*, all elements below the passed element are processed.
- **•** The value of *InOut[]* or *Num* does not change if the value of *Size* is 0.
- **•** When *In* is an enumeration, always use a variable for the input parameter to pass to *In*. A building error will occur if a constant is passed.
- **•** Return value *Out* is not used when the instruction is used in ST.
- **•** An error occurs in the following cases. *ENO* will be FALSE, and *InOut[]* will not change.
	- **•** *In* and *InOut[]* contain different data types.
	- **•** The value of *Size* is not 0 and *Num* is greater than or equal to *Size*.
	- **•** The value of *Size* exceeds the array area of *InOut[]*.
	- **•** *In* is STRING data and it does not end in a NULL character.
	- **•** *In* and *InOut[]* are STRING data and the number of bytes in *In* exceeds the size of *InOut[]*.

**2**

### **Sample Programming**

The array variable *stcA[0..9]* is used as a stack. As preparations, three values (UINT#1111, UINT#2222, and UINT#3333) are stored in the stack.

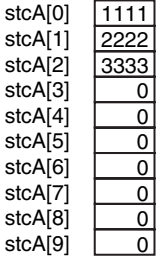

The StackPush instruction is used to store a new value (UINT#4444) at the top of the stack *stcA[3]*. That means there will be four values in the stack.

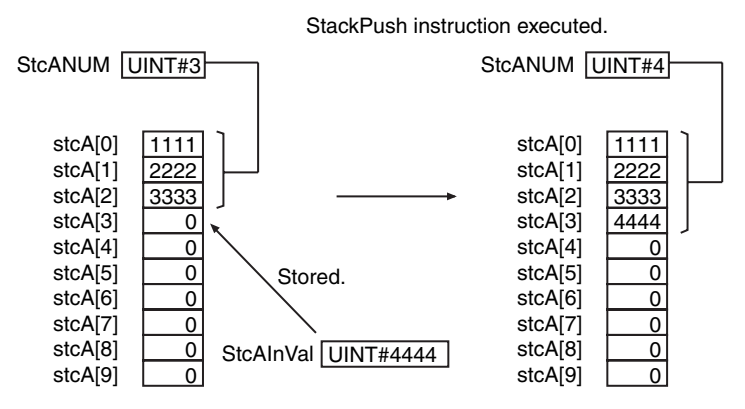

Then, the StackLIFO instruction is used to remove one value at the top of the stack *stcA[3]*. That means there will be three values in the stack.

#### StackLIFO instruction executed.

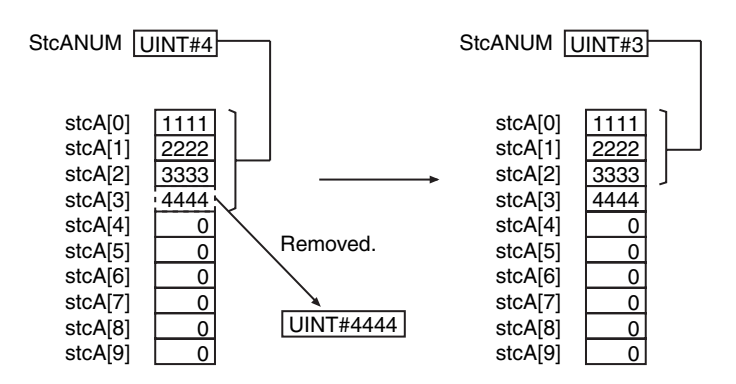

Finally, the StackIns instruction is used to insert a value (UINT#5555) between *stcA[1]* and *stcA[2]*. That means there will be four values in the stack.

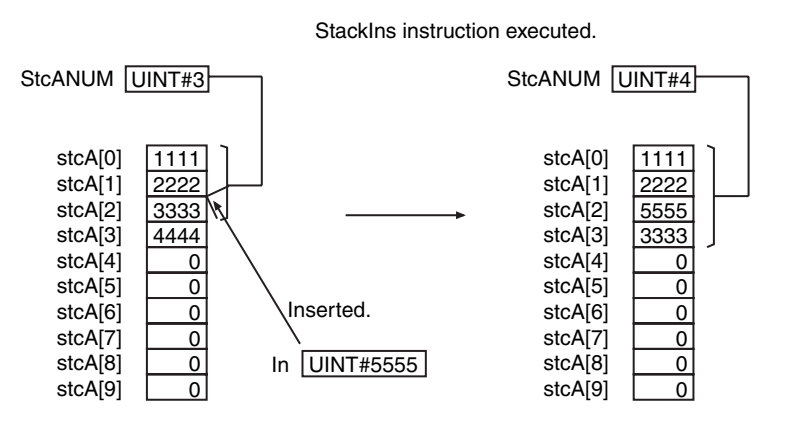

StackPush

**StackPush** 

LD

| Variable            | Data type                 | Initial value | Comment                                              |
|---------------------|---------------------------|---------------|------------------------------------------------------|
| InitStc             | <b>BOOT</b>               | False         | Stack initialization condition                       |
| stcANum             | <b>UINT</b>               | 0             | Number of stored elements                            |
| <b>StcA</b>         | ARRAY[09] OF UINT [10(0)] |               | Stack array                                          |
| <b>StcASize</b>     | <b>UINT</b>               | 0             | Number of stack elements                             |
| <b>SetParaPush</b>  | <b>BOOL</b>               | False         | Execution condition to set StcAlnVal.                |
| StcAlnVal           | <b>UINT</b>               | 0             | Value added by StackPush                             |
| <b>StcAPushStat</b> | <b>BOOL</b>               | False         | StackPush execution condition                        |
| StackPush err       | <b>BOOL</b>               | False         | StackPush error flag                                 |
| <b>StcALIFOStat</b> | <b>BOOL</b>               | False         | StackLIFO execution condition                        |
| <b>StcAOutVal</b>   | <b>UINT</b>               | 0             | Value removed by StackLIFO                           |
| StackLIFO err       | <b>BOOL</b>               | False         | StackLIFO error flag                                 |
| <b>SetParalns</b>   | <b>BOOL</b>               | False         | Execution condition to set StcAlnsVal and StcAOffset |
| <b>StcAlnsVal</b>   | <b>UINT</b>               | 0             | Value inserted by StackIns                           |
| <b>StcAOffset</b>   | <b>UINT</b>               | $\Omega$      | <b>Offset for StackIns</b>                           |
| StcAlnsStat         | <b>BOOL</b>               | False         | Stackins execution condition                         |
| StackIns err        | <b>BOOL</b>               | False         | Stackins error flag                                  |

Initialize stack.

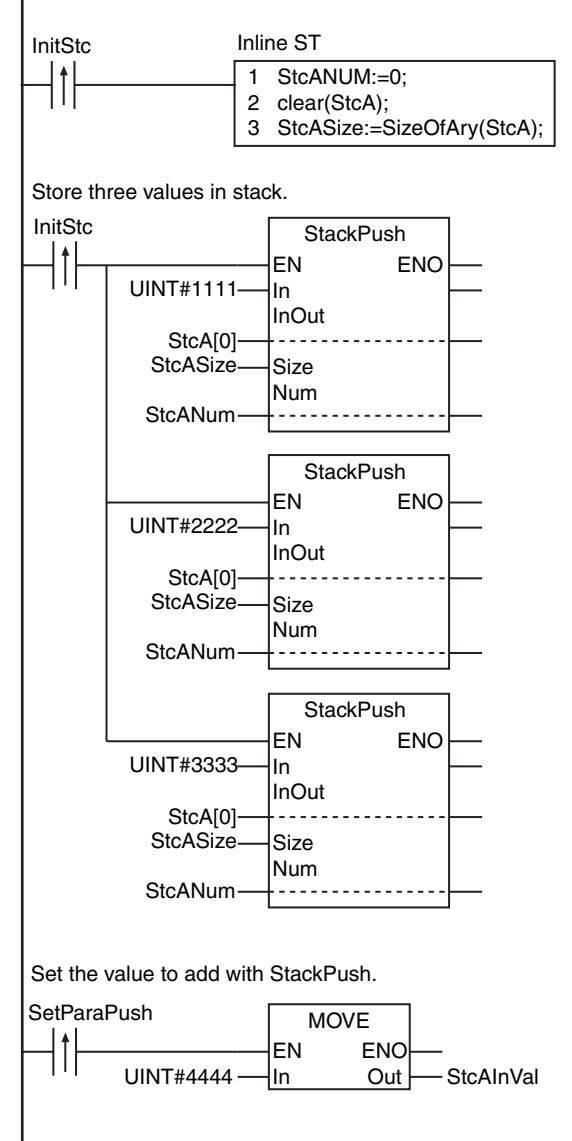

**Stack and Table Instructions**

Stack and Table Instructions

**2**

StackPush

**StackPush** 

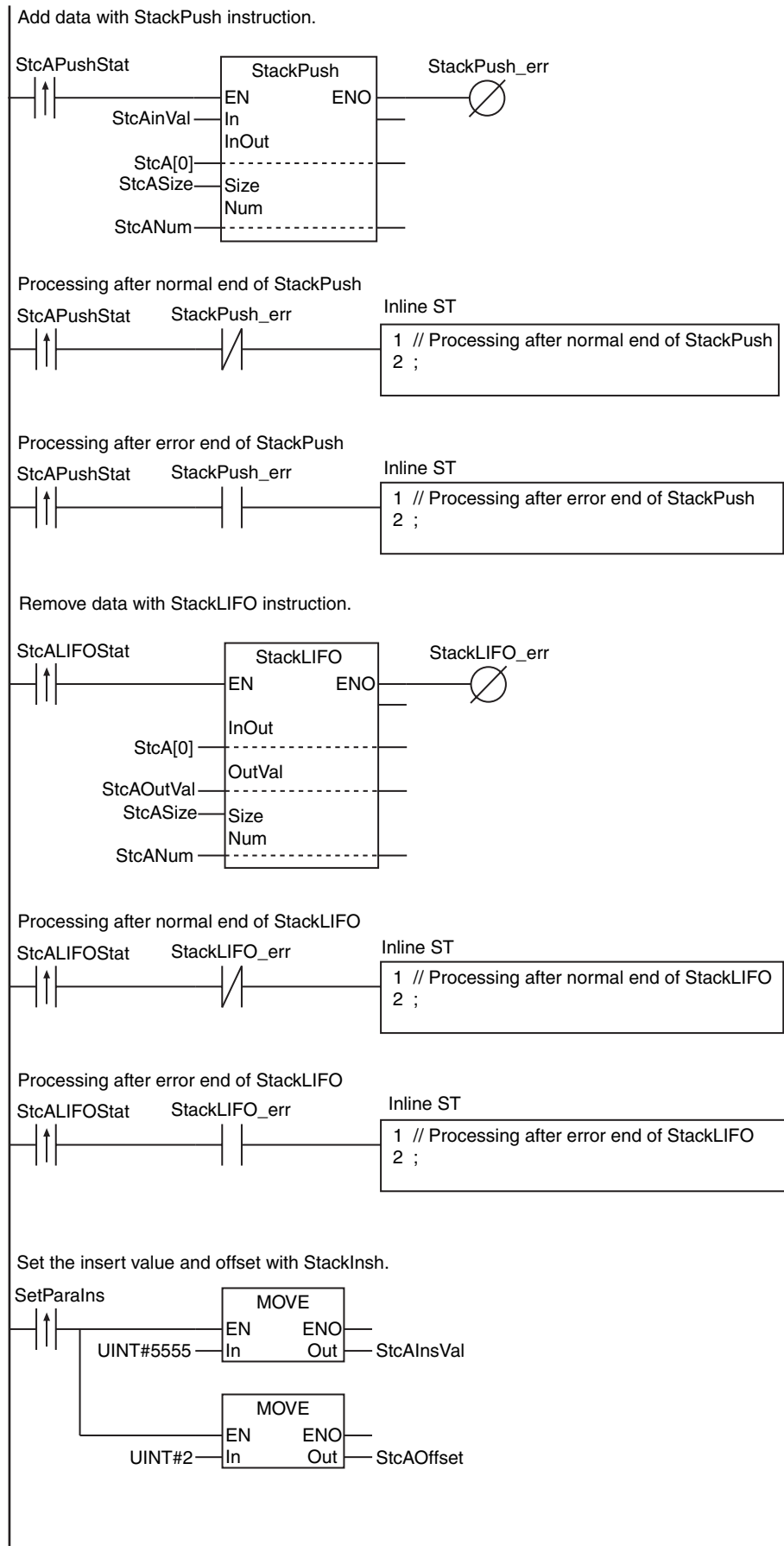

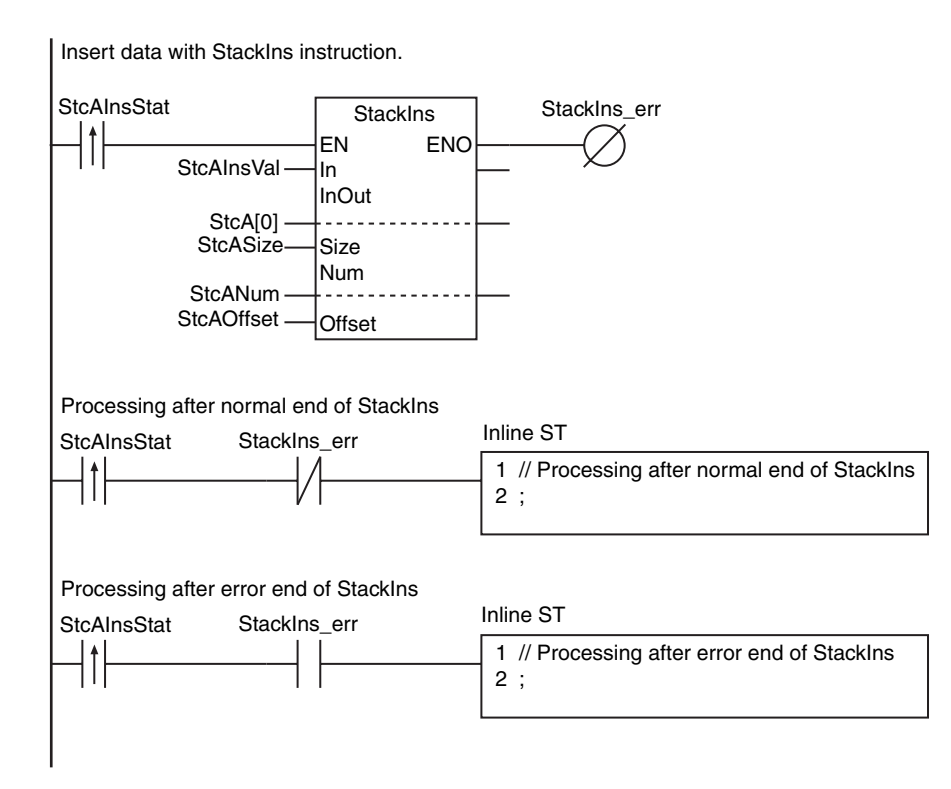

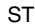

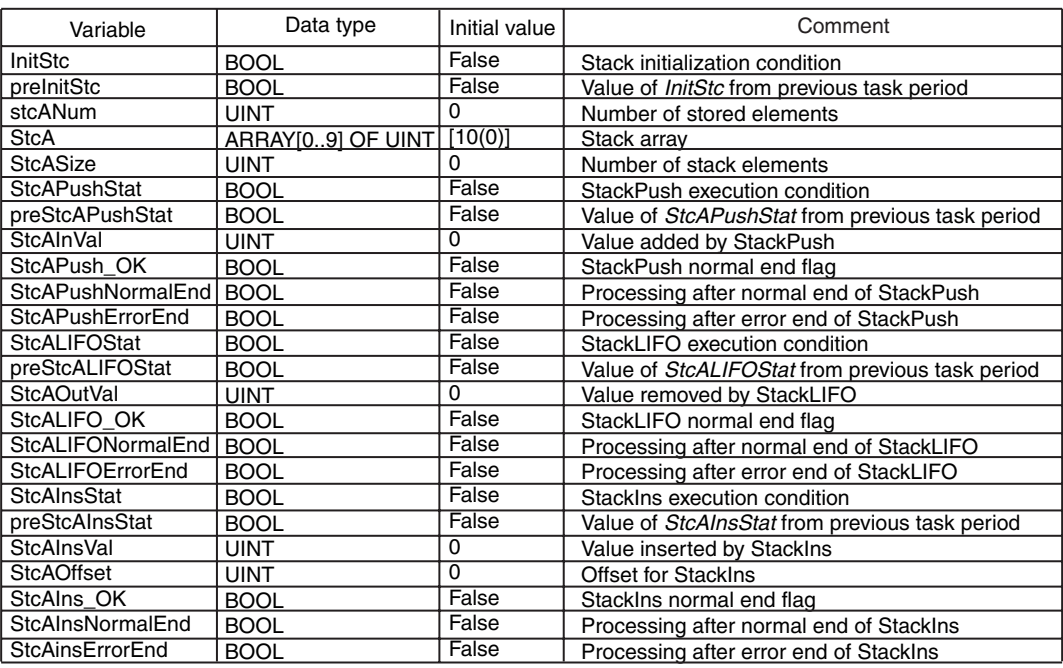

// Initialize stack.

```
IF ( (InitStc=TRUE) AND (preInitStc=FALSE) ) THEN
    StcANum:=0;
    Clear(StcA);
    StcASize:=SizeOfAry(StcA);
END_IF;
```
// Store three values in stack.

```
IF ( (InitStc=TRUE) AND (preInitStc=FALSE) ) THEN
```
 StackPush(In:=UINT#1111, InOut:=StcA[0], Size:=StcASize, Num:=StcANum); StackPush(In:=UINT#2222, InOut:=StcA[0], Size:=StcASize, Num:=StcANum); StackPush(In:=UINT#3333, InOut:=StcA[0], Size:=StcASize, Num:=StcANum); END\_IF;

preInitStc:=InitStc;

```
IF ( (StcAPushStat=TRUE) AND (preStcAPushStat=FALSE) ) THEN
   StcAInVal:=UINT#44444:
  StackPush(<br>In :=S
         :=StcAinVal,
      InOut:=StcA[0],
      Size :=StcASize,
      Num :=StcANum,
 ENO =>StcAPush_OK);
// Normal end flag
   IF (StcAPush_OK=TRUE) THEN
 StcAPushNormalEnd:=TRUE;
// Processing after normal end
   ELSE
 StcAPushErrorEnd:=TRUE;
// Processing after error end
   END_IF;
END_IF;
preStcAPushStat:=StcAPushStat;
// Add data with StackPush instruction.
                             // Value to add
                             // First element in stack array
                             // Number of stack elements
                             // Number of stored elements
```

```
IF ( (StcALIFOStat=TRUE) AND (preStcALIFOStat=FALSE) ) THEN
    StackLIFO(
       InOut :=StcA[0],
       OutVal:=StcAOutVal,
       Size :=StcASize,
       Num :=StcANum,
 ENO =>StcALIFO_OK);
// Normal end flag
    IF (StcALIFO_OK=TRUE) THEN
 StcALIFONormalEnd:=TRUE;
// Processing after normal end
    ELSE
       StcALIFOErrorEnd:=TRUE;
    END_IF;
END_IF;
preStcALIFOStat:=StcALIFOStat;
IF ( (StcAInsStat=TRUE) AND (preStcAInsStat=FALSE) ) THEN
    StcAInsVal:=UINT#5555;
    StcAOffset:=UINT#2;
   StackIns(<br>
In :
          :=StcAInsVal,
       InOut:=StcA[0],
       Size :=StcASize,
       Num :=StcANum,
       Offset:=StcAOffset,
      ENO = StcAlns OK); IF (StcAIns_OK=TRUE) THEN
       StcAInsNormalEnd:=TRUE;
    ELSE
       StcAInsErrorEnd:=TRUE;
    END_IF;
END_IF;
preStcAInsStat:=StcAInsStat;
// Remove data with StackLIFO instruction.
// Insert data with StackIns instruction.
                               // Value to insert into stack
                               // First element in stack array
                                // Number of stack elements
                               // Number of stored elements
                               // Offset at which to insert value
                               // Normal end flag
                                    // Normal end flag
                                    // Processing after error end
                               // First element in stack array
                               // Value removed from stack
                               // Number of stack elements
                               // Number of stored elements
                                    // Processing after error end
```
## <span id="page-522-0"></span>**StackFIFO and StackLIFO**

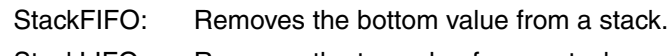

StackLIFO: Removes the top value from a stack.

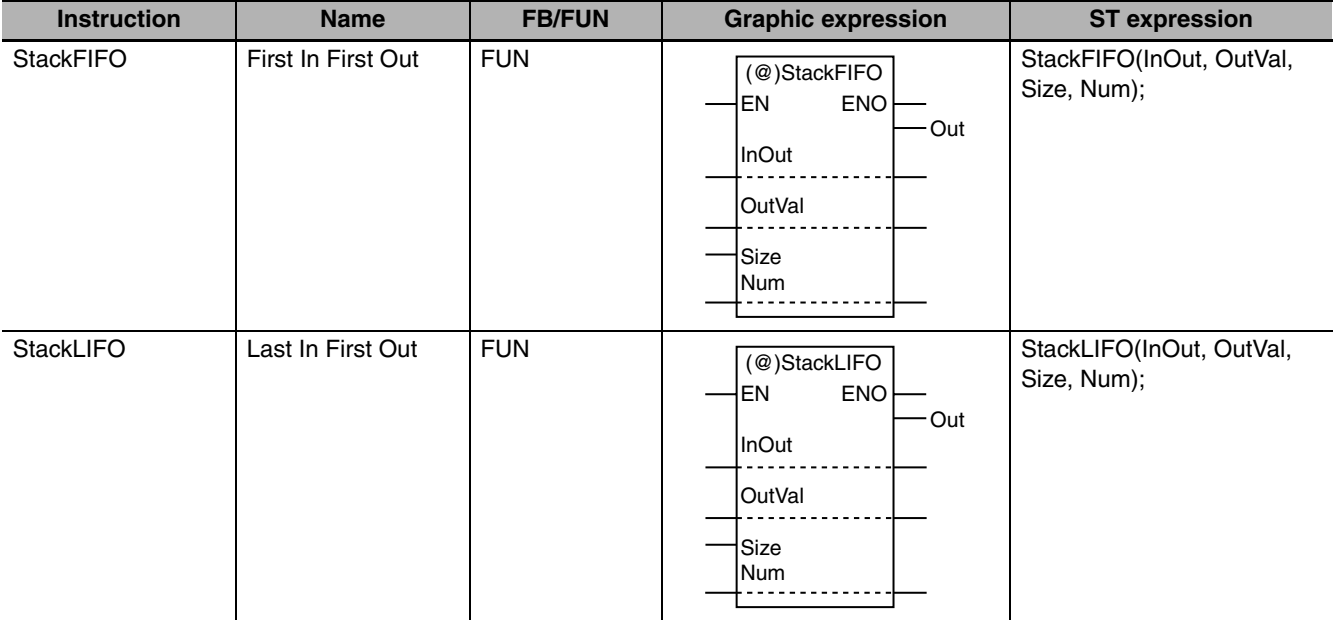

## **Variables**

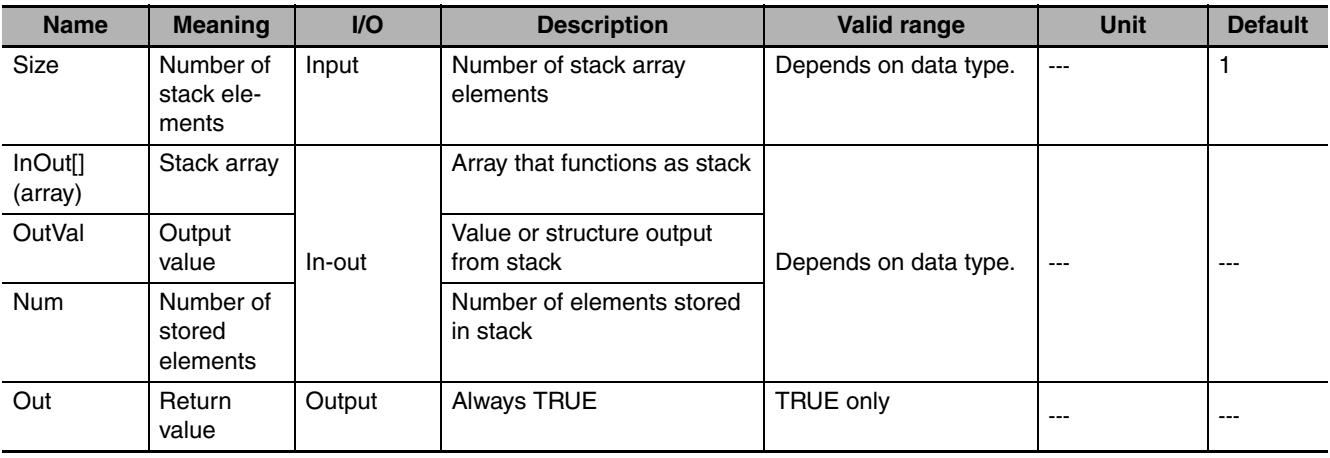

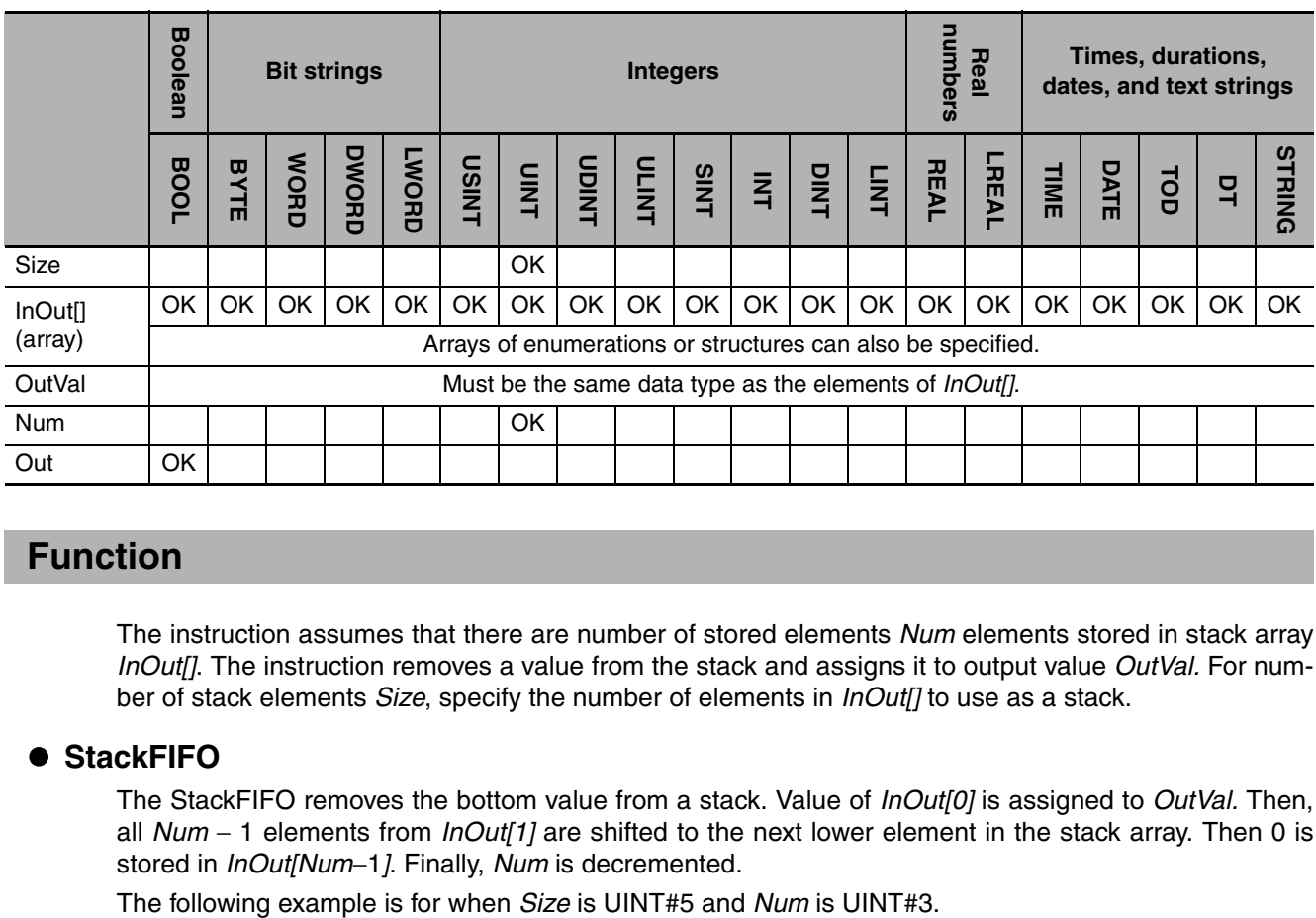

#### **Function**

The instruction assumes that there are number of stored elements *Num* elements stored in stack array *InOut[]*. The instruction removes a value from the stack and assigns it to output value *OutVal.* For number of stack elements *Size*, specify the number of elements in *InOut[]* to use as a stack.

#### **B** StackFIFO

The StackFIFO removes the bottom value from a stack. Value of *InOut[0]* is assigned to *OutVal.* Then, all *Num* − 1 elements from *InOut[1]* are shifted to the next lower element in the stack array. Then 0 is stored in *InOut[Num*−1*]*. Finally, *Num* is decremented.

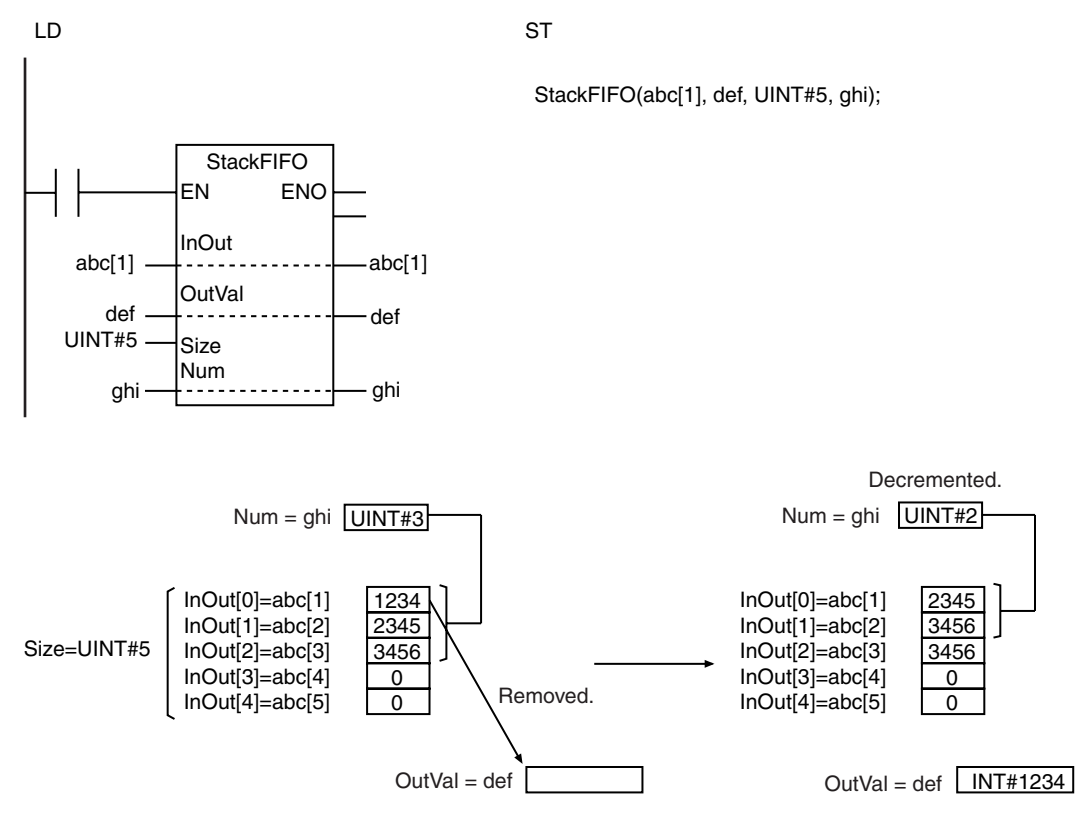

#### $\bullet$  StackLIFO

The StackLIFO instruction removes the top value from a stack. Value of *InOut[Num*−*1]* is assigned to *OutVal.* Then, *Num* is decremented.

The following example is for when *Size* is UINT#5 and *Num* is UINT#2.

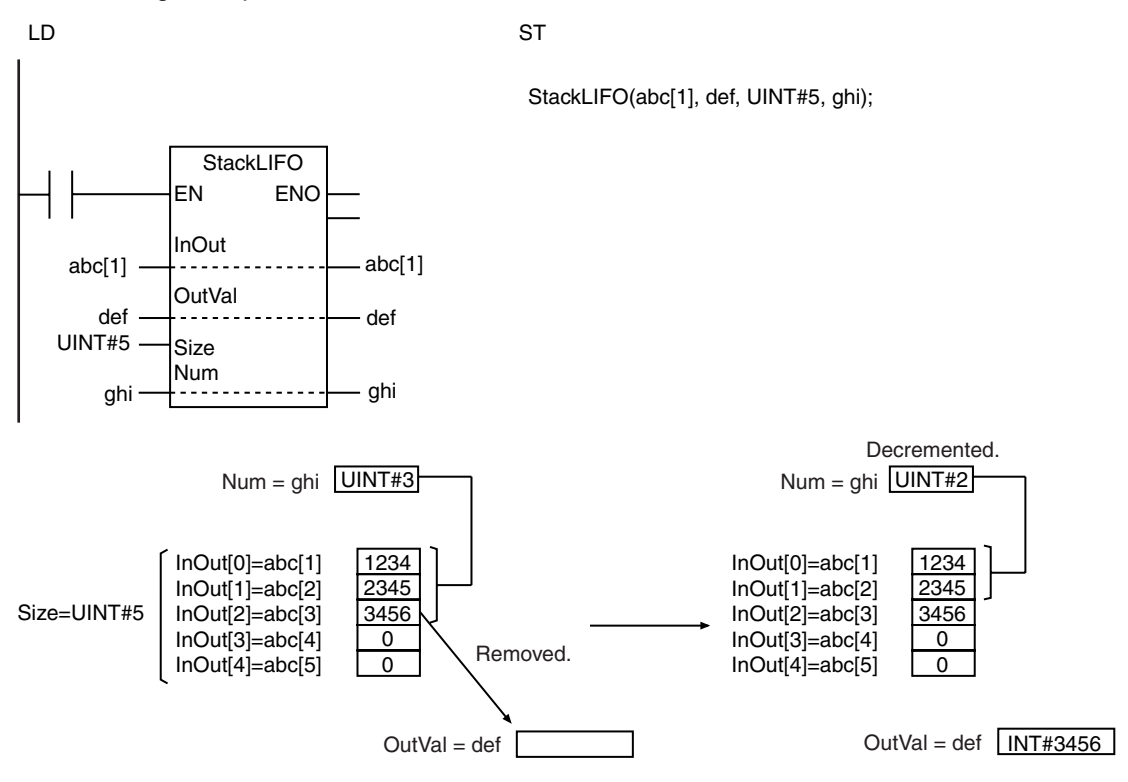

### **Precautions for Correct Use**

- **•** Use the same data type for *InOut[]* and *OutVal.*
- **•** When an element in the array is passed to *InOut[]*, all elements below the passed element are processed.
- **•** The values in *InOut[]*, *Num*, and *OutVal* do not change if the value of *Size* or *Num* is 0.
- **•** Return value *Out* is not used when the instruction is used in ST.
- **•** An error occurs in the following cases. *ENO* will be FALSE, and *OutVal* will not change.
	- **•** *InOut[]* and *OutVal* have different data types.
	- **•** The values of *Num* and *Size* are not 0 and *Num* is greater than *Size*.
	- **•** The value of *Size* exceeds the array area of *InOut[]*.
	- **•** *InOut[]* is a STRING array and any of the elements does not end in a NULL character.
	- **•** *InOut[]* is a STRING array and the number of bytes in the elements exceeds the size of *OutVal*.

### **Sample Programming**

Refer to the sample programming that is provided for the StackPush instruction (page [2-466](#page-513-0)).

## <span id="page-525-0"></span>**StackIns**

#### The StackIns instruction inserts a value at a specified position in a stack.

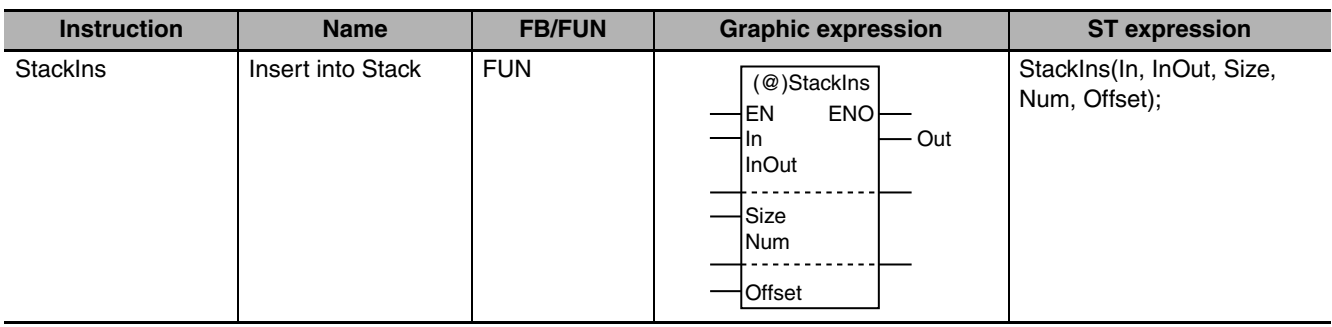

### **Variables**

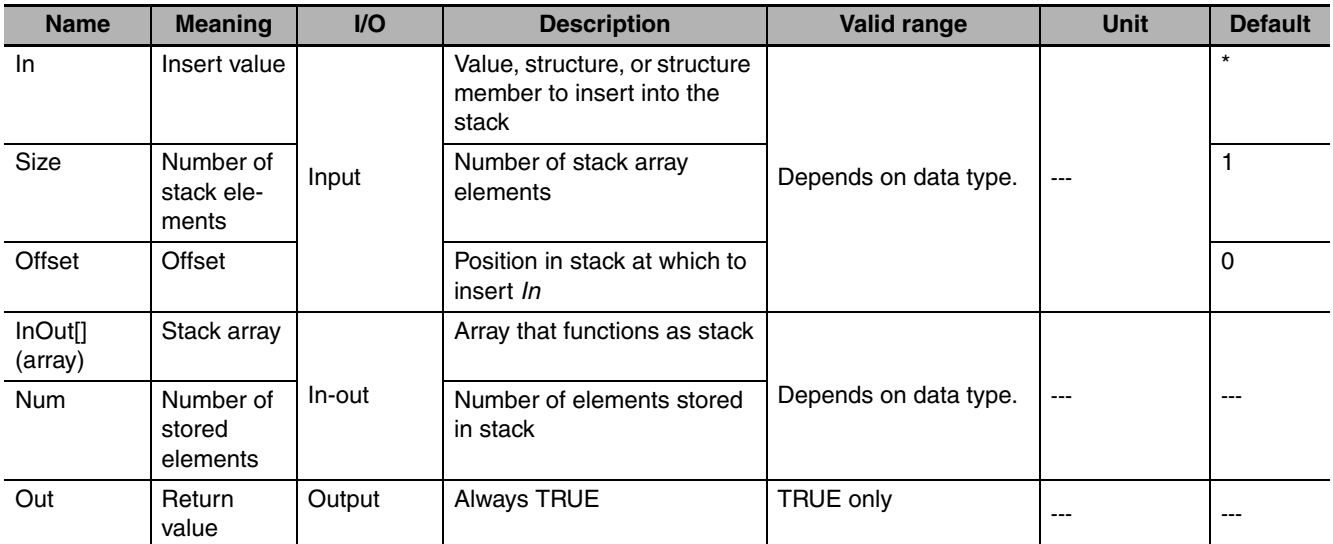

\* If you omit the input parameter, the default value is not applied. A building error will occur.

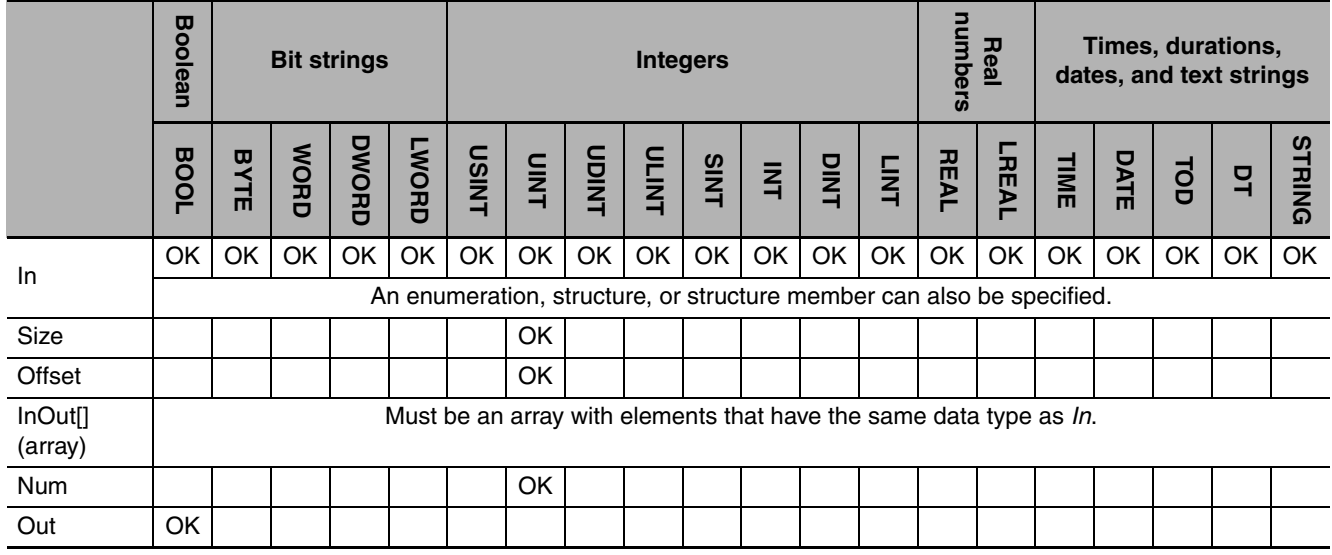

### **Function**

The instruction assumes that there are number of stored elements *Num* elements stored in stack array *InOut[]*. Insert value *In* is inserted at the position specified by the offset *Offset* (*InOut[Offset]*). All higher elements, i.e., *InOut[Offset]* to *InOut[Num*−1*]*, are moved to the next higher element in the stack array. Then, *Num* is incremented. For number of stack elements *Size*, specify the number of elements in *InOut[]* to use as a stack.

The following example is for when *Size* is UINT#6, *Num* is UINT#3 and *Offset* is UINT#1.

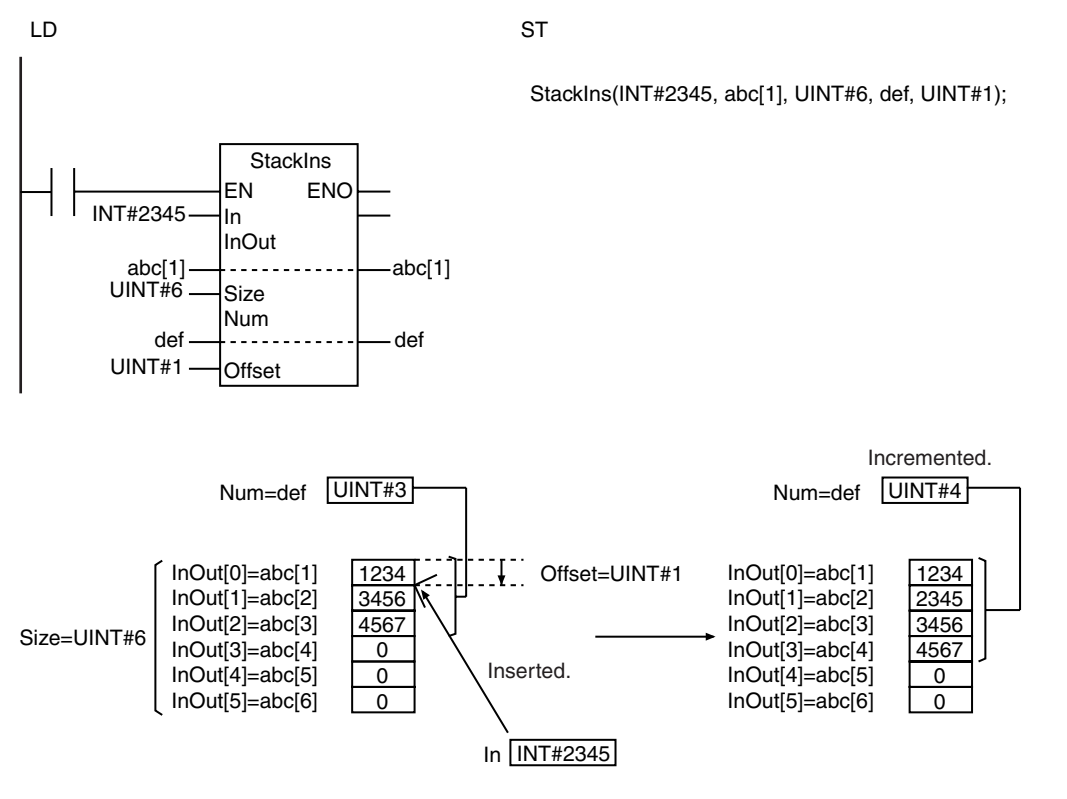

### **Precautions for Correct Use**

- **•** Use the same data type for *In* and *InOut[].*
- **•** When an element in the array is passed to *InOut[]*, all elements below the passed element are processed.
- **•** The values in *InOut[]* and *Num* do not change if the value of *Size* is 0.
- **•** When *In* is an enumeration, always use a variable for the input parameter to pass to *In*. A building error will occur if a constant is passed.
- **•** Return value *Out* is not used when the instruction is used in ST.
- **•** An error occurs in the following cases. *ENO* will be FALSE, and *InOut[]* will not change.
	- **•** *In* and *InOut[]* contain different data types.
	- **•** The value of *Size* is not 0 and *Size* is not greater than *Num* and *Num* is not greater than or equal to *Offset*.
	- **•** The value of *Size* exceeds the array area of *InOut[]*.
	- **•** *In* is STRING data and it does not end in a NULL character.
	- **•** *InOut[]* is a STRING array and the number of bytes in the elements exceeds the size of *OutVal*.

### **Sample Programming**

Refer to the sample programming that is provided for the StackPush instruction (page [2-466](#page-513-0)).

## <span id="page-527-0"></span>**StackDel**

#### The StackDel instruction deletes a value from a specified position in a stack.

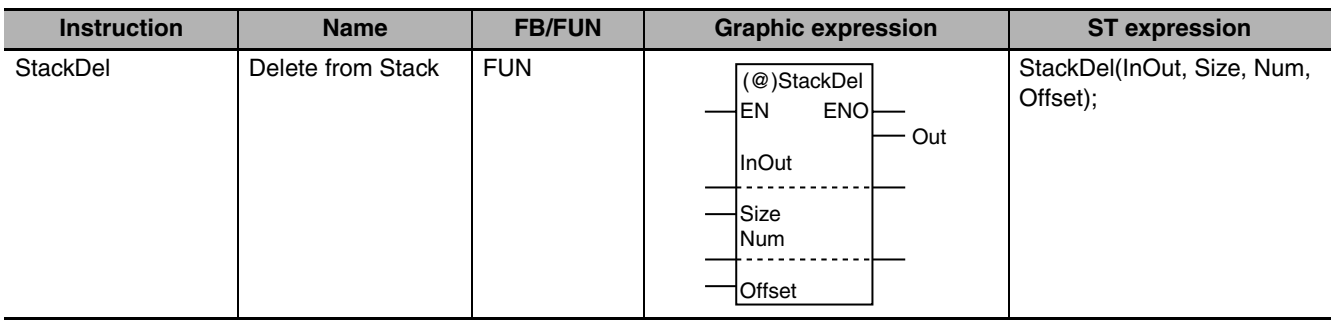

### **Variables**

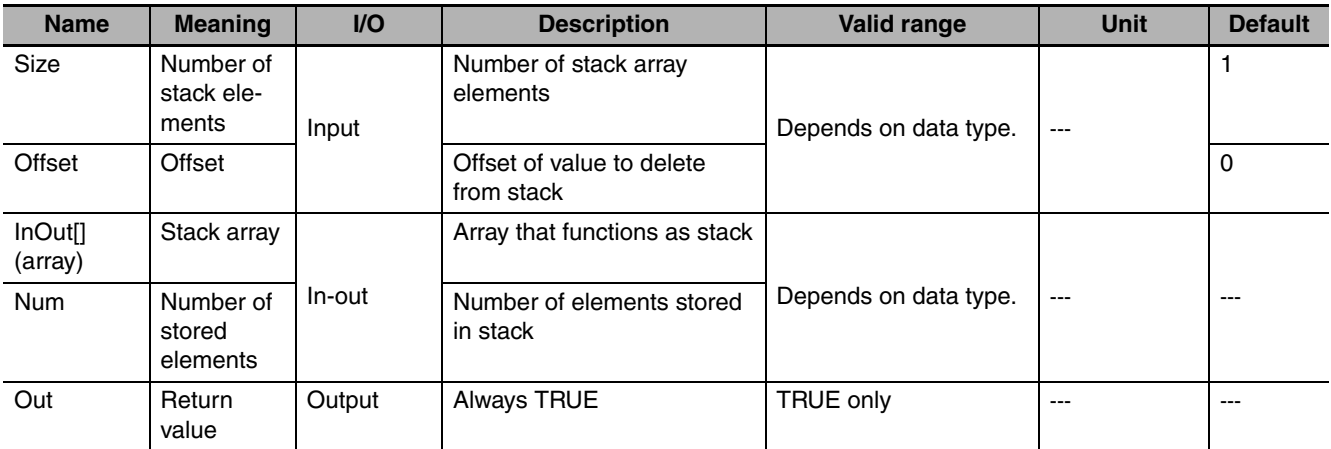

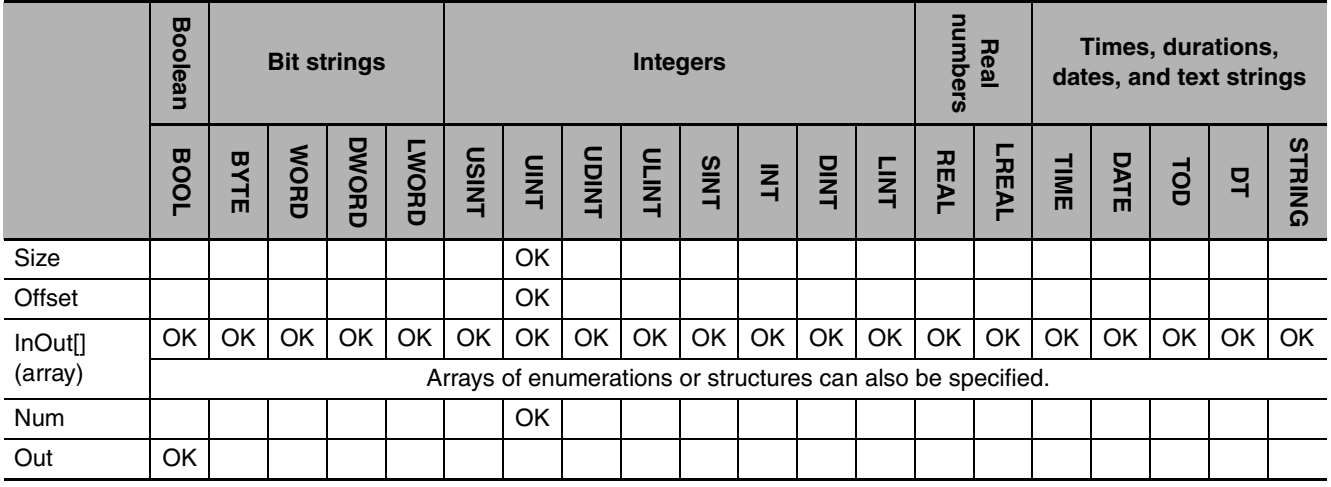

## **Function**

The instruction assumes that there are number of stored elements *Num* elements stored in stack array *InOut[]*. The value is deleted from the position specified by the offset *Offset* (*InOut[Offset]*). All higher elements, i.e., *InOut[Offset*+1*]* to *InOut[Num*−1*]*, are moved to the next lower element in the stack array. Then, *Num* is decremented. For number of stack elements *Size*, specify the number of elements in *InOut[]* to use as a stack.

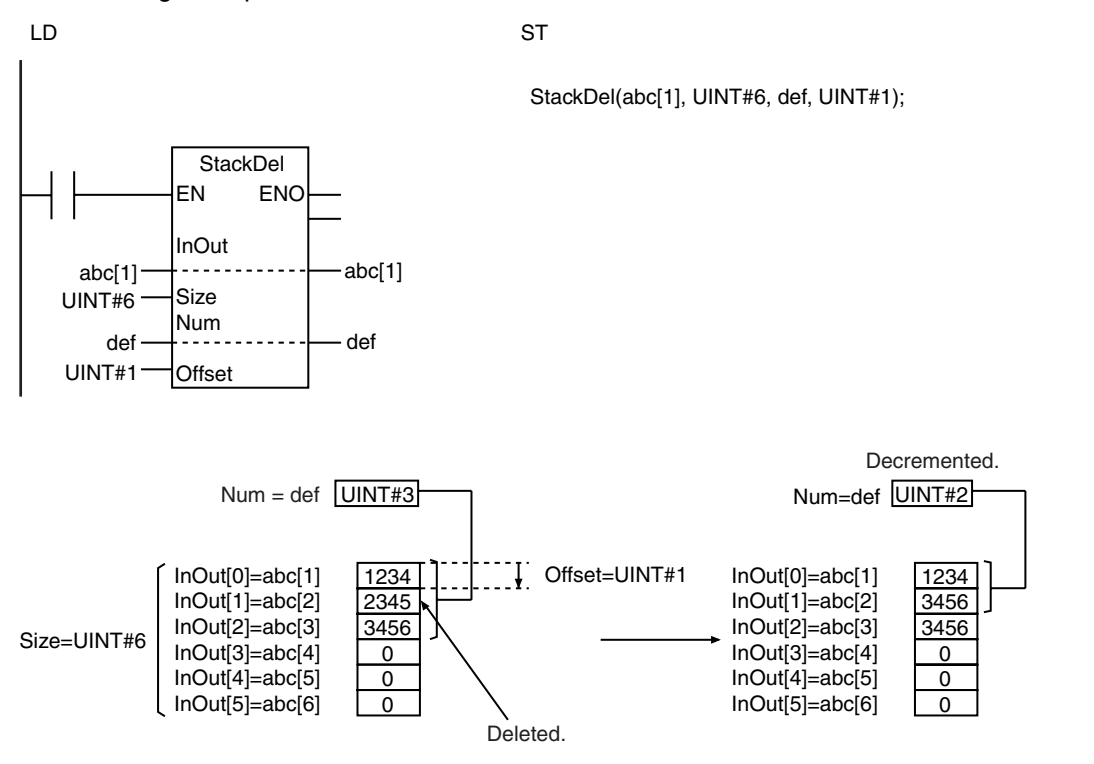

The following example is for when *Size* is UINT#6, *Num* is UINT#3 and *Offset* is UINT#1.

### **Precautions for Correct Use**

- **•** When an element in the array is passed to *InOut[]*, all elements below the passed element are processed.
- **•** The values in *InOut[]* and *Num* do not change if the value of *Size* or *Num* is 0.
- **•** Return value *Out* is not used when the instruction is used in ST.
- **•** An error occurs in the following cases. *ENO* will be FALSE, and *InOut[]* will not change.
	- **•** The values of *Num* and *Size* are not 0 and *Size* is not greater than or equal to *Num* and *Num* is not greater than *Offset*.
	- **•** The value of *Size* exceeds the array area of *InOut[]*.

## <span id="page-529-0"></span>**RecSearch**

The RecSearch instruction searches an array of structures for elements that match the search key with the specified method.

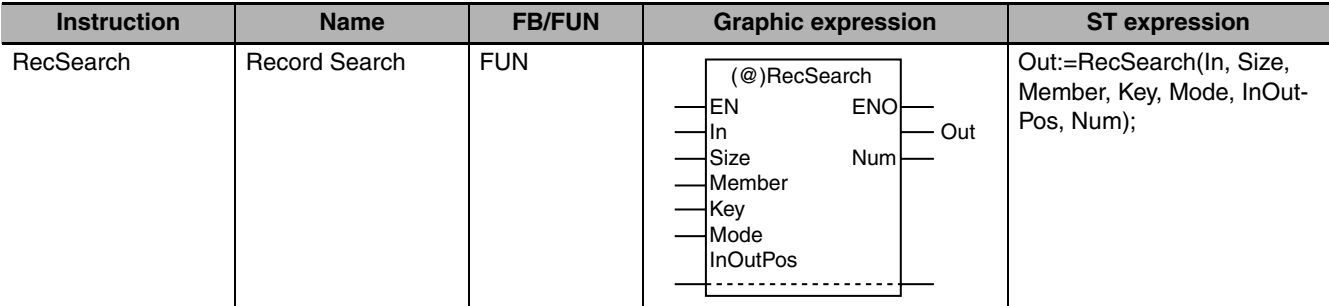

### **Variables**

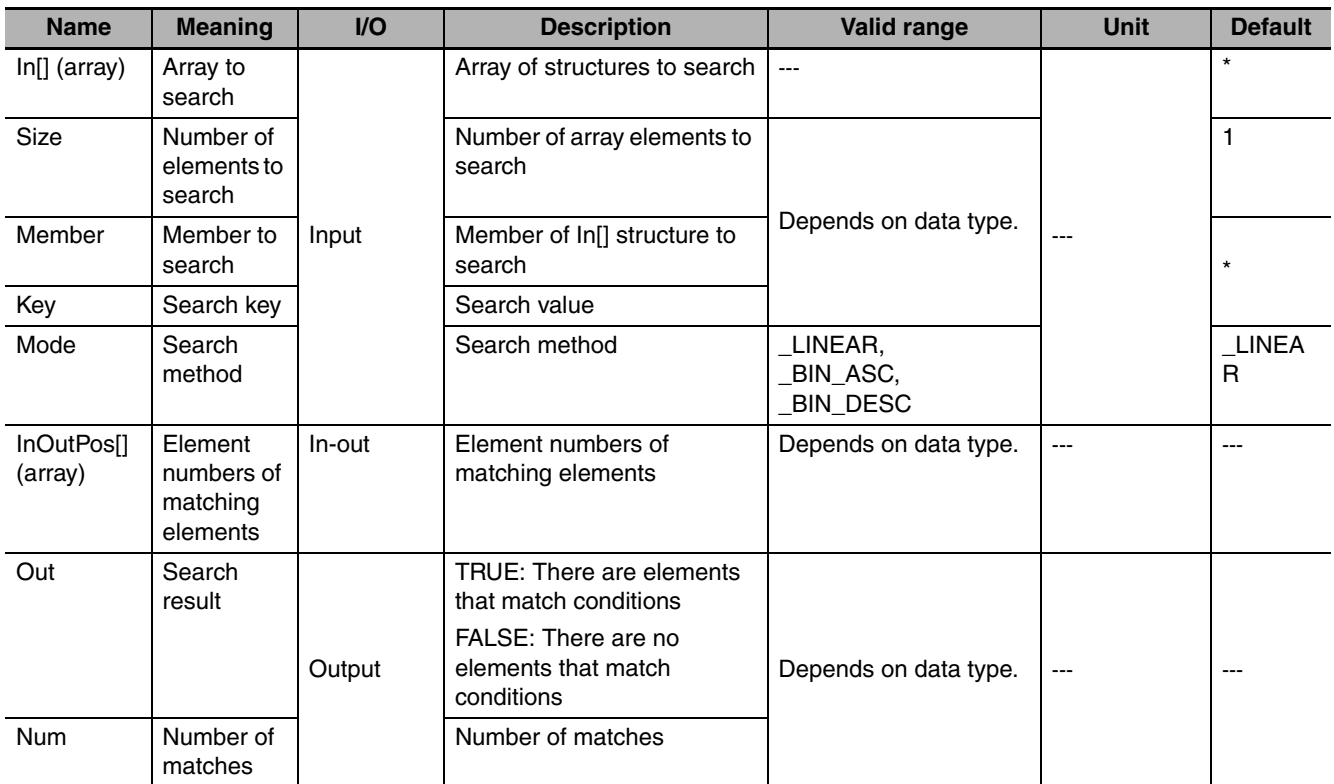

\* If you omit the input parameter, the default value is not applied. A building error will occur.

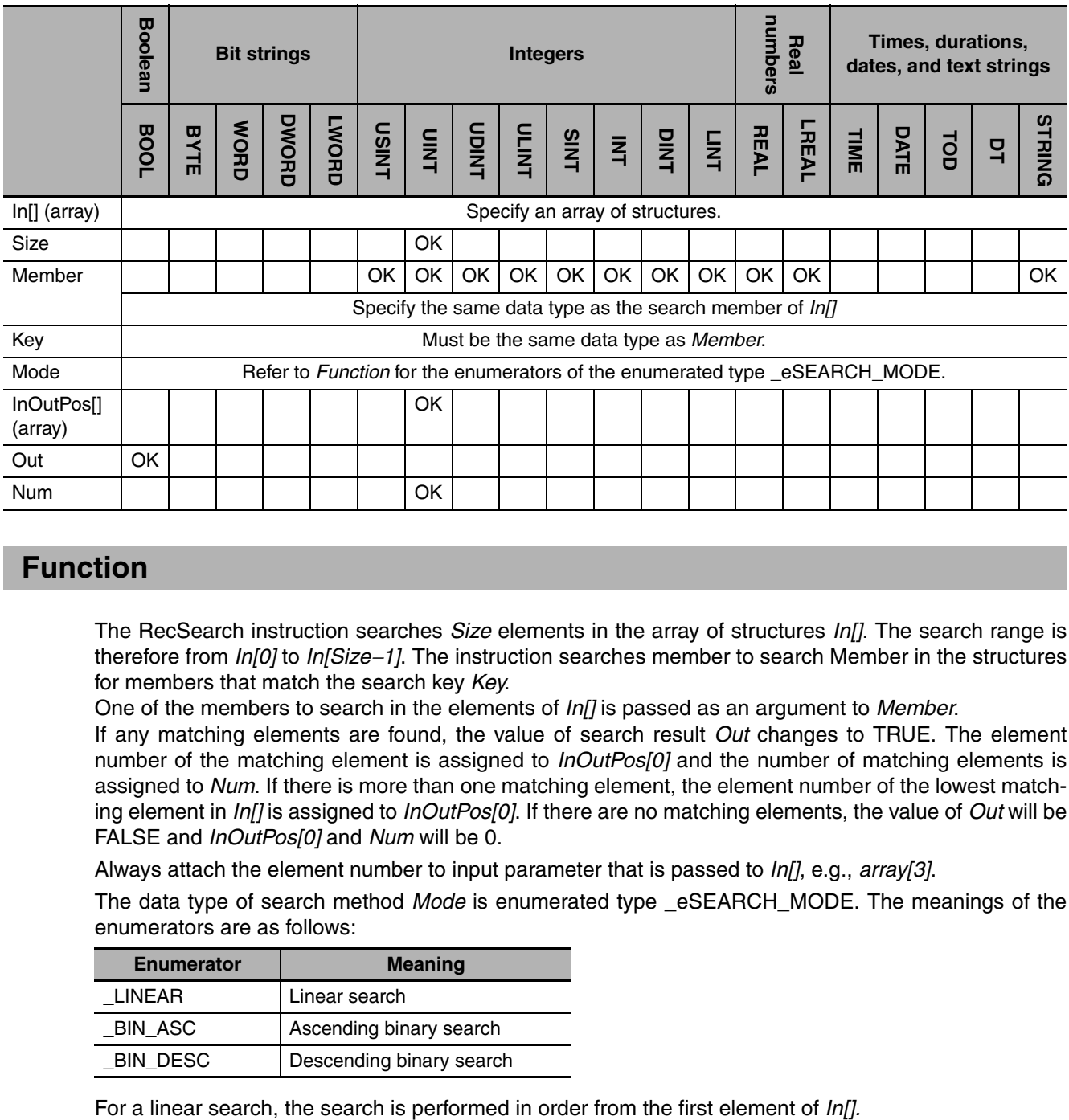

### **Function**

The RecSearch instruction searches *Size* elements in the array of structures *In[]*. The search range is therefore from *In[0]* to *In[Size*−*1]*. The instruction searches member to search Member in the structures for members that match the search key *Key*.

One of the members to search in the elements of *In[]* is passed as an argument to *Member*.

If any matching elements are found, the value of search result *Out* changes to TRUE. The element number of the matching element is assigned to *InOutPos[0]* and the number of matching elements is assigned to *Num*. If there is more than one matching element, the element number of the lowest matching element in *In[]* is assigned to *InOutPos[0]*. If there are no matching elements, the value of *Out* will be FALSE and *InOutPos[0]* and *Num* will be 0.

Always attach the element number to input parameter that is passed to *In[]*, e.g., *array[3]*.

The data type of search method *Mode* is enumerated type \_eSEARCH\_MODE. The meanings of the enumerators are as follows:

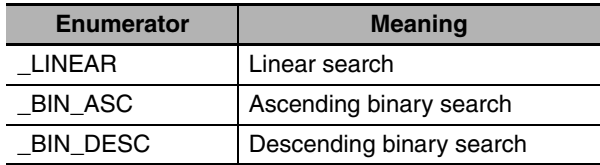

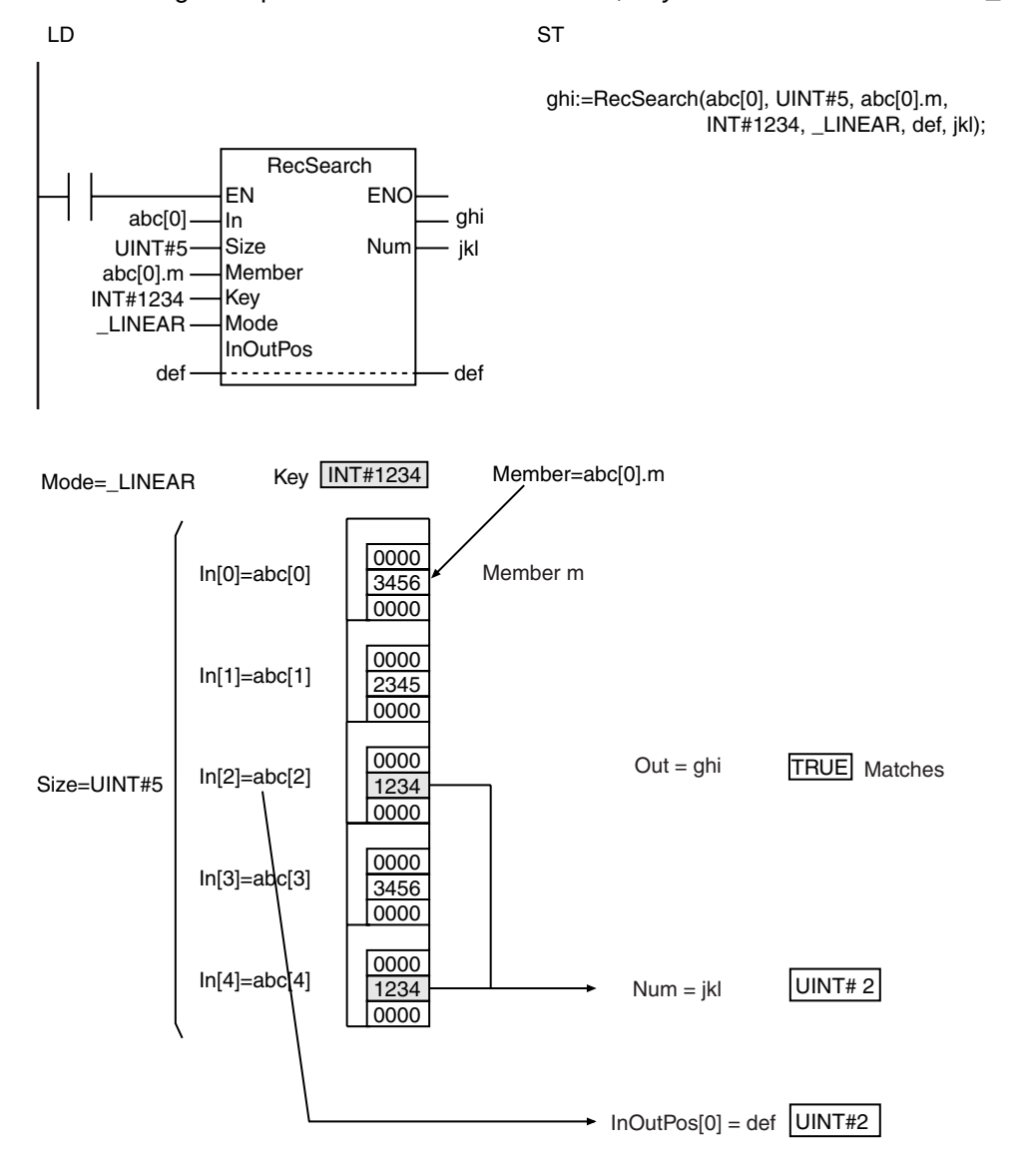

The following example is for when *Size* is UINT#5, *Key* is INT#1234 and *Mode* is \_LINEAR.

For an ascending binary search, the array elements in the input parameter that is passed to *In[]* must be in ascending order before this instruction is executed. Then a binary search is performed by executing this instruction.

Using the same example as before, the order of the array elements and the processing results will be as shown below for an ascending binary search.

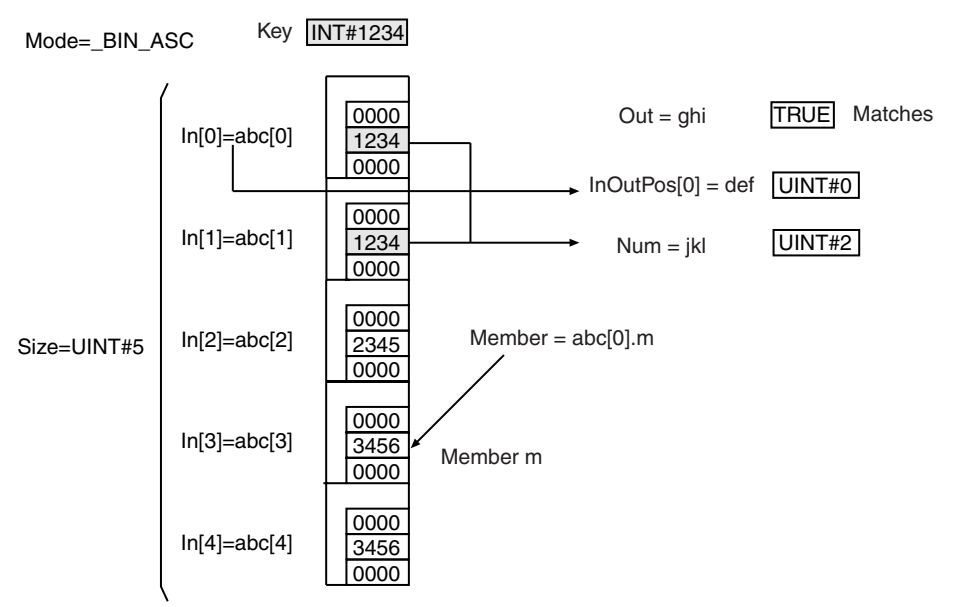

For a descending binary search, the array elements in the input parameter that is passed to *In[]* must be in descending order before this instruction is executed. Then a binary search is performed by executing this instruction.

Using the same example as before, the order of the array elements and the processing results will be as shown below for a descending binary search.

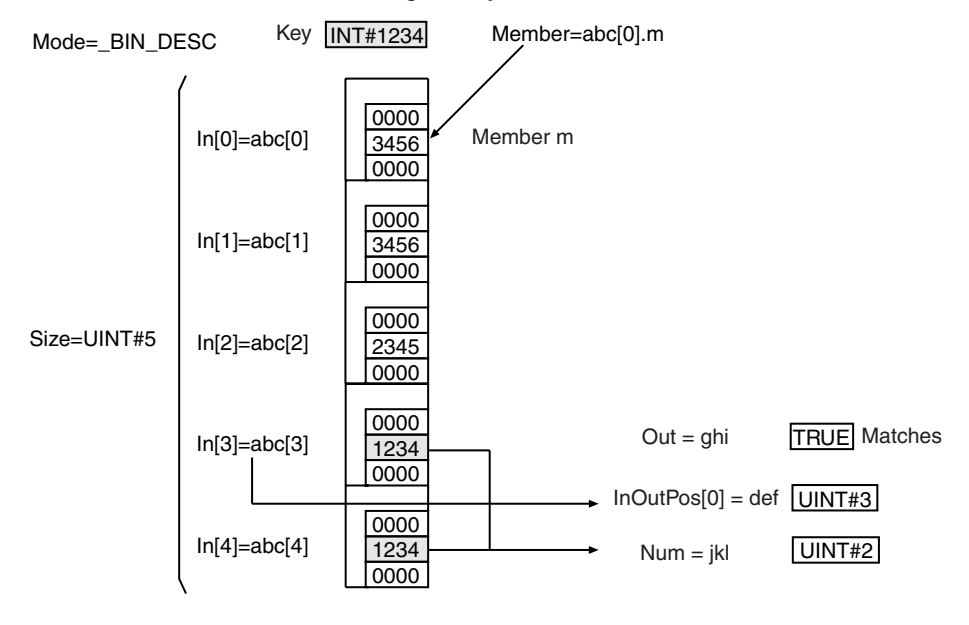

#### **Additional Information**

- **•** *In[]* can be a member of a higher-level structure.
	- **Example:** In[0]=str0.str1[0]
- **•** *In[]* can be an array with two or more dimensions. If *In[]* is a two-dimensional array, the element number in the first dimension of the element that matches the search conditions is assigned to *InOut-Pos[0]* and the element number in the second dimension is assigned to *InOutPos[1]*.

**•** If *In[]* is a three-dimensional array, the element number in the first dimension of the element that matches the search conditions is assigned to *InOutPos[0]*, the element number in the second dimension is assigned to *InOutPos[1]*, and the element number in the third dimension is assigned to *InOut-Pos[2]*.

### **Precautions for Correct Use**

- **•** When an element in the array is passed to *In[]*, all elements below the passed element are processed.
- **•** If *Member* is a real number, depending on the value of *Member*, the desired results may not be achieved due to error.
- **•** If *Key* is a real number, do not specify nonnumeric data for *Key*.
- **•** If the value of *Size* is 0, the value of *Out* is FALSE and the value of *Num* is 0. *InOutPos[]* does not change.
- **•** The correct result is not obtained if the value of *Mode* is \_BIN\_ASC or \_BIN\_DESC and the elements of *In[]* are not in ascending or descending order. Place the elements in ascending or descending order before executing this instruction.
- **•** An error occurs in the following cases. *ENO* will be FALSE, and *Out*, *InOutPos[]*, and *Num* will not change.
	- **•** The value of *Mode* is outside of the valid range.
	- **•** The value of *Size* exceeds the array area of *In[]*.
	- **•** *Member* is not a member of *In[]*.
	- **•** The array size of *InOutPos[]* is smaller than the number of dimensions of *In[]*.
	- **•** *Member* is not integer or real number data.
	- **•** *Key* and *Member* have different data types.
	- **•** *In[]* is not an array of structures.

## <span id="page-534-0"></span>**RecRangeSearch**

The RecRangeSearch instruction searches an array of structures for elements that match the search condition range with the specified method.

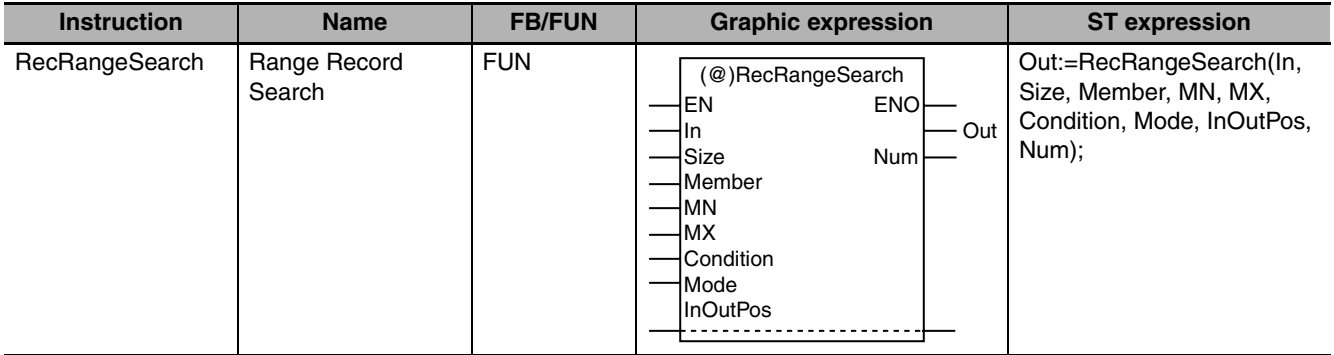

## **Variables**

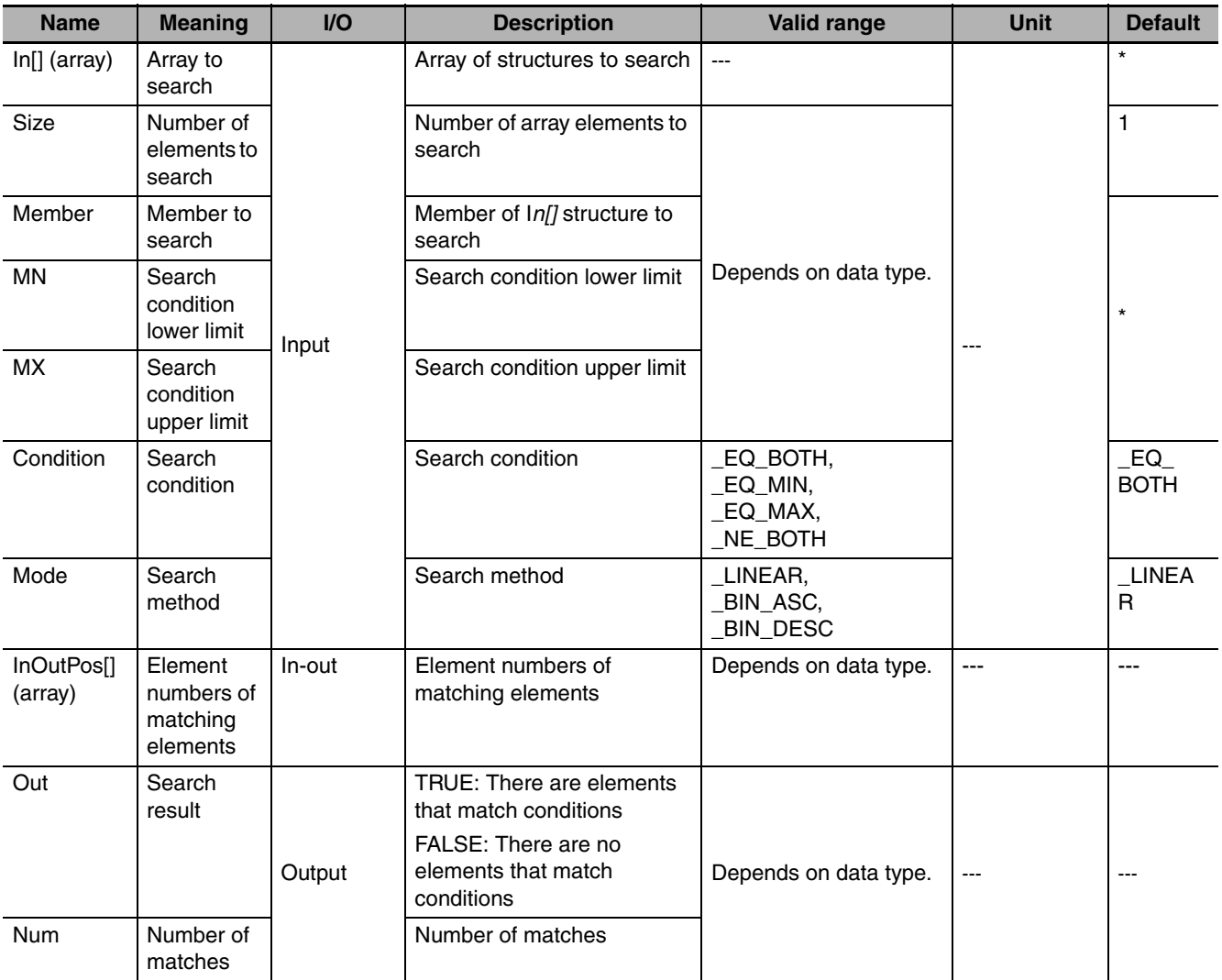

\* If you omit the input parameter, the default value is not applied. A building error will occur.

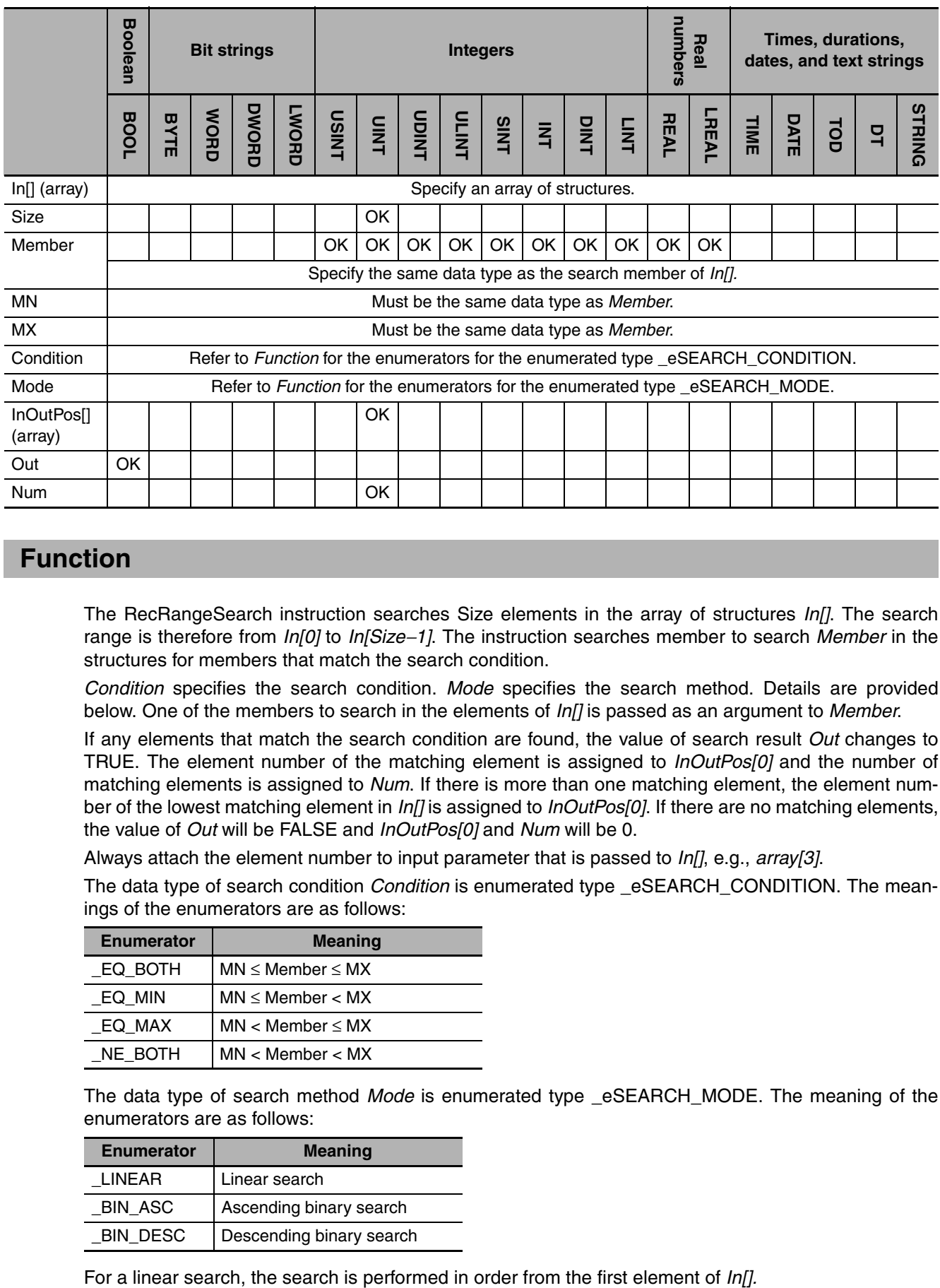

### **Function**

The RecRangeSearch instruction searches Size elements in the array of structures *In[]*. The search range is therefore from *In[0]* to *In[Size*−*1]*. The instruction searches member to search *Member* in the structures for members that match the search condition.

*Condition* specifies the search condition. *Mode* specifies the search method. Details are provided below. One of the members to search in the elements of *In[]* is passed as an argument to *Member*.

If any elements that match the search condition are found, the value of search result *Out* changes to TRUE. The element number of the matching element is assigned to *InOutPos[0]* and the number of matching elements is assigned to *Num*. If there is more than one matching element, the element number of the lowest matching element in *In[]* is assigned to *InOutPos[0]*. If there are no matching elements, the value of *Out* will be FALSE and *InOutPos[0]* and *Num* will be 0.

Always attach the element number to input parameter that is passed to *In[]*, e.g., *array[3]*.

The data type of search condition *Condition* is enumerated type \_eSEARCH\_CONDITION. The meanings of the enumerators are as follows:

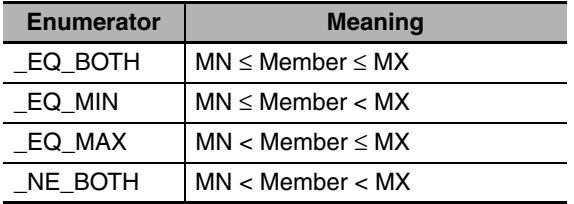

The data type of search method *Mode* is enumerated type \_eSEARCH\_MODE. The meaning of the enumerators are as follows:

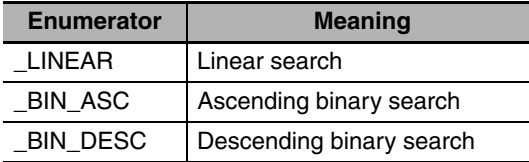

The following example is for when *Size* is UINT#5, *MN* is INT#1000, *MX* is INT#2000, *Condition* is \_EQ\_BOTH and *Mode* is \_LINEAR.

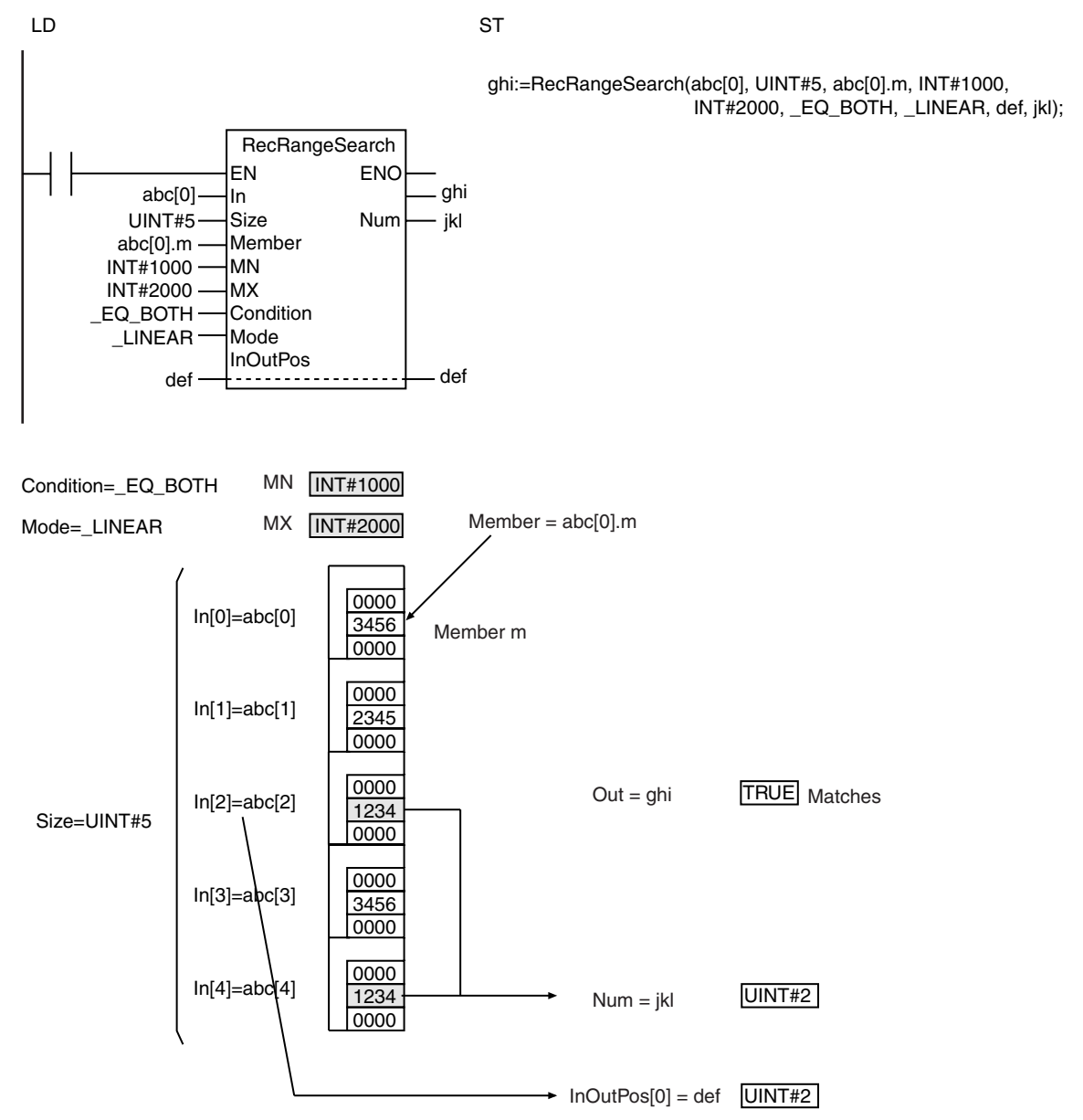

For an ascending binary search, the array elements in the input parameter that is passed to *In[]* must be in ascending order before this instruction is executed. Then a binary search is performed by executing this instruction.

Using the same example as before, the order of the array elements and the processing results will be as shown below for an ascending binary search.

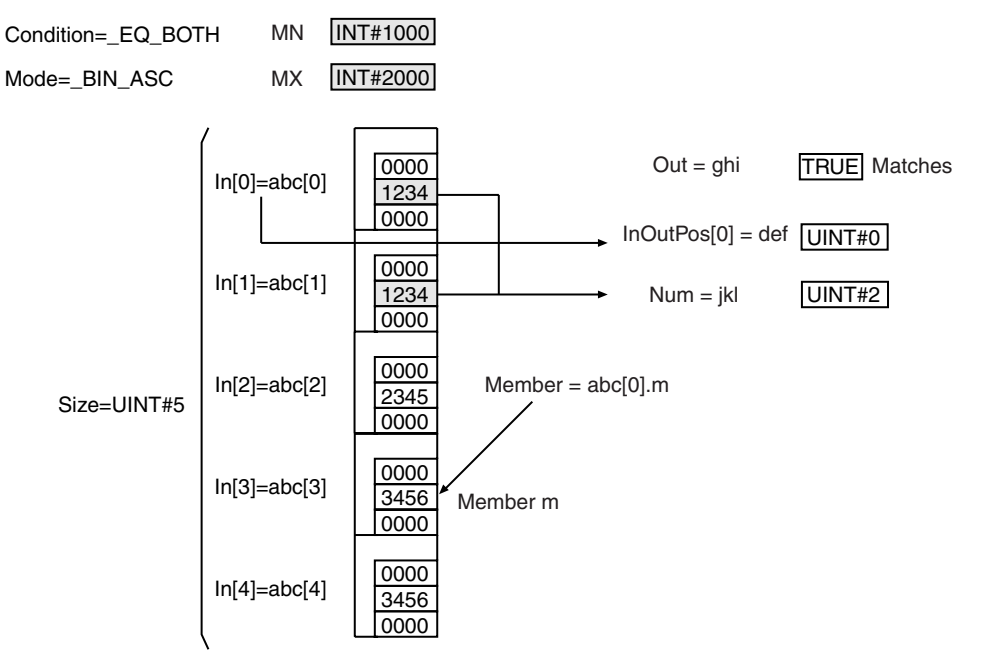

For a descending binary search, the array elements in the input parameter that is passed to *In[]* must be in descending order before this instruction is executed. Then a binary search is performed by executing this instruction.

Using the same example as before, the order of the array elements and the processing results will be as shown below for a descending binary search.

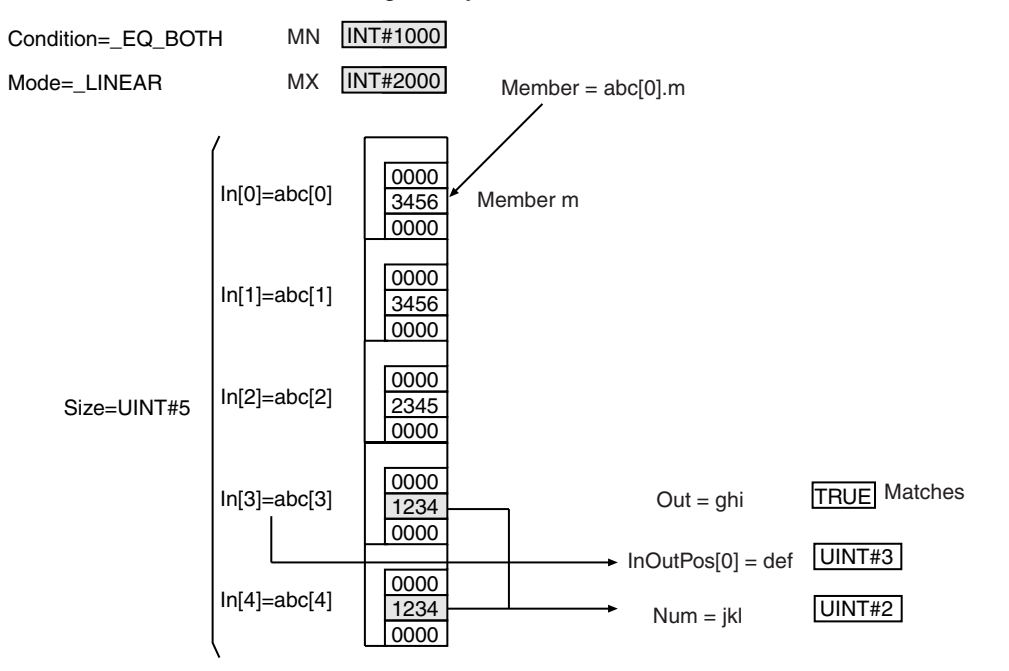

## **Additional Information**

**•** *In[]* can be a member of a higher-level structure.

**Example:** In[0]=str0.str1[0]

- *In[]* can be an array with two or more dimensions. If *In[]* is a two-dimensional array, the element number in the first dimension of the element that matches the search conditions is assigned to *InOut-Pos[0]* and the element number in the second dimension is assigned to *InOutPos[1]*.
- **•** If *In[]* is a three-dimensional array, the element number in the first dimension of the element that matches the search conditions is assigned to *InOutPos[0]*, the element number in the second dimension is assigned to *InOutPos[1]*, and the element number in the third dimension is assigned to *InOut-Pos[2]*.

## **Precautions for Correct Use**

- **•** Make the data types of *Member*, *MN*, and *MX* the same as the data type of the members that are searched in *In[]*.
- **•** When an element in the array is passed to *In[]*, all elements below the passed element are processed.
- **•** If *Member* is a real number, depending on the value of *Member*, the desired results may not be achieved due to error.
- **•** If *MN* or *MX* is a real number, do not specify nonnumeric data for *MN* or *MX*.
- **•** If the value of *Size* is 0, the value of *Out* is FALSE and the value of *Num* is 0. *InOutPos[]* does not change.
- **•** The correct result is not obtained if the value of *Mode* is \_BIN\_ASC or \_BIN\_DESC and the elements of *In[]* are not in ascending or descending order. Place the elements in ascending or descending order before executing this instruction.
- **•** An error occurs in the following cases. *ENO* will be FALSE, and *Out*, *InOutPos[]*, and *Num* will not change.
	- **•** The data types of the member to search in *In[]*, *MN*, and *MX* are different.
	- **•** *MN* is greater than *MX*.
	- **•** The value of *Condition* is outside of the valid range.
	- **•** The value of *Mode* is outside of the valid range.
	- **•** The value of *Size* exceeds the array area of *In[]*.
	- **•** *Member* is not a member of *In[]*.
	- **•** The array size of *InOutPos[]* is smaller than the number of dimensions of *In[]*.
	- **•** *Member* is not integer or real number data.
	- **•** *MN*, *MX*, and *Member* have different data types.
	- **•** *In[]* is not an array of structures.

# <span id="page-539-0"></span>**RecSort**

#### The RecSort instruction sorts the elements of an array of structures.

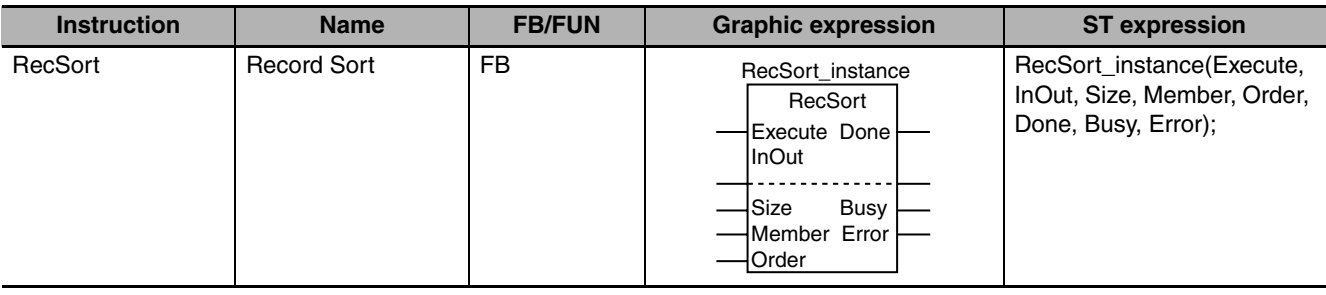

### **Variables**

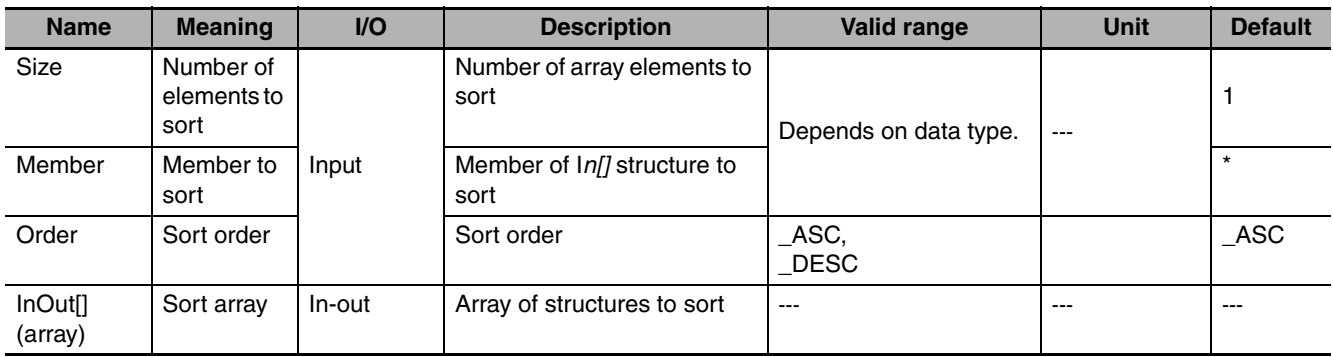

\* If you omit the input parameter, the default value is not applied. A building error will occur.

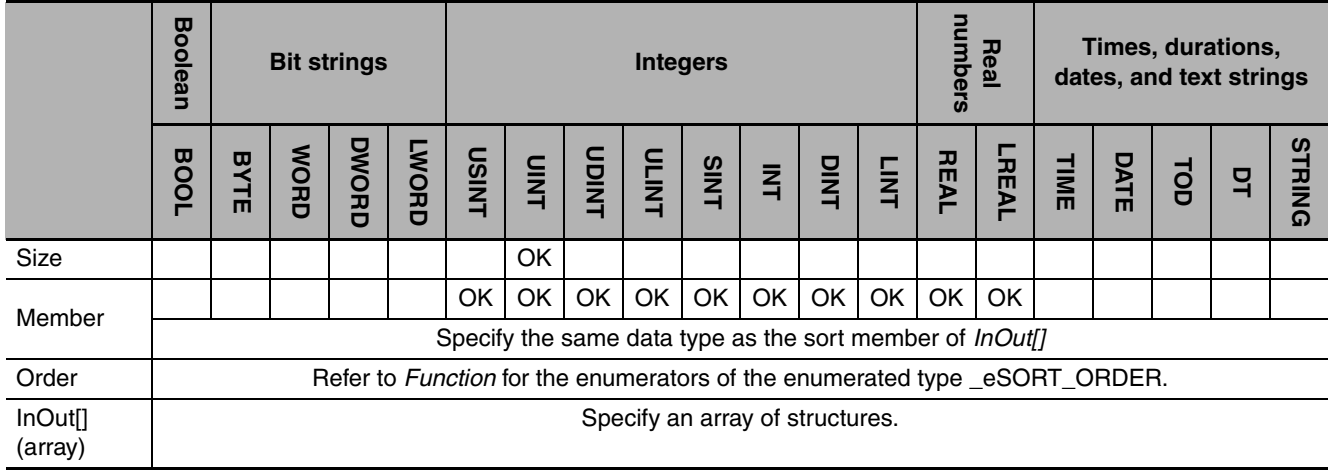
### **Function**

When the value of *Execute* is TRUE, *Size* elements of *InOut[]* (a structure array) is sorted. Specifically, the elements from *InOut[0]* to *InOut[Size*−*1]* are sorted. Specifically, the elements from *InOut[0]* to *InOut[Size*−*1]* are sorted. *Order* specifies the sort order. Details are provided below. One of the members to sort in the elements of *In[]* is passed as an argument to *Member*.

Always attach the element number to the in-out parameter that is passed to *InOut[]*, e.g., *array[3]*.

The data type of sort order *Order* is enumerated type \_eSORT\_ORDER. The meaning of the enumerators are as follows:

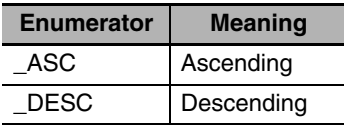

The following example is for when *Size* is UINT#5, *Member* is 3456 and *Order* is *\_Asc*.

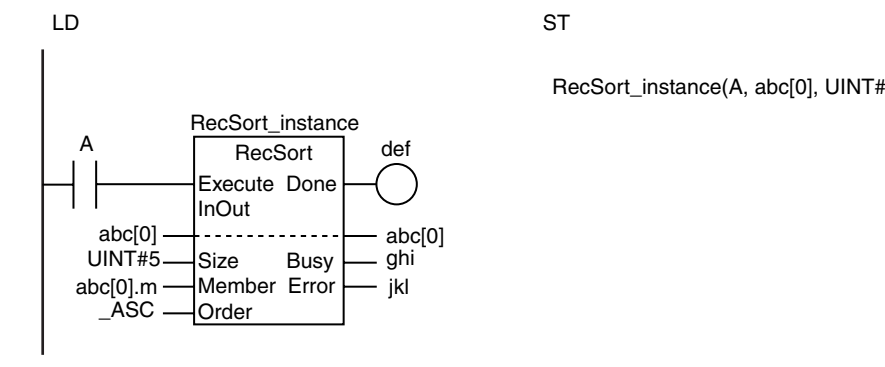

 $M$ ember = abc $[0]$ .m Member m Sorted. 0000 3456 0000 Size=UINT#5 0000 2345 0000 0000 1234 0000 0000 3456 0000 0000 1234 0000 InOut[0]=abc[0] InOut[1]=abc[1] InOut[2]=abc[2] InOut[3]=abc[3] InOut[4]=abc[4] Order=\_ASC 0000 1234 0000 0000 1234 0000 0000 2345 0000 0000 3456 0000 0000 3456 0000 InOut[0]=abc[0] InOut[1]=abc[1] InOut[2]=abc[2] InOut[3]=abc[3] InOut[4]=abc[4]

RecSort\_instance(A, abc[0], UINT#5, abc[0].m, \_ASC, def, ghi, jkl);

RecSort

#### **Additional Information**

If the power supply is interrupted during execution of this instruction, the contents of *InOut* may be corrupted. If you back up the contents of *InOut[]* each time the instruction is completed normally, you can restore the data if it is corrupted. Refer to *Sample Programming*.

#### **Precautions for Correct Use**

- **•** Execution of this instruction is continued until processing is completed even if the value of *Execute* changes to *FALSE* or the execution time exceeds the task period. The value of *Done* changes to TRUE when processing is completed. Use this to confirm normal completion of processing.
- **•** Refer to *[Using this Section](#page-49-0)* on page 2-2 for a timing chart for *Execute*, *Done*, *Busy*, and *Error*.
- **•** If *Member* is a real number, depending on the value of *Member*, the desired results may not be achieved due to error.
- **•** When an element in the array is passed to *InOut[]*, all elements below the passed element are processed.
- **•** If the value of *Size* is 0, the value of *Done* will be TRUE and *InOut[]* will not change.
- **•** An error occurs in the following cases. *Done* and *Busy* will be FALSE and *Error* will be TRUE.
	- **•** The value of *Order* is outside of the valid range.
	- **•** The value of *Size* exceeds the array area of *InOut[]*.
	- **•** *Member* is not a member of *InOut[]*.
	- **•** *Member* is not integer or real number data.
	- **•** *InOut[]* is not an array of structures.

#### **Sample Programming**

In this sample, the RecSort instruction is used to sort an array *Abc[]* of *MyStr* structures in ascending order. The member to sort is *Abc[].m*. To prevent loosing data even if power is interrupted during processing, *Abc[]* is backed up in a variable named *Abc\_backup[]* before sorting. If a power interruption occurs, the contents of *Abc\_backup[]* is restored to *Abc[]* and the sort operation is redone.

Definitions of Global Variables

Data Types

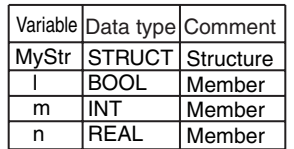

Global Variables

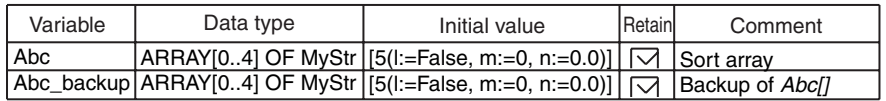

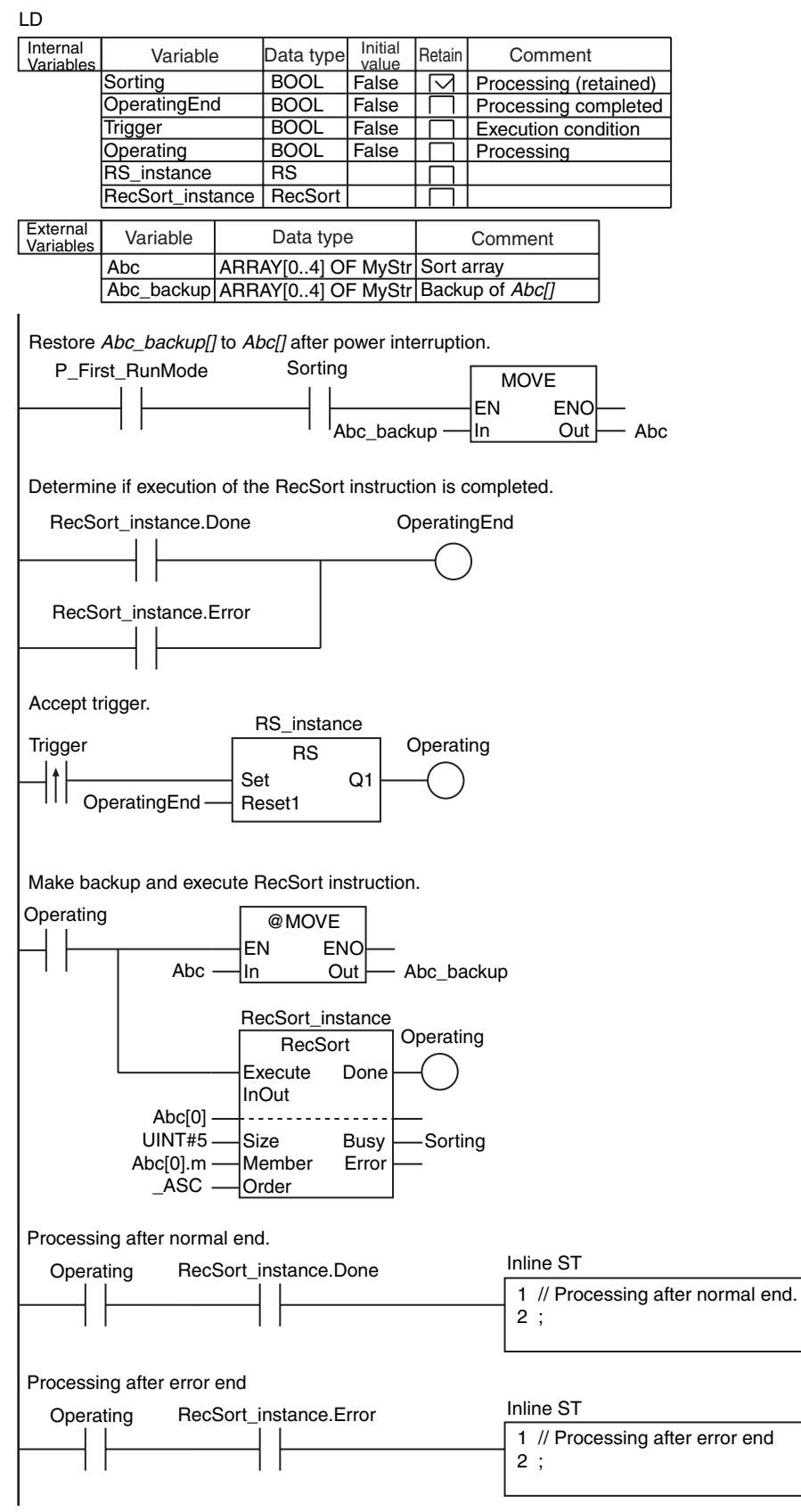

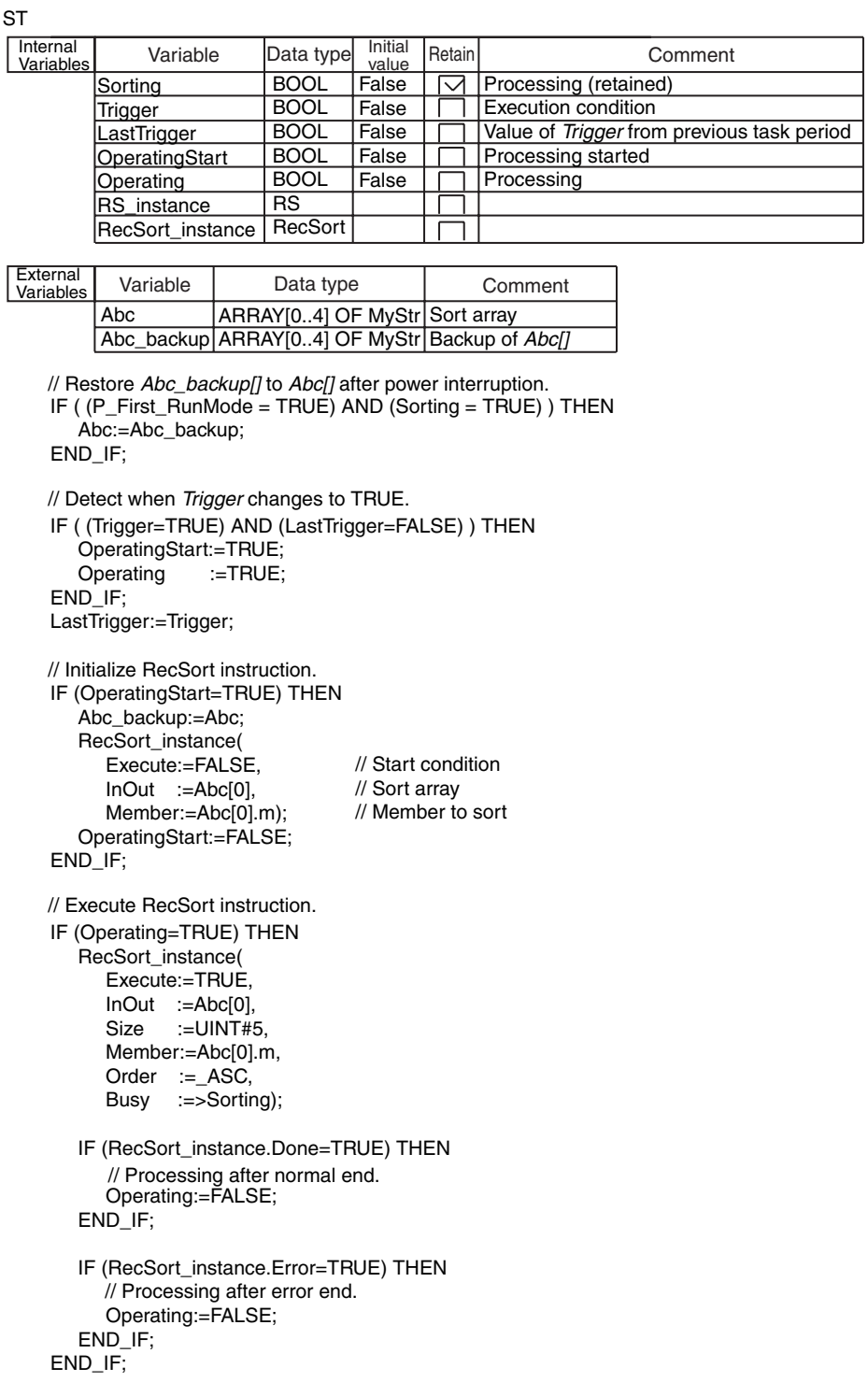

### **RecNum**

The RecNum instruction finds the number of records in an array of structures to the end data.

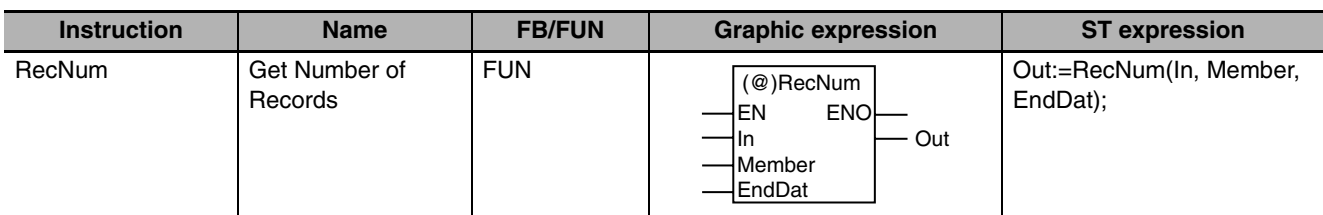

### **Variables**

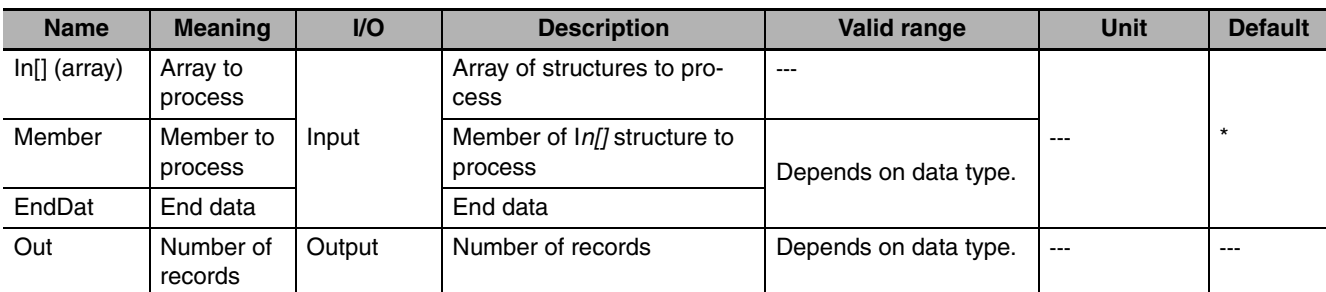

\* If you omit the input parameter, the default value is not applied. A building error will occur.

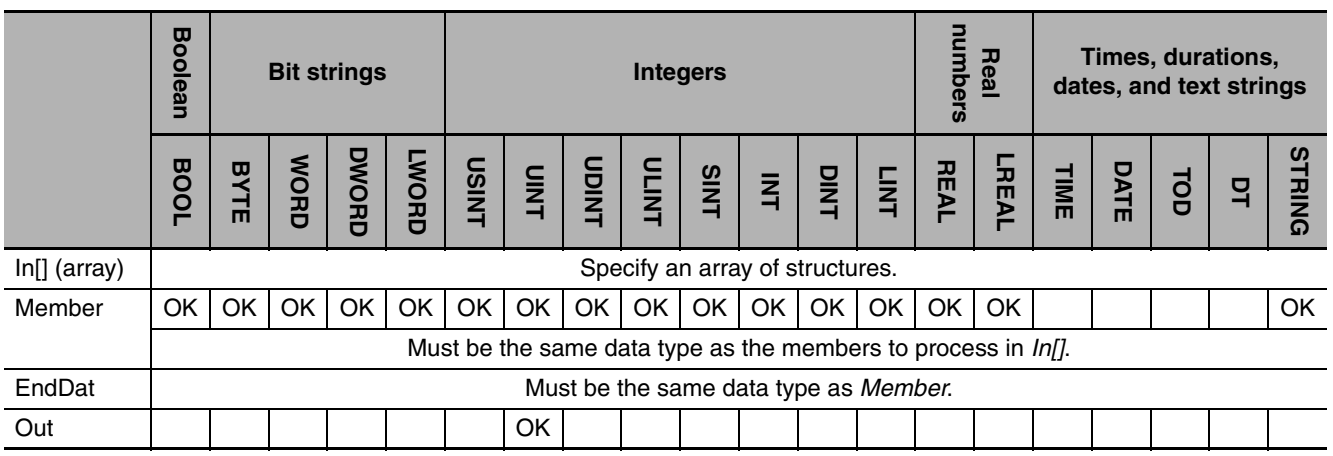

### **Function**

The RecNum instruction searches from the start of an array *In[]* (whose elements are structures). The instruction searches for elements for which the value of member to process *Member* matches end data *EndDat*. As the result, it assigns the number of elements (records) up to the element just before the element with an *EndDat* match to *Out*. One of the members to process in the elements of *In[]* is passed as an argument to *Member*.

Always attach the element number to input parameter that is passed to *In[]*, e.g., *array[3]*.

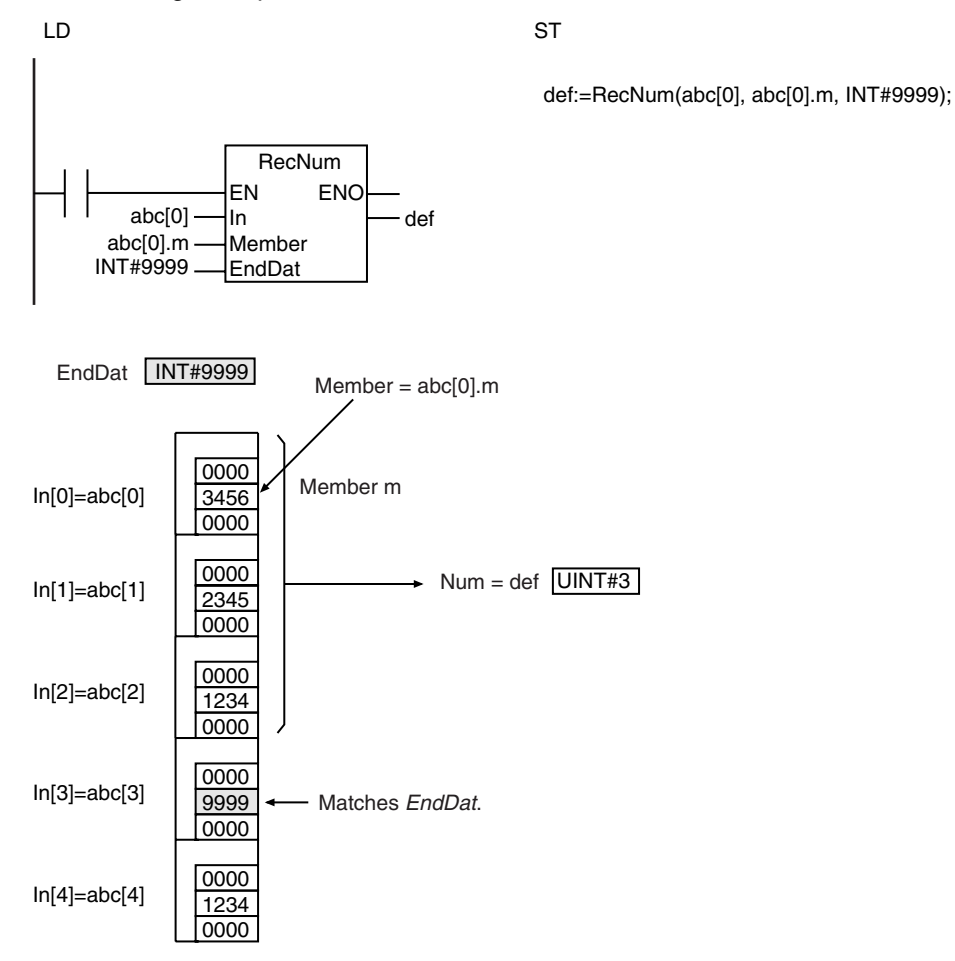

The following example is for when *EndDat* is INT#9999.

#### **Additional Information**

*In[]* can be a member of a higher-level structure. **Example:** In[0]=str0.str1[0]

#### **Precautions for Correct Use**

- **•** If there are no members in *In[]* that match *EndDat*, the total number of elements in *In[]* is assigned to *Out*.
- **•** If *Member* is a real number, depending on the value of *Member*, the desired results may not be achieved due to error.
- **•** If *EndDat* is a real number, do not specify nonnumeric data for it.
- **•** When an element in the array is passed to *In[]*, all elements below the passed element are processed.
- **•** An error occurs in the following cases. *ENO* will be FALSE, and *Out* will not change.
	- **•** *Member* is not a member of *In[]*.
	- **•** *Member* or *EndDat* is STRING data and it does not end in a NULL character.
	- **•** *Member* is not Boolean, integer, bit string, real number, or text string data.
	- **•** *Member* and *EndDat* have different data types.
	- **•** *In[]* is not an array of structures.

### **RecMax and RecMin**

- RecMax: Searches the specified member in the structures of an array of structures for the maximum value.
- RecMin: Searches the specified member in the structures of an array of structures for the minimum value.

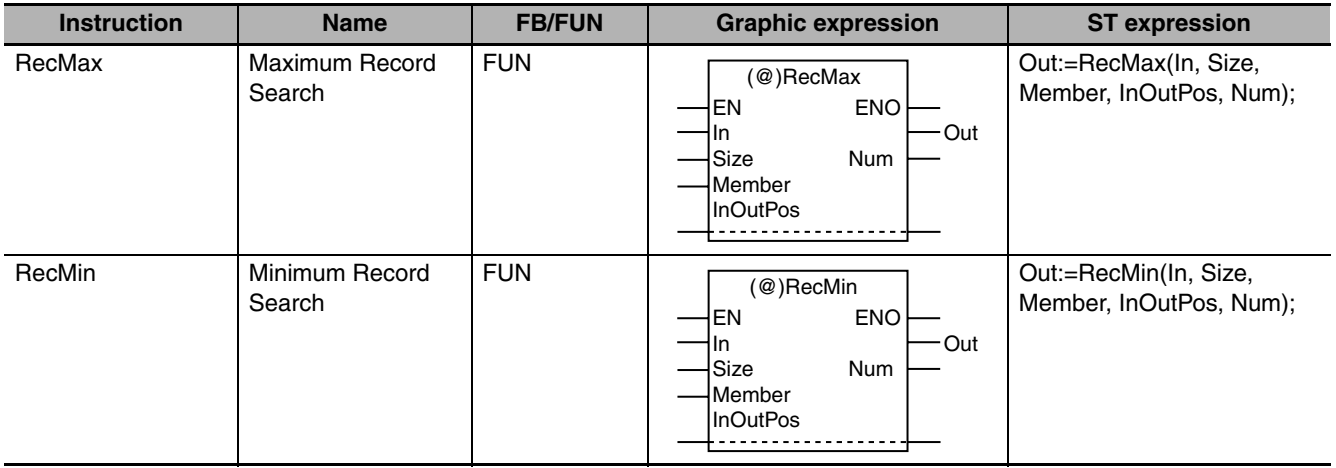

### **Variables**

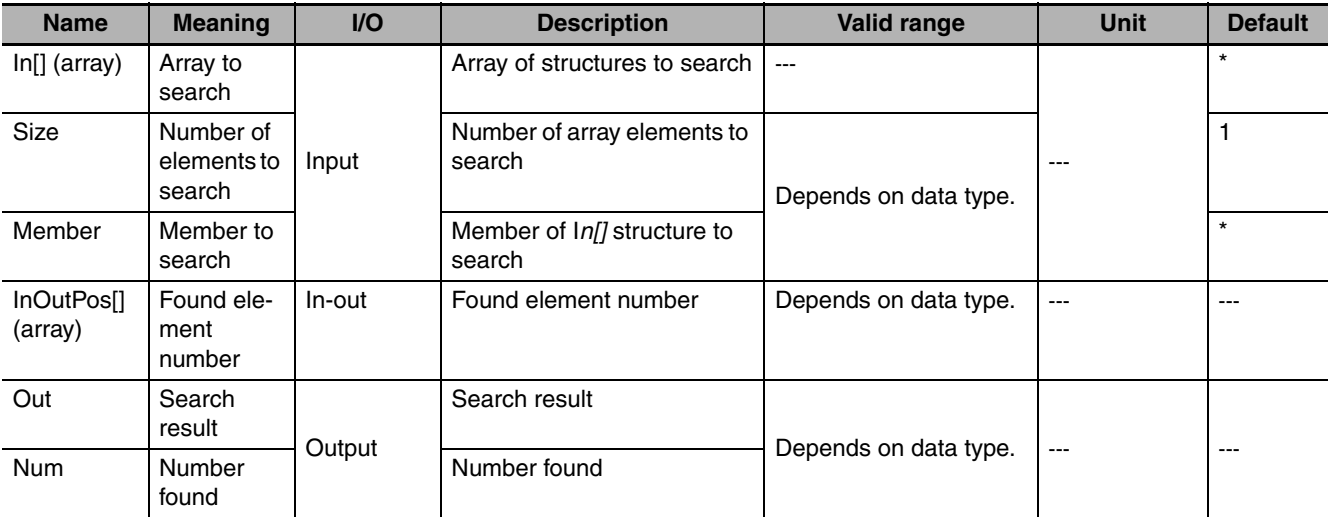

\* If you omit the input parameter, the default value is not applied. A building error will occur.

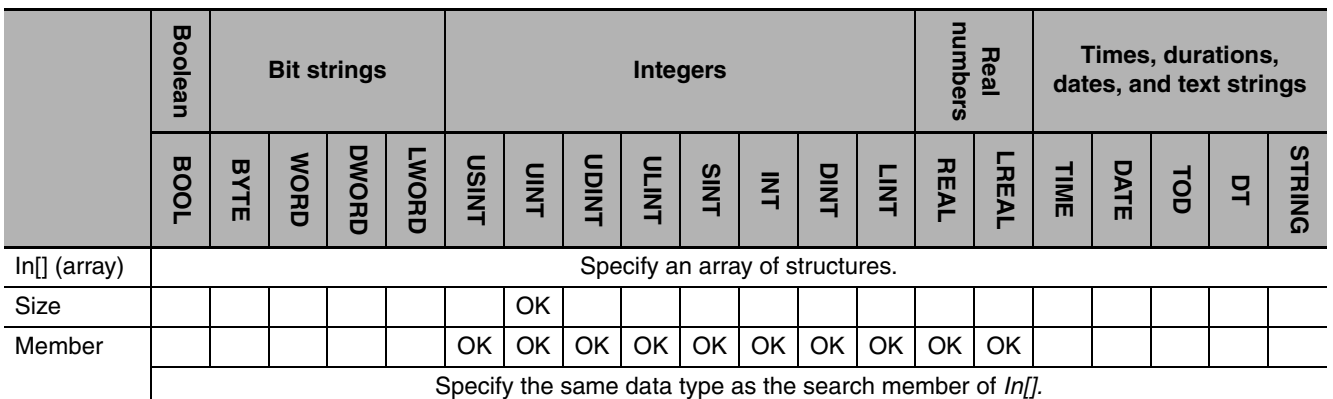

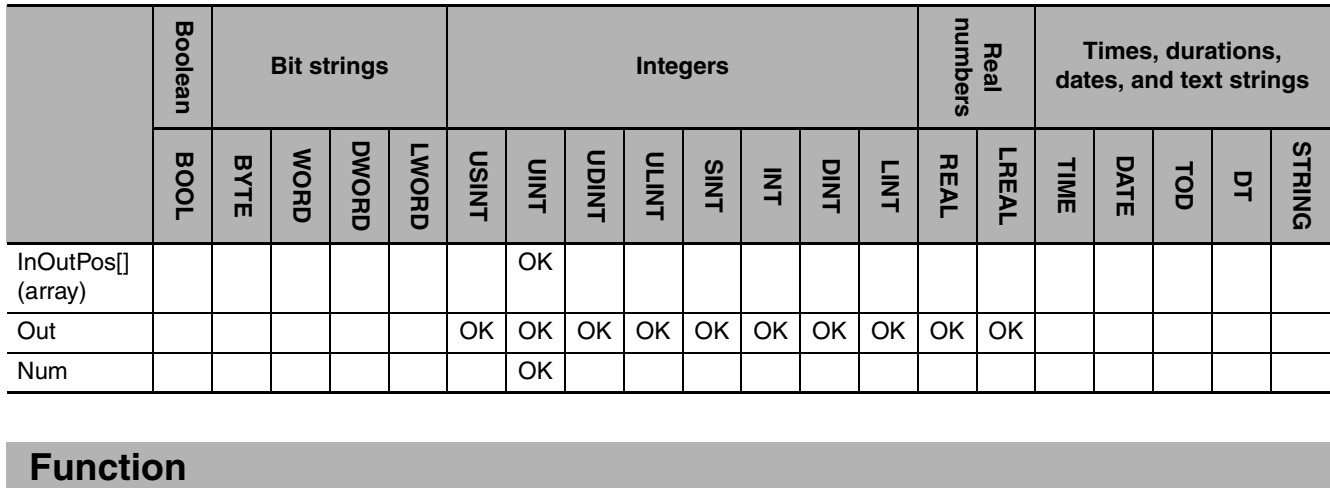

These instructions search *Size* elements in an array of structures *In[]*. The search range is therefore from *In[0]* to *In[Size*−*1]*. The instruction searches member to search Member in the structures.

One of the members to search in the elements of *In[]* is passed as an argument to *Member*. The element number of the element with the maximum or minimum value is assigned to *InOutPos[0]* and the number of elements that were found is assigned to *Num*. If more than one element was found, the element number of the lowest element with the maximum or minimum value in *In[]* is assigned to *InOut-Pos[0]*.

Always attach the element number to input parameter that is passed to *In[]*, e.g., *array[3]*.

#### z **RecMax**

The RecMax instruction searches for the maximum value. The maximum value of the member to search is assigned to search result *Out.*

#### **P** RecMin

The RecMin instruction searches for the minimum value. The minimum value of the member to search is assigned to search result *Out.*

The following example shows the RecMax instruction when *Size* is UINT#5.

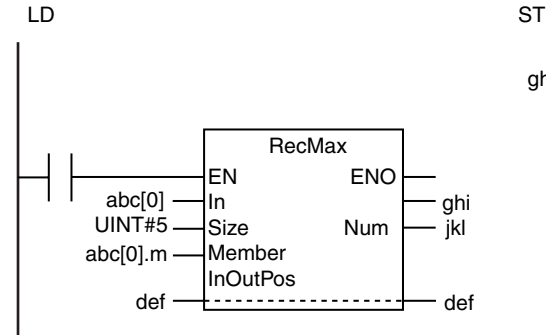

ghi:=RecMax(abc[0], UINT#5, abc[0].m, def, jkl);

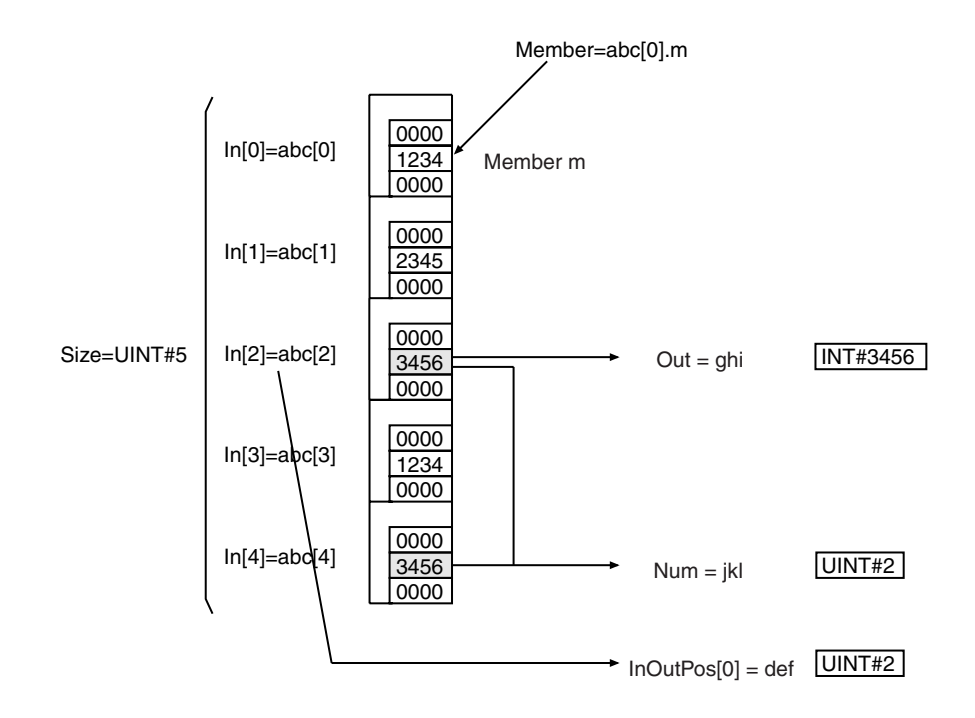

### **Additional Information**

**•** *In[]* can be a member of a higher-level structure.

**Example:** In[0]=str0.str1[0]

- **•** *In[]* can be an array with two or more dimensions. If *In[]* is a two-dimensional array, the element number in the first dimension of the element that matches the search conditions is assigned to *InOut-Pos[0]* and the element number in the second dimension is assigned to *InOutPos[1]*.
- **•** If *In[]* is a three-dimensional array, the element number in the first dimension of the element that matches the search conditions is assigned to *InOutPos[0]*, the element number in the second dimension is assigned to *InOutPos[1]*, and the element number in the third dimension is assigned to *InOut-Pos[2]*.

### **Precautions for Correct Use**

- **•** If you use a different data type for *Member* and *Out*, use only the following data types and make sure the valid range of *Out* includes the valid range of *Member*.
	- **•** USINT, UINT, UDINT, ULINT, SINT, INT, DINT, LINT, REAL, and LREAL
- **•** If *Member* is a real number, depending on the value of *Member*, the desired results may not be achieved due to error.
- **•** When an element in the array is passed to *In[]*, all elements below the passed element are processed.
- **•** If the value of *Size* is 0, the values of *Out* and Num are 0. The values in *InOutPos[]* do not change.
- **•** An error occurs in the following cases. *ENO* will be FALSE, and *Out*, *InOutPos[]*, and *Num* will not change.
	- **•** The value of *Size* exceeds the array area of *In[]*.
	- **•** *Member* is not a member of *In[]*.
	- **•** The array size of *InOutPos[]* is smaller than the number of dimensions of *In[]*.
	- **•** An array without a subscript is passed to *In[]*.
	- **•** *Member* is not integer or real number data.

### **FCS Instructions**

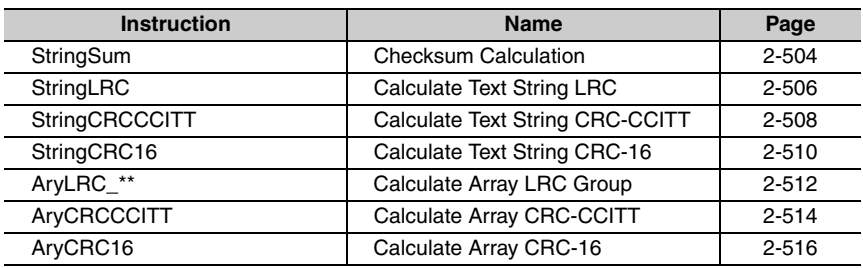

### <span id="page-551-0"></span>**StringSum**

The StringSum instruction calculates the checksum for a text string.

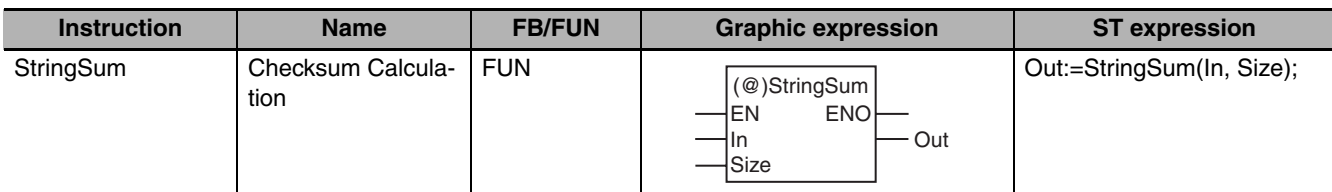

### **Variables**

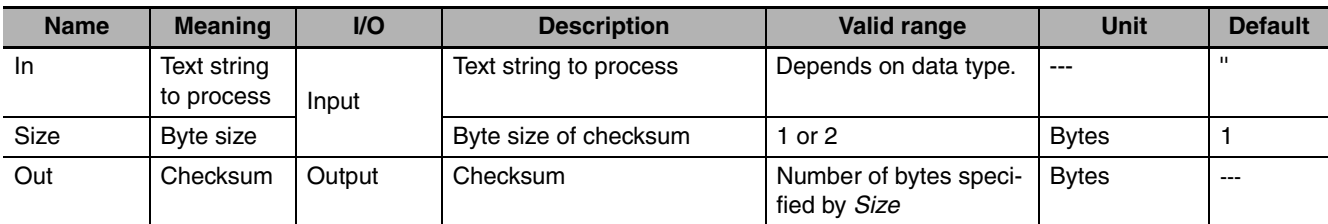

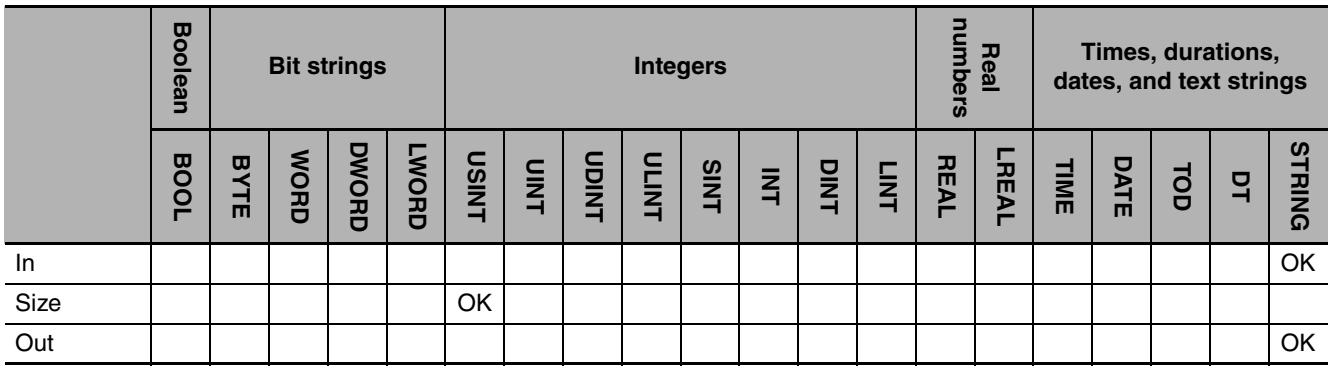

### **Function**

The StringSum instruction calculates the checksum of text string to process *In*. Checksum *Out* will be the number of bytes specified with byte size *Size*. *Out* is given as a hexadecimal text string with a NULL character stored at the end.

The following example is for when *In* is '1234' and *Size* is USINT#2.

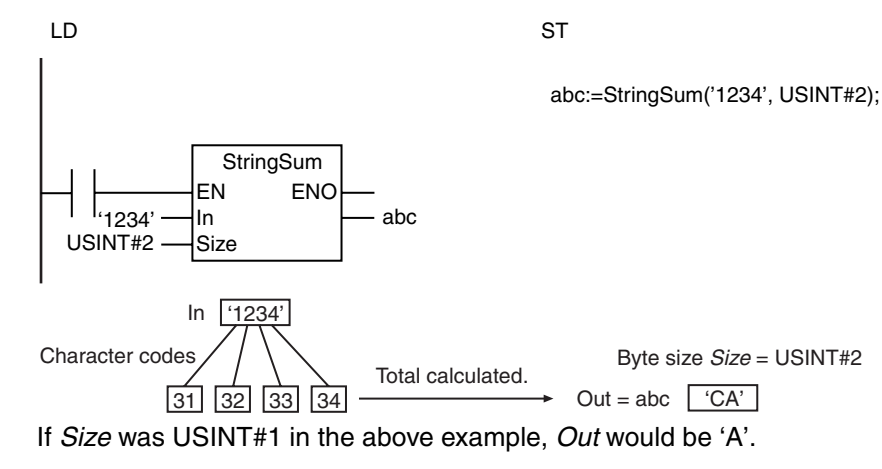

### **Precautions for Correct Use**

- **•** If the sum of the character codes in *In* exceeds the number of digits of *Size*, the upper digits are discarded.
- **•** An error occurs in the following cases. *ENO* will be FALSE, and *Out* will not change.
	- **•** The value of *Size* is outside of the valid range.
	- **•** *In* does not end in a NULL character.
	- **•** The number of bytes in *In* is 0 (i.e., the NULL character only).
	- **•** The size of the processing result exceeds the size of *Out*.

StringSum

# <span id="page-553-0"></span>**StringLRC**

The StringLRC instruction calculates the LRC value (horizontal parity).

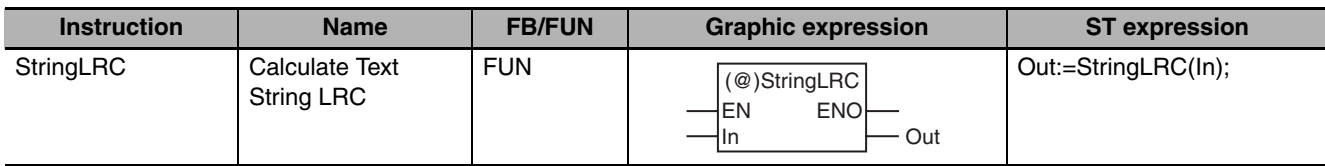

### **Variables**

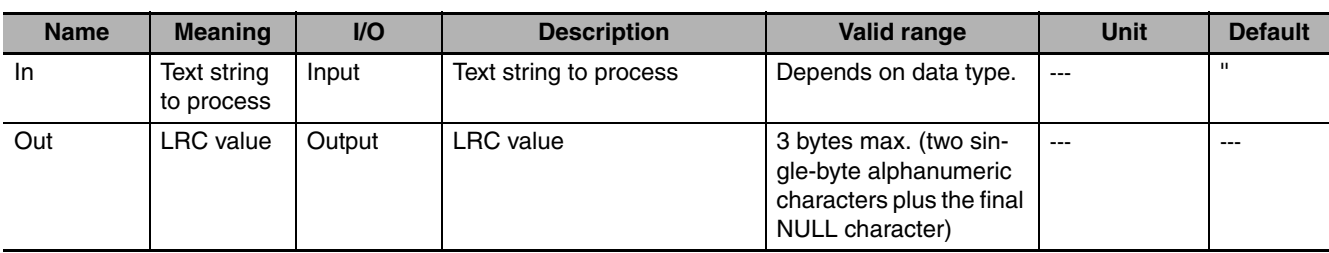

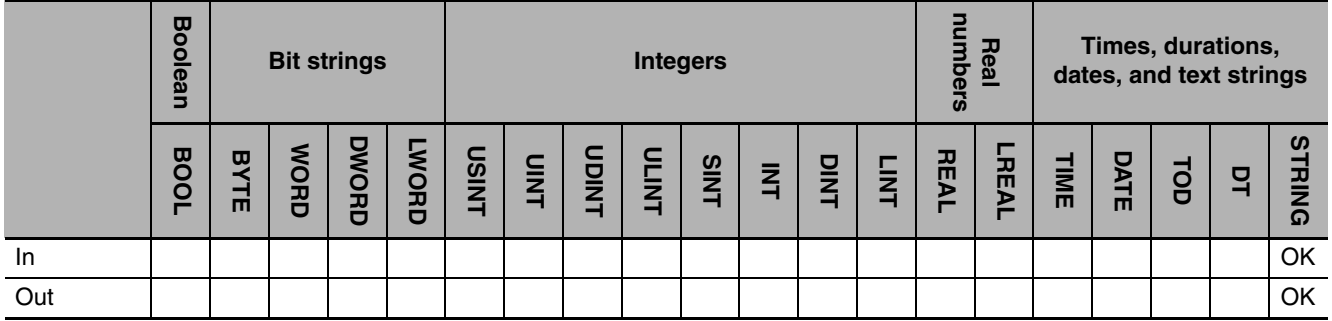

### **Function**

The StringLRC instruction calculates the LRC value (horizontal parity) of text string to process *In*. The LRC value is the exclusive logical OR of the character codes for the text string in *In.* The LRC value (*Out*) is given as a hexadecimal text string with a NULL character stored at the end.

The following example is for when *In* is '1234'.

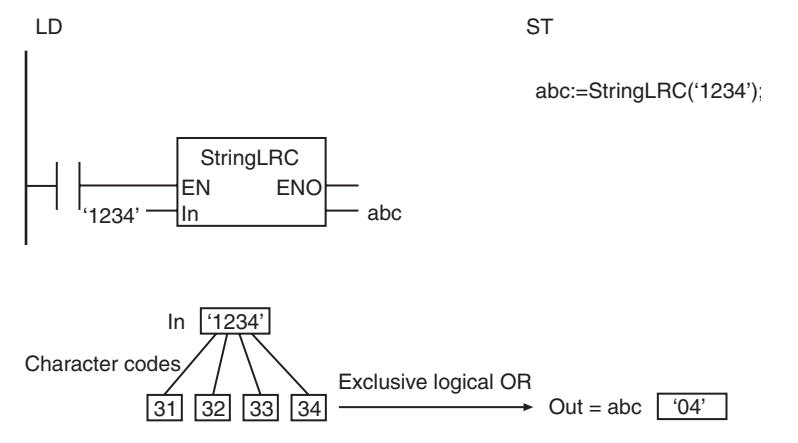

### **Precautions for Correct Use**

An error occurs in the following cases. *ENO* will be FALSE, and *Out* will not change.

- **•** *In* does not end in a NULL character.
- **•** The number of bytes in *In* is 0 (i.e., the NULL character only).
- **•** The number of bytes for *Out* is outside of the valid range.

StringLRC

### <span id="page-555-0"></span>**StringCRCCCITT**

The StringCRCCCITT instruction calculates the CRC-CCITT value using the XMODEM method.

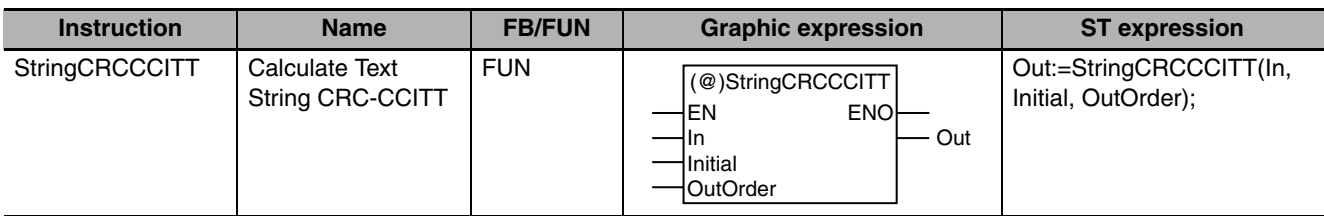

### **Variables**

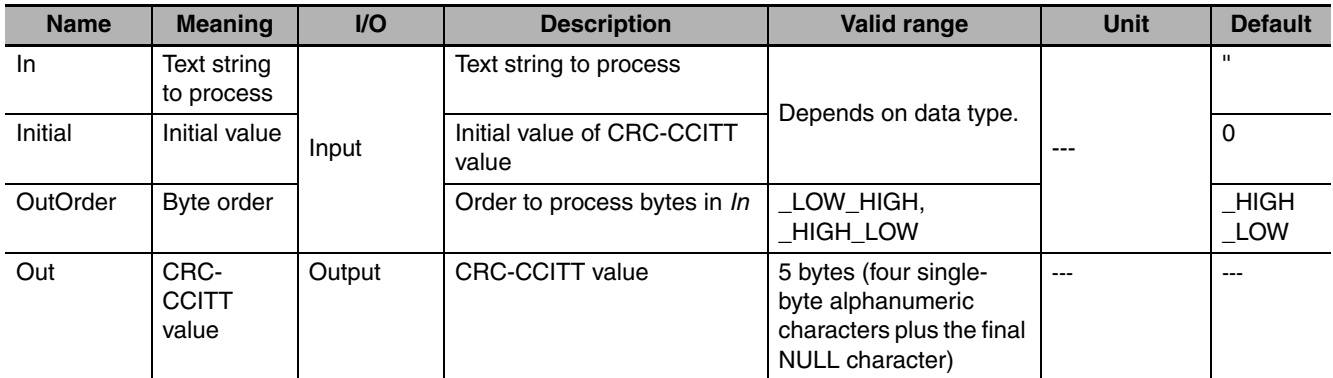

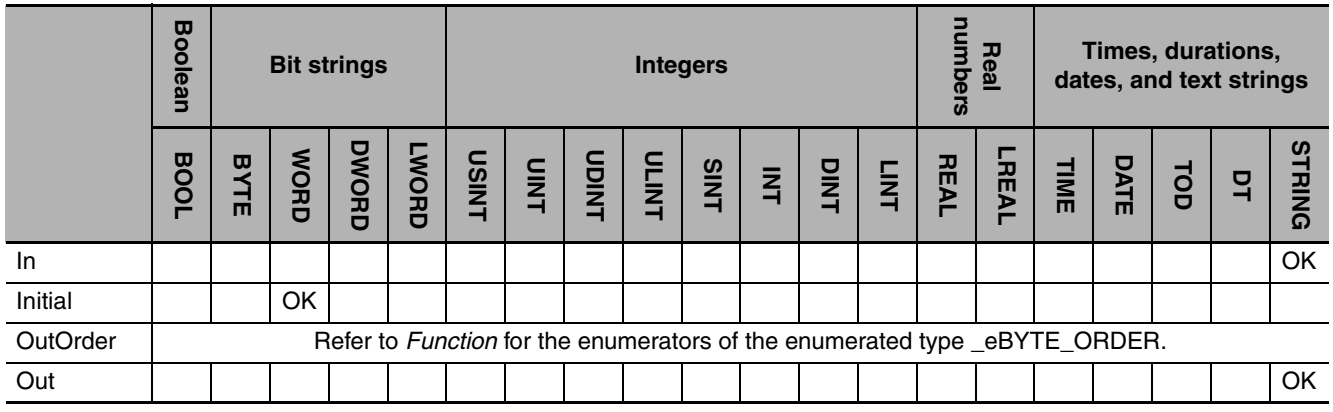

### **Function**

The StringCRCCCITT instruction calculates the CRC-CCITT value of text string to process *In* using the XMODEM method. CRC-CCITT value *Out* is given as a hexadecimal text string with a NULL character stored at the end.

Set *Initial* to the initial value for CRC-CCITT value calculation. *OutOrder* specifies the byte order. The data type of *OutOrder* is enumerated type \_eBYTE\_ORDER. The meanings of the enumerators are as follows:

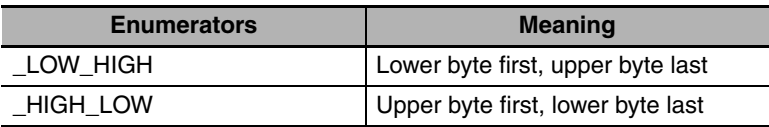

The following example is for when *In* is 'RD', *Initial* is WORD#16#0000, and *OutOrder* is \_HIGH\_LOW.

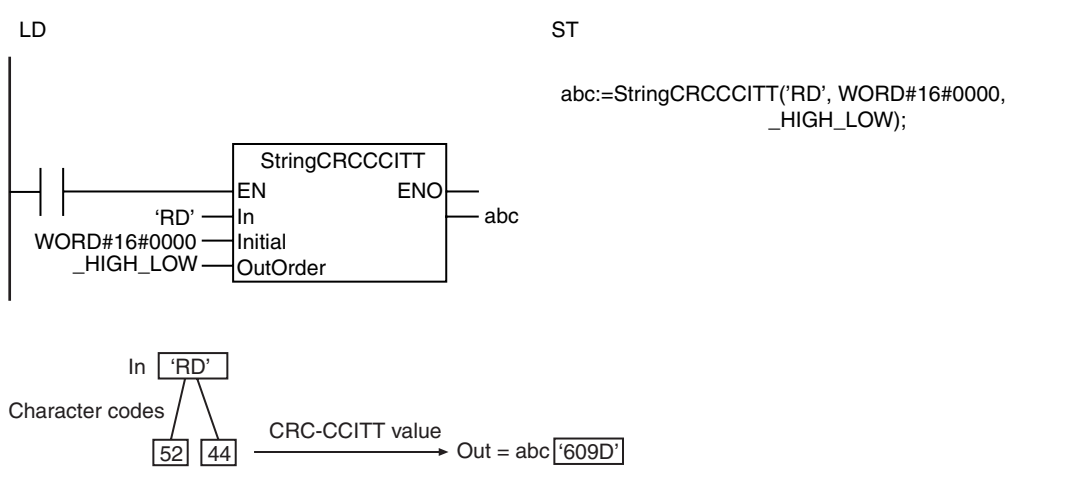

### **Precautions for Correct Use**

An error occurs in the following cases. *ENO* will be FALSE, and *Out* will not change.

- **•** The value of *OutOrder* is outside of the valid range.
- **•** *In* does not end in a NULL character.
- **•** The number of bytes in *In* is 0 (i.e., the NULL character only).
- **•** The number of bytes for *Out* is outside of the valid range.

### <span id="page-557-0"></span>**StringCRC16**

The StringCRC16 instruction calculates the CRC-16 value using the MODBUS method.

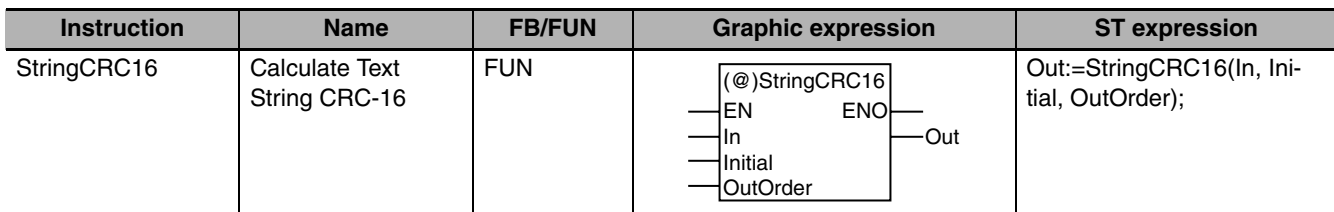

### **Variables**

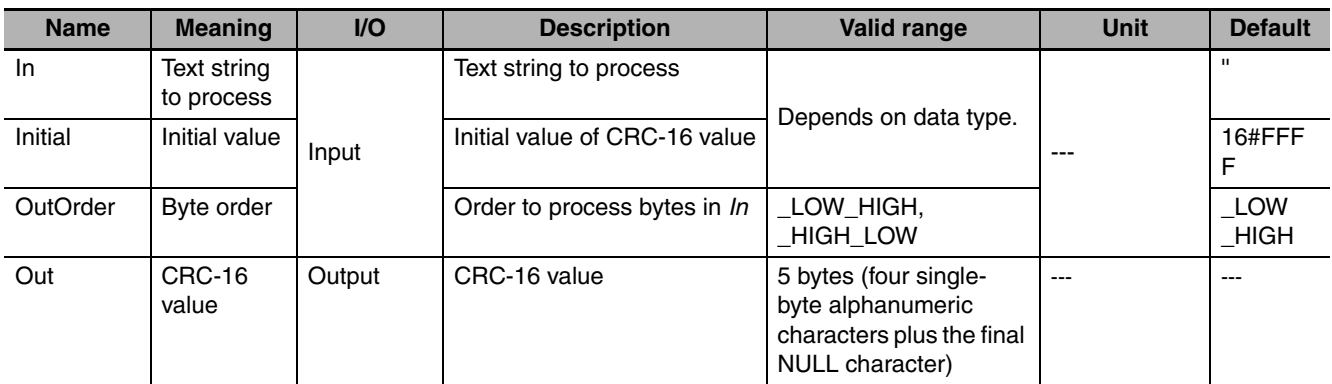

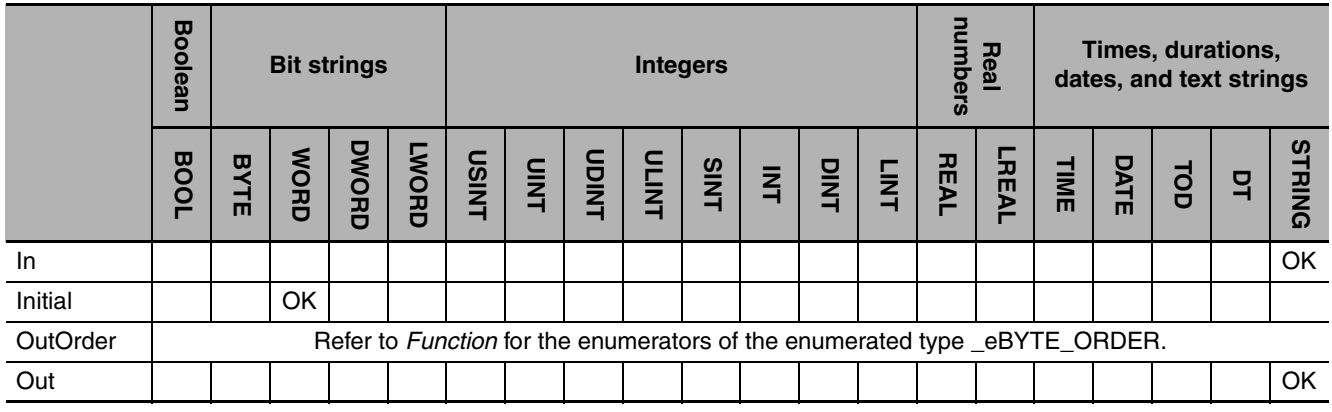

### **Function**

The StringCRC16 instruction calculates the CRC-16 value of text string to process *In* using the MOD-BUS method. CRC-16 value *Out* is given as a hexadecimal text string with a NULL character stored at the end.

Set *Initial* to the initial value for CRC-16 value calculation. *OutOrder* specifies the byte order.

The data type of *OutOrder* is enumerated type \_eBYTE\_ORDER. The meanings of the enumerators are as follows:

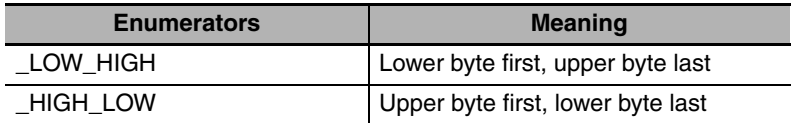

abc:=StringCRC16('01', WORD#16#FFF \_LOW\_HIGH); LD ST '01' WORD#16#FFFF \_LOW\_HIGH - abc StringCRC16 EN ENO In Initial OutOrder  $30 \overline{31}$   $\longrightarrow$  Out = abc  $^{6}$ D464' In '01' Character codes  $\bigwedge$  CRC-16 value

The following example is for when *In* is '01', *Initial* is WORD#16#FFFF and *OutOrder* is \_LOW\_HIGH.

### **Precautions for Correct Use**

An error occurs in the following cases. *ENO* will be FALSE, and *Out* will not change.

- **•** The value of *OutOrder* is outside of the valid range.
- **•** *In* does not end in a NULL character.
- **•** The number of bytes in *In* is 0 (i.e., the NULL character only).
- **•** The number of bytes for *Out* is outside of the valid range.

StringCRC16

StringCRC16

# <span id="page-559-0"></span>**AryLRC\_\*\***

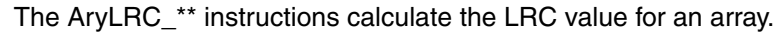

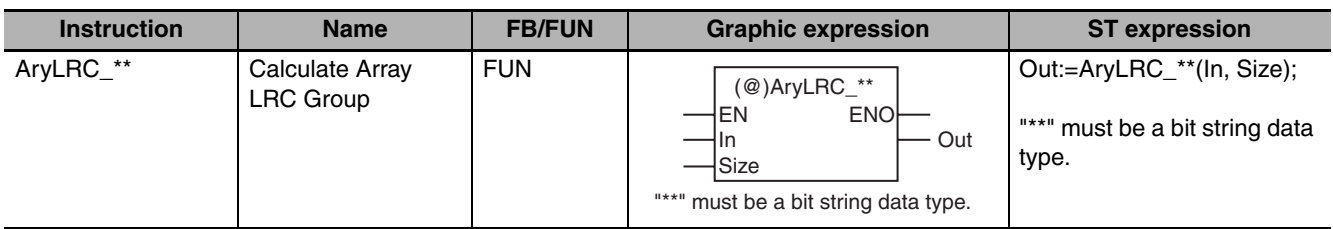

### **Variables**

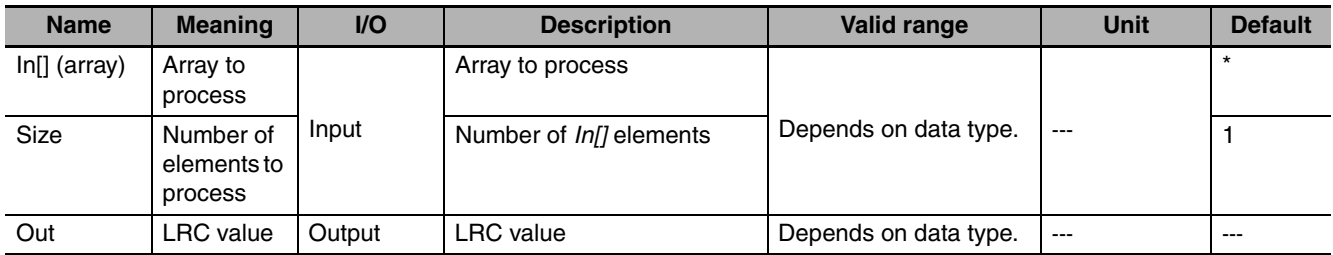

\* If you omit the input parameter, the default value is not applied. A building error will occur.

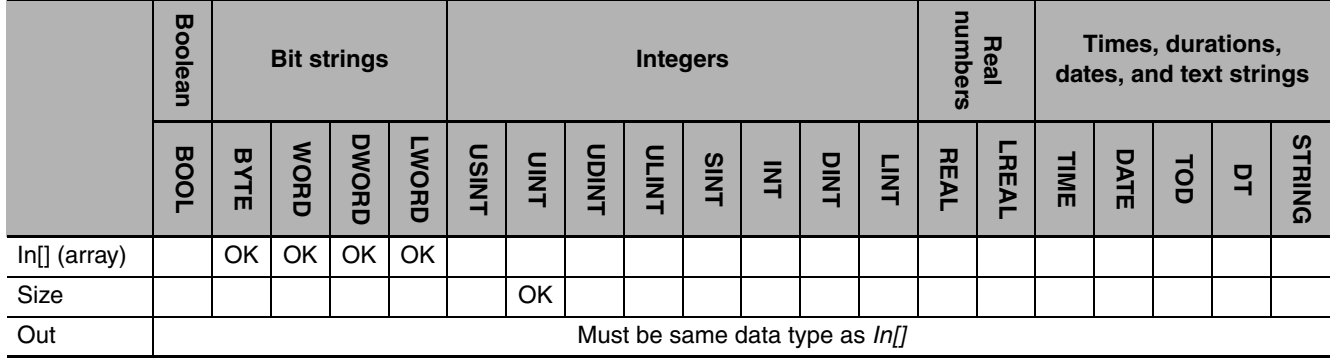

### **Function**

The AryLRC\_\*\* instructions calculate the LRC value (exclusive logical OR) of *Size* array elements of array to process *In[]* starting from *In[0]*. The name of the instruction is determined by the data type of *In[]*. For example, if *In[]* is the WORD data type, the instruction is AryLRC\_WORD.

Always attach the element number to in-out parameter that is passed to *In[]*, e.g., *array[3]*.

The following example shows the AryLRC\_WORD instruction when *Size* is UINT#5.

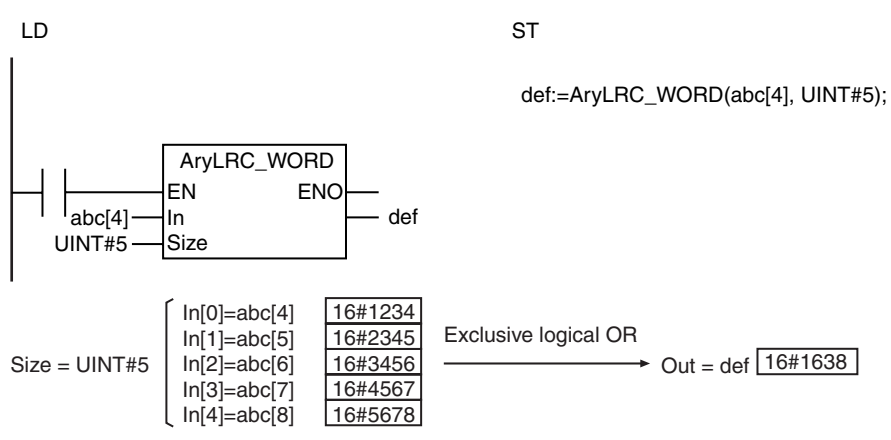

### **Precautions for Correct Use**

- **•** Use the same data type for *In[]* and *Out.*
- **•** If the value of *Size* is 0, the value of *Out* is 16#00.
- **•** An error occurs in the following case. *ENO* will be FALSE, and *Out* will not change.
	- **•** The value of *Size* exceeds the array area of *In[]*.
	- **•** An array without a subscript is passed to *In[]*.
	- **•** *In[]* is not an array of bit strings.

### <span id="page-561-0"></span>**AryCRCCCITT**

The AryCRCCCITT instruction calculates the CRC-CCITT value using the XMODEM method.

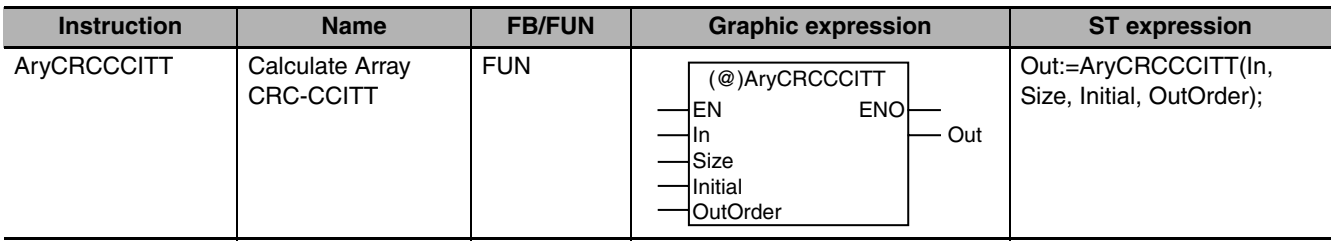

### **Variables**

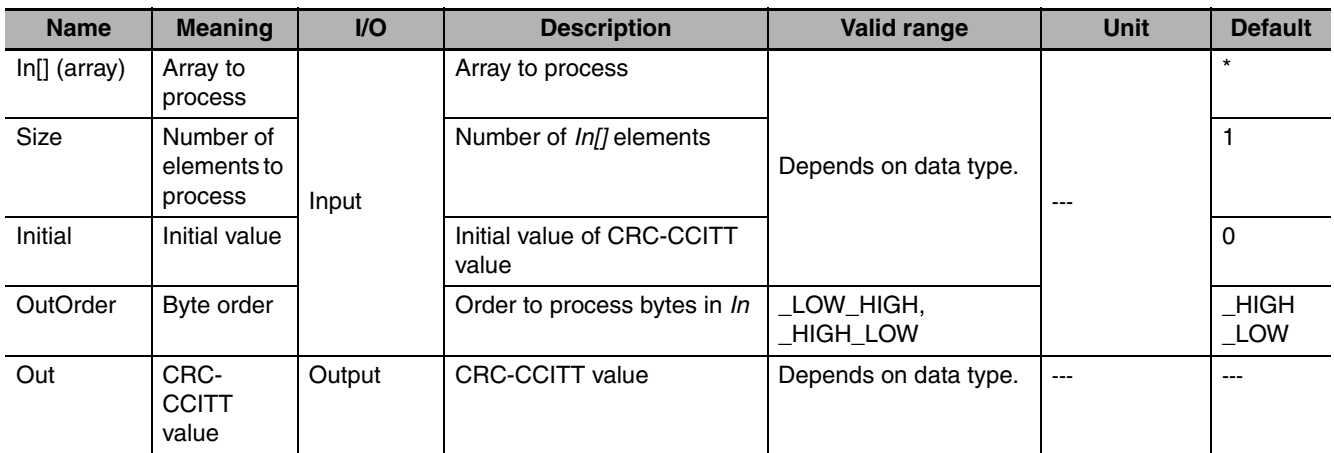

\* If you omit the input parameter, the default value is not applied. A building error will occur.

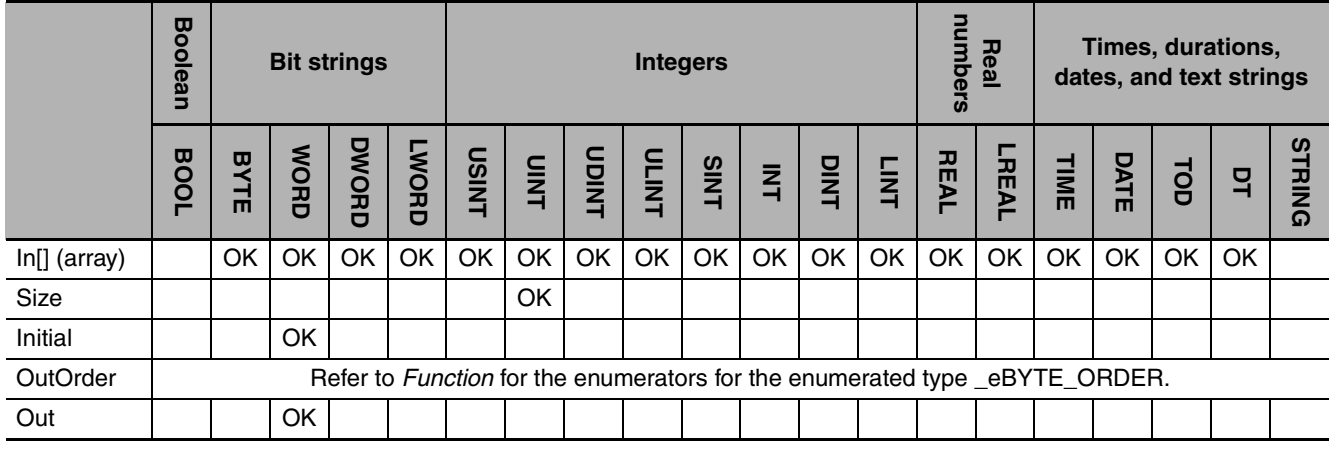

### **Function**

The AryCRCCCITT instruction calculates the CRC-CCITT value of *Size* elements of array to process *In[]* starting from *In[0]*. The XMODEM method is used.

Set *Initial* to the initial value for CRC-CCITT value calculation. *OutOrder* specifies the byte order.

The data type of *OutOrder* is enumerated type \_eBYTE\_ORDER. The meaning of the enumerators are as follows:

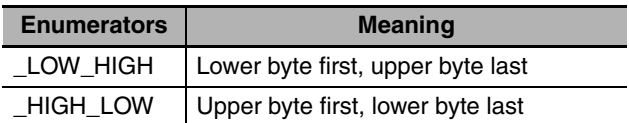

Always attach the element number to in-out parameter that is passed to *In[]*, e.g., *array[3]*.

The following example is for when *Size* is UINT#2, *Initial* is WORD#16#0000, and *OutOrder* is \_LOW\_HIGH.

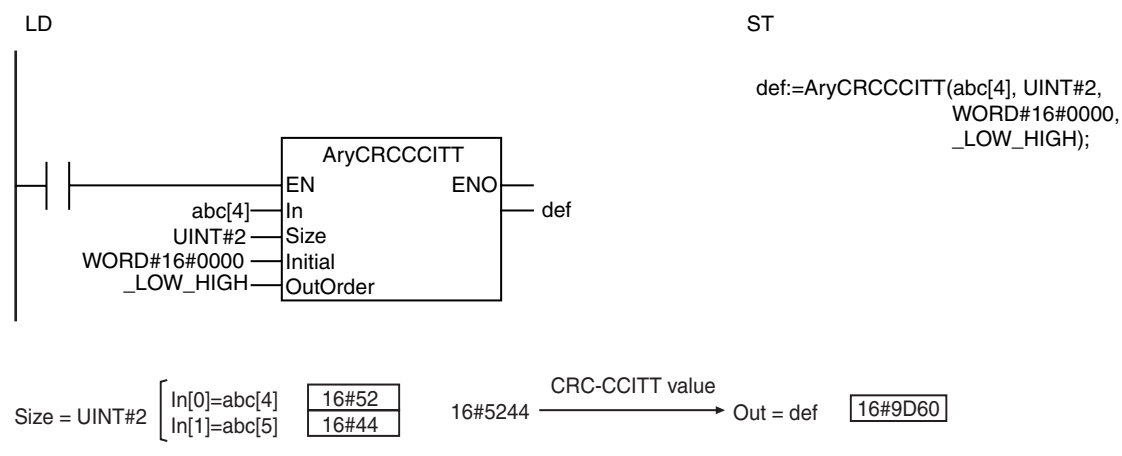

#### **Precautions for Correct Use**

- **•** If the value of *Size* is 0, the value of *Out* is WORD#16#00.
- **•** An error occurs in the following cases. *ENO* will be FALSE, and *Out* will not change.
	- **•** The value of *OutOrder* is outside of the valid range.
	- **•** The value of *Size* exceeds the array area of *In[]*.
	- **•** An array without a subscript is passed to *In[]*.
	- **•** The elements in *In[]* are not bit string, integer, real number, time, duration, date, or date and time data.

## <span id="page-563-0"></span>**AryCRC16**

The AryCRC16 instruction calculates the CRC-16 value using the MODBUS method.

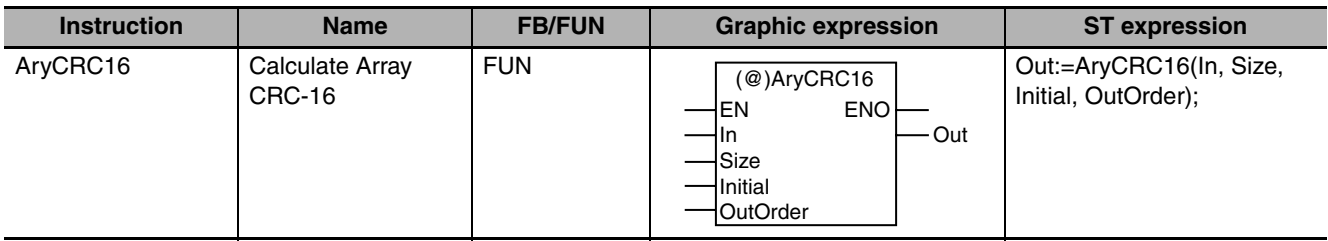

### **Variables**

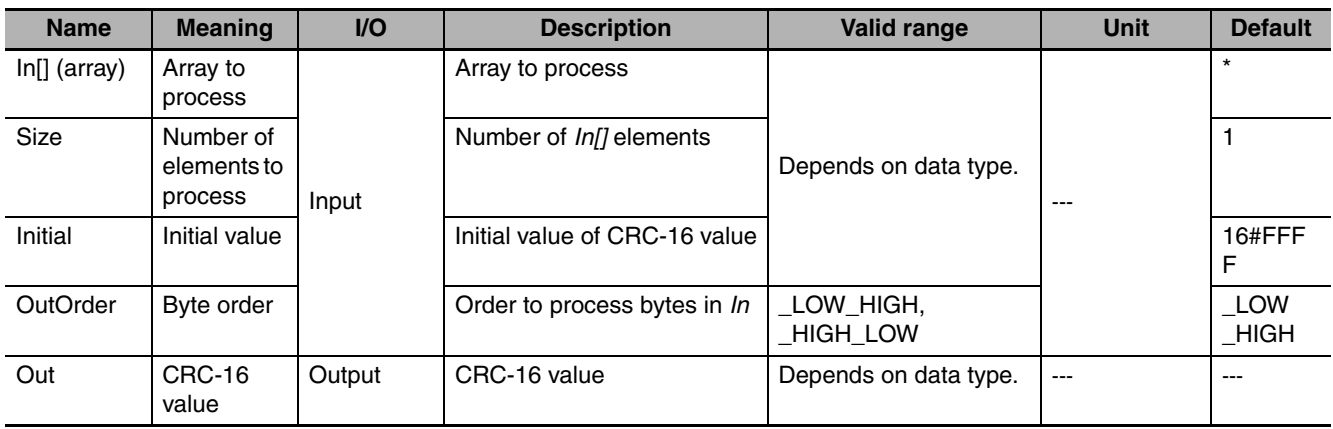

\* If you omit the input parameter, the default value is not applied. A building error will occur.

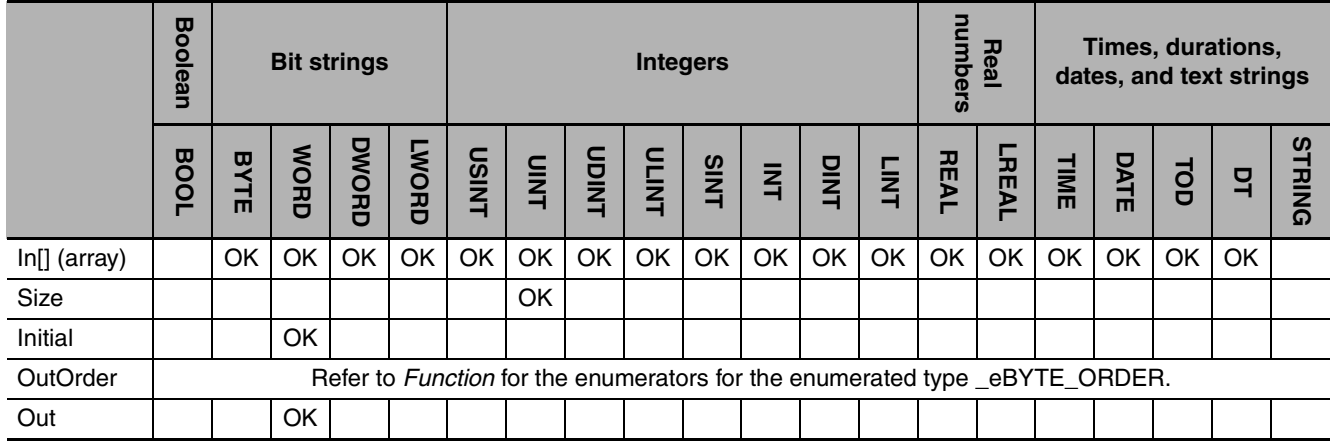

### **Function**

The AryCRC16 instruction calculates the CRC-16 value of *Size* array elements of array to process *In[]* starting from *In[0]*. The MODBUS method is used.

Set *Initial* to the initial value for CRC-16 value calculation. *OutOrder* specifies the byte order.

The data type of *OutOrder* is enumerated type \_eBYTE\_ORDER. The meaning of the enumerators are as follows:

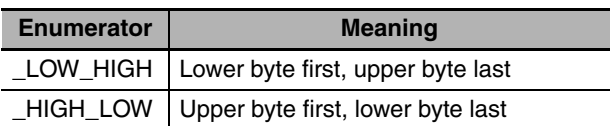

The following example is for when *Size* is UINT#2, *Initial* is WORD#16#FFFF and *OutOrder* is \_LOW\_HIGH.

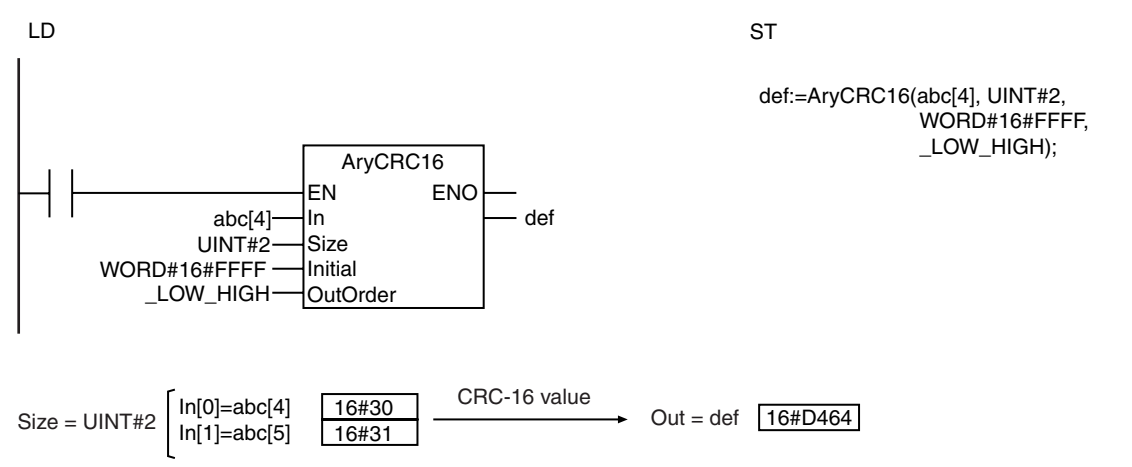

#### **Precautions for Correct Use**

- **•** If the value of *Size* is 0, the value of *Out* is WORD#16#0.
- **•** An error occurs in the following cases. *ENO* will be FALSE, and *Out* will not change.
	- **•** The value of *OutOrder* is outside of the valid range.
	- **•** The value of *Size* exceeds the array area of *In[]*.
	- **•** An array without a subscript is passed to *In[]*.
	- **•** The elements in *In[]* are not bit string, integer, real number, time, duration, date, or date and time data.

AryCRC16

**AryCRC16** 

### **Text String Instructions**

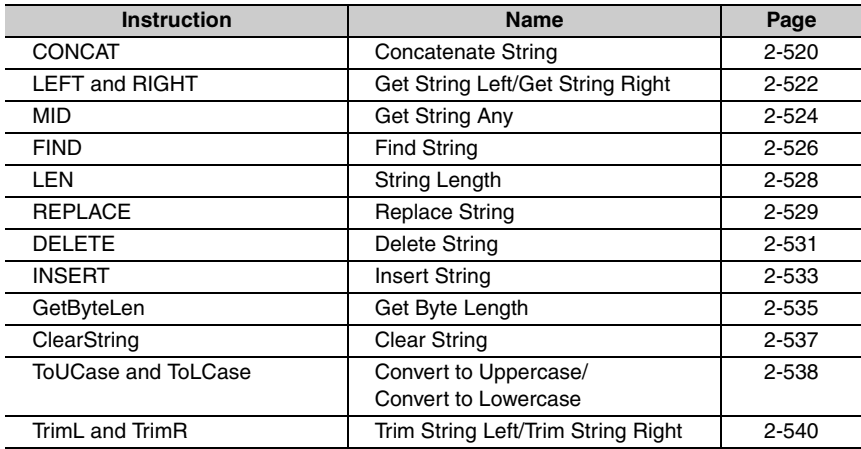

# <span id="page-567-0"></span>**CONCAT**

The CONCAT instruction joins two to five text strings.

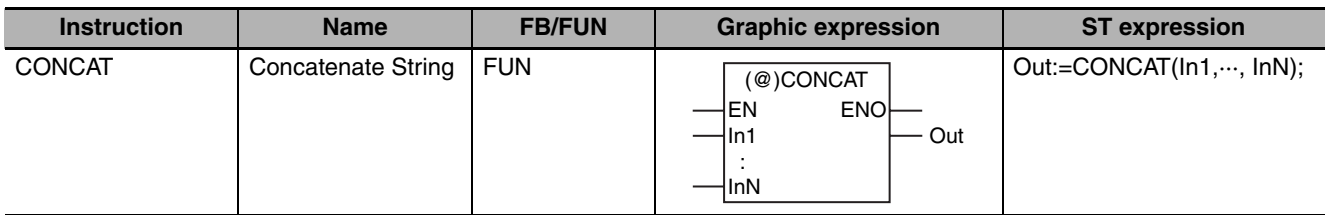

### **Variables**

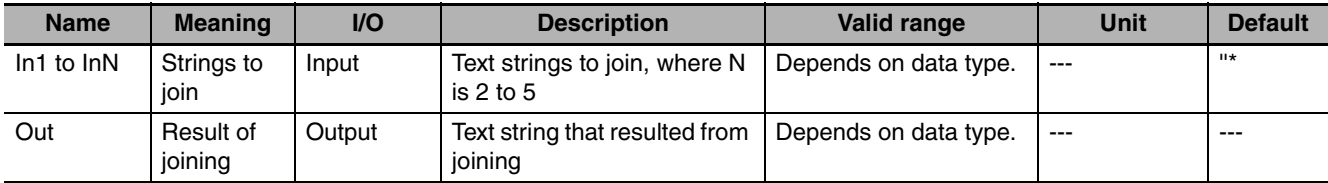

\* If you omit the input parameter that connects to *InN*, the default value is not applied, and a building error will occur. For example, if N is 3 and the input parameters that connect to *In1* and *In2* are omitted, the default values are applied, but if the input parameter that connects to *In3* is omitted, a building error will occur.

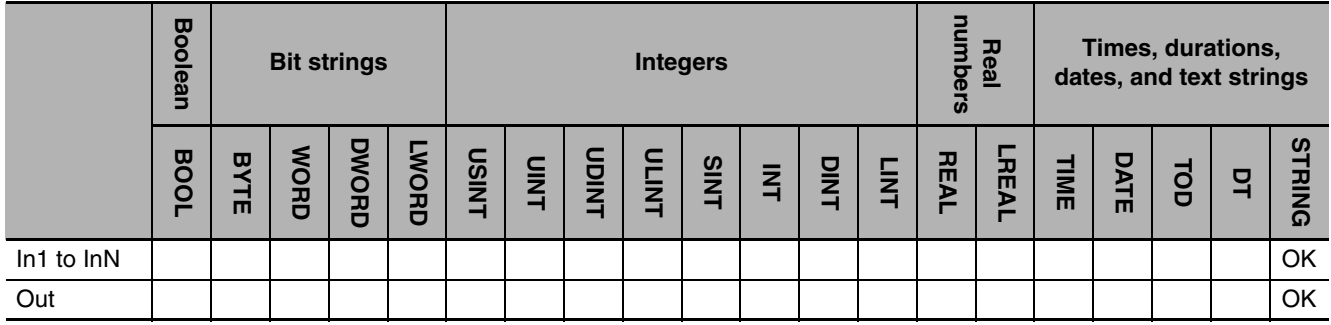

### **Function**

The CONCAT instruction joins 2 to 5 text strings in strings to join *In1* to *InN* in that order. It adds a NULL character to the end.

The following example is for when *In1* is 'AB', *In2* is 'C' and *In3* is 'DEF'. The value of variable *abc* will be 'ABCDEF'.

LD ST

 $AB'$   $\qquad$   $\qquad$   $\qquad$   $\qquad$   $\qquad$   $\qquad$  abc 'C' 'DEF' CONCAT EN ENO  $\ln 1$ In2 In3

abc:=CONCAT('AB', 'C', 'DEF');

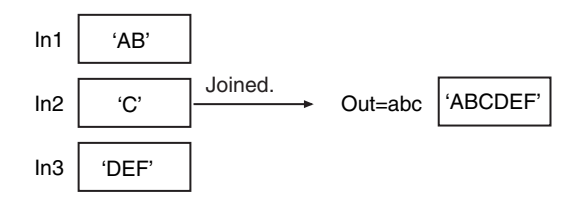

### **Precautions for Correct Use**

An error occurs in the following cases. *ENO* will be FALSE, and *Out* will not change.

- **•** One of *In1* to *InN* does not end in a NULL character.
- **•** The length of the joined character strings exceeds the size of *Out*.

### <span id="page-569-0"></span>**LEFT and RIGHT**

These instructions extract a text string with the specified number of characters.

LEFT: Extracts characters from the left (beginning) of the text string.

RIGHT: Extracts characters from the right (end) of the text string.

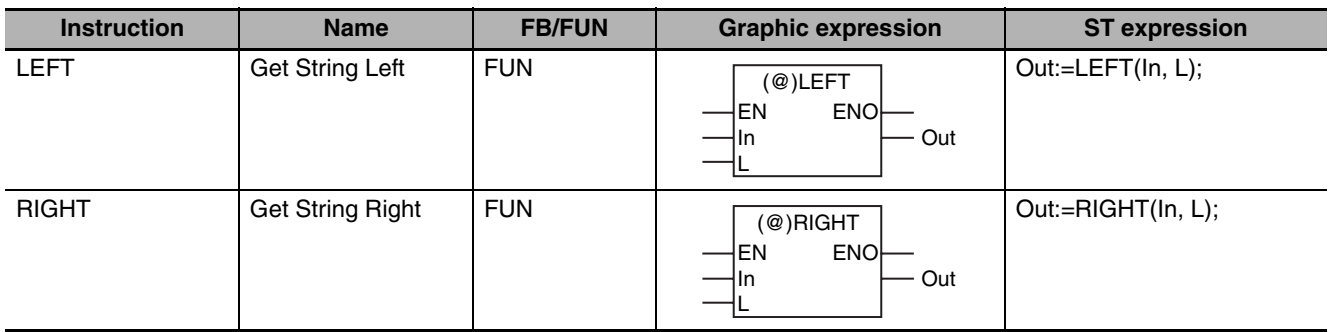

### **Variables**

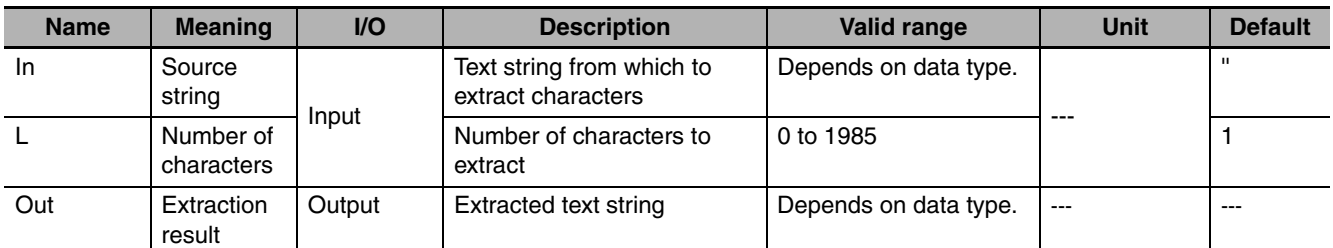

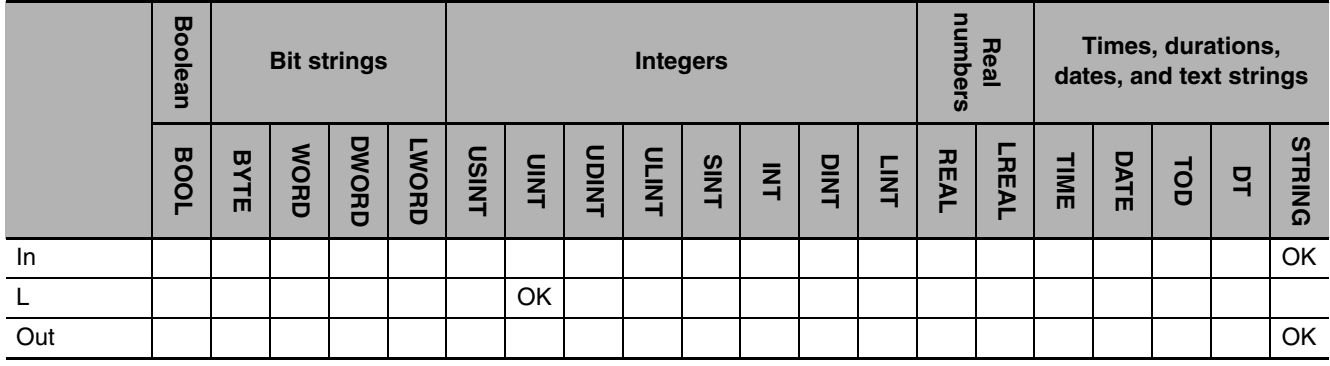

### **Function**

These instructions extract a text string with the number of characters specified by number of characters *L* from the source string *In*. A NULL character is placed at the end of extraction result *Out.*

#### z **LEFT**

Extracts characters from the left (beginning) of *In*.

The following example is for when *In* is 'ABCDEF' and *L* is UINT#3. The value of variable *abc* will be 'ABC'.

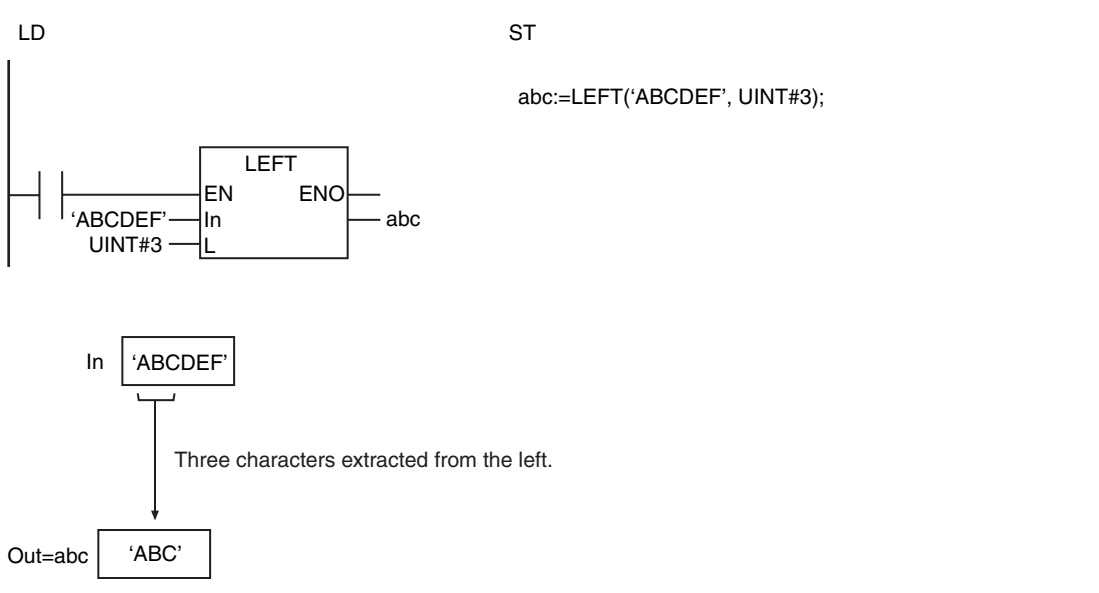

#### **• RIGHT**

Extracts characters from the right (end) of *In*.

The following example is for when *In* is 'ABCDEF' and *L* is UINT#3. The value of variable *abc* will be 'DEF'.

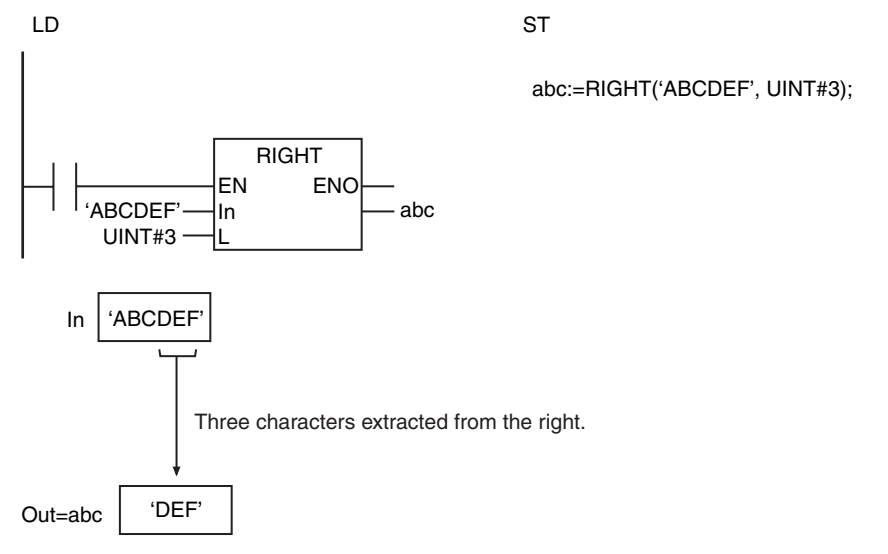

### **Precautions for Correct Use**

- **•** If the value of *L* is larger than the number of characters in *In* or it is within the valid range, an error does not occur and all of the characters in *In* are copied to *Out*.
- **•** If the value of *L* is 0, an error does not occur and only the NULL character is assigned to *Out*.
- **•** Multi-byte characters are counted as one character each.
- **•** An error occurs in the following cases. *ENO* will be FALSE, and *Out* will not change.
	- **•** *In* does not end in a NULL character.
	- **•** *In* results in a character code error.
	- **•** The execution result exceeds the size of *Out.*

# <span id="page-571-0"></span>**MID**

The MID instruction extracts a text string with the specified number of characters from the specified character position.

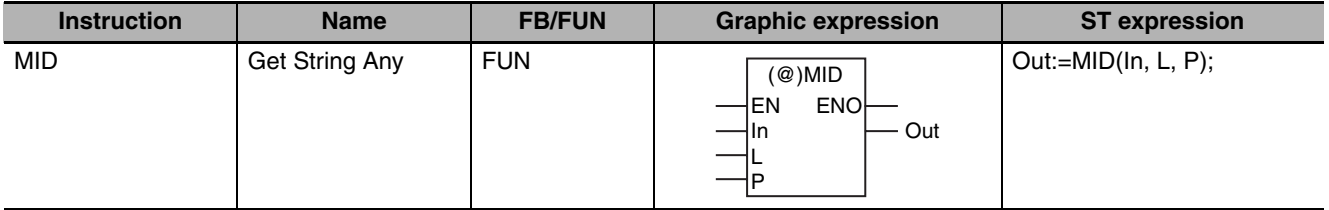

### **Variables**

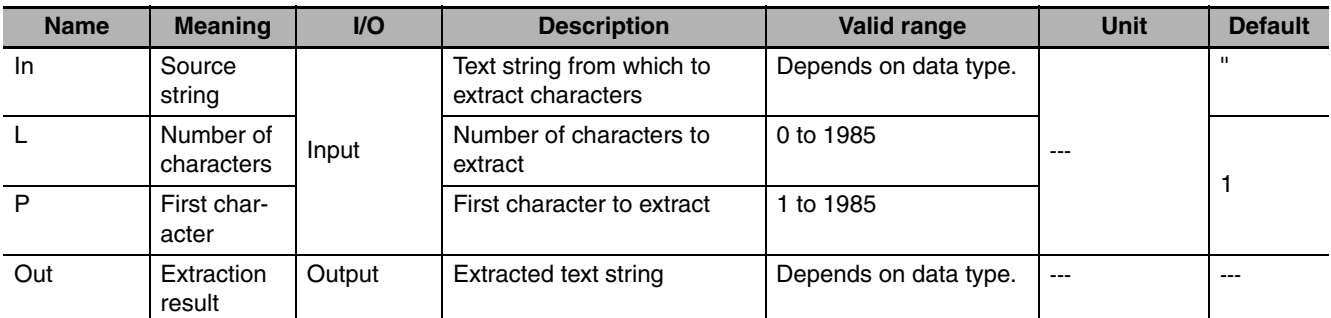

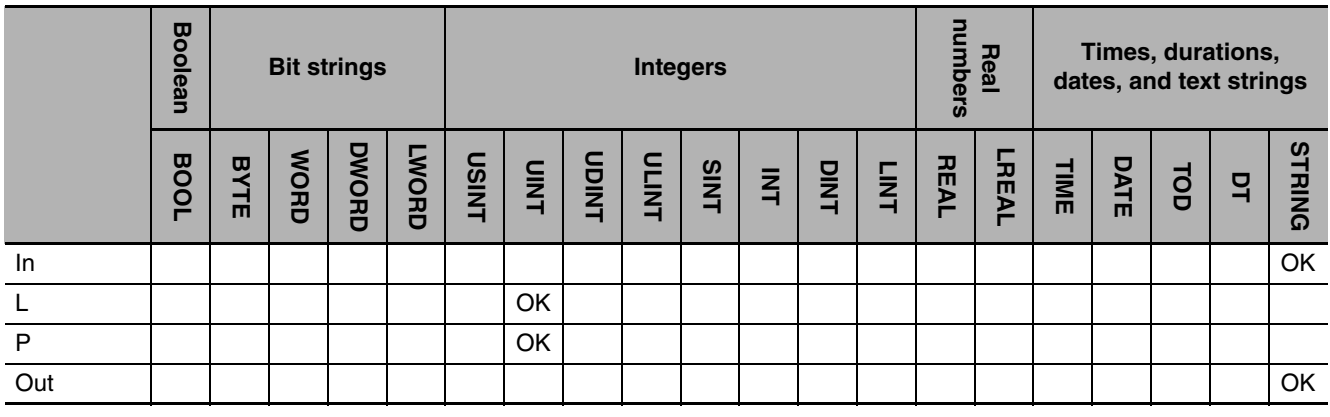

### **Function**

The MID instruction extracts a text string with the number of characters specified by number of characters *L* from the source string *In*. The first character to extract is specified by first character *P*. A NULL character is placed at the end of extraction result *Out.*

The following example is for when *In* is 'ABCDEF', *L* is UINT#3, and *P* is UINT#2. The value of variable *abc* will be 'BCD'.

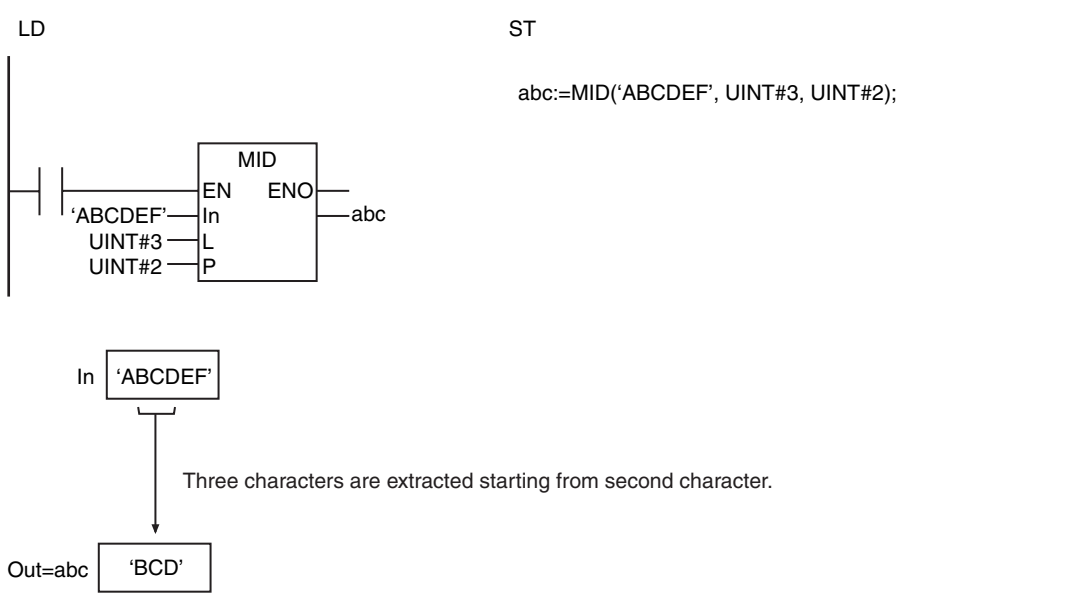

### **Precautions for Correct Use**

- **•** If the value of *L* is 0, an error does not occur and only the NULL character is assigned to *Out*.
- **•** Multi-byte characters are counted as one character each.
- **•** An error occurs in the following cases. *ENO* will be FALSE, and *Out* will not change.
	- **•** *In* does not end in a NULL character.
	- **•** *In* results in a character code error.
	- **•** *In* does not have enough characters for the number of characters specified by *L* from the position specified by *P*.
	- **•** The value of *P* is 0.
	- **•** The execution result exceeds the size of *Out.*

 $\frac{8}{5}$ 

# <span id="page-573-0"></span>**FIND**

The FIND instruction searches a specified text string for the position of a specified text string.

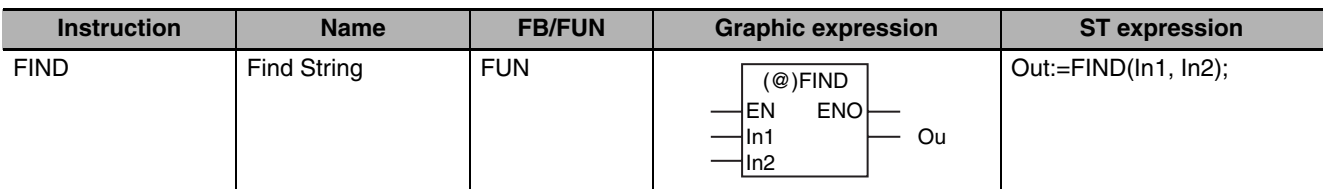

### **Variables**

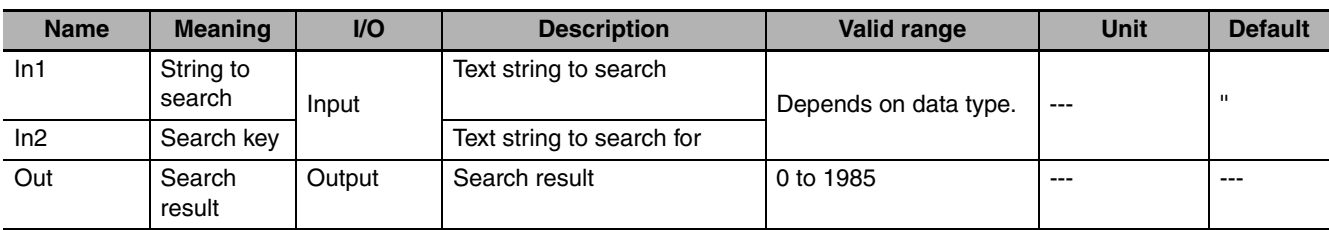

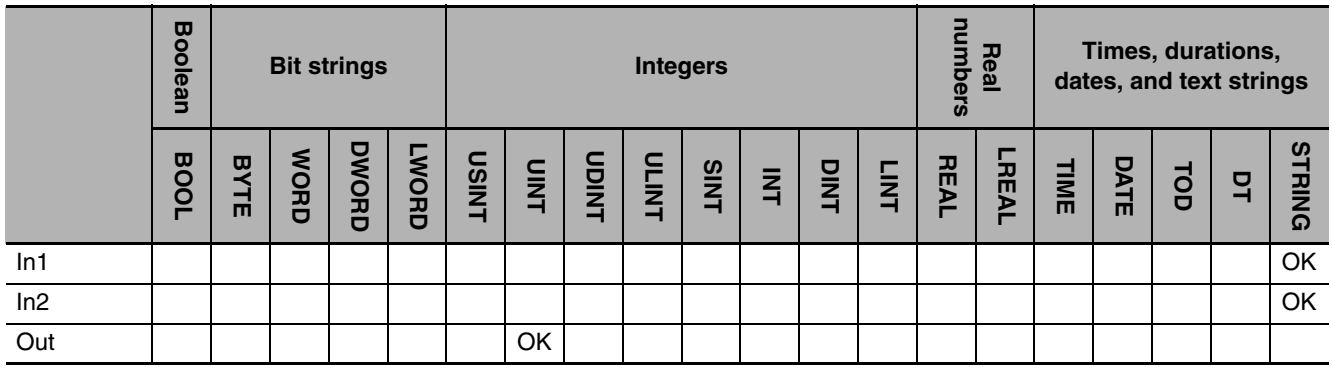

### **Function**

The FIND instruction searches for search key *In2* in string to search *In1*. The position of *In2* from the start of *In1* is assigned to search result *Out*. If *In2* is not found in *In1*, *Out* is 0.

The following example is for when *In1* is 'ABCDEF' and *In2* is 'CD'. The value of variable *abc* will be UINT#3.

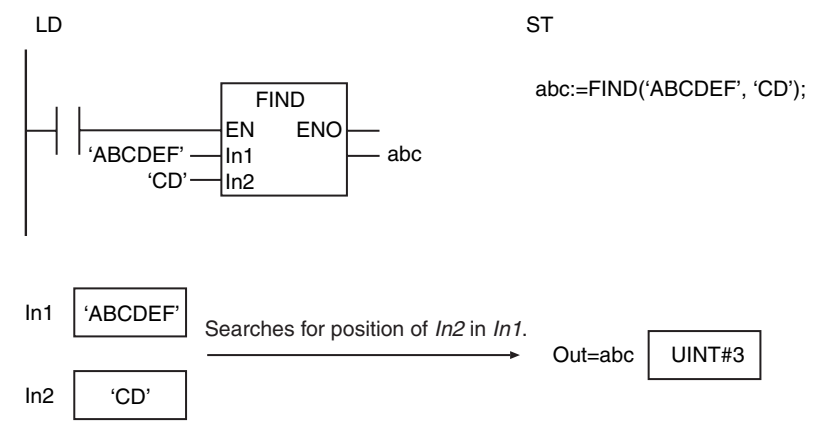

### **Precautions for Correct Use**

- **•** Make sure the number of characters in *In2* is less than the number of characters in *In1*. Otherwise, the value of *Out* will be 0.
- **•** If *In2* exists more than once in *In1*, the position of the first *In2* from the beginning of *In1* is assigned to *Out*.
- **•** If the value of *In1* and *In2* is only the NULL character, the value of *Out* is 1.
- **•** Multi-byte characters are counted as one character each.
- **•** An error occurs in the following cases. *ENO* will be FALSE, and *Out* will not change.
	- **•** *In1* or *In2* does not end in a NULL character.
	- **•** *In1* or *In2* results in a character code error.

FIND

## <span id="page-575-0"></span>**LEN**

The LEN instruction finds the number of characters in a text string.

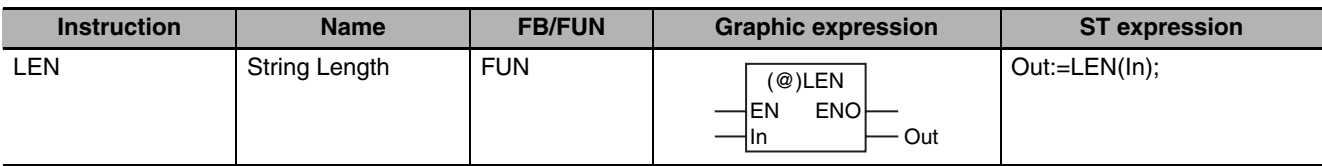

### **Variables**

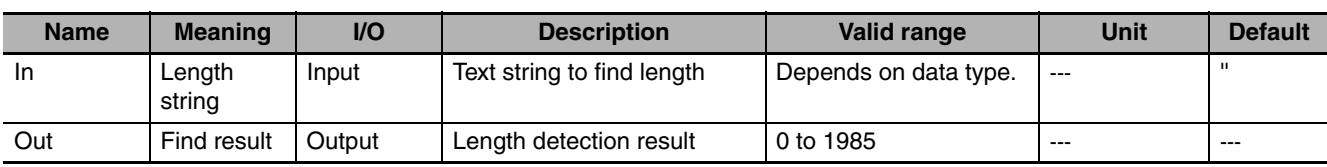

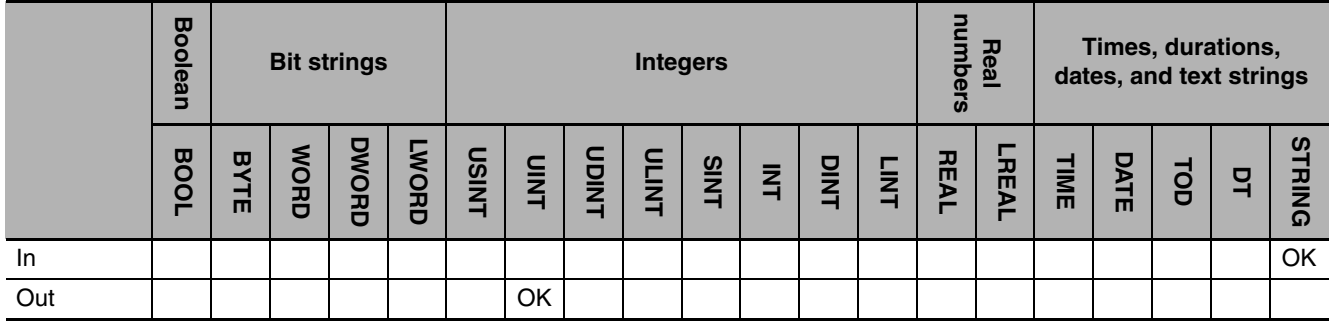

### **Function**

The LEN instruction finds the number of characters in length string *In*. A NULL character at the end of *In* is not counted.

The following example is for when *In* is 'ABCDEF'. The value of variable *abc* will be UINT#6.

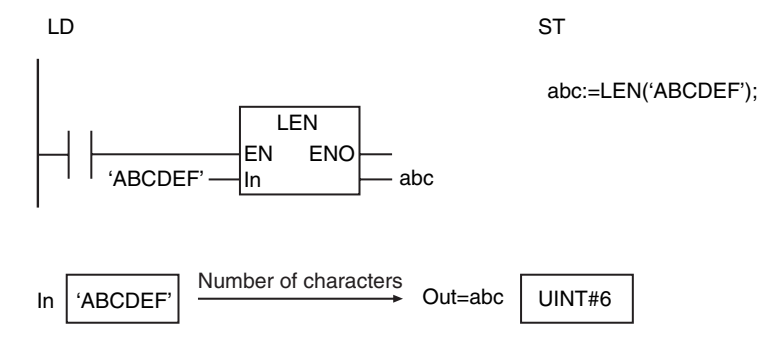

### **Precautions for Correct Use**

- **•** Multi-byte characters are counted as one character each.
- **•** An error occurs in the following cases. *ENO* will be FALSE, and *Out* will not change.
	- **•** *In* does not end in a NULL character.
	- **•** *In* results in a character code error.
### **REPLACE**

#### The REPLACE instruction replaces part of a text string with another text string.

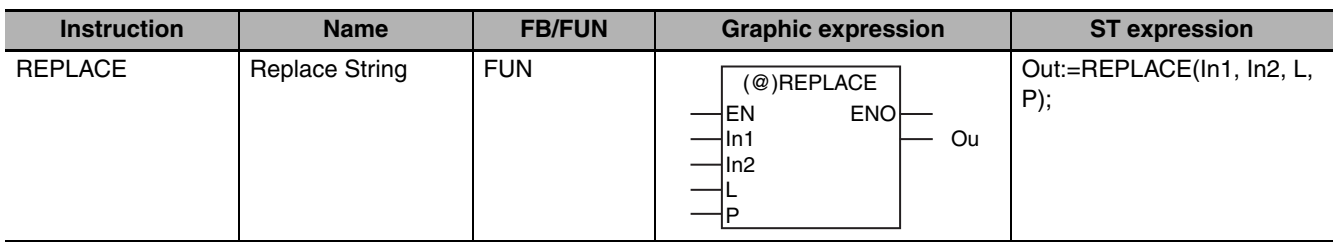

#### **Variables**

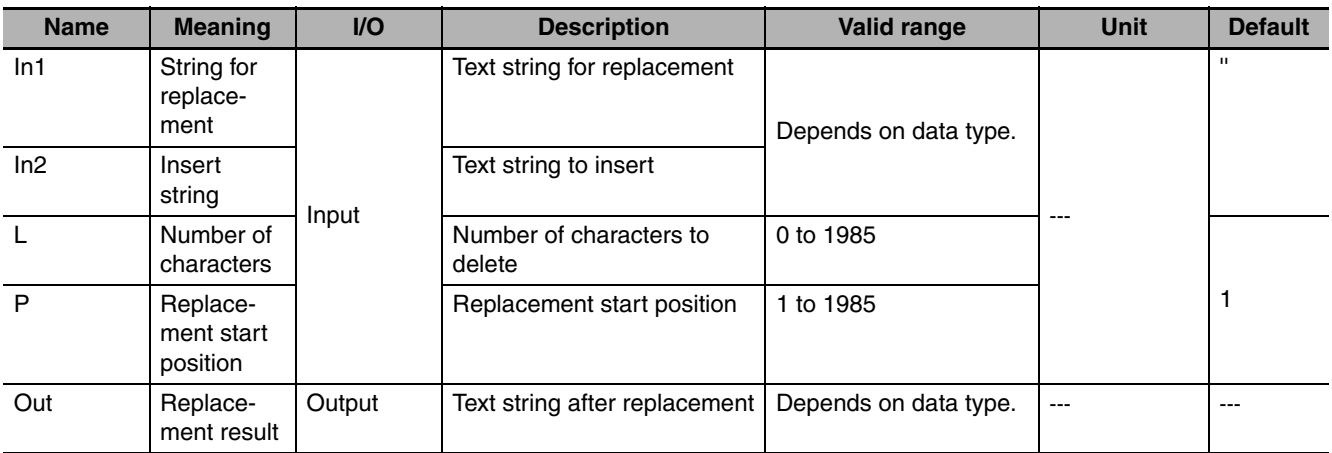

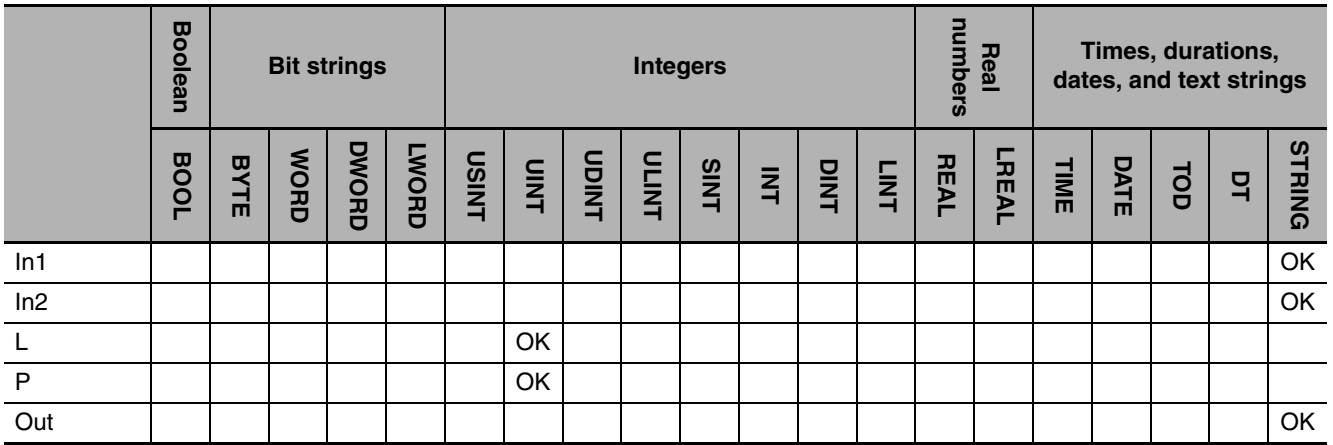

#### **Function**

The REPLACE instruction replaces part of string for replacement *In1* with string to insert *In2*. First the number of characters specified by *L* from the position specified by *P* are deleted from *In1*. *In2* is then inserted for the deleted characters. A NULL character is placed at the end of replacement result *Out.*

The following example is for when *In1* is 'ABCDEF', *In2* is 'GHI', *P* is UINT#2, and *L* is UINT#4. The value of variable *abc* will be 'AGHIF'.

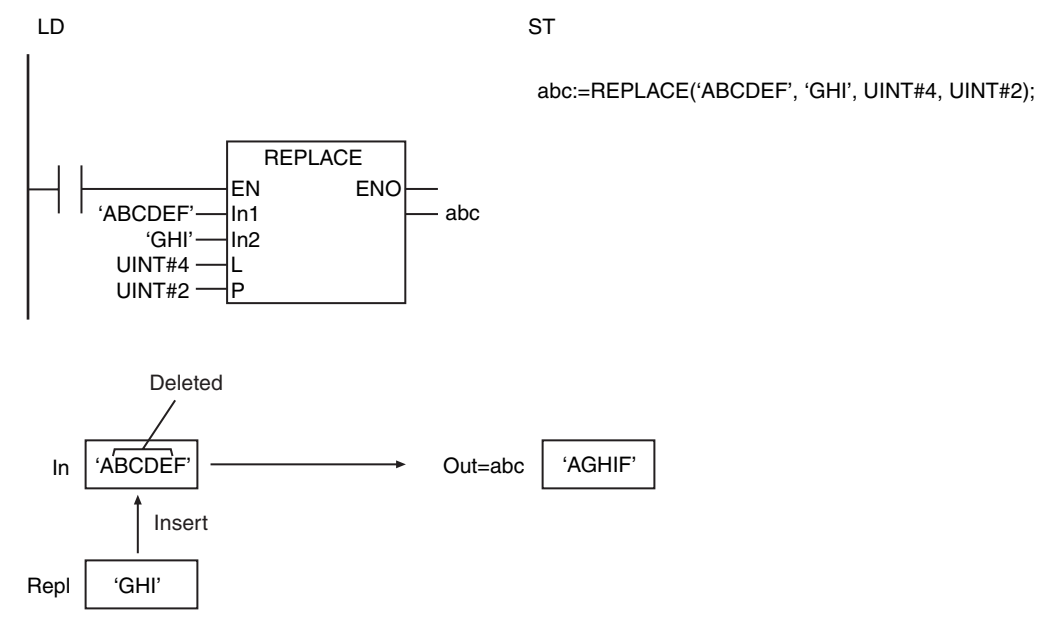

#### **Precautions for Correct Use**

- **•** If *L* is 0, an error will not occur and all of the characters in *In1* are inserted to *Out*.
- **•** If the value of *In2* is 0, *L* characters are deleted from *P* in *In1*.
- **•** Multi-byte characters are counted as one character each.
- **•** An error occurs in the following cases. *ENO* will be FALSE, and *Out* will not change.
	- **•** *In1* or *In2* does not end in a NULL character.
	- **•** *In1* results in a character code error.
	- **•** *In1* does not have enough characters for the number of characters specified by *L* from the position specified by *P*.
	- **•** The value of *P* is 0.
	- **•** The length of the replacement result exceeds the size of *Out*.

## **DELETE**

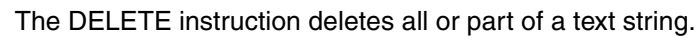

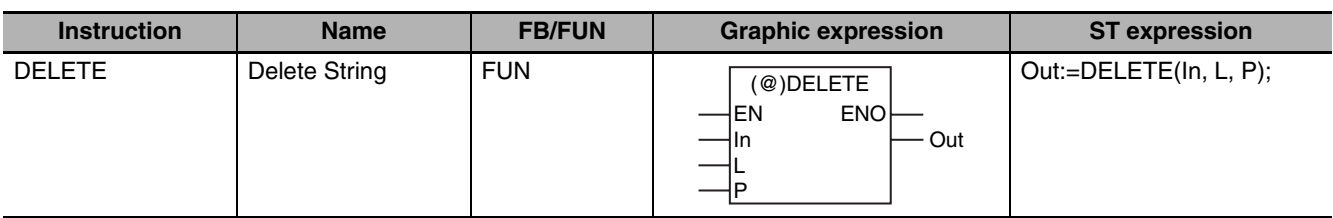

### **Variables**

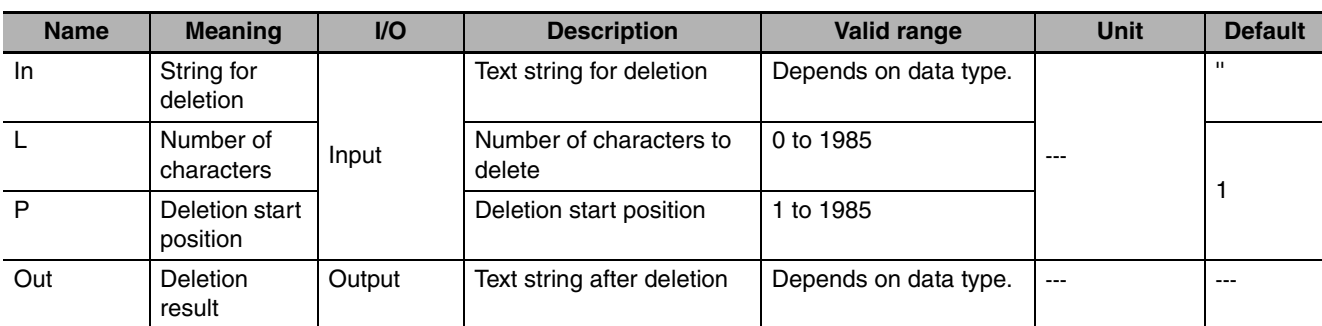

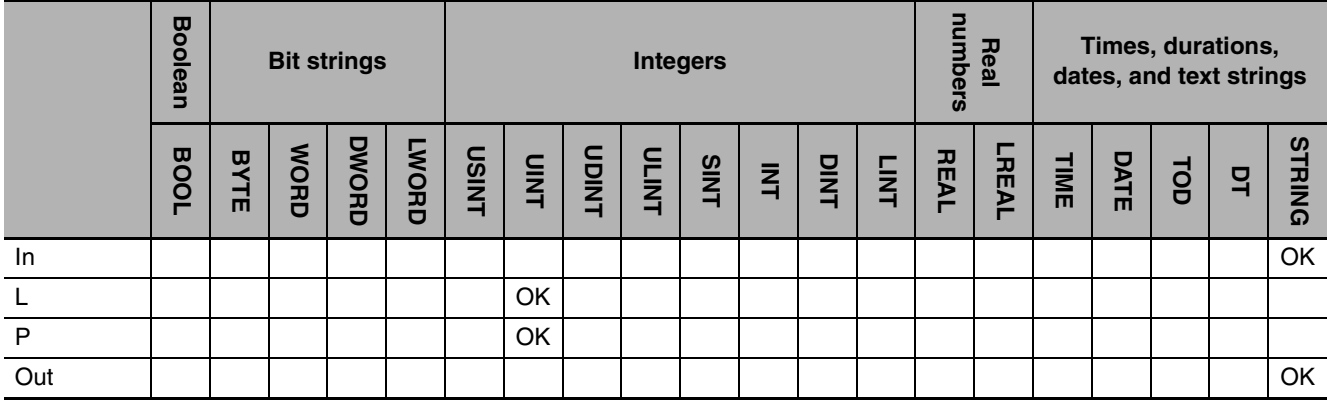

### **Function**

The DELETE string deletes the number of characters specified by *L* from the position specified by *P* from *In*. A NULL character is placed at the end of deletion result *Out.*

The following example is for when *In* is 'ABCDEF', *L* is UINT#4, and *P* is UINT#2. The value of variable *abc* will be 'AF'.

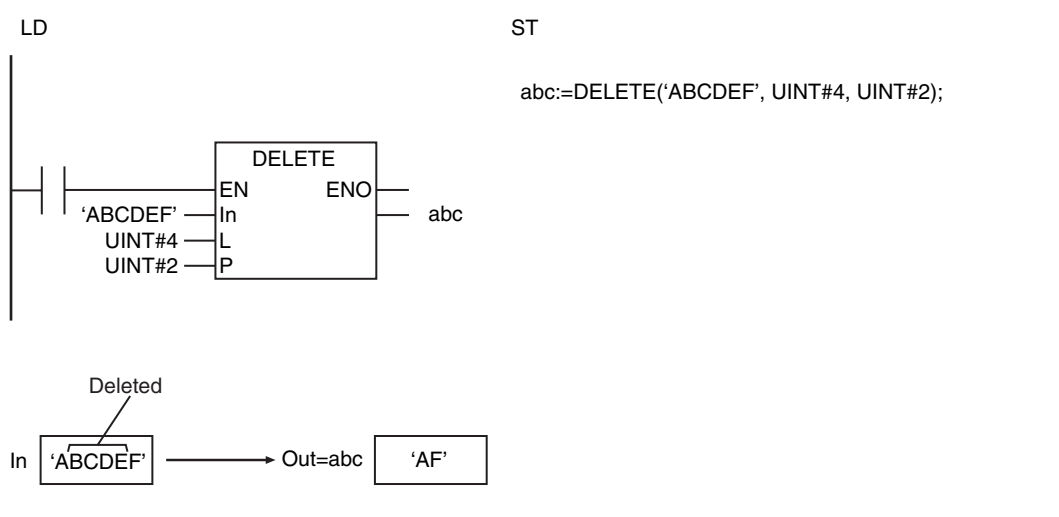

#### **Precautions for Correct Use**

- **•** If *L* is 0, an error will not occur and all of the characters in *In* are inserted to *Out*.
- **•** Multi-byte characters are counted as one character each.
- **•** An error occurs in the following cases. *ENO* will be FALSE, and *Out* will not change.
	- **•** *In* does not end in a NULL character.
	- **•** *In* results in a character code error.
	- **•** *In* does not have enough characters for the number of characters specified by *L* from the position specified by *P*.
	- **•** The value of *P* is 0.
	- **•** The execution result exceeds the size of *Out.*

### **INSERT**

The INSERT instruction inserts a text string into another text string.

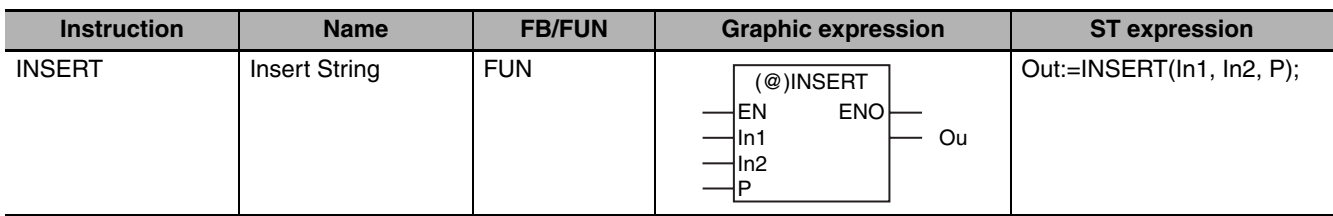

#### **Variables**

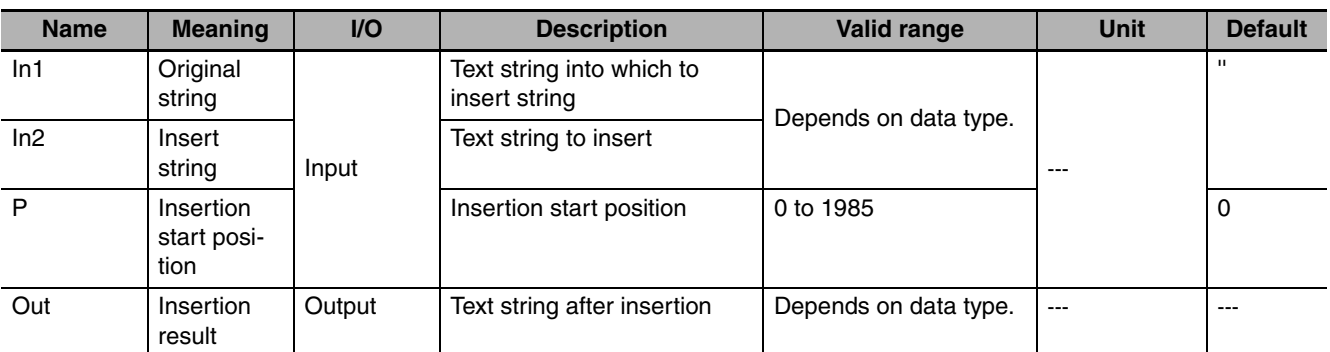

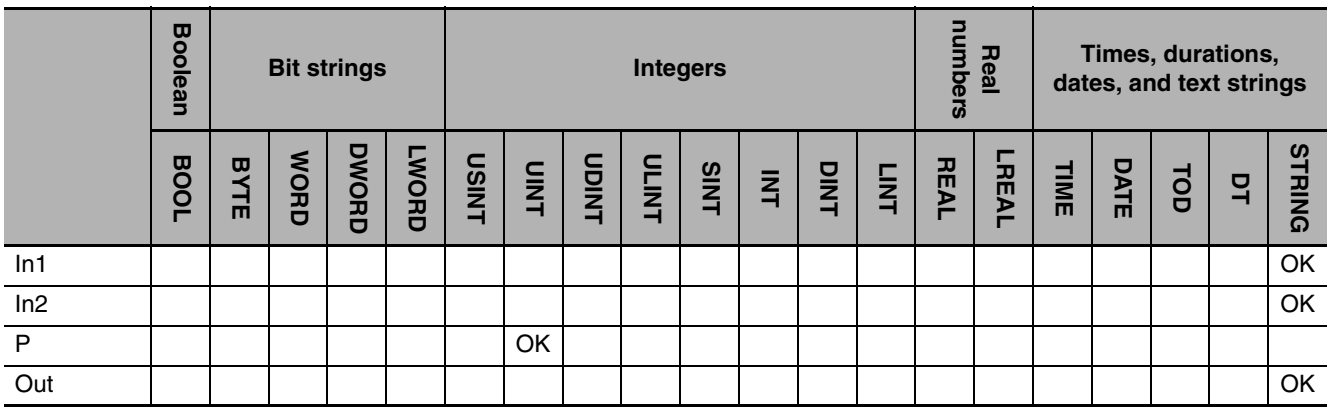

### **Function**

The INSERT instruction inserts insertion string *In2* into original string *In1* at insertion start position *P*. A NULL character is placed at the end of insertion result *Out.*

The following example is for when *In1* is 'ABCD', *In2* is 'GHI', and *P* is UINT#2. The value of variable *abc* will be 'ABGHICD'.

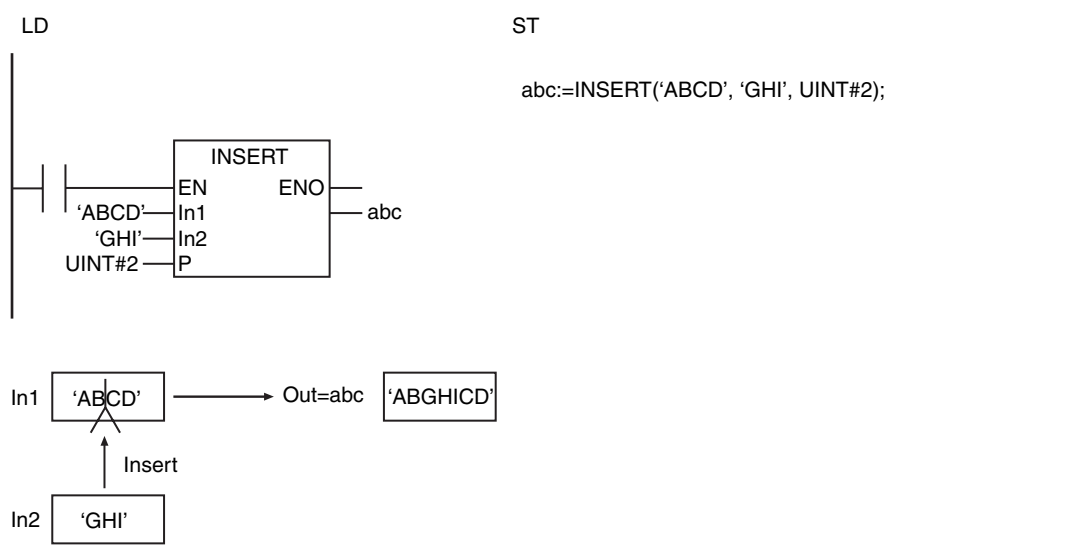

#### **Additional Information**

If *P* is 0, *In1* is inserted at the end of *In2*.

#### **Precautions for Correct Use**

- **•** Multi-byte characters are counted as one character each.
- **•** An error occurs in the following cases. *ENO* will be FALSE, and *Out* will not change.
	- **•** *In1* or *In2* does not end in a NULL character.
	- **•** *In1* results in a character code error.
	- **•** The value of *P* is greater than the number of characters in *In1*.
	- **•** The length of the insertion result exceeds the size of *Out*.

# **GetByteLen**

The GetByteLen instruction counts the number of bytes in a text string.

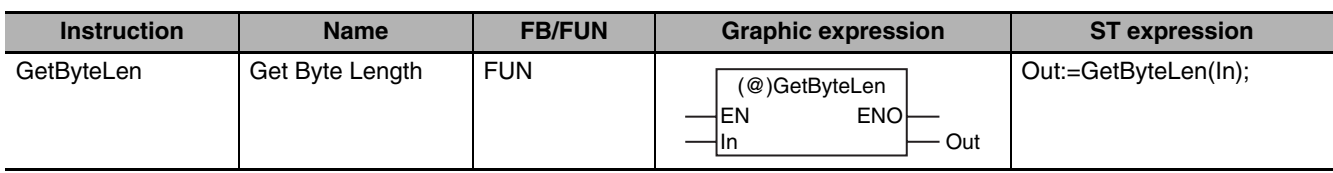

### **Variables**

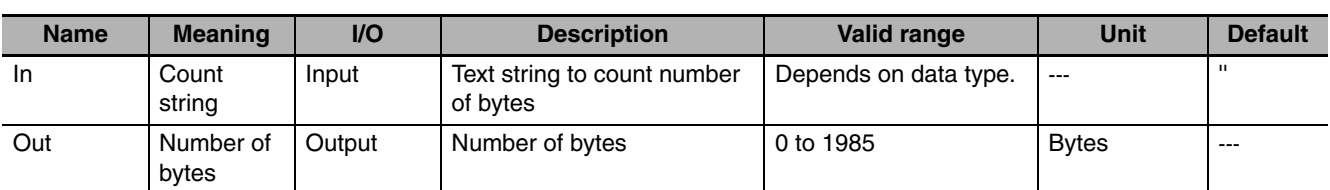

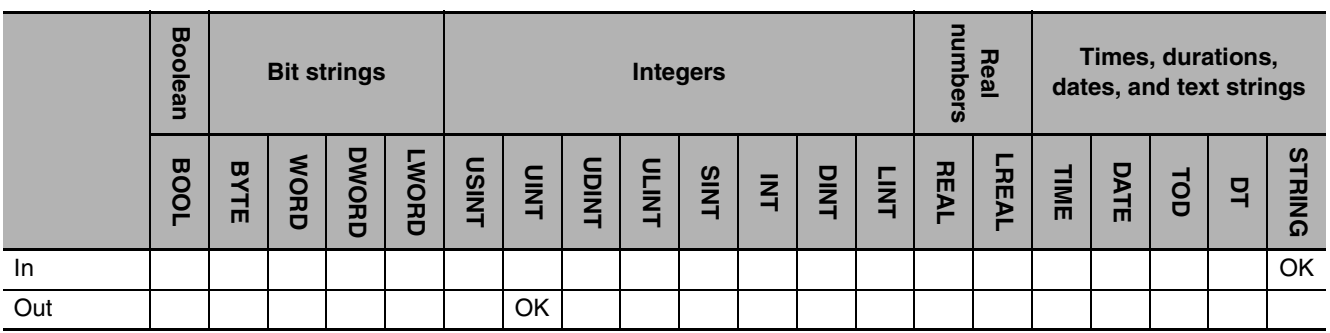

### **Function**

The GetByteLen instruction counts the number of bytes in count string *In.* A NULL character at the end of the text string is not counted.

The following example is for when *In* is 'ABCDEF'. The value of variable *abc* will be 6.

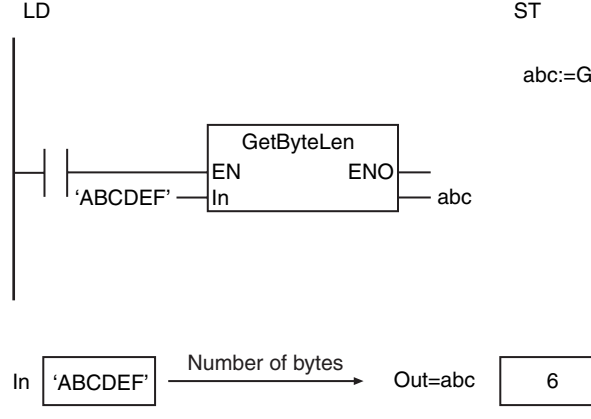

abc:=GetByteLen('ABCDEF');

#### **Additional Information**

If *In* contains only ASCII characters, the result will be the same as the result of the LEN instruction.

#### **Precautions for Correct Use**

An error occurs in the following case. *ENO* will be FALSE, and *Out* will not change.

**•** *In* does not end in a NULL character.

### **ClearString**

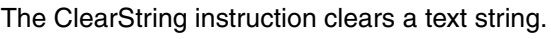

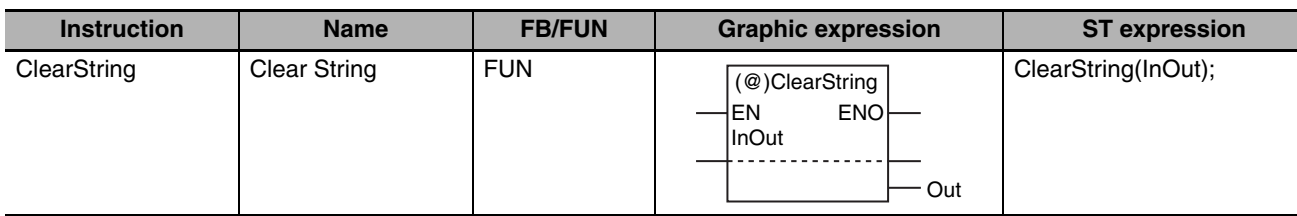

### **Variables**

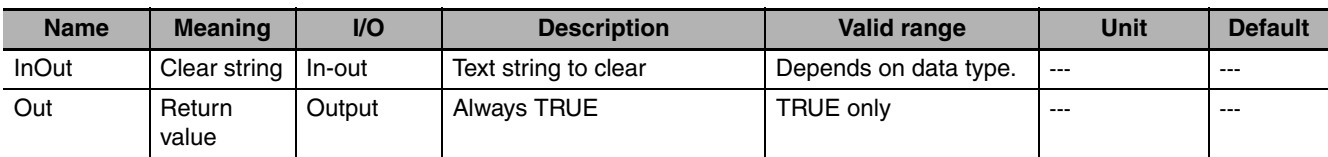

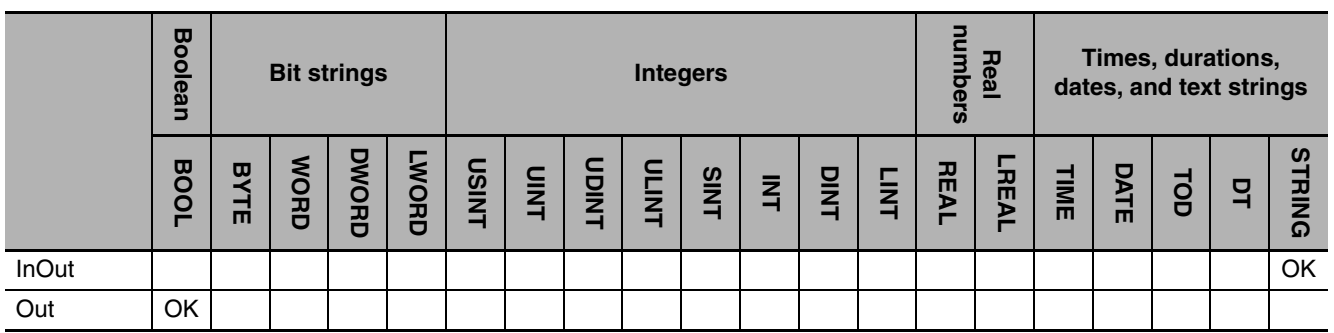

### **Function**

The ClearString instruction clears clear string *InOut*. NULL characters are stored in the entire range of *InOut*.

The following figure shows a programming example. The content of STRING variable will be all NULL characters.

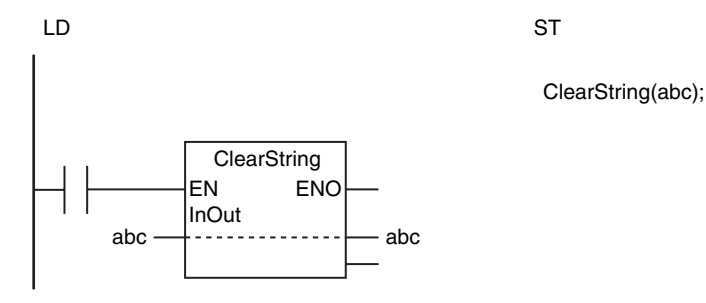

#### **Precautions for Correct Use**

Return value *Out* is not used when the instruction is used in ST.

### **ToUCase and ToLCase**

ToUCase: Converts all single-byte letters in a text string to uppercase.

ToLCase: Converts all single-byte letters in a text string to lowercase.

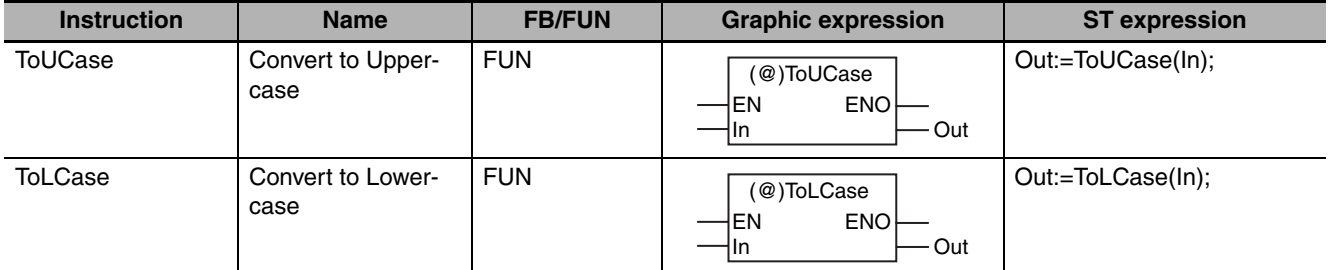

#### **Variables**

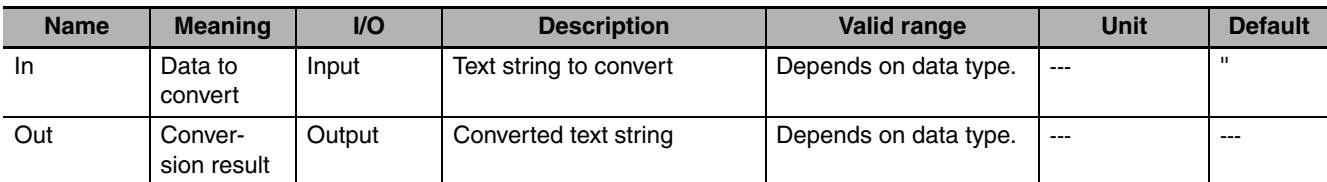

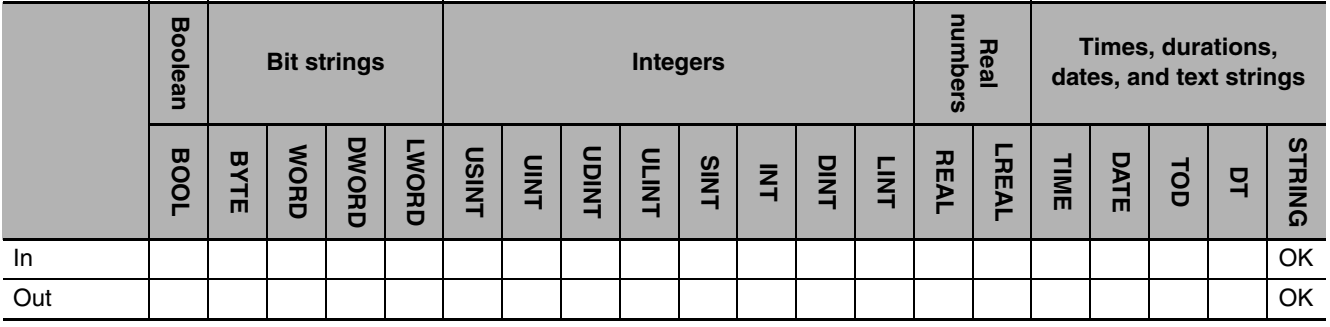

#### **Function**

#### $\bullet$  ToUCase

The ToUCase instruction converts all single-byte letters in data to convert *In* to uppercase.

#### $\bullet$  ToLCase

The ToLCase instruction converts all single-byte letters in data to convert *In* to lowercase. Both instructions output a NULL character at the end of the text string. Only single-byte characters are changed.

The following example for the ToUCase instruction is for when *In* is 'xyz'. The value of variable *abc* will be 'XYZ'.

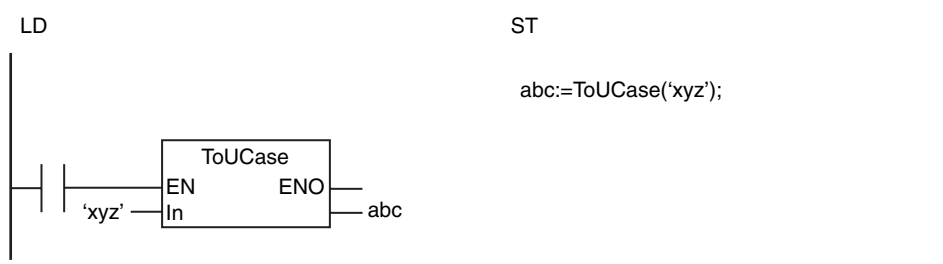

#### **Precautions for Correct Use**

- **•** Two-byte letters are not converted.
- **•** An error occurs in the following cases. *ENO* will be FALSE, and *Out* will not change.
	- **•** *In* does not end in a NULL character.
	- **•** *In* results in a character code error.
	- **•** The conversion result exceeds the size of *Out*.

### **TrimL and TrimR**

TrimL: Removes blank space from the beginning of a text string.

TrimR: Removes blank space from the end of a text string.

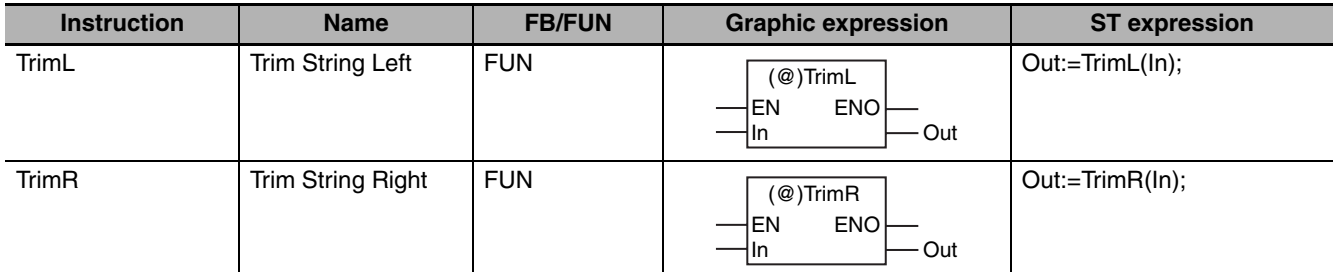

#### **Variables**

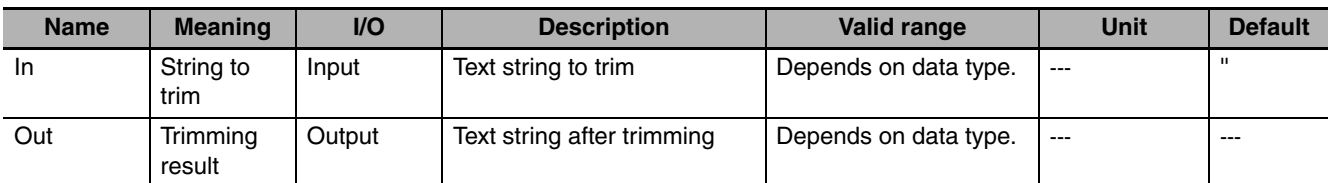

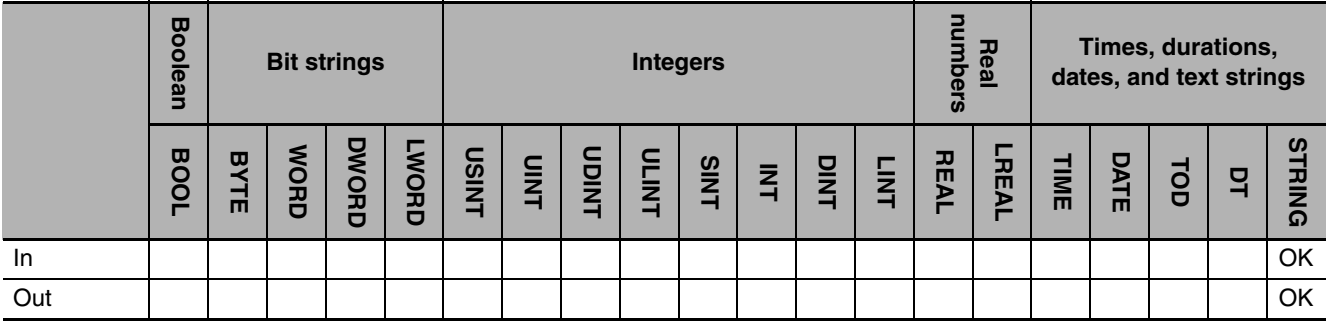

#### **Function**

#### $\bullet$  TrimL

The TrimL instruction deletes blank characters from the beginning of string to trim *In*. If there are no blank characters at the beginning of the text string, nothing is done.

#### z **TrimR**

The TrimR instruction deletes blank characters from the end of string to trim *In*. If there are no blank characters at the end of the text string, nothing is done.

Both instructions output a NULL character at the end of the text string. Both ASCII spaces (16#20) and two-byte Japanese spaces (16#E38080) are treated as blank characters.

The following example for the TrimL instruction is for when *In* is ' AB C'. The value of variable *abc* will be ' AB C'.  $AB \tilde C'.$ 

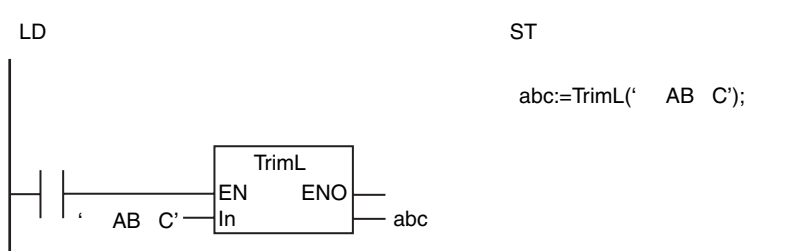

#### **Precautions for Correct Use**

An error occurs in the following cases. *ENO* will be FALSE, and *Out* will not change.

- **•** *In* does not end in a NULL character.
- **•** *In* results in a character code error.
- **•** The conversion result exceeds the size of *Out*.

**2**

### **Time and Time of Day Instructions**

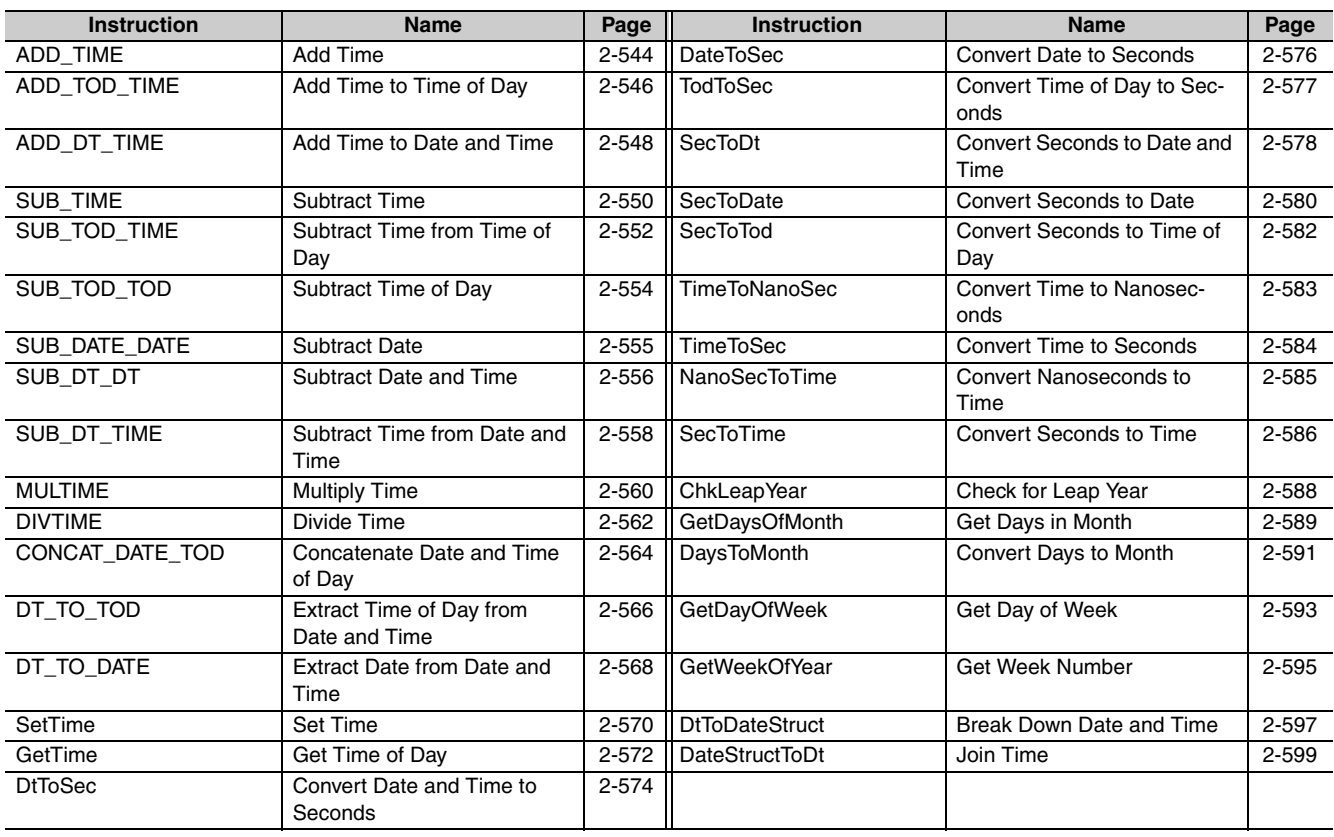

# <span id="page-591-0"></span>**ADD\_TIME**

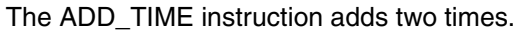

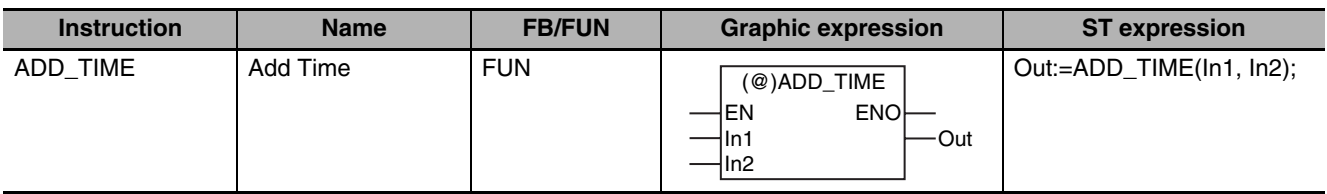

#### **Variables**

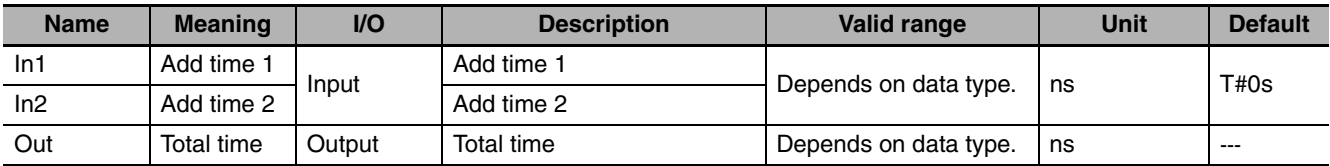

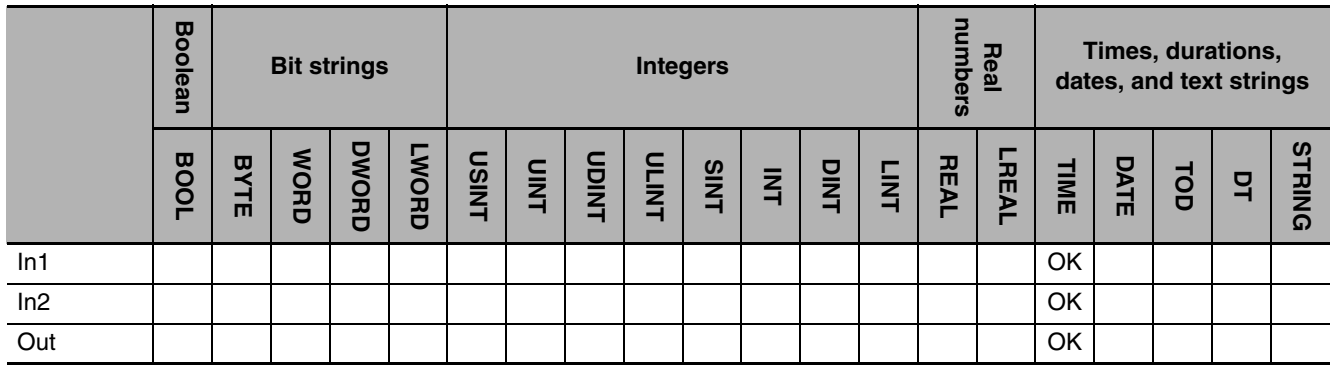

#### **Function**

The ADD\_TIME instruction adds two times, *In1* and *In2*. The result of addition in *Out* is also a time. The following example is for when *In1* is T#1d2h3m4s and *In2* is T#5d6h7m8s.

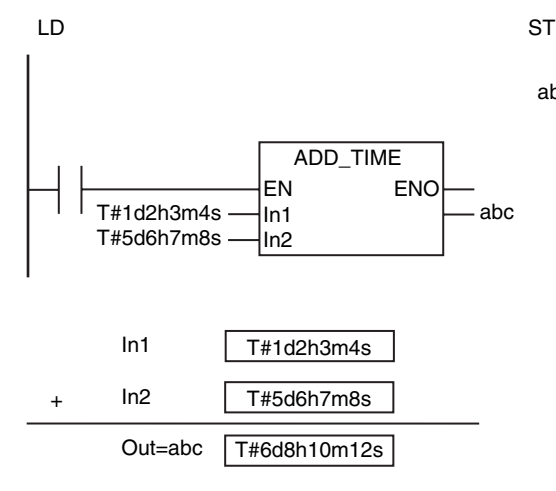

abc:=ADD\_TIME(T#1d2h3m4s, T#5d6h7m8s);

#### **Precautions for Correct Use**

An error will not occur even if the addition result exceeds the valid range of *Out*.

- **•** T#106751d\_23h\_47m\_16s\_854.775807ms + T#0.000001ms  $\rightarrow$  T#-106751d\_23h\_47m\_16s\_854.775808ms
- **•** T#-106751d\_23h\_47m\_16s\_854.775808ms + T#-0.000001ms  $\rightarrow$  T#106751d\_23h\_47m\_16s\_854.775807ms

ADD\_TIME

ADD\_TIME

# <span id="page-593-0"></span>**ADD\_TOD\_TIME**

The ADD\_TOD\_TIME instruction adds a time to a time of day.

| <b>Instruction</b> | <b>Name</b>                | <b>FB/FUN</b> | <b>Graphic expression</b>                                              | <b>ST</b> expression               |
|--------------------|----------------------------|---------------|------------------------------------------------------------------------|------------------------------------|
| ADD TOD TIME       | Add Time to Time<br>of Day | <b>FUN</b>    | (@)ADD TOD TIME<br><b>ENO</b><br>4EN<br>Out<br>lln1<br>$\mathsf{H}$ n2 | Out:=ADD TOD TIME(In1,<br>$ln2$ ); |

#### **Variables**

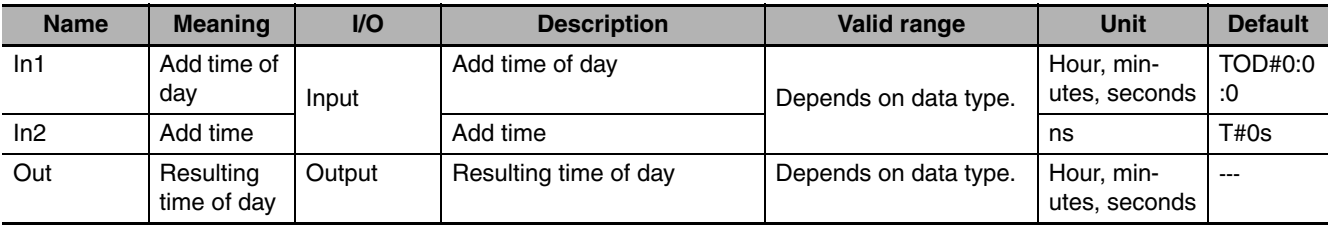

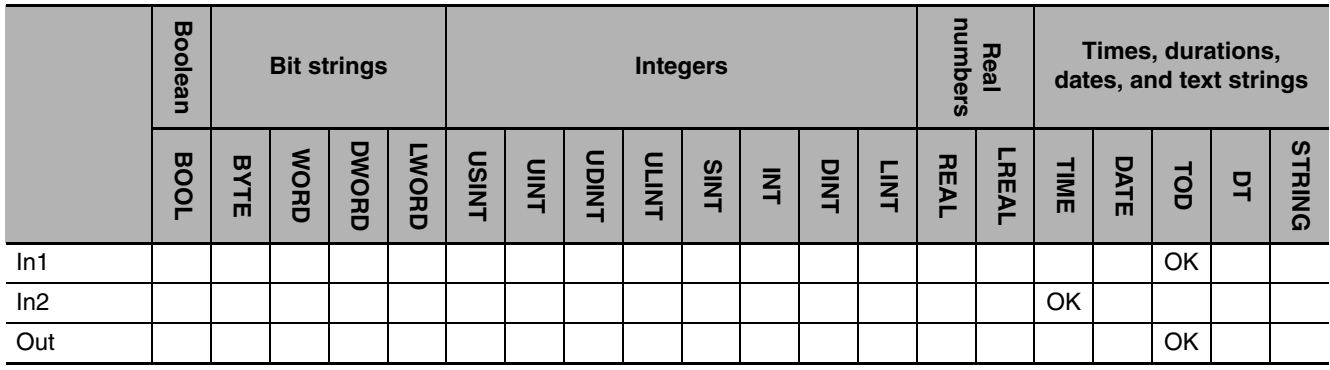

#### **Function**

The ADD\_TOD\_TIME instruction adds a time, *In2,* to a time of day *In1.* The result of addition in *Out* is also a time of day.

The following example is for when *In1* is TOD#23:59:59.999999999 and *In2* is T#1d0h0m0.000000001s.

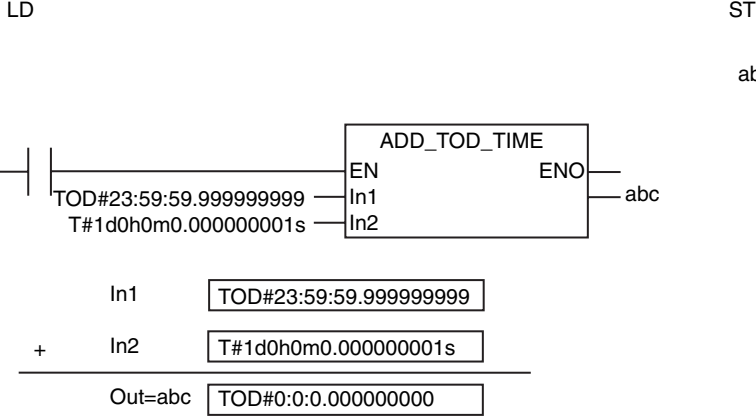

abc:=ADD\_TOD\_TIME(TOD#23:59:59.999999999, T#1d0h0m0.000000001s);

#### **Precautions for Correct Use**

An error will not occur even if the addition result exceeds the valid range of *Out*.

- **•** TOD#23:59:59.999999999 + T#0.000001ms → TOD#0:0:0.000000000
- **•** TOD#0:0:0.000000000 + T#-0.000001ms → TOD#23:59:59.999999999

# <span id="page-595-0"></span>**ADD\_DT\_TIME**

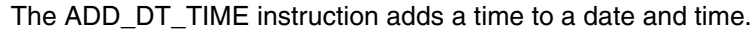

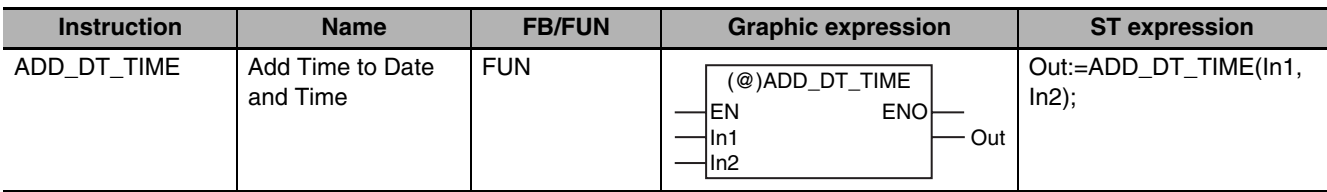

#### **Variables**

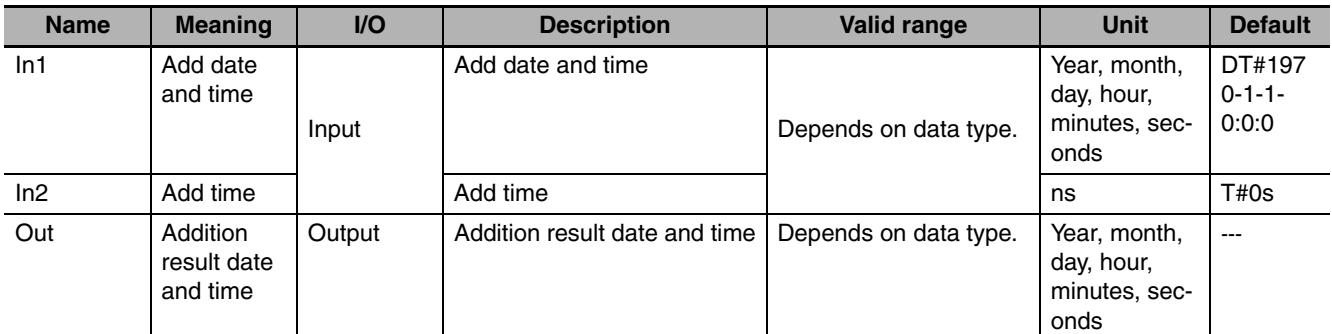

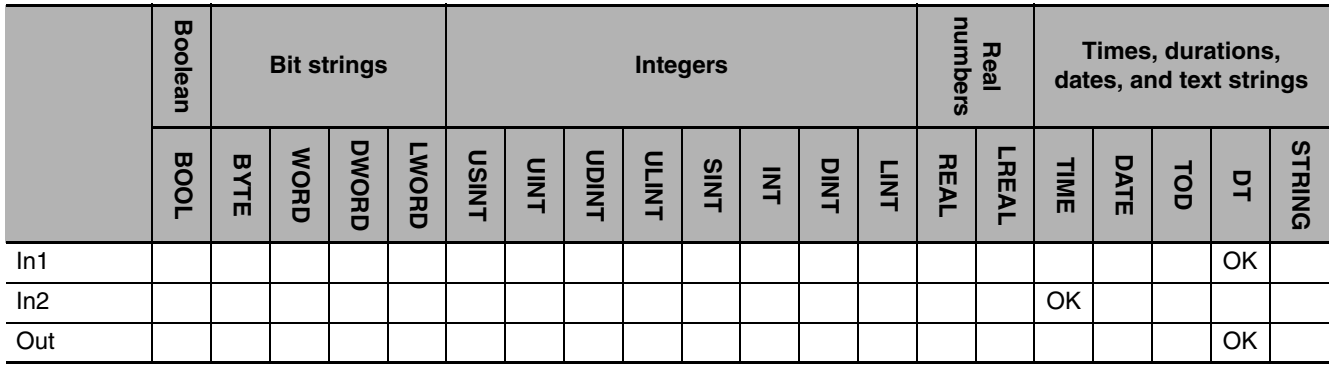

#### **Function**

The ADD\_DT\_TIME instruction adds a time, *In2,* to a date and time *In1.* The result of addition in *Out* is also a date and time. Leap years are also accounted for. The following example is for when *In1* is DT#1970-1-1-0:0:0 and *In2* is T#1d.

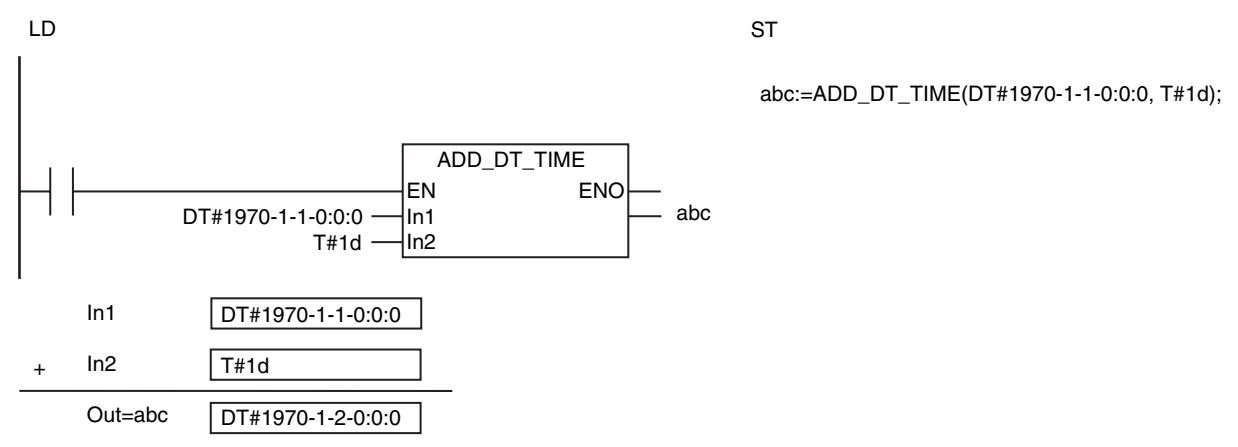

#### **Related System-defined Variables**

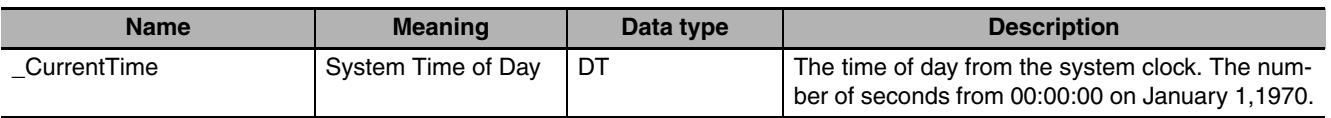

#### **Precautions for Correct Use**

An error will not occur even if the addition result exceeds the valid range of *Out*.

- **•** DT#2554-7-21-23:34:33.709551615 + T#0.000001ms → DT#1970-1-1-0:0:0
- **•** DT#1970-1-1-0:0:0 + T#-0.000001ms → DT#2554-7-21-23:34:33.709551615

# <span id="page-597-0"></span>**SUB\_TIME**

The SUB\_TIME instruction subtracts one time from another.

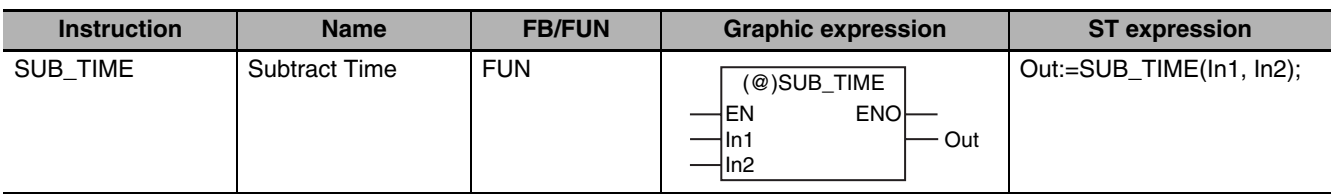

#### **Variables**

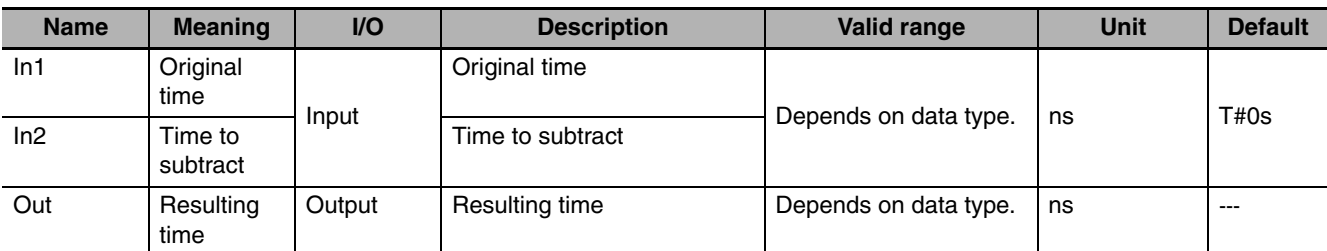

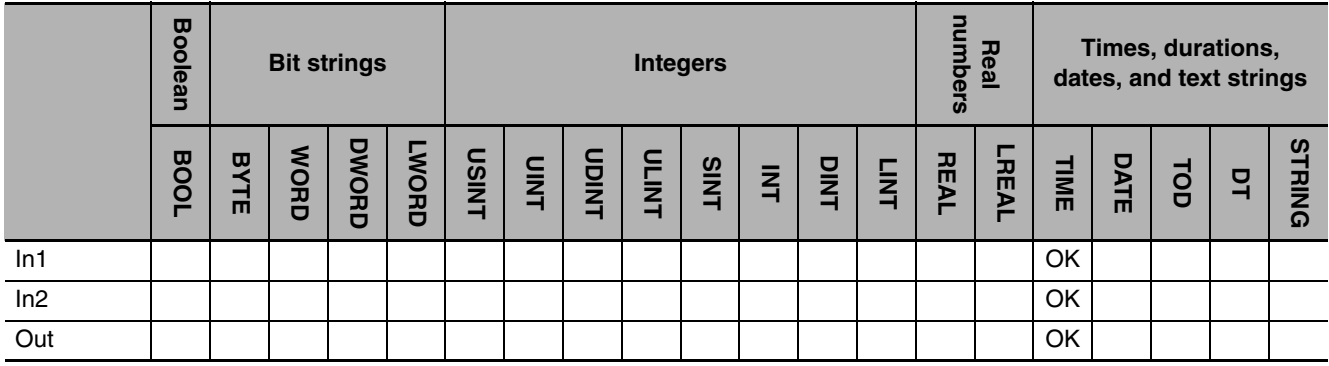

#### **Function**

The SUB\_TIME instruction subtracts a time *In2* from another time *In1.* The result of subtraction in *Out* is also a time.

The following example is for when *In1* and *In2* are T#1d.

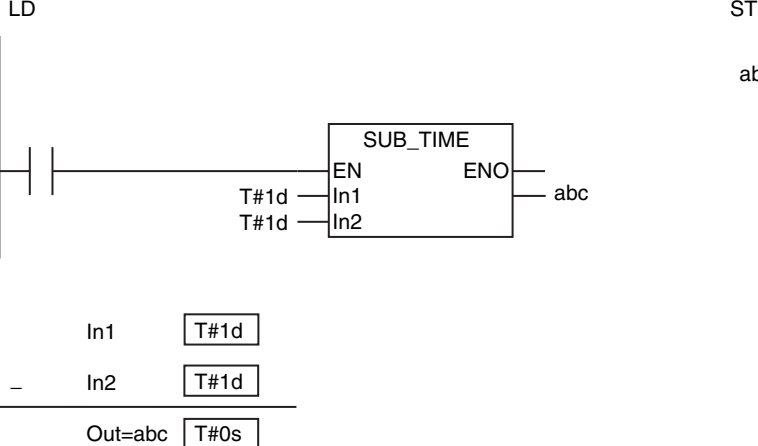

abc:=SUB\_TIME(T#1d, T#1d);

#### **Precautions for Correct Use**

An error will not occur even if the subtraction result exceeds the valid range of *Out*.

- **•** T#106751d\_23h\_47m\_16s\_854.775807ms − T#-0.000001ms  $\rightarrow$  T#-106751d\_23h\_47m\_16s\_854.775808ms
- **•** T#-106751d\_23h\_47m\_16s\_854.775808ms − T#0.000001ms  $\rightarrow$  T#106751d\_23h\_47m\_16s\_854.775807ms

SUB\_TIME

# <span id="page-599-0"></span>**SUB\_TOD\_TIME**

The SUB\_TOD\_TIME instruction subtracts a time from a time of day.

| <b>Instruction</b> | <b>Name</b>                       | <b>FB/FUN</b> | <b>Graphic expression</b>                                                | <b>ST</b> expression              |
|--------------------|-----------------------------------|---------------|--------------------------------------------------------------------------|-----------------------------------|
| SUB TOD TIME       | Subtract Time from<br>Time of Day | <b>FUN</b>    | (@)SUB_TOD_TIME<br><b>ENO-</b><br>$\dashv$ EN<br>Out<br>⊣In1<br>$-\ln 2$ | Out:=SUB TOD TIME(In1,<br>$ln2$ : |

#### **Variables**

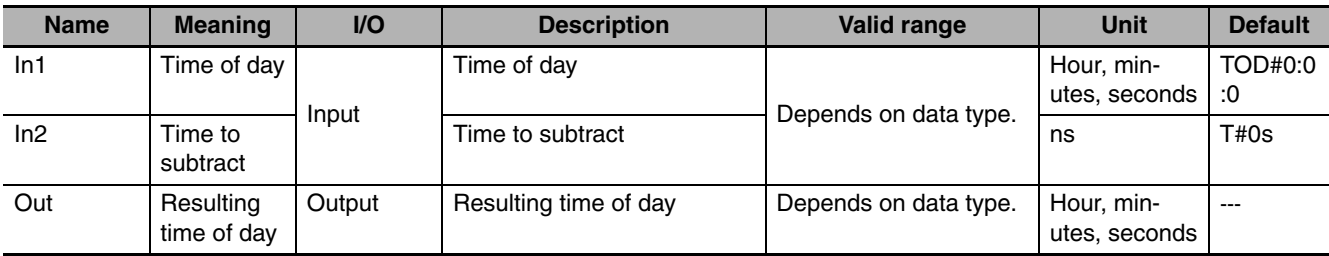

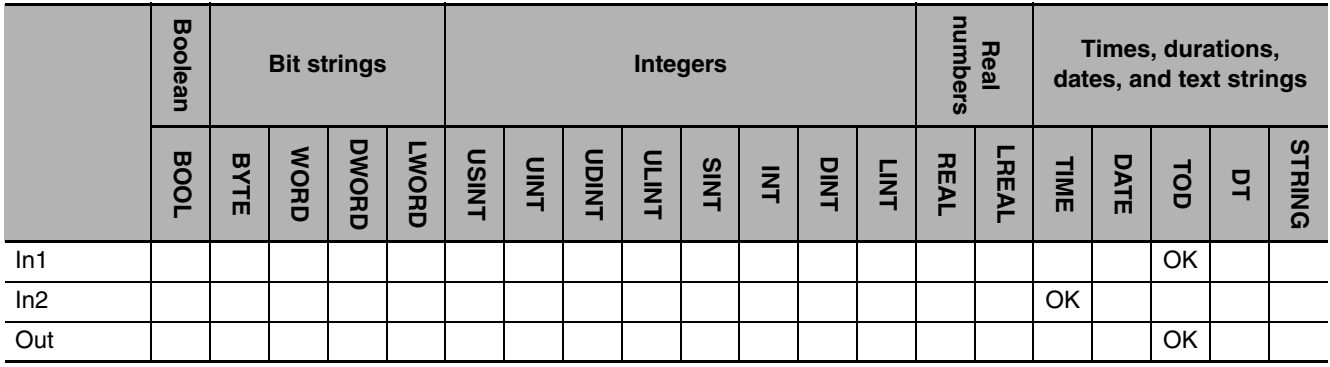

#### **Function**

The SUB\_TOD\_TIME instruction subtracts a time *In2* from a time of day *In1.* The result of subtraction in *Out* is also a time of day.

The following example is for when *In1* is TOD#23:59:59 and *In2* is T#1s.

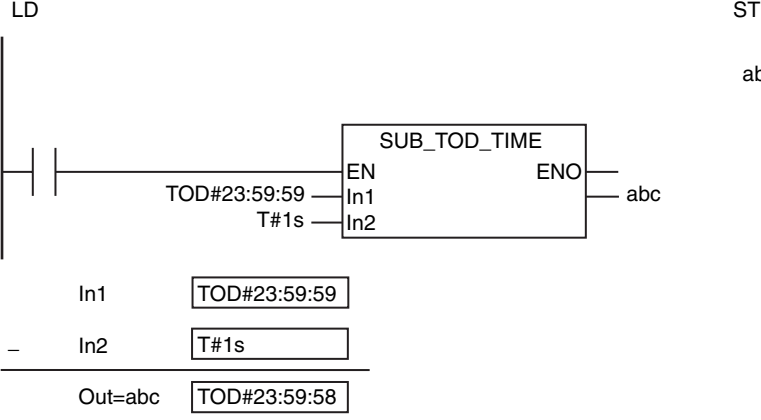

abc:=SUB\_TOD\_TIME(TOD#23:59:59, T#1s);

#### **Precautions for Correct Use**

An error will not occur even if the subtraction result exceeds the valid range of *Out*.

- **•** TOD#23:59:59.999999999 − T#-0.000001ms → TOD#0:0:0
- **•** TOD#0:0:0 − T#0.000001ms → TOD#23:59:59.999999999

# <span id="page-601-0"></span>**SUB\_TOD\_TOD**

The SUB\_TOD\_TOD instruction subtracts a time of day from another time of day.

| <b>Instruction</b> | <b>Name</b>             | <b>FB/FUN</b> | <b>Graphic expression</b>                                 | <b>ST</b> expression              |
|--------------------|-------------------------|---------------|-----------------------------------------------------------|-----------------------------------|
| SUB TOD TOD        | Subtract Time of<br>Dav | <b>FUN</b>    | (@)SUB_TOD_TOD<br><b>ENOI</b><br>EN<br>Out<br>iln1<br>In2 | Out:=SUB TOD TOD(In1,<br>$ln2$ ); |

#### **Variables**

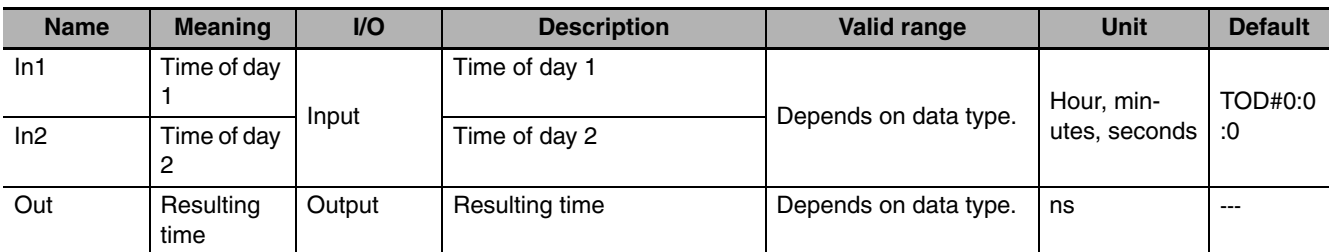

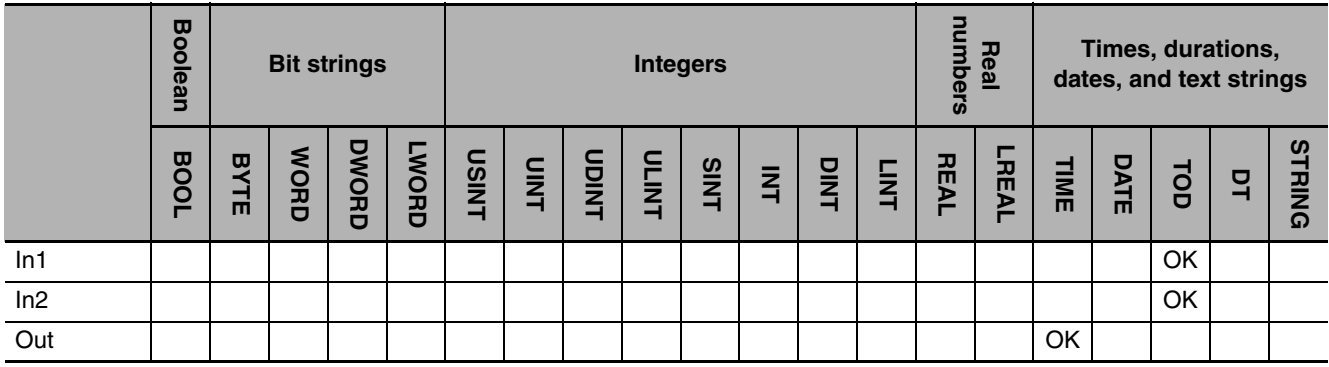

#### **Function**

The SUB\_TOD\_TOD instruction subtracts time of day *In2* from time of day *In1.* The result of subtraction in *Out* is a time.

The following example is for when *In1* is TOD#23:59:59.999999999 and *In2* is TOD#23:59:50.000000000.

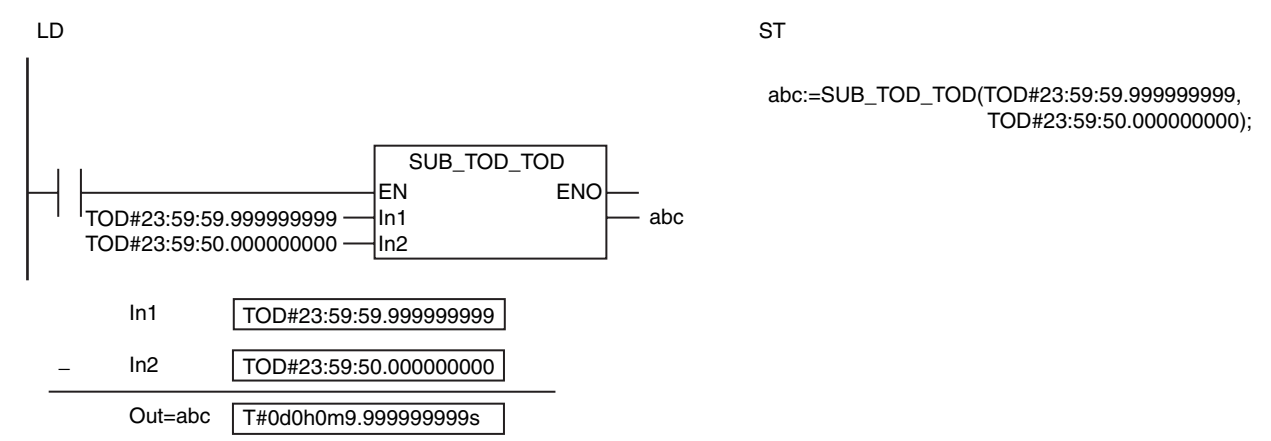

# <span id="page-602-0"></span>**SUB\_DATE\_DATE**

The SUB\_DATE\_DATE instruction subtracts another date from another date.

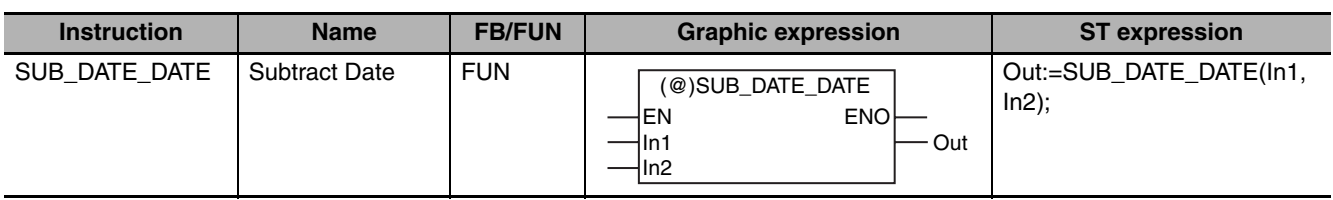

#### **Variables**

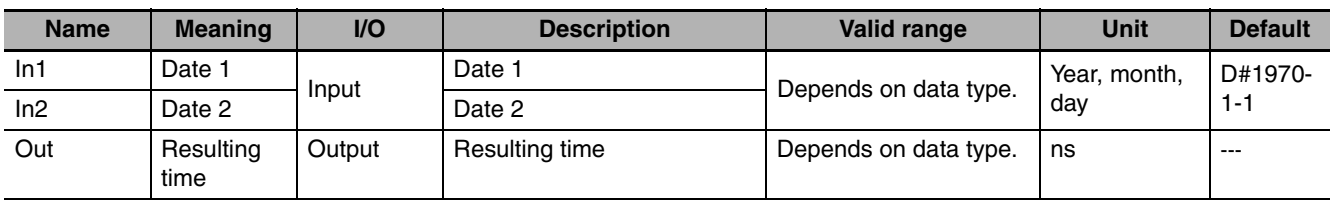

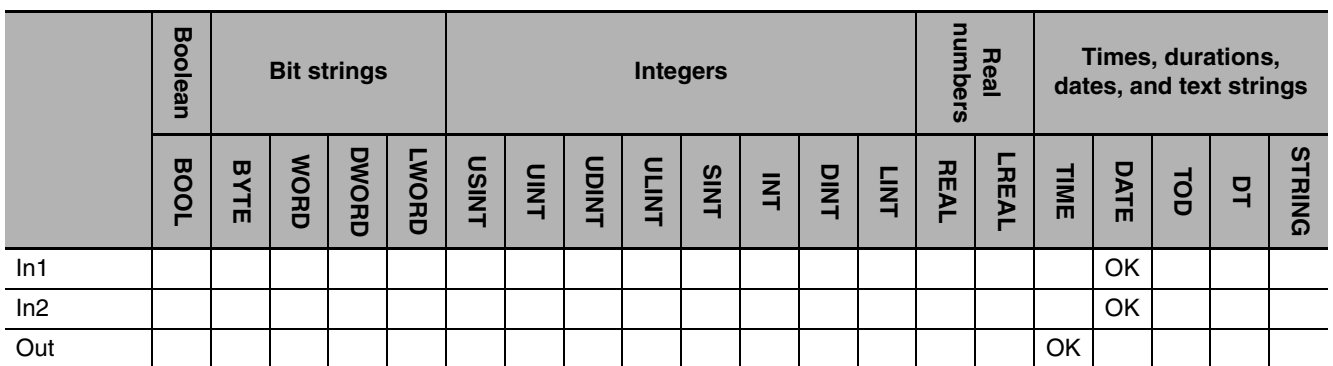

### **Function**

The SUB\_DATE\_DATE instruction subtracts date *In2* from date *In1.* The result of subtraction in *Out* is a time.

The following example is for when *In1* is D#1970-1-7 and *In2* is D#1970-1-2.

LD ST

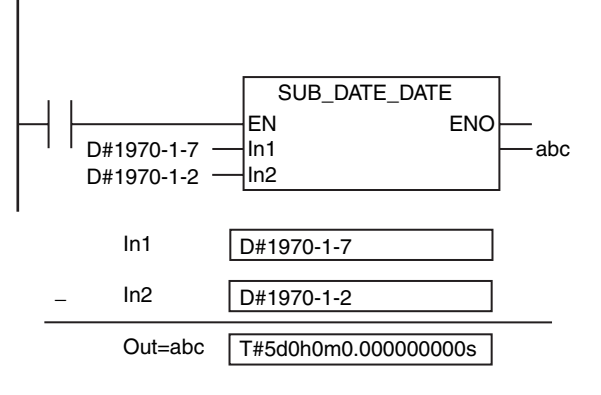

abc:=SUB\_DATE\_DATE(D#1970-1-7, D#1970-1-2);

# <span id="page-603-0"></span>**SUB\_DT\_DT**

The SUB\_DT\_DT instruction subtracts another date and time from another date and time.

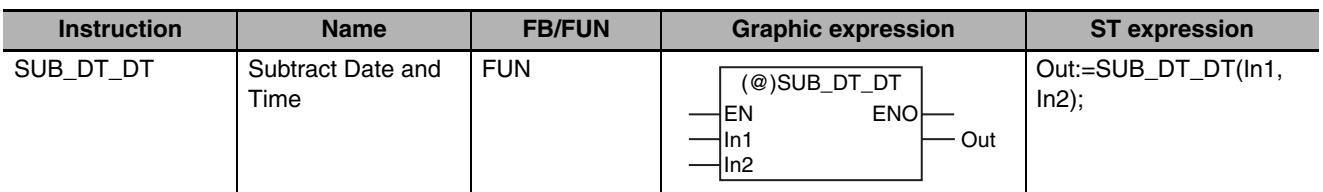

#### **Variables**

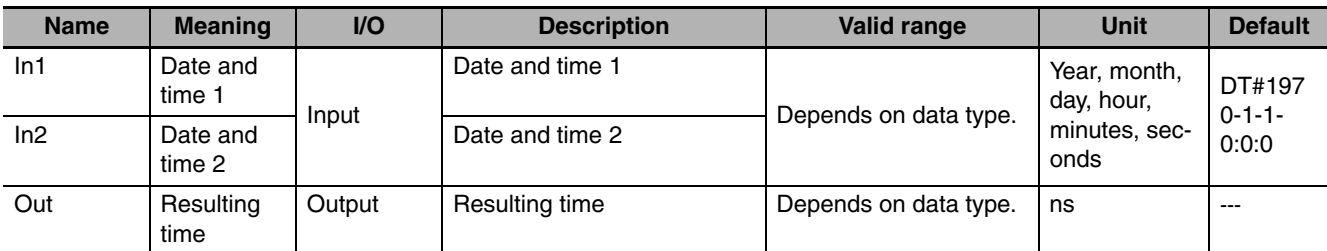

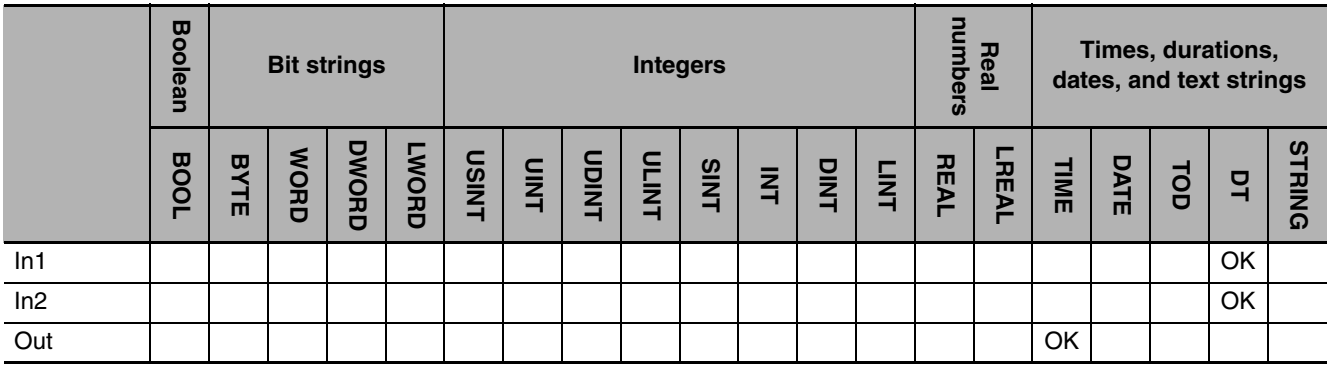

#### **Function**

The SUB\_DT\_DT instruction subtracts date and time *In2* from date and time *In1.* The result of subtraction in *Out* is a time.

The following example is for when *In1* is DT#1970-1-7-0:0:0 and *In2* is DT#1970-1-2-0:0:0.

LD ST

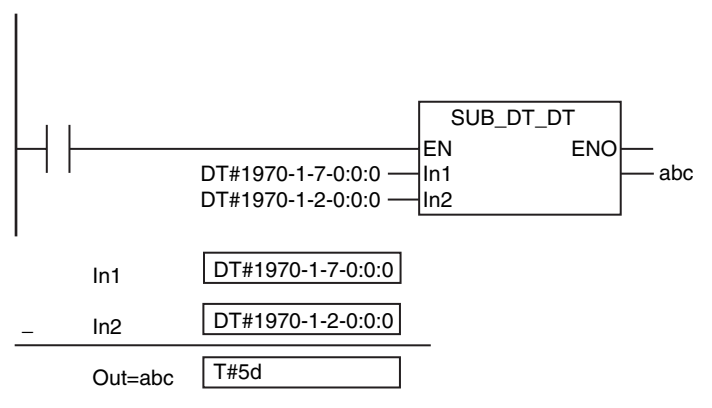

abc:=SUB\_DT\_DT(DT#1970-1-7-0:0:0, DT#1970-1-2-0:0:0);

### **Related System-defined Variables**

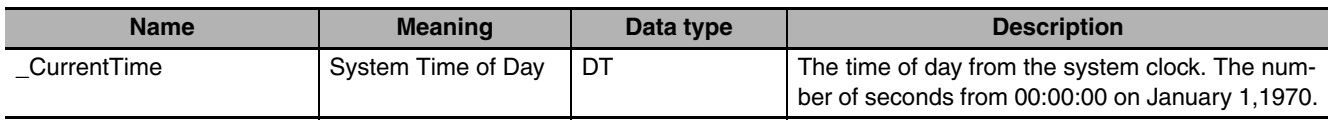

#### **Precautions for Correct Use**

If the processing result exceeds the valid range of *Out*, *Out* will contain an illegal value.

SUB\_DT\_DT

# <span id="page-605-0"></span>**SUB\_DT\_TIME**

The SUB\_DT\_TIME instruction subtracts a time from a date and time.

| <b>Instruction</b> | <b>Name</b>                         | <b>FB/FUN</b> | <b>Graphic expression</b>                                           | <b>ST</b> expression              |
|--------------------|-------------------------------------|---------------|---------------------------------------------------------------------|-----------------------------------|
| SUB DT TIME        | Subtract Time from<br>Date and Time | <b>FUN</b>    | (@)SUB_DT_TIME<br><b>ENO</b><br>$\dashv$ EN<br>Out<br>⊣In1<br>-Iln2 | Out:=SUB DT TIME(In1,<br>$ln2$ ); |

#### **Variables**

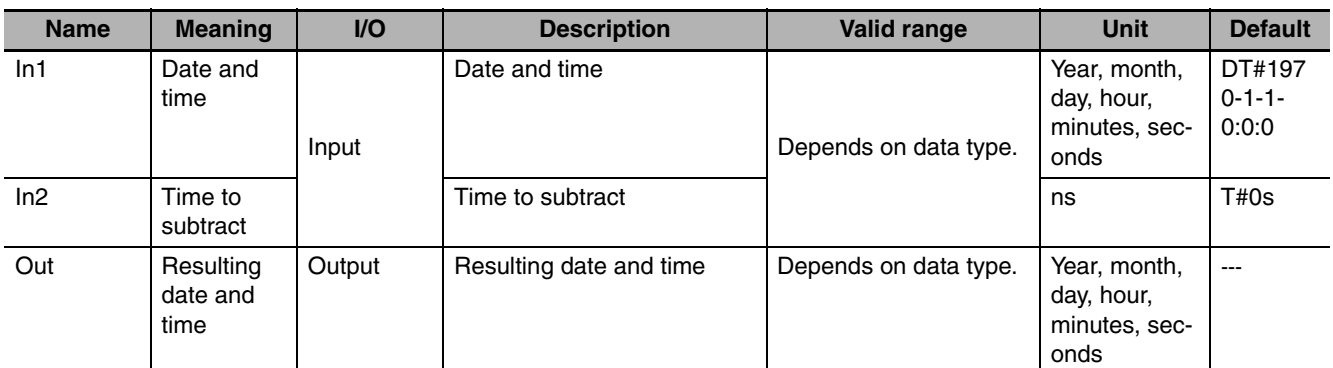

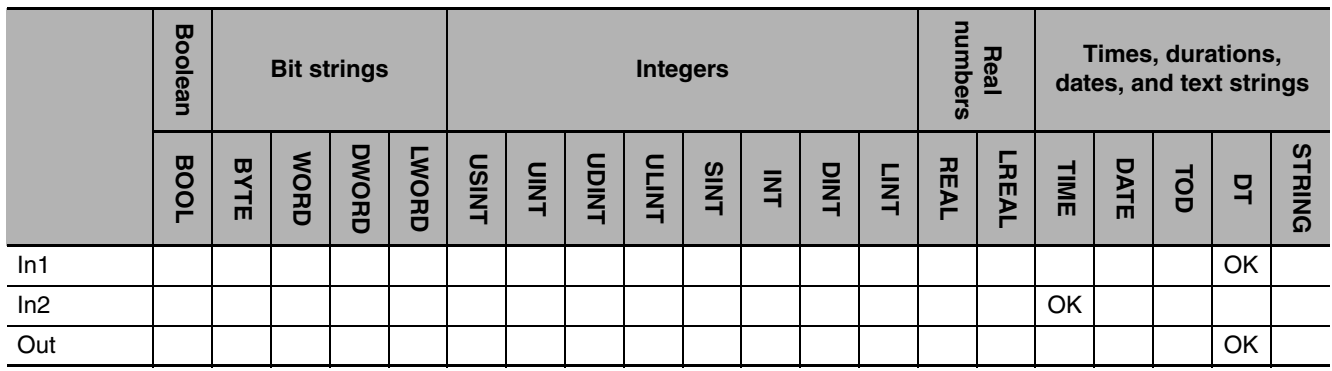

#### **Function**

The SUB\_DT\_TIME instruction subtracts a time *In2* from a date and time *In1.* The result of subtraction in *Out* is a date and time. Leap years are also accounted for.

The following example is for when *In1* is DT#1970-1-1-0:0:0 and *In2* is T#1d.

LD ST

abc:=SUB\_DT\_TIME(DT#1970-1-7-0:0:0, T#1d);

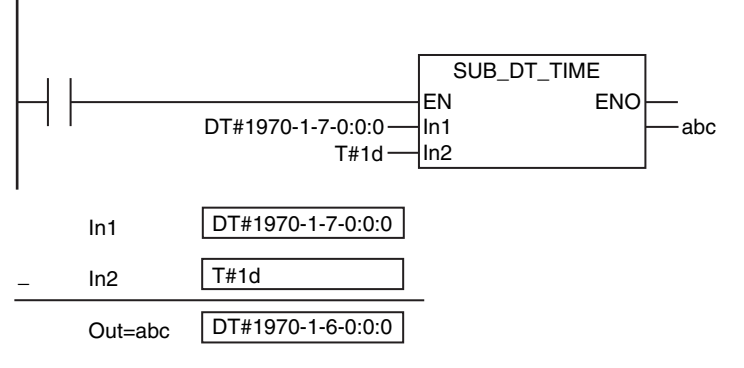

#### **Related System-defined Variables**

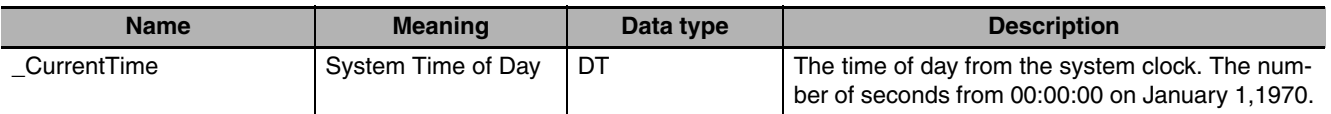

#### **Precautions for Correct Use**

An error will not occur even if the subtraction result exceeds the valid range of *Out*.

- **•** DT#2554-7-21-23:34:33.709551615 − T#-0.000001ms → DT#1970-1-1-0:0:0
- **•** DT#1970-1-1-0:0:0 − T#0.000001ms → DT#2554-7-21-23:34:33.709551615

### <span id="page-607-0"></span>**MULTIME**

The MULTIME instruction multiplies a time by a specified number.

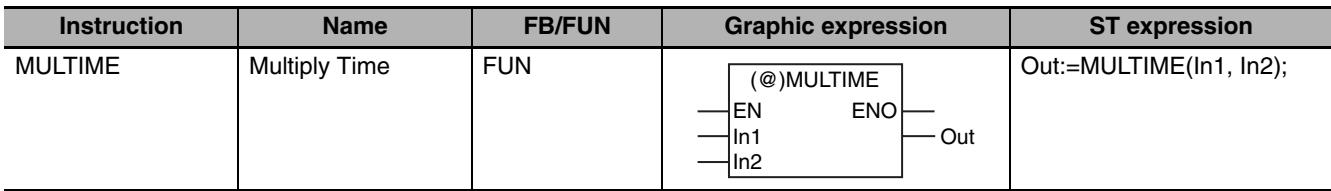

#### **Variables**

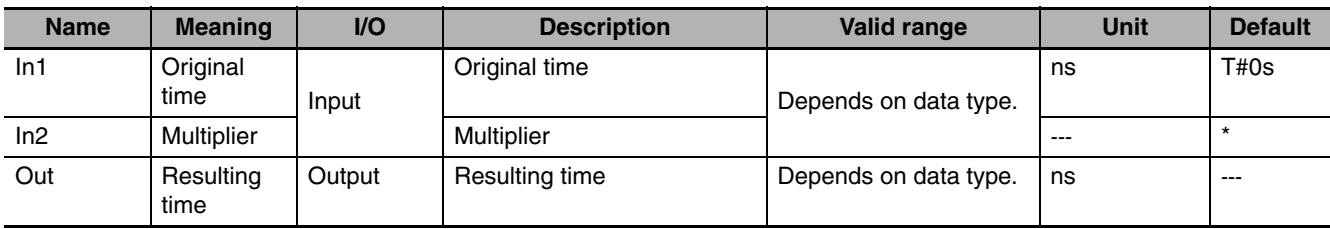

\* If you omit the input parameter, the default value is not applied. A building error will occur.

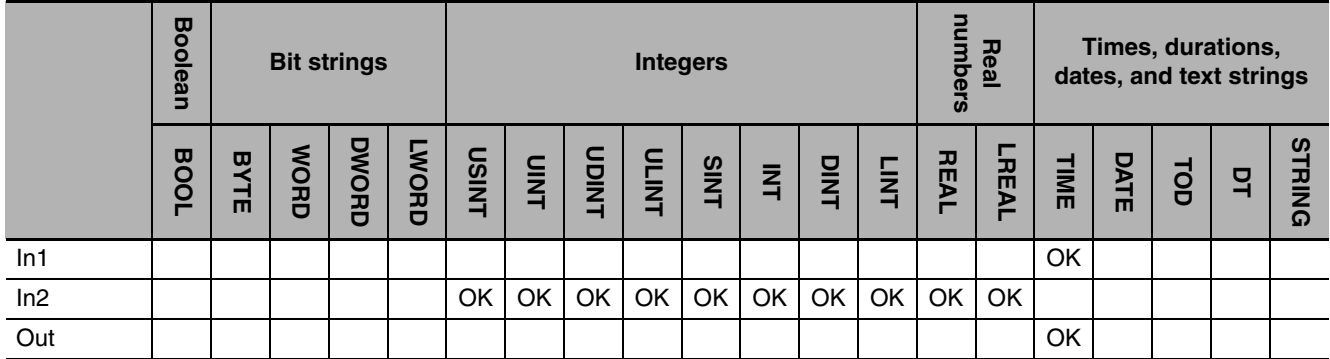

#### **Function**

The MULTIME instruction multiplies a time *In1* by multiplier *In2.* The result of multiplication in *Out* is also a time.

The following example is for when *In1* is T#1d2h3m30s and *In2* is INT#2.

LD ST  $T#1d2h3m30s$   $\longrightarrow$   $\mid$   $\mid$   $\longrightarrow$  abc INT#2 MULTIME EN ENO In1 In2 In1 In2 Out=abc T#1d2h3m30s INT#2  $T#2d4h7m$ ×

abc:=MULTIME(T#1d2h3m30s, INT#2);

### **Precautions for Correct Use**

**•** If *In2* is a real number, the multiplication result is rounded to the nearest nanosecond. The following table shows how values are rounded.

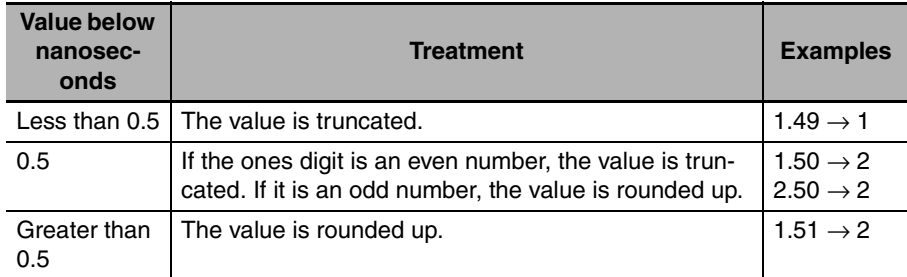

**•** If the value of *In2* is 0, positive infinity, negative infinity, or nonnumeric data, the value of *Out* is as shown below.

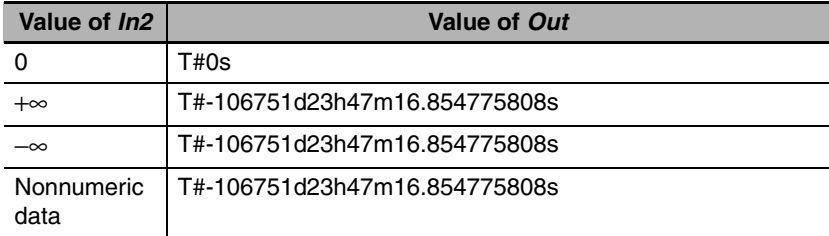

- **•** An error will not occur even if the multiplication result exceeds the valid range of *Out*.
	- **•** T#53375d\_23h\_53m\_38s\_427.387904ms \* USINT#2  $\rightarrow$  T#-106751d\_23h\_47m\_16s\_854.775808ms
	- **•** T#-53375d\_23h\_53m\_38s\_427.387905ms \* USINT#2
		- $\rightarrow$  T#106751d\_23h\_47m\_16s\_854.775806ms

### <span id="page-609-0"></span>**DIVTIME**

The DIVTIME instruction divides a time by a specified number.

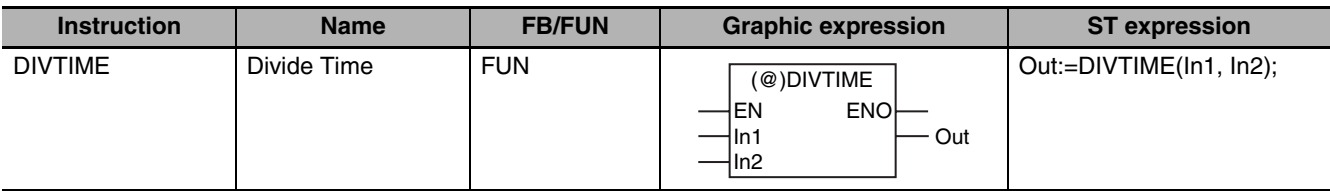

#### **Variables**

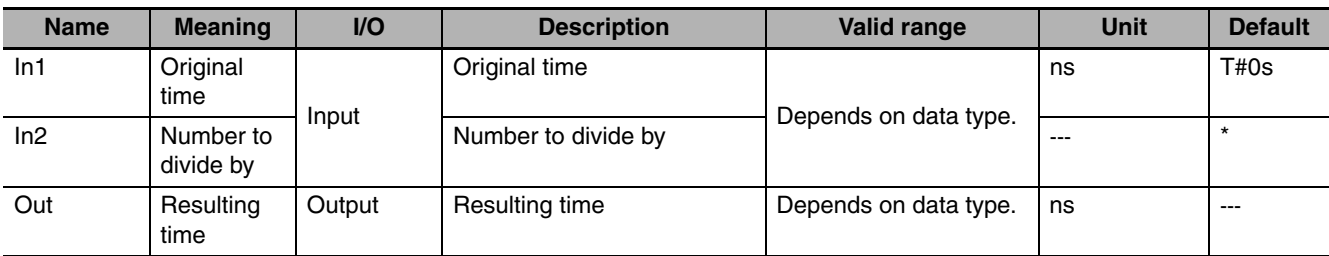

\* If you omit the input parameter, the default value is not applied. A building error will occur.

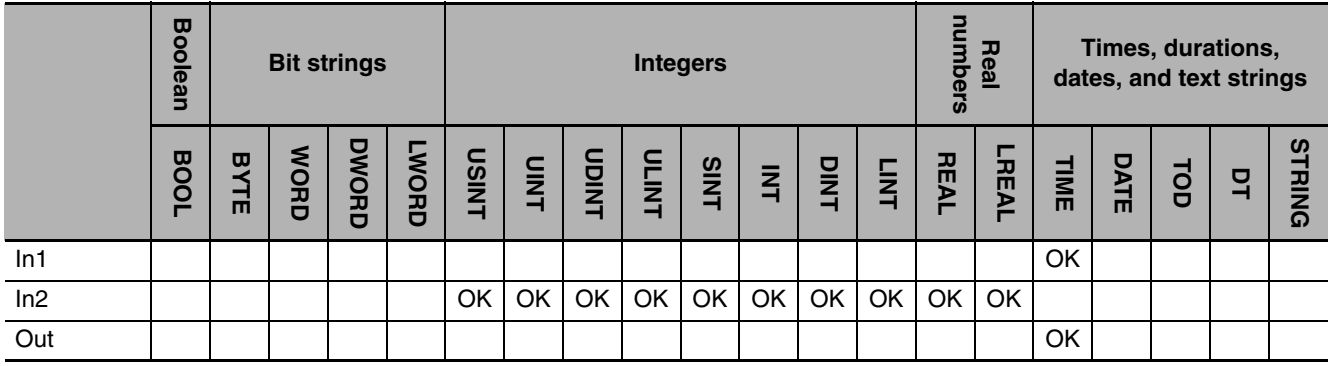

#### **Function**

The DIVTIME instruction divides a time *In1* by a number *In2.* The result of division in *Out* is also a time. The following example is for when *In1* is T#1d and *In2* is INT#2.

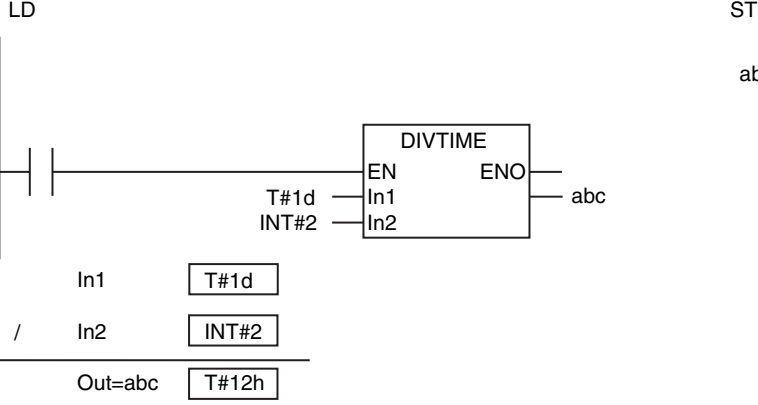

abc:=DIVTIME(T#1d, INT#2);

#### **Precautions for Correct Use**

**•** If the value of *In2* is 0, positive infinity, negative infinity, or nonnumeric data, the value of *Out* is as shown below.

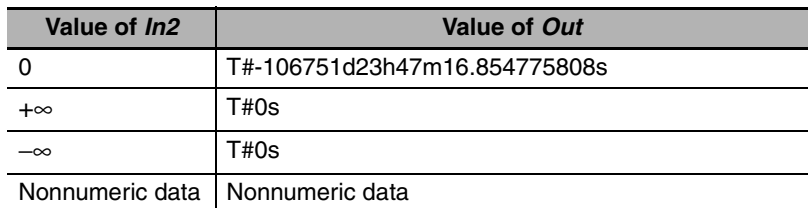

- **•** If *In2* is a real number, there may be error of up to several nanoseconds.
- **•** If *In2* is a real number, the division result is rounded to the nearest nanosecond. The following table shows how values are rounded.

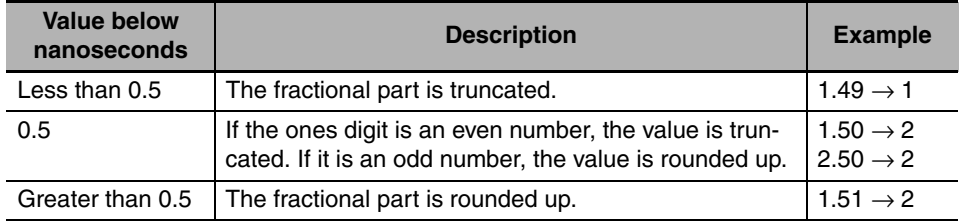

**•** An error occurs in the following case. *ENO* will be FALSE, and *Out* will not change.

**•** *In2* is an integer with a value of 0.

DIVTIME

**DIVTIME** 

# <span id="page-611-0"></span>**CONCAT\_DATE\_TOD**

#### The CONCAT\_DATE\_TOD instruction combines a date and a time of day.

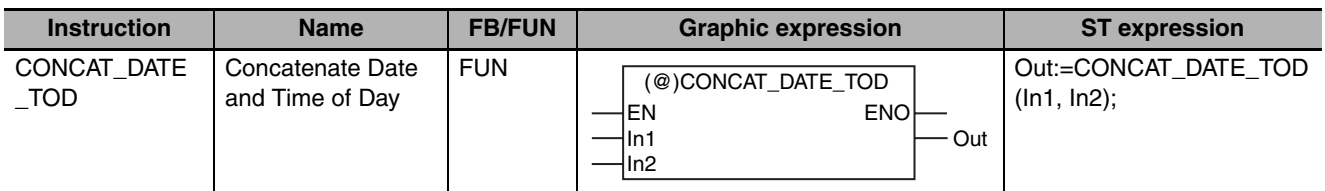

#### **Variables**

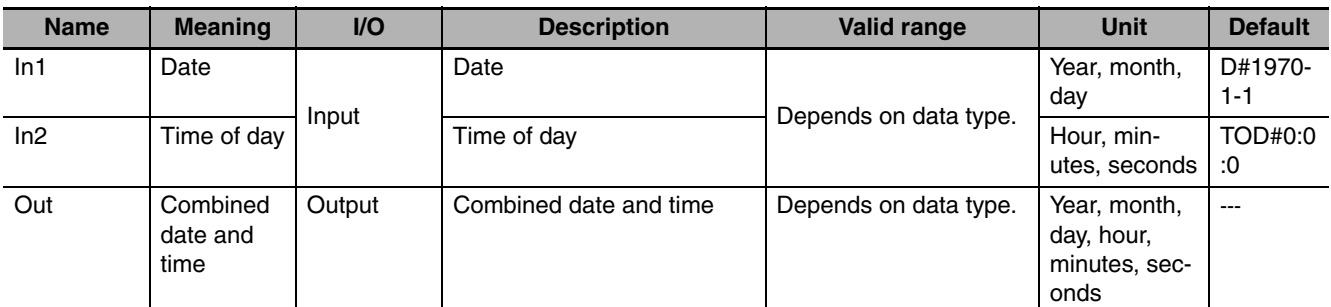

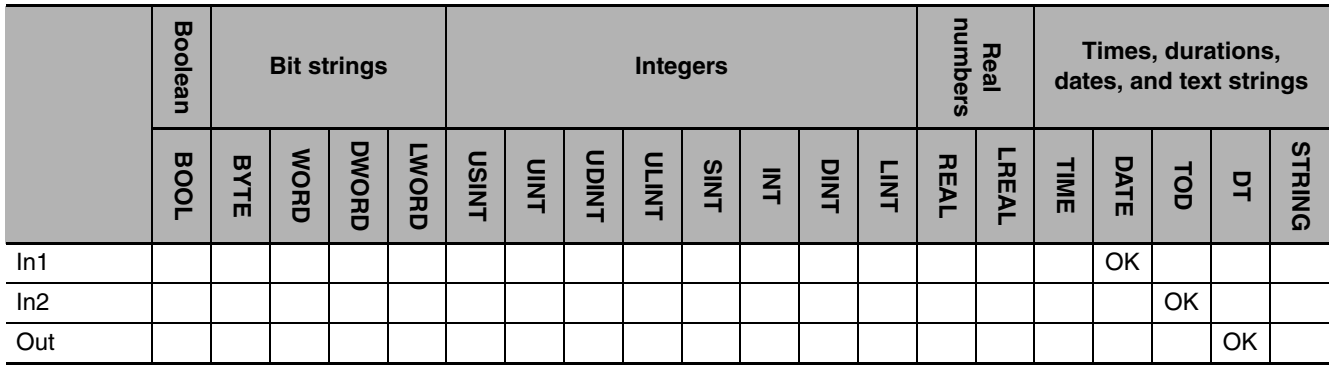
#### **Function**

The CONCAT\_DATE\_TOD instruction combines a date *In1* and a time of day *In2.* The result of combining in *Out* is also a date and time.

The following example is for when *In1* is D#1970-1-7 and *In2* is TOD#23:59:59.999999999.

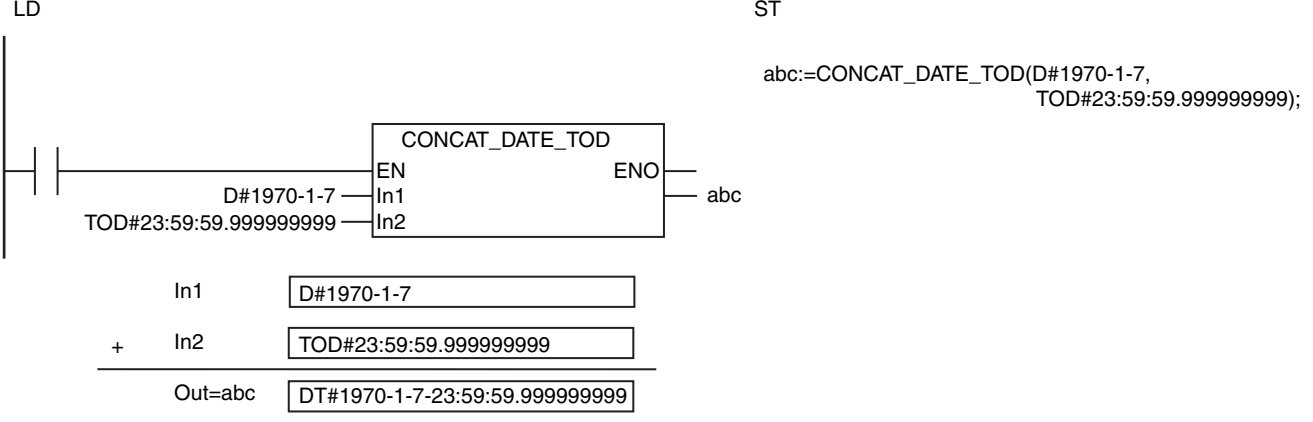

#### **Related System-defined Variables**

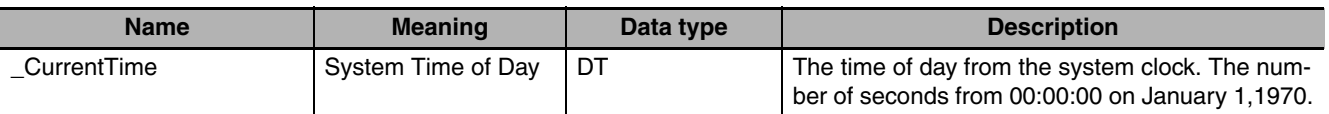

#### **Precautions for Correct Use**

An error occurs in the following case. *ENO* will be FALSE, and *Out* will not change.

**•** The results of combining exceeds the valid range of *Out* (e.g., the value of *In1* is D#2554-7-21 and the value of *In2* is larger than TOD#23:34:33.709551615).

# **DT\_TO\_TOD**

The DT\_TO\_TOD instruction extracts the time of day from a date and time.

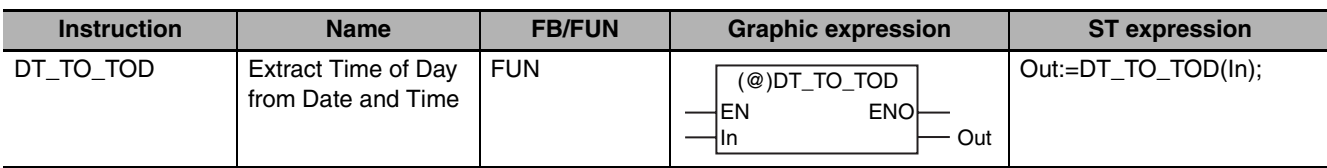

#### **Variables**

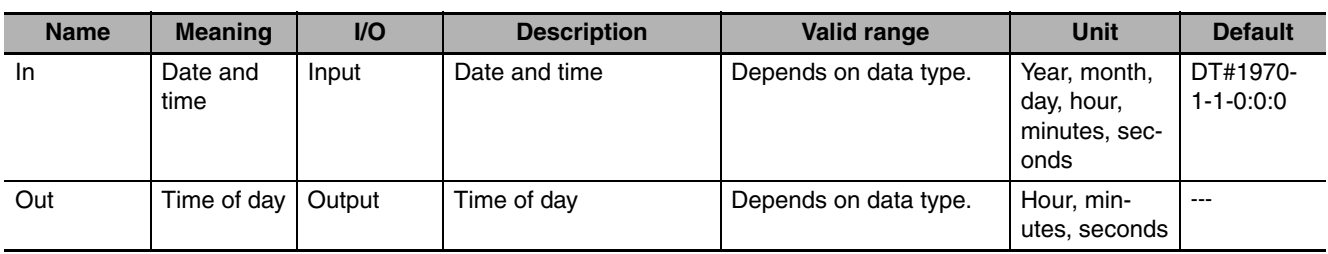

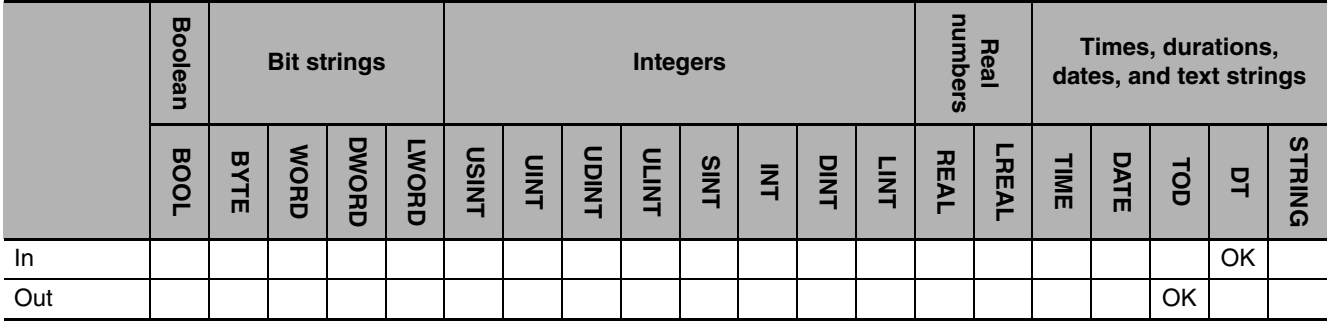

#### **Function**

The DT\_TO\_TOD instruction extracts the time of day from date and time *In.* The following example is for when *In* is DT#1970-1-7-23:59:59.999999999.

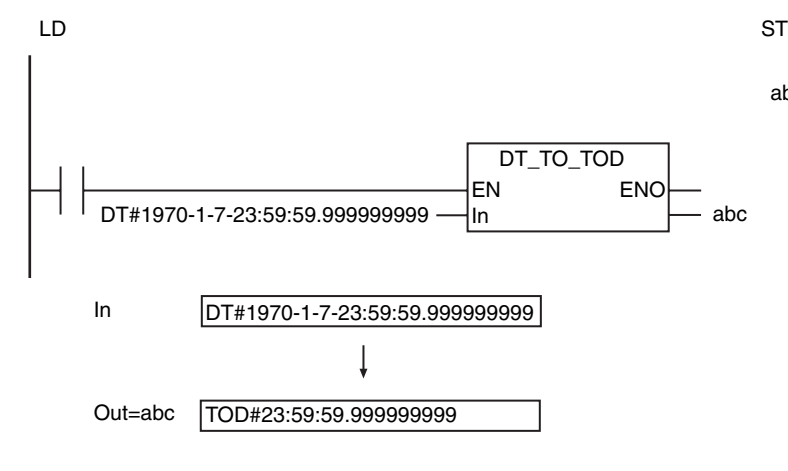

abc:=DT\_TO\_TOD(DT#1970-1-7-23:59:59.999999999);

## **Related System-defined Variables**

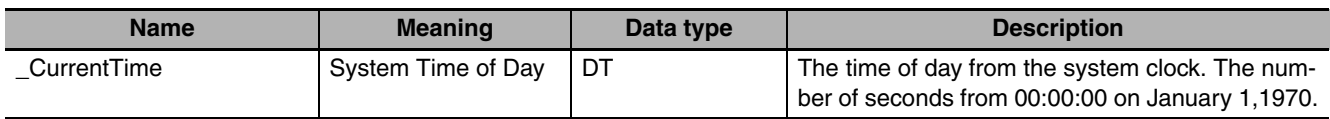

# **DT\_TO\_DATE**

The DT\_TO\_DATE instruction extracts the date from a date and time.

| <b>Instruction</b> | <b>Name</b>                               | <b>FB/FUN</b> | <b>Graphic expression</b>                           | <b>ST</b> expression |
|--------------------|-------------------------------------------|---------------|-----------------------------------------------------|----------------------|
| DT TO DATE         | <b>Extract Date from</b><br>Date and Time | <b>FUN</b>    | $(@)$ DT TO DATE<br><b>ENO-</b><br>EN<br>Out<br>۱In | Out:=DT_TO_DATE(In); |

#### **Variables**

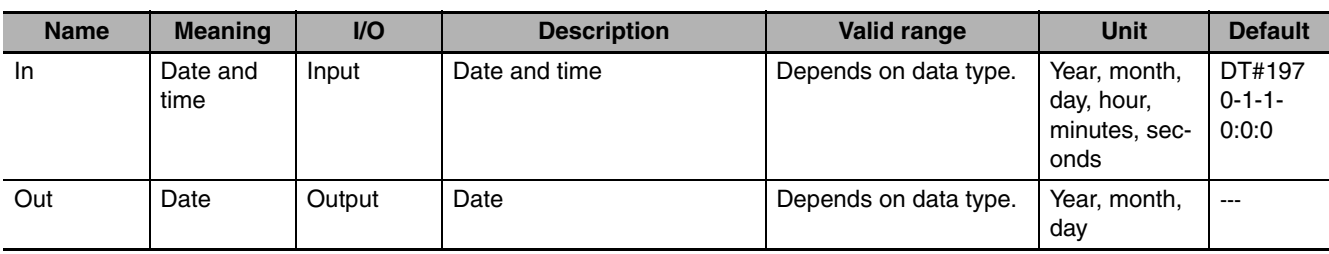

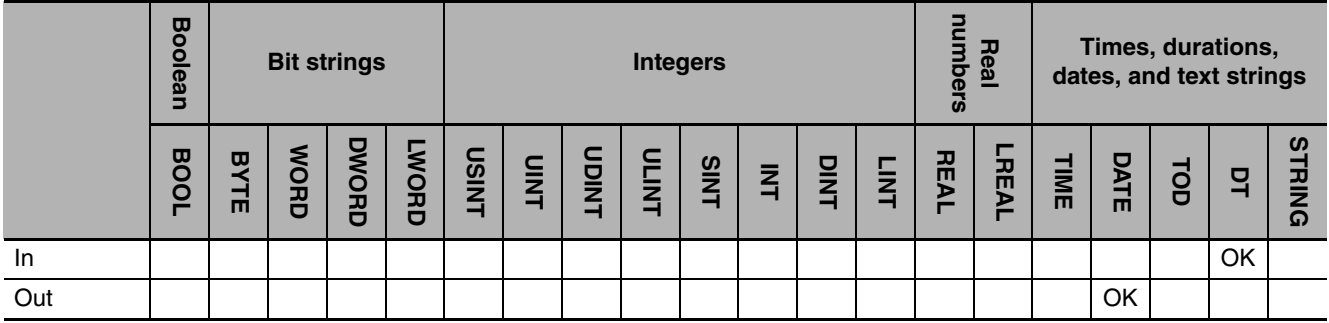

#### **Function**

The DT\_TO\_DATE instruction extracts the date from date and time *In.*

The following example is for when *In* is DT#1970-1-7-23:59:59.999999999.

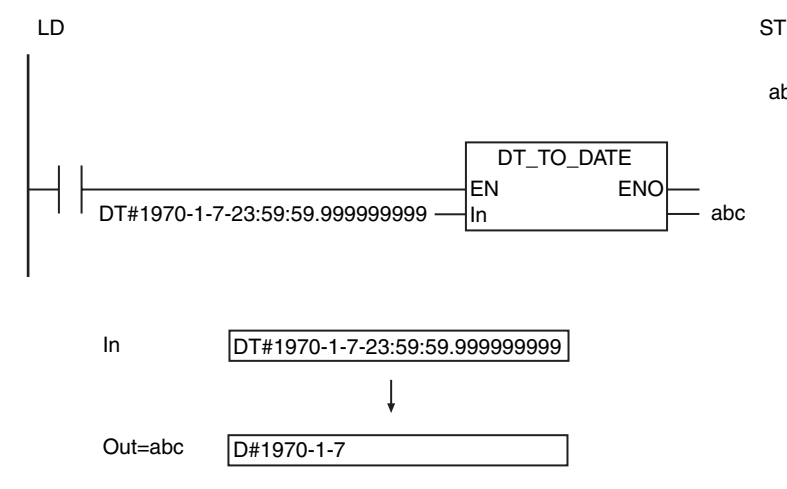

abc:=DT\_TO\_DATE(DT#1970-1-7-23:59:59.999999999);

## **Related System-defined Variables**

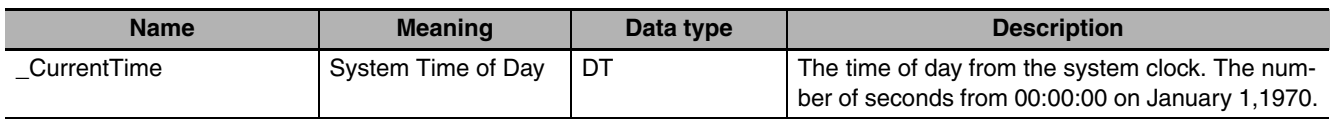

## **SetTime**

The SetTime instruction sets the system time.

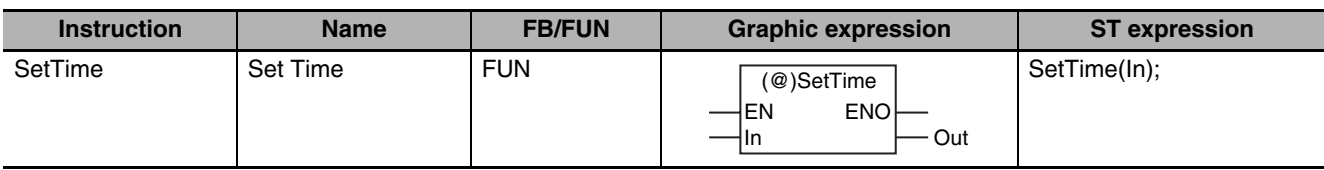

#### **Variables**

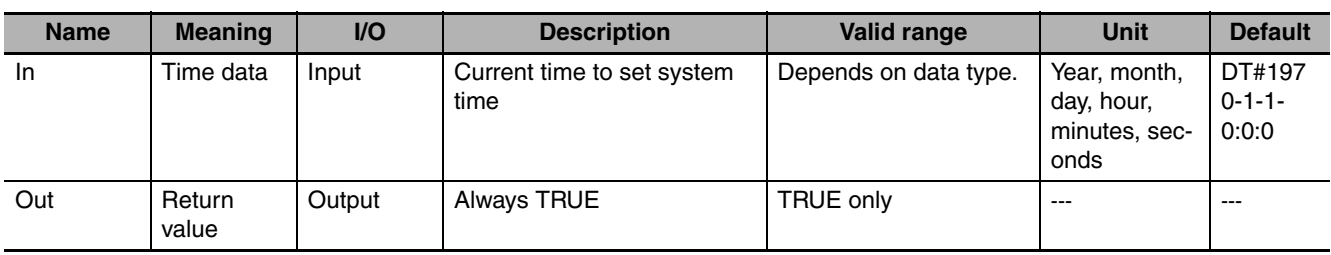

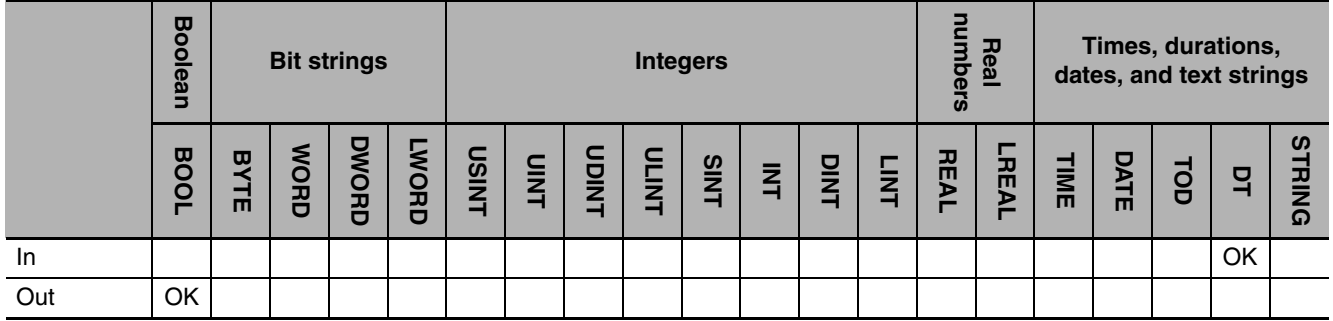

#### **Function**

The SetTime instruction sets the system time to date and time *In*.

The following programming example is for when *In* is DT#1970-1-7:23:59:59.999999999.

LD ST

SetTime(DT#1970-1-7-23:59:59.999999999);

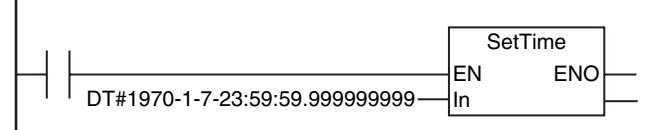

#### **Related System-defined Variables**

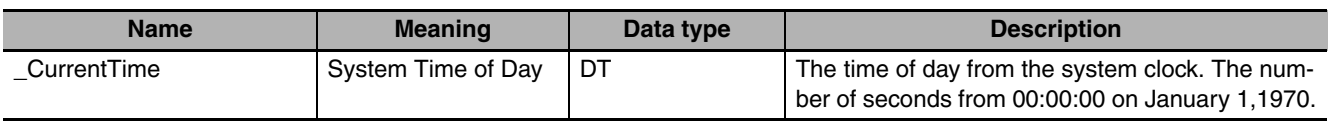

#### **Additional Information**

The following methods can also be used to set the system time.

- **•** Sysmac Studio
- **•** NTP function

#### **Precautions for Correct Use**

- **•** For *In*, specify the time for the set time zone (do not specify Greenwich mean time (GMT)).
- **•** You cannot set a time in *In* that is lower than 1970-1-1-0:0:0.000000000 GMT.
- **•** A time lag will occur when updating the internal time. If the time is read immediately after executing this instruction, the old time may be read.
- **•** Return value *Out* is not used when the instruction is used in ST.
- **•** An error occurs in the following cases. *ENO* will be FALSE, and *Out* will not change.
	- **•** The value of *In* is outside of the valid range.
	- **•** The value of *In* is below 1970-1-1-0:0:0.000000000 GMT.

SetTime

## **GetTime**

The GetTime instruction reads the current time.

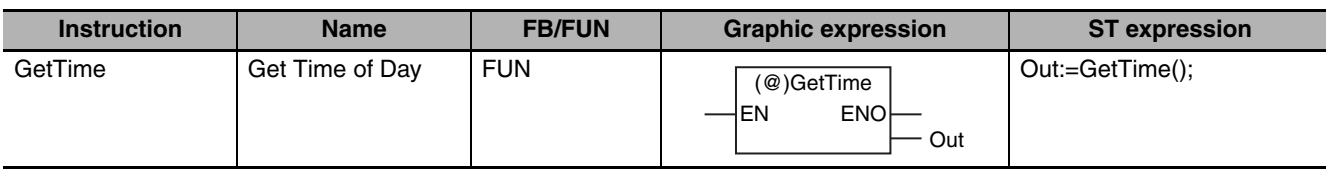

#### **Variables**

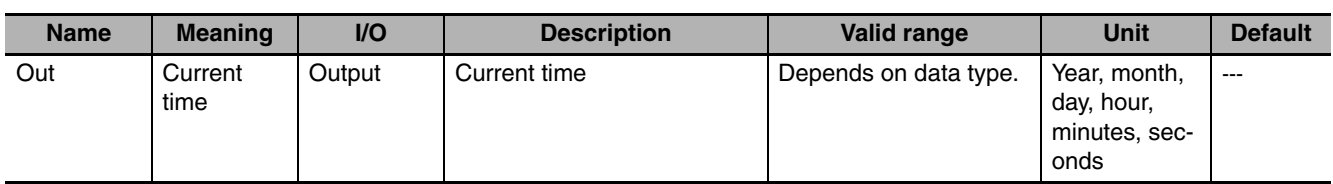

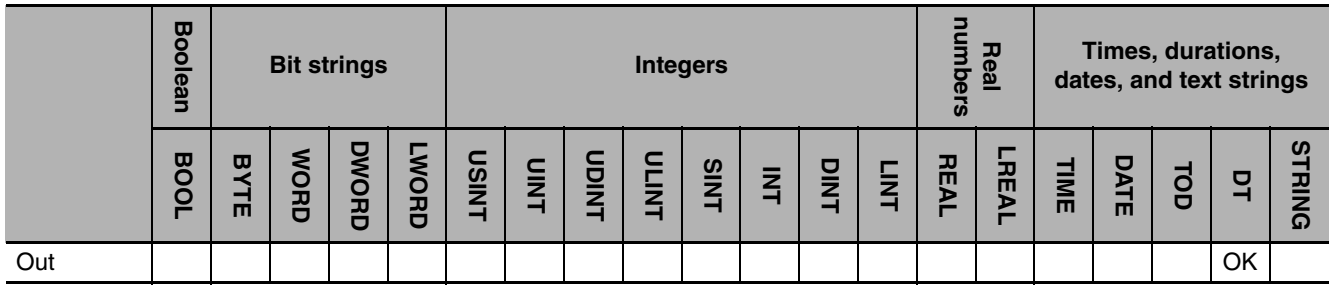

## **Function**

The GetTime instruction reads the current time. The current time of day is the time for the set time zone (not Greenwich mean time (GMT)).

The following figure shows a programming example. The current time is assigned to variable *abc.*

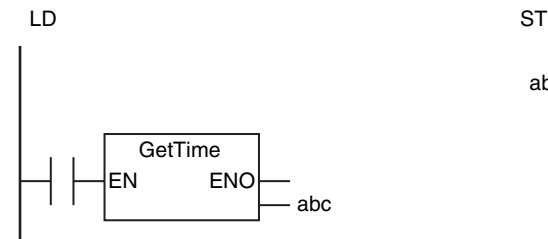

abc:=GetTime();

#### **Related System-defined Variables**

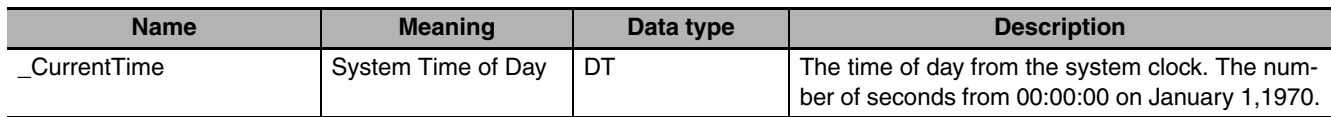

#### **Additional Information**

- **•** Use the DtToSec instruction (page [2-574\)](#page-621-0) to convert the current time of day to the system time of day (number of seconds from 00:00:00 on January 1,1970).
- **•** Use the DtToDateStruct instruction (page [2-597](#page-644-0)) to convert the current time of day to a date (year, month, day, minutes, and seconds).
- **•** Use the GetDayOfWeek instruction (page [2-593](#page-640-0)) to read the day of the week.

**GetTime** 

## <span id="page-621-0"></span>**DtToSec**

The DtToSec instruction converts a date and time to the number of seconds from 00:00:00 on January 1, 1970.

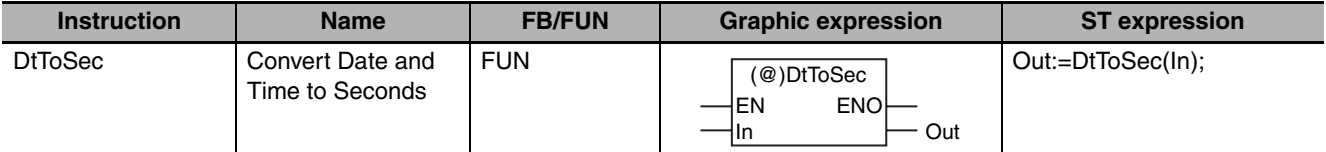

#### **Variables**

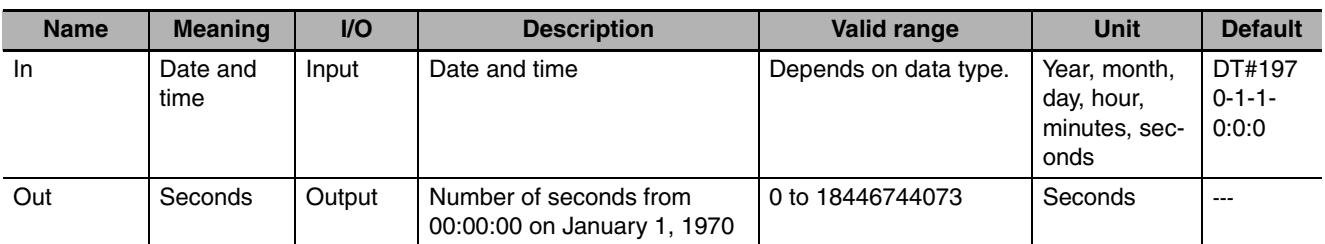

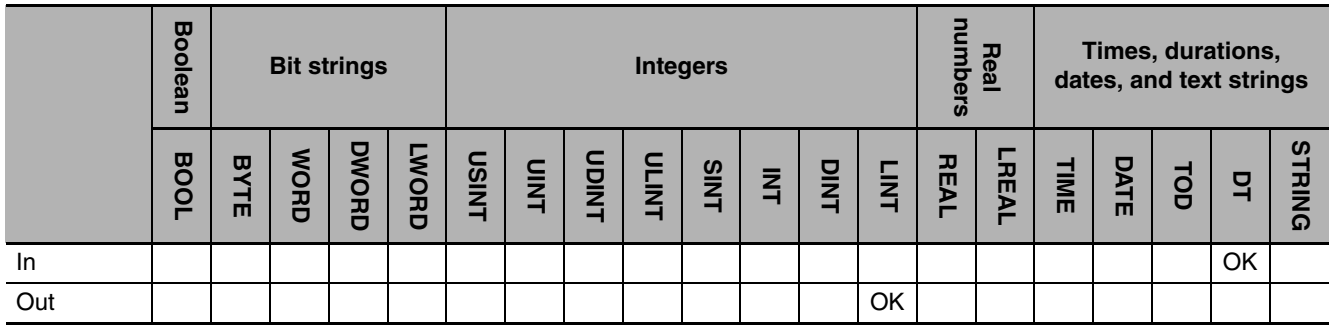

#### **Function**

The DtToSec instruction converts the date and time in *In* to the number of seconds from 00:00:00 on January 1, 1970. The converted value is in seconds. The value is truncated below the seconds. The following example is for when *In* is DT#1970-1-2-0:0:0.999999999.

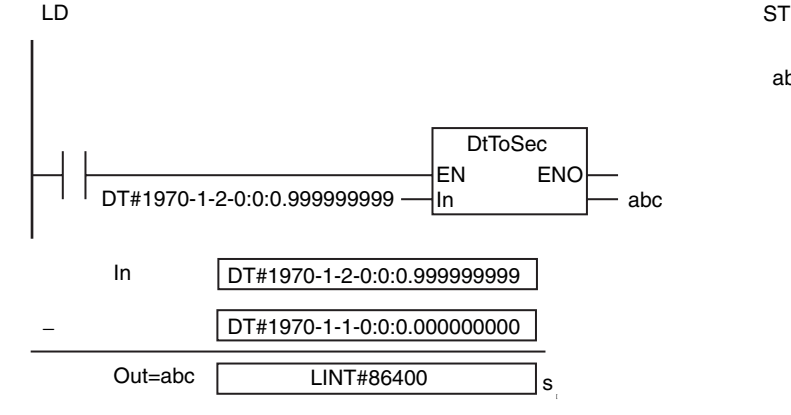

abc:=DtToSec(DT#1970-1-2-0:0:0.999999999);

#### **Related System-defined Variables**

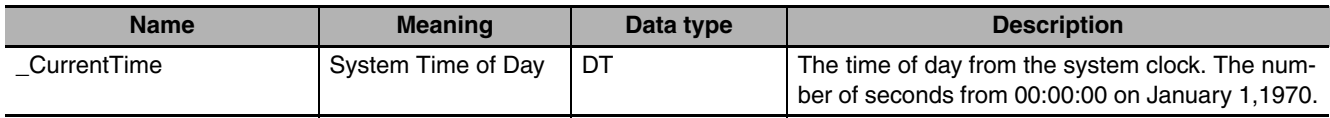

#### **Additional Information**

Use the SecToDt instruction (page [2-578](#page-625-0)) to convert the number of seconds from 00:00:00 on January 1,1970 to a date and time.

## <span id="page-623-0"></span>**DateToSec**

The DateToSec instruction converts a date to the number of seconds from 00:00:00 on January 1, 1970.

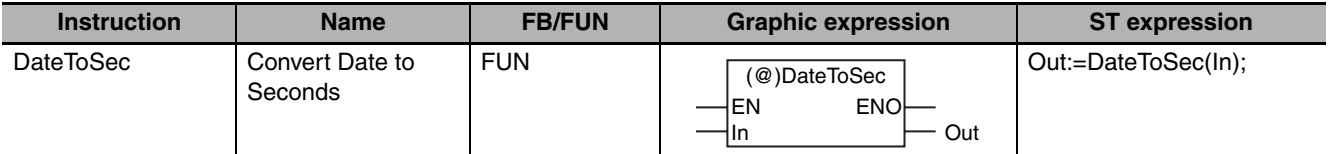

#### **Variables**

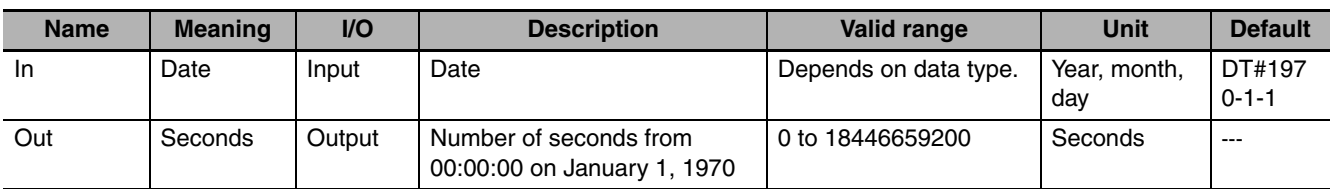

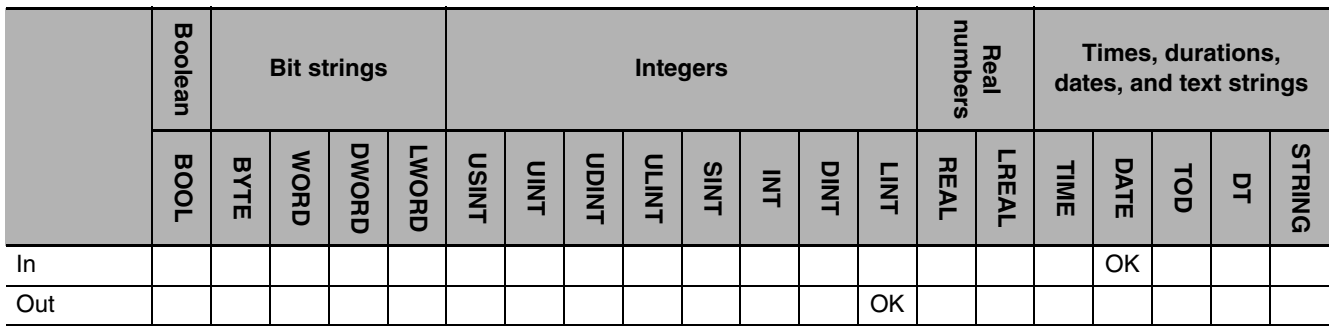

#### **Function**

The DateToSec instruction converts 00:00:00 on date *In* to the number of seconds from 00:00:00 on January 1, 1970. The converted value is in seconds.

The following example is for when *In* is D#1970-1-2.

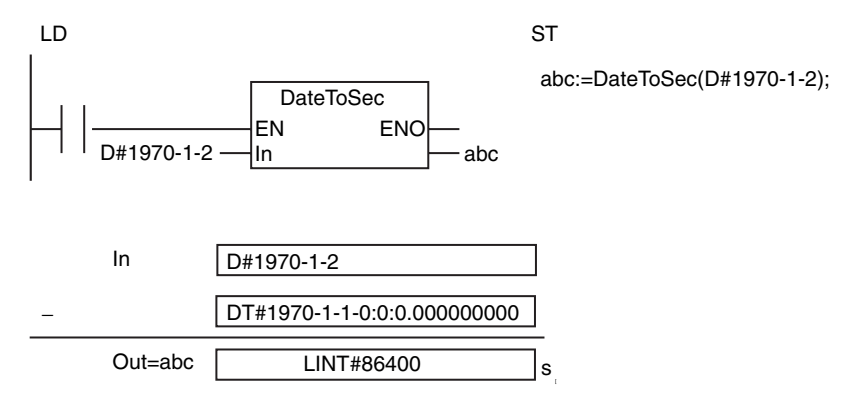

#### **Additional Information**

Use the SecToDate instruction (page [2-580\)](#page-627-0) to convert the number of seconds from 00:00:00 on January 1,1970 to a date.

## <span id="page-624-0"></span>**TodToSec**

The TodToSec instruction converts a time of day to the number of seconds from 00:00:00.

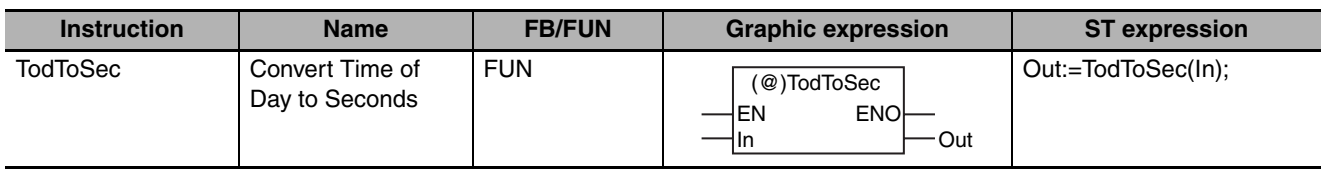

#### **Variables**

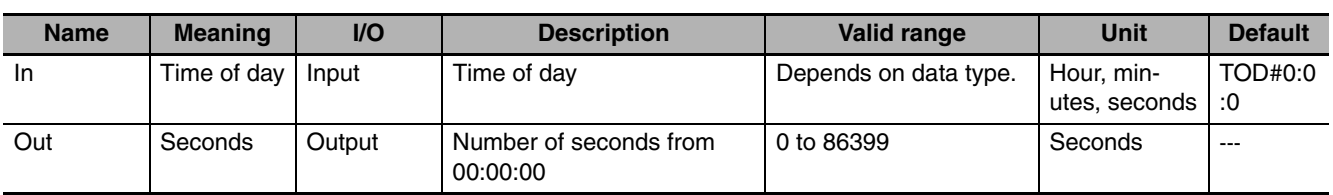

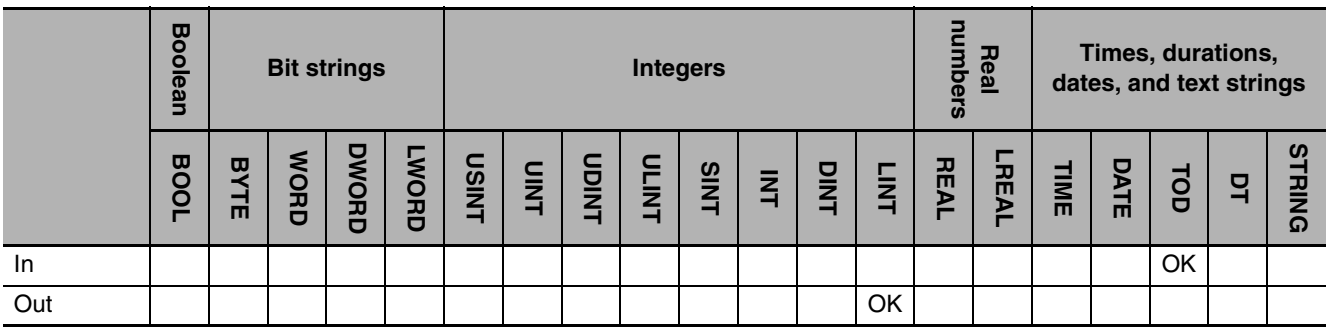

### **Function**

The TodToSec instruction converts the time of day in *In* to the number of seconds from 00:00:00. The converted value is in seconds. The value is truncated below the seconds.

The following example is for when *In* is TOD#12:0:0.999999999.

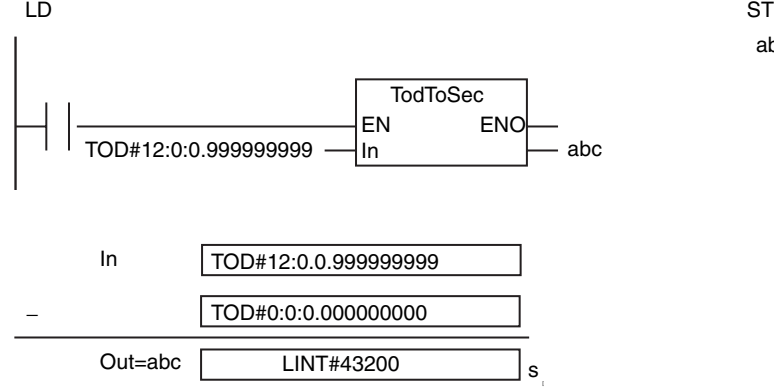

abc:=TodToSec(TOD#12:0:0.999999999);

### **Additional Information**

Use the SecToTod instruction (page [2-582](#page-629-0)) to convert the number of seconds from 00:00:00 on January 1,1970 to a time of day.

## <span id="page-625-0"></span>**SecToDt**

The SecToDt instruction converts the number of seconds from 00:00:00 on January 1, 1970 to a date and time.

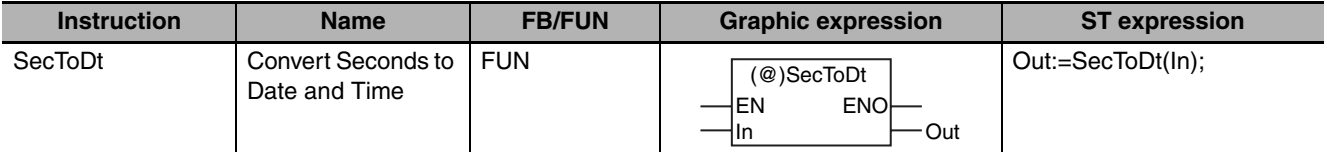

#### **Variables**

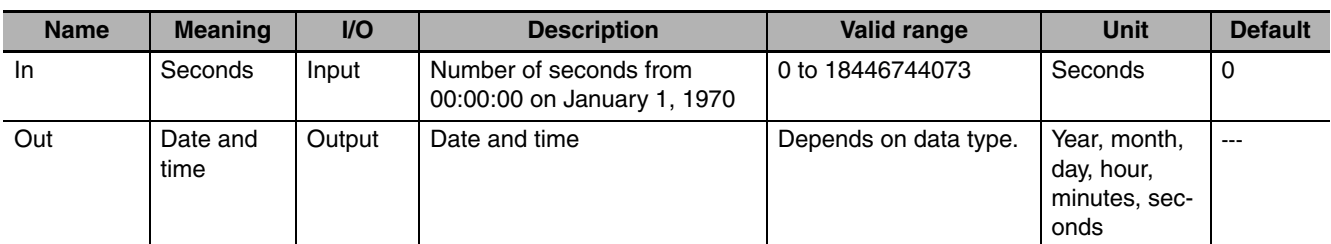

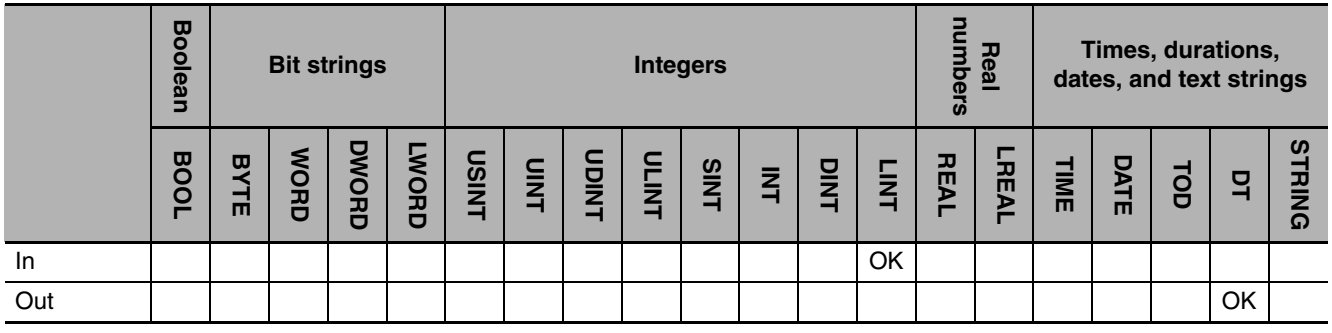

#### **Function**

The SecToDt instruction converts the number of seconds from 00:00:00 on January 1, 1970 in *In* to a date and time.

abc:=SecToDt(LINT#86400);

The following example is for when *In* is LINT#86400.

LD ST

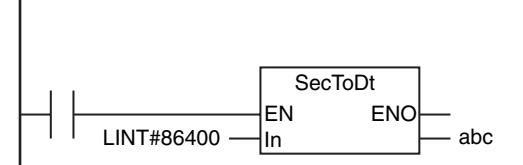

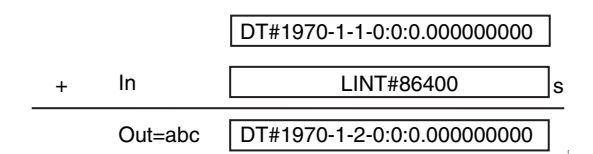

### **Related System-defined Variables**

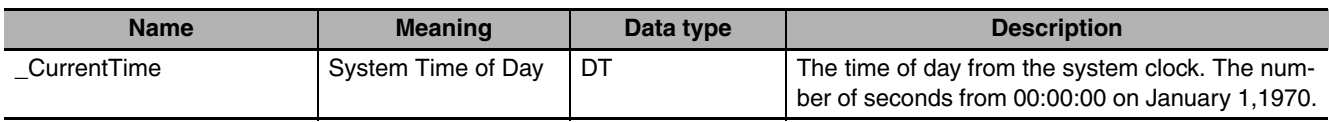

#### **Additional Information**

Use the DtToSec instruction (page [2-574](#page-621-0)) to convert the current time of day to the number of seconds from 00:00:00 on January 1,1970.

### **Precautions for Correct Use**

An error occurs in the following case. *ENO* will be FALSE, and *Out* will not change.

**•** The value of *In* is outside of the valid range.

## <span id="page-627-0"></span>**SecToDate**

The SecToDate instruction converts the number of seconds from 00:00:00 to a date.

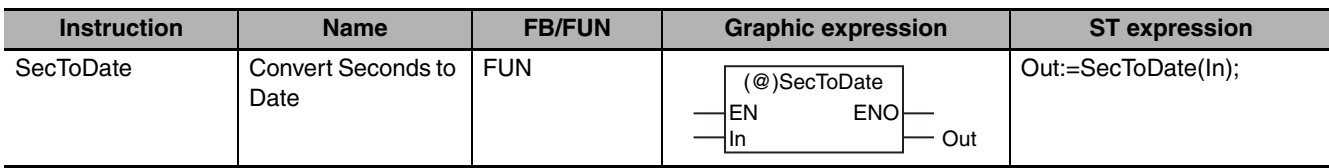

#### **Variables**

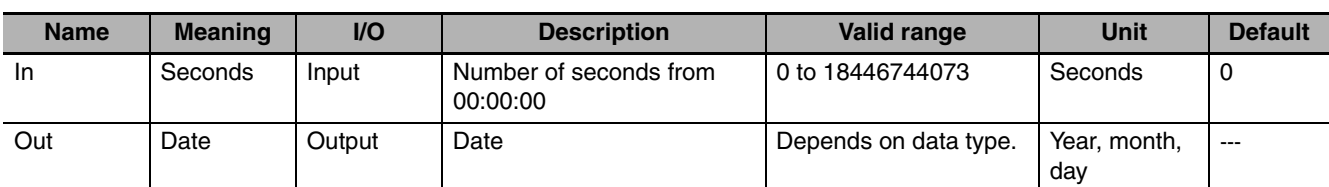

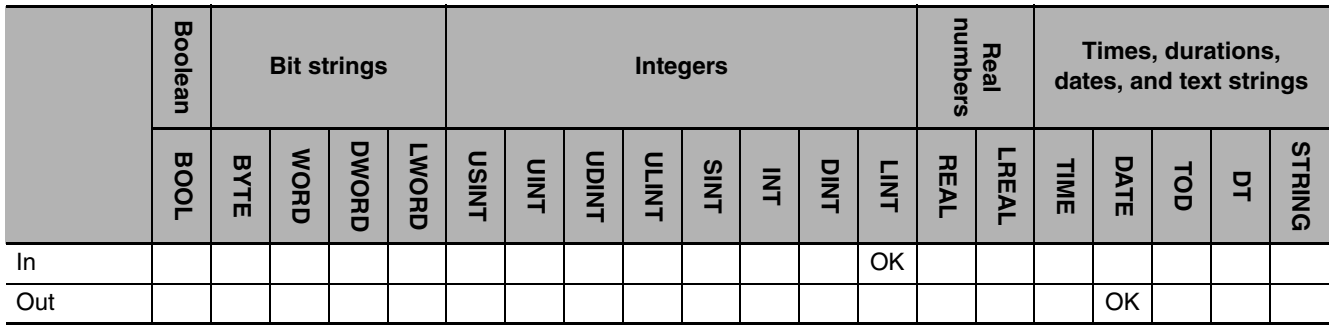

#### **Function**

The SecToDate instruction converts the number of seconds from 00:00:00 in *In* to a date. The value is truncated below date.

The following example is for when *In* is LINT#86400.

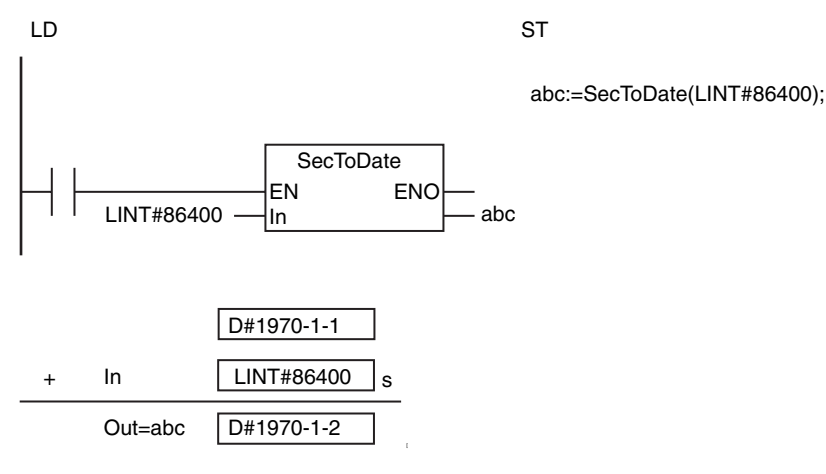

#### **Additional Information**

Use the DateToSec instruction (page [2-576\)](#page-623-0) to convert a date to the number of seconds from 00:00:00 on January 1,1970.

#### **Precautions for Correct Use**

An error occurs in the following case. *ENO* will be FALSE, and *Out* will not change.

**•** The value of *In* is outside of the valid range.

SecToDate

**SecToDate** 

## <span id="page-629-0"></span>**SecToTod**

The SecToTod instruction converts the number of seconds from 00:00:00 to a time of day.

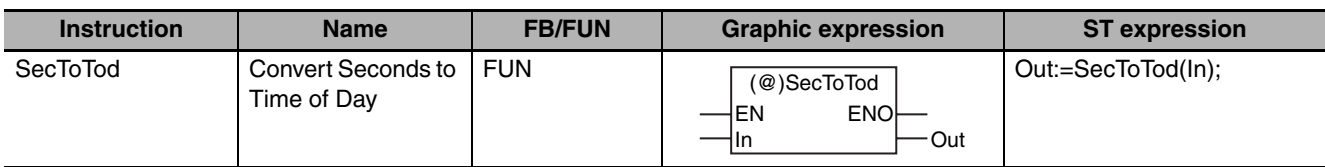

#### **Variables**

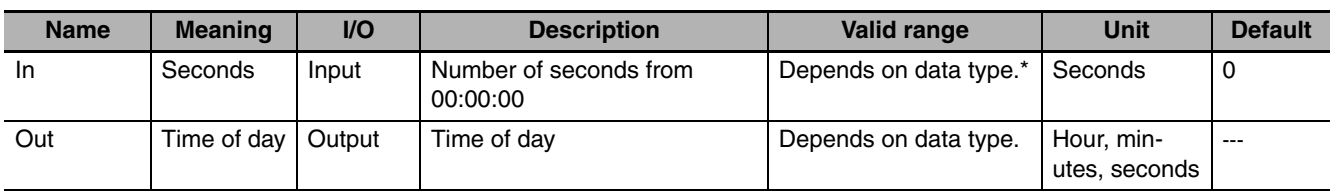

\* Negative numbers are excluded.

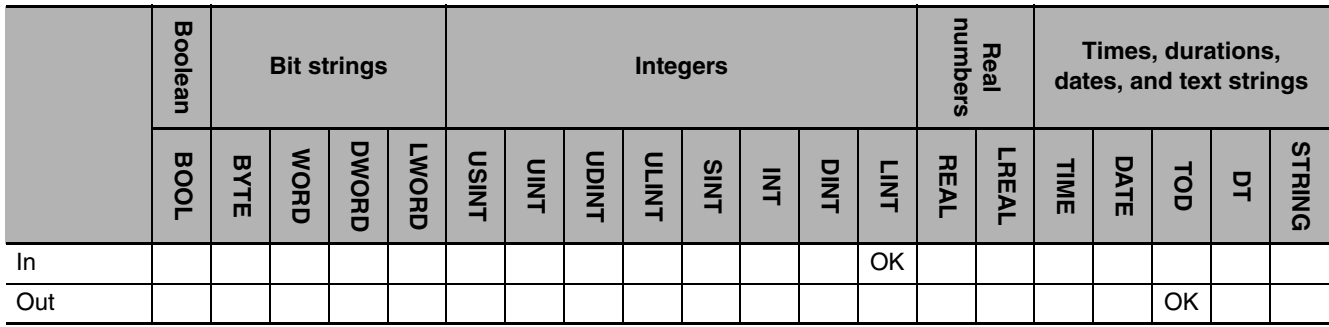

#### **Function**

The SecToTod instruction converts the number of seconds from 00:00:00 in *In* to a time of day. If the value of *In* is 24 hours or longer, *In* is divided by 24 and the remainder is converted to the time of day. The following example is for when *In* is LINT#86410.

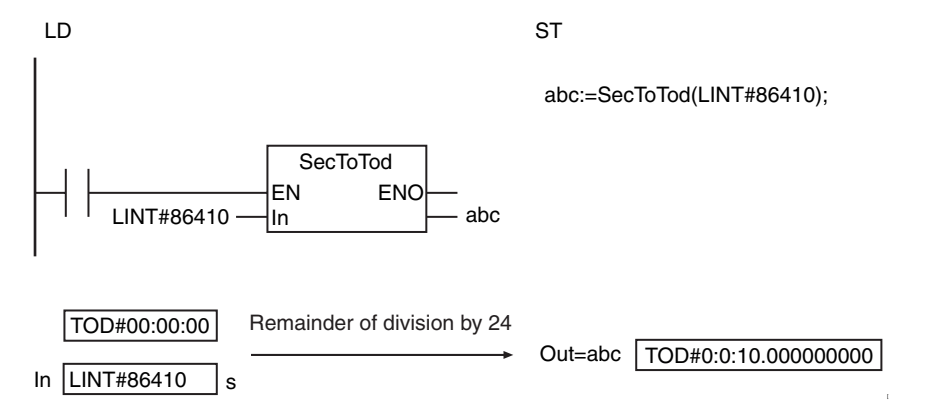

#### **Additional Information**

Use the TodToSec instruction (page [2-577\)](#page-624-0) to convert a time of day to the number of seconds from 00:00:00 on January 1,1970.

## <span id="page-630-0"></span>**TimeToNanoSec**

The TimeToNanoSec instruction converts a time to nanoseconds.

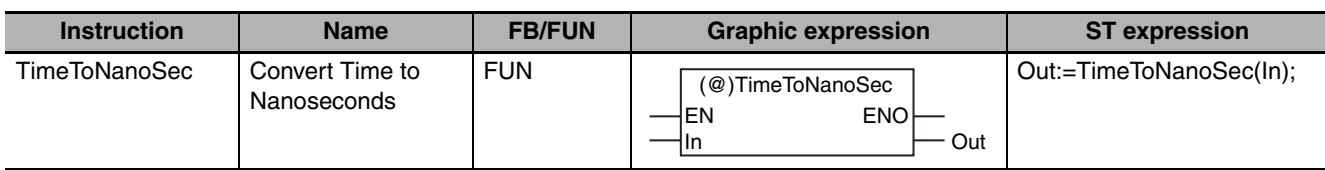

## **Variables**

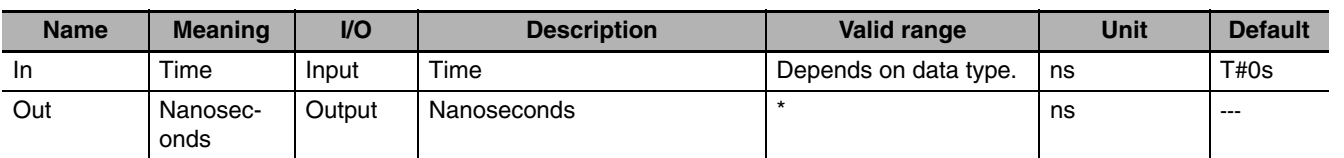

\* −9223372036854775808 to 9223372036854775807

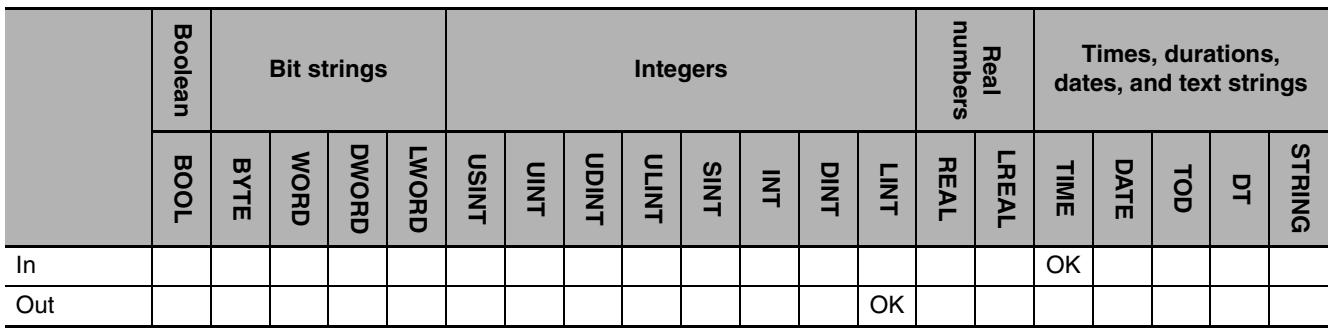

### **Function**

The TimeToNanoSec instruction converts the time in *In* to nanoseconds.

The following example is for when *In* is T#1d1h1m1.999999999s.

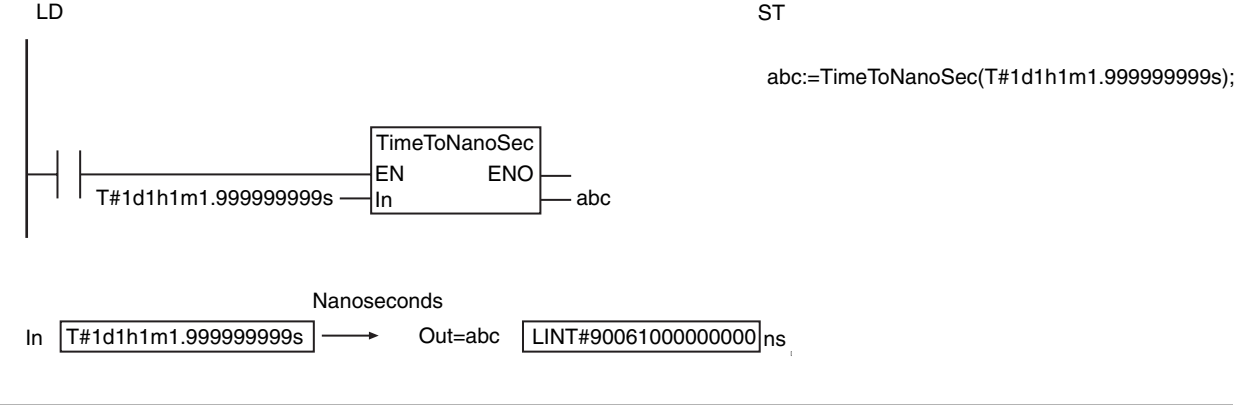

### **Additional Information**

Use the NanoSecToTime instruction (page [2-585](#page-632-0)) to convert nanoseconds to a time.

## <span id="page-631-0"></span>**TimeToSec**

The TimeToSec instruction converts a time to seconds.

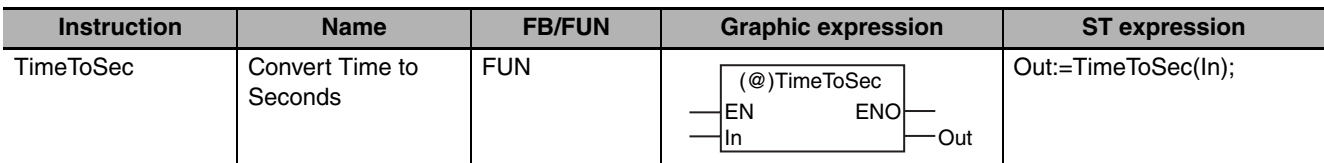

#### **Variables**

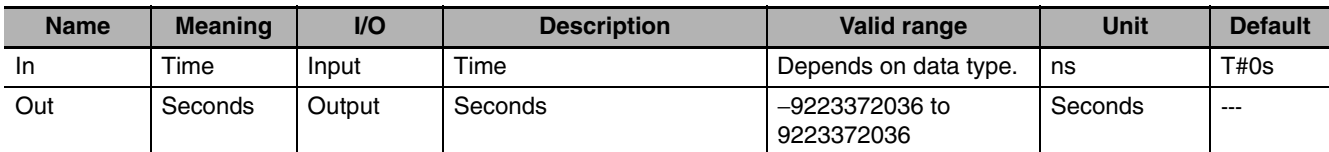

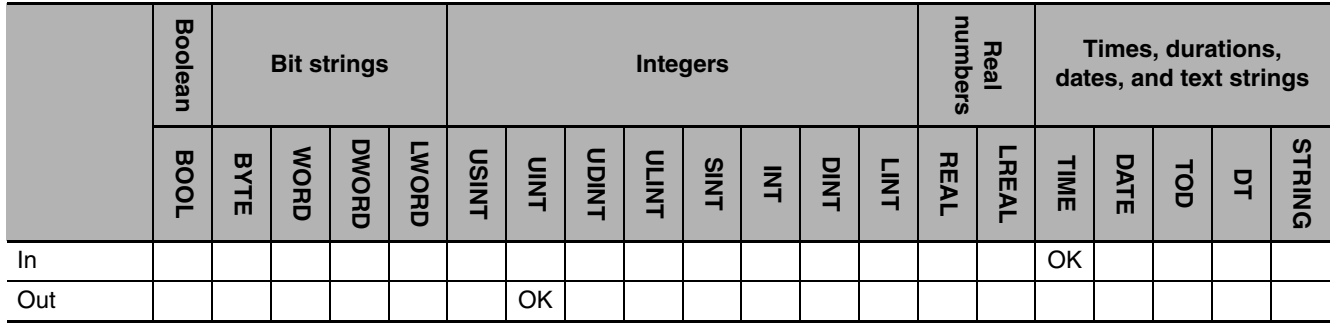

### **Function**

The TimeToSec instruction converts the time in *In* to seconds. The value is truncated below the seconds.

The following example is for when *In* is T#1d1h1m1.999999999s.

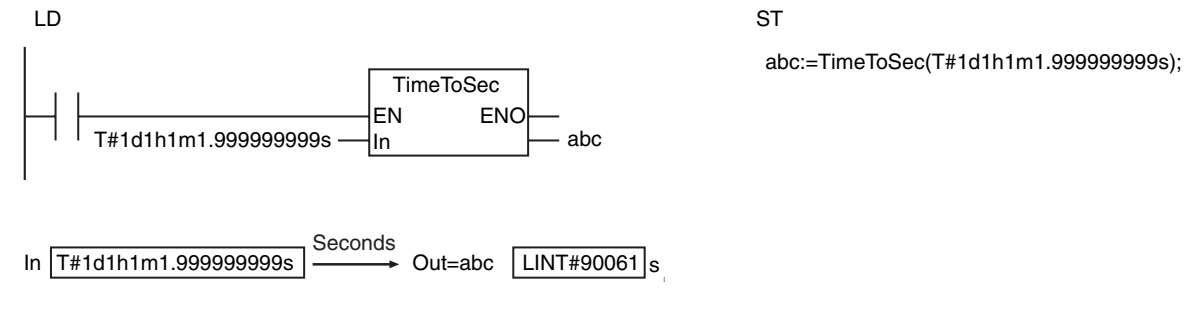

#### **Additional Information**

Use the SecToTime instruction (page [2-586](#page-633-0)) to convert seconds to a time.

#### **Precautions for Correct Use**

*In* is in nanoseconds. *Out* is in seconds.

## <span id="page-632-0"></span>**NanoSecToTime**

The NanoSecToTime instruction converts nanoseconds to a time.

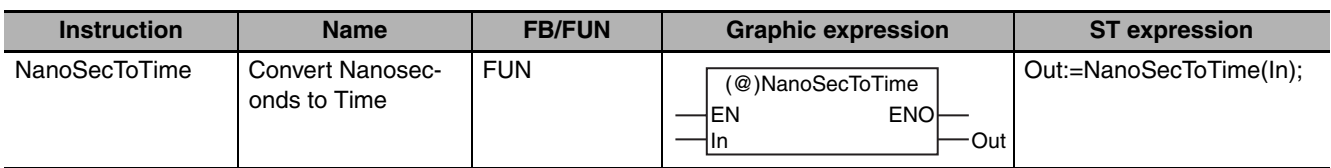

### **Variables**

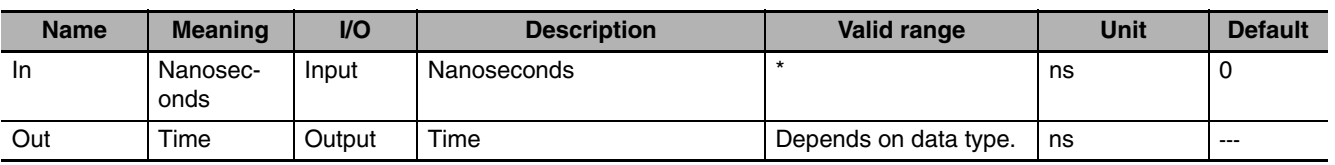

\* −9223372036854775808 to 9223372036854775807

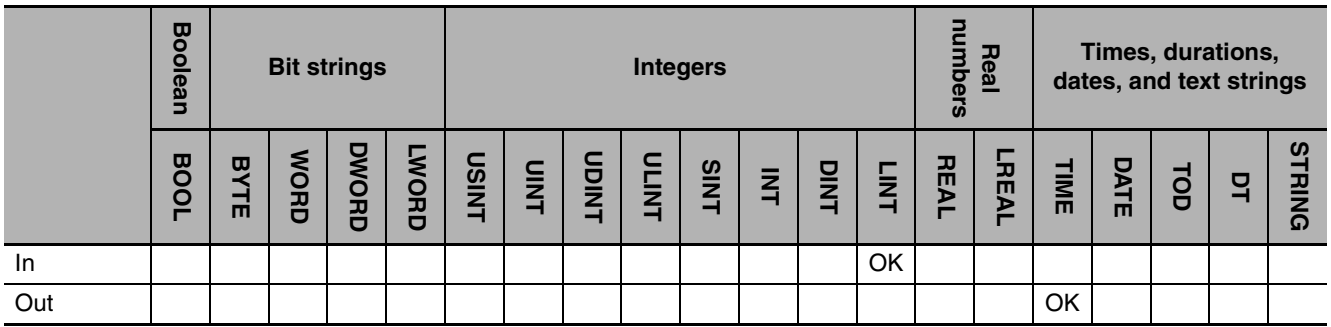

### **Function**

The NanoSecToTime instruction converts the number of nanoseconds in *In* to a time. The following example is for when *In* is LINT#90061000000000.

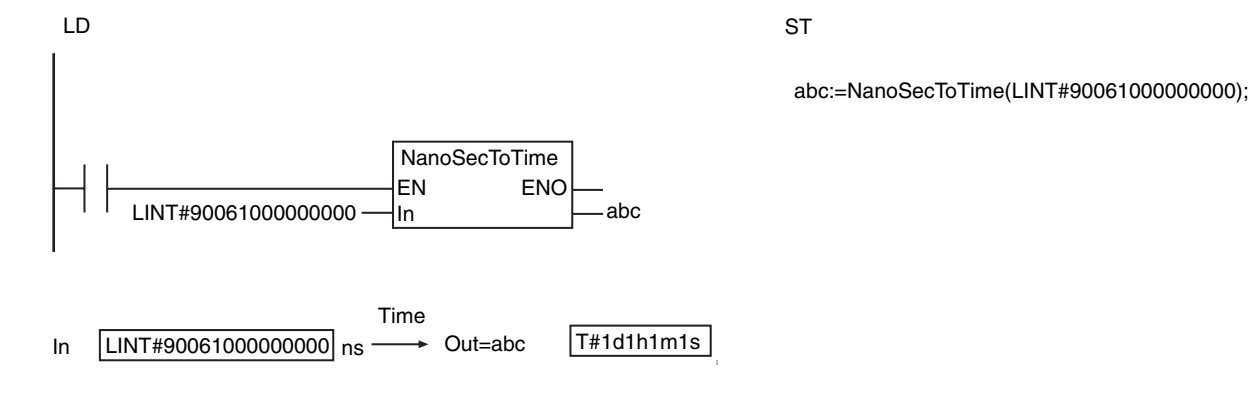

## **Additional Information**

Use the TimeToNanoSec instruction (page [2-583](#page-630-0)) to convert a time to nanoseconds.

## <span id="page-633-0"></span>**SecToTime**

The SecToTime instruction converts seconds to a time.

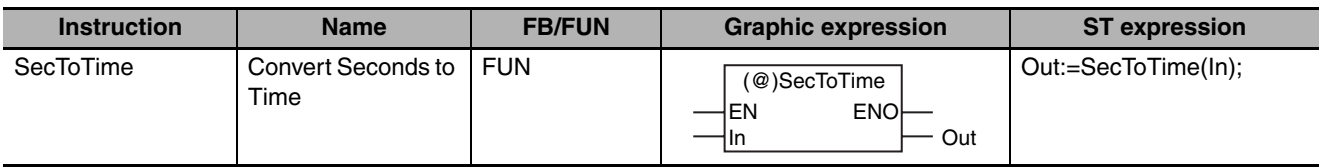

#### **Variables**

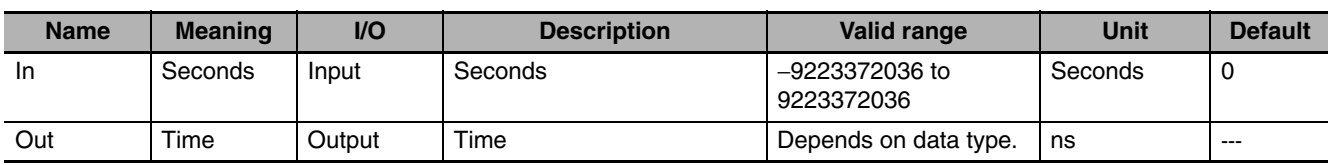

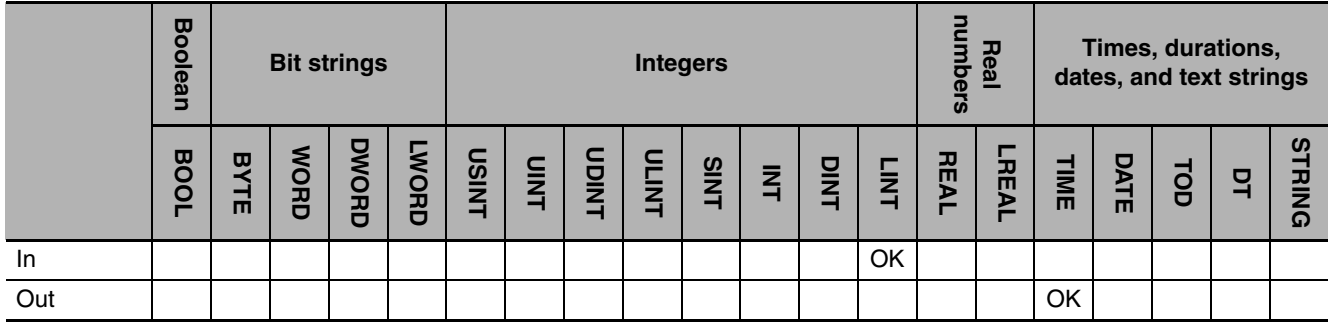

#### **Function**

The SecToTime instruction converts the number of seconds in *In* to a time. The following example is for when *In* is LINT#90061.

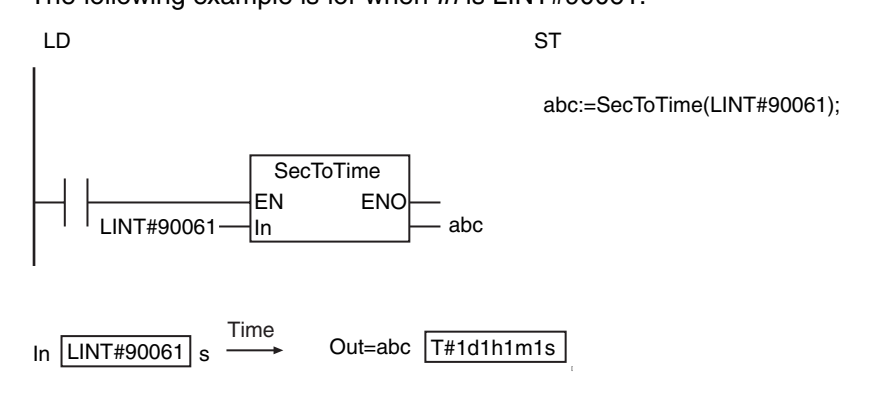

#### **Additional Information**

Use the TimeToSec instruction (page [2-584](#page-631-0)) to convert a time to seconds.

#### **Precautions for Correct Use**

- **•** *In* is in seconds. *Out* is in nanoseconds.
- **•** An error occurs in the following case. *ENO* will be FALSE, and *Out* will not change.
	- **•** The value of *In* is outside of the valid range.

## **ChkLeapYear**

The ChkLeapYear instruction is used to check for a leap year.

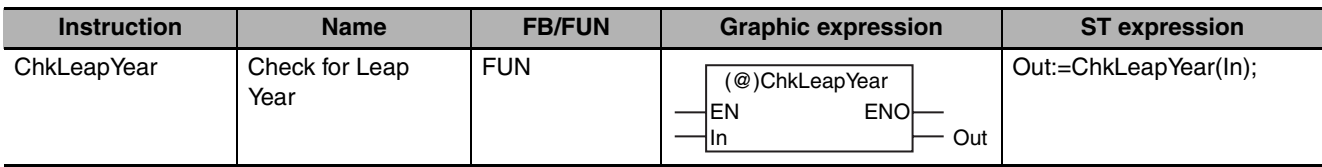

#### **Variables**

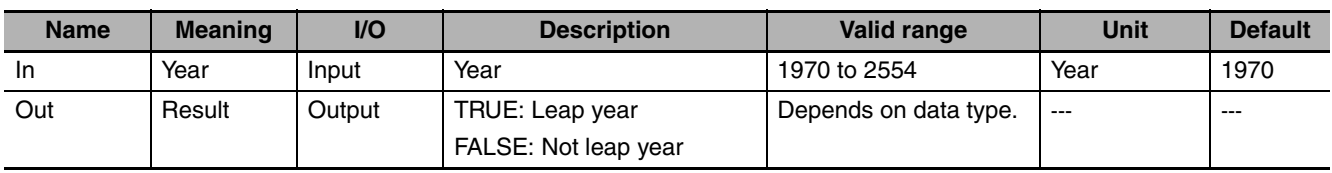

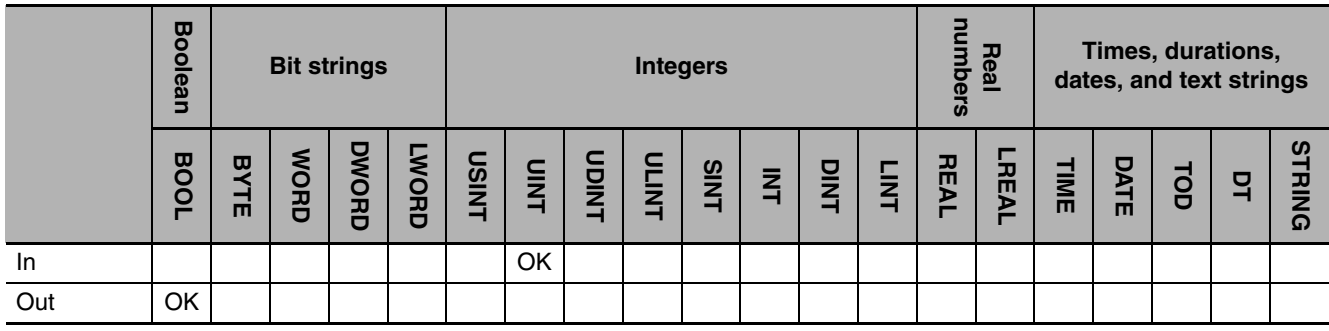

### **Function**

The ChkLeapYear instruction is used to check to see if year *In* is a leap year. If it is a leap year, the value of result *Out* is TRUE. If it is not a leap year, *Out* is FALSE.

The following example is for when *In* is UINT#2012.

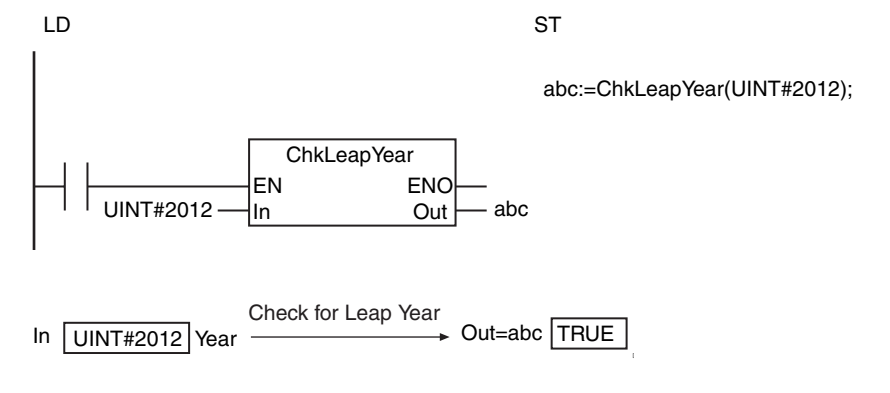

#### **Precautions for Correct Use**

If the value of *In* exceeds the valid range, an error will not occur and the value of *Out* will be an illegal value.

## **GetDaysOfMonth**

The GetDaysOfMonth instruction gets the number of days in the specified month.

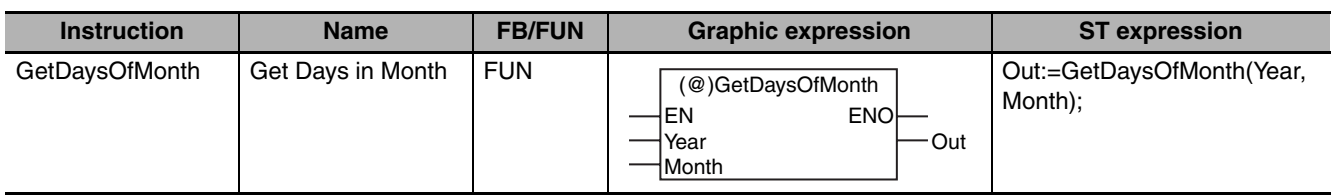

#### **Variables**

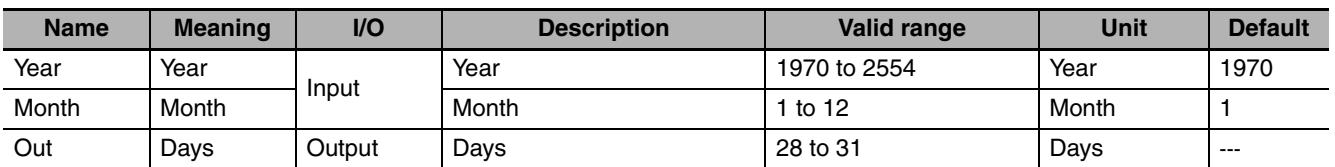

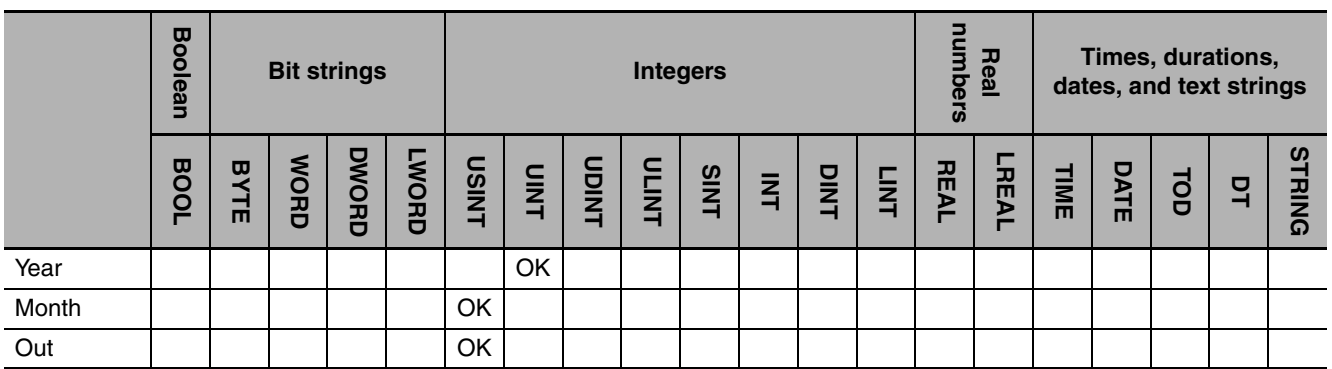

### **Function**

The GetDaysOfMonth instruction gets the number of days in month *Month* of year *Year*. The following example is for when *Year* is UINT#2012 and *Month* is USINT#2.

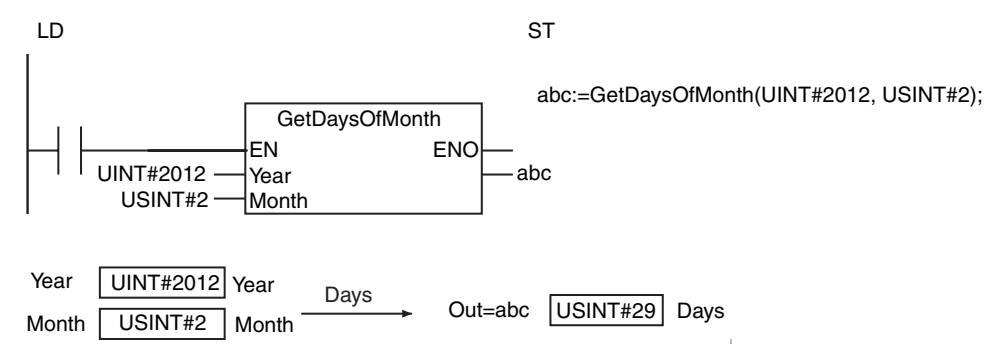

### **Precautions for Correct Use**

- **•** If the value of *Year* exceeds the valid range, an error will not occur and the value of *Out* will be an illegal value.
- **•** An error occurs in the following case. *ENO* will be FALSE, and *Out* will not change.
	- **•** The value of *Month* is outside of the valid range.

#### **Sample Programming**

This sample gets the number of days in the current month.

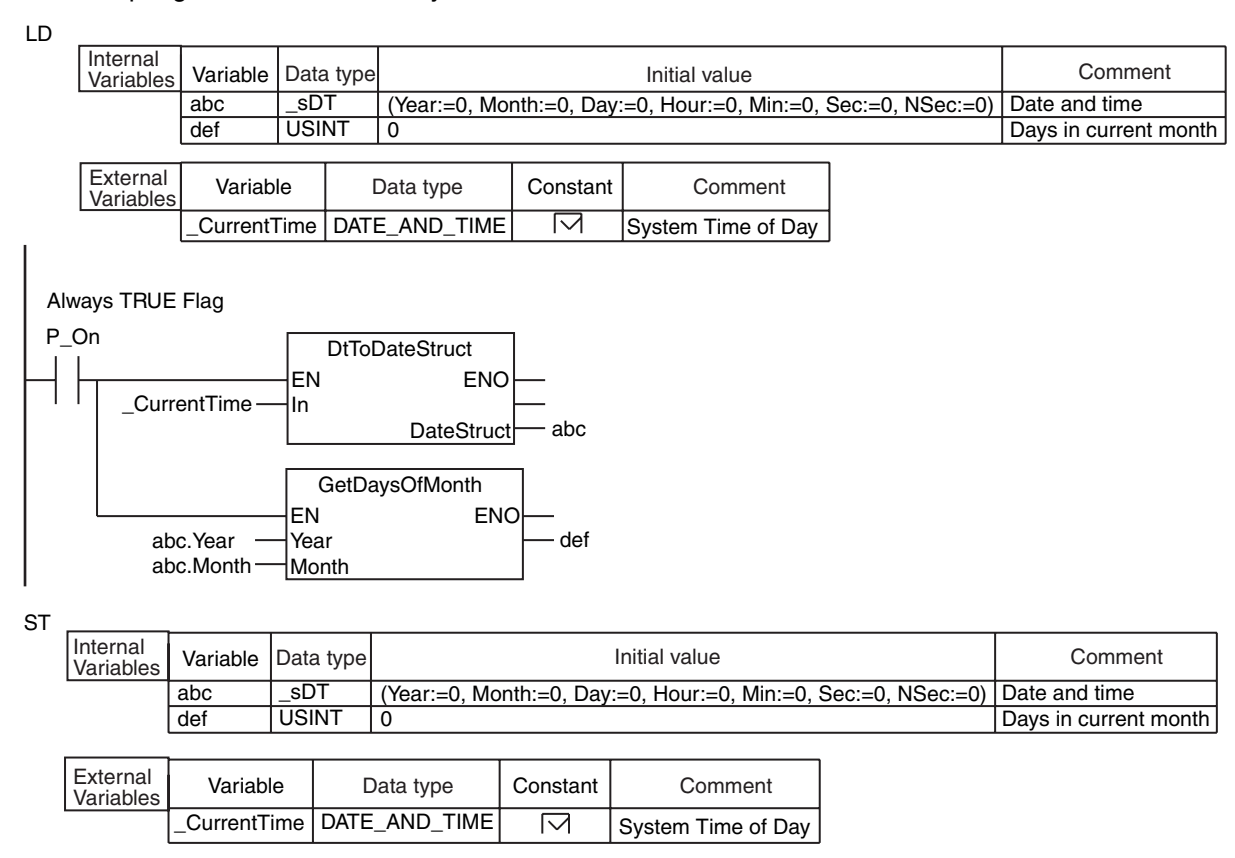

DtToDateStruct(\_CurrentTime, abc);

def:=GetDaysOfMonth(abc.Year, abc.Month);

## **DaysToMonth**

The DaysToMonth instruction calculates the month based on the number of days from January 1.

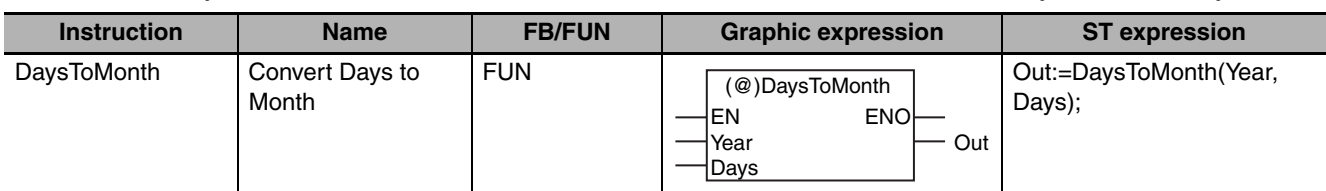

### **Variables**

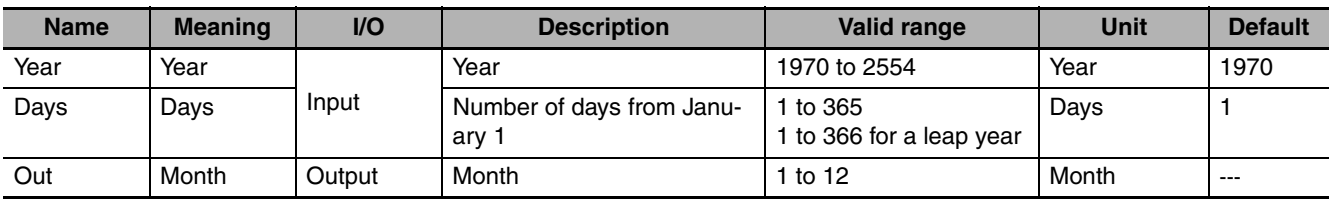

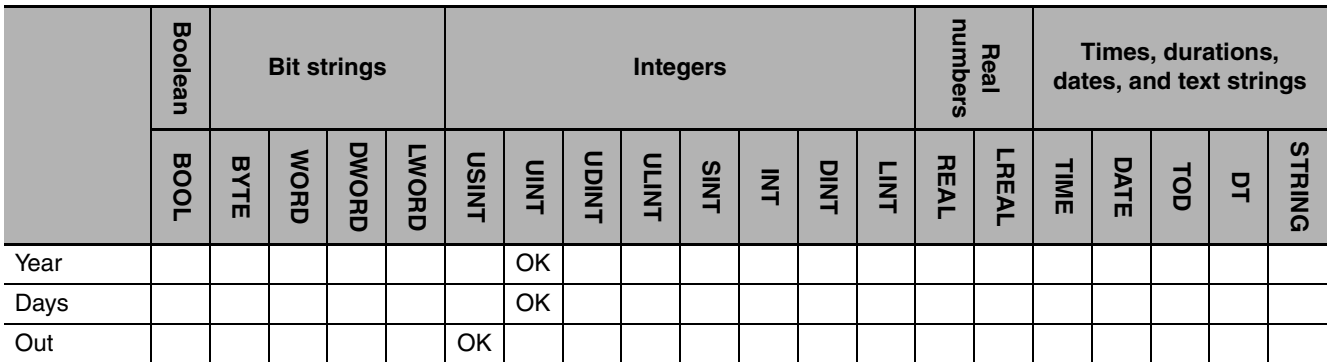

### **Function**

The DaysToMonth instruction calculates the month based on the number of days in *Days* from January 1 in year *Year*.

The following example is for when *Year* is UINT#2012 and *Days* is UINT#32.

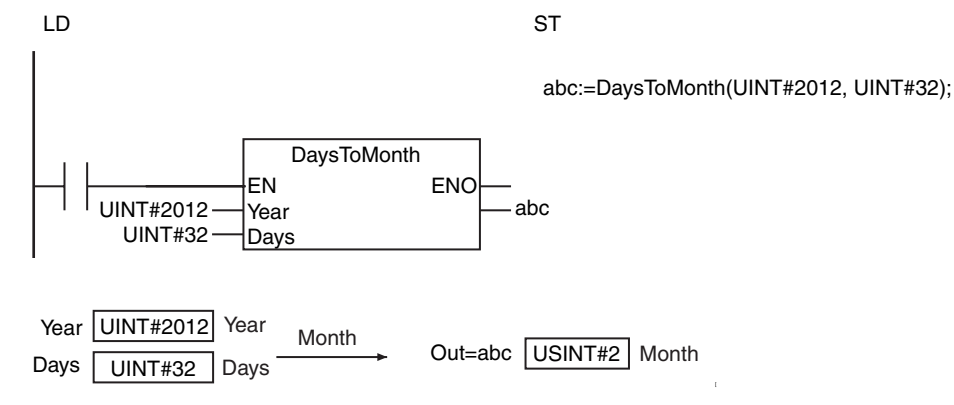

Time and Time of Day Instructions **Time and Time of Day Instructions**

#### **Precautions for Correct Use**

- **•** If the value of *Year* exceeds the valid range, an error will not occur and the value of *Out* will be an illegal value.
- **•** An error occurs in the following case. *ENO* will be FALSE, and *Out* will not change.
	- **•** The value of *Days* is outside of the valid range.

## <span id="page-640-0"></span>**GetDayOfWeek**

The GetDayOfWeek instruction gets the day of the week for the specified year, month, and day of month.

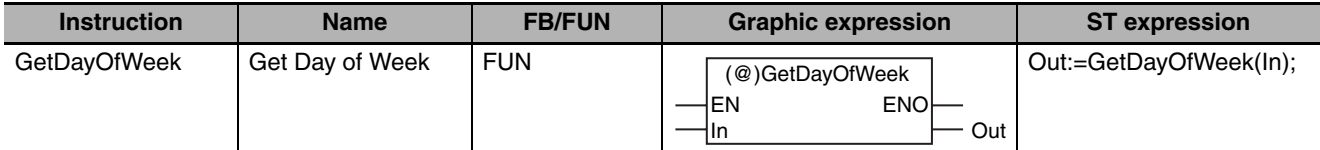

#### **Variables**

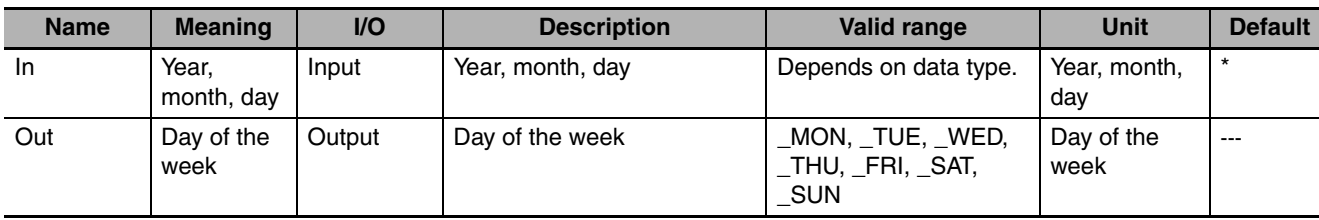

\* If you omit the input parameter, the default value is not applied. A building error will occur.

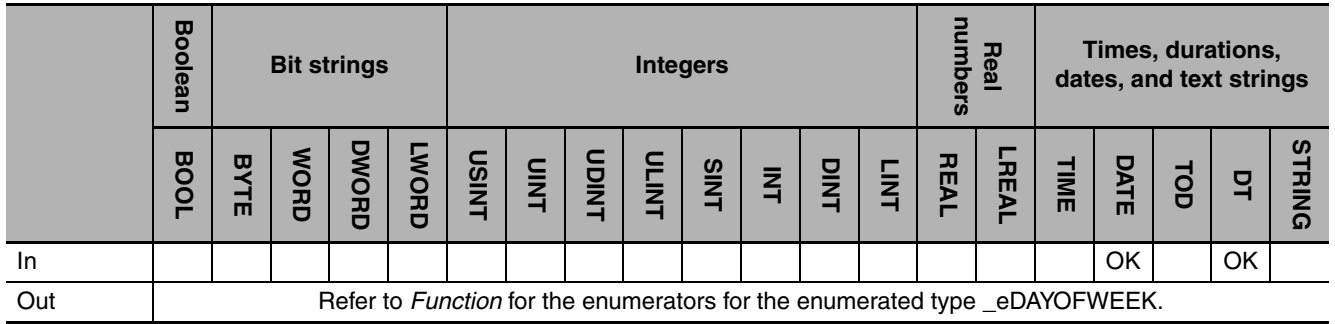

#### **Function**

The GetDayOfWeek instruction gets the day of the week for the year, month, and day of month specified in *In*.

The data type of *Out* is enumerated type \_eDAYOFWEEK. The meanings of the enumerators are as follows:

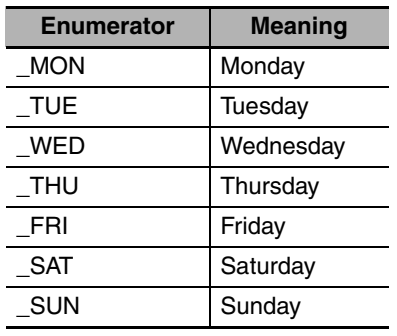

**2**

**Time and Time of Day Instructions**

Time and Time of Day Instructions

The following example is for when *In* is D#2011-1-1.

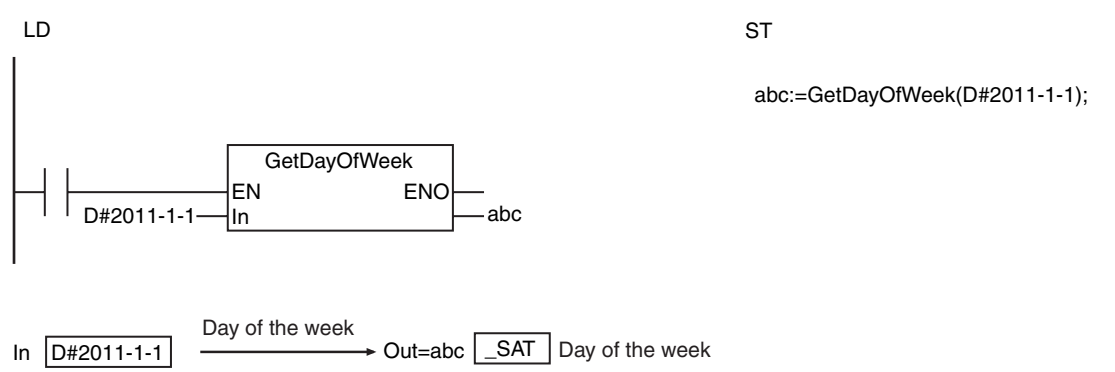

## **Related System-defined Variables**

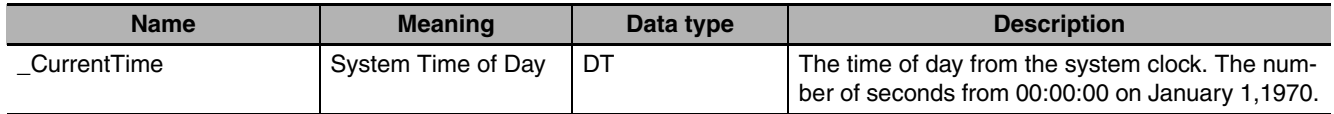

## **GetWeekOfYear**

The GetWeekOfYear instruction gets the week number for the specified year, month, and day of month.

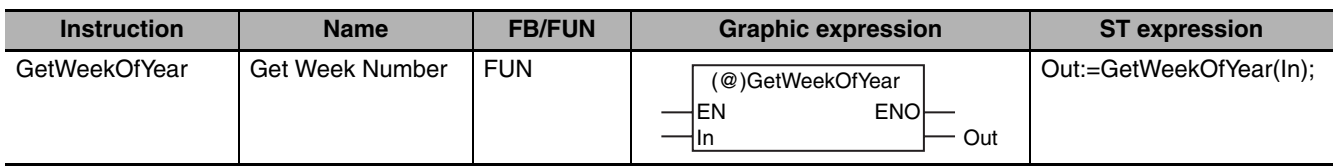

### **Variables**

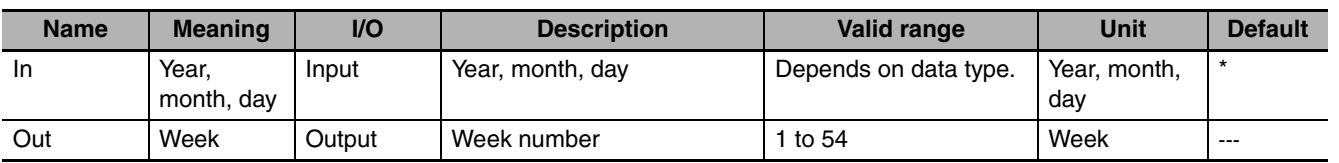

\* If you omit the input parameter, the default value is not applied. A building error will occur.

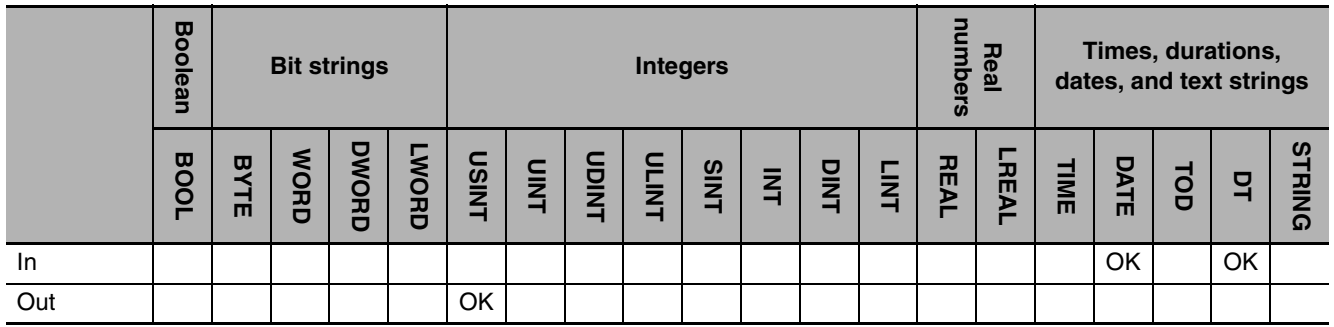

### **Function**

The GetWeekOfYear instruction gets the week number for the year, month, and day of month specified in *In*. Weeks are counted from Monday to Sunday. The count is incremented when changing from Sunday to Monday.

January 1 is always in week 1. For example, if January 1 is a Thursday, January 1 to January 4 (Sunday) is week 1 and January 5 (Monday) to January 11 (Sunday) is week 2.

The following example is for when *In* is D#2011-2-1.

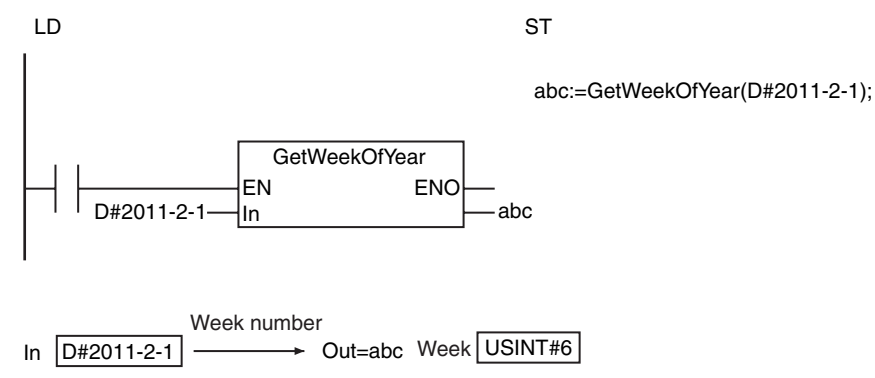

## **Related System-defined Variables**

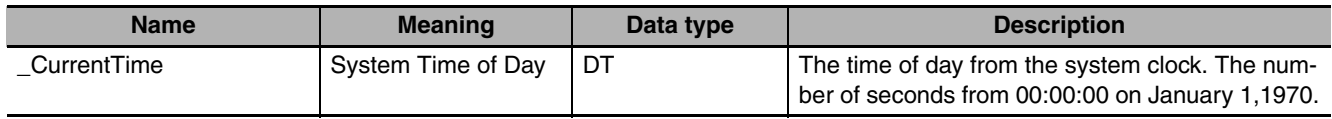

## <span id="page-644-0"></span>**DtToDateStruct**

The DtToDateStruct instruction converts a date and time to the year, month, day, hour, minutes, seconds, and nanoseconds.

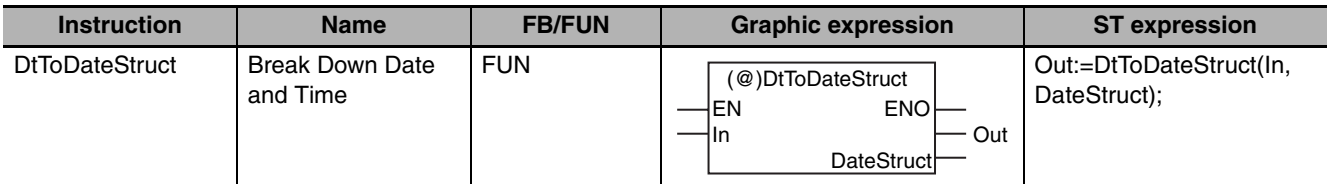

#### **Variables**

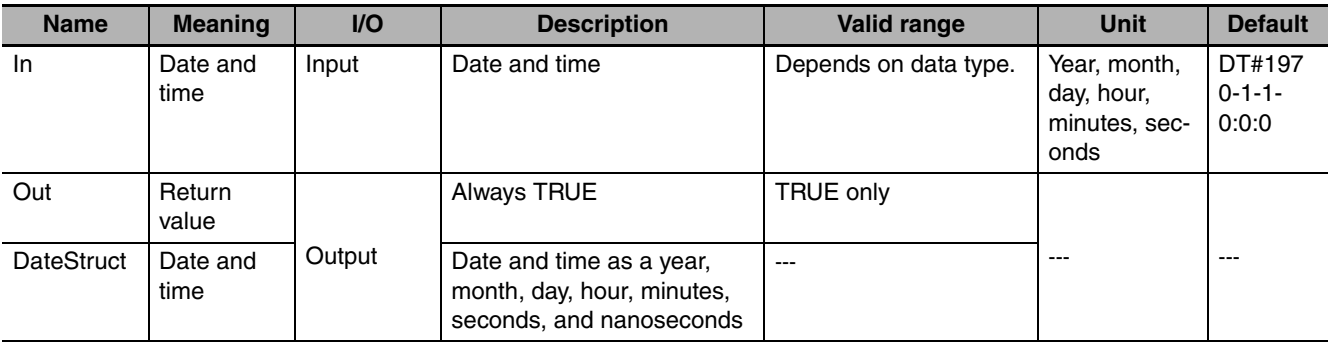

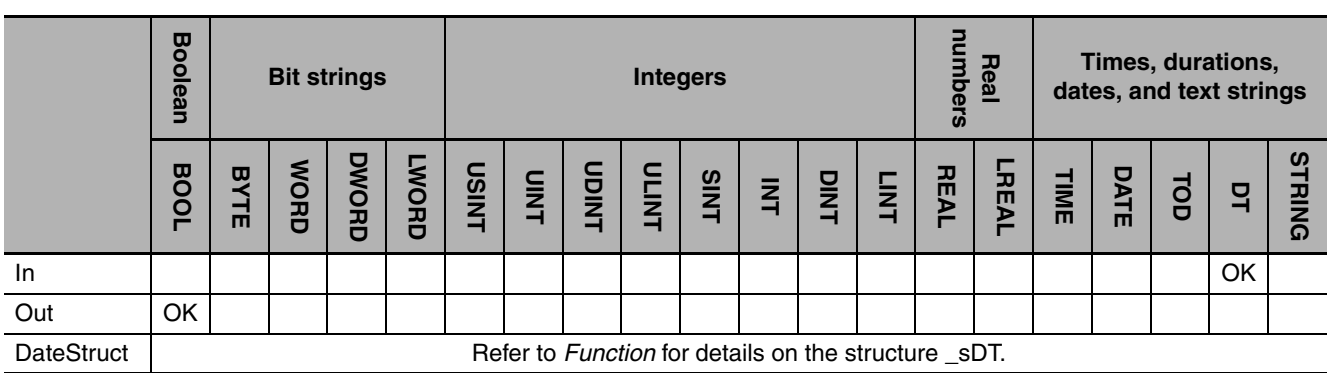

### **Function**

The DtToDateStruct instruction converts the date and time in *In* to the year, month, day, hour, minutes, seconds, and nanoseconds. The data in the broken down date and time in *Out* is the structure \_sDT. The meanings of the members are as follows:

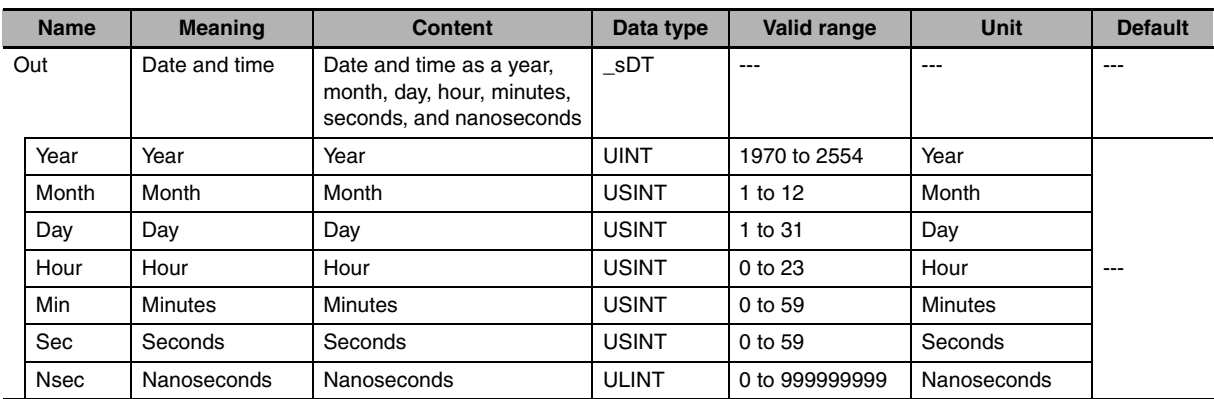

The following example is for when *In* is DT#1970-1-2-12:34:56.999999999.

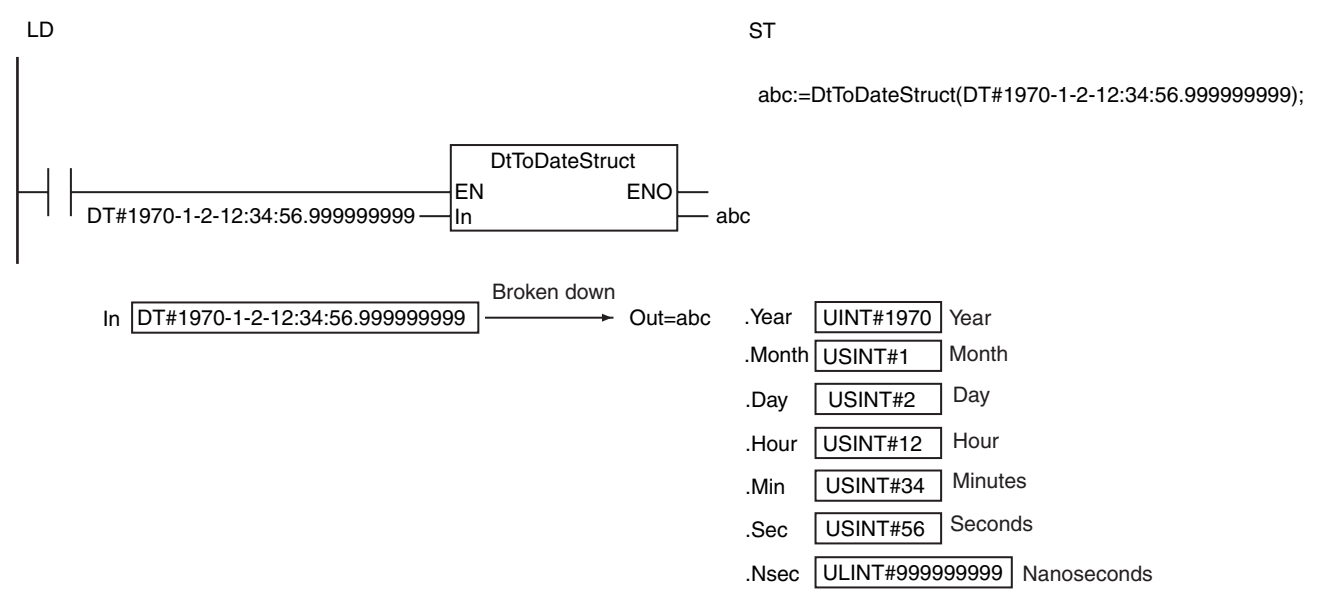

#### **Related System-defined Variables**

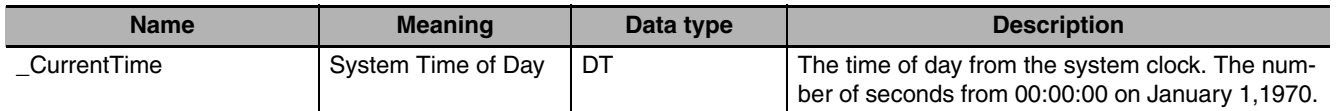

#### **Additional Information**

- **•** Use the DateStructToDt instruction (page [2-599](#page-646-0)) to join a year, month, day, hour, minutes, seconds, and nanoseconds into a date and time.
- **•** The following example shows how to find the current time of day.

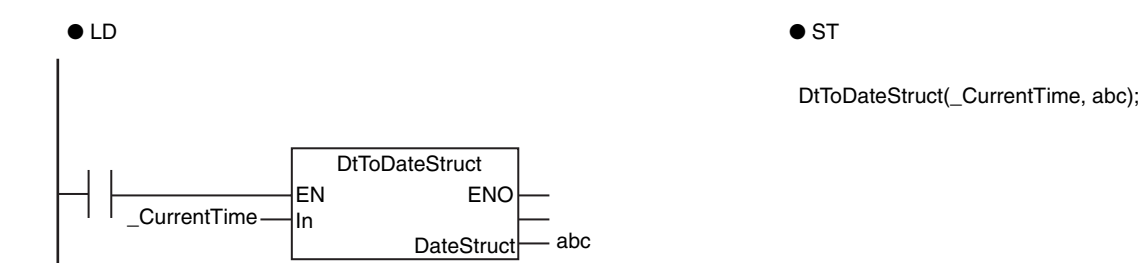

#### **Precautions for Correct Use**

Return value *Out* is not used when the instruction is used in ST.

## <span id="page-646-0"></span>**DateStructToDt**

The DateStructToDt instruction joins a year, month, day, hour, minutes, seconds, and nanoseconds into a date and time.

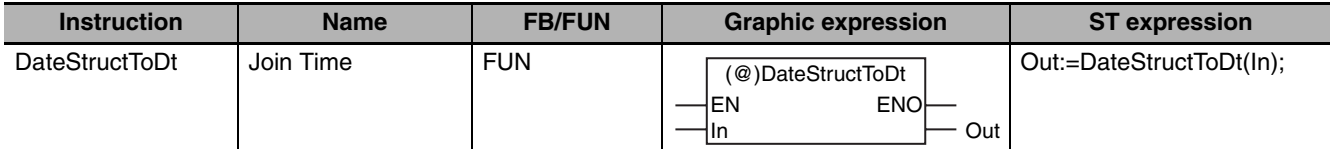

#### **Variables**

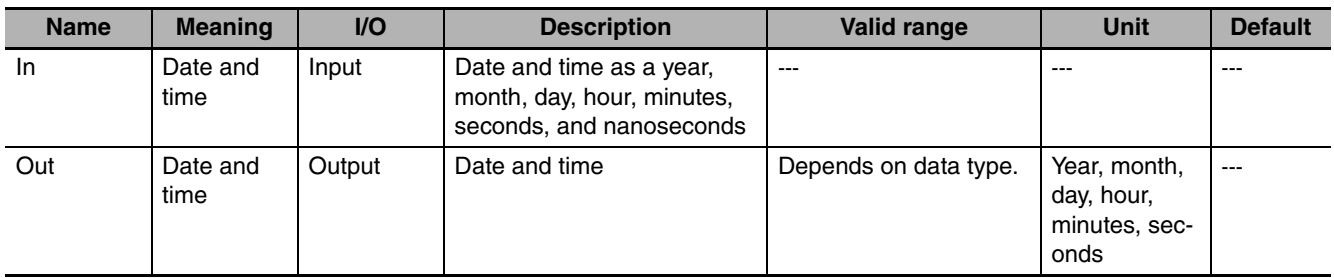

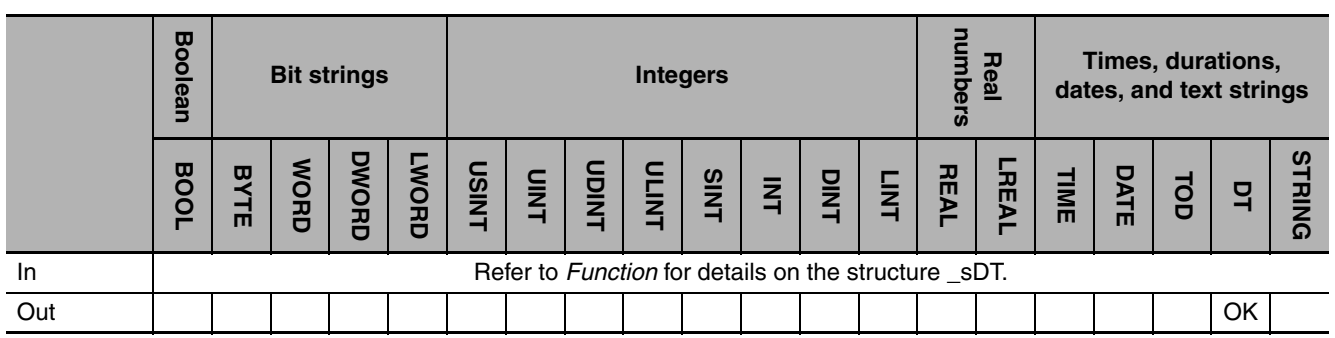

#### **Function**

The DateStructToDt instruction joins the year, month, day, hour, minutes, seconds, and nanoseconds in *In* into a date and time. The data type of *In* is structure \_sDT. The meanings of the members are as follows:

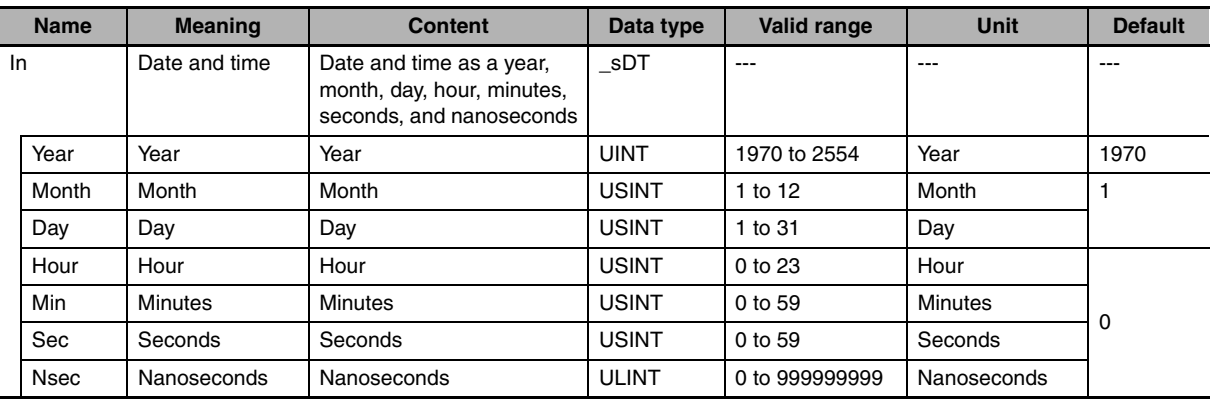

The following example is for the following values for the members of *In*: *Year* is UINT#1970, *Month* is USINT#1, *Day* is USINT#2, *Hour* is USINT#12, *Min* is USINT#34, *Sec* is USINT#56, and *Nsec* is ULINT#999999999.

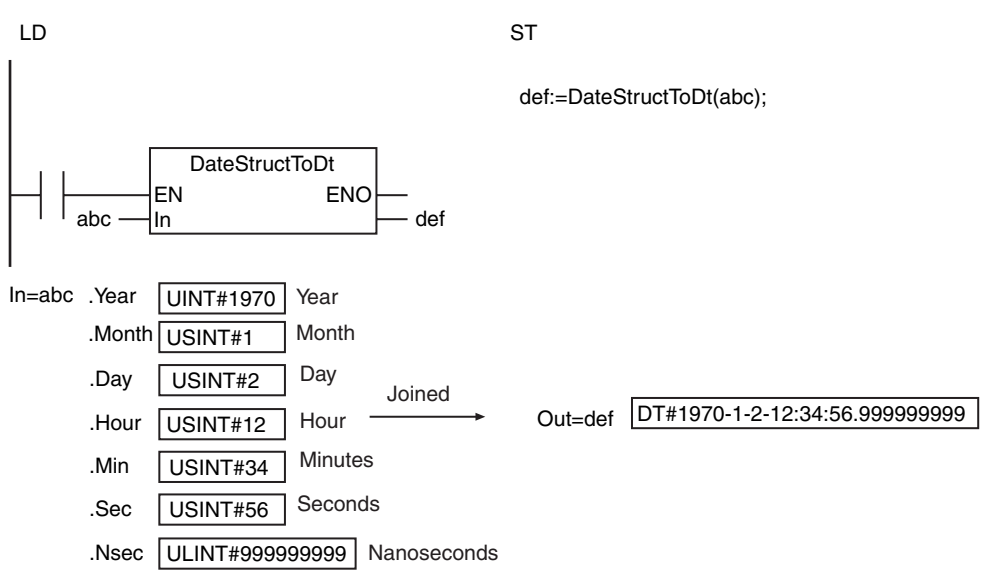

#### **Related System-defined Variables**

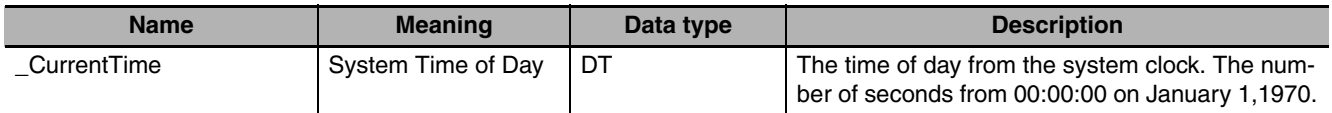

#### **Additional Information**

Use the DtToDateStruct instruction (page [2-597](#page-644-0)) to break down a date and time into a year, month, day, hour, minutes, seconds, and nanoseconds.

#### **Precautions for Correct Use**

An error occurs in the following cases. *ENO* will be FALSE, and *Out* will not change.

- **•** The value of a member of *In* is outside of the valid range.
- **•** The processing result exceeds the valid range of *Out*.
## **2**

## **System Control Instructions**

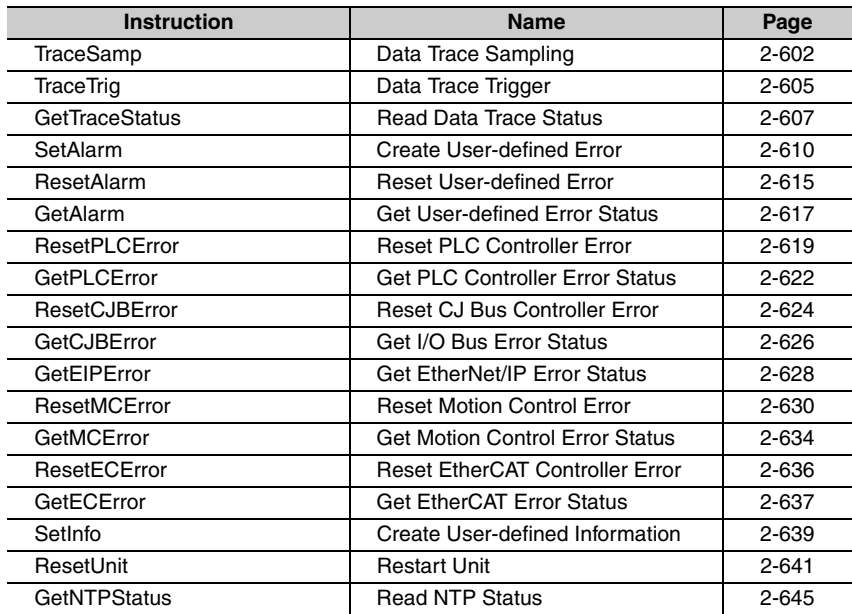

# <span id="page-649-0"></span>**TraceSamp**

The TraceSamp instruction performs sampling for a data trace.

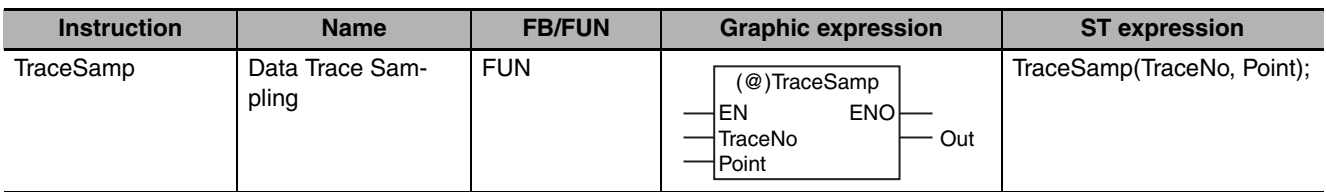

#### **Variables**

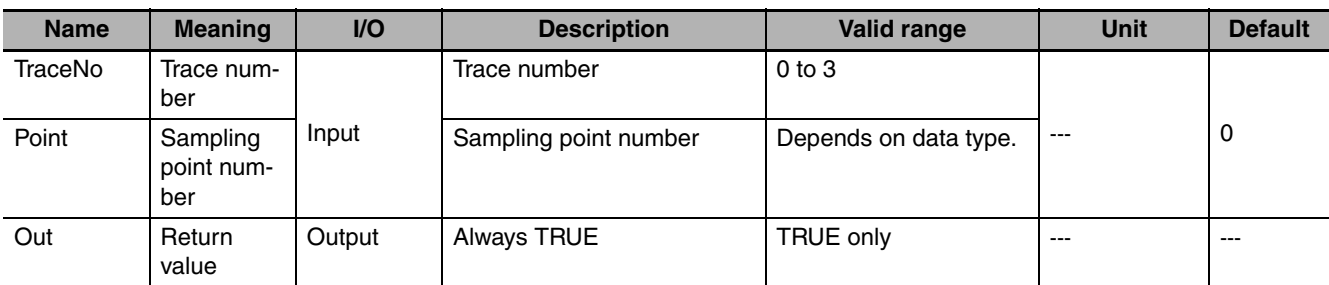

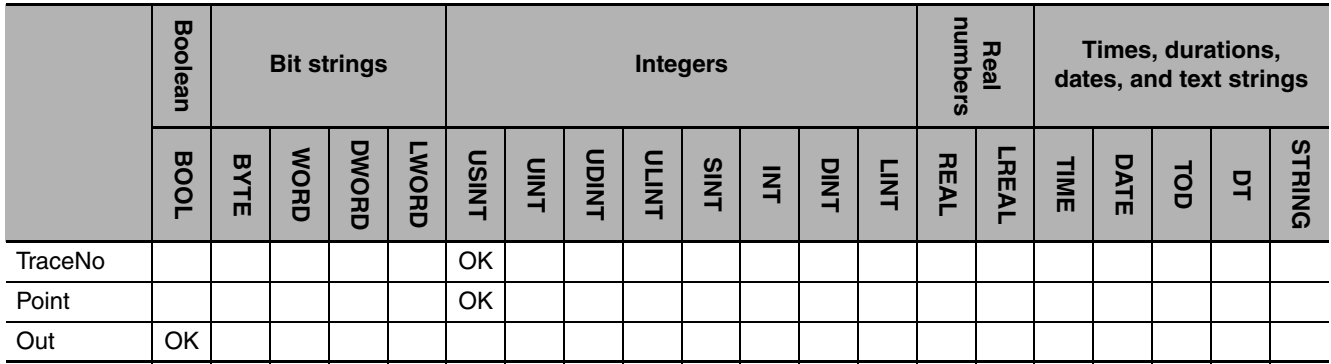

#### **Function**

The TraceSamp instruction performs sampling for a data trace. The sampling settings are specified from the Sysmac Studio. The present values for all variables that are set to be sampled are read and stored with trace number *TraceNo* and sampling point number *Point* in trace memory. This instruction is executed only during execution of data tracing and only when the sampling timing is set to sampling instructions from the Sysmac Studio.

The following figure shows a programming example. Trace number 1 and sampling point number 2 are attached, and the present values of all variables to be sampled are stored in trace memory.

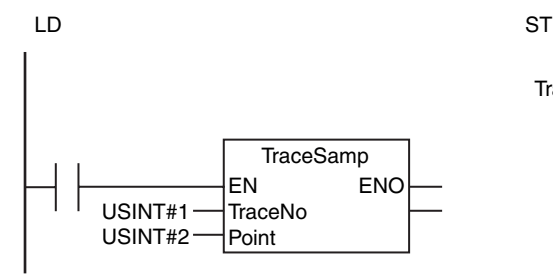

TraceSamp(USINT#1, USINT#2);

### **Related System-defined Variables**

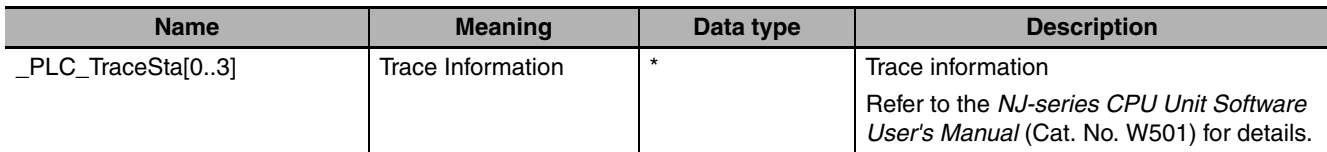

 $\_$ sTRACE $\_$ STA[]

### **Additional Information**

- **•** Refer to the *NJ-series CPU Unit Software User's Manual* (Cat. No. W501) for details on data tracing.
- **•** Tracing is used to sample the values of specified variables under specified conditions. The conditions are specified from the Sysmac Studio.
- **•** This instruction can be located in more than one place in the user program. Programming can be written to sample according to specific conditions.
- **•** *Point* can be suitably set so that you can see which sampled values on the Trace Window in the Sysmac Studio were returned by which TraceSamp instruction. *Point* will default to 0 if it is omitted.

#### **Precautions for Correct Use**

- **•** Return value *Out* is not used when the instruction is used in ST.
- **•** In the following cases, nothing is done and the instruction ends normally.
	- **•** Data tracing is stopped.
	- **•** The sampling timing is not set to sampling instructions in the trace settings.
	- **•** The value of *TraceNo* is not the trace number set from the Sysmac Studio.

#### **Sample Programming**

Here, sampling is performed at the end of each process A to D. The values of the variables are stored at each point.

LD

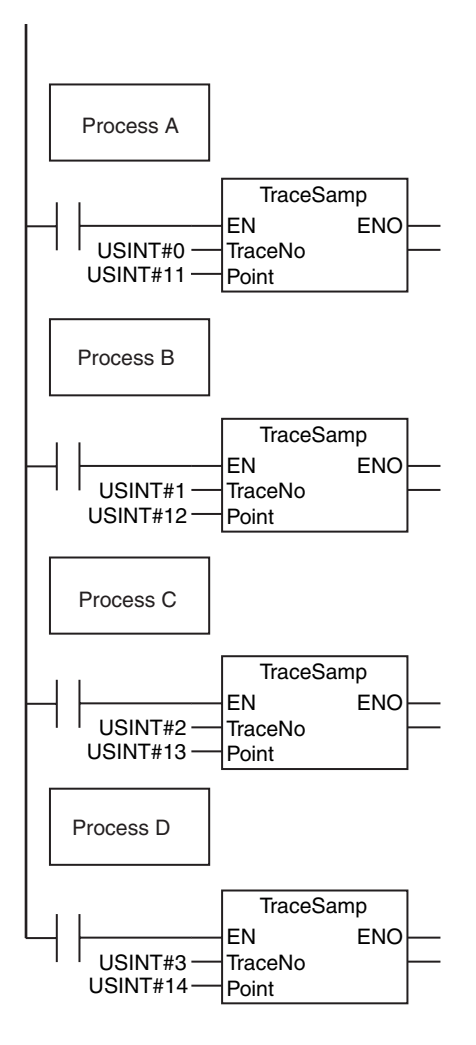

**ST** 

Process D Process C Process B Process A TraceSamp(USINT#0, USINT#11); TraceSamp(USINT#1, USINT#12); TraceSamp(USINT#2, USINT#13); TraceSamp(USINT#3, USINT#14);

# <span id="page-652-0"></span>**TraceTrig**

The TraceTrig instruction generates a trigger for data tracing.

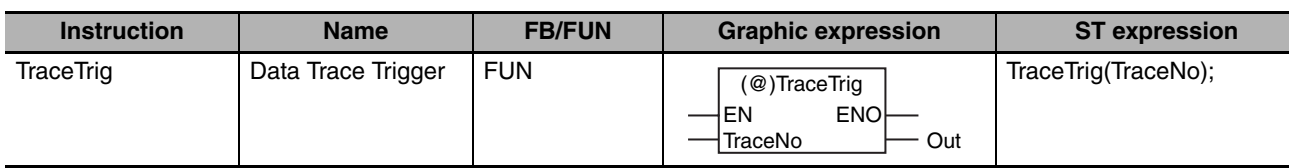

## **Variables**

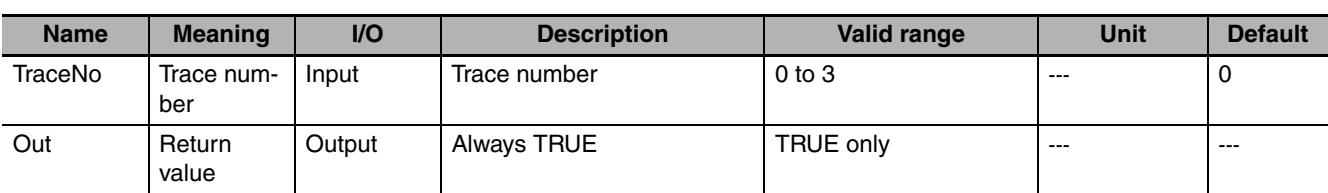

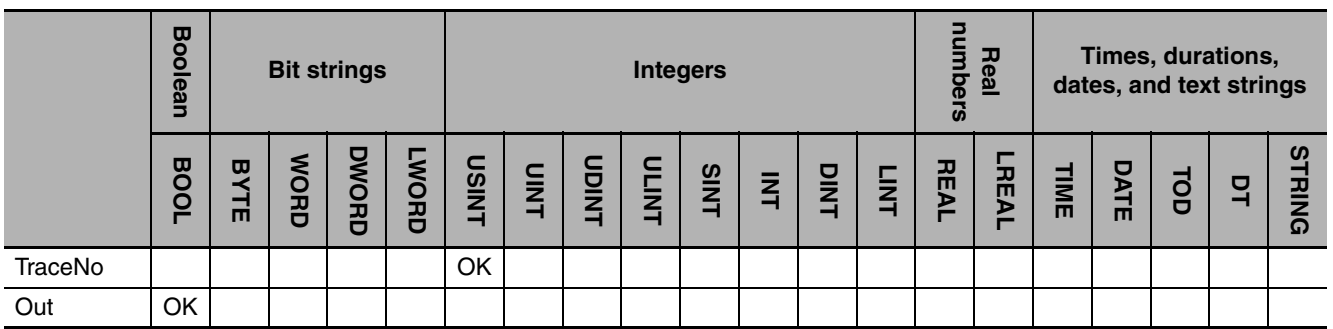

## **Function**

The TraceTrig instruction generates a trigger for data tracing. It does not matter whether the trigger conditions that were set from the Sysmac Studio have been met. Sampling starts if data tracing is in progress for trace number *TraceNo* when the instruction is executed.

The following figure shows a programming example. Here, a data trace trigger is generated for trace number 1.

LD

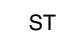

TraceTrig(USINT#1);

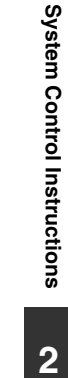

USINT#1

**TraceTrig** EN ENO TraceNo

#### **Related System-defined Variables**

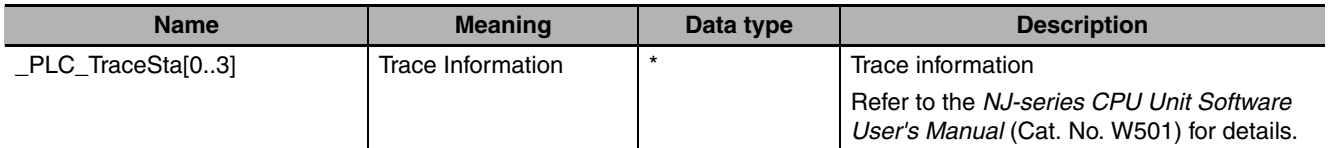

 $_$ sTRACE $_$ STA[]

#### **Additional Information**

- **•** Refer to the *NJ-series CPU Unit Software User's Manual* (Cat. No. W501) for details on data tracing.
- **•** This instruction can be located in more than one place in the user program. Programming can be written to generate a trigger according to specific conditions.
- **•** Programming can be written to generate triggers in ways that are not possible for normal trigger conditions settings, such as programming to generate a trigger based on a comparison of two variables.

#### **Precautions for Correct Use**

- **•** Return value *Out* is not used when the instruction is used in ST.
- **•** In the following cases, nothing is done and the instruction ends normally.
	- **•** Data tracing is stopped.
	- **•** The trigger condition has already been met.
	- **•** The value of *TraceNo* is not the trace number set from the Sysmac Studio.
	- **•** A continuous trace is specified as the trace type for the trace number that is specified with *TraceNo*.

#### **Sample Programming**

Here, a data trace trigger is generated to store the values of variables when the current speed exceeds the maximum speed. The TraceTrig instruction is executed when the value of *Current\_speed* exceeds the value of *Max\_speed*.

LD

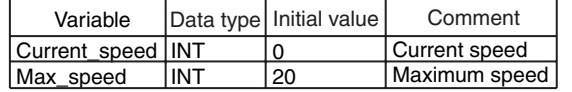

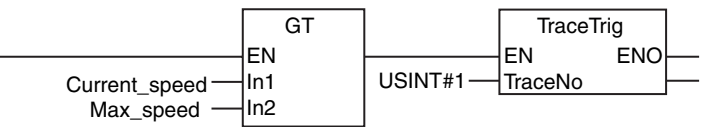

**ST** 

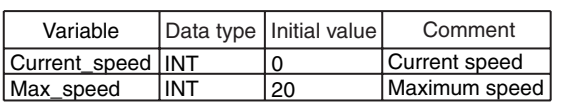

IF (Current\_speed > Max\_speed) THEN TraceTrig(USINT#1); END\_IF;

# <span id="page-654-0"></span>**GetTraceStatus**

#### The GetTraceStatus instruction reads the execution status of a data trace.

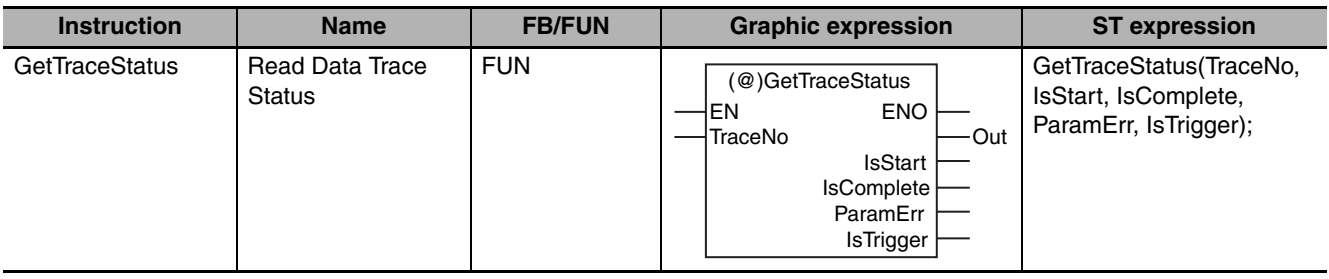

### **Variables**

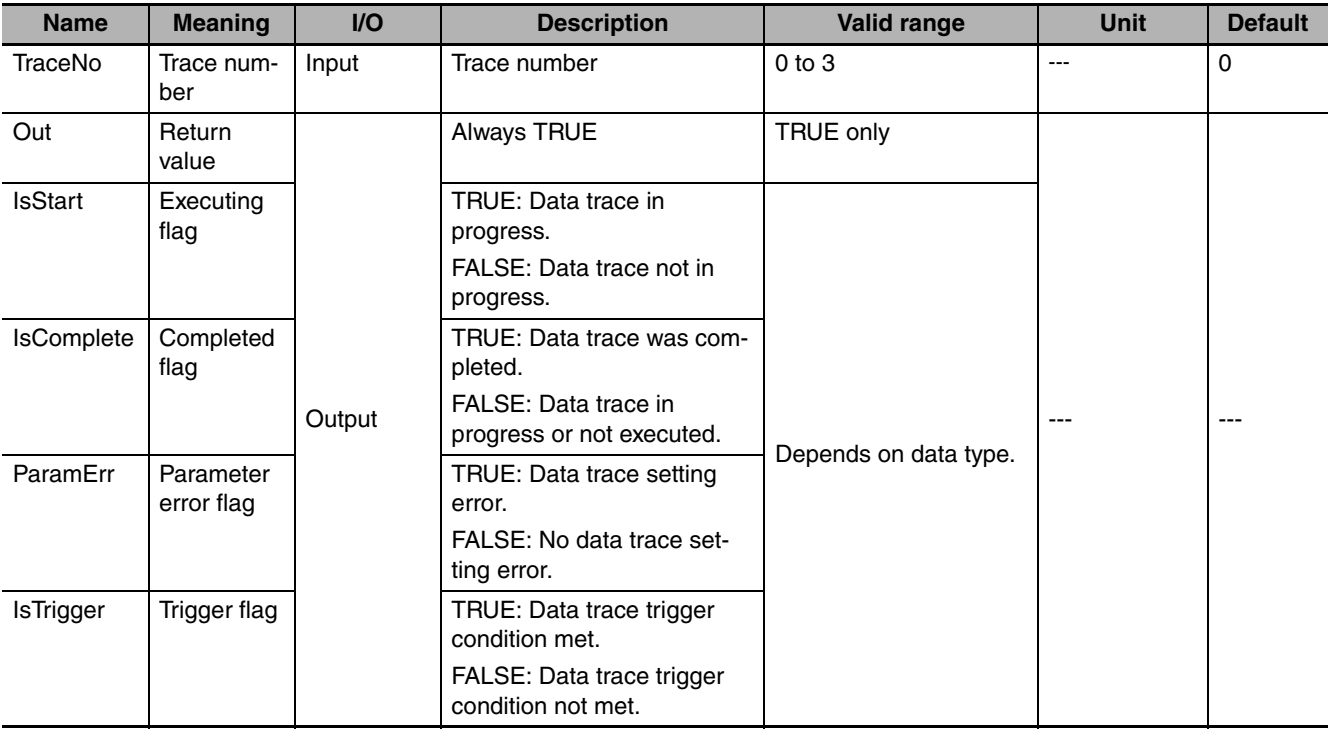

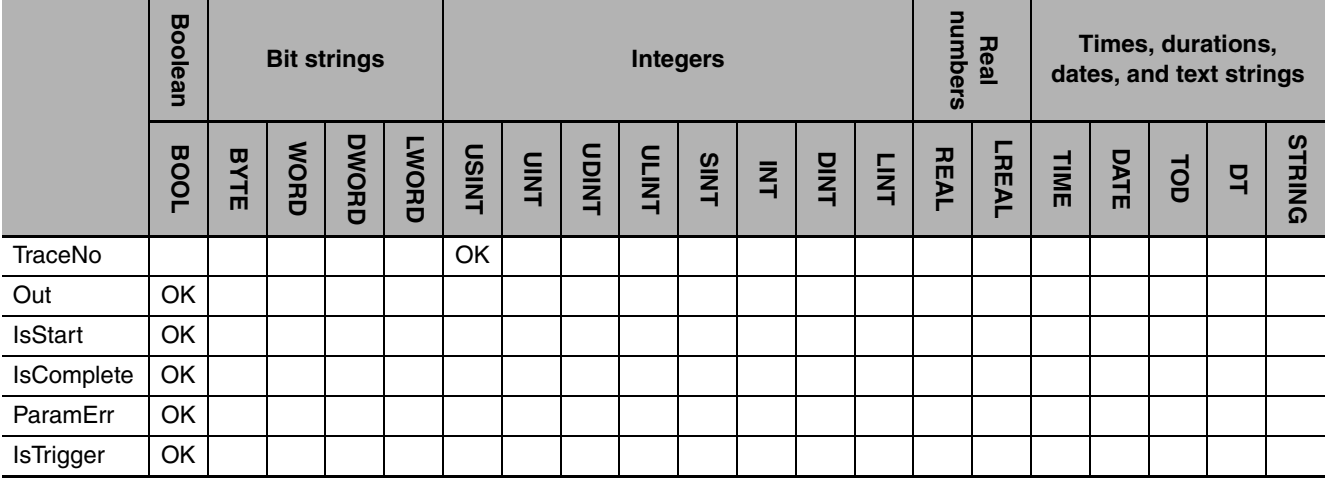

#### **Function**

The GetTraceStatus instruction reads the execution status of the data trace that is specified with trace number *TraceNo*. The status that is read is output to execution flag *IsStart*, completed flag *IsComplete*, parameter error flag *ParamErr*, and trigger flag *IsTrigger*.

The value of *ParamErr* changes to TRUE when one of the following errors is found in the trace settings.

- **•** A variable that is specified in the trigger or sampling settings does not exist.
- **•** Sampling is set to be performed on a specified task period, but the specified task does not exist.

The following figure shows a programming example. The GetTraceStatus instruction reads the execution status of the data trace with trace number 1.

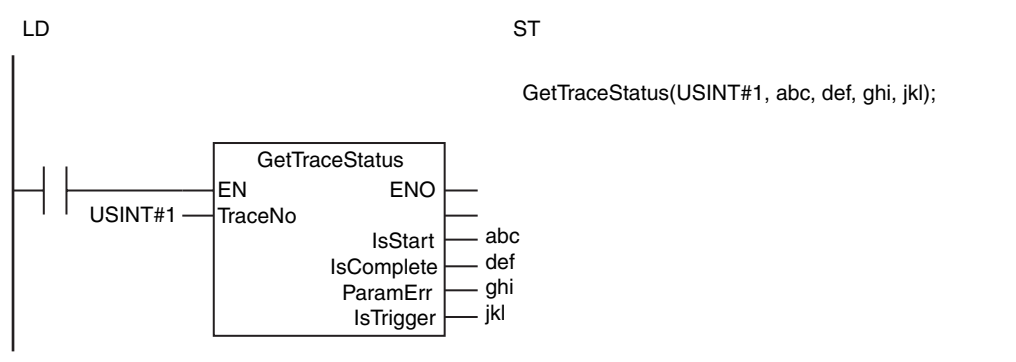

#### **Related System-defined Variables**

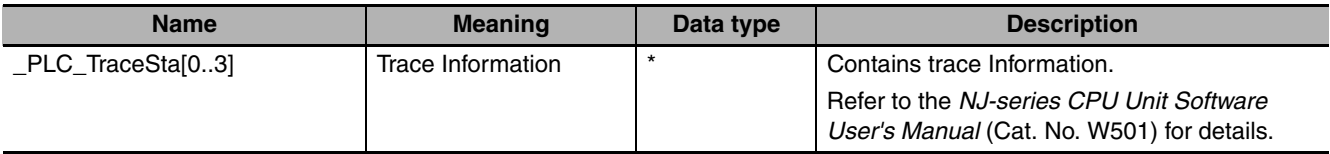

\* \_sTRACE\_STA[]

#### **Additional Information**

Refer to the *NJ-series CPU Unit Software User's Manual* (Cat. No. W501) for details on data tracing.

#### **Precautions for Correct Use**

- **•** Return value *Out* is not used when the instruction is used in ST.
- **•** This instruction reads the contents of the *\_PLC\_TraceSta[]* system-defined variable. You cannot access this variable directly. Always use this instruction to read the contents of the variable.
- **•** If *TraceNo* is not in the valid range, the values of *IsStart*, *IsComplete*, *ParamErr*, and *IsTrigger* are FALSE.

#### **Sample Programming**

In this sample, the GetTraceStatus instruction reads the execution status of the data trace with trace number 3. If the data trace is in progress, the TraceTrig instruction is executed to trigger data tracing.

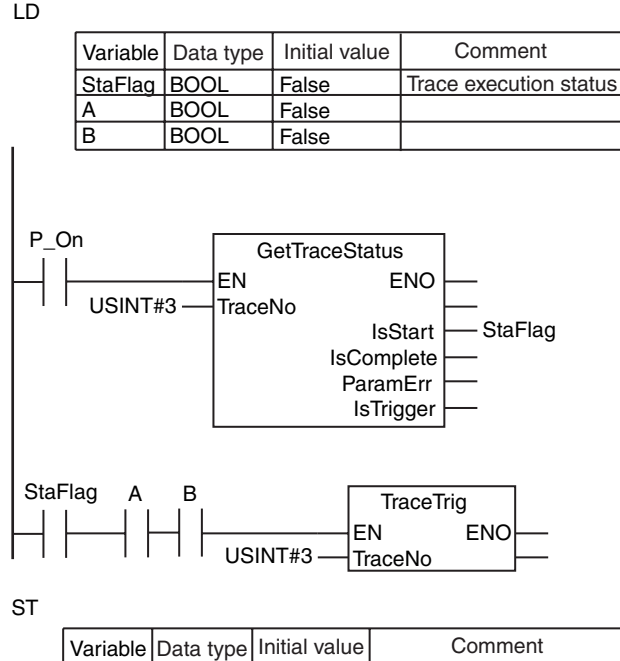

GetTraceStatus(TraceNo:=USINT#3, IsStart=>StaFlag);

**False** False False

StaFlag BOOL

BOOL BOOL

A B

IF ( (StaFlag=TRUE) AND (A=TRUE) AND (B=TRUE) ) THEN TraceTrig(TraceNo:=USINT#3); END\_IF;

Trace execution status

# <span id="page-657-0"></span>**SetAlarm**

The SetAlarm instruction creates a user-defined error.

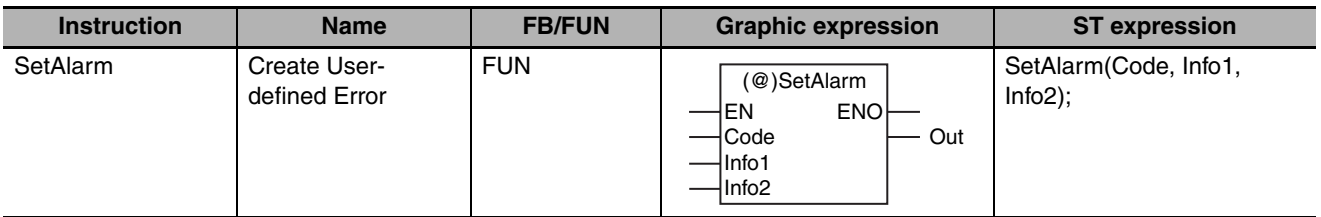

## **Variables**

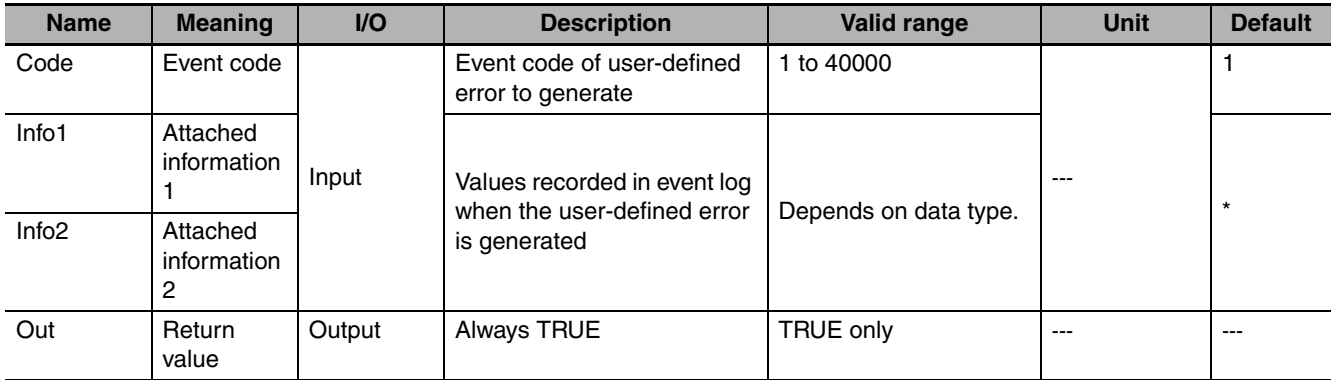

\* If you omit the input parameter, the default value is not applied. A building error will occur.

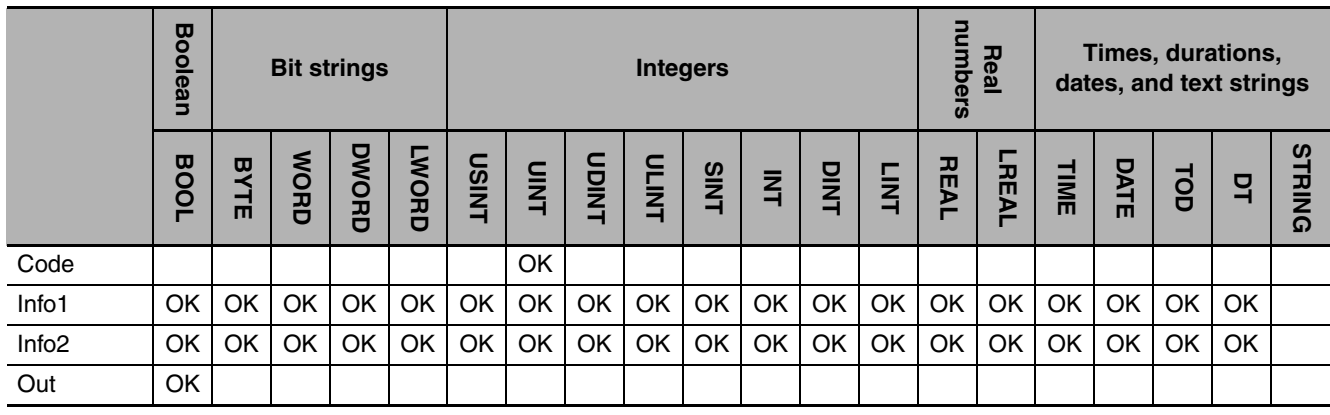

### **Function**

The SetAlarm instruction generates the user-defined error that corresponds to event code *Code*. Event codes are defined in the event setting table on the Sysmac Studio. The time of occurrence, event name, event group, event code *Code*, event level, additional information *Info1*, additional information *Info2*, and detailed information are stored in the user event log area that corresponds to the level of the event code. The value for the time of occurrence is automatically obtained. The event name, event group, and detailed information that are set from the Sysmac Studio are recorded. The event level that corresponds to the event code is recorded. The event levels are given below. The smaller the event code is, the higher the event level is.

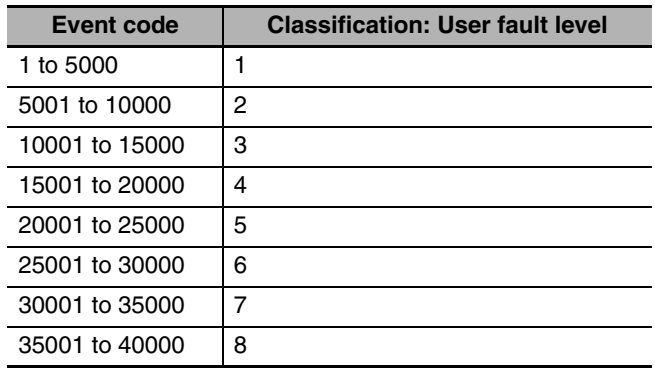

The following figure shows a programming example. A user-defined error with event code 101 is generated. The values of variables *abc* and *def* are stored as attached information.

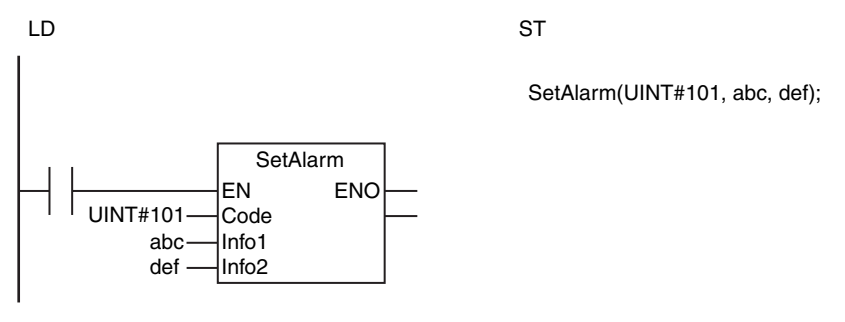

#### **Related System-defined Variables**

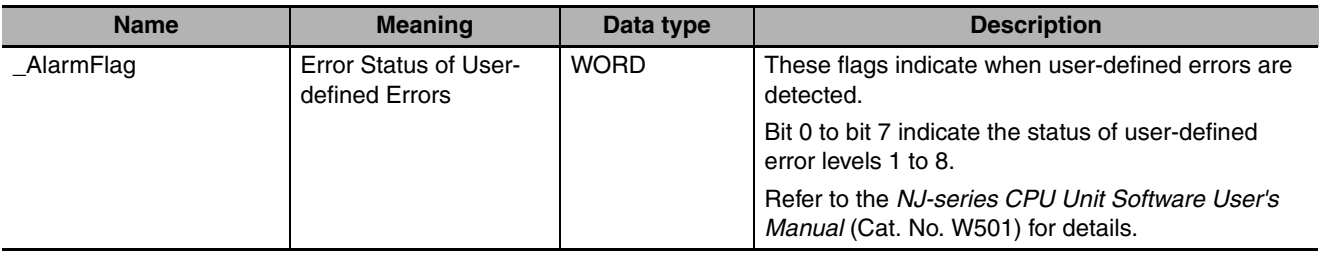

#### **Additional Information**

You can specify either global variables or local variables for *Info1* and *Info2*.

#### **Precautions for Correct Use**

**•** Up to 32 user-defined errors can be generated in each of the eight event levels (for up to 256 userdefined errors total).

- **•** If a user-defined error for the same event code already exists, the new error is not recorded in the event log.
- **•** Always use variables for the input parameters that pass *Info1* and *Info2*. If you use a constant, a building error will occur.
- **•** An error does not occur even if the value of *Code* is not set as a event code on the Sysmac Studio. If the event code is not registered, the event group and detailed information are not recorded in the user-defined event log. The value of *Code* is recorded for the event name.
- **•** Return value *Out* is not used when the instruction is used in ST.
- **•** An error occurs in the following cases. *ENO* will be FALSE.
	- **•** The value of *Code* is outside of the valid range.
	- **•** An attempt was made to generate more than the maximum number of user-defined errors.

#### **Sample Programming**

In this sample, the value of variable *A* changes between TRUE and FALSE every five seconds. The value of *A* is monitored. If it does not change for more than five seconds, a user-defined error with event code 102 is generated. UINT#123 and UINT#456 are given as the attached information.

When variable *F* changes to TRUE, the user-defined error is cleared.

LD

 $\overline{\phantom{a}}$ 

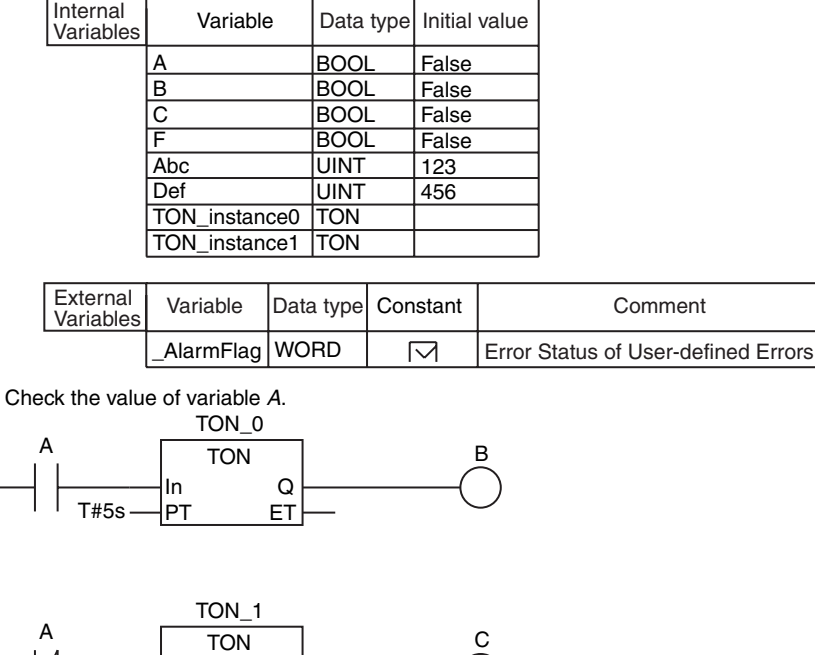

Create user-defined error.

T#5s

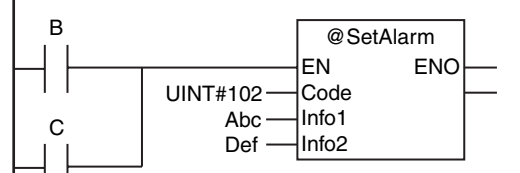

In Q PT ET

Reset user-defined error. F B C WORD#16#0000 - In1 | UINT#102- \_AlarmFlag NE EN  $\ln 1$  $\frac{1}{2}$ @ResetAlarm EN ENO Code

**ST** 

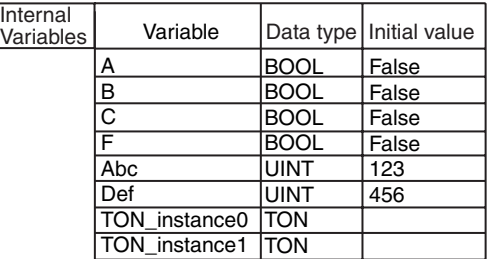

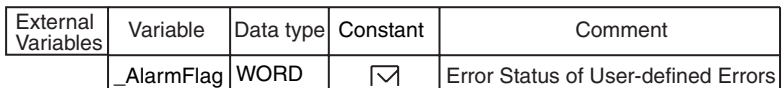

```
IF (A=TRUE) THEN
    TON_instance0(In:=TRUE, PT:=T#5s, Q=>B);
ELSE
    TON_instance0(In:=FALSE, Q=>B);
END_IF;
IF (A=FALSE) THEN
    TON_instance1(In:=TRUE, PT:=T#5s, Q=>C);
ELSE
    TON_instance1(In:=FALSE, Q=>C);
END_IF;
IF (B=TRUE) OR (C=TRUE) THEN
    SetAlarm(
      Code:=UINT102,
      Info1 :=Abc,
      info2 :=Def);
END_IF;

// Reset user-defined error.
IF (F=TRUE) & (B=FALSE) & (C=FALSE) & (_AlarmFlag<>WORD#16#0000) THEN
   ResetAlarm(Code:=UINT#102);
// Check the value of variable A.
// Create user-defined error.
```
END\_IF;

# <span id="page-662-0"></span>**ResetAlarm**

The ResetAlarm instruction resets a user-defined error.

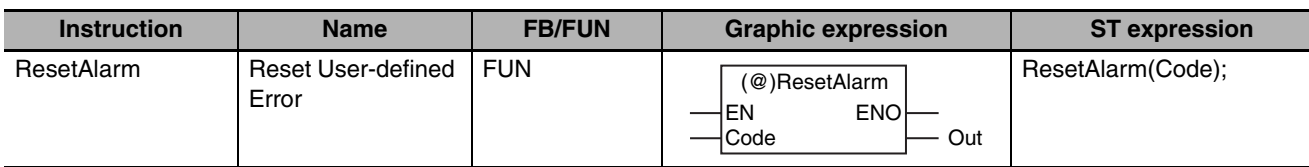

## **Variables**

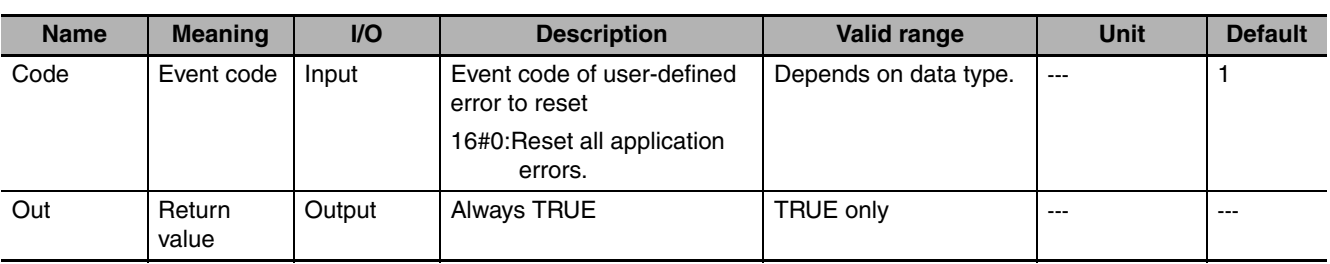

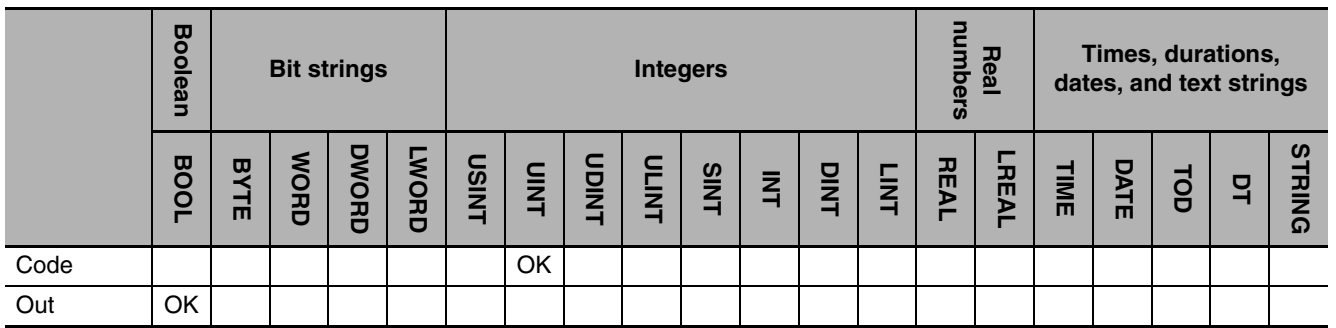

## **Function**

The ResetAlarm instruction resets the user-defined error specified by event code *Code*. An event is then recorded in the user-defined event log to show that a specific user-defined error was reset. The event code for this event is 65533 and the level is user information.

If the value of *Code* is 0, all current user-defined errors are reset. An event is then recorded in the userdefined event log to show that all user-defined errors were reset. The event code for this event is 65534 and the level is user information.

The following figure shows a programming example. A user-defined error for event code 101 is reset.

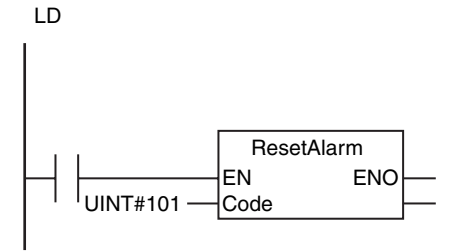

**ST** 

ResetAlarm(UINT#101);

#### **Related System-defined Variables**

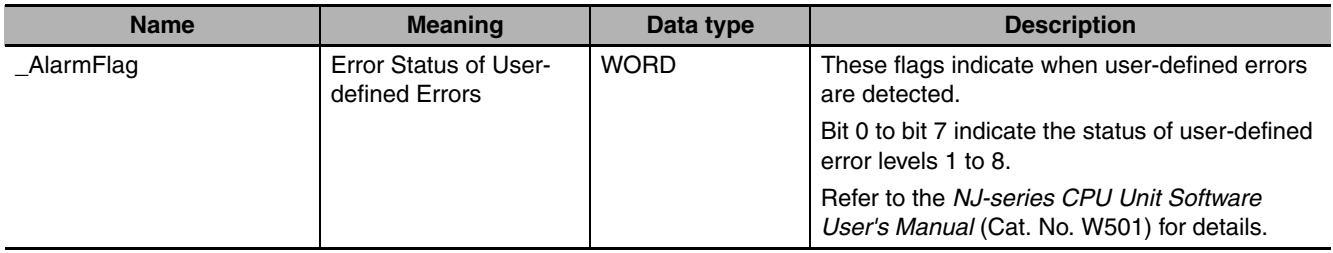

#### **Precautions for Correct Use**

- **•** An error does not occur if the user-defined error specified by *Code* has not occurred.
- **•** Return value *Out* is not used when the instruction is used in ST.
- **•** An error occurs in the following case. *ENO* will be FALSE.
	- **•** The value of *Code* is outside of the valid range.

## **Sample Programming**

Refer to the sample programming that is provided for the SetAlarm instruction (page [2-610\)](#page-657-0).

# <span id="page-664-0"></span>**GetAlarm**

The GetAlarm instruction gets the highest event level (of user-defined error levels 1 to 8) and the highest level event code of the current user-defined errors.

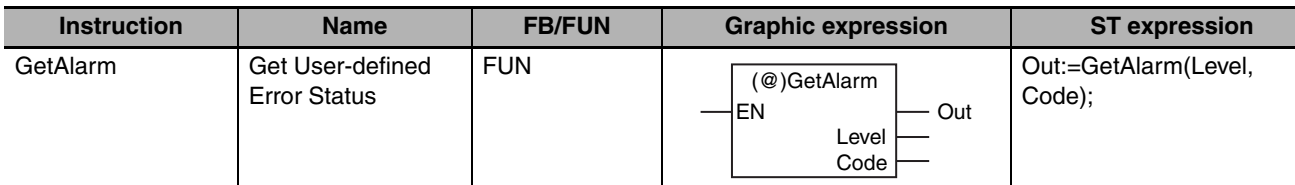

### **Variables**

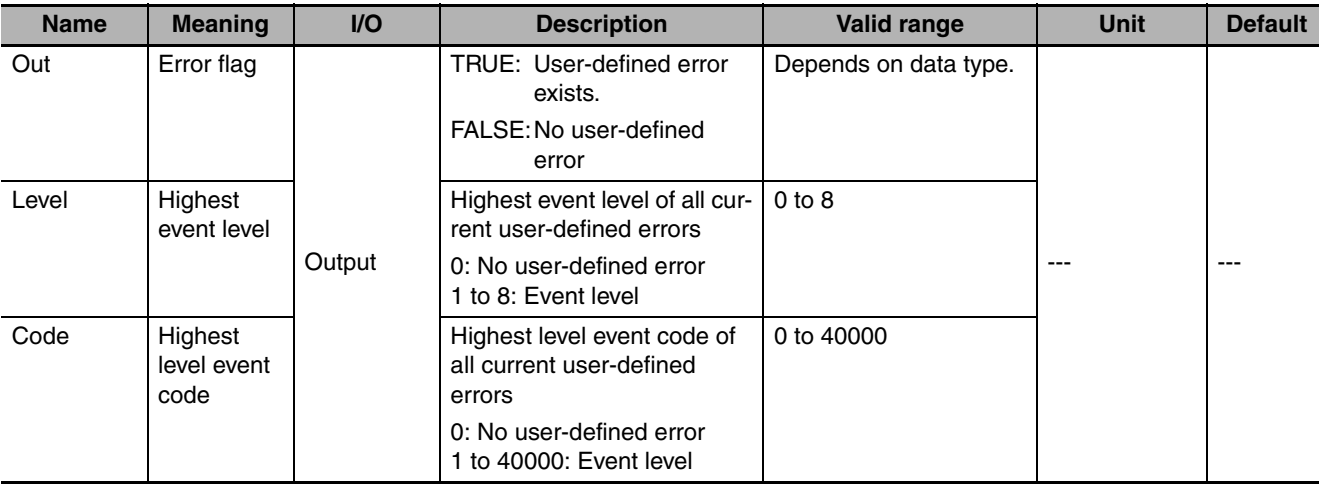

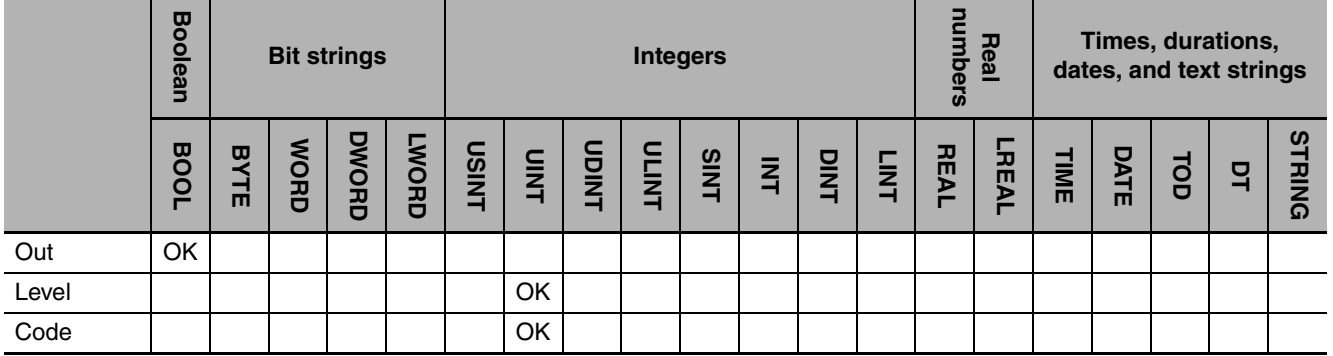

### **Function**

The GetAlarm instruction gets the highest event level and the highest level event code of the current user-defined errors and outputs them to *Level* and *Code*. If there are currently no user-defined errors, the value of error flag *Out* is FALSE. If there is more than one use-defined error at the highest event level, the value of *Code* is the event code for the user-defined error that occurred first.

The following figure shows a programming example.

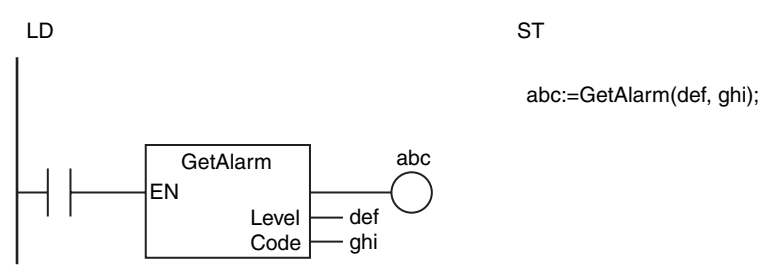

## **Related System-defined Variables**

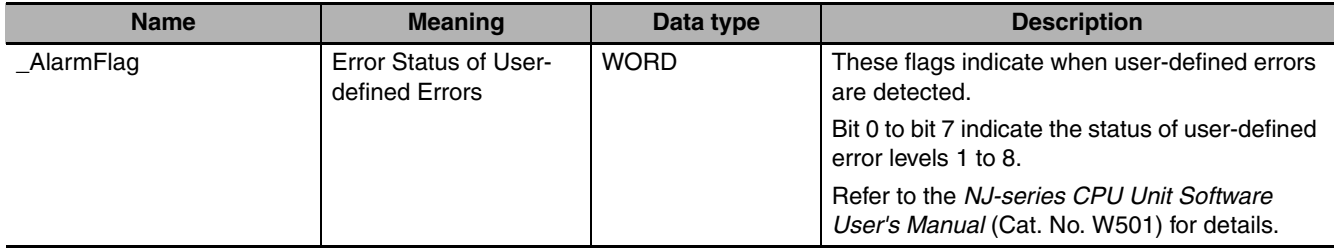

### **Precautions for Correct Use**

If this instruction is used in a ladder diagram, the value of *Out* changes to FALSE if an error occurs in the previous instruction on the rung.

# <span id="page-666-0"></span>**ResetPLCError**

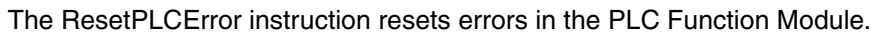

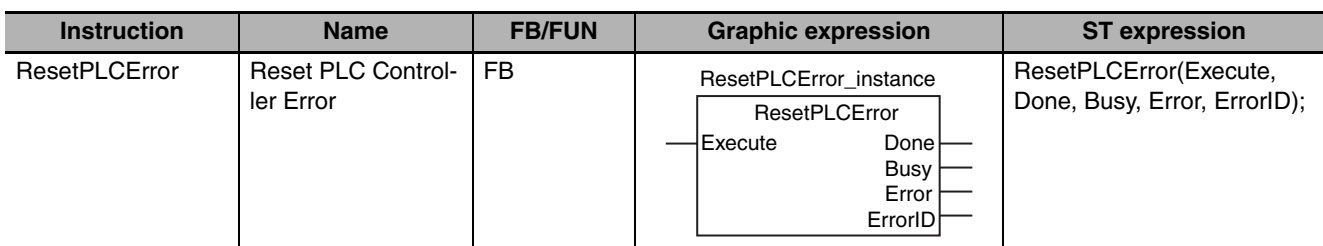

#### **Variables**

Only common variables are used.

#### **Function**

The ResetPLCError instruction resets errors in the PLC Function Module.

The following figure shows a programming example.

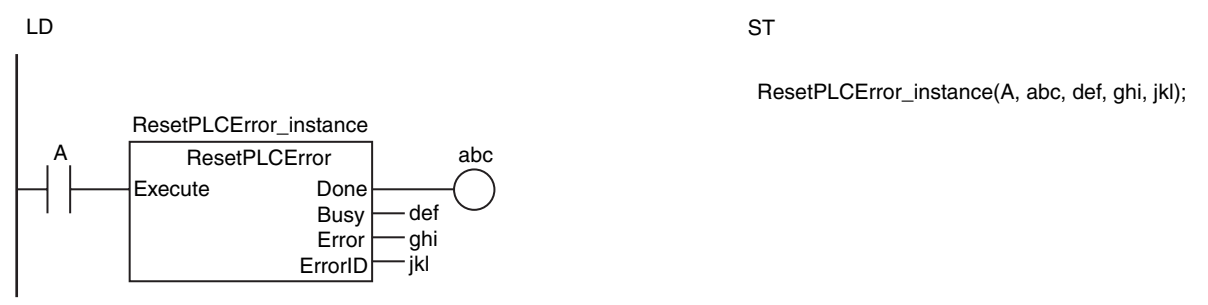

### **Related System-defined Variables**

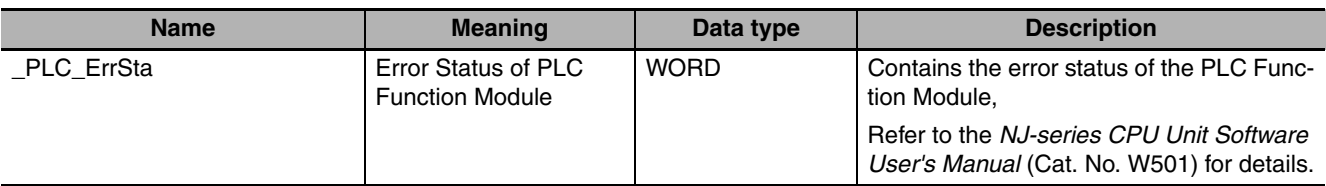

#### **Precautions for Correct Use**

The error may not be reset immediately after you execute this instruction. Use the GetPLCError instruction to confirm that the errors were reset.

#### **Sample Programming**

The ResetPLCError instruction is executed when the value of *Trigger* changes to TRUE. Normal end processing is performed if execution of the ResetPLCError instruction ends normally (i.e., if the value of *Done* is TRUE). Error end processing is performed if execution ends in an error (i.e., if the value of *Error* is TRUE).

LD

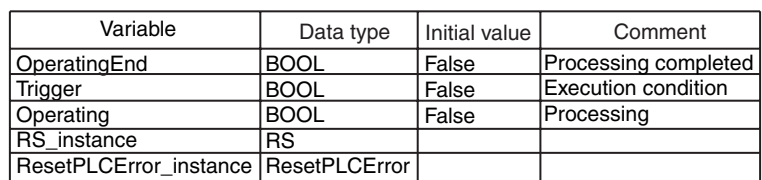

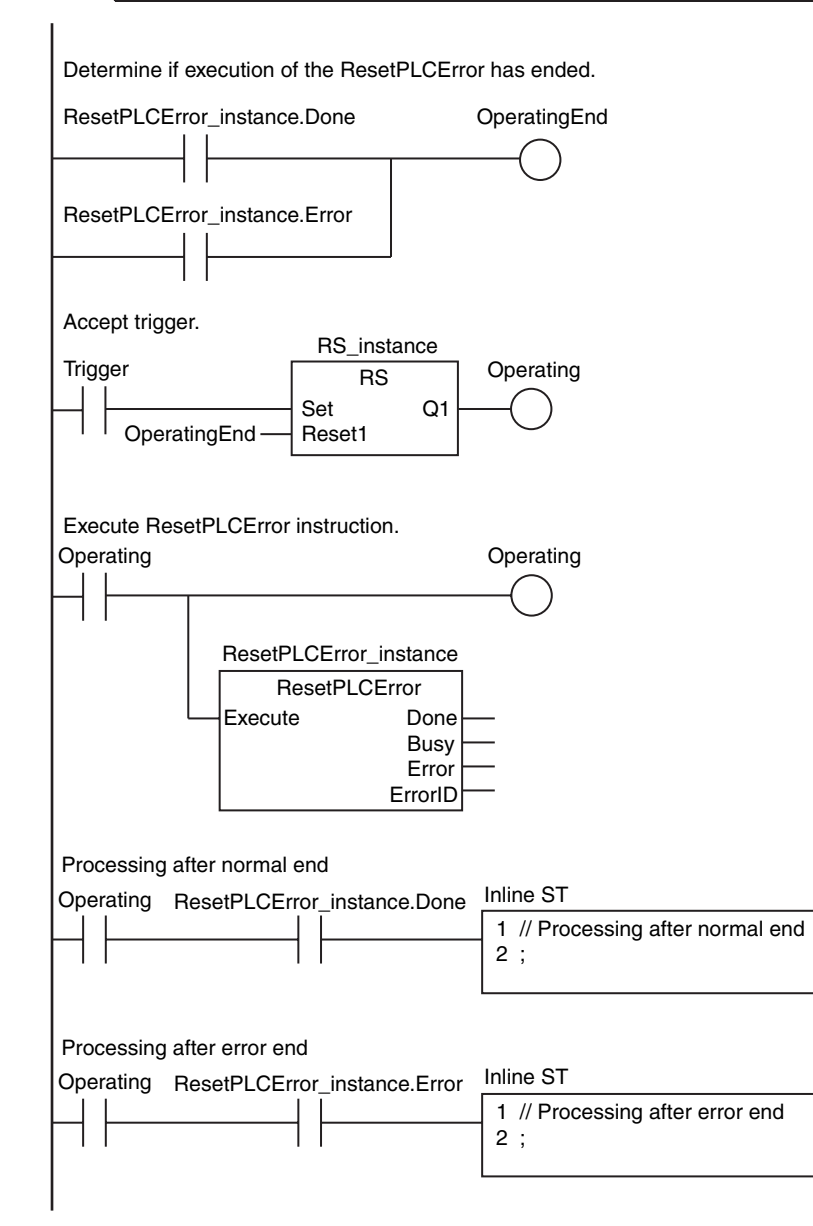

**ST** 

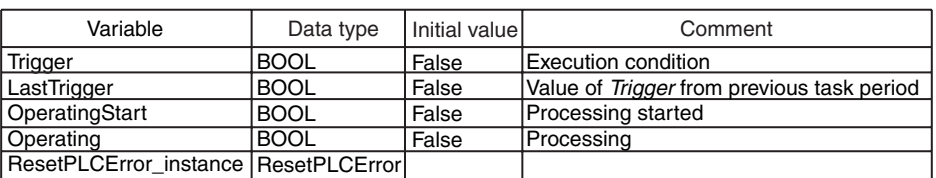

// Detect when *Trigger* changes to TRUE.

IF ( (Trigger=TRUE) AND (LastTrigger=FALSE) ) THEN OperatingStart:=TRUE; Operating:=TRUE; END\_IF; LastTrigger:=Trigger; IF (OperatingStart=TRUE) THEN ResetPLCError\_instance(Execute:=FALSE); OperatingStart:=FALSE; END\_IF; IF (Operating=TRUE) THEN ResetPLCError\_instance(Execute:=TRUE); IF (ResetPLCError\_instance.Done=TRUE) THEN // Initialize ResetPLCError\_instance. // Execute ResetPLCError instruction.

 Operating:=FALSE; END\_IF; // Processing after normal end

 IF (ResetPLCError\_instance.Error=TRUE) THEN Operating:=FALSE; END\_IF; END\_IF; // Processing after error end

# <span id="page-669-0"></span>**GetPLCError**

The GetPLCError instruction gets the highest level status (partial fault or minor fault) and highest level event code of the current Controller errors in the PLC Function Module.

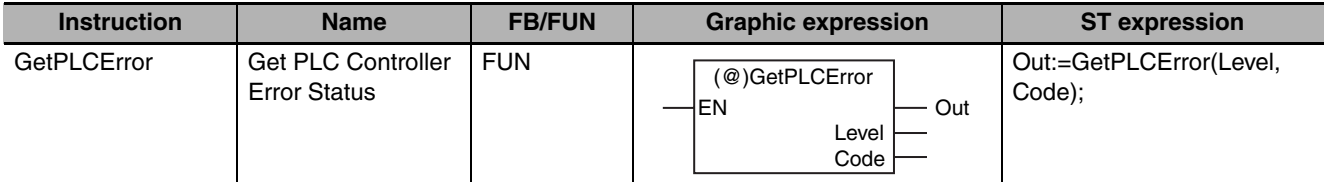

#### **Variables**

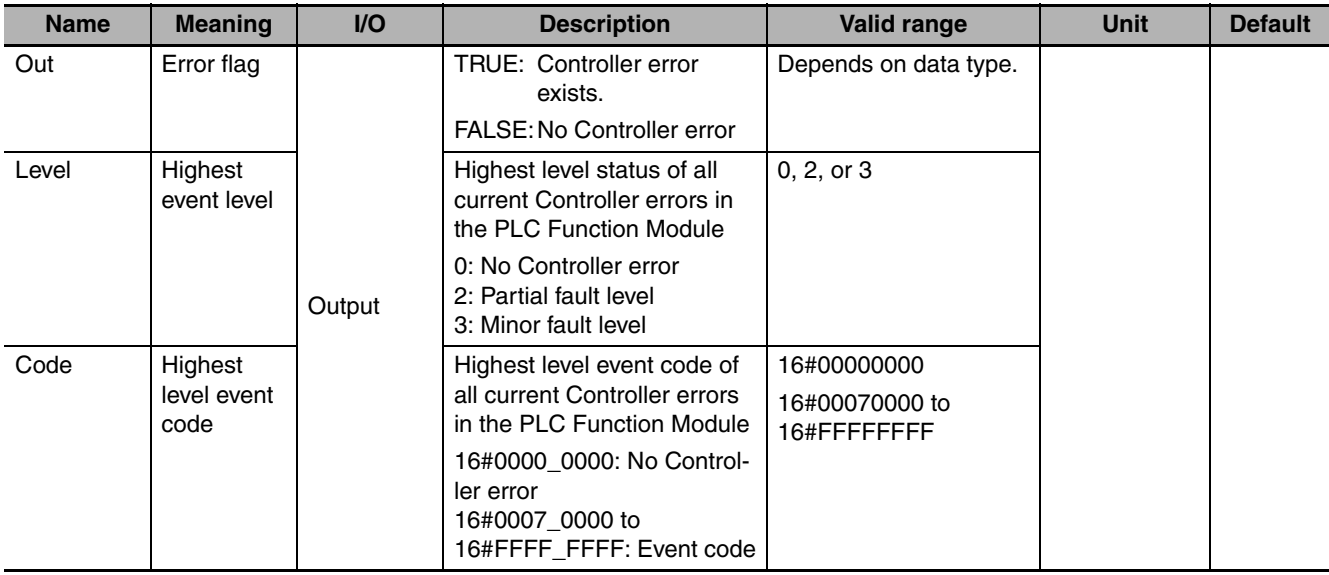

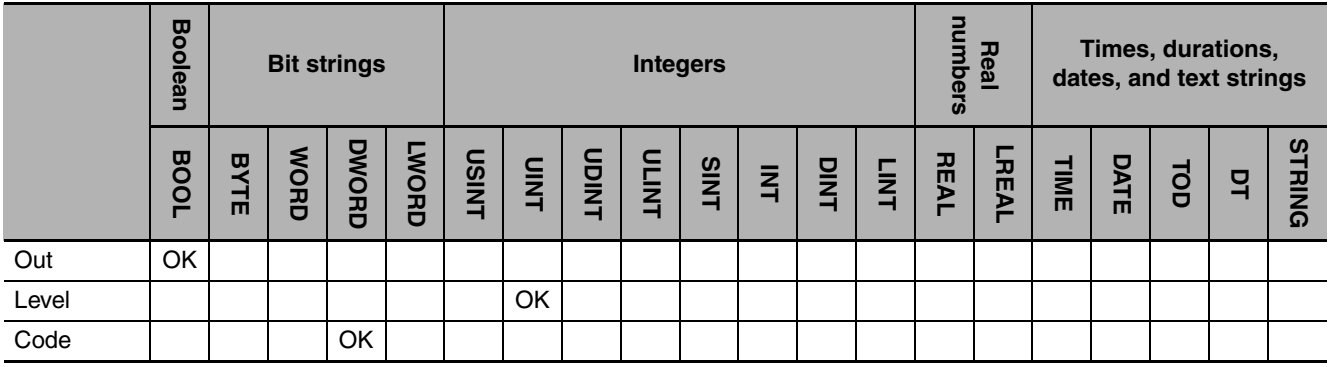

### **Function**

The GetPLCError instruction gets the highest level status and the highest level event code of the current Controller errors in the PLC Function Module and outputs them to *Level* and *Code*.

If there are currently no Controller errors, the value of error flag *Out* is FALSE.

If there is more than one Controller error at the highest event level, the value of *Code* is the event code for the Controller error that occurred first.

The following figure shows a programming example.

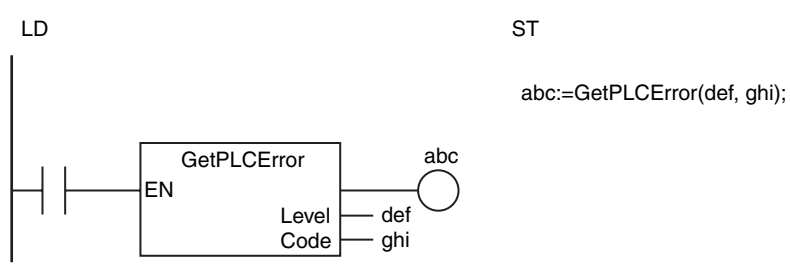

## **Related System-defined Variables**

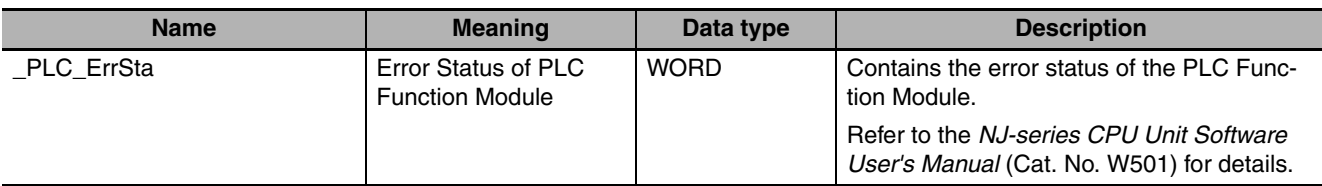

# <span id="page-671-0"></span>**ResetCJBError**

#### The ResetCJBError instruction resets a Controller error in the I/O bus.

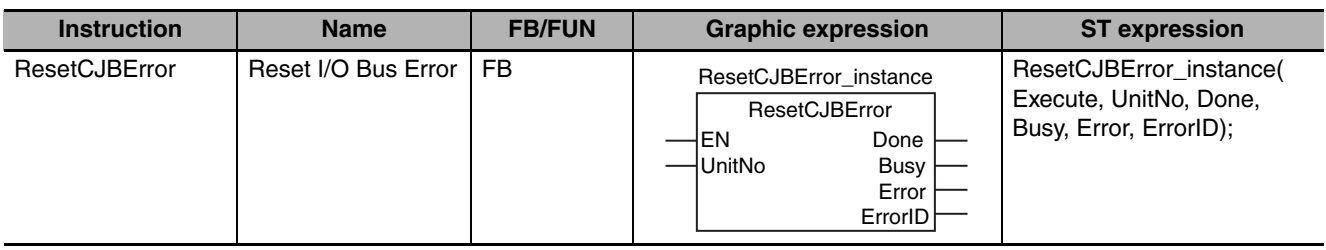

### **Variables**

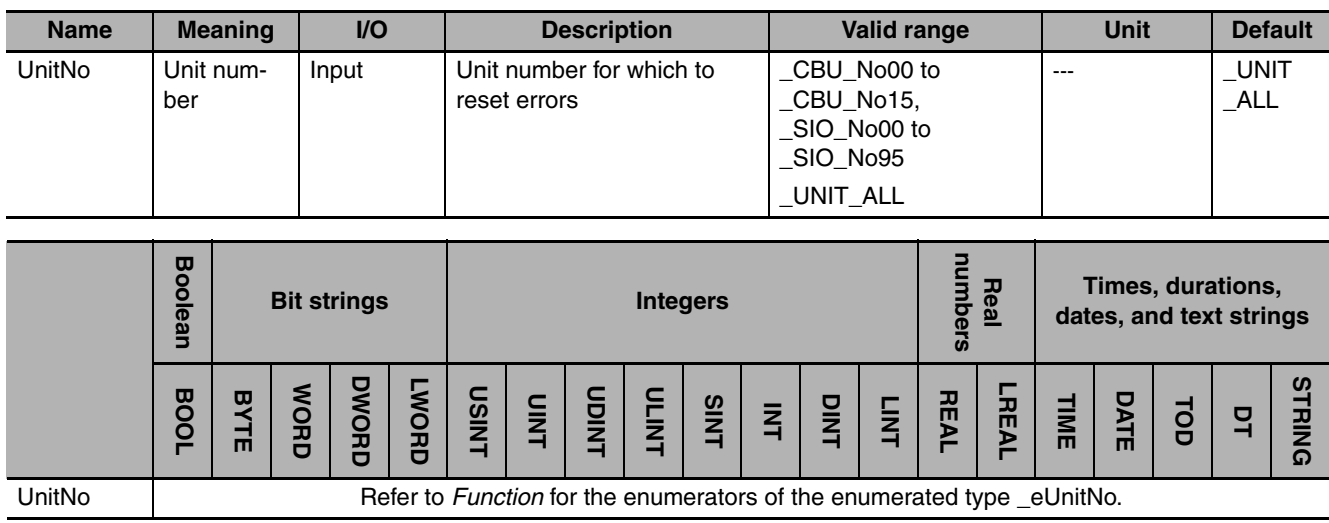

### **Function**

The ResetCJBError instruction resets a Controller error in the I/O bus. If the Unit specified by unit number *UnitNo* is a CJ-series Special Unit, the Unit is restarted.

The data type of *UnitNo* is enumerated type \_eUnitNo. The meanings of the enumerators are as follows:

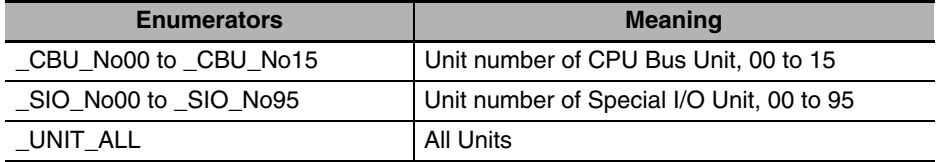

The following example is for when *UnitNo* is \_CBU\_No00. The Controller error on the I/O bus is reset and the CPU Bus Unit with unit number 0 is restarted.

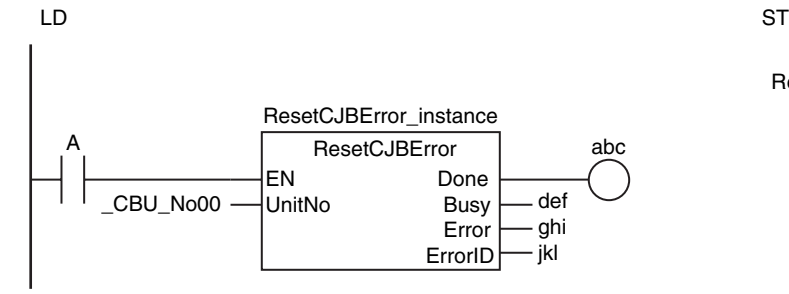

ResetCJBError\_instance(A, \_CBU\_No00, abc, def, ghi, jkl);

### **Related System-defined Variables**

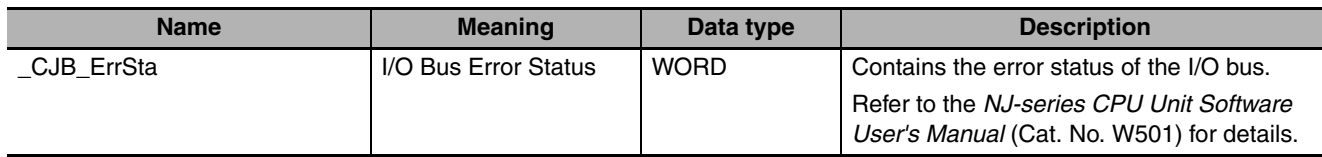

#### **Precautions for Correct Use**

- **•** The error may not be reset immediately after you execute this instruction. Use the GetCJBError instruction to confirm that the errors were reset.
- **•** An error occurs in the following cases. *ENO* will be FALSE.
	- **•** The value of *UnitNo* is outside of the valid range.
	- **•** The Unit specified by *UnitNo* does not exist.

# <span id="page-673-0"></span>**GetCJBError**

The GetCJBError instruction gets the highest level status (partial fault or minor fault) and highest level event code of the current Controller errors in the I/O bus.

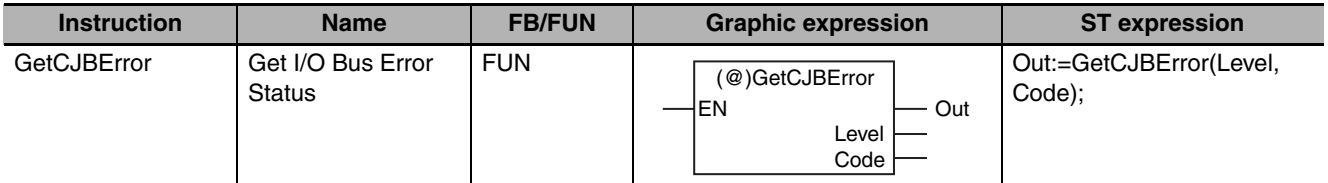

#### **Variables**

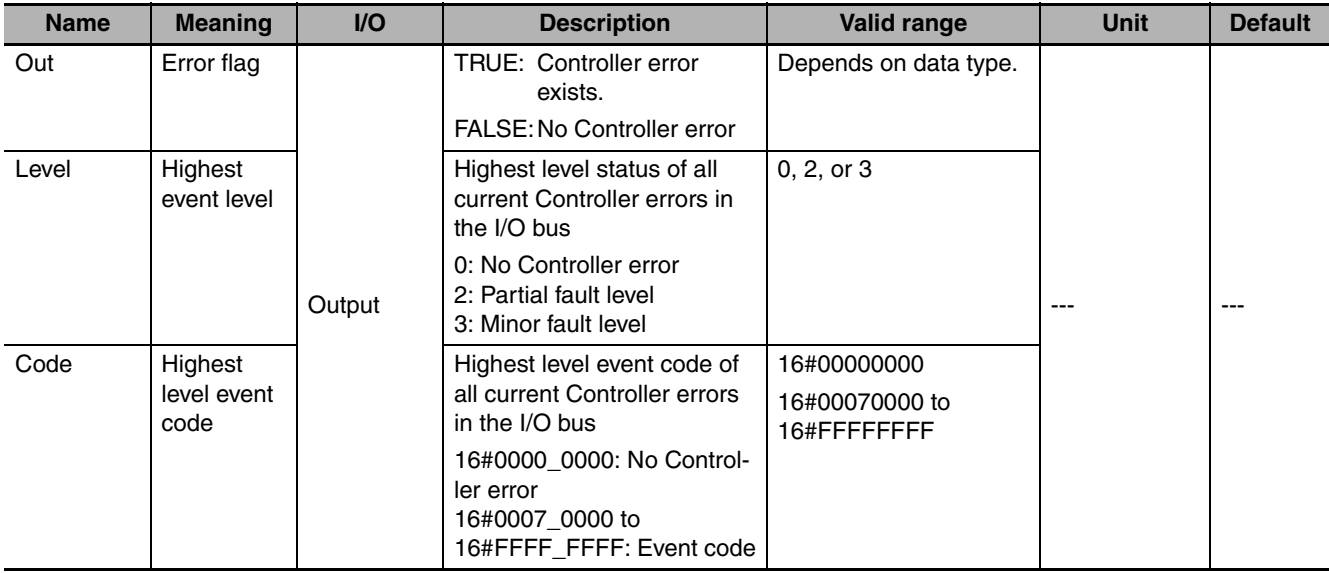

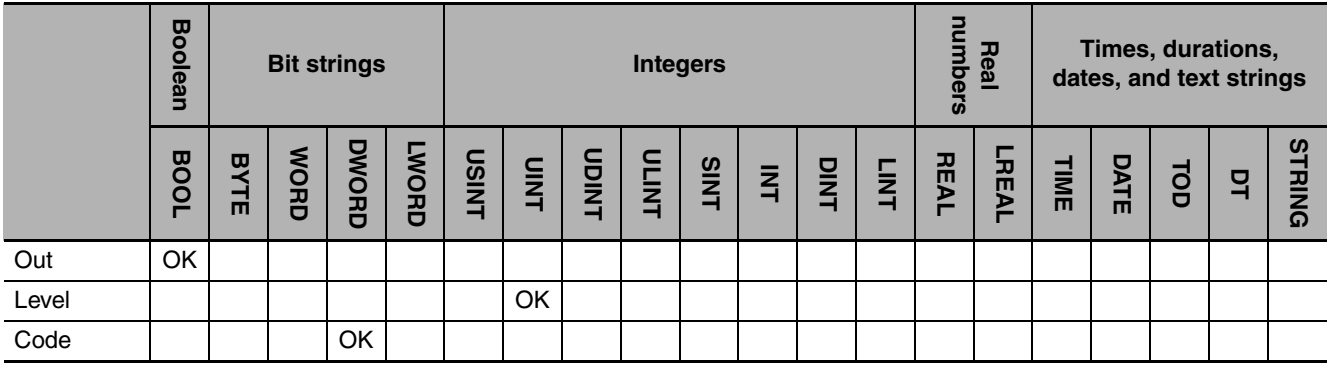

### **Function**

The GetCJBError instruction gets the highest level status and the highest level event code of the current Controller errors in the I/O bus and outputs them to *Level* and *Code*. If there are currently no Controller errors, the value of error flag *Out* is FALSE. If there is more than one Controller error at the highest event level, the value of *Code* is the event code for the Controller error that occurred first.

The following figure shows a programming example.

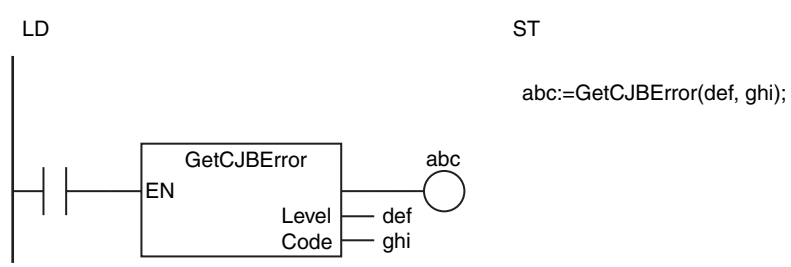

## **Related System-defined Variables**

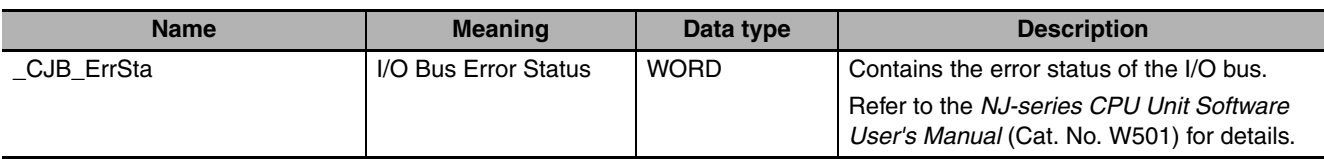

# <span id="page-675-0"></span>**GetEIPError**

The GetEIPError instruction gets the highest level status (partial fault or minor fault) and highest level event code of the current Controller errors in the EtherNet/IP Function Module.

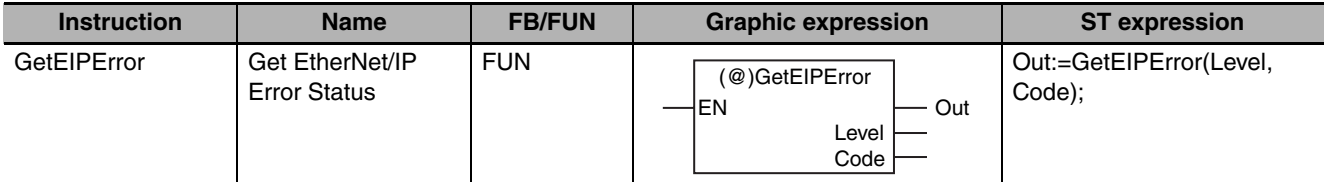

#### **Variables**

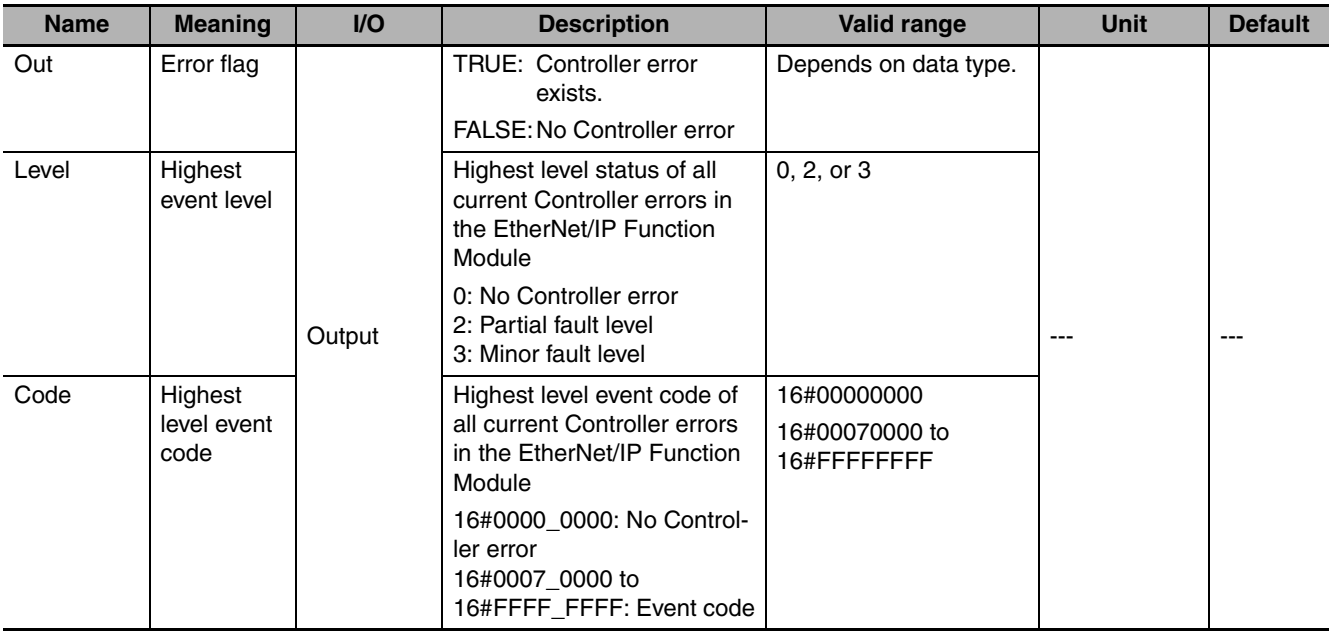

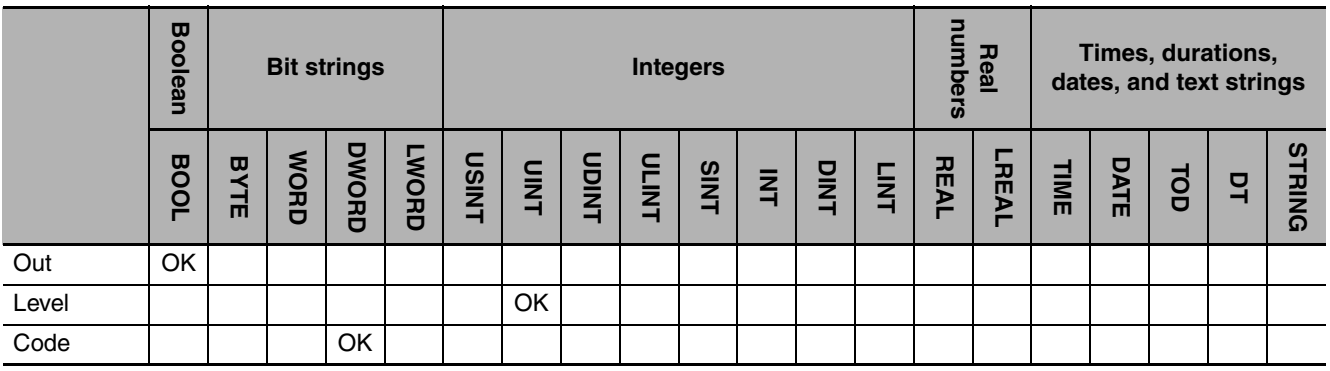

#### **Function**

The GetEIPError instruction gets the highest level status and the highest level event code of the current Controller errors in the EtherNet/IP Function Module and outputs them to *Level* and *Code*. If there are currently no Controller errors, the value of error flag *Out* is FALSE. If there is more than one Controller error at the highest event level, the value of *Code* is the event code for the Controller error that occurred first.

The following figure shows a programming example.

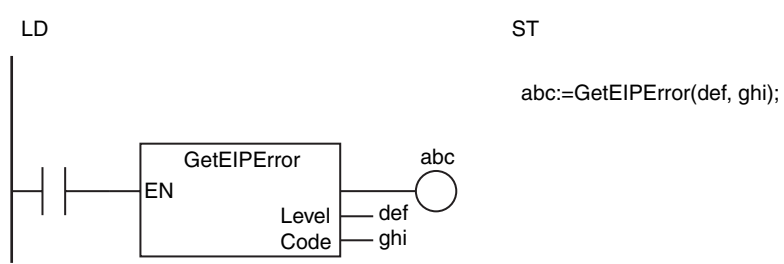

## **Related System-defined Variables**

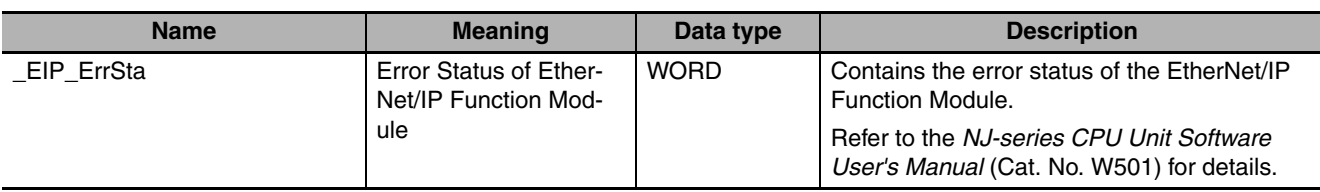

# <span id="page-677-0"></span>**ResetMCError**

#### The ResetMCError instruction resets Controller errors in the Motion Control Function Module.

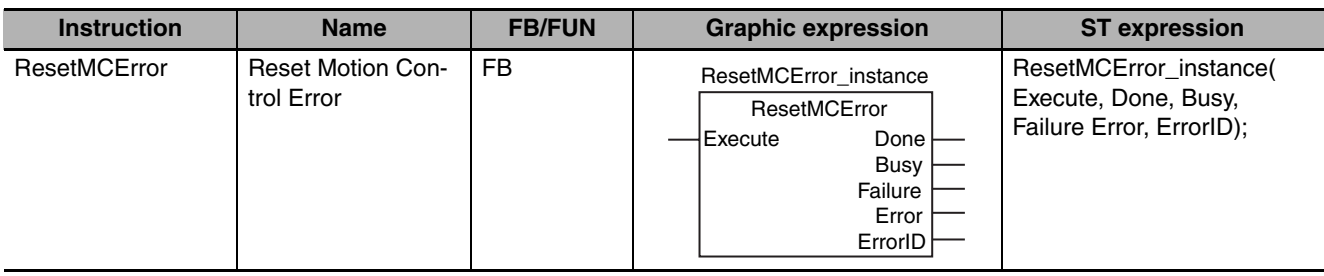

### **Variables**

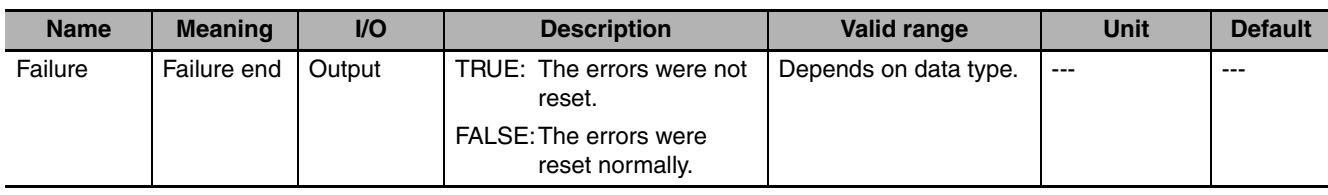

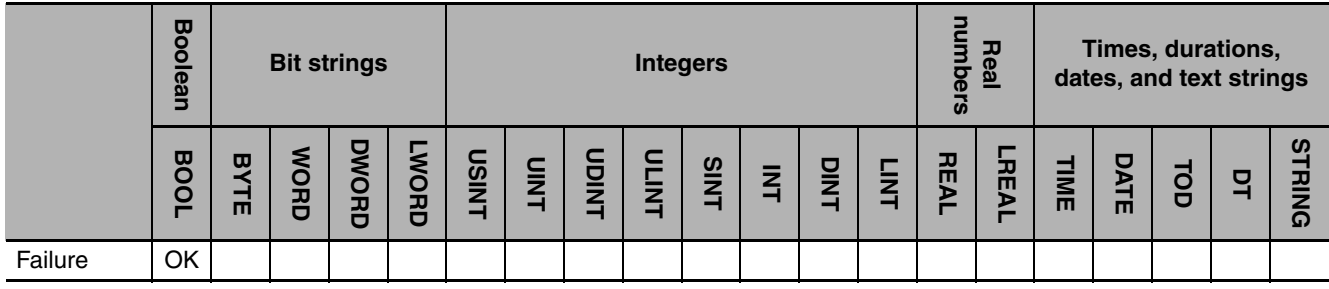

#### **Function**

The ResetMCError instruction resets a Controller error in the Motion Control Function Module. If the errors are not reset, the value of *Failure* changes to TRUE.

The following figure shows a programming example.

LD ST

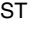

ResetMCError\_instance(A, abc, def, ghi, jkl, mno);

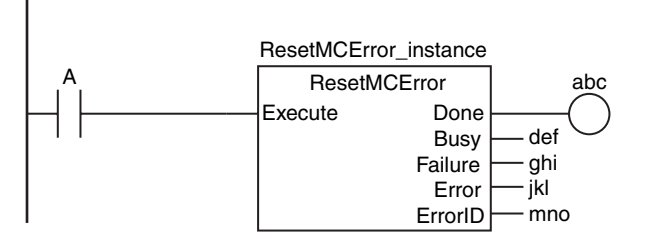

#### **Related System-defined Variables**

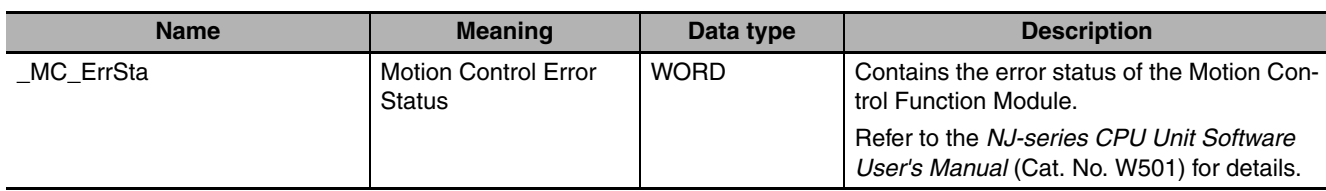

#### **Precautions for Correct Use**

- **•** The error may not be reset immediately after you execute this instruction. Use the GetMCError instruction to confirm that the errors were reset.
- **•** If you attempt to execute this instruction during an MC Test Run, the value of *BUSY* remains TRUE and the instruction is not executed.

**2**

#### **Sample Programming**

This sample detects Controller errors in the EtherCAT Master Function Module and Motion Control Function Module. If errors are detected, they are reset. The processing procedure is as follows:

- *1* The GetECError instruction is executed to detect any Controller errors in the EtherCAT Master Function Module.
- 2 If errors are detected, they are reset with the ResetECError instruction.
- **3** The GetMCError instruction is executed to detect any Controller errors in the Motion Control Function Module.
- **4** If errors are detected, they are reset with the ResetMCError instruction.

LD

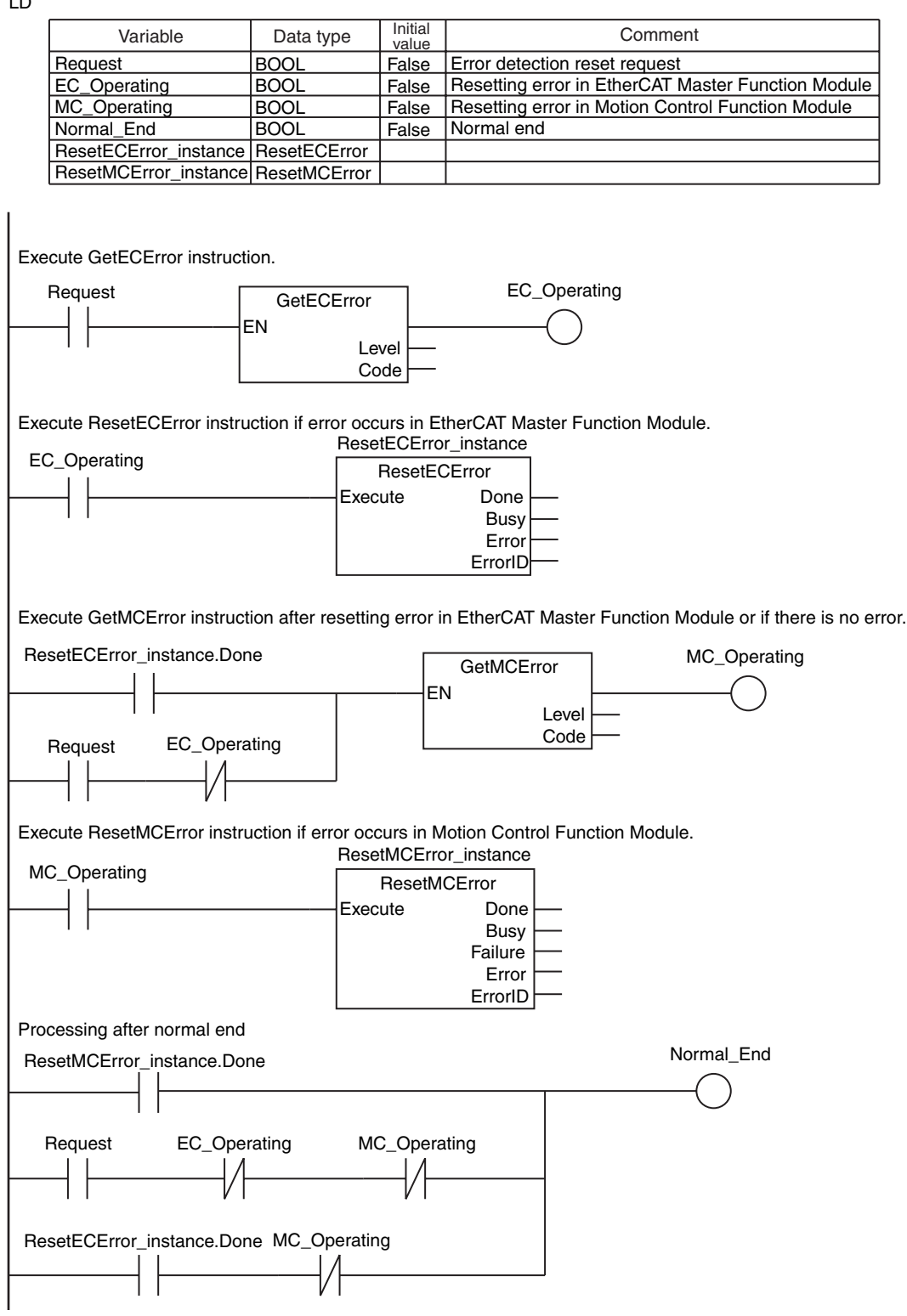

**ST** 

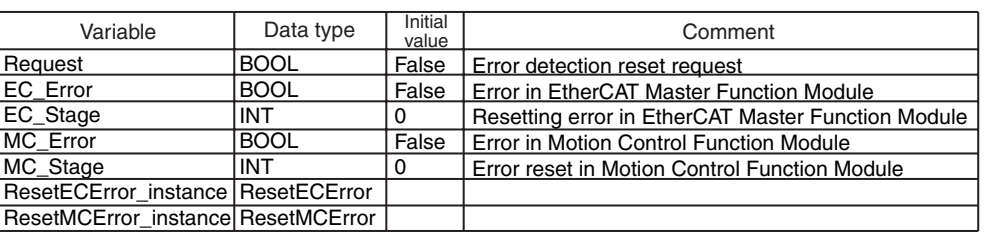

IF (Request=TRUE) THEN // Determine error resetting requests. EC\_Error:=GetECError(); // Detect Controller errors in EtherCAT Master Function Module. MC\_Error:=GetMCError(); // Detect Controller errors in Motion Control Function Module. IF (EC\_Error=TRUE) THEN // Controller error in EtherCAT Master Function Module. CASE EC\_Stage OF  $0:$  ResetECError\_instance(Execute:=FALSE); EC\_Stage:=INT#1; 1 : ResetECError\_instance(Execute:=TRUE); IF (ResetECError\_instance.Done=TRUE) THEN EC\_Stage:=INT#99;  $END$  IF: IF (ResetECError\_instance.Error=TRUE) THEN EC\_Stage:=INT#98; END\_IF; 99 : EC\_Stage:=INT#0; 98 : EC\_Stage:=INT#0; END\_CASE; END\_IF; IF (MC\_Error=TRUE) THEN // Controller error in Motion Control Function Module. CASE MC\_Stage OF  $0:$  ResetMCError\_instance(Execute:=FALSE); MC\_Stage:=INT#1; 1 : IF (EC\_Error=FALSE) THEN ResetMCError\_instance(Execute:=TRUE); IF (ResetMCError\_instance.Done=TRUE) THEN MC\_Stage:=INT#99; // Normal end END\_IF; IF ( (ResetMCError\_instance.Error=TRUE) OR (ResetMCError\_instance.Failure=TRUE) ) THEN MC\_Stage:=INT#98; // Error end // Initialize // Initialize // Resetting Controller error in EtherCAT Master Function Module. // Normal end // Processing after normal end // Processing after error end. // Error end // Resetting Controller error in Motion Control Function Module. // Recover operation for all slaves.

END\_IF;

END\_IF;

```
 99 :
                // Processing after normal end
```

```
 MC_Stage:=INT#0;
```
 98 : MC\_Stage:=INT#0; END\_CASE; // Processing after error end.

END\_IF;

```
END_IF;
```
# <span id="page-681-0"></span>**GetMCError**

The GetMCError instruction gets the highest level status (partial fault or minor fault) and highest level event code of the current Controller errors in the Motion Control Function Module.

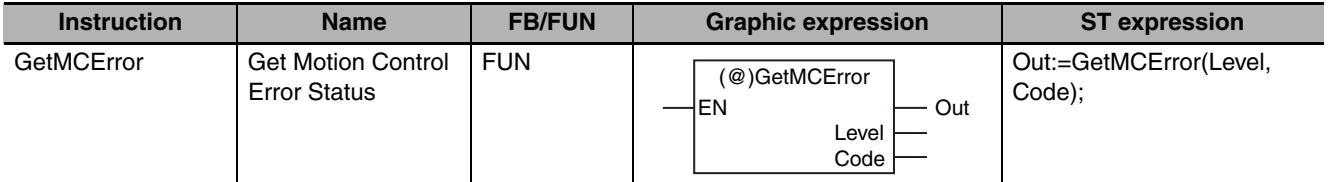

#### **Variables**

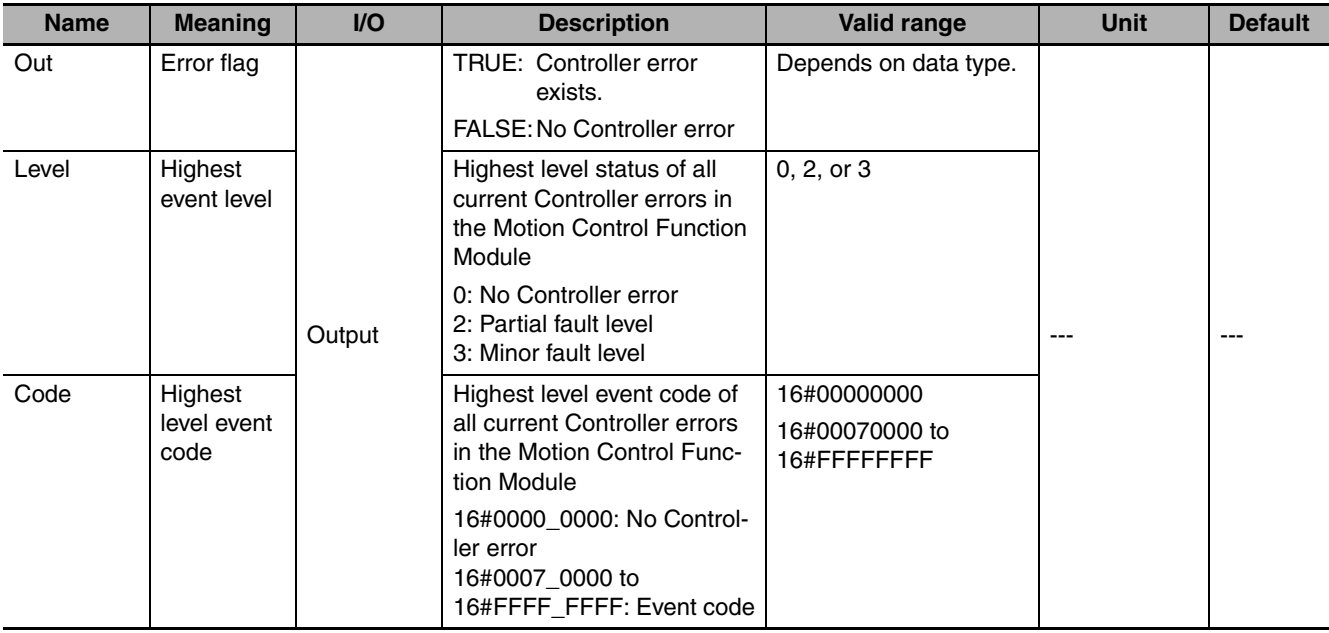

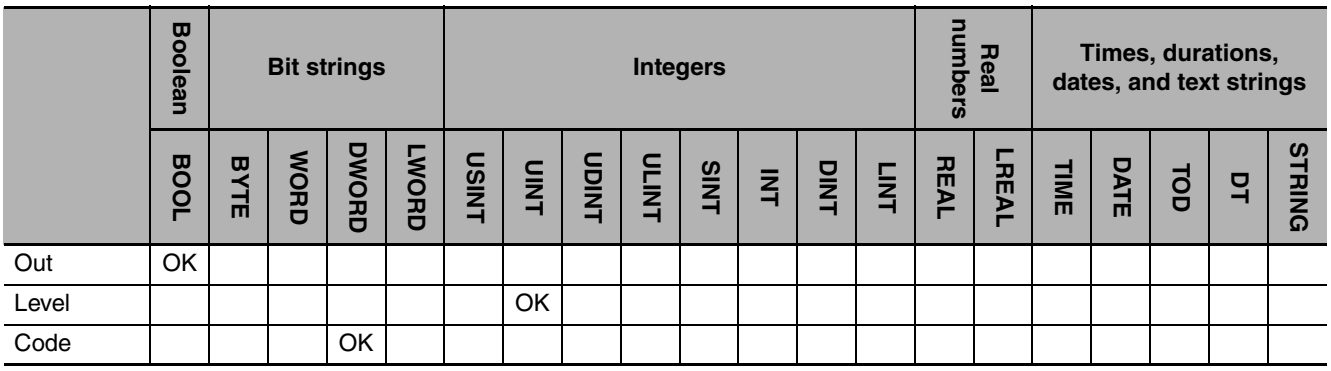

#### **Function**

The GetMCError instruction gets the highest level status and the highest level event code of the current Controller errors in the Motion Control Function Module and outputs them to *Level* and *Code*. If there are currently no Controller errors, the value of error flag *Out* is FALSE. If there is more than one Controller error at the highest event level, the value of *Code* is the event code for the Controller error that occurred first.

The following figure shows a programming example.

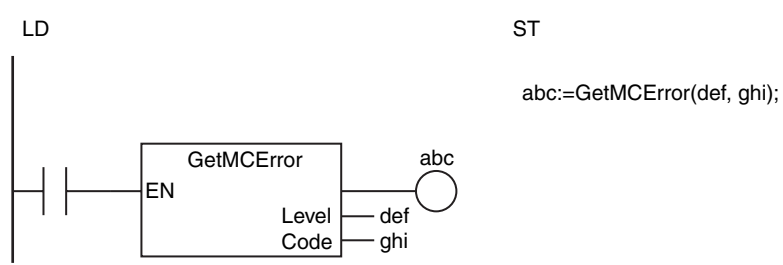

### **Related System-defined Variables**

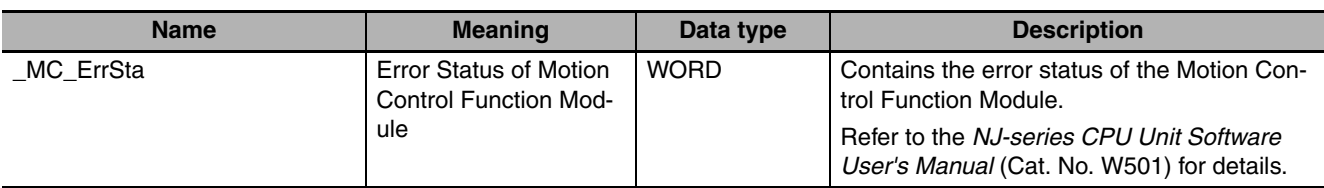

## **Sample Programming**

Refer to the sample programming that is provided for the ResetMCError instruction (page [2-630\)](#page-677-0).

# <span id="page-683-0"></span>**ResetECError**

The ResetECError instruction resets a Controller error in the EtherCAT Master Function Module.

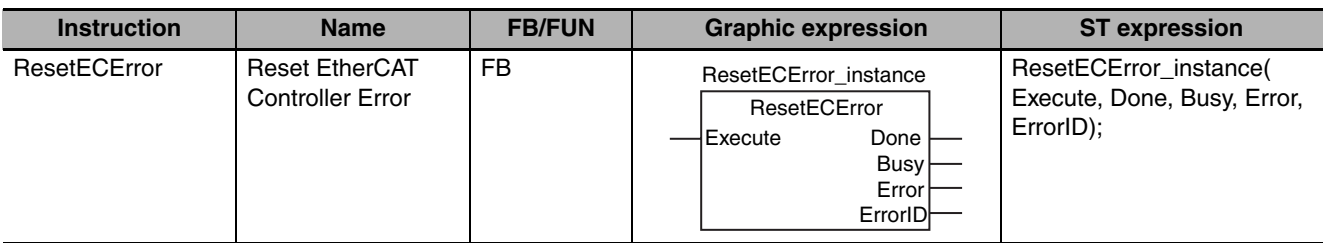

#### **Variables**

Only common variables are used.

#### **Function**

The ResetECError instruction resets Controller errors in the EtherCAT Master Function Module. The following figure shows a programming example.

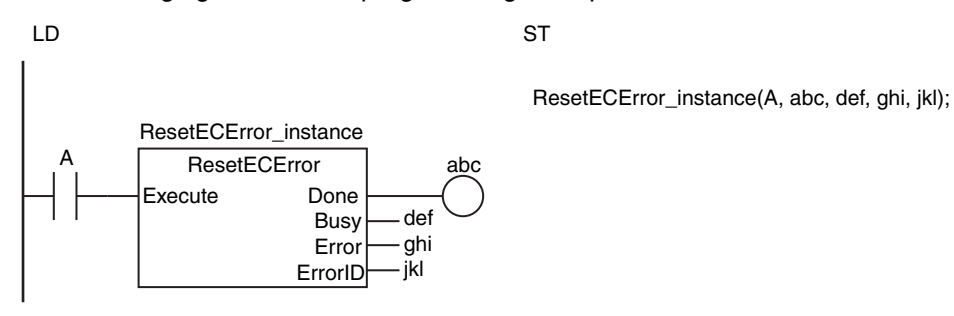

#### **Related System-defined Variables**

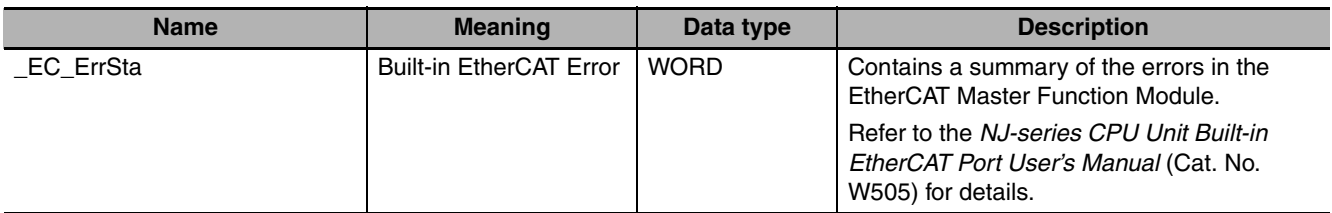

#### **Precautions for Correct Use**

- **•** The error may not be reset immediately after you execute this instruction. Use the GetECError instruction to confirm that the errors were reset.
- **•** An error occurs in the following case. *Error* will change to TRUE.
	- **•** This instruction is executed again while processing to clear a Controller error from the EtherCAT Master Function Module is in progress.

#### **Sample Programming**

Refer to the sample programming that is provided for the ResetMCError instruction (page [2-630](#page-677-0)).
# **System Control Instructions System Control Instructions**

### **GetECError**

The GetECError instruction gets the highest level status (partial fault or minor fault) and highest level event code of the current communications port errors or master errors in the EtherCAT Master Function Module.

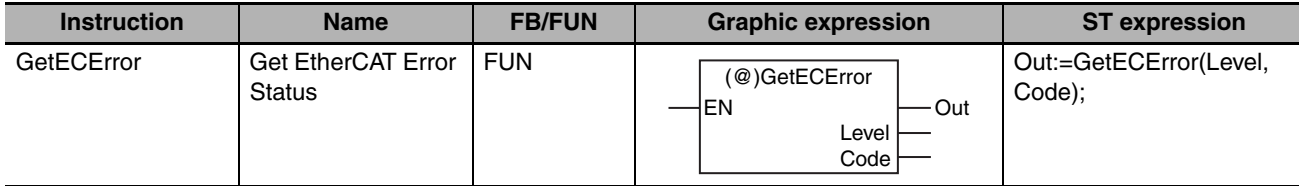

#### **Variables**

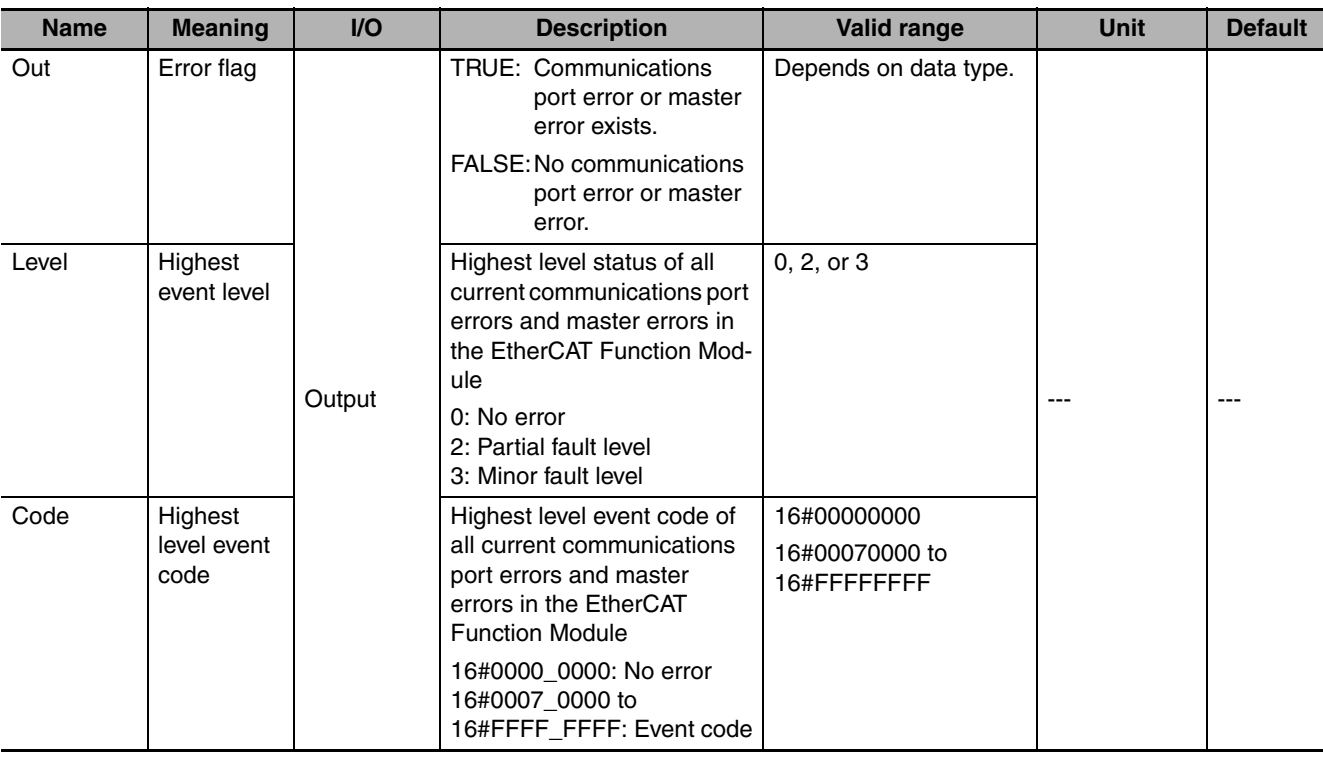

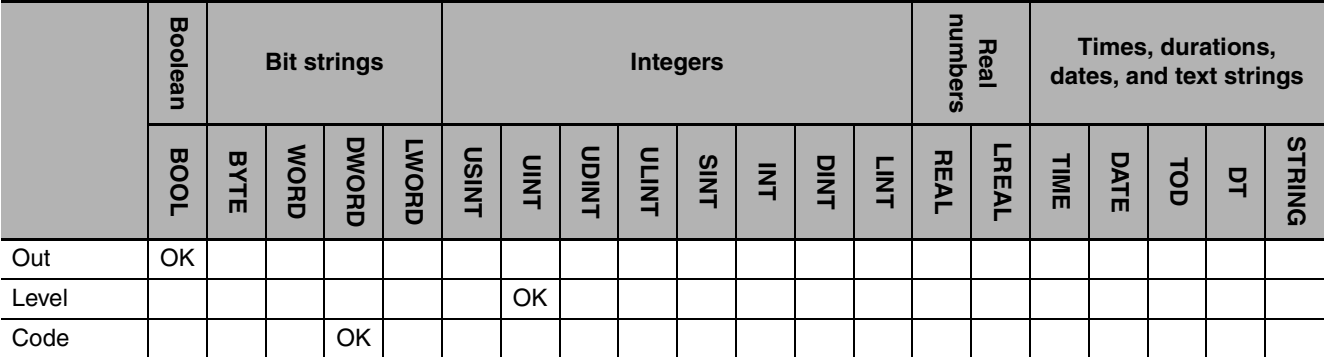

#### **Function**

The GetECError instruction gets the highest level status and highest level event code of the current communications port errors or master errors in the EtherCAT Master Function Module and outputs them to *Level* and *Code*. If there are currently no communications port errors or master errors, the value of error flag *Out* is FALSE. If there is more than one Controller error at the highest event level, the value of *Code* is the event code for the Controller error that occurred first.

The following figure shows a programming example.

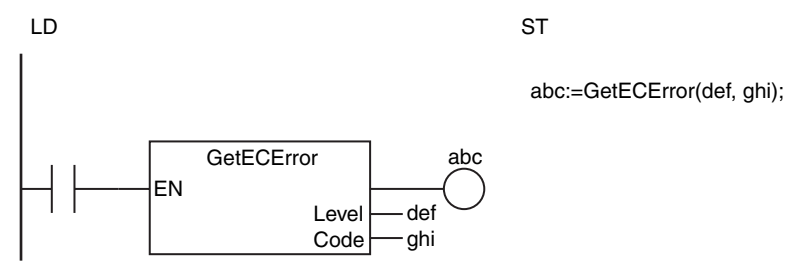

#### **Related System-defined Variables**

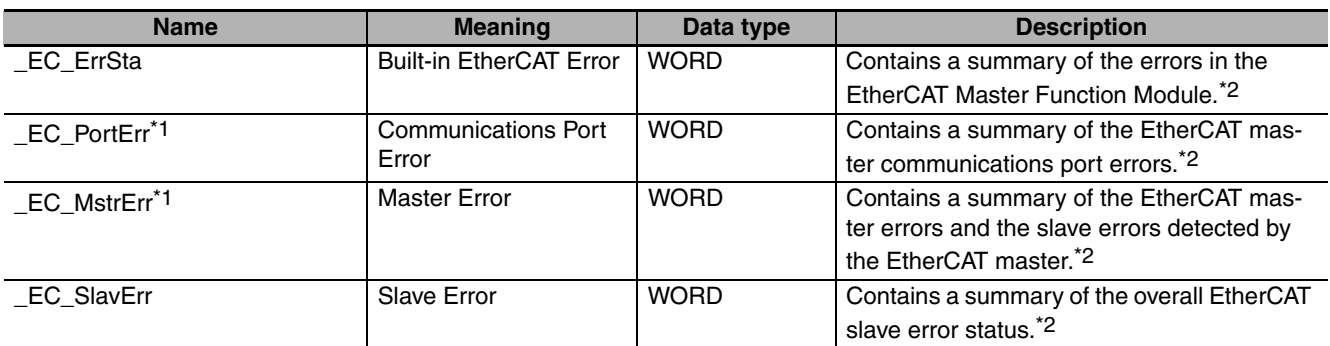

\*1 The GetECError instruction gets the errors that are shown by \_EC\_PortErr (Communications Port Error) and \_EC\_MstrErr (Master Error).

\*2 Refer to the *NJ-series CPU Unit Built-in EtherCAT Port User's Manual* (Cat. No. W505) for details.

#### **Sample Programming**

Refer to the sample programming that is provided for the ResetMCError instruction (page [2-630](#page-677-0)).

### **SetInfo**

The SetInfo instruction creates user-defined information.

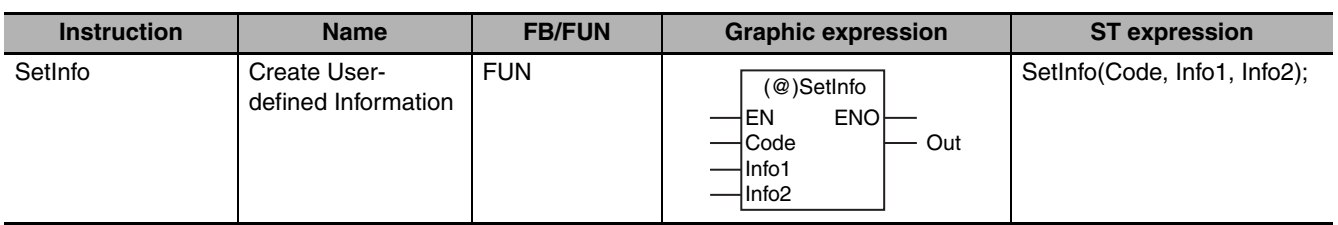

#### **Variables**

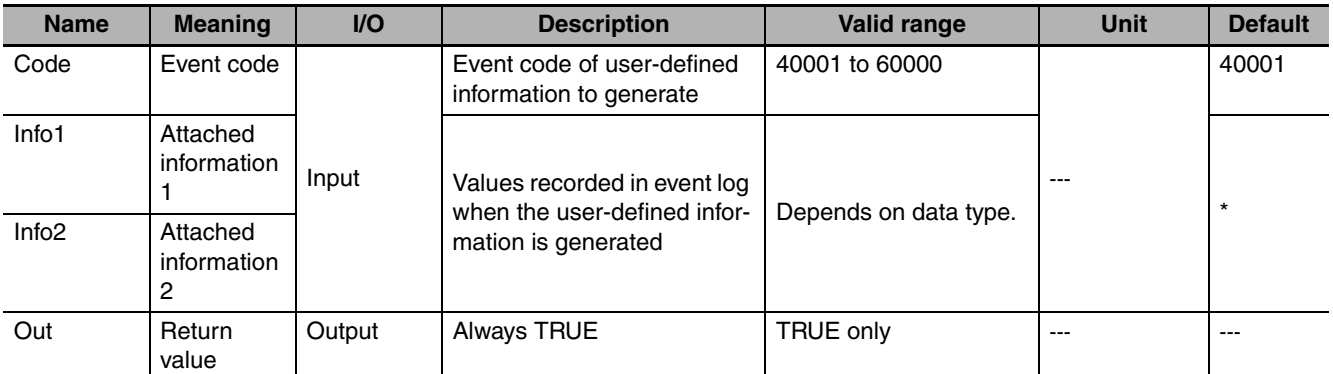

\* If you omit the input parameter, the default value is not applied. A building error will occur.

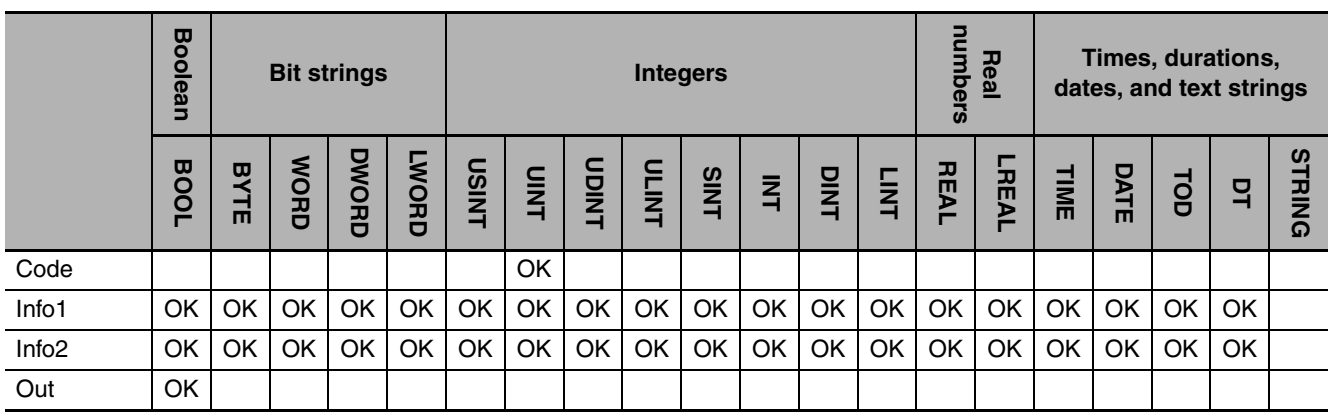

#### **Function**

The SetInfo instruction generates the user-defined information specified by event code *Code*. The time of occurrence, event code *Code*, event level, attached information *Info1*, and attached information *Info2* are stored in the user event log area that corresponds to the level of the event code.

The following figure shows a programming example. User-defined information for event code 40001 is generated. The values of variables *abc* and *def* are stored as attached information.

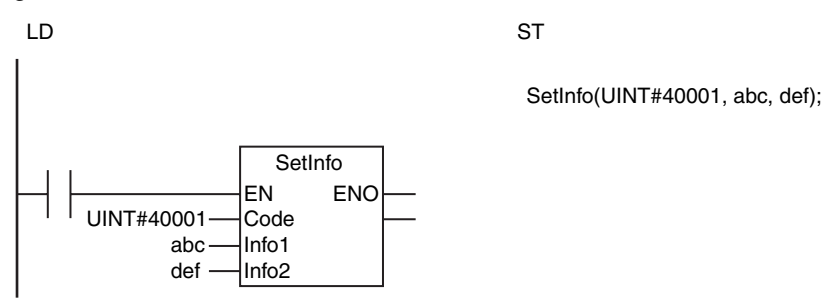

#### **Precautions for Correct Use**

- **•** Always use variables for the input parameters that are passed to *Info1* and *Info2*. If the attached information is not used, specify a dummy variable.
- **•** Return value *Out* is not used when the instruction is used in ST.
- **•** An error occurs in the following case. *ENO* will be FALSE.
	- **•** The value of *Code* is outside of the valid range.

## **ResetUnit**

#### The ResetUnit instruction restarts a CPU Bus Unit or Special I/O Unit.

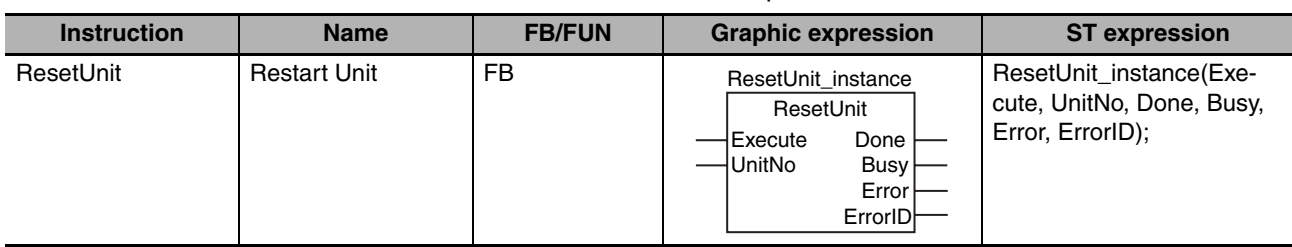

#### **Variables**

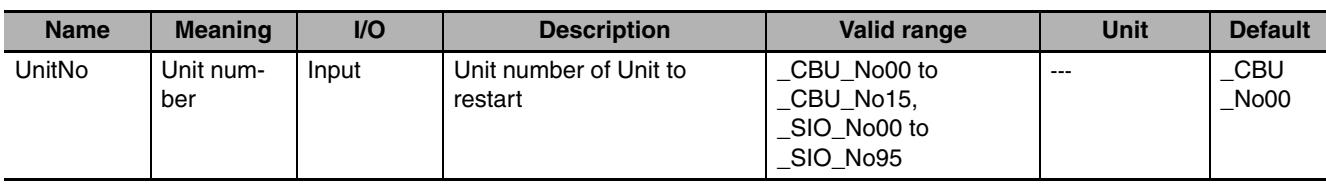

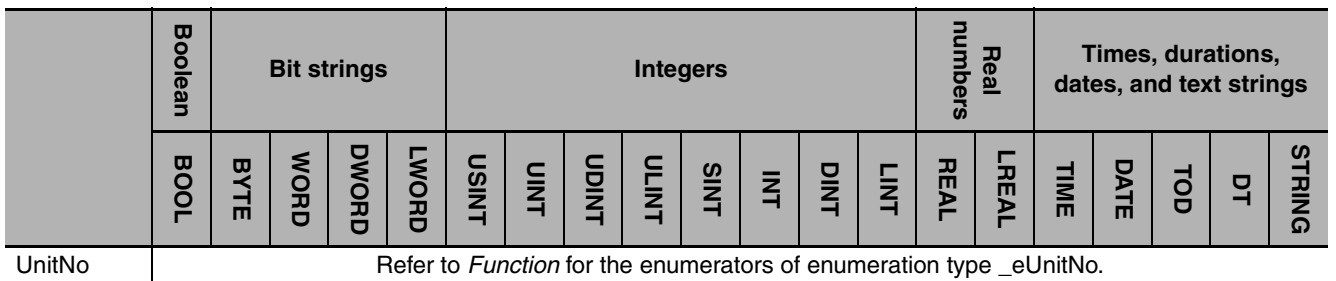

#### **Function**

The ResetUnit instruction restarts the CPU Bus Unit or Special I/O Unit with unit number *UnitNo*. The data type of *UnitNo* is enumerated type \_eUnitNo. The meanings of the enumerators are as follows:

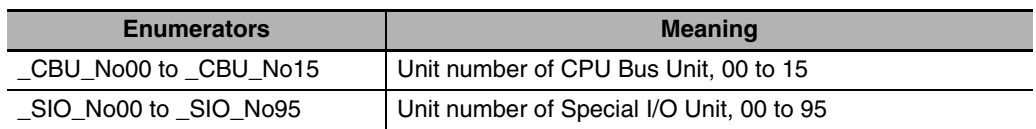

The following example is for when *UnitNo* is \_CBU\_No00. CPU Bus Unit with unit number 0 is restarted.

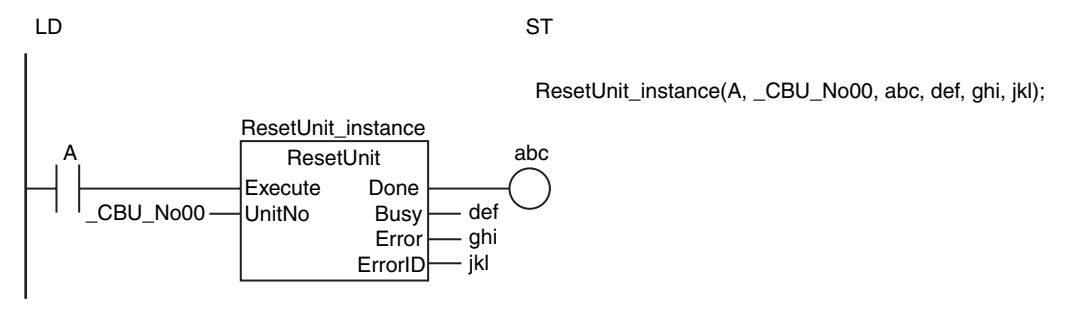

#### **Precautions for Correct Use**

- **•** This instruction will not end in an error even if restart processing is in progress for the Unit specified by *UnitNo.* The value of *Busy* remains at TRUE and the value of *Done* changes to TRUE when restart processing is finished. Restart requests are not queued.
- **•** The Unit is restarted if the value of *Execute* is TRUE when operation starts.
- **•** An error occurs in the following cases. *Error* will change to TRUE.
	- **•** The value of *UnitNo* is outside of the valid range.
	- **•** The Unit specified with *UnitNo* does not exist.
	- **•** Restart processing failed.

#### **Sample Programming**

When the value of *Trigger* changes to TRUE, the baud rate of serial port 1 on the Serial Communications Unit with a unit number of 0 is set to 38,400 bps and the Unit is restarted. Definitions of Global Variables

Global Variables

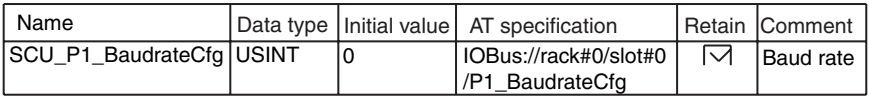

Variable | Data type | Initial value ResetUnit\_instance.Done ResetUnit\_instance.Done ResetUnit\_instance.Error Determine if execution of the ResetUnit has ended. Processing completed Execution condition **Processing** Accept trigger. Set baud rate in device variable. Execute ResetUnit instruction. ResetUnit\_instance OperatingEnd Operating OperatingEnd  $USINT#8$   $\overline{\phantom{0}}$   $\overline{\phantom{0}}$ ResetUnit\_instance.Error Trigger ResetUnit\_instance.Busy RS<br>
RS<br>
Set Set Q1 Reset1 RS\_instance **Operating Operating** Operating Processing after normal end Inline ST Inline ST 1 // Processing after normal end 2 ; Processing after error end 1 // Processing after error end 2 ; \_CBU\_No00 Operating MOVE EN ENO **Out ResetUnit** Execute Done<br>UnitNo Busy UnitNo Error ErrorID Comment LD OperatingEnd **Trigger Operating** RS instance ResetUnit\_instance ResetUnit False False False **BOOL BOOL** BOOL RS SCU\_P1\_BaudrateCfg USINT Internal Variables **External** External Variable Data type Comment Baud rate

ResetUnit

ResetUni

```
\sqrt{\frac{ln}{2}}ST
```
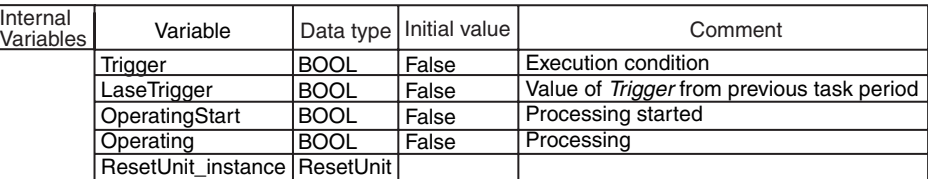

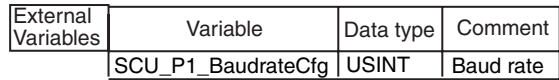

```
IF ( (Trigger=TRUE) AND (LastTrigger=FALSE) AND (ResetUnit_instance.Busy=FALSE) ) THEN
    OperatingStart:=TRUE;
    Operating:=TRUE;
END_IF;
LastTrigger:=Trigger;
IF (OperatingStart=TRUE) THEN
    ResetUnit_instance(Execute:=FALSE);
    SCU_P1_BaudrateCfg:=USINT#8;
    OperatingStart:=FALSE;
END<sup>IF;</sup>
IF (Operating=TRUE) THEN
    ResetUnit_instance(
       Execute:=TRUE,
 UnitNo :=_CBU_No00);
// Unit number
    IF (ResetUnit_instance.Done=TRUE) THEN
       Operating:=FALSE;
    END_IF;
    IF (ResetUnit_instance.Error=TRUE) THEN
       Operating:=FALSE;
    END_IF;
END_IF;
// Detect when Trigger changes to TRUE.
// Initialize ResetUnit_instance and set baud rate in device variable.
// Execute ResetUnit instruction.
      // Processing after normal end
                              // Execution condition
      // Processing after error end
```
## **GetNTPStatus**

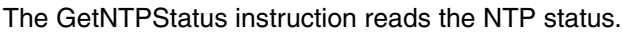

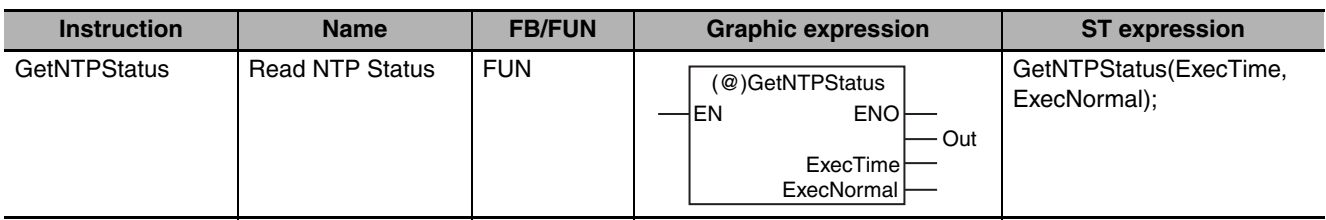

#### **Variables**

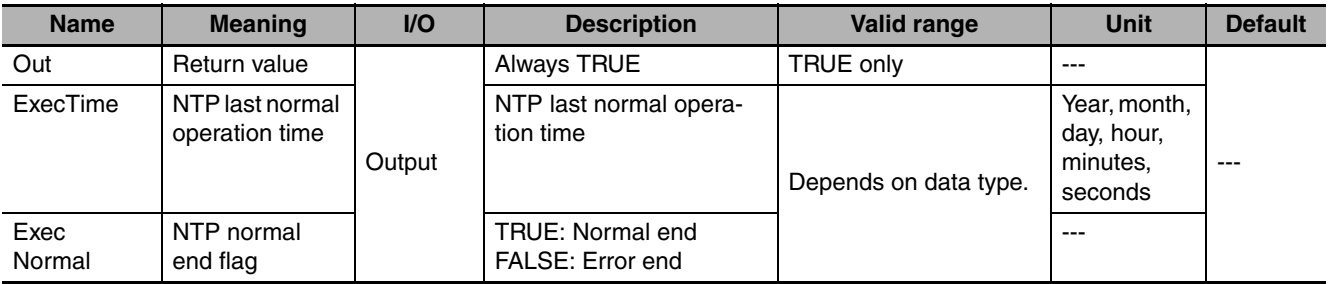

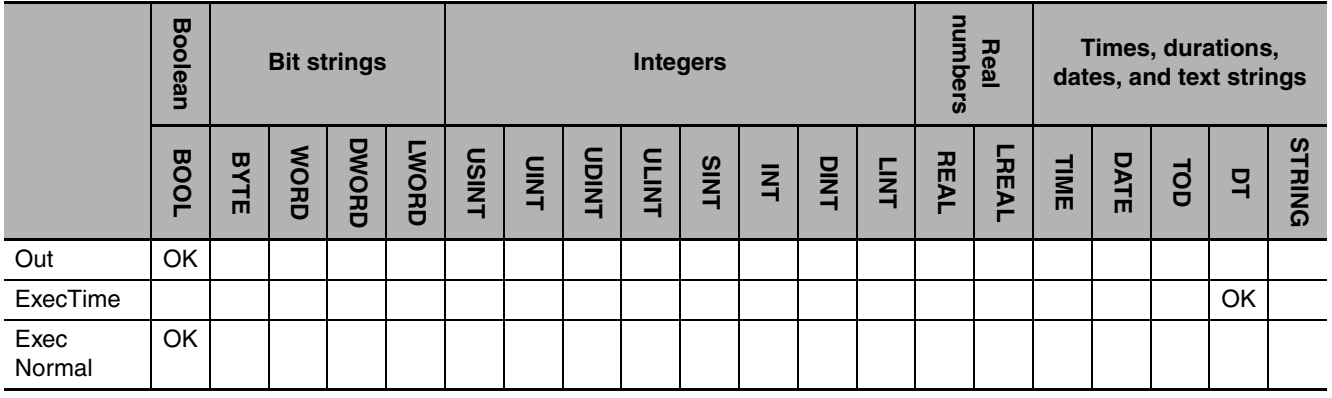

#### **Function**

The GetNTPStatus instruction reads the NTP status. The following information is read: NTP last normal operation time *ExecTime* and normal end flag *ExecNormal*.

The following figure shows a programming example.

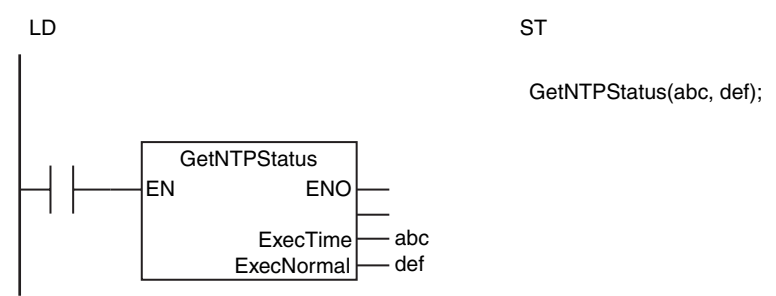

#### **Related System-defined Variables**

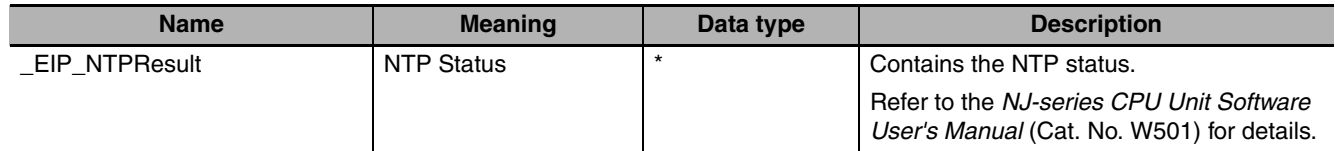

\* \_sNTP\_RESULT

#### **Precautions for Correct Use**

- **•** Return value *Out* is not used when the instruction is used in ST.
- **•** This instruction reads the contents of the *\_EIP\_NTPResult* system-defined variable. You cannot access this variable directly. Always use this instruction to read the contents of the variable.

### **Communications Instructions**

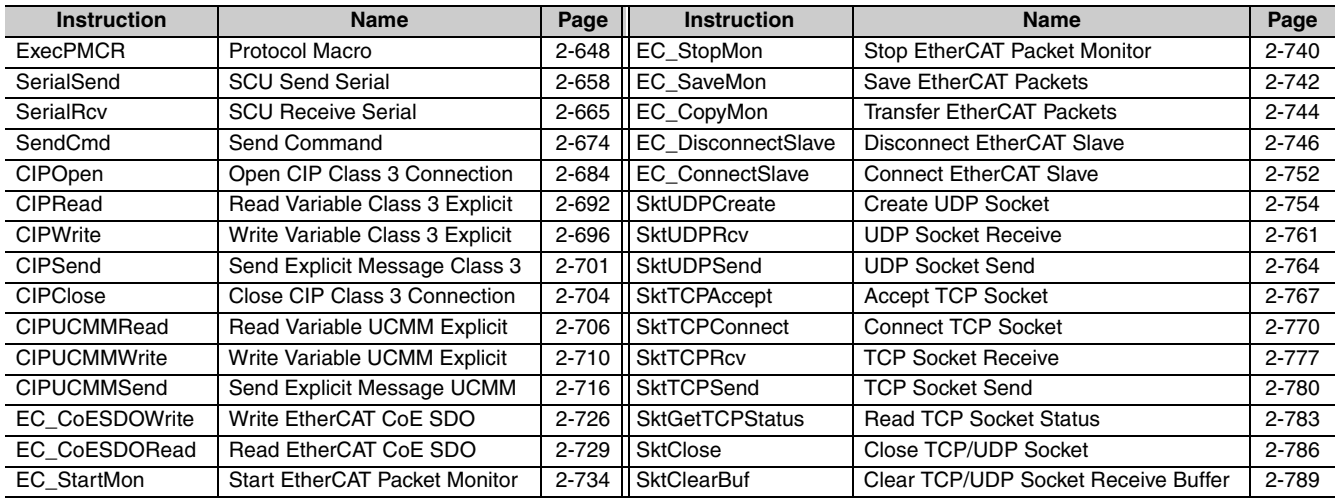

### <span id="page-695-0"></span>**ExecPMCR**

The ExecPMCR instruction requests execution of a communications sequence (protocol data) registered in a Serial Communications Unit (unit version 2.2 or later).

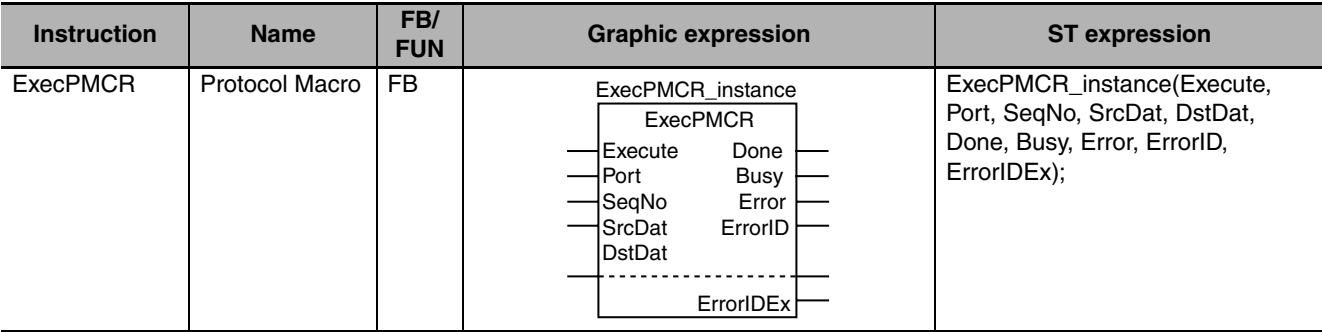

#### **Variables**

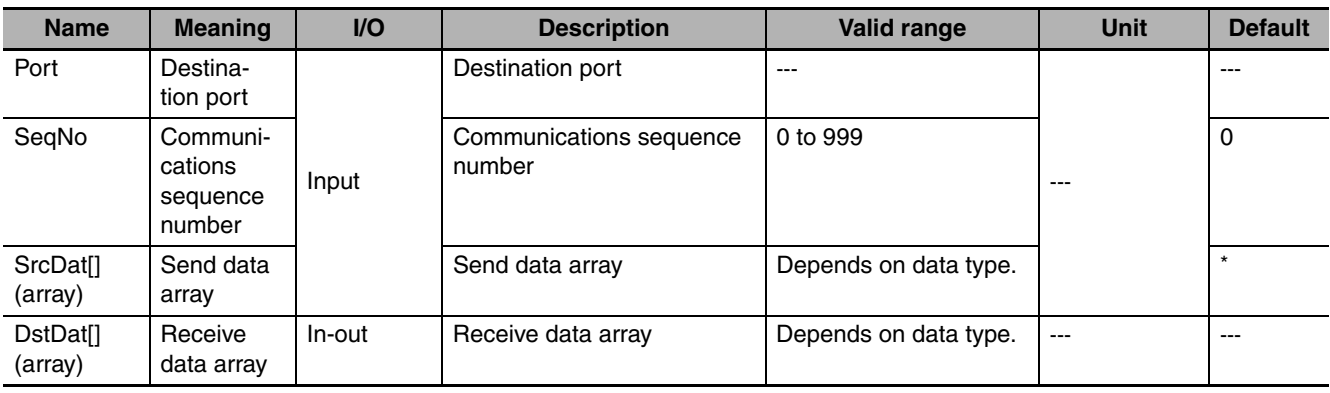

\* If you omit the input parameter, the default value is not applied. A building error will occur.

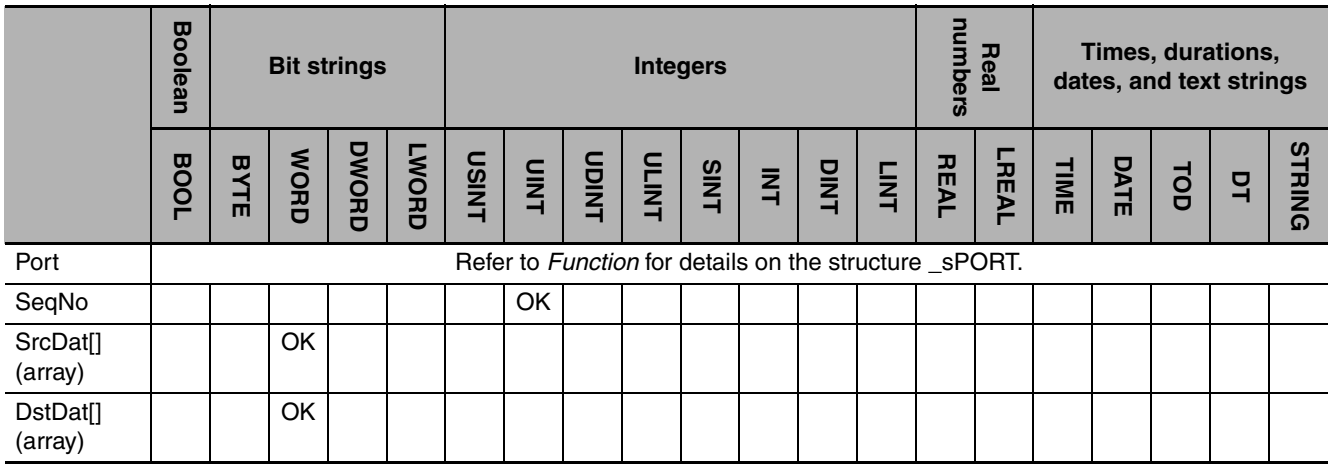

**2**

ExecPMCR

**ExecPMCF** 

#### **Function**

The ExecPMCR instruction requests execution of the sequence that is specified with communications sequence number *SeqNo* from the specified destination port *Port*.

If data is sent, it is sent from the second element (*SrcDat[1])* of send data array *SrcDat[]*. The number of array elements to send is specified in *SrcDat[0].*

If data is received successfully, the receive data is stored from the second element (*DstDat[1]*) of receive data array *DstDat[]*. The number of receive data elements is stored in *DstDat[0]*.

If data is not received successfully, the contents of *DstDat[]* from before instruction execution is retained for the number of elements specified in *DstDat[0]*.

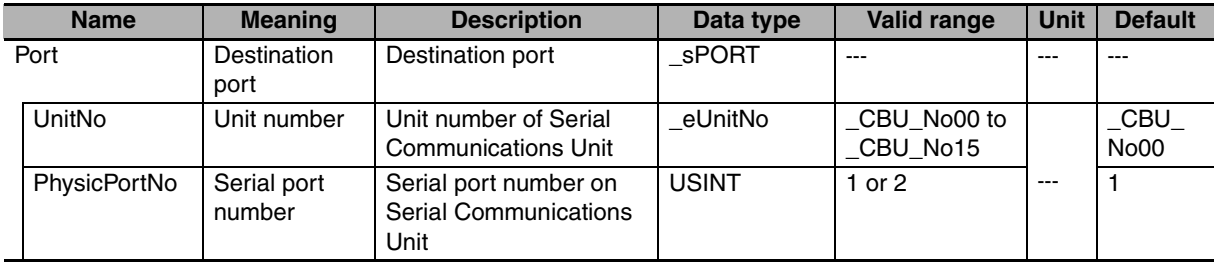

The data type of destination port *Port* is the structure \_sPORT*.* The specifications are as follows:

The following figure shows a timing chart. Communications is performed to the end after the value of *Done* changes to TRUE.

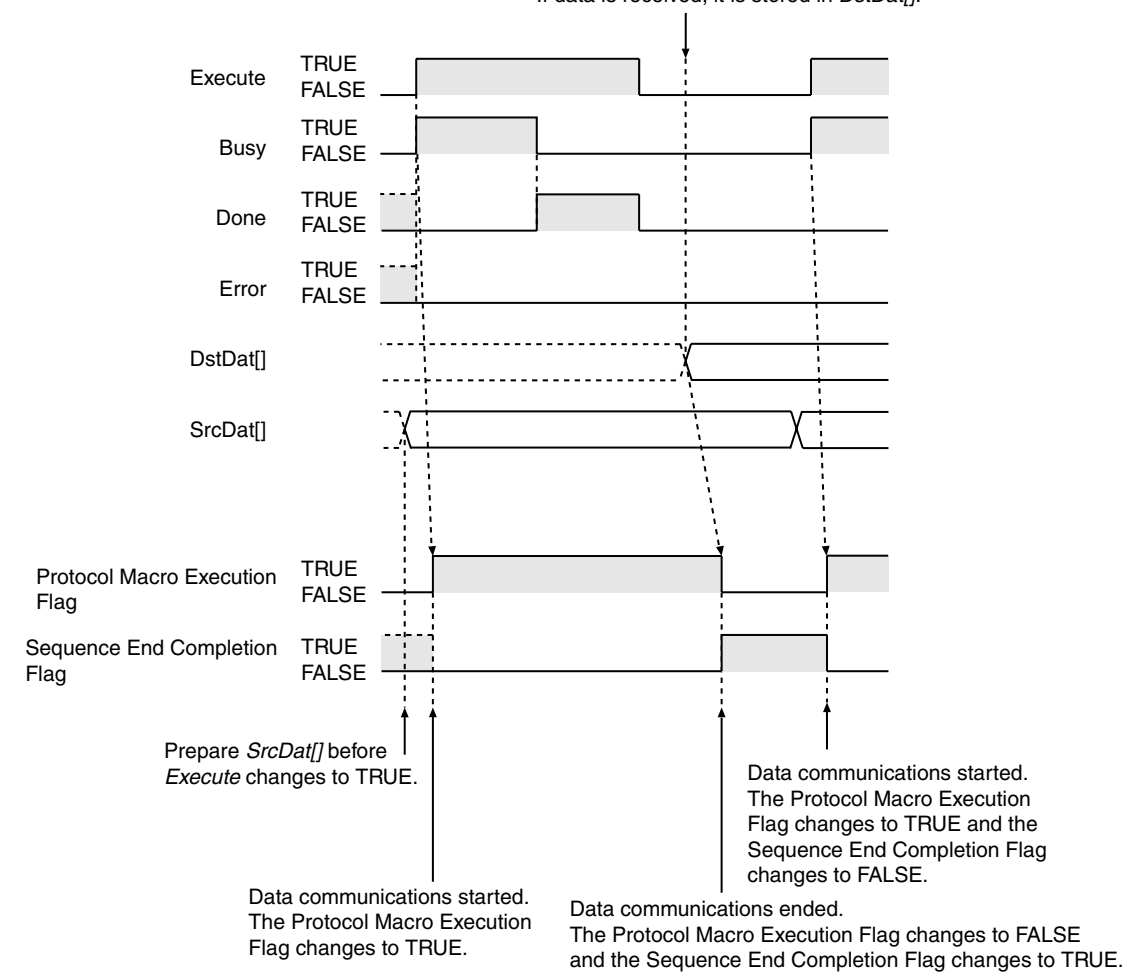

The receive buffer is checked every task period. If data is received, it is stored in *DstDat[]*.

#### **Related System-defined Variables**

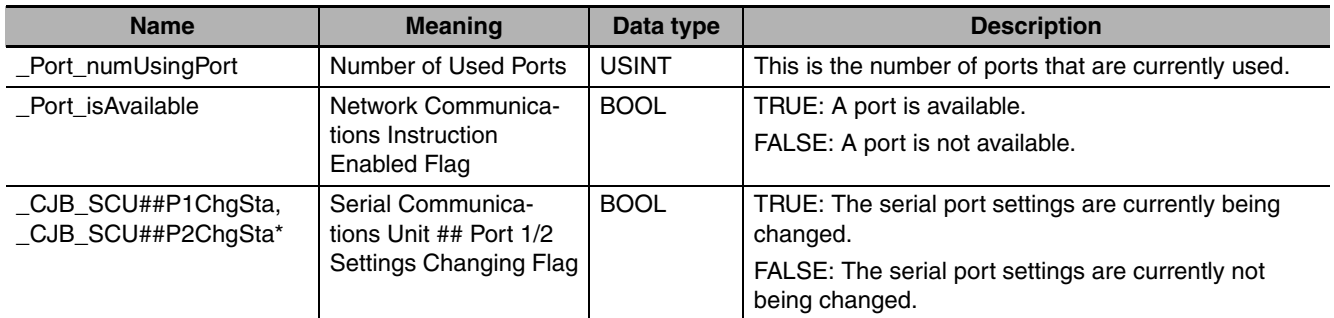

\* "##" denotes the unit number on the Serial Communications Unit.

#### **Related Semi-user-defined Variables**

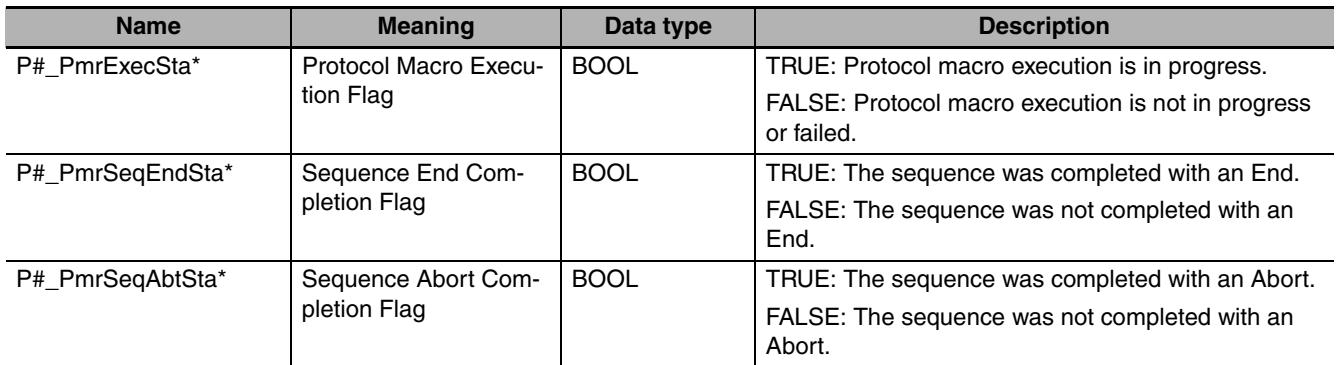

\* "#" denotes the port number on the Serial Communications Unit.

#### **Additional Information**

Refer to the *SYSMAC CX-Protocol Operation Manual* (Cat. No. W344) for details on protocol macros.

#### **Precautions for Correct Use**

- **•** The ExecPMCR instruction starts execution of a protocol macro. Use the *P#PmrExecSta* (Protocol Macro Execution Flag) system-defined variable to check the status of protocol macro execution.
- **•** Execution of this instruction is continued until processing is completed even if the value of *Execute* changes to FALSE or the execution time exceeds the task period. The value of *Done* changes to TRUE when processing is completed. Use this to confirm normal completion of processing.
- **•** Refer to *[Using this Section](#page-49-0)* on page 2-2 for a timing chart for *Execute*, *Done*, *Busy*, and *Error*.
- **•** An address in memory for CJ-series Units must be specified in the AT Specification attribute of *Dst-Dat[]*.
- **•** Set the value of *SrcDat[0]* and *DstDat[0]* to 0 to use a direct specification and link word specification. An error occurs if you set any other constant or variable, and the instruction is not executed.
- **•** If the value of *DstDat[0]* is 0 or 1 and reception fails, all elements in *DstDat[]* change to 0.
- **•** The instruction is executed only when there is an available port. Therefore, use the system-defined variable *\_Port\_isAvailable* (Network Communications Instruction Enabled Flag) in an N.O. execution condition for the instruction.
- **•** The instruction is not executed while *Busy* is TRUE. Therefore, use *Busy* in an N.C. execution condition for the instruction.
- **•** The Protocol Macro Execution Flag (semi-user-defined variable *P#\_PmrExecSta*) changes to TRUE when instruction execution is started. It changes to FALSE after the communications sequence is completed and the receive data is stored in *DstDat[]*. You cannot execute this instruction for the same serial port while *P#\_PmrExecSta* is TRUE. Therefore, use *P#\_PmrExecSta* in an N.C. execution condition for the instruction.
- **•** If the instruction is used in ST, make sure that the instruction is processed each task period as long as instruction execution continues. Otherwise, normal processing is sometimes not possible.
- **•** An error occurs in the following cases. *Error* will change to TRUE.
	- **•** The serial communications mode is not set to Protocol Macro Mode when the instruction is executed.
	- The value of *Port isAvailable* is FALSE.
	- **•** The value of *SeqNo* is outside of the valid range.
	- **•** The value of *SeqNo* is not registered to a Serial Communications Unit.
	- **•** The value of *Port.UnitNo* or *Port.PhysicPortNo* is outside of the valid range.
	- **•** There is no CJ-series Serial Communications Unit with the specified unit number.
	- **•** The value of *SrcDat[0]* exceeds the size of *SrcDat[]*.
	- **•** The value of *DstDat[0]* exceeds the size of *DstDat[]*.
	- **•** The value of *SrcDat[0]* or *DstDat[0]* exceeds 250 words.
	- **•** Communications fail.
	- **•** An address in memory for CJ-series Units is not specified in the AT Specification attribute of *Dst-Dat[].*
- **•** For this instruction, expansion error code *ErrorIDEx* gives the communications response code. The values and meanings are listed in the following table. An expansion error code is output to *ErrorIDEx* when the value of error code *ErrorID* is WORD#16#0800.

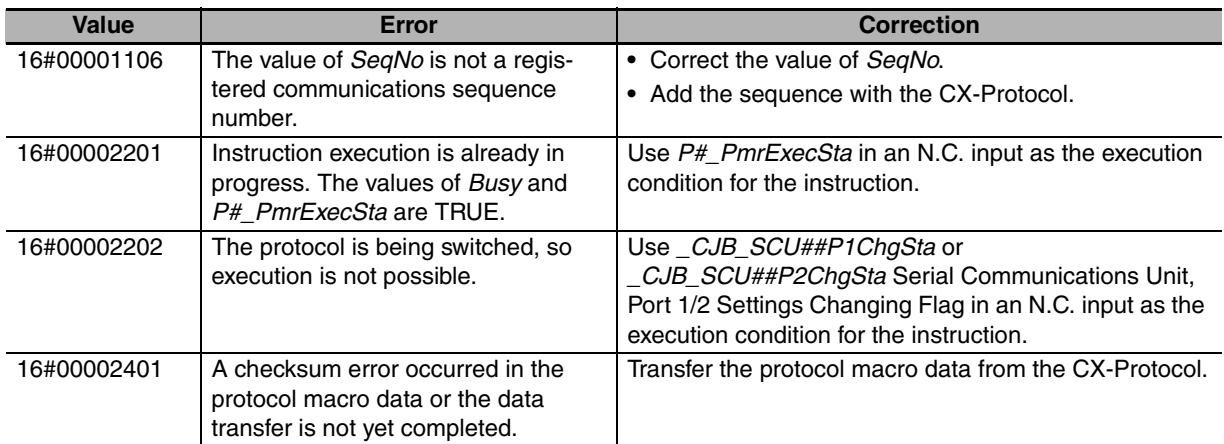

ExecPMCR

ExecPMCF

#### **Sample Programming**

In this sample, a CJ-series Serial Communications Unit is used for data communications with an OMRON Temperature Controller. The present value of the Temperature Controller is read with a protocol macro. CompoWay/F master sequence 610 (Read Variable Area) is used. The contents of send data array *SendData[]* is sent from the Controller. The data received from the Temperature Controller is stored in receive data array *RecvData[]*.

The following communications specifications are used.

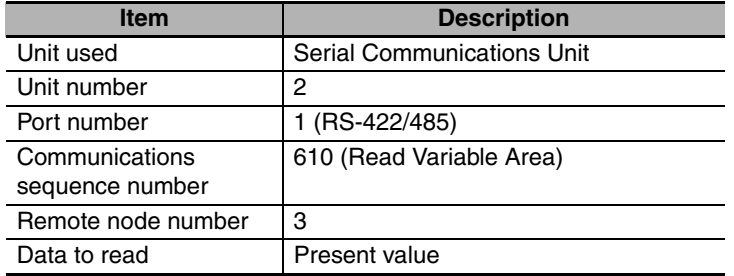

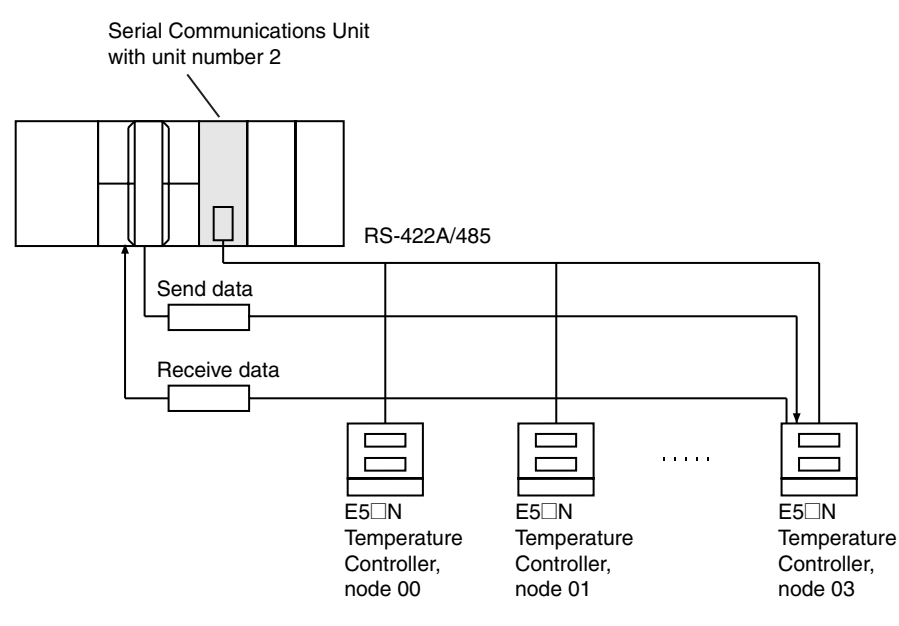

The communications data for sequence 610 (Read Variable Area) is allocated as shown below.

#### Send Data: WORD Array **Receive Data: WORD Array**

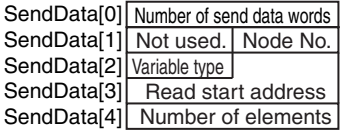

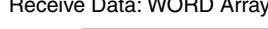

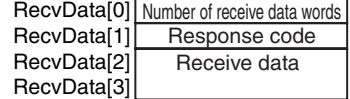

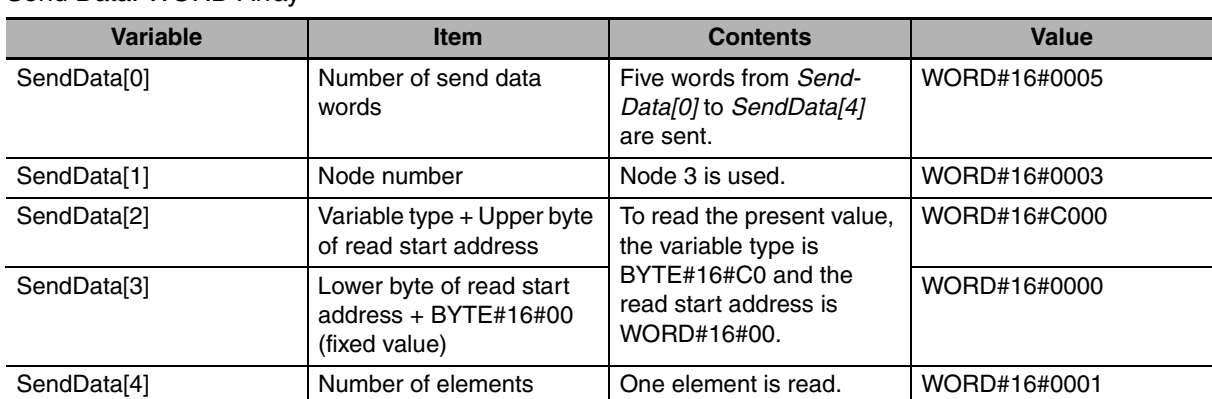

The contents of send data *SendData[]* and receive data *RecvData[]* are as follows: Send Data: WORD Array

#### Receive Data: WORD Array

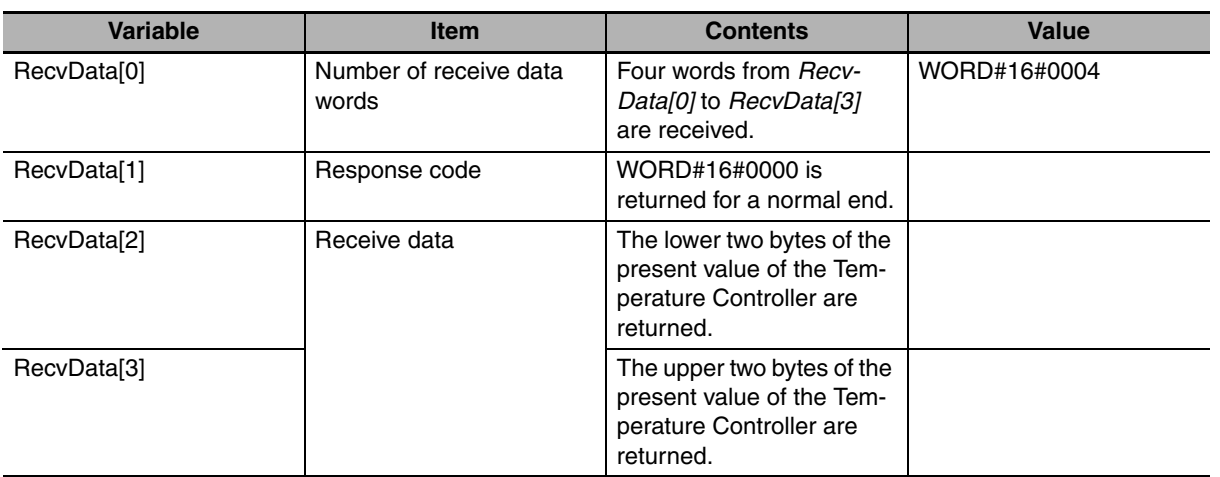

If the data is received successfully, the lower two bytes (*RecvData[2]*) and the upper two bytes (*Recv-Data[3]*) of the present value of the Temperature Controller are assigned to *TmpData*.

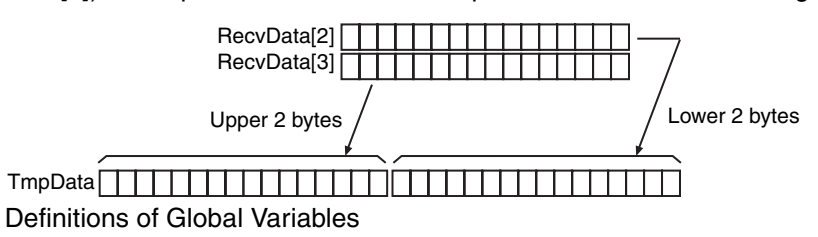

#### Global Variables

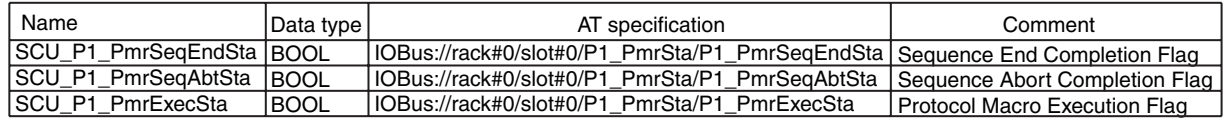

#### LD

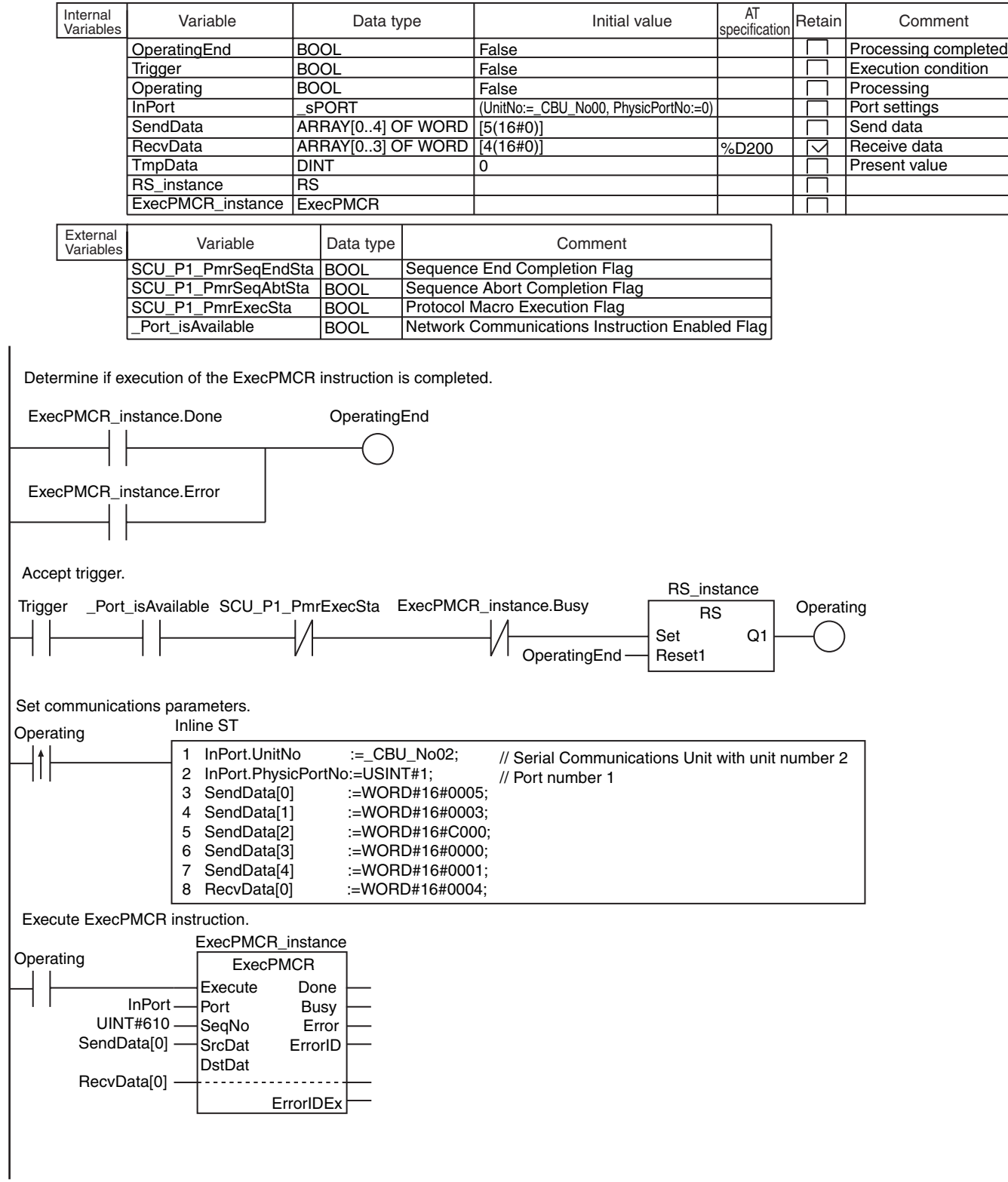

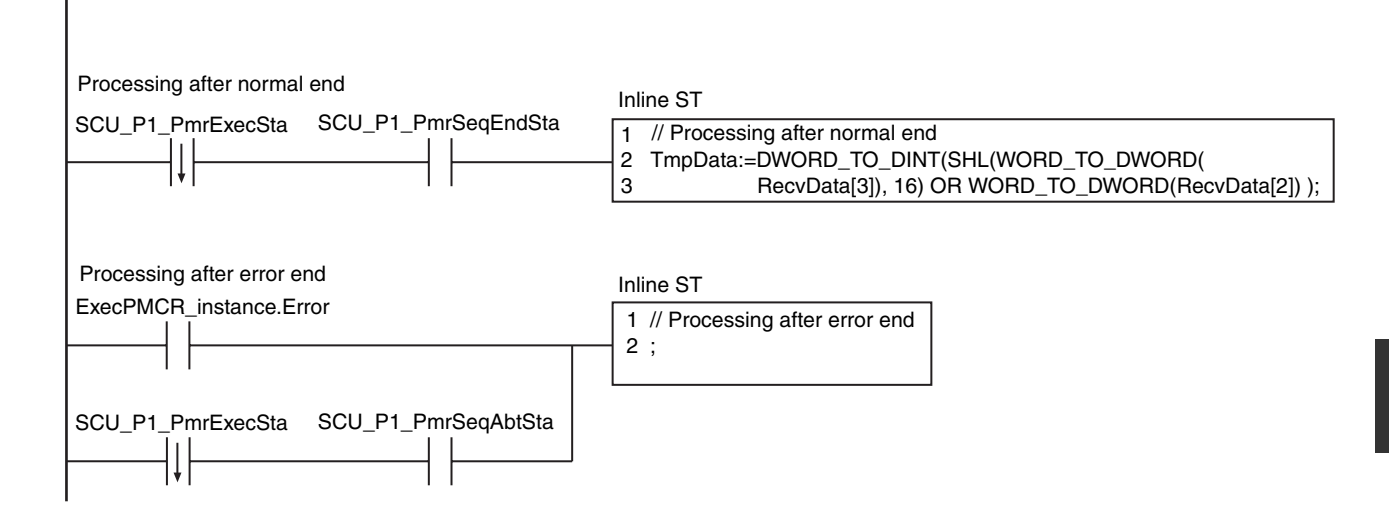

#### **ST**

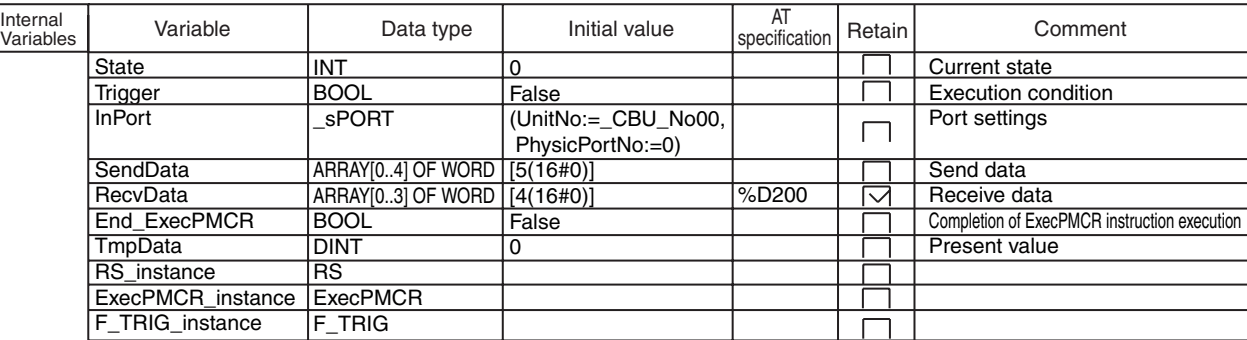

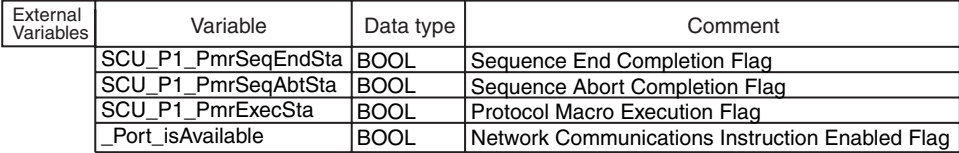

// Accept trigger.

IF (State=INT#0) THEN

 IF ( (Trigger=TRUE) AND (\_Port\_isAvailable=TRUE) AND (SCU\_P1\_PmrExecSta<>TRUE) AND (ExecPMCR\_instance.Busy<>TRUE) ) THEN State:=INT#1;

END\_IF;

END\_IF;

// Set communications parameters and initialize ExecPMCR instruction.

IF (State=INT#1) THEN

```
InPort.UnitNo := CBU_No02:
   InPort.PhysicPortNo:=USINT#1;<br>SendData[0] :=WORD#16
   SendData[0] :=WORD#16#0005;<br>SendData[1] :=WORD#16#0003;
   SendData[1] :=WORD#16#0003;<br>SendData[2] :=WORD#16#C000;
                      :=WORD#16#C000;
   SendData[3] :=WORD#16#0000;<br>SendData[4] :=WORD#16#0001;
                      :=WORD#16#0001;
    RecvData[0] :=WORD#16#0004;
    ExecPMCR_instance(
       Execute:=FALSE,
      SrcDat :=SendData[0],
      DstDat :=RecvData[0]);
    State:=INT#2; 
END_IF;
IF (State=INT#2) THEN
    ExecPMCR_instance(
       Execute:=TRUE,
      Port :=InPort,
       SeqNo :=UINT#610,
       SrcDat :=SendData[0],
      DstDat :=RecvData[0]);
    F_TRIG_instance(SCU_P1_PmrExecSta, End_ExecPMCR);
           IF (End_ExecPMCR=TRUE) THEN
              End_ExecPMCR:=FALSE;
              State:=INT#3;
           END_IF;
           IF (ExecPMCR_instance.Error=TRUE) THEN
             State:=INT#5;
                                            // Serial Communications Unit with unit number 2
                                            // Port number 1 
                               // Initialize ExecPMCR instruction.
                               // Dummy
// Execute ExecPMCR instruction.
```
END\_IF;

END\_IF;

IF (State=INT#3) THEN IF (SCU\_P1\_PmrSeqEndSta=TRUE) THEN  $\overline{\text{State:}} = \overline{\text{INT}} + 4;$  END\_IF; IF (SCU\_P1\_PmrSeqAbtSta=TRUE) THEN State:=INT#5; END\_IF; END\_IF; IF (State=INT#4) THEN TmpData:=DWORD\_TO\_DINT(SHL(WORD\_TO\_DWORD(RecvData[3]), 16) OR WORD\_TO\_DWORD(RecvData[2])); State:=INT#0; END\_IF; IF (State=INT#5) THEN State:=INT#0; END\_IF; // Processing after normal end. // Processing after error end // Confirm completion of ExecPMCR instruction execution.

ExecPMCR

**ExecPMCR** 

## <span id="page-705-0"></span>**SerialSend**

The SerialSend instruction sends data in No-protocol Mode from a serial port on a Serial Communications Unit.

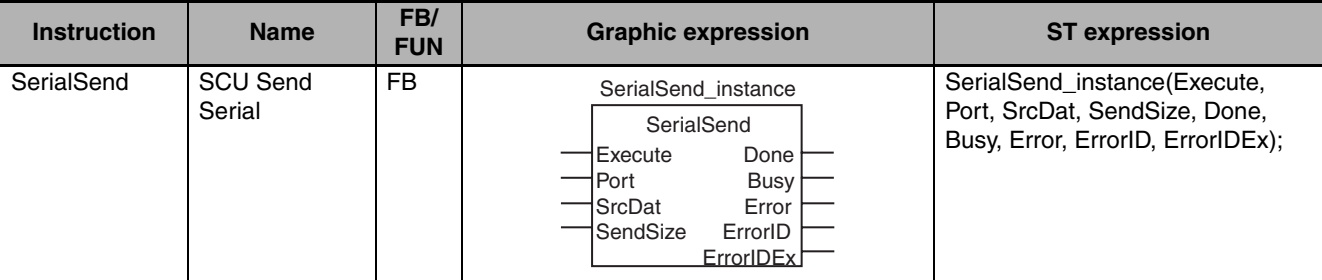

#### **Variables**

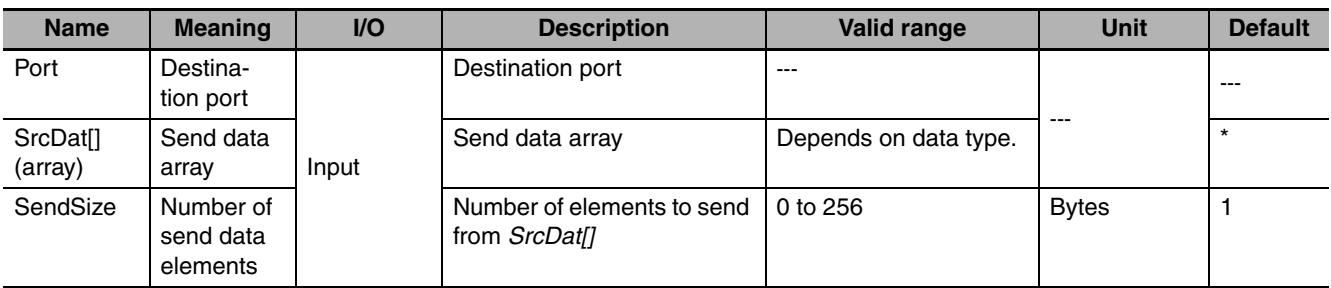

\* If you omit an input parameter, the default value is not applied. A building error will occur.

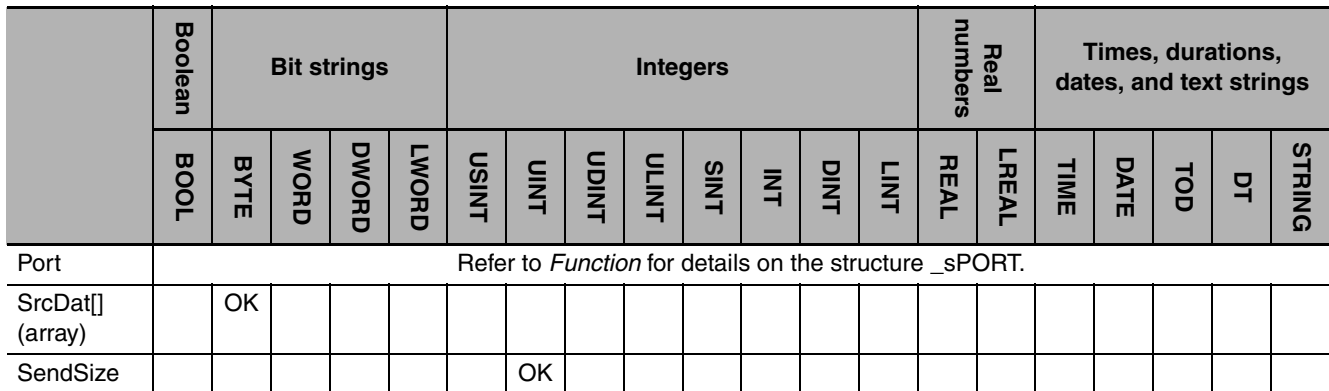

#### **Function**

The SerialSend instruction sends data in No-protocol Mode from the port and the Serial Communications Unit specified with *Port*. The data that is sent is contained in send data array *SrcDat[].* The number of array elements to send is specified in number of send data elements *SendSize*.

To attach start and end codes to the send data, set them in the DM Area words that are assigned to the Special Unit.

If you add start and end codes, the maximum number of bytes to send is 259 (1-byte start code, 2-byte end code (for CR+LF specification), and 256 bytes of send data).

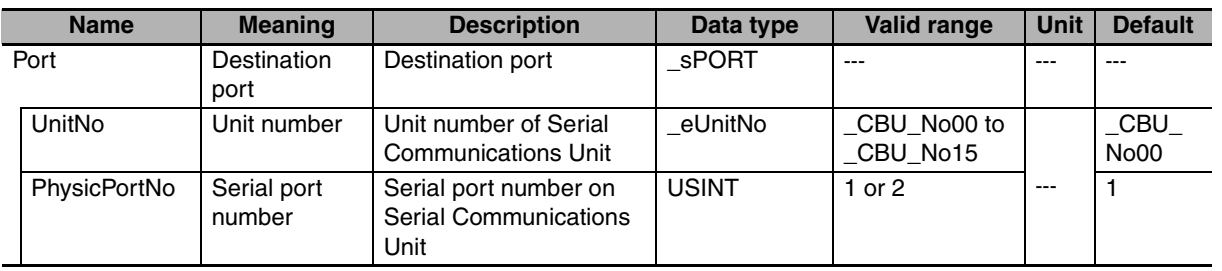

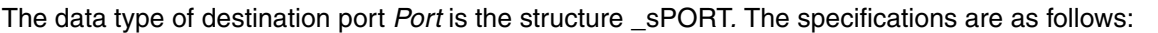

The following figure shows a timing chart. Communications is performed to the end after the value of *Done* changes to TRUE.

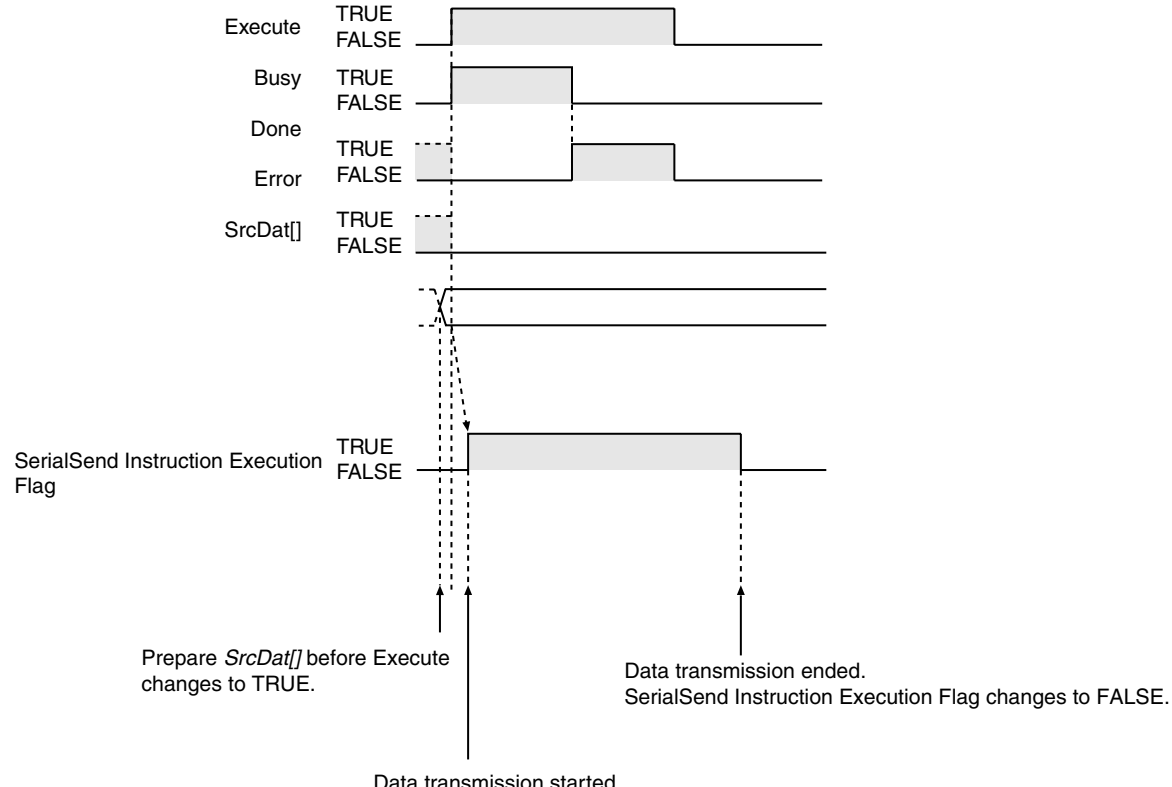

Data transmission started. SerialSend Instruction Execution Flag changes to TRUE.

#### **Related System-defined Variables**

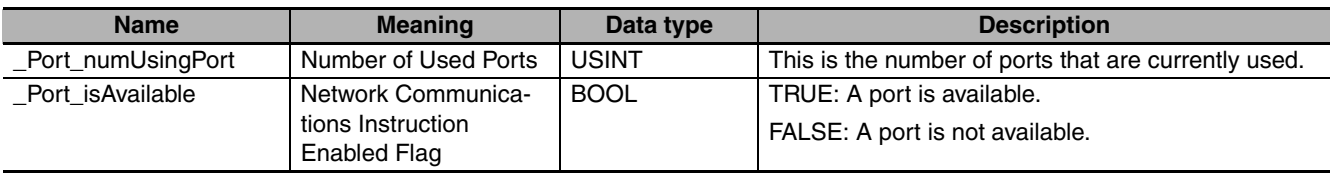

#### **Related Semi-user-defined Variables**

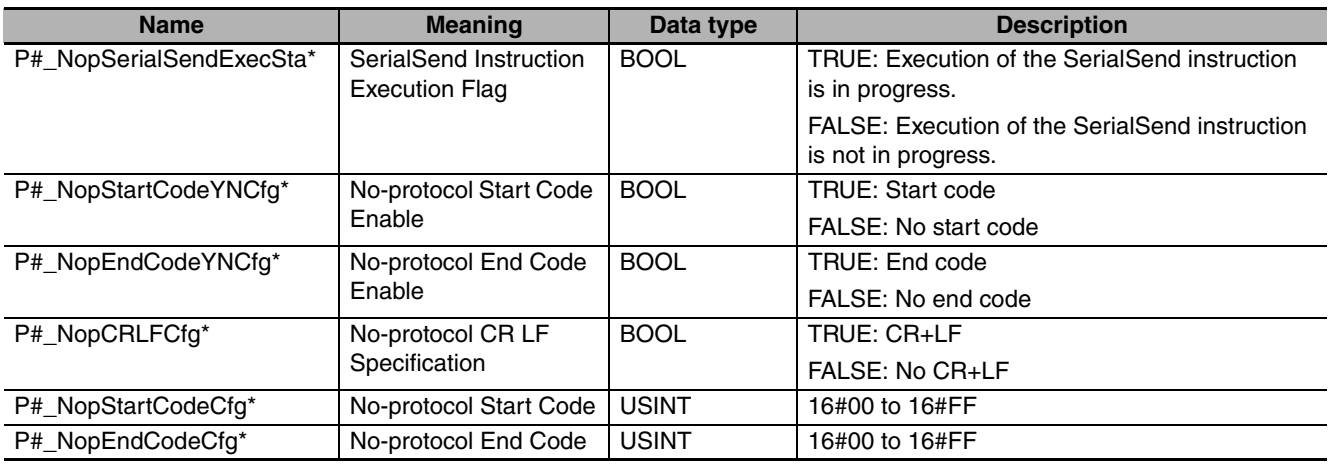

\* "#" denotes the port number on the Serial Communications Unit.

#### **Additional Information**

Refer to the following manual for details on no-protocol communications.

**•** *CJ-series Serial Communications Units Operation Manual for NJ-series CPU Unit* (Cat. No. W494)

#### **Precautions for Correct Use**

- **•** Execution of this instruction is continued until processing is completed even if the value of *Execute* changes to FALSE or the execution time exceeds the task period. The value of *Done* changes to TRUE when processing is completed. Use this to confirm normal completion of processing.
- **•** Refer to *[Using this Section](#page-49-0)* on page 2-2 for a timing chart for *Execute*, *Done*, *Busy*, and *Error*.
- **•** You can use this instruction only for a Serial Communications Unit's serial port that is set to No-protocol Mode.
- **•** Nothing is sent if the value of *SendSize* is 0. When the instruction is executed, the value of *Done* changes to TRUE.
- **•** Even when attaching a start or end code, do not include it in the value of *SendSize*.
- **•** The instruction is executed only when there is an available port. Therefore, use the system-defined variable *Port isAvailable* (Network Communications Instruction Enabled Flag) in an N.O. execution condition for the instruction.
- **•** The instruction is not executed while *Busy* is TRUE. Therefore, use *Busy* in an N.C. execution condition for the instruction.
- **•** You cannot execute this instruction while the SerialSend Instruction Executing Flag (semi-userdefined variable *P#NopSerialSendExecSta*) is TRUE. Use *P#NopSerialSendExecSta* in an N.C. execution condition for the instruction.
- **•** If the instruction is used in ST, make sure that the instruction is processed each task period as long as instruction execution continues. Otherwise, normal processing is sometimes not possible.
- **•** You cannot use this instruction in the primary periodic task.
- **•** An error occurs in the following cases. *Error* will change to TRUE.
	- **•** The serial communications mode is not set to No-protocol Mode when the instruction is executed.
	- The value of *Port isAvailable* is FALSE.
	- **•** The value of *Port.UnitNo* or *Port.PhysicPortNo* is outside of the valid range.
	- **•** There is no CJ-series Serial Communications Unit with the specified unit number.
	- **•** The value of *SendSize* is outside of the valid range.
	- **•** The value of *SendSize* exceeds the size of *SrcDat[]*.
	- **•** Communications fail.
	- **•** The instruction is executed during a Unit restart.
- **•** For this instruction, expansion error code *ErrorIDEx* gives the communications response code. The values and meanings are listed in the following table. An expansion error code is output to *ErrorIDEx* when the value of error code *ErrorID* is WORD#16#0800.

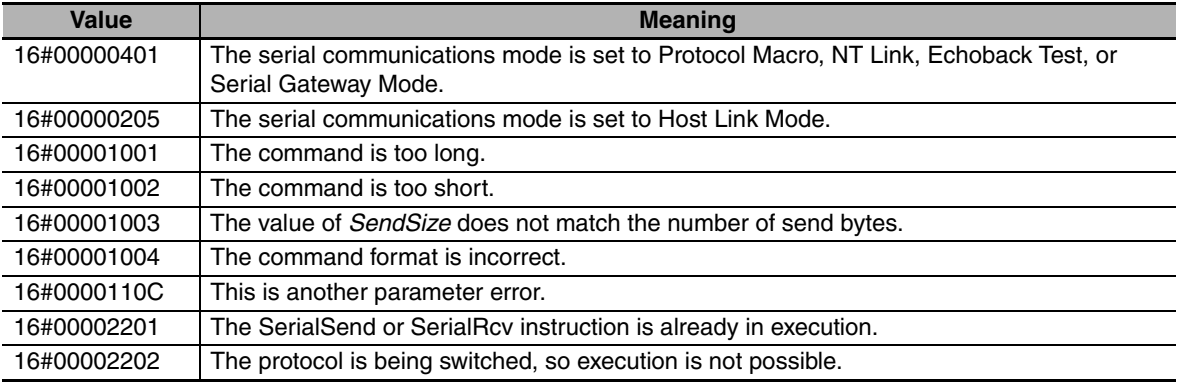

#### **Sample Programming**

In this sample, a no-protocol command is sent to the barcode reader that is connected to serial port 2 of a CJ-series Serial Communications Unit (unit number 0, device name 'Barcode'). The Read Scene Number command (@READ) is sent. The send data is the contents of the array variable *SendDat[]*. There is no start code and the end code is 16#OD (CR).

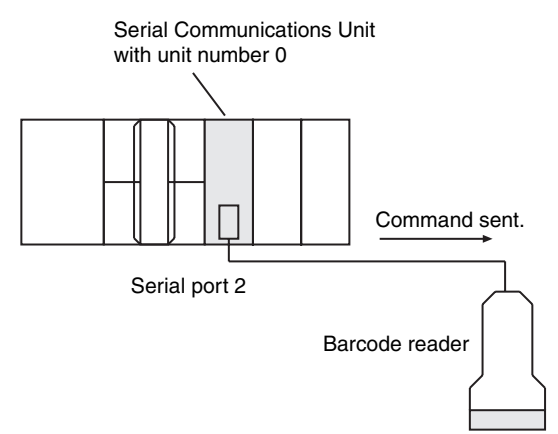

The settings of Serial Communications Unit are given in the following table.

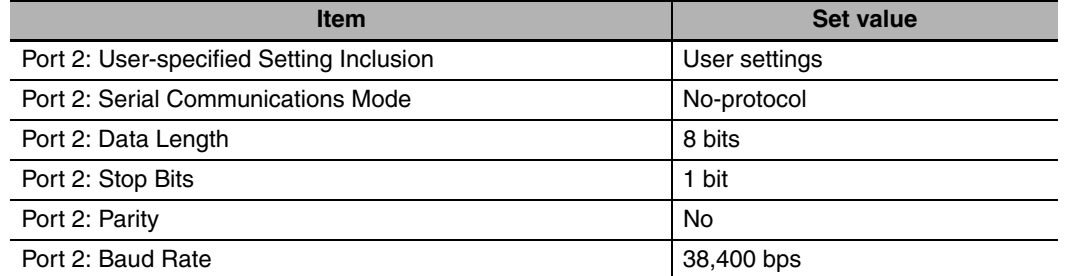

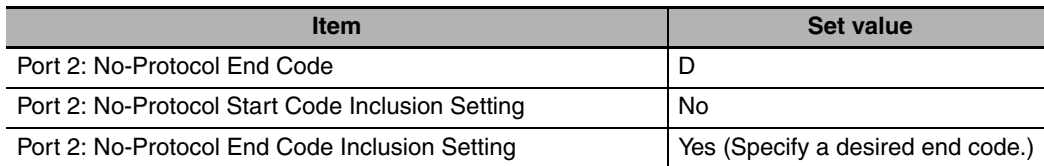

The text string '@READ' is separated into individual characters and the character codes are stored in the array elements of *SendDat[]*. Therefore, BYTE#16#40 (@) is stored in *SendDat[0]*, BYTE#16#52(R) is stored in *SendData[1]*, etc. The StringToAry instruction is used to store the character codes.

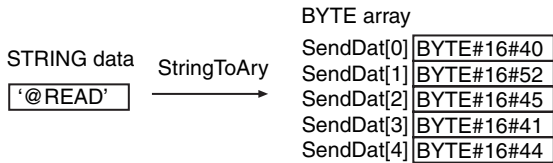

Definitions of Global Variables

Global Variables

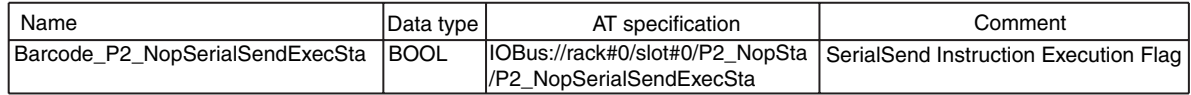

**Communications Instructions**

**Communications Instructions** 

**2**

SerialSend

SerialSenc

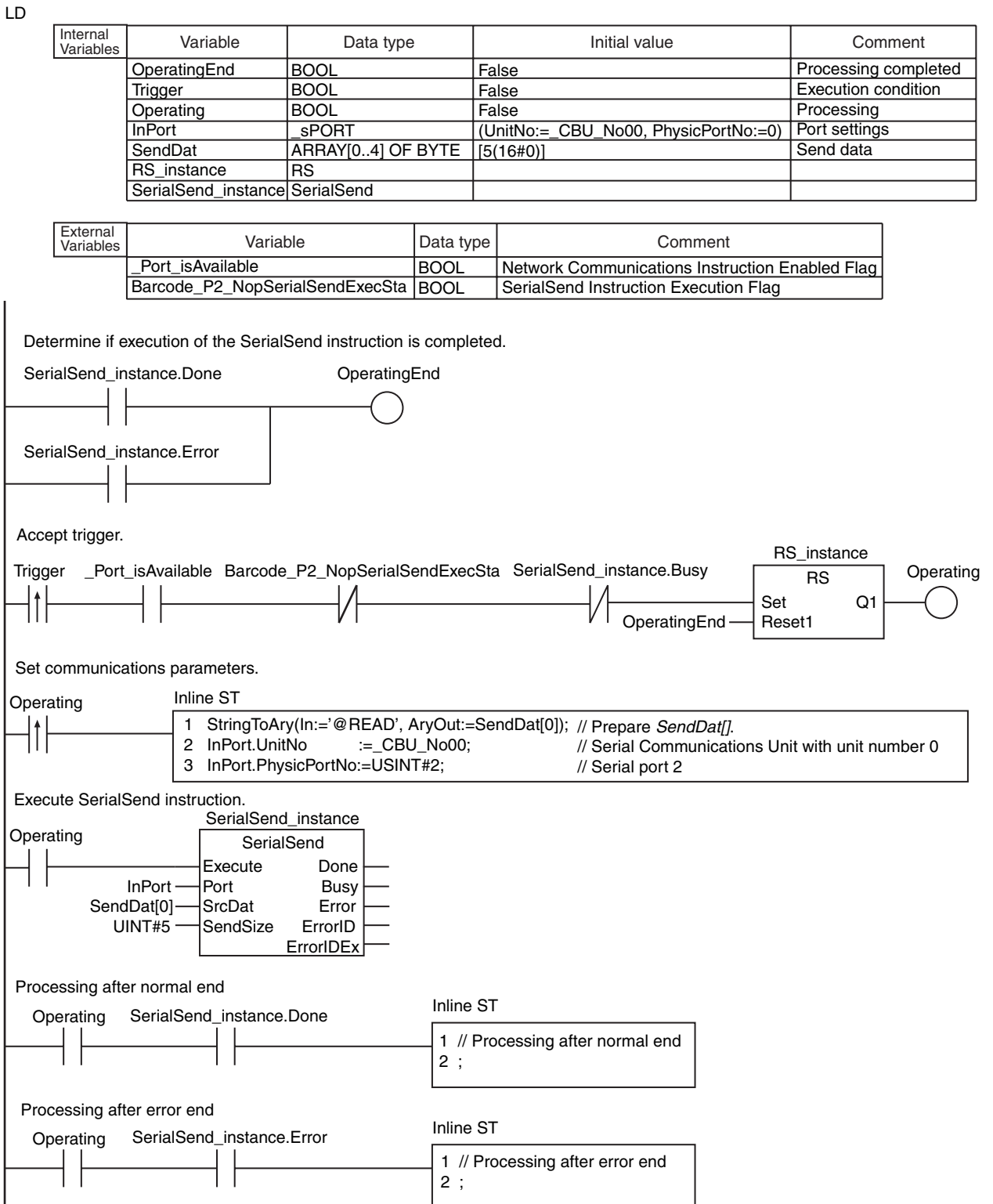

ST

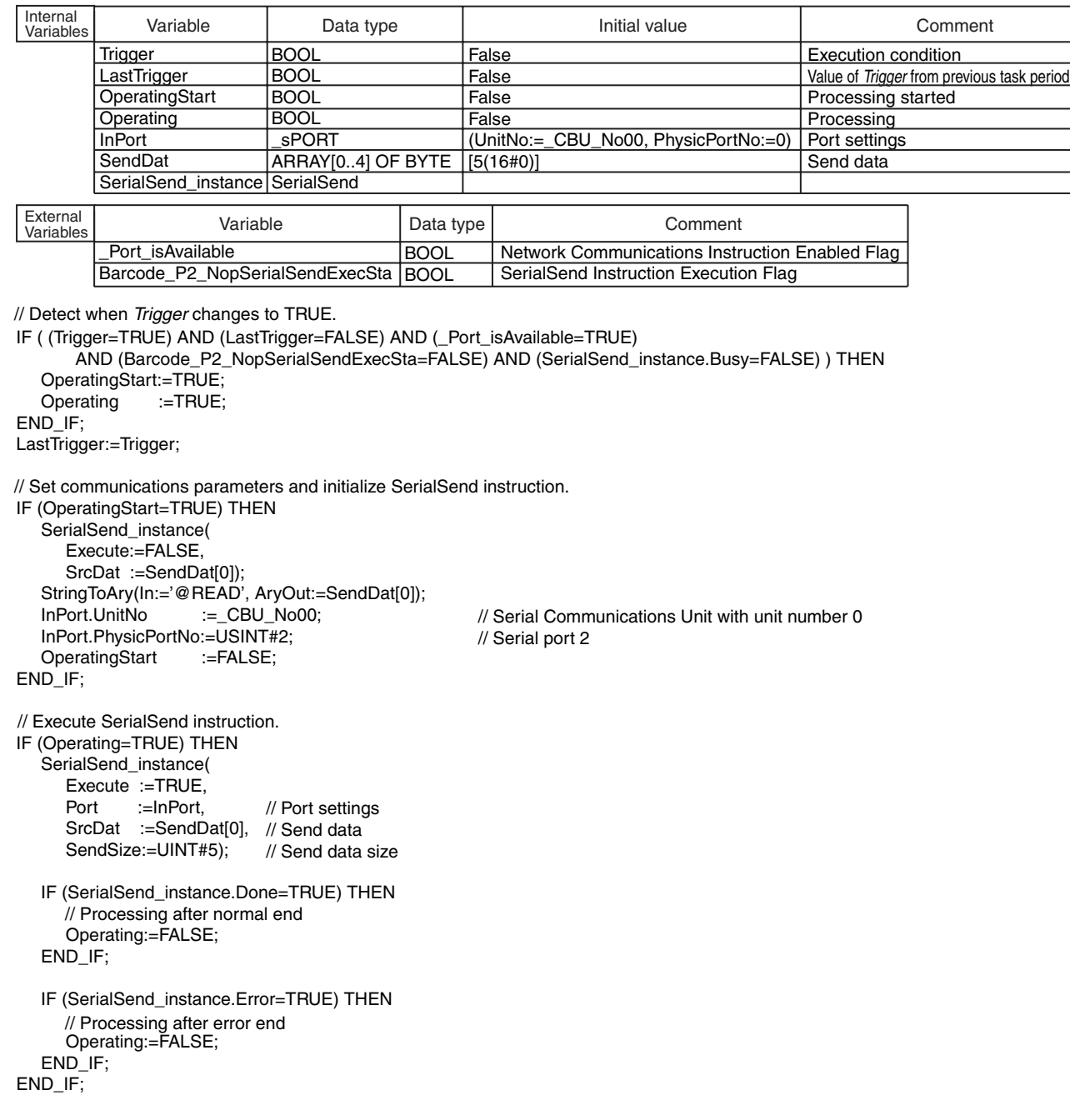

# **Communications Instructions Communications Instructions**

### <span id="page-712-0"></span>**SerialRcv**

The SerialRcv instruction receives data in No-protocol Mode from a serial port on a Serial Communications Unit.

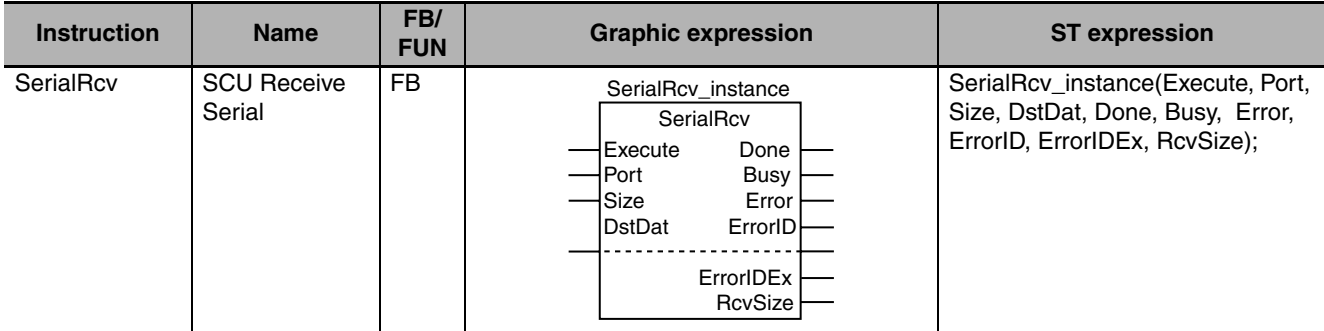

#### **Variables**

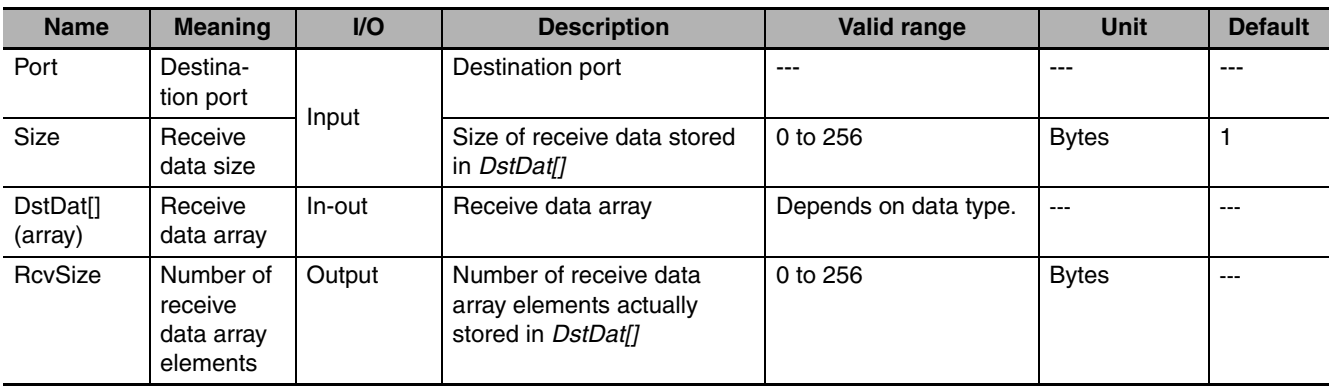

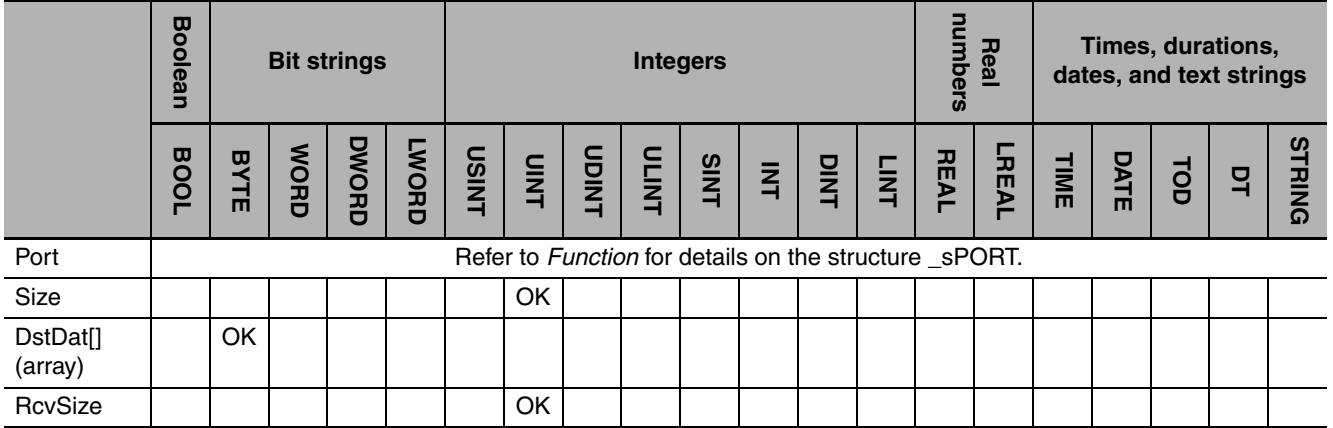

#### **Function**

First, data is received in No-protocol Mode from the serial port specified with *Port* and stored in the receive buffer in the Serial Communications Unit. This instruction transfers the number of bytes specified with receive data size *Size* from the receive buffer to receive data array *DstDat[]*.

After the data is transferred, the number of array elements that was actually stored in *DstDat[]* is assigned to the number of receive data array elements *RcvSize*. If the amount of data in the receive buffer is smaller than *Size*, all of the data in the receive buffer is transferred to *DstDat[]*. The number of array elements that was actually stored in *DstDat[]* is assigned to *RcvSize*. The receive buffer is cleared after the data is transferred.

Device variables are used in the user program to recognize the start code and end code in the receive data. The start and end codes are deleted from the receive data before it is stored in *DstDat[].*

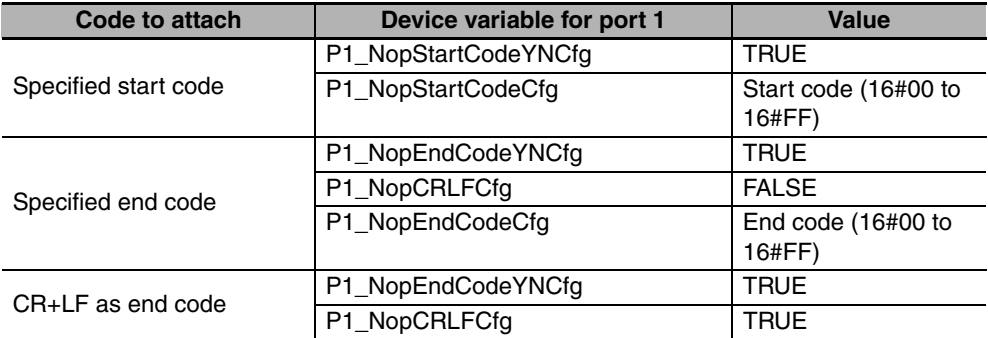

If you add start and end codes, the maximum number of bytes to receive is 259 (1-byte start code, 2 byte end code (for CR+LF specification), and 256 bytes of send data).

The data type of destination port *Port* is the structure \_sPORT. The specifications are as follows:

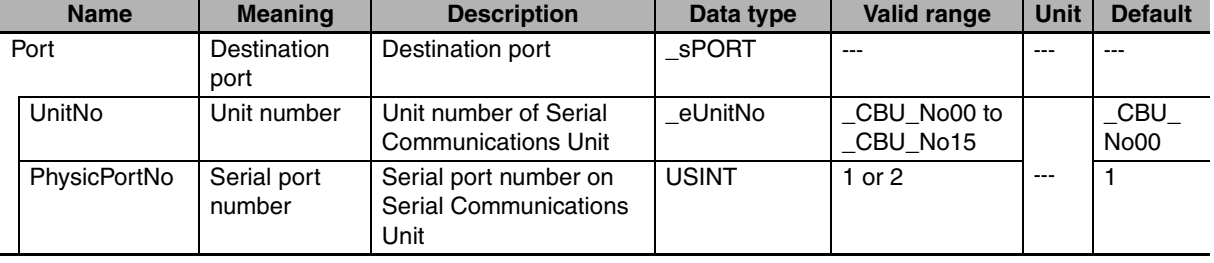

#### The following figure shows a timing chart.

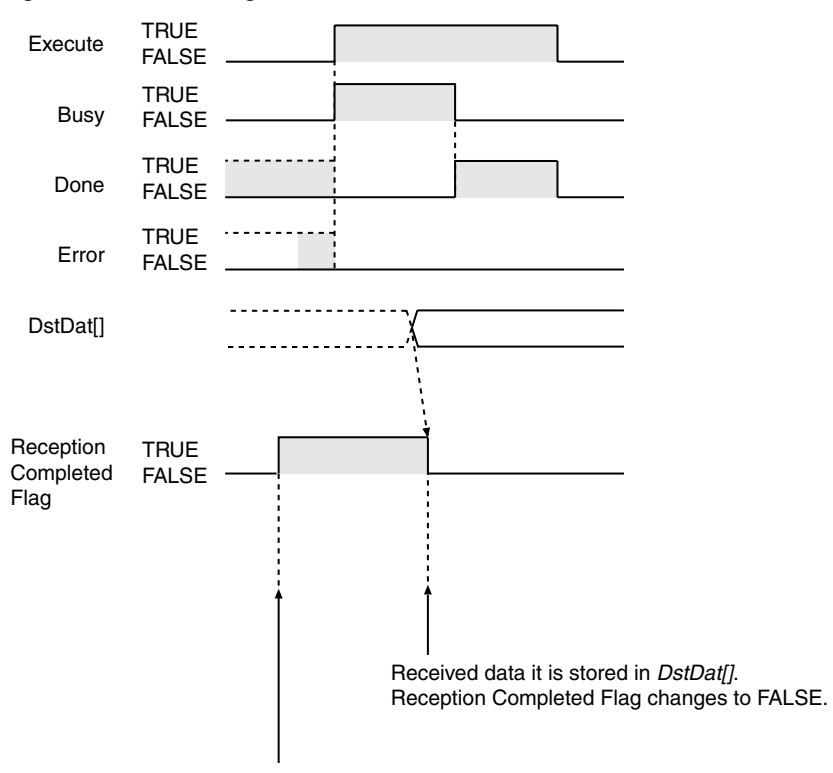

Data reception ended. Reception Completed Flag changes to TRUE.

#### **Related System-defined Variables**

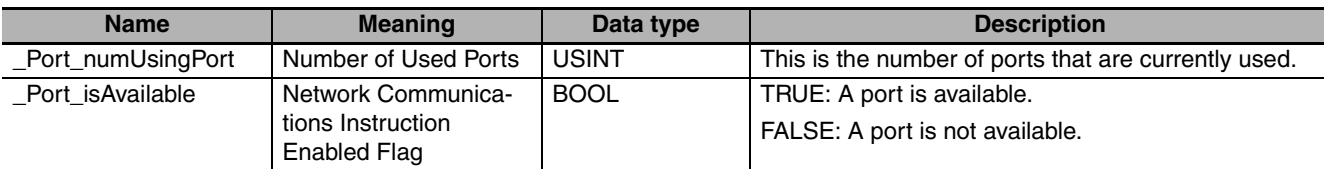

#### **Related Semi-user-defined Variables**

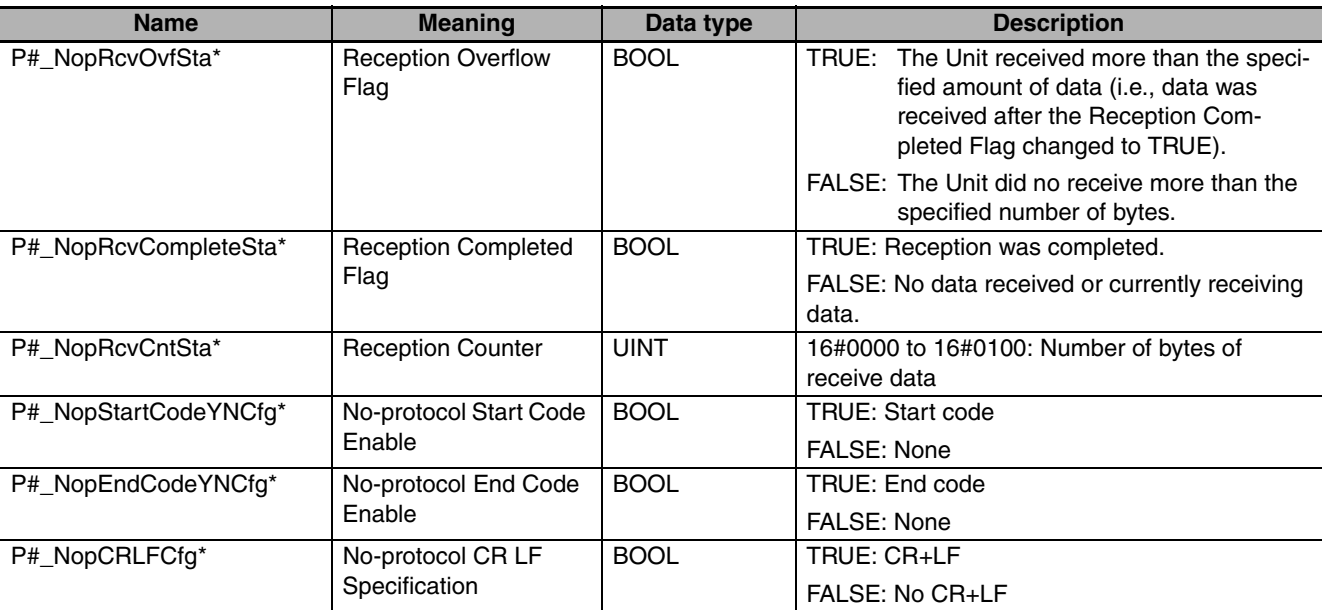

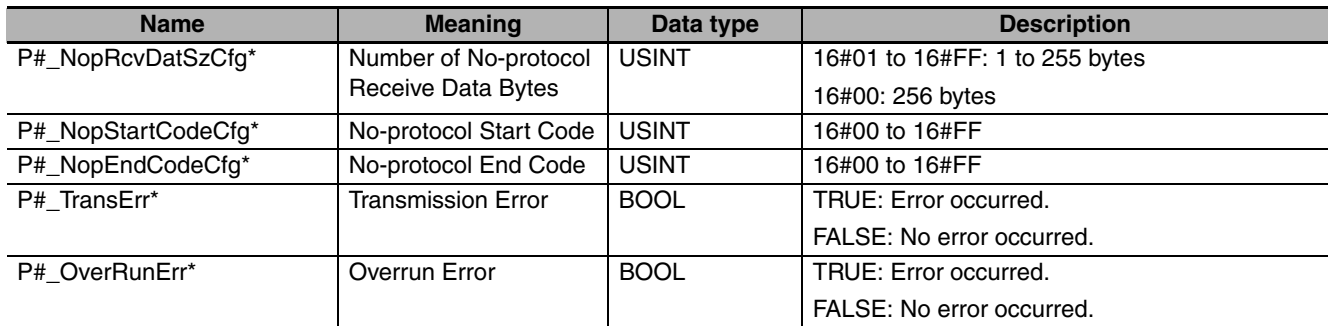

\* "#" denotes the port number on the Serial Communications Unit.

#### **Additional Information**

- **•** The Reception Completed Flag (*P#\_NopRcvCompleteSta*) changes to TRUE at the following times.
	- **•** The amount of data set in Number of No-protocol Receive Data Bytes (*P#\_NopRcvDatSzCfg*) is received.
	- **•** The specified end code is received.
	- **•** A total of 256 bytes of data is received.
- **•** The Reception Overflow Flag (*P#\_NopRcvOvfSta*) changes to TRUE at the following times.
	- **•** Data is received when this instruction is not executed and the Reception Completed Flag (*P#\_NopRcvCompleteSta*) is TRUE.
	- **•** More than the amount of data set in Number of No-protocol Receive Data Bytes (*P#\_NopRcvDatSzCfg*) is received.
- **•** Refer to the following manual for details on no-protocol communications.
	- **•** *CJ-series Serial Communications Units Operation Manual for NJ-series CPU Unit* (Cat. No. W494)

#### **Precautions for Correct Use**

- **•** Execution of this instruction is continued until processing is completed even if the value of *Execute* changes to FALSE or the execution time exceeds the task period. The value of *Done* changes to TRUE when processing is completed. Use this to confirm normal completion of processing.
- **•** Refer to *[Using this Section](#page-49-0)* on page 2-2 for a timing chart for *Execute*, *Done*, *Busy*, and *Error*.
- **•** Execute the instruction only when the Reception Completed Flag (*P#\_NopRcvCompleteSta*) is TRUE.
- **•** When data is received, always execute this instruction to transfer the data in the receive buffer to *Dst-Dat[].* No more data is received until the previous data is transferred.
- **•** The receive buffer in the Serial Communications Unit is cleared when this instruction is executed. Therefore, you cannot separate the data in the receive buffer to transfer it to *DstDat[].*
- **•** Reception stops automatically after 259 bytes of data is received. If this instruction is not executed after that and more data is received, Overrun Error (*P#\_OverRunErr*) changes to TRUE.
- **•** Any receive data that exceeds the size specified with *Size* is discarded the next time the instruction is executed.
- **•** Even when a start or end code is attached, do not include it in the value of *Size*.
- **•** You can use this instruction only for a Serial Communications Unit's serial port that is set to No-protocol Mode.
- **•** If the value of *Size* is 0, the data in the receive buffer is not transferred to *DstDat[].* If that occurs, the Reception Completed Flag (*P#\_NopRcvCompleteSta*) and Reception Overflow Flag (*P#\_NopRcvOvfSta*) will change to FALSE. Also, the Reception Counter (*P#\_NopRcvCntSta*) will be 0.
- **•** The instruction is executed only when there is an available port. Therefore, use the system-defined variable *Port isAvailable* (Network Communications Instruction Enabled Flag) in an N.O. execution condition for the instruction.
- **•** Execute the instruction only when the Reception Completed Flag (*P#\_NopRcvCompleteSta*) is TRUE.
- **•** The instruction is not executed while *Busy* is TRUE. Therefore, use *Busy* in an N.C. execution condition for the instruction.
- **•** If the instruction is used in ST, make sure that the instruction is processed each task period as long as instruction execution continues. Otherwise, normal processing is sometimes not possible.
- **•** An error occurs in the following cases. *Error* will change to TRUE.
	- **•** The serial communications mode is not set to No-protocol Mode when the instruction is executed.
	- The value of *Port isAvailable* is FALSE.
	- **•** The value of *Port.UnitNo* or *Port.PhysicPortNo* is outside of the valid range.
	- **•** There is no CJ-series Serial Communications Unit with the specified unit number.
	- **•** The value of *Size* is outside of the valid range.
	- **•** The value of *Size* exceeds the size of *DstDat[]*.
	- **•** Communications fail.
	- **•** The instruction is executed during a Unit restart.
- **•** For this instruction, expansion error code *ErrorIDEx* gives the communications response code. The values and meanings are listed in the following table. An expansion error code is output to *ErrorIDEx* when the value of error code *ErrorID* is WORD#16#0800.

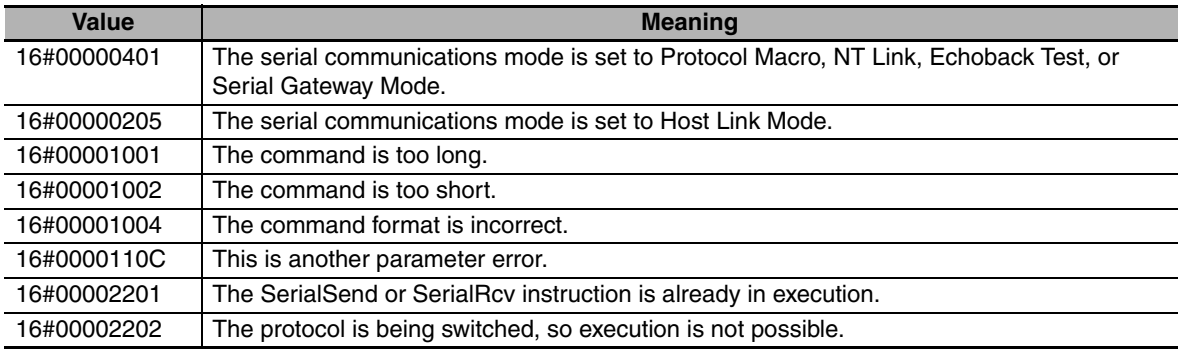

#### **Sample Programming**

In this sample, data that was read by the barcode reader that is connected to serial port 2 of a CJ-series Serial Communications Unit (unit number 0, device name 'Barcode') is received. The receive data is stored in array variable *RecvDat[]*. There is no start code and the end code is 16#OD (CR).

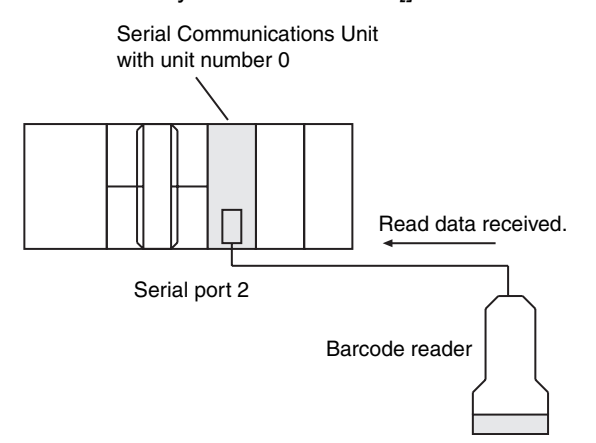

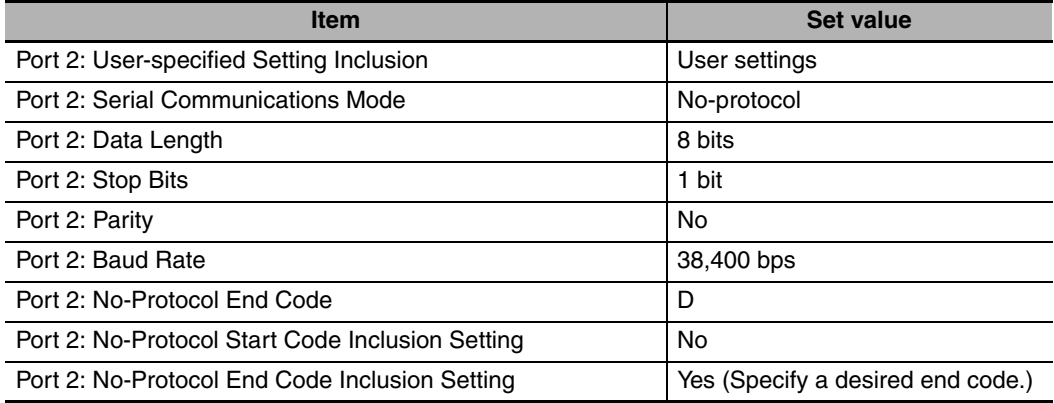

The settings of Serial Communications Unit are given in the following table.

The number from the barcode reader is separated into individual characters and bit strings for the character codes are stored in *RecvDat[]*. One element of the *RecvDat[]* array corresponds to one character from the barcode. First, the AryToString instruction is used to convert the data to a text string (*RecvStringDat*). Then, the STRING\_TO\_ULINT instruction is used to convert the data to an ULINT integer (*Code*).

BYTE array

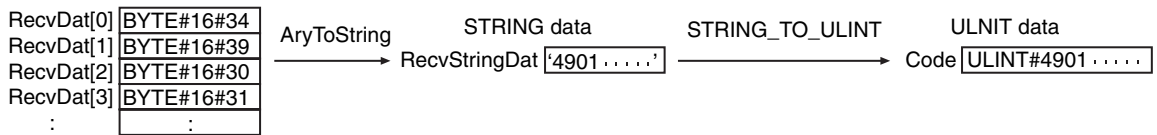

Definitions of Global Variables

Global Variables

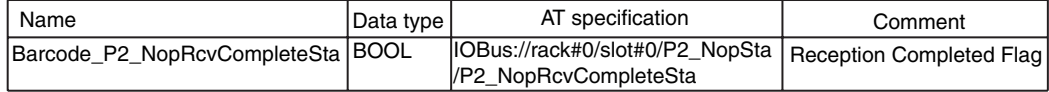

#### LD

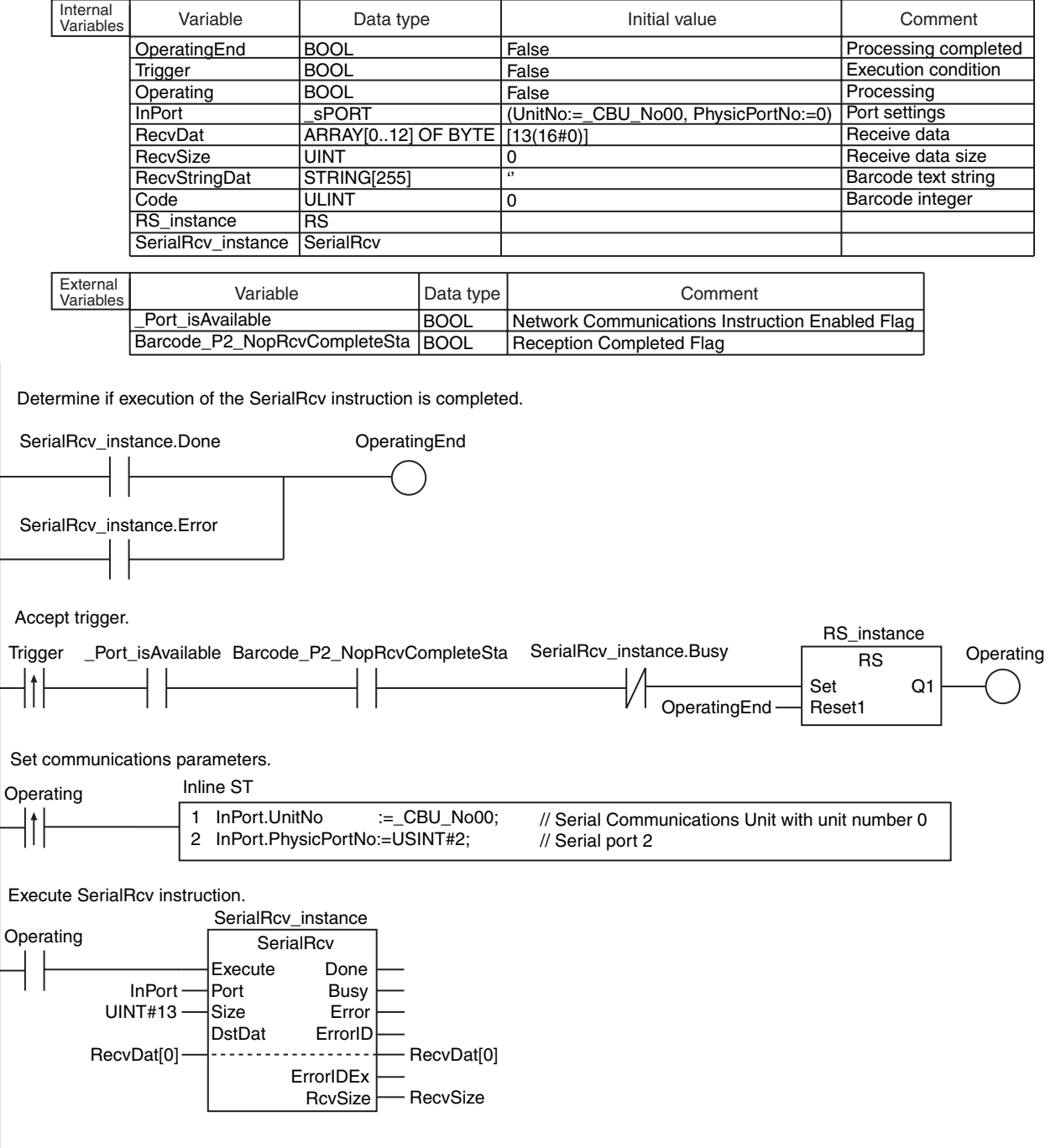

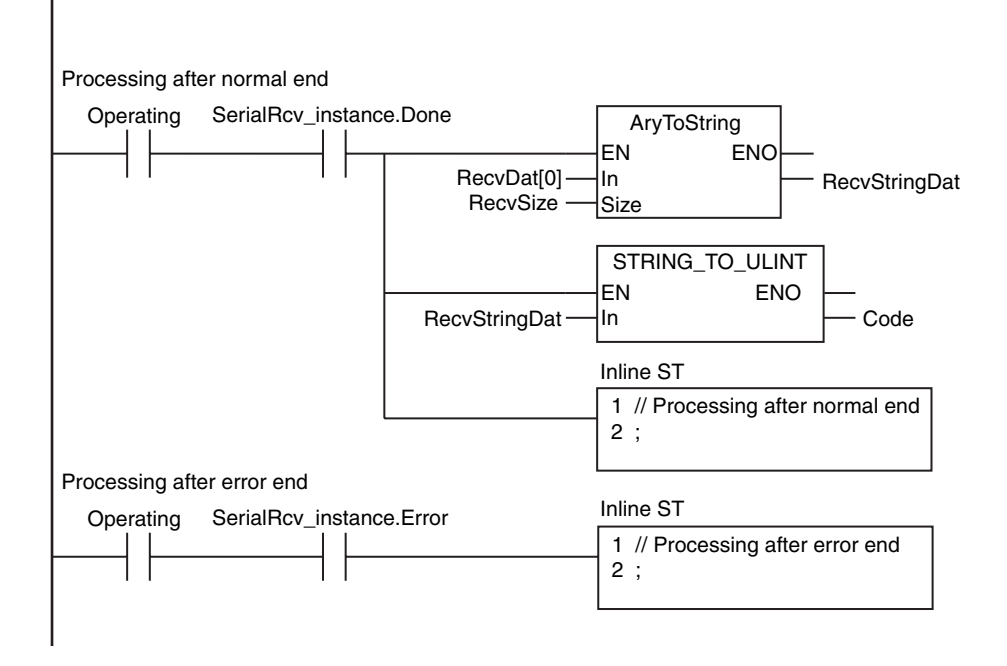
ST

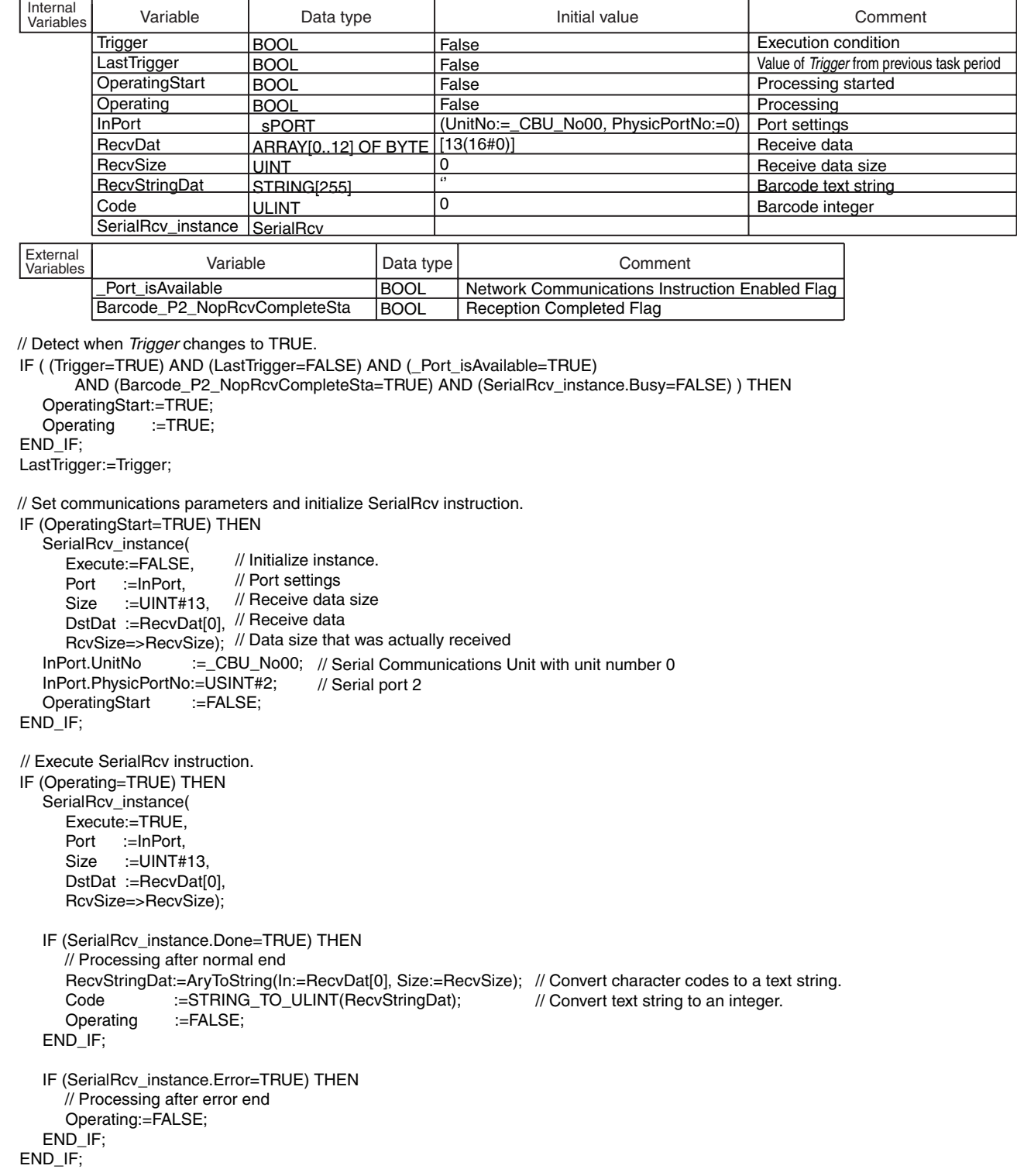

SerialRcv

SerialRcv

# **SendCmd**

The SendCmd instruction uses a serial gateway and sends a command to a Serial Communications Unit. Or, it sends an explicit command to a DeviceNet Unit.

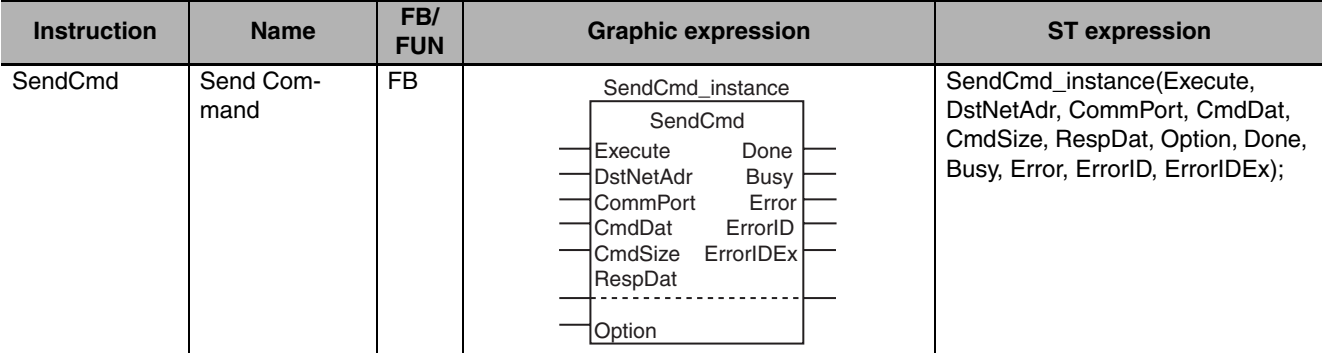

#### **Variables**

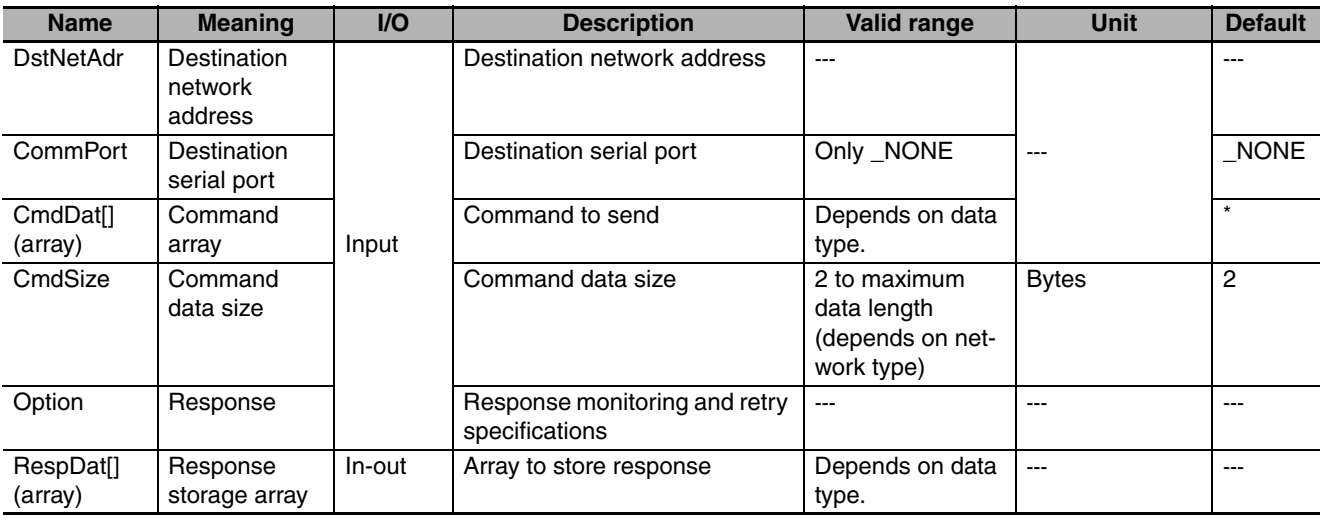

\* If you omit an input parameter, the default value is not applied. A building error will occur.

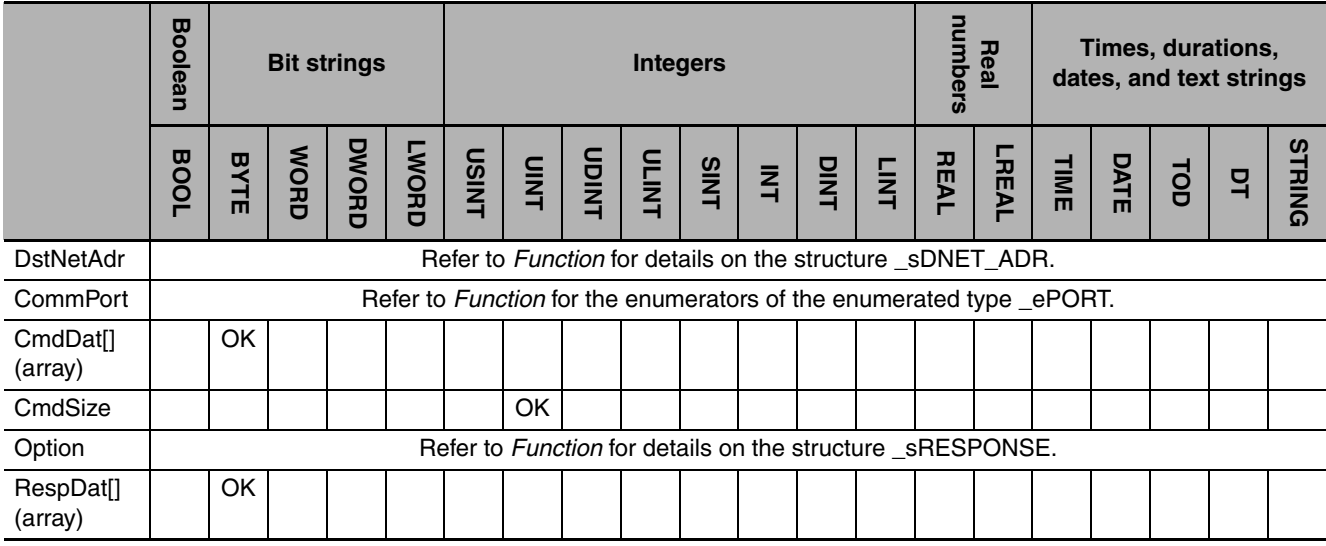

# **Communications Instructions Communications Instructions**

#### **Function**

The SendCmd instruction sends the contents of command array *CmdDat[]* to the destination specified with destination network address *DstNetAdr* and destination serial port *CommPort*. The command data size *CmdSize* specifies how many elements of *CmdDat[]* contain the command. The response that is returned is stored in response storage array *RespDat[]*.

The data type of *DstNetAdr* is structure \_sDNET\_ADR. The specifications are as follows:

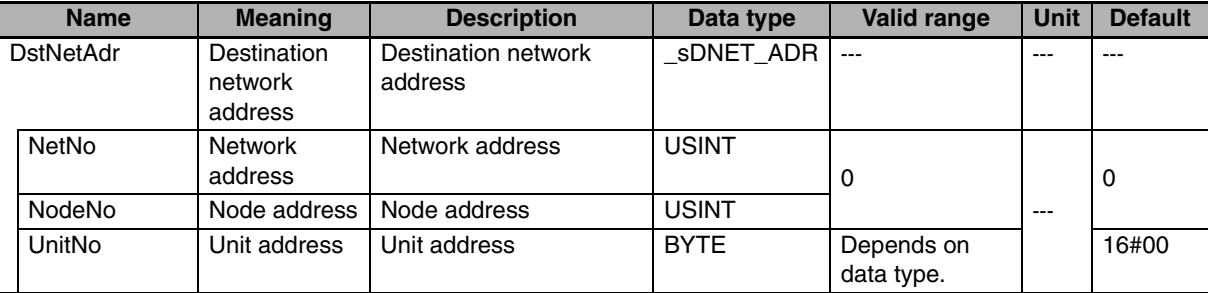

The destination node is found with routing tables. If the value of *DstNetAdr.NetNo* is 0, the data is routed through the built-in EtherNet/IP port. If the value of *DstNetAdr.NodeNo* is 255, the data is broadcast to all nodes with the specified network address.

The data type of *CommPort* is enumerated type ePORT. The meanings of the enumerators of enumerated type \_ePORT are as follows:

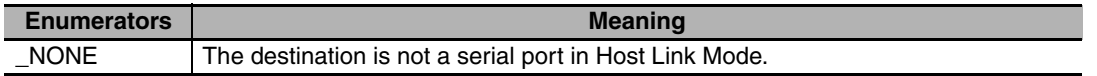

The data type of *Option* is structure \_sRESPONSE. The specifications are as follows:

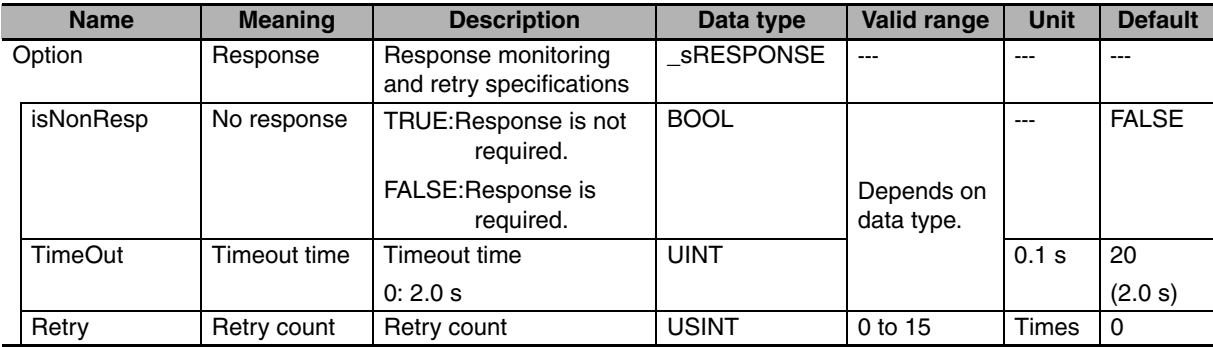

If the value of the Response Not Necessary Flag (*Option.isNonResp*) is FALSE and the response does not return within the value set for the Timeout Time (*Option.TimeOut*), the command is resent until there is a response. *Option.Retry* specifies the number of retries. The timeout time is *Option.TimeOut* multiplied by 0.1 s. However, if the value of *Option.TimeOut* is 0, the timeout time is 2.0 s. The default value of *Option.TimeOut* is 2.0 s. No responses are received for broadcast data. Also, the command is not resent.

#### **Related System-defined Variables**

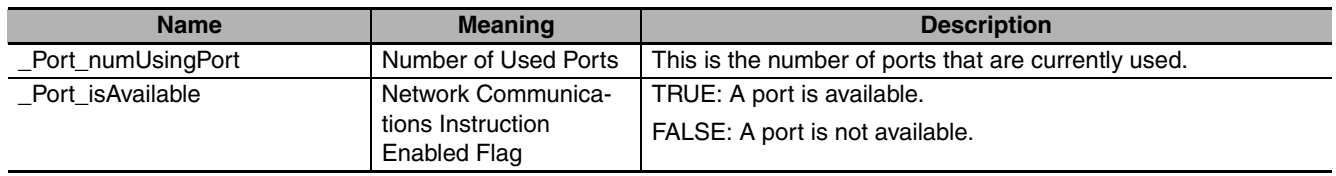

#### **Additional Information**

- **•** The command or response is sometimes lost during communications due to noise or other factors. You can increase reliability by setting *Option.Retry* to a value higher than 0 to perform retry processing when a response is not returned.
- **•** To specify a serial port with the serial gateway function, specify the unit address of the serial port for *DstNetAdr.NetNo*. The unit addresses of the ports on Serial Communications Units are as follows:
	- **•** Port 1

Unit address = BYTE#16#80 + BYTE#16#04  $\times$  unit number (hex)

Example for Unit Number 1 BYTE#16#80+BYTE#16#04  $\times$  1 = BYTE#16#84

**•** Port 2

Unit address = BYTE#16#81 + BYTE#16#04  $\times$  unit number (hex)

Example for Unit Number 2 BYTE#16#81+BYTE#16#04  $\times$  2 = BYTE#16#89

#### **Precautions for Correct Use**

- **•** The instruction is executed only when there is an available port. Therefore, use the system-defined variable *Port isAvailable* (Network Communications Instruction Enabled Flag) in an N.O. execution condition for the instruction.
- **•** Execution of this instruction is continued until processing is completed even if the value of *Execute* changes to FALSE or the execution time exceeds the task period. The value of *Done* changes to TRUE when processing is completed. Use this to confirm normal completion of processing.
- **•** If the instruction is used in ST, make sure that the instruction is processed each task period as long as instruction execution continues. Otherwise, normal processing is sometimes not possible.
- **•** The command is not sent if the value of *CmdSize* is 0. When the instruction is executed, the value of *Done* changes to TRUE.
- **•** Refer to *[Using this Section](#page-49-0)* on page 2-2 for a timing chart for *Execute*, *Done*, *Busy*, and *Error*.
- **•** An error occurs in the following cases. *Error* will change to TRUE.
	- **•** The value of *CommPort* is outside of the valid range.
	- **•** The value of a member of *DstNetAdr* is outside of the valid range.
	- **•** The value of *CmdSize* is outside of the valid range.
	- **•** The value of a member of *Option* is outside of the valid range.
	- **•** The value of *CmdSize* exceeds the size of *CmdDat[]*.
	- **•** The response size exceeds the size of *RespDat[]*.
	- The value of *Port isAvailable* is FALSE.
	- **•** Communications fail.

**•** For this instruction, expansion error code *ErrorIDEx* gives the communications response code. The values and meanings are listed in the following table. An expansion error code is output to *ErrorIDEx* when the value of error code *ErrorID* is WORD#16#0800.

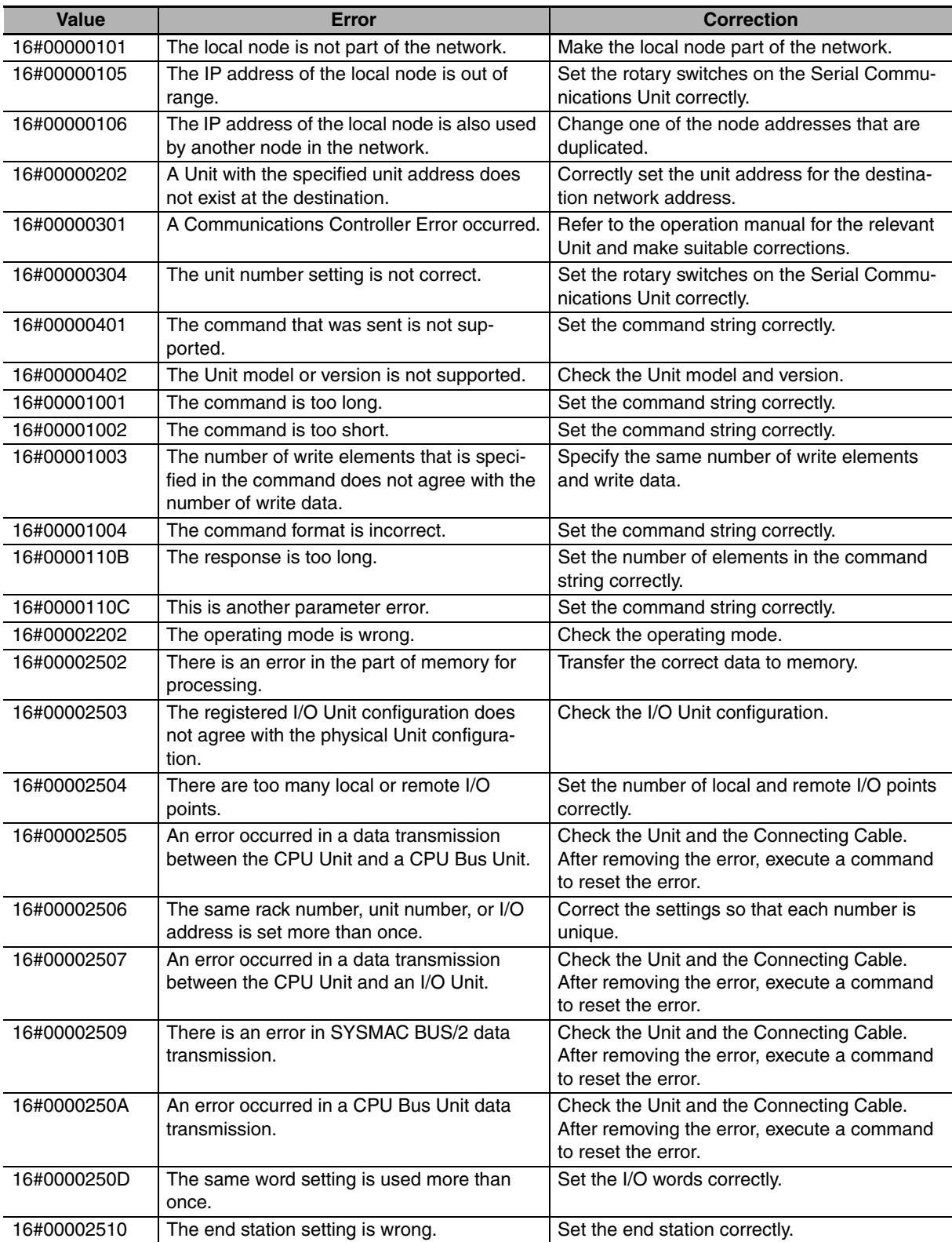

#### **Sample Programming**

In this sample, the SendCmd instruction sends an explicit message via a DeviceNet Unit. This sample reads the vendor ID from the slave with node address 16#0B through the DeviceNet Unit with unit address 16#10.

The following communications specifications are used.

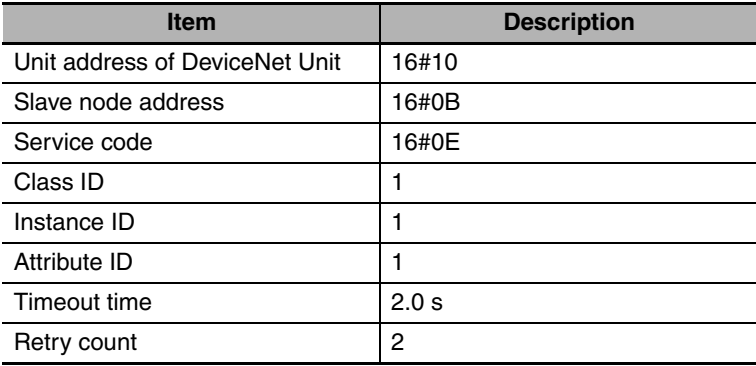

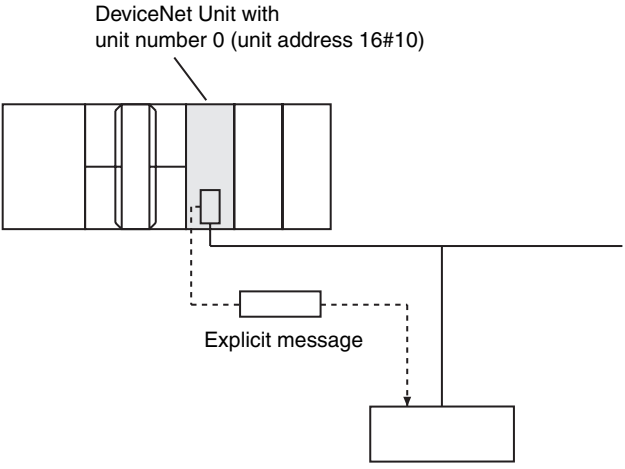

Slave with node address 16#0B

The contents of command array *SendDat[]* and response storage array *RecvDat[]* are as follows: Command Array: BYTE array

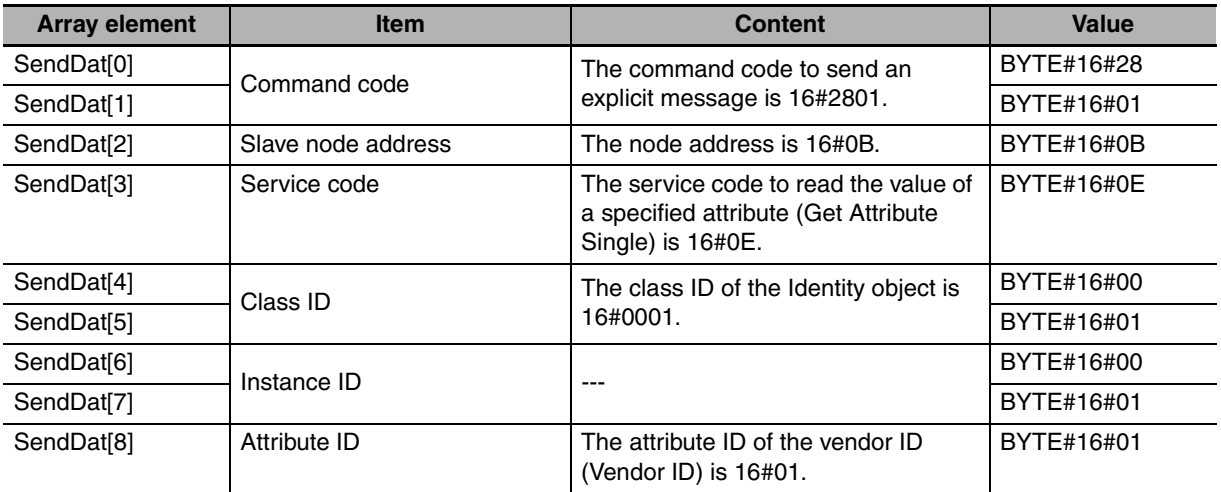

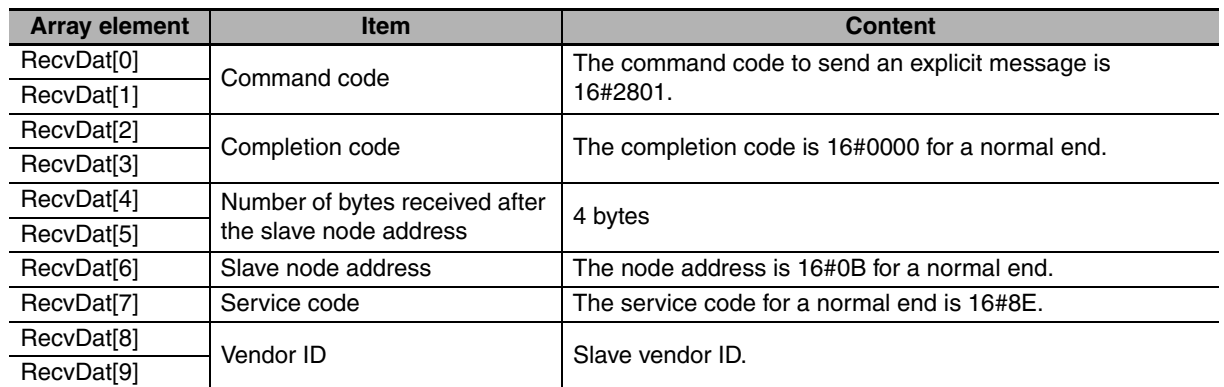

#### Response Storage Array: BYTE Array

Definitions of Global Variables

#### Global Variables

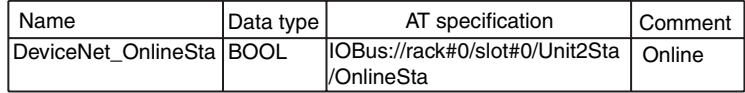

#### LD

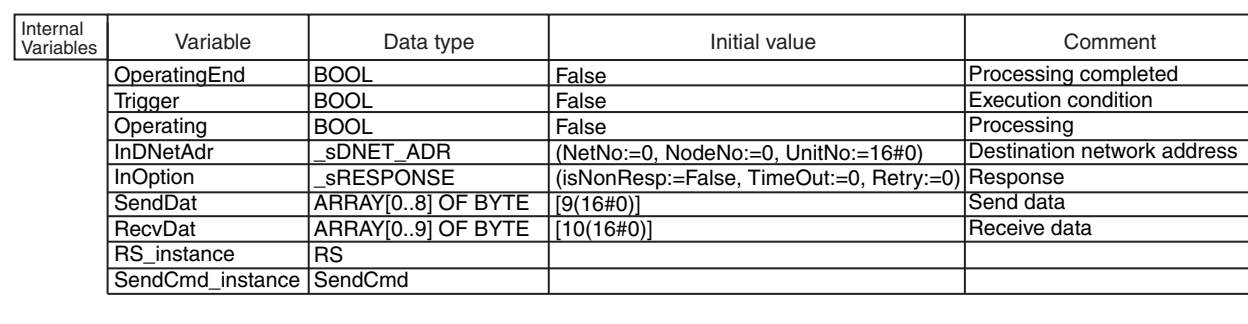

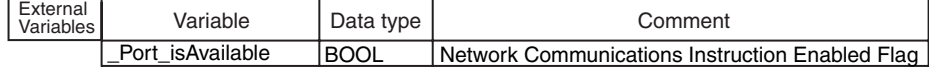

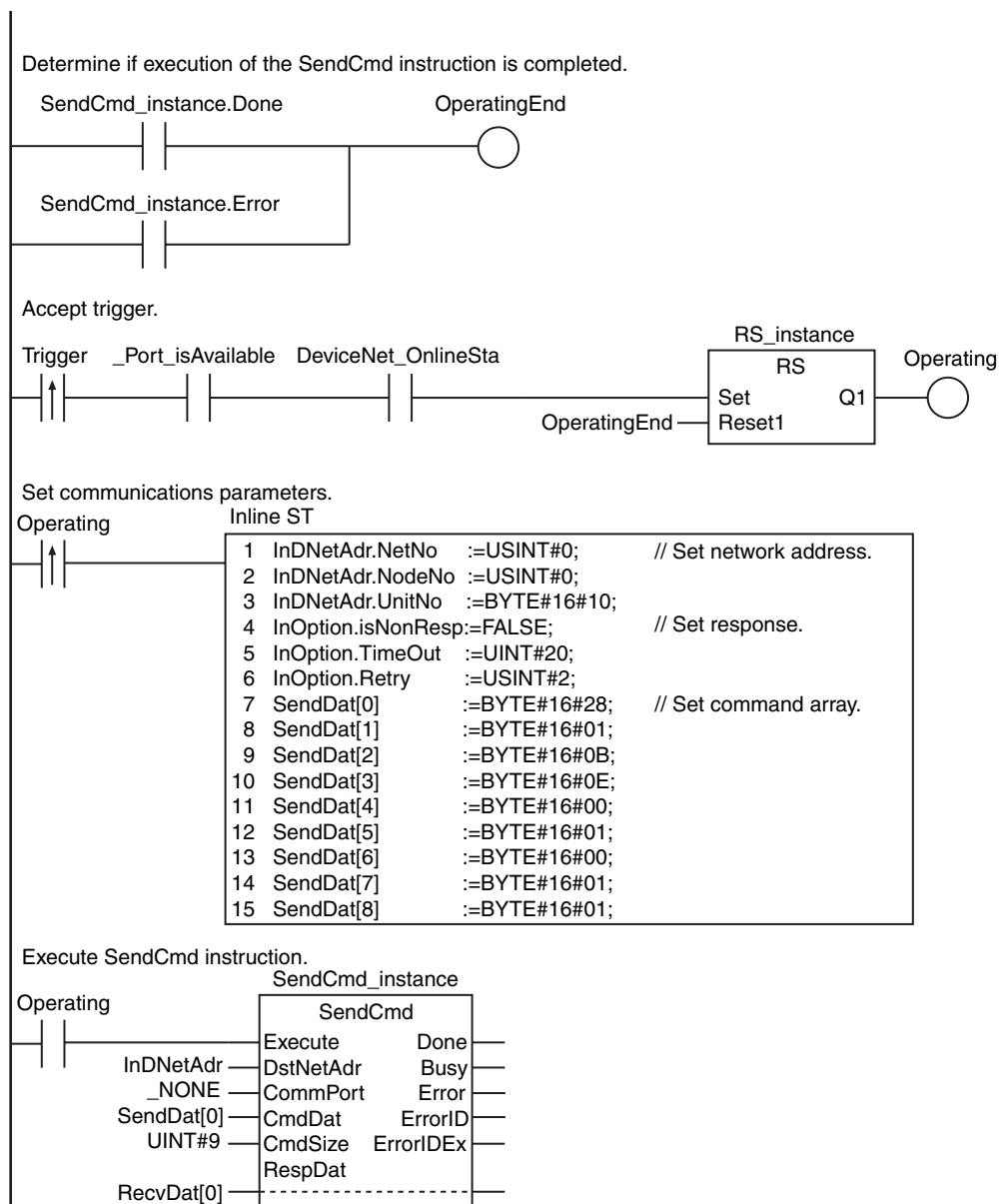

InOption

Option

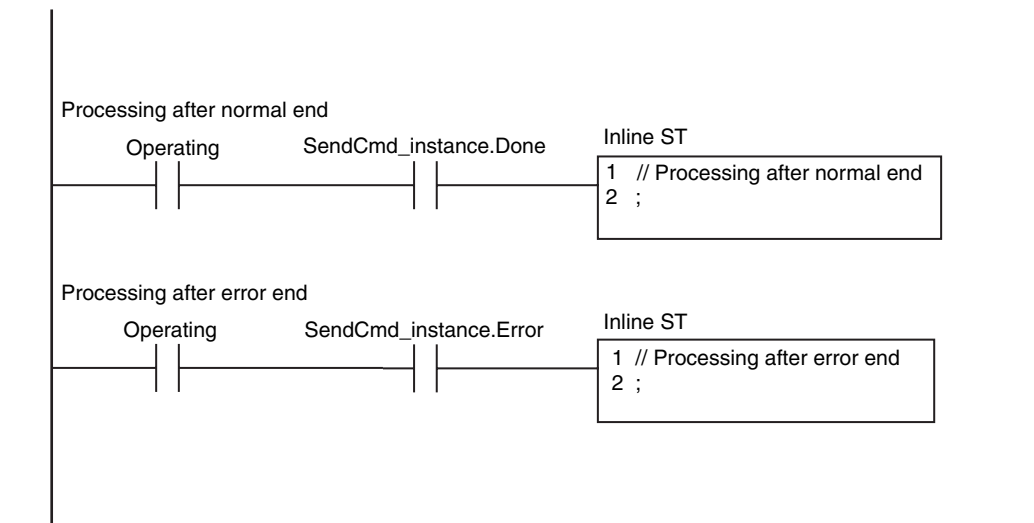

ST

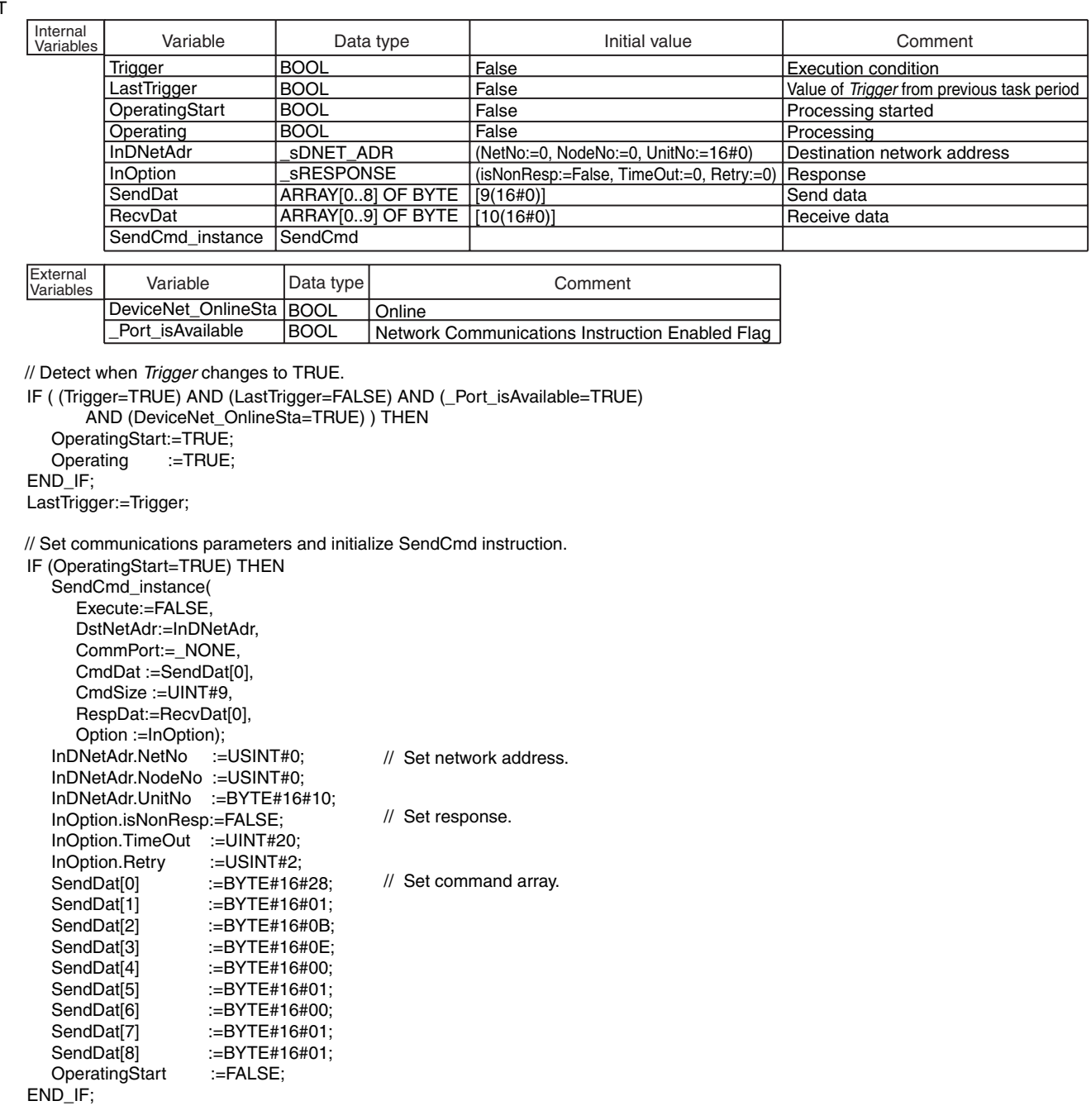

IF (Operating=TRUE) THEN SendCmd\_instance( Execute :=TRUE, DstNetAdr:=InDNetAdr, CommPort:=\_NONE, CmdDat :=SendDat[0], CmdSize :=UINT#9, RespDat:=RecvDat[0], Option :=InOption); IF (SendCmd\_instance.Done=TRUE) THEN Operating:=FALSE; END\_IF; IF (SendCmd\_instance.Error=TRUE) THEN Operating:=FALSE; // Execute SendCmd instruction. // Processing after normal end // Processing after error end

END\_IF;

END\_IF;

SendCmd

SendCmd

# <span id="page-731-0"></span>**CIPOpen**

The CIPOpen instruction opens a CIP class 3 connection with the specified remote node.

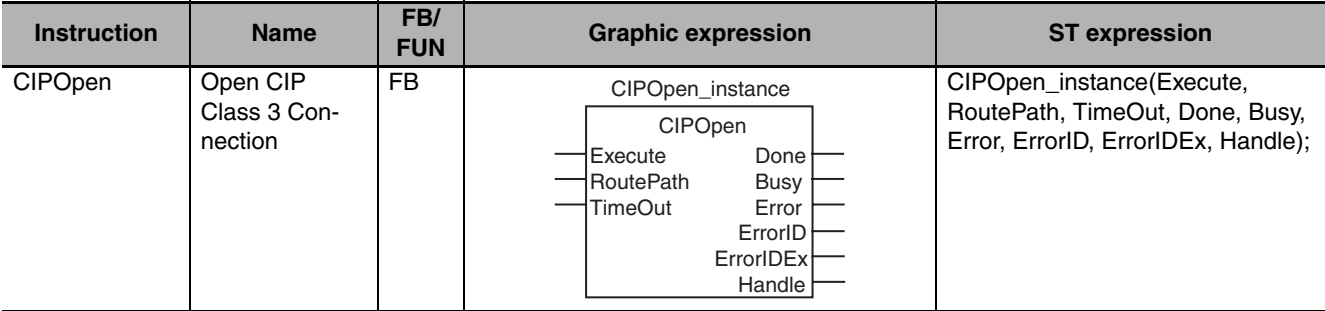

#### **Variables**

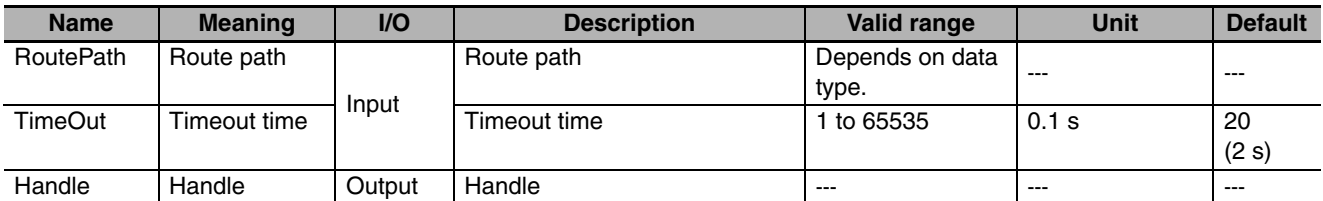

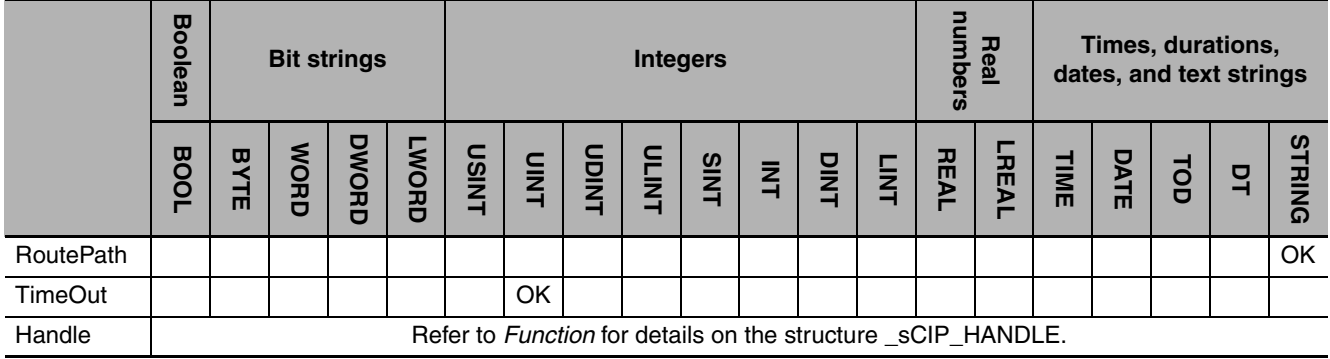

#### **Function**

The CIPOpen instruction opens a CIP class 3 connection with another Controller on a CIP network. The other Controller is specified with route path *RoutePath*. The handle *Handle* is output when the connection is open.

*TimeOut* specifies the timeout time. If a response does not return within the timeout time, it is assumed that communications failed. The timeout time is reset when the CIPRead, CIPWrite, or CIPSend instruction is executed.

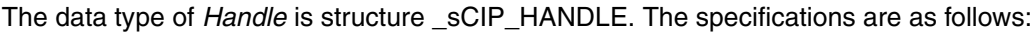

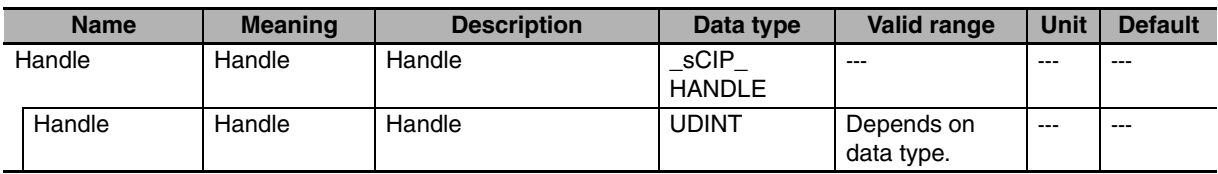

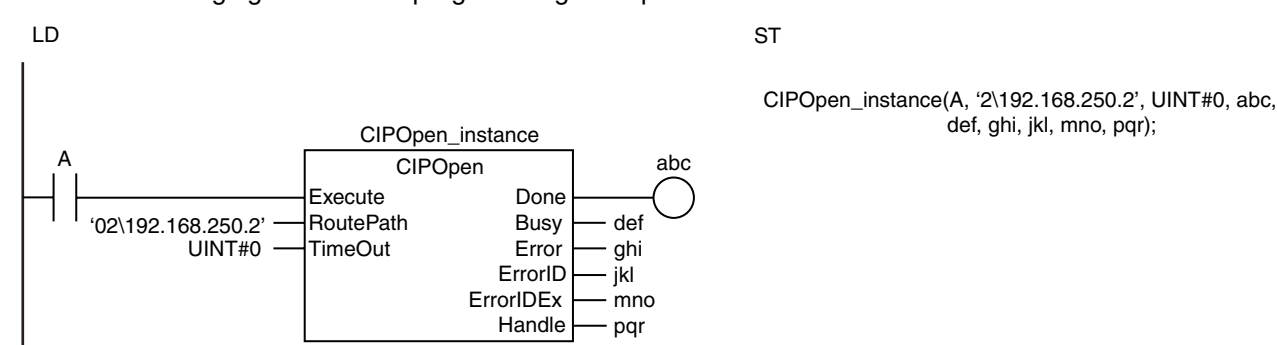

#### The following figure shows a programming example.

#### **Related System-defined Variables**

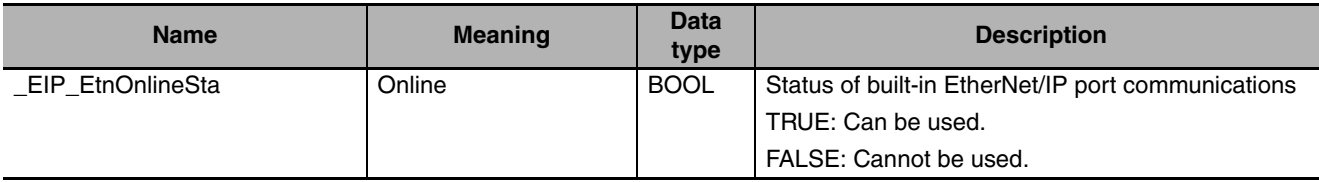

#### **Additional Information**

Refer to the following manuals for details on CIP communications.

- **•** *NJ-series CPU Unit Built-in EtherNet/IP Port User's Manual* (Cat. No. W506)
- **•** *CJ-series EtherNet/IP Units Operation Manual for NJ-series CPU Unit* (Cat. No. W495)

#### **Precautions for Correct Use**

- **•** Execution of this instruction is continued until processing is completed even if the value of *Execute* changes to FALSE or the execution time exceeds the task period. The value of *Done* changes to TRUE when processing is completed. Use this to confirm normal completion of processing.
- **•** Refer to *[Using this Section](#page-49-0)* on page 2-2 for a timing chart for *Execute*, *Done*, *Busy*, and *Error*.
- **•** You must execute this instruction before you execute CIPRead, CIPWrite, or CIPSend.
- **•** For this instruction, the first timeout time after a connection is established is 10 s even if the value of *TimeOut* is set to less than 100 (10 s).
- **•** Use the CIPClose instruction to close connections that were opened with the CIPOpen instruction.
- **•** Even if the connection times out, the handle created by this instruction will remain. Always use the CIPClose instruction to close the connection.
- **•** Handles that are created with this instruction are disabled when you change to PROGRAM mode.
- **•** You can create a maximum of 32 handles at the same time.
- **•** You can use this instruction only through a built-in EtherNet/IP port on an NJ-series CPU Unit or a port on an EtherNet/IP Unit connected to an NJ-series CPU Unit.
- **•** This instruction does not use *ErrorIDEx*.
- **•** An error occurs in the following cases. *Error* will change to TRUE.
	- **•** There is a setting error for the local IP address.
	- **•** The text string in *RoutePath* does not end in a NULL character.
	- **•** The value of *TimeOut* is outside of the valid range.

#### **Sample Programming**

This sample uses CIP class 3 messages to write a variable, read a variable, and send a message. The Controllers are connected to an EtherNet/IP network. The IP address of the remote node is 192.168.250.2.

The following procedure is used.

- *1* The CIPOpen instruction is used to open a class 3 connection. The timeout time is 2 s.
- 2 The CIPWrite instruction is used to write the value of a variable at a remote node. The variable name at the remote node is *WritingDat* and the contents of the *WriteDat* is written to it. *Writing-Dat* must be defined as a global variable at the remote node and the Network Publish attribute must be set.
- **3** The CIPRead instruction is used to read the value of a variable at a remote node. The value of the variable *OriginalDat* at the other node is read and the read value is stored in the *ReadDat* variable. *OriginalDat* must be defined as a global variable at the remote node and the Network Publish attribute must be set.
- **4** The CIPSend instruction is used to send an explicit message to a remote node. The contents of the message is to read identity information (product name). The class ID, instance ID, attribute ID, and service code are as follows: The response data is stored in the *ResDat* variable.

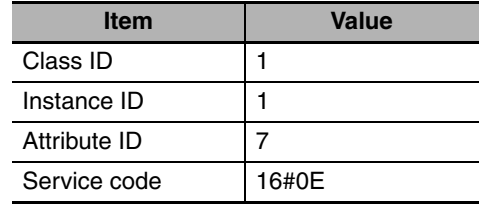

The CIPClose instruction is used to close the class 3 connection.

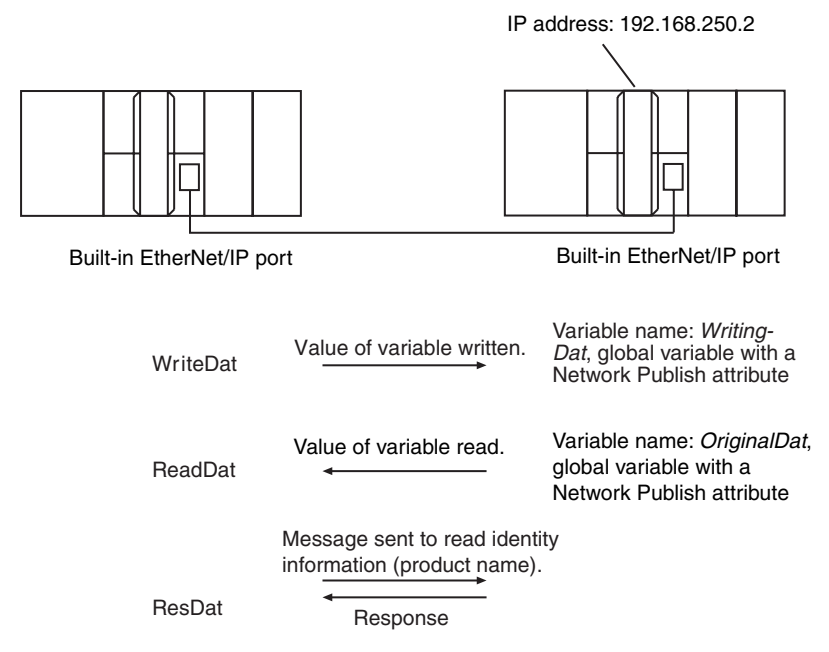

LD

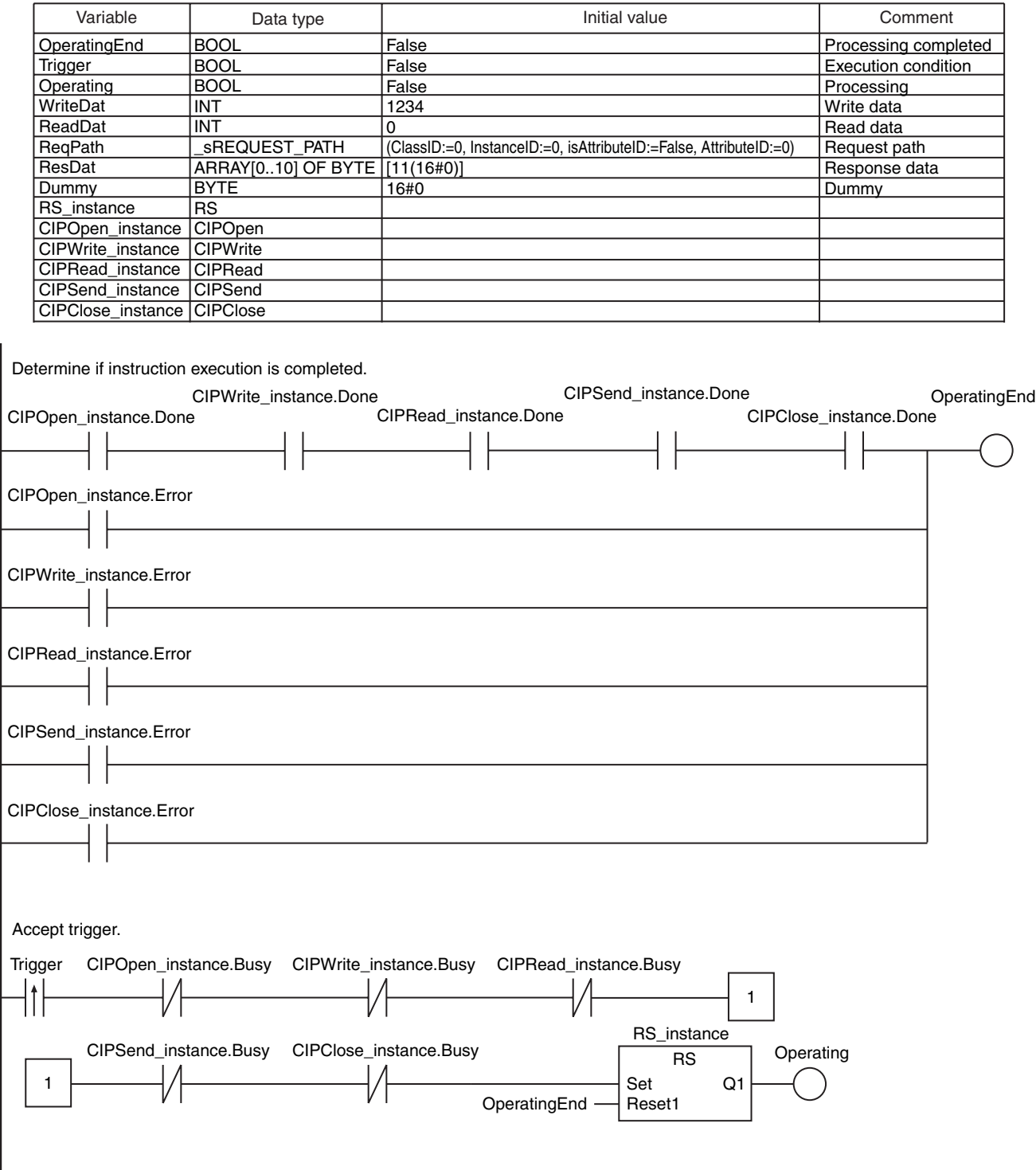

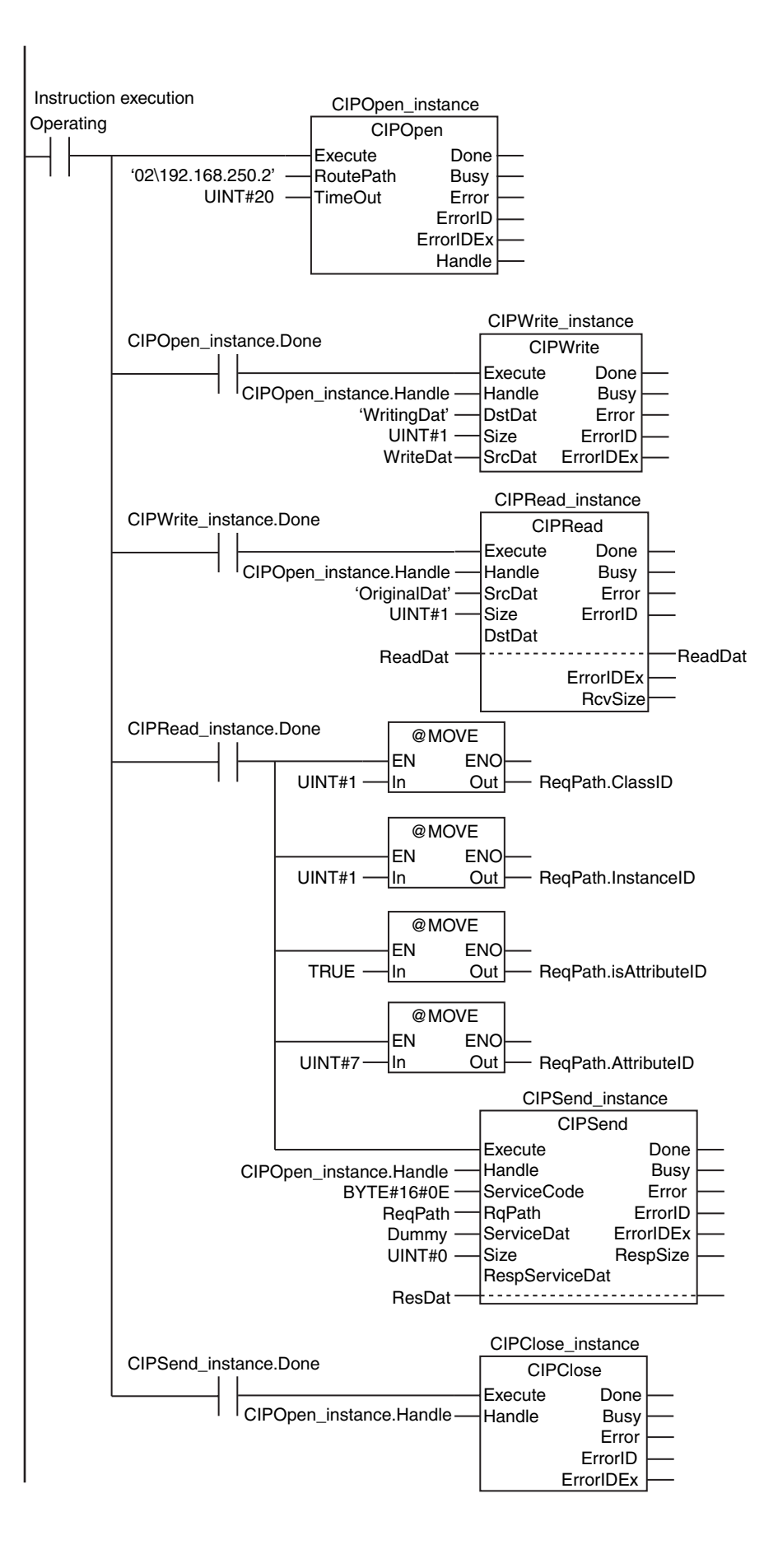

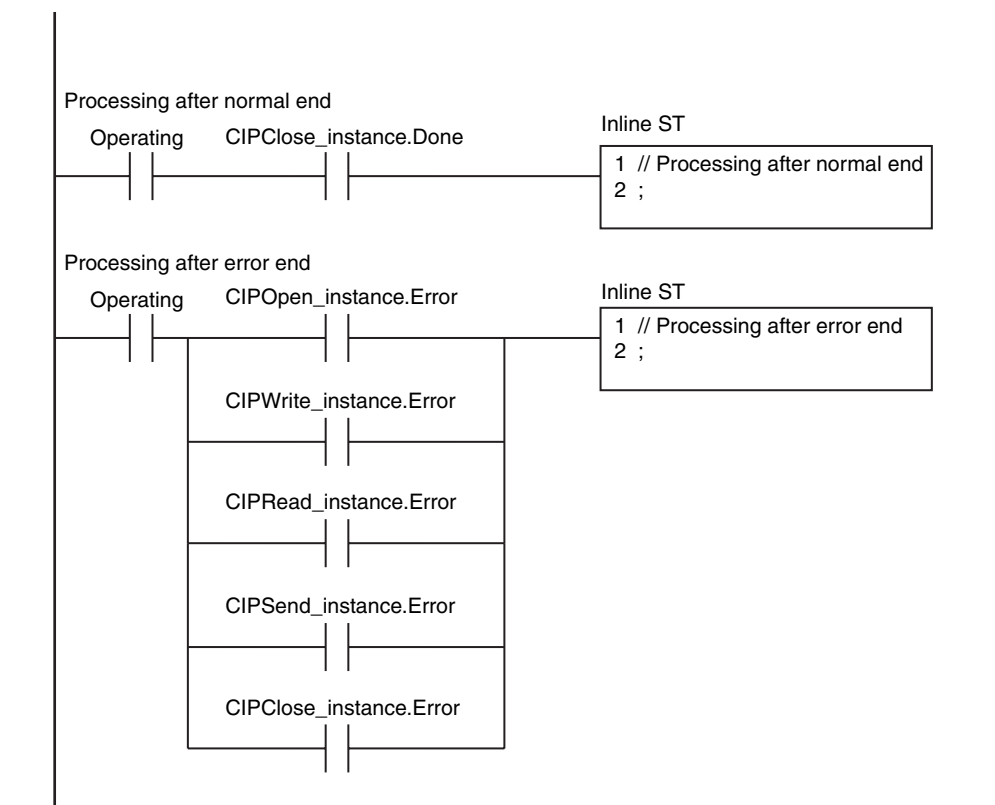

#### **ST**

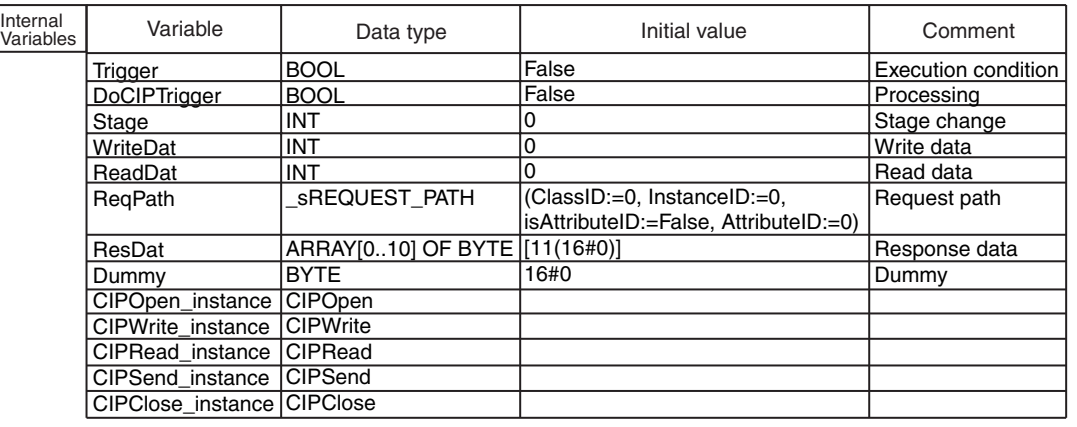

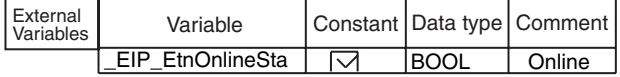

// Start sequence when *Trigger* changes to TRUE.

```
IF ( (Trigger=TRUE) AND (DoCIPTrigger=FALSE) AND (_Eip_EtnOnlineSta=TRUE) ) THEN
    DoCIPTrigger:=TRUE;
   Stage :=INT#1;
    CIPOpen_instance(Execute:=FALSE);
    CIPWrite_instance(
     Execute :=FALSE,<br>SrcDat :=WriteDa
                      :=WriteDat);
    CIPRead_instance(
     Execute :=FALSE,<br>DstDat :=ReadDa
                     :=ReadDat);
    CIPSend_instance(
     Execute :=FALSE,
     ServiceDat := Dummy,
      RespServiceDat:=ResDat);
    CIPClose_instance(Execute:=FALSE);
END_IF;
IF (DoCIPTrigger=TRUE) THEN
    CASE Stage OF
    1 :
      CIPOpen_instance(
        Execute :=TRUE,
          TimeOut :=UINT#20,
         RoutePath:='02\192.168.250.2');
      IF (CIPOpen_instance.Done=TRUE) THEN
         Stage:=INT#2;
       ELSIF (CIPOpen_instance.Error=TRUE) THEN
         Stage:=INT#10;
       END_IF;
   2 :
      CIPWrite_instance(
        Execute:=TRUE,
 Handle :=CIPOpen_instance.Handle,
// Handle
         DstDat :='WritingDat',
         Size :=UINT#1,
          SrcDat :=WriteDat);
       IF (CIPWrite_instance.Done=TRUE) THEN
         Stage:=INT#3;
       ELSIF (CIPWrite_instance.Error=TRUE) THEN
         Stage:=INT#20;
       END_IF;
                                           // Open CIP class 3 connection.
                                           // Request writing value of variable.
                                            // Timeout time: 2.0 s
                                            // Route path
                                            // Normal end
                                            // Error end
                                               // Normal end
                                              // Error end
                                              // Source variable name
                                              // Number of elements to write
                                              // Write data
                                           // Initialize instance.
                                           // Initialize instance.
                                           // Dummy
                                           // Initialize instance.
                                           // Dummy
                                           // Dummy
                                           // Initialize instance.
                                           // Dummy
                                           // Dummy
                                           // Initialize instance.
```

```
 3 :
      CIPRead_instance(
         Execute:=TRUE,
         Handle :=CIPOpen_instance.Handle,
         SrcDat :='OriginalDat',
        Size :=UINT#1,
         DstDat :=ReadDat);
      IF (CIPRead_instance.Done=TRUE) THEN
        Stage:=INT#4:
      ELSIF (CIPRead_instance.Error=TRUE) THEN
         Stage:=INT#30;
      END_IF;
   4 :
      ReqPath.ClassID :=UINT#01;
      ReqPath.InstanceID :=UINT#01;
      ReqPath.isAttributeID:=TRUE;
     ReqPath.AttributeID :=UINT#07;
      CIPSend_instance(
        Execute :=TRUE,<br>Handle :=CIPOp
 Handle :=CIPOpen_instance.Handle,
// Handle
        ServiceCode :=BYTE#16#0E,<br>RqPath :=ReqPath,
        RqPath :=ReqPath,<br>ServiceDat :=Dummy
                       :=Dummy,
        Size :=UINT#0,
         RespServiceDat:=ResDat);
      IF (CIPSend_instance.Done=TRUE) THEN
        Stage:=INT#5:
      ELSIF (CIPSend_instance.Error=TRUE) THEN
        Stage:=INT#40;
      END_IF;
  5 \cdot CIPClose_instance(
        Execute :=TRUE,
         Handle :=CIPOpen_instance.Handle);
      IF (CIPClose_instance.Done=TRUE) THEN
        Stage:=INT#0;
      ELSIF (CIPClose_instance.Error=TRUE) THEN
         Stage:=INT#50;
      END_IF;
   0:
      DoCIPTrigger:=FALSE;
     Trigger :=FALSE;
   ELSE
     DoCIPTrigger:=FALSE:
     Trigger :=FALSE;
   END_CASE;
END_IF;
                             // Processing after normal end
                            // Processing after error end
                                    // Request closing CIP class 3 connection.
                                                 // Handle
                                               // Normal end
                                              // Error end
                                              // Handle
                                               // Source variable name
                                               // Number of elements to read
                                               // Read data
                                              // Normal end
                                              // Error end
                                    // Send message
                                                     // Service code
                                                     // Request path
                                                     // Service data
                                                     // Number of elements
                                                     // Response data
                                    // Request reading value of variable.
```
## **CIPRead**

The CIPRead instruction uses a class 3 explicit message to read the value of a variable in another Controller on a CIP network.

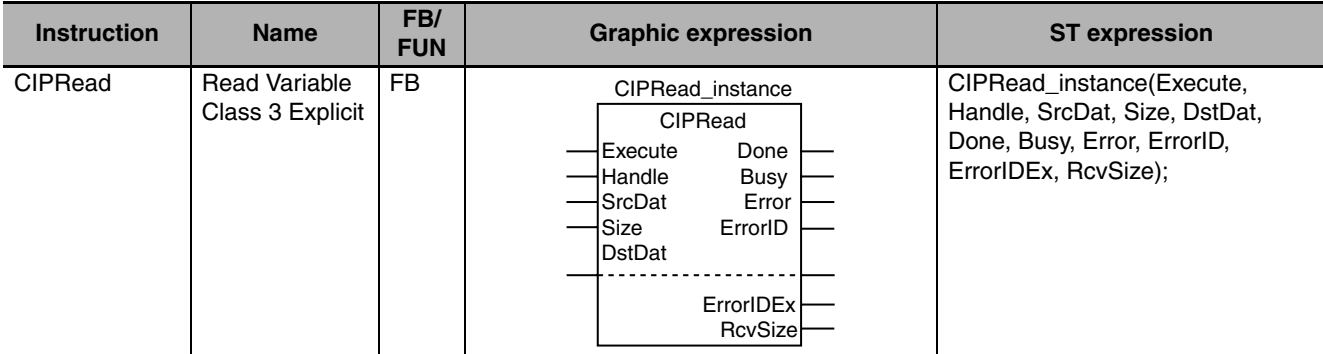

#### **Variables**

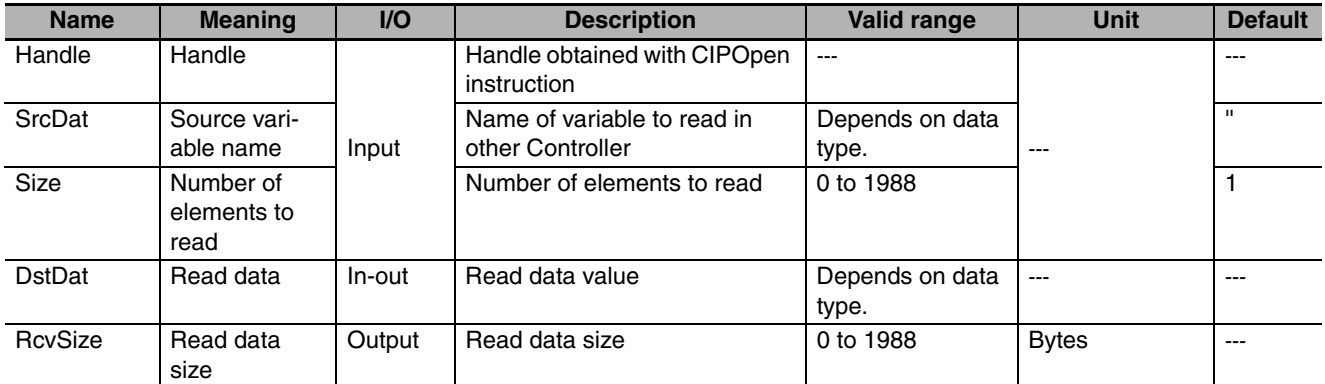

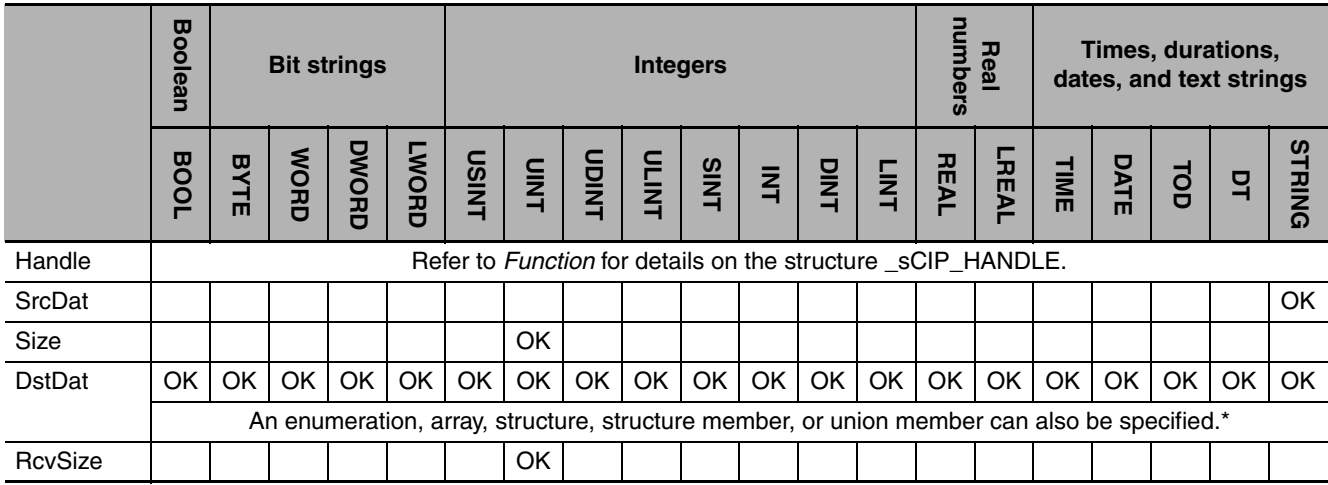

#### **Function**

The CIPRead instruction reads the value of the network variable specified with source variable name *SrcDat* from another Controller on a CIP network. The other Controller is specified with *Handle*. The read data value is stored in *DstDat.*

*Size* specifies the number of elements to read. If *SrcDat* is an array, specify the number of elements to read with *Size*. If *SrcDat* is not an array, always specify 1 for *Size*. If the value of *Size* is 0, nothing is read regardless of whether *SrcDat* is an array or not.

When the read operation is completed, the number of bytes of the data that was read is assigned to read data size *RcvSize*. You can read a maximum of 1,988 bytes of data.

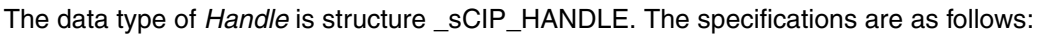

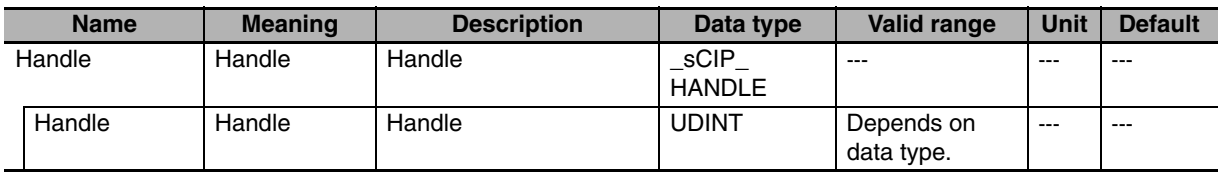

If the value of *ErrorID* is WORD#16#1C00, the CIP message error code is stored in *ErrorIDEx*.

The following example reads the value of variable *abc*. The read data is stored in variable *def* and the value of variable *vwx* changes to UINT#1.

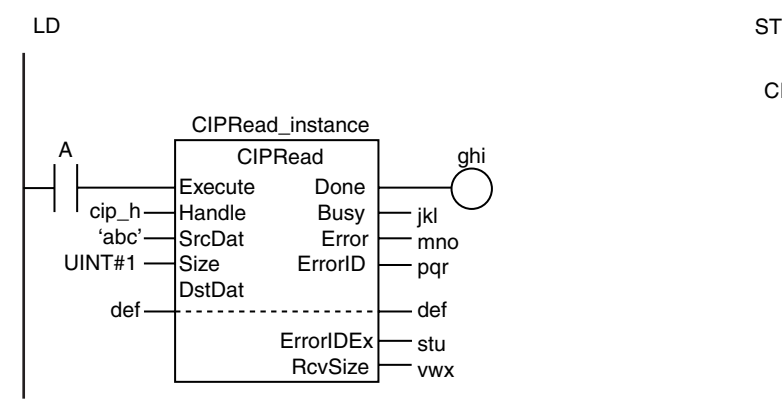

CIPRead\_instance(A, cip\_h, 'abc', UINT#1, def, ghi, jkl, mno, pqr, stu, vwx);

#### **Reading Arrays**

To read array data, pass a subscripted array element to *ScrDat* as the parameter. Also pass a subscripted array element to *DstDat* as the parameter. The following example reads the four array variable elements *abc[3]* to *abc[6]* and stores the results in array variable elements *def[10]* to *def[13]*. The value of variable *vwx* will be UINT#4.

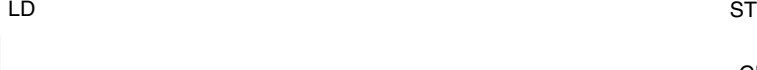

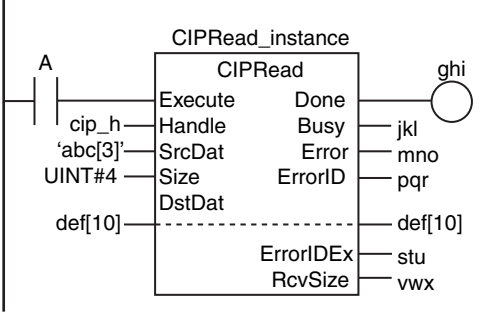

CIPRead\_instance(A, cip\_h, 'abc[3]', UINT#4, def[10], ghi, jkl, mno, pqr, stu, vwx);

#### **Related System-defined Variables**

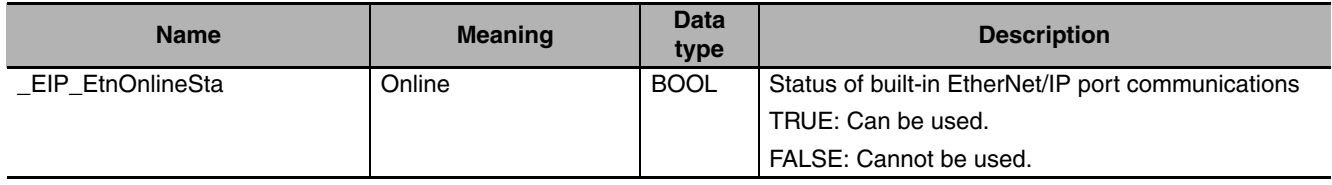

#### **Additional Information**

Refer to the following manuals for details on CIP communications.

- **•** *NJ-series CPU Unit Built-in EtherNet/IP Port User's Manual* (Cat. No. W506)
- **•** *CJ-series EtherNet/IP Units Operation Manual for NJ-series CPU Unit* (Cat. No. W495)

#### **Precautions for Correct Use**

- **•** Execution of this instruction is continued until processing is completed even if the value of *Execute* changes to FALSE or the execution time exceeds the task period. The value of *Done* changes to TRUE when processing is completed. Use this to confirm normal completion of processing.
- **•** Refer to *[Using this Section](#page-49-0)* on page 2-2 for a timing chart for *Execute*, *Done*, *Busy*, and *Error*.
- **•** Execute the CIPOpen instruction to obtain the value for *Handle* before you execute this instruction.
- **•** This instruction can be used only through the built-in EtherNet/IP ports on NJ-series CPU Units.
- **•** If a variable is read from an OMRON Controller, the variable must be published to the network. Publish the variable to the network in advance.
- **•** You cannot specify an address in memory for CJ-series Units directly to read data. To read specific addresses in memory for CJ-series Units, use an AT specification in advance to assign the memory addresses to a variable.
- **•** You cannot specify an address in local memory for CJ-series Units directly to store data. To store data in specific addresses in memory for CJ-series Units, use an AT specification in advance to assign the memory addresses to *DstDat*.

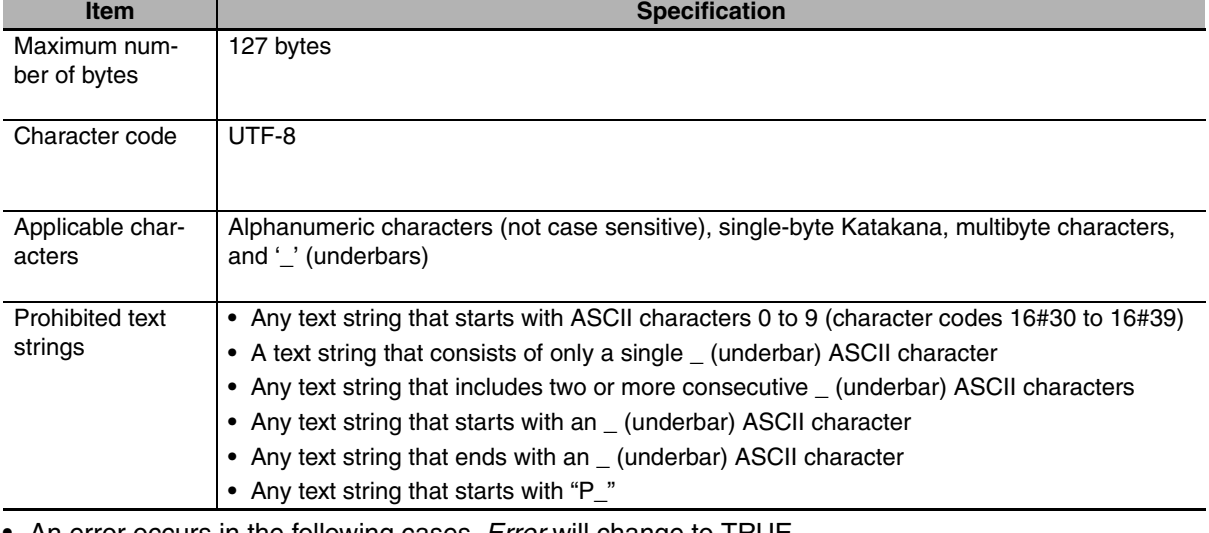

**•** The characters that can be used in *SrcDat* are specified in the following table.

- **•** An error occurs in the following cases. *Error* will change to TRUE.
	- **•** There is a setting error for the local IP address.
	- **•** The value of *Handle.Handle* is outside of the valid range.
	- **•** The value of *Size* is outside of the valid range.
	- **•** The value of *DstDat* is outside of the valid range.
- **•** The value of *RcvSize* is outside of the valid range.
- **•** For this instruction, expansion error code *ErrorIDEx* gives the CIP message error code. The meanings are as follows:

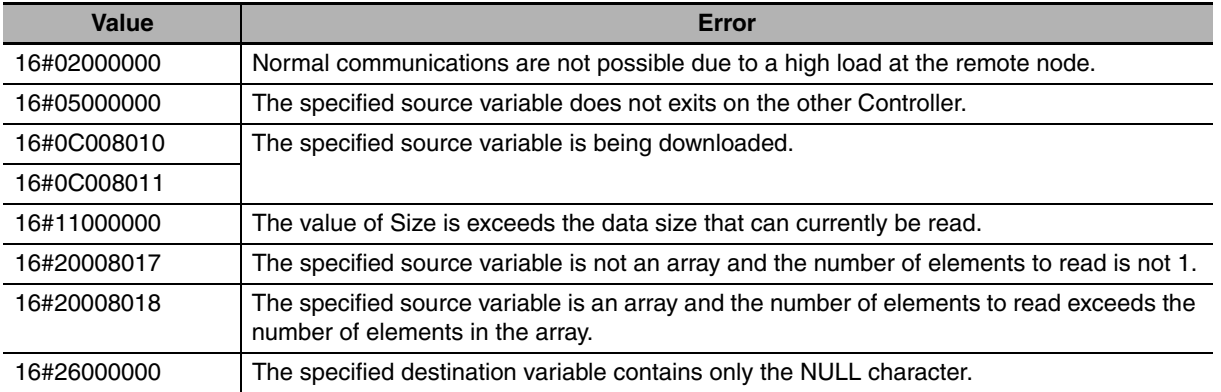

#### **Sample Programming**

Refer to the sample programming that is provided for the CIPOpen instruction (page [2-684\)](#page-731-0).

CIPRead

CIPRead

## **CIPWrite**

The CIPWrite instruction uses a class 3 explicit message to write the value of a variable in another Controller on a CIP network.

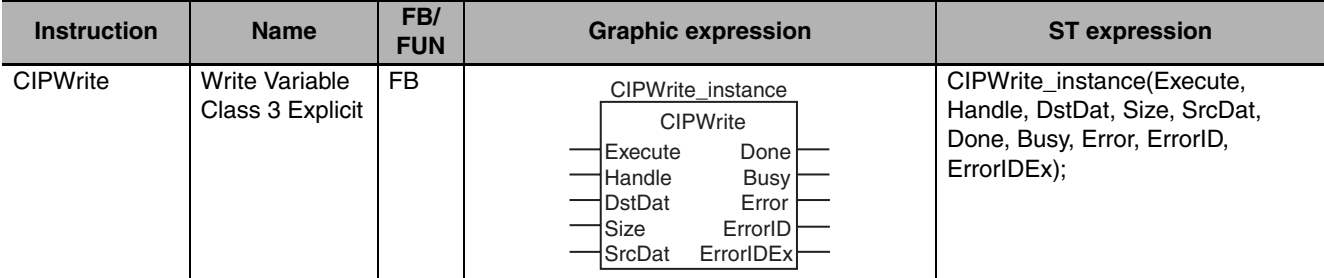

#### **Variables**

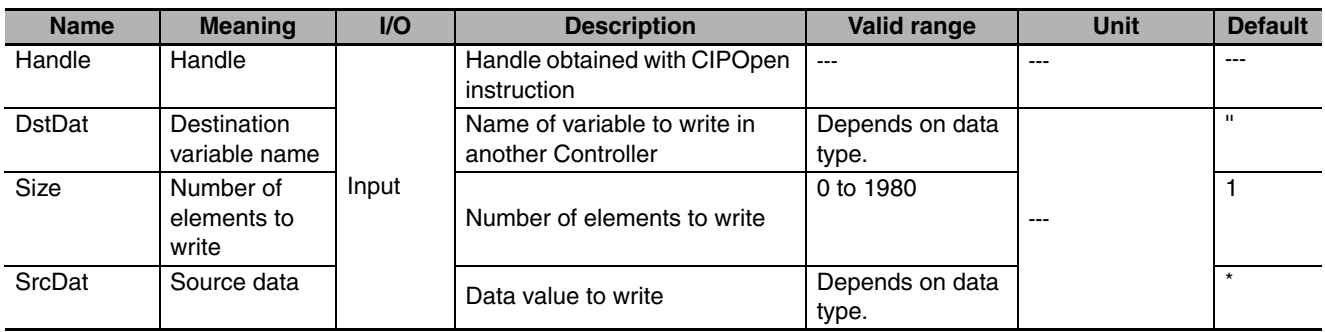

\* If you omit an input parameter, the default value is not applied. A building error will occur.

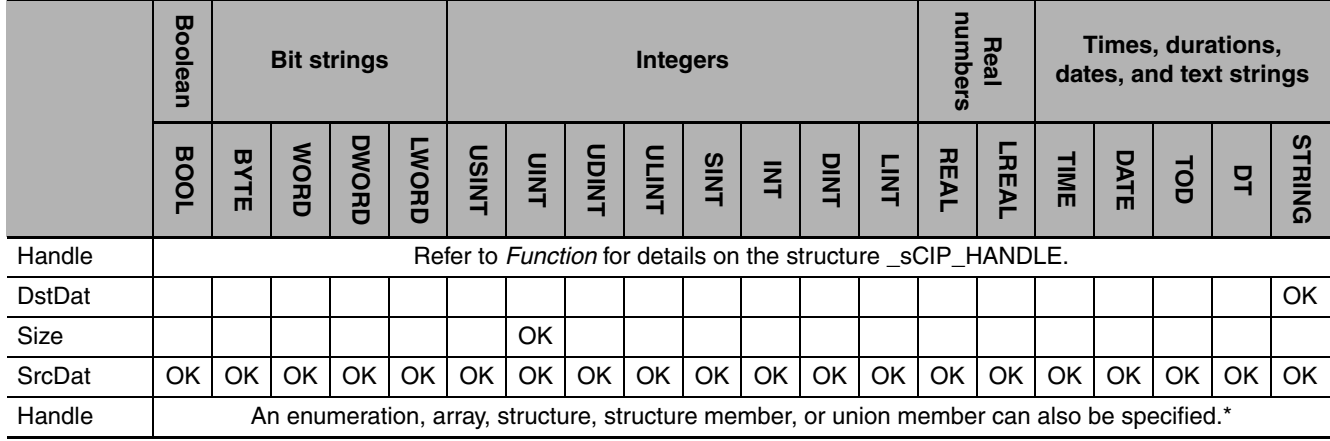

\* You cannot specify a STRING array.

#### **Function**

The CIPWrite instruction writes the value of the network variable specified with destination variable name *DstDat* at another Controller on a CIP network. The other Controller is specified with *Handle*. The content of source data *ScrDat* is written.

*Size* specifies the number of elements to write. If *DstDat* is an array, specify the number of elements to write with *Size*. If *DstDat* is not an array, always specify 1 for *Size*. If the value of *Size* is 0, nothing is written regardless of whether *DstDat* is an array or not.

The data type of *Handle* is structure \_sCIP\_HANDLE. The specifications are as follows:

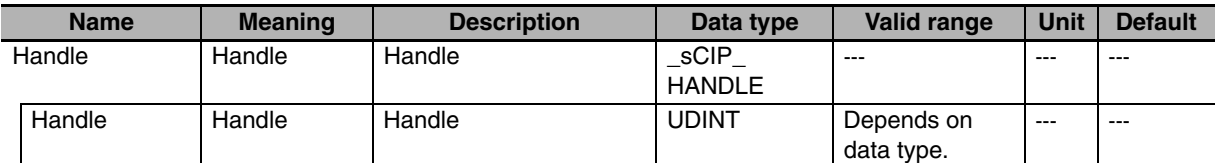

If the value of *ErrorID* is WORD#16#1C00, the CIP message error code is stored in *ErrorIDEx*. The following example writes variable *abc*. The contents of variable *def* is written to variable *abc*.

LD ST

CIPWrite\_instance(A, cip\_h, 'abc', UINT#1, def, ghi, jkl, mno, pqr, stu);

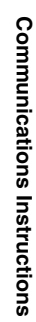

CIPWrite

## **Writing Arrays**

def

cip\_h 'abc' UINT#1

To write array data, pass a subscripted array element to *DstDat* as the parameter. Also pass a subscripted array element to *SrcDat* as the parameter. The following example stores the contents of array variable elements *def[10]* to *def[13]* in the four array variable elements *abc[3]* to *abc[6]*.

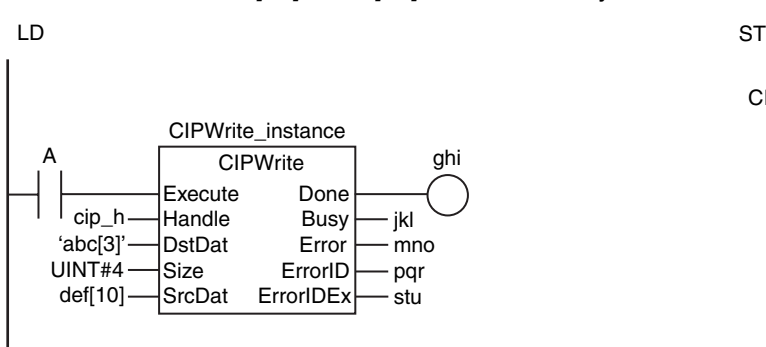

jkl mno pqr stu

**CIPWrite** CIPWrite\_instance

Execute Done Handle Busy<br>DstDat Error

Size ErrorID SrcDat ErrorIDEx

DstDat

ghi

CIPWrite\_instance(A, cip\_h, 'abc[3]', UINT#4, def, ghi[10], jkl, mno, pqr, stu);

## **Maximum Write Data Size**

The maximum size of the data that you can write depends on the data type and variable name that are specified for *DstDat*, as given in the following table.

Maximum write data size [bytes] = Base size − Size of variable name of *DstDat*

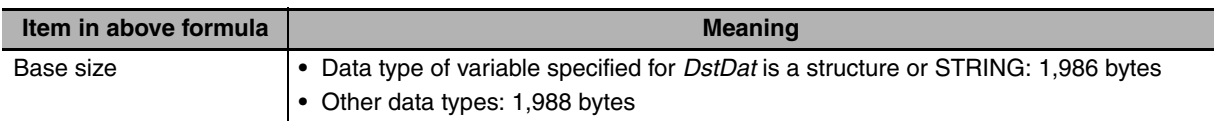

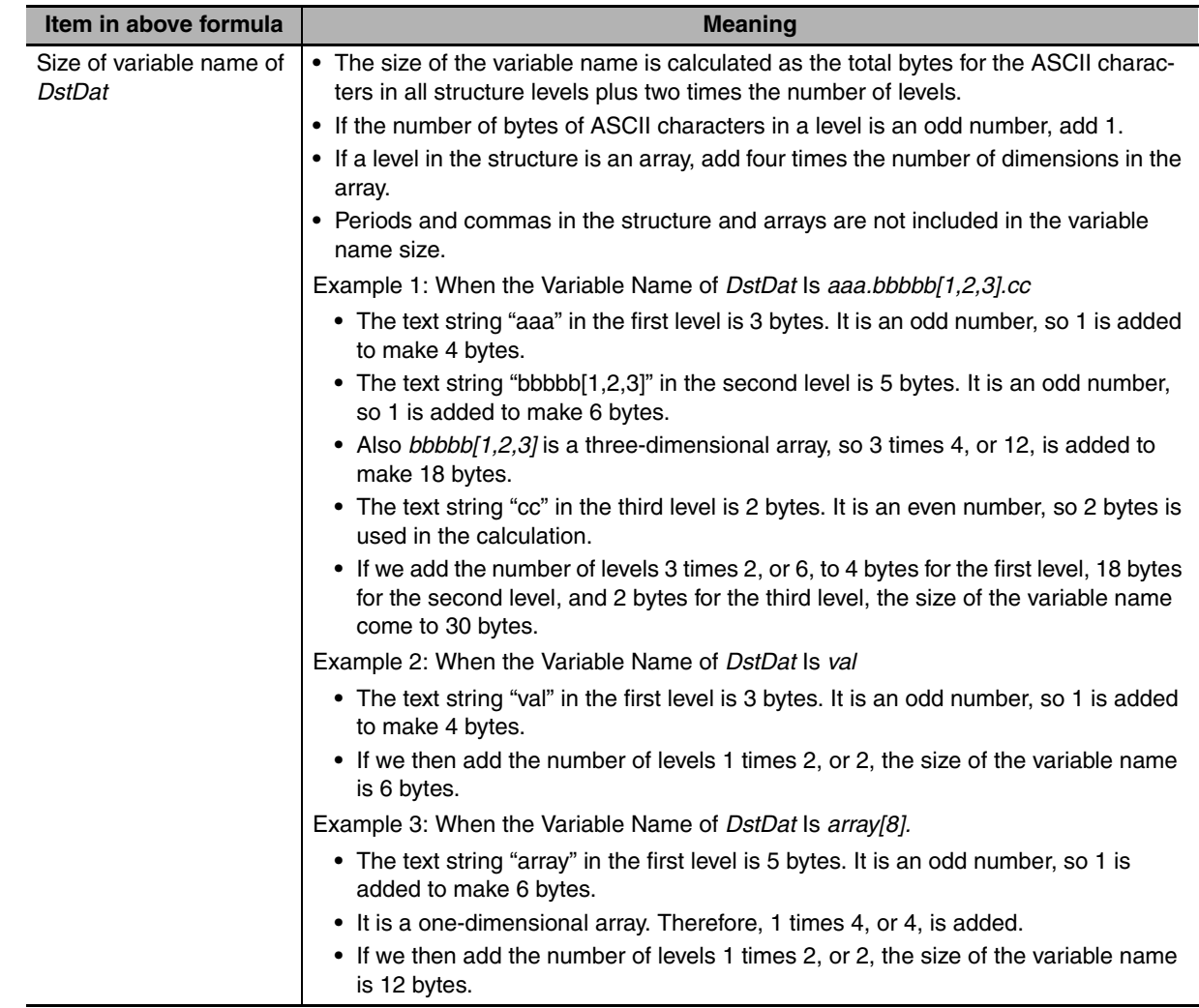

#### **Related System-defined Variables**

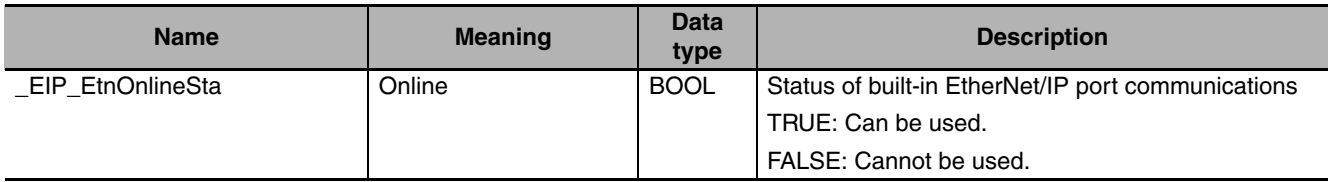

#### **Additional Information**

Refer to the following manuals for details on CIP communications.

- **•** *NJ-series CPU Unit Built-in EtherNet/IP Port User's Manual* (Cat. No. W506)
- **•** *CJ-series EtherNet/IP Units Operation Manual for NJ-series CPU Unit* (Cat. No. W495)

#### **Precautions for Correct Use**

- **•** Execution of this instruction is continued until processing is completed even if the value of *Execute* changes to FALSE or the execution time exceeds the task period. The value of *Done* changes to TRUE when processing is completed. Use this to confirm normal completion of processing.
- **•** Refer to *[Using this Section](#page-49-0)* on page 2-2 for a timing chart for *Execute*, *Done*, *Busy*, and *Error*.
- **•** Execute the CIPOpen instruction to obtain the value for *Handle* before you execute this instruction.
- **•** You can use this instruction only through a built-in EtherNet/IP port on an NJ-series CPU Unit or a port on an EtherNet/IP Unit connected to an NJ-series CPU Unit.
- **•** If a variable is written to an OMRON Controller, the variable must be published to the network. Publish the variable to the network in advance.
- **•** You cannot specify an address in memory for CJ-series Units directly to write data. To write specific addresses in memory for CJ-series Units, use an AT specification in advance to assign the memory addresses to a variable.
- **•** You cannot directly specify an address in local memory for CJ-series Units. To write specific addresses in memory for CJ-series Units, use an AT specification in advance to assign the memory addresses to *SrcDat*.

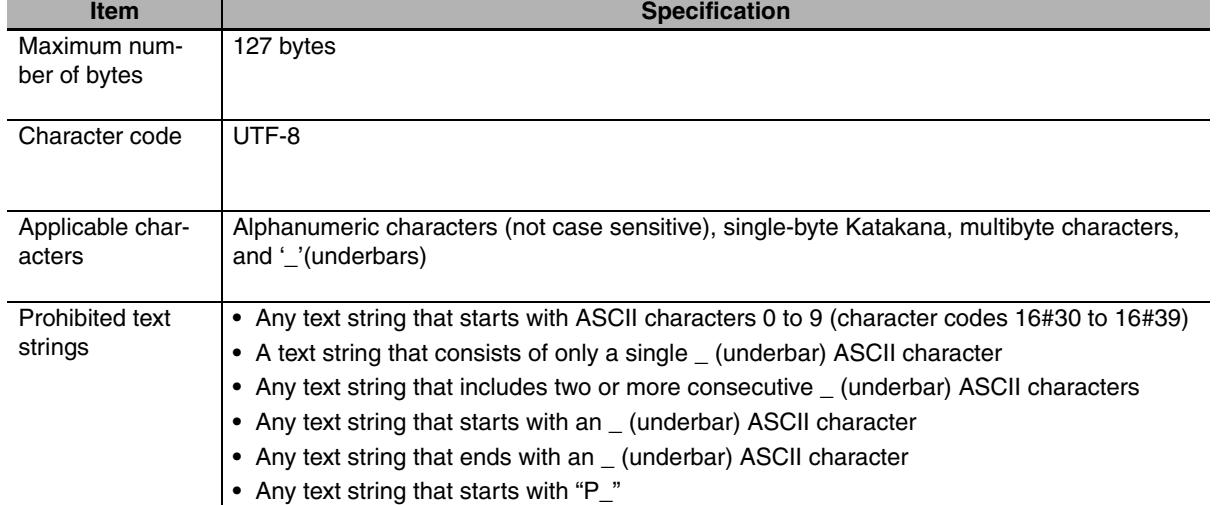

**•** The characters that can be used in *DstDat* are specified in the following table.

- **•** An error occurs in the following cases. *Error* will change to TRUE.
	- **•** There is a setting error for the local IP address.
	- **•** The value of *Handle.Handle* is outside of the valid range.
	- **•** The value of *Size* is outside of the valid range.
	- **•** The value of *SrcDat* is outside of the valid range.
	- **•** For this instruction, expansion error code *ErrorIDEx* gives the CIP message error code. The meanings are as follows:

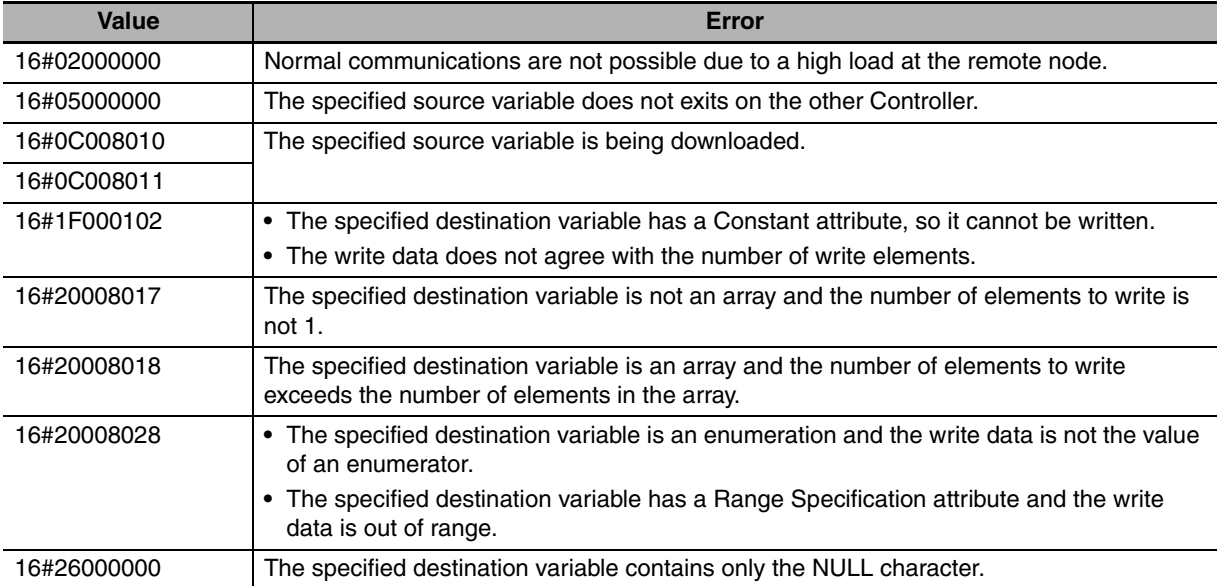

CIPWrite

**CIPWrite** 

#### **Sample Programming**

Refer to the sample programming that is provided for the CIPOpen instruction (page [2-684](#page-731-0)).

# **Communications Instructions Communications Instructions**

# **CIPSend**

The CIPSend instruction sends a class 3 CIP message to a specified device on a CIP network.

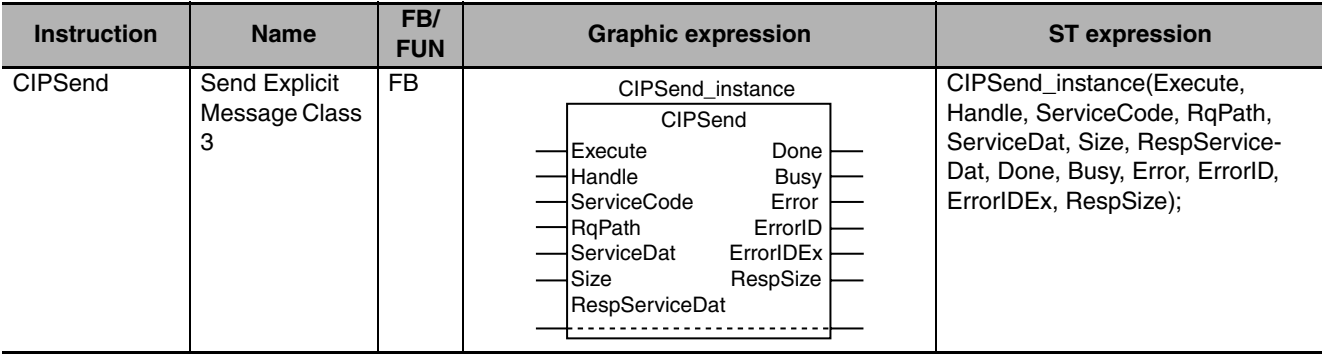

#### **Variables**

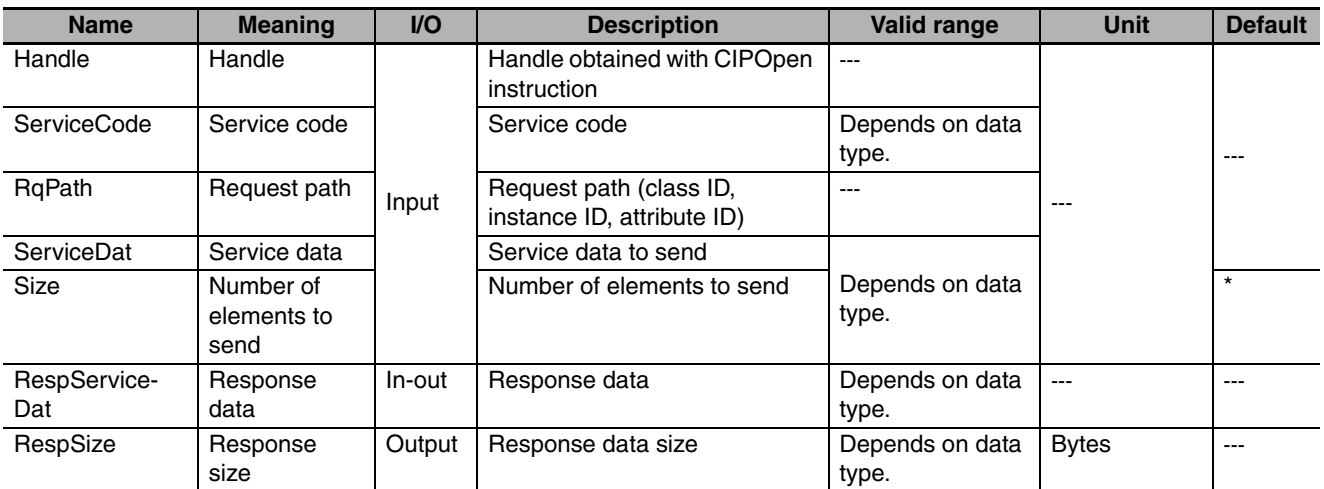

\* If you omit an input parameter, the default value is not applied. A building error will occur.

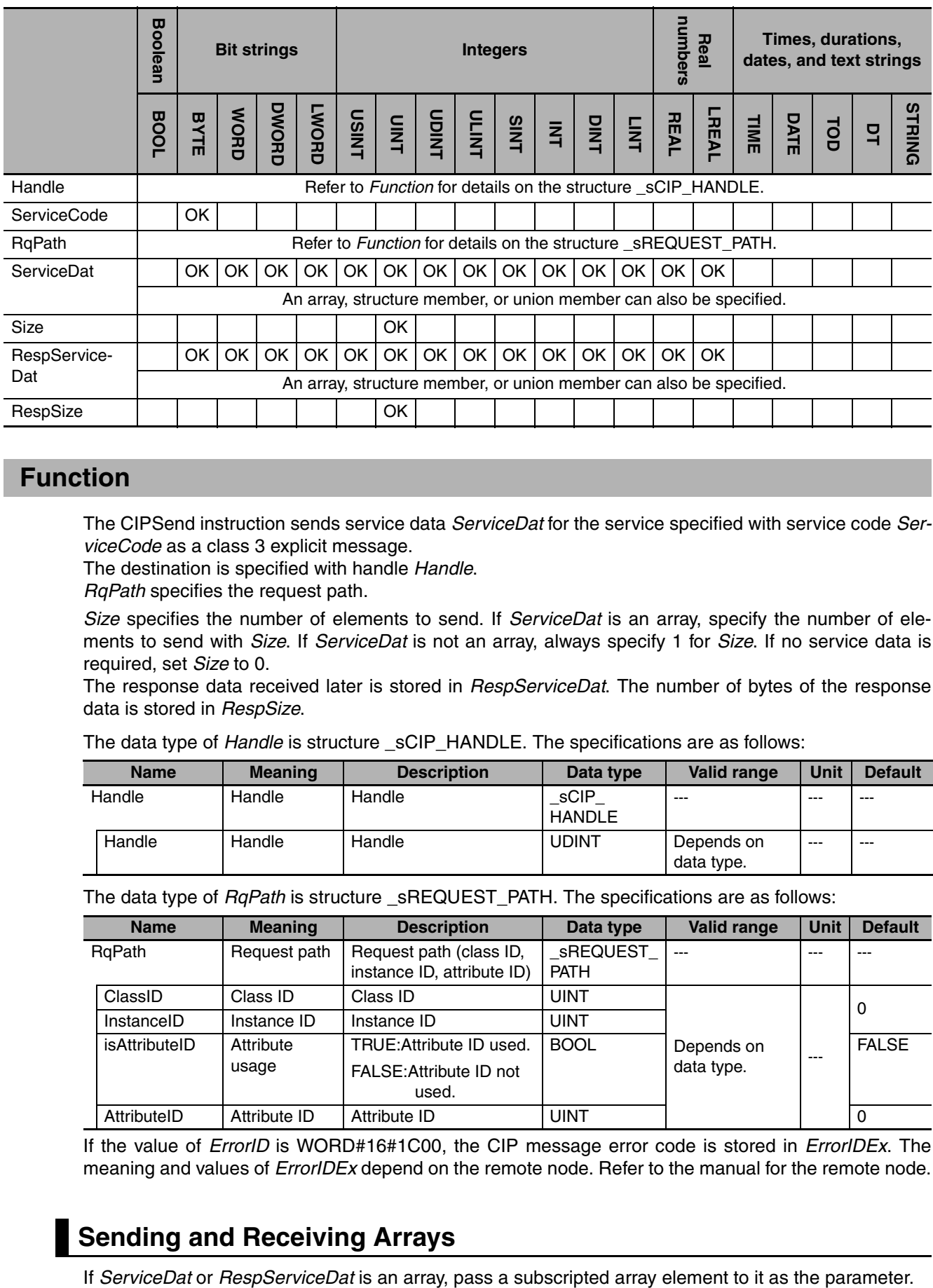

#### **Function**

The CIPSend instruction sends service data *ServiceDat* for the service specified with service code *ServiceCode* as a class 3 explicit message.

The destination is specified with handle *Handle*.

*RqPath* specifies the request path.

*Size* specifies the number of elements to send. If *ServiceDat* is an array, specify the number of elements to send with *Size*. If *ServiceDat* is not an array, always specify 1 for *Size*. If no service data is required, set *Size* to 0.

The response data received later is stored in *RespServiceDat*. The number of bytes of the response data is stored in *RespSize*.

The data type of *Handle* is structure \_sCIP\_HANDLE. The specifications are as follows:

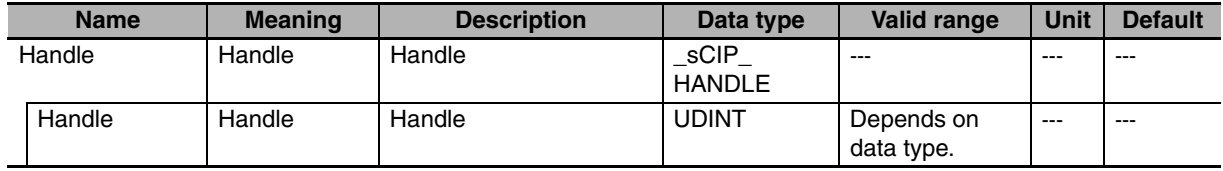

The data type of *RqPath* is structure \_sREQUEST\_PATH. The specifications are as follows:

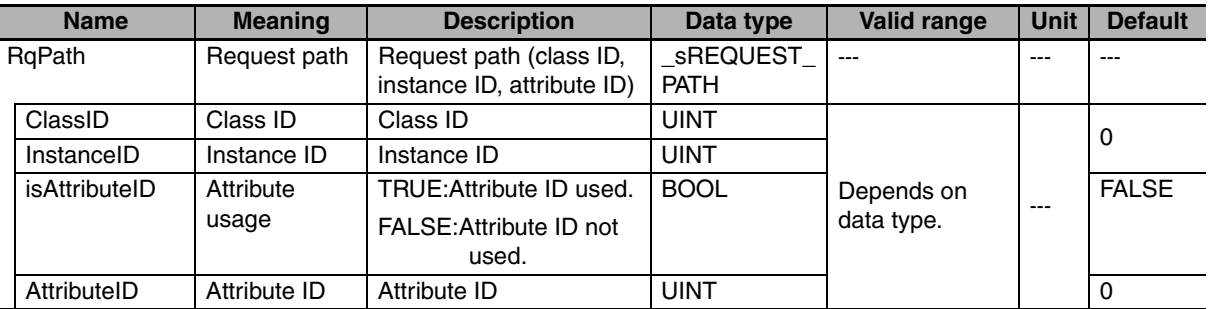

If the value of *ErrorID* is WORD#16#1C00, the CIP message error code is stored in *ErrorIDEx*. The meaning and values of *ErrorIDEx* depend on the remote node. Refer to the manual for the remote node.

#### **Sending and Receiving Arrays**

## **Maximum Read/Write Data Size**

You can read a maximum of 1,990 bytes of data. The maximum size of the data that you can write depends on whether there is a request path attribute, as given below.

Maximum write data size [bytes] = Base size − Attribute usage

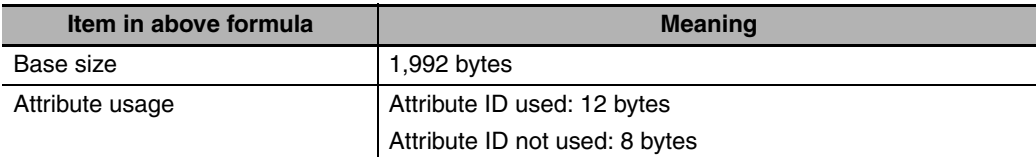

#### **Related System-defined Variables**

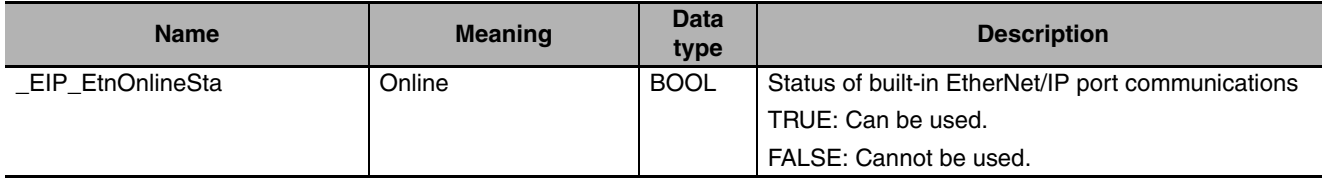

#### **Additional Information**

Refer to the following manuals for details on CIP communications.

- **•** *NJ-series CPU Unit Built-in EtherNet/IP Port User's Manual* (Cat. No. W506)
- **•** *CJ-series EtherNet/IP Units Operation Manual for NJ-series CPU Unit* (Cat. No. W495)

#### **Precautions for Correct Use**

- **•** Execution of this instruction is continued until processing is completed even if the value of *Execute* changes to FALSE or the execution time exceeds the task period. The value of *Done* changes to TRUE when processing is completed. Use this to confirm normal completion of processing.
- **•** Refer to *[Using this Section](#page-49-0)* on page 2-2 for a timing chart for *Execute*, *Done*, *Busy*, and *Error*.
- **•** Execute the CIPOpen instruction to obtain the value for *Handle* before you execute this instruction.
- **•** You can use this instruction only through a built-in EtherNet/IP port on an NJ-series CPU Unit or a port on an EtherNet/IP Unit connected to an NJ-series CPU Unit.
- **•** If a variable is written to an OMRON Controller, the variable must be published to the network. Publish the variable to the network in advance.
- **•** An error occurs in the following cases. *Error* will change to TRUE.
	- **•** There is a setting error for the local IP address.
	- **•** The value of *Handle.Handle* is outside of the valid range.
	- **•** The value of *ServiceCode* is outside of the valid range.
	- **•** The value of a member of *RqPath* is outside of the valid range.
	- **•** The value of *Size* is outside of the valid range.

#### **Sample Programming**

Refer to the sample programming that is provided for the CIPOpen instruction (page [2-684\)](#page-731-0).

CIPSend

CIPSenc

## **CIPClose**

The CIPClose instruction closes the CIP class 3 connection to the specified handle.

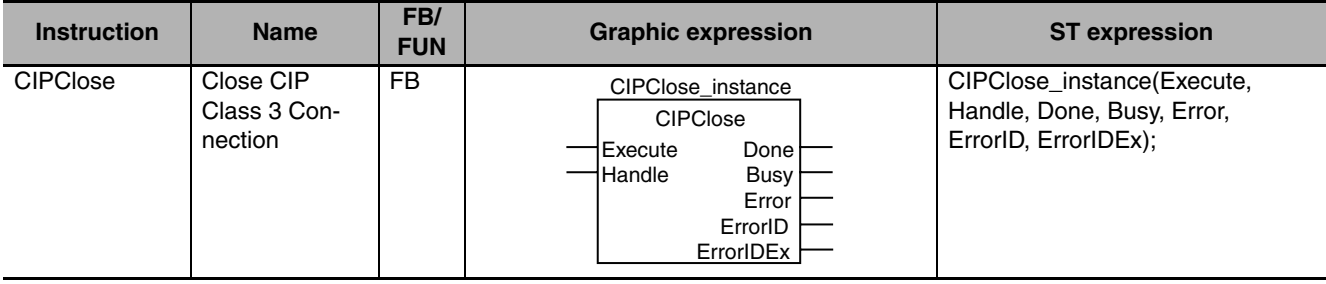

#### **Variables**

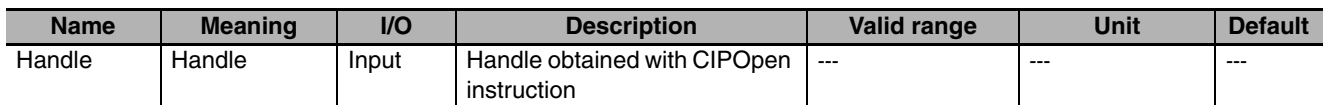

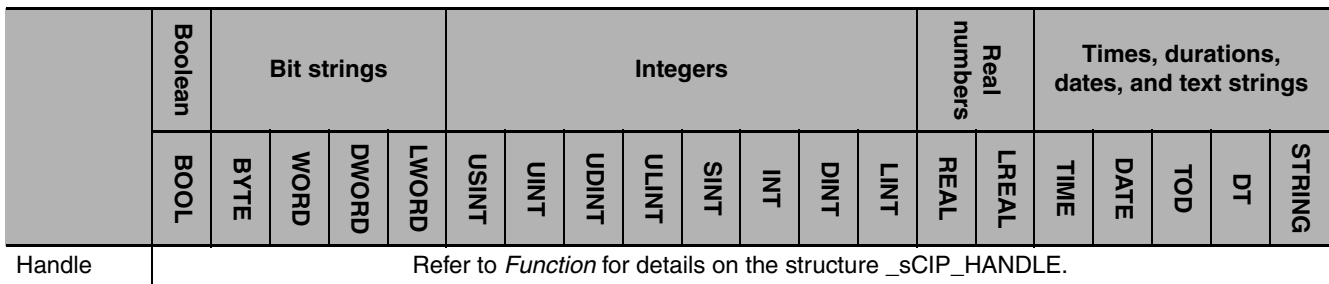

## **Function**

The CIPClose instruction closes the CIP class 3 connection specified with the handle *Handle*.

The data type of *Handle* is structure \_sCIP\_HANDLE. The specifications are as follows:

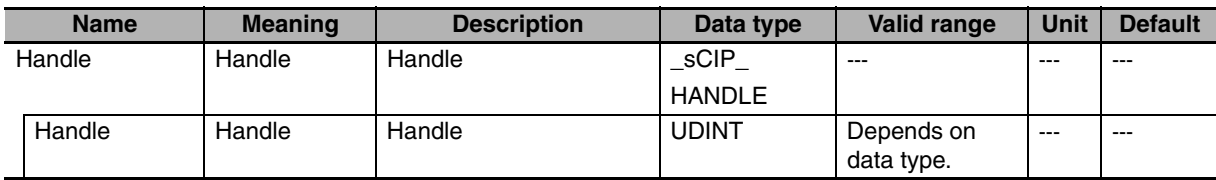

The following figure shows a programming example.

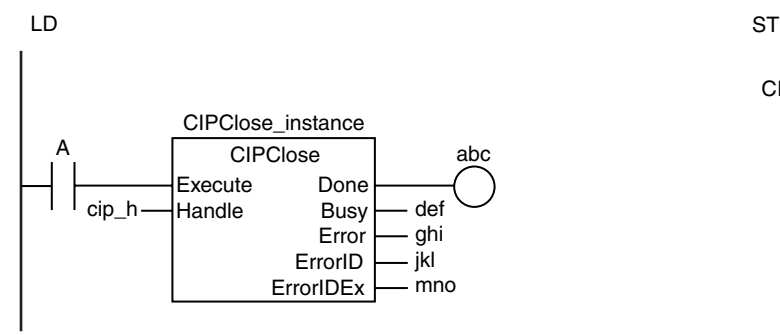

CIPClose\_instance(A, cip\_h, abc, def, ghi, jkl, mno);

#### **Related System-defined Variables**

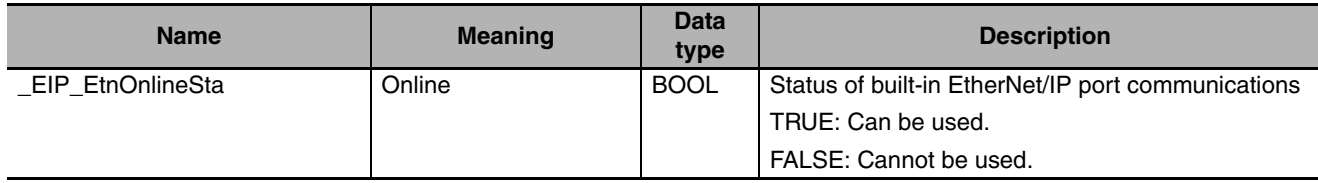

#### **Additional Information**

Refer to the following manuals for details on CIP communications.

- **•** *NJ-series CPU Unit Built-in EtherNet/IP Port User's Manual* (Cat. No. W506)
- **•** *CJ-series EtherNet/IP Units Operation Manual for NJ-series CPU Unit* (Cat. No. W495)

#### **Precautions for Correct Use**

- **•** Execution of this instruction is continued until processing is completed even if the value of *Execute* changes to FALSE or the execution time exceeds the task period. The value of *Done* changes to TRUE when processing is completed. Use this to confirm normal completion of processing.
- **•** Refer to *[Using this Section](#page-49-0)* on page 2-2 for a timing chart for *Execute*, *Done*, *Busy*, and *Error*.
- **•** Specify the handle that was obtained with the CIPOpen instruction for *Handle*.
- **•** You can use this instruction only through a built-in EtherNet/IP port on an NJ-series CPU Unit or a port on an EtherNet/IP Unit connected to an NJ-series CPU Unit.
- **•** This instruction does not use *ErrorIDEx*.
- **•** An error occurs in the following cases. *Error* will change to TRUE.
	- **•** There is a setting error for the local IP address.
	- **•** The value of *Handle.Handle* is outside of the valid range.

#### **Sample Programming**

Refer to the sample programming that is provided for the CIPOpen instruction (page [2-684\)](#page-731-0).

## **CIPUCMMRead**

The CIPUCMMRead instruction uses a UCMM explicit message to read the value of a variable in another Controller on the specified CIP network.

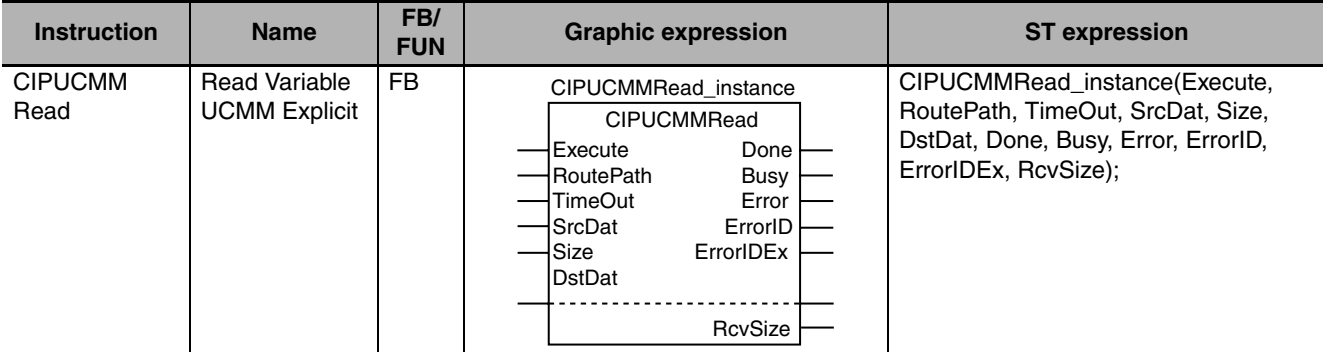

#### **Variables**

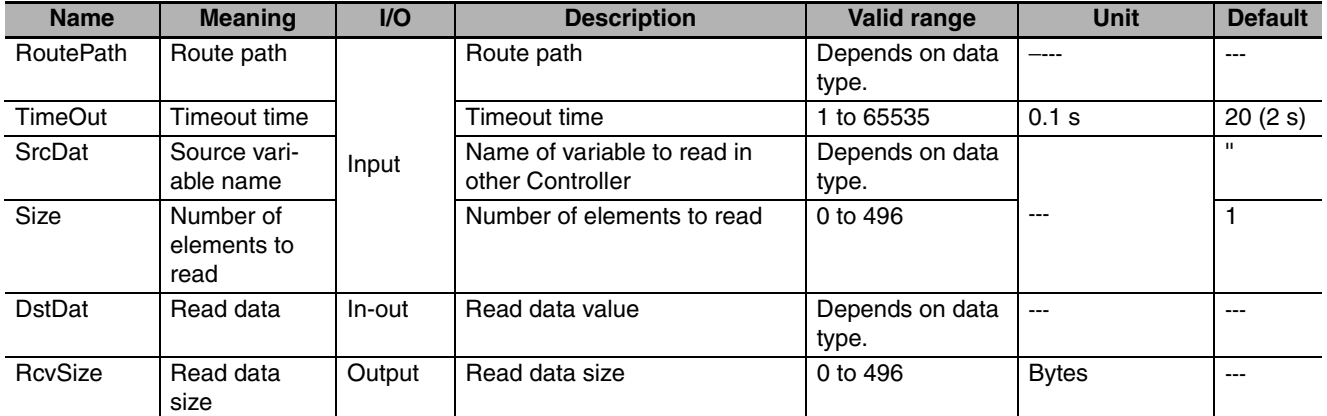

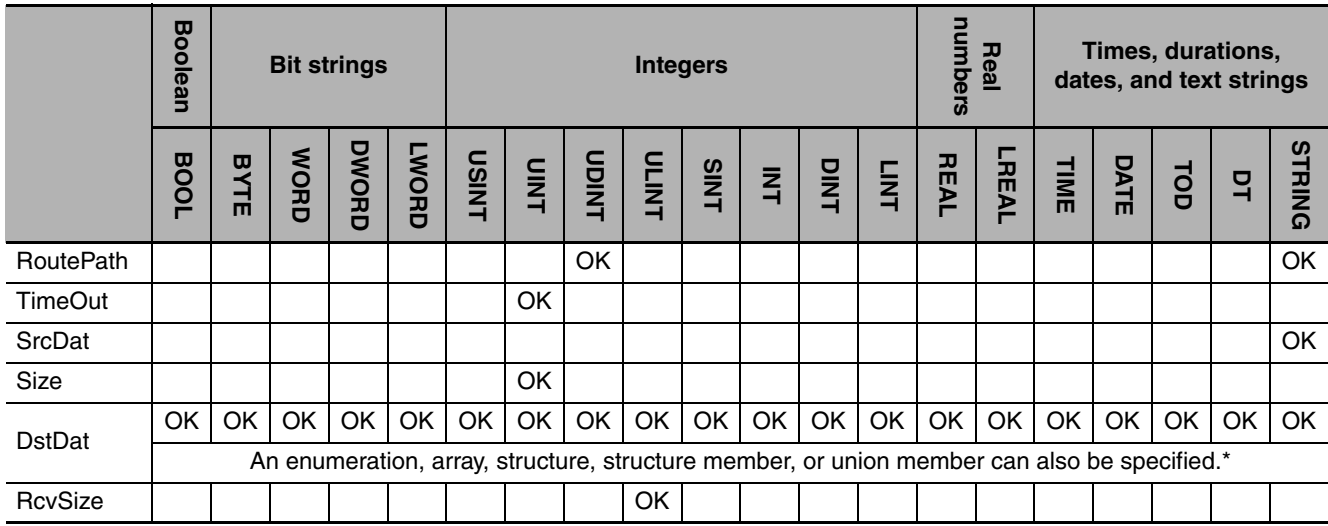

\* You cannot specify a STRING array.

#### **Function**

The CIPUCMMRead instruction reads the value of the network variable specified with source variable name *SrcDat* from another Controller on a CIP network. The other Controller is specified with route path *RoutePath*.

The read data value is stored in *DstDat.*

*Size* specifies the number of elements to read. If *SrcDat* is an array, specify the number of elements to read with *Size*. If *SrcDat* is not an array, always specify 1 for *Size*. If the value of *Size* is 0, nothing is read regardless of whether *SrcDat* is an array or not.

When the read operation is completed, the number of bytes of the data that was read is assigned to read data size *RcvSize*. You can read a maximum of 496 bytes of data.

*TimeOut* specifies the timeout time. If a response does not return within the timeout time, it is assumed that communications failed.

If the value of *ErrorID* is WORD#16#1C00, the CIP message error code is stored in *ErrorIDEx*.

The following example reads the value of variable *abc*. The read data is stored in variable *def* and the value of variable *vwx* changes to UINT#1.

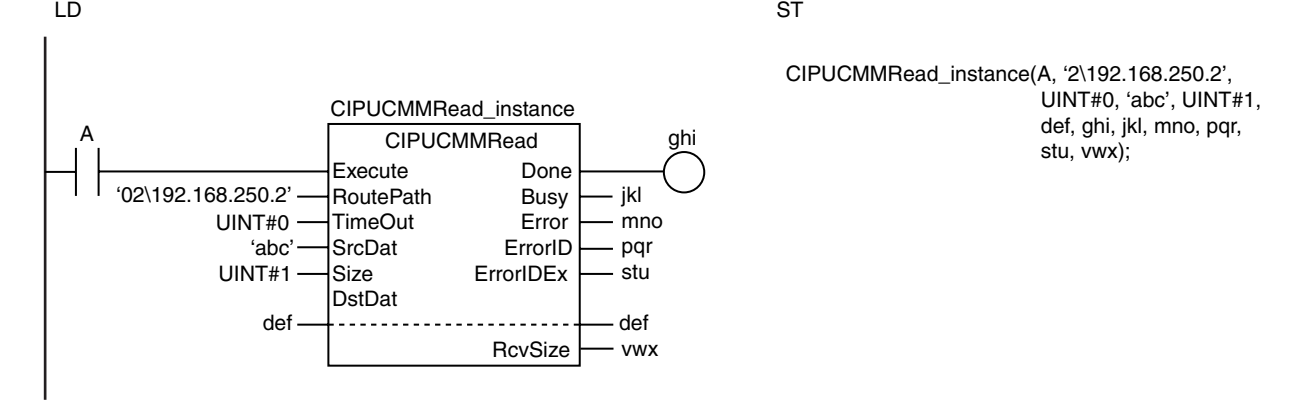

## **Reading Arrays**

To read array data, pass a subscripted array element to *ScrDat* as the parameter. Also pass a subscripted array element to *DstDat* as the parameter. The following example reads the four array variable elements *abc[3]* to *abc[6]* and stores the results in array variable elements *def[10]* to *def[13]*. The value of variable *vwx* will be UINT#4.

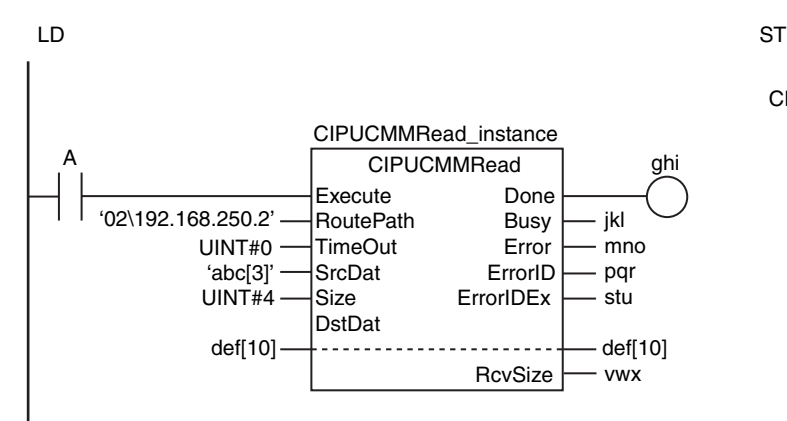

CIPUCMMRead\_instance(A, '2\192.168.250.2', UINT#0, 'abc[3]', UINT#4, def[10], ghi, jkl, mno, pqr, stu, vwx);

#### **Related System-defined Variables**

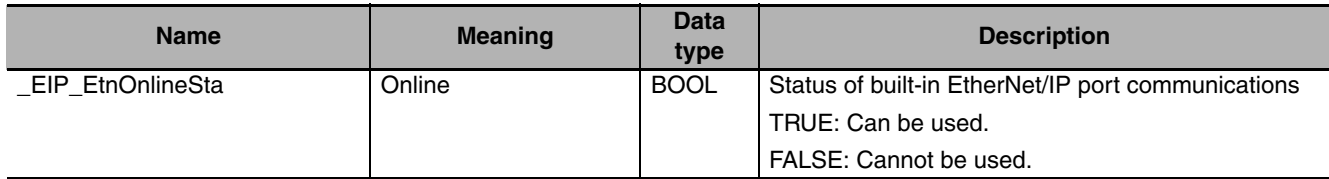

#### **Additional Information**

Refer to the following manuals for details on CIP communications.

- **•** *NJ-series CPU Unit Built-in EtherNet/IP Port User's Manual* (Cat. No. W506)
- **•** *CJ-series EtherNet/IP Units Operation Manual for NJ-series CPU Unit* (Cat. No. W495)

#### **Precautions for Correct Use**

- **•** Execution of this instruction is continued until processing is completed even if the value of *Execute* changes to FALSE or the execution time exceeds the task period. The value of *Done* changes to TRUE when processing is completed. Use this to confirm normal completion of processing.
- **•** Refer to *[Using this Section](#page-49-0)* on page 2-2 for a timing chart for *Execute*, *Done*, *Busy*, and *Error*.
- **•** This instruction can be used only through the built-in EtherNet/IP ports on NJ-series CPU Units.
- **•** If a variable is read from an OMRON Controller, the variable must be published to the network. Publish the variable to the network in advance.
- **•** You cannot specify an address in memory for CJ-series Units directly to read data. To read specific addresses in memory for CJ-series Units, use an AT specification in advance to assign the memory addresses to a variable.
- **•** You cannot specify an address in local memory for CJ-series Units directly to store data. To store data in specific addresses in memory for CJ-series Units, use an AT specification in advance to assign the memory addresses to *DstDat*.
- **•** If the variable that is read is a user-defined structure, you can read a maximum of 492 bytes.
- **•** The characters that can be used in *SrcDat* are specified in the following table.

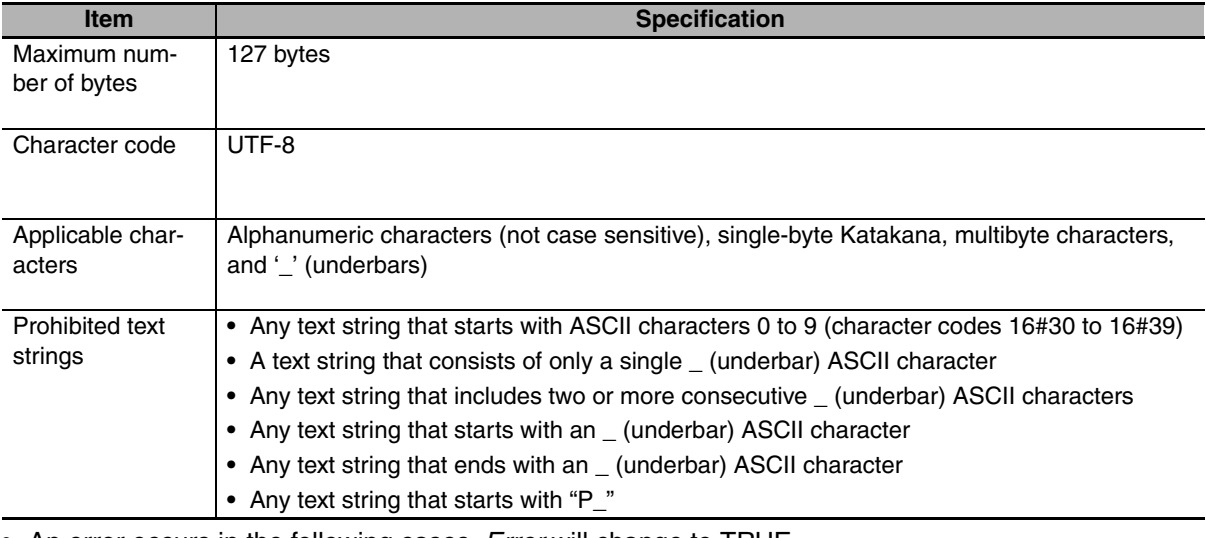

- **•** An error occurs in the following cases. *Error* will change to TRUE.
	- **•** There is a setting error for the local IP address.
	- **•** The text string in *RoutePath* does not end in a NULL character.
	- **•** The value of *TimeOut* is outside of the valid range.
- **•** The value of *Size* is outside of the valid range.
- **•** The value of *DstDat* is outside of the valid range.
- **•** The value of *RcvSize* is outside of the valid range.
- **•** For this instruction, expansion error code *ErrorIDEx* gives the CIP message error code. The meanings are as follows:

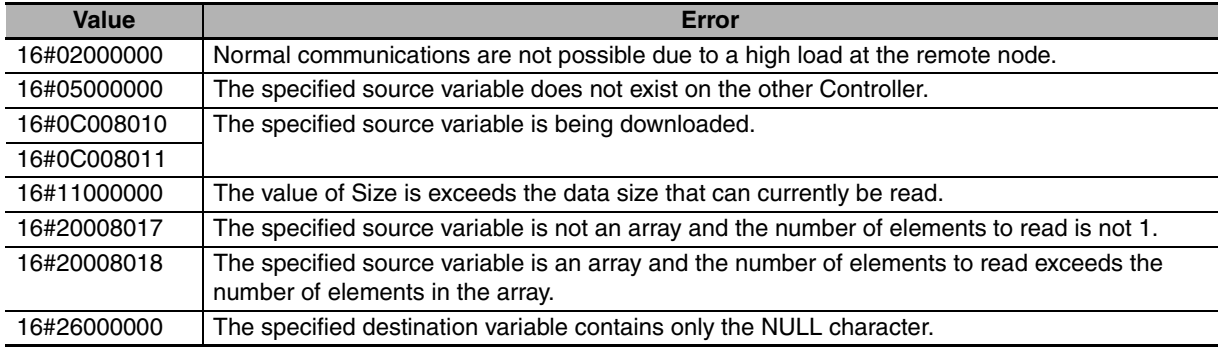

#### **Sample Programming**

Refer to the sample programming that is provided for the CIPUCMMSend instruction (page [2-716\)](#page-763-0).

### **CIPUCMMWrite**

The CIPUCMMWrite instruction uses a UCMM explicit message to write the value of a variable in another Controller on a CIP network.

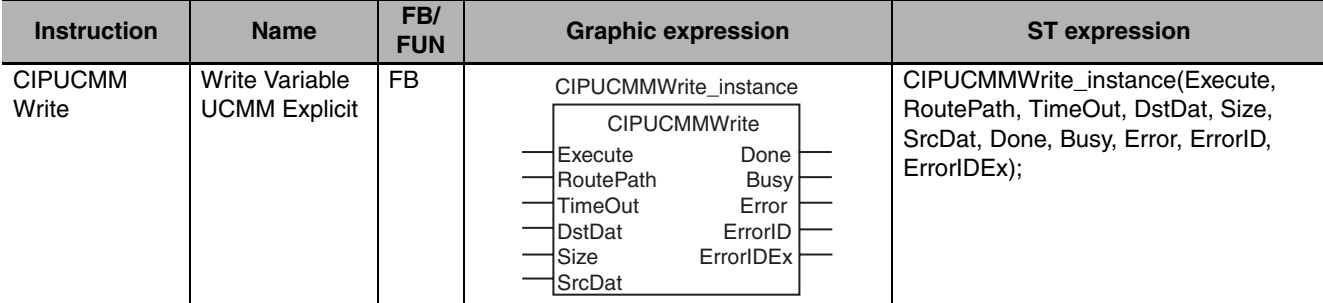

#### **Variables**

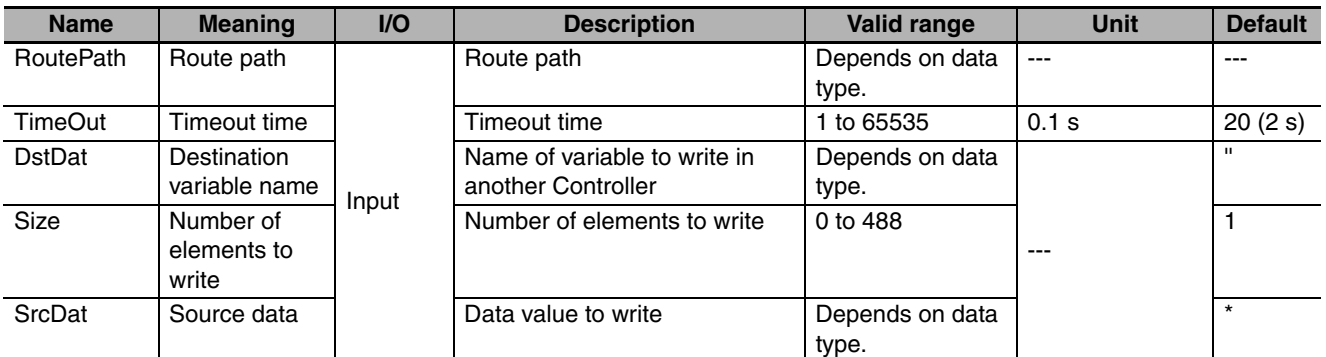

\* If you omit an input parameter, the default value is not applied. A building error will occur.

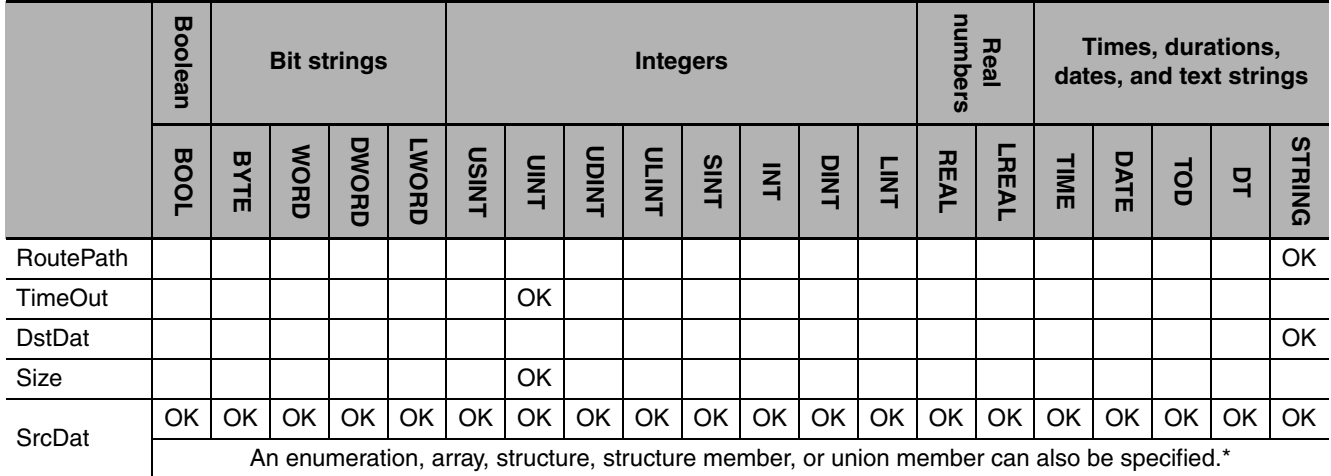

\* You cannot specify a STRING array.

# **Communications Instructions Communications Instructions**

#### **Function**

The CIPUCMMWrite instruction writes the value of the network variable specified with destination variable name *DstDat* at another Controller on a CIP network. The other Controller is specified with route path *RoutePath*.

The content of source data *ScrDat* is written.

*Size* specifies the number of elements to write. If *DstDat* is an array, specify the number of elements to write with *Size*. If *DstDat* is not an array, always specify 1 for *Size*. If the value of *Size* is 0, nothing is written regardless of whether *DstDat* is an array or not.

*TimeOut* specifies the timeout time. If a response does not return within the timeout time, it is assumed that communications failed.

If the value of *ErrorID* is WORD#16#1C00, the CIP message error code is stored in *ErrorIDEx*.

The following example writes variable *abc*. The contents of variable *def* is written to variable *abc*.

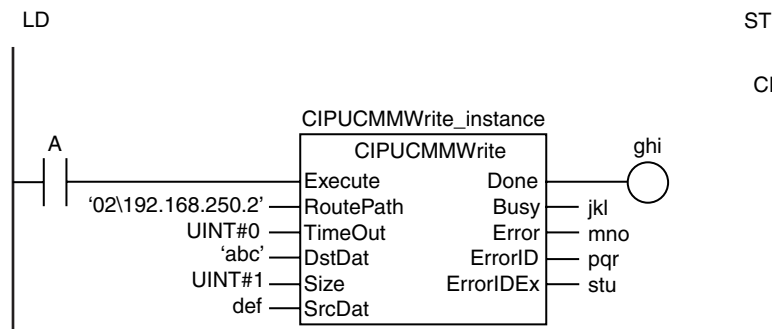

CIPUCMMWrite\_instance(A, '2\192.168.250.2',  $UINT#O$   $'abc'$ ,  $UINT#1$  def, ghi, jkl, mno, pqr, stu);

### **Writing Arrays**

To write array data, pass a subscripted array element to *DstDat* as the parameter. Also pass a subscripted array element to *SrcDat* as the parameter. The following example stores the contents of array variable elements *def[10]* to *def[13]* in the four array variable elements *abc[3]* to *abc[6]*.

LD ST

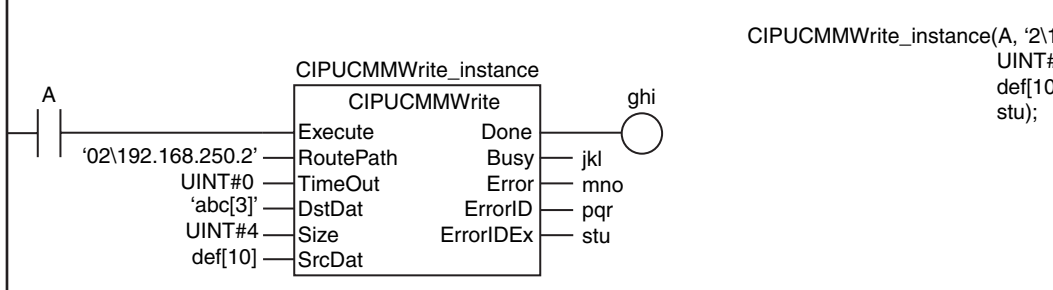

CIPUCMMWrite\_instance(A, '2\192.168.250.2', UINT#0, 'abc[3]', UINT#4, def[10], ghi, jkl, mno, pqr,

#### **Maximum Write Data Size**

The maximum size of the data that you can write depends on the data type and variable name that are specified for *DstDat* and the route path, as given in the following table.

Maximum write data size [bytes] = Base size − Size of variable name of *DstDat* − Path information size

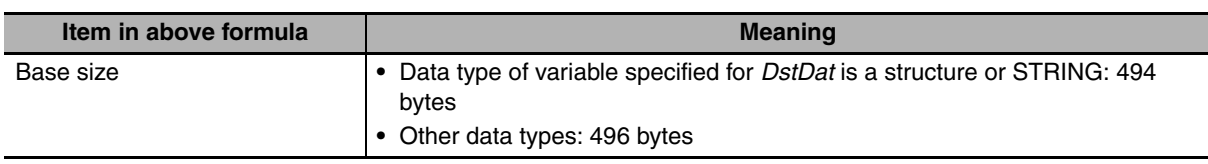

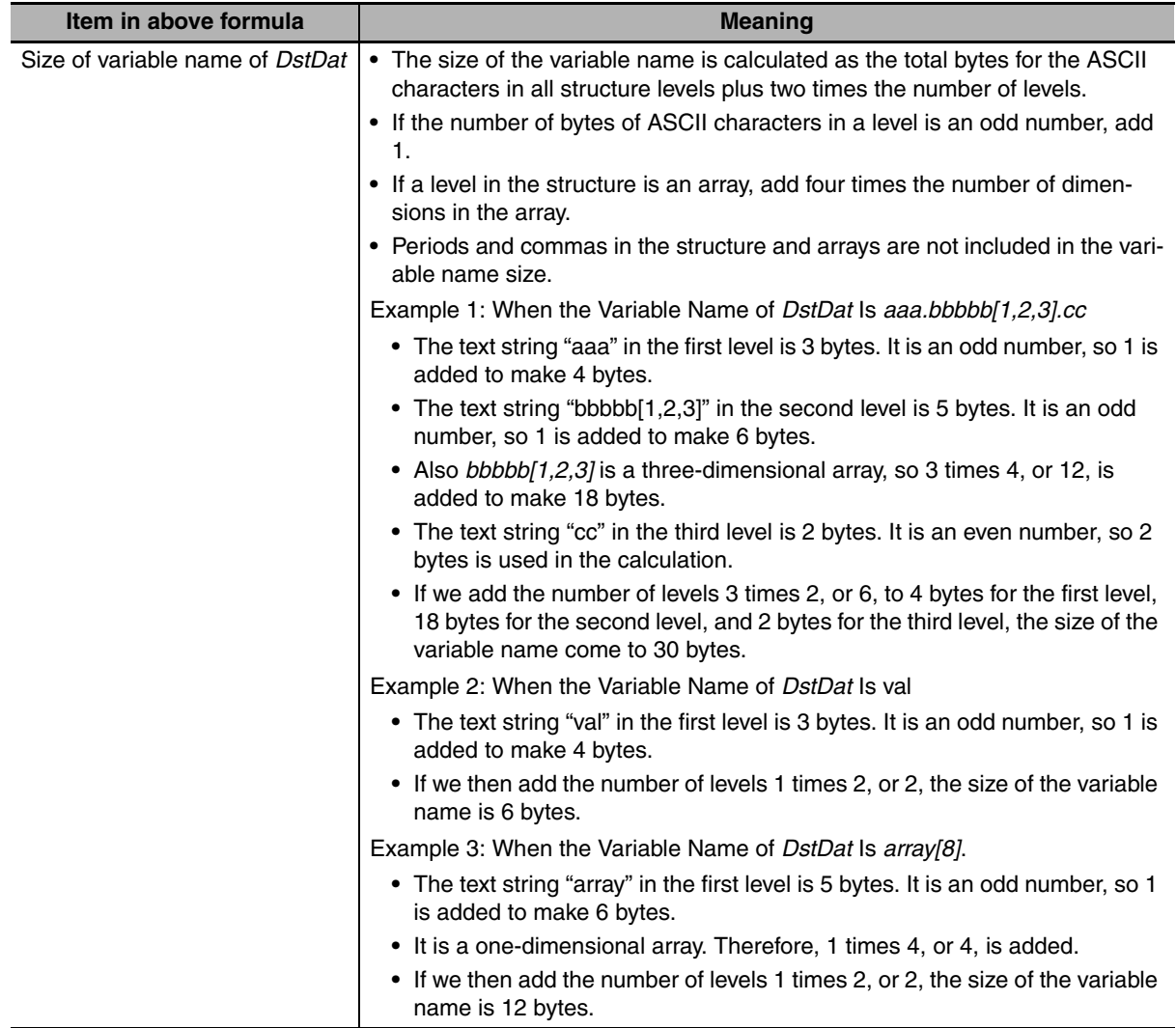

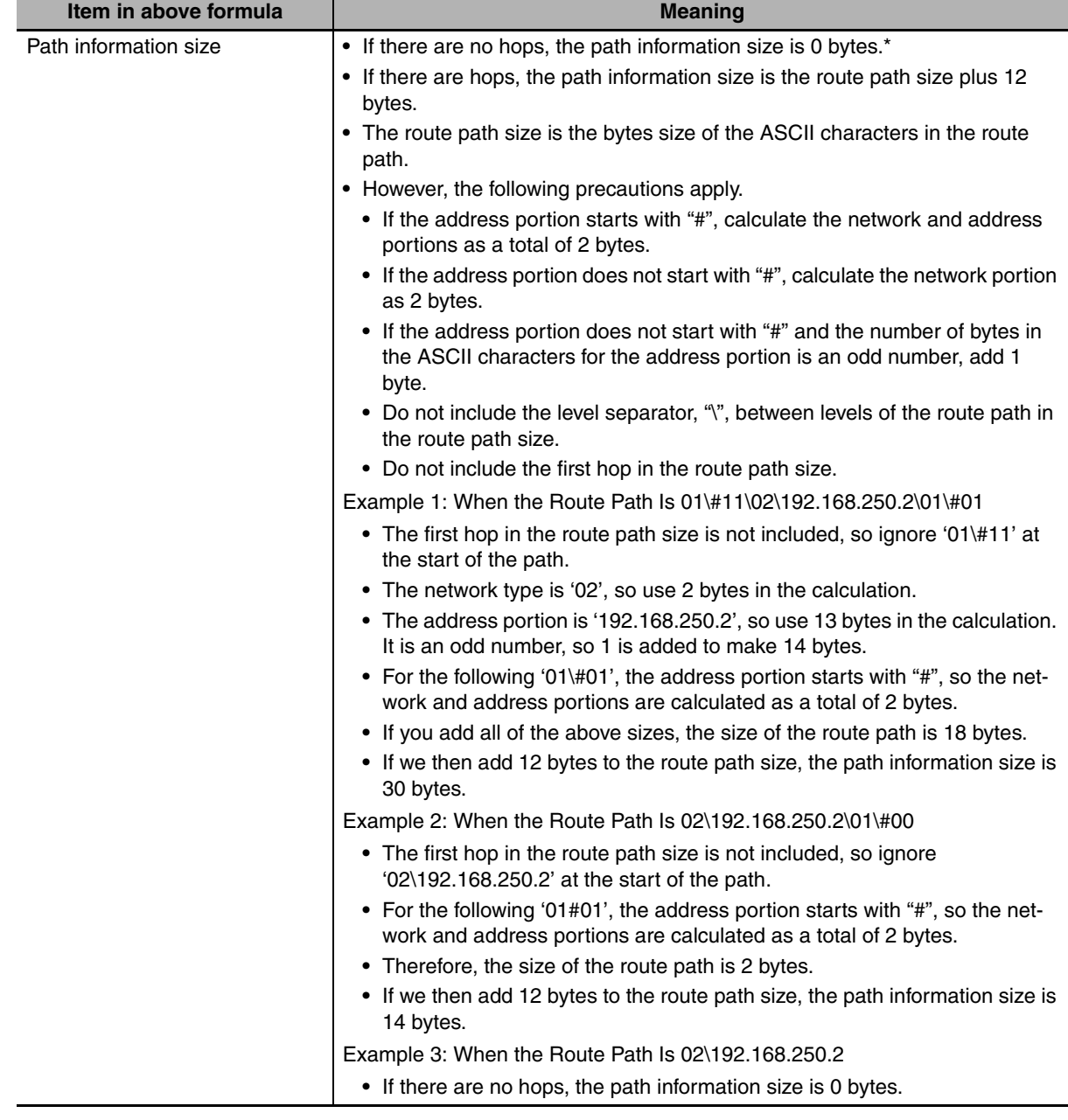

\* A hop is routing between the sending node and receiving node. For example, if the route path is 02\192.168.250.2\01\#00, the message is first routed to the node with an IP address of 192.168.250.2 to send the message to unit address 00. This involves one hop.

#### **Related System-defined Variables**

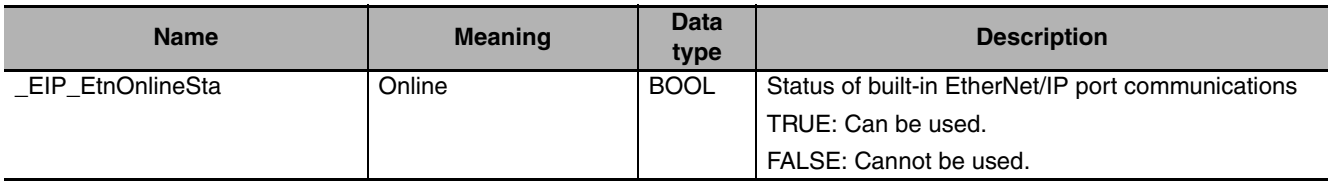

#### **Additional Information**

Refer to the following manuals for details on CIP communications.

**•** *NJ-series CPU Unit Built-in EtherNet/IP Port User's Manual* (Cat. No. W506)

CIPUCMMWrite

CIPUCMMWrite

**•** *CJ-series EtherNet/IP Units Operation Manual for NJ-series CPU Unit* (Cat. No. W495)

#### **Precautions for Correct Use**

- **•** Execution of this instruction is continued until processing is completed even if the value of *Execute* changes to FALSE or the execution time exceeds the task period. The value of *Done* changes to TRUE when processing is completed. Use this to confirm normal completion of processing.
- **•** Refer to *[Using this Section](#page-49-0)* on page 2-2 for a timing chart for *Execute*, *Done*, *Busy*, and *Error*.
- **•** You can use this instruction only through a built-in EtherNet/IP port on an NJ-series CPU Unit or a port on an EtherNet/IP Unit connected to an NJ-series CPU Unit.
- **•** If a variable is written to an OMRON Controller, the variable must be published to the network. Publish the variable to the network in advance.
- **•** You cannot specify an address in memory for CJ-series Units directly to write data. To write specific addresses in memory for CJ-series Units, use an AT specification in advance to assign the memory addresses to a variable.
- **•** You cannot directly specify an address in local memory for CJ-series Units. To write specific addresses in memory for CJ-series Units, use an AT specification in advance to assign the memory addresses to *SrcDat*.

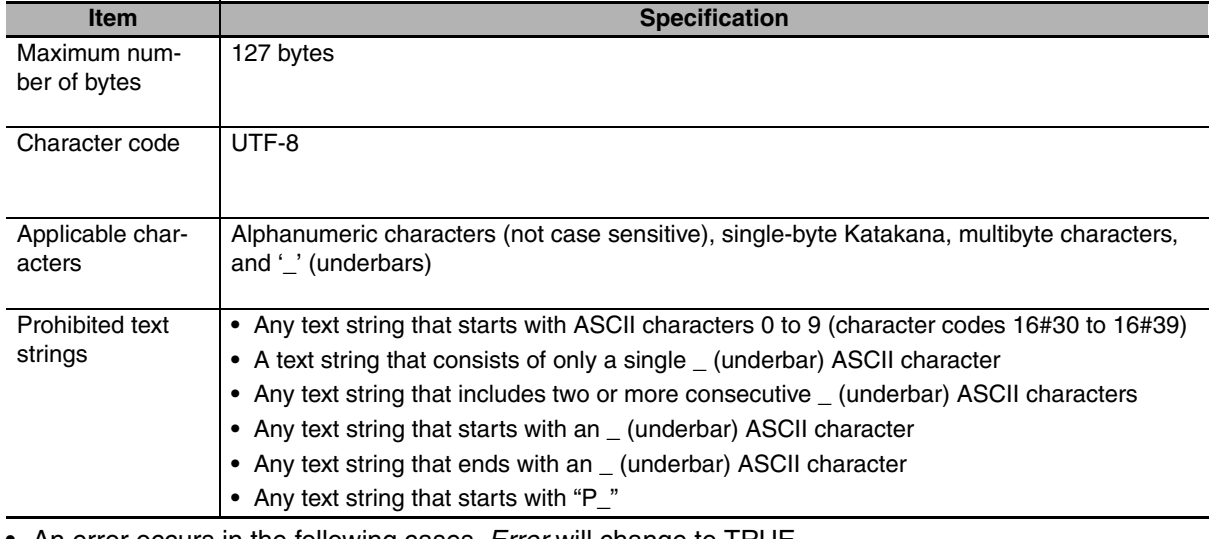

**•** The characters that can be used in *DstDat* are specified in the following table.

- **•** An error occurs in the following cases. *Error* will change to TRUE.
	- **•** There is a setting error for the local IP address.
	- **•** The text string in *RoutePath* does not end in a NULL character.
	- **•** The value of *TimeOut* is outside of the valid range.
	- **•** The value of *Size* is outside of the valid range.
	- **•** The value of *SrcDat* is outside of the valid range.
- **•** For this instruction, expansion error code *ErrorIDEx* gives the CIP message error code. The meanings are as follows:

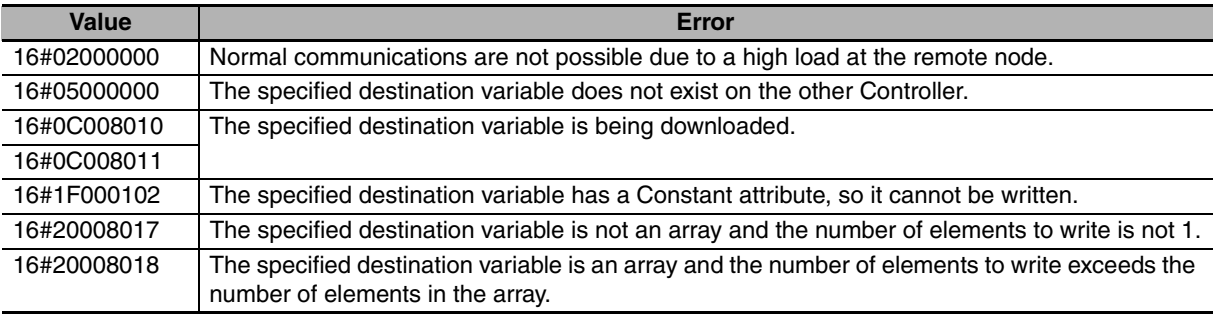

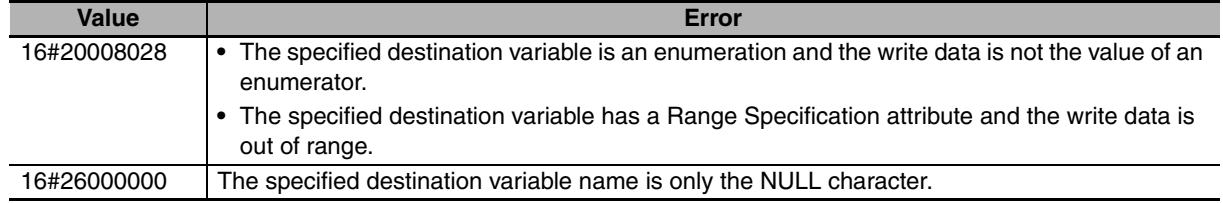

#### **Sample Programming**

Refer to the sample programming that is provided for the CIPUCMMSend instruction (page [2-716\)](#page-763-0).

### <span id="page-763-0"></span>**CIPUCMMSend**

The CIPUCMMSend instruction sends a UCMM CIP message to a specified device on a CIP network.

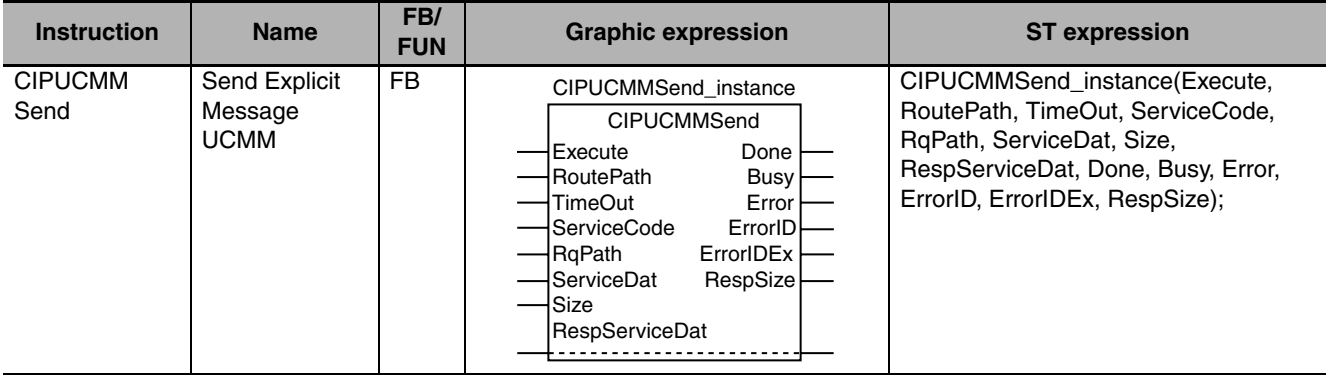

#### **Variables**

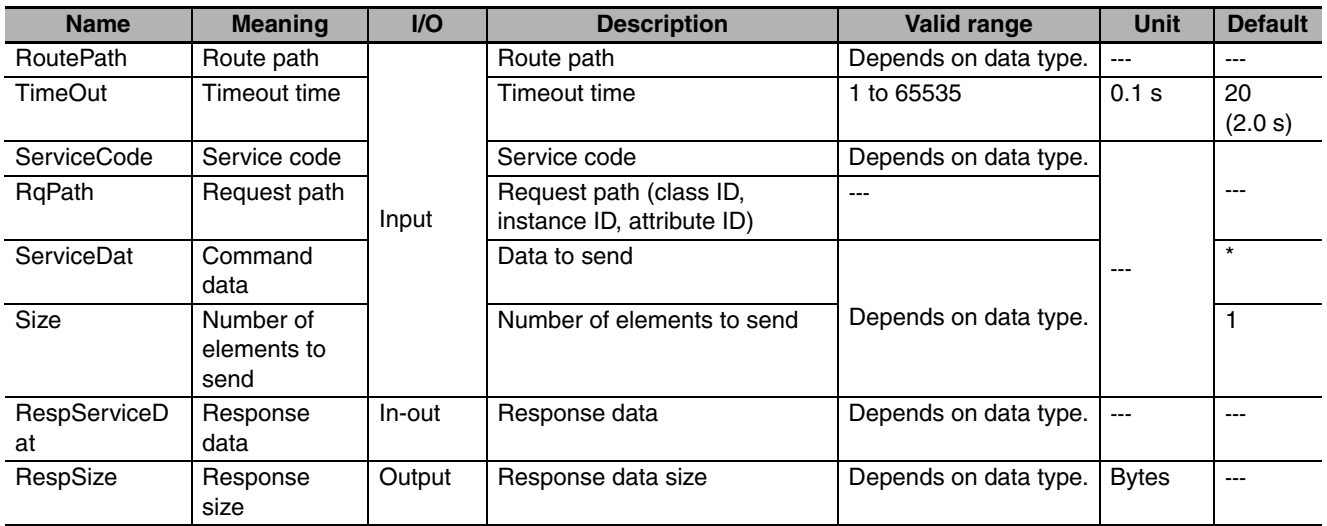

\* If you omit an input parameter, the default value is not applied. A building error will occur.

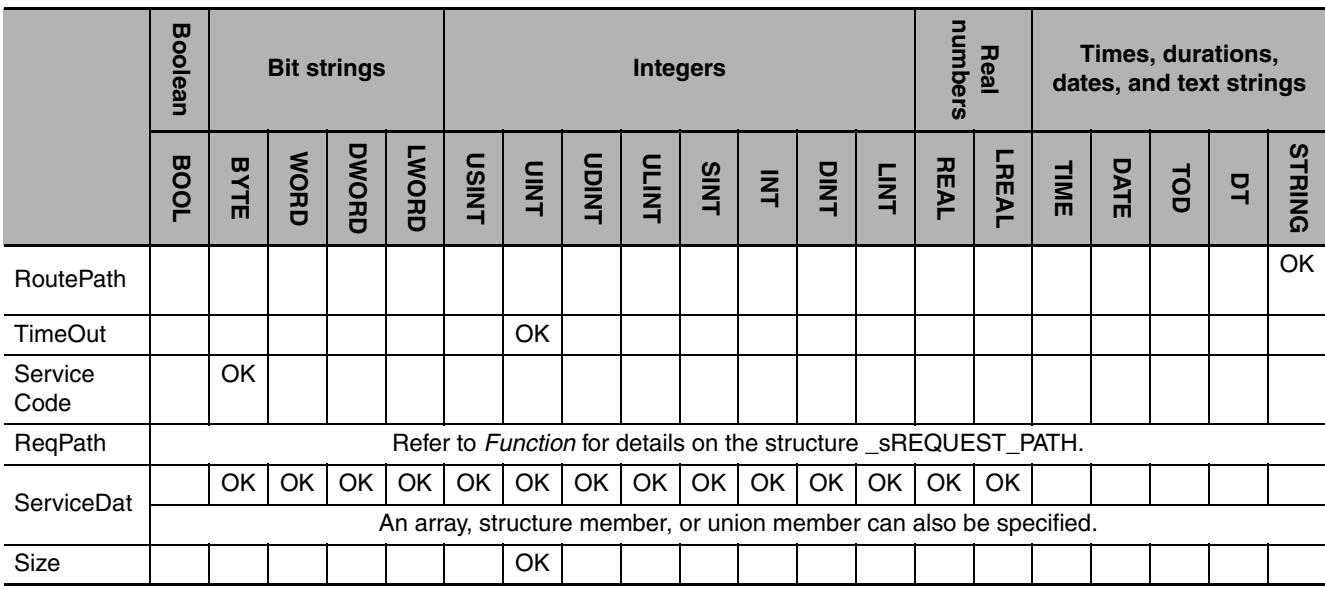

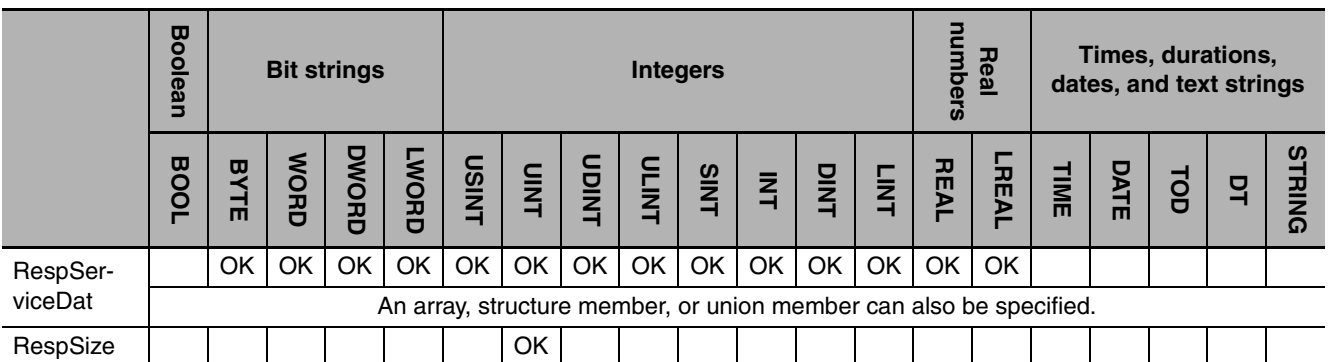

#### **Function**

The CIPUCMMSend instruction sends command data *ServiceDat* for the service specified with service code *ServiceCode* as a UCMM explicit message.

The destination is specified with route path *RoutePath*.

*RqPath* specifies the request path.

*Size* specifies the number of elements to send. If *ServiceDat* is an array, specify the number of elements to send with *Size*. If *ServiceDat* is not an array, always specify 1 for *Size*. If no service data is required, set *Size* to 0.

The response data received later is stored in *RespServiceDat*. The number of bytes of the response data is stored in *RespSize*.

*TimeOut* specifies the timeout time. If a response does not return within the timeout time, it is assumed that communications failed.

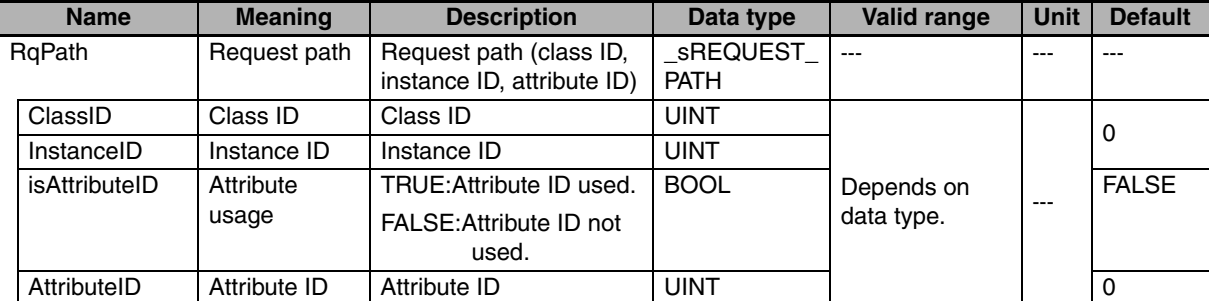

The data type of *RqPath* is structure \_sREQUEST\_PATH. The specifications are as follows:

If the value of *ErrorID* is WORD#16#1C00, the CIP message error code is stored in *ErrorIDEx*. The meaning and values of *ErrorIDEx* depend on the remote node. Refer to the manual for the remote node.

#### **Sending and Receiving Arrays**

If *ServiceDat* or *RespServiceDat* is an array, pass a subscripted array element to it as the parameter.

#### **Maximum Read/Write Data Size**

You can read a maximum of 492 bytes of data. The maximum size of the data that you can write depends on whether there is a request path attribute and the route path that is used, as given below. Maximum write data size [bytes] = Base size − Attribute usage − Path information size

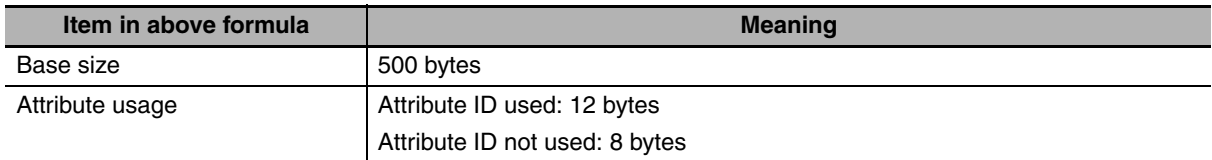

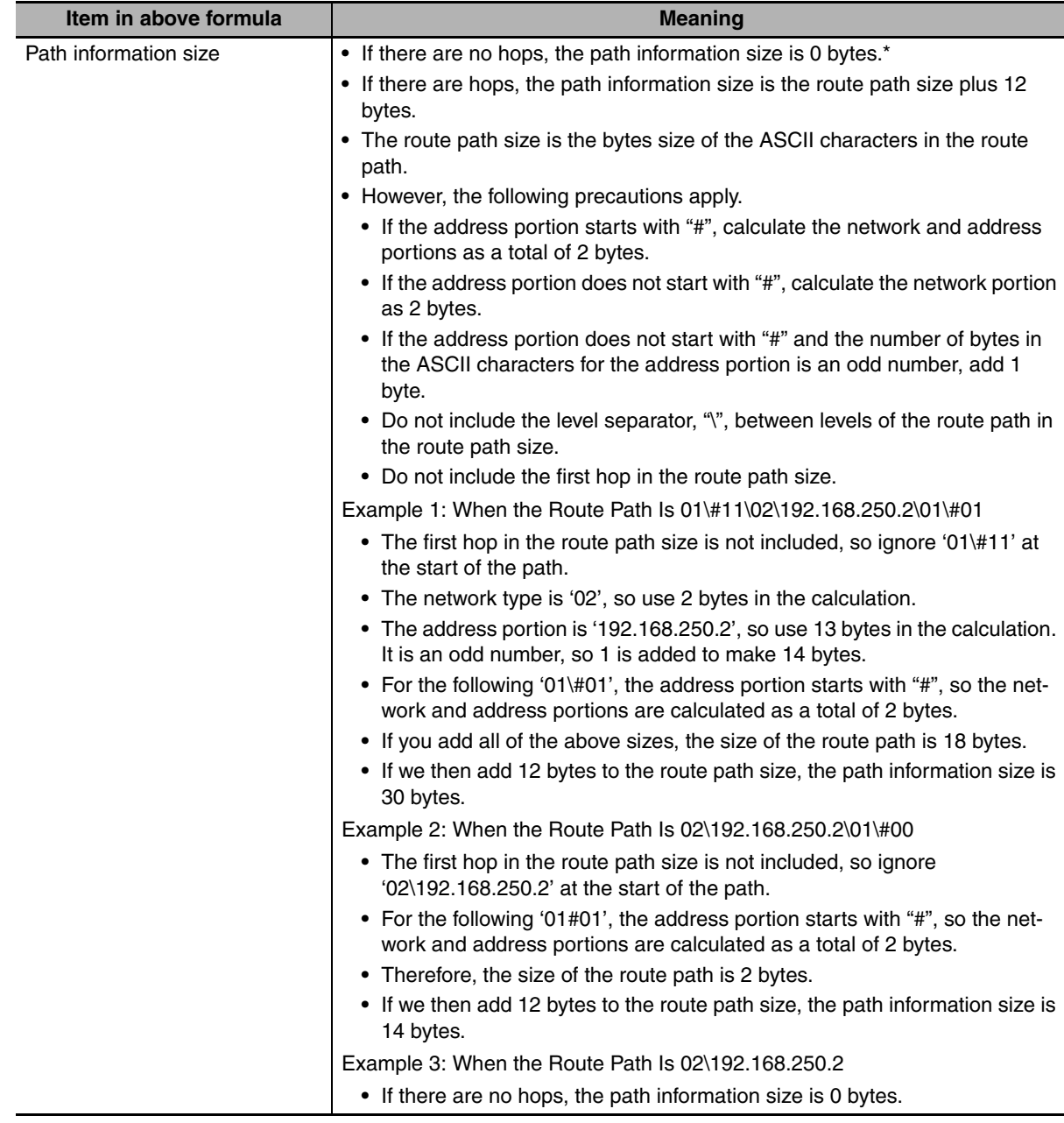

\* A hop is routing between the sending node and receiving node. For example, if the route path is 02\192.168.250.2\01\#00, the message is first routed to the node with an IP address of 192.168.250.2 to send the message to unit address 00. This involves one hop.

#### **Related System-defined Variables**

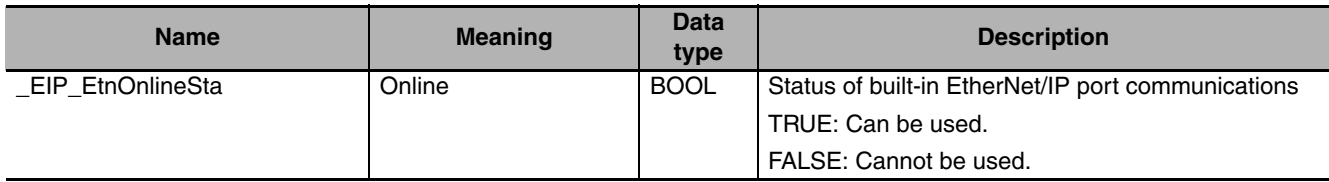

#### **Additional Information**

Refer to the following manuals for details on CIP communications.

**•** *NJ-series CPU Unit Built-in EtherNet/IP Port User's Manual* (Cat. No. W506)

**•** *CJ-series EtherNet/IP Units Operation Manual for NJ-series CPU Unit* (Cat. No. W495)

#### **Precautions for Correct Use**

- **•** Execution of this instruction is continued until processing is completed even if the value of *Execute* changes to FALSE or the execution time exceeds the task period. The value of *Done* changes to TRUE when processing is completed. Use this to confirm normal completion of processing.
- **•** Refer to *[Using this Section](#page-49-0)* on page 2-2 for a timing chart for *Execute*, *Done*, *Busy*, and *Error*.
- **•** You can use this instruction only through a built-in EtherNet/IP port on an NJ-series CPU Unit or a port on an EtherNet/IP Unit connected to an NJ-series CPU Unit.
- **•** If a variable is written to an OMRON Controller, the variable must be published to the network. Publish the variable to the network in advance.
- **•** An error occurs in the following cases. *Error* will change to TRUE.
	- **•** There is a setting error for the local IP address.
	- **•** The text string in *RoutePath* does not end in a NULL character.
	- **•** The value of *TimeOut* is outside of the valid range.
	- **•** The value of *ServiceCode* is outside of the valid range.
	- **•** The value of a member of *RqPath* is outside of the valid range.
	- **•** The value of *Size* is outside of the valid range.

#### **Sample Programming**

This sample uses CIP UCMM messages to write a variable, read a variable, and send a message. The Controllers are connected to an EtherNet/IP network. The IP address of the remote node is 192.168.250.2.

The following procedure is used.

*1* The CIPUCMMWrite instruction is used to write the value of a variable at a remote node. The variable name at the remote node is *WritingDat* and the contents of the *WriteDat* is written to it. *WritingDat* must be defined as a global variable at the remote node and the Network Publish attribute must be set.

*2* The CIPUCMMRead instruction is used to read the value of a variable at a remote node. The value of the variable *OriginalDat* at the other node is read and the read value is stored in the *ReadDat* variable. *OriginalDat* must be defined as a global variable at the remote node and the Network Publish attribute must be set.

**3** The CIPUCMMSend instruction is used to send an explicit message to a remote node. The contents of the message is to read identity information (product name). The class ID, instance ID, attribute ID, and service code are as follows: The response data is stored in the *ResDat* variable.

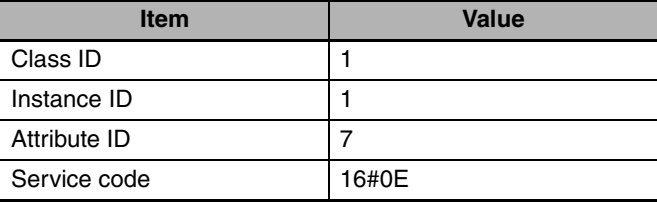

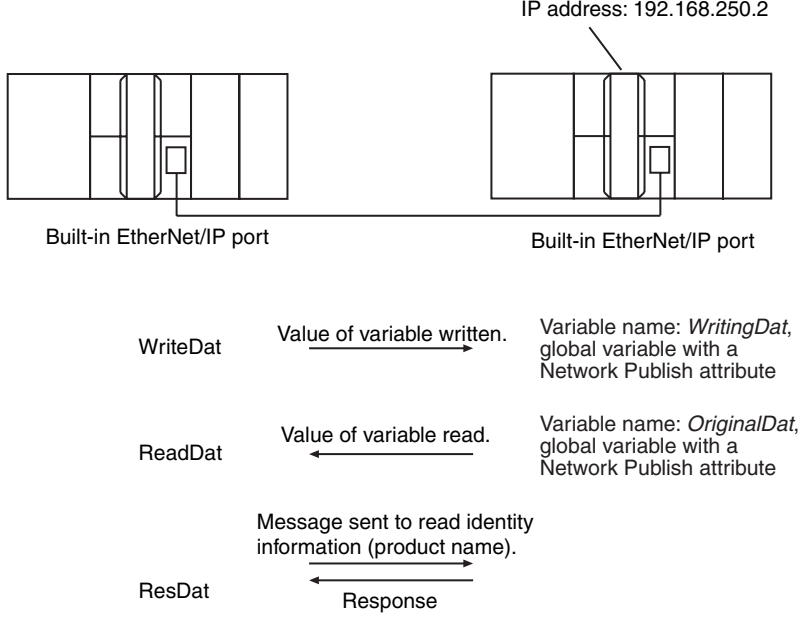

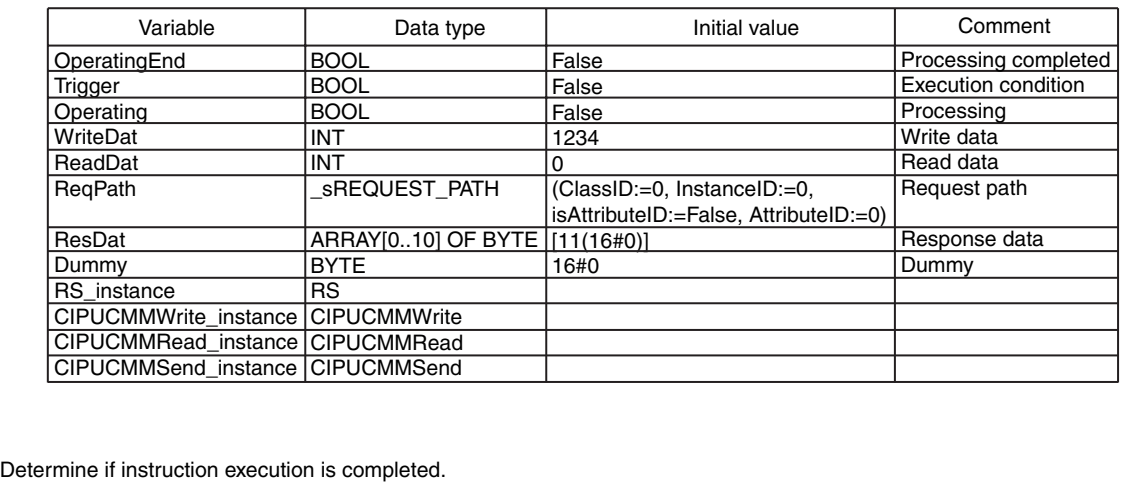

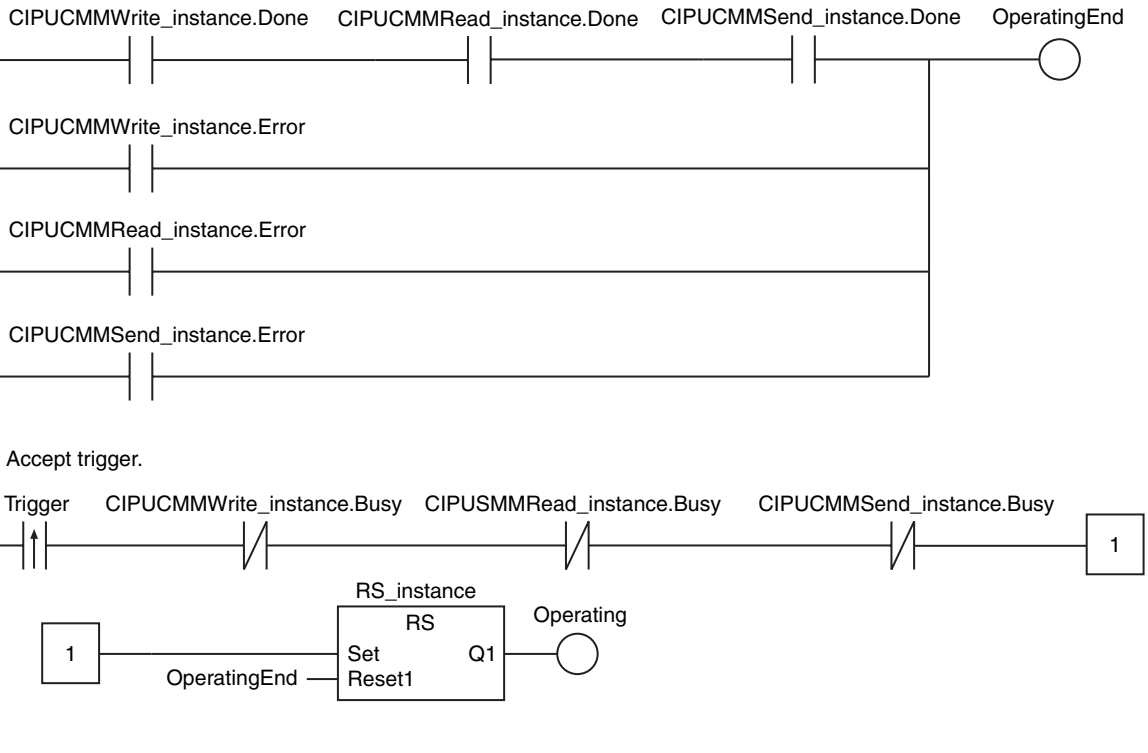

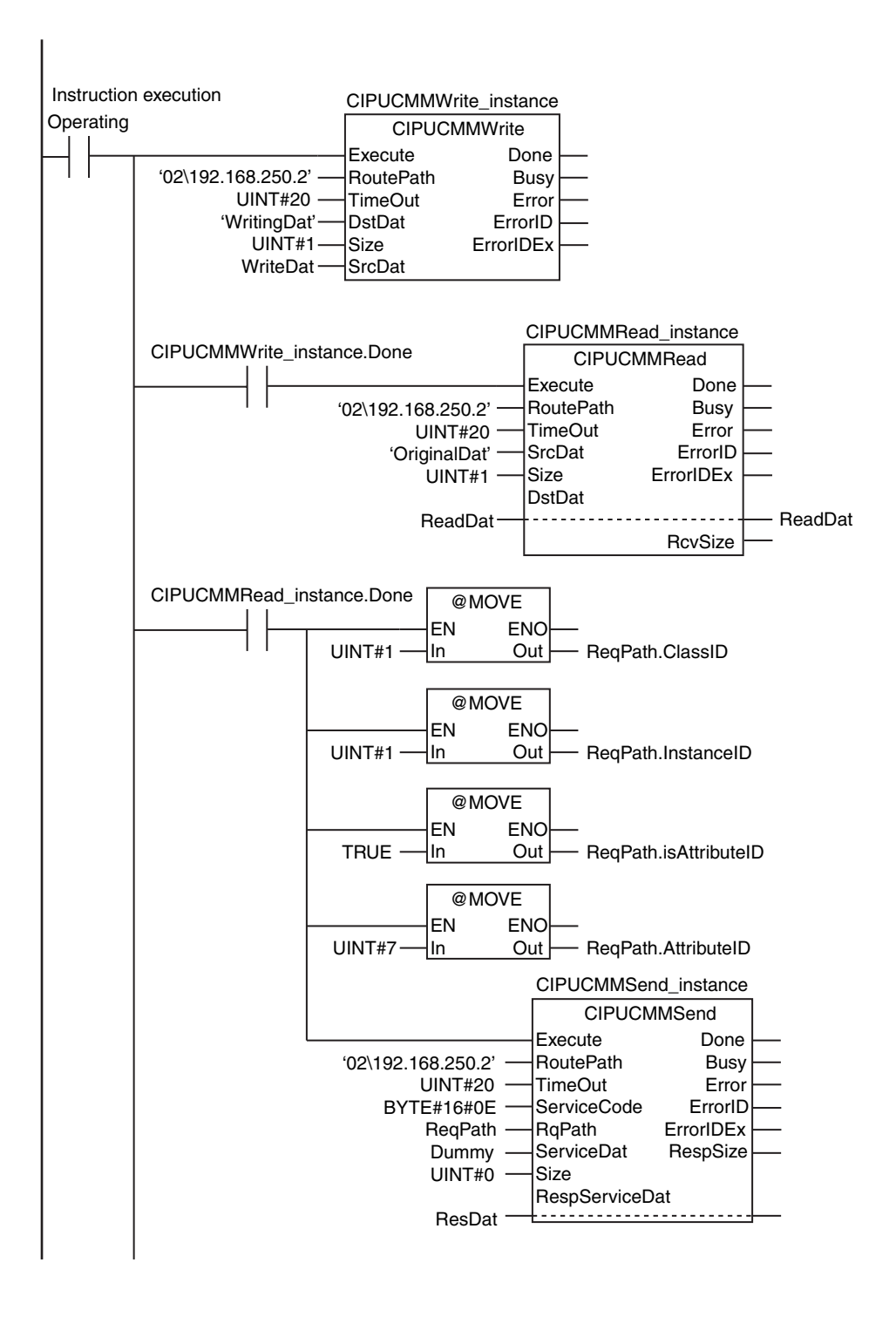

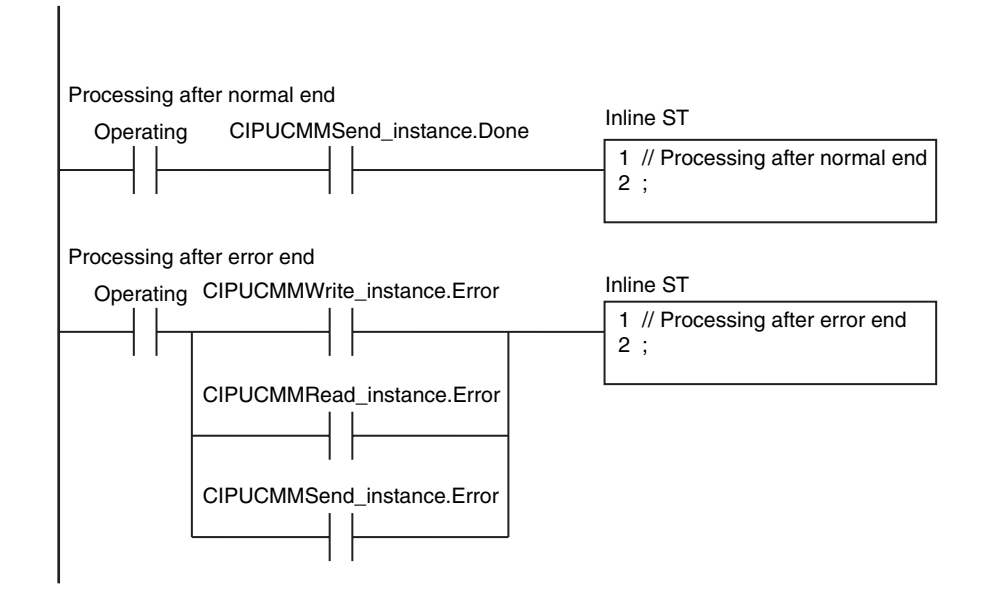

#### **ST**

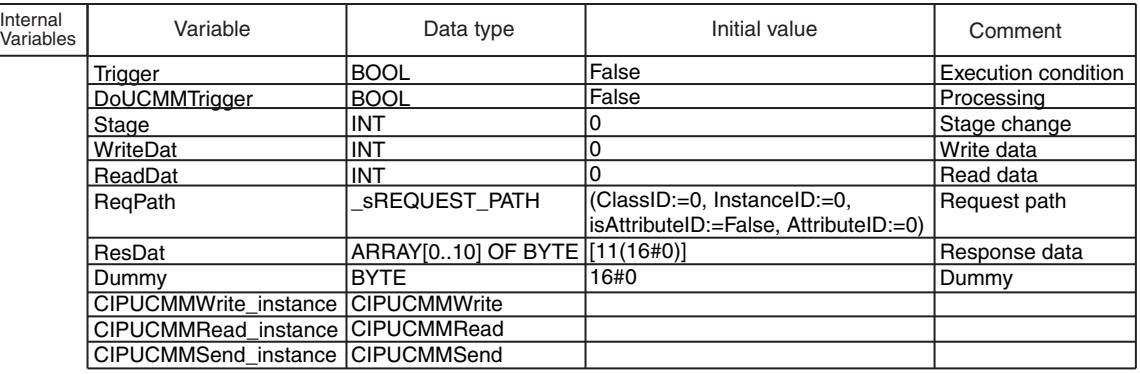

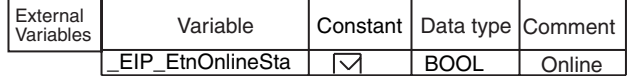

// Start sequence when *Trigger* changes to TRUE.

```
 DoUCMMTrigger:=TRUE;
   Stage :=INT#1;
   CIPUCMMWrite_instance(<br>Execute :=FALS
      Execute :=FALSE,<br>SrcDat :=WriteDa
                       :=WriteDat):
   CIPUCMMRead_instance(<br>Execute :=FALS
      Execute :=FALSE,<br>DstDat :=ReadDa
                       :=ReadDat);
    CIPUCMMSend_instance(
      Execute :=FALSE.
      ServiceDat := Dummy,
       RespServiceDat:=ResDat);
END_IF;
IF (DoUCMMTrigger=TRUE) THEN
    CASE Stage OF
    1 :
       CIPUCMMWrite_instance(
         Execute :=TRUE.
          RoutePath:='02\192.168.250.2',
         TimeOut :=UINT#20,<br>DstDat :='WritingDa
         DstDat :='WritingDat',<br>Size :=UINT#1,
         Size :=UINT#1,<br>SrcDat :=WriteDat
                  :=WriteDat);
       IF (CIPUCMMWrite_instance.Done=TRUE) THEN
          Stage:=INT#2;
       ELSIF (CIPUCMMWrite_instance.Error=TRUE) THEN
 Stage:=INT#10;
 END_IF;
   2 :
       CIPUCMMRead_instance(
          Execute :=TRUE,
          RoutePath:='02\192.168.250.2',
          TimeOut :=UINT#20,
         SrcDat :='OriginalDat',<br>Size :=UINT#1.
         Size :=UINT#1,<br>DstDat :=ReadDat
                   :=ReadDat);
       IF (CIPUCMMRead_instance.Done=TRUE) THEN
         Stage:=INT#3;
       ELSIF (CIPUCMMRead_instance.Error=TRUE) THEN
          Stage:=INT#40;
       END_IF;
                                             // Request writing value of variable.
                                                // Normal end
                                                // Error end
                                                // Route path
                                                // Timeout time
                                                // Source variable name
                                                // Number of elements to write
                                                // Write data
                                              // Initialize instance.
                                              // Dummy
                                              // Initialize instance.
                                              // Dummy
                                              // Dummy
                                              // Initialize instance.
                                              // Dummy
                                              // Dummy
                                                // Normal end
                                                // Error end
                                                // Route path
                                                // Timeout time
                                                // Source variable name
                                                // Number of elements to read
                                                // Read data
                                             // Request reading value of variable.
```
IF ( (Trigger=TRUE) AND (DoUCMMTrigger=FALSE) AND (\_Eip\_EtnOnlineSta=TRUE) ) THEN

```
 3 :
       ReqPath.ClassID :=UINT#01;
      ReqPath.InstanceID :=UINT#01;
       ReqPath.isAttributeID:=TRUE;
      ReqPath.AttributeID :=UINT#07;
      CIPUCMMSend_instance(<br>Execute :=TRUE
         Execute :=TRUE,<br>RoutePath :='02\192
RoutePath :='02\192.168.250.2', // Route path
         TimeOut :=UINT#20,<br>ServiceCode :=BYTE#16
         ServiceCode :=BYTE#16#0E,<br>RqPath :=ReqPath,
                         :=ReqPath,<br>:= Dummy,
         ServiceDat<br>Size
                         :=UINT#0,
          RespServiceDat:=ResDat);
       IF (CIPUCMMSend_instance.Done=TRUE) THEN
          Stage:=INT#0;
       ELSIF (CIPUCMMSend_instance.Error=TRUE) THEN
          Stage:=INT#30;
       END_IF;
   0:
      DoUCMMTrigger:=FALSE;<br>Trigger:==FALSE;
                       :=FALSE;
   ELSE
       DoUCMMTrigger:=FALSE;
      Trigger :=FALSE;
   END_CASE;
END_IF;
                               // Processing after normal end
                               // Processing after error end
                                                  // Normal end
                                                  // Error end
                                          // Send message
                                                 // Timeout time
                                                 // Service code
                                                 // Request path
                                                 // Service data
                                                 // Number of elements
                                                 // Response data
```
### **EC\_CoESDOWrite**

The EC\_CoESDOWrite instruction writes a value to a CoE\* object of a specified slave on an EtherCAT network.

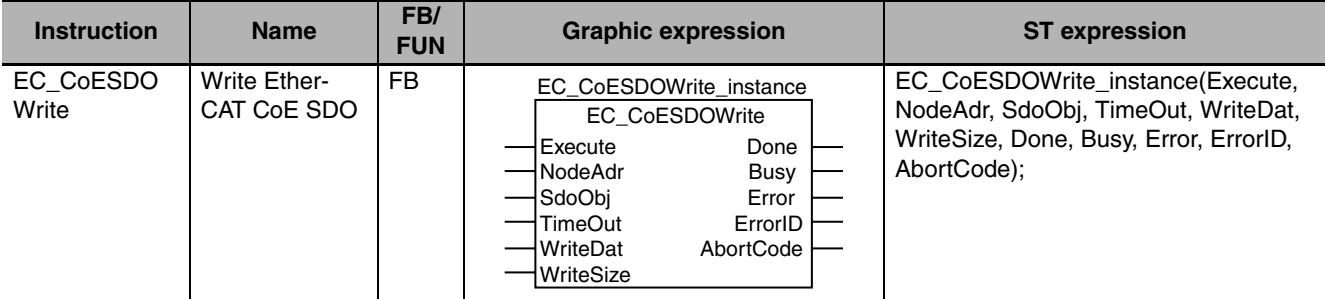

\* CoE stands for CAN Application Protocol over EtherCAT.

#### **Variables**

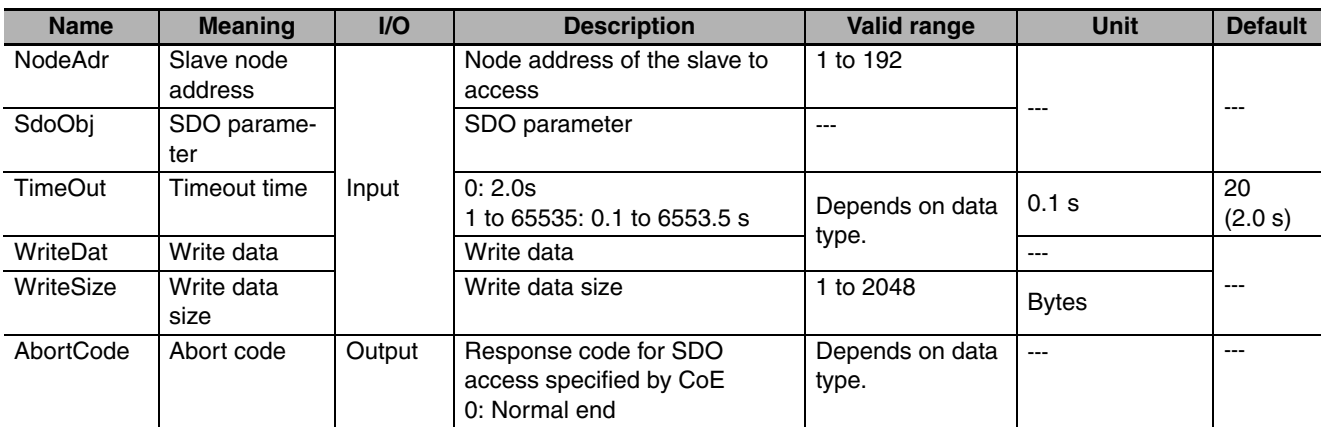

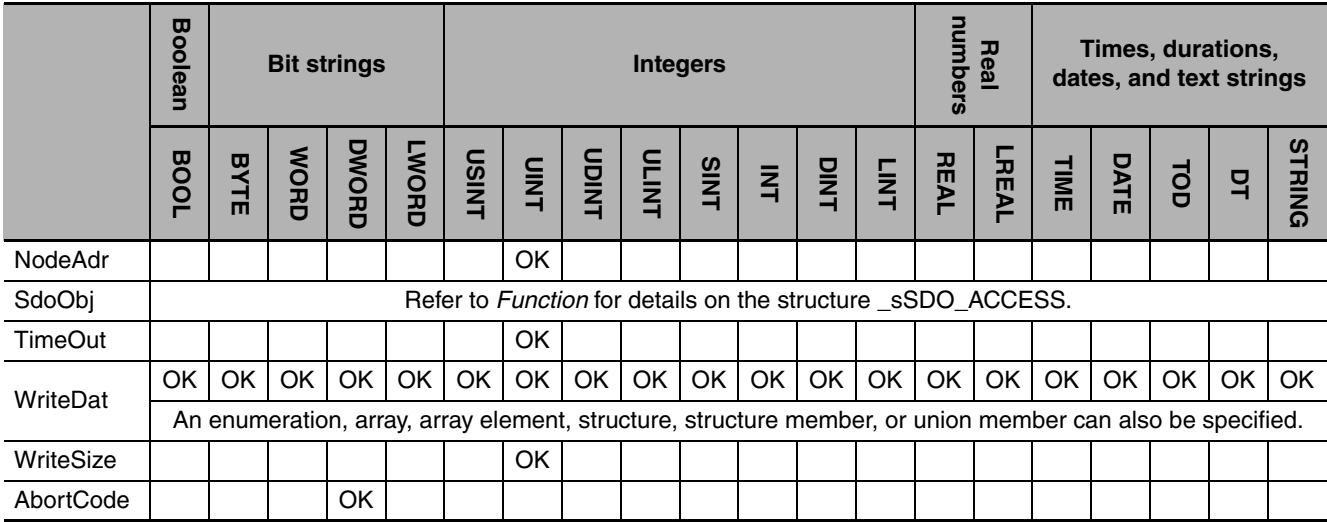

#### **Function**

The EC\_CoESDOWrite instruction writes data to the CoE object of the node specified with slave node address *NodeAdr*. The content of *WriteDat* is written to the object. The number of bytes of data to write is specified with *WriteSize*. The SDO parameter is specified with *SdoObj*.

The data type of *SdoObj* is structure \_sSDO\_ACCESS. The specifications are as follows:

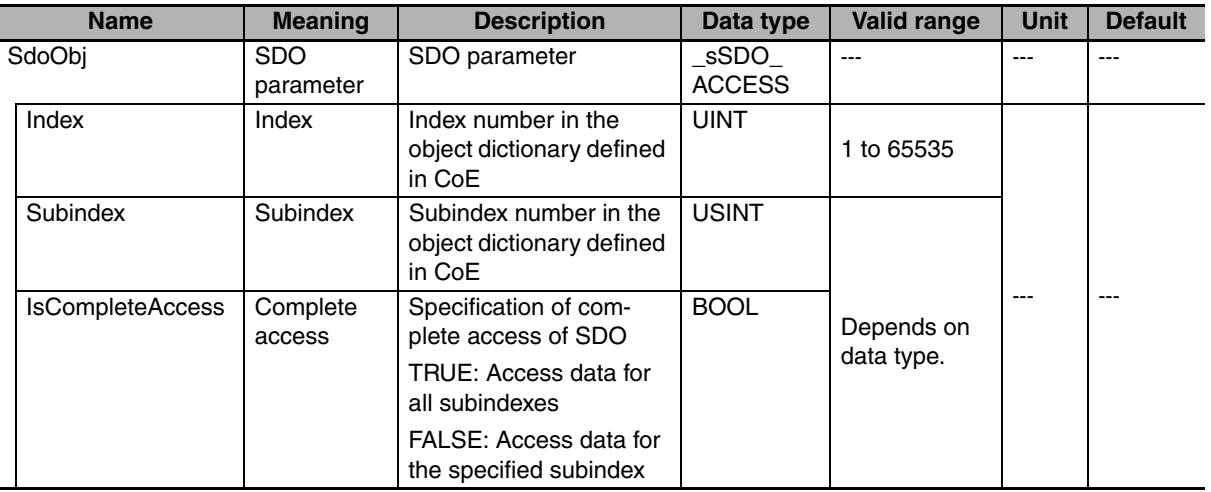

After the write is completed, the instruction waits for the response for the time specified with timeout time *TimeOut*. The response is stored in *AbortCode*. *AbortCode* is 0 for a normal response. A value is stored in *AbortCode* only when the value of *ErrorID* is 16#1804 (SDO abort response).

The meaning and values of *AbortCode* depend on the slave. Refer to the manual for the slave.

The following figure shows a timing chart. A value is stored in *AbortCode* when *Busy* changes to FALSE after the completion of instruction processing.

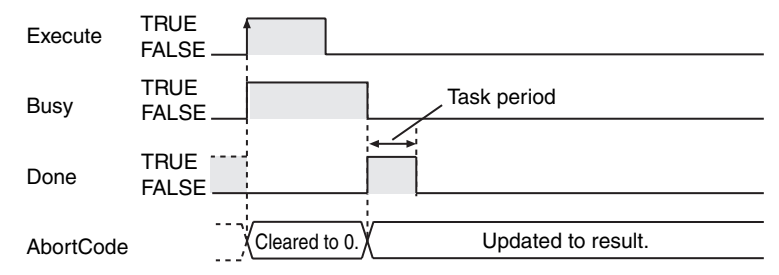

#### **Related System-defined Variables**

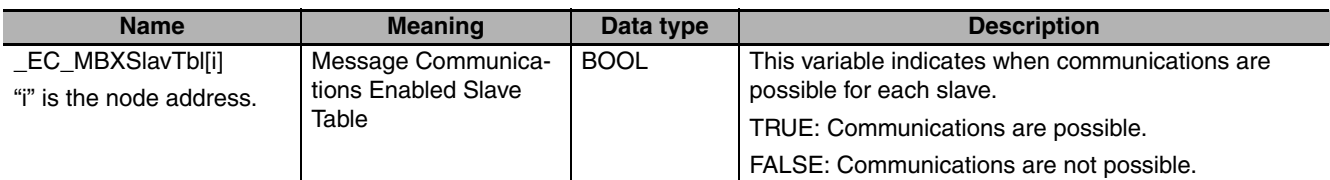

#### **Additional Information**

- **•** Refer to the *NJ-series CPU Unit Built-in EtherCAT Port User's Manual* (Cat. No. W505) for details on EtherCAT communications.
- **•** Refer to *[A-4 SDO Abort Codes](#page-976-0)* on page [A-47](#page-976-0) for the SDO abort codes.

#### **Precautions for Correct Use**

- **•** Execution of this instruction is continued until processing is completed even if the value of *Execute* changes to FALSE or the execution time exceeds the task period. The value of *Done* changes to TRUE when processing is completed. Use this to confirm normal completion of processing.
- **•** Refer to *[Using this Section](#page-49-0)* on page 2-2 for a timing chart for *Execute*, *Done*, *Busy*, and *Error*.
- **•** This instruction can be used only for the NJ-series EtherCAT ports.
- **•** An error occurs in the following cases. *Error* will change to TRUE.
	- **•** The EtherCAT master is not in a state that allows message communications.
	- **•** The slave specified with *NodeAdr* does not exist.
	- **•** The slave specified with *NodeAdr* is not in a state that allows communications.
	- **•** The slave returns an error response.

### **EC\_CoESDORead**

The EC\_CoESDORead instruction reads a value from a CoE\* object of a specified slave on an Ether-CAT network.

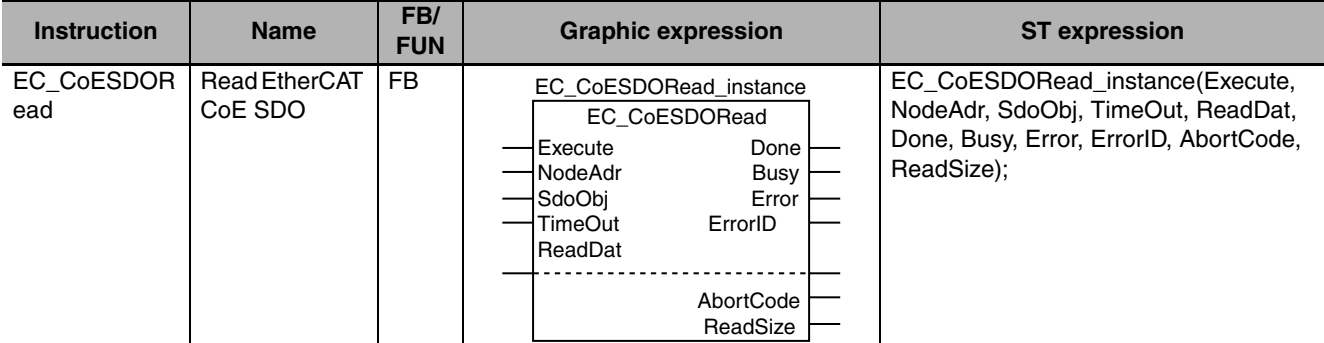

\* CoE stands for CAN Application Protocol over EtherCAT.

#### **Variables**

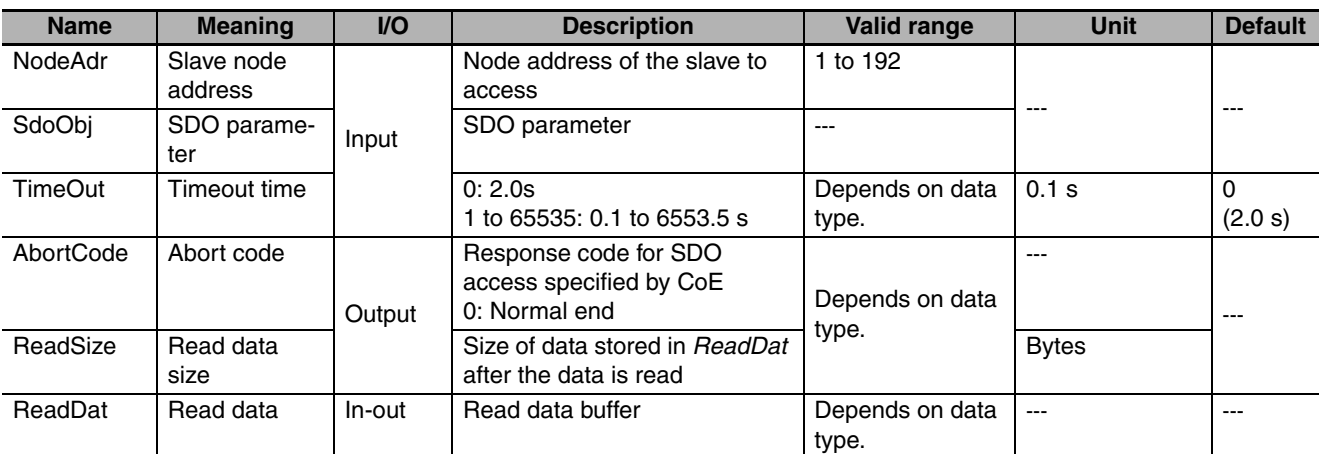

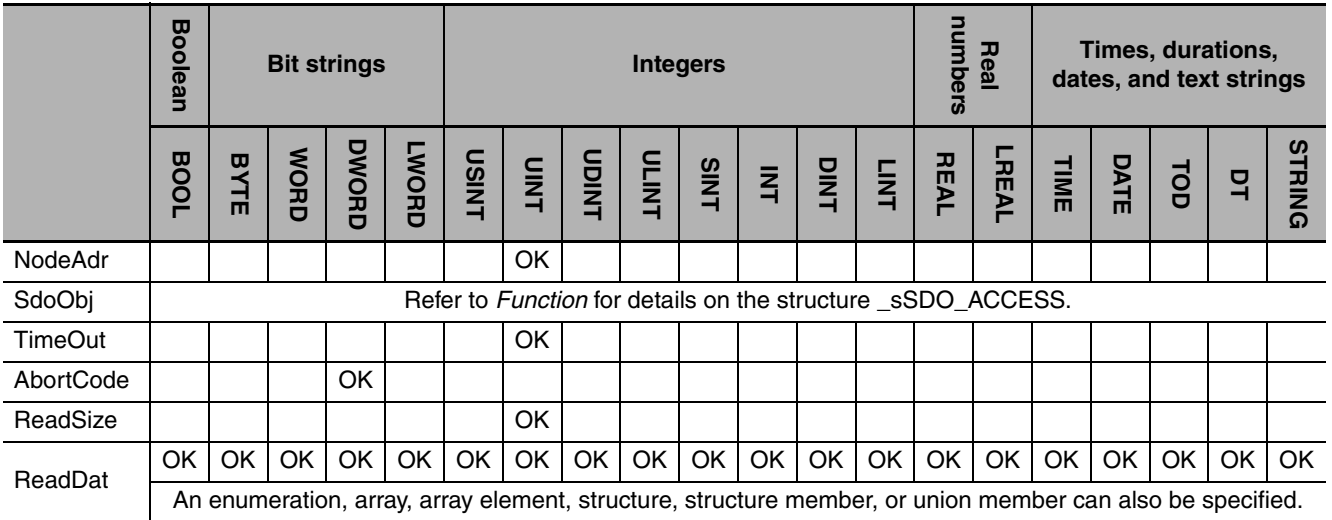

#### **Function**

The EC\_CoESDORead instruction reads data from the CoE object of the node specified with slave node address *NodeAdr*. The read data is stored in *ReadDat.* Then size of data that was stored is stored in *ReadSize*. The value of *ReadSize* is valid only when the data was stored successfully. The SDO parameter is specified with *SdoObj*.

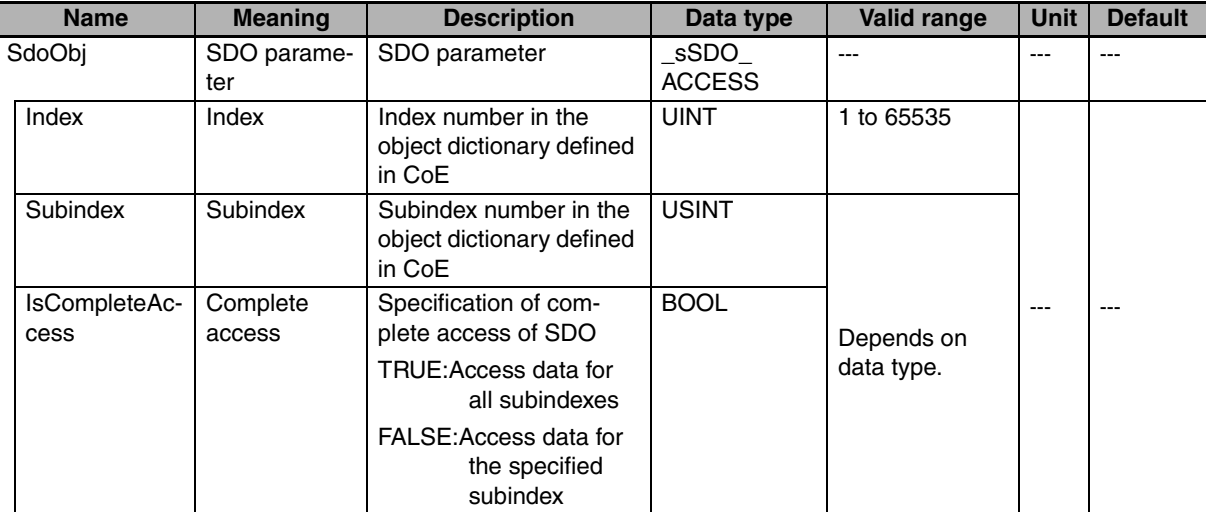

The data type of *SdoObj* is structure SSDO ACCESS. The specifications are as follows:

After the read is completed, the instruction waits for the response for the time specified with timeout time *TimeOut*. The response is stored in *AbortCode*. *AbortCode* is 0 for a normal response. A value is stored in *AbortCode* only when the value of *ErrorID* is 16#1804 (SDO abort response).

The meaning and values of *AbortCode* depend on the slave. Refer to the manual for the slave.

The following figure shows a timing chart. A value is stored in *AbortCode* when *Busy* changes to FALSE after the completion of instruction processing.

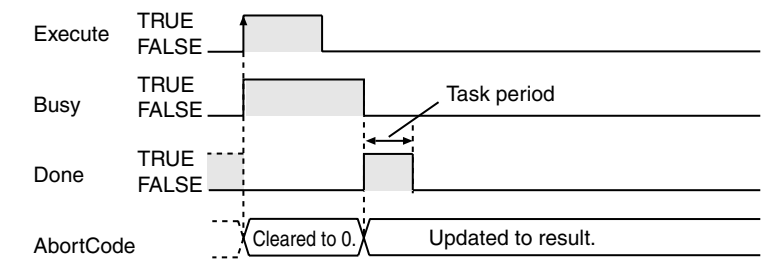

#### **Related System-defined Variables**

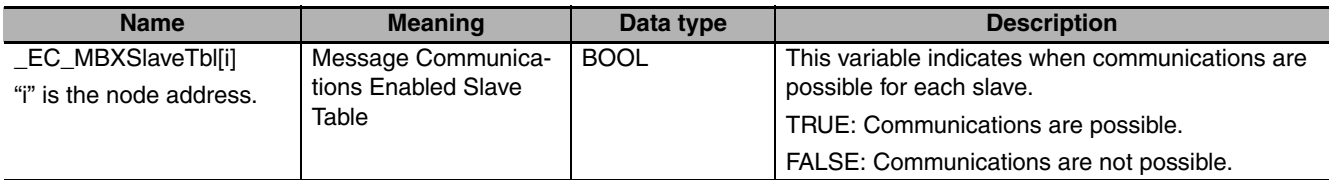

#### **Additional Information**

- **•** Refer to the *NJ-series CPU Unit Built-in EtherCAT Port User's Manual* (Cat. No. W505) for details on EtherCAT communications.
- **•** Refer to *[A-4 SDO Abort Codes](#page-976-0)* on page [A-47](#page-976-0) for the SDO abort codes.

#### **Precautions for Correct Use**

- **•** Execution of this instruction is continued until processing is completed even if the value of *Execute* changes to FALSE or the execution time exceeds the task period. The value of *Done* changes to TRUE when processing is completed. Use this to confirm normal completion of processing.
- **•** Refer to *[Using this Section](#page-49-0)* on page 2-2 for a timing chart for *Execute*, *Done*, *Busy*, and *Error*.
- **•** This instruction can be used only for the NJ-series EtherCAT ports.
- **•** An error occurs in the following cases. *Error* will change to TRUE.
	- **•** The EtherCAT master is not in a state that allows message communications.
	- **•** The slave specified with *NodeAdr* does not exist.
	- **•** The slave specified with *NodeAdr* is not in a state that allows communications.
	- **•** The slave returns an error response.
	- **•** The read data size is larger than the size of *ReadDat*.

#### **Sample Programming**

This sample uses an EtherCAT SDO message to read the software version of an OMRON V1.02 R88D-KN01L-ECT Servo Drive. The node address of the slave is 1.

The object index for the software version is 16#100A. The subindex is 0. The read value is stored in STRING variable *VersionInfo*.

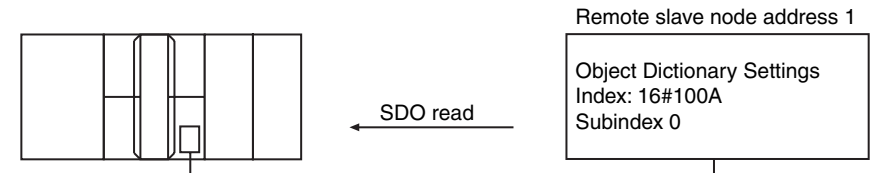

Built-in EtherCAT port

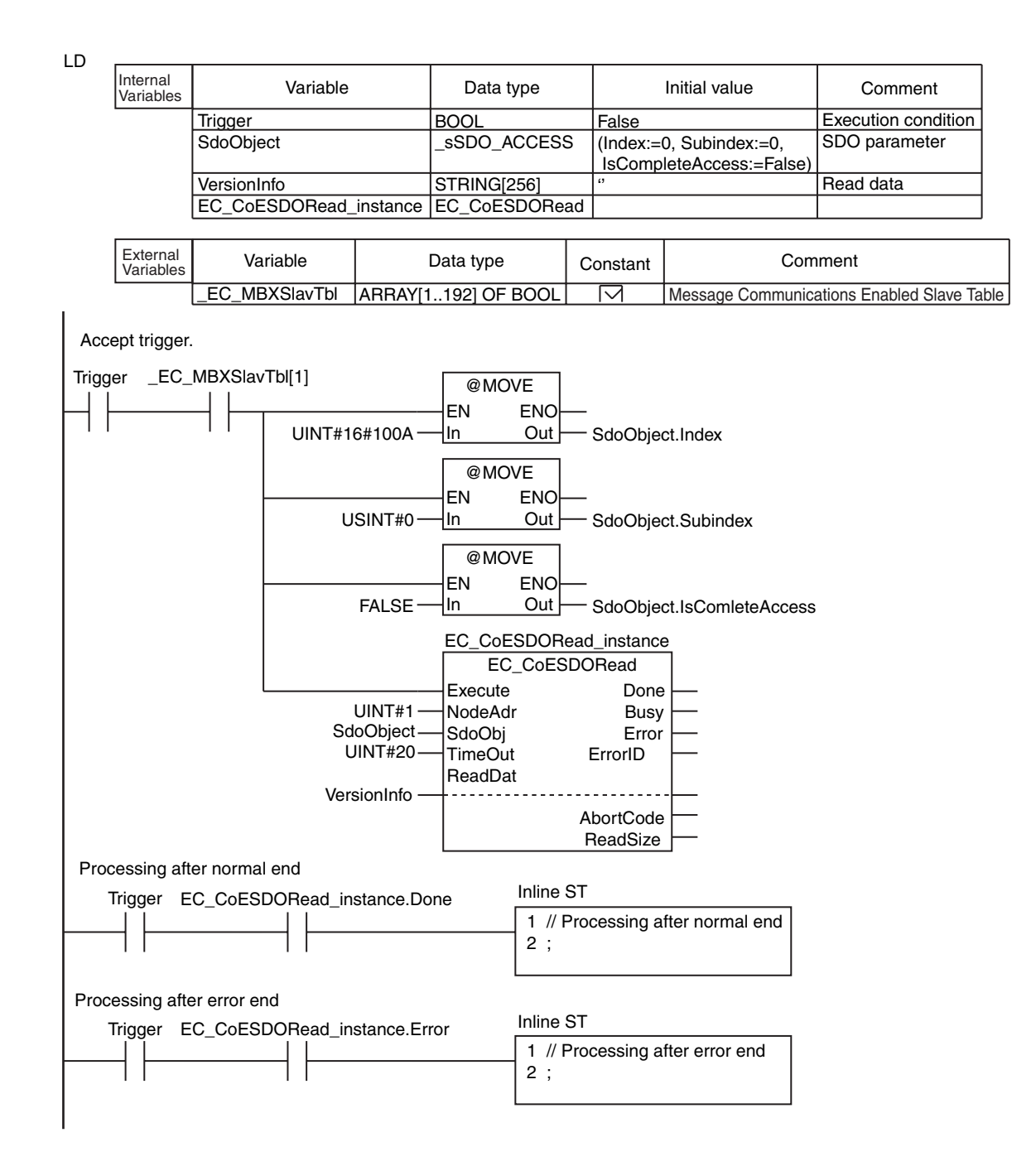

#### ST

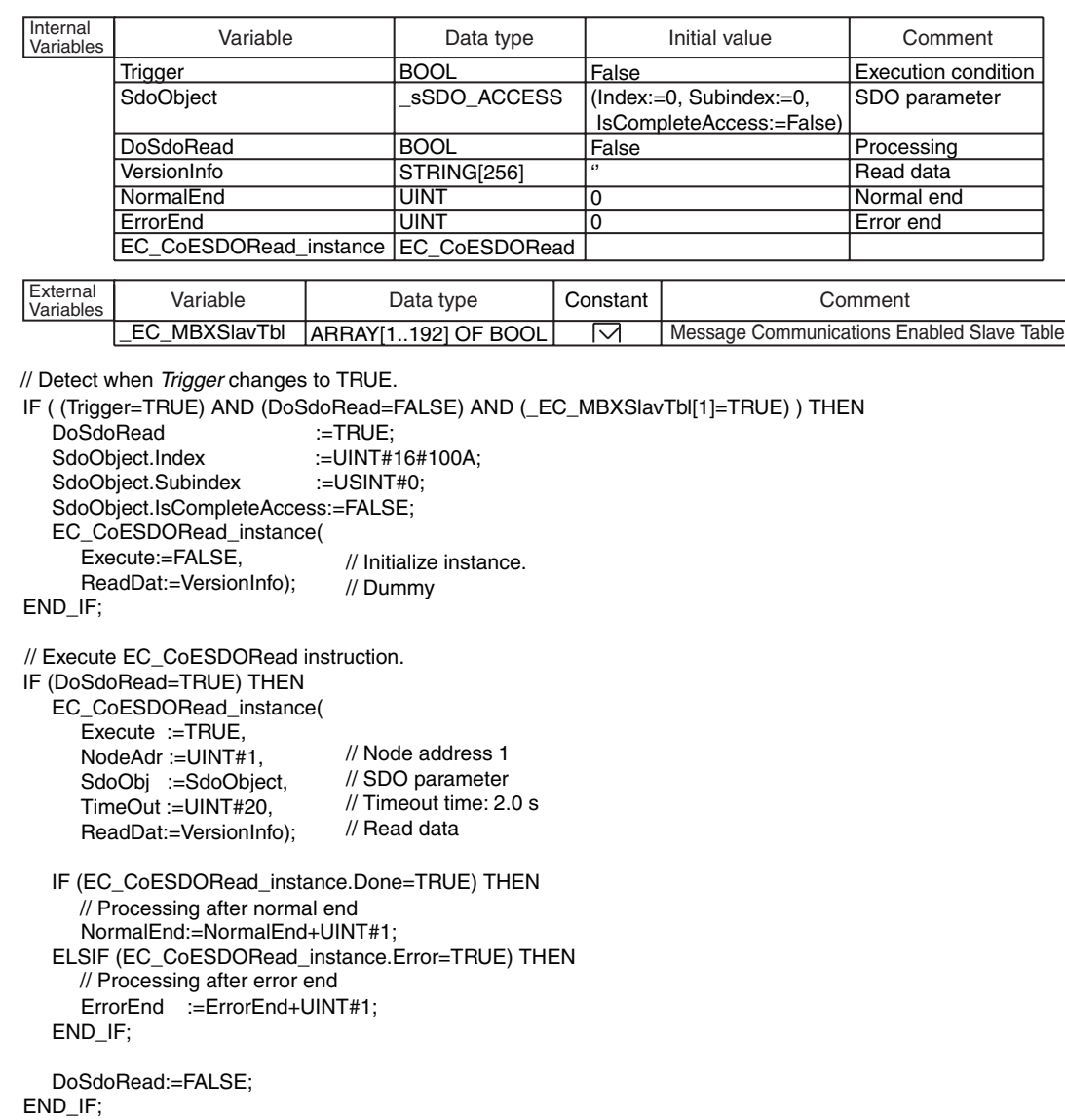

EC\_CoESDORead

EC\_CoESDORead

### <span id="page-781-0"></span>**EC\_StartMon**

The EC\_StartMon instruction starts execution of packet monitoring for EtherCAT communications.

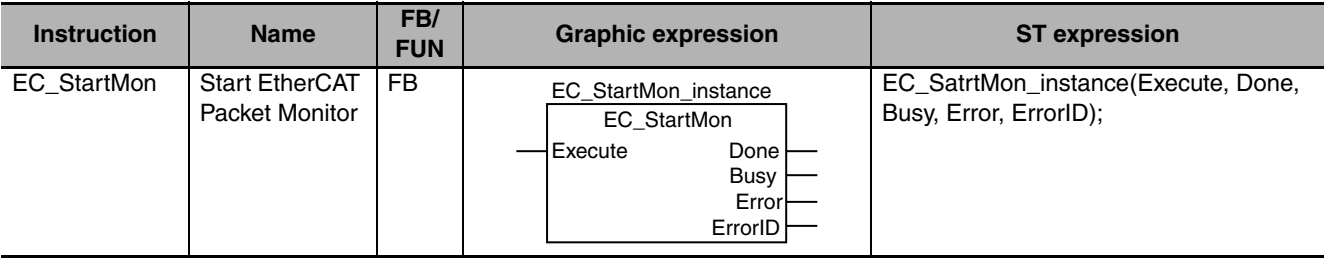

#### **Variables**

Only common variables are used.

#### **Function**

The EC\_StartMon instruction starts execution of packet monitoring for EtherCAT communications. The packet monitor function collects a specified number of the most recent EtherCAT communications packets. When the specified number of packets is exceeded, old packets are discarded in order. After the EC\_StartMon instruction is executed, packet monitoring continues until the EC\_StopMon instruction is executed.

#### **Related System-defined Variables**

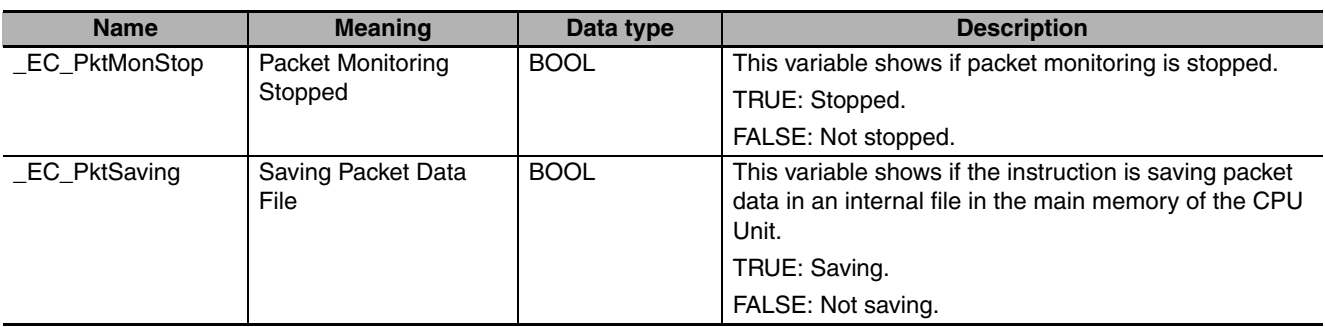

#### **Additional Information**

- **•** You cannot save collected packet data in an internal file of the main memory of the CPU Unit during ECATStartMonitor execution.
- **•** Do the following to save packet data in an internal file in the main memory of the CPU Unit: First, execute the EC\_StopMon instruction to stop packet monitoring. Then execute the EC\_SaveMon instruction to save the packets.
- **•** Refer to the *NJ-series CPU Unit Built-in EtherCAT Port User's Manual* (Cat. No. W505) for details on EtherCAT communications.

#### **Precautions for Correct Use**

- **•** Execution of this instruction is continued until processing is completed even if the value of *Execute* changes to FALSE or the execution time exceeds the task period. The value of *Done* changes to TRUE when processing is completed. Use this to confirm normal completion of processing.
- **•** Refer to *[Using this Section](#page-49-0)* on page 2-2 for a timing chart for *Execute*, *Done*, *Busy*, and *Error*.
- **•** This instruction can be used only for the NJ-series EtherCAT ports.
- **•** An error occurs in the following case. *Error* will change to TRUE.
	- **•** A packet data save operation to an internal file in the main memory of the CPU Unit is in progress.

#### **Sample Programming**

This sample transfers EtherCAT communications packets to an SD Memory Card when an EtherCAT slave error occurs. The file name is 'PacketFile.' The processing procedure is as follows:

- *1* The system-defined variable *\_EC\_ErrSta* (EtherCAT Error) is monitored and processing is started if an error occurs.
- 2 The EC\_StopMon instruction is used to stop execution of packet monitoring for EtherCAT communications.
- *3* The EC\_SaveMon instruction is used to save EtherCAT communications packet data to an internal file in the main memory of the CPU Unit.
- **4** The EC\_CopyMon instruction is used to copy that file to the SD Memory Card.
- 5 The EC StartMon instruction is used to restart execution of packet monitoring for EtherCAT communications.

LD

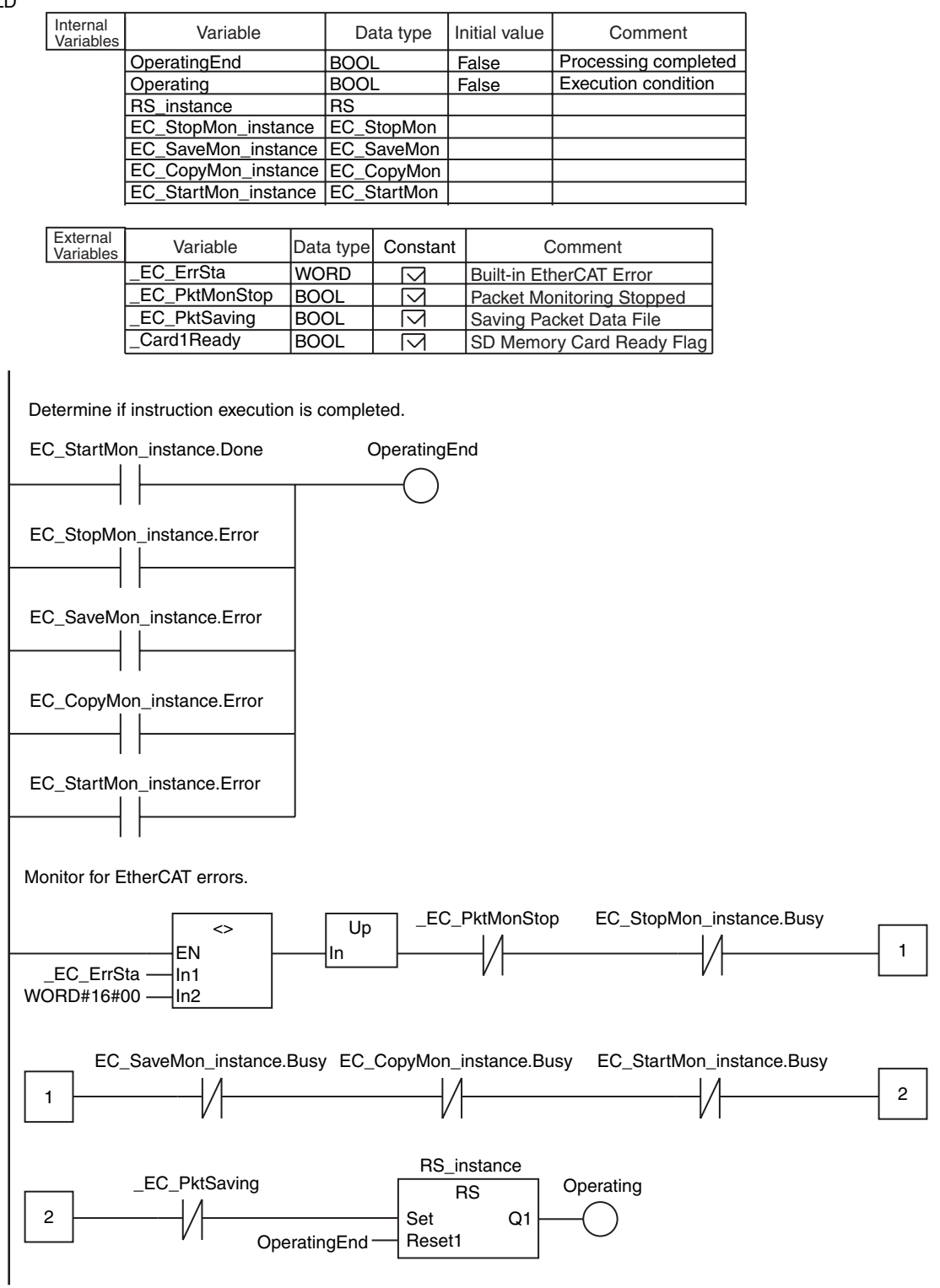

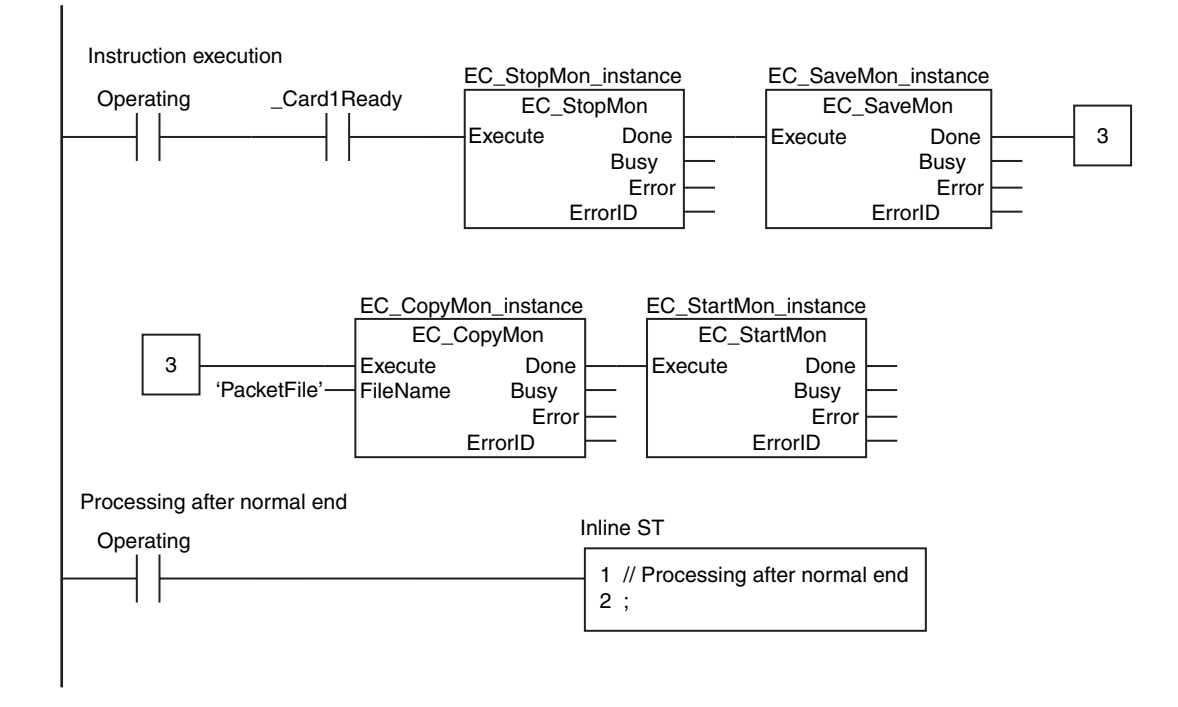

#### **ST**

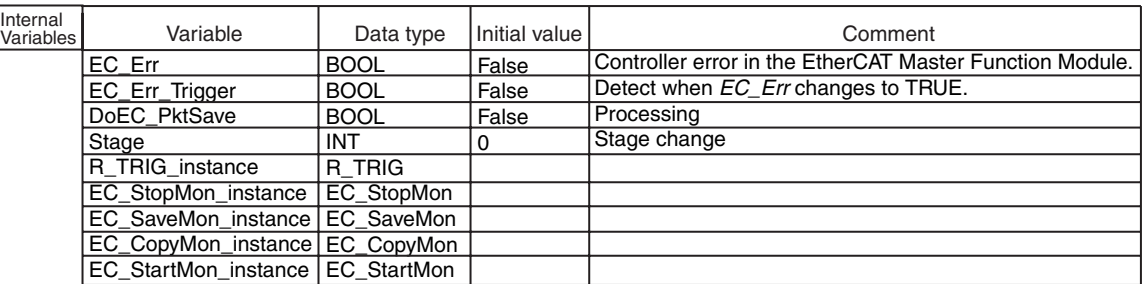

 $\sqrt{\frac{E}{E}}$ 

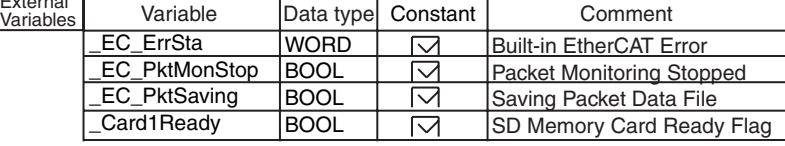

// Start sequence when *\_EC\_ErrSta* changes to TRUE.

EC\_Err:=( $EC$  ErrSta <> WORD#16#00);

R\_TRIG\_instance(Clk:=EC\_Err, Q=>EC\_Err\_Trigger);

IF ( (EC\_Err\_Trigger=TRUE) AND (DoEC\_PktSave=FALSE) AND (\_EC\_PktMonStop=FALSE) AND (\_EC\_PktSaving=FALSE) AND (\_Card1Ready=TRUE) ) THEN DoEC\_PktSave:=TRUE; Stage :=INT#1; EC\_StopMon\_instance(Execute:=FALSE); // Initialize instance. EC\_SaveMon\_instance(Execute:=FALSE); EC\_CopyMon\_instance(Execute:=FALSE); EC\_StartMon\_instance(Execute:=FALSE); END\_IF; IF (DoEC\_PktSave=TRUE) THEN CASE Stage OF 1 : EC\_StopMon\_instance( Execute :=TRUE); IF (EC\_StopMon\_instance.Done=TRUE) THEN Stage:=INT#2; ELSIF (EC\_StopMon\_instance.Error=TRUE) THEN Stage:=INT#10; END\_IF; 2 : EC\_SaveMon\_instance( Execute :=TRUE); IF (EC\_SaveMon\_instance.Done=TRUE) THEN Stage:=INT#3; ELSIF (EC\_SaveMon\_instance.Error=TRUE) THEN Stage:=INT#20; END\_IF; 3 : EC\_CopyMon\_instance( Execute :=TRUE, FileName:='PacketFile'); IF (EC\_CopyMon\_instance.Done=TRUE) THEN Stage:=INT#4; ELSIF (EC\_CopyMon\_instance.Error=TRUE) THEN Stage:=INT#30; END\_IF; // Instruction execution // Stop EtherCAT packet monitor. // Save EtherCAT packet data in an internal file. // Copy EtherCAT packet data file to the SD Memory Card. // Normal end // Error end // Normal end // Error end // Normal end // Error end

 $4:$  EC\_StartMon\_instance( Execute :=TRUE); // Restart EtherCAT packet monitor.

 IF (EC\_StartMon\_instance.Done=TRUE) THEN Stage:=INT#0; ELSIF (EC\_StartMon\_instance.Error=TRUE) THEN Stage:=INT#40; END\_IF; // Normal end // Error end

 $0:$  DoEC\_PktSave:=FALSE; // Processing after normal end

 ELSE DoEC\_PktSave:=FALSE; END\_CASE; END\_IF; // Processing after error end

EC\_StartMon

EC\_StartMon

### **EC\_StopMon**

The EC\_StopMon instruction stops execution of packet monitoring for EtherCAT communications.

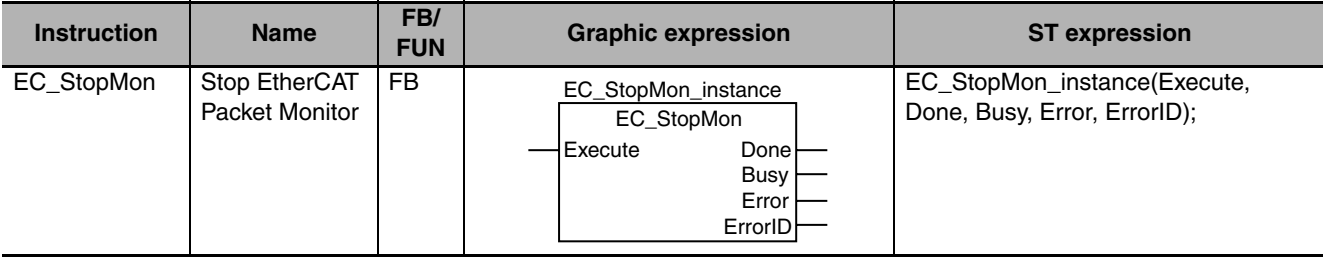

#### **Variables**

Only common variables are used.

#### **Function**

The EC\_StopMon instruction stops execution of packet monitoring for EtherCAT communications. The packet monitor function collects a specified number of the most recent EtherCAT communications packets.

#### **Related System-defined Variables**

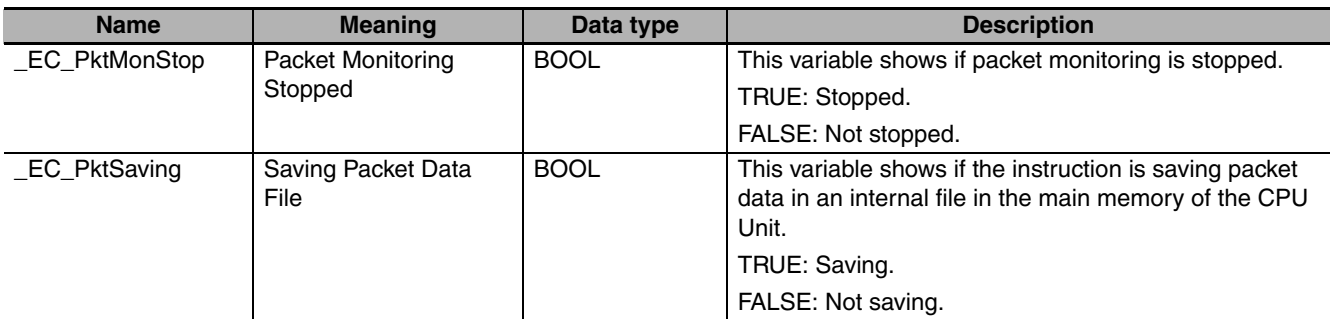

#### **Additional Information**

- **•** Do the following to save collected packet data in an internal file in the main memory of the CPU Unit: First, stop packet monitoring. Then execute the EC\_SaveMon instruction to save the packets.
- **•** Refer to the *NJ-series CPU Unit Built-in EtherCAT Port User's Manual* (Cat. No. W505) for details on EtherCAT communications.

#### **Precautions for Correct Use**

- **•** Execution of this instruction is continued until processing is completed even if the value of *Execute* changes to FALSE or the execution time exceeds the task period. The value of *Done* changes to TRUE when processing is completed. Use this to confirm normal completion of processing.
- **•** Refer to *[Using this Section](#page-49-0)* on page 2-2 for a timing chart for *Execute*, *Done*, *Busy*, and *Error*.
- **•** This instruction can be used only for the NJ-series EtherCAT ports.
- **•** An error occurs in the following case. *Error* will change to TRUE.
	- **•** Packet monitoring is already stopped.

#### **Sample Programming**

Refer to the sample programming that is provided for the EC\_StartMon instruction (page [2-734](#page-781-0)).

### **EC\_SaveMon**

The EC\_SaveMon instruction saves EtherCAT communications packet data to an internal file in the main memory of the CPU Unit.

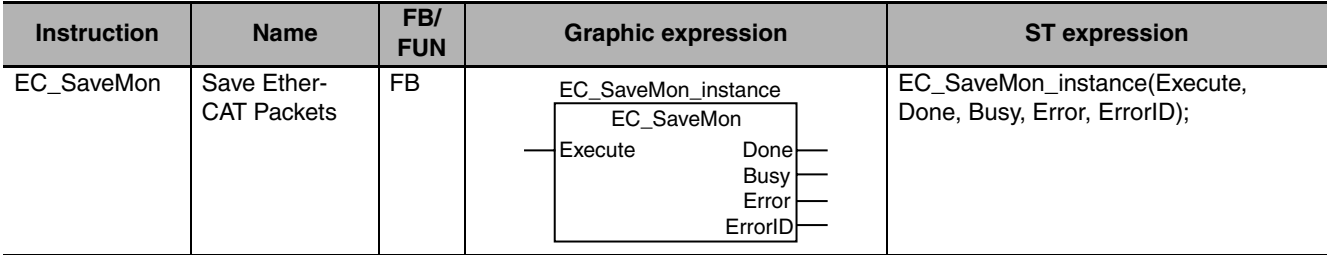

#### **Variables**

Only common variables are used.

#### **Function**

The EC\_SaveMon instruction saves EtherCAT communications packet data that was collected by the packet monitoring function to an internal file in the main memory of the CPU Unit. The packet monitor function collects a specified number of the most recent EtherCAT communications packets.

#### **Related System-defined Variables**

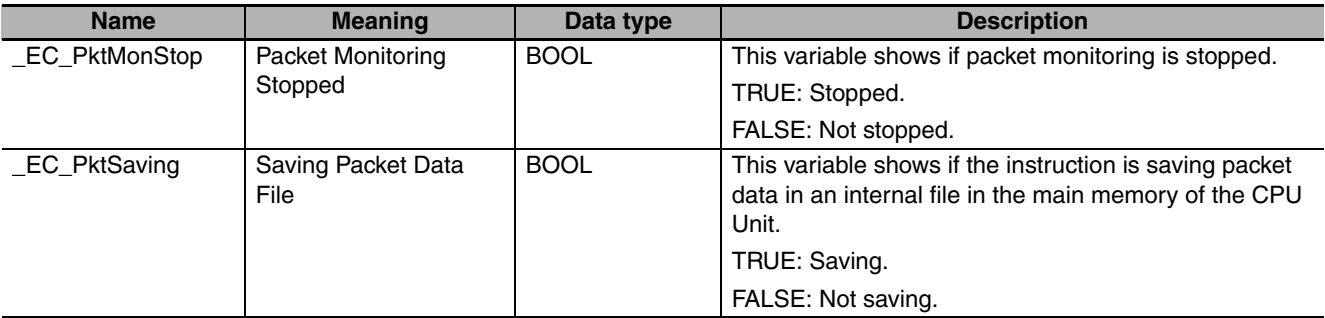

#### **Additional Information**

- **•** You cannot execute packet monitoring while this instruction is in execution.
- **•** Refer to the *NJ-series CPU Unit Built-in EtherCAT Port User's Manual* (Cat. No. W505) for details on EtherCAT communications.

#### **Precautions for Correct Use**

- **•** Execution of this instruction is continued until processing is completed even if the value of *Execute* changes to FALSE or the execution time exceeds the task period. The value of *Done* changes to TRUE when processing is completed. Use this to confirm normal completion of processing.
- **•** Refer to *[Using this Section](#page-49-0)* on page 2-2 for a timing chart for *Execute*, *Done*, *Busy*, and *Error*.
- **•** This instruction can be used only for the NJ-series EtherCAT ports.
- **•** You cannot execute this instruction while packet monitoring is in progress. Execute the EC\_StopMon instruction in advance to stop packet monitoring.
- **•** An error occurs in the following case. *Error* will change to TRUE.
	- **•** Packet monitoring is in progress.

#### **Sample Programming**

Refer to the sample programming that is provided for the EC\_StartMon instruction (page [2-734](#page-781-0)).

## **EC\_CopyMon**

The EC\_CopyMon instruction transfers packet data in an internal file in the main memory of the CPU Unit to a SD Memory Card.

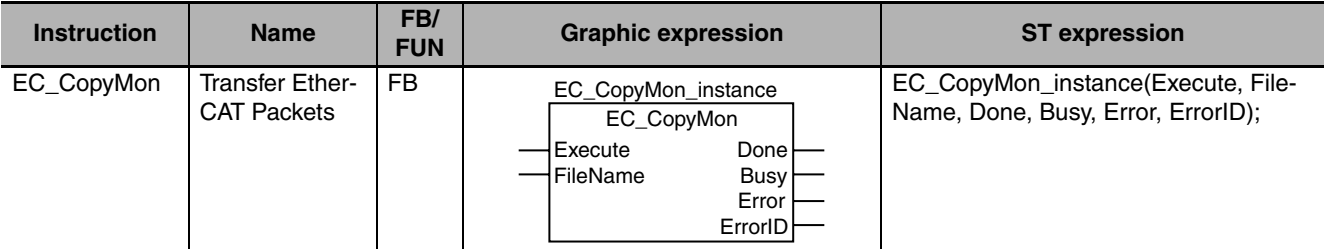

#### **Variables**

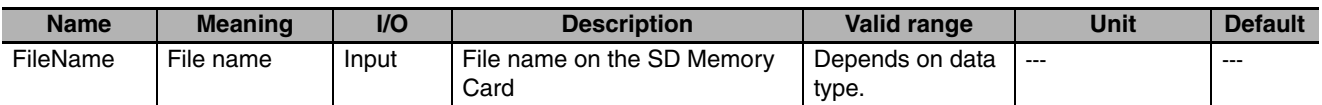

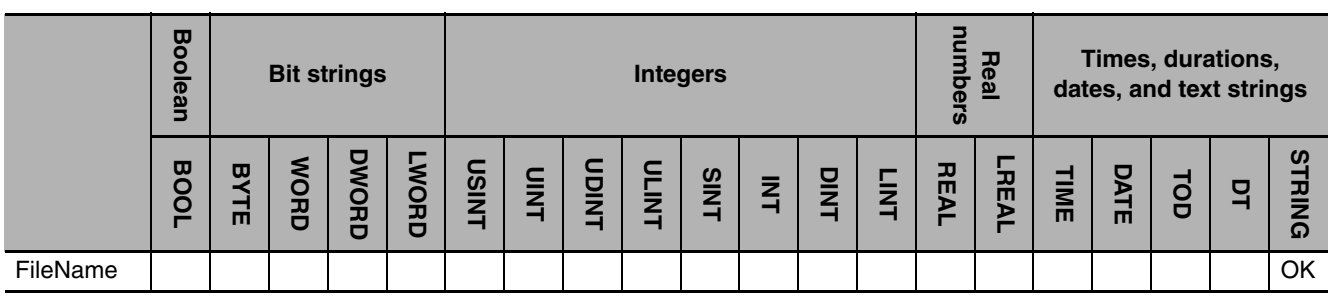

#### **Function**

The EC\_CopyMon instruction transfers packet data in an internal file in the main memory of the CPU Unit to a SD Memory Card. *FileName* specifies the file name on the SD Memory Card.

#### **Related System-defined Variables**

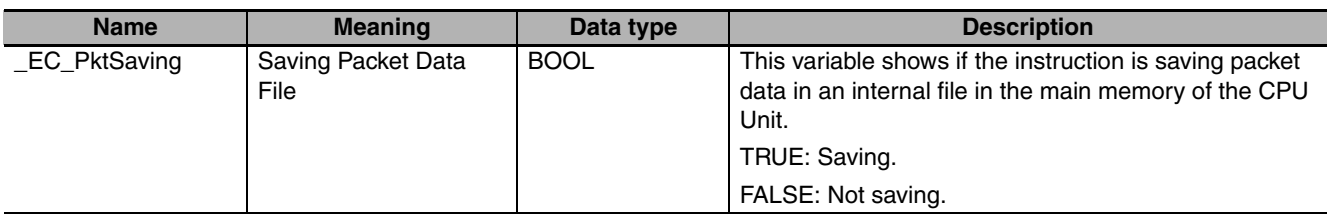

#### **Additional Information**

Refer to the *NJ-series CPU Unit Built-in EtherCAT Port User's Manual* (Cat. No. W505) for details on EtherCAT communications.
### **Precautions for Correct Use**

- **•** Execution of this instruction is continued until processing is completed even if the value of *Execute* changes to FALSE or the execution time exceeds the task period. The value of *Done* changes to TRUE when processing is completed. Use this to confirm normal completion of processing.
- **•** Refer to *[Using this Section](#page-49-0)* on page 2-2 for a timing chart for *Execute*, *Done*, *Busy*, and *Error*.
- **•** This instruction can be used only for the NJ-series EtherCAT ports.
- **•** You cannot execute this instruction while a packet save operation is in progress.
- **•** To use this instruction, execute the EC\_SaveMon instruction in advance to save the packet data in an internal file in the main memory of the CPU Unit.
- **•** An error occurs in the following case. *Error* will change to TRUE.
	- **•** A packet data file save operation is in progress.

#### **Sample Programming**

Refer to the sample programming that is provided for the EC\_StartMon instruction (page [2-734](#page-781-0)).

EC\_CopyMon

EC\_CopyMor

# <span id="page-793-0"></span>**EC\_DisconnectSlave**

The EC\_DisconnectSlave instruction disconnects the specified slave from the network.

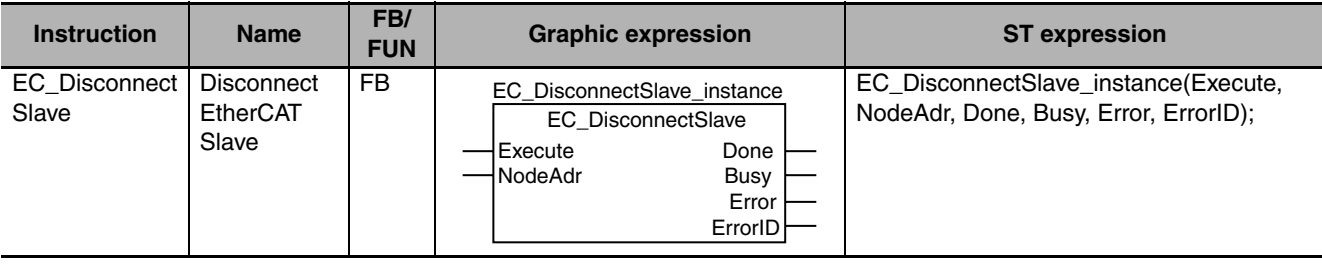

#### **Variables**

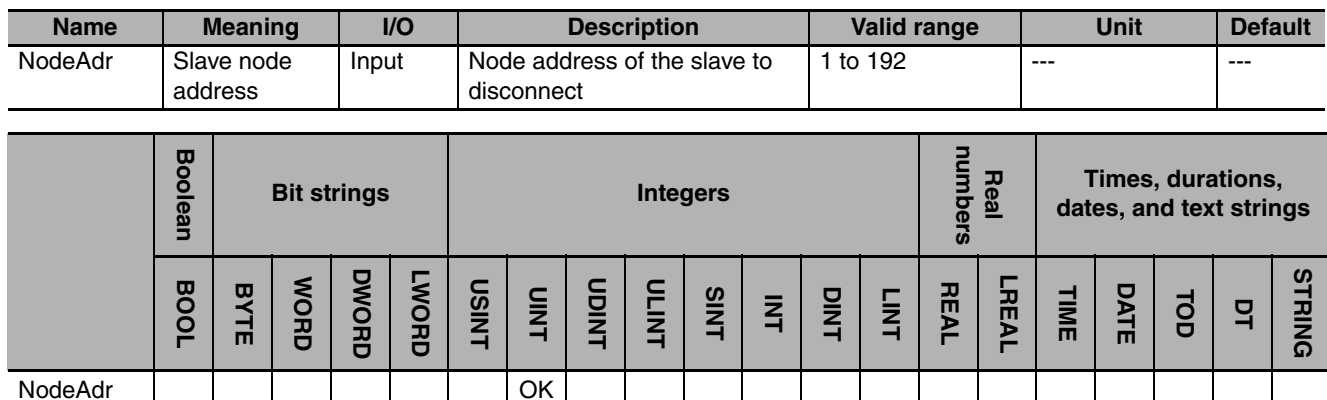

### **Function**

The EC\_DisconnectSlave instruction disconnects the slave specified with slave node address *NodeAdr* from the EtherCAT network.

Here, disconnection from the network means that the slave is placed in a state in which it does not operate even though it still exists on the network.

#### **Related System-defined Variables**

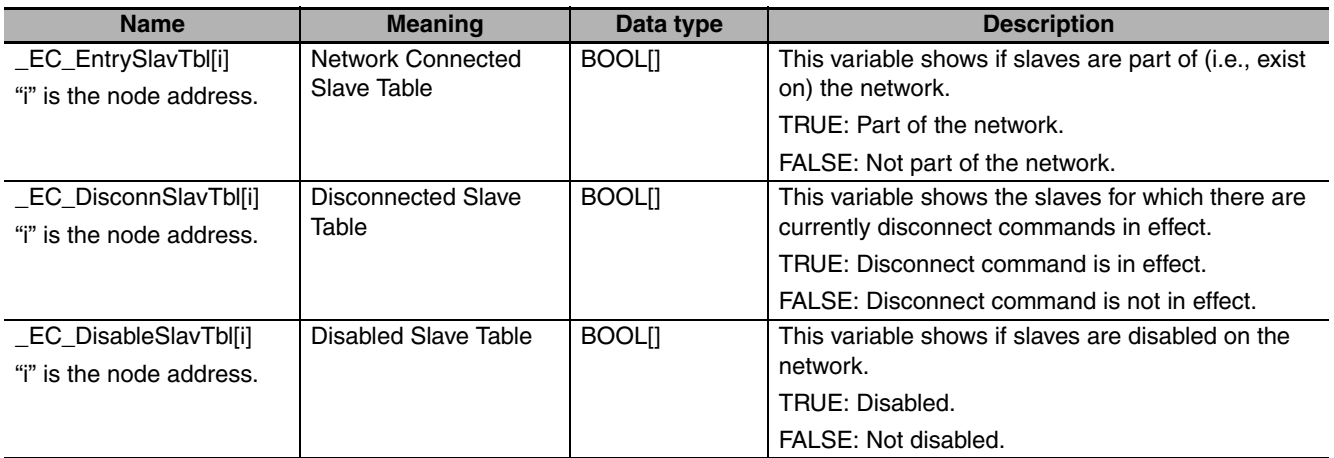

#### **Additional Information**

Refer to the *NJ-series CPU Unit Built-in EtherCAT Port User's Manual* (Cat. No. W505) for details on EtherCAT communications.

#### **Precautions for Correct Use**

- **•** Execution of this instruction is continued until processing is completed even if the value of *Execute* changes to FALSE or the execution time exceeds the task period. The value of *Done* changes to TRUE when processing is completed. Use this to confirm normal completion of processing.
- **•** Refer to *[Using this Section](#page-49-0)* on page 2-2 for a timing chart for *Execute*, *Done*, *Busy*, and *Error*.
- **•** This instruction can be used only for the NJ-series EtherCAT ports.
- If there are slaves with daisy-chain connections (i.e., connected to the output port) after the disconnected slave, they are disconnected from the EtherCAT network also.
- **•** An error occurs in the following case. *Error* will change to TRUE.
	- **•** The slave specified with *NodeAdr* is not part of the EtherCAT network. That is, the value of *\_EC\_EntrySlavTbl[i]* (Network Connected Slave Table) is FALSE.
	- **•** The slave specified with *NodeAdr* is disabled.

#### **Sample Programming**

This sample disconnects slave 1 from the EtherCAT network and then connects it again. When Trigger 1 changes to TRUE, the EC\_DisconnectSlave instruction is executed to disconnect slave 1. When Trigger 2 changes to TRUE, the EC\_ConnectSlave instruction is executed to connect slave 1 again.

EC\_DisconnectSlave

EC\_DisconnectSlave

#### LD

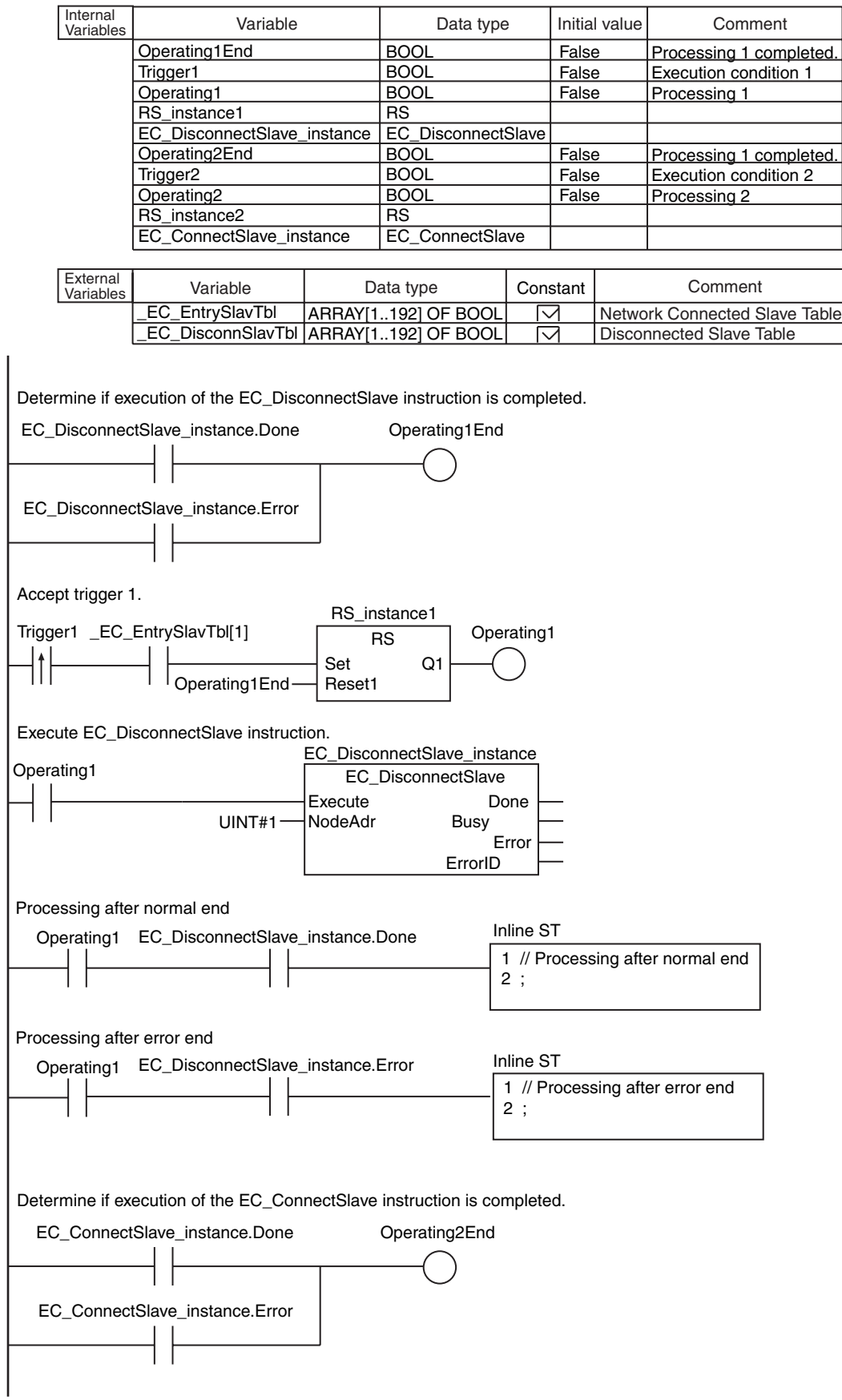

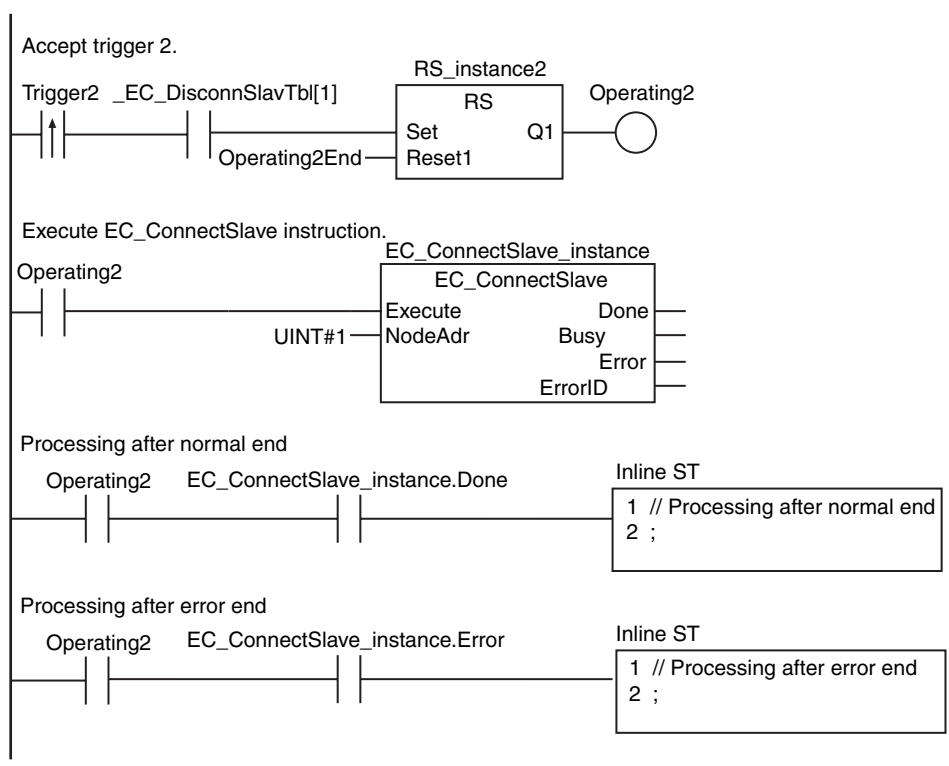

#### ST

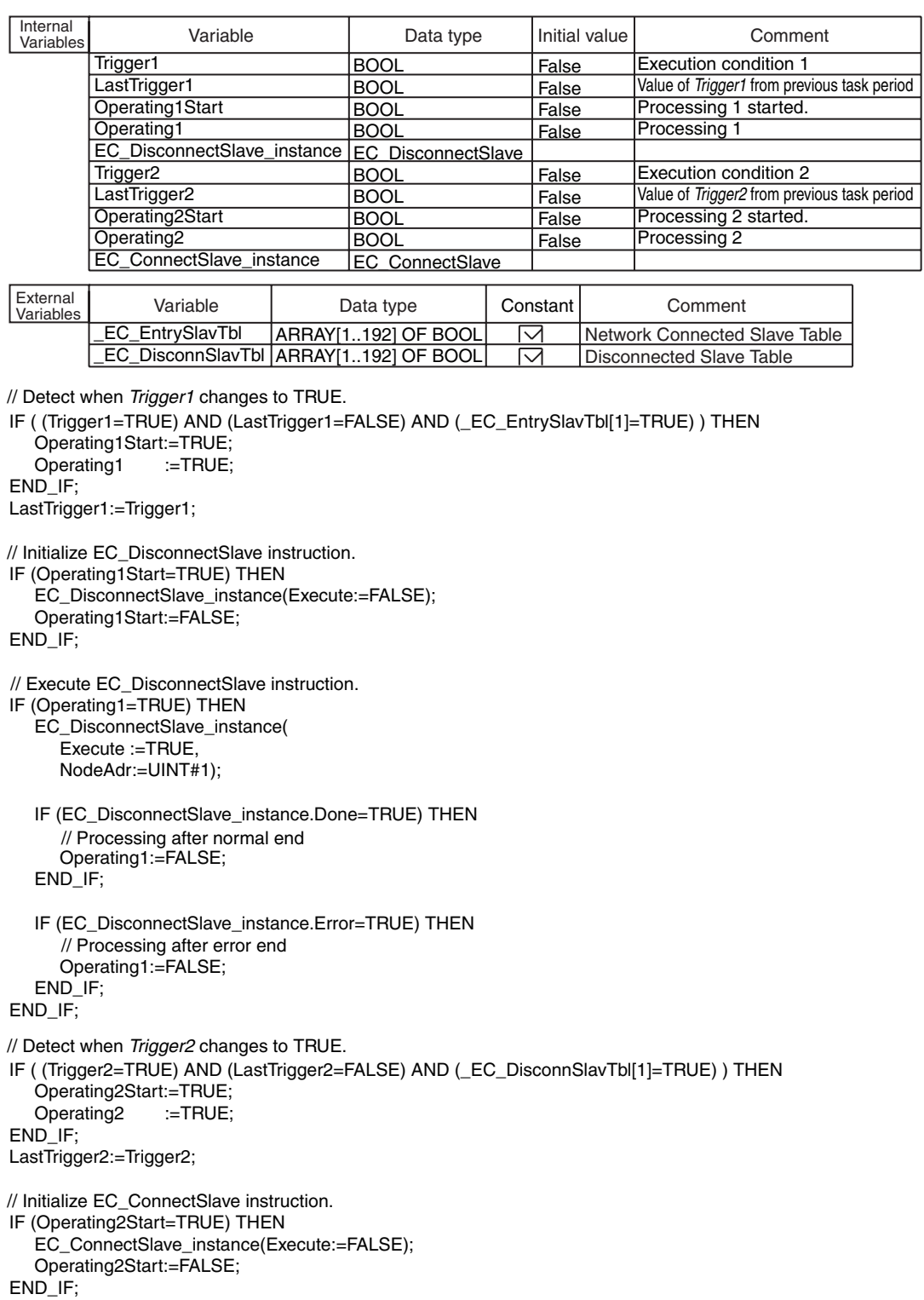

```
IF (Operating2=TRUE) THEN
   EC_ConnectSlave_instance(
      Execute :=TRUE,
      NodeAdr:=UINT#1);
   IF (EC_ConnectSlave_instance.Done=TRUE) THEN
  Operating2:=FALSE;
   END_IF;
   IF (EC_ConnectSlave_instance.Error=TRUE) THEN
// Execute EC_ConnectSlave instruction.
      // Processing after normal end
      // Processing after error end
```
Operating2:=FALSE;

 END\_IF; END\_IF;

# **EC\_ConnectSlave**

The EC\_ConnectSlave instruction connects the specified slave to the EtherCAT network.

| <b>Instruction</b>         | <b>Name</b>                               | FB/<br><b>FUN</b> | <b>Graphic expression</b>                                                                                      | <b>ST</b> expression                                                       |
|----------------------------|-------------------------------------------|-------------------|----------------------------------------------------------------------------------------------------|----------------------------------------------------------------------------|
| <b>EC ConnectSI</b><br>ave | <b>Connect Ether-</b><br><b>CAT Slave</b> | FB                | EC ConnectSlave instance<br><b>EC</b> ConnectSlave<br>I Execute<br>Done<br>NodeAdr<br>Busy<br>Error<br>ErrorID | EC_ConnectSlave_instance(Execute,<br>NodeAdr, Done, Busy, Error, ErrorID); |

#### **Variables**

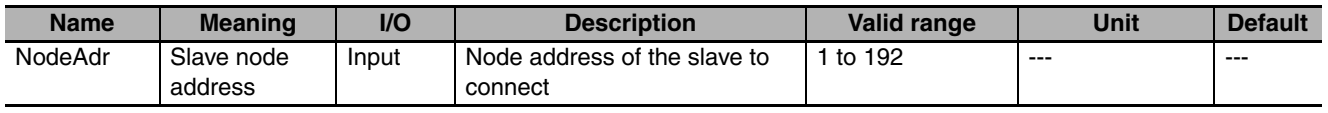

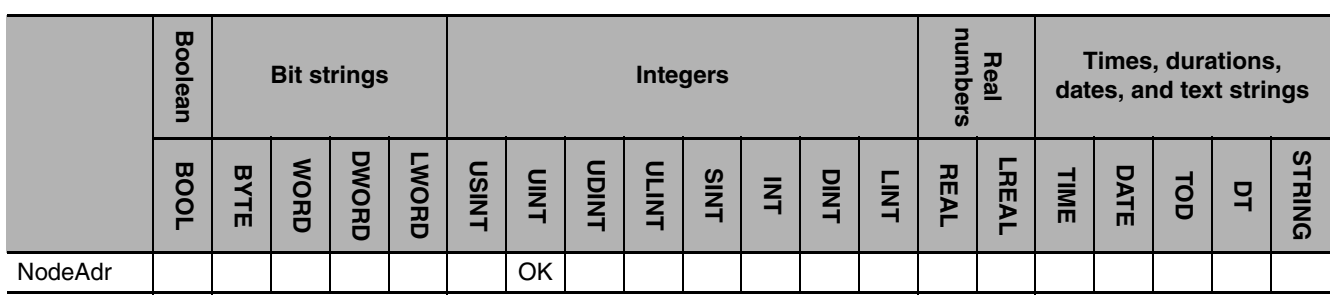

### **Function**

The EC\_ConnectSlave instruction connects the slave specified with slave node address *NodeAdr* to the EtherCAT network.

Here, connection to the network means that the slave exists on the network and it is placed in a state in which it operates.

### **Related System-defined Variables**

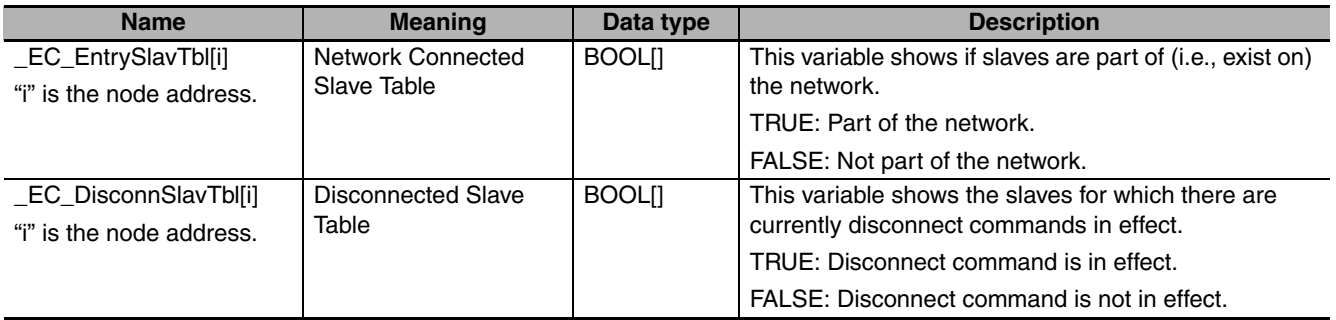

### **Additional Information**

Refer to the *NJ-series CPU Unit Built-in EtherCAT Port User's Manual* (Cat. No. W505) for details on EtherCAT communications.

### **Precautions for Correct Use**

- **•** Execution of this instruction is continued until processing is completed even if the value of *Execute* changes to FALSE or the execution time exceeds the task period. The value of *Done* changes to TRUE when processing is completed. Use this to confirm normal completion of processing.
- **•** Refer to *[Using this Section](#page-49-0)* on page 2-2 for a timing chart for *Execute*, *Done*, *Busy*, and *Error*.
- **•** This instruction can be used only for the NJ-series EtherCAT ports.
- **•** An error occurs in the following cases. *Error* will change to TRUE.
	- **•** The slave specified with *NodeAdr* is not part of the EtherCAT network. That is, the value of *\_EC\_EntrySlavTbl[i]* (Network Connected Slave Table) is FALSE.
	- **•** The slave specified with *NodeAdr* is not disconnected from the network.

### **Sample Programming**

Refer to the sample programming that is provided for the EC\_DisconnectSlave instruction (page [2-746\)](#page-793-0).

# <span id="page-801-0"></span>**SktUDPCreate**

The SktUDPCreate instruction creates a UDP socket request to open a servo port for the built-in Ether-Net/IP.

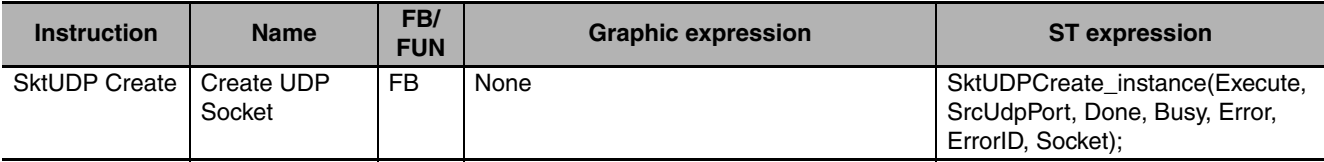

#### **Variables**

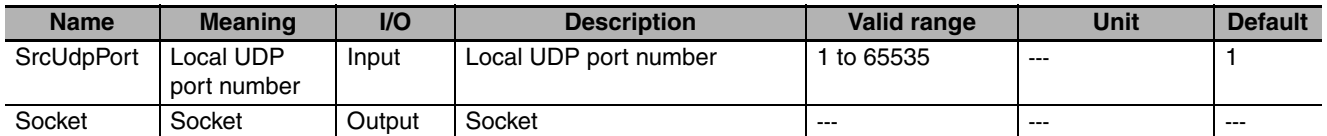

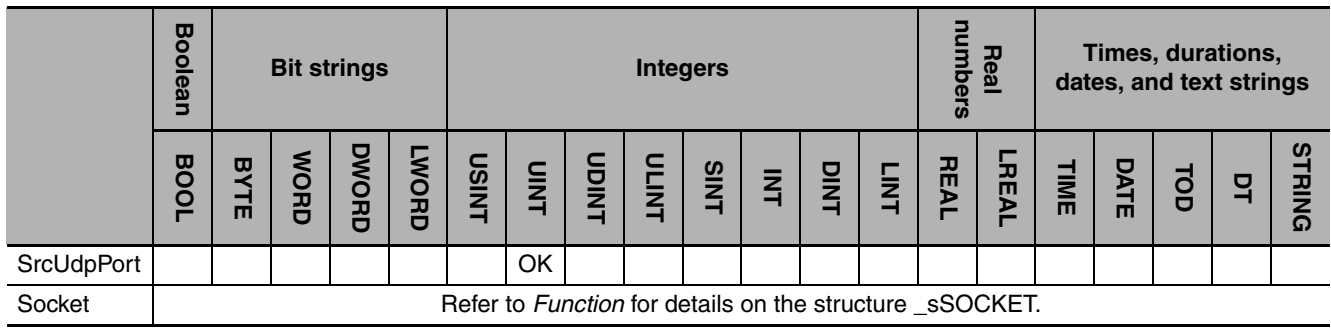

### **Function**

The SktUDPCreate instruction opens the port specified with the local UDP port number *ScrUdpPort*. To do this, it executes the Socket() and Bind() socket functions. Information on the socket that is opened is stored in *Socket*. The UDP port is open when the instruction is completed normally (i.e., when the value of *Done* changes to TRUE).

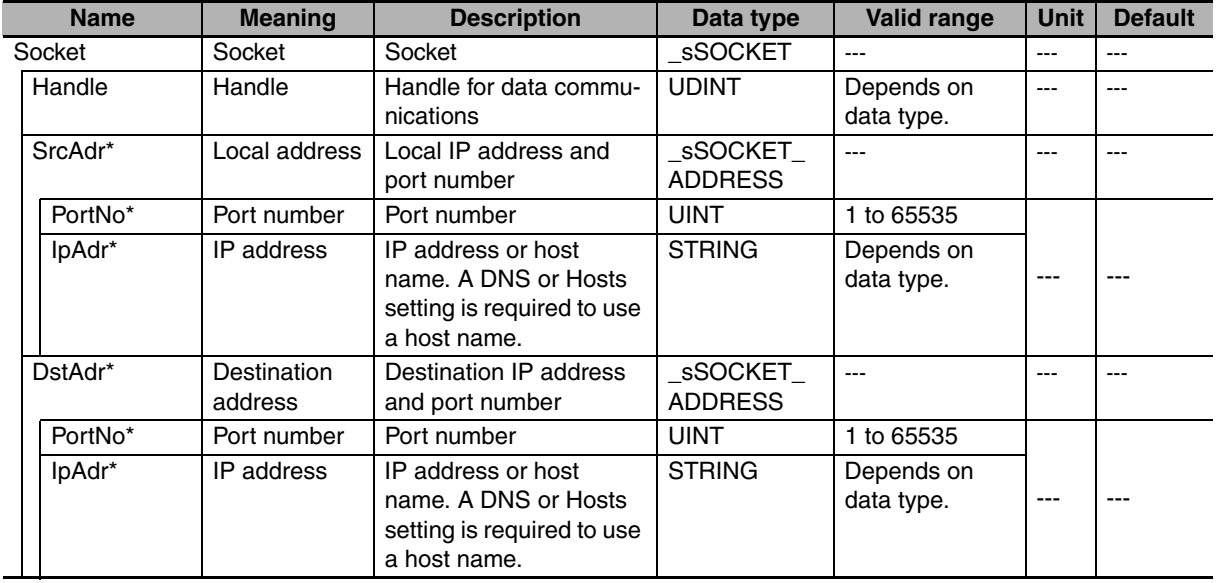

The data type of *Socket* is structure \_sSOCKET. The specifications are as follows:

\* These members are not used for this instruction.

#### **Related System-defined Variables**

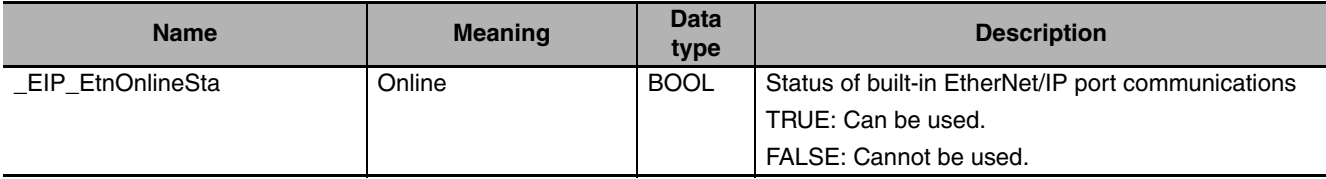

#### **Additional Information**

Refer to the *NJ-series CPU Unit Built-in EtherNet/IP Port User's Manual* (Cat. No. W506) for details on socket services.

#### **Precautions for Correct Use**

- **•** Execution of this instruction is continued until processing is completed even if the value of *Execute* changes to FALSE or the execution time exceeds the task period. The value of *Done* changes to TRUE when processing is completed. Use this to confirm normal completion of processing.
- **•** Refer to *[Using this Section](#page-49-0)* on page 2-2 for a timing chart for *Execute*, *Done*, *Busy*, and *Error*.
- **•** This instruction can be used only for the built-in EtherNet/IP on NJ-series CPU Units.
- **•** This instruction must be used in ST. It cannot be used in a ladder diagram.
- **•** Use the SktClose instruction to close handles that are created with this instruction.
- **•** Handles that are created with this instruction are disabled when you change to PROGRAM mode.
- **•** You can execute a maximum of 32 of the following instructions at the same time: SktUDPCreate, SktUDPRcv, SktUDPSend, SktTCPAccept, SktTCPConnect, SktTCPRcv, SktTCPSend, SktGetTCP-Status, SktClose, and SktClearBuf.
- **•** You can open a maximum of 16 sockets combined for UDP and TCP sockets.
- **•** An error occurs in the following cases. *Error* will change to TRUE.
	- **•** There is a setting error for the local IP address.
	- **•** The value of *SrcUdpPort* is outside of the valid range.
	- **•** The port that is specified with *SrcUdpPort* is already open or close processing is in progress for it.

SktUDPCreate

**SktUDPCreate** 

**•** The port that is specified with *ScrUdpPort* is already in use.

#### **Sample Programming**

In this sample, the UDP socket service is used for data communications between the NJ-series Controller and a remote node.

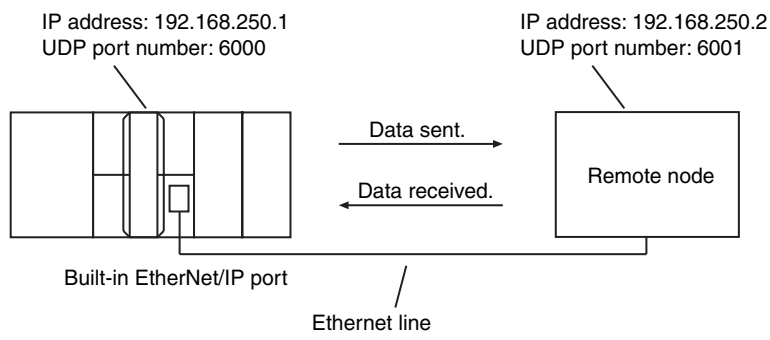

The processing procedure is as follows:

- *1* The SktUDPCreate instruction is used to request creating a UDP socket.
- *2* The SktUDPSend instruction is used to request sending data. The data in *SendSocketDat[]* is sent.
- **3** The SktUDPRcv instruction is used to request receiving data. The received data is stored in *RcvSocketDat[]*.
- *4* The SktClose instruction is used to close the socket.

#### **ST**

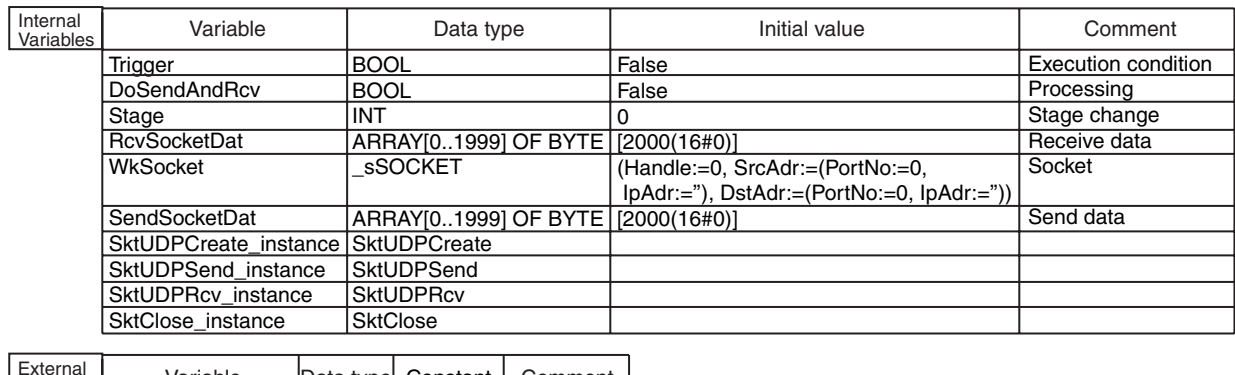

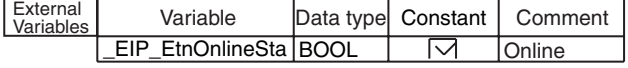

// Start sequence when *Trigger* changes to TRUE.

IF ( (Trigger=TRUE) AND (DoSendAndRcv=FALSE) AND (\_Eip\_EtnOnlineSta=TRUE) ) THEN DoSendAndRcv:=TRUE; Stage :=INT#1; SktUDPCreate\_instance(Execute:=FALSE); // Initialize instance. SktUDPSend\_instance( Execute :=FALSE, SendDat:=SendSocketDat[0]); SktUDPRcv\_instance( Execute:=FALSE, RcvDat :=RcvSocketDat[0]); SktClose\_instance(Execute:=FALSE); END\_IF; IF (DoSendAndRcv=TRUE) THEN CASE Stage OF 1 : 1: // Request creating socket.<br>|SktUDPCreate\_instance( Execute :=TRUE, SrcUdpPort:=UINT#6000,<br>Socket =>WkSocket); Socket =>WkSocket); // Socket IF (SktUDPCreate\_instance.Done=TRUE) THEN Stage:=INT#2; ELSIF (SktUDPCreate\_instance.Error=TRUE) THEN // Normal end Stage:=INT#10; END\_IF; 2 : WkSocket.DstAdr.PortNo:=UINT#6001; WkSocket.DstAdr.IpAdr :='192.168.250.2'; SktUDPSend\_instance( Execute :=TRUE, Socket :=WkSocket, SendDat:=SendSocketDat[0], // Send data Size :=UINT#2000); IF (SktUDPSend\_instance.Done=TRUE) THEN Stage:=INT#3; ELSIF (SktUDPSend\_instance.Error=TRUE) THEN Stage:=INT#20; // Local UDP port number // Socket // Send data size // Error end // Normal end // Error end // Initialize instance. // Initialize instance. // Dummy // Initialize instance. // Dummy // Request sending data

END\_IF;

```
 3 :
     SktUDPRcv_instance(
        Execute :=TRUE,
        Socket :=WkSocket,
        TimeOut:=UINT#0,
        Size :=UINT#2000,
 RcvDat :=RcvSocketDat[0]);
// Receive data
      IF (SktUDPRcv_instance.Done=TRUE) THEN
       Stage:=INT#4;
      ELSIF (SktUDPRcv_instance.Error=TRUE) THEN
       Stage:=INT#30;
      END_IF;
  \mathbf{4} SktClose_instance(
        Execute:=TRUE,
        Socket :=WkSocket);
      IF (SktClose_instance.Done=TRUE) THEN
        Stage:=INT#0;
      ELSIF (SktClose_instance.Error=TRUE) THEN
         Stage:=INT#40;
      END_IF;
  0: DoSendAndRcv:=FALSE;
     Trigger :=FALSE;
   ELSE
      DoSendAndRcv:=FALSE;
     Trigger :=FALSE;
   END_CASE;
                                 // Socket
                                 // Normal end
                                 // Error end
                 // Request closing.
                 // Normal end
                 // Interrupted by error.
                                  // Socket
                                  // Timeout time
                                  // Receive data size
                                  // Normal end
                                 // Error end
                   // Request receiving data.
```
END\_IF;

#### **• Programming in the Remote Node**

In this example, programming is also required in the remote node. The order of sending and receiving is reversed in comparison with the above procedure.

- *1* The SktUDPCreate instruction is used to request creating a UDP socket.
- 2 The SktUDPRcv instruction is used to request receiving data. The received data is stored in *RcvSocketDat[]*.
- *3* The SktUDPSend instruction is used to request sending data. The data in *SendSocketDat[]* is sent.

*4* The SktClose instruction is used to close the socket.

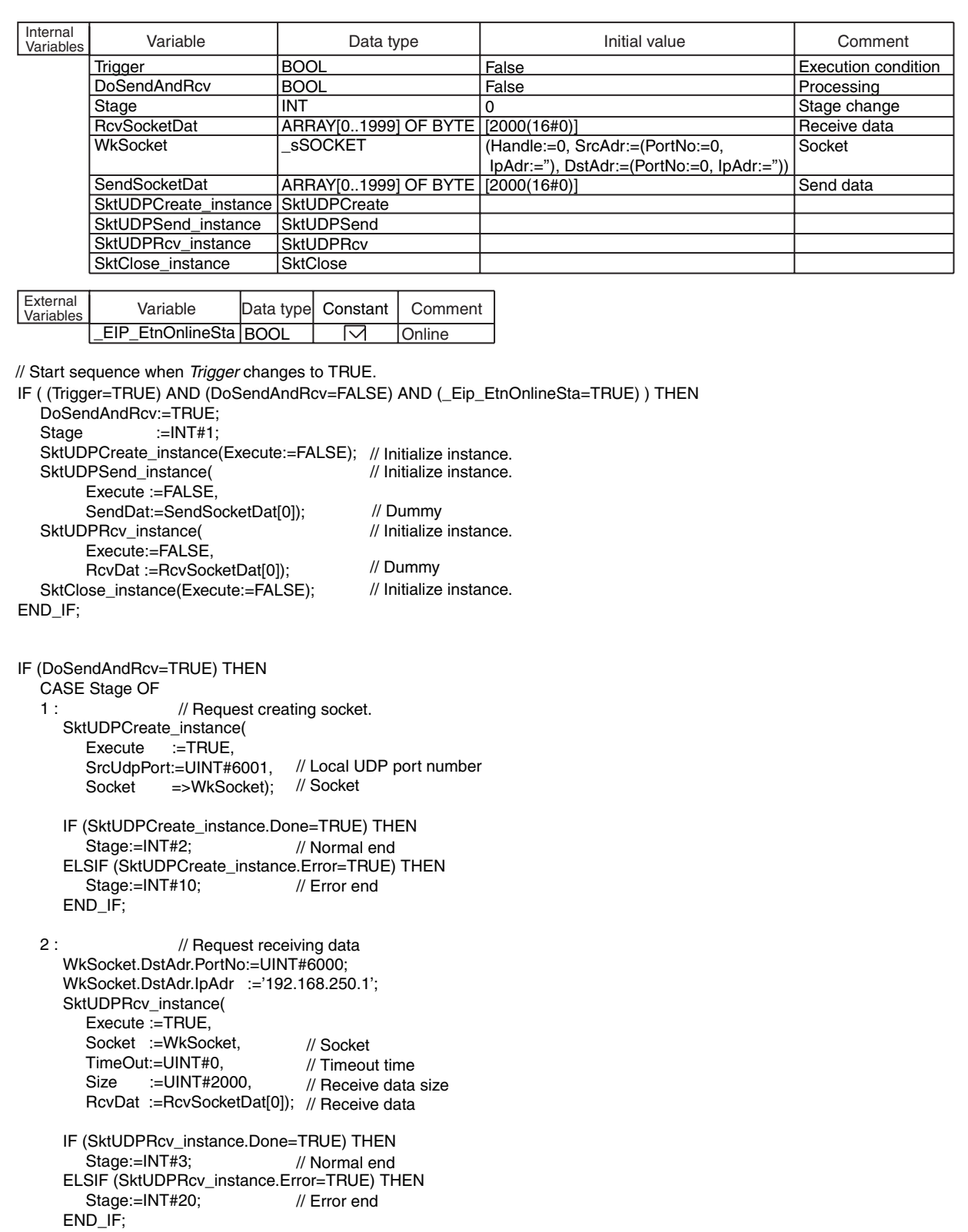

 3 : SendSocketDat:=RcvSocketDat; SktUDPSend\_instance( Execute :=TRUE, Socket :=WkSocket, SendDat:=SendSocketDat[0], // Send data Size :=UINT#2000); IF (SktUDPSend\_instance.Done=TRUE) THEN  $Stage:=INT#4;$  ELSIF (SktUDPSend\_instance.Error=TRUE) THEN Stage:=INT#30; END\_IF; 4 : SktClose\_instance( Execute:=TRUE, Socket :=WkSocket); IF (SktClose\_instance.Done=TRUE) THEN Stage:=INT#0; ELSIF (SktClose\_instance.Error=TRUE) THEN Stage:=INT#40; END\_IF;  $0:$  DoSendAndRcv:=FALSE; Trigger :=FALSE; ELSE DoSendAndRcv:=FALSE;<br>Trigger :=FALSE; Trigger :=FALSE; END\_CASE; // Socket // Normal end // Error end // Request closing. // Normal end // Interrupted by error. // Socket // Send data size // Normal end // Error end // Request sending data.

END\_IF;

# **SktUDPRcv**

The SktUDPRcv instruction reads the data from the receive buffer for a UDP socket for the built-in EtherNet/IP.

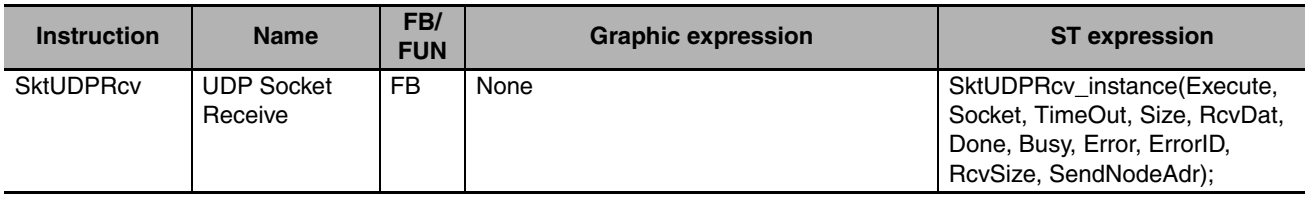

### **Variables**

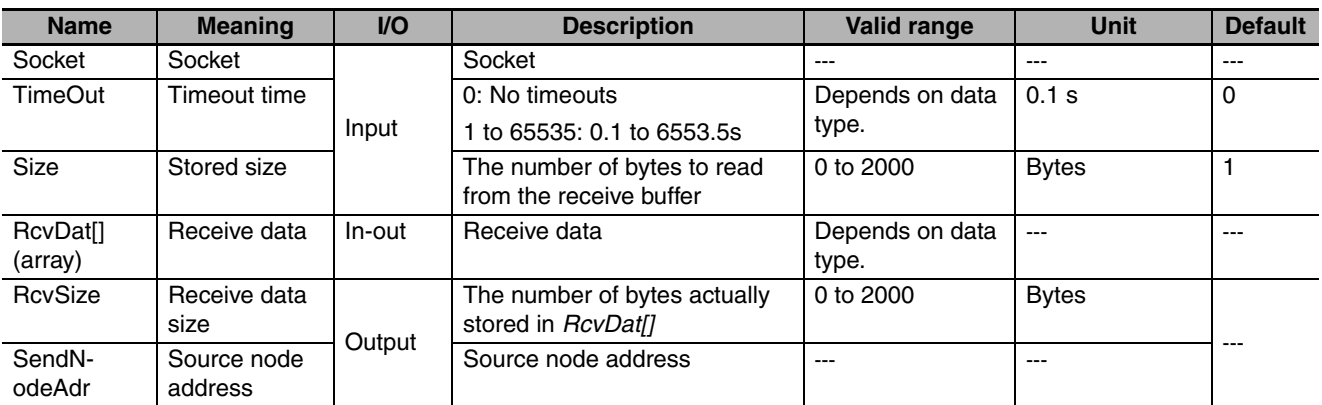

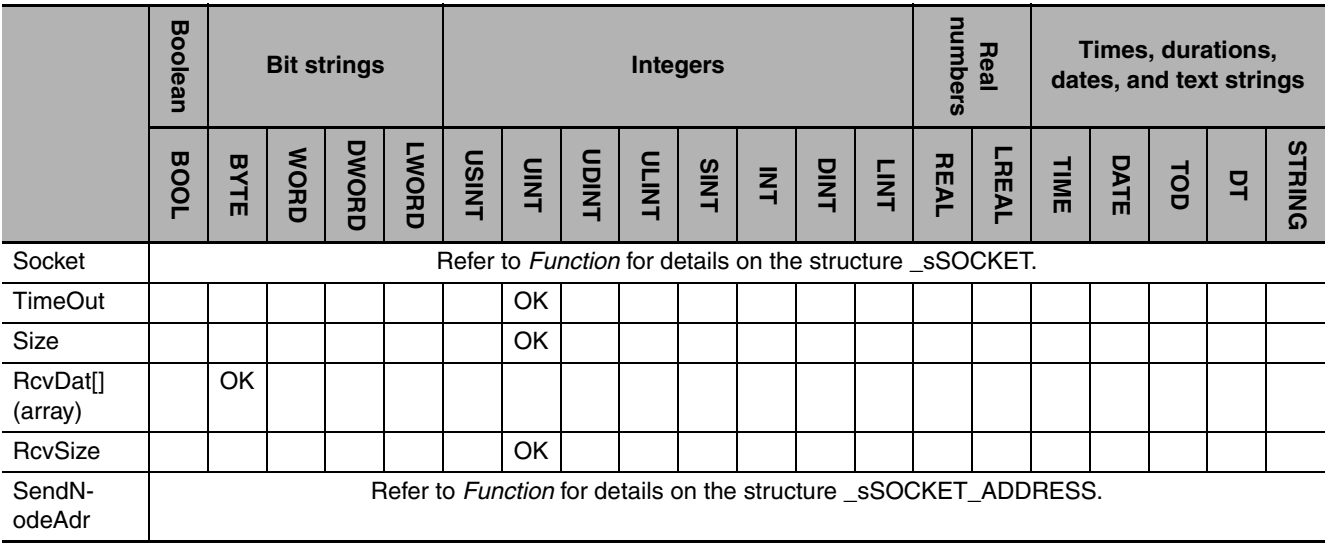

#### **Function**

The SktUDPRcv instruction stores the data in the receive buffer for the socket that is specified with *Socket* in receive data *RcvDat[].* The number of bytes to store is specified with *Size*. The number of bytes that is actually stored is assigned to *RcvSize*. The node address of the node that sent the data is stored in *SendNodeAdr*.

If there is no data in the receive buffer, the instruction waits for data for the time that is set with timeout time *TimeOut*. Storage of the data to *RcvDat[]* is completed when the instruction is completed normally (i.e., when the value of *Done* changes to TRUE).

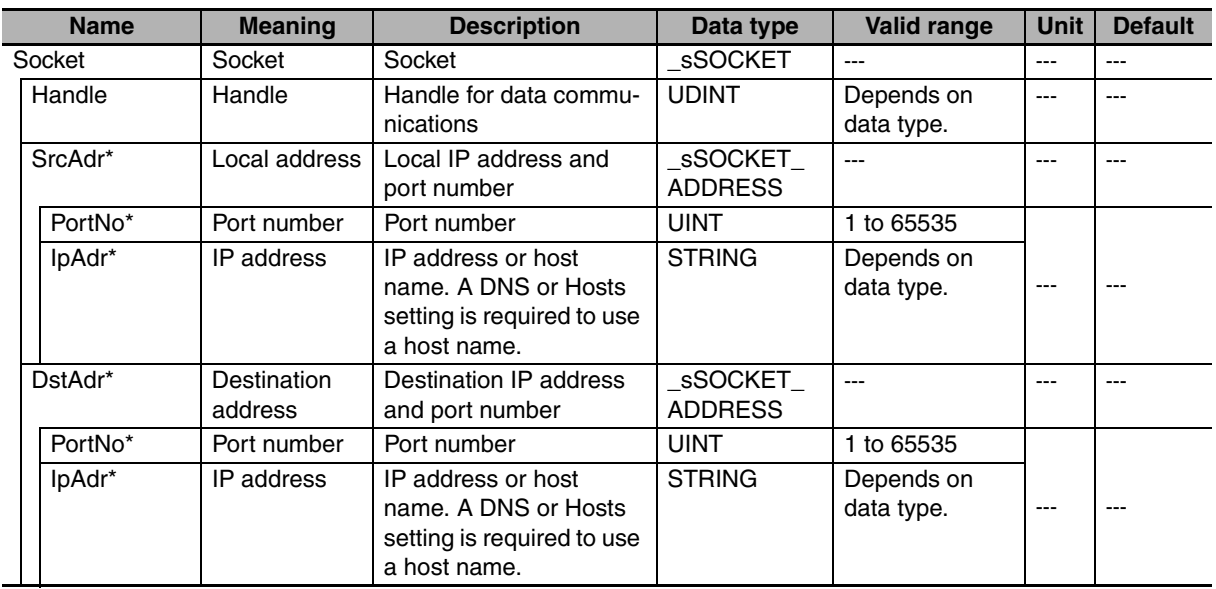

The data type of *Socket* is structure \_sSOCKET. The specifications are as follows:

\* These members are not used for this instruction.

The data type of *SendNodeAdr* is structure \_sSOCKET\_ADDRESS. The specifications are as follows:

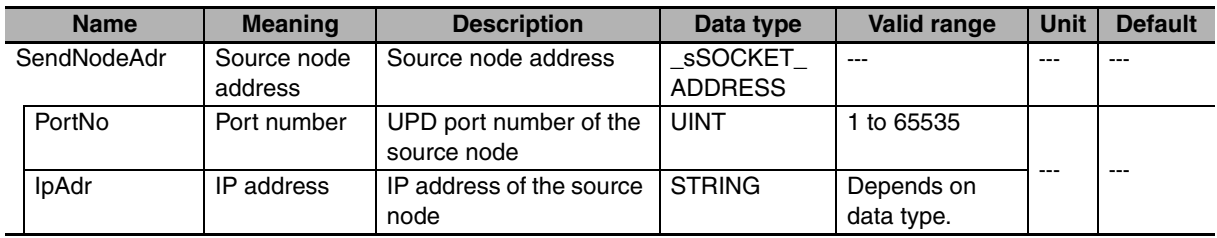

#### **Related System-defined Variables**

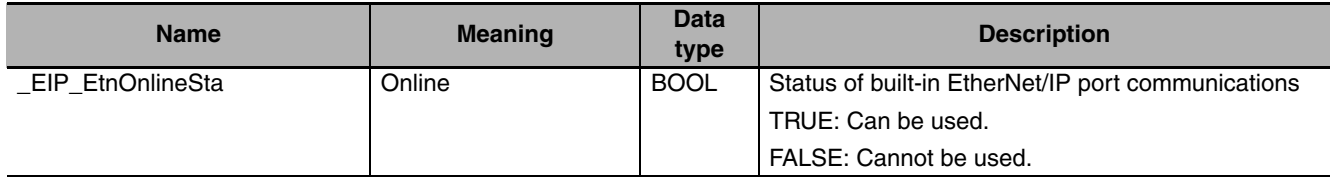

#### **Additional Information**

Refer to the *NJ-series CPU Unit Built-in EtherNet/IP Port User's Manual* (Cat. No. W506) for details on socket services.

#### **Precautions for Correct Use**

- **•** Execution of this instruction is continued until processing is completed even if the value of *Execute* changes to FALSE or the execution time exceeds the task period. The value of *Done* changes to TRUE when processing is completed. Use this to confirm normal completion of processing.
- **•** Refer to *[Using this Section](#page-49-0)* on page 2-2 for a timing chart for *Execute*, *Done*, *Busy*, and *Error*.
- **•** This instruction can be used only for the built-in EtherNet/IP on NJ-series CPU Units.
- **•** This instruction must be used in ST. It cannot be used in a ladder diagram.
- **•** Up to 2,000 bytes of data can be read from the receive buffer with one instruction.
- **•** If the size of data that was received by the specified socket is smaller than the value of *Size*, then all of the received data is stored in *RecDat[].* Then size of data that was stored is stored in *RcvSize*.
- **•** If the size of data that was received by the specified socket is larger than the value of *Size*, then the size of received data specified by *Size* is stored in *RecDat[].*
- **•** The receive data is not read if the value of *Size* is 0.
- **•** If the SktClose instruction closes the connection when there is no data in the receive buffer, a normal end occurs without waiting to receive data even if a timeout has not occurred. The value of *RcvSize* is 0 in that case.
- **•** You can execute a maximum of 32 of the following instructions at the same time: SktUDPCreate, SktUDPRcv, SktUDPSend, SktTCPAccept, SktTCPConnect, SktTCPRcv, SktTCPSend, SktGetTCP-Status, SktClose, and SktClearBuf.
- **•** An error occurs in the following cases. *Error* will change to TRUE.
	- **•** There is a setting error for the local IP address.
	- **•** Data reception is in progress for the socket specified with *Socket.*
	- **•** The socket specified with *Socket* is not open.
	- **•** The handle specified by *Socket.Handle* does not exist.

#### **Sample Programming**

Refer to the sample programming that is provided for the SktUDPCreate instruction (page [2-754](#page-801-0)).

SktUDPRcv

**SktUDPRcv** 

# **SktUDPSend**

The SktUDPSend instruction sends data from a UDP port for the built-in EtherNet/IP.

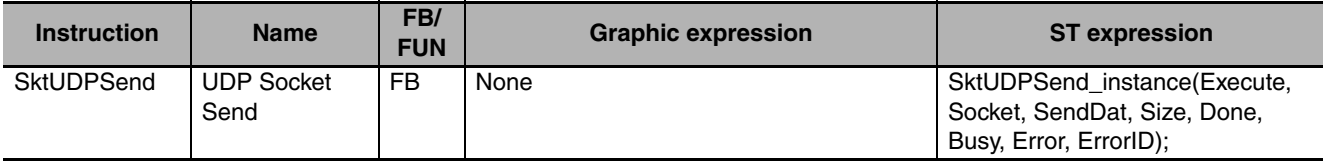

### **Variables**

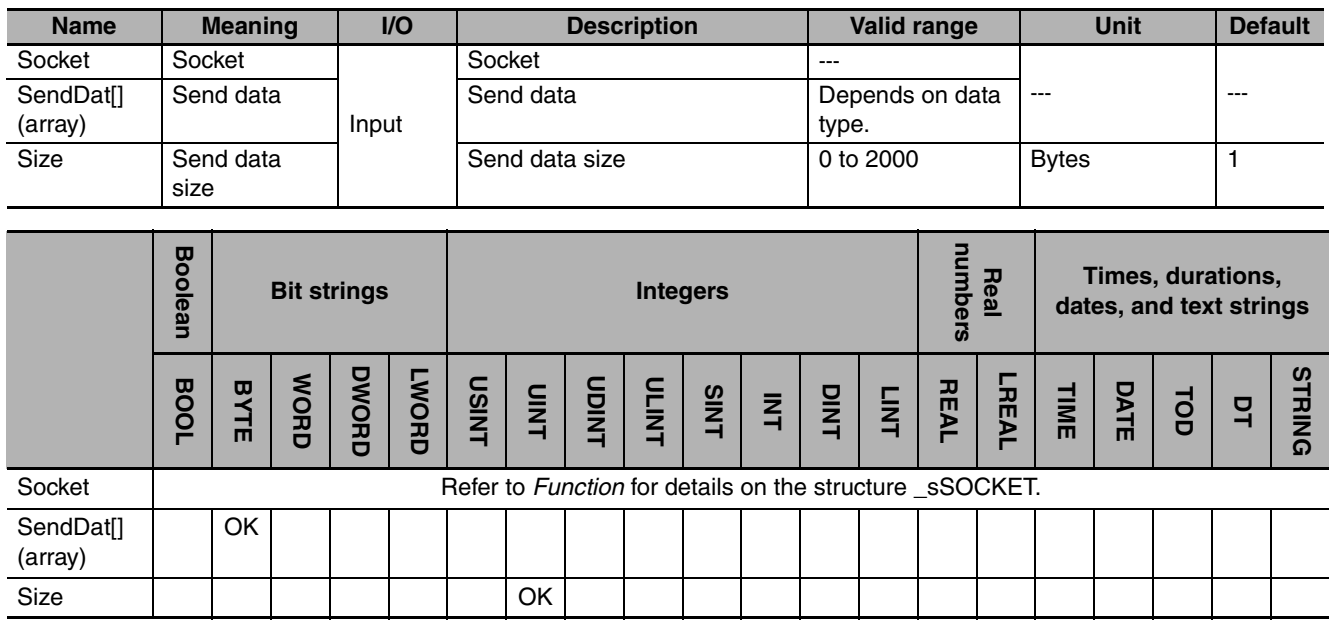

### **Function**

The SktUDPSend instruction sends send data *SendDat[]* from the socket that is specified with *Socket*. The number of bytes to send is specified with *Size*. The remote node is specified with *Socket.DstAdr*. Transmission of *SendDat[]* to the send buffer is completed when the instruction is completed normally (i.e., when the value of *Done* changes to TRUE).

**Communications Instructions**

**Communications Instructions** 

**2**

SktUDPSend

**SktUDPSenc** 

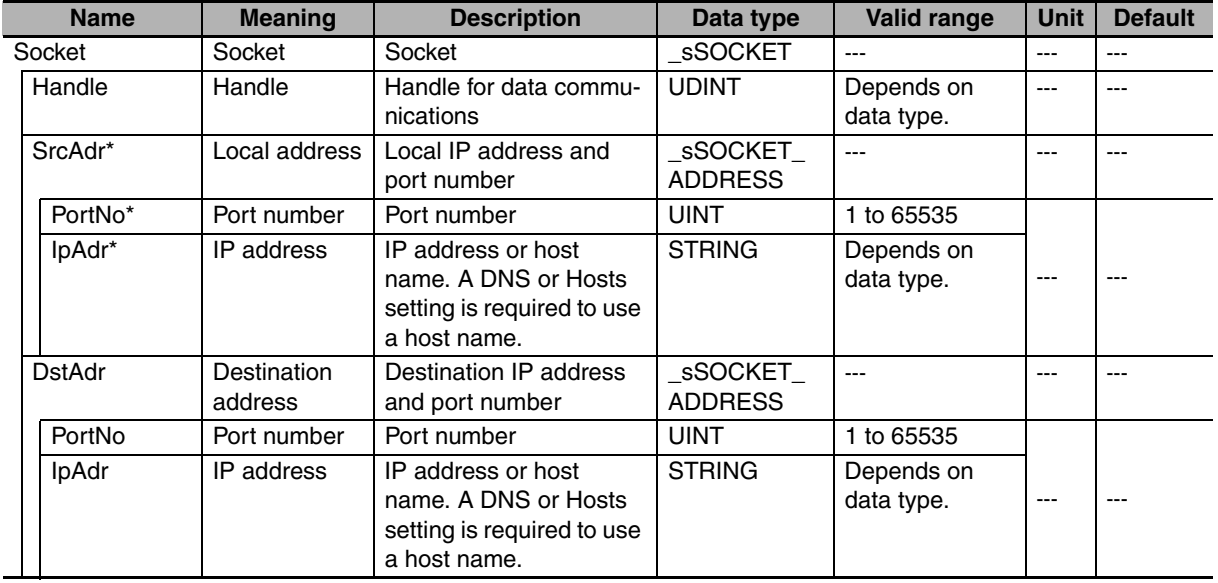

The data type of *Socket* is structure \_sSOCKET. The specifications are as follows:

\* These members are not used for this instruction.

#### **Related System-defined Variables**

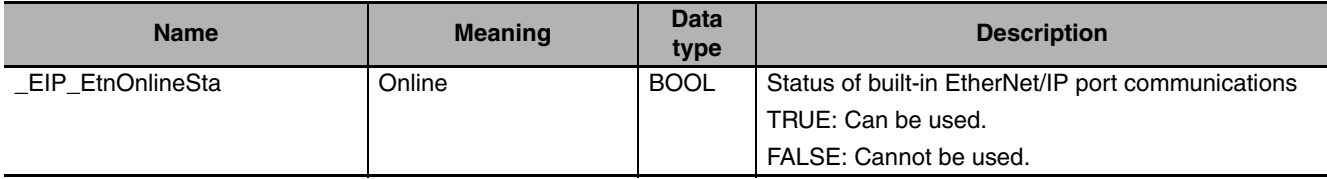

#### **Additional Information**

Refer to the *NJ-series CPU Unit Built-in EtherNet/IP Port User's Manual* (Cat. No. W506) for details on socket services.

#### **Precautions for Correct Use**

- **•** Execution of this instruction is continued until processing is completed even if the value of *Execute* changes to FALSE or the execution time exceeds the task period. The value of *Done* changes to TRUE when processing is completed. Use this to confirm normal completion of processing.
- **•** Refer to *[Using this Section](#page-49-0)* on page 2-2 for a timing chart for *Execute*, *Done*, *Busy*, and *Error*.
- **•** This instruction can be used only for the built-in EtherNet/IP on NJ-series CPU Units.
- **•** This instruction must be used in ST. It cannot be used in a ladder diagram.
- **•** Up to 2,000 bytes of data can be sent with one instruction. A maximum of 2,000 bytes is sent even if the *SendDat[]* array is larger than 2,000 bytes. Only 1,472 bytes can be sent if the broadcast address is specified.
- **•** If the value of *Size* is 0, then 0 bytes of send data is transmitted on the line.
- **•** You can execute a maximum of 32 of the following instructions at the same time: SktUDPCreate, SktUDPRcv, SktUDPSend, SktTCPAccept, SktTCPConnect, SktTCPRcv, SktTCPSend, SktGetTCP-Status, SktClose, and SktClearBuf.
- **•** An error occurs in the following cases. *Error* will change to TRUE.
	- **•** There is a setting error for the local IP address.
	- **•** The value of a member of *Socket* is outside of the valid range.
- **•** Data transmission is in progress for the socket specified with *Socket.*
- **•** The socket specified with *Socket* is not open.
- **•** The remote node for *Socket* was specified with a domain name and address resolution failed.
- **•** The handle specified by *Socket.Handle* does not exist.
- **•** The value of *Size* exceeds the number of elements in *SendDat[]*.

#### **Sample Programming**

Refer to the sample programming that is provided for the SktUDPCreate instruction (page [2-754\)](#page-801-0).

# **SktTCPAccept**

#### The SktTCPAccept instruction requests accepting a TCP socket for the built-in EtherNet/IP.

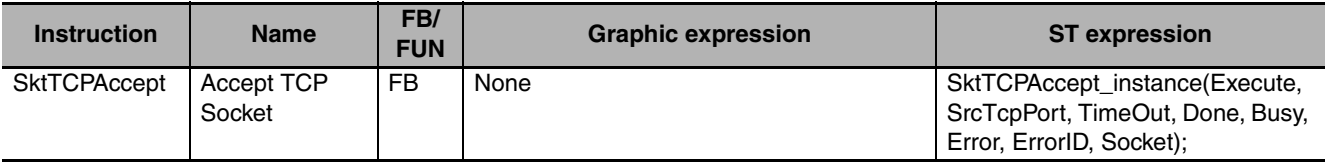

### **Variables**

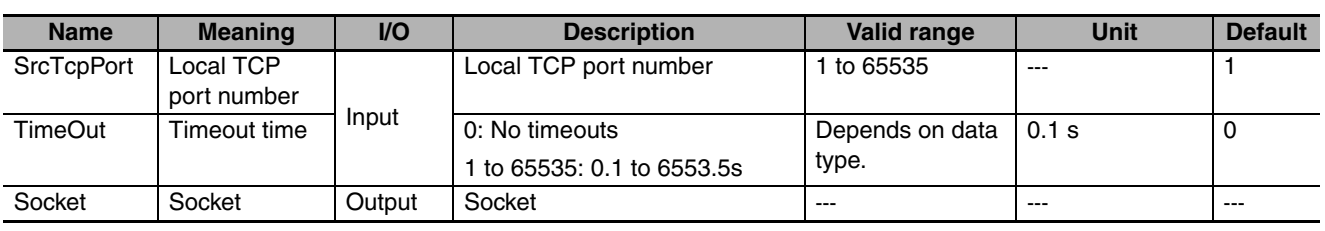

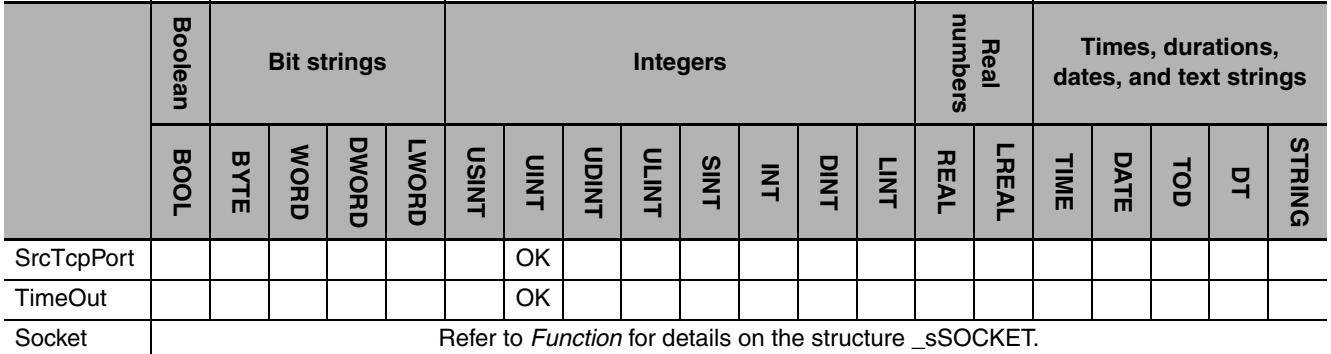

## **Function**

The SktTCPAccept instruction requests accepting the port specified with the local TCP port number *ScrTcpPort*. To do this, it executes the Socket(), Bind(), Listen(), and Accept() socket functions. The instruction waits for the time set with timeout time *TimeOut* for a connection to be established with the remote node. The connection is established when the instruction is completed normally (i.e., when the value of *Done* changes to TRUE).

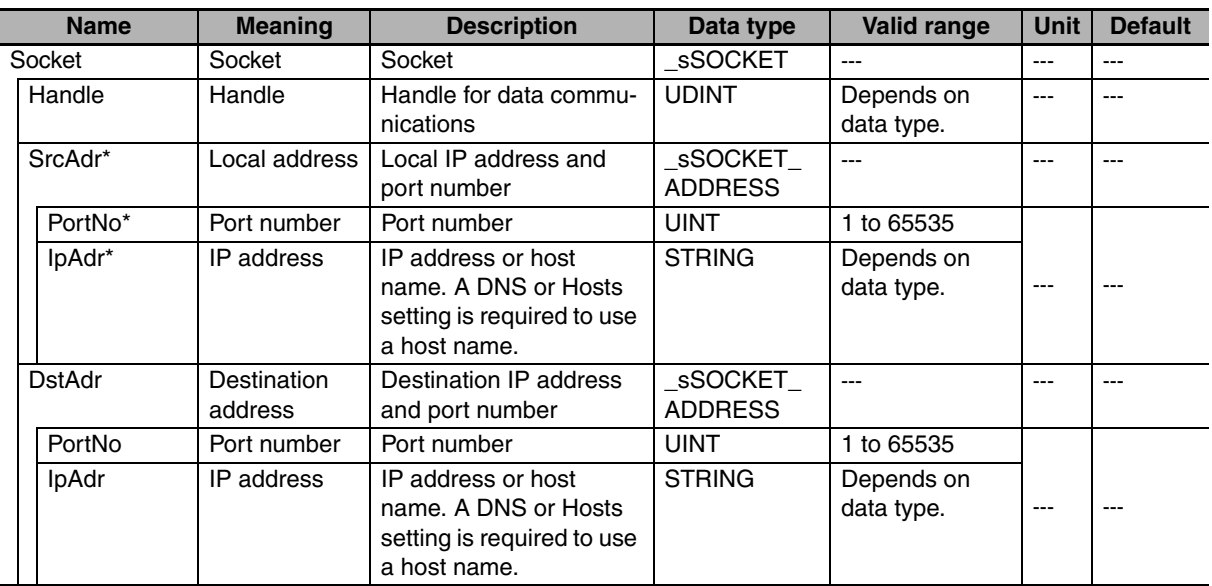

The data type of *Socket* is structure \_sSOCKET. The specifications are as follows:

\* These members are not used for this instruction.

#### **Related System-defined Variables**

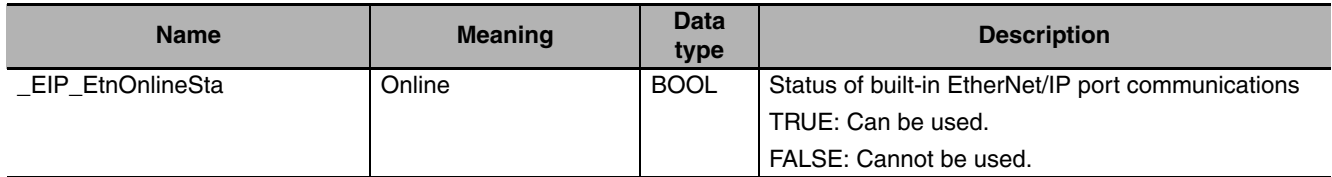

#### **Additional Information**

- **•** Refer to the *NJ-series CPU Unit Built-in EtherNet/IP Port User's Manual* (Cat. No. W506) for details on socket services.
- **•** You can execute this instruction more than once to open connections to more than one client with one local port number. A different socket is returned for each connection.

#### **Precautions for Correct Use**

- **•** Execution of this instruction is continued until processing is completed even if the value of *Execute* changes to FALSE or the execution time exceeds the task period. The value of *Done* changes to TRUE when processing is completed. Use this to confirm normal completion of processing.
- **•** Refer to *[Using this Section](#page-49-0)* on page 2-2 for a timing chart for *Execute*, *Done*, *Busy*, and *Error*.
- **•** This instruction can be used only for the built-in EtherNet/IP on NJ-series CPU Units.
- **•** This instruction must be used in ST. It cannot be used in a ladder diagram.
- **•** Use the SktClose instruction to close handles that are created with this instruction.
- **•** Handles that are created with this instruction are disabled when you change to PROGRAM mode.
- **•** You can execute a maximum of 32 of the following instructions at the same time: SktUDPCreate, SktUDPRcv, SktUDPSend, SktTCPAccept, SktTCPConnect, SktTCPRcv, SktTCPSend, SktGetTCP-Status, SktClose, and SktClearBuf.
- **•** You can open a maximum of 16 sockets combined for UDP and TCP sockets.
- **•** An error occurs in the following cases. *Error* will change to TRUE.
	- **•** There is a setting error for the local IP address.
- **•** The value of *SrcTcpPort* is outside of the valid range.
- **•** Open processing is in progress for the socket specified with *SrcTcpPort.*
- **•** Close processing is in progress for the socket specified with *SrcTcpPort.*
- **•** A connection is not opened within the time that is specified with *TimeOut*.

## **Sample Programming**

Refer to the sample programming that is provided for the SktTCPConnect instruction (page [2-770](#page-817-0)).

# <span id="page-817-0"></span>**SktTCPConnect**

The SktTCPConnect instruction connects to a remote TCP port from the built-in EtherNet/IP.

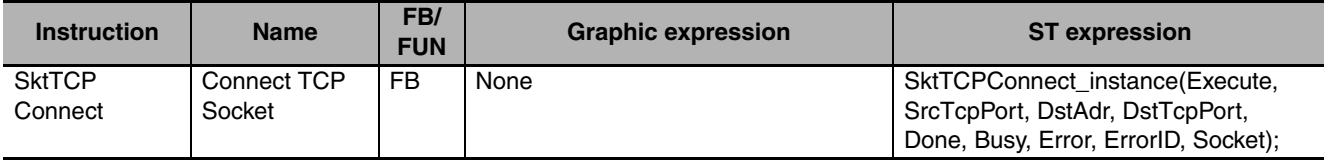

#### **Variables**

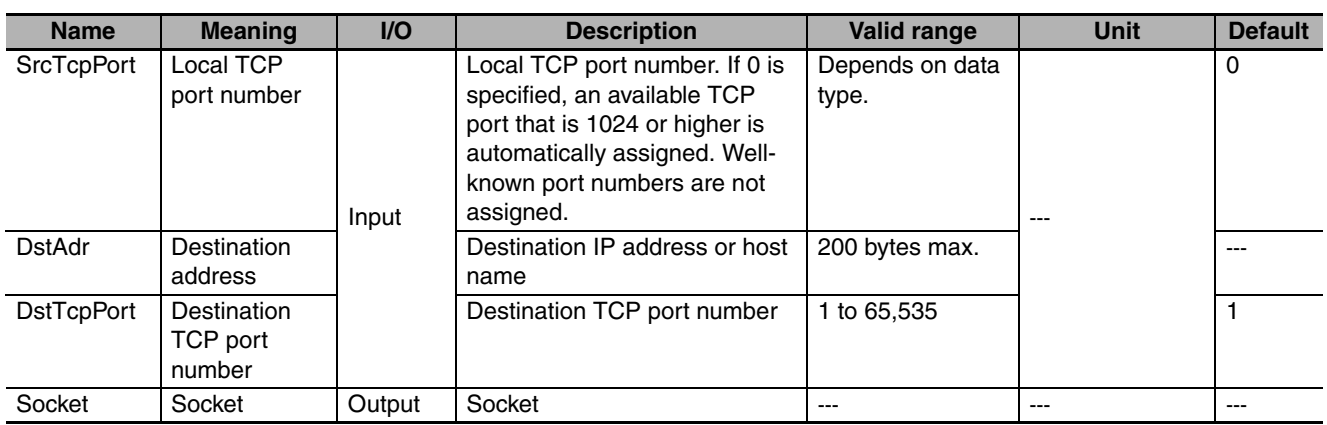

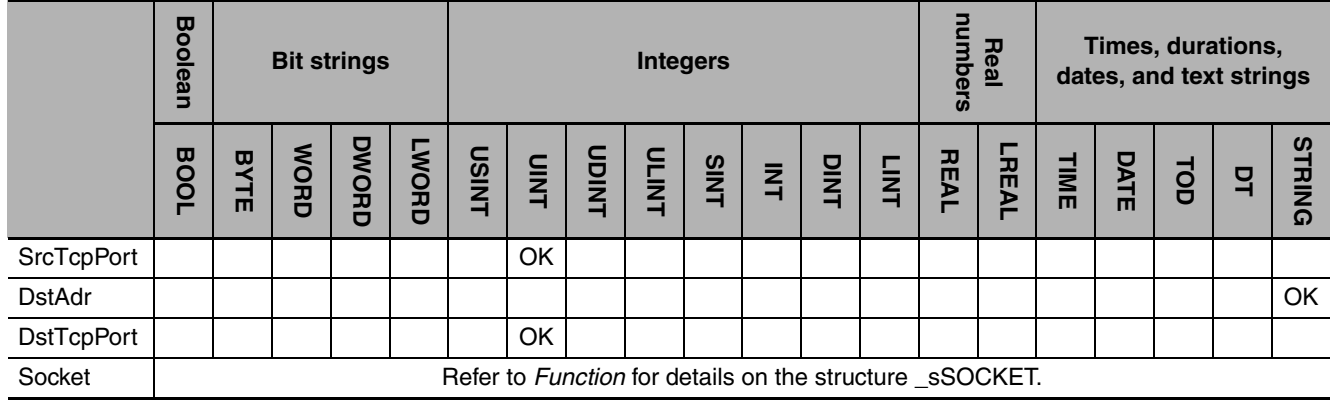

#### **Function**

The SktTCPConnect instruction requests a connection between local TCP port number *SrcTcpPort* and destination TCP port number *DstTcpPort* at destination address *DstAdr*. To do this, it executes the Connect() socket function. The connection is established when the instruction is completed normally (i.e., when the value of *Done* changes to TRUE).

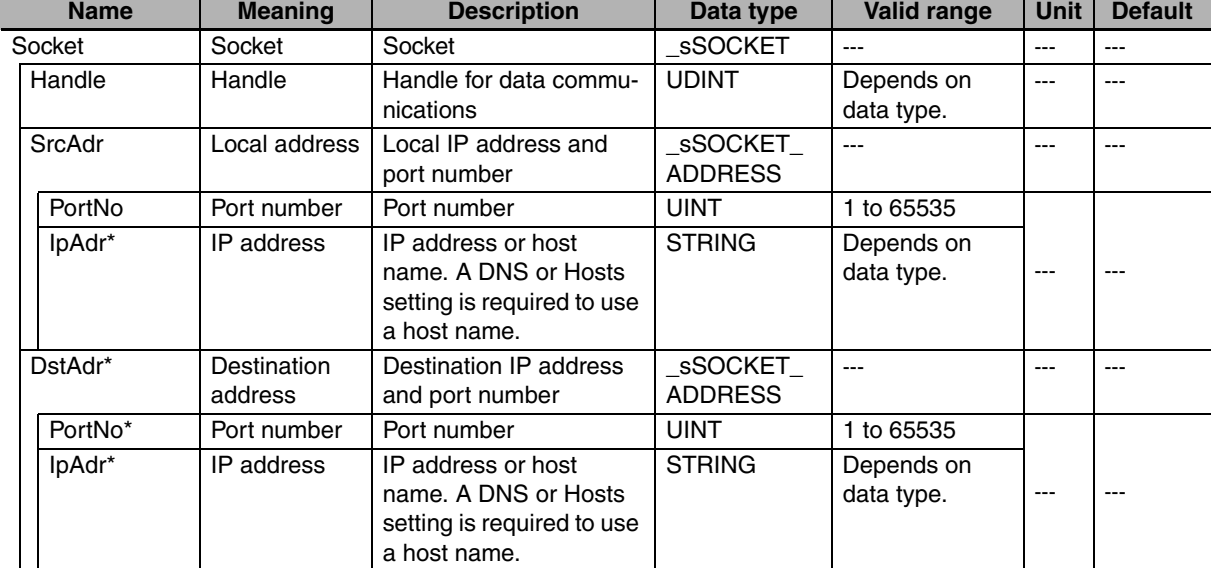

The data type of *Socket* is structure \_sSOCKET. The specifications are as follows:

\* These members are not used for this instruction.

#### **Related System-defined Variables**

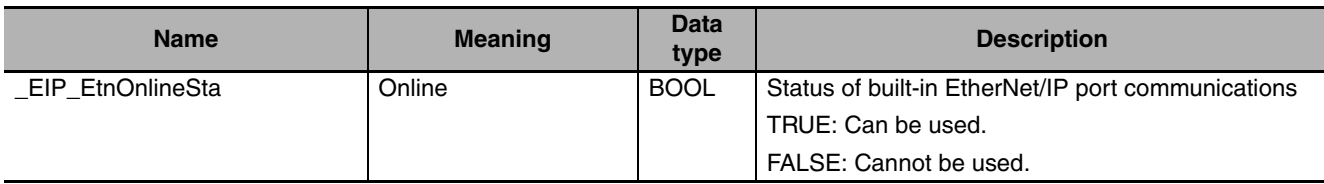

#### **Additional Information**

Refer to the *NJ-series CPU Unit Built-in EtherNet/IP Port User's Manual* (Cat. No. W506) for details on socket services.

#### **Precautions for Correct Use**

- **•** Execution of this instruction is continued until processing is completed even if the value of *Execute* changes to FALSE or the execution time exceeds the task period. The value of *Done* changes to TRUE when processing is completed. Use this to confirm normal completion of processing.
- **•** Refer to *[Using this Section](#page-49-0)* on page 2-2 for a timing chart for *Execute*, *Done*, *Busy*, and *Error*.
- **•** This instruction can be used only for the built-in EtherNet/IP on NJ-series CPU Units.
- **•** This instruction must be used in ST. It cannot be used in a ladder diagram.
- **•** Use the SktClose instruction to close handles that are created with this instruction.
- **•** Handles that are created with this instruction are disabled when you change to PROGRAM mode.
- **•** You can execute a maximum of 32 of the following instructions at the same time: SktUDPCreate, SktUDPRcv, SktUDPSend, SktTCPAccept, SktTCPConnect, SktTCPRcv, SktTCPSend, SktGetTCP-Status, SktClose, and SktClearBuf.
- **•** You can open a maximum of 16 sockets combined for UDP and TCP sockets.
- **•** An error occurs in the following cases. *Error* will change to TRUE.
	- **•** There is a setting error for the local IP address.
	- **•** The value of *DstAdr* is outside of the valid range.
	- **•** The value of *DstTcpPort* is outside of the valid range.
	- **•** The TCP port that is specified with *SrcTcpPort* is already open.
	- **•** The remote node that is specified with *DstAdr* does not exist.
	- **•** The remote node that is specified with *DstAdr* and *DstTcpPort* is not waiting for a connection.
	- **•** Address resolution failed for the host name that is specified with *DstAdr*.
	- **•** A connection is already open for the same client (IP address and TCP port).

#### **Sample Programming**

In this sample, the TCP socket service is used for data communications between the NJ-series Controller and a remote node.

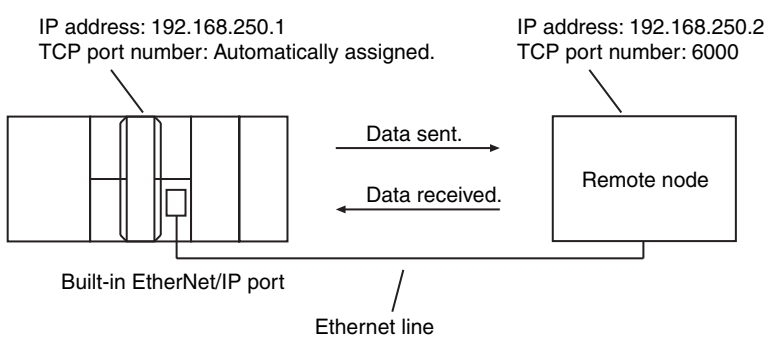

The processing procedure is as follows:

- *1* The SktTCPConnect instruction is used to request connecting to the TCP port on the remote node.
- *2* The SktClearBuf instruction is used to clear the receive buffer for a TCP socket.
- *3* The SktGetTCPStatus instruction is used to read the status of a TCP socket.
- *4* The SktTCPSend instruction is used to request sending data. The data in *SendSocketDat[]* is sent.
- *5* The SktTCPRcv instruction is used to request receiving data. The received data is stored in *RcvSocketDat[]*.
- *6* The SktClose instruction is used to close the socket.

**ST** 

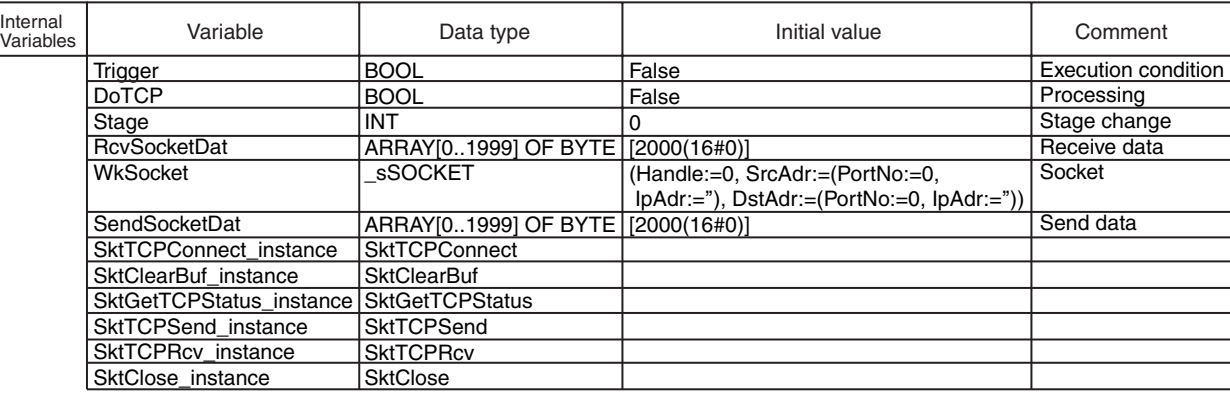

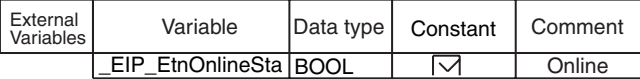

// Start sequence when *Trigger* changes to TRUE.

IF ( (Trigger=TRUE) AND (DoTCP=FALSE) AND (\_Eip\_EtnOnlineSta=TRUE) ) THEN DoTCP:=TRUE; Stage :=INT#1; SktTCPConnect\_instance(Execute:=FALSE); SktClearBuf\_instance(Execute:=FALSE); SktGetTCPStatus\_instance(Execute:=FALSE); // Initialize instance. SktTCPSend\_instance( Execute:=FALSE, SendDat:=SendSocketDat[0]); SktTCPRcv\_instance( Execute:=FALSE, RcvDat :=RcvSocketDat[0]); SktClose\_instance(Execute:=FALSE); END\_IF; IF (DoTCP=TRUE) THEN CASE Stage OF 1 : SktTCPConnect\_instance( Execute :=TRUE, SrcTcpPort:=UINT#0,<br>DstAdr :='192.168 DstAdr :='192.168.250.2', // Remote IP address DstTcpPort:=UINT#6000,<br>Socket =>WkSocket); =>WkSocket); IF (SktTCPConnect\_instance.Done=TRUE) THEN Stage:=INT#2; ELSIF (SktTCPConnect\_instance.Error=TRUE) THEN Stage:=INT#10; END\_IF; 2 : // Request a connection. // Clear receive buffer. // Local UDP port number: Automatically assigned. // Destination TCP port number // Socket // Normal end // Error end // Initialize instance. // Initialize instance. // Initialize instance. // Initialize instance. // Initialize instance. // Dummy // Dummy

- SktClearBuf\_instance( Execute:=TRUE, Socket :=WkSocket); // Socket
- IF (SktClearBuf\_instance.Done=TRUE) THEN Stage:=INT#3; ELSIF (SktClearBuf\_instance.Error=TRUE) THEN Stage:=INT#20; END\_IF; // Normal end // Error end

**Communications Instructions Communications Instructions**

```
 3 :
     SktGetTCPStatus_instance(
         Execute:=TRUE,
         Socket :=WkSocket);
      IF (SktGetTCPStatus_instance.Done=TRUE) THEN
         Stage:=INT#4;
      ELSIF (SktGetTCPStatus_instance.Error=TRUE) THEN
         Stage:=INT#30;
      END_IF;
   4 :
      SktTCPSend_instance(
         Execute :=TRUE,
         Socket :=WkSocket,
SendDat:=SendSocketDat[0], // Send data
         Size :=UINT#2000);
      IF (SktTCPSend_instance.Done=TRUE) THEN
        Stage:=INT#5;
      ELSIF (SktTCPSend_instance.Error=TRUE) THEN
         Stage:=INT#40;
      END_IF;
   5 :
      SktTCPRcv_instance(
         Execute :=TRUE,
         Socket :=WkSocket,
         TimeOut:=UINT#0,
         Size :=UINT#2000,
 RcvDat :=RcvSocketDat[0]);
// Receive data
      IF (SktTCPRcv_instance.Done=TRUE) THEN
         Stage:=INT#6;
      ELSIF (SktTCPRcv_instance.Error=TRUE) THEN
        Stage:=INT#50;
      END_IF;
   6 :
      SktClose_instance(
        Execute:=TRUE.
        Socket :=WkSocket);
      IF (SktClose_instance.Done=TRUE) THEN
         Stage:=INT#0;
      ELSIF (SktClose_instance.Error=TRUE) THEN
         Stage:=INT#40;
      END_IF;
  0: DoTCP:=FALSE;
      Trigger :=FALSE;
   ELSE
      DoTCP:=FALSE;
      Trigger :=FALSE;
   END_CASE;
END_IF;
                                  // Socket
                                 // Normal end
                                  // Error end
                   // Request closing.
                  // Normal end
                  // Interrupted by error.
                                  // Socket
                                  // Timeout time
                                  // Receive data size
                                 // Normal end
                                  // Error end
                   // Request receiving data
                                   // Socket
                                   // Send data size
                                 // Normal end
                               // Error end
                   // Request sending data
                   // Request reading status.
                                  // Socket
                                // Normal end
                                  // Error end
```
#### **• Programming in the Remote Node**

In this example, programming is also required in the remote node. The order of sending and receiving is reversed in comparison with the above procedure.

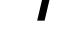

*1* The SktTCPAccept instruction is used to request accepting a TCP socket.

*2* The SktTCPRcv instruction is used to request receiving data. The received data is stored in *RcvSocketDat[]*.

*3* The SktTCPSend instruction is used to request sending data. The data in *SendSocketDat[]* is sent.

# *4* The SktClose instruction is used to close the socket.

```
ST
```
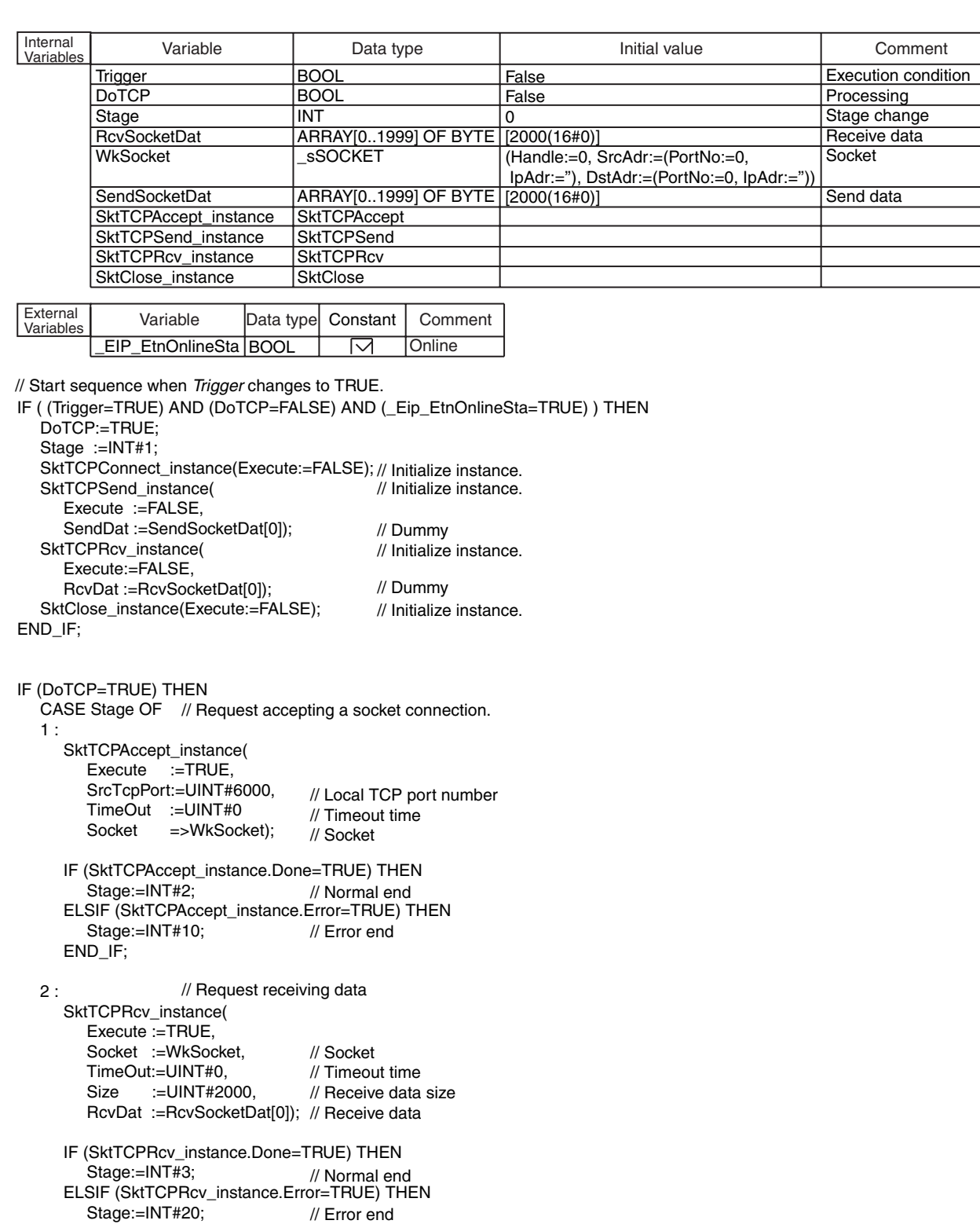

END\_IF;

```
 3 :
      SendSocketDat:=RcvSocketDat;
      SktTCPSend_instance(
         Execute :=TRUE,
         Socket :=WkSocket,
 SendDat:=SendSocketDat[0],
// Send data
        Size :=UINT#2000);
       IF (SktTCPSend_instance.Done=TRUE) THEN
        Stage:=INT#4; ELSIF (SktTCPSend_instance.Error=TRUE) THEN
         Stage:=INT#30;
      END_IF;
   4 :
     SktClose_instance(
         Execute:=TRUE,
         Socket :=WkSocket);
      IF (SktClose_instance.Done=TRUE) THEN
        \overline{\text{Stage}}:=\text{INT}\#0; ELSIF (SktClose_instance.Error=TRUE) THEN
         Stage:=INT#40;
      END_IF;
  0: DoTCP:=FALSE;
      Trigger:=FALSE;
ELSE
 DoTCP:=FALSE;
      Trigger:=FALSE;
   END_CASE
                                    // Socket
                                   // Normal end
                                    // Error end
                   // Request closing.
                   // Normal end
                    // Interrupted by error.
                                    // Socket
                                    // Send data size
                                    // Normal end
                                    // Error end
                     // Request sending data.
```
END\_IF;

# **2**

# **SktTCPRcv**

The SktTCPRcv instruction reads the data from the receive buffer for a TCP socket for the built-in EtherNet/IP.

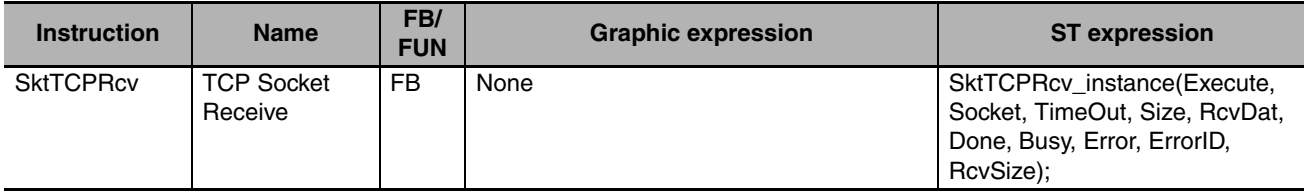

### **Variables**

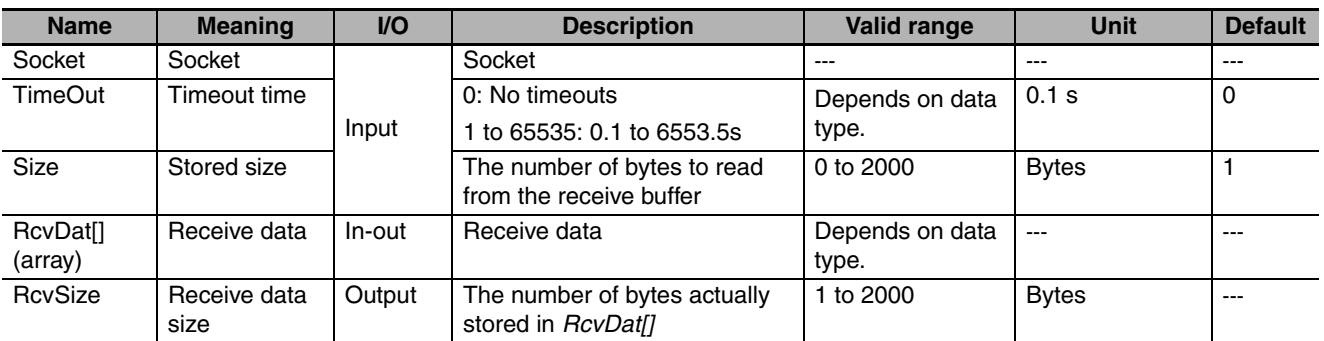

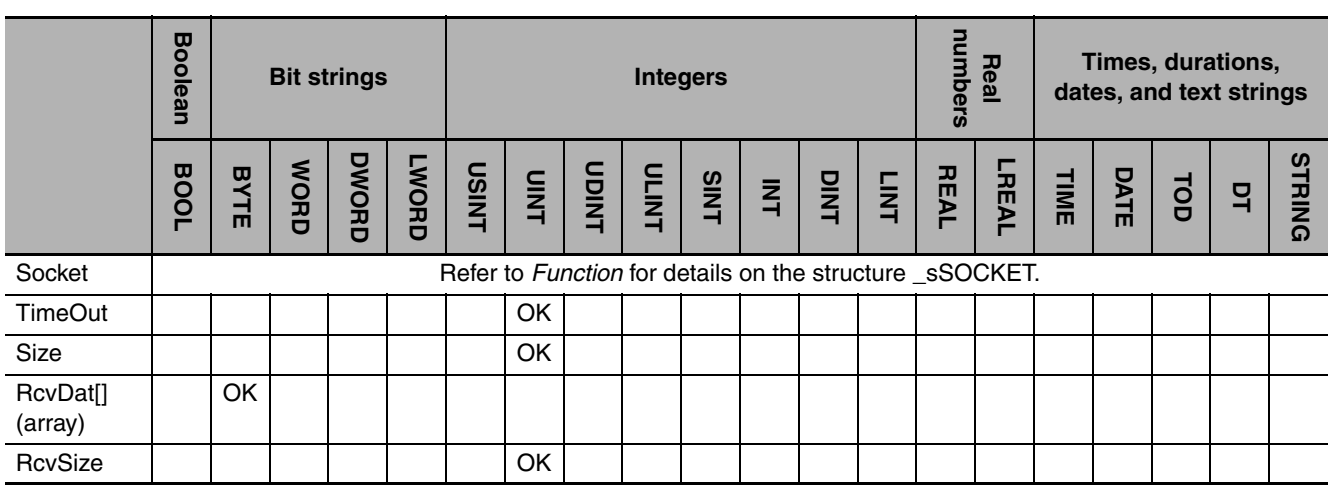

#### **Function**

The SktTCPRcv instruction stores the data in the receive buffer for the socket that is specified with *Socket* in receive data *RcvDat[].* The number of bytes to store is specified with *Size*. The number of bytes that is actually stored is assigned to *RcvSize*. If there is no data in the receive buffer, the instruction waits for data for the time that is set with timeout time *TimeOut*. Storage of the data to *RcvDat[]* is completed when the instruction is completed normally (i.e., when the value of *Done* changes to TRUE).

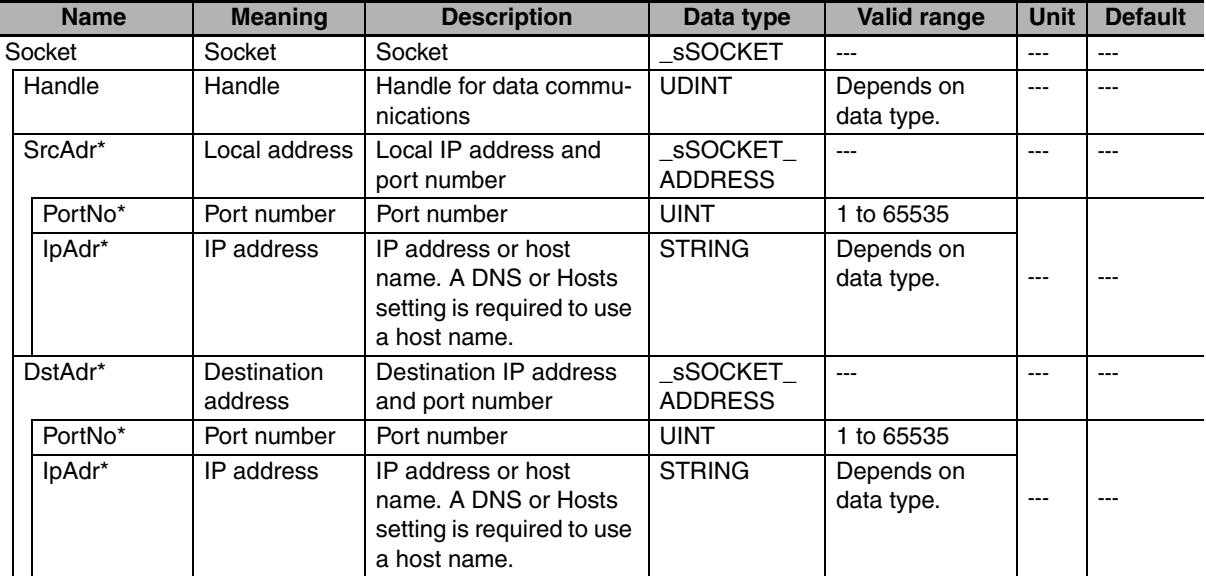

The data type of *Socket* is structure \_sSOCKET. The specifications are as follows:

\* These members are not used for this instruction.

#### **Related System-defined Variables**

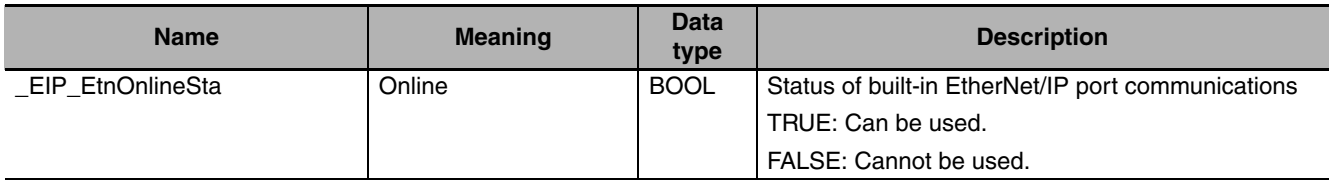

#### **Additional Information**

Refer to the *NJ-series CPU Unit Built-in EtherNet/IP Port User's Manual* (Cat. No. W506) for details on socket services.

#### **Precautions for Correct Use**

- **•** Execution of this instruction is continued until processing is completed even if the value of *Execute* changes to FALSE or the execution time exceeds the task period. The value of *Done* changes to TRUE when processing is completed. Use this to confirm normal completion of processing.
- **•** Refer to *[Using this Section](#page-49-0)* on page 2-2 for a timing chart for *Execute*, *Done*, *Busy*, and *Error*.
- **•** This instruction can be used only for the built-in EtherNet/IP on NJ-series CPU Units.
- **•** This instruction must be used in ST. It cannot be used in a ladder diagram.
- **•** Up to 2,000 bytes of data can be read with one instruction. A maximum of 2,000 bytes is read even if the *RcvDat[]* array is larger than 2,000 bytes.
- **•** If the size of data that was received by the specified socket is smaller than the value of *Size*, then all of the received data is stored in *RecDat[]*. Then size of data that was stored is stored in *RcvSize*.
- **•** If the size of data that was received by the specified socket is larger than the value of *Size*, then the size of received data specified by *Size* is stored in *RecDat[].*
- **•** The receive data is not read if the value of *Size* is 0.
- **•** If the SktClose instruction closes the connection when there is no data in the receive buffer, an error end occurs even if a timeout has not occurred.
- **•** You can execute a maximum of 32 of the following instructions at the same time: SktUDPCreate, SktUDPRcv, SktUDPSend, SktTCPAccept, SktTCPConnect, SktTCPRcv, SktTCPSend, SktGetTCP-Status, SktClose, and SktClearBuf.
- **•** An error occurs in the following cases. *Error* will change to TRUE.
	- **•** There is a setting error for the local IP address.
	- **•** The value of a member of *Socket* is outside of the valid range.
	- **•** Data reception is in progress for the socket specified with *Socket.*
	- **•** The socket specified with *Socket* is not connected.
	- **•** The handle specified by *Socket.Handle* does not exist.
	- **•** Data was not received before the time that is specified with *TimeOut* expired.
	- **•** The socket was closed with the SktClose instruction.

#### **Sample Programming**

Refer to the sample programming that is provided for the SktTCPConnect instruction (page [2-770](#page-817-0)).

# **SktTCPSend**

#### The SktTCPSend instruction sends data from a TCP port for the built-in EtherNet/IP.

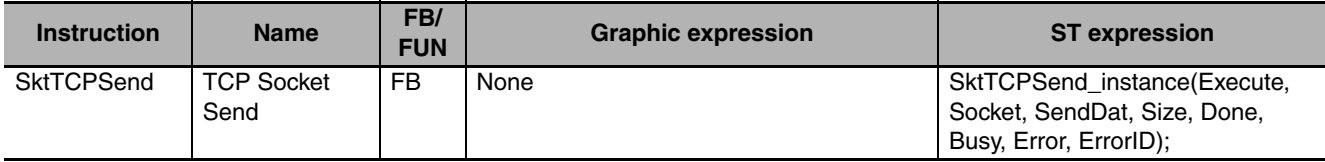

#### **Variables**

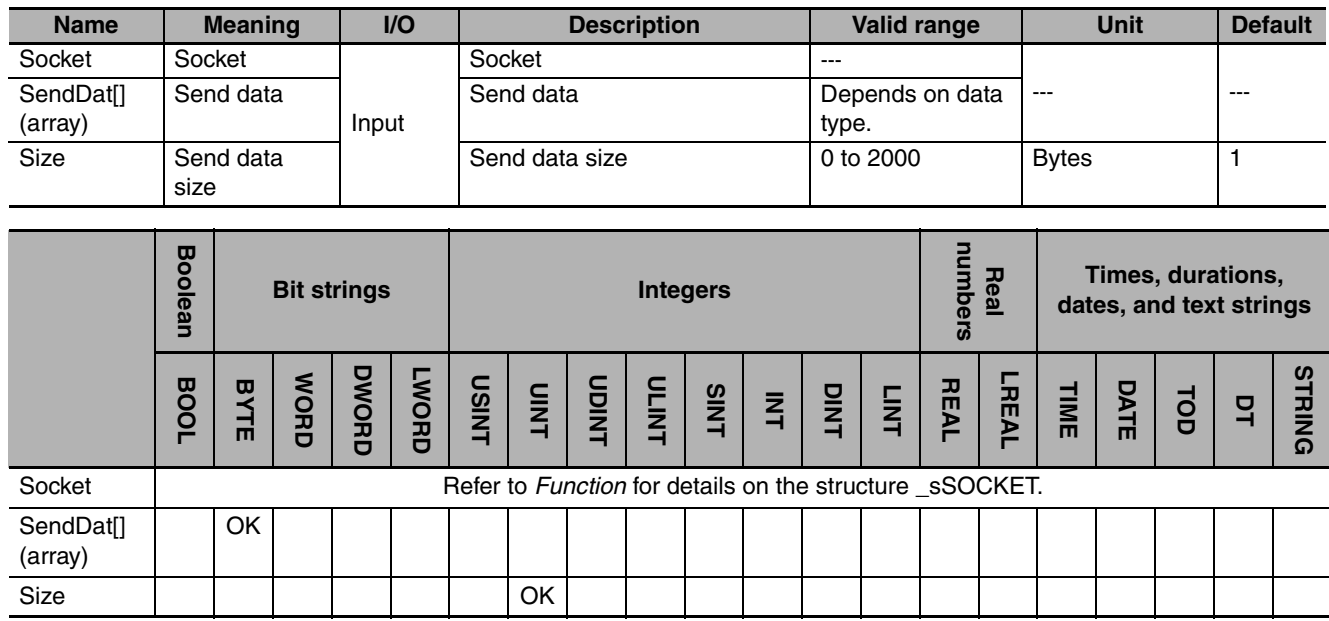

## **Function**

The SktTCPSend instruction sends send data *SendDat[]* from the socket that is specified with *Socket*. The number of bytes to send is specified with *Size*.
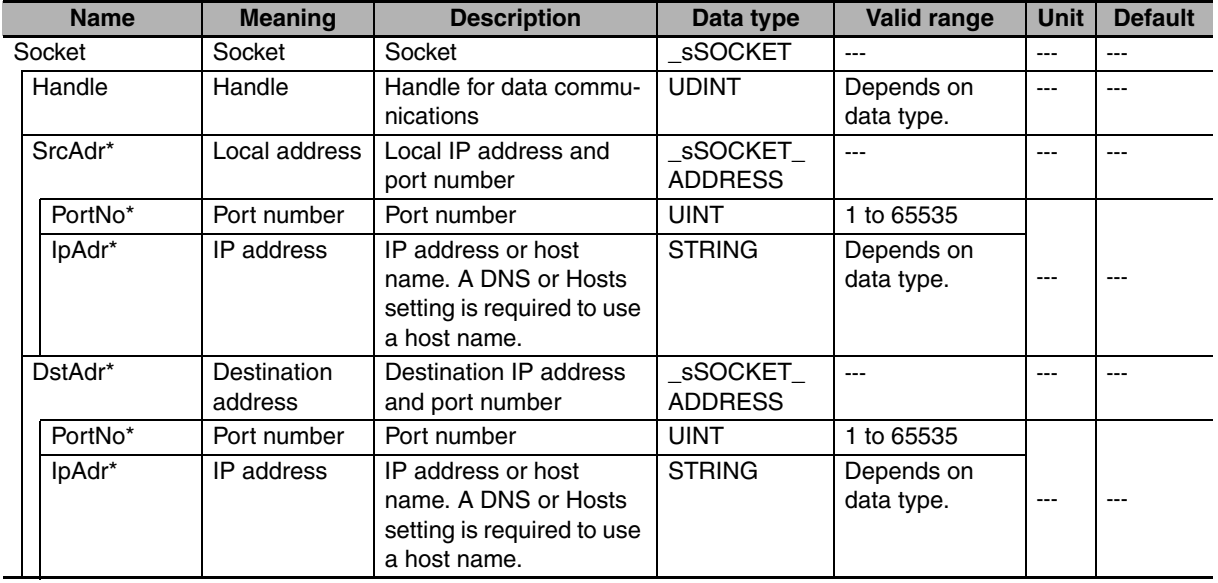

The data type of *Socket* is structure \_sSOCKET. The specifications are as follows:

\* These members are not used for this instruction.

#### **Related System-defined Variables**

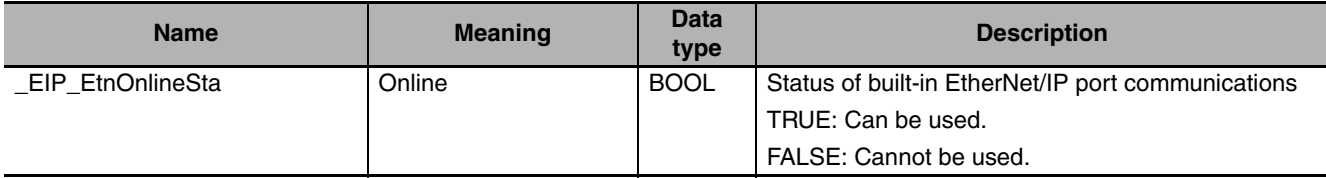

#### **Additional Information**

Refer to the *NJ-series CPU Unit Built-in EtherNet/IP Port User's Manual* (Cat. No. W506) for details on socket services.

#### **Precautions for Correct Use**

- **•** Execution of this instruction is continued until processing is completed even if the value of *Execute* changes to FALSE or the execution time exceeds the task period. The value of *Done* changes to TRUE when processing is completed. Use this to confirm normal completion of processing.
- **•** Refer to *[Using this Section](#page-49-0)* on page 2-2 for a timing chart for *Execute*, *Done*, *Busy*, and *Error*.
- **•** This instruction can be used only for the built-in EtherNet/IP on NJ-series CPU Units.
- **•** This instruction must be used in ST. It cannot be used in a ladder diagram.
- **•** Up to 2,000 bytes of data can be sent with one instruction. A maximum of 2,000 bytes is sent even if the *SendDat[]* array is larger than 2,000 bytes.
- **•** Data is not sent if the value of *Size* is 0.
- **•** You can execute a maximum of 32 of the following instructions at the same time: SktUDPCreate, SktUDPRcv, SktUDPSend, SktTCPAccept, SktTCPConnect, SktTCPRcv, SktTCPSend, SktGetTCP-Status, SktClose, and SktClearBuf.
- **•** An error occurs in the following cases. *Error* will change to TRUE.
	- **•** There is a setting error for the local IP address.
	- **•** The value of a member of *Socket* is outside of the valid range.
	- **•** Data transmission is in progress for the socket specified with *Socket.*

SktTCPSend

**SktTCPSend** 

- **•** The socket specified with *Socket* is not connected.
- **•** The handle specified by *Socket.Handle* does not exist.

Refer to the sample programming that is provided for the SktTCPConnect instruction (page [2-770](#page-817-0)).

# **SktGetTCPStatus**

The SktGetTCPStatus instruction reads the status of a TCP socket.

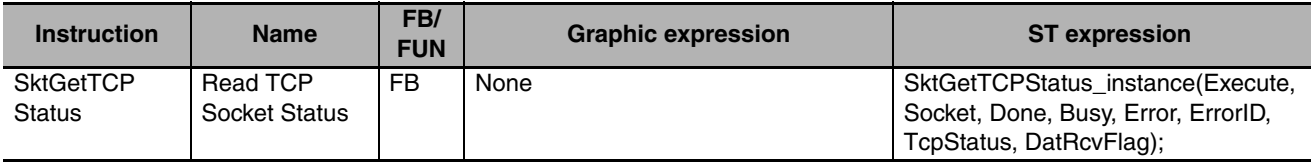

#### **Variables**

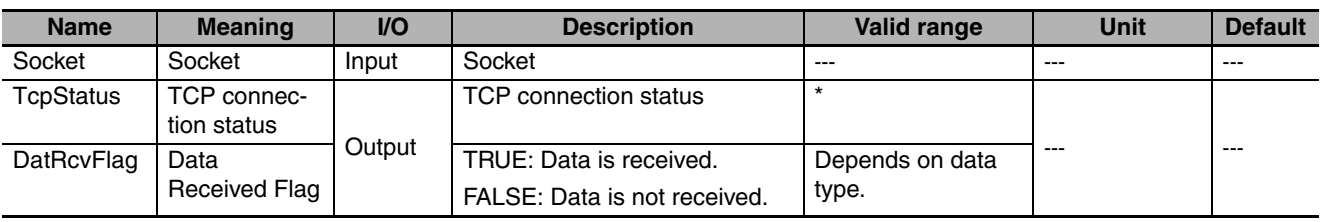

\* \_CLOSED, \_LISTEN, \_SYS\_SENT, \_SYN\_RECEIVED, \_ESTABLISHED, \_CLOSE\_WAIT, \_FIN\_WAIT1, \_CLOSING, \_LAST\_ACK, \_FIN\_WAIT2, or \_TIME\_WAIT

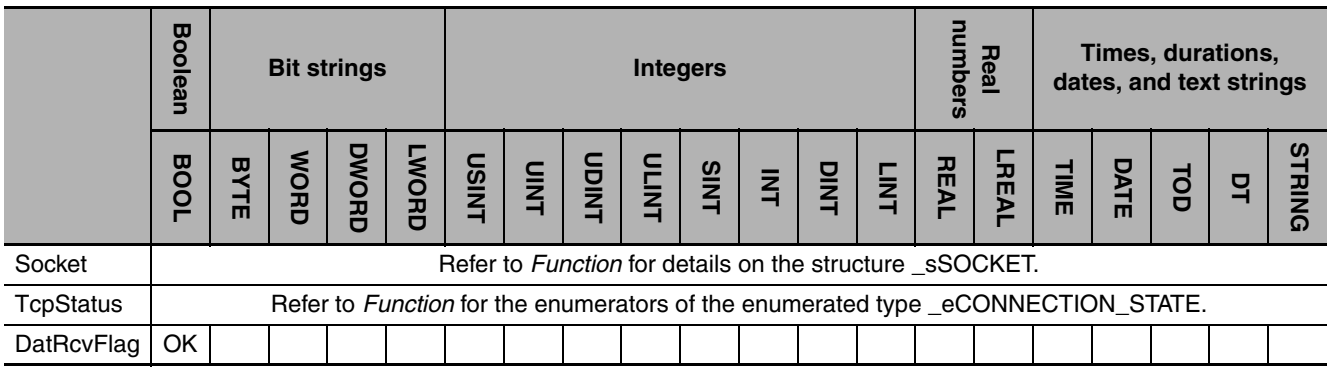

#### **Function**

The SktGetTCPStatus instruction gets the TCP connection status *TcpStatus* of the socket that is specified with *Socket*. If there is receive data in the receive buffer, the value of data received flag *DatRecv-Flag* changes to TRUE. Storage of the data to *TcpStatus* and *DatRcvFlag* is completed when the instruction is completed normally (i.e., when the value of *Done* changes to TRUE).

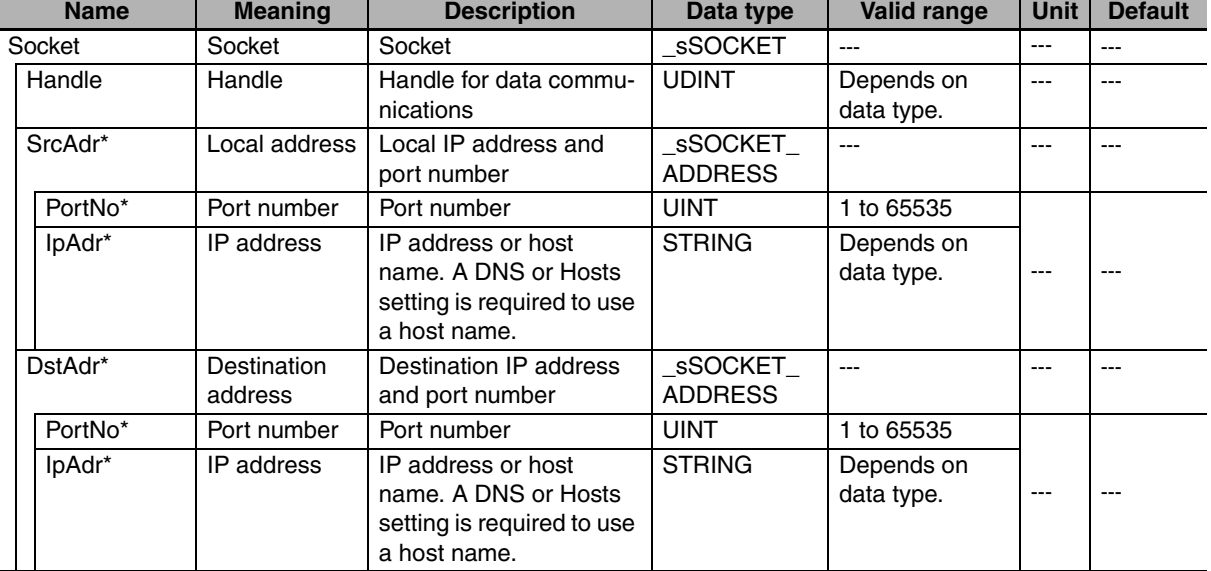

The data type of *Socket* is structure sSOCKET. The specifications are as follows:

\* These members are not used for this instruction.

The data type of *TcpSta* is enumerated type \_eCONNECTION\_STATE. The meanings of the enumerators of enumerated type \_eCONNECTION\_STATE are as follows:

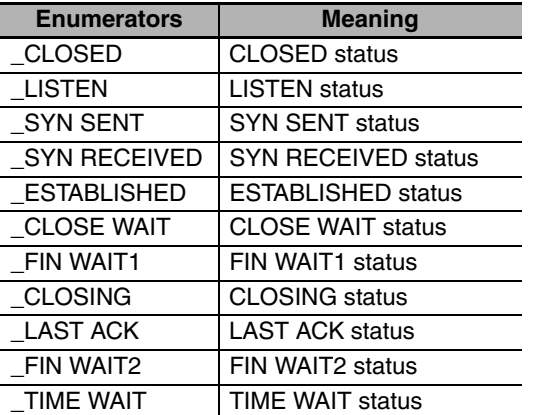

#### **Related System-defined Variables**

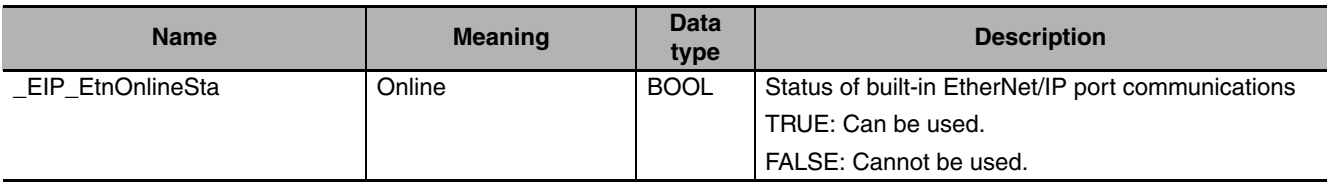

#### **Additional Information**

Refer to the *NJ-series CPU Unit Built-in EtherNet/IP Port User's Manual* (Cat. No. W506) for details on socket services.

#### **Precautions for Correct Use**

- **•** Execution of this instruction is continued until processing is completed even if the value of *Execute* changes to FALSE or the execution time exceeds the task period. The value of *Done* changes to TRUE when processing is completed. Use this to confirm normal completion of processing.
- **•** Refer to *[Using this Section](#page-49-0)* on page 2-2 for a timing chart for *Execute*, *Done*, *Busy*, and *Error*.
- **•** This instruction can be used only for the built-in EtherNet/IP on NJ-series CPU Units.
- **•** This instruction must be used in ST. It cannot be used in a ladder diagram.
- **•** You can execute a maximum of 32 of the following instructions at the same time: SktUDPCreate, SktUDPRcv, SktUDPSend, SktTCPAccept, SktTCPConnect, SktTCPRcv, SktTCPSend, SktGetTCP-Status, SktClose, and SktClearBuf.
- **•** An error occurs in the following cases. *Error* will change to TRUE.
	- **•** The value of a member of *Socket* is outside of the valid range.
	- **•** The handle specified by *Socket.Handle* does not exist.

#### **Sample Programming**

Refer to the sample programming that is provided for the SktTCPConnect instruction (page [2-770](#page-817-0)).

# **SktClose**

The SktClose instruction closes the specified TCP or UDP socket for the built-in EtherNet/IP.

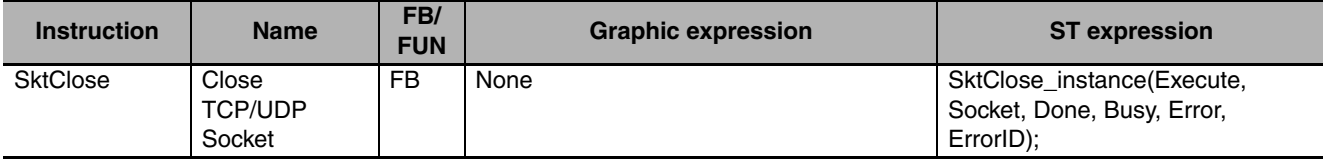

#### **Variables**

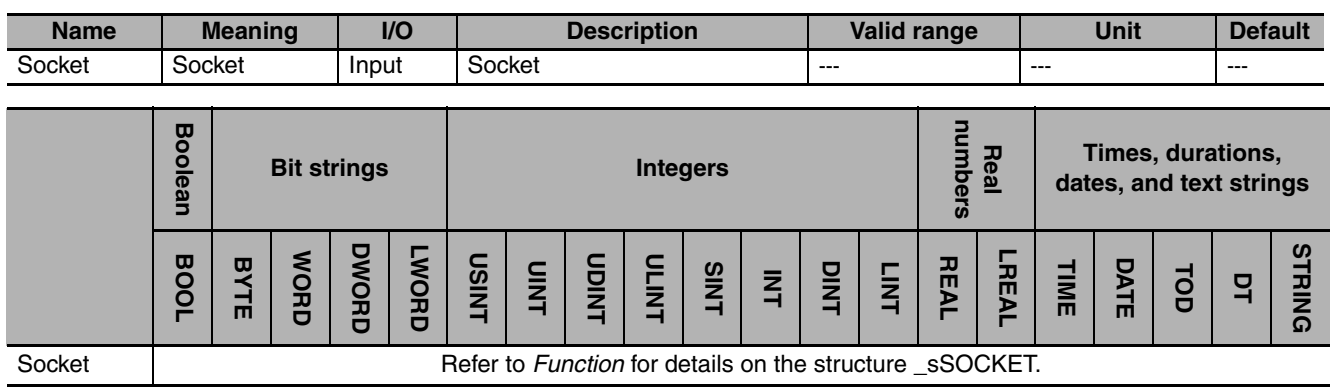

#### **Function**

The SktClose instruction closes the socket that is specified with *Socket*. If a TCP socket is specified, the socket is disconnected before it is closed. If the socket handle *Socket.Handle* is 0, all TCP and UDP ports that currently use the socket service are closed. Close processing for the TCPUDP sockets is completed when the instruction is completed normally (i.e., when the value of *Done* changes to TRUE).

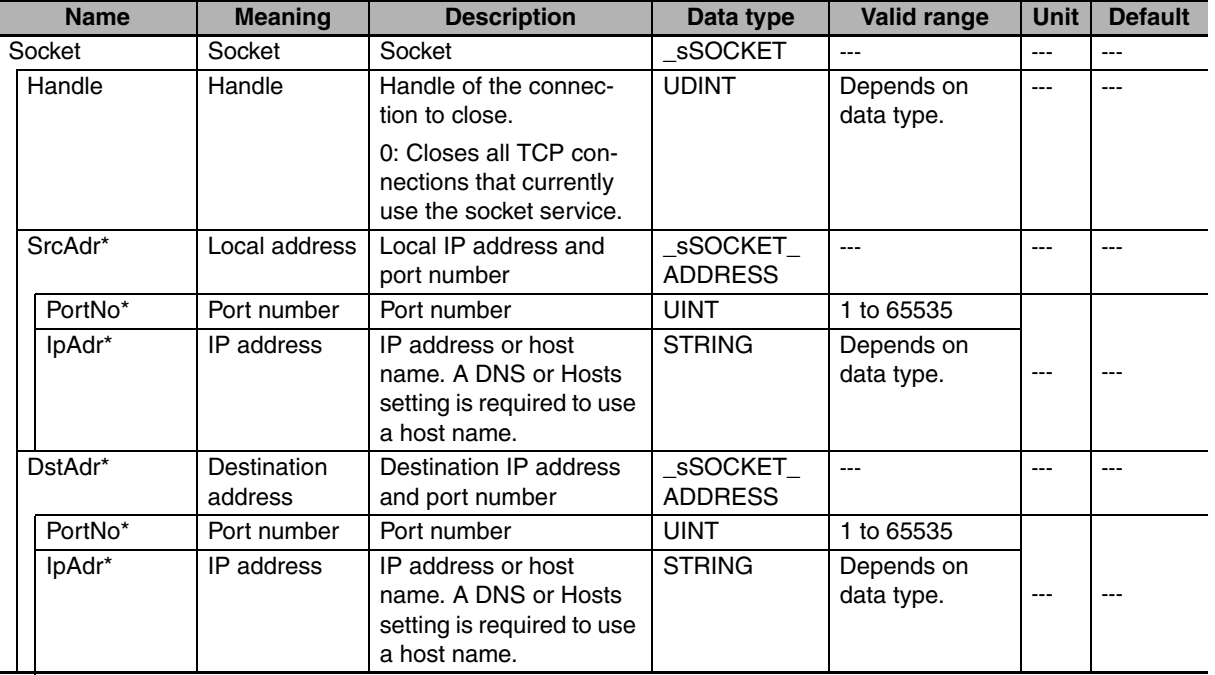

The data type of *Socket* is structure \_sSOCKET. The specifications are as follows:

These members are not used for this instruction.

#### **Related System-defined Variables**

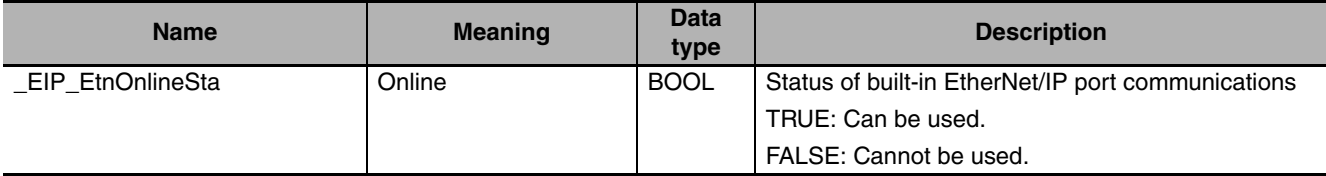

#### **Additional Information**

Refer to the *NJ-series CPU Unit Built-in EtherNet/IP Port User's Manual* (Cat. No. W506) for details on socket services.

#### **Precautions for Correct Use**

- **•** Execution of this instruction is continued until processing is completed even if the value of *Execute* changes to FALSE or the execution time exceeds the task period. The value of *Done* changes to TRUE when processing is completed. Use this to confirm normal completion of processing.
- **•** Refer to *[Using this Section](#page-49-0)* on page 2-2 for a timing chart for *Execute*, *Done*, *Busy*, and *Error*.
- **•** This instruction can be used only for the built-in EtherNet/IP on NJ-series CPU Units.
- **•** This instruction must be used in ST. It cannot be used in a ladder diagram.
- **•** If the SktUDPRcv or SktTCPRcv instruction is executed and then the SktClose instruction is executed while the socket for the specified handle is on standby to received data, the standby status is canceled.
- **•** If more than one connection is open for the same local port number, only the connection for the specified socket is closed.
- **•** If the value of the socket handle *Socket.Handle* is 0, all connections that are on standby for the Skt-TCPAccept instruction are canceled.
- **•** You can execute a maximum of 32 of the following instructions at the same time: SktUDPCreate, SktUDPRcv, SktUDPSend, SktTCPAccept, SktTCPConnect, SktTCPRcv, SktTCPSend, SktGetTCP-Status, SktClose, and SktClearBuf.
- **•** An error occurs in the following cases. *Error* will change to TRUE.
	- **•** There is a setting error for the local IP address.
	- **•** The value of a member of *Socket* is outside of the valid range.
	- **•** The handle specified by *Socket.Handle* does not exist.

Refer to the sample programming for the following instructions: SktUDPCreate (page [2-754\)](#page-801-0) and Skt-TCPConnect (page [2-770\)](#page-817-0).

## **2**

**SktClearBuf** SktClearBuf

# **SktClearBuf**

The SktClearBuf instruction clears the receive buffer for the specified TCP or UDP socket for the built-in EtherNet/IP.

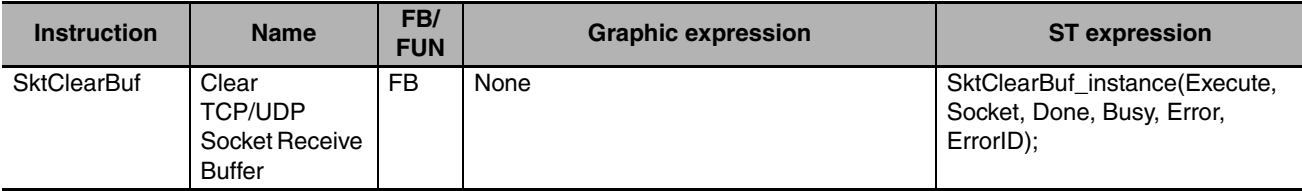

#### **Variables**

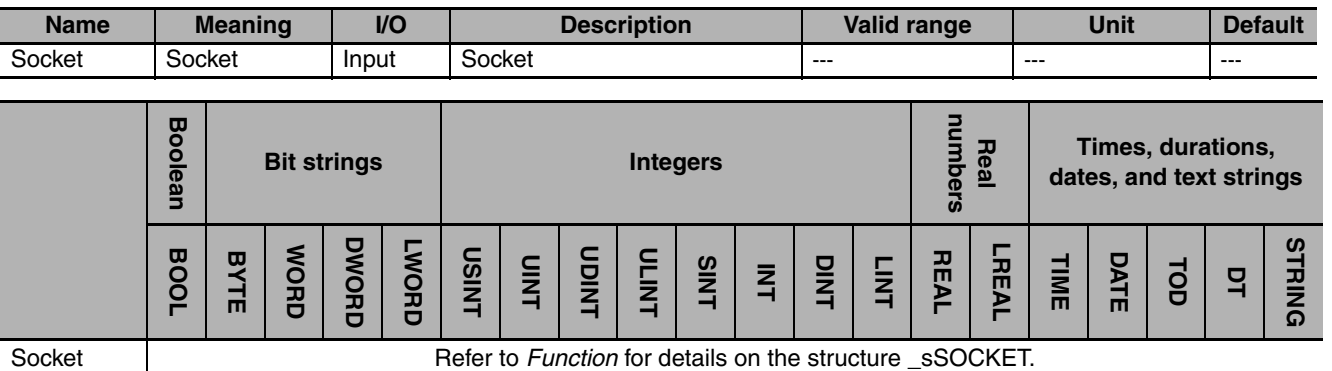

#### **Function**

The SktClearBuf instruction clears the receive buffer for the socket that is specified with *Socket*. Clear processing of the receive buffer is completed when the instruction is completed normally (i.e., when the value of *Done* changes to TRUE).

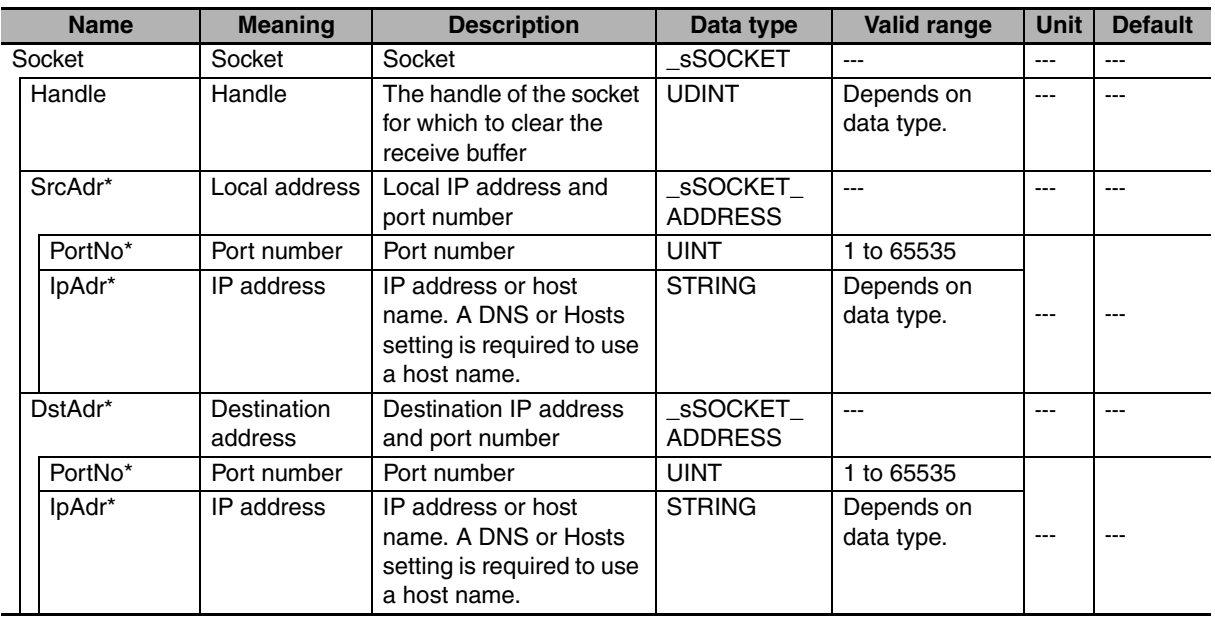

The data type of *Socket* is structure \_sSOCKET. The specifications are as follows:

\* These members are not used for this instruction.

#### **Related System-defined Variables**

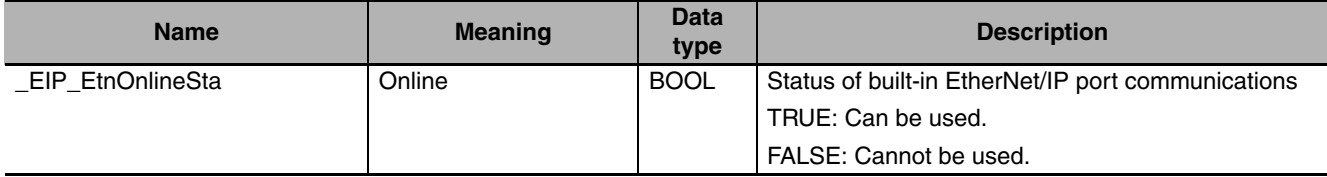

#### **Additional Information**

Refer to the *NJ-series CPU Unit Built-in EtherNet/IP Port User's Manual* (Cat. No. W506) for details on socket services.

#### **Precautions for Correct Use**

- **•** Execution of this instruction is continued until processing is completed even if the value of *Execute* changes to FALSE or the execution time exceeds the task period. The value of *Done* changes to TRUE when processing is completed. Use this to confirm normal completion of processing.
- **•** Refer to *[Using this Section](#page-49-0)* on page 2-2 for a timing chart for *Execute*, *Done*, *Busy*, and *Error*.
- **•** This instruction can be used only for the built-in EtherNet/IP on NJ-series CPU Units.
- **•** This instruction must be used in ST. It cannot be used in a ladder diagram.
- **•** You can execute a maximum of 32 of the following instructions at the same time: SktUDPCreate, SktUDPRcv, SktUDPSend, SktTCPAccept, SktTCPConnect, SktTCPRcv, SktTCPSend, SktGetTCP-Status, SktClose, and SktClearBuf.
- **•** An error occurs in the following cases. *Error* will change to TRUE.
	- **•** The value of a member of *Socket* is outside of the valid range.
	- **•** The socket that is specified by *Socket* does not exist.
	- **•** The handle specified by *Socket.Handle* does not exist.

Refer to the sample programming that is provided for the SktTCPConnect instruction (page [2-770](#page-817-0)).

# **SD Memory Card Instructions**

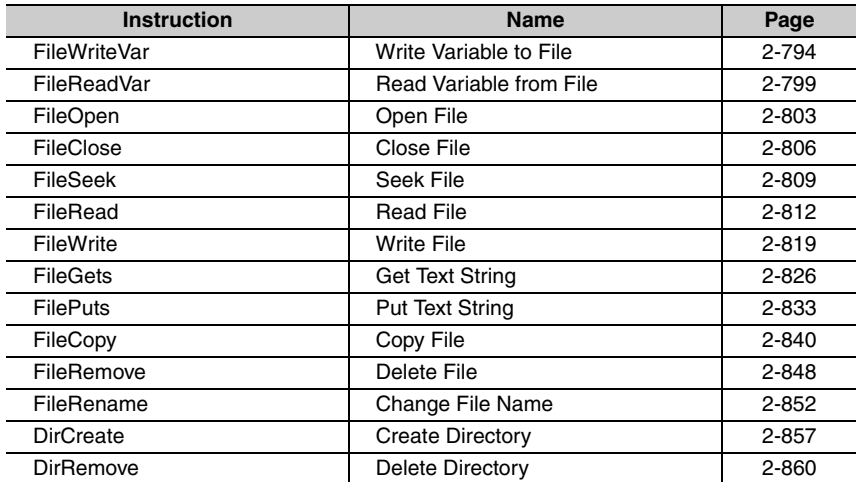

# <span id="page-841-0"></span>**FileWriteVar**

The FileWriteVar instruction writes the value of a variable to the specified file in the SD Memory Card. The value is written in binary format.

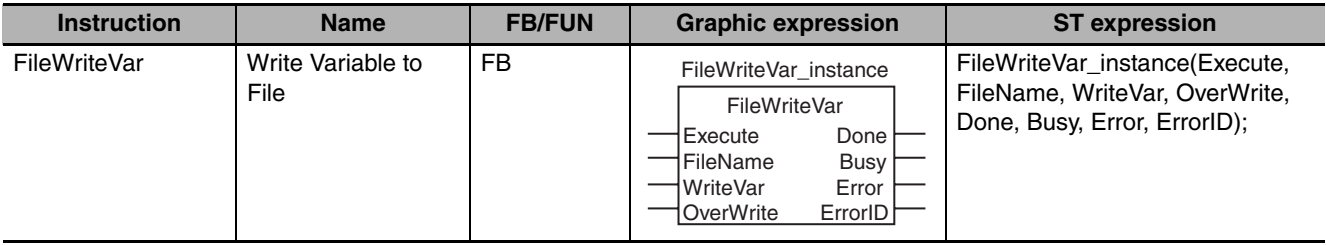

#### **Variables**

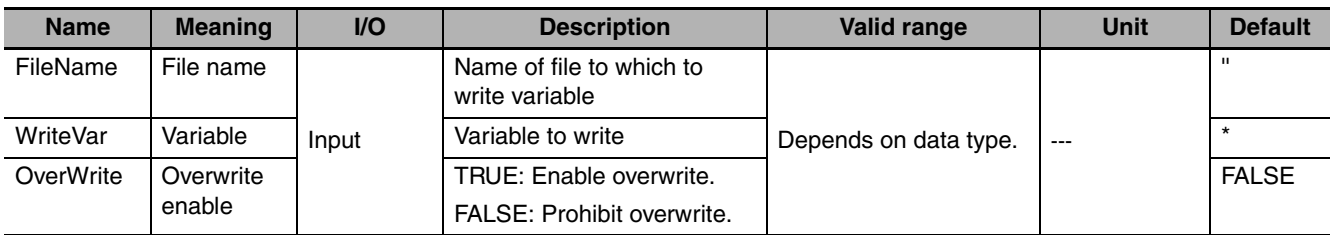

\* If you omit the input parameter, the default value is not applied. A building error will occur.

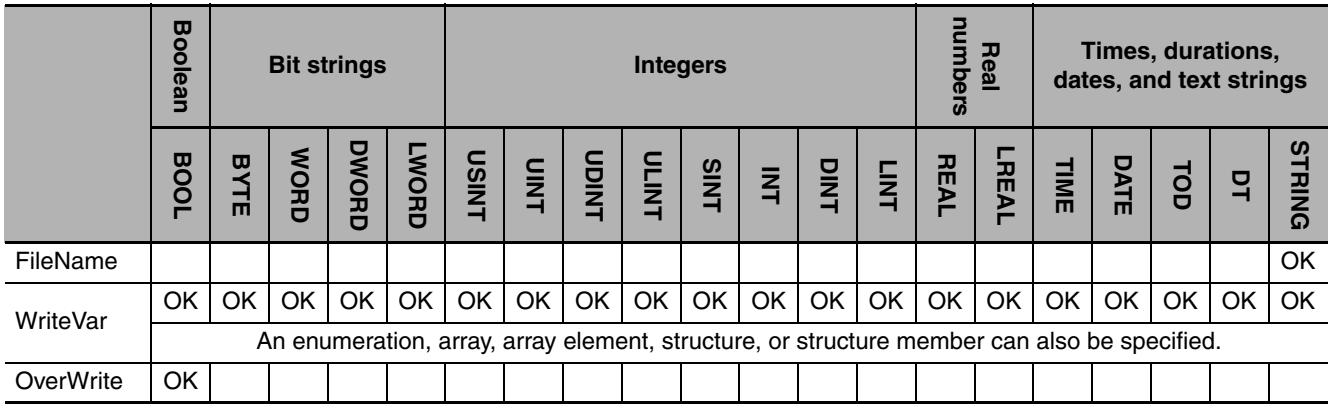

#### **Function**

The FileWriteVar instruction writes the value of variable *WriteVar* to the file specified by *FileName* in the SD Memory Card. The value is written in binary format. You can specify an enumeration, array, array element, structure, or structure member for *WriteVar*.

If a file with the name *FileName* does not exist on the SD Memory Card, it is created. *FileName* includes the path. If a specified directory does not exist in the SD Memory Card, it is created.

If a file with the name *FileName* already exists in the SD Memory Card, the following processing is performed depending on the value of overwrite enable *OverWrite*.

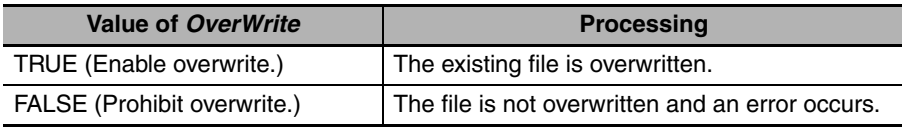

The following figure shows a programming example. The contents of array variable *abc[0]* is written to a file named 'Temp\f\_name.bin.'

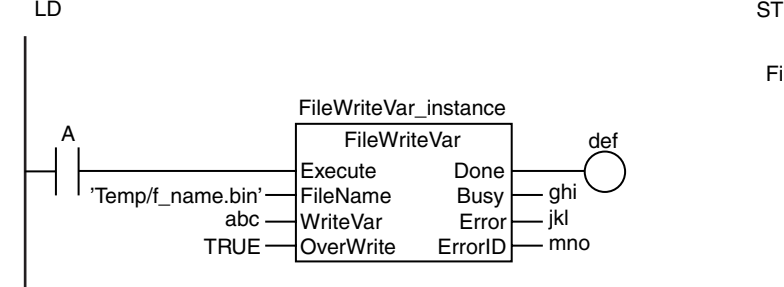

FileWriteVar\_instance(A, 'Temp/f\_name.bin', abc, TRUE, def, ghi, jkl, mno);

### **Related System-defined Variables**

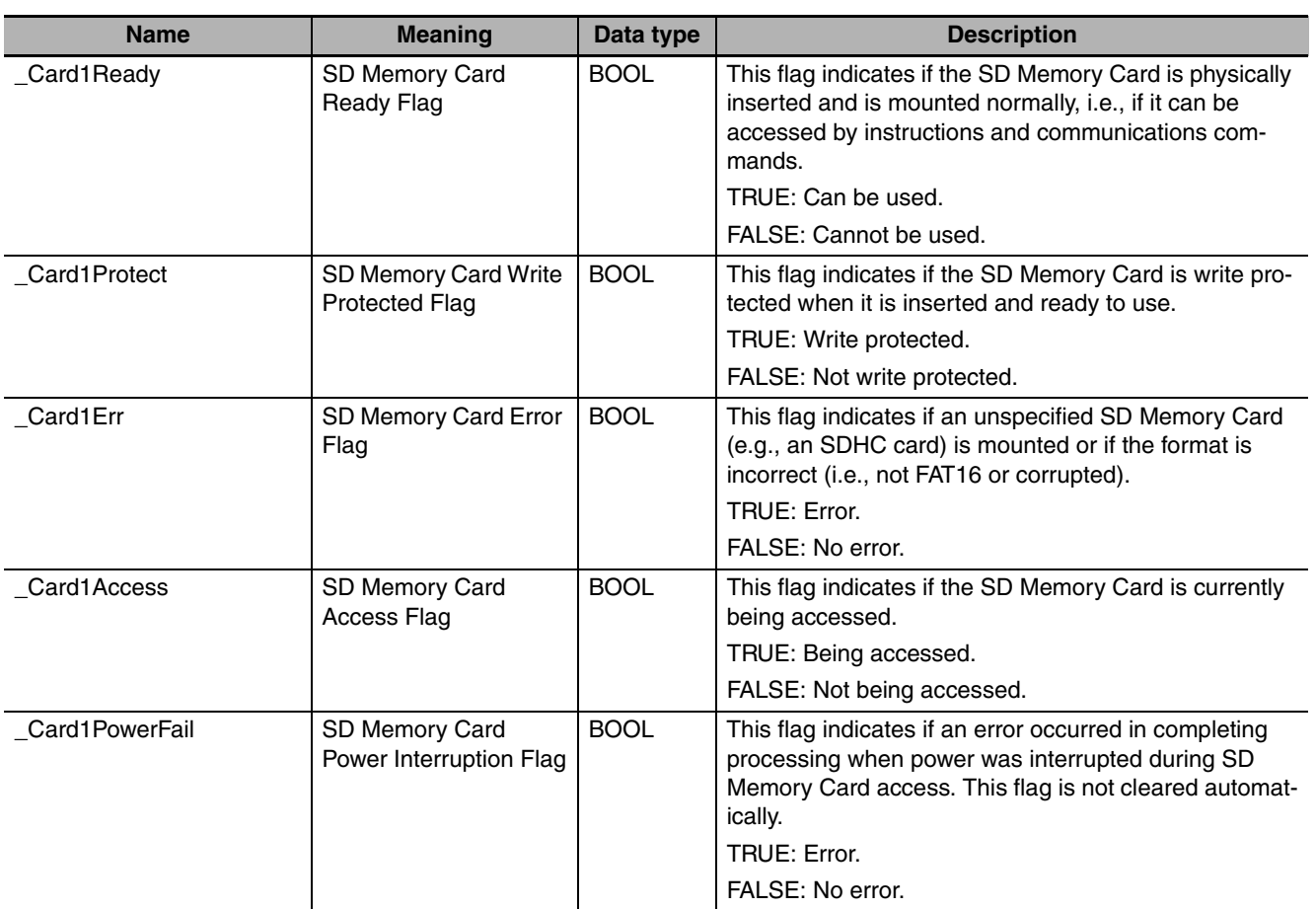

#### **Additional Information**

The root directory of the file name is the top level of the SD Memory Card.

**2**

FileWriteVar

FileWriteVar

**2-795**

#### **Precautions for Correct Use**

- **•** Execution of this instruction is continued until processing is completed even if the value of *Execute* changes to FALSE or the execution time exceeds the task period. The value of *Done* changes to TRUE when processing is completed. Use this to confirm normal completion of processing.
- **•** Refer to *[Using this Section](#page-49-0)* on page 2-2 for a timing chart for *Execute*, *Done*, *Busy*, and *Error*.
- **•** If the specified file is larger than the size of *WriteVar*, an error does not occur and only data that corresponds to the size of *WriteVar* is written. Once this instruction is executed, the specified file is reduced to the size of *WriteVar*.
- **•** Data is written in byte increments. The lower bytes are written before the upper bytes (little endian).
- **•** If *WriteVar* is a structure, adjustment areas between members may be inserted depending on the composition.
- **•** An error occurs in the following cases. *Error* will change to TRUE.
	- **•** The SD Memory Card is not in a usable condition.
	- **•** The SD Memory Card is write protected.
	- **•** There is insufficient space available on the SD Memory Card.
	- **•** The value of *FileName* is not a valid file name.
	- **•** The maximum number of files or directories is exceeded.
	- **•** A file with the name *FileName* already exits and the file is being accessed.
	- **•** A file with the name *FileName* already exits and the value of *OverWrite* is FALSE.
	- **•** A file with the name *FileName* already exits and the file is write protected.
	- **•** If more than four SD Memory Card instructions that do not have a *FileID* variable (i.e., FileWrite-Var, FileReadVar, FileCopy, DirCreate, FileRemove, DirRemove, and FileRename) are executed at the same time.
	- **•** The value of *FileName* exceeds the maximum number of bytes allowed in a file name.
	- **•** An error that prevents access occurs during SD Memory Card access.

This sample writes all of array variable *Var1[]* to the file 'File1.dat.'

LD

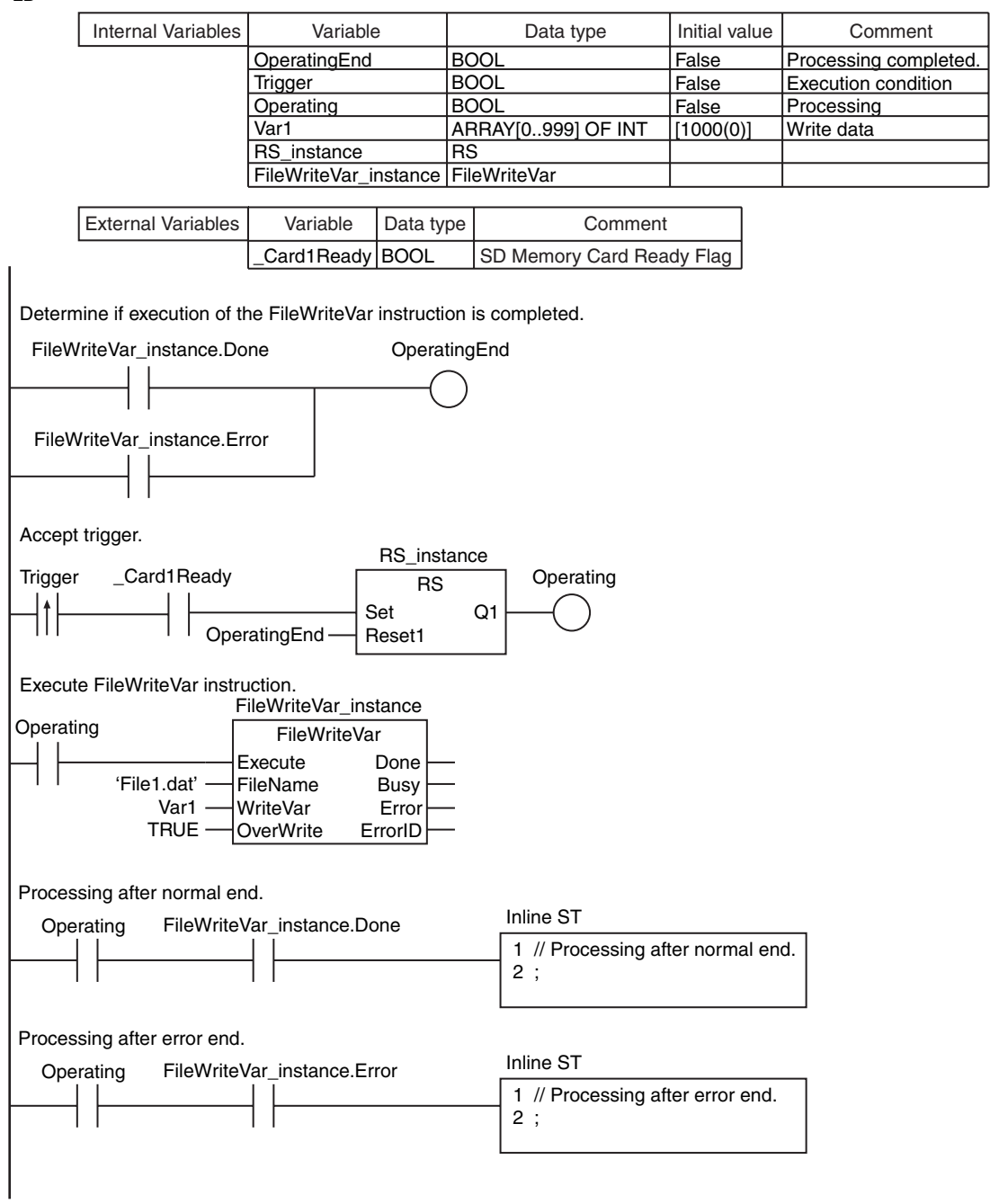

FileWriteVar

**FileWriteVar** 

**ST** 

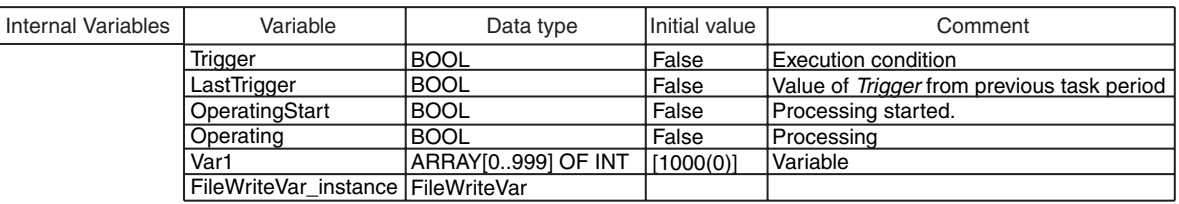

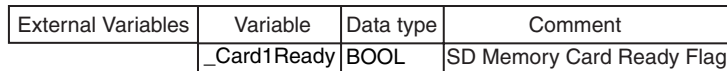

IF ( (Trigger=TRUE) AND (LastTrigger=FALSE) AND (\_Card1Ready=TRUE) ) THEN OperatingStart:=TRUE; Operating :=TRUE;  $END$  IF; LastTrigger:=Trigger; IF (OperatingStart=TRUE) THEN FileWriteVar\_instance( Execute :=FALSE, WriteVar :=Var1), OperatingStart :=FALSE;  $END$  $IF$ ; IF (Operating=TRUE) THEN FileWriteVar\_instance( Execute :=TRUE, FileName :='File1.dat', // File name WriteVar :=Var1, OverWrite:=TRUE); IF (FileWriteVar\_instance.Done=TRUE) THEN // Processing after normal end.<br>Operating:=FALSE; END\_IF; IF (FileWriteVar\_instance.Error=TRUE) THEN Operating:=FALSE; END\_IF; // Detect when *Trigger* changes to TRUE. // Initialize FileWriteVar instruction. // Variable // Enable overwrite. // Execute FileWriteVar instruction. // Processing after error end.

END\_IF;

# SD Memory Card Instructions **SD Memory Card Instructions**

# <span id="page-846-0"></span>**FileReadVar**

The FileReadVar instruction reads the contents of the specified file on the SD Memory Card as binary data and writes it to a variable.

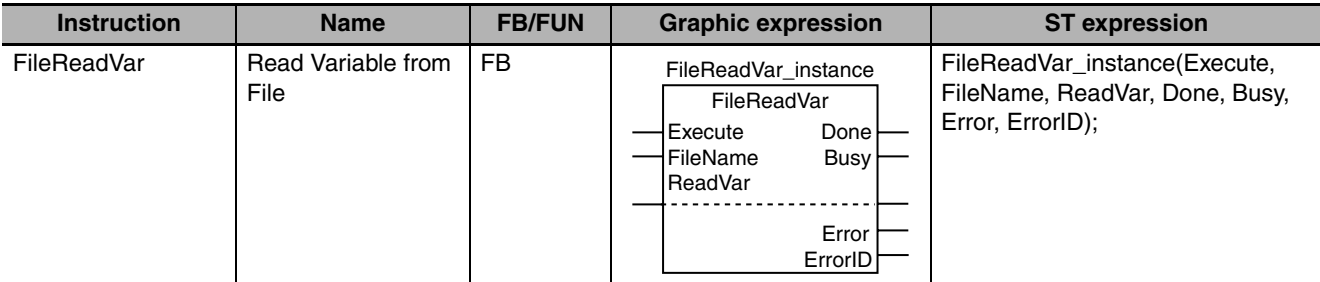

#### **Variables**

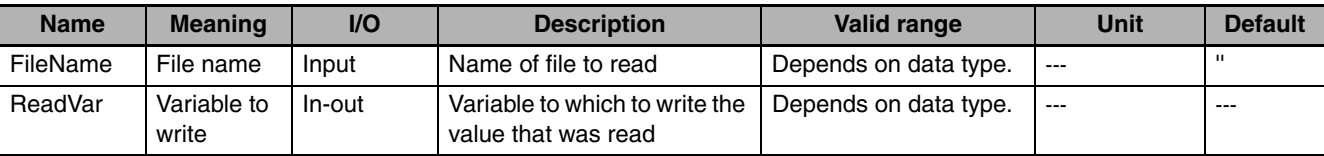

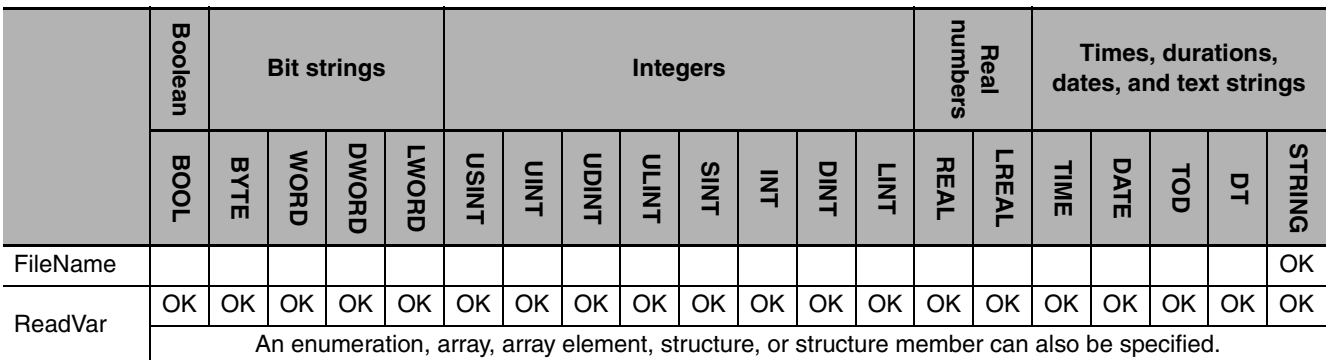

#### **Function**

The FileReadVar instruction reads the contents of the file specified by *FileName* from the SD Memory Card as binary data. The contents that is read is assigned to variable to write *ReadVar*. You can specify an enumeration, array, array element, structure, or structure member for *ReadVar*.

The following figure shows a programming example. Here, the contents of the file called 'Temp/f\_name.bin' is read and written to the array variable *abc[]*.

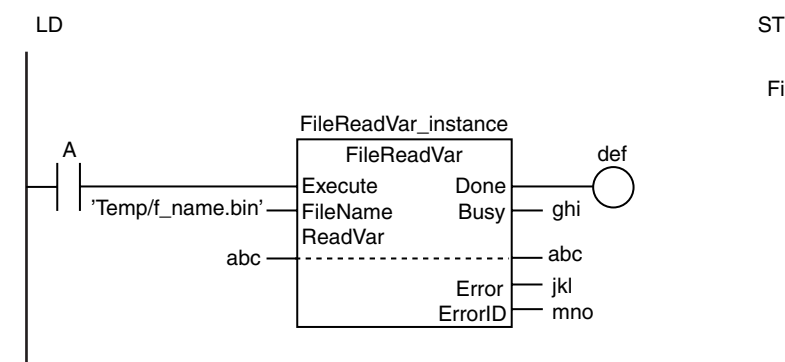

FileReadVar\_instance(A, 'Temp/f\_name.bin', abc, def, ghi, jkl, mno);

#### **Related System-defined Variables**

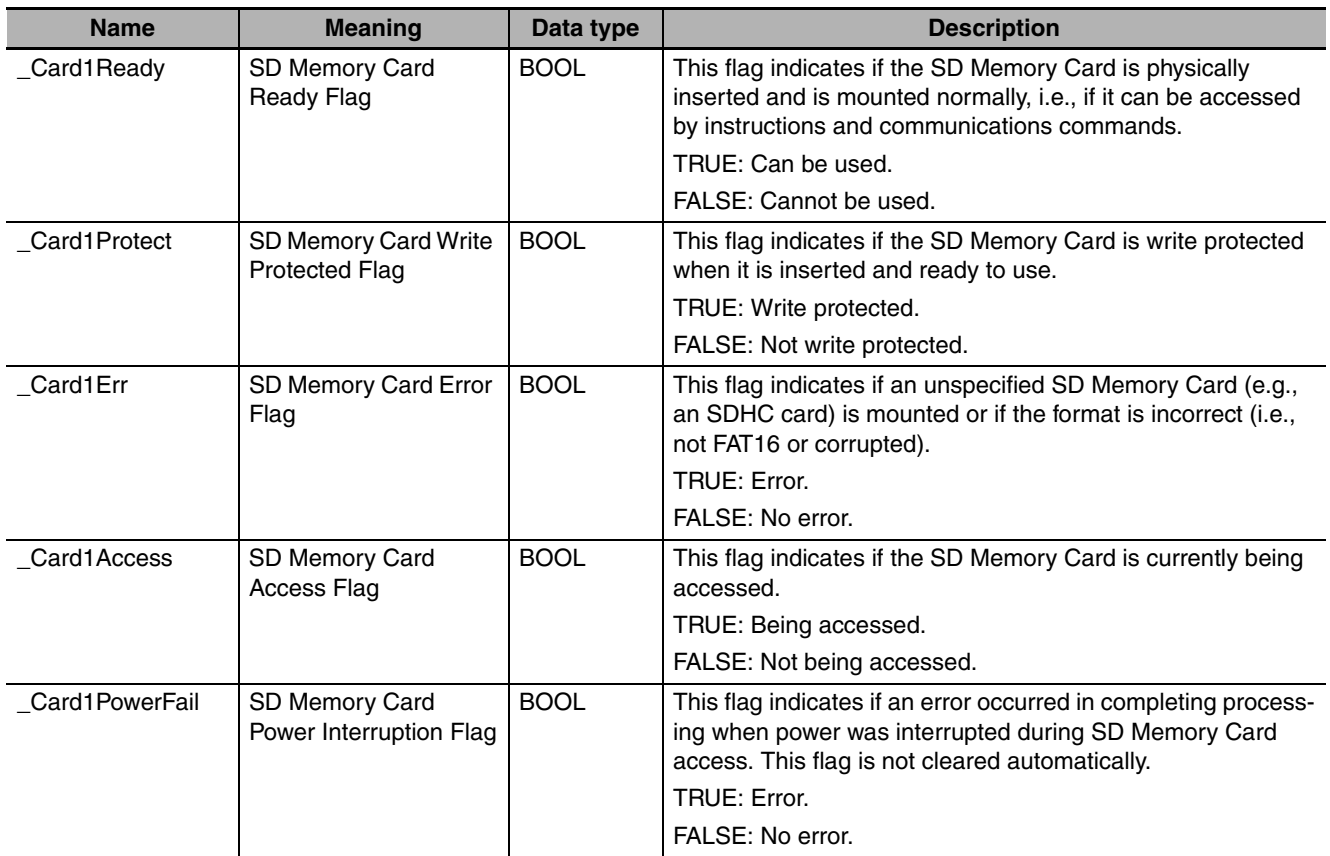

#### **Additional Information**

The root directory of the file name is the top level of the SD Memory Card.

#### **Precautions for Correct Use**

- **•** Execution of this instruction is continued until processing is completed even if the value of *Execute* changes to FALSE or the execution time exceeds the task period. The value of *Done* changes to TRUE when processing is completed. Use this to confirm normal completion of processing.
- **•** Refer to *[Using this Section](#page-49-0)* on page 2-2 for a timing chart for *Execute*, *Done*, *Busy*, and *Error*.
- **•** If the specified file is larger than the size of *ReadVar*, an error does not occur and only data that corresponds to the size of *ReadVar* is read.
- **•** If the specified file is smaller than the size of *ReadVar*, an error does not occur and only data that corresponds to the size of the specified file is read. The remaining area in *ReadVar* will retain the values from before execution of this instruction.
- **•** Data is read in byte increments. The lower bytes are read before the upper bytes (little endian).
- **•** If *ReadVar* is a structure, adjustment areas between members may be inserted depending on the composition.
- **•** An error occurs in the following cases. *Error* will change to TRUE.
	- **•** The SD Memory Card is not in a usable condition.
	- **•** The file specified by *FileName* does not exist.
	- **•** The value of *FileName* is not a valid file name.
	- **•** The file specified by *FileName* is being accessed.
- **•** If more than four SD Memory Card instructions that do not have a *FileID* variable (i.e., FileWrite-Var, FileReadVar, FileCopy, DirCreate, FileRemove, DirRemove, and FileRename) are executed at the same time.
- **•** The value of *FileName* exceeds the maximum number of bytes allowed in a file name.
- **•** An error that prevents access occurs during SD Memory Card access.

This sample reads the contents of the file 'File1.dat' and stores it in array variable *Var1*.

LD

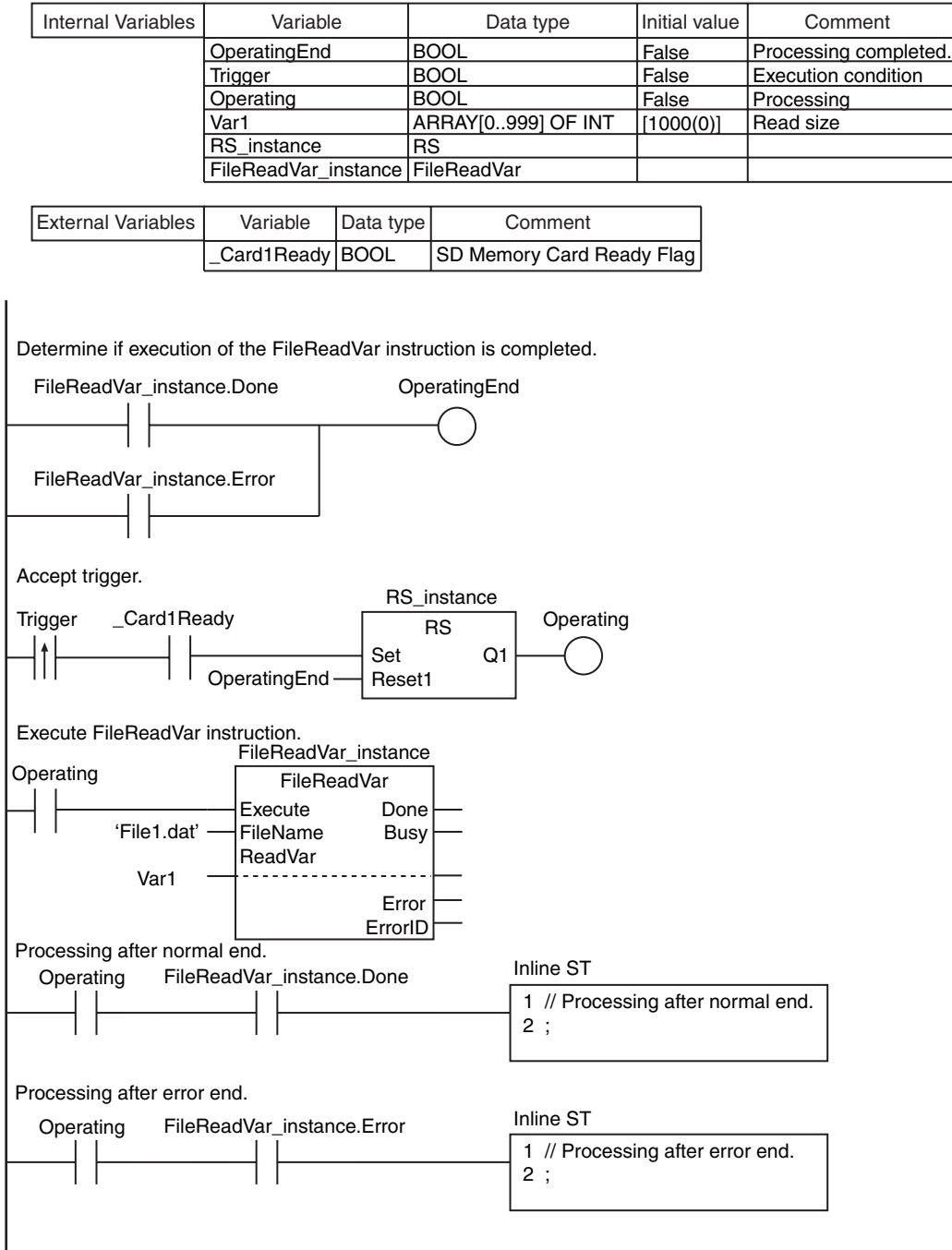

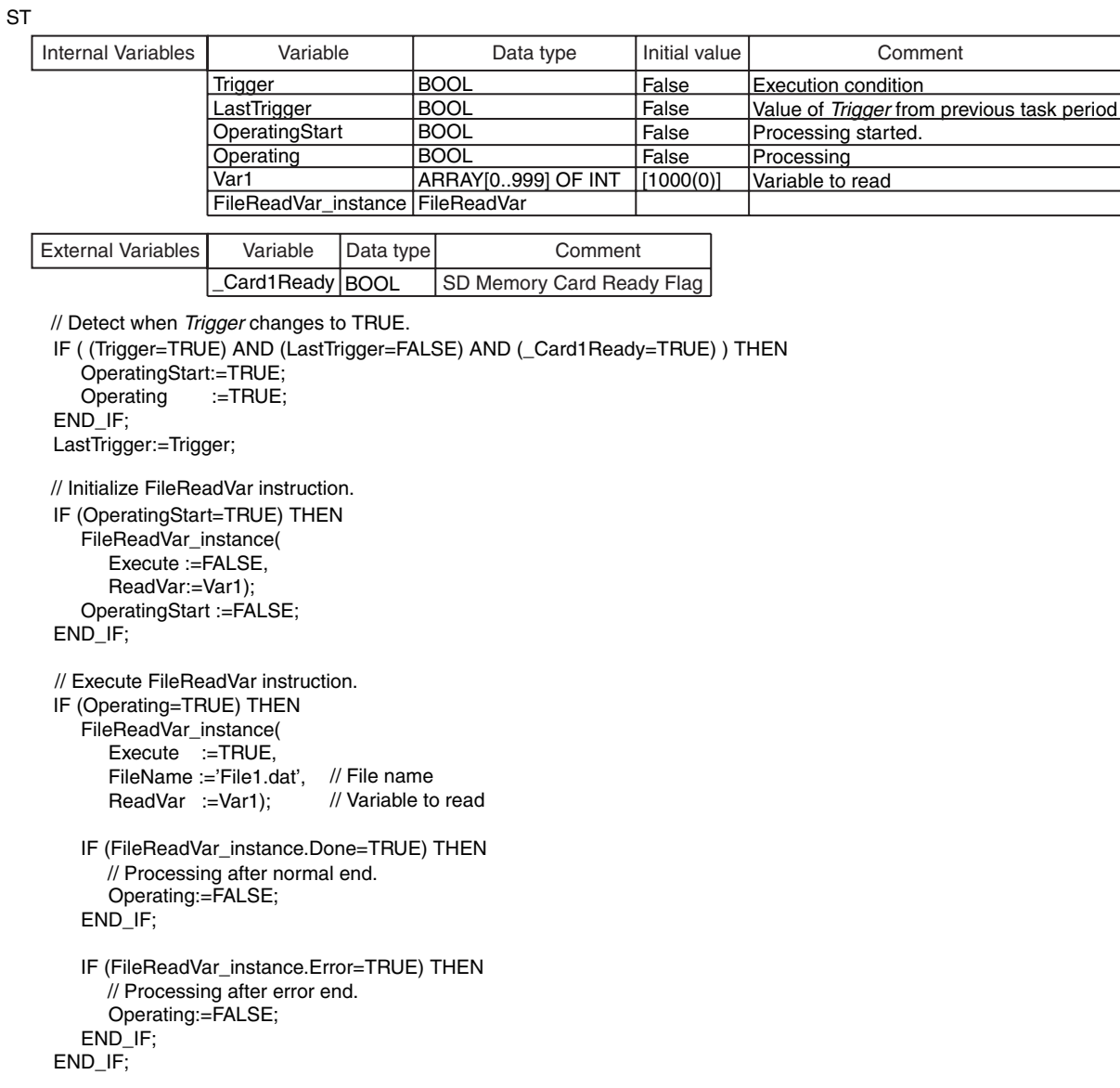

# <span id="page-850-0"></span>**FileOpen**

#### The FileOpen instruction opens the specified file in the SD Memory Card.

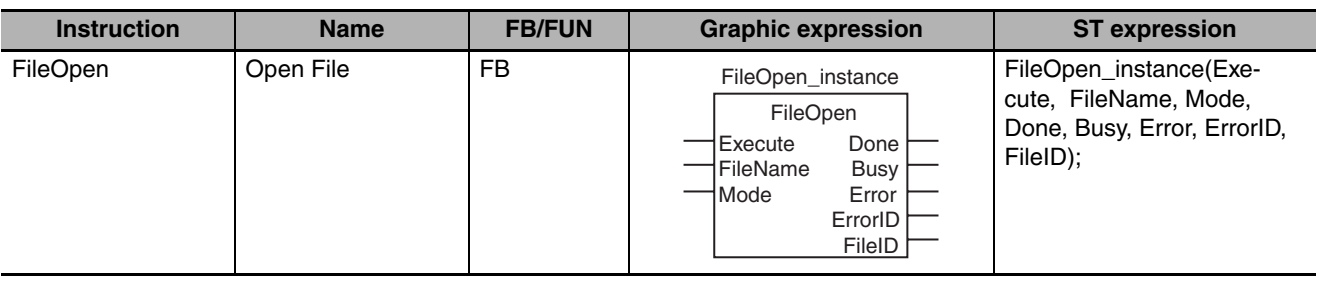

#### **Variables**

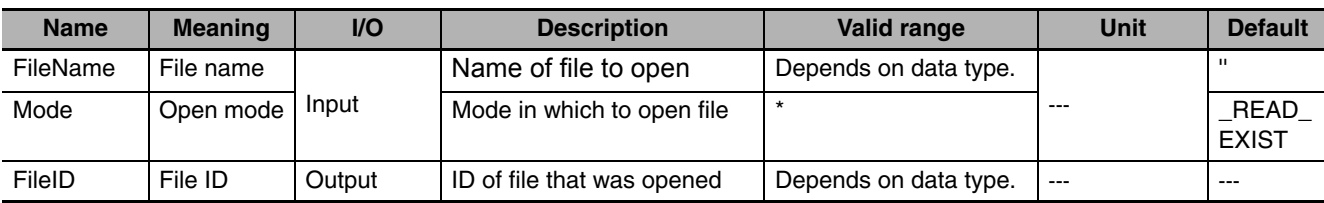

\* \_READ\_EXIST, \_RDWR\_EXIST, \_WRITE\_CREATE, \_RDWR\_CREATE, \_WRITE\_APPEND and \_RDWR\_APPEND

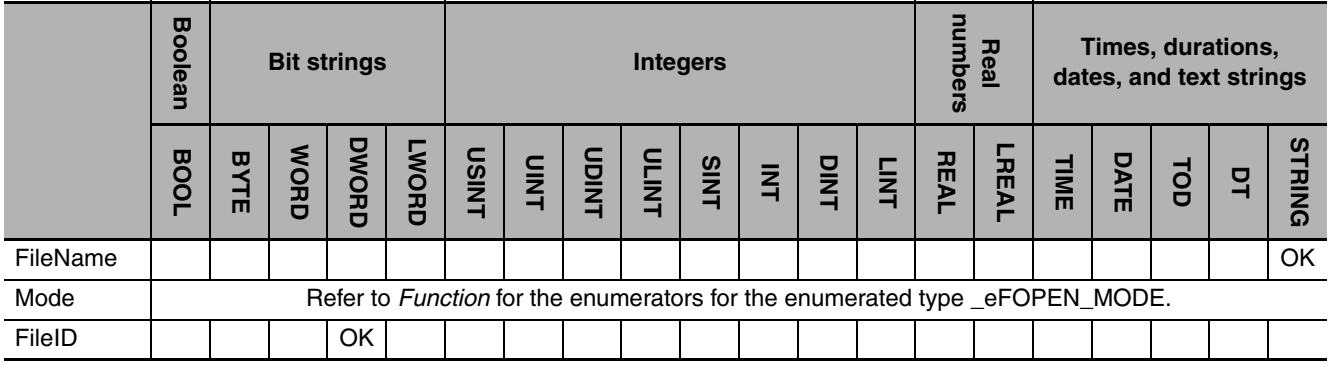

### **Function**

The FileOpen instruction opens the file specified by *FileName* in the SD Memory Card in the mode specified by *Mode*. The result is output to file ID *FileID*. *FileID* is used to specify the file in other instructions, such as FileRead and FileWrite.

The data type of *Mode* is enumerated type \_eFOPEN\_MODE. The meanings of the enumerators are as follows:

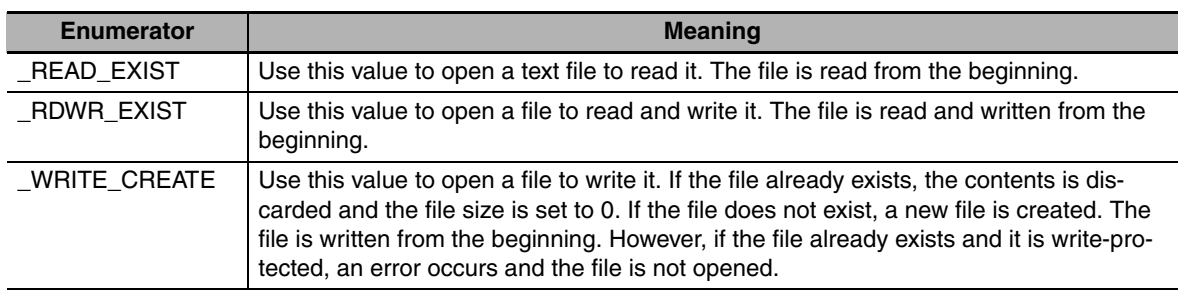

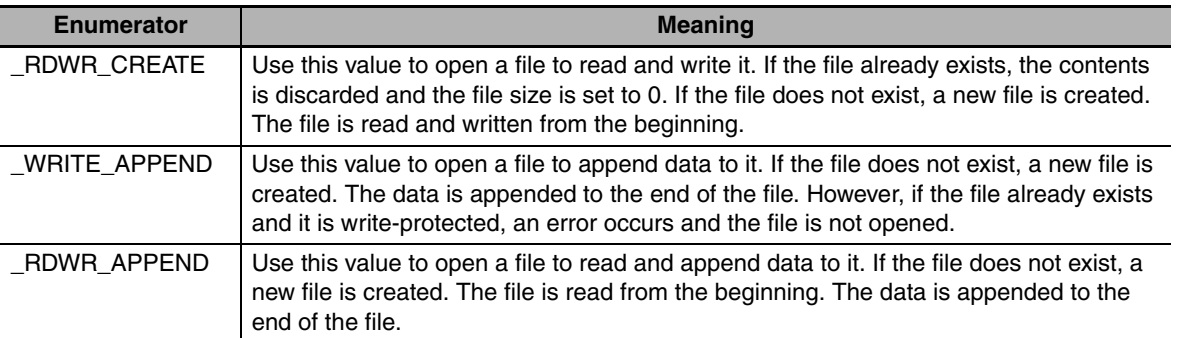

The following figure shows a programming example. The file named 'Temp/f\_name' is opened to append data to it. The file ID is assigned to variable *mno*.

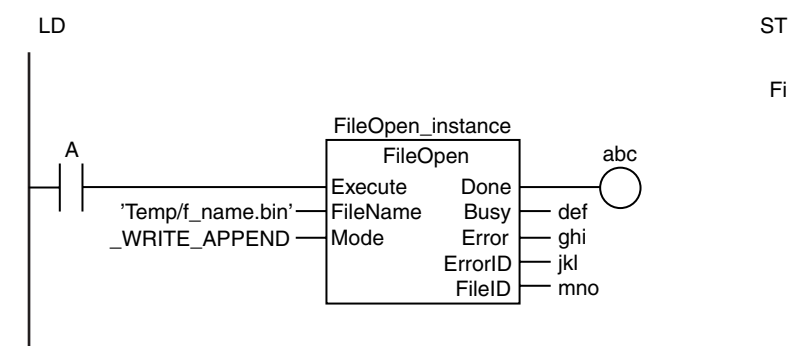

FileOpen\_instance(A, 'Temp/f\_name.bin', \_WRITE\_APPEND, abc, def, ghi, jkl, mno);

### **Related System-defined Variables**

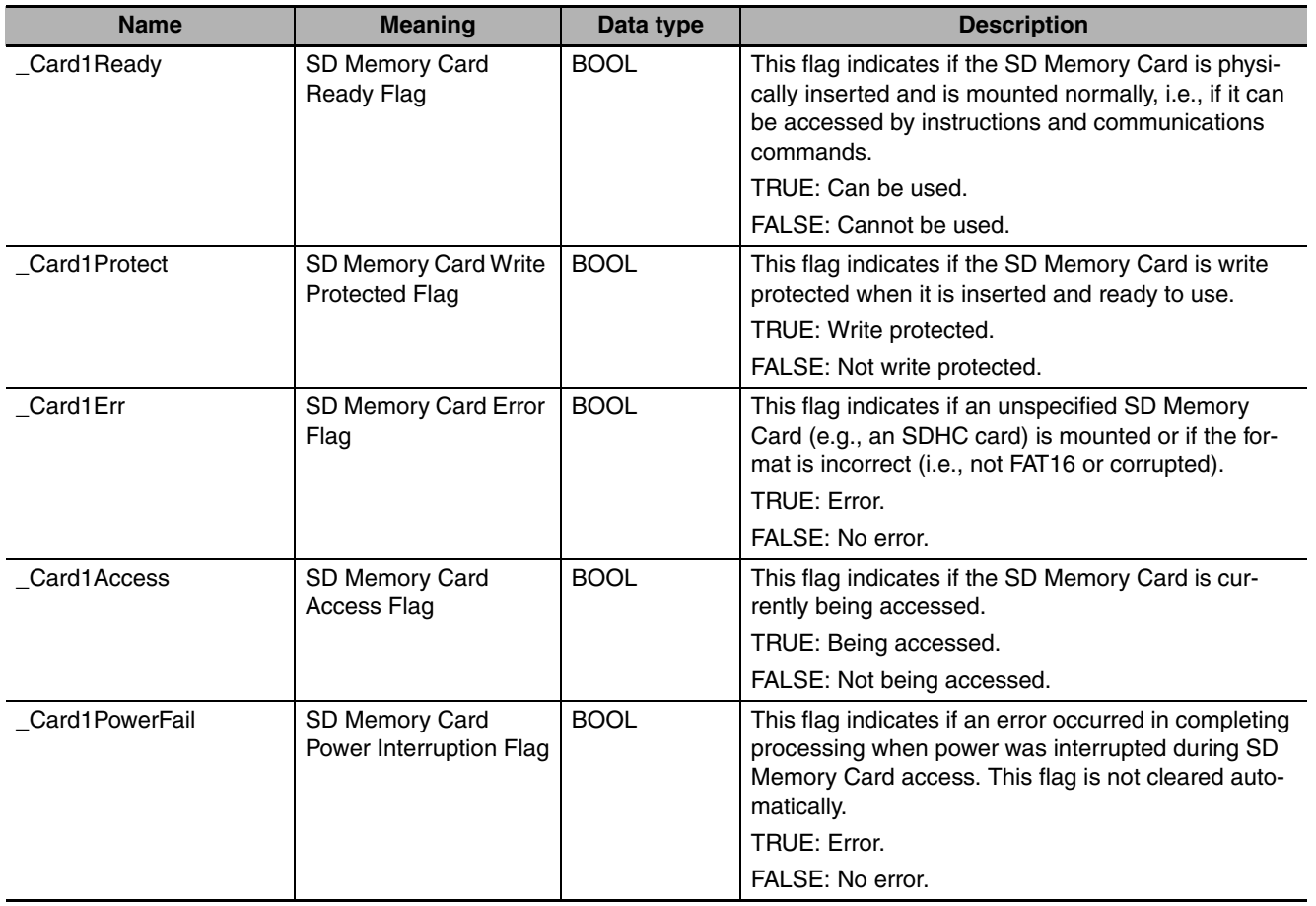

### **Additional Information**

The root directory of the file name is the top level of the SD Memory Card.

### **Precautions for Correct Use**

- **•** Execution of this instruction is continued until processing is completed even if the value of *Execute* changes to FALSE or the execution time exceeds the task period. The value of *Done* changes to TRUE when processing is completed. Use this to confirm normal completion of processing.
- **•** Refer to *[Using this Section](#page-49-0)* on page 2-2 for a timing chart for *Execute*, *Done*, *Busy*, and *Error*.
- This instruction must be executed before any of the following instructions: FileSeek, FileRead, File-Write, FileGets, and FilePuts.
- **•** You must use the FileClose instruction to close any file that is opened with this instruction after you finish using it.
- **•** A value is stored in *FileID* when the instruction is completed. Specifically, it is stored when the value of *Done* changes from FALSE to TRUE.
- **•** If a file is open when the operating mode of the CPU Unit is changed to PROGRAM mode or when a major fault level Controller error occurs, the file is closed by the system. Any read/write operations that are in progress are completed to the end.
- **•** If a file is open when the power supply it stopped with the power switch, the file is not corrupted. The file, however, will remain open. Use the FileClose instruction to close the file.
- **•** If a file is open and the SD Memory Card is removed before the power switch is pressed, the contents of the file will sometimes be corrupted. Always turn OFF the power supply before removing the SD Memory Card.
- **•** If a file is open and the SD Memory Card is removed before the power switch is pressed, the file will remain open. Use the FileClose instruction to close the file.
- **•** If a file is open when the power supply is stopped or the SD Memory Card is removed, the file will remain open, but it will not be possible to read or write the file even if the SD Memory Card is inserted again. To read/write the file, close the file and then open it again.
- **•** An error occurs in the following cases. *Error* will change to TRUE.
	- **•** The SD Memory Card is not in a usable condition.
	- **•** The SD Memory Card is write protected.
	- The value of *Mode* is READ\_EXIST or RDWR\_EXIST and the file specified with *FileName* does not exist.
	- **•** The value of *FileName* is not a valid file name.
	- **•** The maximum number of files or directories is exceeded.
	- **•** The file specified by *FileName* is being accessed.
	- **•** The file specified by *FileName* is write protected.
	- **•** An attempt was made to open more than five files at the same time.
	- **•** The value of *FileName* exceeds the maximum number of bytes allowed in a file name.
	- **•** An error that prevents access occurs during SD Memory Card access.
	- **•** The value of *Mode* is outside of the valid range.

### **Sample Programming**

Refer to the sample programming for the following instructions: FileRead (page [2-812\)](#page-859-0), FileWrite (page [2-819\)](#page-866-0), FileGets (page [2-826\)](#page-873-0), and FilePuts (page [2-833\)](#page-880-0).

# <span id="page-853-0"></span>**FileClose**

The FileClose instruction closes the specified file in the SD Memory Card.

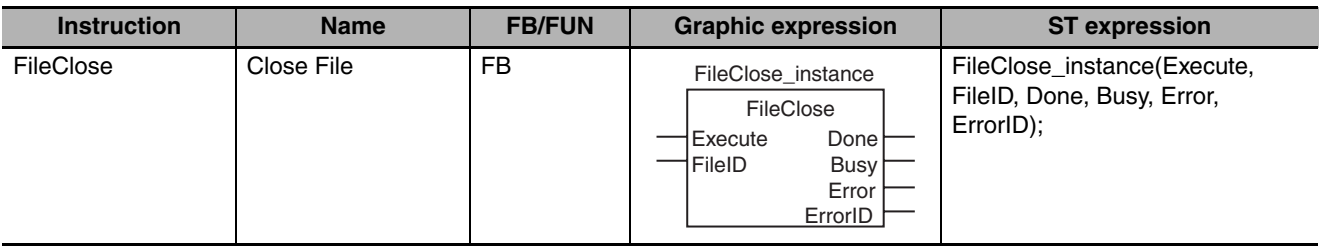

#### **Variables**

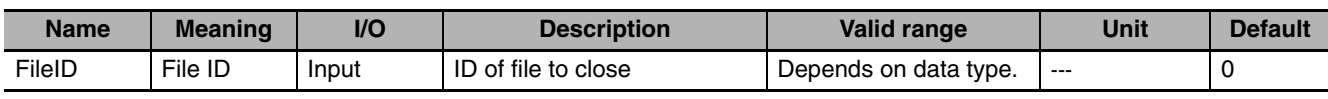

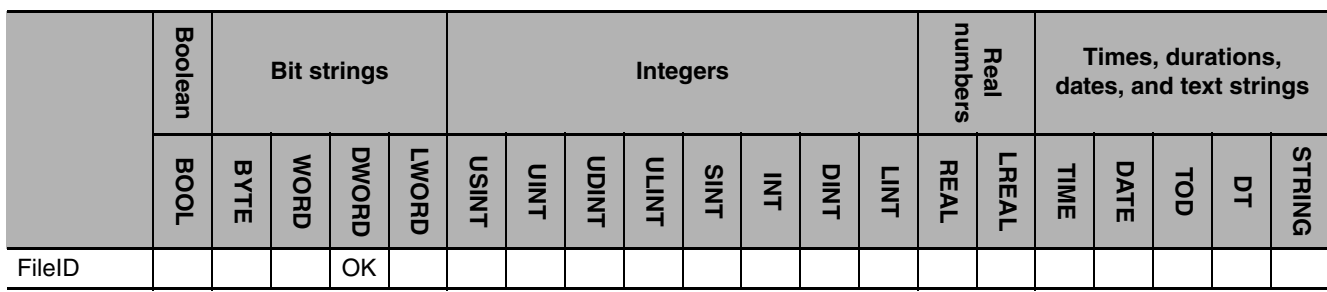

#### **Function**

The FileClose instruction closes the file specified by *FileID* in the SD Memory Card.

The following figure shows a programming example. Here, the file whose file ID is the value of variable *abc* is closed.

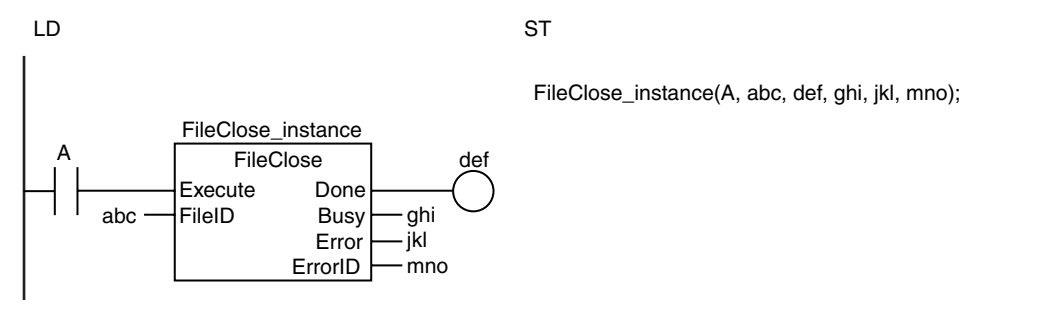

#### **Related System-defined Variables**

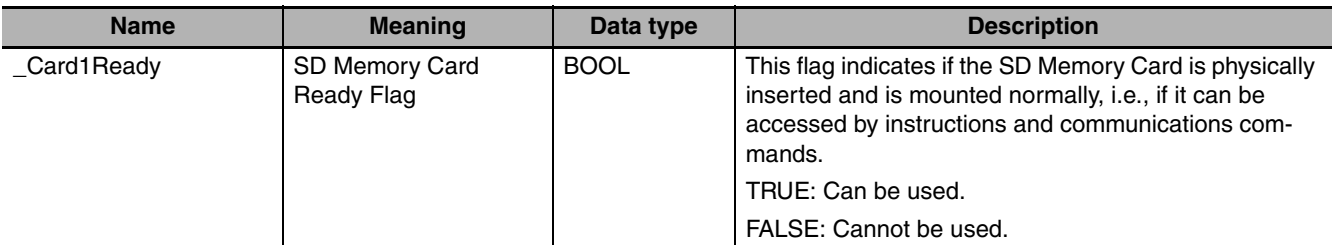

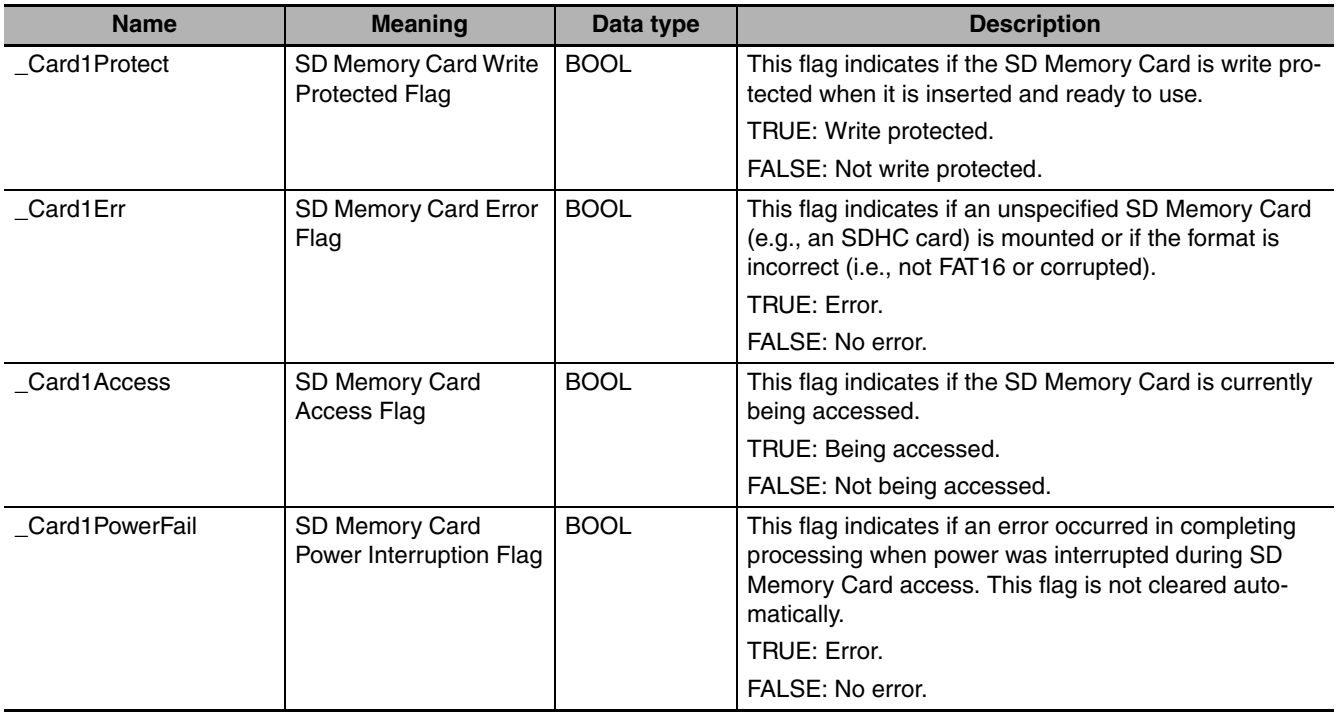

#### **Additional Information**

You must open files with the FileOpen instruction for the following instructions: FileSeek, FileRead, File-Write, FileGets, and FilePuts.

#### **Precautions for Correct Use**

- **•** Execution of this instruction is continued until processing is completed even if the value of *Execute* changes to FALSE or the execution time exceeds the task period. The value of *Done* changes to TRUE when processing is completed. Use this to confirm normal completion of processing.
- **•** Refer to *[Using this Section](#page-49-0)* on page 2-2 for a timing chart for *Execute*, *Done*, *Busy*, and *Error*.
- **•** You must use the FileOpen instruction in advance to obtain the value for *FileID*.
- **•** You must use this instruction to close any file that is opened with the FileOpen instruction after you finish using it.
- **•** If a file is open when the operating mode of the CPU Unit is changed to PROGRAM mode or when a major fault level Controller error occurs, the file is closed by the system. Any read/write operations that are in progress are completed to the end.
- **•** If a file is open when the power supply it stopped with the power switch, the file is not corrupted. The file, however, will remain open. Use the FileClose instruction to close the file.
- **•** If a file is open and the SD Memory Card is removed before the power switch is pressed, the contents of the file will sometimes be corrupted. Always turn OFF the power supply before removing the SD Memory Card.
- **•** If a file is open and the SD Memory Card is removed before the power switch is pressed, the file will remain open. Use the FileClose instruction to close the file.
- If a file is open when the power supply is stopped or the SD Memory Card is removed, the file will remain open, but it will not be possible to read or write the file even if the SD Memory Card is inserted again. To read/write the file, close the file and then open it again.
- **•** An error occurs in the following cases. *Error* will change to TRUE.
	- **•** The file specified by *FileID* does not exist.
	- **•** The file specified by *FileID* is already closed.
	- **•** The file specified by *FileID* is being accessed.
	- **•** An error that prevents access occurs during SD Memory Card access.

FileClose

FileClos

Refer to the sample programming for the following instructions: FileRead (page [2-812](#page-859-0)), FileWrite (page [2-819](#page-866-0)), FileGets (page [2-826](#page-873-0)), and FilePuts (page [2-833](#page-880-0)).

# SD Memory Card Instructions **SD Memory Card Instructions**

# <span id="page-856-0"></span>**FileSeek**

The FileSeek instruction sets a file position indicator in the specified file in the SD Memory Card.

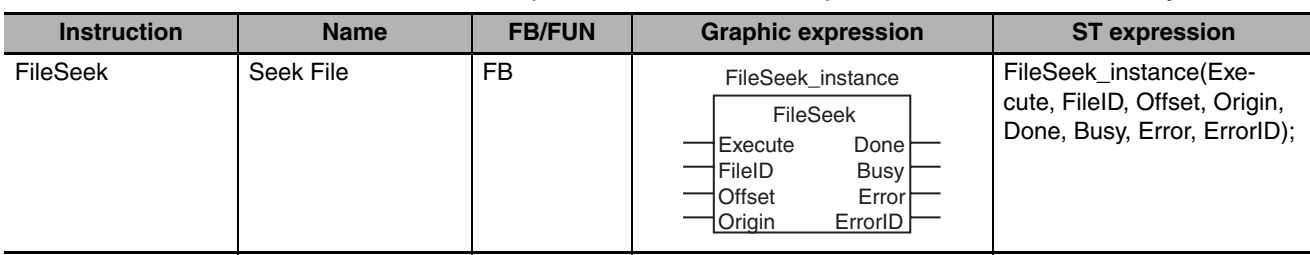

### **Variables**

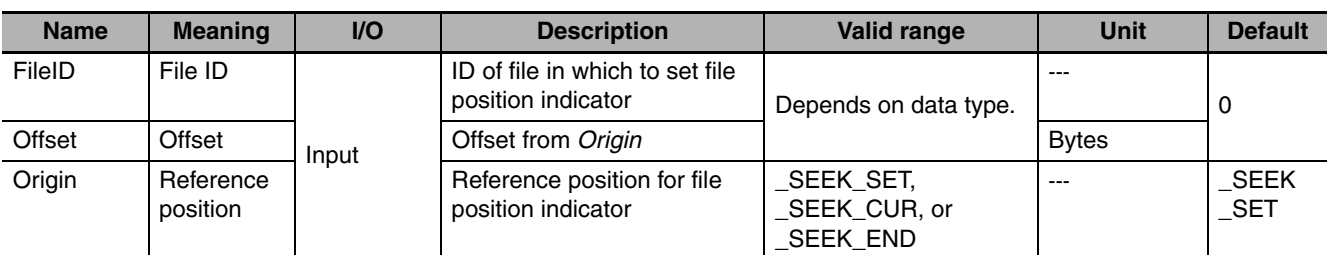

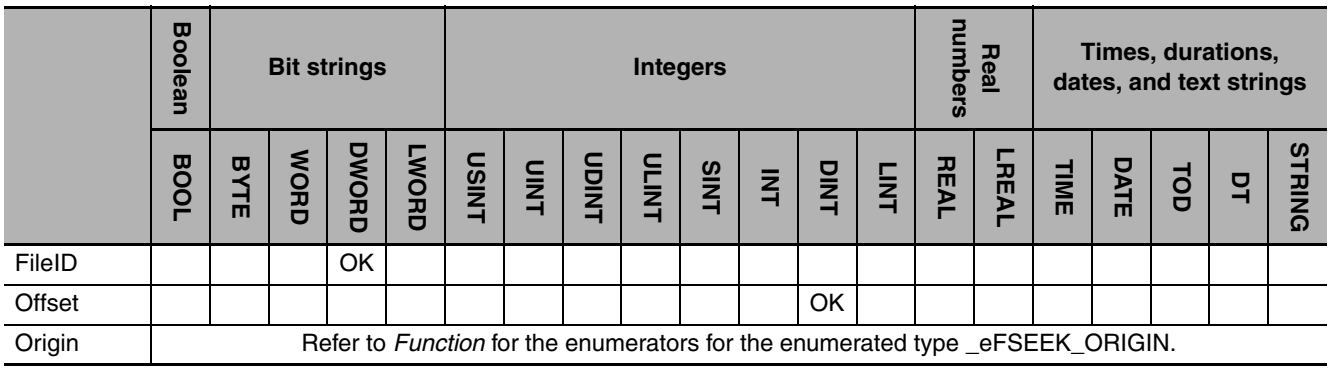

## **Function**

The FileSeek instruction sets a file position indicator in the file specified by file ID *FileID* in the SD Memory Card. A file position indicator is the position in a file at which to start reading or writing when an instruction such as the FileRead or FileWrite instruction is executed. For example, to read from the beginning of a file, set a file position indicator at the beginning of the file with the FileSeek instruction, and then execute the FileRead instruction. The file position indicator is set at offset *Offset* from reference position *Origin*.

The data type of *Origin* is enumerated type \_eFSEEK\_ORIGIN. The meanings of the enumerators are as follows:

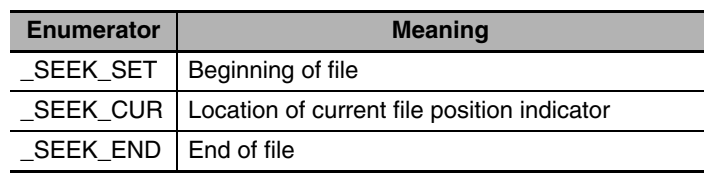

The following figure shows a programming example. A file position indicator is set at 100 bytes from the beginning of the file.

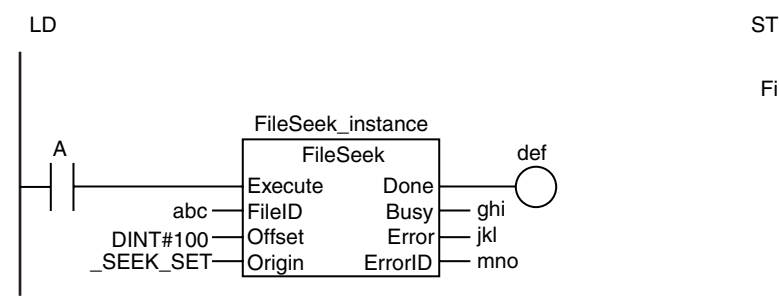

FileSeek\_instance(A, abc, DINT#100, \_SEEK\_SET, def, ghi, jkl, mno);

#### **Related System-defined Variables**

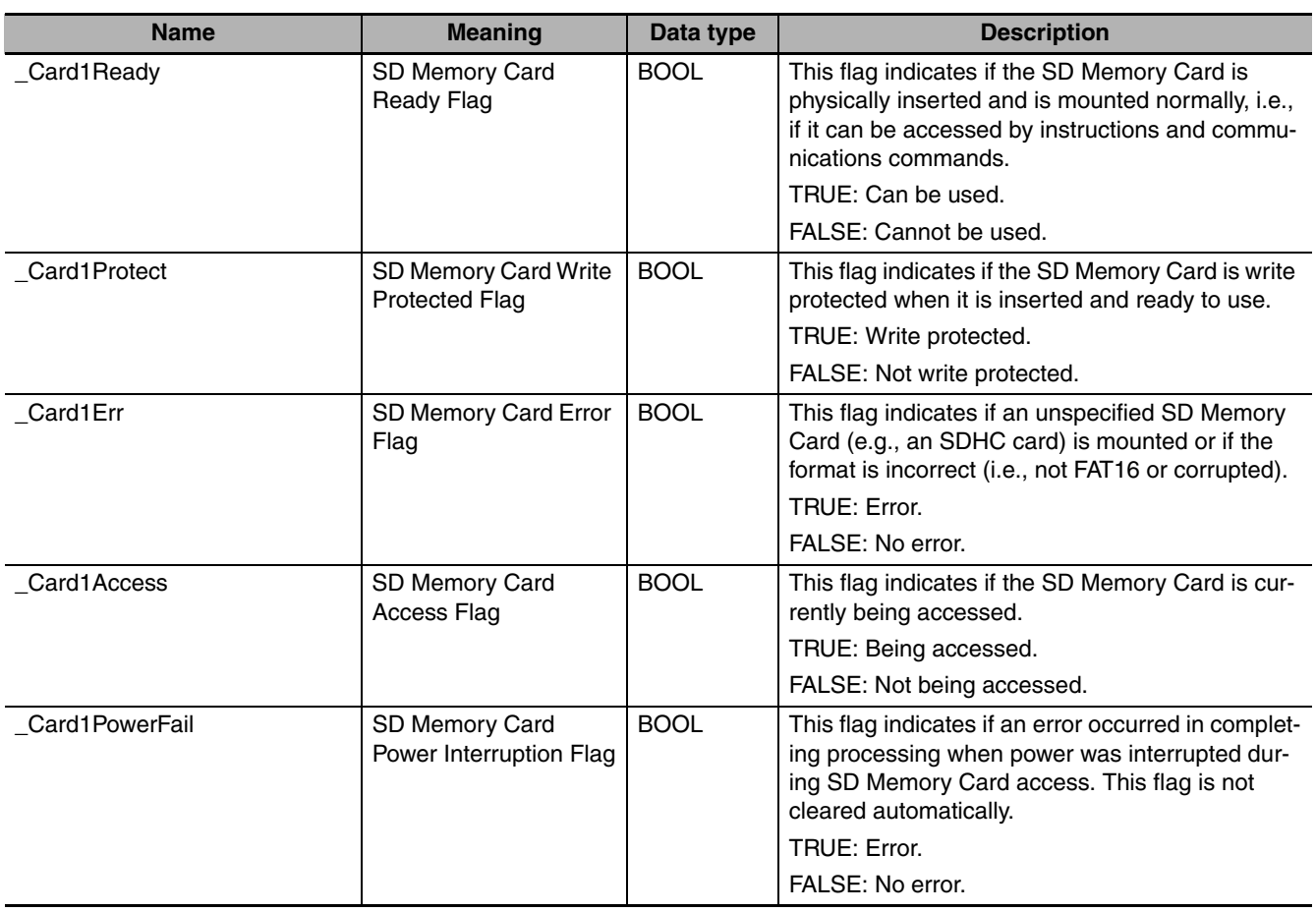

#### **Precautions for Correct Use**

- **•** Execution of this instruction is continued until processing is completed even if the value of *Execute* changes to FALSE or the execution time exceeds the task period. The value of *Done* changes to TRUE when processing is completed. Use this to confirm normal completion of processing.
- **•** Refer to *[Using this Section](#page-49-0)* on page 2-2 for a timing chart for *Execute*, *Done*, *Busy*, and *Error*.
- **•** You must use the FileOpen instruction to obtain the value for *FileID* before you execute this instruction.
- **•** An error occurs in the following cases. *Error* will change to TRUE.
	- **•** The value of *Origin* is outside of the valid range.
	- **•** The SD Memory Card is not in a usable condition.
- **•** The file specified by *FileID* does not exist.
- **•** The file specified by *FileID* is being accessed.
- **•** The position specified by *Origin* and *Offset* exceeds the file size.
- **•** An error that prevents access occurs during SD Memory Card access.

Refer to the sample programming for the following instructions: FileRead (page [2-812\)](#page-859-0) and FileWrite (page [2-819](#page-866-0)).

FileSeek

FileSeek

# <span id="page-859-0"></span>**FileRead**

#### The FileRead instruction reads the data from the specified file in the SD Memory Card.

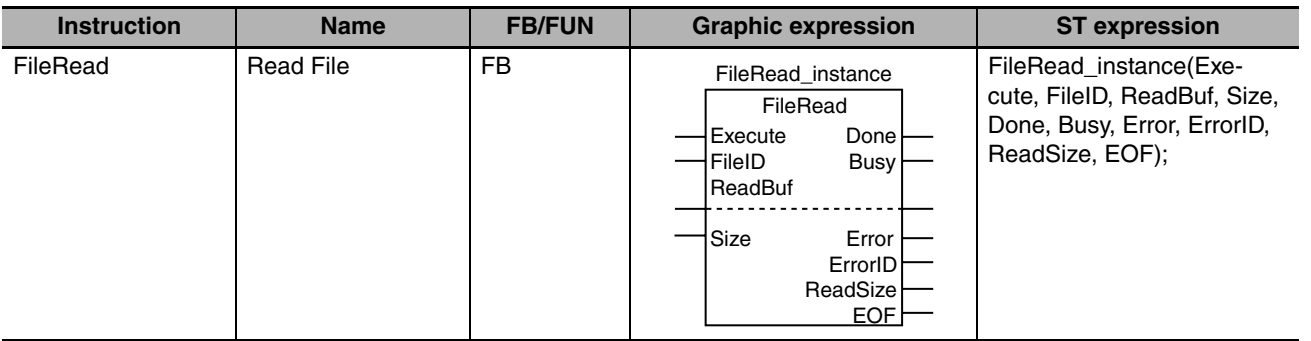

#### **Variables**

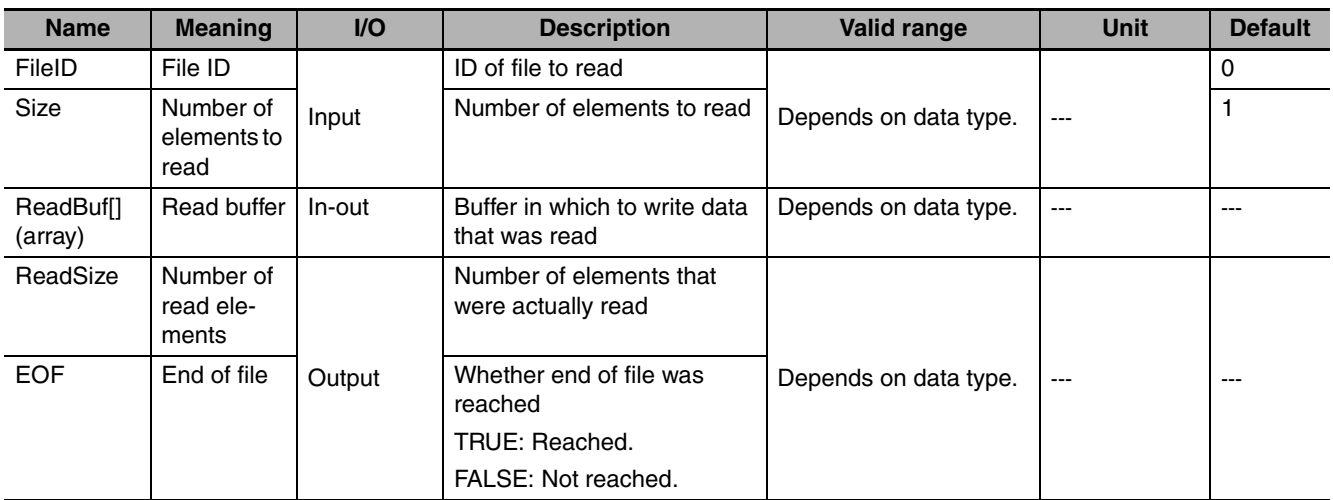

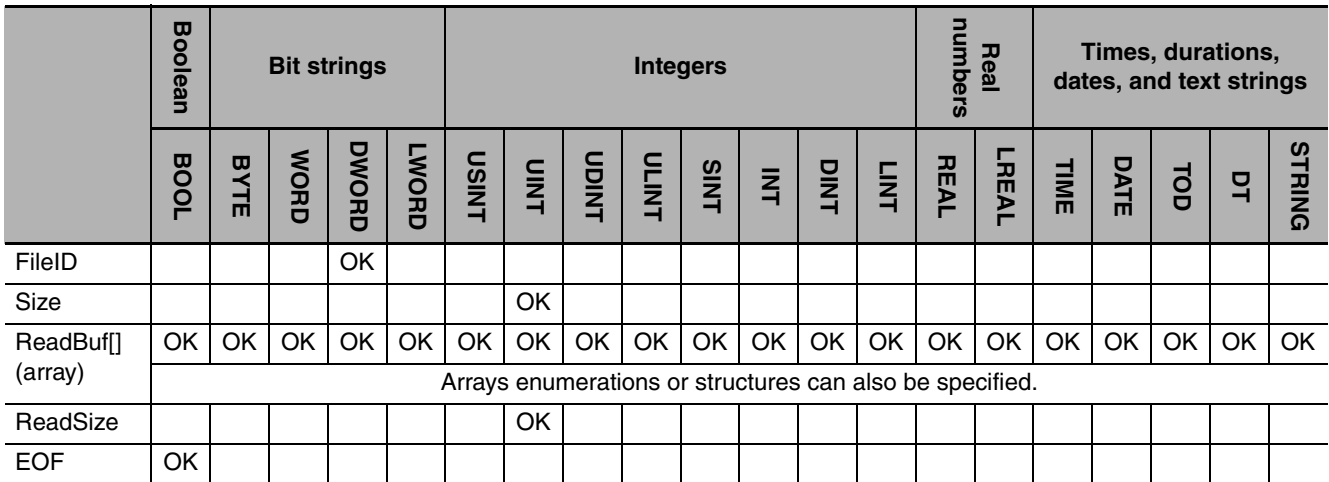

#### **Function**

The FileRead instruction reads the data from position of the file position indicator in the file specified by file ID *FileID* in the SD Memory Card. It then stores the data in read buffer *ReadBuf[]*. The file position indicator is set at the desired location in advance with the FileSeek instruction. The amount of data that is read is the size of the data type of *ReadBuf[]* times *Size*. You can specify an array of enumerations or structures for *ReadBuf[]*. The actual number of elements that were read is stored in *ReadSize*. Normally, *Size* and *ReadSize* will have the same values. If the amount of data from the file position indicator to the end of the file is smaller than *Size*, an error will not occur and the data to the end of the file is stored in *ReadBuf[]*. If that occurs, the value of *ReadSize* will be smaller than the value of *Size*. If data is read to the end of the file, end of file *EOF* changes to TRUE. Otherwise, the value of *EOF* will be FALSE.

The following figure shows a programming example. If the read buffer *def[]* is a BYTE array, 100 bytes of data is read from the file.

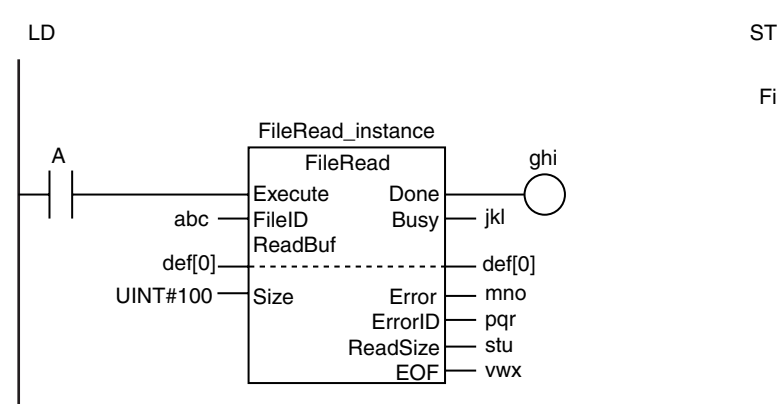

FileRead\_instance(A, abc, def[0], UINT#100, ghi, jkl, mno, pqr, stu, vwx);

#### **Related System-defined Variables**

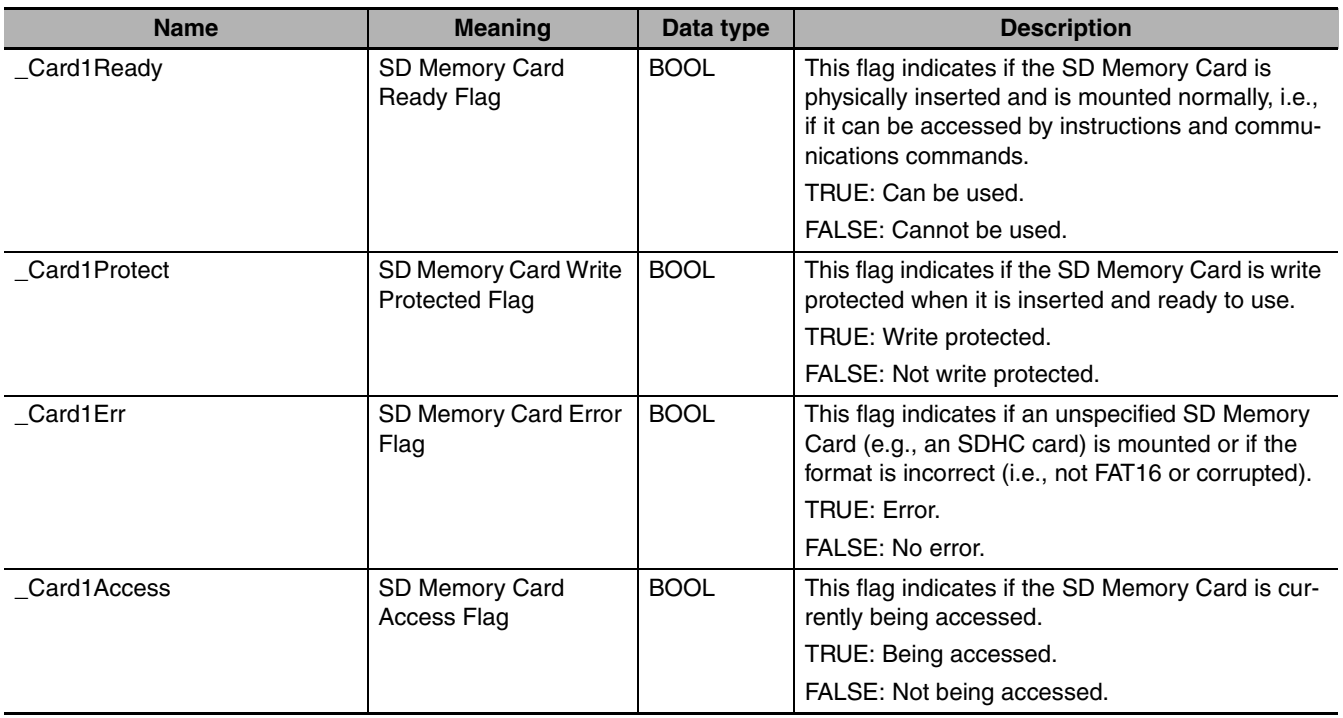

FileRead

FileRead

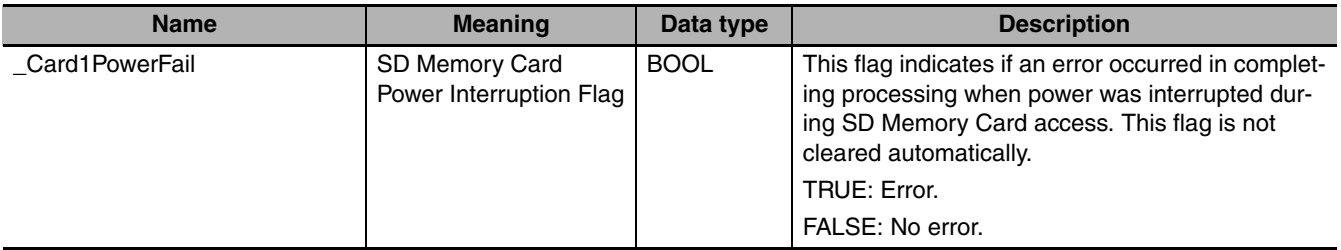

#### **Precautions for Correct Use**

- **•** Execution of this instruction is continued until processing is completed even if the value of *Execute* changes to FALSE or the execution time exceeds the task period. The value of *Done* changes to TRUE when processing is completed. Use this to confirm normal completion of processing.
- **•** Refer to *[Using this Section](#page-49-0)* on page 2-2 for a timing chart for *Execute*, *Done*, *Busy*, and *Error*.
- **•** If the data is read to the end of the file and the size of the data is not evenly divisible by the size of the data type of *ReadBuf[]*, the data that is insufficient for the data size of *ReadBuf[]* is discarded. The file position indicator advances to the end of the file, and the value of *EOF* changes to TRUE.
- **•** Elements beyond *Size* times *ReadBuf[]* (i.e., the elements not overwritten when data is read) will retain the values from before execution of this instruction.
- **•** You must use the FileOpen instruction to obtain the value for *FileID* before you execute this instruction.
- **•** A value is stored in *EOF* when the instruction is completed. Specifically, it is stored when the value of *Done* changes from FALSE to TRUE.
- **•** If *ReadBuf[]* is an array of structures, adjustment areas between members may be inserted depending on the composition.
- **•** If the operating mode of the CPU Unit is changed to PROGRAM mode or when a major fault level Controller error occurs during instruction execution, the file is closed by the system. Any read/write operations that are in progress are completed to the end.
- **•** An error occurs in the following cases. *Error* will change to TRUE.
	- **•** The number of array elements in *ReadBuf[]* is smaller than the value of *Size*.
	- **•** The SD Memory Card is not in a usable condition.
	- **•** The file specified by *FileID* does not exist.
	- **•** The file specified by *FileID* is being accessed.
	- **•** The file specified by *FileID* was not opened in a reading mode.
	- **•** An error that prevents access occurs during SD Memory Card access.

#### **Sample Programming**

In this sample, four bytes of data are read from the second byte from beginning of the file named 'ABC.bin.' The data is written to BYTE array variable *InDat[]*. The processing procedure is as follows:

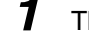

- *1* The FileOpen instruction is used to open the file 'ABC.bin.'
- 2 The FileSeek instruction is used to set a file position indicator at the second byte from the beginning of the file.
- **3** The FileRead instruction is used to read four bytes of data from the position of the file position indicator and store it in array variable *InDat[]*.
- *4* The FileClose instruction is used to close the file 'ABC.bin.'

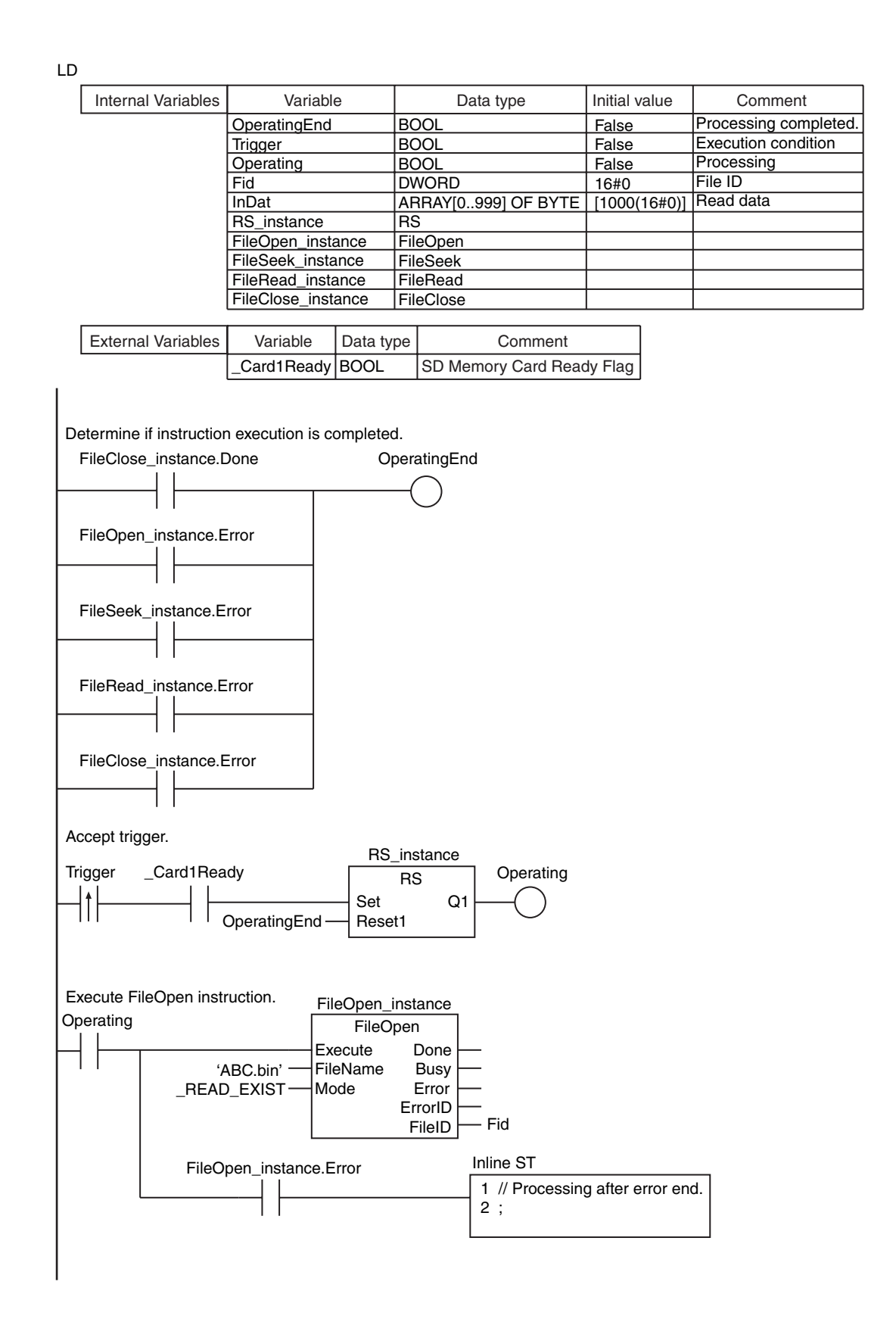

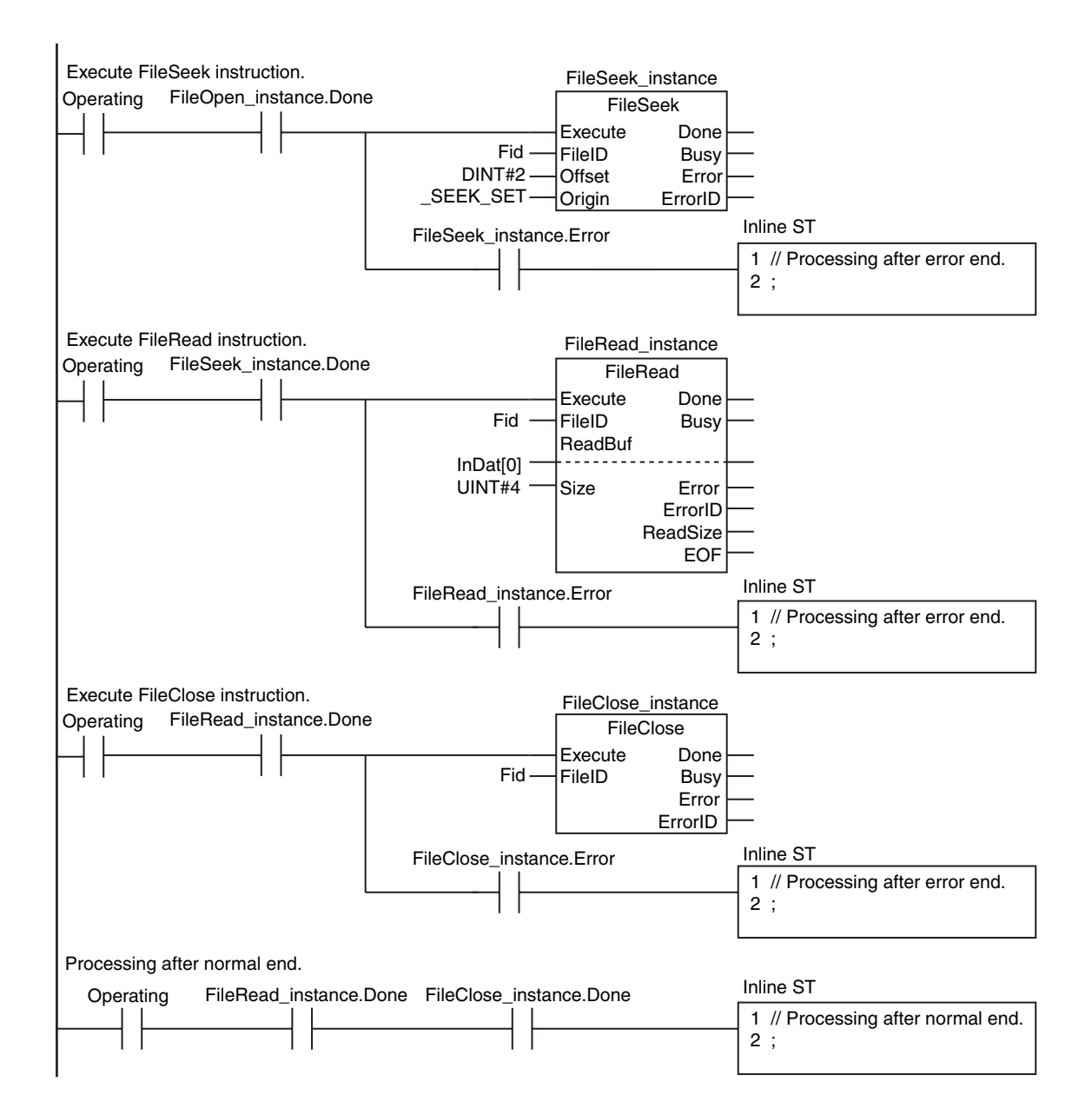
#### ST

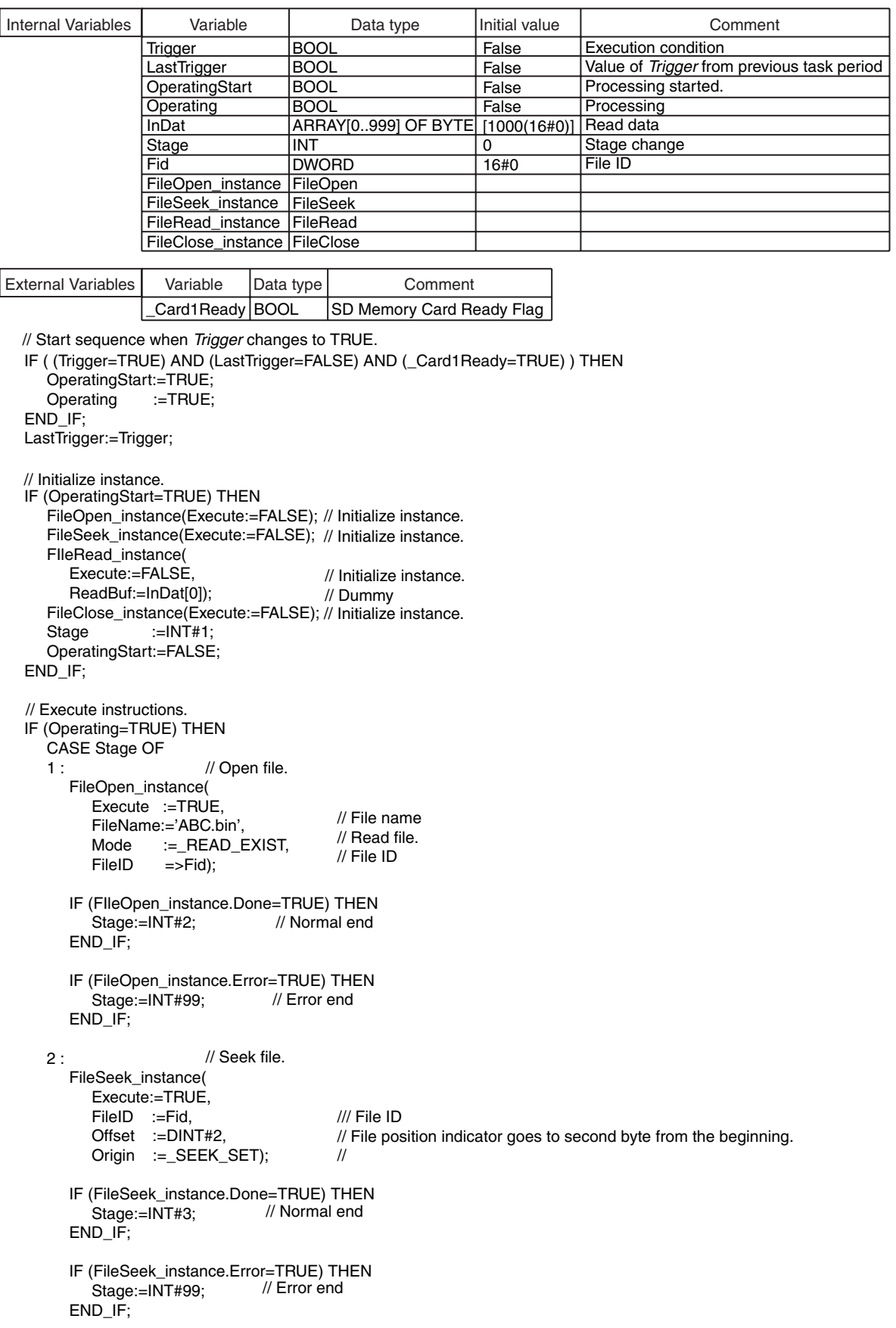

FileRead

**FileRead** 

```
 3 :
      FileRead_instance(
         Execute :=TRUE,
        FileID :=Fid,
         ReadBuf:=InDat[0],
        Size := UINT#4;
      IF (FIleRead_instance.Done=TRUE) THEN
         Stage:=INT#4;
      END_IF;
      IF (FileRead_instance.Error=TRUE) THEN
         Stage:=INT#99;
      END_IF;
   4 :
      FileClose_instance(
        Execute:=TRUE,
        FileID :=Fid);
      IF (FileClose_instance.Done=TRUE) THEN
         Operating:=FALSE;
      END_IF;
      IF (FileClose_instance.Error=TRUE) THEN
        Stage:=INT#99;
      END_IF;
   99 :
      Operating:=FALSE;
   END_CASE;
END_IF;
                                        // File ID
                                       // File ID
                                       // Read buffer
                                       // Number of elements to read: 4 bytes
                               // Normal end
                               // Error end
                               // Normal end
                             // Error end
                                // Processing after error end.
                       // Close file.
                       // Read file.
```
cute, FileID, WriteBuf, Size, Done, Busy, Error, ErrorID,

WriteSize);

### **2**

#### **Variables**

**FileWrite**

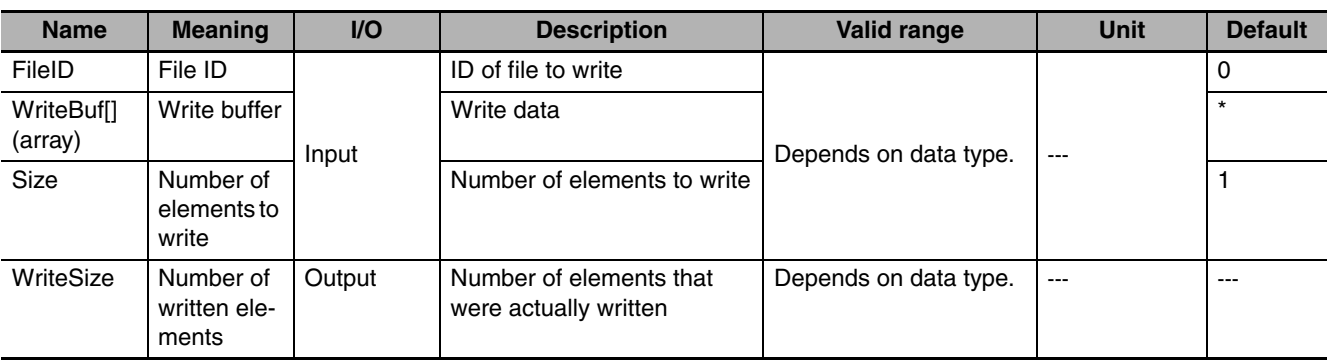

The FileWrite instruction writes data to the specified file in the SD Memory Card.

**Instruction Name FB/FUN Graphic expression ST expression** FileWrite Write File File FIFB FileWrite\_instance FileWrite\_instance(Exe-

> **FileWrite** Execute Done<br>FileID Busy

FileWrite\_instance

WriteBuf Error<br>Size ErrorID

ErrorID **WriteSize** 

FileID

\* If you omit the input parameter, the default value is not applied. A compiling error will occur.

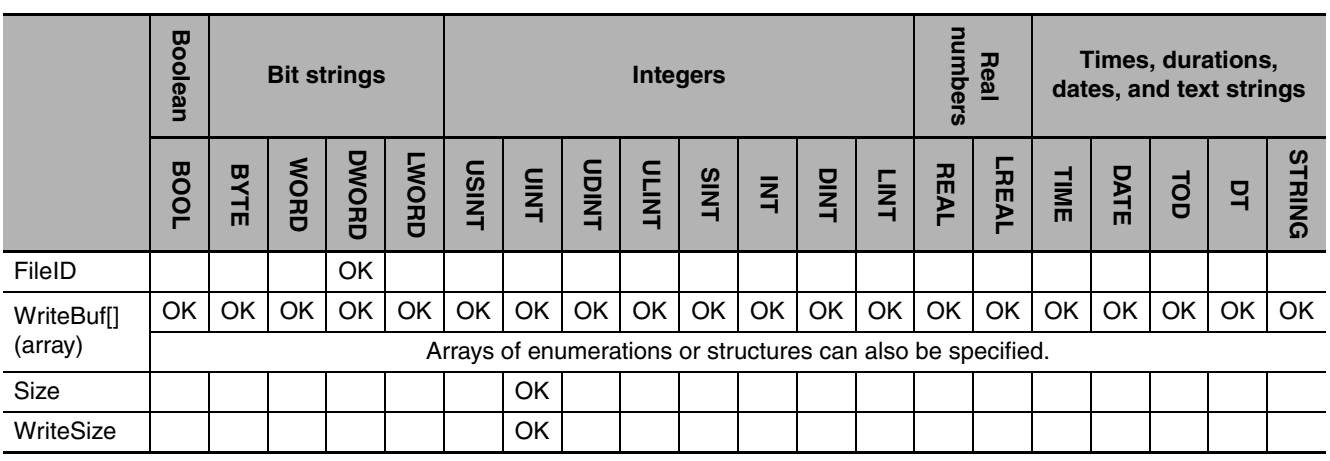

#### **Function**

The FileWrite instruction writes data to the position of the file position indicator in the file specified by file ID *FileID* in the SD Memory Card. The file position indicator is set at the desired location in advance with the FileSeek instruction. The contents of the write buffer *WriteBuf[]* is written to the file. The amount of data that is written is the size of the data type of *WriteBuf[]* times *Size*. You can specify an array of enumerations or structures for *WriteBuf[]*. The data size that is actually written is output to *WriteSize*.

The following figure shows a programming example. If the write buffer *def[]* is BYTE data, 100 bytes of data is written to the file.

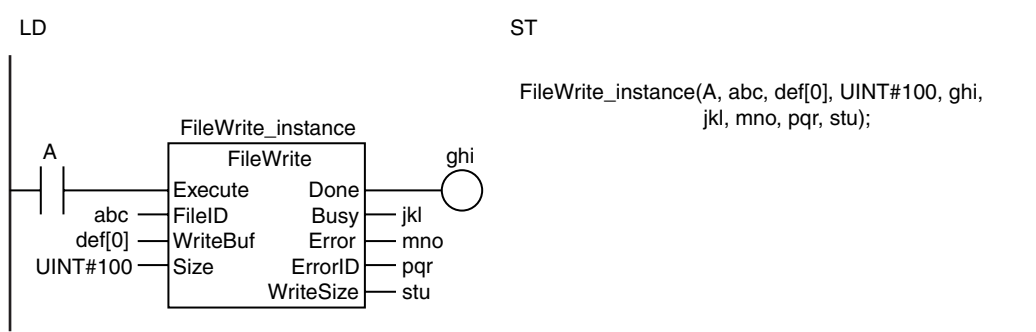

#### **Related System-defined Variables**

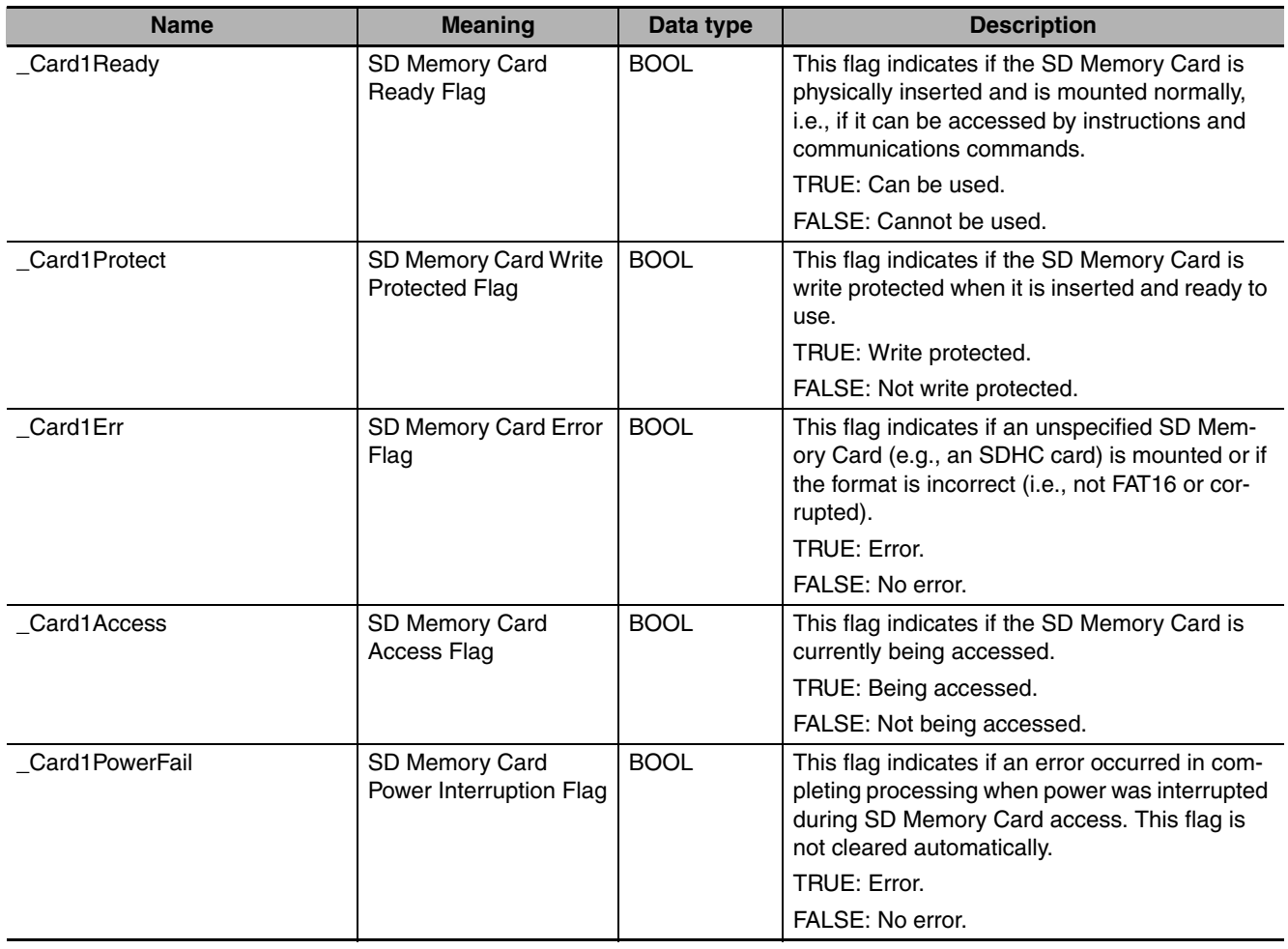

#### **Precautions for Correct Use**

- **•** Execution of this instruction is continued until processing is completed even if the value of *Execute* changes to FALSE or the execution time exceeds the task period. The value of *Done* changes to TRUE when processing is completed. Use this to confirm normal completion of processing.
- **•** Refer to *[Using this Section](#page-49-0)* on page 2-2 for a timing chart for *Execute*, *Done*, *Busy*, and *Error*.
- **•** You must use the FileOpen instruction to obtain the value for *FileID* before you execute this instruction.
- **•** Data is written in byte increments. The lower bytes are written before the upper bytes (little endian).
- **•** If *WriteBuf[]* is an array of structures, adjustment areas between members may be inserted depending on the composition.
- **•** If the operating mode of the CPU Unit is changed to PROGRAM mode or when a major fault level Controller error occurs during instruction execution, the file is closed by the system. Any read/write operations that are in progress are completed to the end.
- **•** An error occurs in the following cases. *Error* will change to TRUE.
	- **•** The number of array elements in *WriteBuf[]* is smaller than the value of Size.
	- **•** The SD Memory Card is not in a usable condition.
	- **•** The SD Memory Card is write protected.
	- **•** There is insufficient space available on the SD Memory Card.
	- **•** The file specified by *FileID* does not exist.
	- **•** The file specified by *FileID* is being accessed.
	- **•** The file specified by *FileID* was not opened in a writing mode.
	- **•** An error that prevents access occurs during SD Memory Card access.

#### **Sample Programming**

Here, four bytes of data are written from the second byte from the beginning of the file 'ABC.bin.' The contents of the BYTE array variable *OutDat[]* is written to the file. The processing procedure is as follows:

- *1* The FileOpen instruction is used to open the file 'ABC.bin.'
- 2 The FileSeek instruction is used to set a file position indicator at the second byte from the beginning of the file.
- *3* The FileWrite instruction is used to write four bytes from array variable *OutDat[]* to the position of the file position indicator.
- *4* The FileClose instruction is used to close the file 'ABC.bin.'

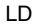

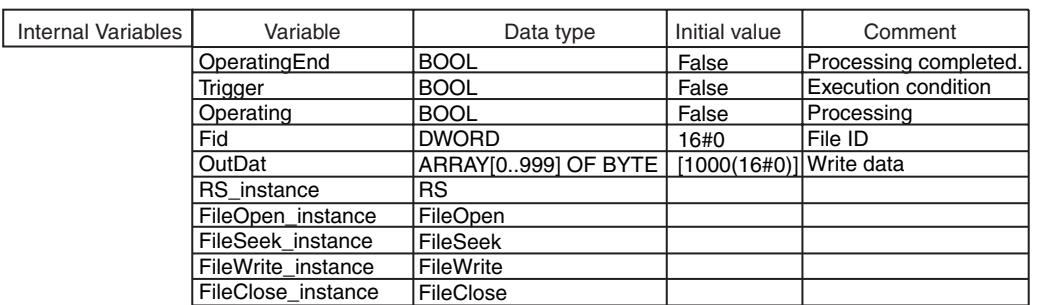

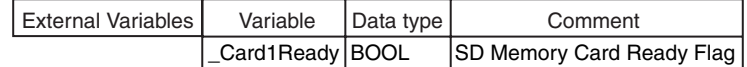

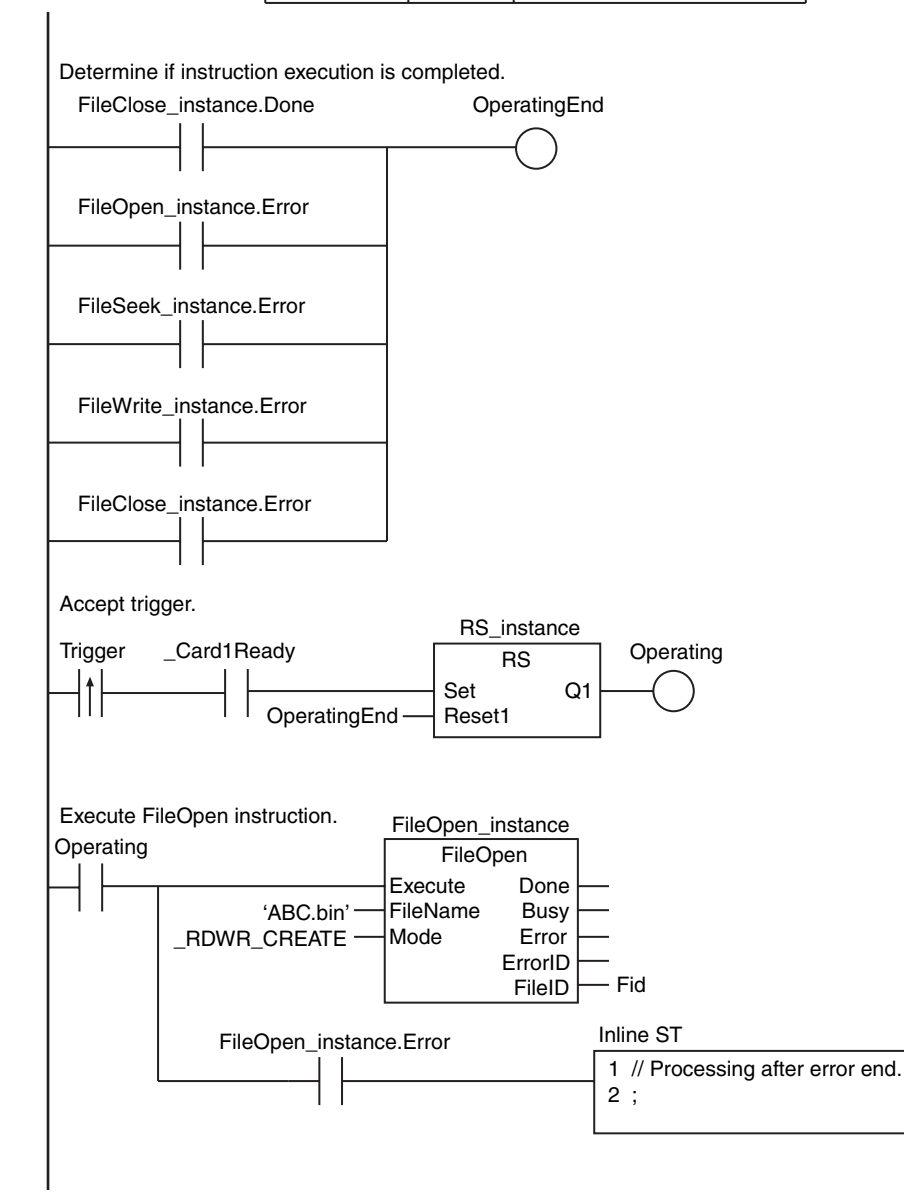

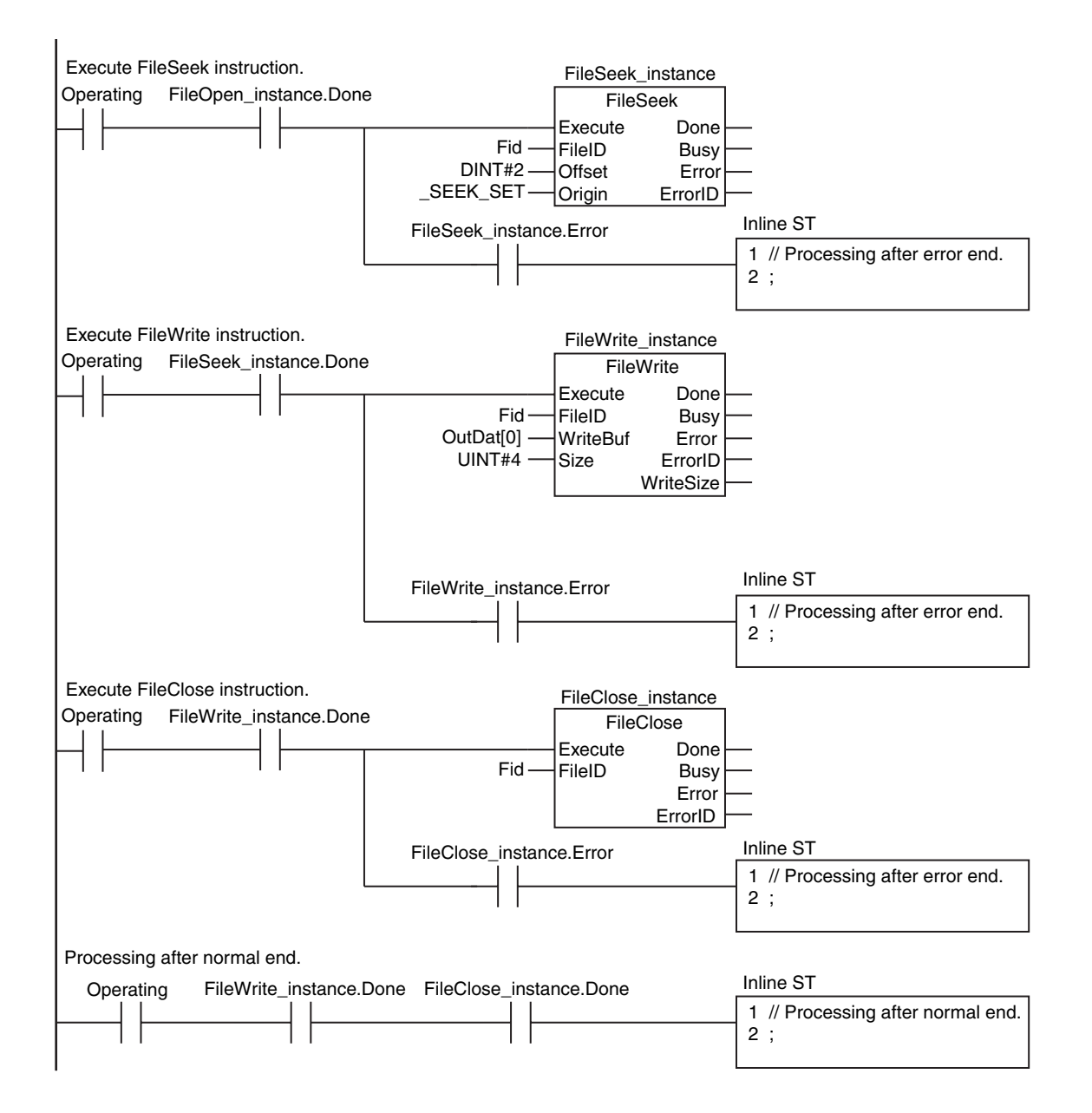

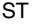

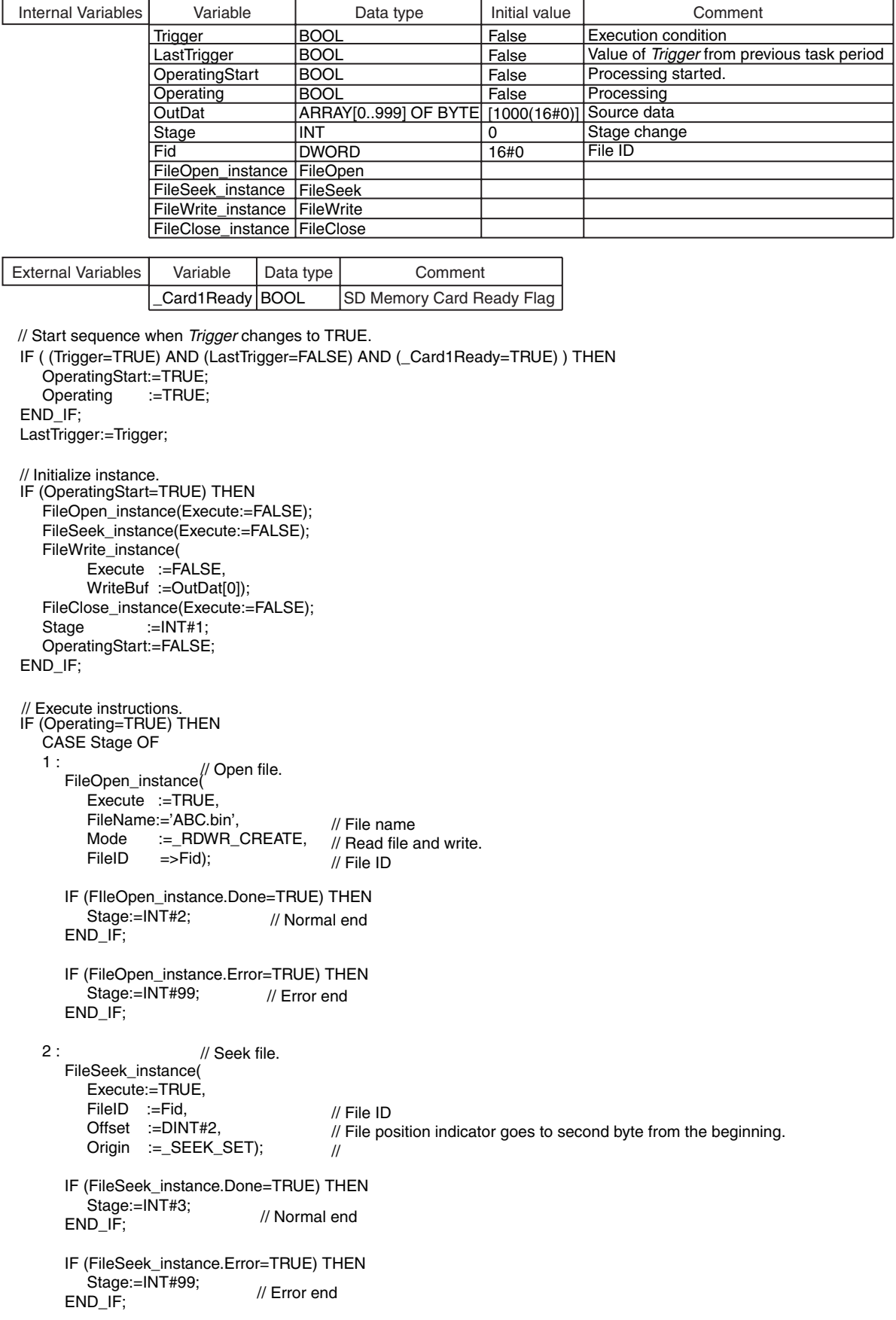

```
 3 :
       FileWrite_instance(
          Execute :=TRUE,
        FileID :=Fid,
        WriteBuf:=OutDat[0],<br>Size :=UINT#4):
                :=UINT#4);
       IF (FIleWrite_instance.Done=TRUE) THEN
          Stage:=INT#4;
       END_IF;
       IF (FileWrite_instance.Error=TRUE) THEN
         Stage:=INT#99;
       END_IF;
   4 :
       FileClose_instance(
        Execute:=TRUE,
        FileID :=Fid);
       IF (FileClose_instance.Done=TRUE) THEN
          Operating:=FALSE;
       END_IF;
       IF (FileClose_instance.Error=TRUE) THEN
         Stage:=INT#99;
       END_IF;
   99 :
       Operating:=FALSE;
   END_CASE;
END_IF;
                                          // File ID
                                         // File ID
                                         // Write buffer
                                         // Number of elements to write: 4 bytes
                                // Normal end
                                 // Error end
                                // Normal end
                               // Error end
                                 // Processing after error end.
                        // Close file.
                        // Write file.
```
FileWrite

## **FileGets**

The FileGets instruction reads a text string of one line from the specified file in the SD Memory Card.

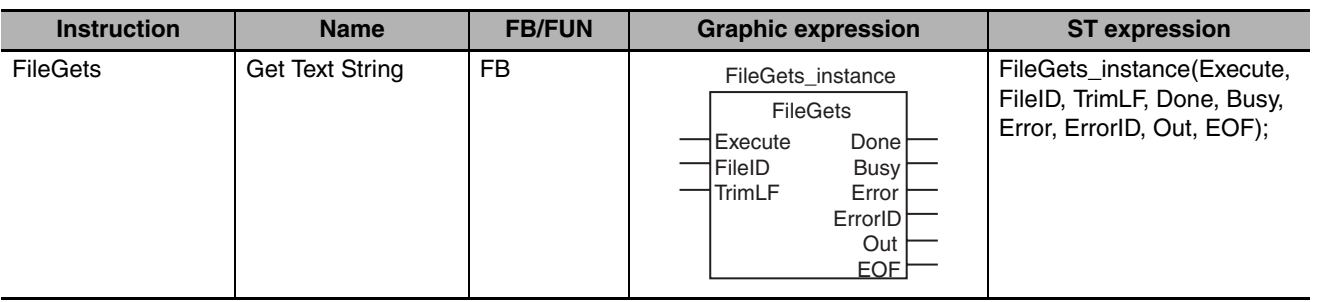

#### **Variables**

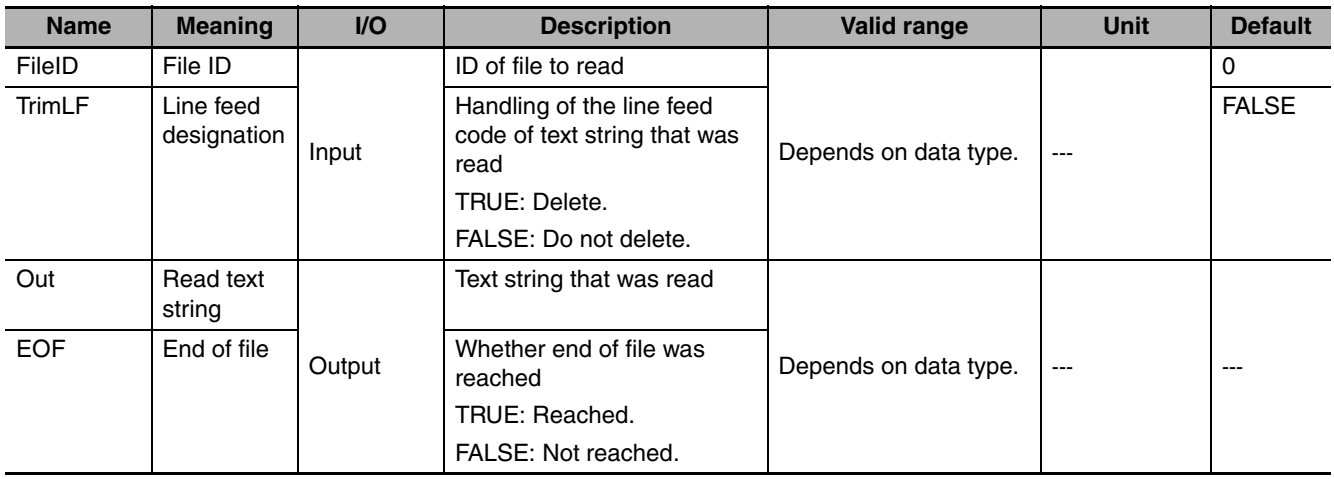

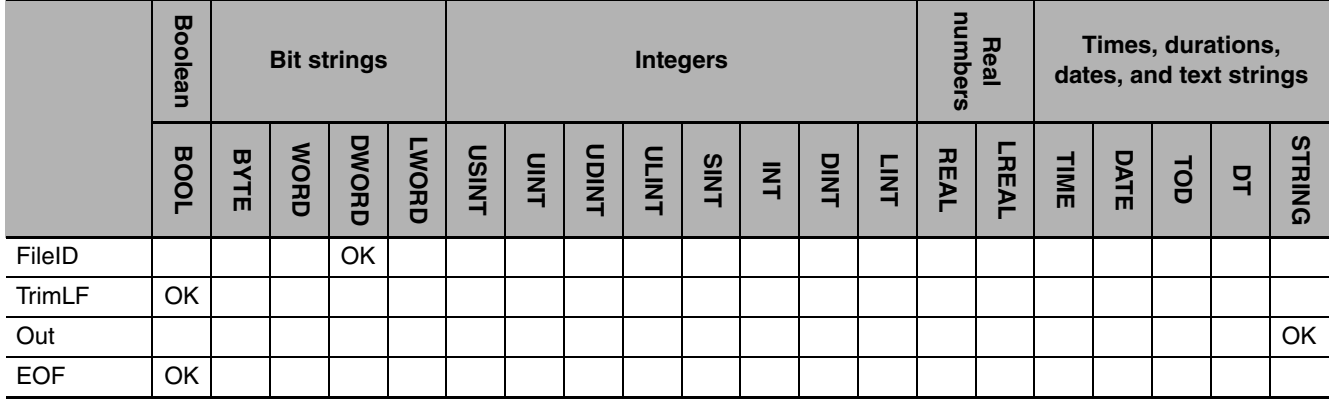

#### **Function**

The FileGets instruction reads a text string of one line from the file position indicator in the file specified by file ID *FileID* in the SD Memory Card. The file position indicator is set at the desired location in advance with the FileSeek instruction. Line endings are determined by a line feed code. The text string that is read is written to read text string *Out*. The following three line feeds are automatically detected: CR, LF, and CR+LF. If line feed designation *TrimLF* is TRUE, the line feed code is deleted from the text string before it is written to *Out*. If data is read to the end of the file, end of file *EOF* changes to TRUE. Otherwise, the value of *EOF* will be FALSE.

The following figure shows a programming example. Here, a text string of one line is read from a file, the line feed code is deleted, and the result is written to *pqr*.

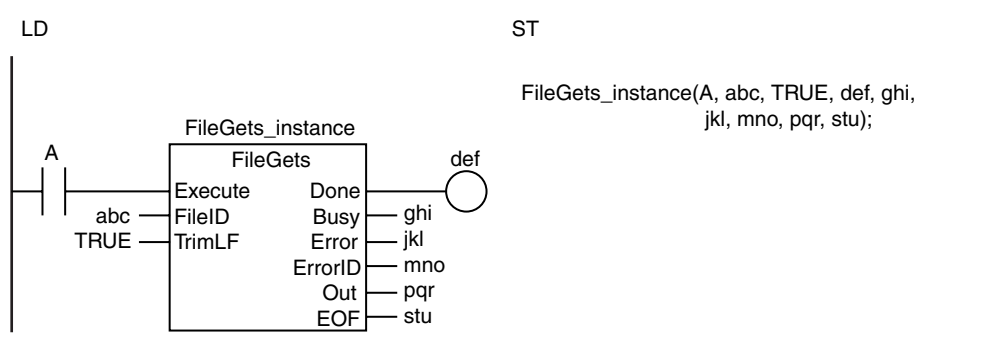

#### **Related System-defined Variables**

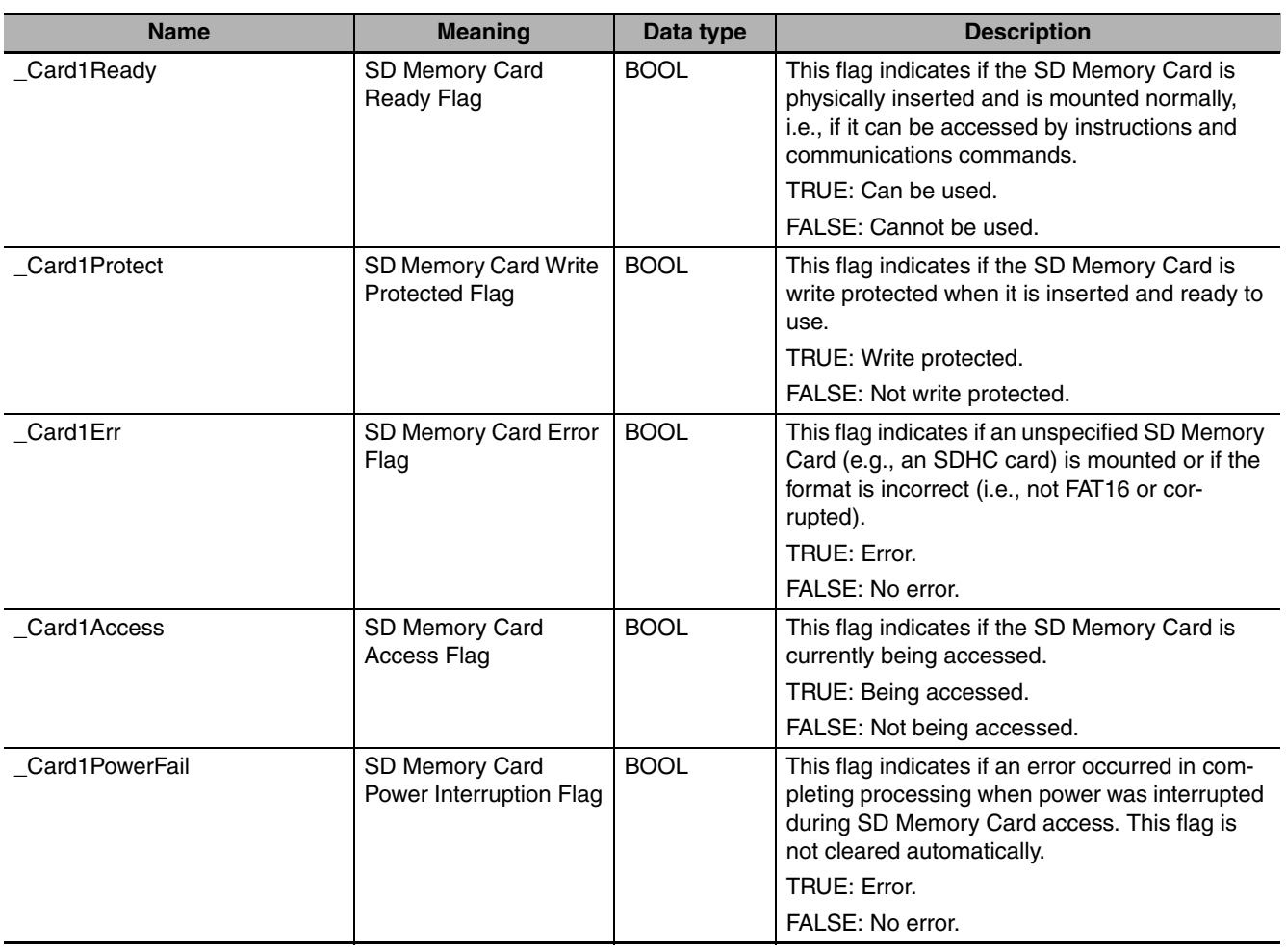

#### **Precautions for Correct Use**

- **•** Execution of this instruction is continued until processing is completed even if the value of *Execute* changes to FALSE or the execution time exceeds the task period. The value of *Done* changes to TRUE when processing is completed. Use this to confirm normal completion of processing.
- **•** Refer to *[Using this Section](#page-49-0)* on page 2-2 for a timing chart for *Execute*, *Done*, *Busy*, and *Error*.
- **•** If the length of the one-line text string exceeds 1,986 bytes (with UTF-8 character codes, including the final NULL character), the first 1,985 bytes of the text string are stored in *Out* with a NULL character attached.
- **•** You must use the FileOpen instruction to obtain the value for *FileID* before you execute this instruction.
- **•** If the operating mode of the CPU Unit is changed to PROGRAM mode or when a major fault level Controller error occurs during instruction execution, the file is closed by the system. Any read/write operations that are in progress are completed to the end.
- **•** An error occurs in the following cases. *Error* will change to TRUE.
	- **•** The SD Memory Card is not in a usable condition.
	- **•** The file specified by *FileID* does not exist.
	- **•** The file specified by *FileID* is being accessed.
	- **•** The file specified by *FileID* was not opened in a reading mode.
	- **•** An error that prevents access occurs during SD Memory Card access.

#### **Sample Programming**

Here, multiple text strings that are separated by CR codes are stored in a file named 'ABC.csv.' All of them are text strings of numbers. One line at a time is read from the file, the text strings are converted to integers, and the results are stored in INT array variable *InDat[]*. Processing is ended when all of the data to the end of the file is read.

It is assumed that this sample programming is in a periodic task.

'ABC.csv' file

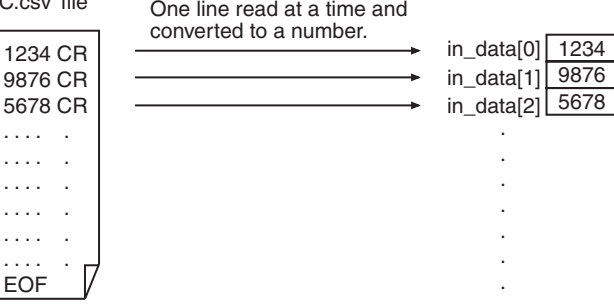

The processing procedure is as follows:

- *1* The FileOpen instruction is used to open the file 'ABC.csv.'
- *2* The FileGets instruction is used to read one line from the file.
- **3** The STRING\_TO\_INT instruction is used to convert the text string that was read to an integer and store it in *InDat[]*.
- *4* Steps 2 and 3 are repeated until the EOF (end of file).
- **5** The FileClose instruction is used to close the file.

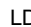

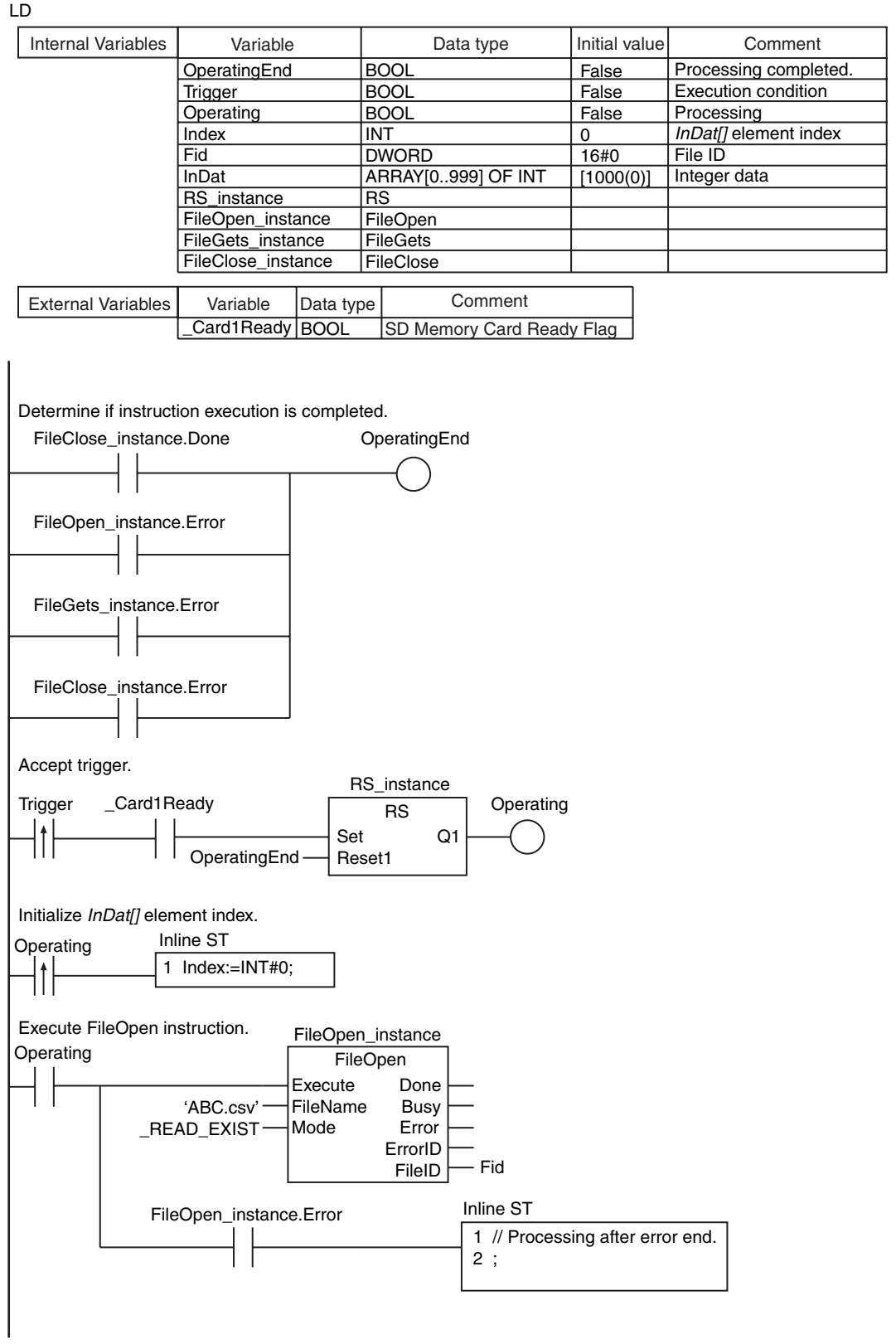

FileGets

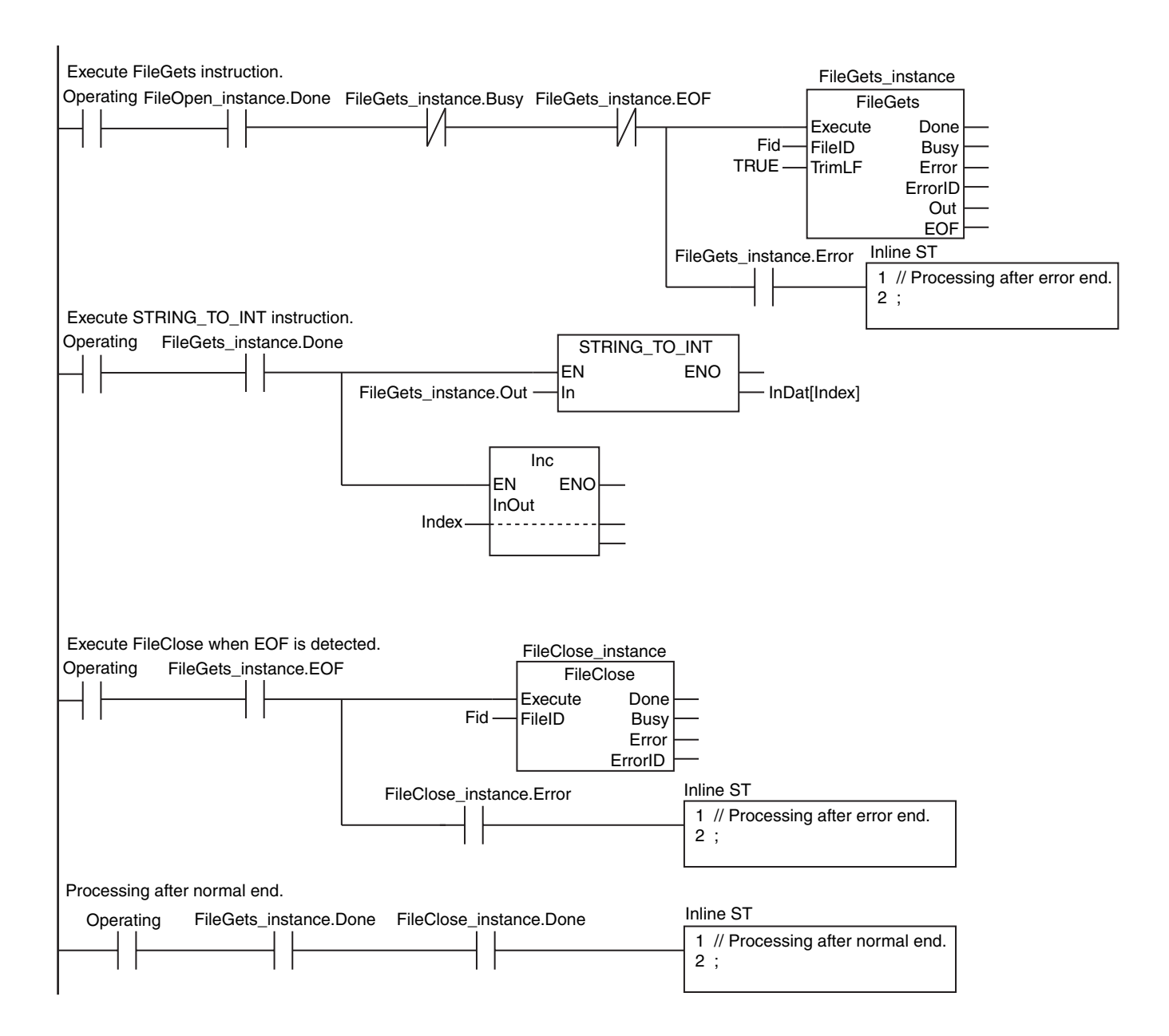

#### **ST**

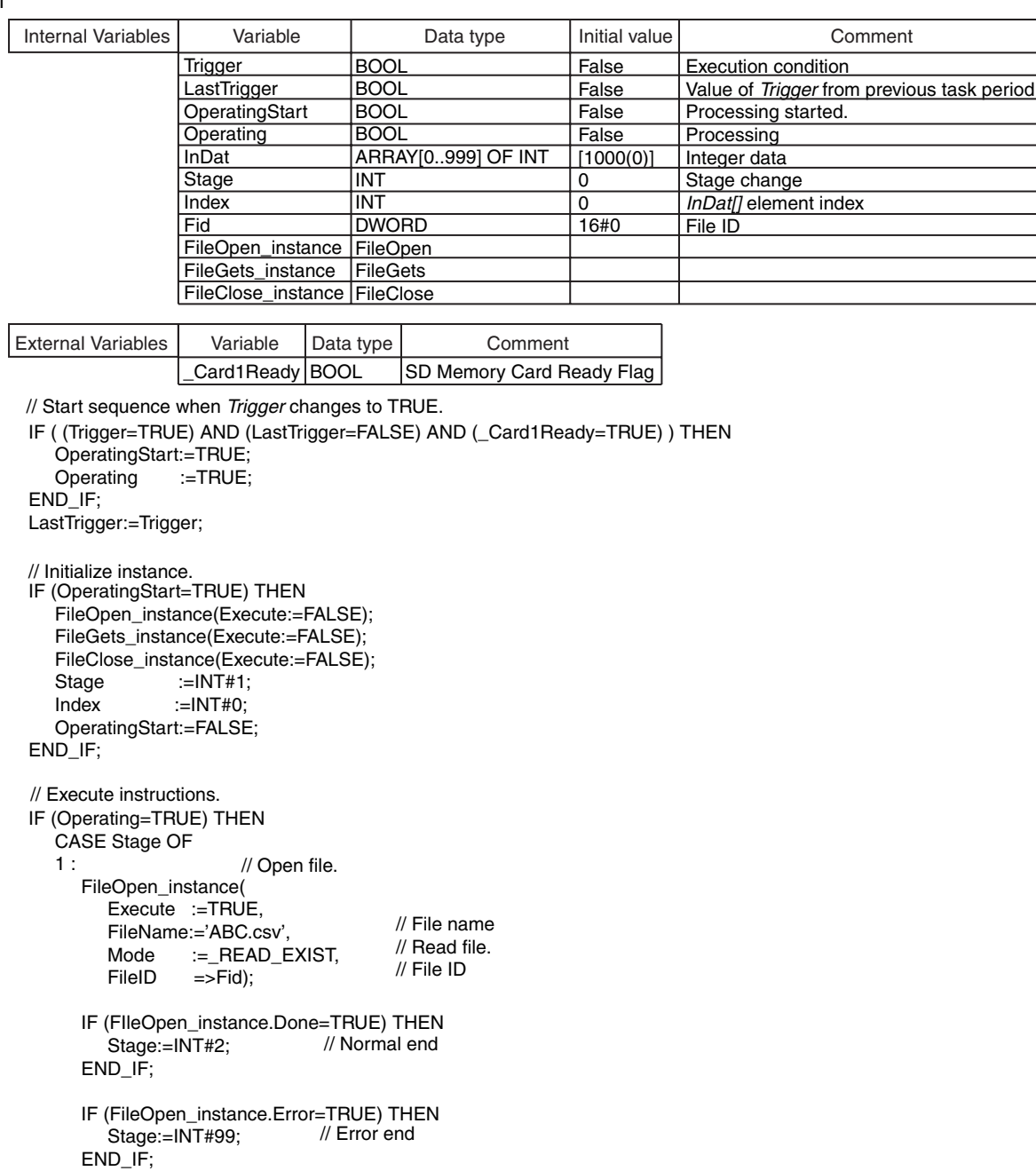

FileGets

 2 : FileGets\_instance( Execute:=TRUE, FileID :=Fid, TrimLF :=TRUE); IF (FileGets\_instance.Done=TRUE) THEN InDat[Index]:=STRING\_TO\_INT(FileGets\_instance.Out); Index:=Index+INT#1; // Reached end of file.<br>IF (FileGets\_instance.EOF=TRUE) THEN Stage:=INT#3; ELSE FileGets\_instance(Execute:=FALSE); END\_IF; END\_IF; IF (FileGets\_instance.Error=TRUE) THEN Stage:=INT#99; END\_IF; 3 : FileClose\_instance( Execute:=TRUE, FileID :=Fid); IF (FileClose\_instance.Done=TRUE) THEN Operating:=FALSE; END\_IF; IF (FileClose\_instance.Error=TRUE) THEN  $\text{Stage}:=\text{INT}$ #99; END\_IF; 99 : Operating:=FALSE; END\_CASE; END\_IF; // File ID // Normal end // Normal end // Error end // Processing after error end. // Error end // Read text string. // Close file. // Convert the text string that was read to an integer.

The FilePuts instruction writes a text string to the specified file in the SD Memory Card.

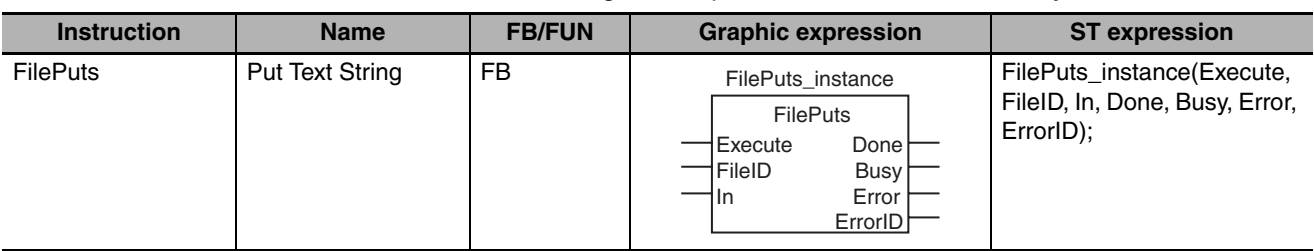

#### **Variables**

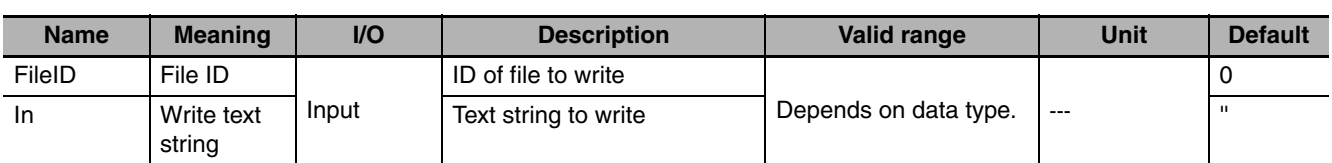

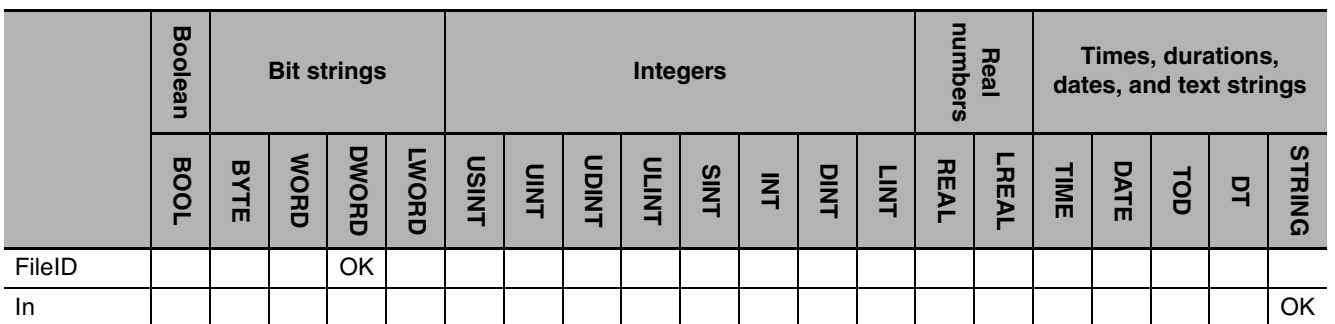

#### **Function**

The FilePuts instruction writes a text string to the position of the file position indicator in the file specified by file ID *FileID* in the SD Memory Card. The file position indicator is set at the desired location in advance with the FileSeek instruction. The contents of write text string *In* is written to the file.

The following figure shows a programming example. Here, the contents of array element *def[0]* is written to the file.

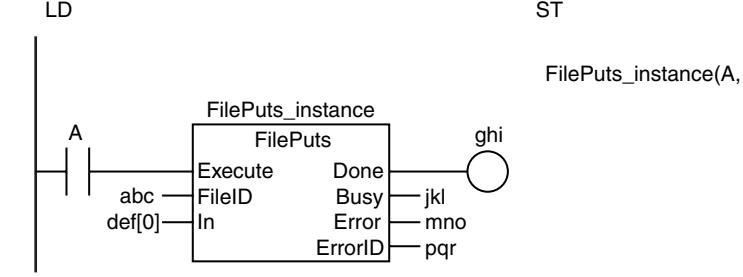

**NJ-series Instructions Reference Manual (W502)**

FilePuts\_instance(A, abc, def[0], ghi, jkl, mno, pqr);

#### **Related System-defined Variables**

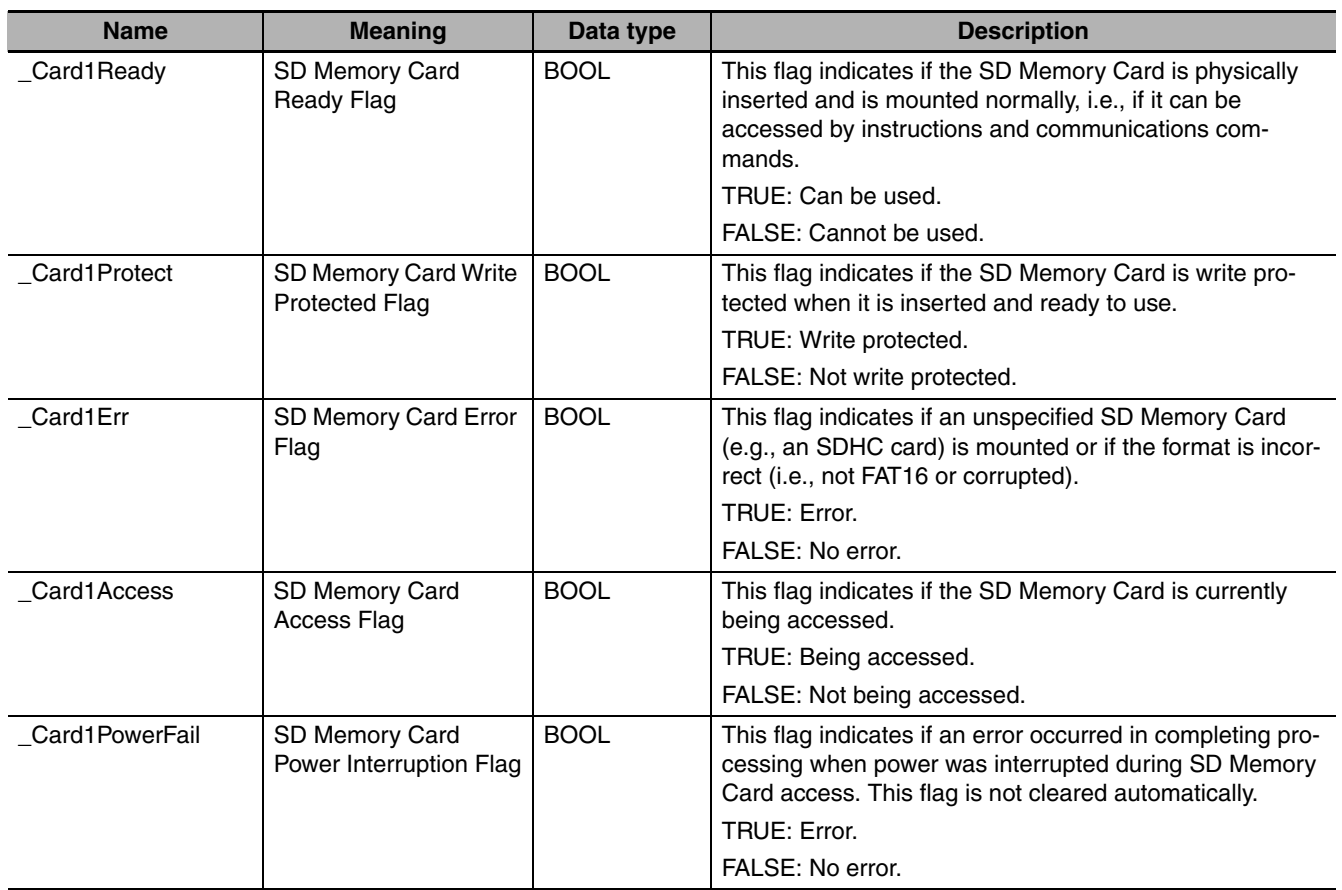

#### **Additional Information**

To create a line feed after you write the text sting, add a line feed code to the end of *In*.

#### **Precautions for Correct Use**

- **•** Execution of this instruction is continued until processing is completed even if the value of *Execute* changes to FALSE or the execution time exceeds the task period. The value of *Done* changes to TRUE when processing is completed. Use this to confirm normal completion of processing.
- **•** Refer to *[Using this Section](#page-49-0)* on page 2-2 for a timing chart for *Execute*, *Done*, *Busy*, and *Error*.
- **•** You must use the FileOpen instruction to obtain the value for *FileID* before you execute this instruction.
- **•** If the operating mode of the CPU Unit is changed to PROGRAM mode or when a major fault level Controller error occurs during instruction execution, the file is closed by the system. Any read/write operations that are in progress are completed to the end.
- **•** An error occurs in the following cases. *Error* will change to TRUE.
	- **•** The SD Memory Card is not in a usable condition.
	- **•** The SD Memory Card is write protected.
	- **•** There is insufficient space available on the SD Memory Card.
	- **•** The file specified by *FileID* does not exist.
	- **•** The file specified by *FileID* is being accessed.
	- **•** The file specified by *FileID* was not opened in a writing mode.
	- **•** An error that prevents access occurs during SD Memory Card access.

#### **Sample Programming**

Here, 100 lines of the contents of INT array variable *Dat[0..9,0..99]* are stored in a file named 'ABC.csv' in CSV file format. Each line contains ten text strings of numbers. Commas are inserted between them. A CR+LF code is added to the end of the line. The procedure is as follows:

*1* One element of *Dat[]* is converted to one text string and stored in the STRING variable *Temp*.

- *2* Except at the end of a line, a comma is added to the end of *Temp*. At the end of the line, a CR+LF code is added to the end of *Temp*. These are joined in the STRING variable *StrDat*.
- *3* When the end of the line is reached, *StrDat* is written to the file.
- **4** Steps 1 to 3 are repeated for 100 lines.

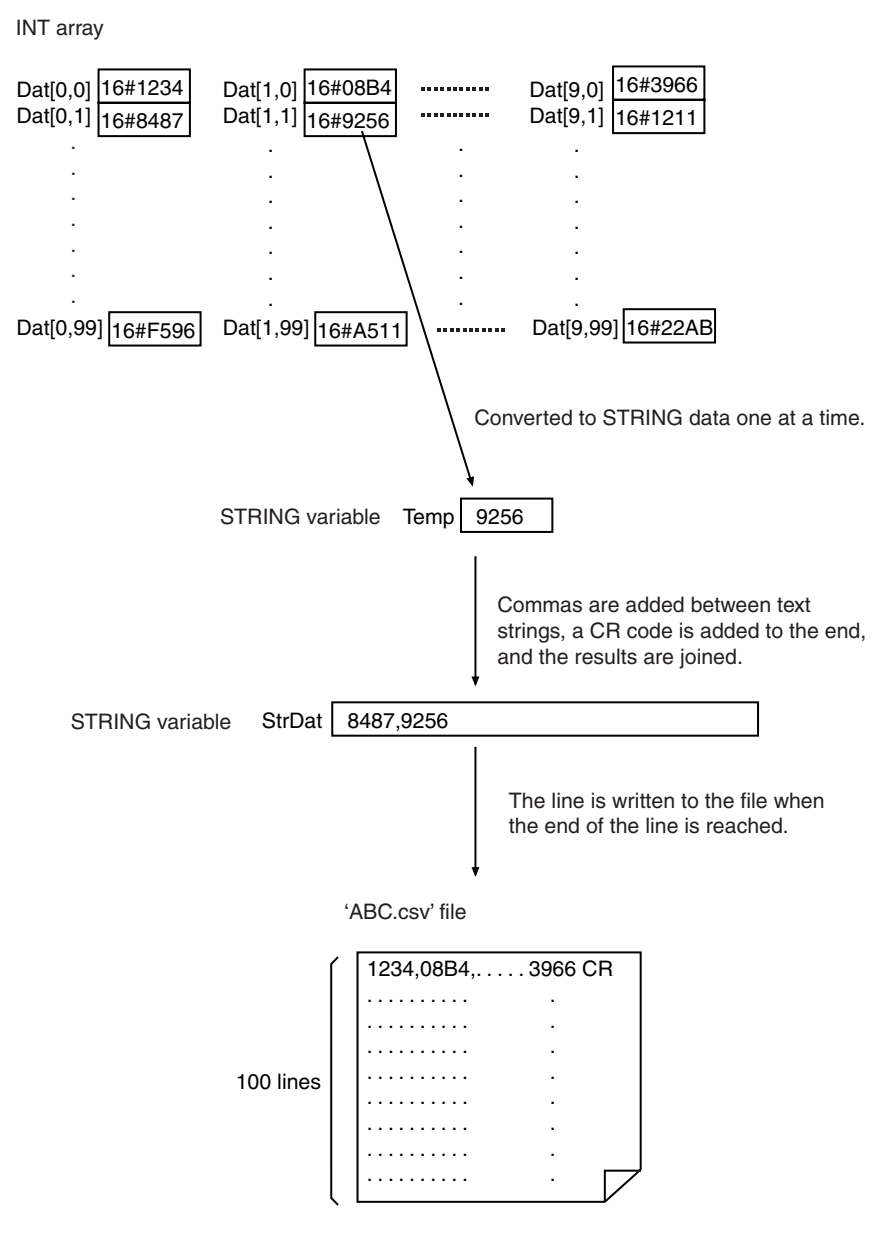

FilePuts

LD

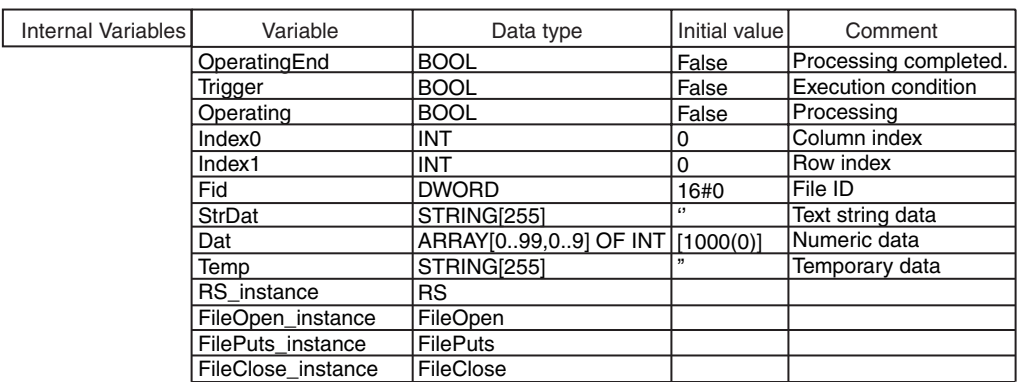

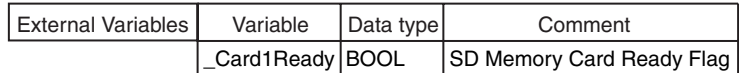

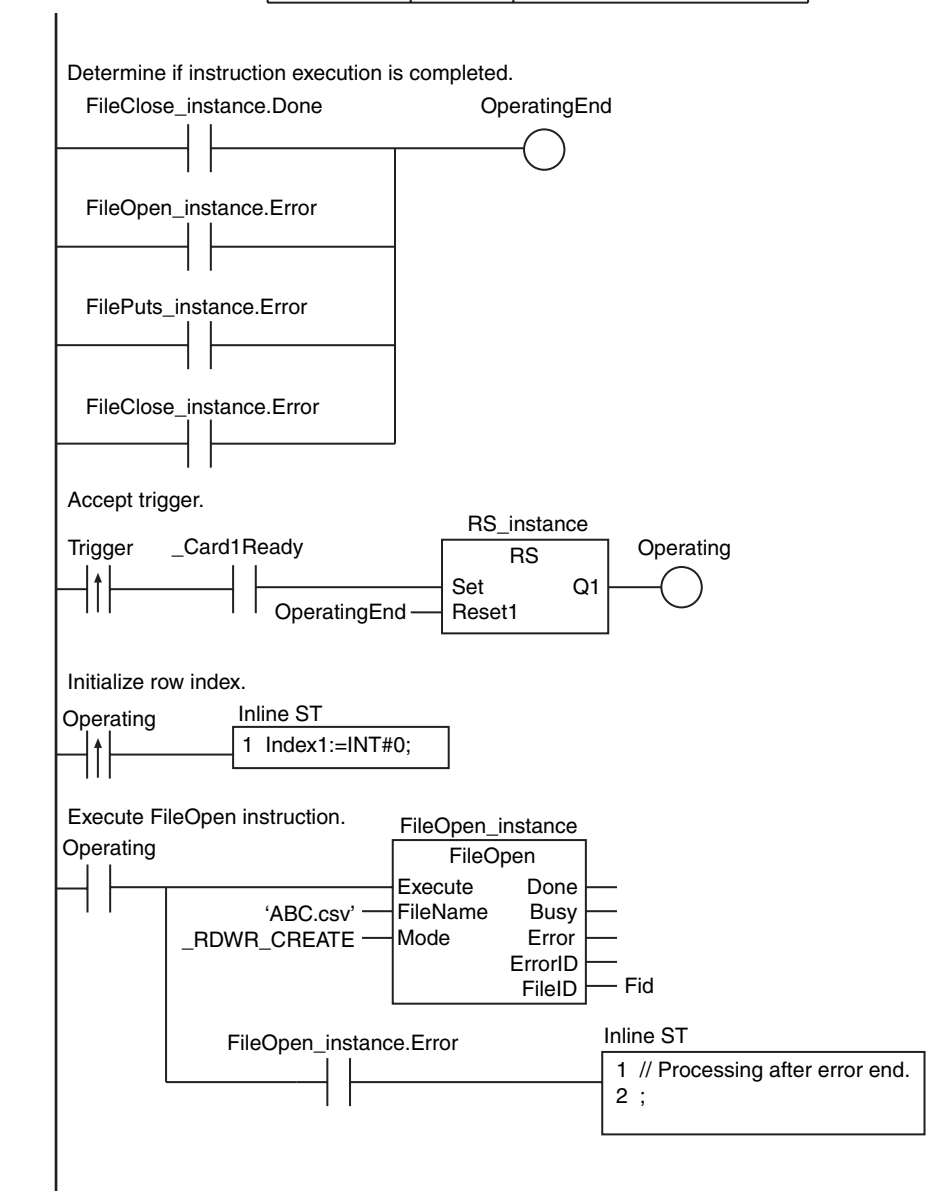

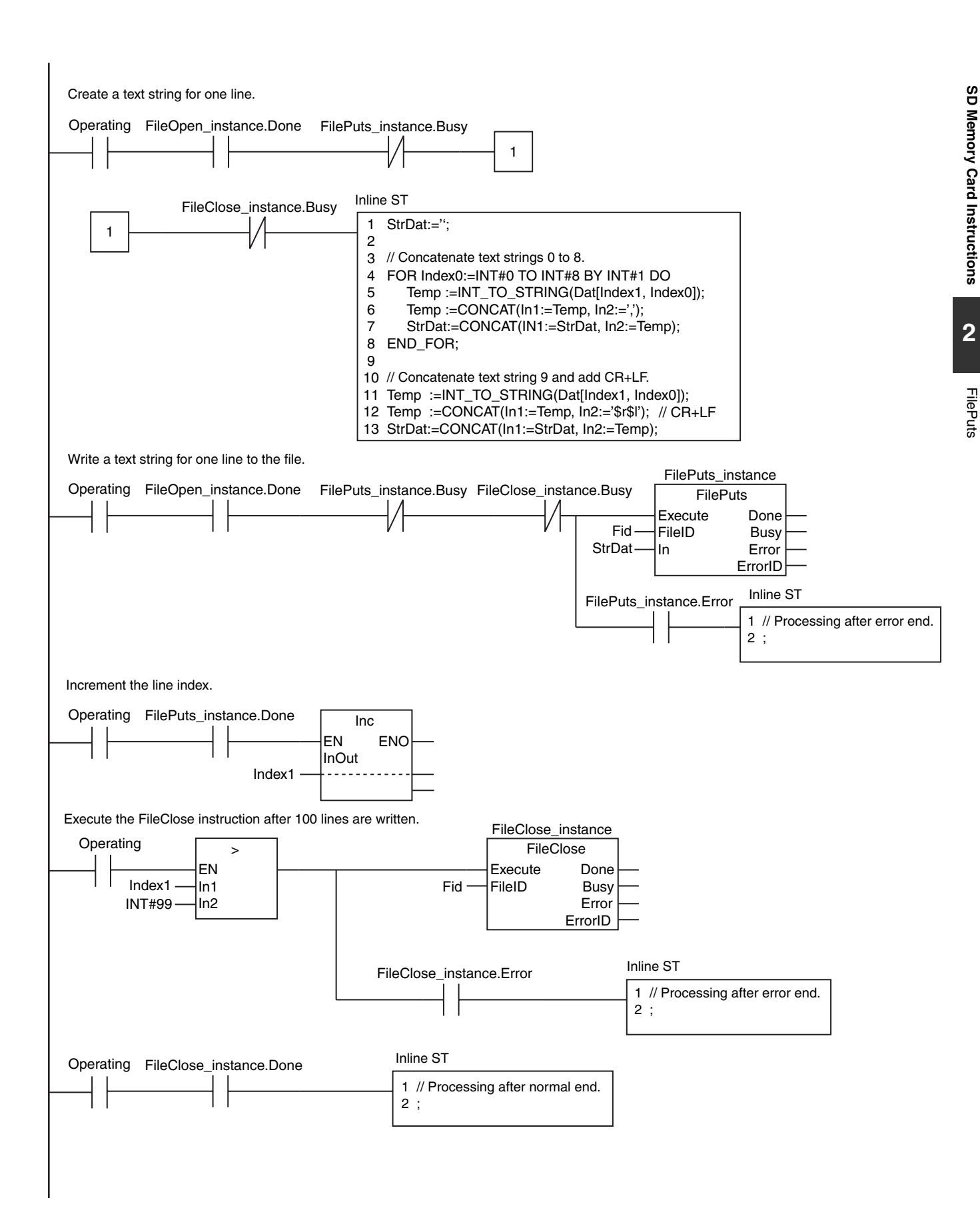

```
ST
```
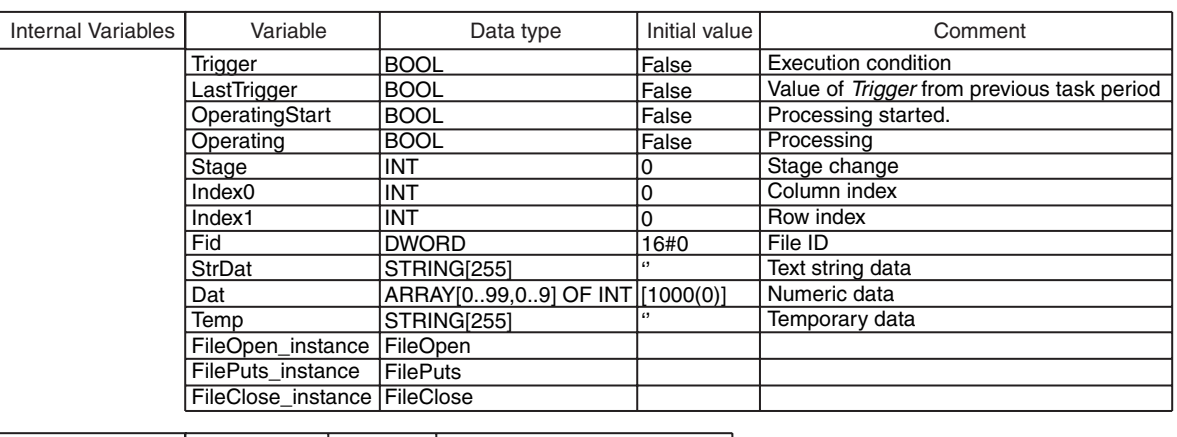

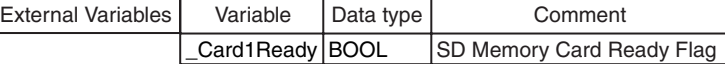

// Start sequence when *Trigger* changes to TRUE.

```
IF ( (Trigger=TRUE) AND (LastTrigger=FALSE) AND (_Card1Ready=TRUE) ) THEN
    OperatingStart:=TRUE;
   Operating :=TRUE;
END_IF;
LastTrigger:=Trigger;
IF (OperatingStart=TRUE) THEN
    FileOpen_instance(Execute:=FALSE);
    FilePuts_instance(Execute:=FALSE);
    FileClose_instance(Execute:=FALSE);
   Stage :=INT#1;<br>Index1 :=INT#0;
                 I = INTHO;
    OperatingStart:=FALSE;
END_IF;
IF (Operating=TRUE) THEN
    CASE Stage OF
    1 :
      FileOpen_instance(
        Execute :=TRUE,
          FileName:='ABC.csv',
        Mode :=_RDWR_CREATE,<br>FileID =>Fid);
                  ==Fid);
      IF (FIleOpen_instance.Done=TRUE) THEN
         Stage:=INT#2;
       END_IF;
      IF (FileOpen_instance.Error=TRUE) THEN
        Staae:=INT#99 END_IF;
   2:StrDat:=";
      FOR Index0:=INT#0 TO INT#8 BY INT#1 DO
        Temp :=INT_TO_STRING(Dat[Index1, Index0]);
         Temp :=CONCAT(In1:=Temp, In2:=',');
         StrDat:=CONCAT(IN1:=StrDat, In2:=Temp);
      END_FOR;
     Temp :=INT_TO_STRING(Dat[Index1, Index0]);
      Temp :=CONCAT(In1:=Temp, In2:='$r$l');
       StrDat:=CONCAT(In1:=StrDat, In2:=Temp);
// Execute instructions.
                                         // File name
                                         // Read file
                                         // File ID
                                // Normal end
                                // Error end
// Initialize instance.
                            // Initialize row index.
                        // Open file.
                       // Create a text string for one line.
     // Concatenate text strings 0 to 8.
     // Concatenate text string 9 and add CR+LF.
```
Stage:=INT#3;

 3 : FilePuts\_instance( Execute:=TRUE, FileID :=Fid,<br>In :=StrI :=StrDat); IF (FilePuts\_instance.Done=TRUE) THEN Index1:=Index1+INT#1; IF (Index1>INT#99) THEN // If 100 lines were written... Stage:=INT#4; ELSE FilePuts\_instance(Execute:=FALSE); Stage:=INT#2; END\_IF; END\_IF; IF (FilePuts\_instance.Error=TRUE) THEN Stage:=INT#99; END\_IF; 4 : FileClose\_instance( Execute:=TRUE, FileID :=Fid); IF (FileClose\_instance.Done=TRUE) THEN Operating:=FALSE; END\_IF; IF (FileClose\_instance.Error=TRUE) THEN  $\text{Stage}:=\text{INT}$ #99; END\_IF; 99 : Operating:=FALSE; END\_CASE; // File ID // Normal end // Error end // Processing after error end. // Error end // Write text string. // Close file.

END\_IF;

FilePuts

## **FileCopy**

The FileCopy instruction copies the specified file in the SD Memory Card.

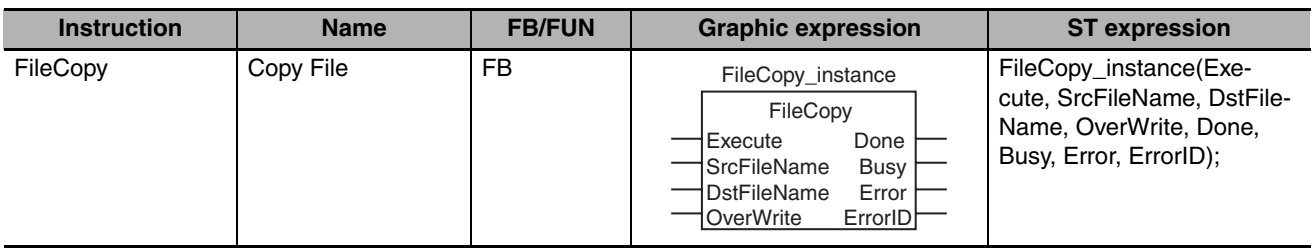

#### **Variables**

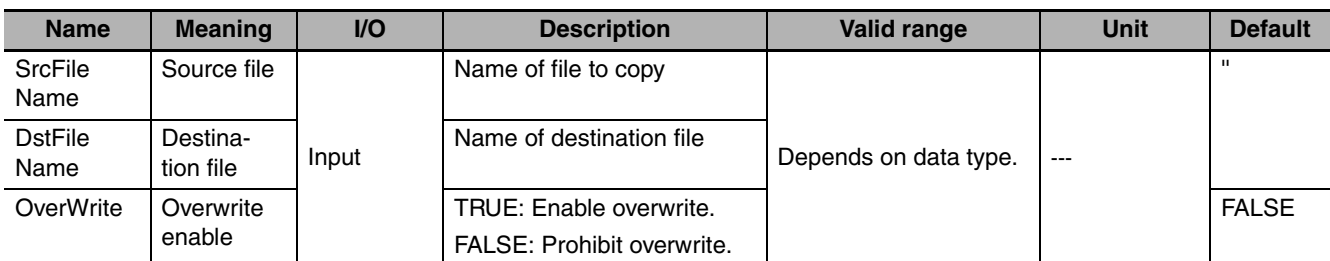

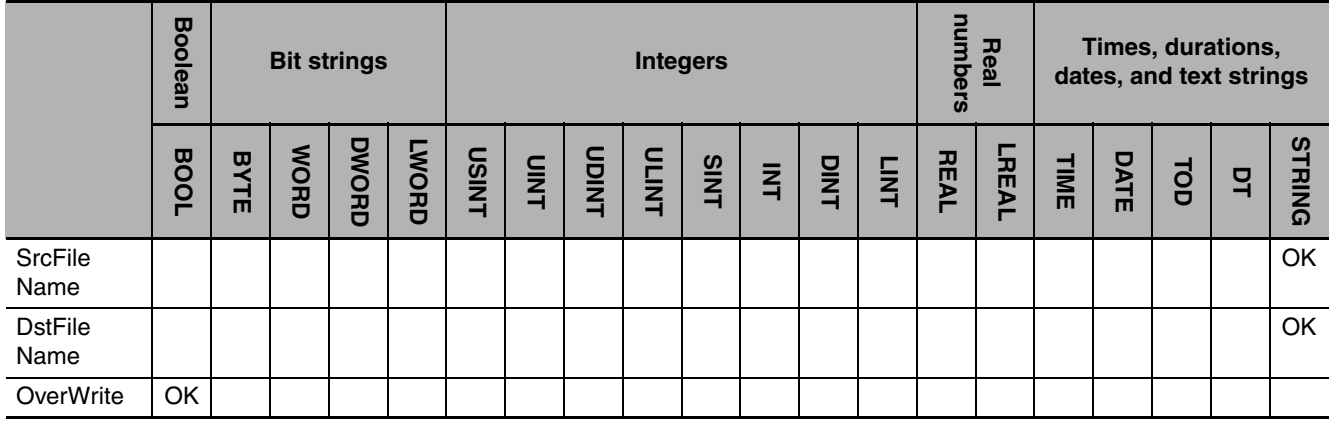

#### **Function**

The FileCopy instruction copies the file specified by source file *SrcFileName* to designation file *DstFile-Name* in the SD Memory Card.

If a file with the name *DstFileName* already exists in the SD Memory Card, the following processing is performed depending on the value of overwrite enable *OverWrite*.

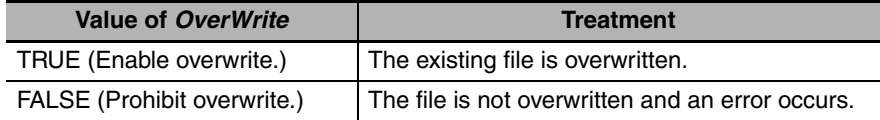

The following figure shows a programming example. Here, the file 'DEF.bin' is overwritten with the file 'ABC.bin.'

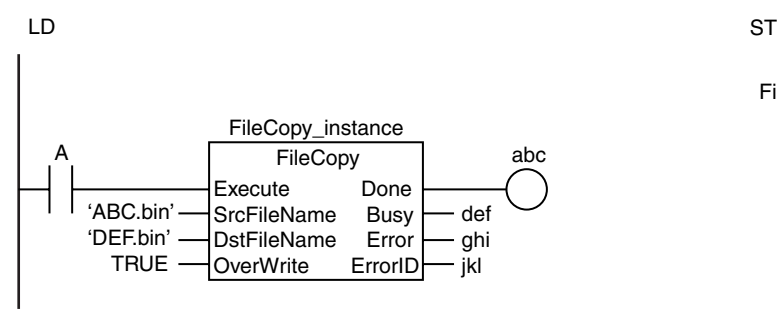

FileCopy\_instance(A, 'ABC.bin', 'DEF.bin', TRUE, abc, def, ghi, jkl);

#### **Related System-defined Variables**

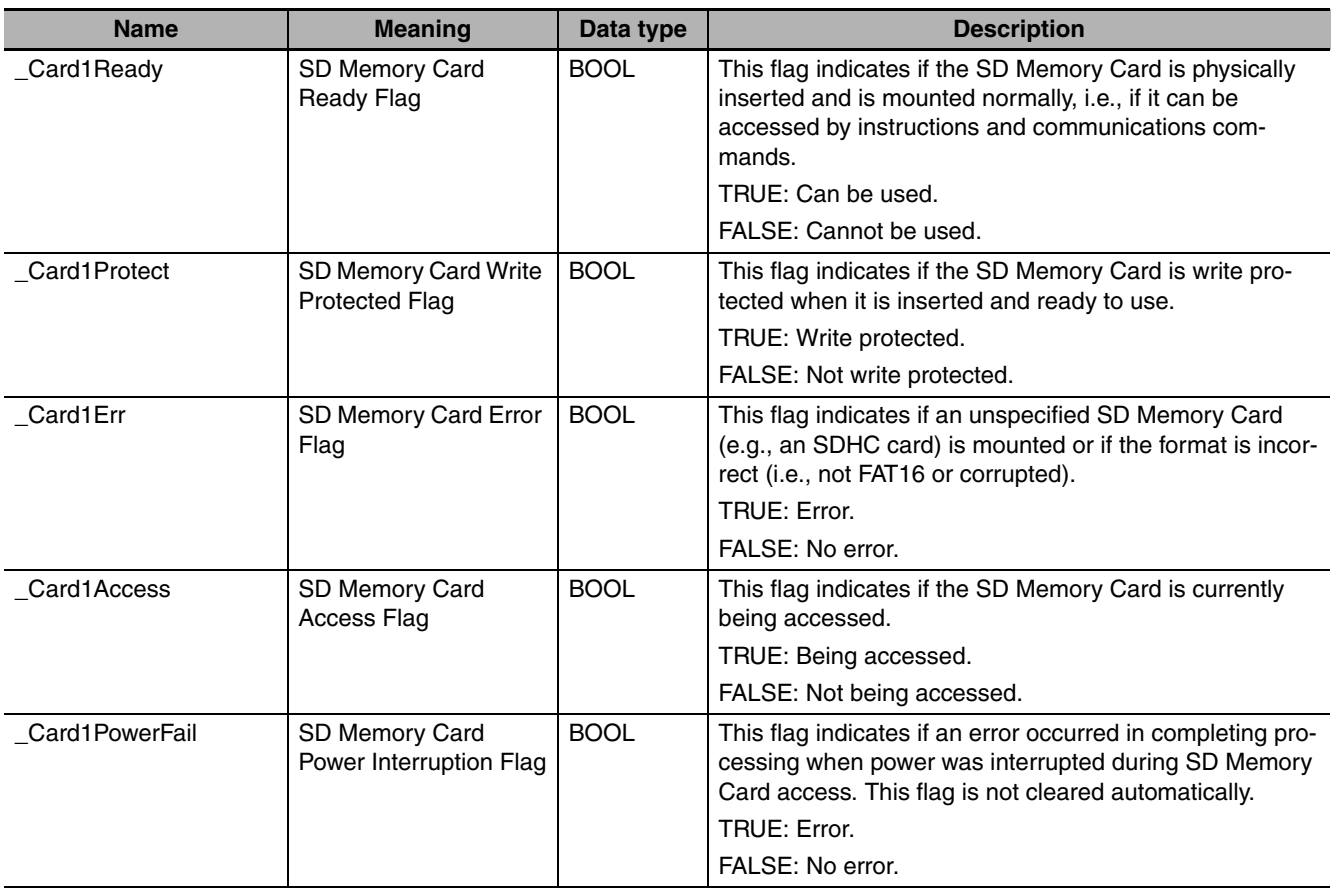

#### **Additional Information**

The root directory of the file name is the top level of the SD Memory Card.

#### **Precautions for Correct Use**

- **•** Execution of this instruction is continued until processing is completed even if the value of *Execute* changes to FALSE or the execution time exceeds the task period. The value of *Done* changes to TRUE when processing is completed. Use this to confirm normal completion of processing.
- **•** Refer to *[Using this Section](#page-49-0)* on page 2-2 for a timing chart for *Execute*, *Done*, *Busy*, and *Error*.
- **•** If the copy operation fails, the file specified by *DstFileName* may remain in an incomplete state in the SD Memory Card.

FileCopy

- **•** If a file is open when the operating mode of the CPU Unit is changed to PROGRAM mode or when a major fault level Controller error occurs, the file is closed by the system. Any read/write operations that are in progress are completed to the end.
- **•** If a file is open when the power supply it stopped with the power switch, the file is not corrupted.
- **•** If a file is open and the SD Memory Card is removed before the power switch is pressed, the contents of the file will sometimes be corrupted. Always turn OFF the power supply before removing the SD Memory Card.
- **•** If a file is open when the power supply is stopped or the SD Memory Card is removed, it will not be possible to read or write the file even if the SD Memory Card is inserted again.
- **•** An error occurs in the following cases. *Error* will change to TRUE.
	- **•** The SD Memory Card is not in a usable condition.
	- **•** The SD Memory Card is write protected.
	- **•** There is insufficient space available on the SD Memory Card.
	- **•** The file specified by *SrcFileName* does not exist.
	- **•** The value of *SrcFileName* is not a valid file name.
	- **•** The value of *DstFileName* is not a valid file name.
	- **•** The maximum number of files or directories is exceeded.
	- **•** The file specified by *SrcFileName* or *DstFileName* is already being accessed.
	- **•** A file with the name *DstFileName* already exits and the value of *OverWrite* is FALSE.
	- **•** A file with the name *DstFileName* already exits and the file is write protected.
	- **•** If more than four SD Memory Card instructions that do not have a *FileID* variable (i.e., FileWrite-Var, FileReadVar, FileCopy, DirCreate, FileRemove, DirRemove, and FileRename) are executed at the same time.
	- **•** The value of *DstFileName* exceeds the maximum number of bytes allowed in a file name.
	- **•** An error that prevents access occurs during SD Memory Card access.

# SD Memory Card Instructions **SD Memory Card Instructions**

#### **Sample Programming**

The following procedure is used to move a file.

- *1* The DirCreate instruction is used to create a directory called 'Dir1' in the SD Memory Card.
- 2 The FileCopy instruction is used to copy the file named 'ABC.bin' in the existing directory 'Dir0' to the directory 'Dir1.'
- **3** The DirRemove instruction is used to delete the directory 'Dir0' (the source of the copy).
- 1. Create directory.

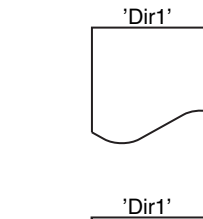

2. Copy file.

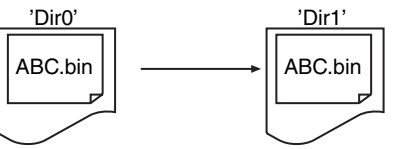

3. Delete directory.

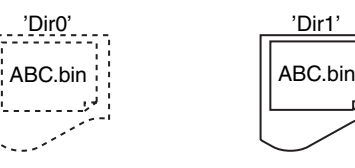

LD

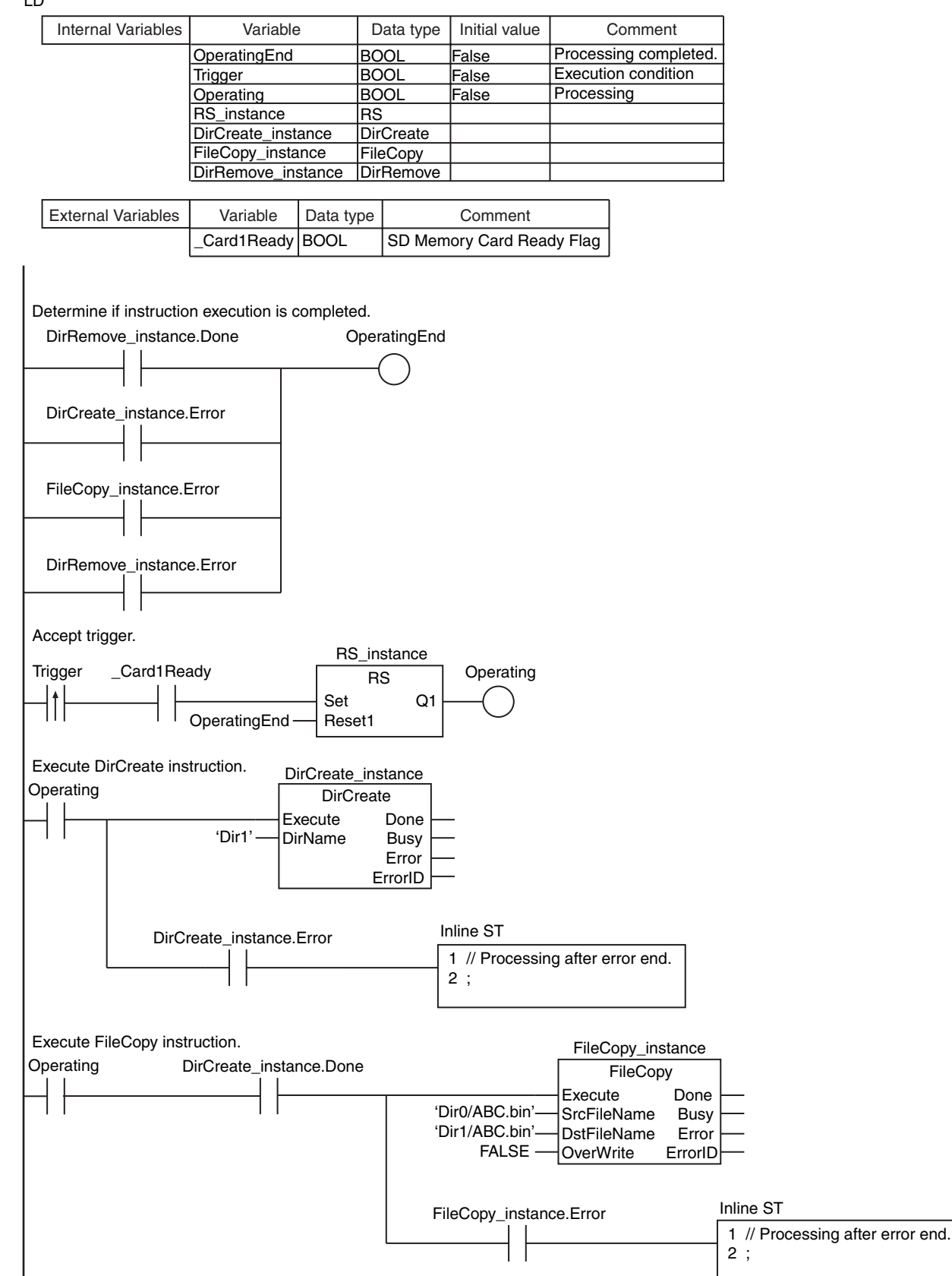

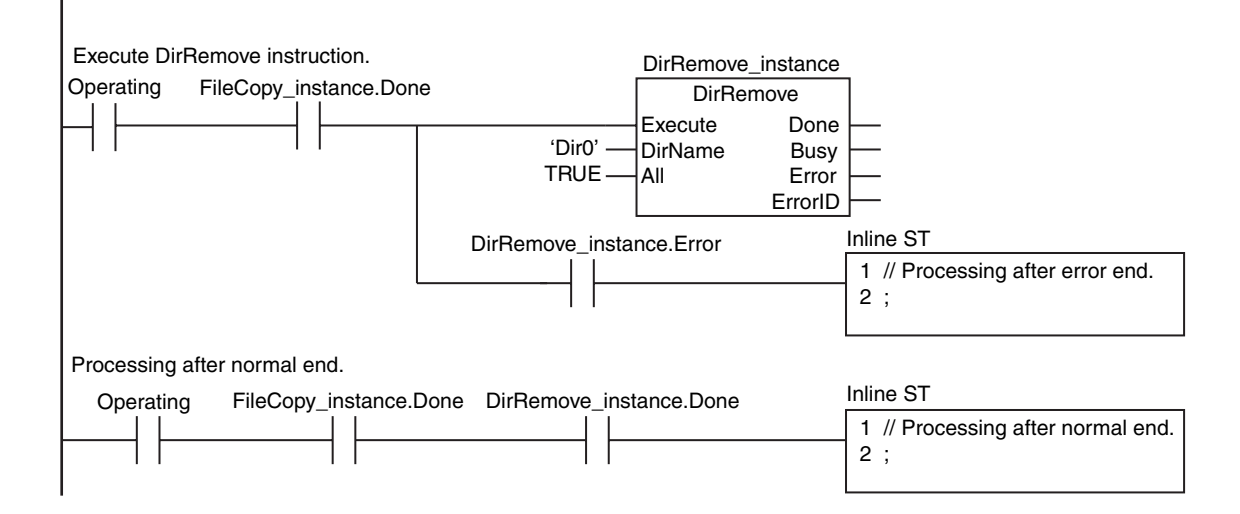

ST

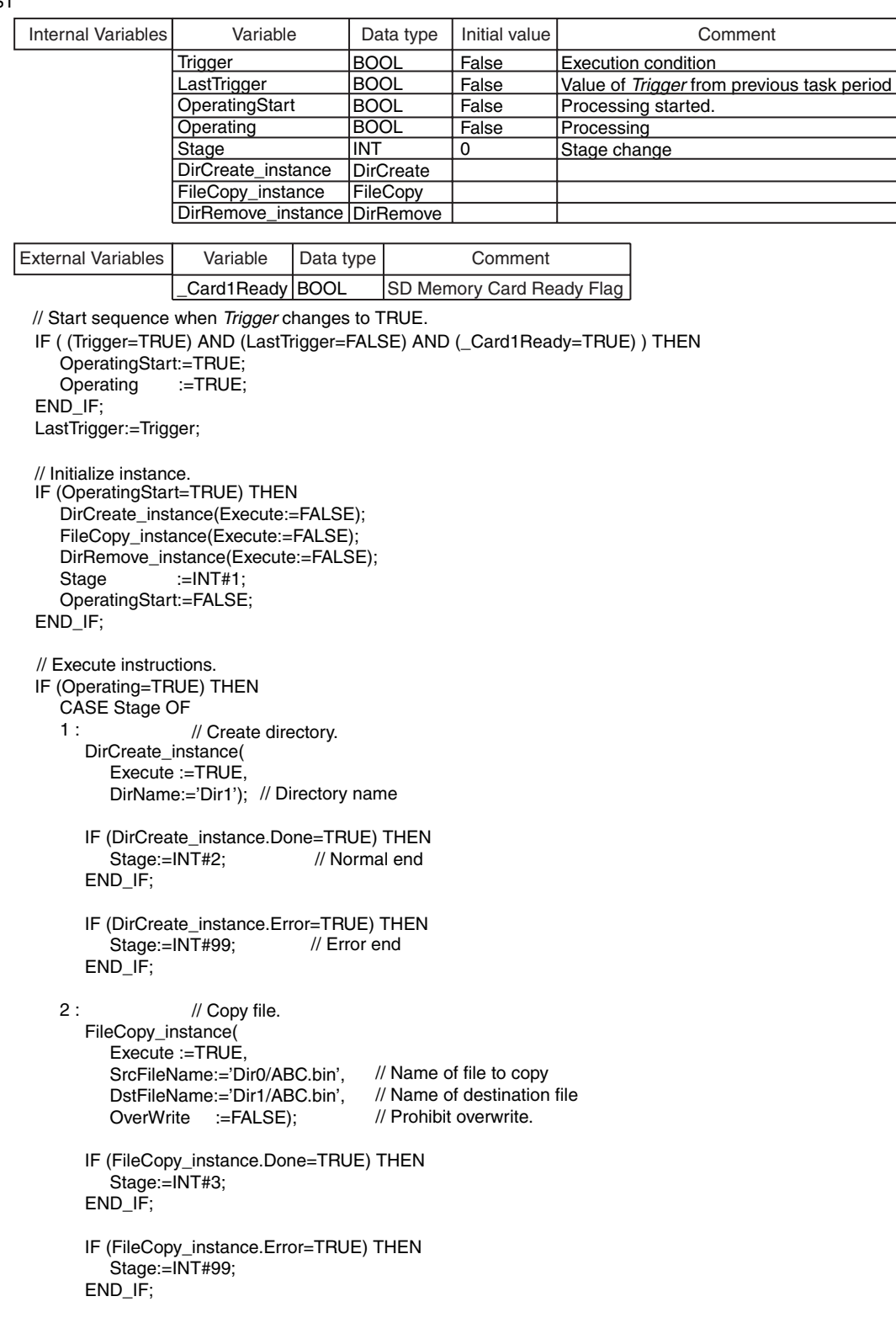

```
 3 :
      DirRemove_instance(
         Execute :=TRUE,
        DirName:='Dir0',<br>All :=TRUE
                :=TRUE);
      IF (DirRemove_instance.Done=TRUE) THEN
         Operating:=FALSE;
     ENDIF;
      IF (DirRemove_instance.Error=TRUE) THEN
  Stage:=INT#99;
// Error end
      END_IF;
   99 :
  Operating:=FALSE;
   END_CASE;
END_IF;
                       // Processing after error end.
                              // Normal end
                 // Delete directory.
                             // Directory name
                            // Delete files and subdirectories.
```
FileCopy

## **FileRemove**

#### The FileRemove instruction deletes the specified file from the SD Memory Card.

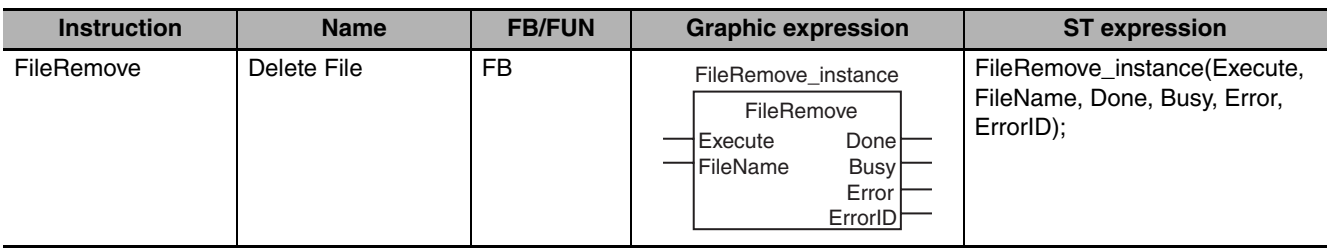

#### **Variables**

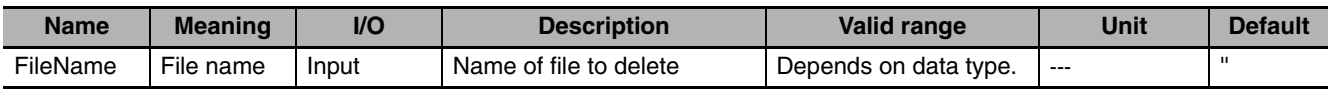

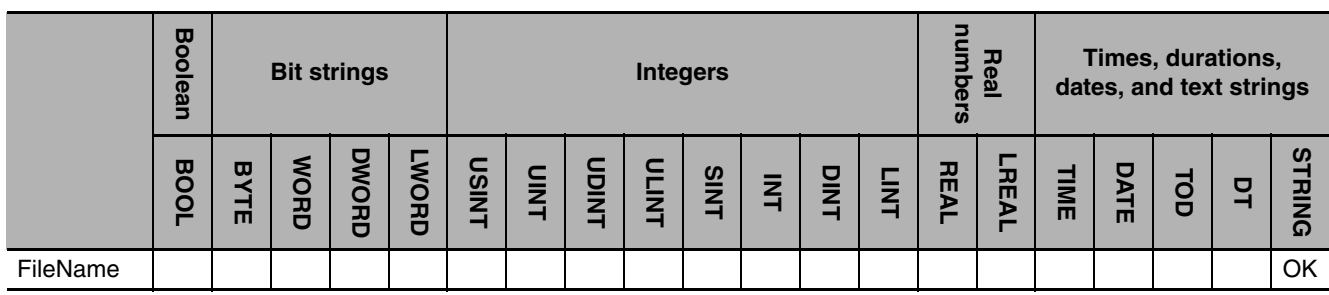

#### **Function**

The FileRemove instruction deletes the file specified by file name *FileName* from the SD Memory Card. The following figure shows a programming example. Here, the file named 'ABC.bin' is deleted.

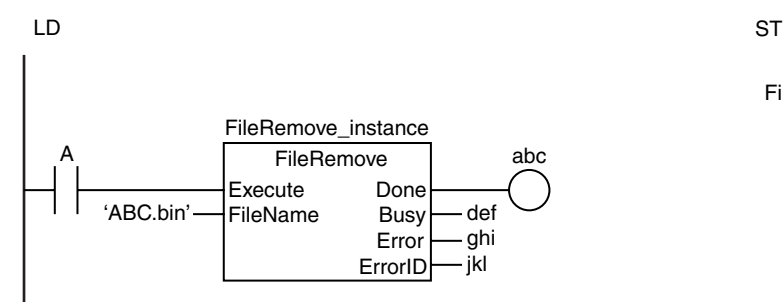

FileRemove\_instance(A, 'ABC.bin', abc, def, ghi, jkl);

#### **Related System-defined Variables**

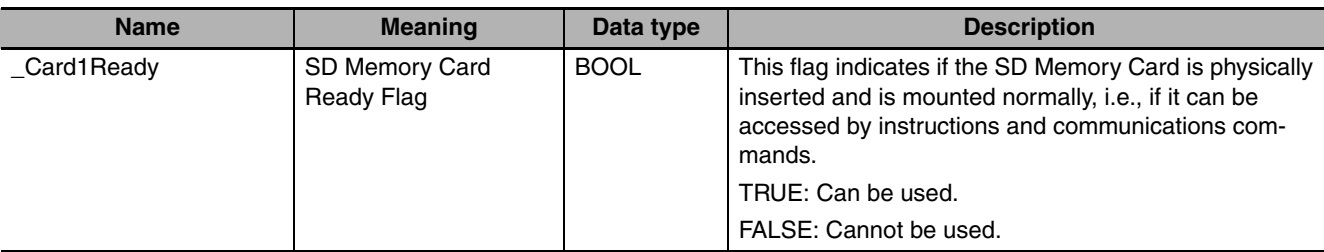

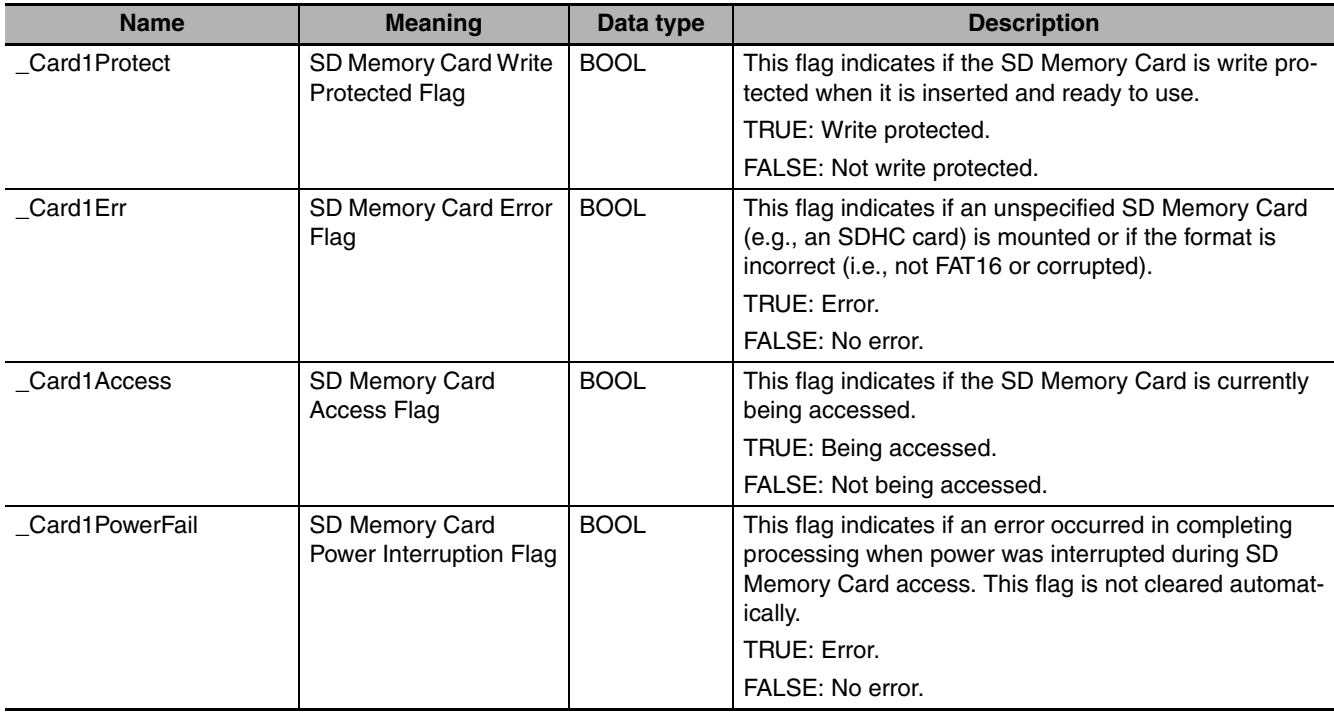

#### **Additional Information**

The root directory of the file name is the top level of the SD Memory Card.

#### **Precautions for Correct Use**

- **•** Execution of this instruction is continued until processing is completed even if the value of *Execute* changes to FALSE or the execution time exceeds the task period. The value of *Done* changes to TRUE when processing is completed. Use this to confirm normal completion of processing.
- **•** Refer to *[Using this Section](#page-49-0)* on page 2-2 for a timing chart for *Execute*, *Done*, *Busy*, and *Error*.
- **•** If a file is open when the operating mode of the CPU Unit is changed to PROGRAM mode or when a major fault level Controller error occurs, the file is closed by the system. Any read/write operations that are in progress are completed to the end.
- **•** If a file is open when the power supply it stopped with the power switch, the file is not corrupted.
- **•** If a file is open and the SD Memory Card is removed before the power switch is pressed, the contents of the file will sometimes be corrupted. Always turn OFF the power supply before removing the SD Memory Card.
- **•** If a file is open when the power supply is stopped or the SD Memory Card is removed, it will not be possible to read or write the file even if the SD Memory Card is inserted again.
- **•** An error occurs in the following cases. *Error* will change to TRUE.
	- **•** The SD Memory Card is not in a usable condition.
	- **•** The SD Memory Card is write protected.
	- **•** The file specified by *FileName* does not exist.
	- **•** The file specified by *FileName* is being accessed.
	- **•** A file with the name *FileName* already exits and the file is write protected.
	- **•** If more than four SD Memory Card instructions that do not have a *FileID* variable (i.e., FileWrite-Var, FileReadVar, FileCopy, DirCreate, FileRemove, DirRemove, and FileRename) are executed at the same time.
	- **•** The value of *FileName* exceeds the maximum number of characters allowed in a file name.
	- **•** An error that prevents access occurs during SD Memory Card access.

FileRemove

FileRemov

#### **Sample Programming**

In this sample, the file named 'ABC.bin' is deleted from the SD Memory Card.

LD

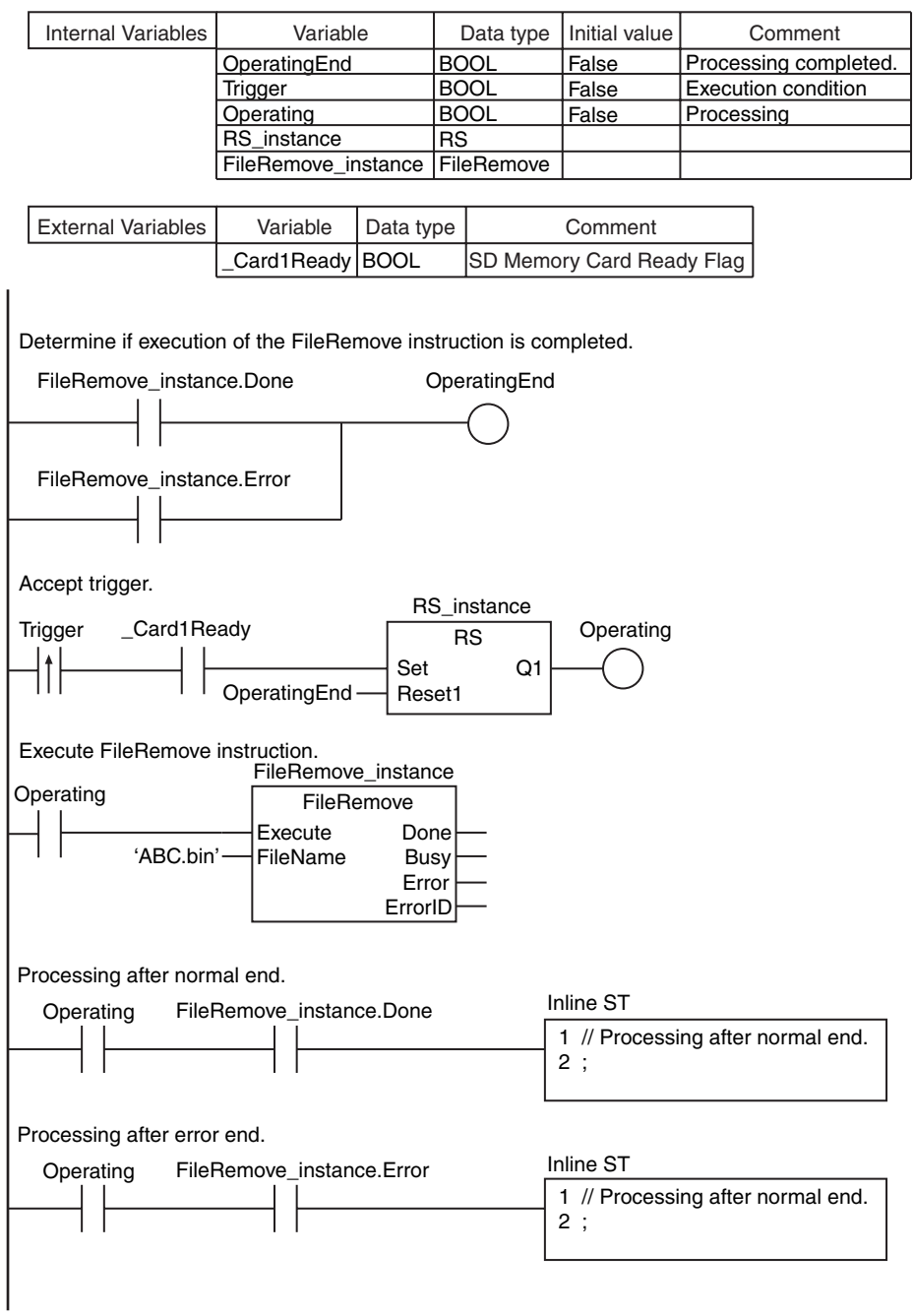

**ST** 

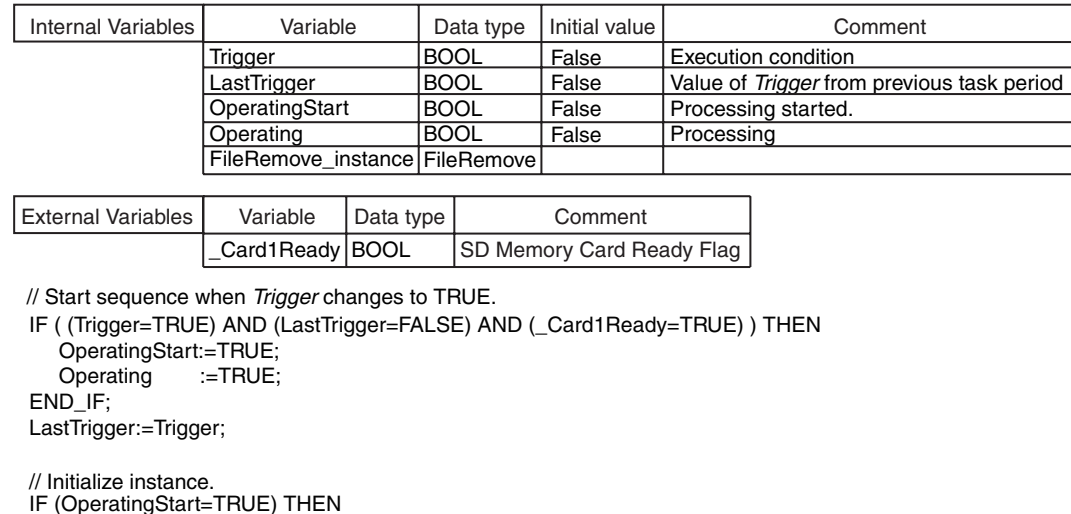

IF (OperatingStart=TRUE) THEN FileRemove\_instance(Execute:=FALSE); OperatingStart:=FALSE; END\_IF;

// Execute FileRemove instruction.

```
IF (Operating=TRUE) THEN
   FileRemove_instance(
        Exercise := TRUE, FileName:='ABC.bin');
// File name
   IF (FileRemove_instance.Done=TRUE) THEN
      Operating:=FALSE;
   END_IF;
                              // Normal end
```

```
 IF (FileRemove_instance.Error=TRUE) THEN
      Operating:=FALSE;
   END_IF;
END_IF;
                               // Error end
```
## **FileRename**

The FileRename instruction changes the name of the specified file or directory in the SD Memory Card.

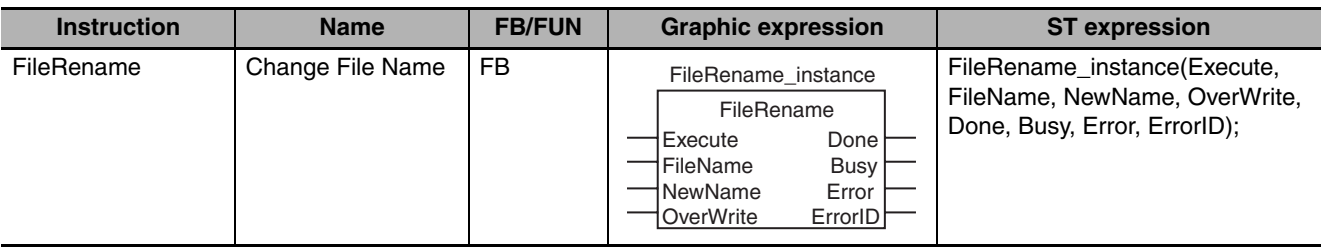

#### **Variables**

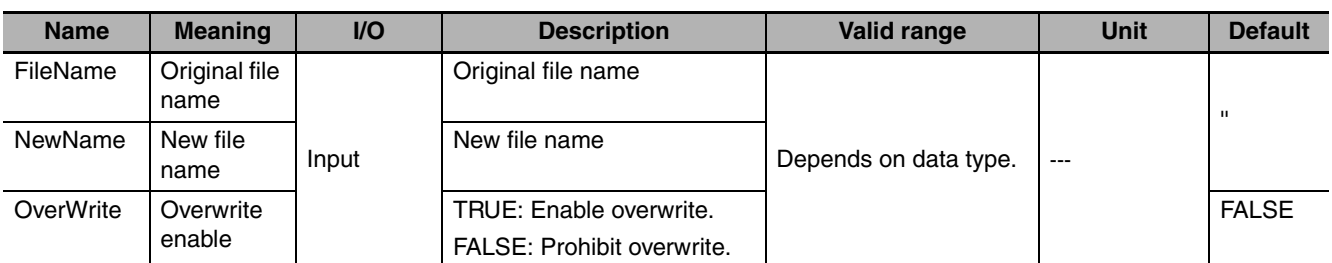

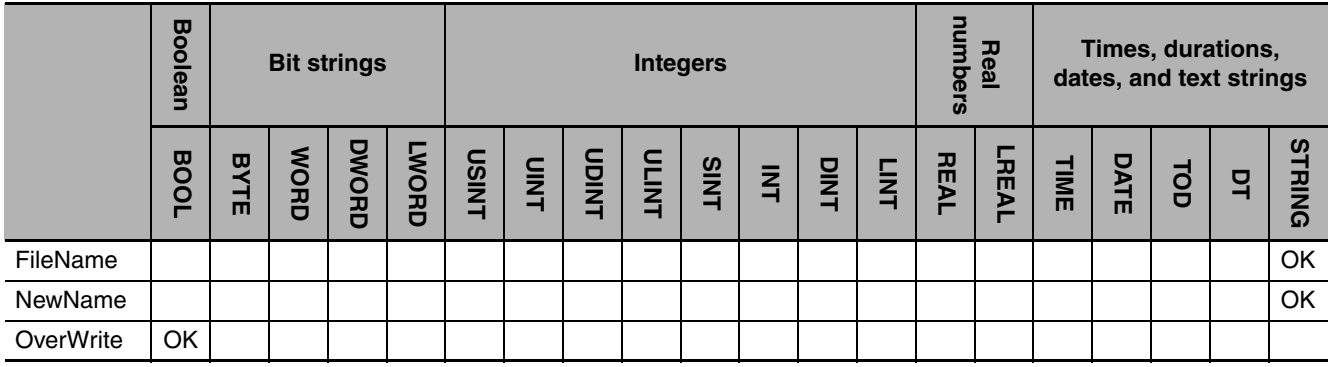

#### **Function**

The FileRename instruction changes the name of the file or directory specified by original file name *FileName* to new file name *NewName* in the SD Memory Card.

If a file or directory with the name *NewName* already exists in the SD Memory Card, the following processing is performed depending on the value of overwrite enable *OverWrite*.

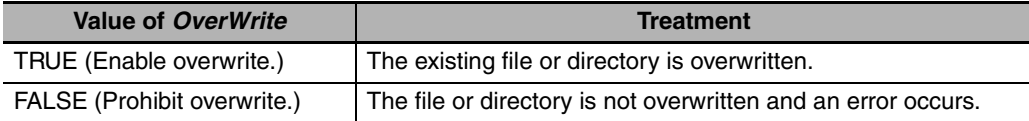
The following figure shows a programming example. Here, the name of the file 'ABC.bin' is changed to 'DEF.bin.'

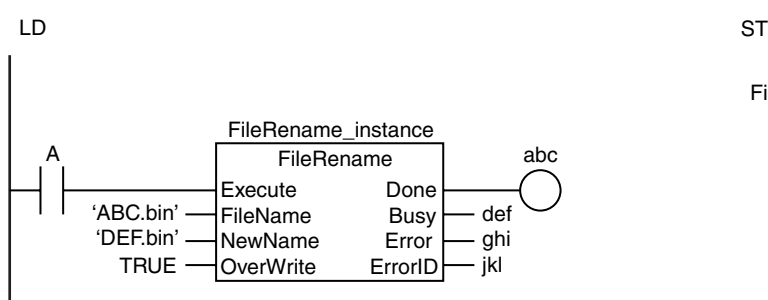

FileRename\_instance(A, 'ABC.bin', 'DEF.bin', TRUE, abc, def, ghi, jkl);

# **Related System-defined Variables**

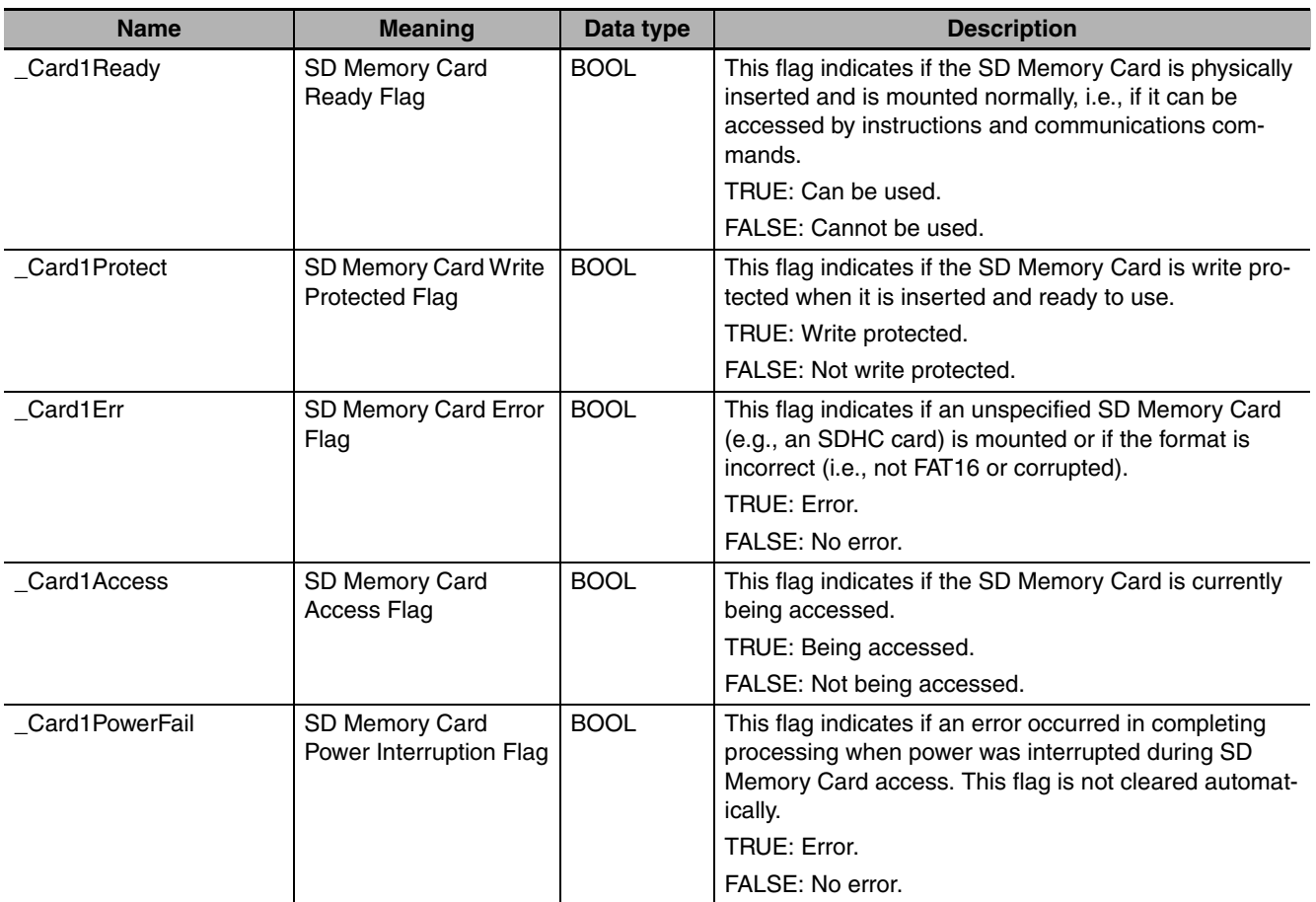

# **Additional Information**

The root directory of the file name is the top level of the SD Memory Card.

FileRename

**FileRename** 

- **•** Execution of this instruction is continued until processing is completed even if the value of *Execute* changes to FALSE or the execution time exceeds the task period. The value of *Done* changes to TRUE when processing is completed. Use this to confirm normal completion of processing.
- **•** Refer to *[Using this Section](#page-49-0)* on page 2-2 for a timing chart for *Execute*, *Done*, *Busy*, and *Error*.
- **•** If the directories are different for *FileName* and *NewName*, the file is moved to the directory that is specified with *NewName*.
- **•** If a file is open when the operating mode of the CPU Unit is changed to PROGRAM mode or when a major fault level Controller error occurs, the file is closed by the system. Any read/write operations that are in progress are completed to the end.
- **•** If a file is open when the power supply it stopped with the power switch, the file is not corrupted.
- **•** If a file is open and the SD Memory Card is removed before the power switch is pressed, the contents of the file will sometimes be corrupted. Always turn OFF the power supply before removing the SD Memory Card.
- **•** If a file is open when the power supply is stopped or the SD Memory Card is removed, it will not be possible to read or write the file even if the SD Memory Card is inserted again.
- **•** An error occurs in the following cases. *Error* will change to TRUE.
	- **•** The SD Memory Card is not in a usable condition.
	- **•** The SD Memory Card is write protected.
	- **•** The file directory specified with *FileName* does not exist.
	- **•** The value of *FileName* or *NewName* is not a valid file name or directory name.
	- **•** The file specified by *FileName* is being accessed.
	- **•** There is a subdirectory in the directory that was specified for *FileName* and the value of *OverWrite* is TRUE.
	- **•** A file with the name *NewName* already exits and the value of *OverWrite* is FALSE.
	- **•** A file with the name *NewName* already exits, the file is write protected, and the value of *OverWrite* is TRUE.
	- **•** If more than four SD Memory Card instructions that do not have a *FileID* variable (i.e., FileWrite-Var, FileReadVar, FileCopy, DirCreate, FileRemove, DirRemove, and FileRename) are executed at the same time.
	- **•** The value of *NewName* exceeds the maximum number of characters allowed in a file name or directory name.
	- **•** An error that prevents access occurs during SD Memory Card access.

# **Sample Programming**

In this sample, the name of the file 'ABC.bin' is changed to 'DEF.bin' on the SD Memory Card.

LD

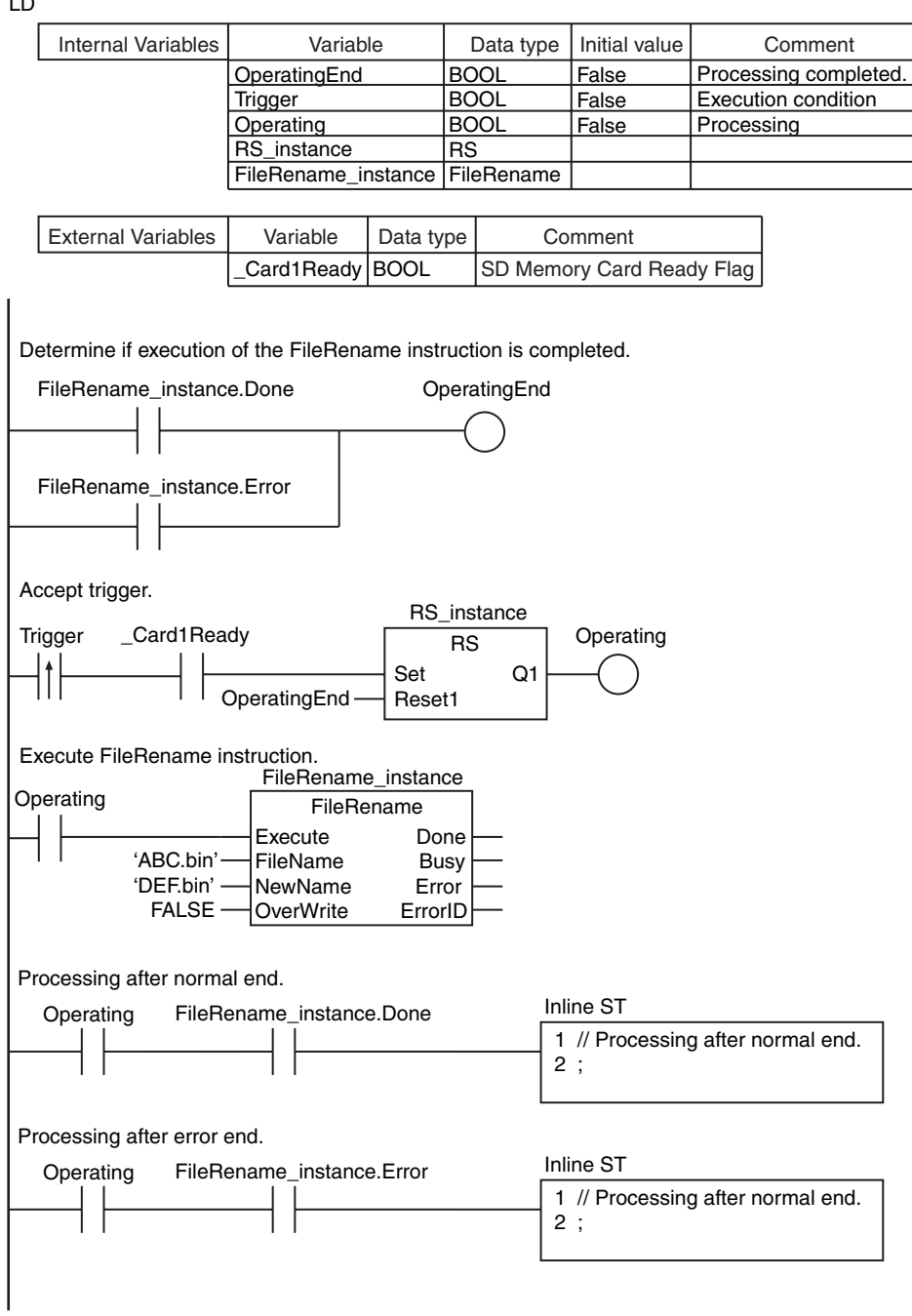

FileRename

**FileRename** 

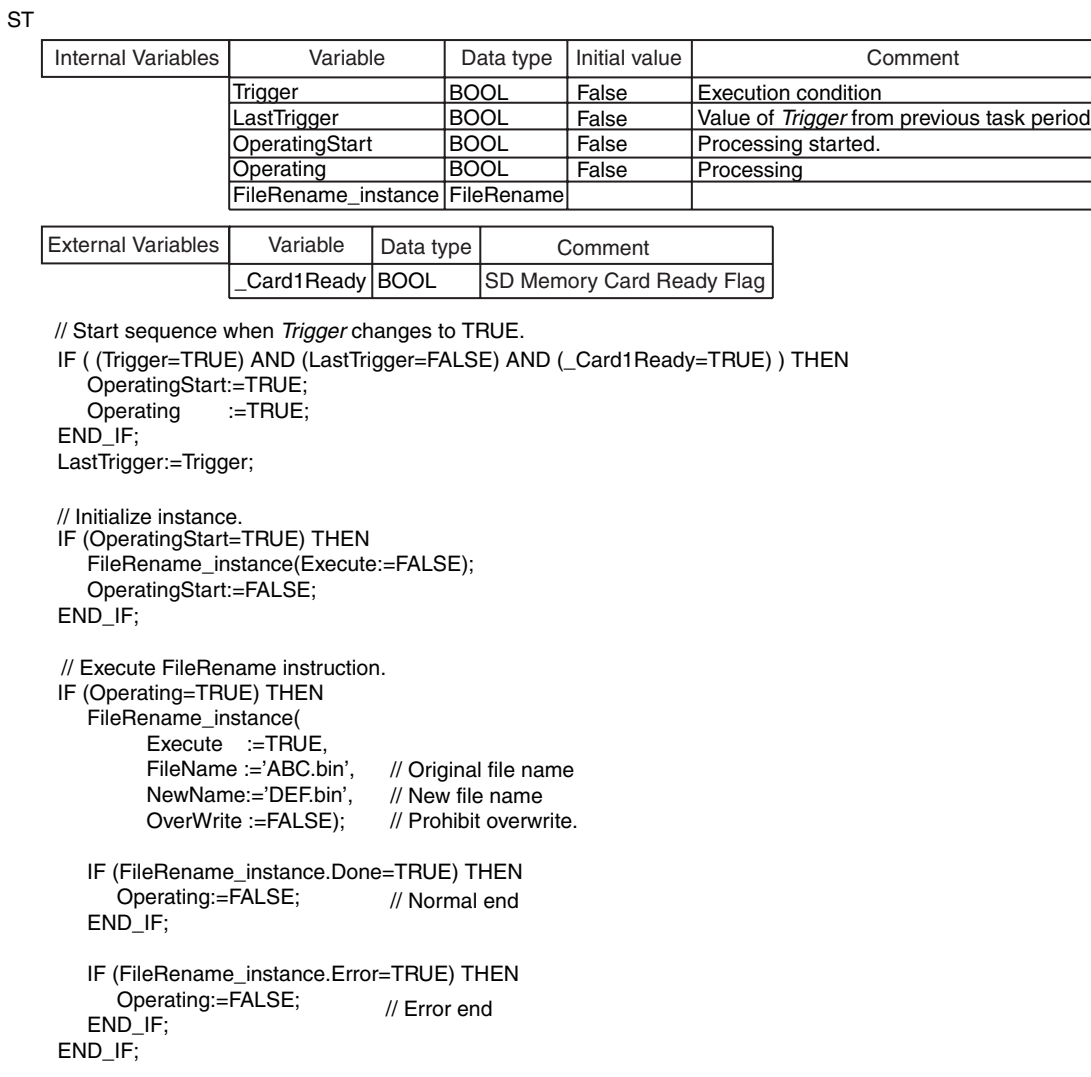

# **DirCreate**

## The DirCreate instruction creates a directory with the specified name in the SD Memory Card.

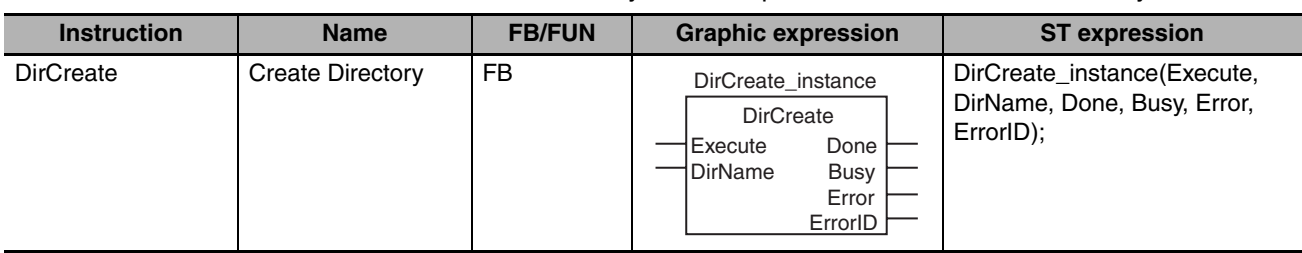

# **Variables**

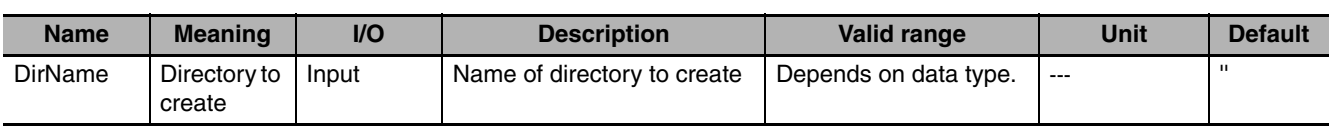

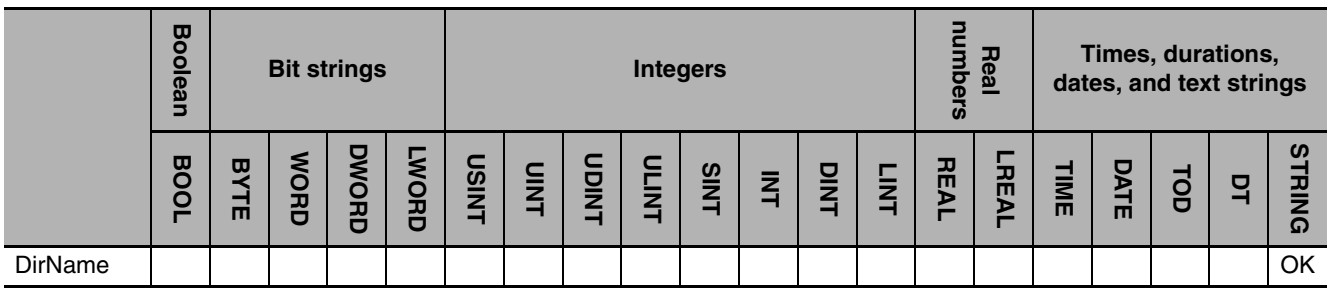

# **Function**

The DirCreate instruction creates a directory with the name specified by directory to create *Dir* in the SD Memory Card.

The following figure shows a programming example. Here, a directory named 'Dir0' is created.

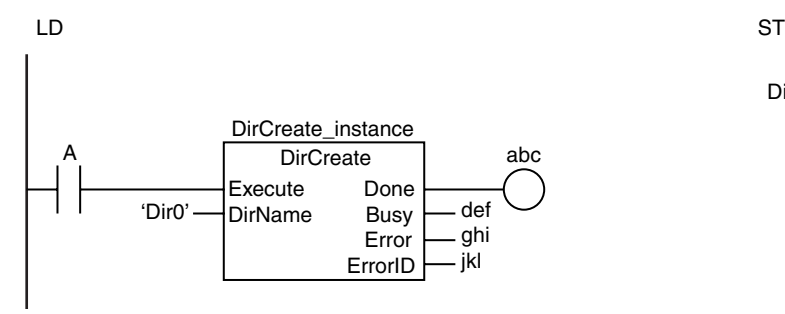

DirCreate\_instance(A, 'Dir0', abc, def, ghi, jkl);

# **Related System-defined Variables**

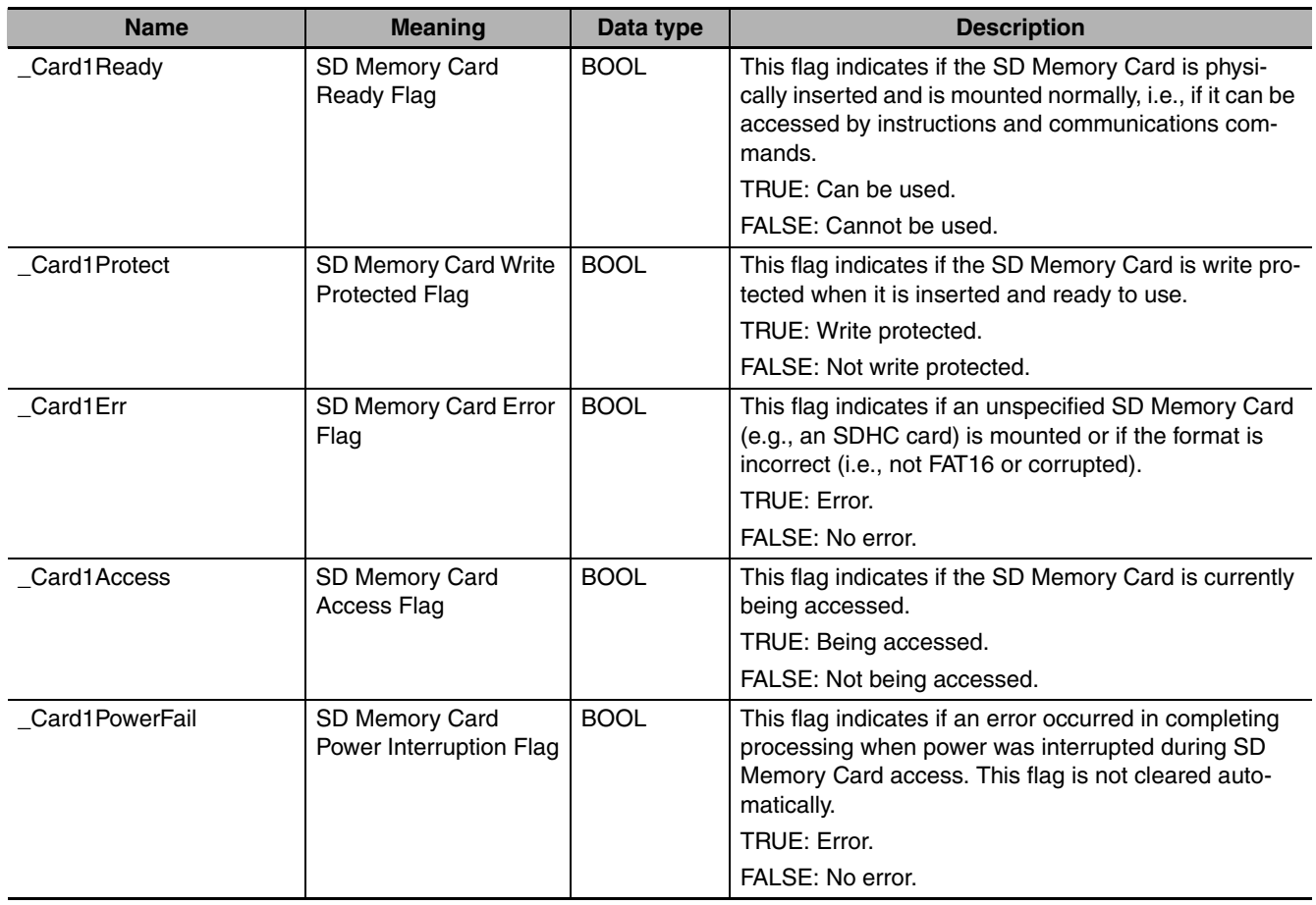

## **Additional Information**

The root directory of the file name is the top level of the SD Memory Card.

- **•** Execution of this instruction is continued until processing is completed even if the value of *Execute* changes to FALSE or the execution time exceeds the task period. The value of *Done* changes to TRUE when processing is completed. Use this to confirm normal completion of processing.
- **•** Refer to *[Using this Section](#page-49-0)* on page 2-2 for a timing chart for *Execute*, *Done*, *Busy*, and *Error*.
- **•** If a file is open when the operating mode of the CPU Unit is changed to PROGRAM mode or when a major fault level Controller error occurs, the file is closed by the system. Any read/write operations that are in progress are completed to the end.
- **•** If a file is open when the power supply it stopped with the power switch, the file is not corrupted.
- **•** If a file is open and the SD Memory Card is removed before the power switch is pressed, the contents of the file will sometimes be corrupted. Always turn OFF the power supply before removing the SD Memory Card.
- **•** If a file is open when the power supply is stopped or the SD Memory Card is removed, it will not be possible to read or write the file even if the SD Memory Card is inserted again.
- **•** An error occurs in the following cases. *Error* will change to TRUE.
	- **•** The SD Memory Card is not in a usable condition.
	- **•** The SD Memory Card is write protected.
- **•** There is insufficient space available on the SD Memory Card.
- **•** The maximum number of directories is exceeded.
- **•** The directory specified by *DirName* already exists.
- **•** If more than four SD Memory Card instructions that do not have a *FileID* variable (i.e., FileWrite-Var, FileReadVar, FileCopy, DirCreate, FileRemove, DirRemove, and FileRename) are executed at the same time.
- **•** The value of *DirName* is not a valid directory name.
- **•** The value of *DirName* exceeds the maximum number of characters allowed in a directory name.
- **•** An error that prevents access occurs during SD Memory Card access.

## **Sample Programming**

Refer to the sample programming that is provided for the FileCopy instruction (page [2-840\)](#page-887-0).

# **DirRemove**

The DirRemove instruction deletes the specified directory from the SD Memory Card.

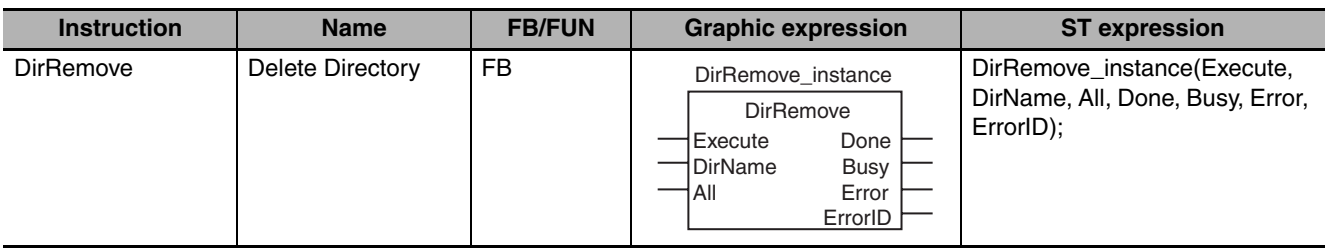

# **Variables**

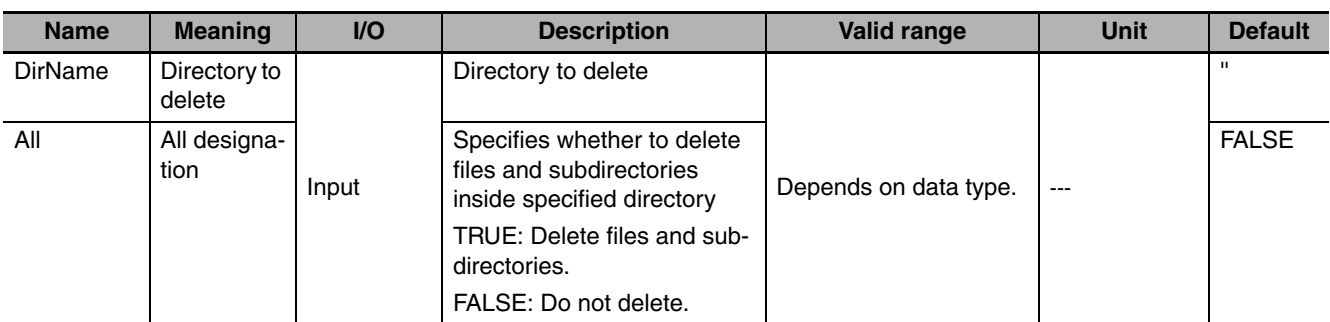

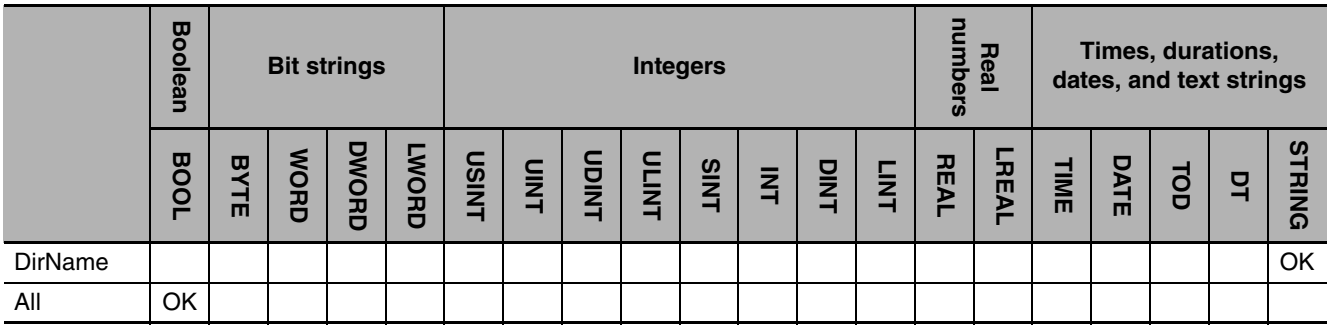

# **Function**

The DirRemove instruction deletes the directory with the name specified by directory to delete *Dir* from the SD Memory Card.

If there are files or subdirectories in the specified directory, the following processing is performed according to the value of all designation *All*.

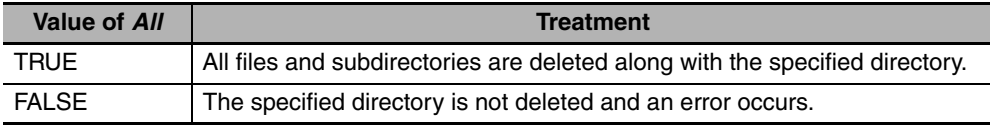

def, ghi, jkl);

DirRemove\_instance(A, 'Dir1', TRUE, abc,

The following figure shows a programming example. Here, a directory named 'Dir1' is deleted.

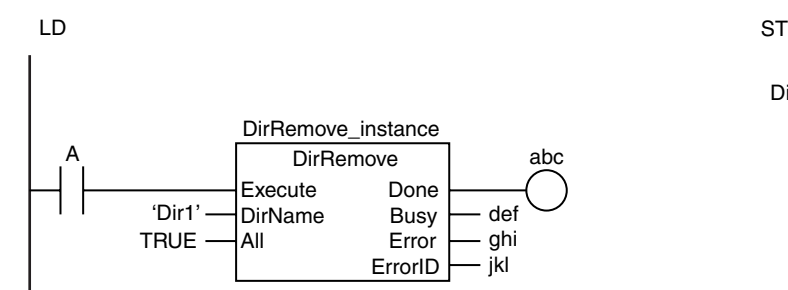

# **Related System-defined Variables**

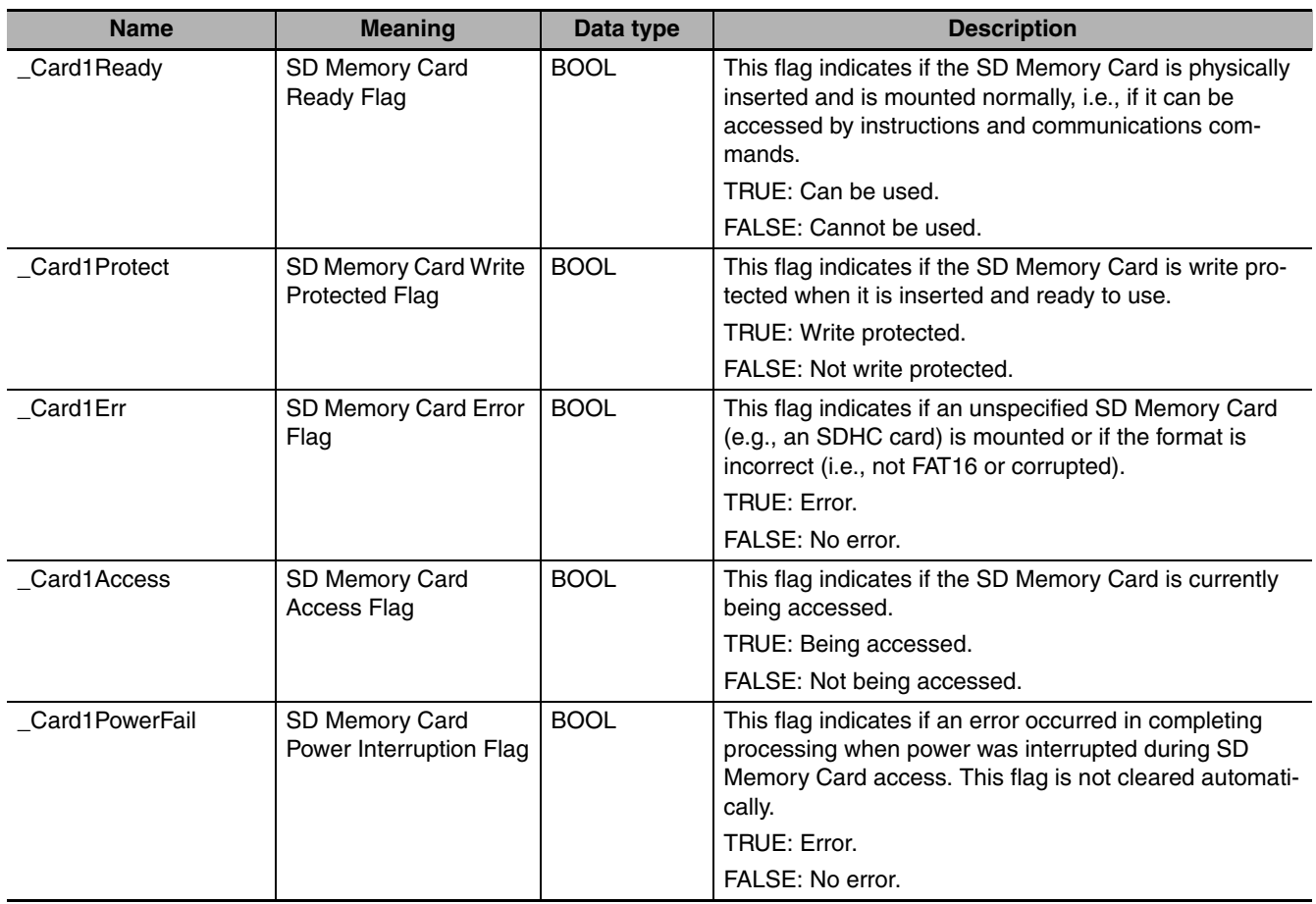

# **Additional Information**

The root directory of the file name is the top level of the SD Memory Card.

## **Precautions for Correct Use**

- **•** Execution of this instruction is continued until processing is completed even if the value of *Execute* changes to FALSE or the execution time exceeds the task period. The value of *Done* changes to TRUE when processing is completed. Use this to confirm normal completion of processing.
- **•** Refer to *[Using this Section](#page-49-0)* on page 2-2 for a timing chart for *Execute*, *Done*, *Busy*, and *Error*.
- **•** If a file is open when the operating mode of the CPU Unit is changed to PROGRAM mode or when a major fault level Controller error occurs, the file is closed by the system. Any read/write operations that are in progress are completed to the end.
- **•** If a file is open when the power supply it stopped with the power switch, the file is not corrupted.
- **•** If a file is open and the SD Memory Card is removed before the power switch is pressed, the contents of the file will sometimes be corrupted. Always turn OFF the power supply before removing the SD Memory Card.
- **•** If a file is open when the power supply is stopped or the SD Memory Card is removed, it will not be possible to read or write the file even if the SD Memory Card is inserted again.
- **•** If the directory that is specified with *DirName* is write protected, an error occurs and the directory is not deleted. However, any files or directories that are not write-protected inside that directory are deleted.
- **•** An error occurs in the following cases. *Error* will change to TRUE.
	- **•** The SD Memory Card is not in a usable condition.
	- **•** The SD Memory Card is write protected.
	- **•** If the value of *All* is TRUE and the directory specified with *DirName* is being accessed by another instruction.
	- **•** If the value of *All* is FALSE and the directory specified with *DirName* contains a file or directory.
	- **•** The directory specified by *DirName* is write-protected.
	- **•** The directory that is specified with *DirName* contains write-protected files or write-protected directories.
	- **•** If more than four SD Memory Card instructions that do not have a *FileID* variable (i.e., FileWrite-Var, FileReadVar, FileCopy, DirCreate, FileRemove, DirRemove, and FileRename) are executed at the same time.
	- **•** The directory specified by *DirName* does not exist.
	- **•** The value of *DirName* exceeds the maximum number of characters allowed in a directory name.
	- **•** An error that prevents access occurs during SD Memory Card access.

### **Sample Programming**

Refer to the sample programming that is provided for the FileCopy instruction (page [2-840](#page-887-0)).

# **Other Instructions**

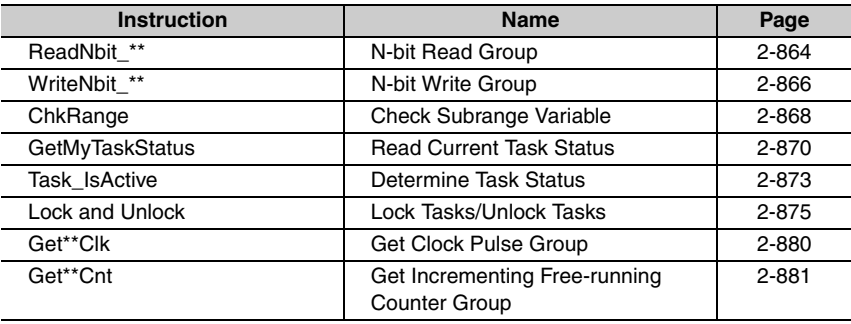

# <span id="page-911-0"></span>**ReadNbit\_\*\***

The ReadNbit\_\*\* instructions read zero or more bits from a bit string.

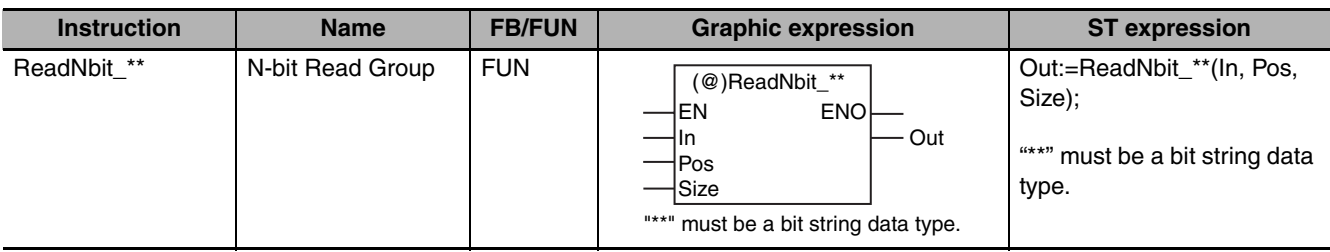

# **Variables**

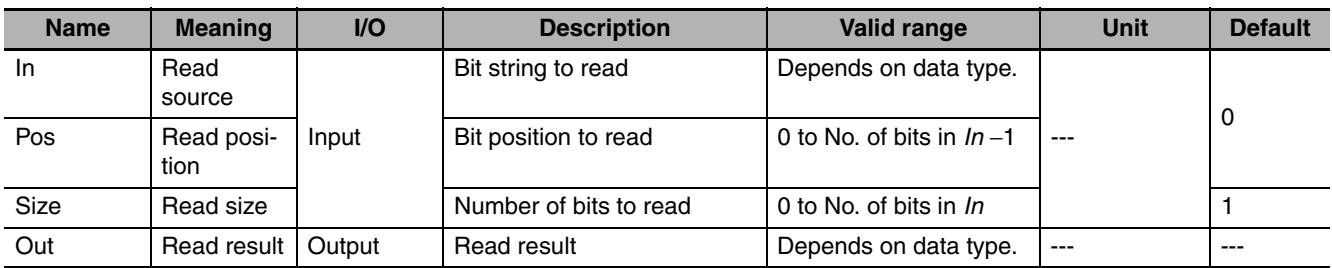

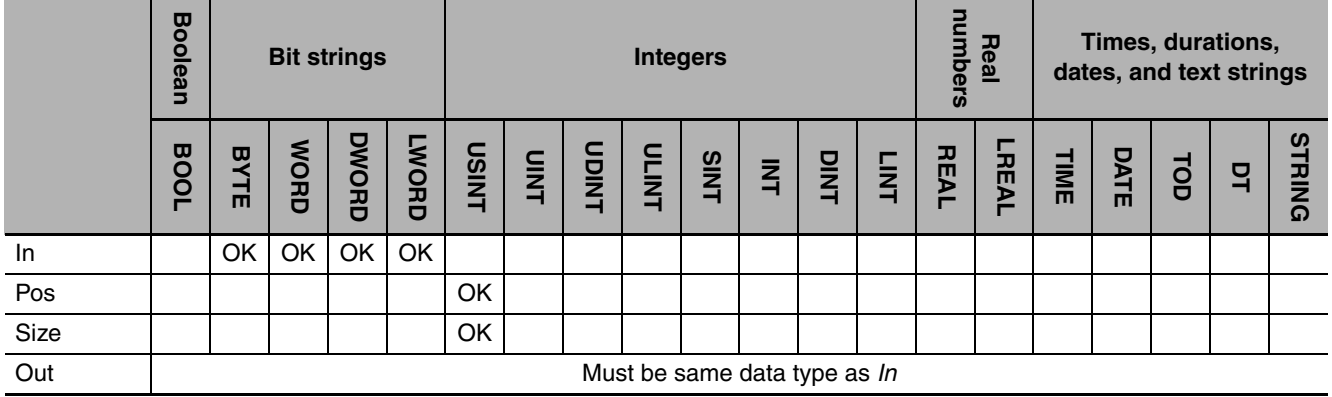

# **Function**

A ReadNbit\_\*\* instruction reads the values of the upper *Size* bits from read position *Pos* in source bit string *In*. It assigns the values to read result *Out*.

The name of the instruction is determined by the data types of *In* and *Out*. For example, if *In* and *Out* are the WORD data type, the instruction is ReadNbit\_WORD.

The following example shows the ReadNbit\_BYTE instruction when *In* is BYTE#16#89, *Pos* is USINT#2 and *Size* is USINT#4.

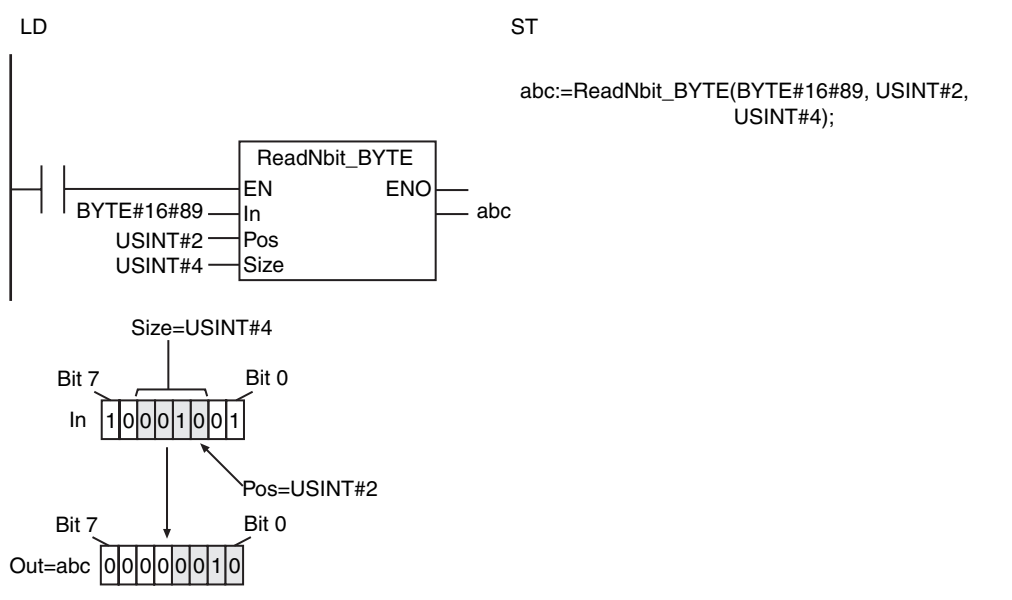

# **Additional Information**

Use a WriteNbit\_\*\* instruction to write zero or more bits to a bit string.

- **•** The data types of *In* and *Out* must be the same.
- **•** If the value of *Size* is 0, the value of *Out* is 16#0.
- **•** An error occurs in the following cases. *ENO* will be FALSE, and *Out* will not change.
	- **•** The value of *Size* is outside of the valid range.
	- **•** The value of *Pos* is outside of the valid range.
	- **•** The bit string in *In* does not have enough bits for the number of bits specified by *Size* from the position specified by *Pos*.

# <span id="page-913-0"></span>**WriteNbit\_\*\***

The WriteNbit\_\*\* instructions write zero or more bits to a bit string.

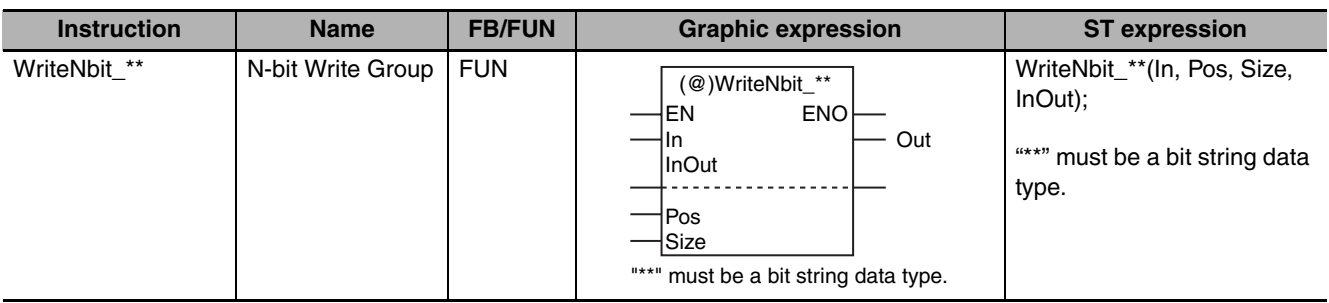

# **Variables**

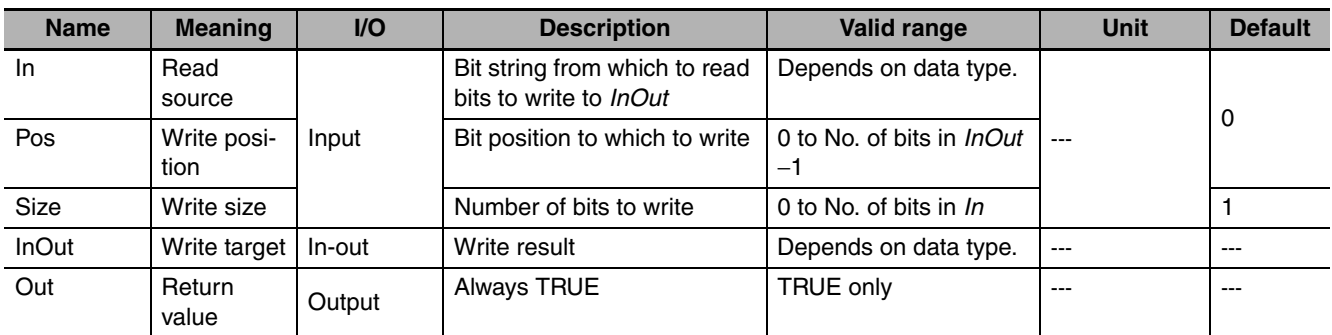

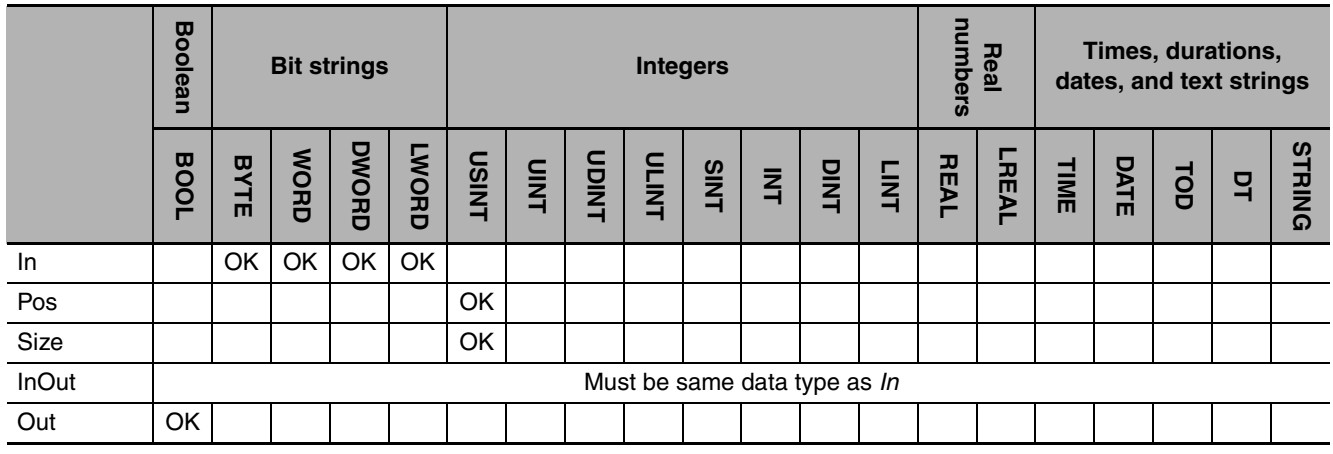

# **Function**

A WriteNbit\_\*\* instruction first reads the lower *Size* bits from read source *In*. Then it writes the values that it read to write position *Pos* in write target *InOut*.

The name of the instruction is determined by the data types of *In* and *Out*. For example, if *In* and *Out* are the WORD data type, the instruction is WriteNbit\_WORD.

The following example shows the WriteNbit\_BYTE instruction when *In* is BYTE#16#89, *Pos* is USINT#2 and *Size* is USINT#4.

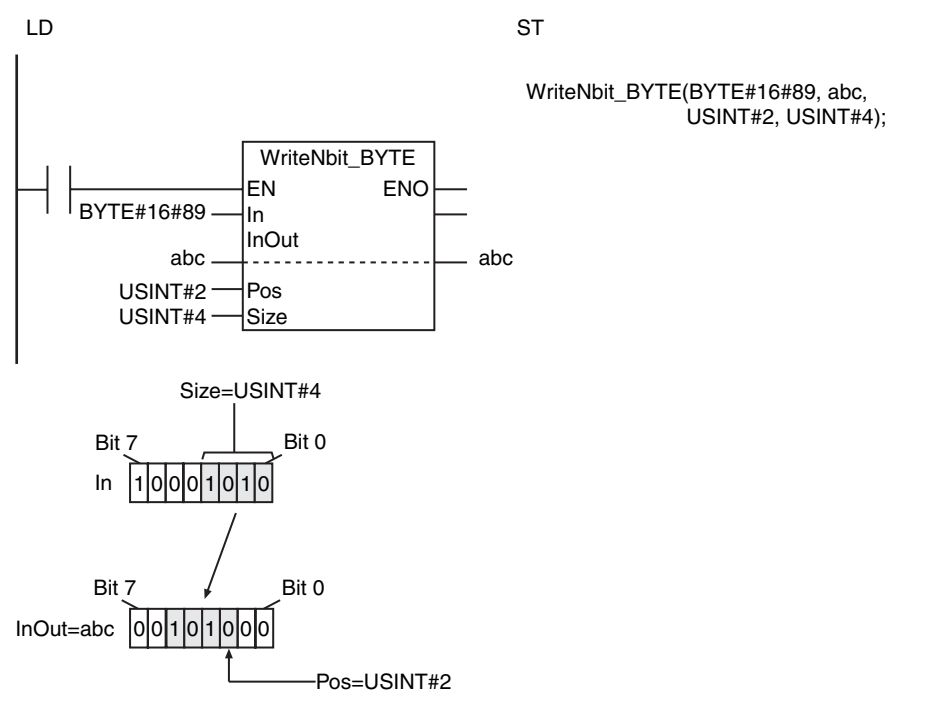

# **Additional Information**

Use a ReadNbit\_\*\* instruction to read zero or more bits from a bit string.

- **•** The data types of *In* and *InOut* must be the same.
- **•** The value of *InOut* does not change if the value of *Size* is 0.
- **•** Return value *Out* is not used when the instruction is used in ST.
- **•** An error occurs in the following cases. *ENO* will be FALSE, and *InOut* will not change.
	- **•** The value of *Size* is outside of the valid range.
	- **•** The value of *Pos* is outside of the valid range.
	- **•** The bit string in *InOut* does not have enough bits for the number of bits specified by *Size* from the position specified by *Pos*.

# <span id="page-915-0"></span>**ChkRange**

The ChkRange instruction determines if the value of a variable is within the valid range of the range type specification.

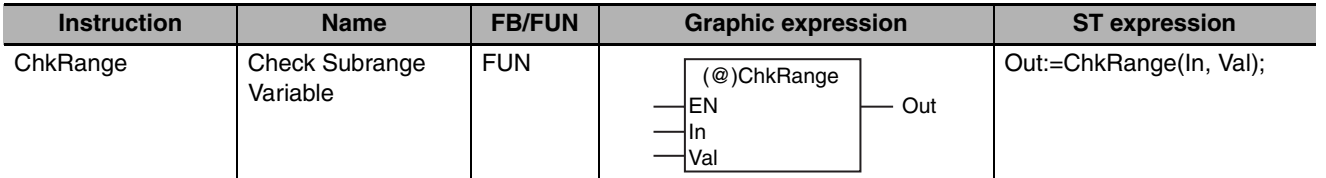

# **Variables**

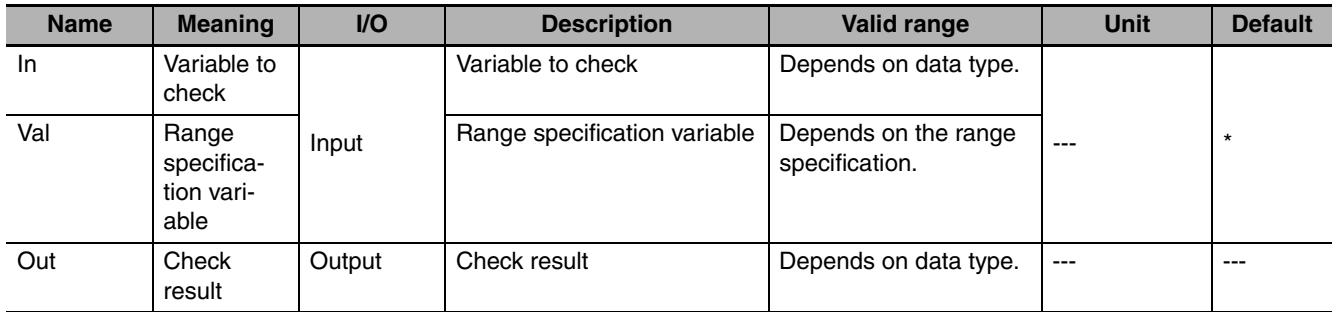

\* If you omit the input parameter, the default value is not applied. A building error will occur.

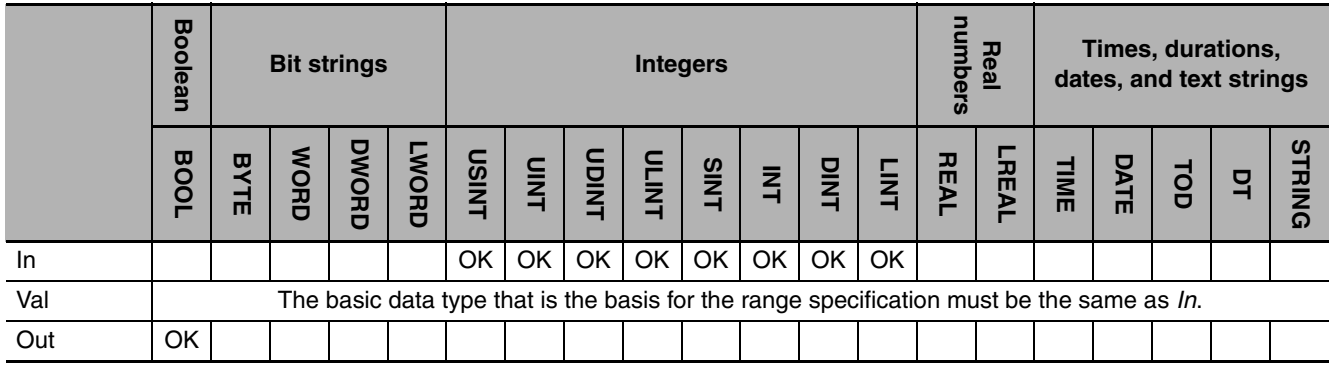

## **Function**

The ChkRange instruction determines if the value of variable to check *In* is within the valid range of the range specification variable *Val*. If the value is within the valid range, check result *Out* is TRUE. If the value is not within the valid range, check result *Out* is FALSE.

## **Additional Information**

You can define the range type specification for integer variables (USINT, UINT, UDINT, ULINT, SINT, INT, DINT, and LINT).

# **Precautions for Correct Use**

- **•** If *In* is not a range specification variable, the value of *Out* changes to FALSE.
- **•** If this instruction is used in a ladder diagram, the value of *Out* changes to FALSE if an error occurs in the previous instruction on the rung.

# **Sample Programming**

Here, the result of addition *i* is checked to see if it is within the valid range (10 to 99) of the range specification variable *x*. If it is not within the valid range, the value of variable *Correct* is assigned to variable *x*.

LD

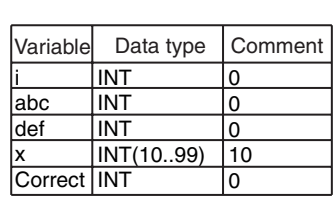

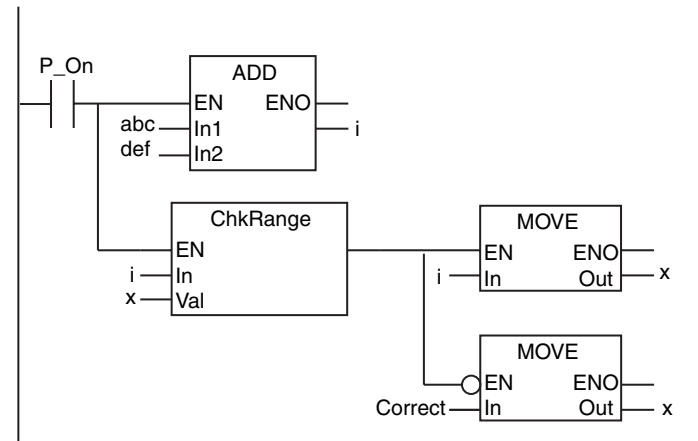

**ST** 

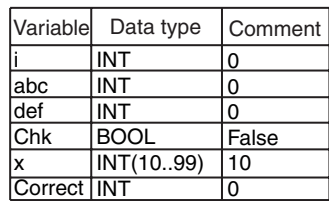

 $i := abc + def;$ 

Chk:=ChkRange(i, x); // Check subrange variable.

IF (Chk=TRUE) THEN

 $x := i;$ ELSE  $x :=$  Correct; END\_IF; // Assign *i* to *x* if value of *i* is in range. // Assign *Correct* to *x* if value of *i* is out of range.

# <span id="page-917-0"></span>**GetMyTaskStatus**

#### The GetMyTaskStatus reads the status of the current task.

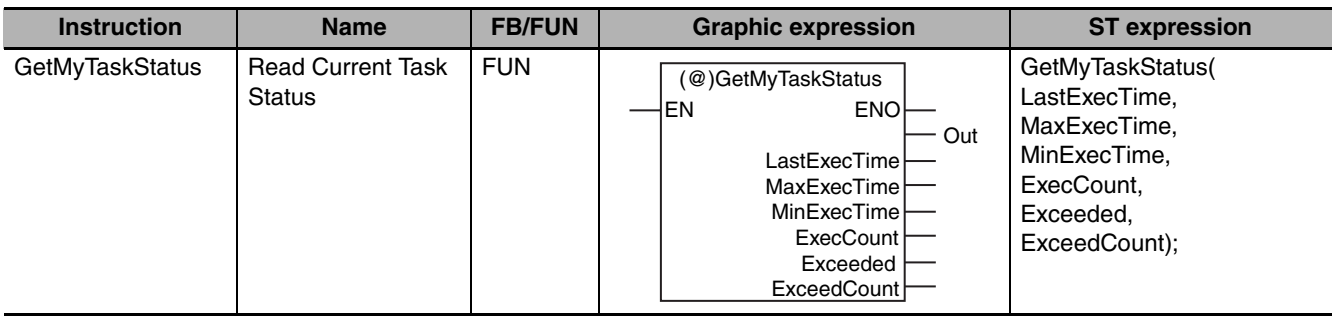

# **Variables**

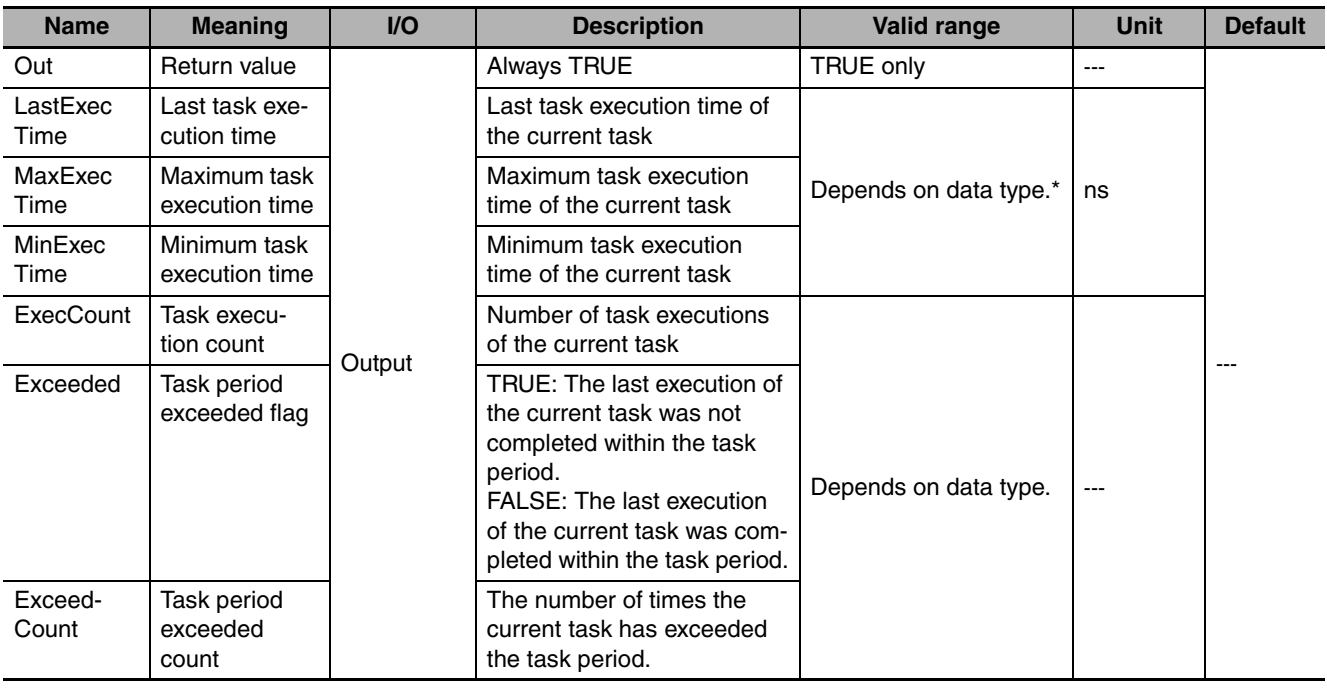

\* Negative numbers are excluded.

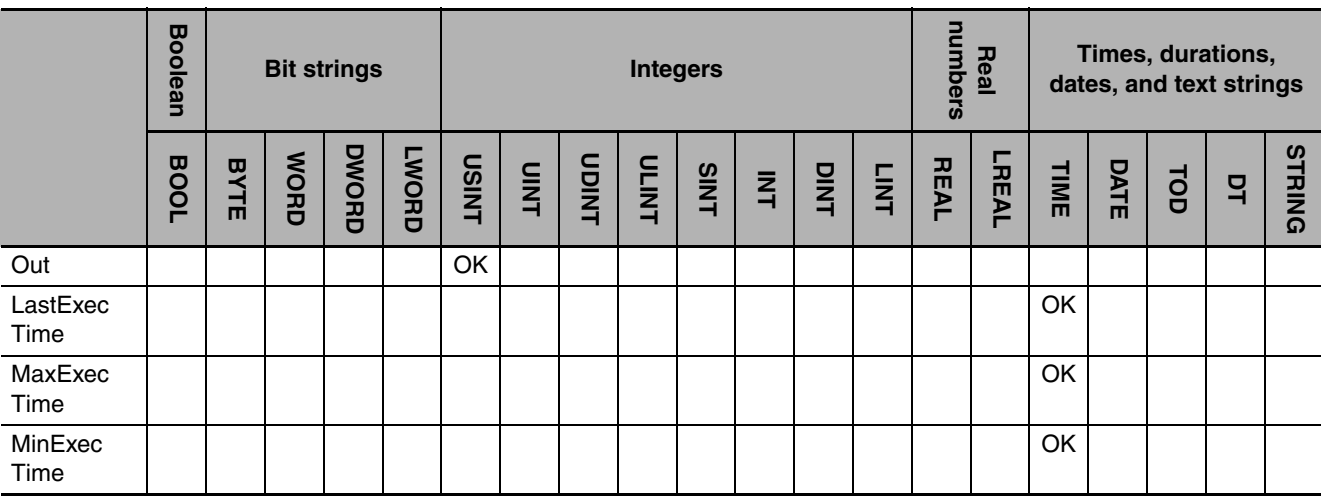

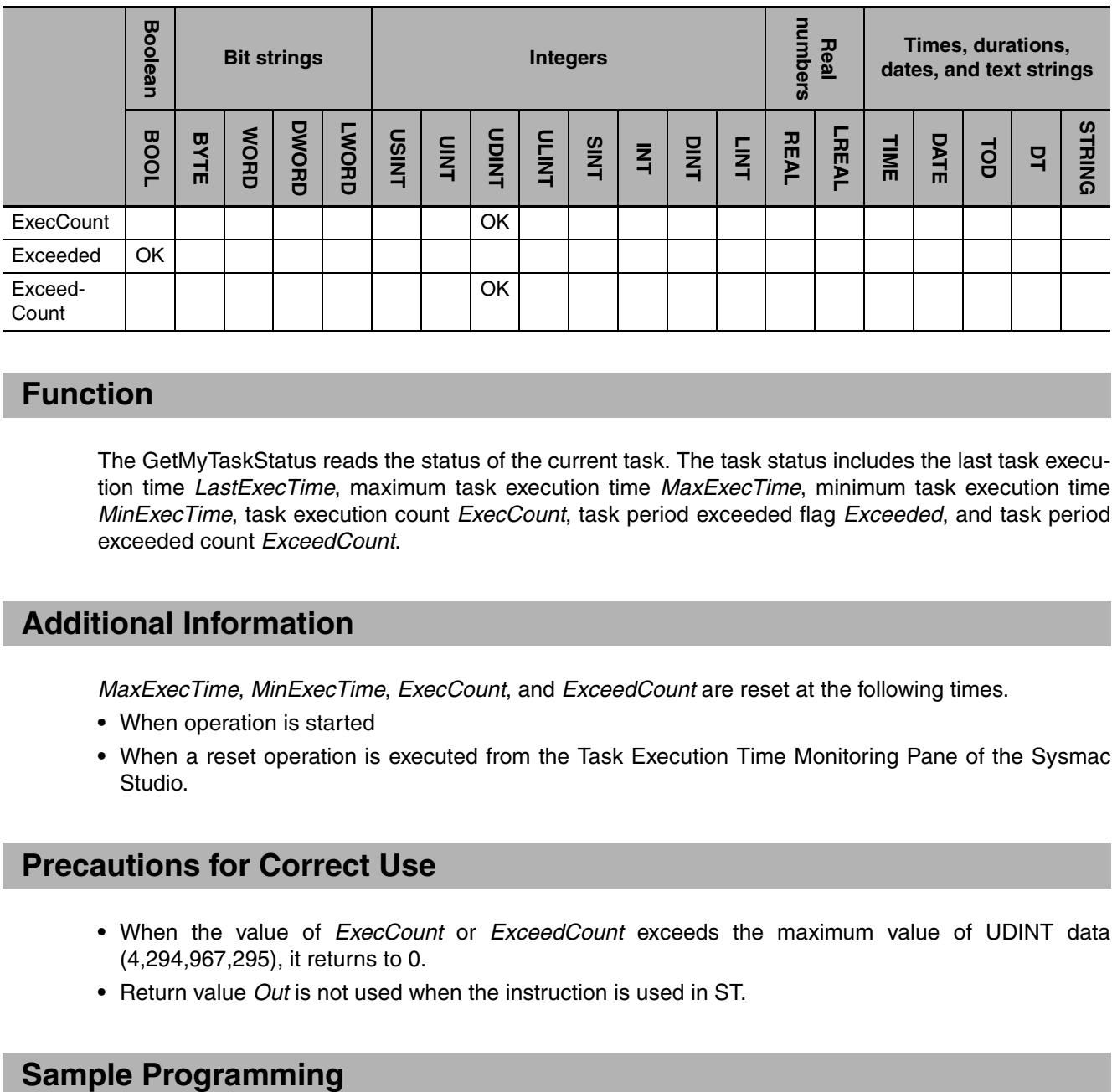

# **Function**

The GetMyTaskStatus reads the status of the current task. The task status includes the last task execution time *LastExecTime*, maximum task execution time *MaxExecTime*, minimum task execution time *MinExecTime*, task execution count *ExecCount*, task period exceeded flag *Exceeded*, and task period exceeded count *ExceedCount*.

# **Additional Information**

*MaxExecTime*, *MinExecTime*, *ExecCount*, and *ExceedCount* are reset at the following times.

- **•** When operation is started
- **•** When a reset operation is executed from the Task Execution Time Monitoring Pane of the Sysmac Studio.

## **Precautions for Correct Use**

- **•** When the value of *ExecCount* or *ExceedCount* exceeds the maximum value of UDINT data (4,294,967,295), it returns to 0.
- **•** Return value *Out* is not used when the instruction is used in ST.

In this sample, the GetMyTaskStatus reads the status of the current task. If the previous task execution time exceeds 400 µs (400000 ns), the value of the *Warning* variable changes to TRUE.

LD

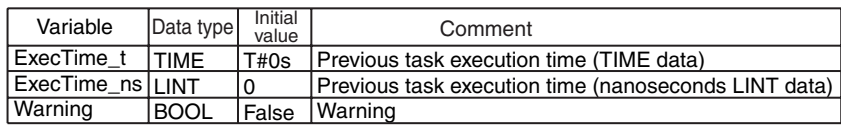

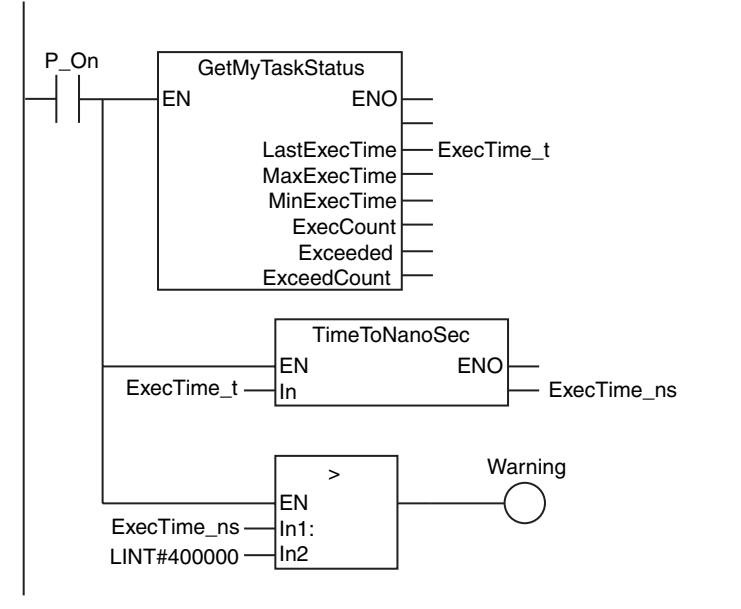

**ST** 

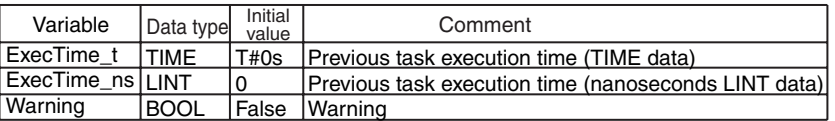

GetMyTaskStatus(LastExecTime=>ExecTime\_t); // Get previous task period. ExecTime\_ns:=TimeToNanoSec(ExecTime\_t);

IF (ExecTime\_ns>DINT#400000) THEN

- // Convert previous task period from TIME data to nanoseconds.
- // If previous task period exceeds 400,000 ns...
	- // Assign TRUE to *Warning* variable.

ELSE Warning:=FALSE; END\_IF;

Warning:=TRUE;

# <span id="page-920-0"></span>**Task\_IsActive**

The Task\_IsActive instruction determines if the specified task is currently in execution.

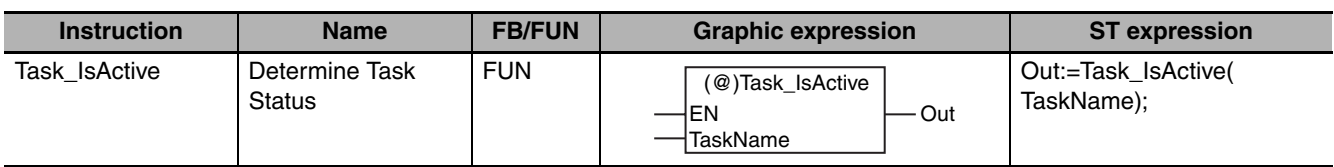

# **Variables**

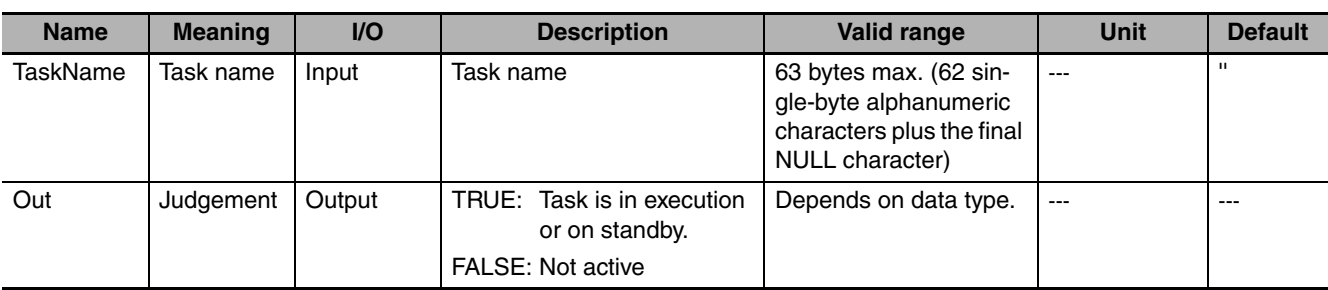

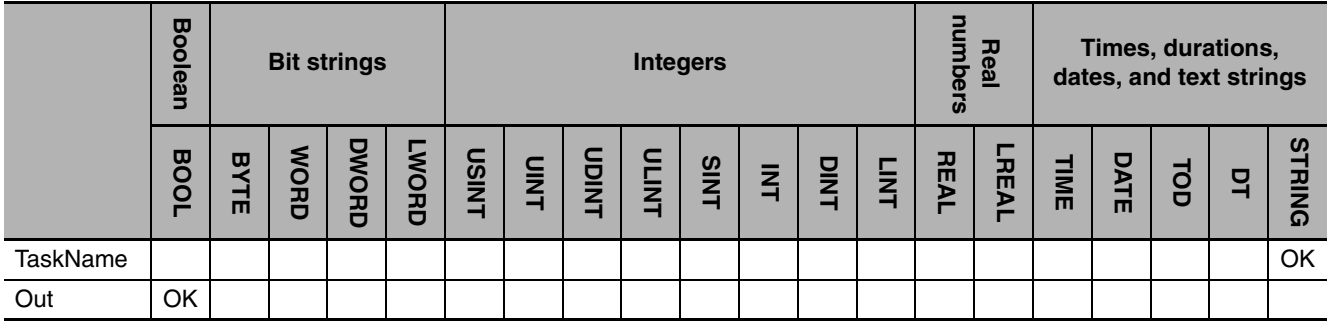

# **Function**

The Task\_IsActive instruction determines if the task specified with *TaskName* is currently in execution or on standby. "On standby" means that a high-priority task was started after this task was started, so processing has been interrupted.

If it is being executed or on standby, the value of judgment *Out* is TRUE. If it is not being executed, the value of *Out* is FALSE.

- **•** You cannot use a variable to which a text string was assigned for *TaskName*. Directly specify a text string.
- **•** If this instruction is used in a ladder diagram, the value of *Out* changes to FALSE if an error occurs in the previous instruction on the rung.
- **•** An error occurs in the following case. The value of *Out* does not change.
	- **•** The task specified with *TaskName* does not exist.

# **Sample Programming**

In this sample, the instruction determines whether periodic task Tc2 is active when the value of variable *A* changes to TRUE. If it is active, the value of variable *B* changes to TRUE.

LD

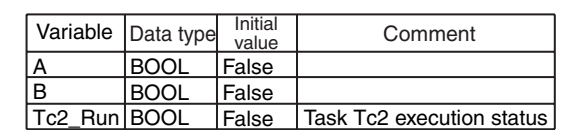

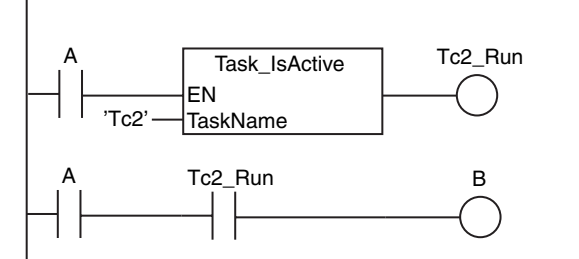

ST

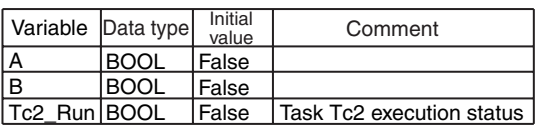

IF (A=TRUE) THEN

 Tc2\_Run:=Task\_isActive('Tc2'); IF (Tc2\_Run=TRUE) THEN  $B := THUE;$  END\_IF; // Determine task status. // Make variable *B* TRUE if Tc2 is running.

END\_IF;

# <span id="page-922-0"></span>**Lock and Unlock**

Lock: Starts an exclusive lock between tasks. Execution of any other task with a lock region with the same lock number is disabled.

Unlock: Stops an exclusive lock between tasks.

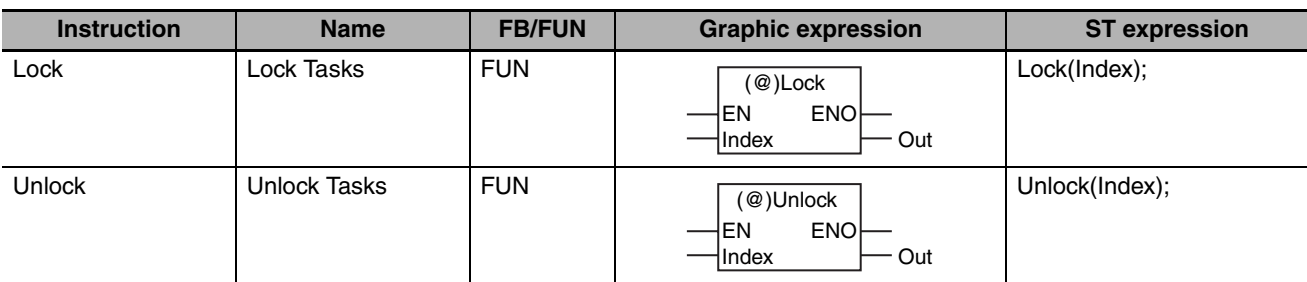

# **Variables**

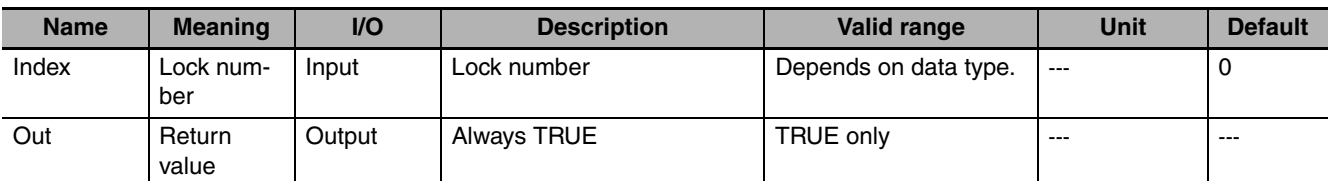

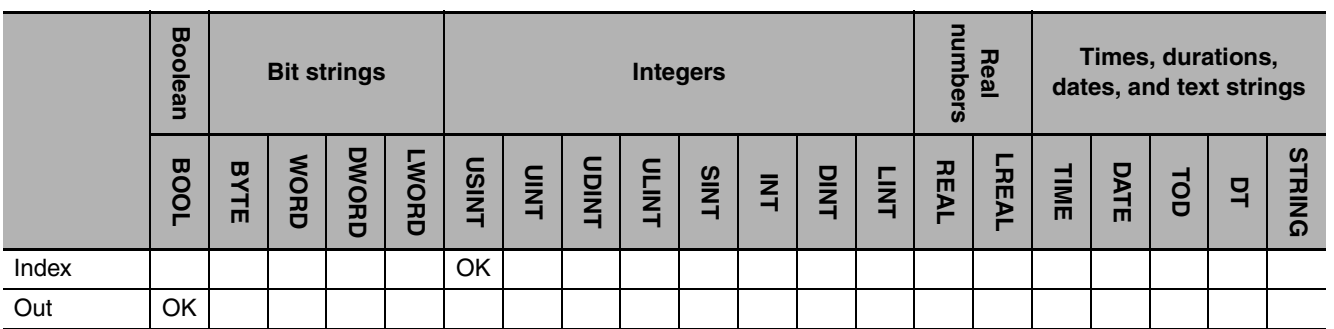

# **Function**

The Lock and Unlock instructions create lock regions. If a lock region in one task is being executed, the lock regions with the same lock number in other tasks are not executed. Specify the lock number with *Index*.

The following figure shows a programming example.

Both task T1 and task T2 contain a lock region with *Index* set to 1. If the Lock instruction in T2 is executed first, the lock region in T1 is not executed until the Unlock instruction is executed in T2.

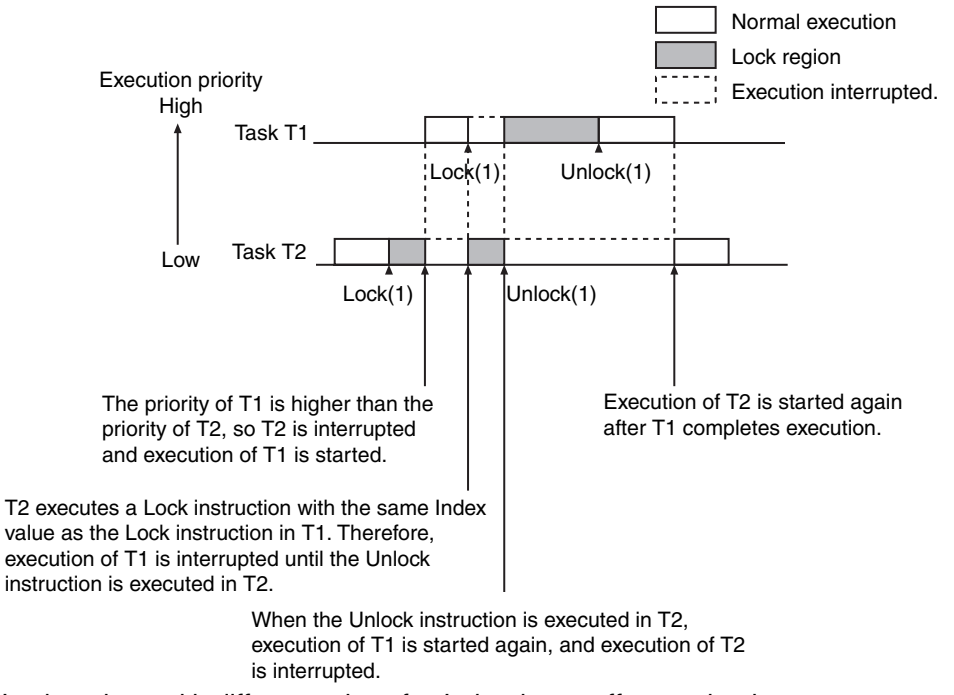

Lock regions with different values for *Index* do not affect each other.

## **Additional Information**

- **•** The Lock and Unlock instructions are used when the same data is read/written from more than one task. They are used to prevent other tasks from reading/writing the data while a certain task is reading/writing the data.
- **•** As long as the *Index* values are different, more than one pair of Lock and Unlock instructions can be placed in the same POU. The instruction pairs can also be nested.

- **•** Do not make lock regions any longer than necessary. If the lock region is too long, the task execution period may be exceeded.
- **•** Always use the Lock and Unlock instructions together as a set in the same section of the same POU.
- **•** You can set a maximum of 16,777,215 lock regions at the same time.

**•** If Lock instructions are used in more than one task, a deadlock may occur if they are positioned poorly. A Task Execution Timeout Error will occur if there is a deadlock and a total stop is performed.

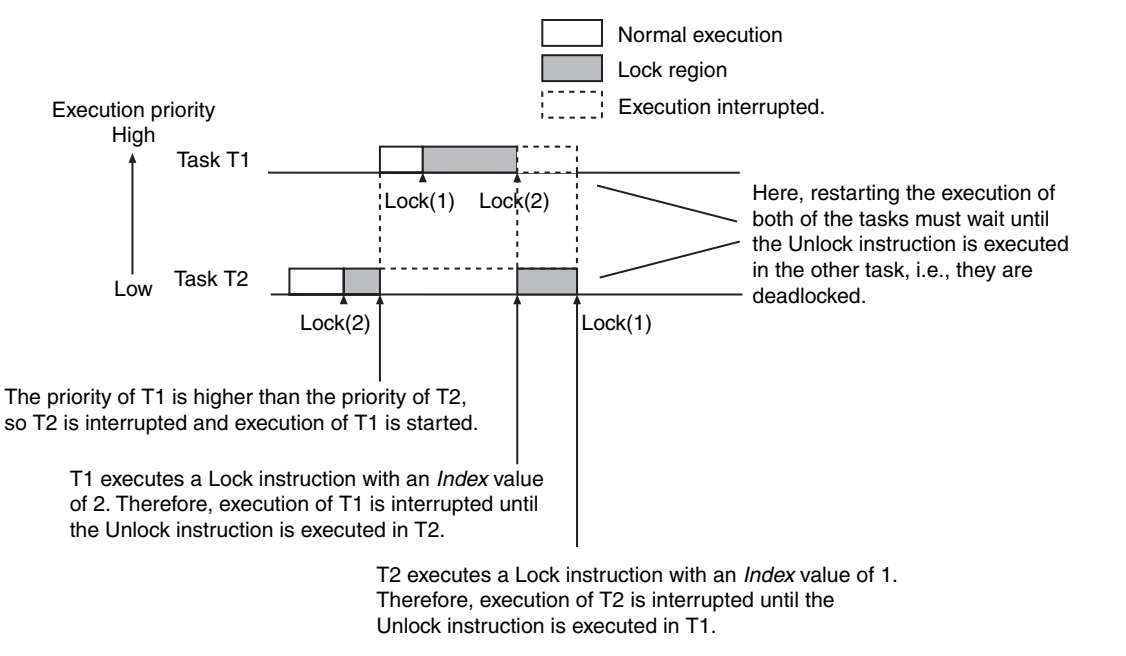

- **•** An error occurs in the following case. The value of *Out* does not change.
	- **•** There are more than 16,777,215 lock region at the same time.

## **Sample Programming**

Here, program P1 in task T1 and program P2 in task T2 both access the same global variable *GTable1*. When the value of write request *WriteReq* changes to TRUE, P1 writes one record to record array *GTable1.Record[]* and increments *GTable1.Index*. When read request *ReadReq* changes to TRUE, P2 decrements *GTable1*.*Index* and reads one record from *GTable1.Record[]*.

The Lock instruction is used so that reading and writing do not occur at the same time.

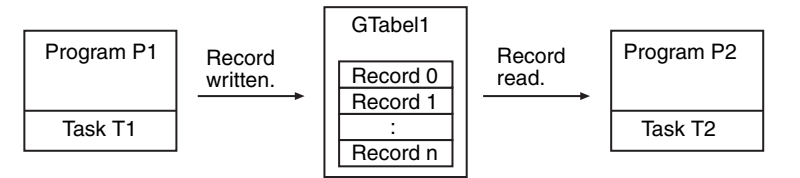

Definition of Global Variable *GTable*

Data type

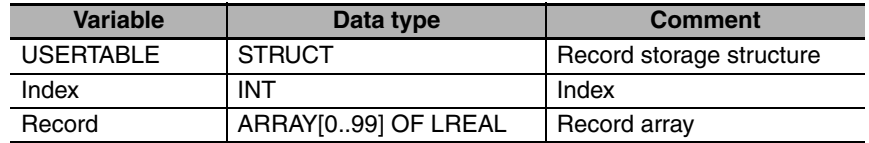

#### Global Variables

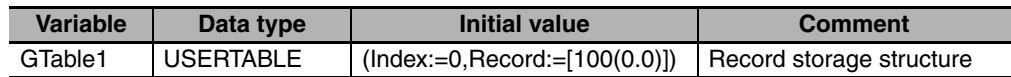

#### Program P1

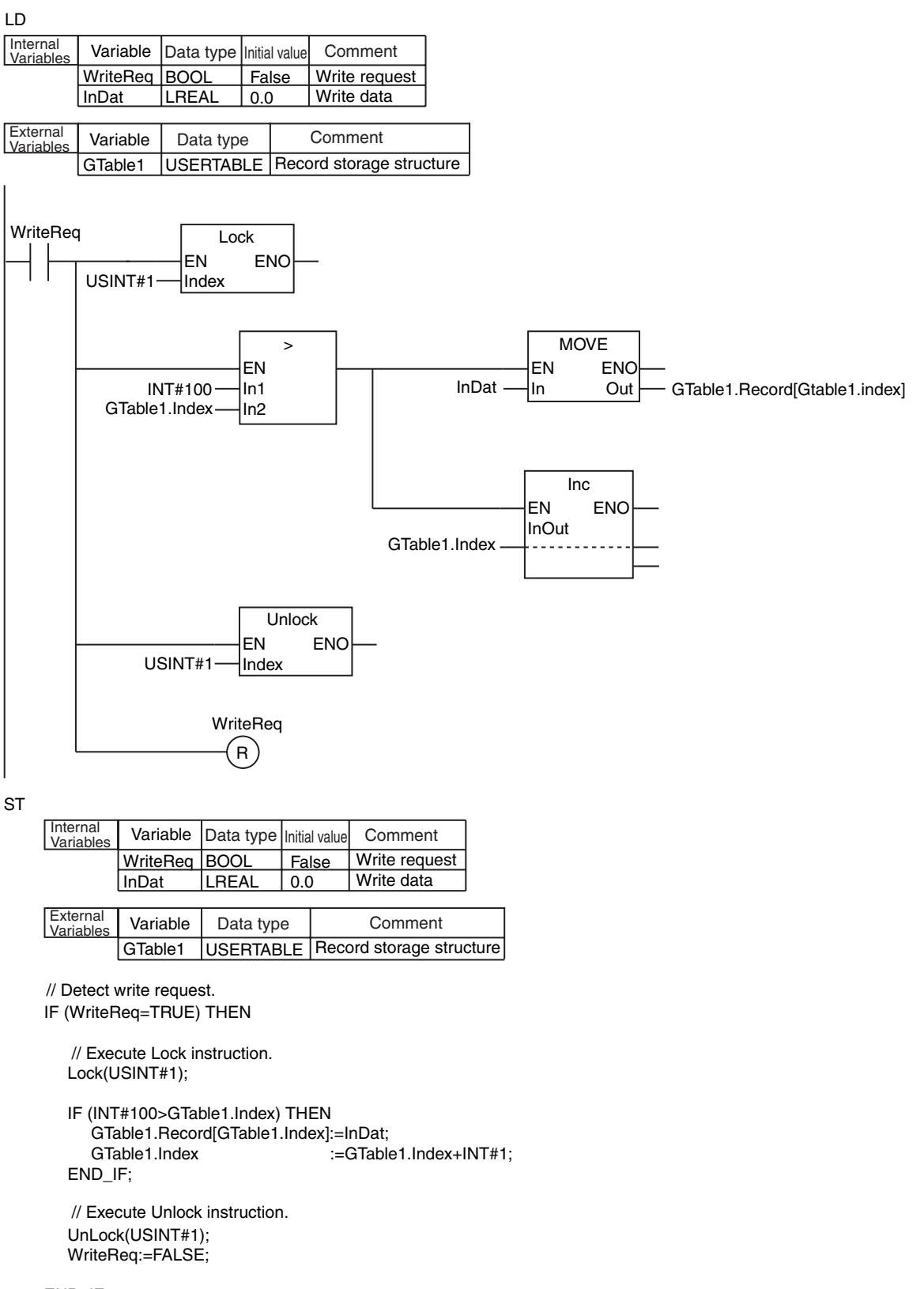

END\_IF;

#### Program P2

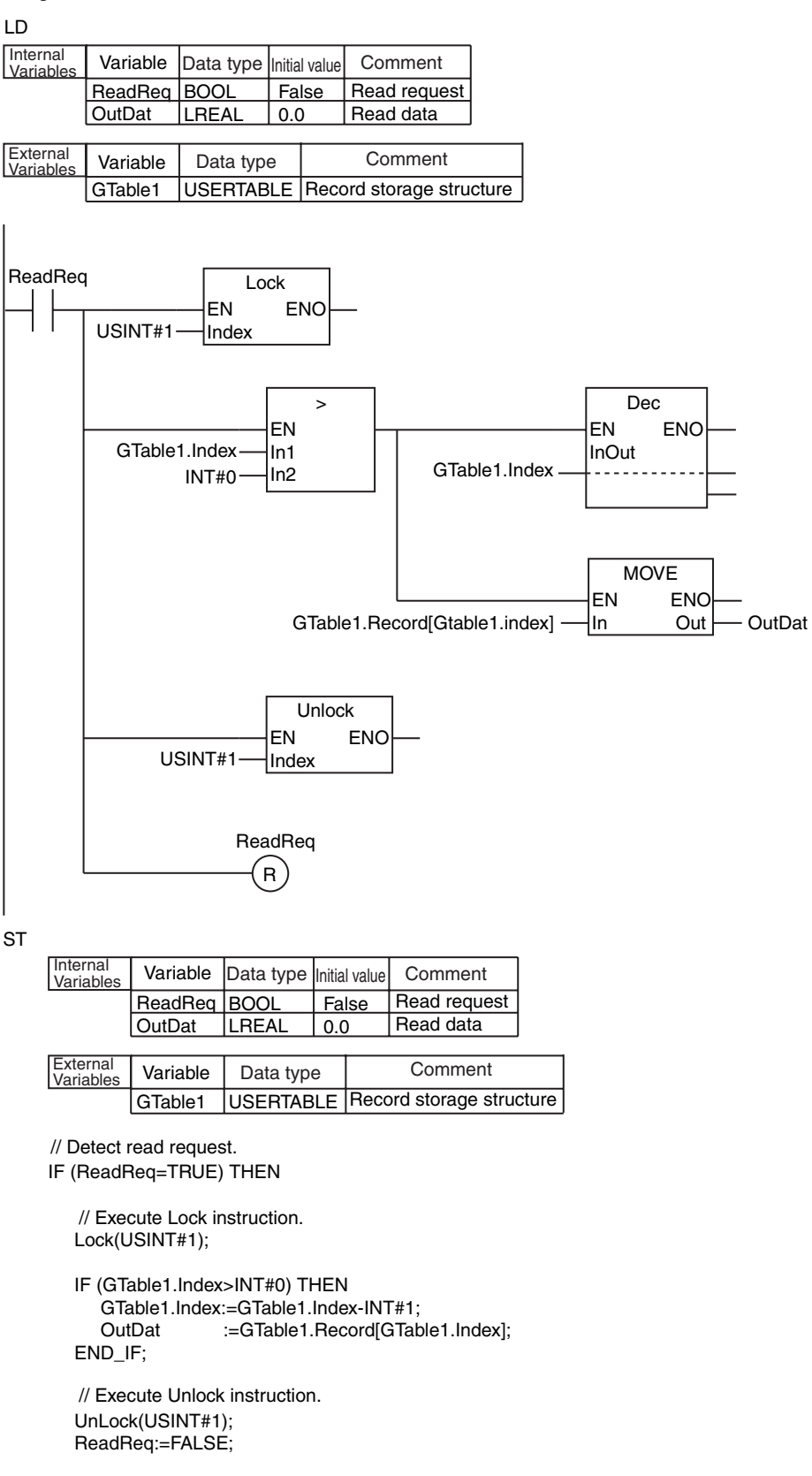

END\_IF;

# <span id="page-927-0"></span>**Get\*\*Clk**

The Get\*\*Clk instruction outputs a clock pulse at the specified cycle.

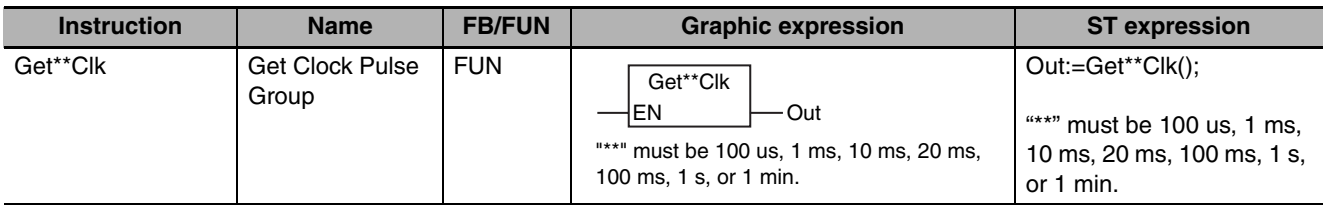

# **Variables**

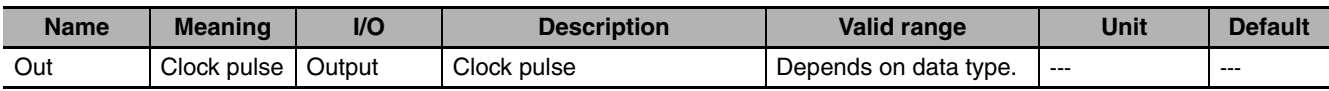

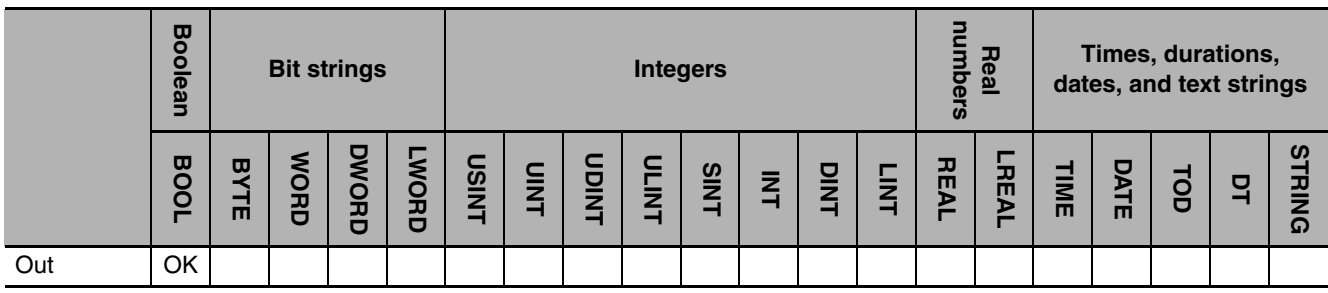

# **Function**

The Get\*\*Clk instruction outputs a clock pulse at the specified cycle.

The clock pulse period is 100 us, 1 ms, 10 ms, 20 ms, 100 ms, 1 s, or 1 min.

The name of the instruction is determined by the period of the clock pulse. For example, if the period of the clock pulse is 10 ms, the instruction name is Get10msClk.

The following example is for the Get1sClk instruction.

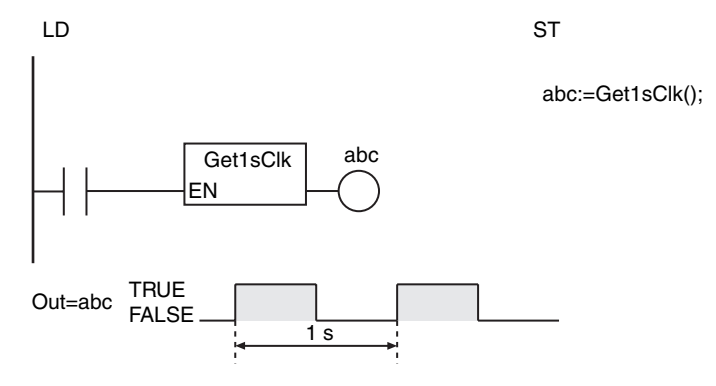

- **•** When the instruction is executed, the first value of *Out* may be TRUE or it may be FALSE.
- **•** If this instruction is used in a ladder diagram, the value of *Out* changes to FALSE if an error occurs in the previous instruction on the rung.

# <span id="page-928-0"></span>**Get\*\*Cnt**

The Get\*\*Cnt instruction gets the values of free-running counters of the specified cycle.

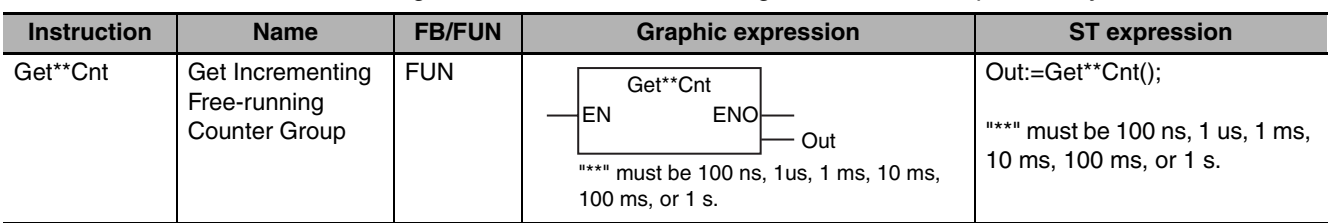

# **Variables**

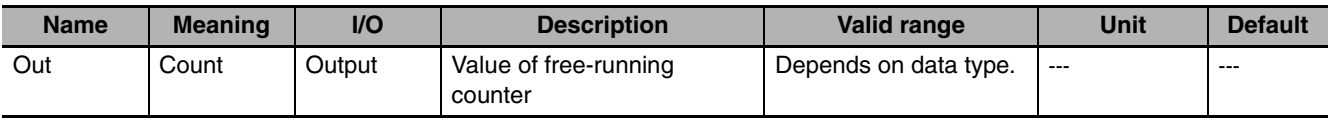

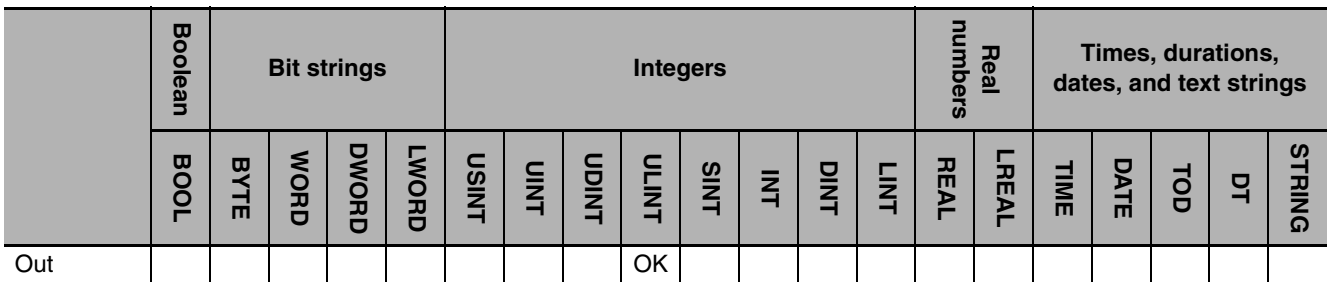

# **Function**

The Get\*\*Cnt instruction gets the values of free-running counters of the specified cycle.

A free-running counter is a counter that is incremented at a specific period. *Out* is the current value of the count. The counter period is 100 ns, 1 us, 1 ms, 10 ms, 100 ms, or 1 s.

The name of the instruction is determined by counter period. For example, if the counter period is 10 ms, the instruction name is Get10msCnt.

The following example is for the Get1sCnt instruction.

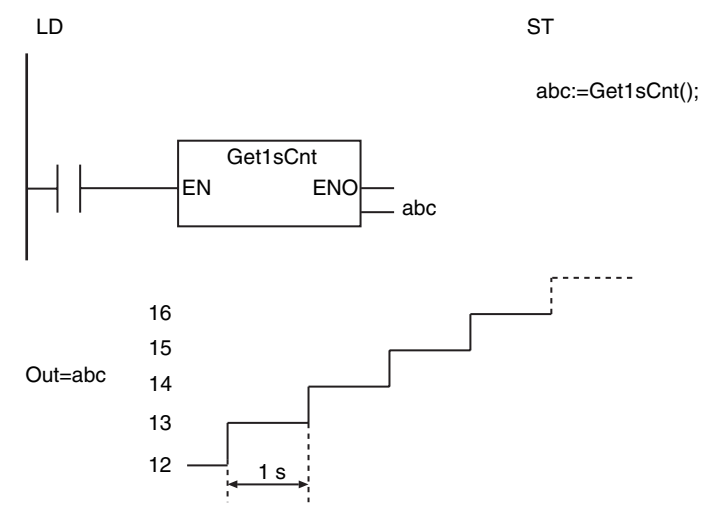

Get\*\*Cnt

Get\*\*Cnt

- **•** Free-running counters start counting as soon as the power supply is turned ON. When the count exceeds the valid range of ULINT data (18,446,744,073,709,551,615), it returns to 0 and counting continues.
- **•** This instruction only gets the current value of the free-running counter. It does not reset the counter to 0.
- **•** The first value of *Out* cannot be predicted. It will not necessarily start from 0.

# *pp*

# **Appendices**

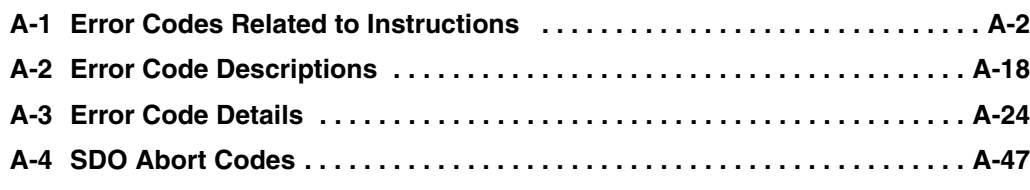

# <span id="page-931-0"></span>**A-1 Error Codes Related to Instructions**

Error codes are assigned to the errors that can occur when instructions are executed. If an instruction has an *ErrorID* output variable, the value of the *ErrorID* gives you the error code. However, you cannot get the error codes for instructions that do not have an *ErrorID* output variable. The following table, however, gives all of the error codes that can occur for instruction execution. Use this table together with the information in *[A-2 Error Code Descriptions](#page-947-0)* and *[A-3 Error Code Details](#page-953-0)*.

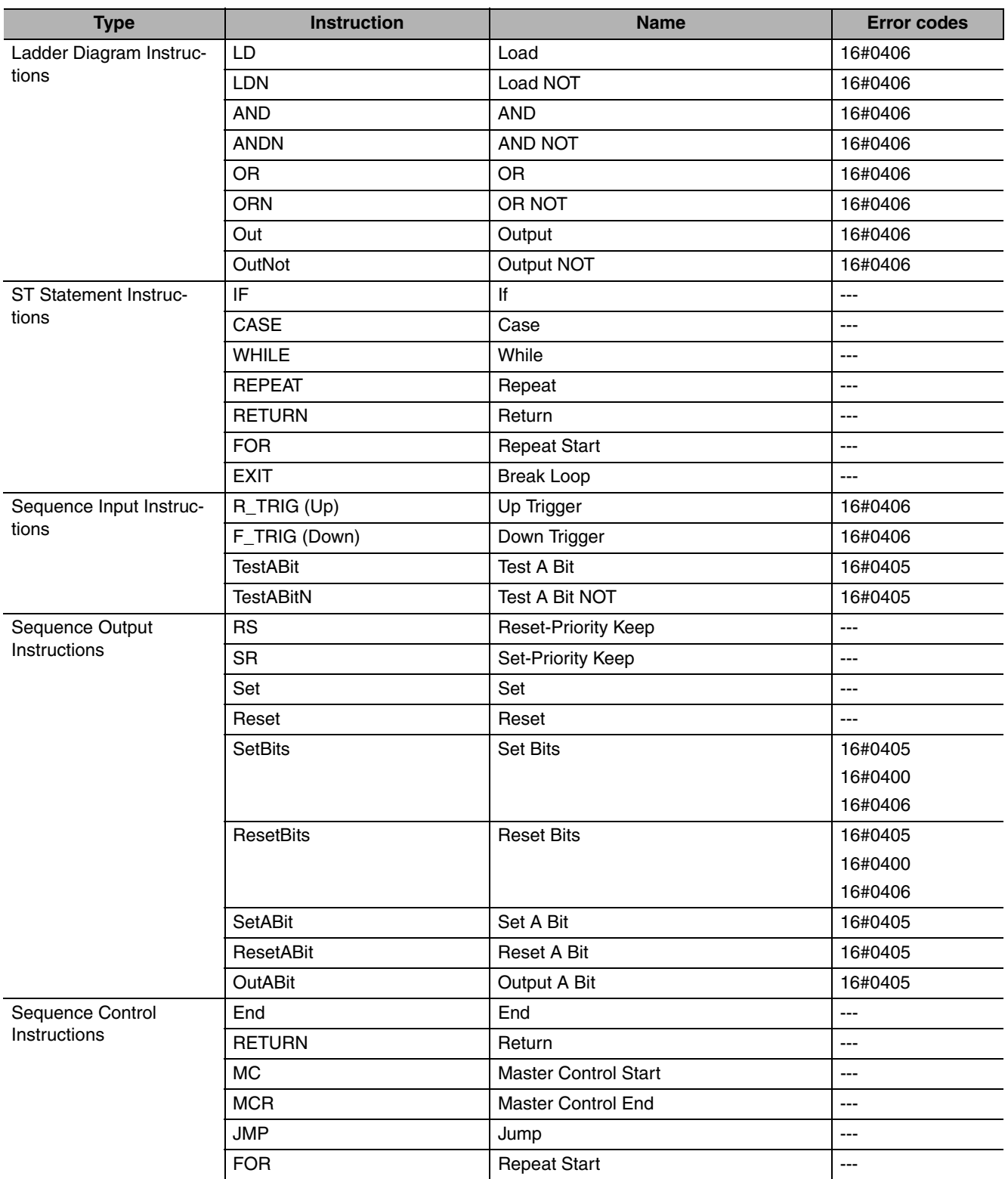

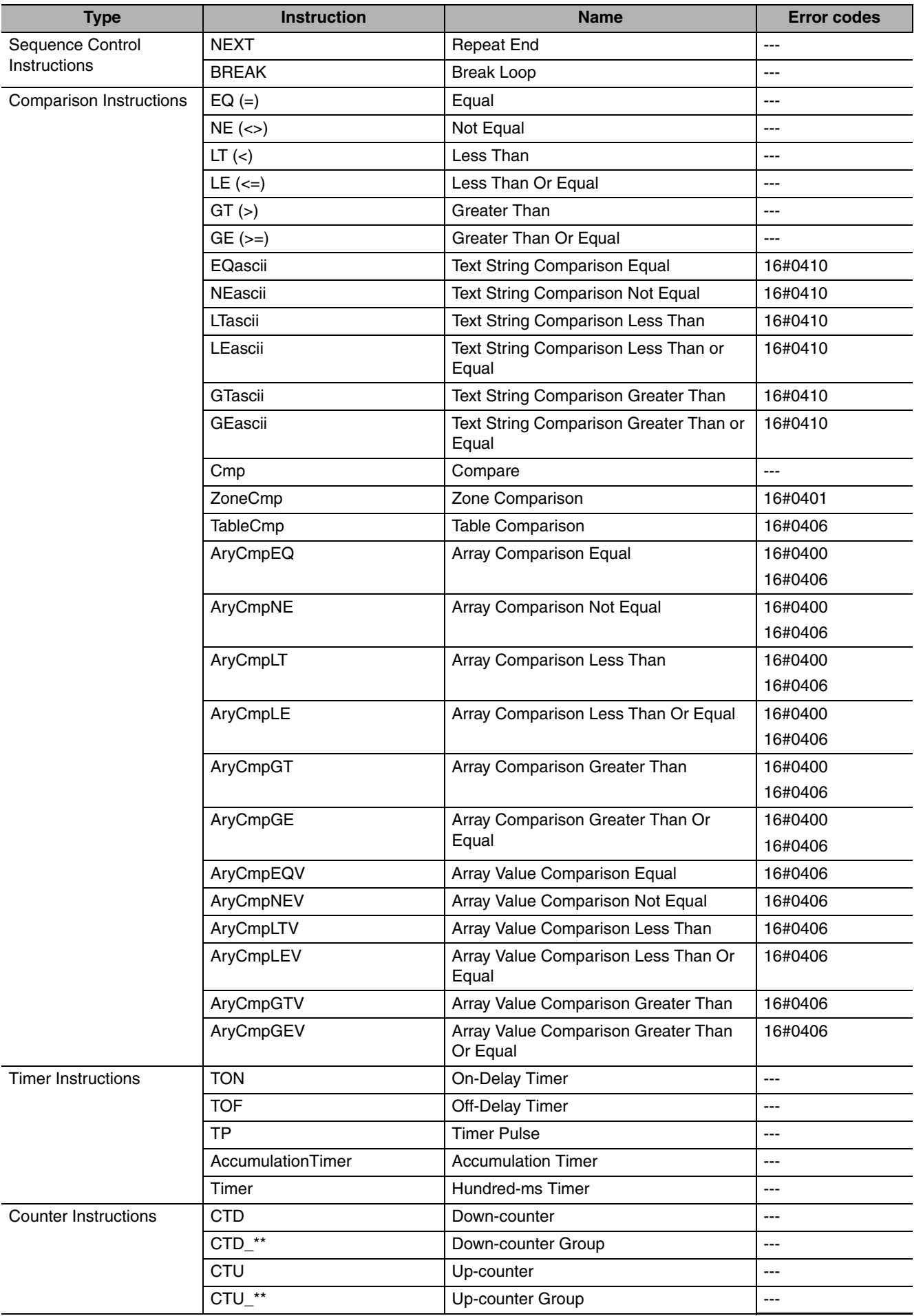

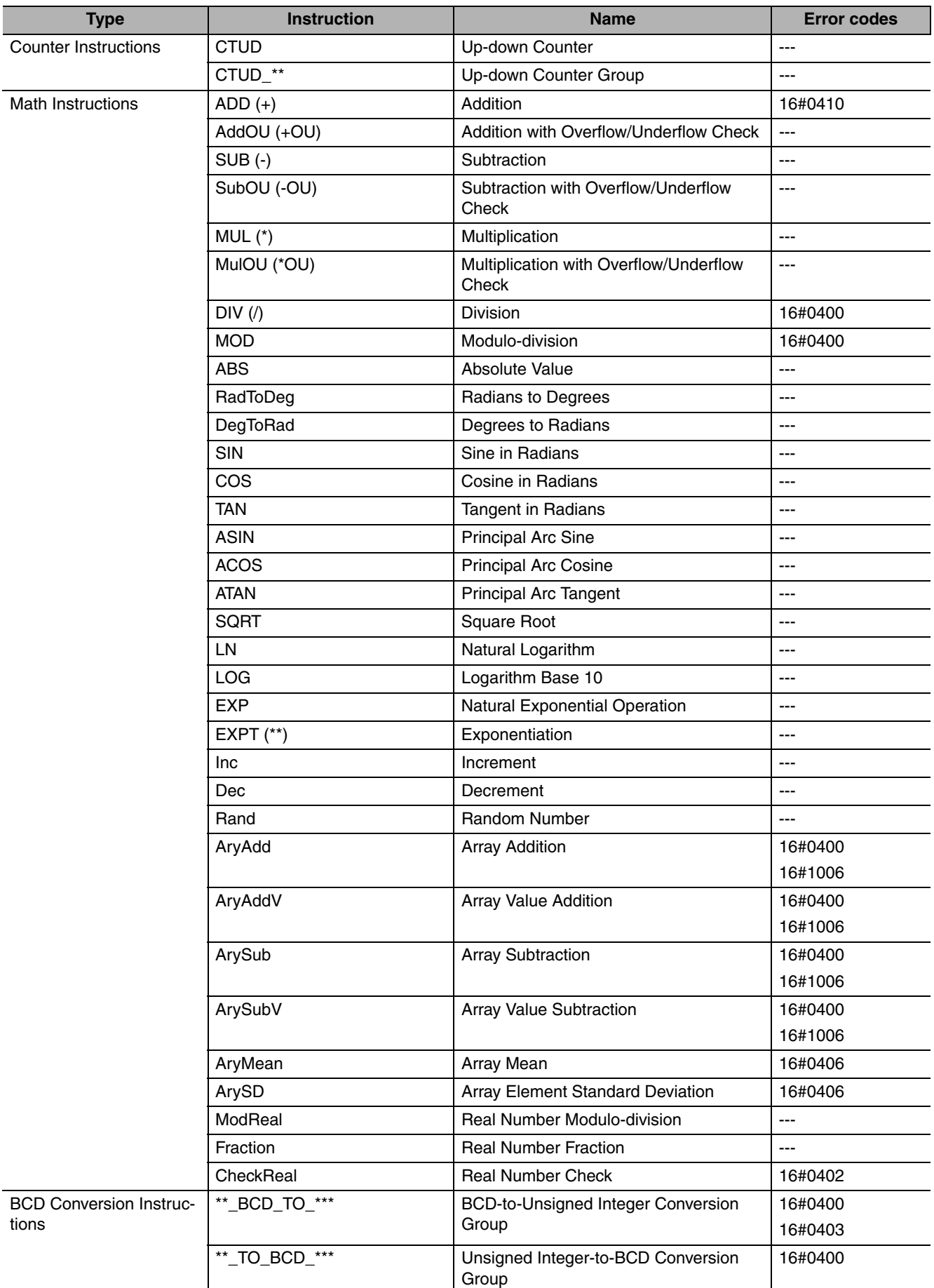

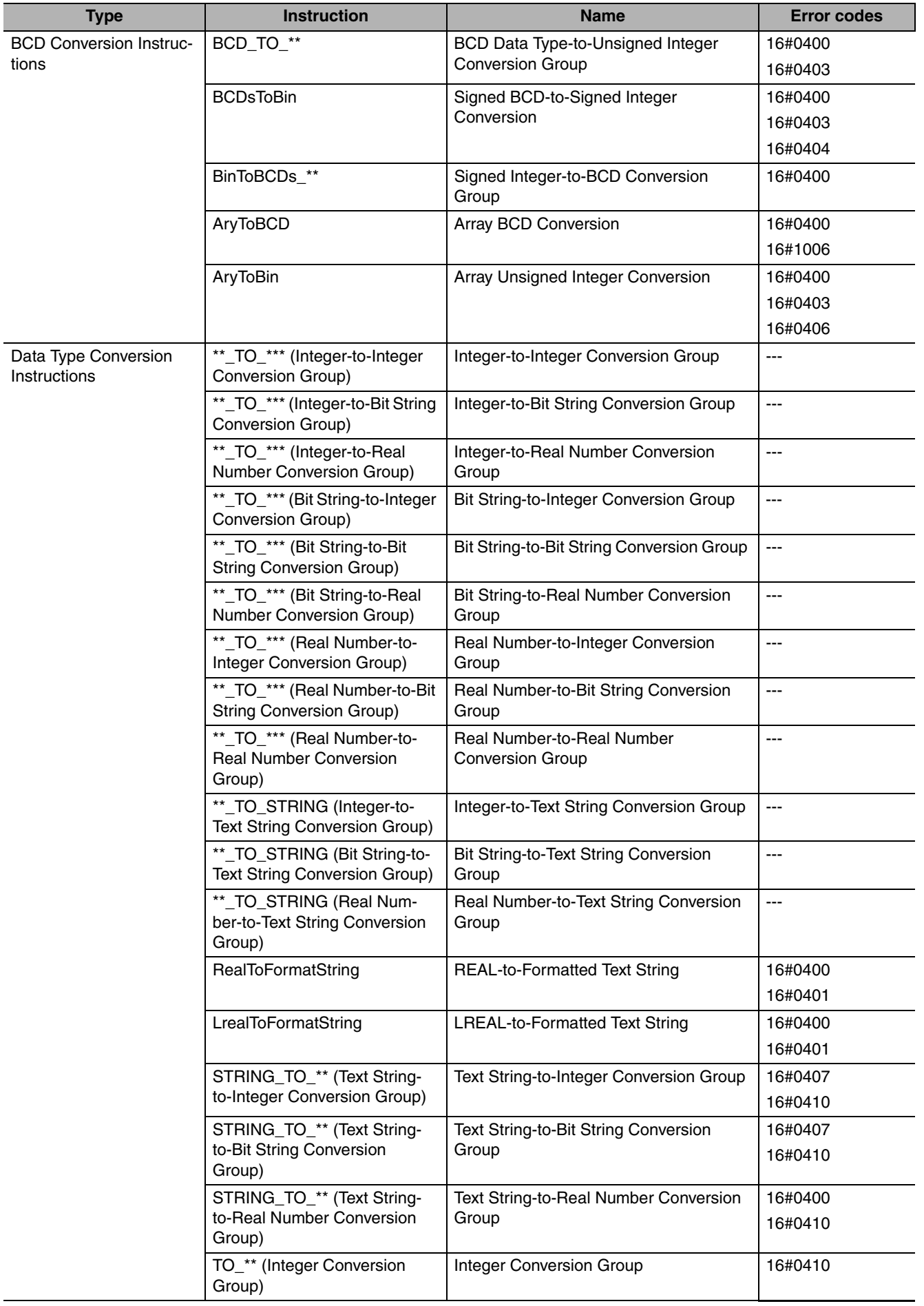

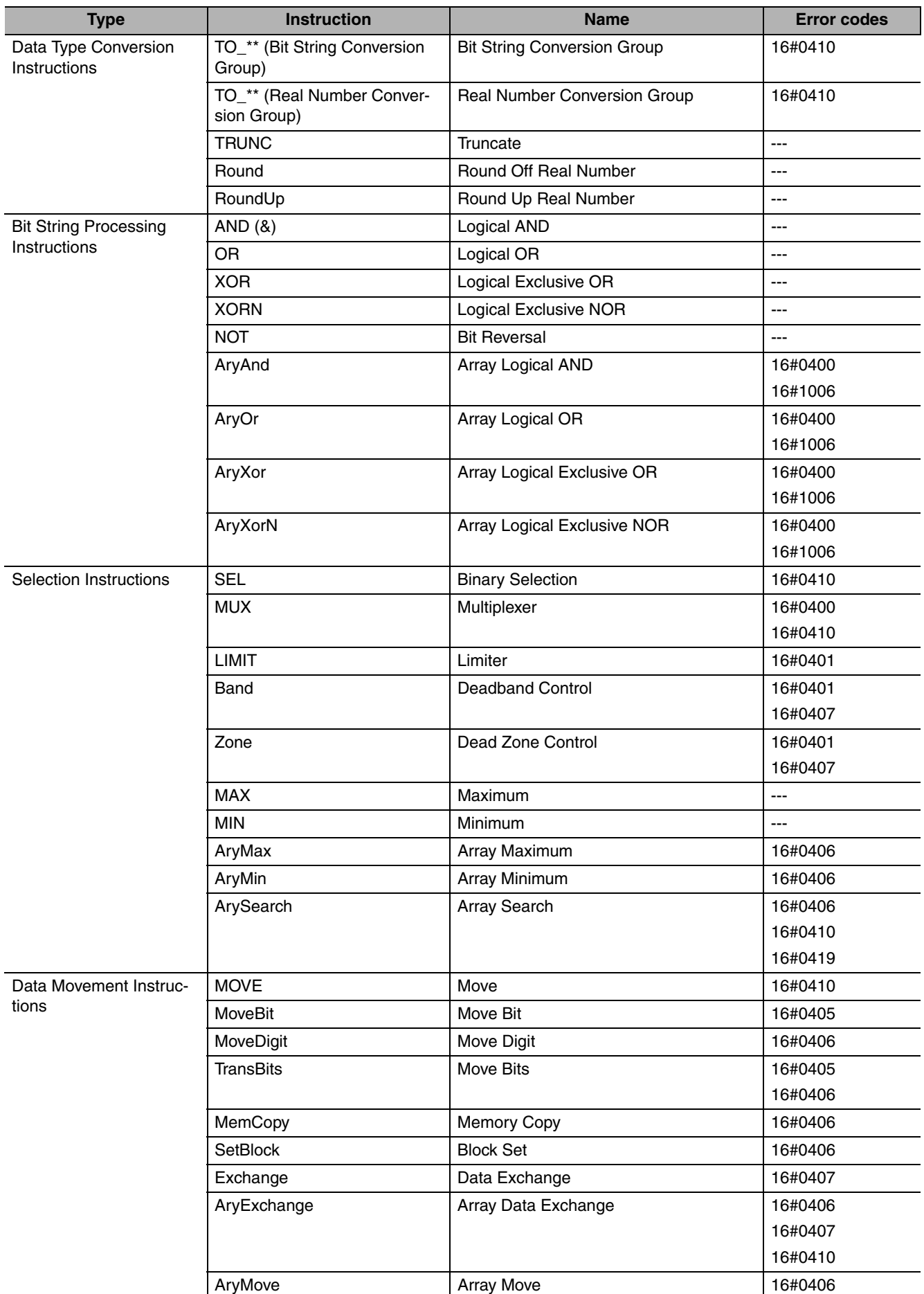
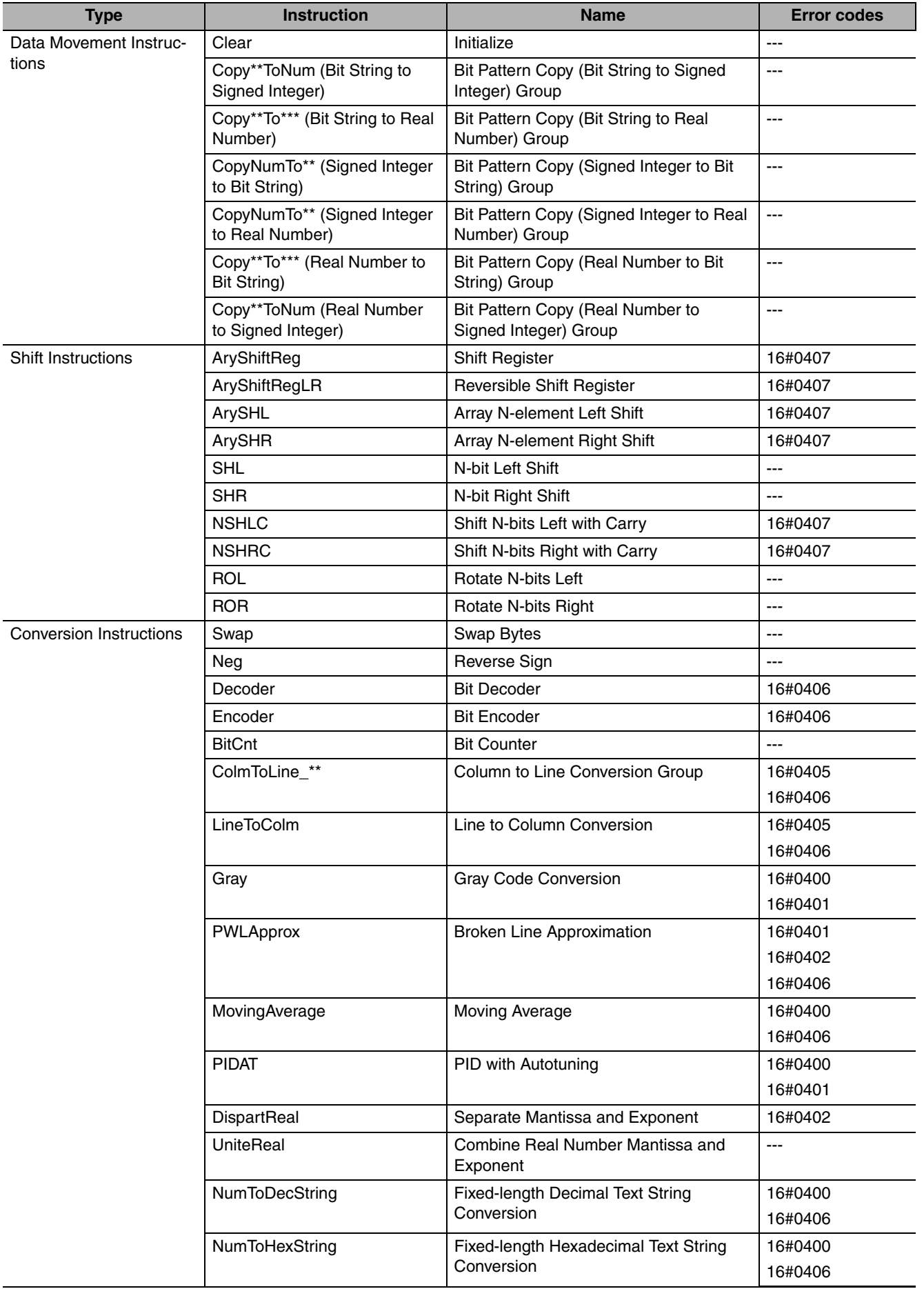

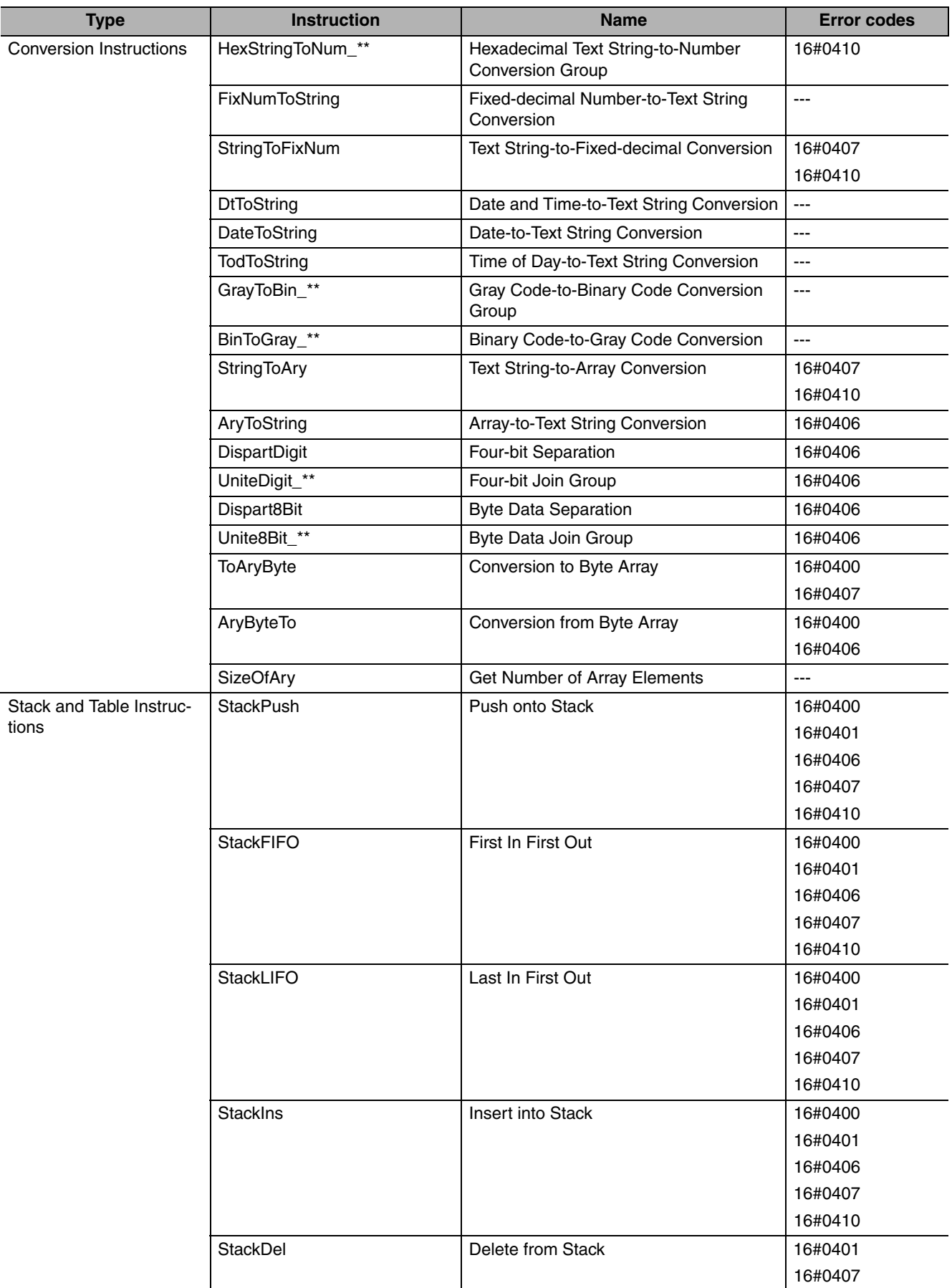

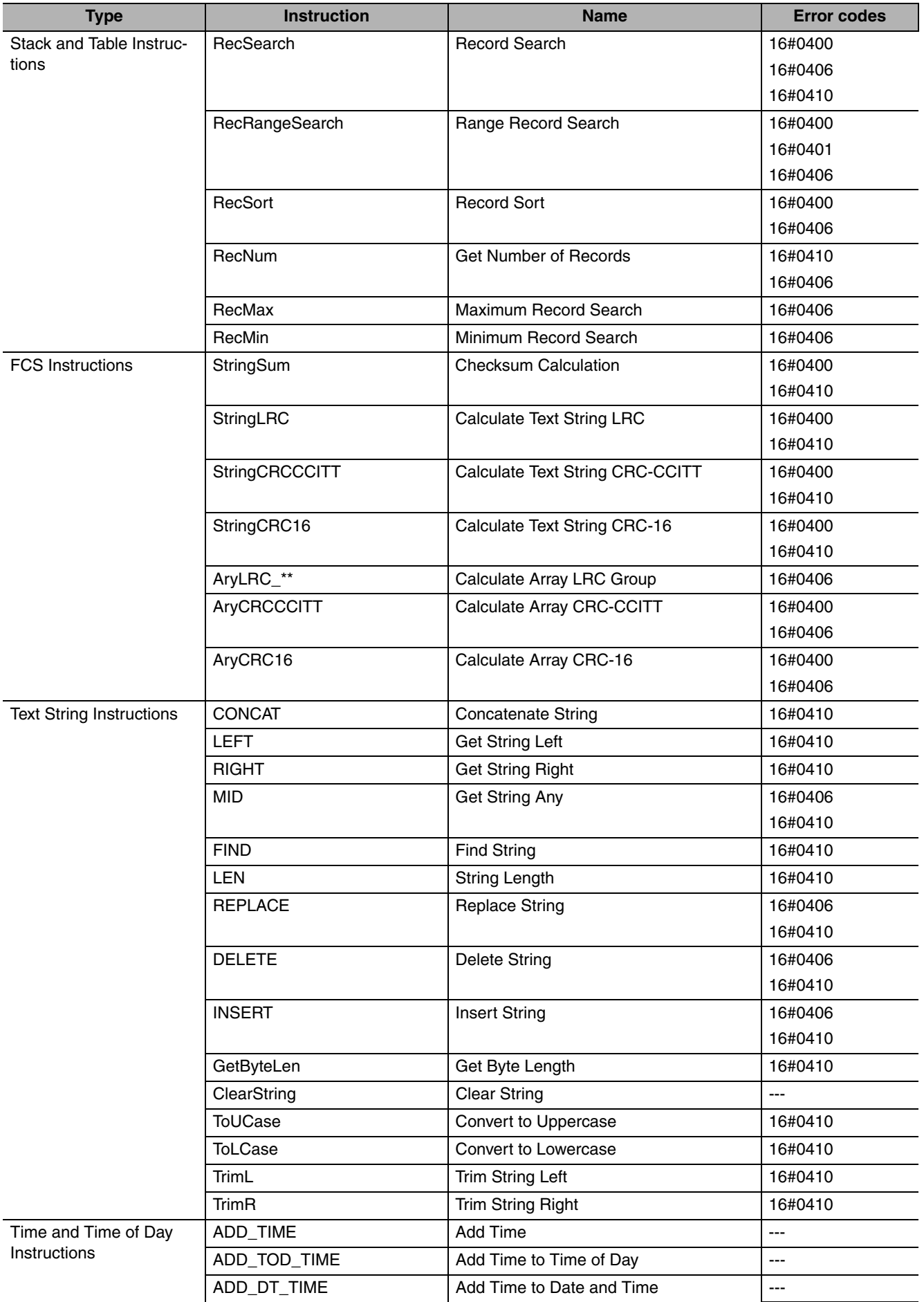

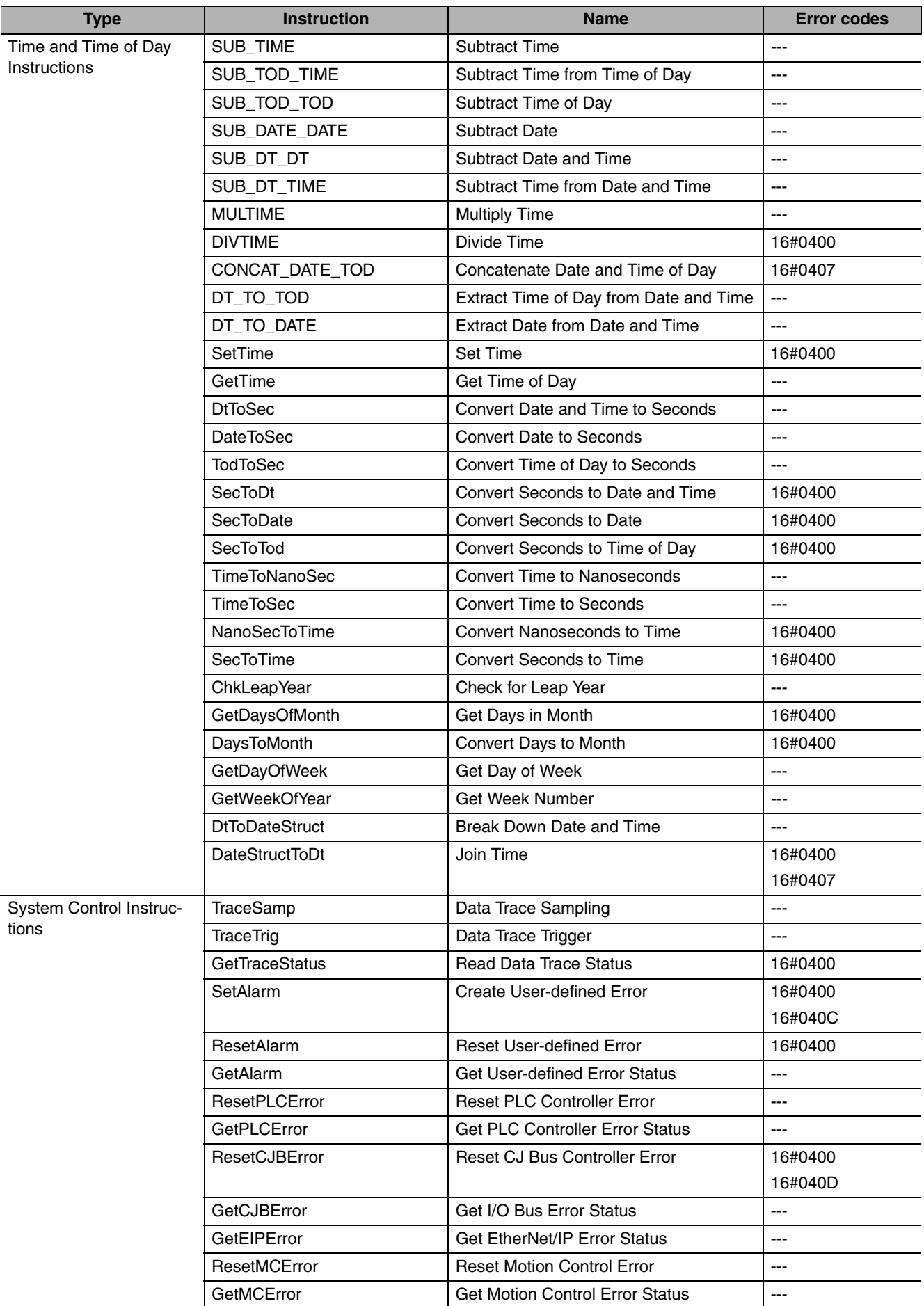

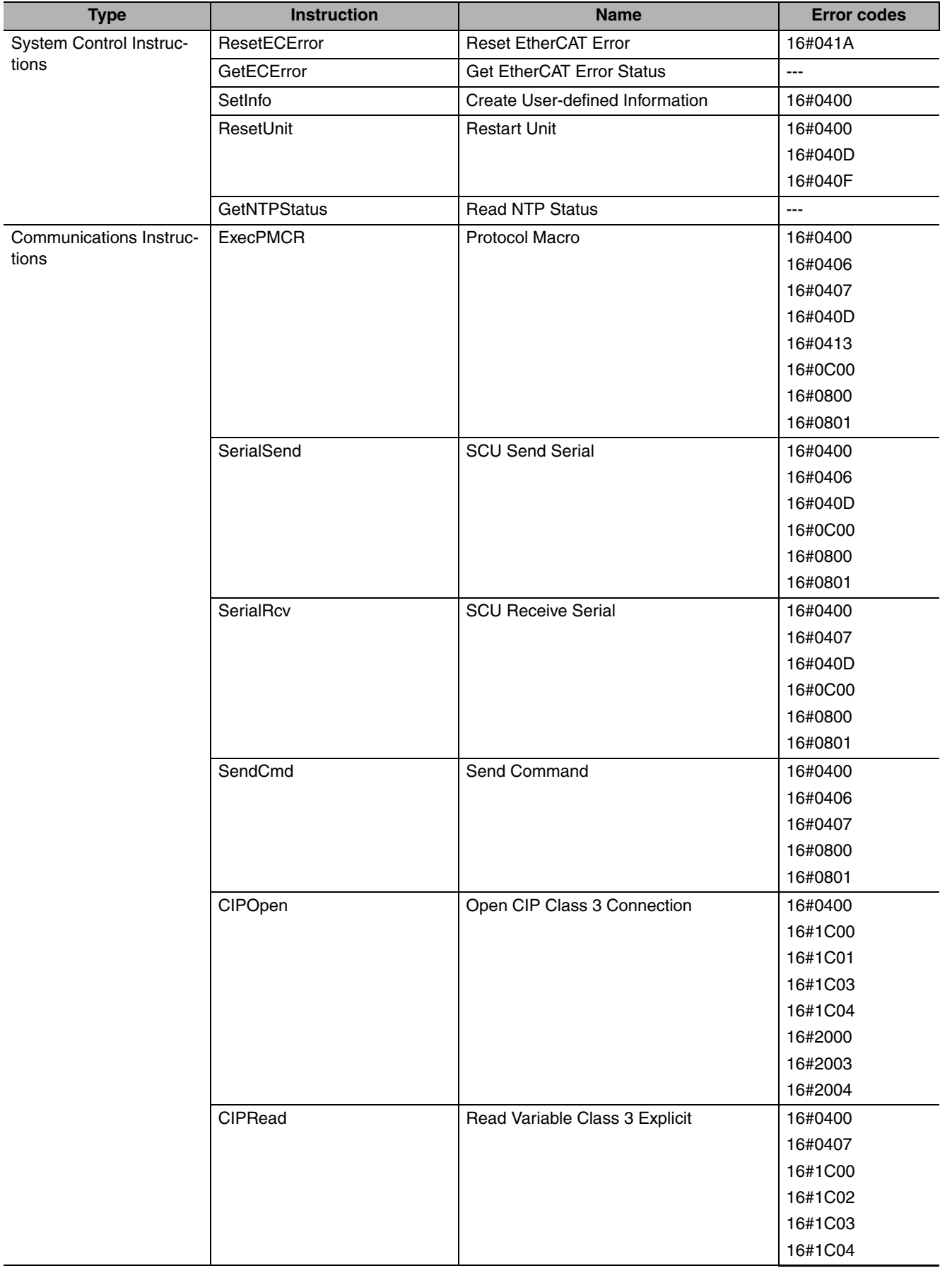

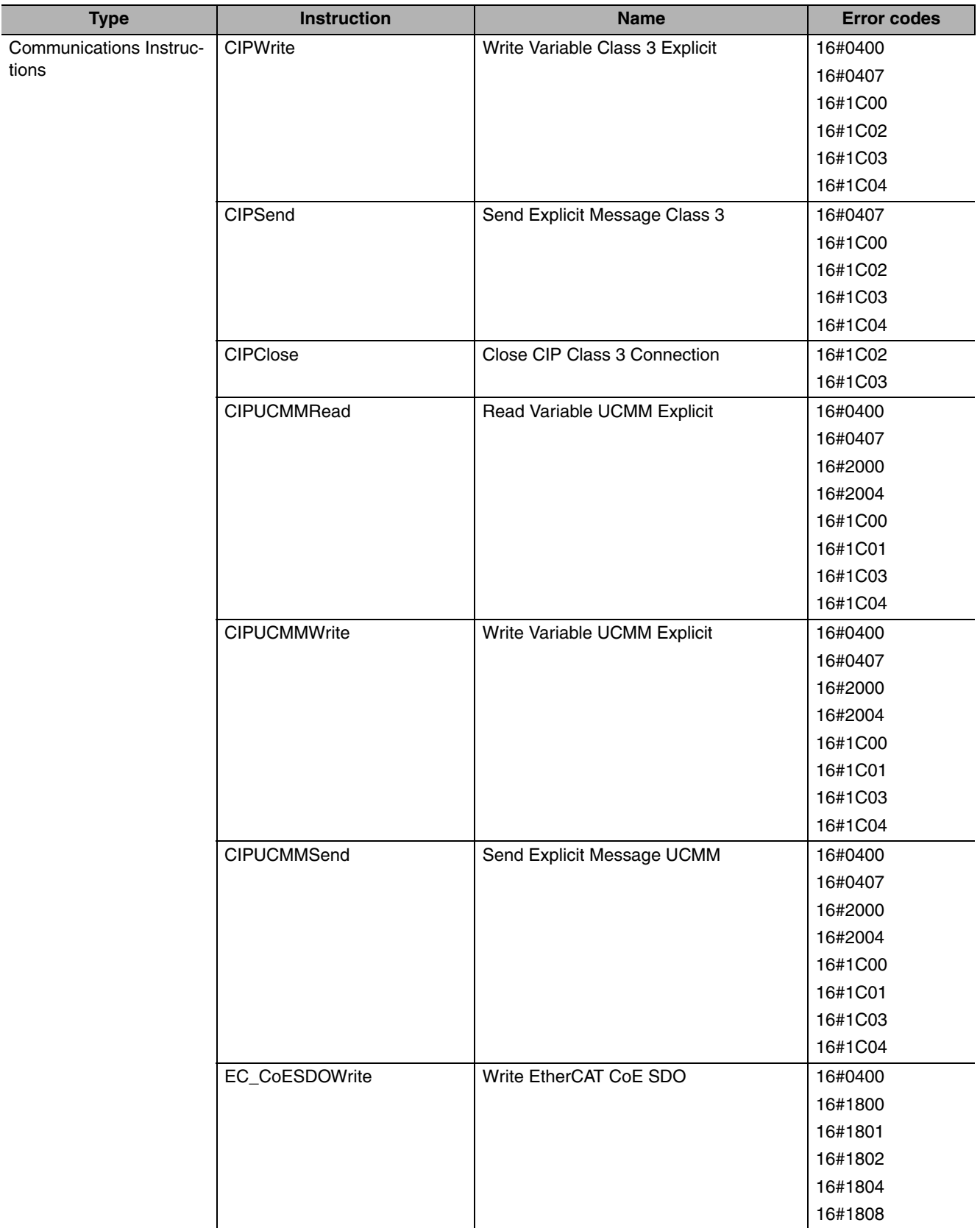

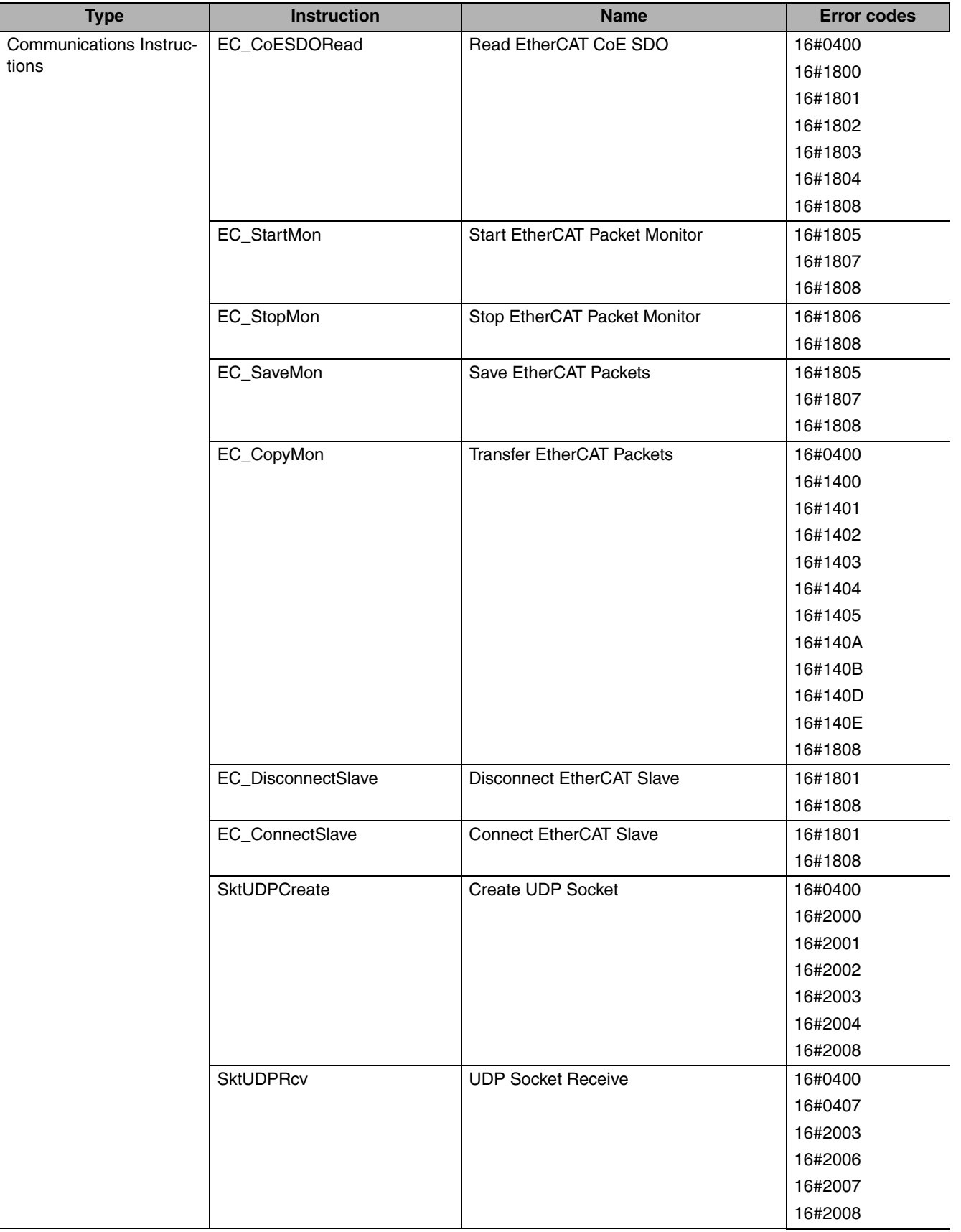

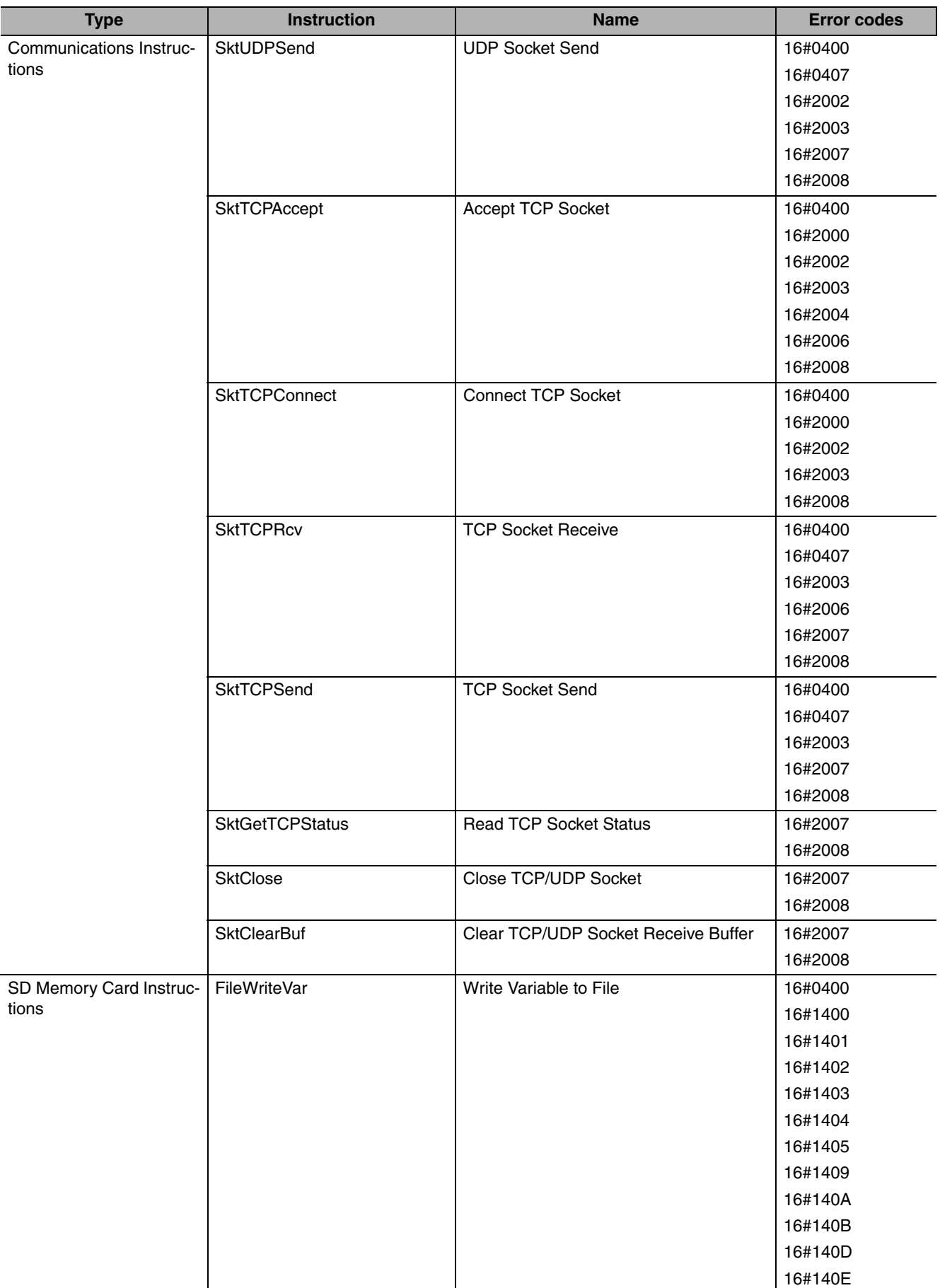

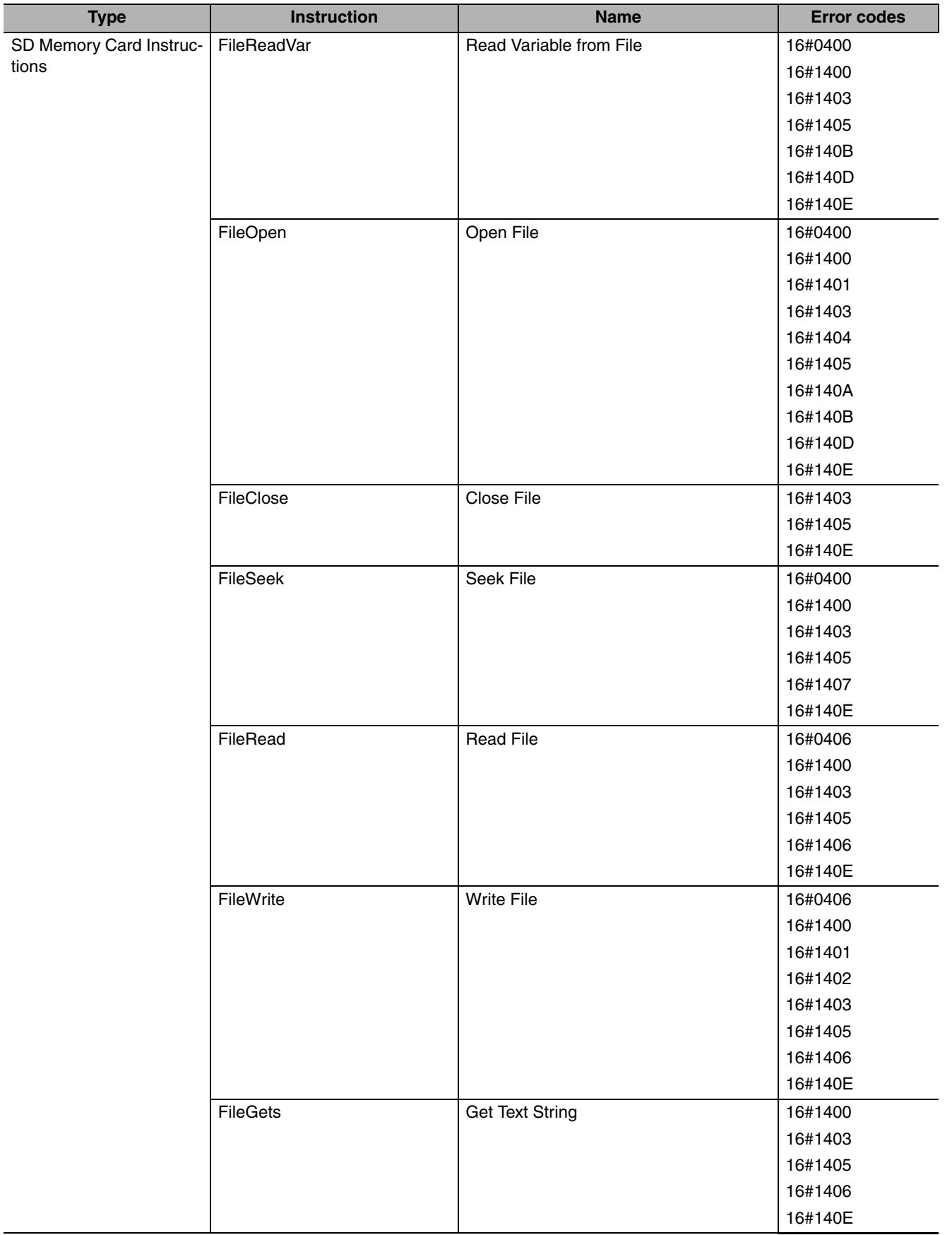

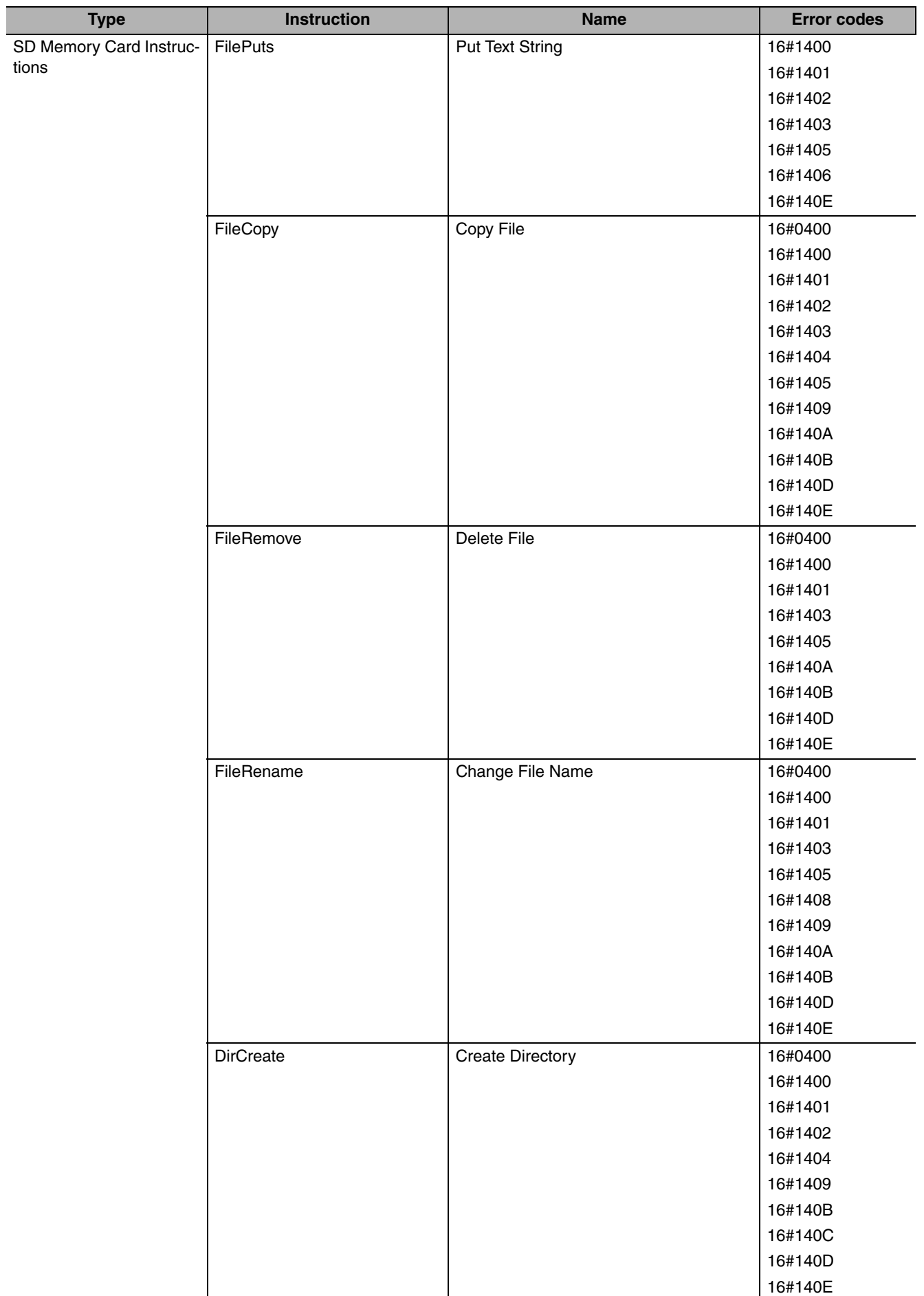

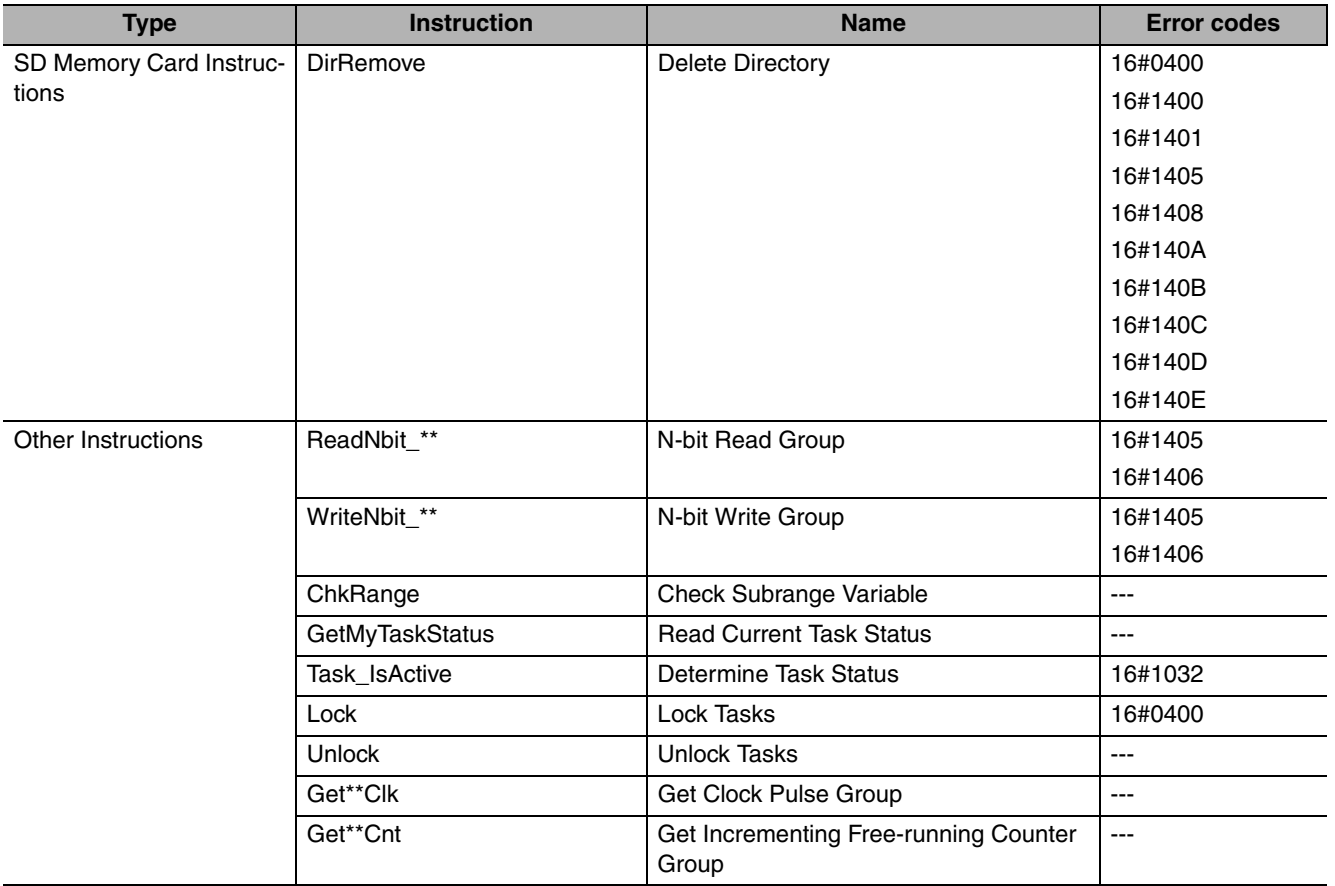

## **A-2 Error Code Descriptions**

The following table gives the error name, meaning, and assumed cause for each error code. Refer to *[A-3 Error](#page-953-0) [Code Details](#page-953-0)* for details.

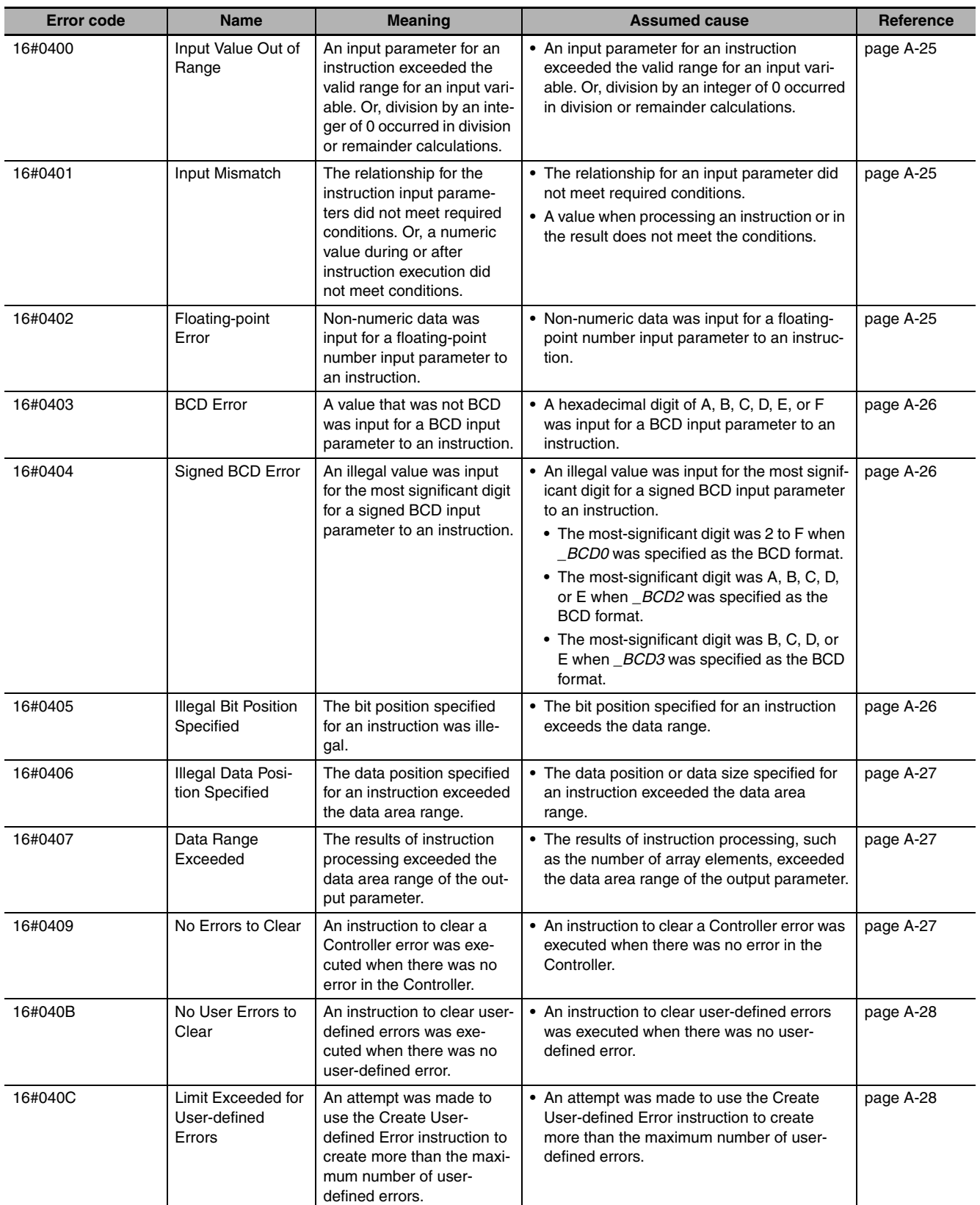

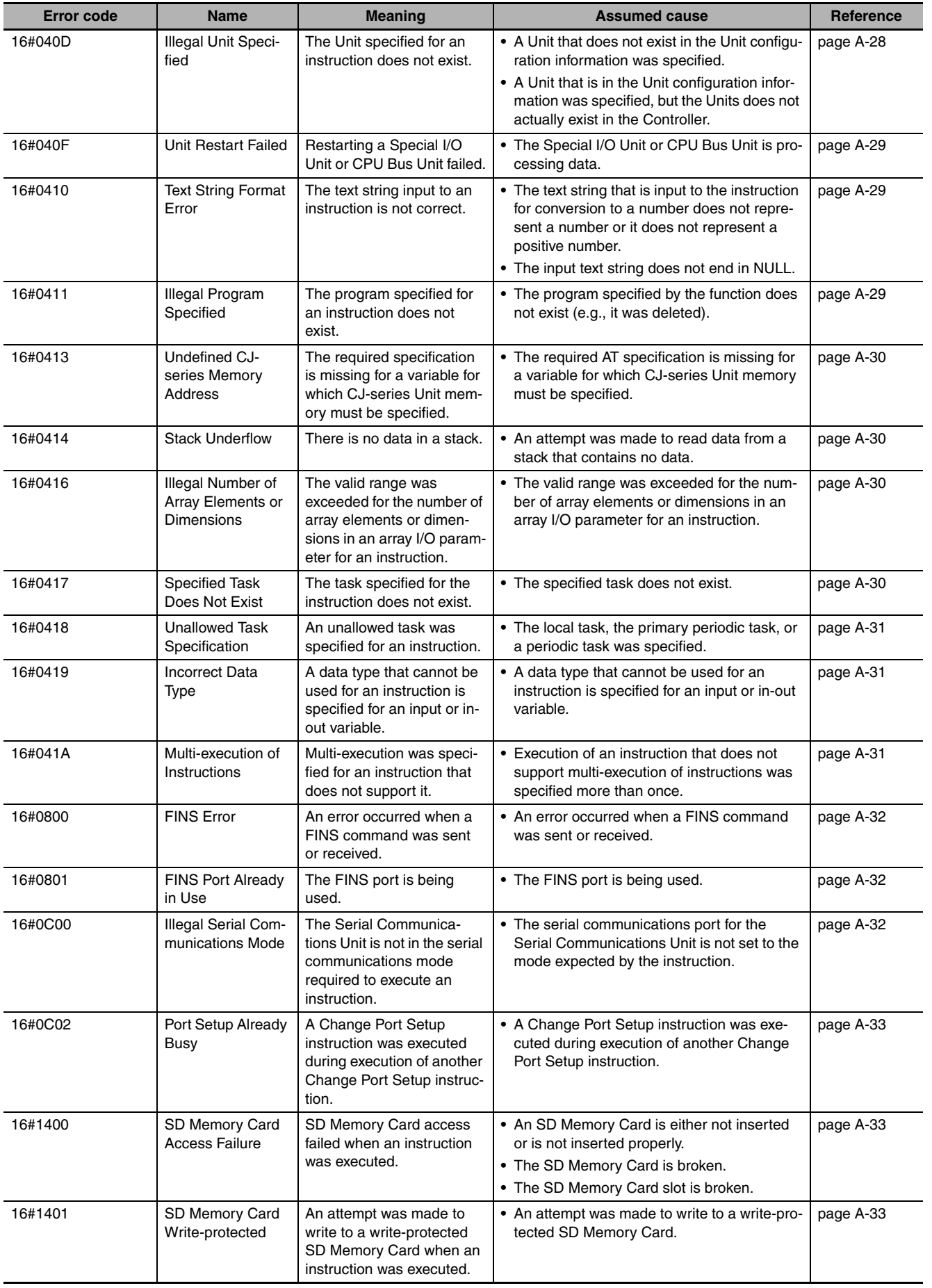

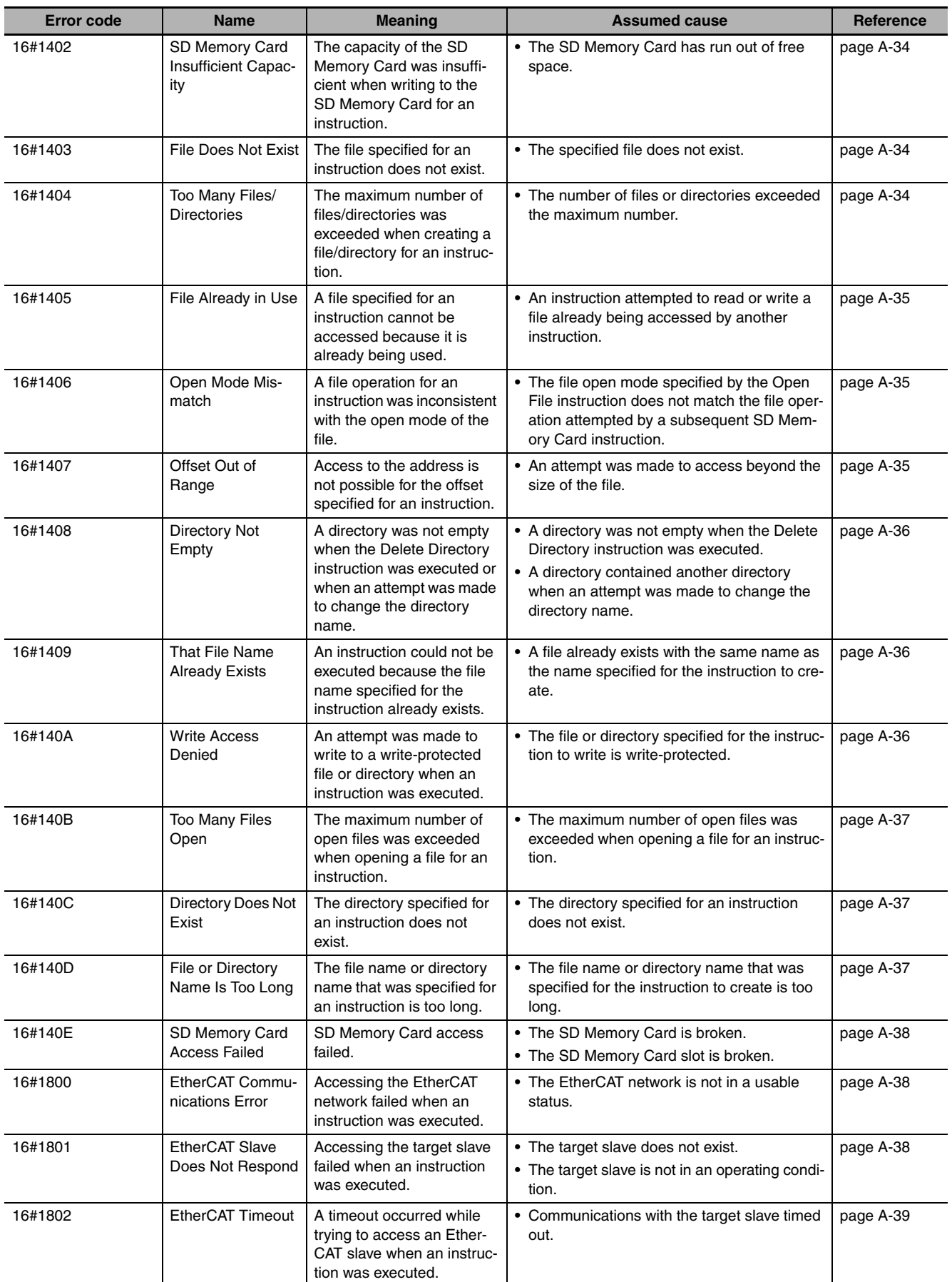

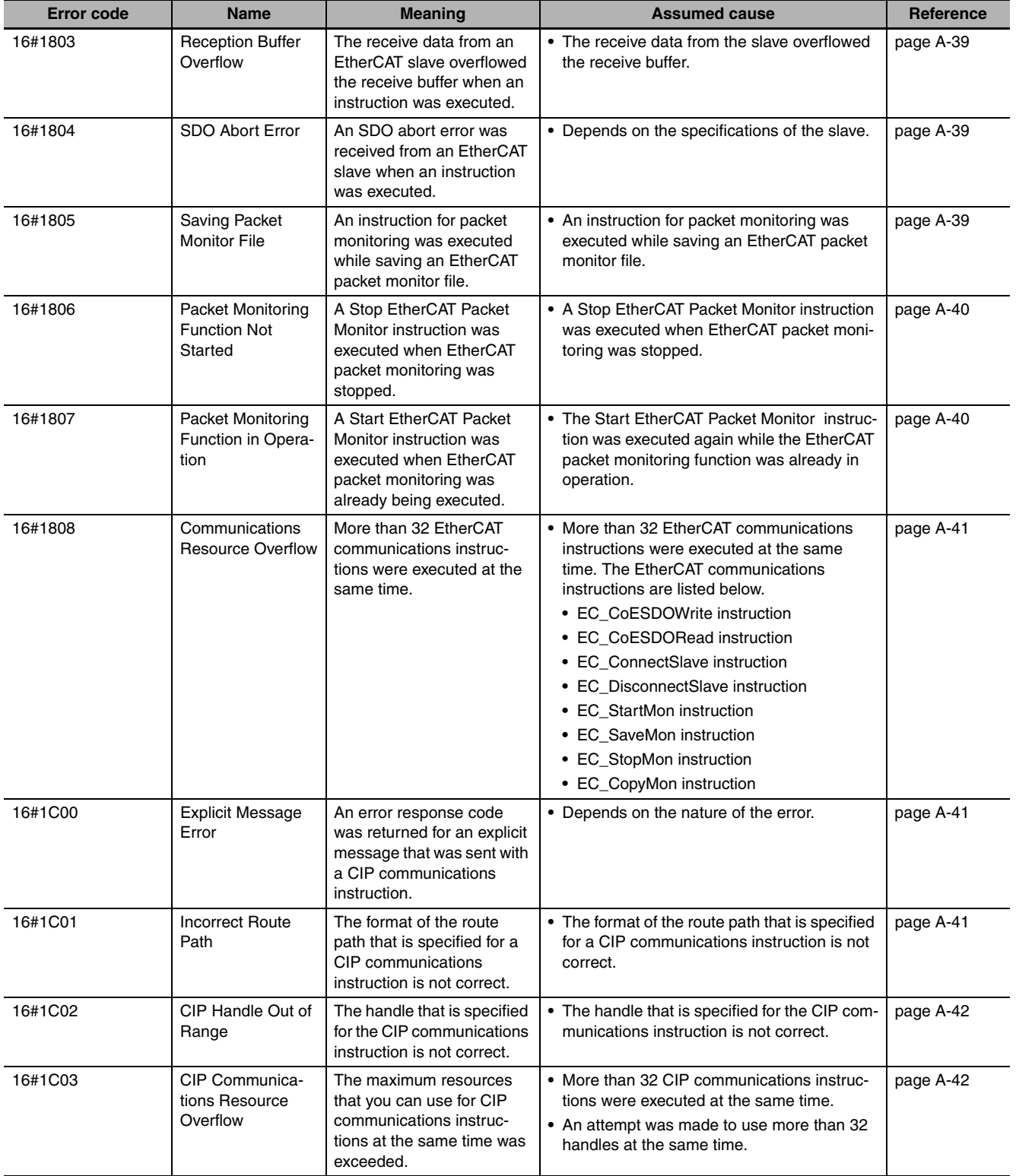

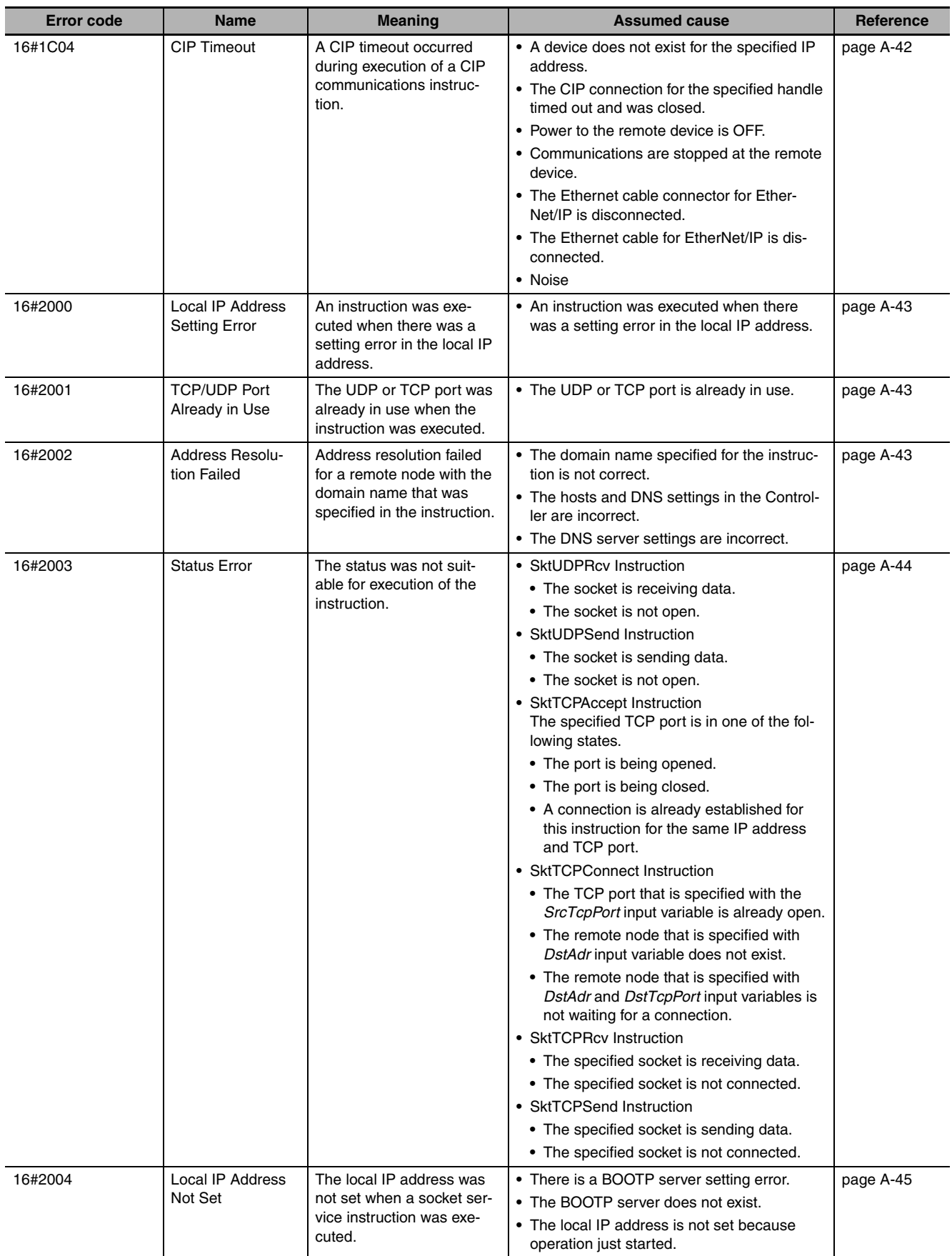

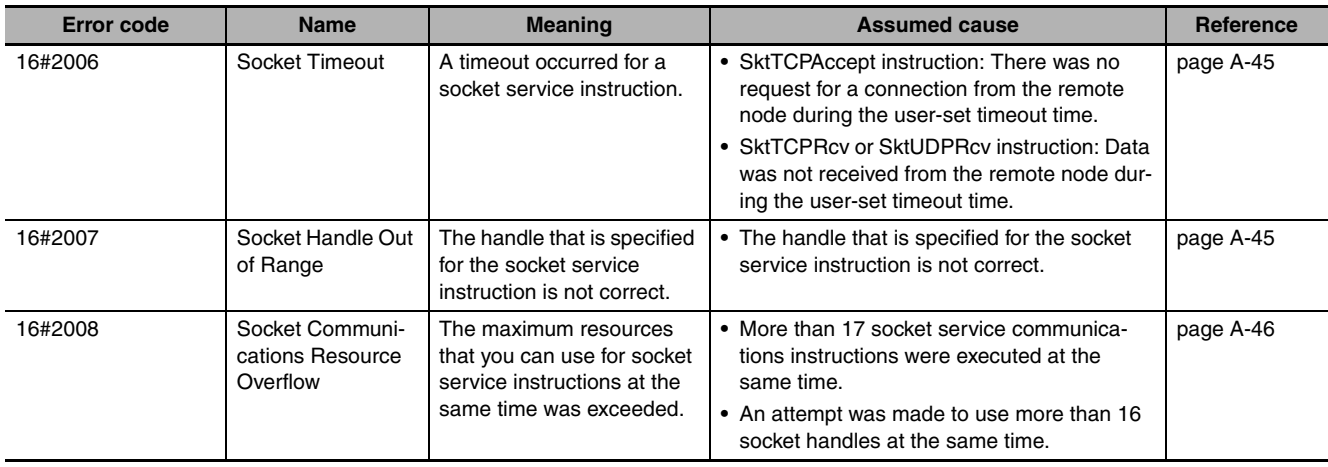

## <span id="page-953-0"></span>**A-3 Error Code Details**

This appendix provides detailed information on error codes.

## **Error Descriptions**

The items that are used to describe individual errors are described in the following copy of an error table.

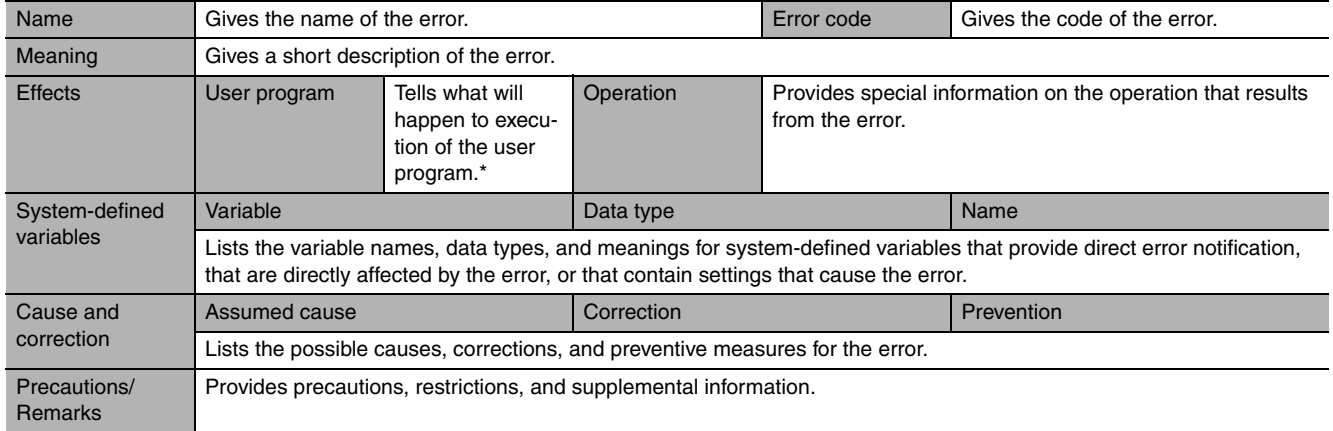

\* One of the following:

Continues: Execution of the user program will continue.

Stops: Execution of the user program stops.

Starts: Execution of the user program starts.

<span id="page-954-0"></span>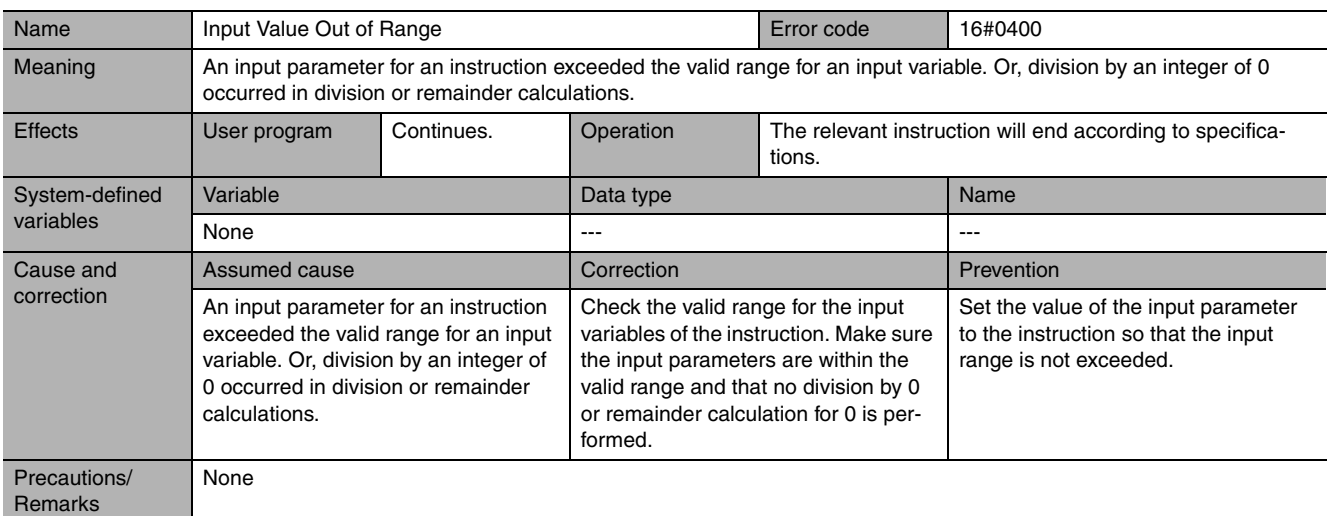

<span id="page-954-1"></span>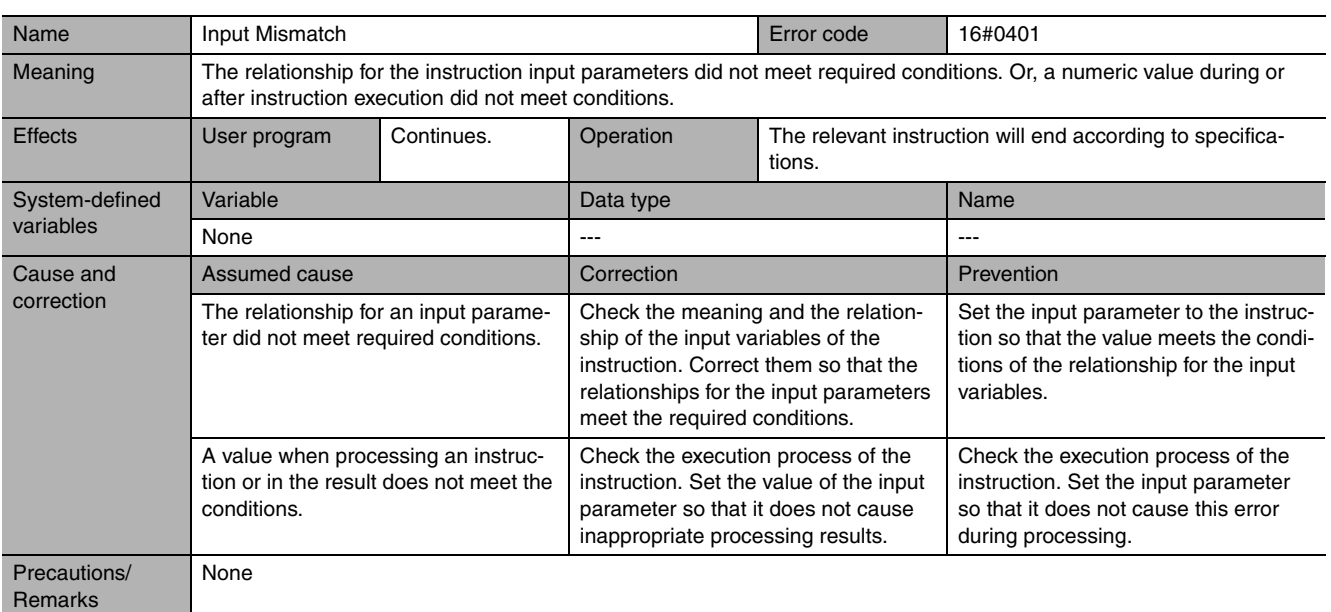

<span id="page-954-2"></span>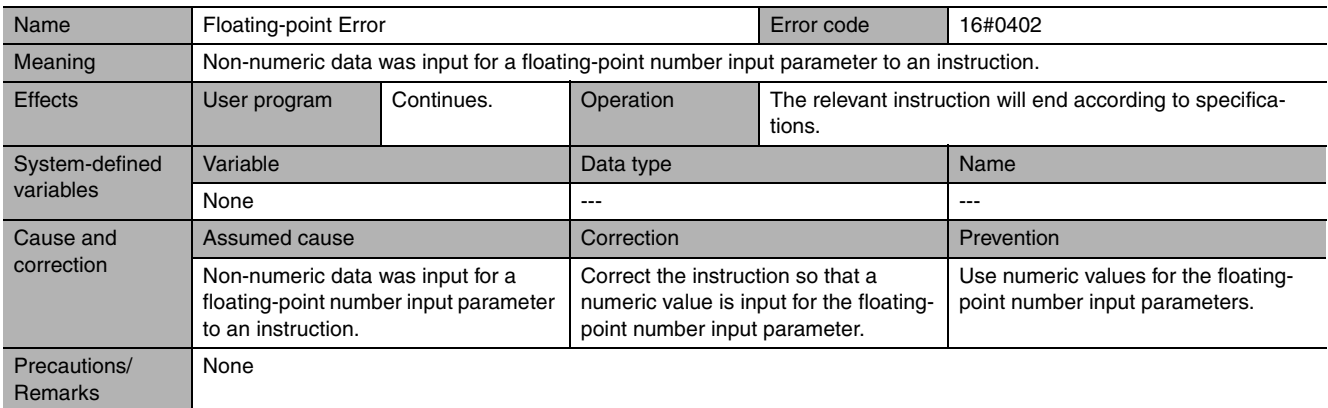

<span id="page-955-0"></span>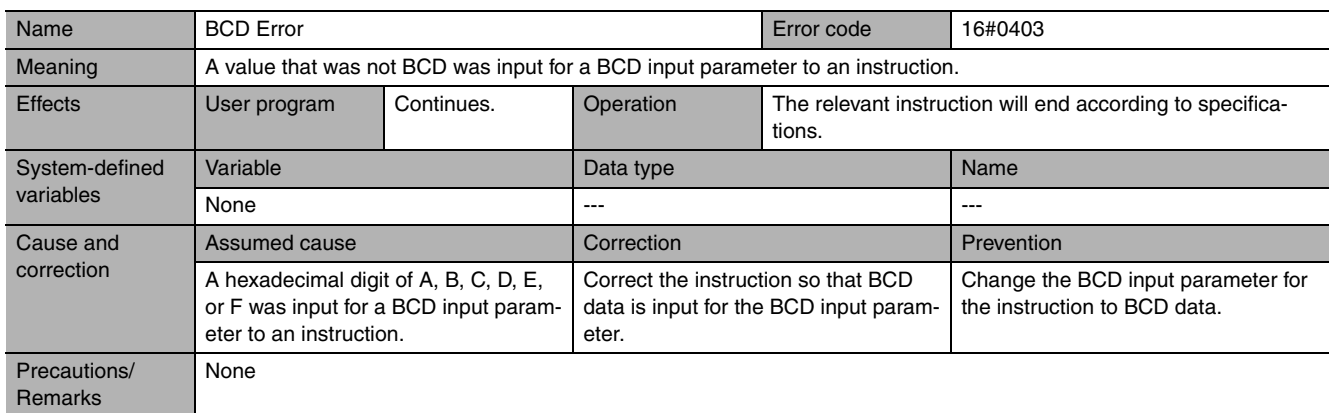

<span id="page-955-1"></span>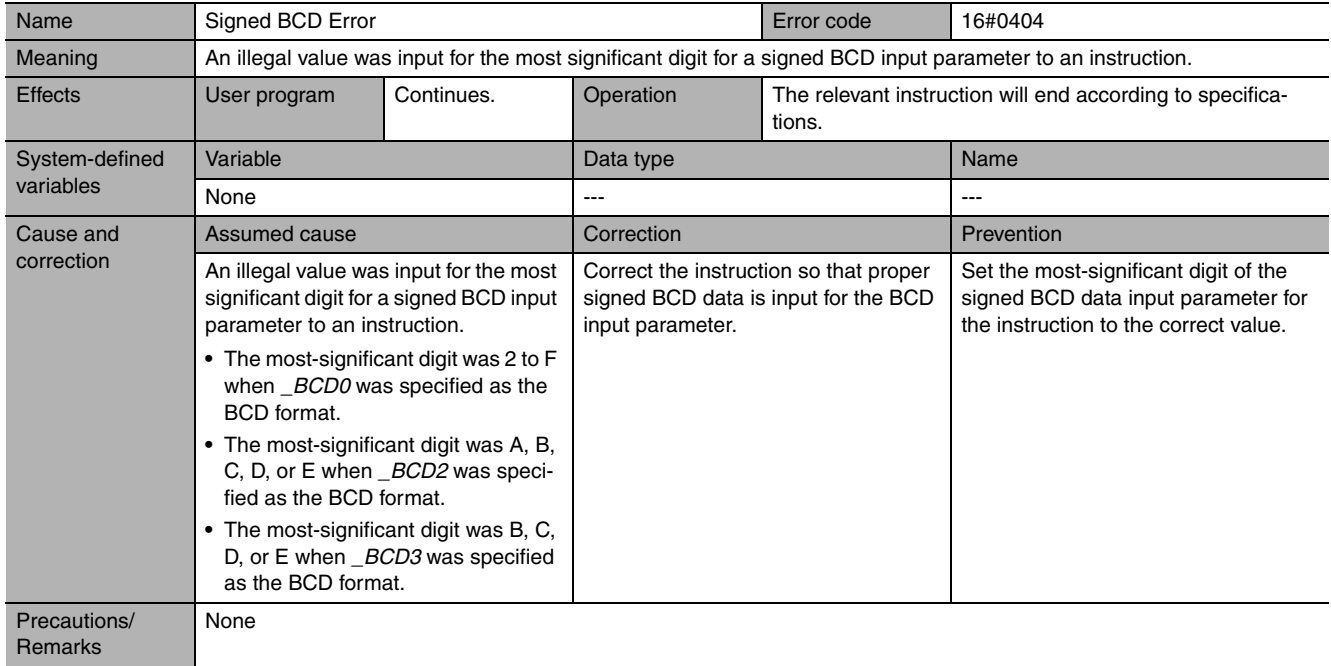

<span id="page-955-2"></span>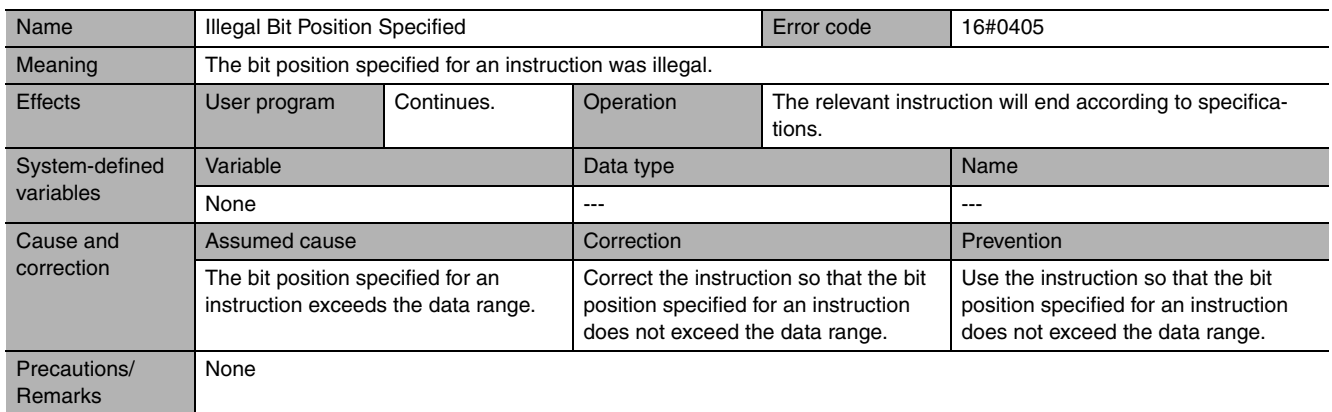

<span id="page-956-0"></span>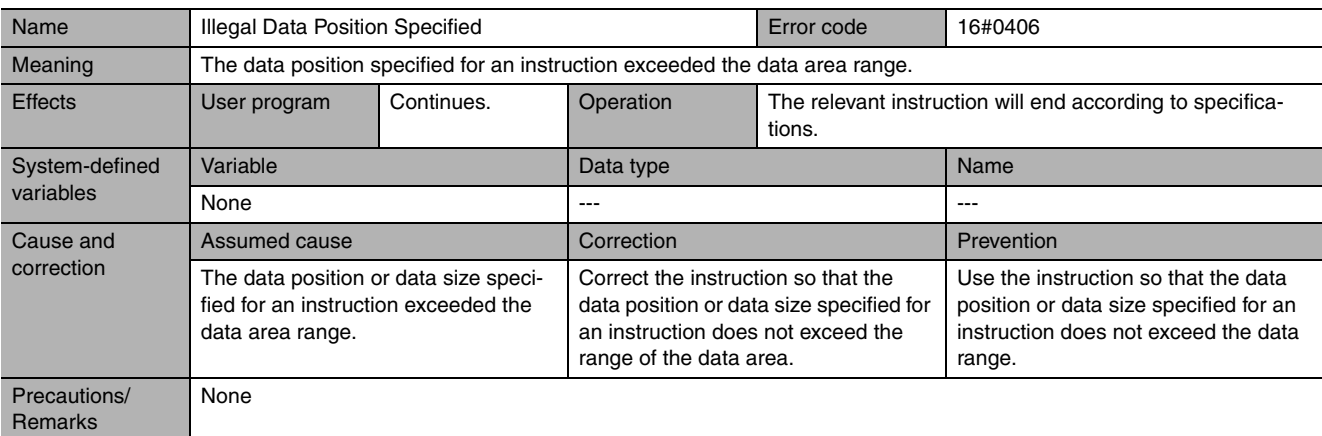

<span id="page-956-1"></span>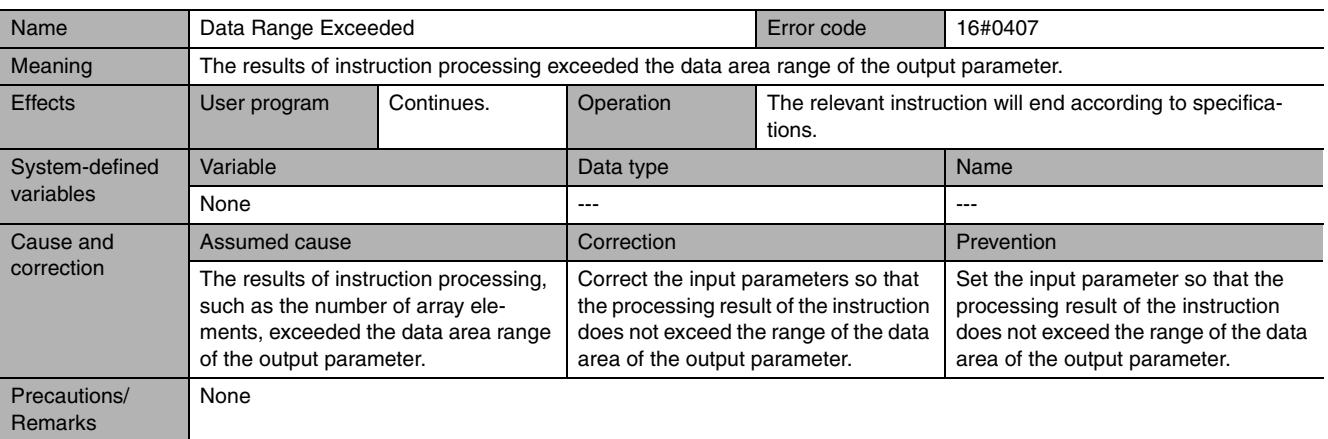

<span id="page-956-2"></span>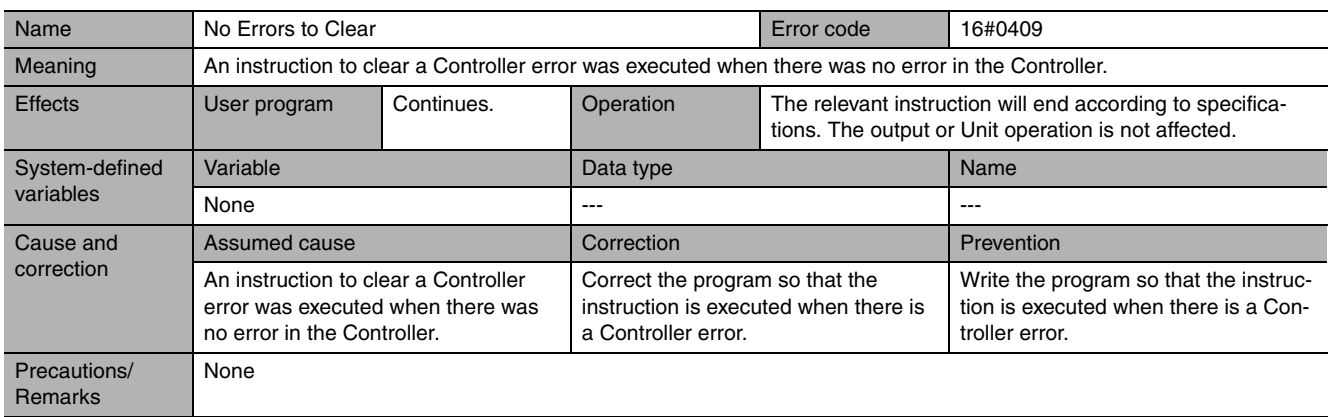

<span id="page-957-0"></span>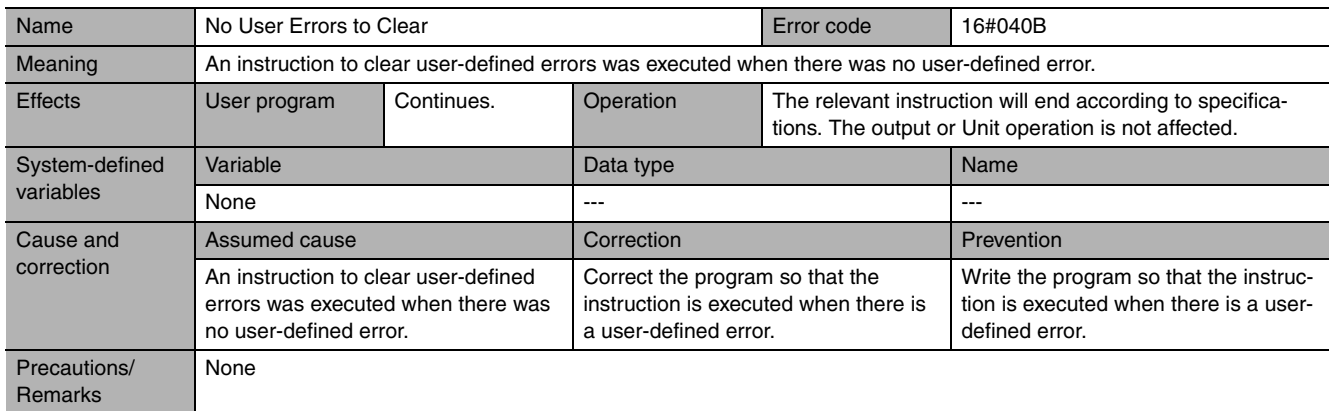

<span id="page-957-1"></span>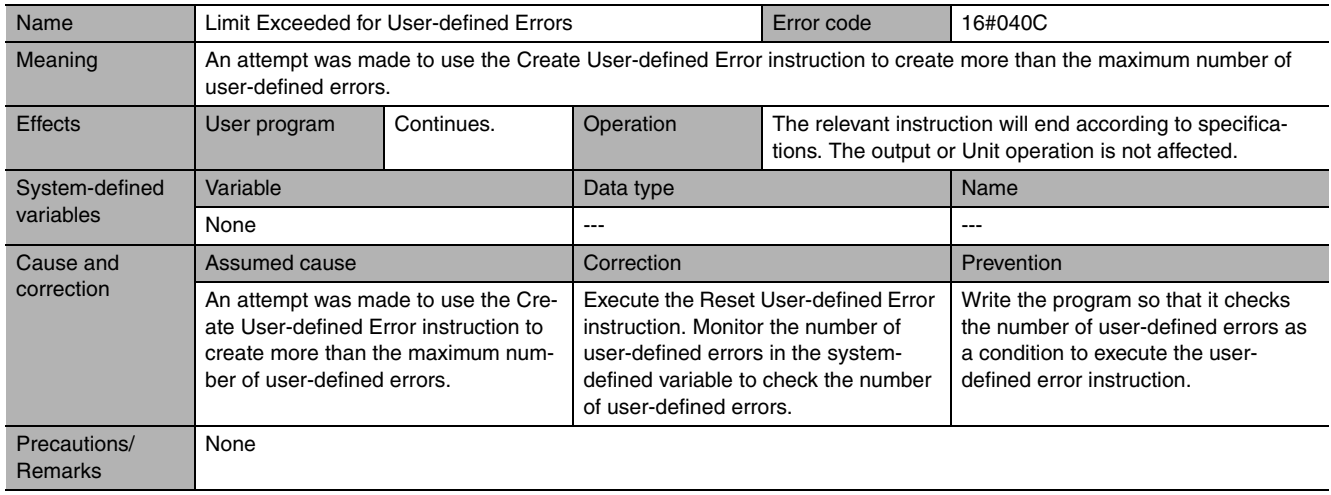

<span id="page-957-2"></span>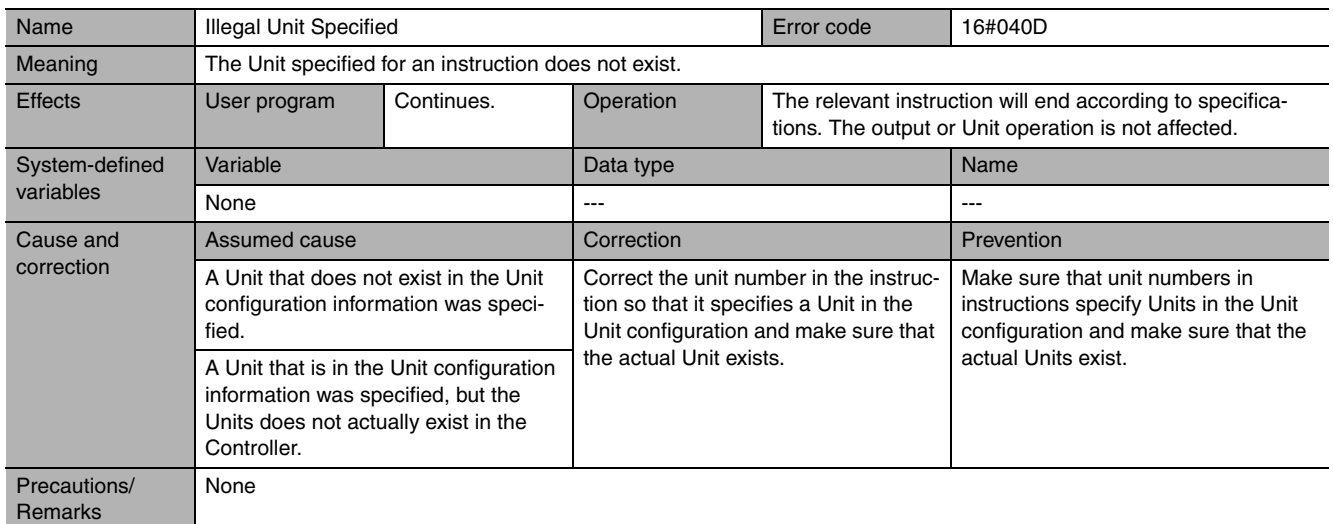

<span id="page-958-0"></span>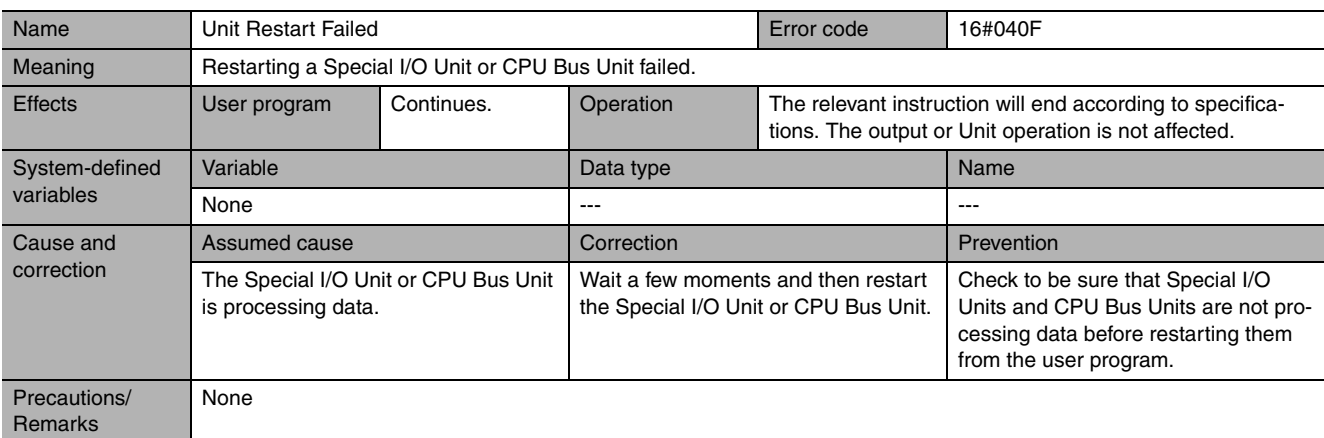

<span id="page-958-1"></span>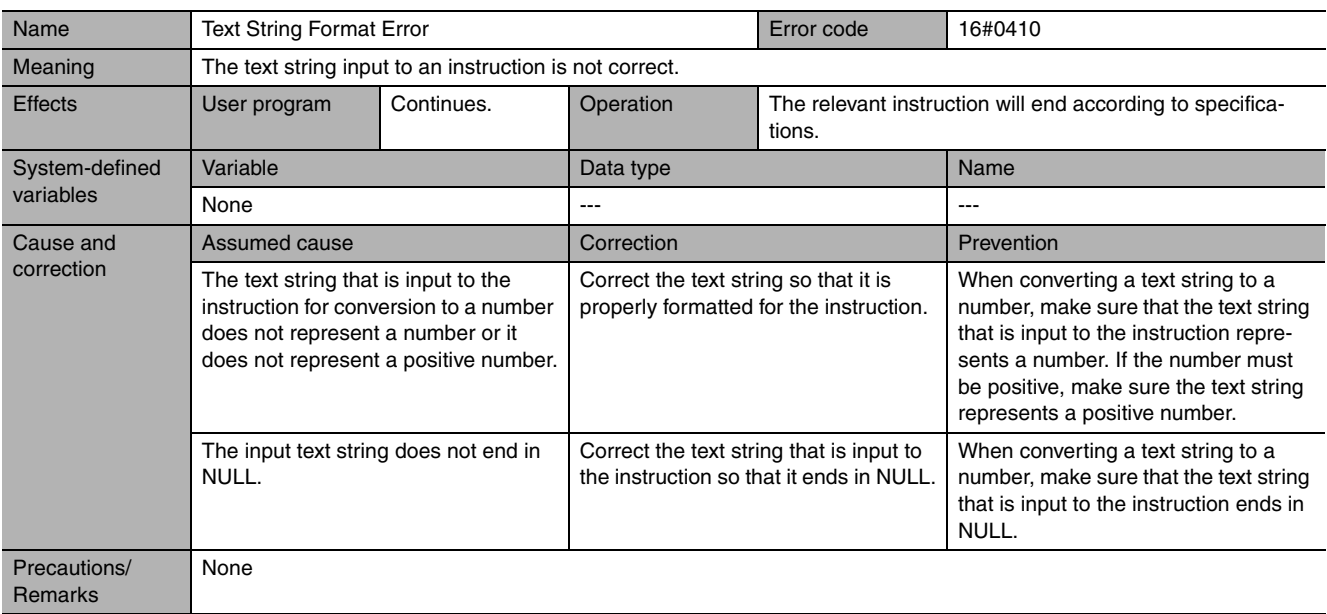

<span id="page-958-2"></span>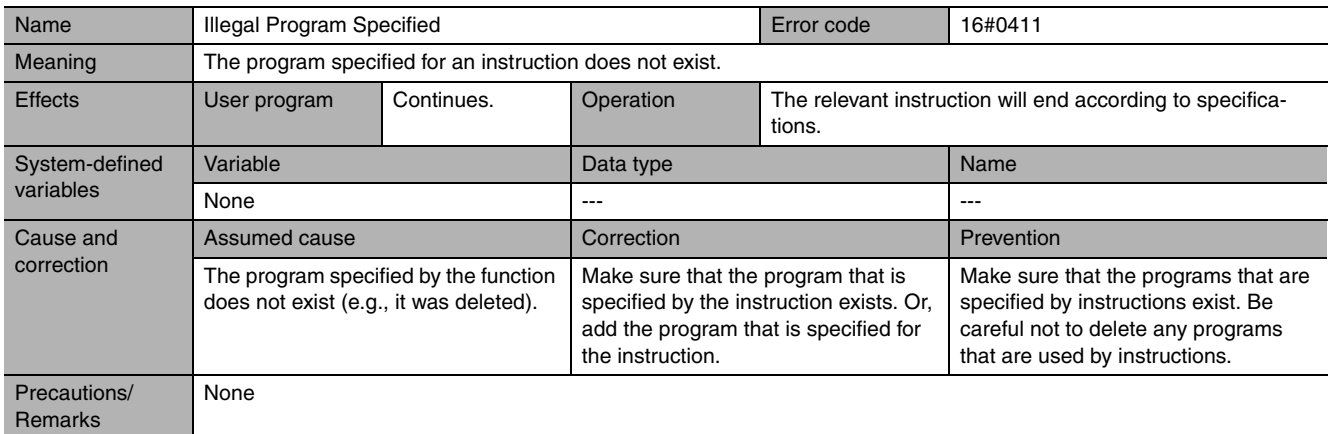

<span id="page-959-0"></span>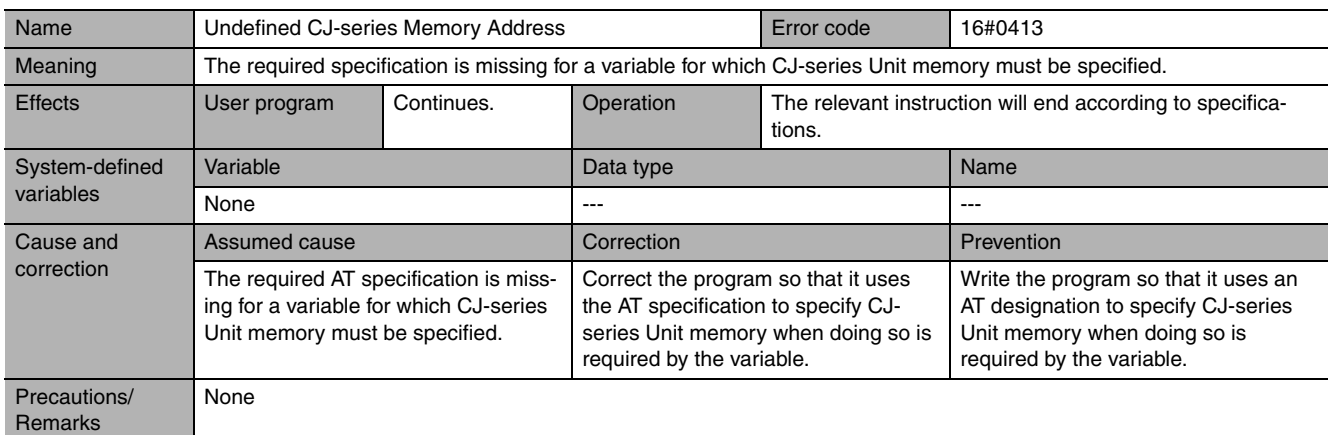

<span id="page-959-1"></span>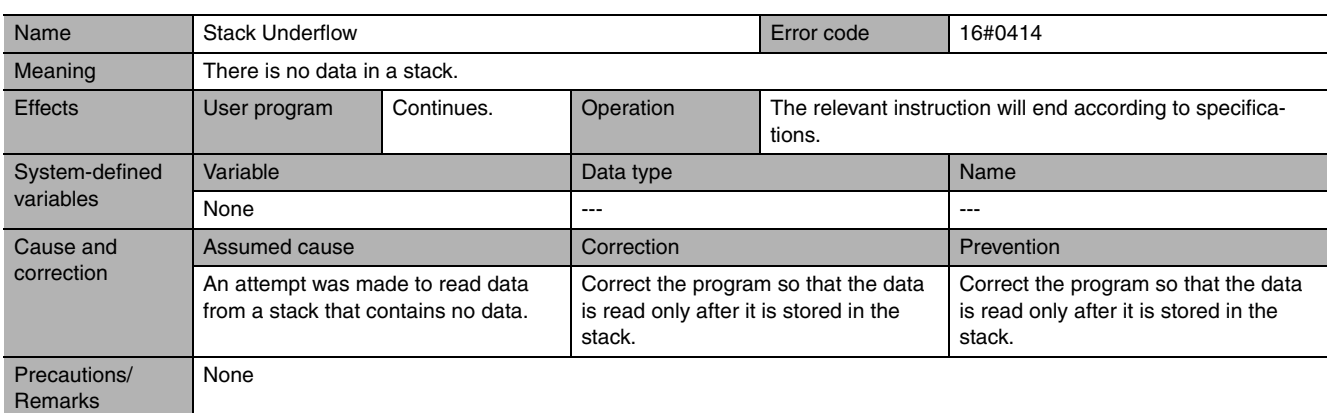

<span id="page-959-2"></span>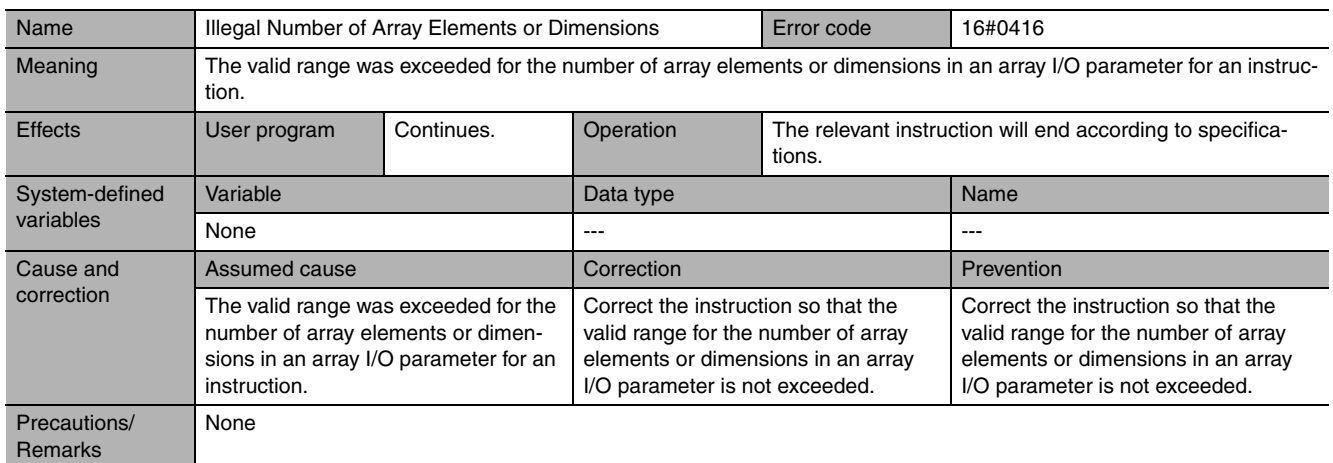

<span id="page-959-3"></span>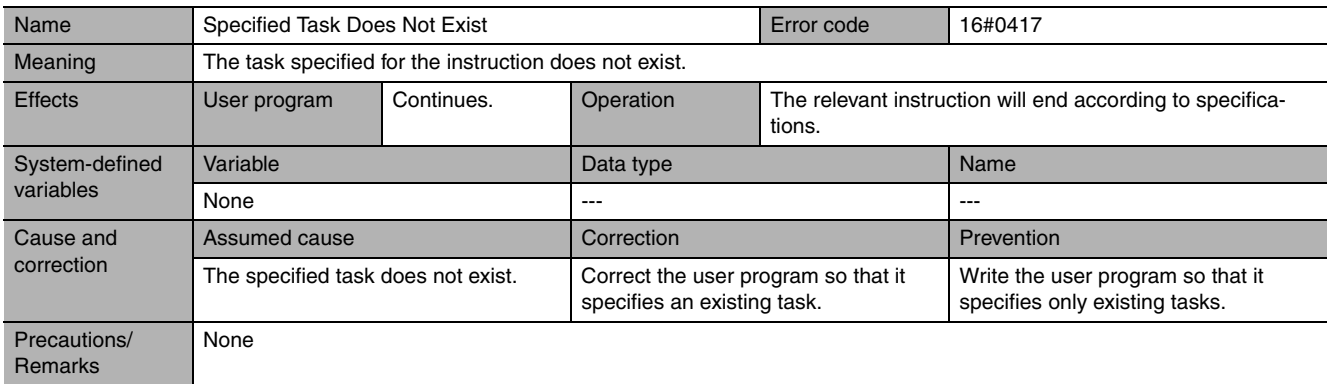

<span id="page-960-0"></span>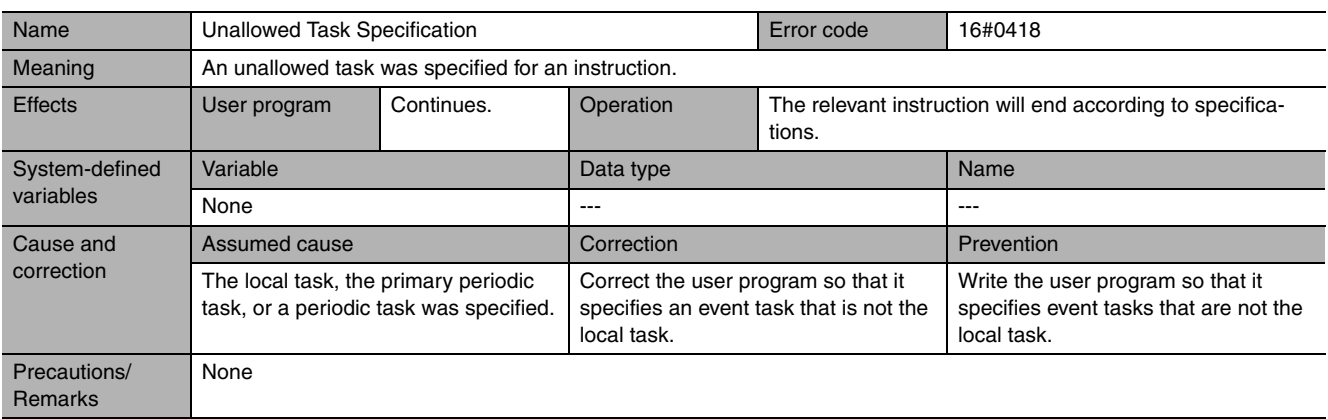

<span id="page-960-1"></span>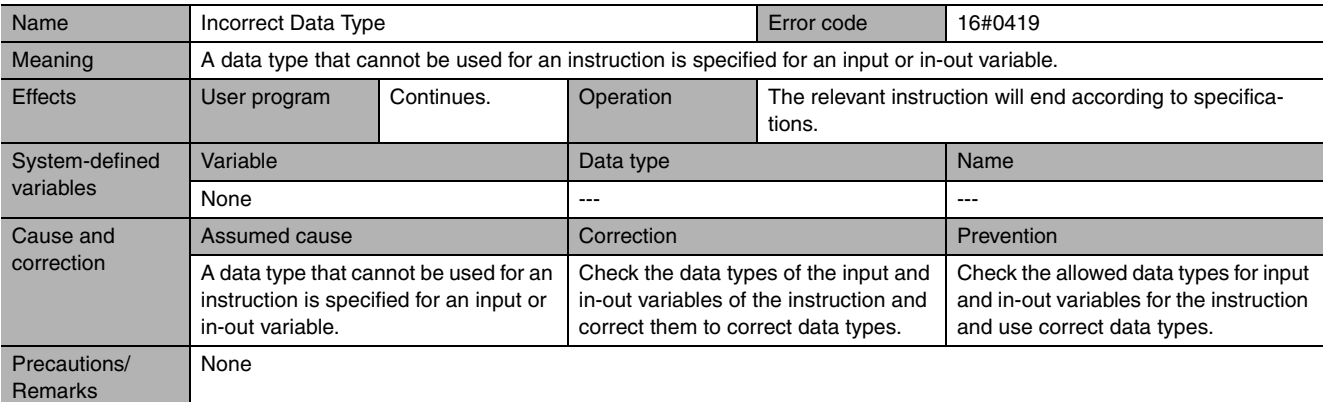

<span id="page-960-2"></span>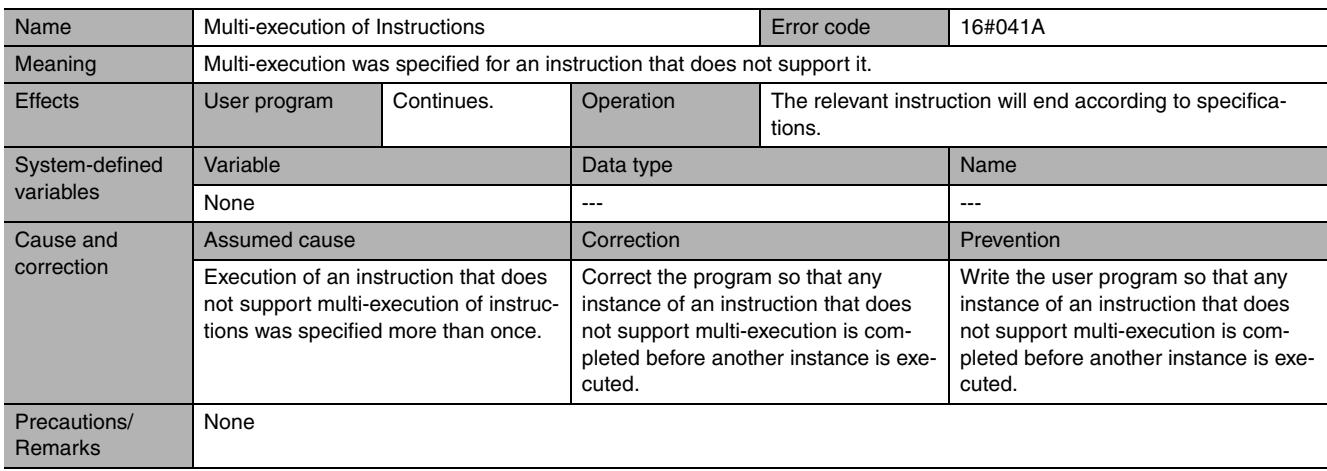

<span id="page-961-0"></span>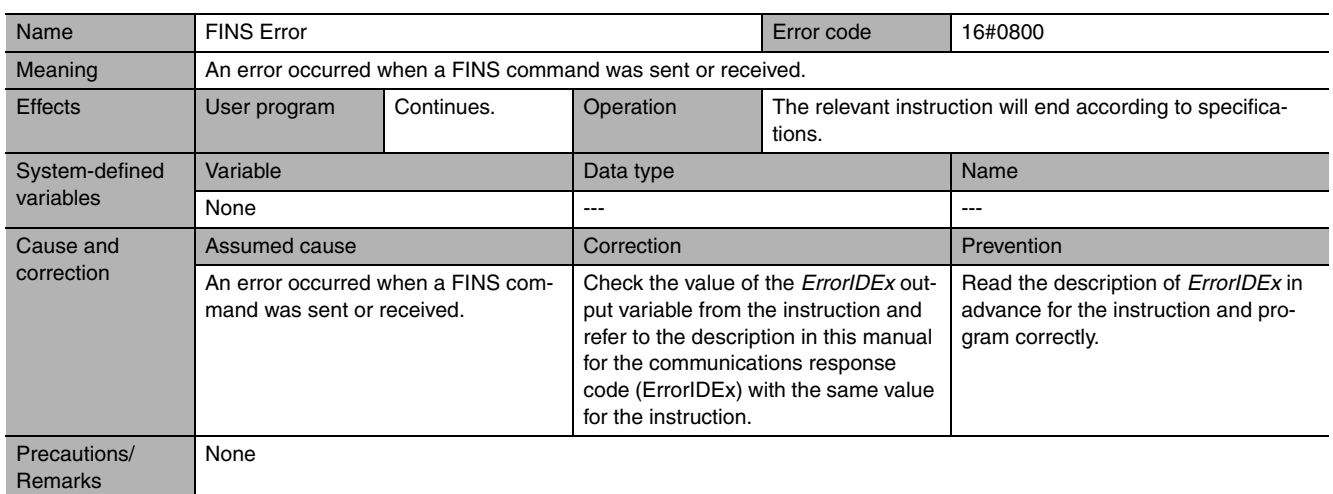

<span id="page-961-1"></span>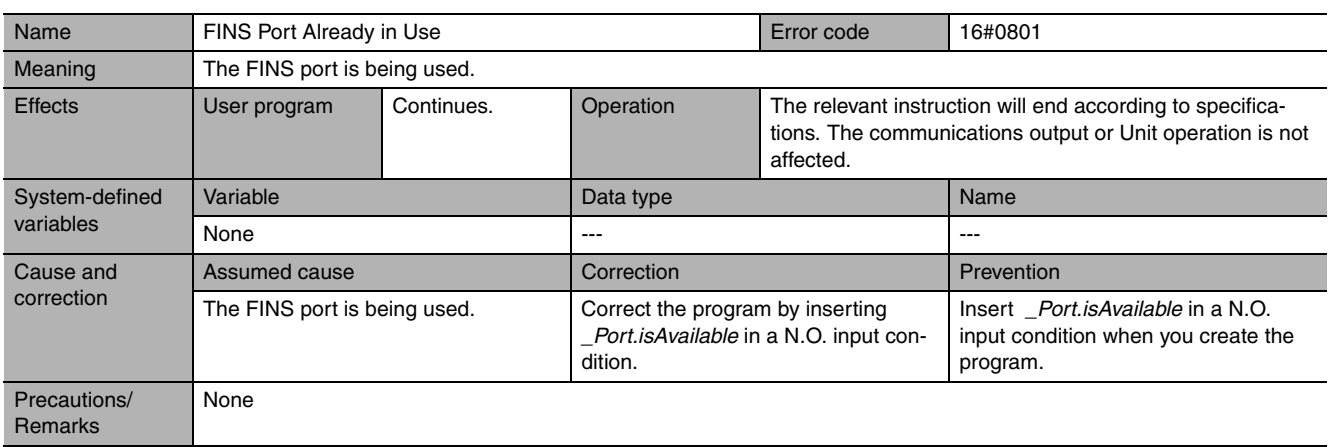

<span id="page-961-2"></span>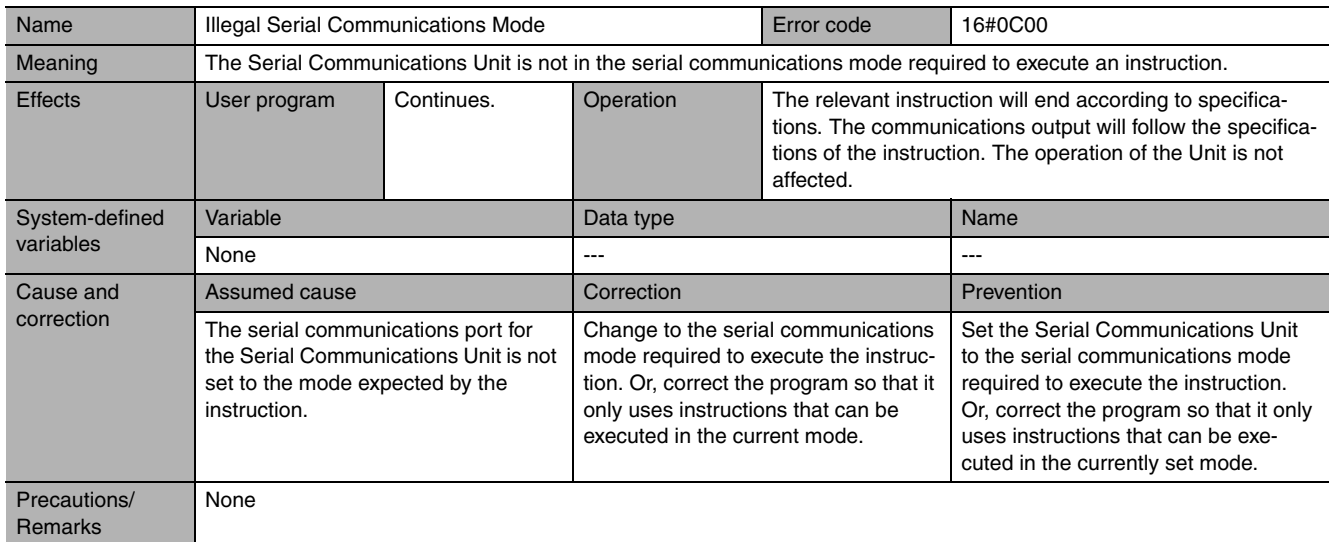

<span id="page-962-0"></span>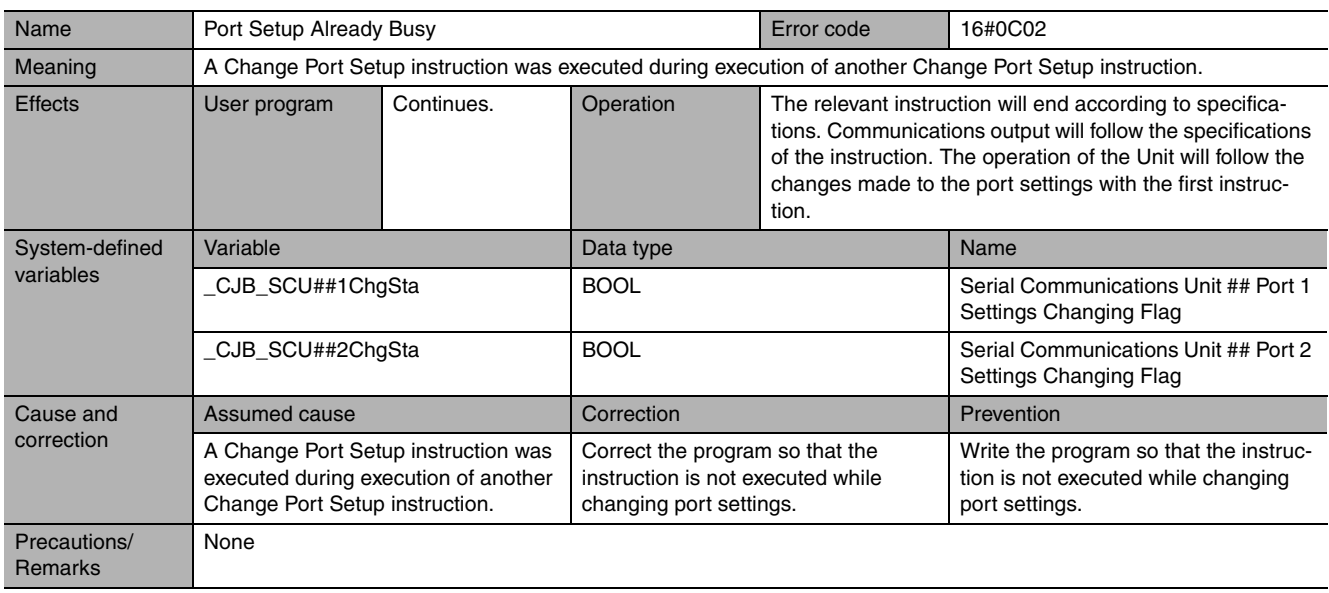

<span id="page-962-1"></span>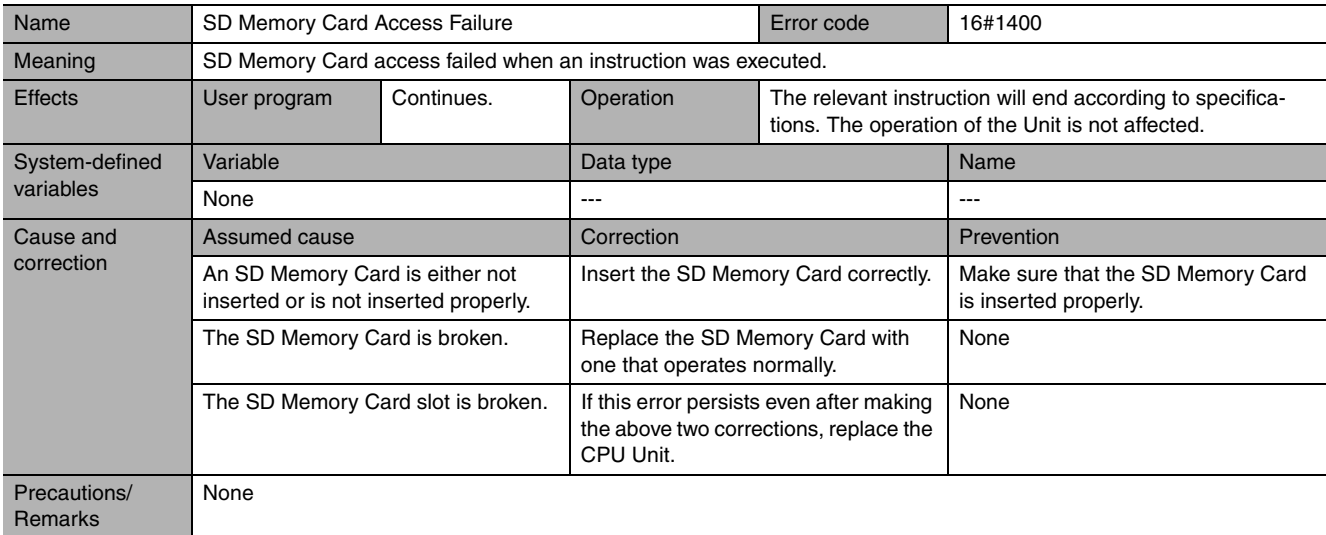

<span id="page-962-2"></span>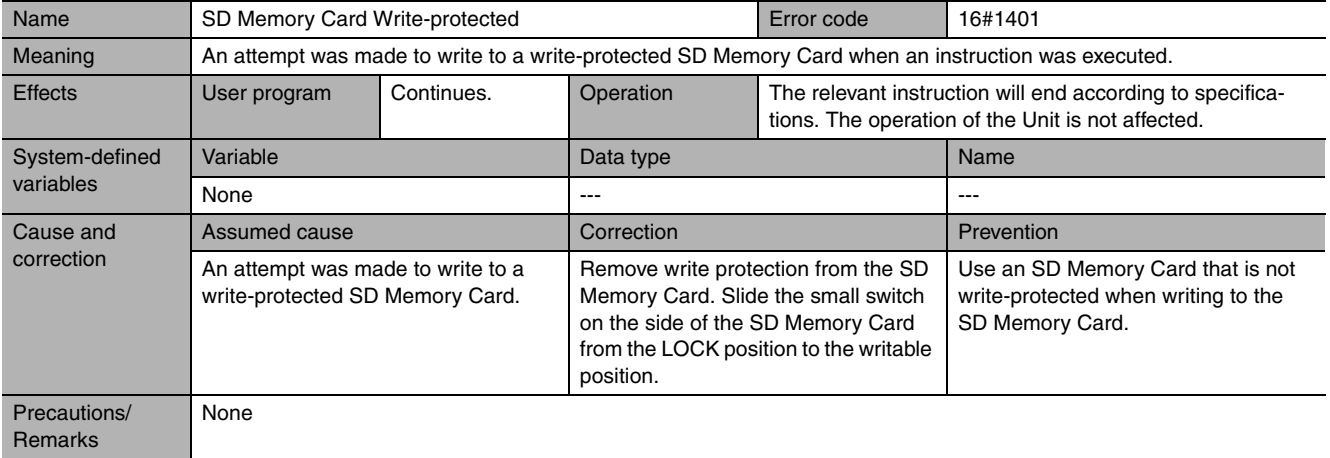

<span id="page-963-0"></span>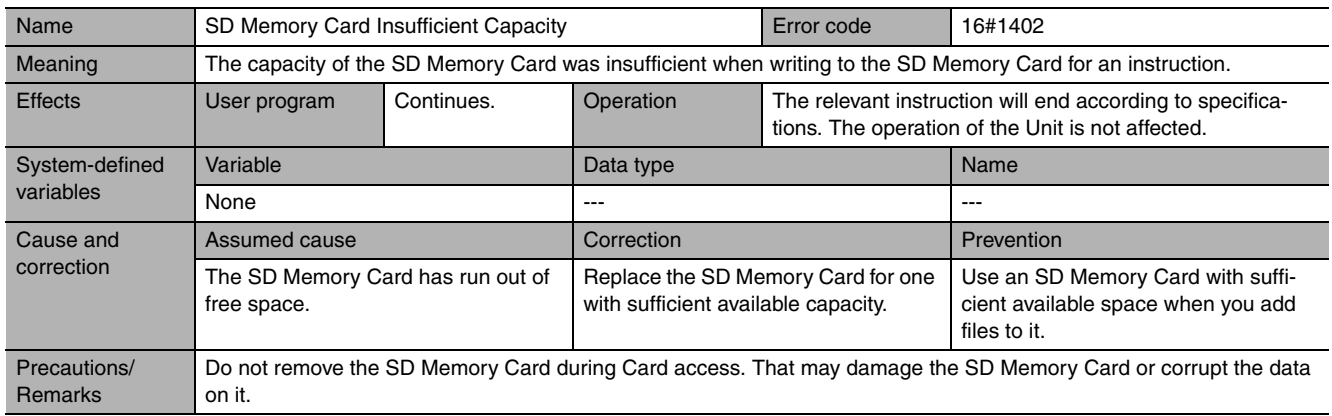

<span id="page-963-1"></span>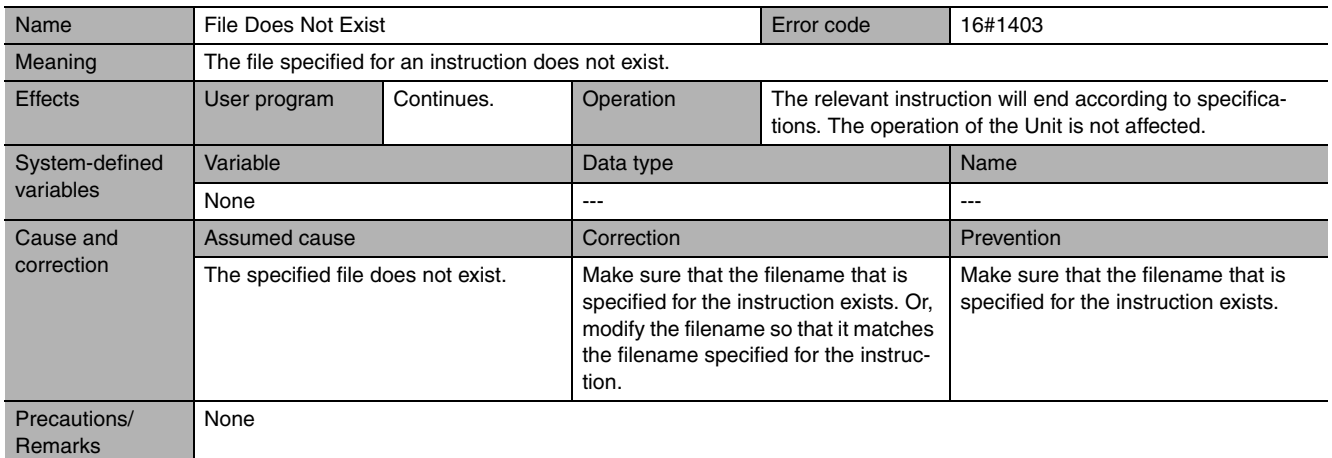

<span id="page-963-2"></span>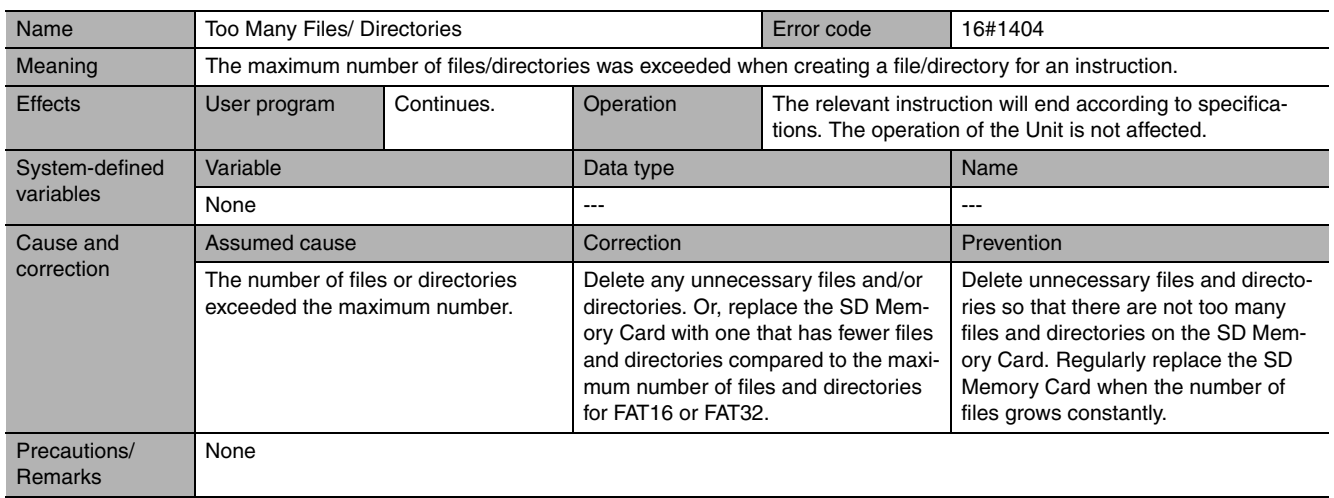

<span id="page-964-0"></span>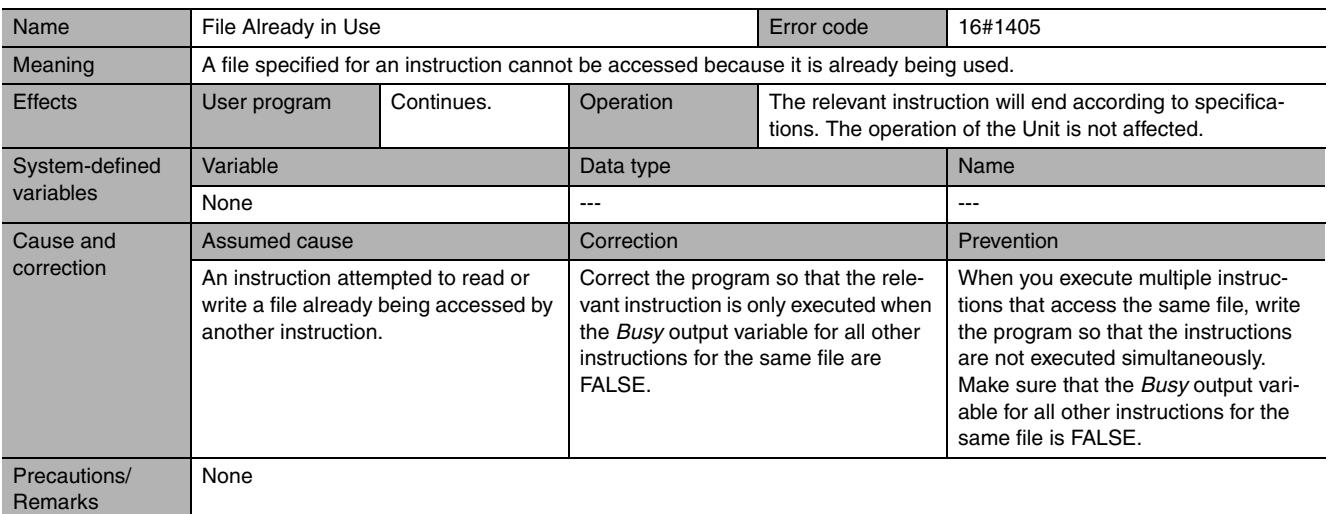

<span id="page-964-1"></span>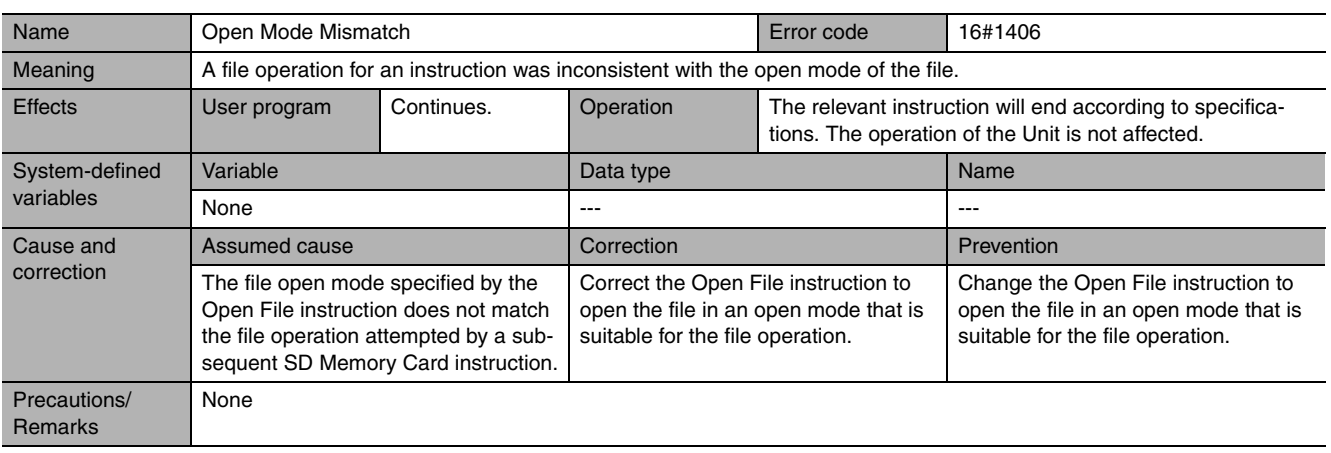

<span id="page-964-2"></span>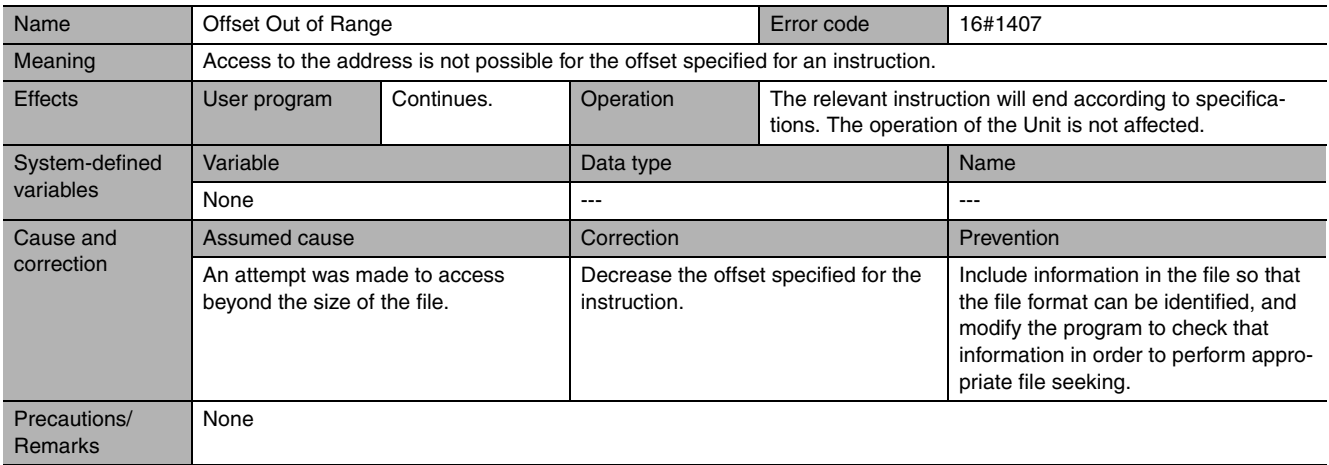

<span id="page-965-0"></span>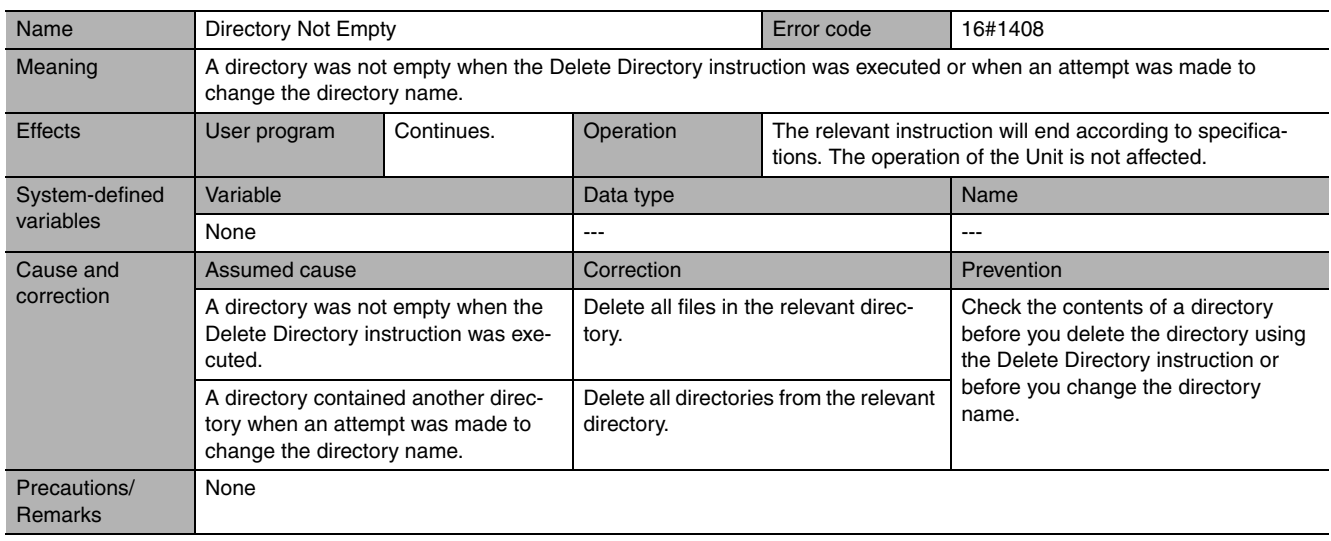

<span id="page-965-1"></span>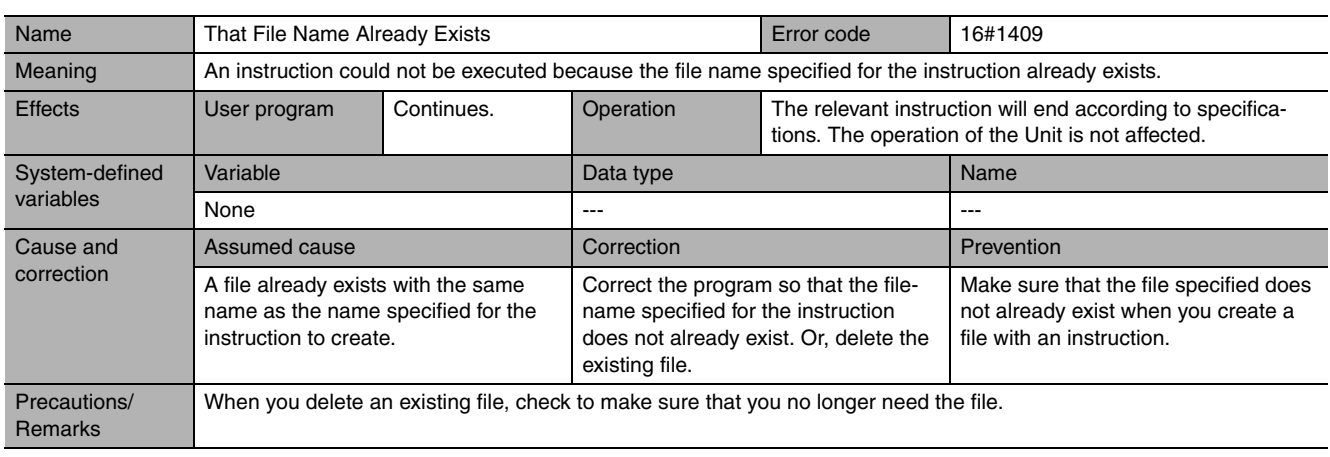

<span id="page-965-2"></span>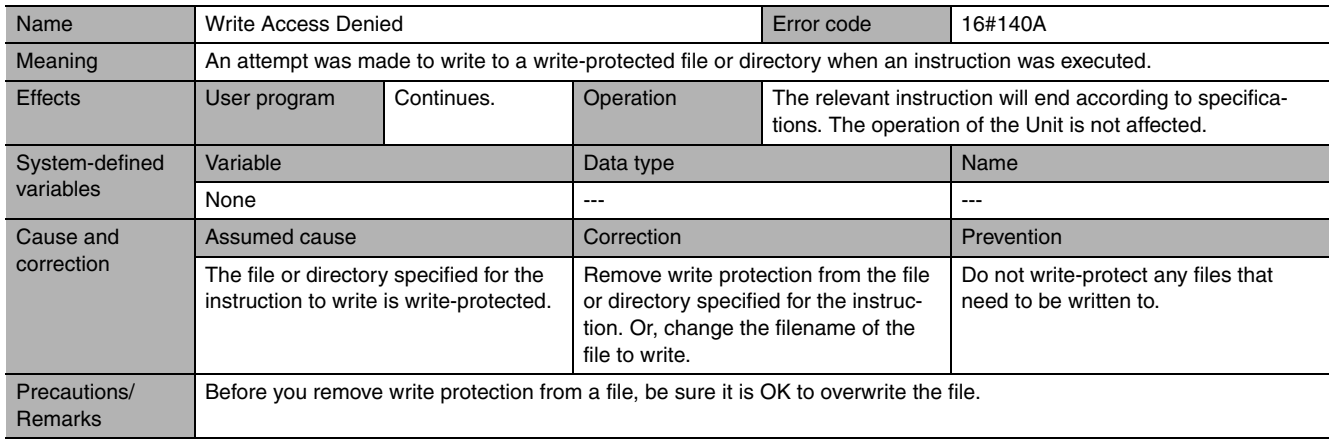

<span id="page-966-0"></span>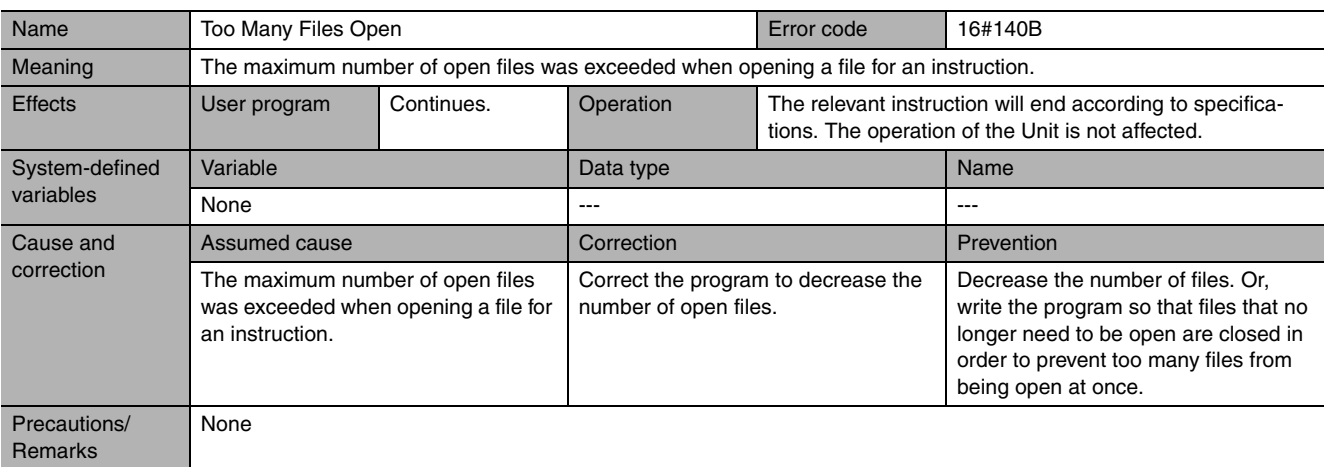

<span id="page-966-1"></span>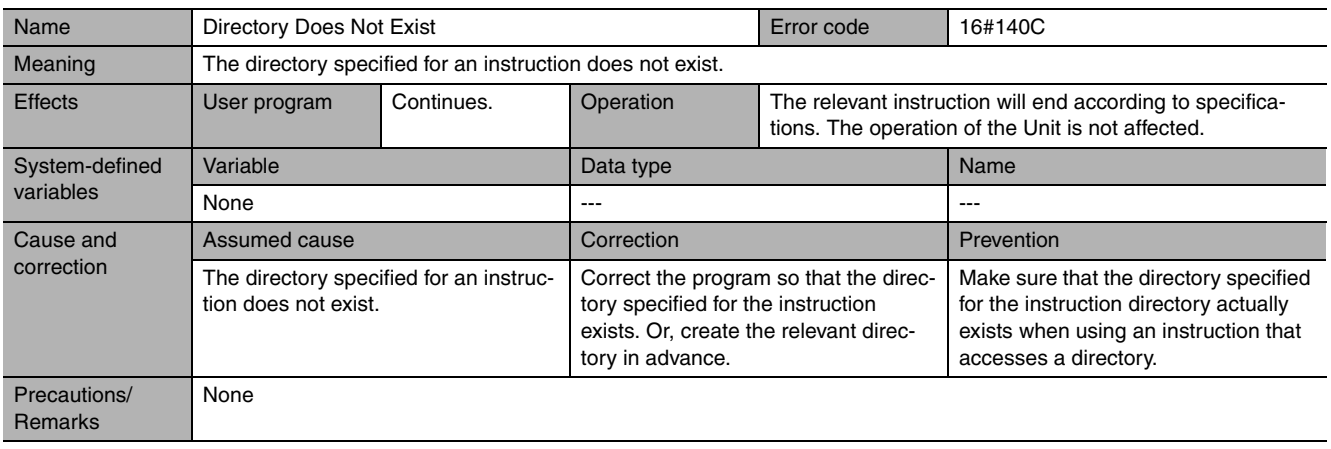

<span id="page-966-2"></span>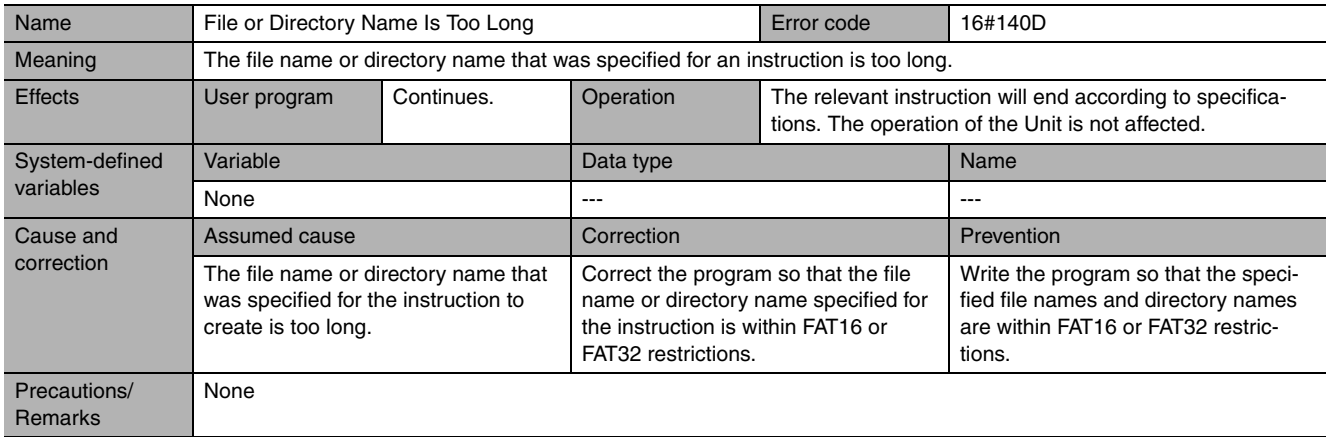

<span id="page-967-0"></span>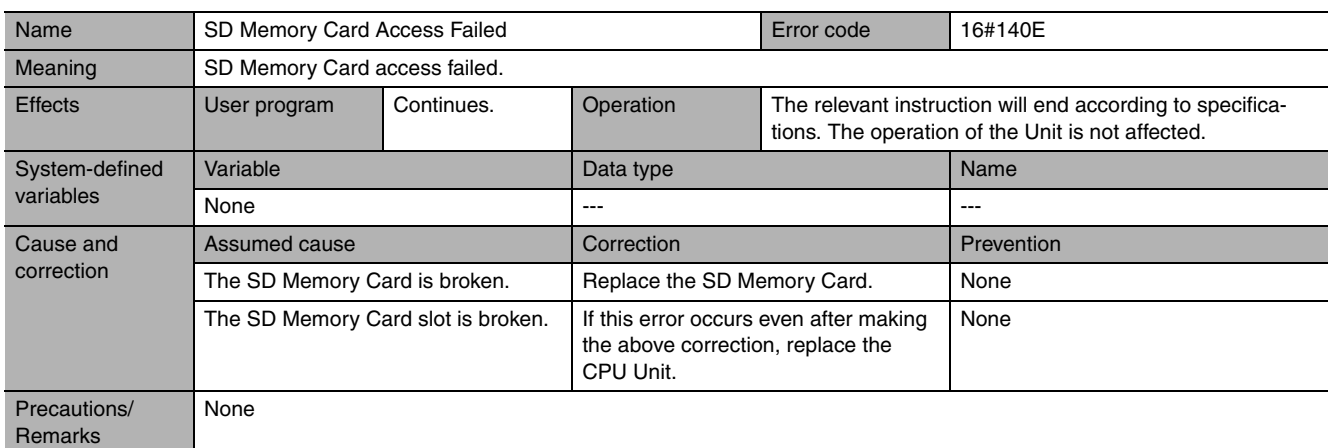

<span id="page-967-1"></span>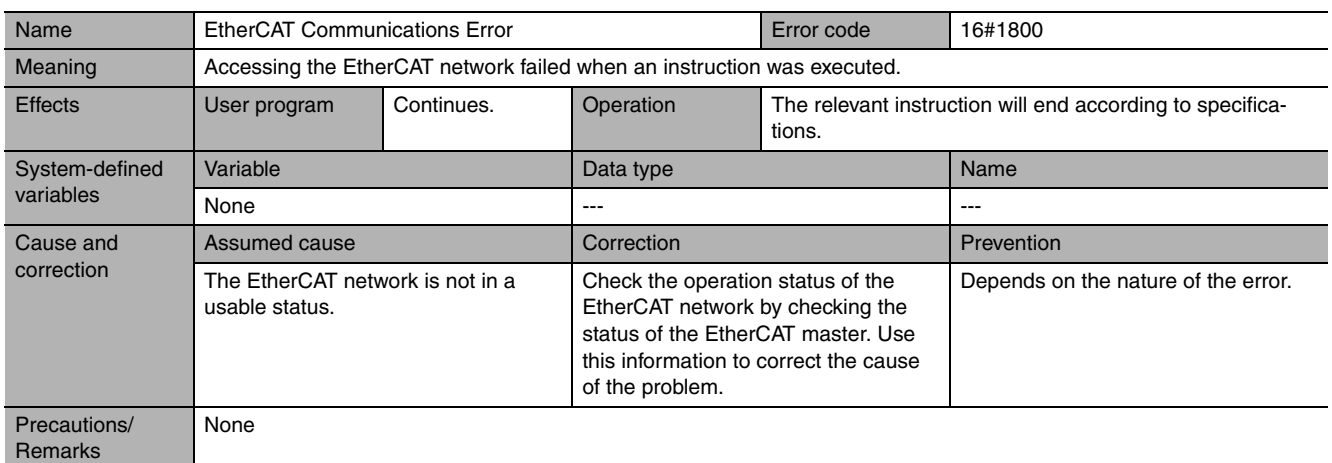

<span id="page-967-2"></span>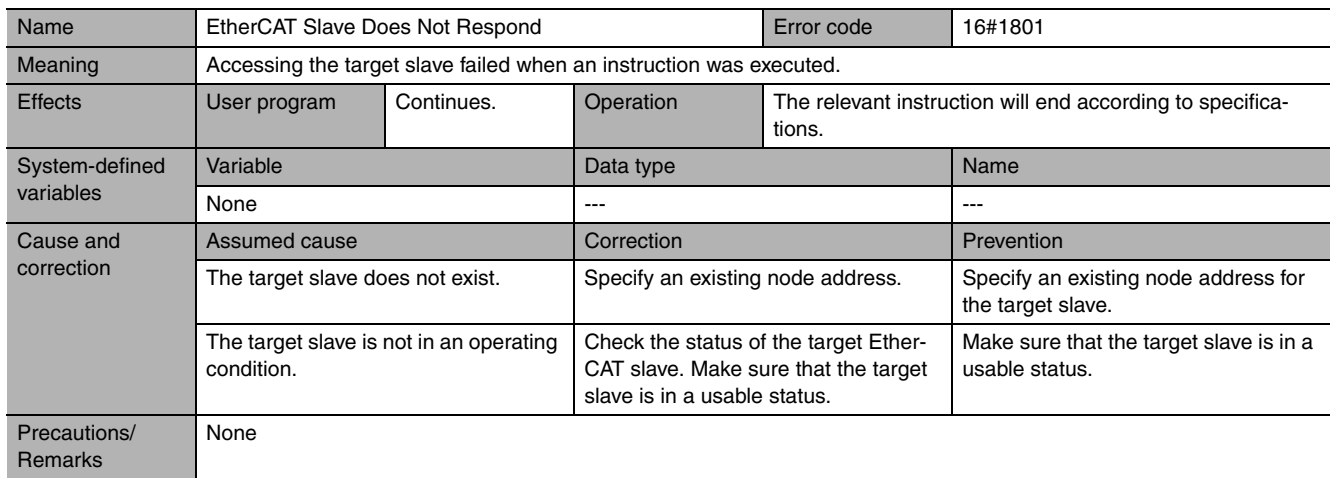

<span id="page-968-0"></span>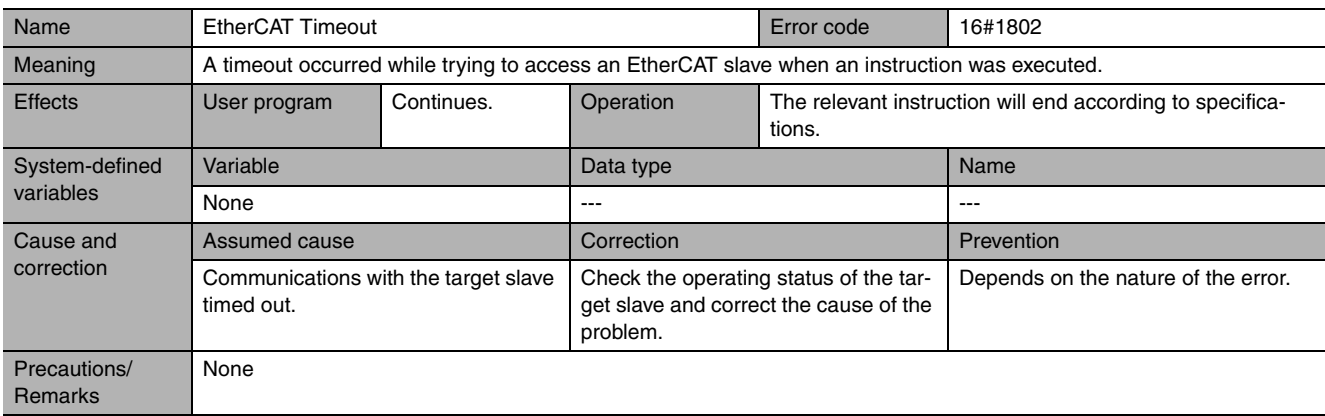

<span id="page-968-1"></span>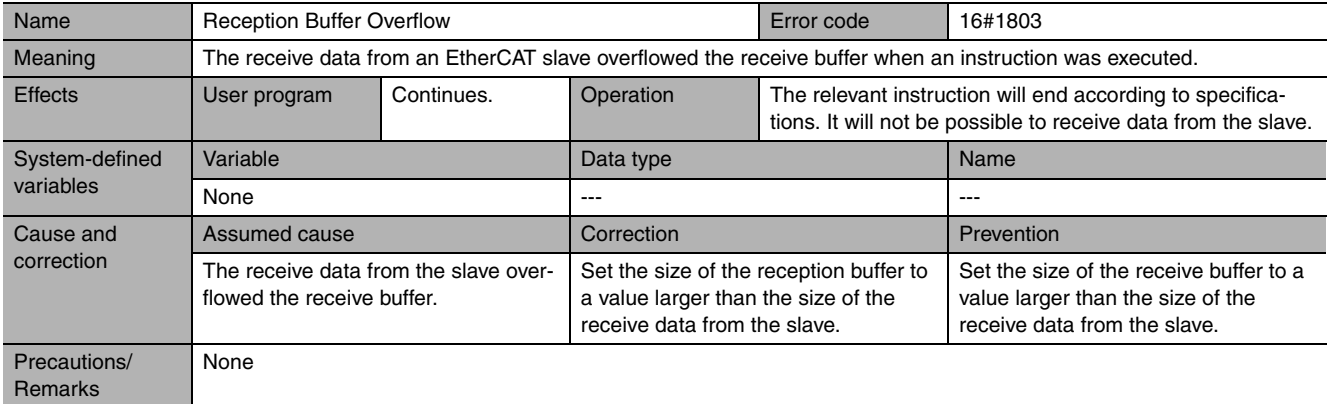

<span id="page-968-2"></span>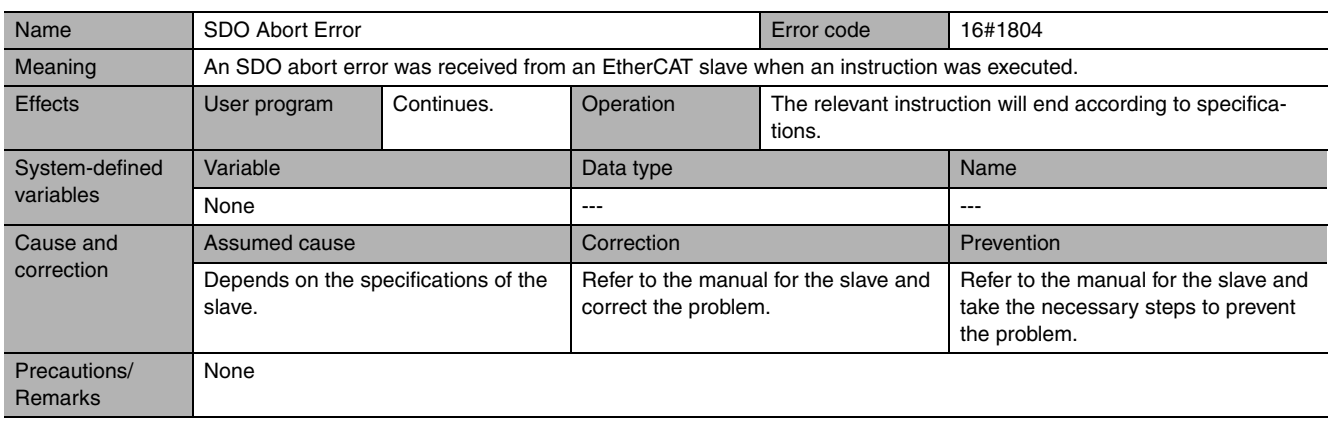

<span id="page-968-3"></span>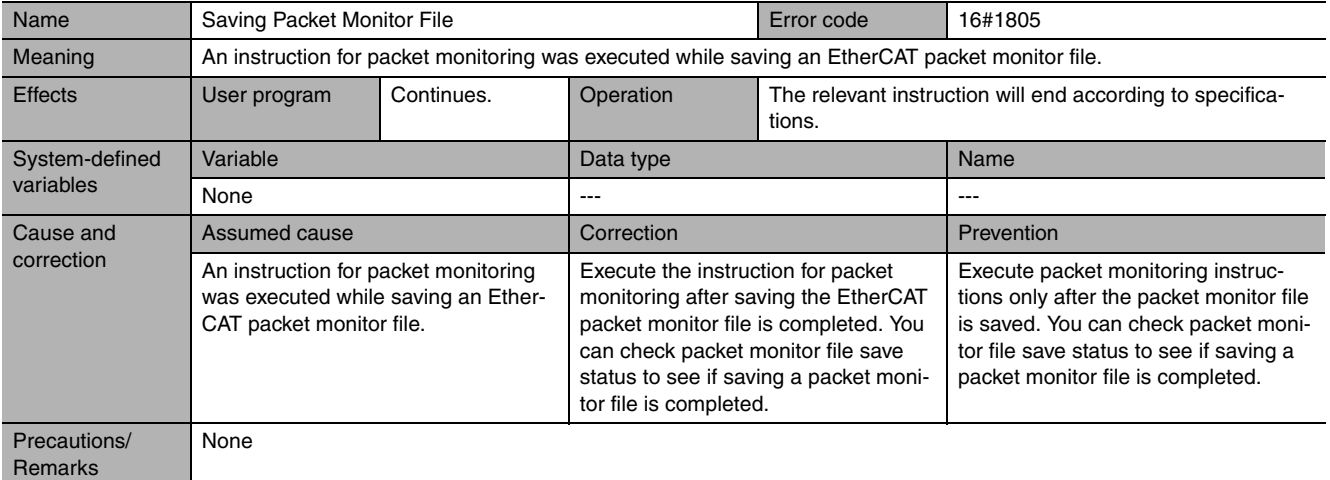

<span id="page-969-0"></span>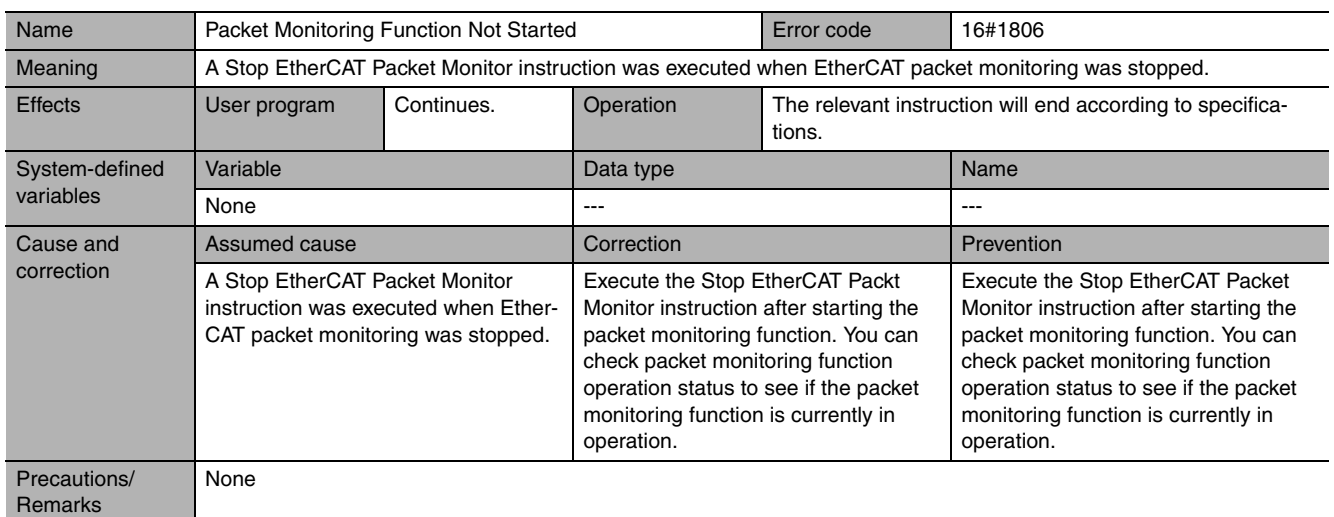

<span id="page-969-1"></span>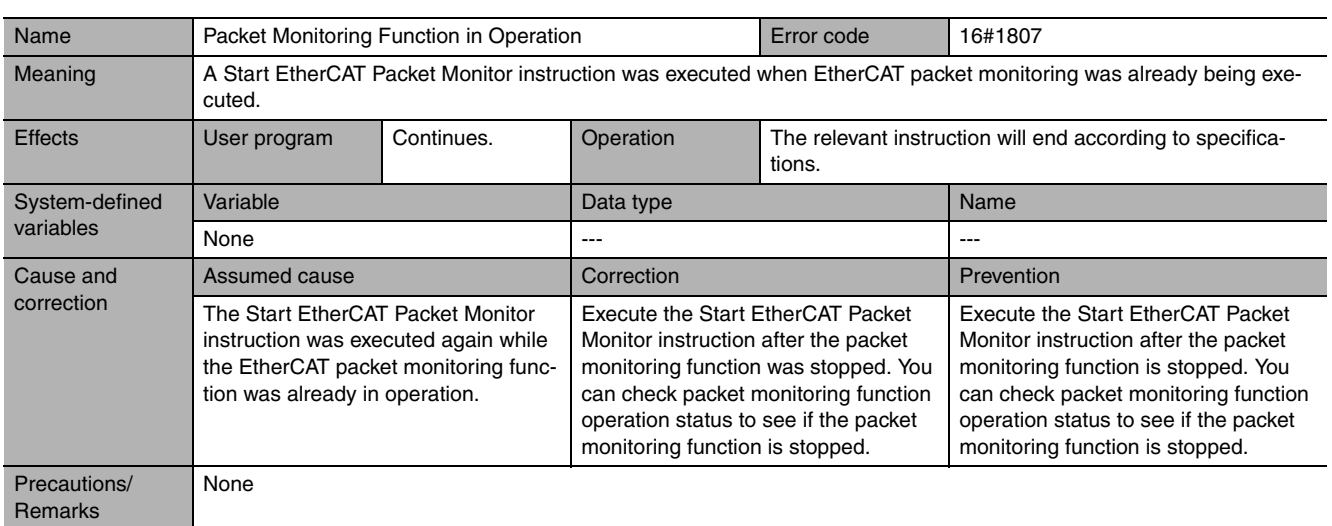

<span id="page-970-0"></span>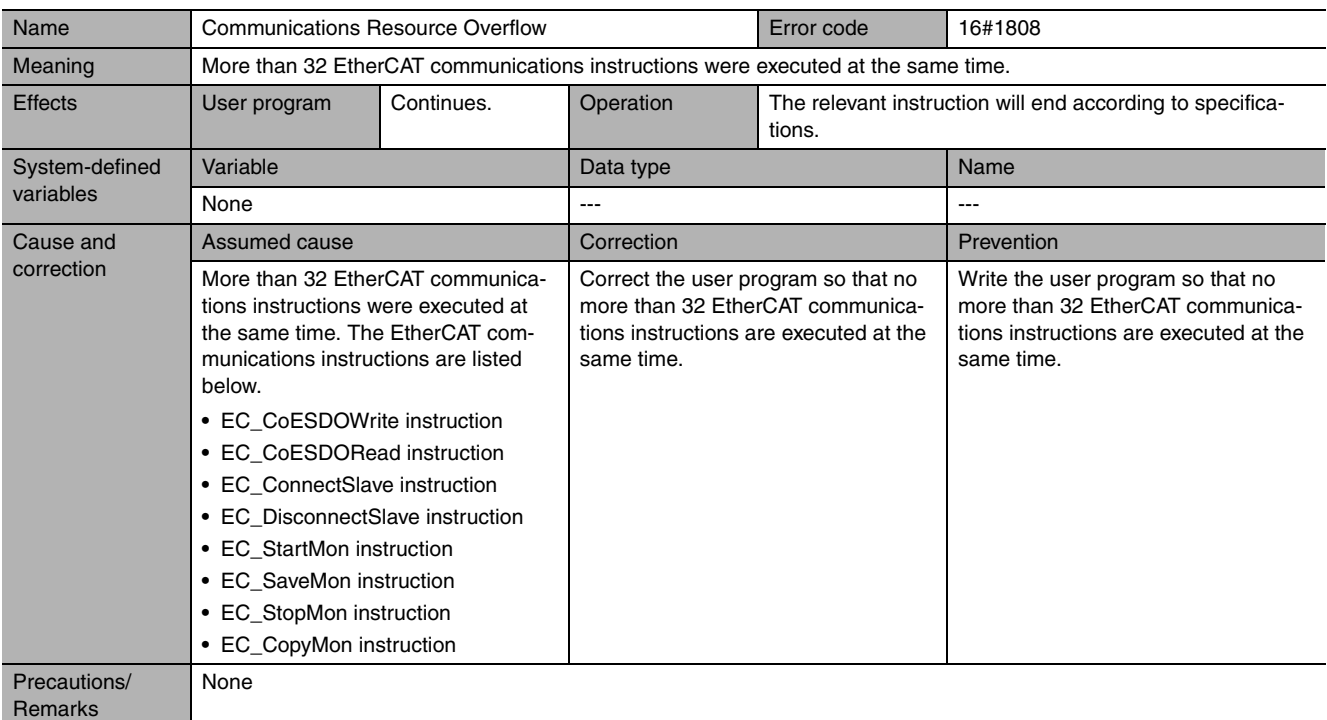

<span id="page-970-1"></span>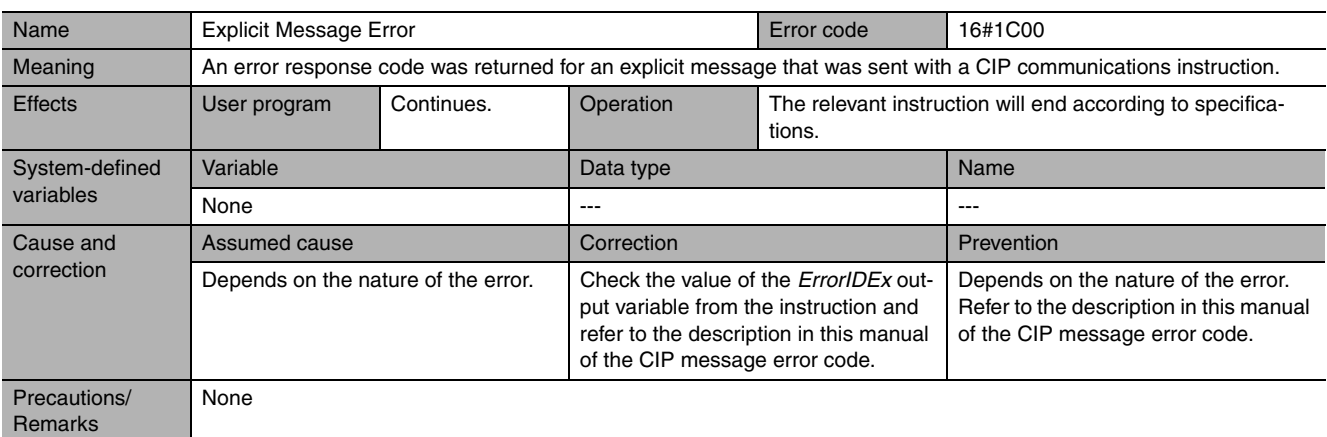

<span id="page-970-2"></span>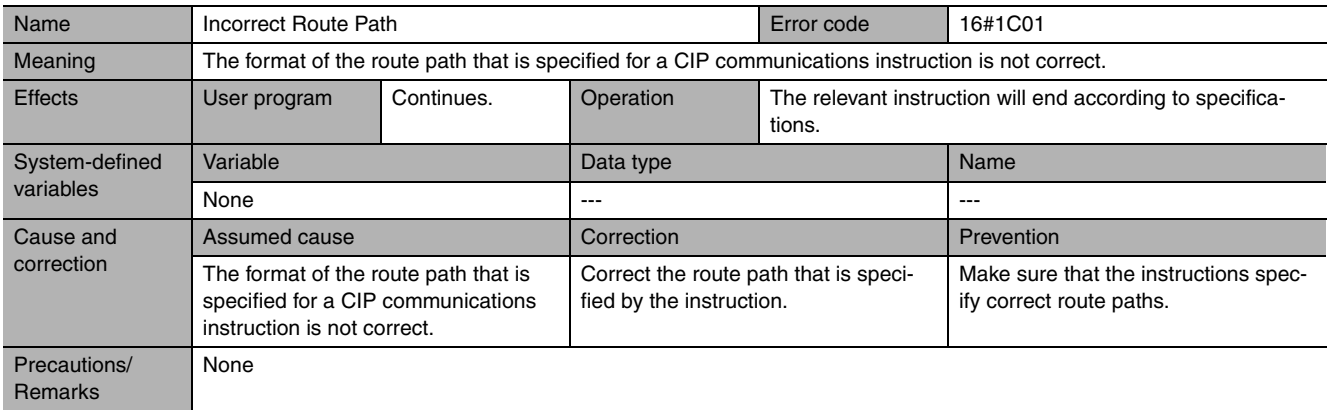

<span id="page-971-0"></span>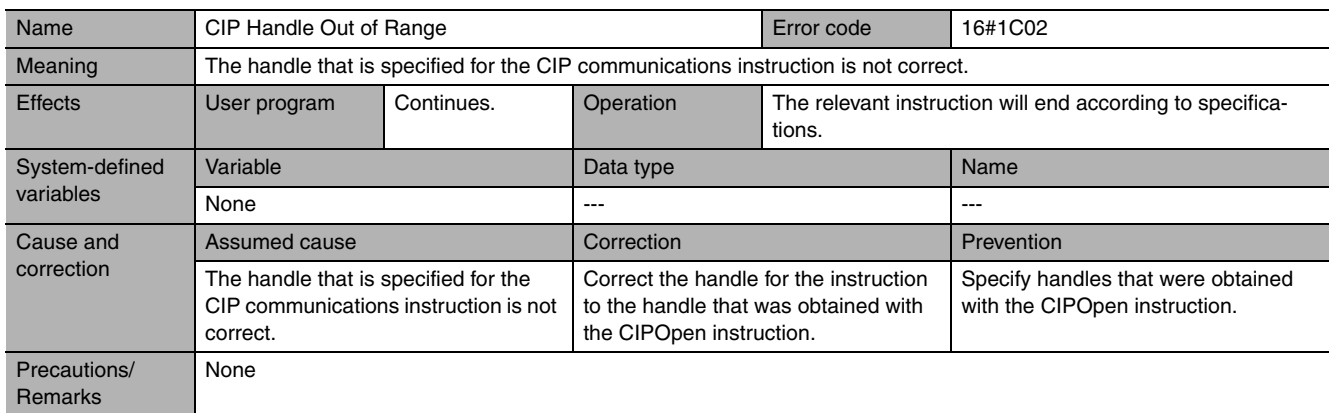

<span id="page-971-1"></span>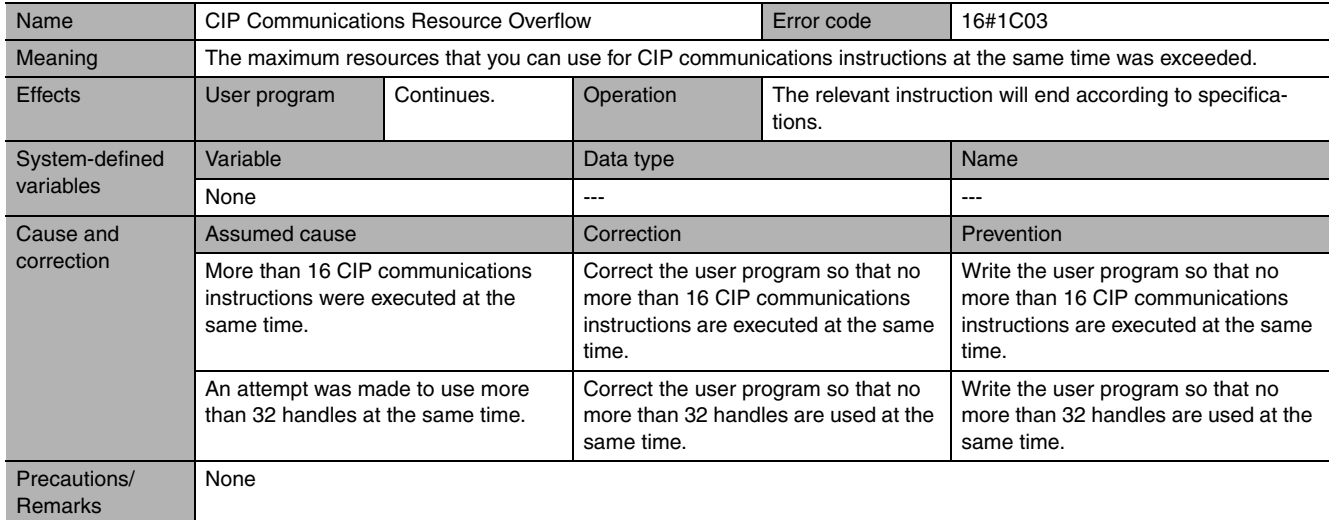

<span id="page-971-2"></span>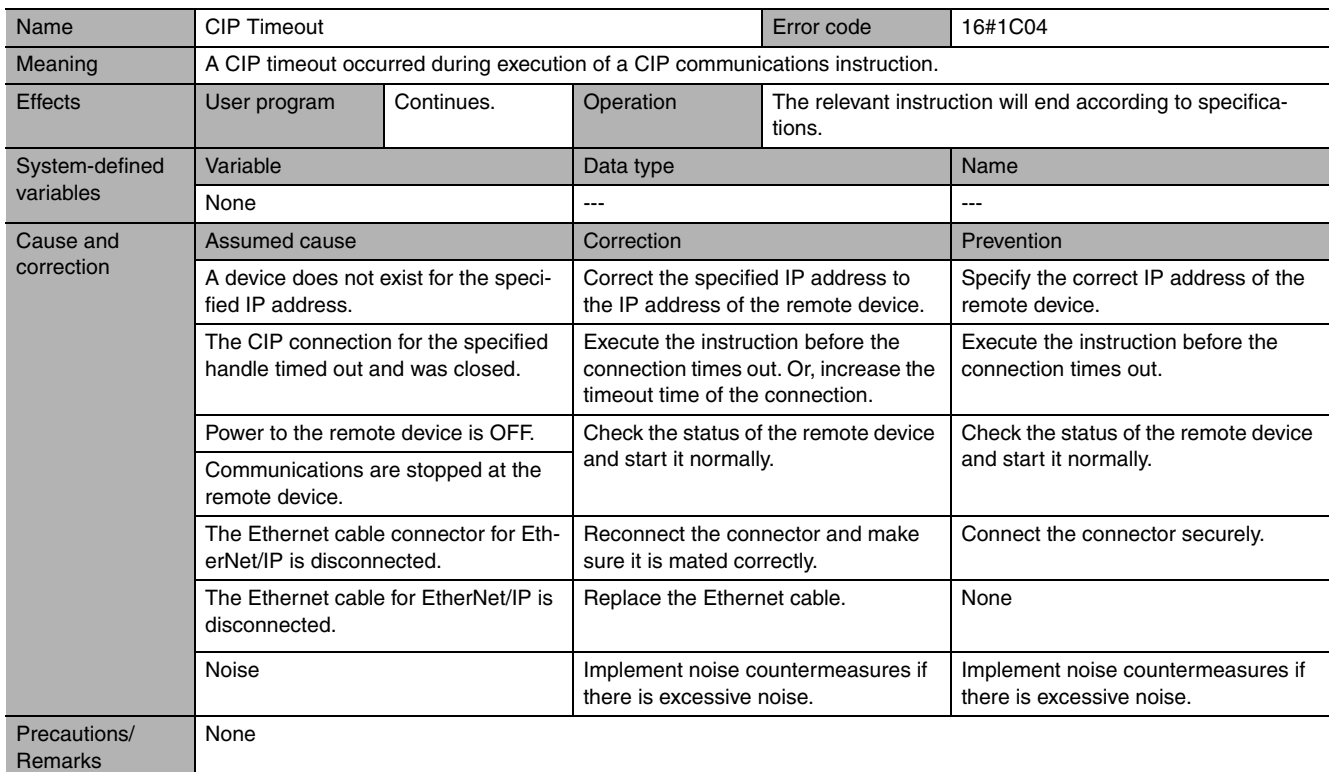
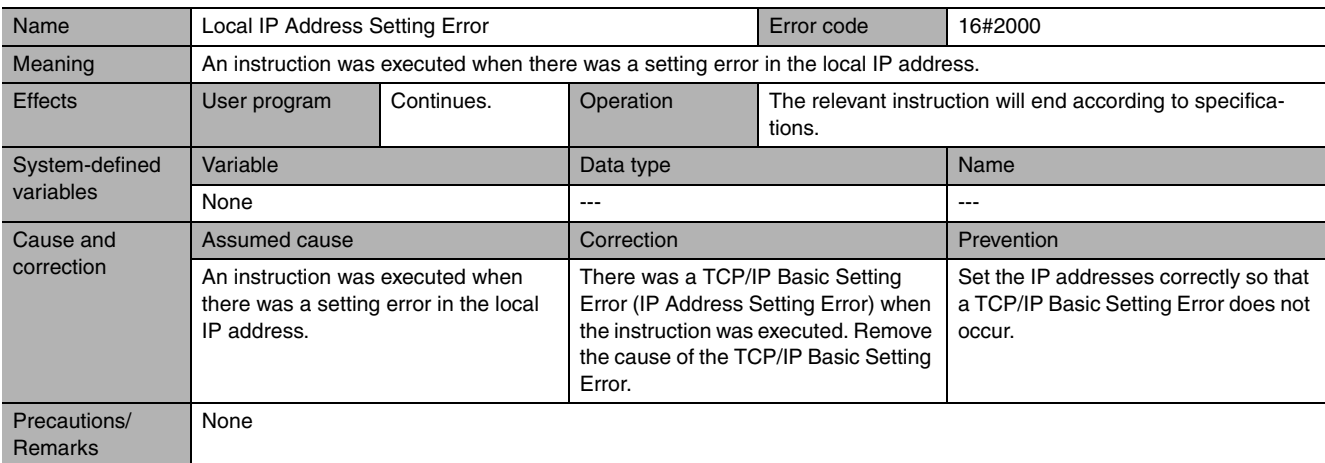

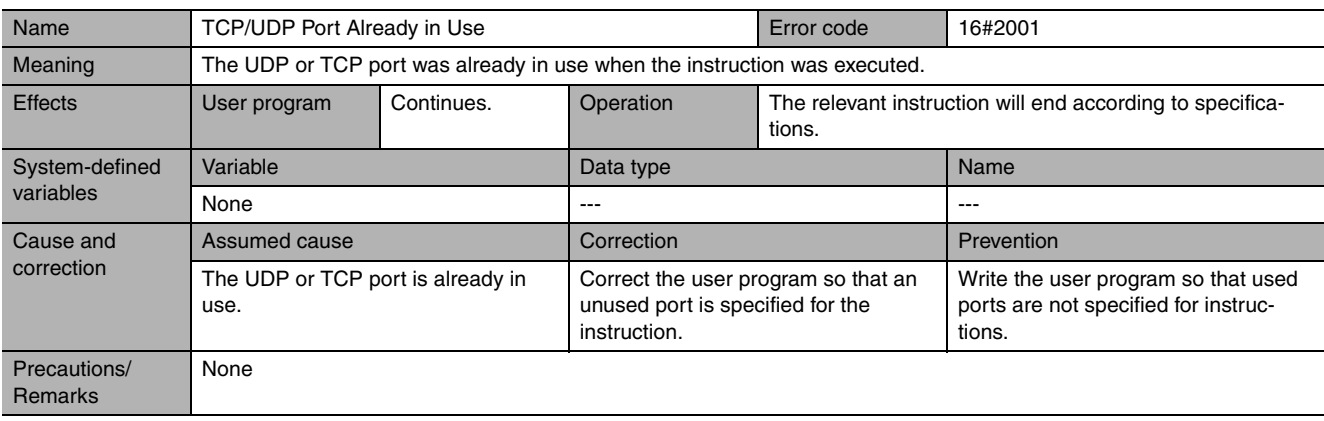

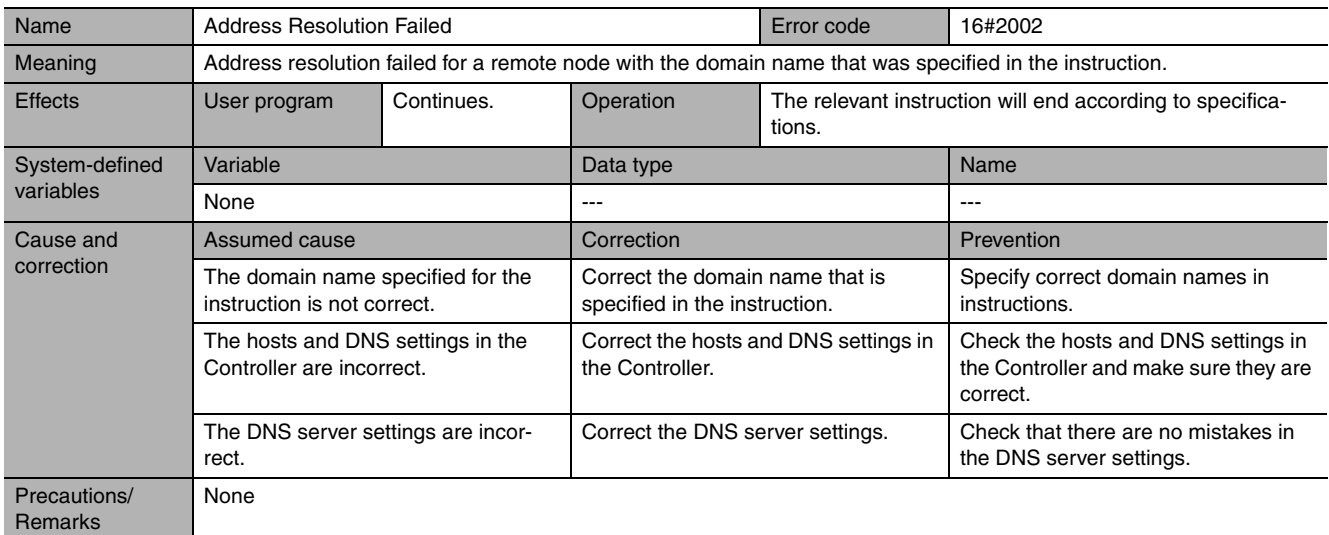

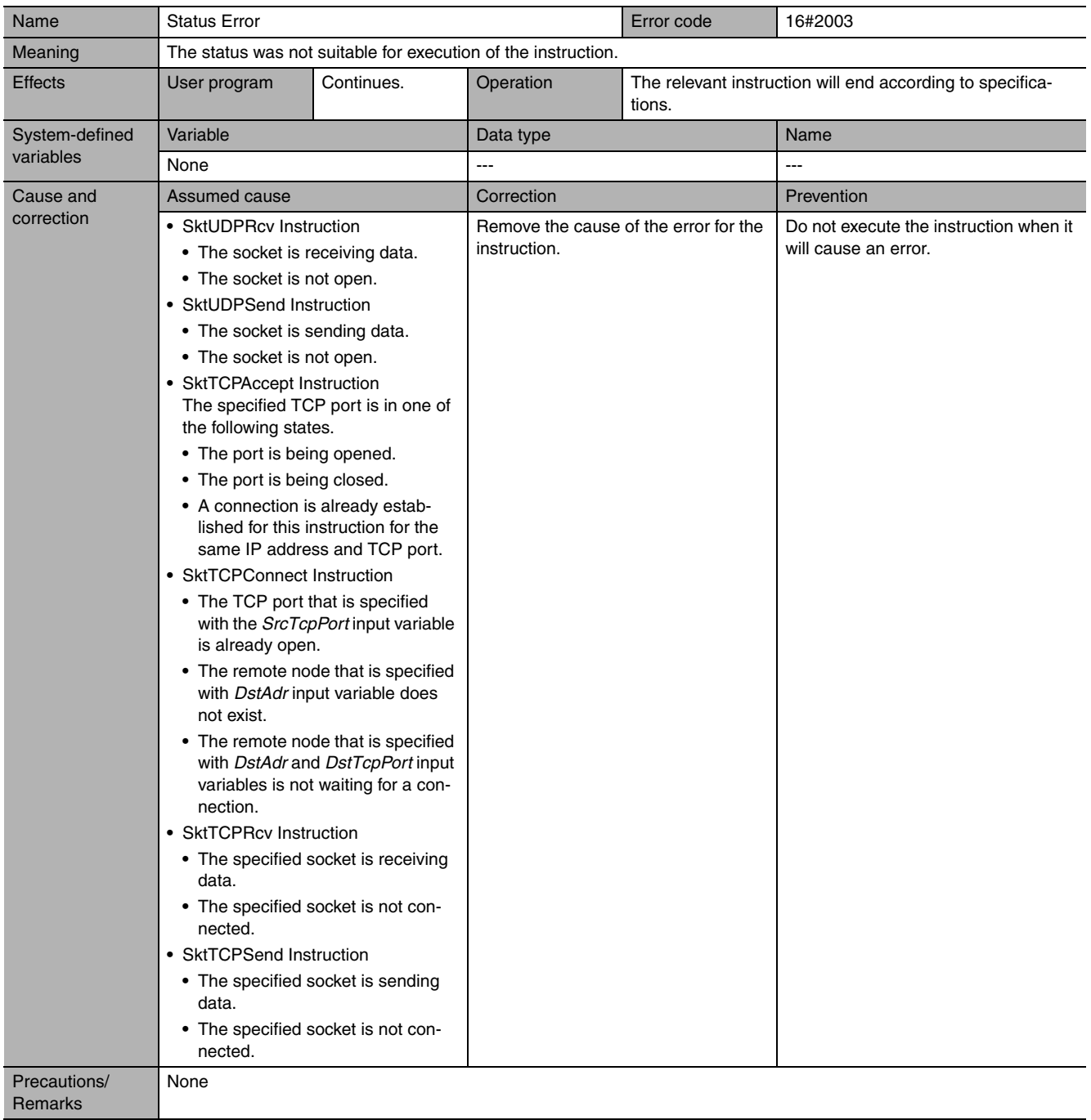

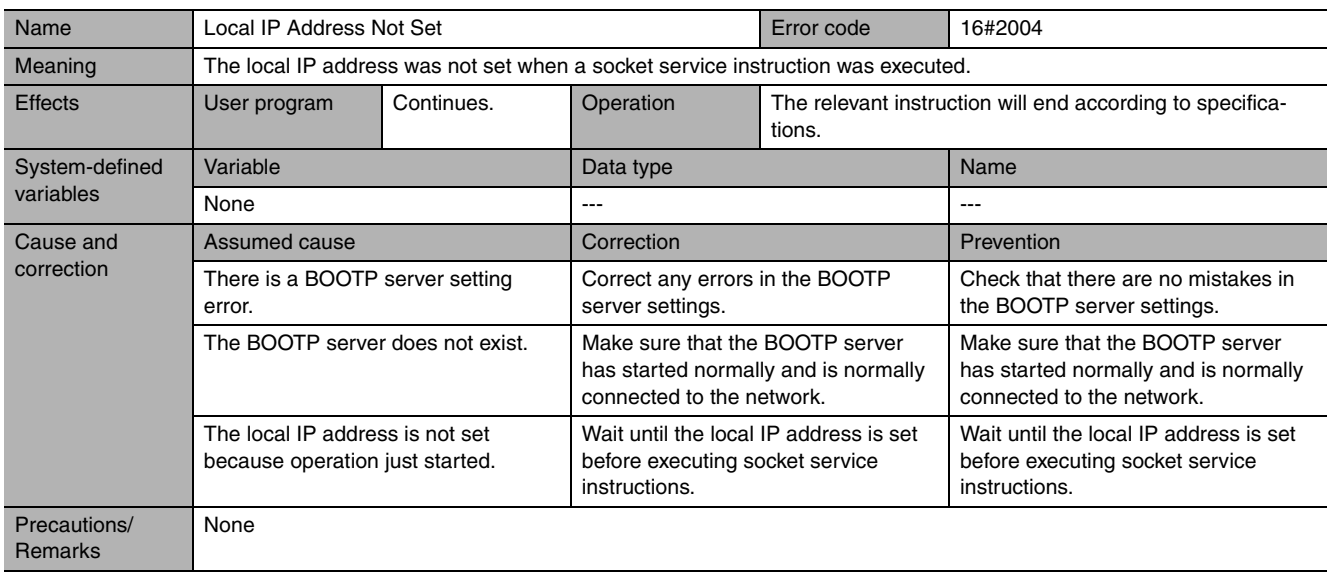

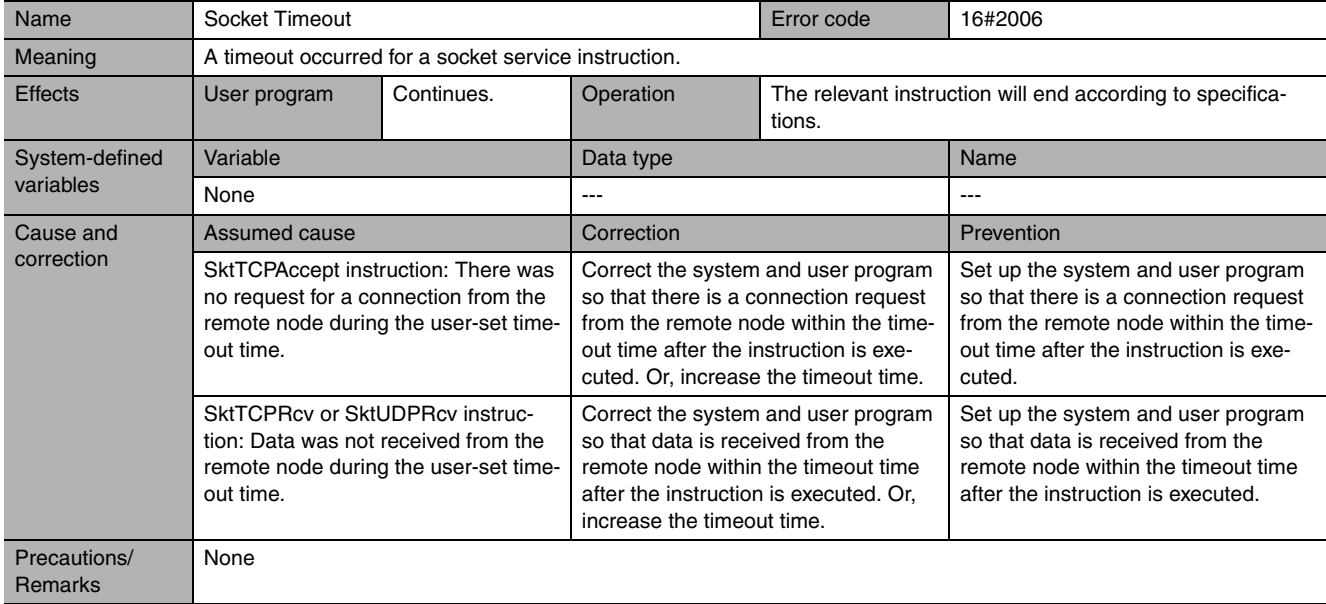

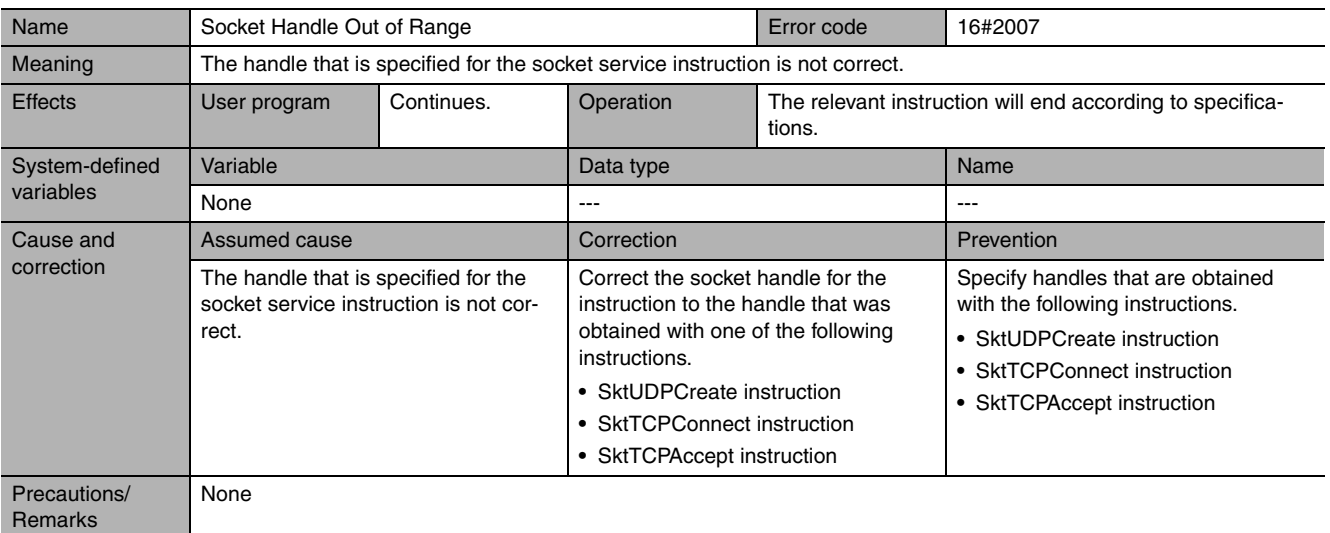

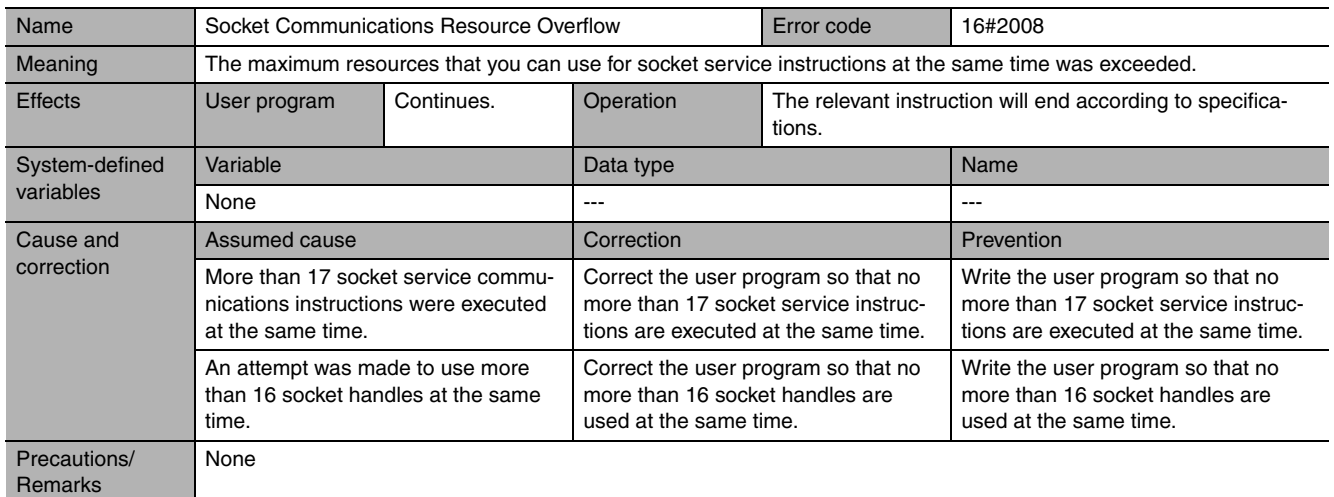

## **A-4 SDO Abort Codes**

As reference information, the following table lists the SDO abort codes for EtherCAT communications. The abort codes that are used in actual communications are specified by the slaves. Refer to the slave manuals when programming communications.

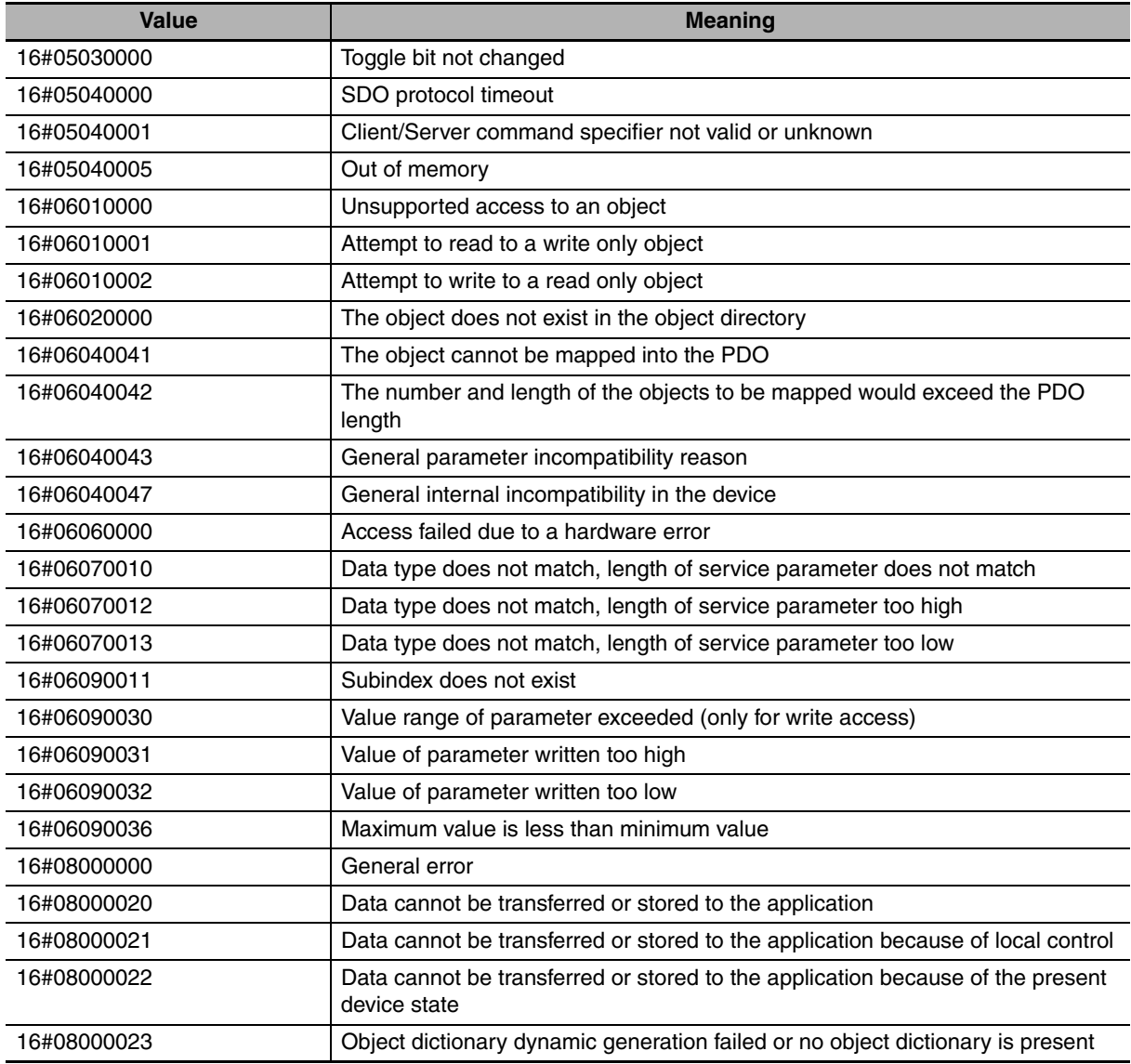

Source: EtherCAT Specification Part 6 Application Layer Protocol Specification.

Document No.: ETG.1000.6 S (R) V1.0.2

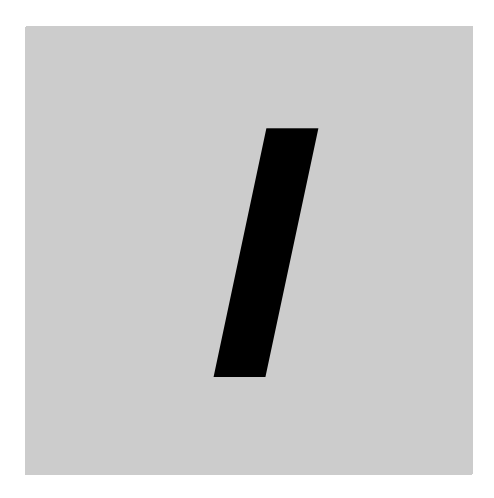

# **Index**

## **Index**

#### **Symbols**

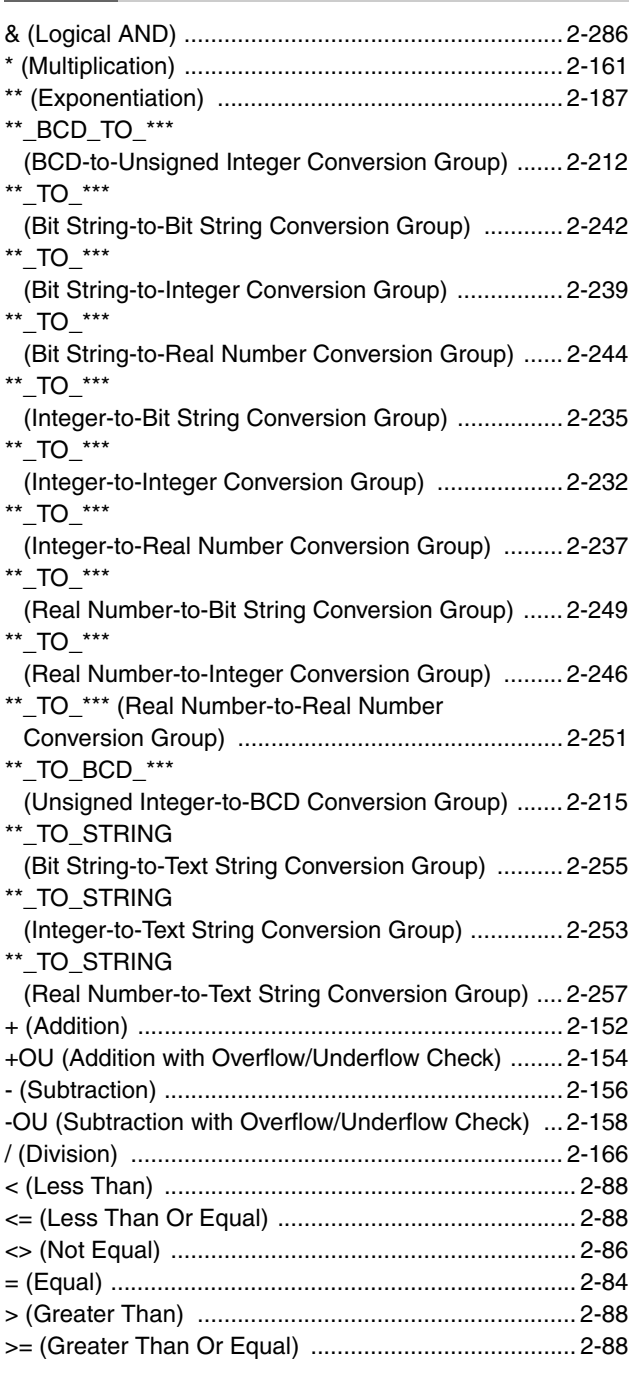

## **A**

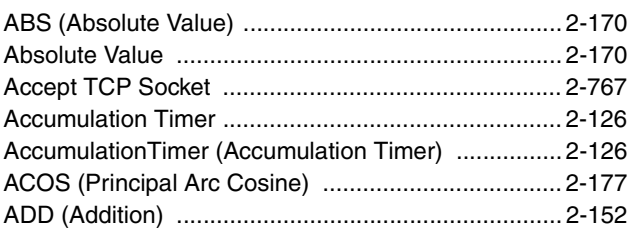

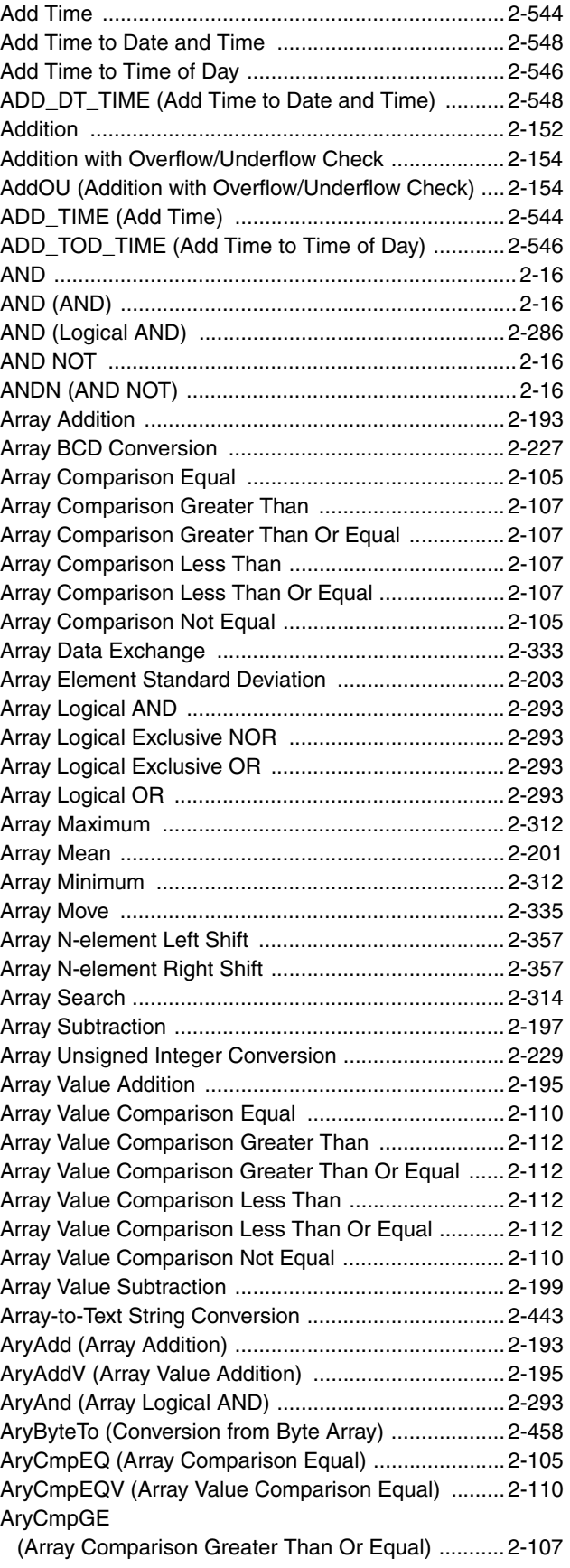

**I**

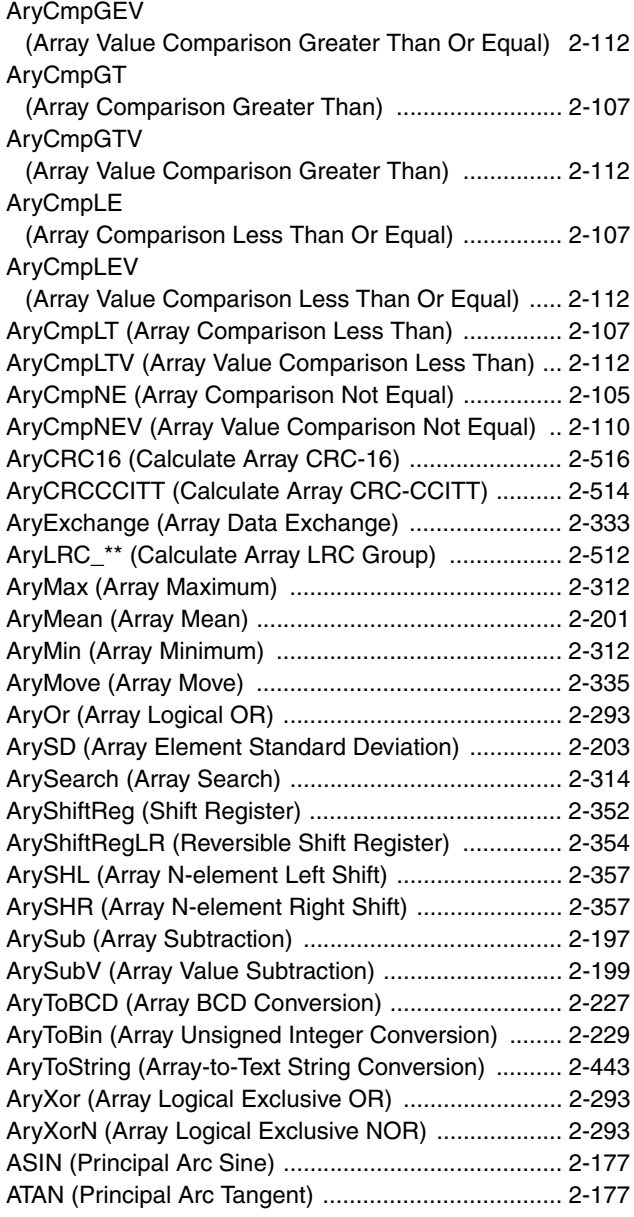

### **B**

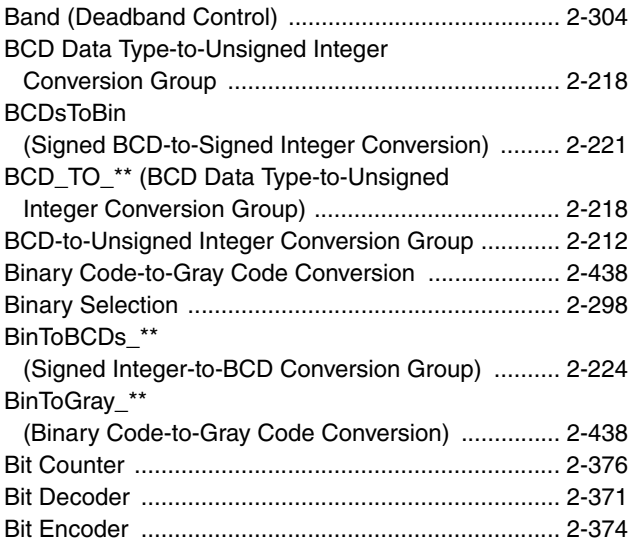

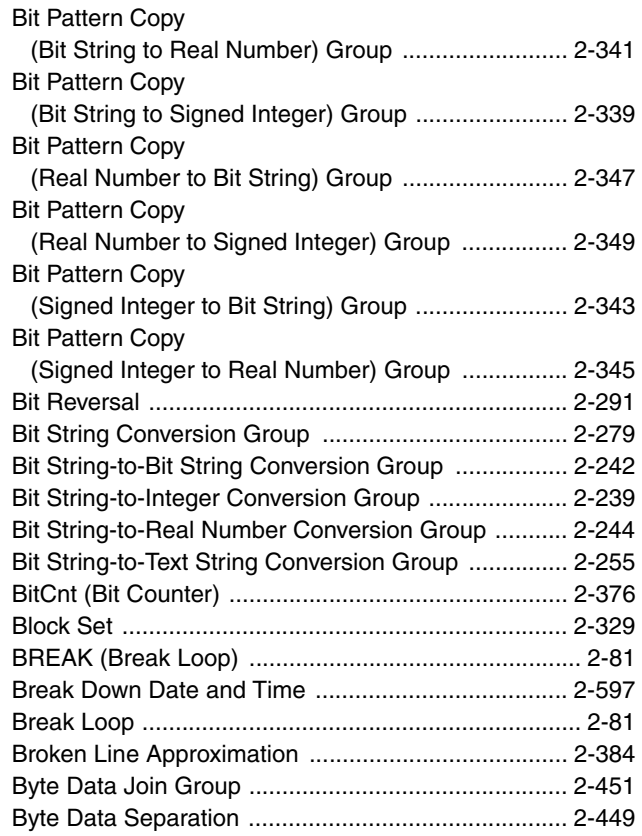

## **C**

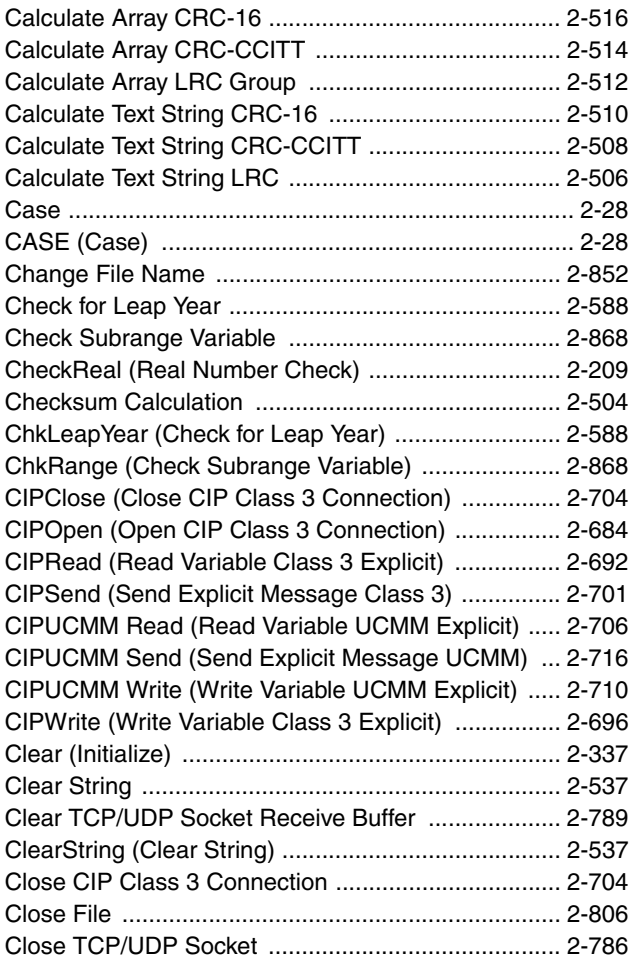

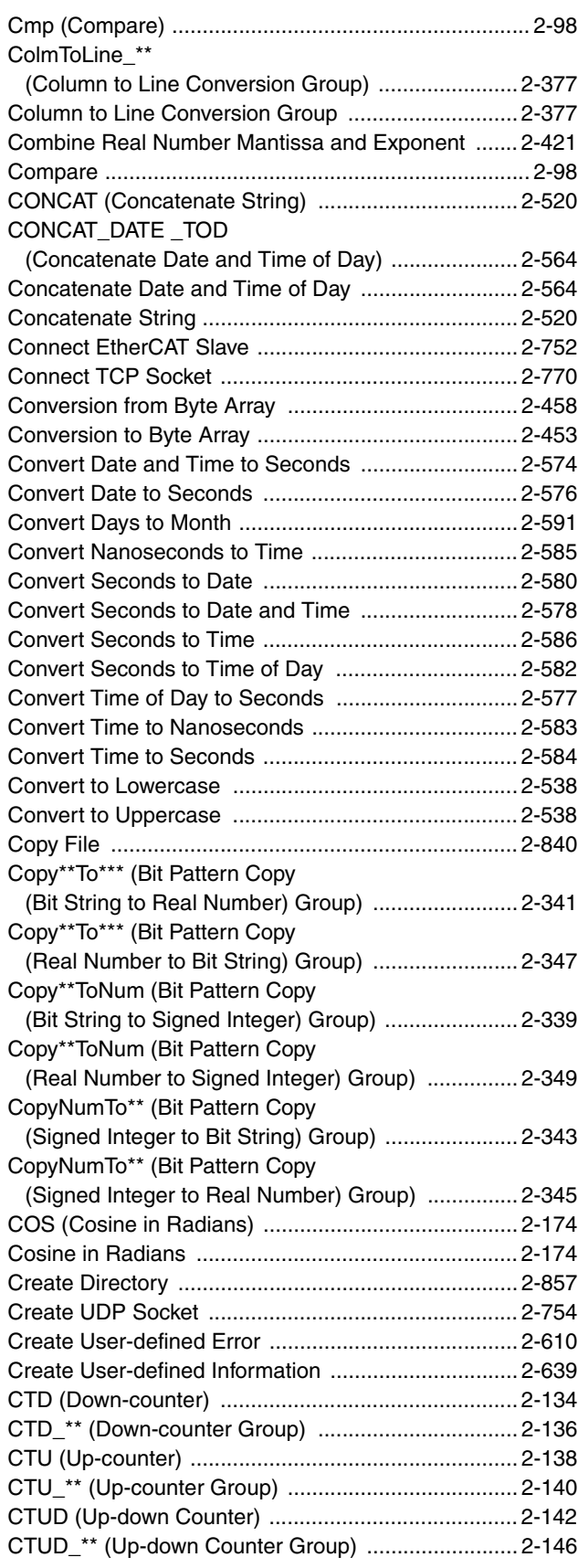

#### **D** r.

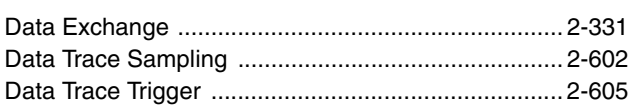

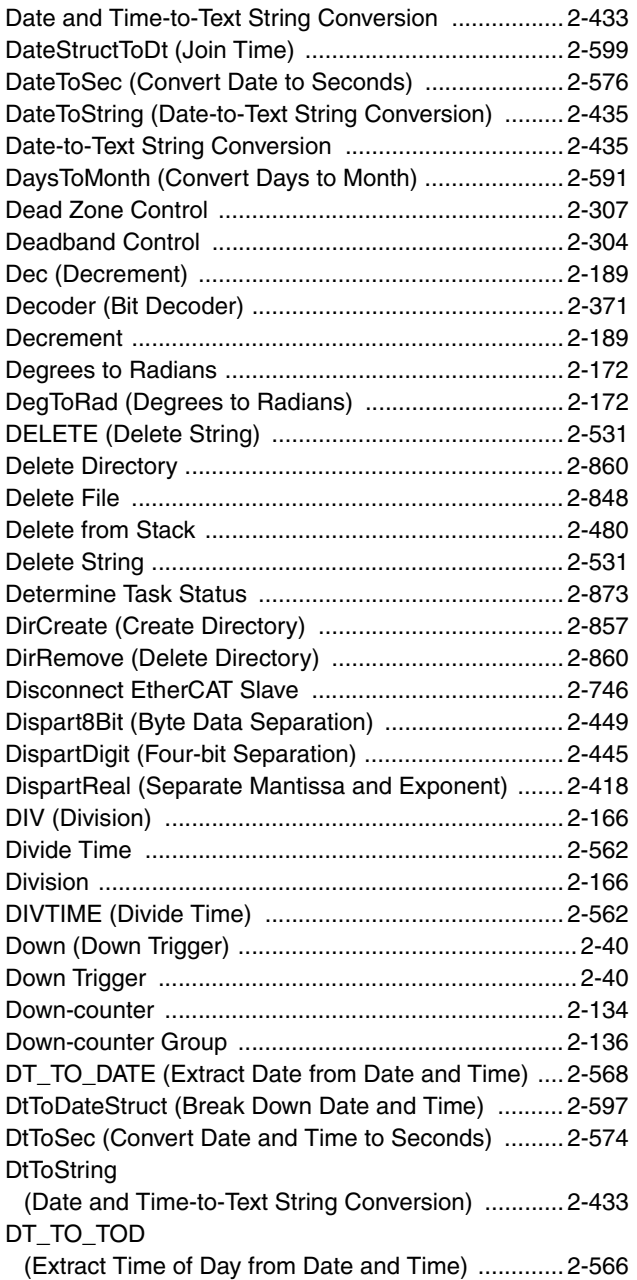

#### **E**

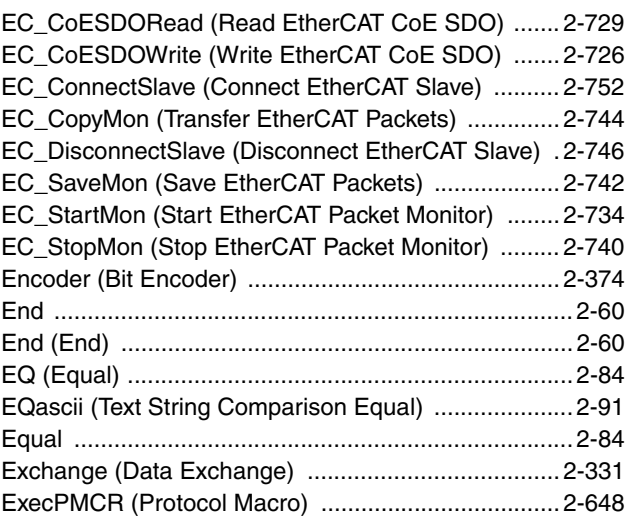

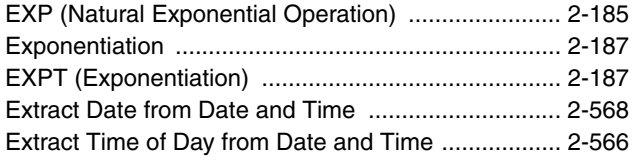

## **F**

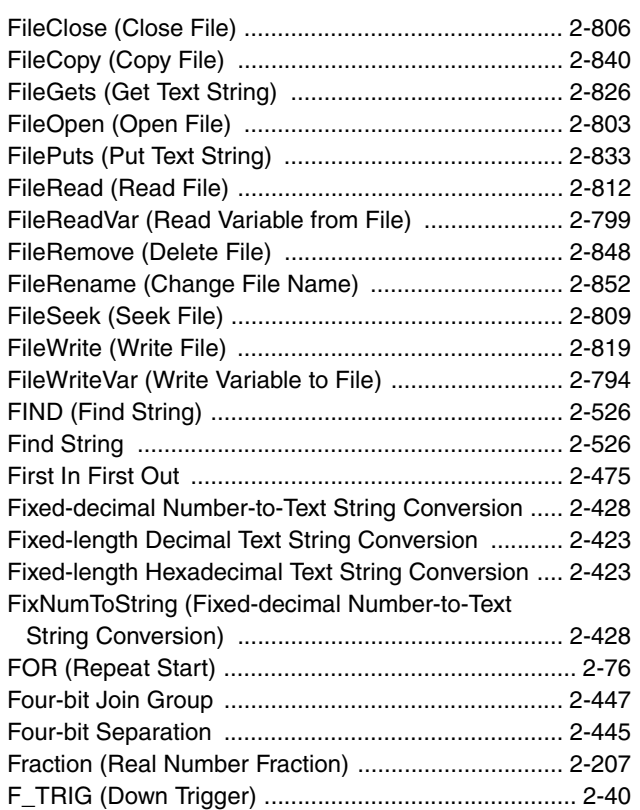

## **G**

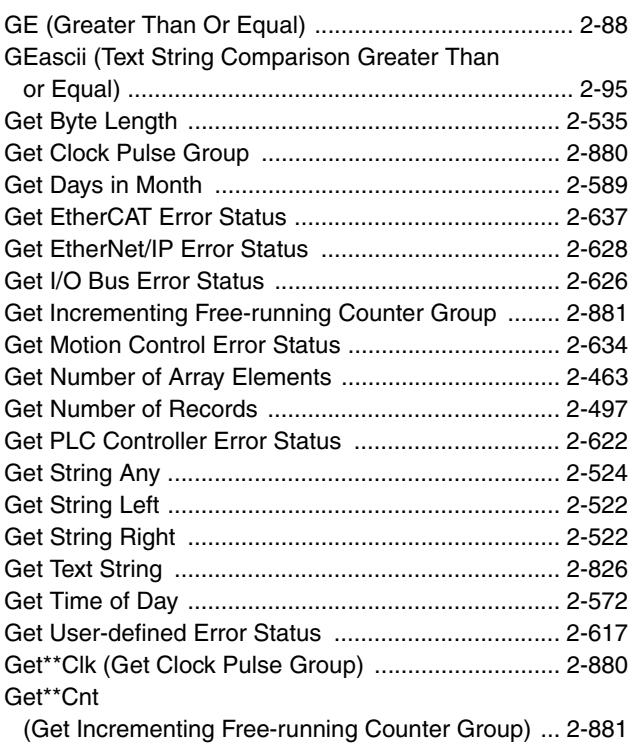

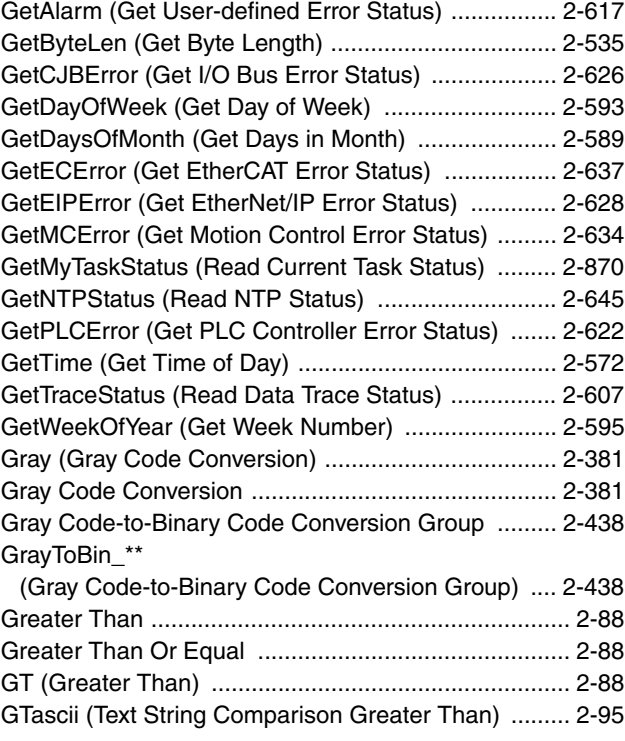

## **H**

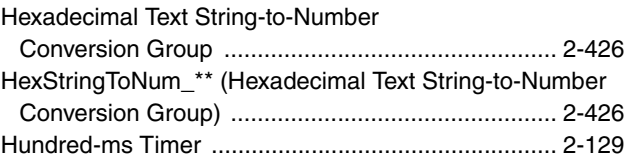

#### **I**

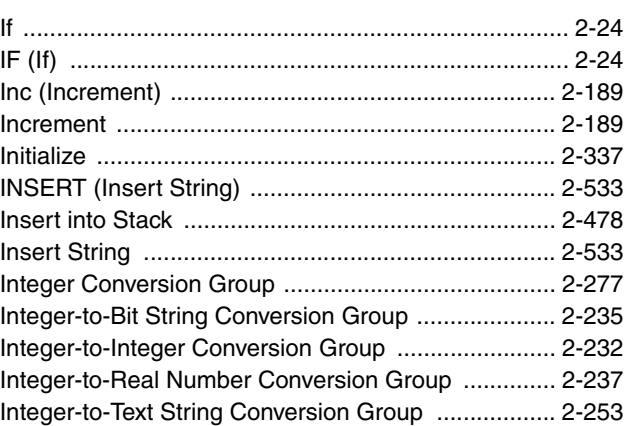

#### **J**

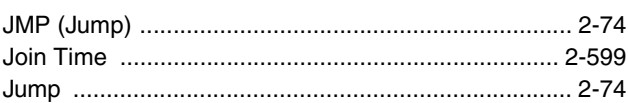

#### **L**

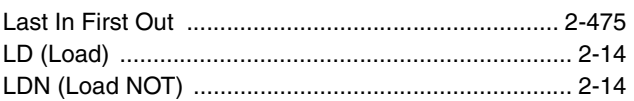

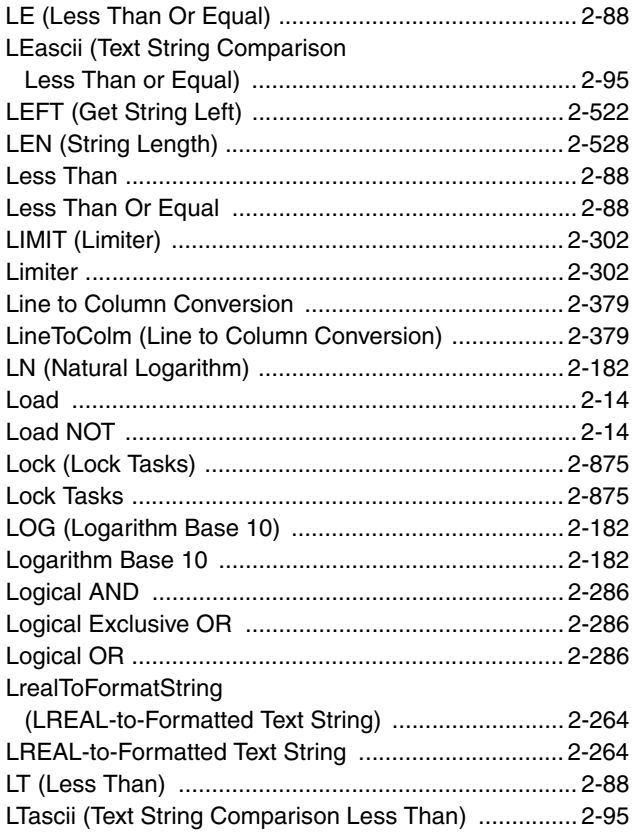

#### $\mathbf M$

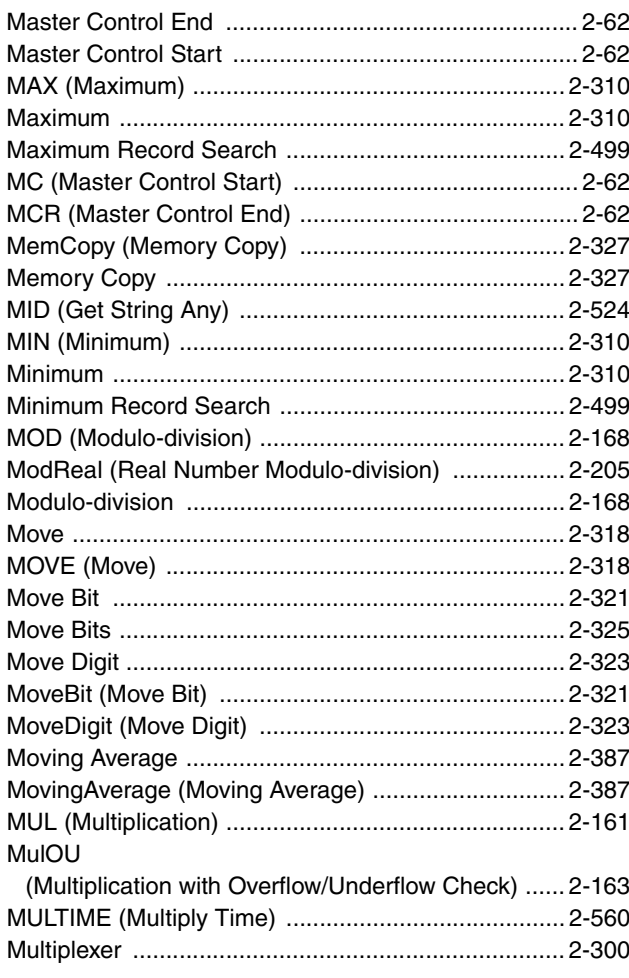

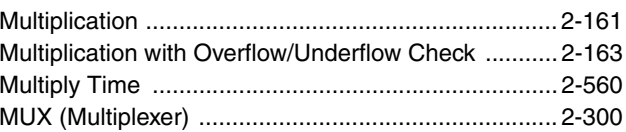

#### $\mathsf{N}$

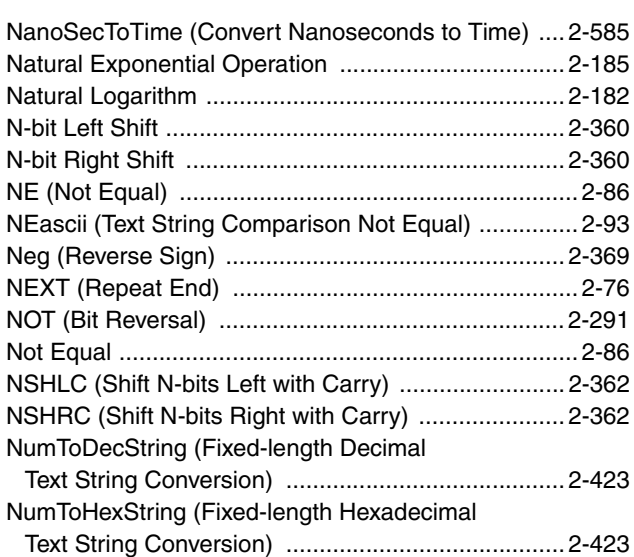

#### $\mathbf O$

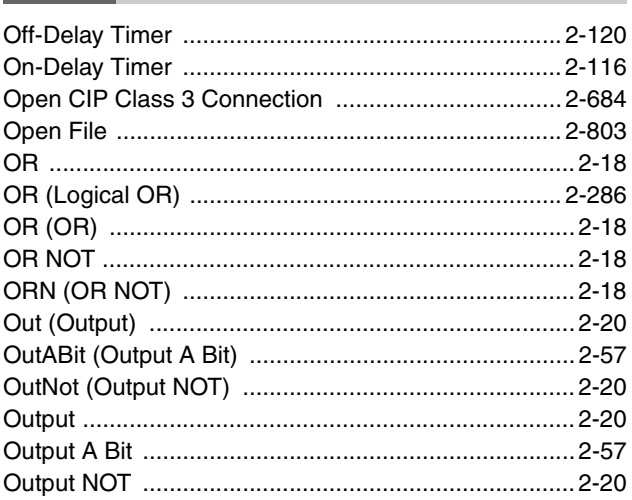

#### $\mathsf{P}$

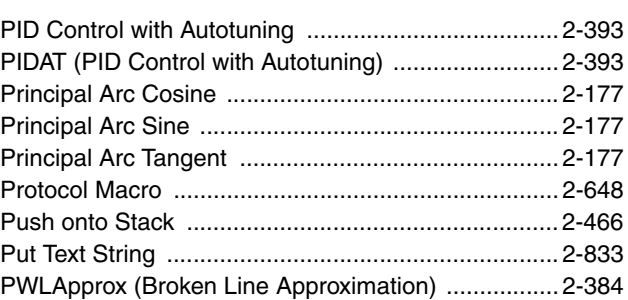

#### $\mathbf R$

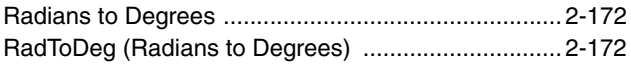

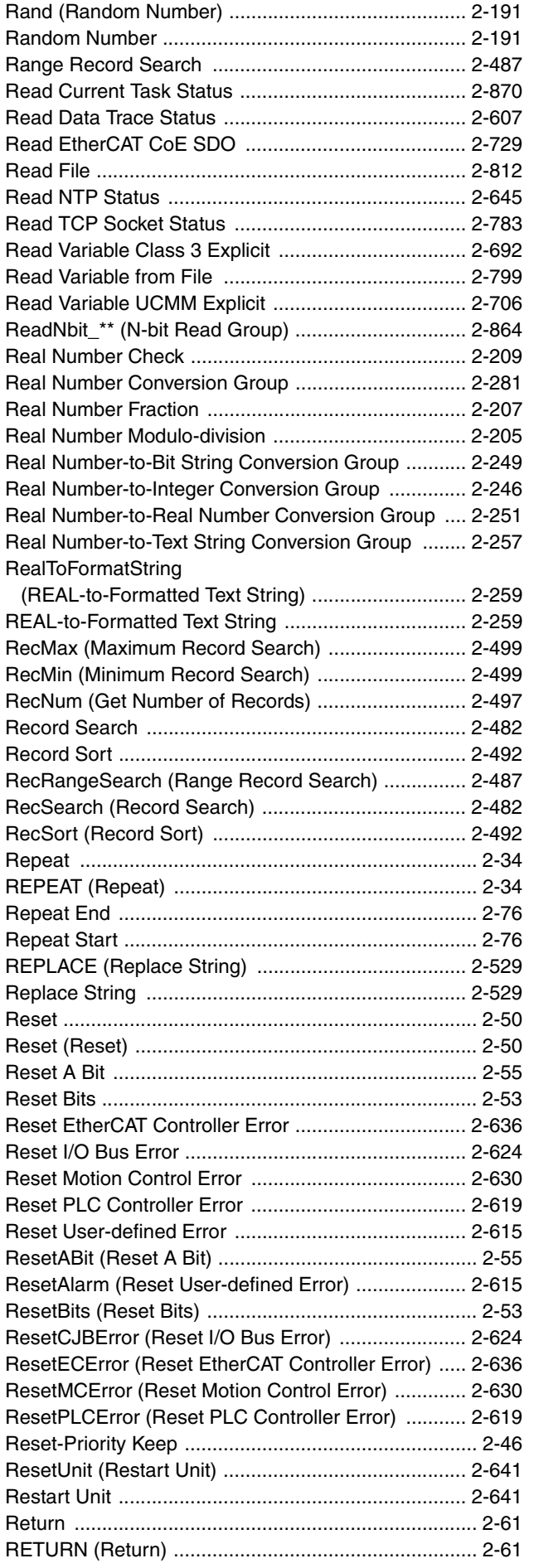

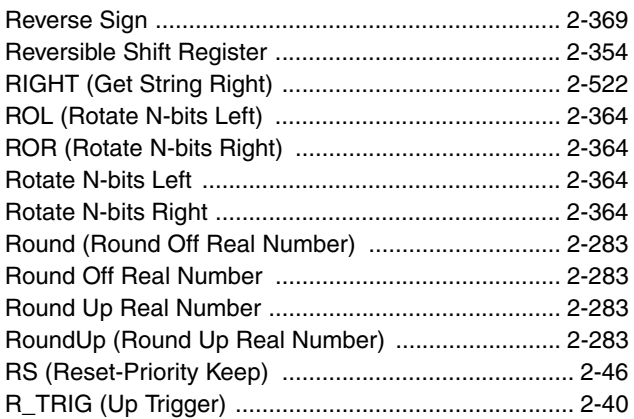

#### **S**

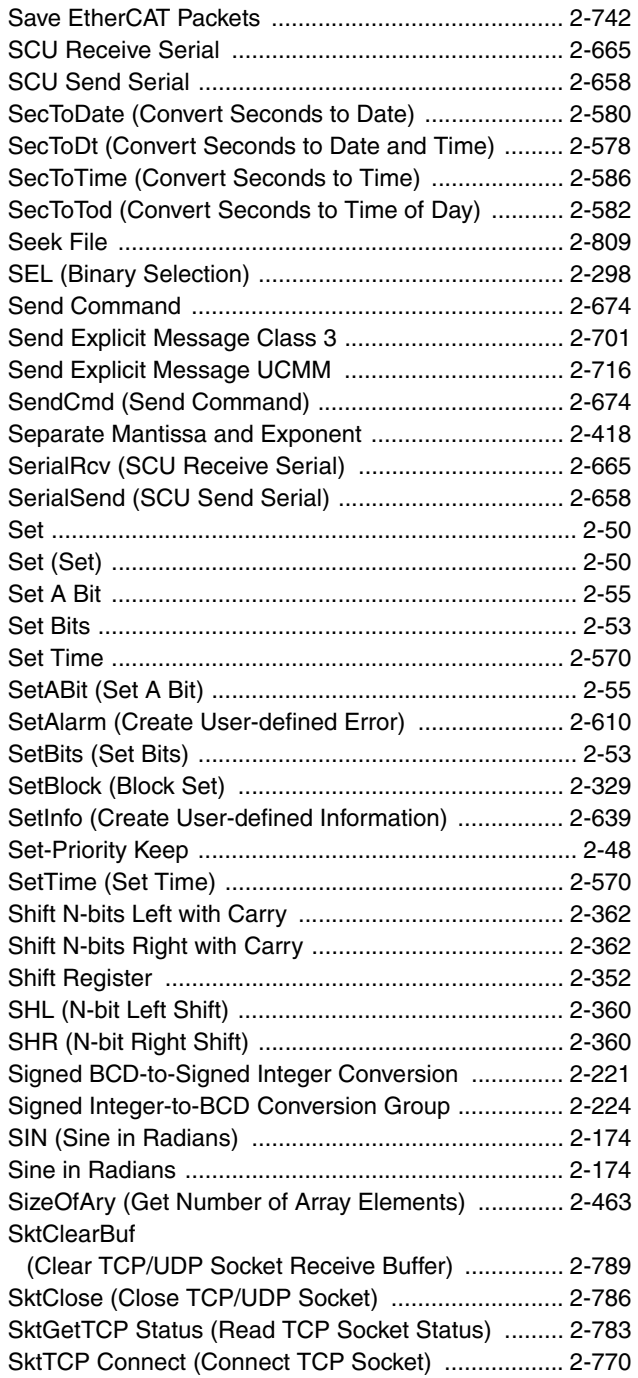

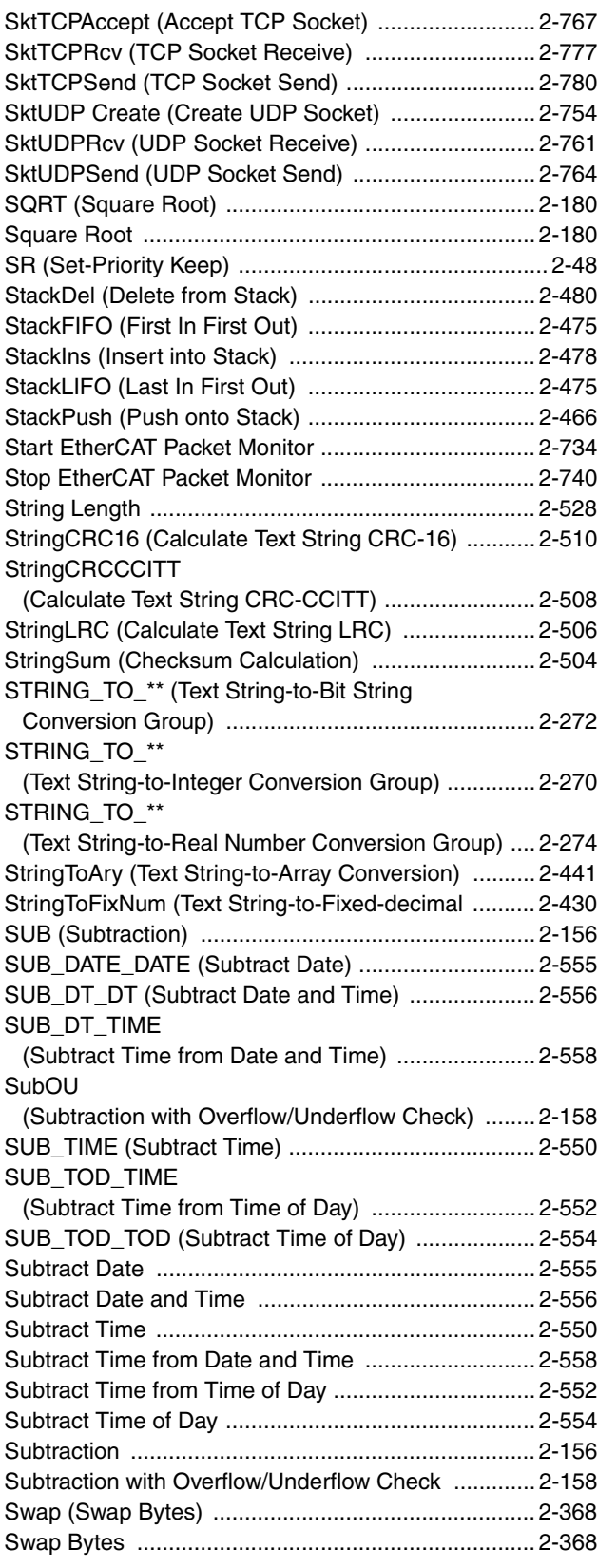

#### **T**

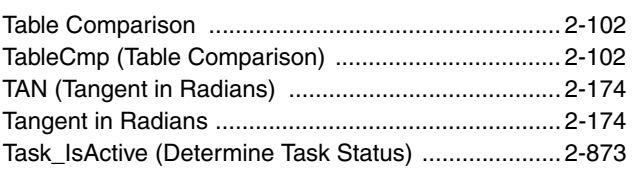

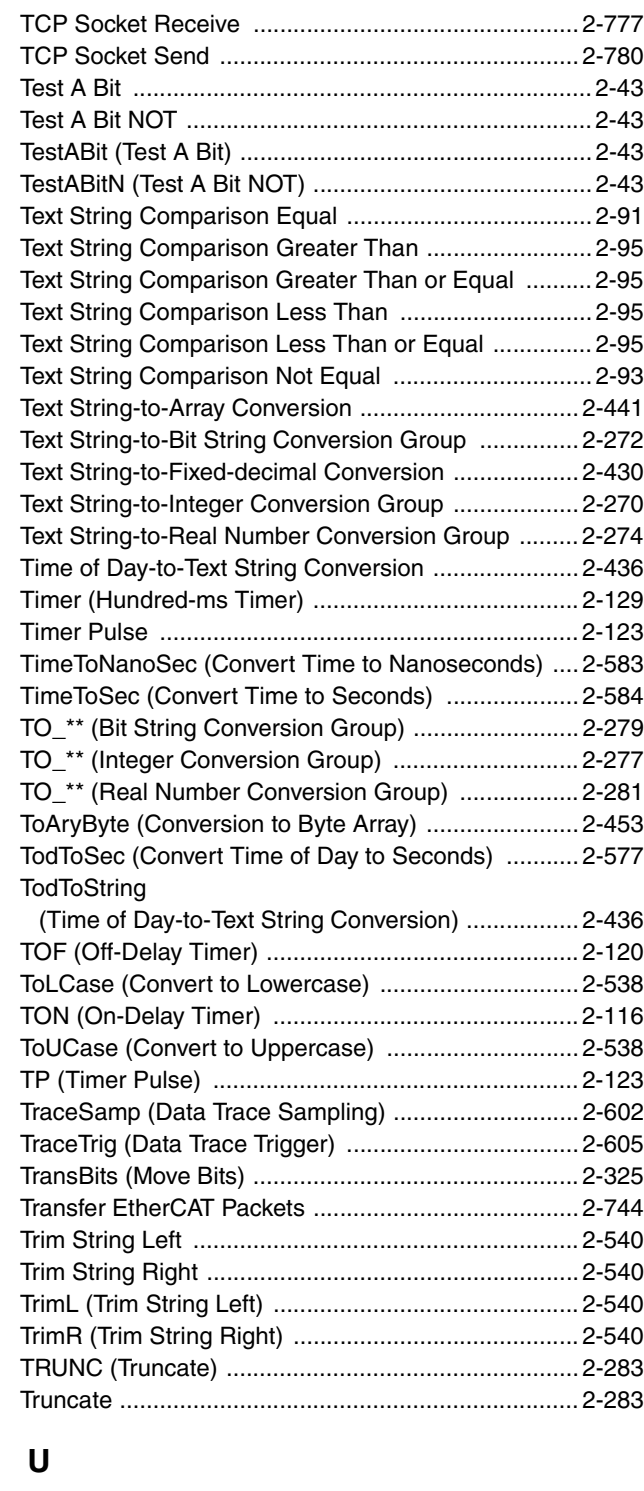

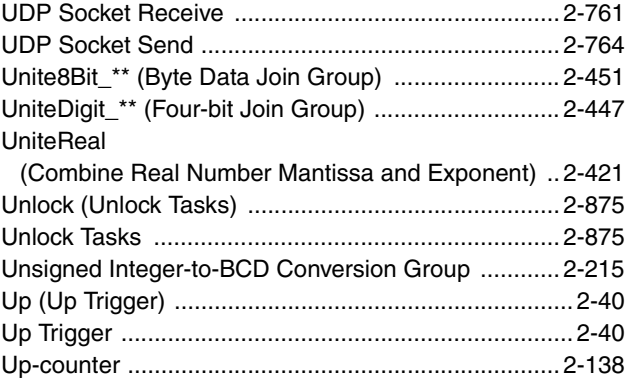

**I**

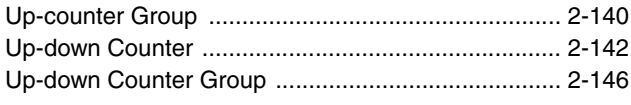

#### **W**

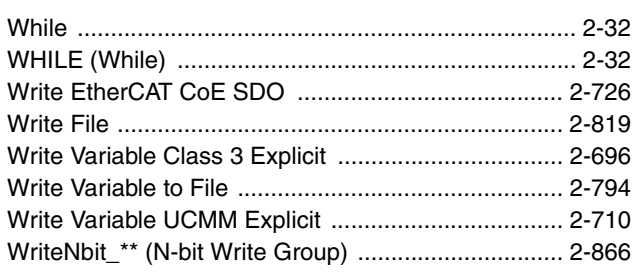

## **X**

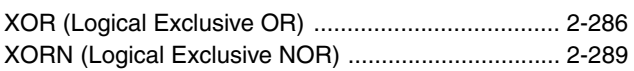

### **Z**

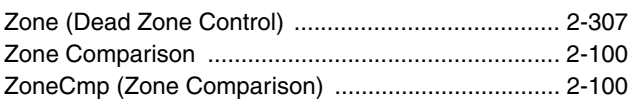

Index

#### **OMRON Corporation Industrial Automation Company Tokyo, JAPAN**

#### **Contact: www.ia.omron.com**

#### *Regional Headquarters*

**OMRON EUROPE B.V.** Wegalaan 67-69-2132 JD Hoofddorp The Netherlands Tel: (31)2356-81-300/Fax: (31)2356-81-388

**OMRON ASIA PACIFIC PTE. LTD.** No. 438A Alexandra Road # 05-05/08 (Lobby 2), Alexandra Technopark, Singapore 119967 Tel: (65) 6835-3011/Fax: (65) 6835-2711

#### **OMRON ELECTRONICS LLC**

One Commerce Drive Schaumburg, IL 60173-5302 U.S.A. Tel: (1) 847-843-7900/Fax: (1) 847-843-7787

#### **OMRON (CHINA) CO., LTD.**

Room 2211, Bank of China Tower, 200 Yin Cheng Zhong Road, PuDong New Area, Shanghai, 200120, China Tel: (86) 21-5037-2222/Fax: (86) 21-5037-2200

#### **Authorized Distributor:**

In the interest of product improvement, specifications are subject to change without notice. © OMRON Corporation 2011 All Rights Reserved.

**Cat. No. W502-E1-01** 1107